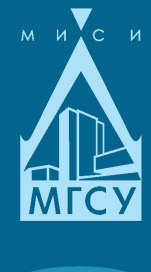

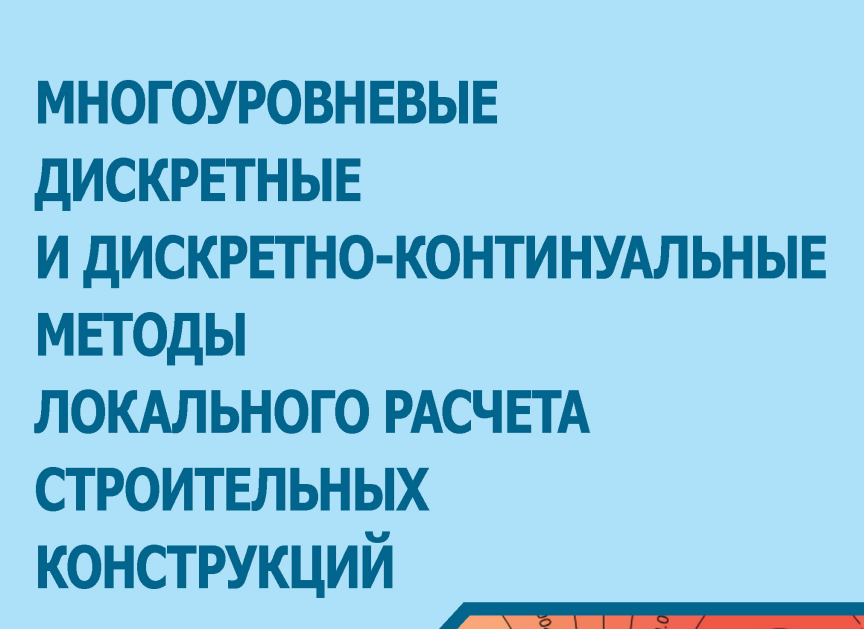

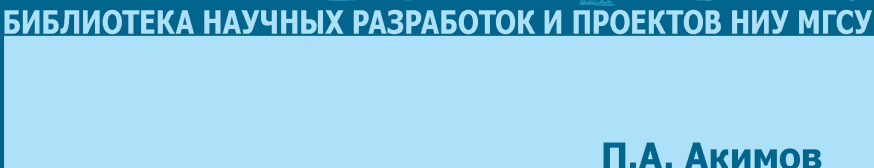

М.Л. Мозгалева

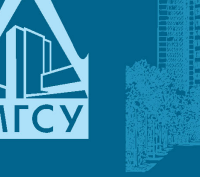

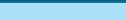

МИНИСТЕРСТВО ОБРАЗОВАНИЯ И НАУКИ РОССИЙСКОЙ ФЕДЕРАЦИИ

Федеральное государственное бюджетное образовательное учреждениe высшего профессионального образования «МОСКОВСКИЙ ГОСУДАРСТВЕННЫЙ СТРОИТЕЛЬНЫЙ УНИВЕРСИТЕТ»

Библиотека научных разработок и проектов НИУ МГСУ

## П.А. Акимов, М.Л. Мозгалева

# МНОГОУРОВНЕВЫЕ ДИСКРЕТНЫЕ И ДИСКРЕТНО-КОНТИНУАЛЬНЫЕ МЕТОДЫ ЛОКАЛЬНОГО РАСЧЕТА СТРОИТЕЛЬНЫХ КОНСТРУКЦИЙ

#### СЕРИЯ ОСНОВАНА В 2008 ГОДУ

Р е ц е н з е н т ы:

академик РААСН, доктор технических наук, профессор *Л.С. Ляхович,* ; академик РААСН, доктор технических наук, профессор *В.И. Травуш,* 

*Монография рекомендована к публикации научно-техническим советом МГСУ*

#### **Акимов, П.А.**

А39 Многоуровневые дискретные и дискретно-континуальные методы локального расчета строительных конструкций : монография / П.А. Акимов, М.Л. Мозгалева ; М-во образования и науки Росс. Федерации, Моск. гос. строит. ун-т. Москва : МГСУ, 2014. – 632 с. (Библиотека научных разработок и проектов НИУ МГСУ).

ISBN 978-5-7264-0907-8

Рассмотрены многоуровневые дискретные и дискретно-континуальные методы локального расчета строительных конструкций. Представленные подходы основаны на использовании современных математических средств, в частности элементов функционального анализа, теории обобщенных функций и численных методов, адекватных текущему уровню развития компьютерной техники.

Для научных и инженерно-технических работников, аспирантов, докторантов и студентов технических вузов.

The book covers contemporary discrete and discrete-continual versions of variation-difference method of structural analysis.

> **УДК 539.3:624.04 ББК 38**

ISBN 978-5-7264-0907-8 © ФГБОУ ВПО «МГСУ», 2014

© Оформление. Акимов П.А., Мозгалева М.Л., 2014

Разработка, исследование и верификация методов расчета строительных конструкций остаются актуальными задачами, поскольку в этом существует постоянная практическая необходимость. Так, например, характерной особенностью последних десятилетий в строительстве является все больший объем работ, связанный с реконструкцией и переделкой старых зданий. Очевидно, что в соответствующих ситуациях существует опасность, что непроверенные корректным расчетом конструктивные изменения приведут к возникновению аварийной ситуации. Разумеется, существуют и другие тенденции, например, резкое увеличение строительства домов по индивидуальным проектам с использованием нестандартных строительных материалов и конструктивных решений, связанных с реальными условиями и желаниями заказчика. Еще одним фактором, стимулирующим развитие численных и численно-аналитических методов, в настоящее время являются особенности развития вычислительной техники. Это в первую очередь резкое увеличение парка высокопроизводительных персональных ЭВМ с развитым программным обеспечением. Следует также отметить и развитие математических средств, обеспечивающее повышение эффективности методов в значительной большей мере, чем даже непосредственно техническое развитие ЭВМ. Известная история развития численных методов показывает, что основной тенденцией является построение алгоритмов, позволяющих рассчитывать сложные конструкции в целом, что приводит к громадным вычислительных схемам. В тоже время опасной с позиции прочности является состояние в небольшом количестве зон, при этом, как правило, известных. Это, прежде всего, места концентраций (углы, щели, трещины, места стыковок элементов конструкций и т.д.), локальных изменений в строительном объекте при его реконструкции (пробивка новых проходов, снос опор, мешающих функциональному назначению сооружения и т.д.) или конструкции локальных усилений (стойки, подкрепляющие балки, металлические стяжки и т.д.). Очевидно, что во всех перечисленных случаях требуется адекватное расчетное обоснование, связанное именно с вышеперечисленными локальными изменениями. В свою очередь, локальный расчет при правильном выборе реализующих численных и численно-аналитических методов может привести к вычислительным схемам, характеризующимся относительно небольшим количеством неизвестных. Это позволяет проводить локальные расчеты с большой точностью без применения сверхмощных ЭВМ. Высокоэффективным, динамично развивающимся в настоящее время инструментарием для проведения такого рода исследований является вейвлет-анализ. При многоуровневом вейвлетанализе решение представляется в виде композиции локальных и глобальных компонент, что позволяет оценить влияние различных (с точки зрения локализации) факторов. При этом зачастую оказывается возможным построить не только более высококачественную расчетную модель, но и внести некоторые обоснованные конструктивные изменения. Применение аппарата вейвлетанализа для корректного расчета и анализа работы конструкций также является предметом исследования в рамках настоящей монографии.

Целью исследований, результаты которых нашли свое отражение в настоящей монографии являлась разработка и верификация корректных многоуровневых численных и численно-аналитических методов локального расчета строительных конструкций на основе кратномасштабного вейвлетанализа. Это предопределило структуру изложения материла книги, условно содержащую, в частности, следующие разделы:

- обзорно-аналитическое исследование отечественных и зарубежных теоретических изысканий в рассматриваемой области;

- разработка, апробация и верификация математических основ и реализующей алгоритмической базы для построения корректных многоуровневых численных и численно-аналитических метолов локального расчета строительных конструкций:

- формулировка корректных континуальных (операторных и вариационных), лискретных и лискретно-континуальных постановок краевых залач расчета строительных конструкций в рамках метода стандартной (расширенной) области А.Б. Золотова;

- разработка, исследование и обоснование численных и численноаналитических методов локального расчета строительных конструкций, в том числе на основе кратномасштабного вейвлет-анализа.

- верификация предложенных метолов и алгоритмов на множестве показательных тестовых и модельных задач.

Представляемые в монографии корректные многоуровневые численные и численно-аналитические методы локального расчета строительных конструкций на основе кратномасштабного вейвлет-анализа являются новыми, оригинальными, эффективными и не имеющими по ряду позиций аналогов (в смысле своей корректности), во всяком случае, в практике расчетов строительных объектов.

В целом, книга отражает результаты исследований последних лет, выполненных на кафедре информатики и прикладной математики Московского государственного строительного университета (МГСУ) и в Научнообразовательном центре компьютерного моделирования уникальных зданий, сооружений и комплексов МГСУ в рамках научно-пелагогической школы «Численное моделирование и методы прикладной математики в задачах строительства», основателем и руководителем которой долгие годы являлся Почетный член Российской академии архитектуры и строительных наук, Почетный работник высшего образования России. Почетный профессор МГСУ, доктор технических наук, профессор Александр Борисович Золотов.

Список литературных источников, приведенный в конце монографии, ни в коей мере не может претендовать на полноту.

Соавторами различных параграфов книги стали бывшие и нынешние коллеги авторов по кафедре информатики и прикладной математики МГСУ: М. Аслами, М.В. Белый, В.Е. Булгаков, Т.Б. Кайтуков, А.В. Ларионов, Д.В. Мелвелько, О.А. Негрозов, О.В. Салов, В.Н. Силоров и И.В. Ширинская.

Авторы признательны за поддержку, полученную при подготовке монографии от В.А. Золотовой. При изложении материала учитывались высказанные в разное время замечания и пожелания академиков РААСН А.В.

Александрова, В.И. Андреева, Н.И. Карпенко, Л.С. Ляховича, В.И. Травуша; членов-корреспондентов РААСН А.М. Белостоцкого, А.Б. Павлова, Н.Н. Шапошникова; профессоров С.М. Алейникова, А.А. Амосова, В.И. Ванько, Е.Б. Кореневой, С.Б. Косицына, С.В. Кузнецова, А.Н. Леонтьева, В.Л. Мондруса, Н.С. Никитиной, Н.П. Осмоловского, А. В.Н. Савостьянова, В.И. Сливкера, А.Н. Супруна, С.И. Трушина, В.А. Харитонова, В.И. Ширинского, А.А. Шкаликова и др.

Авторы благодарны рецензентам книги, академикам РААСН Л.С. Ляховичу и В.И. Травушу, за проявленный интерес и доброе отношение к работе.

Для оформления обложки книги использовались иллюстрации, любезно предоставленные профессором А.М. Белостоцким.

Авторы будут признательны за любые высказанные мнения и замечания по содержанию и изданию книги.

Исследования частично проводились в рамках следующих работ:

1. Грант 7.1.7 Российской академии архитектуры и строительных наук «Разработка, исследование и верификация корректных численных методов решения геометрически, физически и конструктивно нелинейных задач деформирования, устойчивости и закритического поведения тонконстенных оболочечно-стержневых конструкций» на 2013-2015 гг.

2. Грант 7.1.8 Российской академии архитектуры и строительных наук «Разработка, исследование и верификация корректных многоуровневых численных и численно-аналитических методов локального расчета строительных конструкций на основе кратномасштабного вейвлет-анализа» на 2013-2015 гг.

3. Государственное задание №107/2014 на выполнение Государственных работ в сфере научной деятельности в рамках базовой части государственного задания от 19 марта 2014 года.

> *Акимов Павел Алексеевич* e-mail: pavel.akimov@gmail.com

*Мозгалева Марина Леонидовна* e-mail: marina.mozgaleva@gmail.com

## **ПОСТАНОВКИ И ТРАДИЦИОННЫЕ МЕТОДЫ ЛОКАЛЬНОГО И ГЛОБАЛЬНОГО РЕШЕНИЯ КРАЕВЫХ ЗАДАЧ РАСЧЕТА СТРОИТЕЛЬНЫХ КОНСТРУКЦИЙ**

Представляемый ниже обзор проведен, в основном, с позиции излагаемых в настоящей монографии дискретных и дискретно-континуальных методов глобального и локального решения краевых задач, основанных на традиционных, вариационных и операторных постановках. Эти постановки взаимно однозначно связаны друг с другом на основе формулировок по методу расширенной (стандартной) области А.Б. Золотова. Использование в качестве расширенной области стандартной, например прямоугольной, ведет к построению относительно простых и эффективных численных и численноаналитических методов расчета конструкций, отличающихся от общепринятых подходов. С этих позиций особое внимание в обзоре уделяется вопросам постановки краевых задач и в достаточно общих чертах анализируются традиционные и авторские методы решения, упоминаются, прежде всего, наиболее известные исследователи последних лет.

#### **§ 1.1. Постановки краевых задач**

## **1.1.1. Виды постановок краевых задач**

Традиционно краевые задачи формулируются в виде дифференциальных уравнений для внутренних точек конструкции и краевых условий на границе последней. Первоначальная постановка соответствующих задач для теории упругости, плит и оболочек сформулирована достаточно давно, однако появление новых материалов и конструктивных решений влечет за собой необходимость совершенствования формулировок и технических теорий, что, в свою очередь, требует развития методов расчета.

Ввиду того, что традиционная постановка краевых задач предъявляет несколько завышенные требования к гладкости функций и имеет сложную формулировку естественных краевых условий, основной постановкой краевых задач в практических приложениях является вариационная.

Вариационная постановка имеет меньший порядок производных, не требует отдельной записи естественных краевых условий, автоматически обеспечивает симметричную структуру аппроксимирующих систем уравнений.

6 Следует отметить, что из вариационной постановки выводится в качестве уравнения Эйлера традиционная постановка краевой задачи. Вместе с тем, обратная связь напрямую не прослеживается, поскольку в традиционной формулировке при краевых условиях отсутствуют весовые характеристики. Третьей постановкой краевой задачи являются граничные интегральные уравнения либо в виде теории потенциала, либо в виде прямой или непрямой формулировок. Последние получаются на основе использования функции Грина в расширенной области или фундаментальной функции, а также из вариационных формулировок с применением формул Грина или Бетти. К преимуществам этого подхода относятся уменьшение количества неизвестных и хорошая обусловленность, а к недостаткам - сложность математического аппарата, связанная с регуляризацией сингулярных интегралов, а также заполненность и несимметричность разрешающих лискретных систем, существенно теряется эффективность метода для уравнений с переменными коэффициентами.

В строительной механике непрямой метод граничных интегральных уравнений может рассматриваться как частный случай метода компенсирующих или фиктивных нагрузок, предложенного Б.Г. Кореневым [232-234].

Перечисленные тралиционные полхолы лостаточно полробно рассмотрены в книгах С.Г. Михлина [289-294]. Представительный библиографический список изданий, посвященных теории и приложениям граничных интегральных уравнений, представлен в [176]. Основные вариационные постановки краевых задач приведены, в частности, Л.А. Розиным [354,355] и В.И. Сливкером [380].

## 1.1.2. Обобщенные функции и обобщенные решения

Существенный прорыв в понимании и формализации краевых задач произошел в связи с развитием понятия обобщенных функций, обобщенного решения и соболевских пространств. Значительную роль здесь сыграли, в частности, такие ученые, как С.Л. Соболев [388,389], Л. Шварц [450], И.М. Гельфанд [126], Г.Е. Шилов [126,452], Ж.-Л. Лионс [274] и др.

Введение понятия обобщенных функций позволило снять математические ограничения на гладкость входящих в уравнение функций, использовать новые функции, такие как дельта-функция в точке, дельта-функция на поверхности и их производные, имеющие реальный физический смысл. Понятие обобщенного решения позволило рассматривать решение краевых задач с позиций использования функционалов, поскольку для обобщенных функций отсутствует понятие значения в точке.

Введение соболевских пространств, а затем гильбертовой шкалы пространств и пространства следов позволило рассматривать краевые задачи над произвольными функциями и дало основную математическую трактовку оператора эллиптической краевой задачи как оператора, осуществляющего отображение

$$
H^{2m+r}(\Omega) \Rightarrow H^{r}(\Omega) \times \prod_{j=0}^{m-1} H^{2m+r-m_j-0.5}(\partial \Omega) ,
$$
 (1.1.1)

где 2m - порядок оператора внутренних условий исходной постановки (порядок максимальной производной);  $m_i$  - порядок граничных условий:  $0 \le m_i$  ≤ 2m-1;  $r$  – произвольное число;  $H^{2m+r-m_j-0.5}(\partial \Omega)$  – пространство следов функций из  $H^{2m+r}(\Omega)$ .

Тем не менее, несмотря на математическую строгость определения понятия краевой задачи, конструктивное (алгоритмическое) определение оператора краевой залачи отсутствует, что и является существенным нелостатком лля построения численного решения.

Введение обобщенных функций также позволило развить теорию граничных уравнений в связи с определением таких обобщенных функций, как К -кратный слой, т.е.  $\mu \delta^{(k-1)}(p)$ , что облегчает переход от уравнений на области к уравнениям на границе.

Развитие теории граничных интегральных уравнений с применением обобщенных функций имеется в работах А.И. Цейтлина [433-435], Л.Г. Петросяна [336,435], В.И. Травуша [404,405] и др. Так, в частности, А.И. Цейтлин использует тождественное преобразование (свертку с дельта-функцией) с последующим «перебросом» оператора на дельта-функцию. При этом перебросе используются формулы типа Гаусса-Остроградского (Лагранжа-Грина), Бетти и т.д. Это приводит к постановке краевой задачи на всем пространстве с правой частью в виде скачков на границе от результата действия граничных операторов на разрывную функцию, умноженную на результат выполнения других граничных операторов над дельта-функцией. В дальнейшем при использовании функции Грина в расширенной области получаются традиционные граничные уравнения. В простейшем случае здесь повторяются результаты, используемые в качестве примеров у Г.Е. Шилова [452]. Данный подход, приводящий к постановке краевой задачи в обобщенных функциях, назван автором методом дельта-преобразований. Автор не указывает преимуществ этого подхода при численной реализации, однако можно отметить, что использование тождественного преобразования позволяет перенести вопросы аппроксимации исходной задачи на аппроксимацию дельта-функции в определенном локальном базисе. Тогда последующая аппроксимация задачи состоит в действии оператора исходной задачи на функцию-результат аппроксимации дельта-функции.

Последующее развитие теории краевых задач приводит к понятию псевлодифференциальных уравнений, которое включает в себя и дифференциальные, и интегральные уравнения. В связи с этим можно отметить, что с позиции регуляризации граничных уравнений правильно их формулировать как интегро-дифференциальные, поскольку соответствующие сингулярные ядра являются производными от обычных функций.

Одним из вариантов развития теории граничных уравнений являются граничные уравнения с проекторами, основанные на понятиях четкого следа и разработанные А.П. Кальдероном [520], Р.Г. Сили [741], В.С. Рябеньким [357], М.И. Лазаревым [259] и др.

Методы расширенной области при постановке и решении задач строительной механики и математической физики в континуальном виде ставились Б.Г. Кореневым [232-234], О.В. Лужиным и другими применительно к методу компенсирующих нагрузок. В дальнейшем понятие расширенной области получило развитие в теории граничных уравнений и обобщенных функций.

Применение расширенной (стандартной) области и характеристической функции  $\theta(x)$  исходной области в качестве средства описания и постановки исходной задачи было осуществлено А.Б. Золотовым сначала для трехмерной задачи теории упругости, а впоследствии и для других краевых задач.

Введение характеристической функции в описание трехмерной краевой задачи, помимо более четкой математической постановки, является средством, позволяющим наиболее экономно описать краевую задачу в сложной области, поскольку любая характеристическая функция для строительной конструкции легко описывается неравенствами. Авторам представляется, что более простой способ залания краевой залачи отсутствует.

В работах А.Б. Золотова [169] и В.А. Харитонова [426] в отличие от первоначального (прямого) варианта метода стандартной области, состоящего в непосредственном включении характеристической функции в постановку, появился второй вариант метода стандартной области. Последний заключается в том, что краевая залача рассматривается в расширенной области на множестве функций, имеющих разрыв вместе с производными при переходе через границу исходной области. В свою очередь, в дискретном случае это привело к лвухступенчатому решению. близкому к метолу граничных уравнений.

В настоящее время весь комплекс постановок краевых задач в математической литературе зачастую рассматривается с позиций применения алгебры типа свертки. Это относится, в частности, ко всем дифференциальным операторам и большей части интегральных. Постановка краевых задач в терминах алгебры типа свертки рассматривается в статьях М.И. Вишика и Г.И. Эскина [97.98]. При постановке залачи по метолу станлартной области за счет введения характеристической функции области в качестве коэффициента в дифференциальном операторе краевая задача целиком совпадает с дифференциальным оператором на стандартной области, и его представление операциями типа свертки удобно и эффективно.

При дискретизации на стандартной области исходный оператор переходит в операции с ленточными матрицами, что способствует созданию эффективных алгоритмов формирования и решения краевых задач строительной механики. Инициаторами и разработчиками этого направления явились А.Б. Золотов и В.Н. Сидоров [169,188,189,374]. Если раньше для решения краевых задач, как правило, предлагались так называемые матричные методы общего типа, то сейчас с определенных позиций, по-видимому, нелесообразно предложить в качестве математического аппарата алгебру матриц блочно-ленточной структуры, операции в которой являются экономичными как по быстродействию, так и по расходу памяти ЭВМ.

## § 1.2. Метод конечных разностей

#### 1.2.1. Краткая характеристика метода конечных разностей

До появления ЭВМ численные методы расчета конструкций не могли интенсивно развиваться, поскольку их реализация вызывала сложности. В основном это были оценки, упрощенные технические теории, поиск близких аналитических решений.

Метод конечных разностей (МКР), получивший наиболее сильное развитие именно с появлением ЭВМ, является, по-видимому, первым численным методом, успешно примененным для решения задач строительной механики. Суть метода очень проста. Все функции, входящие в заданные

дифференциальные уравнения и в выражения граничных условий, заменяются сеточными (в исследуемой области задается сетка). Производные в этих уравнениях и в краевых условиях заменяются соответствующими разностными соотношениями. Таким образом, задача дискретизируется на выбранную сетку. Иными словами. МКР обычно связан с непосредственной реализацией разностного оператора, соответствующего исходным дифференциальным уравнениям задачи. В результате указанной процедуры, осуществляемой на множестве точек (узлов) внутри области тела, формируется система линейных алгебраических уравнений (СЛАУ) относительно неизвестных, при этом значения неизвестной функции в узловых точках связаны с граничными условиями в выбранных точках на границе. Эта система, характерной особенностью которой является разреженная структура матрицы коэффициентов, может быть решена прямыми или итерационными метолами. Возможность легко распространить метод на решение геометрически и физически нелинейных задач, является естественным развитием заложенной в нем относительно простой идеи и частично объясняет то большое внимание, которое было уделено данному подходу.

Конечноразностные схемы многообразны из-за того, что функции и операции дифференцирования могут аппроксимироваться по разным формулам и любому количеству узлов сетки, однако все же следует придерживаться ряда правил. Во-первых, аппроксимации левой и правой, а также отдельных частей уравнений должны быть согласованы. Во-вторых, результирующая матрица разностного оператора должна быть хорошо обусловлена.

МКР обладает рядом недостатков, которые сразу обнаруживаются, когда решаются задачи с усложненным очертанием области (возникают проблемы, связанные с адекватным заданием граничных условий в терминах МКР) и к тому же, когда желательны достаточно точные решения. Следует отметить, что выражения граничных условий являются особенно чувствительными для решения, и их некорректное задание может привести к неудовлетворительному результату в целом. Тем не менее, использование специальных приемов, в частности введение законтурных точек, позволяет добиваться описания граничных условий с порядком точности, адекватным порядку точности внутри области. В целом, высокие требования к точности результатов, как правило, влекут за собой необходимость введения большого числа узловых точек.

Отчасти по этим причинам МКР стали вытеснять более сложные методы, такие, как, например, метод конечных элементов (МКЭ). Широкое применение последнего в расчетной практике привело к снижению использования МКР и лругих численных метолов и замеллению их развития. В этой связи довольно много задач, ранее решавшихся с помощью МКР, нашли свою реализацию в рамках МКЭ. По мнению ряда исследователей [301] данная ситуация в развитии и использовании МКР является отчасти неоправданной - МКР может по-прежнему широко и эффективно применяться, а при решении некоторых залач и вовсе составить хорошую альтернативу МКЭ. Исследования [420,421], посвященные сравнительному анализу МКР и МКЭ, подтверждают подобную оценку.

К достоинствам МКР можно отнести возможность построения аппроксимаций разностными уравнениями повышенного порядка точности; возмож-10

ность использования сеток с переменными шагами; наличие эффективных алгоритмов решения СЛАУ высокого порядка с разреженными матрицами.

С точки зрения качества аппроксимации и качества получаемых дискретных уравнений наиболее улачными являются разностные схемы, разрабатываемые в рамках вариационно-разностного метола, т.е. в случае вывола разностных уравнений из соответствующего функционала энергии. Этот же принцип соблюден и в основах МКЭ. Такие разностные схемы можно составить и при аппроксимации лифференциальных уравнений. При выборе способа аппроксимации большое значение имеют простота и алгоритмичность составления разностной схемы по исходной задаче. В этом отношении весьма эффективным является уже упомянутый ранее метод стандартной (расширенной) области, предложенный А.Б. Золотовым [169].

#### 1.2.2. Библиография по методу конечных разностей

Вынужденно неполный перечень отечественных ученых-механиков и математиков, внесших существенный вклад в развитие МКР, включает имена Н.П. Абовского [2,3], В.Б. Андреева [364], П.М. Варвака [84,85], Р.Ф. Габбасова [116-118], С.К. Годунова [129], А.В. Гулина [365], М.И. Длугача [153], А.Б. Золотова [169], М.Л. Мозгалевой [295], К. Мортона [353], Е.С. Николаева [366], Ю.П. Попова [367], В.А. Постнова [341], Р. Рихтмайера [353], В.С. Рябенького [357], А.А. Самарского [362-367], В.Н. Сидорова [374], Н.Н. Столярова [395], С.П. Тимошенко [401,402], Р.П. Федоренко [414,415], В.В. Филатова [118] и др.

#### 1.2.3. Понятие об экономичных разностных схемах

В свое время в качестве самых эффективных методов решения многомерных задач предлагались так называемые экономичные разностные схемы. Суть их состоит в том, что на каждом шаге итерационного процесса решаются либо одномерные задачи, либо задачи с треугольной матрицей. В связи с этим различаются следующие разностные схемы:

- схема с факторизованным оператором, где в качестве эквивалентного оператора принимается произведение одномерных по каждому направлению;

- попеременно-треугольный метод, где в качестве эквивалентного оператора принимается произведение треугольных операторов;

- метол лробных шагов, гле кажлый шаг итераций состоит, в свою очередь, из нескольких шагов, при которых решаются одномерные задачи.

В разработке указанных методов принимали участие такие отечественные ученые как Е.Г. Дьяконов, Г.И. Марчук [280], А.А. Самарский, В.К. Саульев, Н.Н. Яненко, В.Б. Андреев. Так, наиболее существенный вклад в факторизованные схемы внес Е.Г. Дьяконов [159,160], в попеременнотреугольные – А.А. Самарский [362-367], а в метол дробных шагов – Н.Н. Яненко. Метод с факторизованным оператором для трехмерной задачи теории упругости был реализован А.Б. Золотовым в 1970 году.

Вычислительная практика показала, что, несмотря на весьма удовлетворительные оценки скорости сходимости экономичных схем, их область применения ограничена расчетом конструкций с простыми геометрическими очертаниями и граничными условиями. Попытки решения этими метолами более сложных залач, как правило, не приволят к успеху из-за плохой сходимости итерационных процессов. Это связано с тем, что указанные алгоритмы хорошо сходятся только на высокочастотных составляющих решения, тогда как при расчетах строительных конструкций основную роль играют низкочастотные составляющие.

## 81.3. Вариационно-разностный метод

### 1.3.1. Краткая характеристика вариационно-разностного метода

Еще до появления ЭВМ были развиты вариационные подходы к расчету конструкций, позволившие существенно упростить и расширить постановку задач. Известно, что функции-решения некоторых краевых задач, минимизируют соответствующие функционалы. Построение минимизирующих функций иногда более эффективно, чем непосредственное решение краевых задач. По методу Ритца эти функции представляются в виде ряда по специально подобранной базисной системе, определяемой в зависимости от геометрии области, характера краевых условий и структуры функционала. Коэффициенты ряда находятся из условия минимума функционала, приводящего к разрешающей СЛАУ.

С появлением ЭВМ возник вариационно-разностный метод (ВРМ) как реализация идеи объединения известных преимуществ МКР и вариационных методов. В решении задач строительной механики и механики деформируемого твердого тела ВРМ и сейчас занимает особое место, являясь одним из наиболее эффективных подходов. Основная идея ВРМ заключается в том, что реализацию вариационных метолов удалось алгоритмизировать, когда в качестве базисных функций стали брать функции, отличные от нуля на малых подобластях, внутри которых они имеют заданную структуру. Разрешающие СЛАУ (вариационно-разностные схемы (ВРС)) здесь также имели разреженные матрицы. Фактически решение вариационной задачи стало осуществляться разностными методами, и соответствующий метод принято называть ВРМ. Важно отметить, что в рамках ВРМ естественные краевые условия (вытекающие непосредственно из функционала) выполняются автоматически, дополнительно требуется задавать лишь главные краевые условия. Как ВРМ, так и МКР требуют для своей реализации разбиения всей области на малые элементарные подобласти, количество которых определяет порядок получаемых СЛАУ. Очевидны затруднения, возникающие при рассмотрении этими методами залач для бесконечных областей. Впрочем. следует заметить, что имеются подходы и для решения проблем с бесконечными областями, в частности представляется возможным перейти к вспомогательным задачам, введя на достаточно большом удалении наружную поверхность со специально подобранными краевыми условиями, но выбор такой поверхности и установление адекватных краевых условий сопряжены с необходимостью проведения ряда тестовых расчетов. Как свидетельствует отечественный и зарубежный опыт, для достижения требуемой в приложениях точности следует использовать, как правило, весьма мелкую дискретизацию области, что приводит к СЛАУ высокого порядка и необходимости использования высокопроизводительных ЭВМ и современных высокоэффективных численных методов.

## **1.3.2. Библиография по вариационно-разностному методу**

Большой вклад в развитие математических основ ВРМ, касающихся построения и анализа различных восполнений сеточных функций, формулировок базовых теорем аппроксимации, формирования и исследования ВРС для различных типов уравнений, изучения вопросов сходимости, внесли работы Ю.Р. Акопяна, Г.П. Астраханцева [45,46], Р. Варги [87], Ю.А. Гусмана, Ю.К. Демьяновича [146,147], М.Е. Дмитренко, В.Г. Корнеева, О.А. Ладыженской, С.Г. Михлина, Ж.-П. Обэна, Л.А. Оганесяна [314-316], В.Я. Ривкинда [314,315], Л.А. Руховца [314-316], Г. Стренга [396], Н.Н. Уральцевой, Дж. Фикса [396], И.Ю. Харрика, I. Babuska, G. Birkhoff, J.H. Bramble, J. Cea, T. Dupont, K.O. Friedrichs, H.B. Keller, J. Nitsche, M.H. Schultz, A.H. Schatz, B. Swarcz, V. Thomee, B. Wendroff, M. Zlamal и др.

При решении практических задач нередко возникает необходимость построения ВРС, в той или иной степени учитывающих особенности решений краевых задач. Свойства решений краевых задач с разрывными коэффициентами, особенности решений краевых задач в областях с угловыми точками изучались М.Ш. Бирманом, Г.М. Вержбинским, Е.А. Волковым, Е.М. Дмитренко, В.А. Кондратьевым, О.А. Ладыженской, Л.А. Оганесяном [152], В.Я. Ривкиндом, Л.А. Руховцем [314-316], А.А. Самарским [362-367], Г.Е. Скворцовым, А.Н. Тихоновым, Н.Н. Уральцевой, Дж. Фиксом, I. Babuska, M.B. Rozenzweig. В работах Ж.-П. Обэна, Л.А. Оганесяна, Л.А. Руховца решалась задача построения ВРС для систем уравнений высших порядков. Л.А. Оганесян и Л.А. Руховец получили точные по порядку оценки сходимости ВРС для системы уравнений плоской задачи теории упругости. ВРС для системы уравнений плоской теории упругости рассматривали также Б. Алиев, В.Г. Корнеев, K.O. Friedrichs, H.B. Keller и др.

Что касается аспектов непосредственного применения ВРМ для решения тех или иных задач строительной механики и механики деформированного твердого тела, то в этом направлении укажем авторов соответствующих работ последних лет. Приложениями ВРМ в области решения задач расчета пластин и оболочек занимались Н.Ю.А. Аббуши [1], Н.П. Абовский [2,3], Б.Х.К. Ален [39], Н.П. Андреев, В.Г. Баженов, Ю.В. Бердичевский, М.В. Богачев [75], О.М. Богданова, К. Бок [192], О.А. Боронко, С.С. Гаврюшин [75], В.Ф. Годзула [128], Ю.М. Гончаров, С.Я. Гранат [140], С.И. Грицук, А.П. Деруга, Р.И. Дзержинский [152], Л.В. Енджиевский [162], Е.А. Журавлев [50], Л.С. Клабукова [214], В.А. Колдунов [220], Ю.Г. Коротких [237,238], М.Е. Куликова, Г.П. Ламичхане [260], А.В. Миргородский [287], А.В. Михайлов [288], Р. Мухаммад [303], А.Н. Паутов [323-327], Н.В. Прилипов [344], Р.А. Сабиров [2], Е.И. Санков [238], М.А. Саркисян, В.В. Торопов [323], Т.В. Ульянова, Е.А. Хорошавин, О.Б. Чекаев [220], Д.Т. Чекмарев [437], И.И. Чечель [214], А.П. Шинкаренко [54], Д.Н. Щуваев [323], в области решения задач теории пластичности – А.И. Кибец, С.И. Репин [350,351], Г.А. Серегин [372], Д.Т. Чекмарев [437], О.И. Черепанов, в области решения задач теории упругости – Р.В. Гольдштейн [132], И.С. Клейн [132], В.Г. Корнеев [233], И.С. Кузь [452], С.А. Маргарян [279], Г.П. Пономарева [340], Д.К. Сизов [377], М.А. Труфанова [406], С.В. Шешенин [451], Г.И. Эскина [97,98], в области

решения задач вязкоупругости – А.Б. Ахмедов [49], в области решения задач термоупругости, термопластичности и теплопроводности – И.А. Добычин [155], С.В. Литвинов [276], В.М. Головизин, М.А. Рязанов, А.Ф. Сидоров. Использованию ВРМ для решения задач расчета конструкций посвящены монографии [135,379] и тематические сборники [265,383].

Теория и практика применения ВРМ в строительной механике и математической физике связана с именами Н.П. Абовского [2,3], Г.П. Астраханцева [45,46], Н.С. Бахвалова [61], И.А. Бригаднова, Р.Ф. Габбасова [116-118] (метод последовательных аппроксимаций), Ю.К. Демьяновича, А.П. Деруги [148,151], Л.В. Енджиевского [164], А.Б. Золотова [171], В.И. Лебедева [265], Г.И. Марчука, С.Г. Михлина [289-295], Б.Е. Победри [338], Л.А. Розина [354,355], А.А. Самарского [362-367], В.В. Смелова [383], В.А. Смирнова [384,385], С.И. Трушина [408], О.И. Черепанова [438], В.В. Шайдурова и др.

## **§ 1.4. Метод конечных элементов**

## **1.4.1. Основные преимущества и недостатки метода конечных элементов. Суть метода**

В настоящее время метод конечных элементов (МКЭ) прочно занимает лидирующее положение в практике инженерных расчетов строительных конструкций, зданий и сооружений, является мощным инструментов при проведении научных исследований. Огромной популярности метода способствовали следующие преимущества метода: общность подхода при решении различных задач расчета конструкций (в том числе сложных, состоящих из различных конструктивных элементов различной мерности), относительная простота учета взаимодействия конструкции с окружающей средой (механические, температурные, коррозионные воздействия, граничные условия и т.д.), высокая степень приспособляемости к автоматизации всех этапов расчета, естественная механическая трактовка и возможность построения моделей на основе физического, а не математического подхода, возможности рассмотрения неоднородных тел произвольной природы и т.д. МКЭ был изначально ориентирован на численную реализацию, поэтому без применения высокопроизводительной техники он потерял бы свое значение. Важнейшим фактором в этом плане является наличие большого числа универсальных расчетных программных комплексов (в наши дни это, например, ANSYS [57-59,95,206], NASTRAN [453], ABAQUS [634], SCAD [207], Robot Millenium [397], MicroFE, «Лира» [262], «СТАДИО» [66]), отличающихся все более возрастающей степенью автоматизации генерирования сети конечных элементов, формирования и решения огромного числа алгебраических уравнений, а также эффектными и эффективными средствами задания исходных данных и визуализации результатов (препроцессор и постпроцессор).

14 Суть метода заключается в аппроксимации сплошной среды с бесконечным числом степеней свободы совокупностью простых элементов, имеющих конечное число степеней свободы и связанных между собой в узловых точках. С позиций традиционного изложения МКЭ во всех его

формулировках предусматривает следующие основные этапы: разбиение рассматриваемой области (тела) на конечные элементы; аппроксимацию зависимых переменных кусочно-полиномиальными (или иными) функциями с неизвестными параметрами для каждого конечного элемента; подстановку аппроксимирующих функций в определяющие уравнения: формирование разрешающей системы линейных алгебраических уравнений (конечноэлементных уравнений) и ее решение, дающее значения параметров, которые полностью определяют искомые функции внутри элемента через их значения в узловых точках [166,178,179,305,370,407].

Самый главный недостаток метода состоит в необходимости дискретизации всего тела, что неизбежно велет к большому количеству конечных элементов, а значит и неизвестных залачи, особенно для тел с улаленными границами. Кроме того, МКЭ иногда приводит к разрывам значений исслелуемых величин, поскольку процедура метода налагает условия неразрывности обычно лишь в узлах.

#### решения систем линейных алгебраических  $1.4.2.$ Методы уравнений применительно к методу конечных элементов

Статический расчет конструкций, зданий и сооружений методом конечных элементов приводит к решению систем линейных алгебраических уравнений (СЛАУ) с разреженной (содержащей незначительное число нулевых коэффициентов) симметричной матрицей коэффициентов. Исходными данными для построения матриц таких систем, называемых матрицами жесткости, являются матрицы жесткости отдельных конечных элементов и массивы перестановок. Разреженность матриц жесткости является важнейшей особенностью СЛАУ, возникающих при решении конечноэлементных задач строительной механики и механики деформируемого твердого тела. Симметричность матриц жесткости имеет место для многих практически важных инженерных приложений. Указанная специфика конечноэлементных уравнений создает дополнительные возможности, которые используются в соответствующих решателях.

Отметим, что в тех случаях, когда для получения разрешающих уравнений МКЭ используется вариационный принцип Лагранжа, неизвестными являются перемещения узлов, а сами разрешающие уравнения - это уравнения равновесия узлов конечноэлементной модели. Физический смысл матрицы коэффициентов СЛАУ в данном случае традиционен для матрицы жесткости, сама матрица является симметричной и неотрицательно определенной. Положительно определенной она становится для неизменяемой системы.

Решение СЛАУ большого порядка является наиболее трудоемкой с вычислительной точки зрения частью расчета. Большие задачи, в которых число степеней своболы лостигает нескольких сотен тысяч или лаже миллионов, возникают, например, при изучении совместной работы здания и основания, при исследовании локальных эффектов вблизи концентраторов напряжений, при расчетах резервуаров с начальными несовершенствами формы и т.д. [329]. Кроме того, в настоящее время, благодаря широкому

внедрению во многие коммерческие конечноэлементные программные комплексы промышленного типа автоматических генераторов сеток и мощных графических препроцессоров имеется возможность (далеко не всегда разумно используемая) в короткие сроки создавать МКЭ модели промышленных и больших зланий с большим числом степеней своболы. Так или иначе, тенденция роста размерности залач устойчива, поэтому способность программного комплекса быстро и корректно решать СЛАУ высокого порядка является крайне важной. Это тем более актуально, если учесть и тот факт, что в процессе проектирования зачастую приходится многократно повторять процедуру расчета. Разумеется, прогрессирующий рост размерности расчетных моделей отчасти компенсируется увеличением производительности вычислительной техники, однако одного этого фактора явно недостаточно. В этой связи, начиная с конца прошлого века, разработке высокопроизводительных методов решения СЛАУ стало уделяться особое внимание. В целом, эффективность современных конечноэлементных программных комплексов во многом (а зачастую и вовсе - в основном) зависит от выбора алгоритма решения СЛАУ.

Существующие методы решения СЛАУ делятся на две большие группы: прямые методы и итерационные. Кроме того, весьма перспективным представляется сочетание этих методов.

Прямые методы. Прямые методы - это методы, которые позволяют получить теоретически точное (с учетом ограниченности разрядной сетки ЭВМ) решение за конечное число операций. Прямые методы традиционно широко используются для решения конечноэлементных задач малой и средней размерности, являются мощным средством решения СЛАУ с разреженными матрицами в тех случаях, когда удается отыскать эффективный способ упорядочения, существенно уменьшающий заполнения при факторизации матрицы. Достоинство этих методов состоит в том, что они малочувствительны к плохой обусловленности СЛАУ, позволяют выявить ошибки моделирования, приводящие к геометрической изменяемости расчетной модели, и продолжительность решения почти не зависит от количества правых частей, если последнее относительно мало.

В зависимости от того, как именно используется разреженность матрицы коэффициентов, прямые методы решения СЛАУ в рамках конечноэлементных задач строительной механики и механики деформируемого твердого тела делятся на ленточный, профильный, фронтальный, метод подконструкций (метод суперэлементов), а также прямые методы для разреженных матриц и многофронтальные метолы.

Ленточные методы. При использовании ленточных методов предполагается, что все элементы матрицы, находящиеся в пределах ленты, трактуются и обрабатываются как нулевые. Соответственно в ленте, как правило, находится большое количество лишних нулевых элементов. В этой связи, даже несмотря на то, что в процессе Гауссовского исключения (факторизации Холецкого) ненулевые элементы за пределами ленты не появляются, производительность ленточного метода является весьма низкой. В конечноэлементных программных комплексах промышленного типа ленточный метод был вытеснен более эффективным профильным методом.

Профильный и фронтальный методы. Профильный метод основан на Гауссовском исключении или исключении Холецкого [151], а фронтальный - на Гауссовском исключении [418]. Упорядоченность очередности исключения уравнений (профильный метод) и очередности полачи конечных элементов на сборку (фронтальный метод), направленное на уменьшение заполнений (под заполнением понимаются ненулевые элементы, появляющиеся в матрице в процессе факторизации на месте нулевого элемента исходной матрицы), производится, как правило, обратным алгоритмом Катхилла-Макки [151]. Количество заполнений сушественно влияет на эффективность прямого метода решения СЛАУ с разреженной матрицей коэффициентов. В целом, профильный метод является одним из самых экономных с точки зрения требований к объему оперативной памяти, однако вследствие накапливания большого количество заполнений внутри профиля приводит к неприемлимо большому времени счета для задач высокой размерности.

Прямые методы для разреженных матриц. Прямые методы, тонко учитывающие разреженную структуру матрицы, получили популярность в самом конце прошлого столетия. В настоящее время они широко применяются во многих известных отечественных и зарубежных программных комплексах, что объясняется, в частности, значительно большей эффективностью по сравнению с традиционными профильными и фронтальными методами. Благодаря специальным алгоритмам упорядочения, значительно уменьшающим заполнения в процессе факторизации, удается существенно сократить размер факторизованной матрицы и продолжительность вычислений. Были разработаны соответствующие пакеты научных программ линейной алгебры, ставшие широко известными. Их самой слабой стороной является то, что они эффективны лишь в тех случаях, когда вся матрица располагается в оперативной памяти, то есть для относительно небольших задач. Подробное описание соответствующих реализующих алгоритмов линейной алгебры можно найти, например в [151,337,409].

Многофронтальные методы. Получил распространение и вариант фронтального метода, предложенный Б. Айронсом [645], в котором сборка и исключение полностью собранных уравнений ведется параллельно. Матрица жесткости системы здесь в явном виде не собирается, а только добавляется элемент за элементом. Как только очередной узел становится собранным (то есть все примыкающие к нему элементы включены в ансамбль), принадлежащие этому узлу неизвестные и ассоциированные с ними уравнения сразу исключаются, а добавление последующих элементов при этом не будет вносить в них никаких изменений. Таким образом, Гауссово исключение производится в плотной (фронтальной) матрице относительно небольшой размерности, состоящей из полностью собранной части уравнений и неполностью собранной. Полностью собранные уравнения тут же исключаются, а соответствующая часть матрицы записывается на жесткий лиск. Лалее лобавляется очерелной конечный элемент, и снова собранные уравнения исключаются.

Если в расчетной модели выделить узлы, для которых ассоциированные уравнения образуют на данном шаге решения фронтальную матрицу, то эти узлы составят фронт. В ходе решения задачи фронт перемещается по узлам конечноэлементной модели. При рациональном выборе очередности полачи конечных элементов на сборку можно лобиться того, что размер фронтальной матрицы будет относительно небольшим, и для решения задачи достаточно использовать алгоритмы и программы для плотных матриц.

Самым ответственным моментом при использовании прямых методов является упорядочение уравнений, нацеленное на снижение заполнений. В силу того, что оптимальное решение такой задачи очень затратно, на практике используют эвристические алгоритмы, наиболее распространенными из которых являются алгоритм минимальной степени, метол вложенных сечений, метод параллельных сечений и метод множественных сечений [151].

При использовании указанных метолов упорядочения в сочетании с техникой фронтального метода, как правило, возникает несколько фронтов, так как при заданном порядке исключения узлов конечноэлементной модели на протяжении значительной части процесса сборки-исключения собираются несмежные группы элементов. Соответствующий подход, эффективный как для параллельных вычислений, так и для обычных компьютеров. известен как многофронтальный (мультифронтальный) метол. На сегодняшний день это один из наиболее эффективных и, пожалуй, единственный метод факторизации разреженных матриц большой размерности в программных комплексах промышленного типа [418].

Memod PARDISO. Следует отдельно упомянуть метод PARDISO (Parallel Direct Solver), реализованный в математической библиотеке Intel Math Kernel Library (Intel MKL). Данный прямой метод, разработанный специально для архитектуры SMP (symmetric multiprocessing), можно охарактеризовать, как исключительно эффективный. К существенным достоинством метода следует отнести высокую производительность и масштабируемость. Вместе с тем, по мнению С.Ю. Фиалко [418] его использование требует значительного объема оперативной памяти, что является серьезным препятствием к применению в качестве основного решателя для конечноэлементных программных комплексов, ориентированных на доступные на сегодняшний день широкому кругу пользователей настольные (офисные) компьютеры. Тем не менее, в ближайшем будущем для компьютеров с достаточно большим объемом оперативной памяти PARDISO может вытеснить многофронтальный метод (по крайней мере в его традиционной реализации).

Метод подконструкций (метод суперэлементов). Метод подконструкций, также относящийся к классу прямых методов, использует информацию о взаимосвязи узлов расчетной модели и/или конечных элементов. Такие сведения являются исключительно важными на этапе расчленения исходной конструкции на подконструкции. Эти подконструкции также часто называют суперэлементами, а сам метод - методом суперэлементов (МСЭ). К лостоинствам МСЭ следует отнести его простоту и возможность распараллеливания на любой архитектуре. Во многих случаях применение этого

метода позволяет существенно сократить затраты времени на вычислительный процесс за счет снижения порядка СЛАУ и уменьшения числа обращений к внешним запоминающим устройствам. МСЭ особенно эффективен при расчете больших конструктивных систем, состоящих из большого числа олинаковых частей - полконструкций. Учет повторяемости приволит как к экономии за счет уменьшения числа арифметических действий, так и к существенному сокращению объемов хранимой и перерабатываемой информации. Одним из важнейших преимуществ МСЭ является возможность организации структуры данных таким образом, что внесение локальных изменений в расчетную схему (т.е. корректировка части конструкции) может производиться независимо для каждой подконструкции, с минимальными вычислительными затратами. без повторного проведения начального этапа расчета для других подконструкций. Представление расчетной схемы в виде совокупности подконструкций исключительно удобно при ее описании (т.е. при задании исходных данных). Недостатком является то, что эффективность МСЭ зависит, прежде всего, от правильного разбиения исходной конструкции на подконструкции, а этот этап зачастую не автоматизирован на уровне программного комплекса и его выполнение дается на откуп пользователю в расчете на его интуицию и опыт. Таким образом, МСЭ может быть эффективен в руках опытного специалиста для класса задач, обладающих высокой степенью повторяемости одинаковых подконструкций.

МСЭ, как правило, включает этапы, перечисляемые ниже [68].

1) Декомпозиция - исходная конструкция разбивается на независимые подконструкции, для каждой из которых решение задачи проще, чем расчет всей конструкции; узловые неизвестные для каждой подконструкции разделяются на две группы - «внутренние» и «внешние» (граничные);

2) Конденсация - неизвестные, соответствующие внутренним узлам для каждой подконструкции, выражаются через граничные неизвестные и исключаются из систем разрешающих уравнений; по окончании этого процесса конструкцию можно рассматривать как дискретный конечный элемент, узлами которого являются граничные узлы; в этой связи подконструкцию с исключенными внутренними степенями свободы обычно называют суперэлементом;

3) Сборка - суперэлементы объединяются для образования исходной конструкции, при этом для стыкуемых суперэлементов отождествляются их соответствующие степени свободы, и системы уравнений для всех суперэлементов объединяются в глобальную СЛАУ относительно граничных неизвестных:

4) Вычисление решения - производится решение глобальной СЛАУ, в результате которого находятся значения граничных неизвестных для всех полконструкций. Значения внутренних неизвестных для всех полконструкций определяются с помощью зависимостей, использовавшихся для их исключения.

Заметим, что каждая подконструкция, в свою очередь, может быть разбита на подконструкции, которые также могут быть разбиты на подконструкции и т.д. Это приводит к многоуровневой иерархии суперэлементов. При этом объединение нескольких суперэлементов в суперэлемент следующего уровня производится также как для суперэлементов первого уровня.

Метод вложенных подконструкций. Метод вложенных подконструкций, предложенный в работах С.Ю. Фиалко [418], основан на автоматическом разбиении исходной конструкции на систему неперекрывающихся подконструкций (групп смежных конечных элементов) глубокого вложения. Данное разбиение использует метод вложенных сечений [151], что позволяет получить высокоэффективные с точки зрения уменьшения заполнений разбиения без какого-либо вмешательства пользователя. Тем не менее, недостатком метола вложенных полконструкций является именно то обстоятельство, что он привязан к упорялочению метолом вложенных сечений, а послелний не является самым эффективным для многих задач строительной механики.

Блочный многофронтальный метод подконструкций. Блочный многофронтальный метод подконструкций характеризуется тем, что работает при любом упорядочении, автоматически выбирает наиболее эффективный для рассматриваемой задачи алгоритм упорядочения, не требует вмешательства пользователя при разделении исходной конструкции на подконструкции и поддерживает высокопроизводительную арифметику для многоядерных (многопроцессорных) вычислительный систем с общей памятью. В основе метода лежит пошаговая сборка всей конструкции из отдельных конечных элементов и подконструкций, образованных на предыдущих шагах, причем сборка ведется в строго определенном порядке, задаваемым порядком исключения узлов. К достоинствам блочного многофронтального метода относится его четкая физическая интерпретация, быстрый анализ (построение графа смежности для узлов расчетной модели, упорядочение, символическая факторизация, построение, переупорядочение и слияние дерева фронтов), поскольку метод работает по узлам расчетной модели, а не по уравнениям разреженной матрицы, а число узлов в несколько раз меньше, чем уравнений [68]. В рамках метода реализованы эффективные алгоритмы работы с оперативной памятью, и с каждый рабочим процессором. Вместе с тем, если сравнивать межлу собой классический многофронтальный метол и блочный многофронтальный метод подконструкций, то к преимуществу первого относится то, что он является чисто алгебраическим и, следовательно, имеет существенно большую область приложения (не только конечноэлементные задачи).

Итерационные методы. Итерационные методы решения СЛАУ обычно применяются тогда, когда матрица коэффициентов является положительно определенной и исследуются большие задачи строительной механики. При значительном увеличении размерности конечноэлементных задач трудоемкость решения СЛАУ прямыми методами резко возрастает. В особенности это касается задач расчета трехмерных объектов с достаточно подробным конечноэлементным разбиением. Кроме того, часто структура графа смежности для конечноэлементных моделей, содержащих объемные элементы, слабо вытянута, что приводит к появлению большого числа заполнений и, как следствие, низкой эффективности прямых методов. Применение итерационных методов для расчета строительных конструкций берет свое начало с работ Л. Ричардсона [393] по расчету плотин методом конечных разностей. В строительной механике стержневых систем итерационные методы используются с 30-х годов прошлого века, когда в работе Х. Кросса [346] был предложен итерационный метод моментных распределений. Бурное развитие итерационных методов связано с внедрением компьютеров в практику инженерных расчетов во второй половине прошлого века. До недавнего времени при решении задач расчета стержневых и комбинированных систем итерационные методы применялись значительно реже прямых. Это объясняется тем, что обусловленность матрицы жесткости для таких систем значительно хуже, чем для конечноэлементных моделей объемных тел. Как известно, основными конструктивными элементами зданий и сооружений являются стержни, тонкие пластины и оболочки, у которых жесткости на изгиб значительно меньше, чем на растяжение-сжатие. В целом, решающим фактором для успешного применения итерационных методов является хорошая обусловленность матрицы разрешающей СЛАУ [61,145,366].

В настоящее время итерационные методы представляют собой обширный и детально разработанный раздел вычислительной математики. Подробное изложение теории итерационных методов решения СЛАУ содержится в книгах Д.К. Фаддеева и В.Н. Фаддеевой [411], А.А. Самарского и Е.С. Николаева [366], Г.И. Марчука [280], Л. Хейгмана и Д. Янга [428] и большом числе других литературных источников.

Решению трехмерных задач теории упругости с помощью итерационной схемы с факторизованным, эквивалентным по спектру оператором посвящены работы А.Б. Золотова [167-176]. Трехмерному расчету плотин с помощью итерационных подходов посвящены труды В.В. Фрадкина [422-425].

Однако применительно к МКЭ область применения *традиционных итерационных алгоритмов* решения СЛАУ ограничена расчетом конструкций с достаточно простыми геометрическими очертаниями и граничными условиями. Попытки решения этими методами более сложных задач, как правило, приводят к вычислительным затратам из-за плохой сходимости итерационных процессов. Дело в том, что практически все классические итерационные схемы решения дискретных аналогов эллиптических задач проявляют хорошую сходимость только по быстроизменяющимся составляющим решения, соответствующим членам его спектрального разложения для больших собственных значений. Как правило, наблюдается плохая сходимость этих методов по медленно изменяющимся, плавным составляющим, которые вносят основной вклад в решения задач строительной механики. Это приводит к невыполнению интегральных условий равновесия конструкций. Плохая сходимость традиционных итерационных методов наиболее ярко проявляется при попытках расчета объектов, сочетающих массивные и вытянутые части. Тем не менее, вовсе не стоит преуменьшать значение традиционных разностных схем они с успехом могут быть применяться как составные части более совершенных алгоритмов решения СЛАУ [68].

Наибольшее распространение среди итерационных методов при решении больших конечноэлементных задач строительной механики получил метод сопряженных градиентов с предобуславливанием [527-529,644]. Предобуславливание - это мощный способ ускорения сходимости итерационных методов. Он состоит в построении положительно определенной (обычно симметричной) матрицы, на которую умножается данныя СЛАУ, в результате чего происходит переход к преобразованной СЛАУ, число обусловленности матрицы коэффициентов которой должно быть меньше, чем у соответствующей исходной. Построению эффективных предобуславливателей посвящено огромное количество работ, обзор которых можно найти, например, в [329]. На практике, как правило, применяются симметричный предобуславливатель Гаусса-Зейделя [329], используются методы незавершенной факторизации Холецкого [527-529] и предобуславливатель типа элемент за элементом [67].

Различают незавершенную факторизацию матрицы по положению ее элементов и по значению.

Наиболее простой вариант незавершенной факторизации по положению ее элементов состоит в том, что в незавершенном факторе Холецкого сохраняются только те элементы матрицы, которые расположены на позициях элементов исходной матрицы. При этом количество элементов незавершенного матричного фактора равно количеству элементов исходной матрицы. Для разреженных матриц, формируемых в рамках МКЭ, количество элементов исходной матрицы обычно в десятки раз меньше, чем количество элементов полностью факторизованной матрицы. В этой связи объем вычислительной работы при незавершенной факторизации многократно меньше, чем при завершенной [329].

Незавершенная факторизация по значению основана на том, что в процессе факторизации в каждом столбце матрицы пренебрегают теми элементами, абсолютные значения которых меньше, чем установленный порог [329].

Следует отметить, что если для полной факторизации всегда получается положительно определенная матрицы (рассматриваются задачи с симметричными положительно определенными матрицами), то для незавершенной факторизации положительная определенность результирующей матрицы не гарантирована. Для разрешения этой проблемы существуют соответствующие способы [329].

При построении предобуславливателя типа элемент за элементом ни матрица ни сам предобуславливатель явно не собираются. Вместо этого все операции произволятся на элементном уровне, а сам предобуславливатель представляется как произведение некоторых специфических матриц [329]. Данный метод эффективен для параллельных вычислений, поскольку позволяет легко расчленить вычислительный процесс, однако на персональных компьютерах обычно уступает методам незавершенной факторизации.

Многоуровневые (многосеточные) итерационные методы. Известно. что для большинства задач статического расчета сооружений существенный вклад в решение вносят плавные составляющие, для удовлетворительной аппроксимации которых требуется конечноэлементная модель с небольшим числом узлов. Подробная конечноэлементная модель с высокой степенью сеточного разбиения требуется лишь для аппроксимации быстроизменяющейся части решения. Более того, каждому «диапазону плавности» лля составляющих решения соответствует определенная необходимая степень лискретизации конечноэлементной расчетной схемы. Иными словами. если вектор решения представить в виде разложения по собственным векторам соответствующего оператора и проанализировать сходимость итерационных методов по различным формам, то, окажется, что они обладают быстрой сходимостью по верхним собственным формам и медленной сходимостью - по нижним [61.366]. В этой связи, вполне естественно построить итерационный процесс решения залачи на послеловательности сеток. самая мелкая из которых совпадает с самым детальным конечноэлементным разбиением конструкции, а остальные являются вспомогательными, причем решение задачи на самой крупной сетке (модель грубого уровня) целесообразно осуществлять прямым методом.

Идея многоуровневых методов [529] состоит в том, чтобы предсказать нижние формы вектора решения на основании так называемой модели грубого уровня, которая в каком-то смысле топологически подобна исходной конечноэлементной модели, но содержит значительно меньшее количество степеней свободы и позволяет использовать прямой метод для получения грубого решения. Затем это решение отображается на более детальную модель (интерполяция). В результате такого отображения решение более подробной модели содержит быстроосциллирующие (верхнемодальные) компоненты вектора невязки. Для их подавления используют процедуру сглаживания, в качестве которой может использоваться несколько шагов внутреннего итерационного процесса с каким-либо простым предобуславливателем. Затем отображают сглаженное решение на модель еще более подробную и снова сглаживают быстроосциллирующие компоненты. Процесс повторяют до тех пор, пока не выйдут на уровень исходной конечноэлементной модели [329]. Заметим, что интенсивное развитие многосеточные метолы получили, начиная с работ Р.П. Фелоренко [414].

Весьма эффективным является сочетание идеи многоуровневых методов с методом сопряженных градиентов с предобуславливанием. В таких случаях говорят о многоуровневых предобуславливателях, в которых вместо явной формулировки предобуславливателя конструируют последовательность моделей от самого грубого уровня до самого детального (исходная конечноэлементная модель) и определяют операции сужения (представление расчетной модели упрощенным способом с использованием меньшего числа переменных) и пролонгирования (возврат к полному набору переменных залачи). Затем на кажлом шаге соответствующего итерационного процесса выполняется операция сужения, решения СЛАУ с факторизованной матрицей (факторизация производится только один раз) для модели самого грубого уровня, пролонгирование на исходную конечноэлементную модель и сглаживание [329].

Заметим, что выбор типа предобуславливателя остается открытым вопросом, поскольку для сложных инженерных задач невозможно предсказать, какой метод построения предобуславливателя будет лучше. В одних случаях это может быть та или иная разновидность многоуровневого метода, а в других - незавершенная факторизация Холецкого. Для каждого класса залач нало пробовать, какой итерационный метол прелпочтительнее.

Существуют различные способы построения моделей грубого уровня. Чаще всего они связаны с введением более грубых сеток (h-метод в МКЭ) или использованием элементов низкого порядка аппроксимации на грубом уровне и высокого - на уровне заданной расчетной модели (р-метод в МКЭ), а также их различных комбинаций. Многосеточные методы такого типа принято называть геометрическими в отличие от алгебраических многоуровневых методов [507,508], идея которых состоит в разделении матрины жесткости на блоки, часть из которых факторизуется полностью, а часть - приближенно. Результат такой полной-неполной факторизации используется затем в качестве предобуславливателя.

Весьма эффективный вариант многосеточного полуитерационного метода для расчета трехмерных массивных конструкций был предложен А.Б. Золотовым, М.В. Белым и В.Е. Булгаковым [68-70,182,183,536,537]. В работах авторов была теоретически обоснована схолимость метода, исследованы его различные варианты, которые определяются выбором различных операторов дискретной интерполяции и сглаживания. В частности, при решении пространственных краевых задач интерполяцию предлагается осуществлять с помощью дискретных функций формы. Другой более универсальный подход, пригодный для решения любых конечноэлементных задач, связан с методом замораживания связей, который приводит к вспомогательным задачам для системы упруго соединяемых твердых тел. В качестве операторов сглаживания предлагается использовать модельные операторы классических итерационных схем. Также предлагается новый вариант метода сглаживания - метод комплексной релаксации с обоснованием его сходимости. В результате численных экспериментов было установлено, что наиболее предпочтительным является использование оператора сглаживания, соответствующего методу Зейделя [68].

Следует обратить внимание на агрегатный многоуровневый предобуславливатель [417,605-607], в котором последовательность моделей грубого уровня строится на основе чисто механической концепции, связанной с наложением на соседние узлы конечноэлементной модели неперекрывающихся локальных звезд абсолютно жестких связей [213]. Очевидно, что таким образом, как правило, хорошо моделируются перемещения, относящиеся к собственным векторам с нижними собственными значениями, а именно их и слелует в первую очерель аппроксимировать для ускорения сходимости. Что касается компонент перемещений, относящихся к верхним собственным значениям, то они здесь не моделируются, но сходимость по соответствующим формам обычно обеспечена после возврата к первоначальным переменным (пролонгации). Достоинством такого подхода является его четкая физическая интерпретация и применимость не только к континуальным моделям, но и к стержневым системам, а также к любым комбинированным системам, что делает его привлекательным для использования в конечноэлементных программных комплексах промышленного типа.

Многоуровневые и многосеточные метолы обычно обладают значительно лучшей сходимостью, чем традиционные итерационные методы и методы незавершенной факторизации.

## 1.4.3. Методы решения обобщенной проблемы собственных значений применительно к методу конечных элементов

Прежде всего, следует отметить, что к решению обобщенной проблемы собственных значений сволится залачи строительной механики о собственных колебаниях и устойчивости. Применение МКЭ обычно ведет к необходимости определять некоторое множество соответствующих нижних собственных чисел и собственных векторов (в специализированной литературе в этой связи часто употребляется термин «собственные пары» [329]). Поскольку довольно часто порядок конечноэлементных уравнений достаточно высокий, а количество требуемых собственных пар может достигать нескольких сотен, решение обобщенной проблемы собственных значений требует использования мошных методов. Хорошо зарекомендовавшие себя алгоритмы решения полной обобщенной проблемы собственных значений, такие как, например, QZ-алгоритм в данном случае практически непригодны в силу указанной ранее специфики конечноэлементных задач. Существующие методы, используемые в современных программных комплексах промышленного типа, можно разделить на методы приведения исходной задачи высокого порядка к задаче существенно меньшей размерности (методы редукции), на методы, основанные на итерации обратной матрицей, на методы минимизации частного Релея, исключающие факторизацию матрицы жесткости, и многоуровневые методы.

## Методы приведения задачи на собственные значения высокого порядка к задаче меньшей размерности.

Редукция Гайяна. Редукция Гайяна – один из наиболее старых методов. в котором назначается относительно небольшое (по сравнению с количеством узлов конечноэлементной модели) количество базисных узлов, в которых (и только в них) рассредоточиваются узловые массы. Этот метод идеологически прост, но точность результатов не всегда бывает достаточной.

Улучшенный метод Рэлея-Ритиа (метод базисных узлов, метод редукиши базиса). Улучшенный метод Рэлея-Ритца позволяет получить значительно лучшие результаты по сравнению с редукцией Гайяна практически при том же объеме вычислительной работы. Описание метода изложено в [215]. Так же, как и в метоле релукции Гайяна, выбираются базисные узлы и базисные направления. Достоинством метода является то, что при наличии некоторого опыта за счет их удачного выбора можно эффективно сводить большие конечноэлементные задачи к редуцированным задачам малой размерности и получать аппроксимации нескольких десятков нижних частот и форм в большинстве случаев с достаточной для инженера точностью. Недостатком является то, что отсутствует возможность получать результат с любой наперед заданной точностью. Кроме того, метод не рекомендуется применять для больших задач.

Методы, основанные на итерации обратной матрицей. В современных конечноэлементных программных комплексах промышленного типа наибольшее распространение для решения большеразмерных задач получили метод итераций подпространства [215,518,783] и метод Ланцоша  $[518, 643, 719, 721]$ .

Метод итерации подпространства. В отличие от итерации обратной матрицей [215.518] в метоле итераций полпространства итерируется не один вектор, а сразу пакет векторов. Для предотвращения сходимости всех итерируемых векторов к первому собственному вектору на каждом шаге итерации применяется процедура ортогонализации. Итерирование в подпространстве существенно ускоряет сходимость, легко реализует решение СЛАУ с несколькими правыми частями относительно факторизованной матрицы жесткости и успешно преодолевает феномен запирания сходимости при наличии близких или кратных собственных значений. Для больших задач факторизованная матрица жесткости, как правило, записана на диск, так как ее размер существенно превышает объем оперативной памяти. В результате при построении решения необходимо дважды (при прямой и обратной подстановках) считать эту матрицу с диска в оперативную память. Если требуется решить СЛАУ с несколькими правыми частями то это эффективнее делать в параллельном режиме: при считывании каждого блока обрабатывать сразу все правые части, а затем считывать следующий блок и т.д. Количество операций в оперативной памяти при параллельном режиме точно такое же, как и для последовательного режима решения (прямые и обратные подстановки идут последовательно для каждой правой части). Однако параллельный режим существенно экономит на медленных операциях ввода-вывода [329]. В целом, метод итераций подпространства зарекомендовал себя как очень надежный, хотя и не самый быстрый метод. Нелостатком классического метола итераций полпространства является экспоненциальный рост вычислительных затрат при возрастании размерности подпространства с увеличением требуемого количества собственных пар. В этой связи при достаточно большом количестве искомых собственных пар метод становится очень затратным.

Блочный метод итераций подпространства со сдвигами. Блочный метод итераций подпространства со сдвигами является исключительно эффективным. В отличие от классической версии метода итераций подпространства, в блочной версии размер блока (то есть количество итерируемых векторов) не зависит от количества требуемых собственных пар и остается постоянным в течение всего алгоритма. Это предотвращает существенное снижение скорости вычислений при возрастании количества требуемых собственных пар, которое происходит при увеличении размерности подпространства. Сошедшиеся собственные пары сразу же удаляются из блока, а вместо них добавляются новые стартовые вектора. Для предотвращения дублирования на каждом шаге итерации производится ортогонализация всех векторов в блоке к уже сошедшимся (следовательно, удаленным из блока) собственным векторам. При замедлении сходимости производится модификация слвига [329]. Блочная версия метола итераций полпространства сохраняет почти линейное возрастание объема вычислительной работы в ловольно широком диапазоне, однако, начиная с некоторого количества искомых собственных пар работа алгоритма замедляется по причине увеличения количества сошедшихся векторов и возрастания затрат на ортогонализацию.

Метод Ланцоша. В последние годы этот метод признан наиболее эффективным для нахождения большого количества собственных пар большеразмерных залач на собственные значения. Теоретические основы метола изложены в [518,643,719,721]. Метод отличается высокой надежностью, допускает высокую степень автоматизации. Во многих популярных конечноэлементных программных комплексах в качестве основного метода для решения большеразмерных задач на собственные значения используется еще более совершенная блочная версия метода Ланцоша с использованием сдвигов [600,621]. Она позволяет повысить загруженность процессора и ускоряет сходимость метода особенно в случае кратных или близких собственных чисел. Использование стратегии слвига ограничивает экспоненциальный рост вычислительной работы. Важно отметить, что существенное значение имеет применение высокоэффективных технологий разреженных матриц [329].

Градиентные методы. Изложенные выше методы включают трудоемкую для больших задач операцию факторизации соответствующей матрицы. Альтернативная идея состоит в минимизации частного Рэлея. До недавнего времени градиентные методы, как правило, редко применялись для анализа конечноэлементных моделей строительных конструкций. Это объясняется целым рядом причин. Во-первых, во многих случаях сходимость замедлялась, а то и просто блокировалась вследствие плохой обусловленности задачи. Во-вторых, градиентные методы разрабатывались в основном для определения малого количества собственных пар. И, наконец, в-третьих, размерность решаемых залач обычно позволяла с успехом применять метолы, использующие факторизацию соответствующих матриц. Тем не менее, в связи с постоянным ростом размерности решаемых задач стало актуально проведение ревизии сложившихся представлений об области применения тех или иных методов. Кроме того, развитие эффективного предобуславливания (например, неполная факторизация Холецкого или многоуровневые методы) существенно повысило надежность градиентных методов.

Обобщенный метод сопряженных градиентов на основе агрегатного многоуровневого предобуславливания. Обобщенный метод сопряженных гралиентов на основе агрегатного многоуровневого предобуславливания [605] объединяет достоинства метода сопряженных градиентов [719], агрегатного предобуславливания и применения стратегии сдвигов [329].

Рити-градиент метод. Рити-градиент метод представляет собой метод Ритца, в котором ортогональная система базисных векторов генерируется

на основе градиентного подхода [607]. На каждом шаге формирования очередного базисного вектора производится минимизация частного Рэлея, что создает тенденцию эволюции базисных векторов в направлении нижних собственных мод. При этом соответствующие векторы Ритца аппроксимируют преимущественно нижние собственные формы. Использование многоуровневого агрегатного предобуславливания существенно улучшает аппроксимацию нижних собственных форм. Отсутствует трудоемкая процедура факторизации матрицы жесткости. Установлена связь Ритц-градиент метода с методом Ланцоша [329]. Метод позволяет быстро и с достаточной для практики точности определять частоты (нижние) и формы собственных колебаний. Он может быть также полезен для экспресс-анализа большеразмерных конечноэлементных моделей.

## *Многоуровневые методы***.**

*Многоуровневый итерационный метод*. В работах А.Б. Золотова, М.В. Белого [68] и В.Е. Булгакова был предложен вариант многоуровневого итерационного метода для расчета собственных колебаний конструкций. В алгоритме совместно используются итерирование в подпространстве и метод скорейшего спуска с многоуровневым модельным оператором, что обеспечивает высокую скорость сходимости при умеренных вычислительных затратах [68].

## **1.4.4. Заключение**

Вынужденно неполный перечень отечественных ученых-механиков и математиков, внесших существенный вклад в развитие МКЭ, включает имена В.П. Агапова [2], В.Г. Баженова [50,53,54], М.В. Белого [68], А.М. Белостоцкого [66], В.Г. Бельского [67], Д.Б. Бирюкова [72], В.Е. Булгакова [78], П.П. Гайджурова [119], А.И. Голованова [130], К.П. Горбачева [134,135], А.С. Городецкого [136-138], А.Б. Золотова [167-189], В.А. Игнатьева [194,195], Г.Г. Кашеваровой [211], С.П. Копысова [224-231], C.Б. Косицына [239], В.Е. Левин [266], Е.М. Морозова [206], В.И. Мяченкова [305], Ю.И. Немчинова [307], А.В. Перельмутера [328-330], В.А. Постнова [341-343], В.И. Прокопьева [290], А.М. Проценко [224], Л.А. Розина [229], А.С. Сахарова [240], В.А. Семенова, В.Н. Сидорова [244-247], В.И. Сливкера [213,214,252], С.И. Трушина [266,267], А.Б. Фадеева [272], С.Ю. Фиалко [275,276], Р.А. Хечумова [431], В.В. Шайдурова [441-446], Н.Н. Шапошникова [448,449], Р.П. Федоренко [414] и др. Из зарубежных авторов перечислим К. Бате [60,518], Е. Вилсона [60], Р. Галлагера [121], О. Зенкевича [166], Д. Норри [311], Л. Сегерлинда [369], Г. Стенга [396], М. Секуловича [370], Дж. Одена [317], Ф. Сьярле [399], Дж. Фикса [396], Ж. Де Фриза [311], J.H. Argyris [760], I. Babuska, R.D. Cook [564], M.A. Crisfield [575], P. Wriggers [786].

## **§ 1.5. Численно-аналитические методы**

## **1.5.1. Метод Л.В. Канторовича**

28 Метод Л.В. Канторовича был предложен академиком Л.В. Канторовичем [200-205] в 1933 году и представляет собой развитие метода Ритца [341] для функционалов от функций нескольких переменных. Метод Канторовича состоит в следующем.

Пусть, например, имеем вариационную задачу, которая сводится к определению искомой функции  $w(x_1, x_2)$  двух переменных  $x_1, x_2$  из условия стационарности некоторого функционала  $\Phi[w(x_1, x_2)]$ .

В отличие от метода Ритца в методе Л.В. Канторовича в качестве коэффициентов разложения искомой функции  $w(x_1, x_2)$  по координатным базисным функциям берутся не неизвестные константы, а неизвестные функции от некоторой одной переменной. Например, для двумерной области с границей  $S$ , показанной на рис. 1.5.1, функция  $w(x_1, x_2)$  представляется в форме

$$
w(x_1, x_2) = \sum_{k=1}^{N} \varphi_k(x_1, x_2) f_k(x_1)
$$
 (1.5.1)

и. в частности.

$$
w(x_1, x_2) = \sum_{k=1}^{N} \varphi_k(x_2) f_k(x_1).
$$
 (1.5.2)

Функции  $\varphi_k(x_1, x_2)$  выбираются так, чтобы они удовлетворяли граничным условиям на контуре S, кроме, быть может, прямых  $x_1 = a$  и  $x_1 = b$ .

Подставляя выражение (1.5.1) в функционал  $\Phi[w(x_1, x_2)]$  и выполняя операции интегрирования по  $x_1$ , переходим к задаче определения неизвестных функций  $f_k(x_1)$ ,  $k = 1, 2, ..., N$  из условия стационарности полученного упрощенного функционала  $\Phi[f_1(x_1), f_2(x_1),..., f_n(x_n), x_1]$ .

Таким образом, краевая задача относительно функции  $w(x_1, x_2)$  двух переменных заменяется краевой задачей относительно неизвестных функций  $f_k(x_1)$ ,  $k = 1, 2, ..., N$  одной переменной.

Граничные условия для функций  $f_k(x_1)$ ,  $k = 1, 2, ..., N$  вытекают из граничных условий для функции  $w(x_1, x_2)$  на сторонах контура  $x_1 = a$  и  $x_1 = b$ .

Решая сформированную в результате одномерную краевую задачу с помощью описанных в [341] методов, получаем значения  $f_k(x_1)$ ,  $k = 1, 2, ..., N$ , а следовательно, и приближенное выражение для  $w(x_1, x_2)$ .

Один из недостатков метода Л.В. Канторовича состоит в том, что решение получаемой системы обыкновенных дифференциальных уравнений ведется, как правило, либо некорректными методами, зачастую не учитывающими специфику строительных задач (например, метод начальных параметров), либо используются методы, не позволяющие получить аналитическое решение (методы типа прогонки, методы, связанные с повторным разложением в ряд, и т.д.). Вместе с тем проблема решения «разрешающей» системы обыкновенных дифференциальных уравнений является, по сути, центральной в данном подходе. Другим «подводным камнем» метода является то обстоятельство, что далеко не всегда, а особенно в практических задачах, удается подобрать базисные функции, например, в разложении (1.5.2) так, чтобы они удовлетворяли некоторым заданным граничным условиям на контуре S.

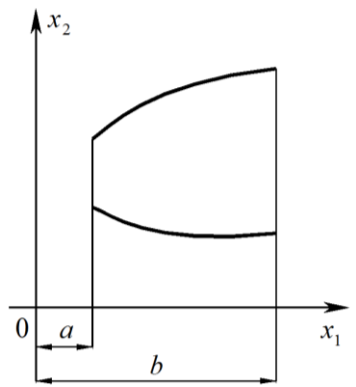

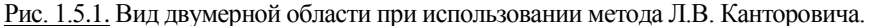

#### 1.5.2. Метол В.З. Власова

Метод В.З. Власова, предложенный в 1931 году, широко использовался в работах В.З. Власова. В частности, в [103-108] приведены многочисленные примеры его применения в расчете оболочечных конструкций. Кратко опишем суть метода.

Пусть имеется краевая задача, описываемая внутри области дифференциальным уравнением с частными производными относительно функции двух переменных

$$
L^{(2m)}[w(x_1, x_2)] = f(x_1, x_2), (x_1, x_2) \in V
$$
\n(1.5.3)

и граничными условиями на контуре вида (см. рис. 1.1.1)

$$
R_i[w(x_1, x_2)] = g_i(x_1, x_2), \quad (x_1, x_2) \in S. \tag{1.5.4}
$$

Функцию  $w(x, x)$  можно искать в форме (1.5.1) или (1.5.2), при этом предполагается, что принимаемое выражение для функции  $w(x, x)$  удовлетворяет всем граничным условиям на контуре  $S$ , за исключением, быть может, прямых  $x = a$  и  $x = b$  (рис. 1.5.1).

Внося (1.5.1) в уравнение (1.5.3), для ситуации, когда (1.5.1) будет решением. получим тождественное равенство нулю следующего выражения:

$$
L^{2m}\left[\sum_{k=1}^{N}\varphi_{k}(x_{1},x_{2})f_{k}(x_{1})\right]-f(x_{1},x_{2})=0, (x_{1},x_{2})\in V.
$$
 (1.5.5)

В силу того, что тождественный ноль ортогонален любой системе функций, получаем условие

$$
\int \left\{ L^{(2m)} \left[ \sum_{k=1}^{N} \varphi_k(x_1, x_2) f_k(x_1) \right] - f(x_1, x_2) \right\} \varphi_i(x_1, x_2) dx_2 = 0, \quad i = 1, 2, ..., N \text{ , } (1.5.6)
$$

которое после выполнения всех необходимых операций интегрирования превращается в систему обыкновенных дифференциальных уравнений относительно функций  $f(x)$ ,  $k = 1, 2, ..., N$ . Граничные условия для функций  $f_{\mu}(x)$  получаются из граничных условий (1.5.4).

Нетрудно уловить в методе В.З. Власова идейную обшность с методом Бубнова-Галеркина [341]. Отличие состоит лишь в форме задания приближенного выражения для искомой функции нескольких переменных: в метоле Бубнова-Галеркина в качестве коэффициентов при координатных функциях берутся неизвестные константы, для определения которых составляется система линейных алгебраических уравнений, тогда как в методе В.3. Власова роль коэффициентов играют неизвестные функции по одной из независимых переменных. Эти функции определяются из решения системы обыкновенных дифференциальных уравнений. С механической точки зрения этому вариационному методу соответствует расчетная модель конструкции, представляющая собой систему, обладающая конечным числом степеней свободы в направлении одной координаты и бесконечно большим по другой координате. Такие системы В.З. Власовым были названы дискретно-континуальными [103-108], а сам метод зачастую называют дискретно-континуальным методом Власова [448].

Нелостатки метола В.З. Власова практически совпалают с теми, что были указаны в предыдущем пункте для метода Л.В. Канторовича. Кроме того, необходимо отметить еще одно важное обстоятельство, опять-таки общее для метолов Л.В. Канторовича и В.З. Власова: выбор базисных функций в обоих методах был рассчитан, как правило, на ручной счет и не предполагал никакой дискретизации.

## 1.5.3. Метод Канторовича-Власова

Итак, в соответствии с изложенным выше, метод Л.В. Канторовича и метод В.З. Власова идейно очень близки. В этой связи зачастую между ними и вовсе не делается различий, а соответствующий обобщенный метод именуется методом Канторовича-Власова [40,41,213,250,320]. Популярная в настоящее время конечноэлементная форма метода Канторовича-Власова известна под названием метода конечных полос.

Методы Канторовича-Власова излагаются в современных курсах строительной механики и теории упругости [35,103-108,190,197,312,335,341,392], получают развитие в научных трудах математиков и механиков. Здесь, в частности, можно указать работы А.В. Акаева [2], А.В. Александрова [35], В.В. Амельченко [40-41], Е.Ф. Бурмистрова [40], А.И. Вайнлинер [82], А.К. Галиньш [120], А.Ф. Дащенко [320], А.М. Джаралла [150], Г.Н. Дульнева [2], Н.В. Егурнова [161], В.Н. Завьялова, И.А. Ивановского [193], В.В. Карпова [208], В.Ф. Кириченко [213], М.Г. Когана [217,218], Л.В. Коломиец [320], А.В. Крысько [163,245], В.А. Крысько [40,41,248,250], А.Н. Куцемако [250], Н.Н. Леонтьева [108,267-273], А.Е. Майданова [449], М.О. Моисеенко [300], В.Ф. Оробей [319,320], В.В. Петрова [333,334], А. Рухул [356], Р.С. Сабирова [120], П.В. Селяева [371], П.В. Фрумкина [205], А.М. Черняка, Н.Н. Шапошникова [448,449], J. Awrejcewicz [504-506], M.S. Cheung [791], S.F. Ng [791], J. Zhao [791].

#### 1.5.4. Метод прямых

Метод прямых (дифференциально-разностный метод) - это весьма эффективный метод понижения размерности исходных краевых задач. В данном методе производные по одной из независимых переменных в двумерных задачах и по двум независимым переменным в трехмерных задачах заменяются приближенными разностными выражениями [171-176]. Использование такой процедуры обеспечивает замену краевой задачи для дифференциальных уравнений в частных производных краевой задачей для обыкновенных дифференциальных уравнений.

Самый серьезный недостаток метода прямых заключается именно в предлагаемых методах решения полученной краевой задачи для системы обыкновенных дифференциальных уравнений [341]. Дело в том, что соответствующие методы решения являются практически нереализуемыми при достаточно большом числе точек (узлов) разбиения, а при небольшом числе, в свою очередь, очевидно, могут приводить к неудовлетворительным результатам. Важным параметром является также и протяженность рассматриваемой конструкции. Так, например, если она значительна, то становятся неработоспособными те методы, где на каком-либо этапе используются гиперболические функции. Осложняющим фактором на сталии построения решения краевой задачи выступает и наличие жордановых клеток неединичного порядка в жордановом разложении матрицы коэффициентов системы. Разумеется, данное обстоятельство можно преодолеть путем возмущения матрицы, но при этом возникает проблема адекватного выбора параметров возмущения и, кроме того, теряется аналитический характер получаемого решения.

Развитие метола прямых связано, в частности, с именами следующих специалистов: А.А. Адамов [6], А.М. Александров [36.37], А.А. Атавин [47], Р.Д. Бачелис [62,63], Е.Ф. Бежелукова [65], И.С. Березин [71], А.М. Блохин [74], Б.М. Будак, И.В. Буледза [80,81], Н.В. Валишвили [83], Ф.П. Васильев [89.90], М.Б. Вахитов [92,93], Л.П. Винокуров [96], А.И. Волчек [65], А.Л. Гашко [124], А.Д. Горбунов, Я.М. Григоренко [141], К.И. Грицевичюс, Б.П. Демидович [144], Н.П. Жидков [71], А.И. Задорин [164], А.С. Ибрагимова [74], Н.Н. Калиткин, Л.И. Камынин, М.М. Карчевский [210], И.Ю. Король [81], Е.Х. Костюкович [241], Н.Ю. Красников [74], Н.Н. Крюков [141], Н.А. Кудряшов [251], Г.Б. Кузнецов [6,281], С.С. Кучеренко [251], О.А. Лисковец [275], В.П. Майза [124], В.П. Матвеенко [281], В.Н. Медведько, В.Г. Меламед [62,63,284], С.Г. Михлин [289-294], В.И. Мяченков [305], Е.А. Одинец [460], А.С. Омуралиев. Е.П. Орлова [6]. А.К. Приварников [124]. В.И. Рыбасов. В.И. Рынлюк. А.А. Самарский [362-368], М.С. Сафарнев [92.93], В.В. Силкин [83], С.Н. Скляр [378], М.Г. Слободянский [381,382], А.Н. Станкевич [393], Ю.И. Сыцько [251], В.В. Тарасевич [47], Ю.П. Федоров [416], А.П. Филин [419], В.И. Халилулин [93], Л.М. Чеботарева [436], А.Д. Чернышев, В.Т. Шамин [447], И.Н. Шардаков [281,406], Л.Т. Шкелев [460], Д.Б. Шляйфер [63], R. Donat [689], D.A. Hartree [633], A. Marquina [689], V. Martinez [689], G. Torres [765], C. Turner [765] и др.

## 1.5.5. Понятие о методе Микеладзе-Ланцоша

Метод Микеладзе-Ланцоша, предложенный в работах Ш.Е. Микеладзе [285,286], предназначен для решения линейных и нелинейных краевых задач строительной механики, причем как одномерных, так и многомерных. Идея метола состоит в использовании квалратурных формул, позволяющих выразить определенный интеграл через значения подынтегральной функции и ее

производных в конечных точках интервала интегрирования. В этой связи, разумеется, весьма существенен выбор квадратурной формулы. В расчетной практике, в частности, нашла применение формула, предложенная К. Ланцошем [263] и позволившая решить ряд актуальных задач об изгибе и колебаниях пластин и оболочек. Ланная формула имеет вид

$$
\int_{x_k}^{x_{k+1}} y(x) dx \approx \frac{1}{D_0^{\mu}} \sum_{j=1}^{\mu-1} D_{j+1}^{\mu} \Delta_k^{j+1} [y^{(j)}(x_k) - (-1)^j y^{(j)}(x_{k+q})], \qquad (1.5.7)
$$

где  $\mu$  – число членов разложения;  $y^{(j)}(x) - j$ -я производная подынтегральной функции.

$$
\Delta_{k} = x_{k+1} - x_{k}; \quad D_{j+1}^{\mu} = \frac{(2\mu - j - 1)!}{(\mu - j - 1)!(j+1)!}.
$$
 (1.5.8)

Использование метода Микеладзе-Ланцоша для двумерных краевых задач (например, плоская задача теории упругости, изгиб пластин, вынужденные поперечные колебания балок) приводит к системе обыкновенных дифференциальных уравнений, для решения которой используются тралиционные метолы. недостатки которых рассматриваются во второй части настоящей главы.

#### 1.5.6. Метод конечных полос

Метод конечных полос (МКП) - мощный и эффективный современный метод расчета строительных конструкций. Главным образом этот метод используется для расчетов на статику (в упругих постановках), динамику и устойчивость строительных конструкций с постоянными физикогеометрическими характеристиками по одному из направлений (как правило, продольному) и простыми (однотипными) граничными условиями на торцах (например, шарнирно-опертые поперечные сечения) [502,526,531].

Метод конечных полос сочетает идею аналитического метода Канторовича - Власова и технику метода конечных элементов (МКЭ). Используется так называемая дискретно-континуальная модель объекта. Так, например, двумерная конструкция разбивается продольными сечениями (линейными узлами или так называемыми узловыми линиями) и, таким образом, дискретизируется только лишь в одном, поперечном, направлении. В результате получается ансамбль прямолинейных или криволинейных конечных полос. Основные неизвестные (далее основные узловые неизвестные) в методе конечных полос рассматриваются относительно узловых линий.

#### Варианты метода конечных полос.

В зависимости от выбранного характера этих узловых неизвестных различают несколько вариантов метода конечных полос.

«Жесткостной» вариант метода конечных полос [565] предполагает, что в качестве основных принимаются и далее непосредственно определяются кинематические неизвестные (перемещения, углы поворота и т.д.). Это достаточно хорошо разработанный и исследованный вариант метода, весьма эффективный и широко применяемый на практике.

«Смешанный», а также существующие «податливостный» и «гибридный» варианты метода конечных полос развиты и изучены в гораздо меньшей степени и используются на практике достаточно редко [565]. Так, например, «смешанный» вариант метода конечных полос предусматривает, что в качестве узловых неизвестных могут также фигурировать деформации, кривизны и т.д. В ряде сложных случаев такой подход приводит к минимальному неизменному числу узловых степеней свободы.

В свете отмеченного выше остановимся полробнее на первом варианте метода конечных полос (в перемещениях). Пусть, для определенности, рассматривается двумерная конструкция, физико-геометрические характеристики которой не меняются вдоль координаты  $x$ , («продольное» направление).

Основные узловые неизвестные  $R(x_1)$ , так же как и приложенные внешние нагрузки, разлагаются в так называемые обобщенные ряды вида

$$
R(x_2) = \sum_{k=1}^{N} R_k X_k(x_2), \qquad (1.5.9)
$$

где  $X_{\mu}(x_{\lambda}), k = 1, 2, ..., N$  – координатные функции в «продольном» направлении;  $R_{1}$ ,  $k = 1, 2, ..., N$  - соответствующие постоянные коэффициенты разложения аппроксимируемых величин.

В свою очерель, перемешения, равно как и внутренние силы, во внутренних точках конечной полосы, а также приложенные внешние нагрузки разлагаются в обобщенные ряды вида

$$
S(x_1, x_2) = \sum_{k=1}^{N} Y_k(x_1) X_k(x_2), \qquad (1.5.10)
$$

где  $Y_k(x_i)$ ,  $k = 1, 2, ..., N - \phi$ ункции координаты, отвечающей «поперечному» направлению полосы.

Функциональные ряды  $X_i(x_i)$ ,  $k = 1, 2, ..., N$ , как правило, непрерывно лифференцируемы или разрывны. при этом система функций  $X_k(x_2)$ ,  $k = 1, 2, ..., N$  линейно независима относительно переменной  $x_n$ , и полна. Элементы этой системы (базисные функции) выбираются таким образом, чтобы априори удовлетворить граничным условиям в соответствующих поперечных сечениях конструкции. В зависимости от выбора «продольных» и «поперечных» базисных функций для перемещений выделяют три основные разработанные версии «жесткостного» варианта метода конечных полос: полуаналитический, аналитический и численный [565].

Краткая характеристика и анализ полуаналитического метода конечных полос. В качестве базисных функций в «продольном» направлении в полуаналитическом МКП используются: тригонометрические ряды (особенно для случаев шарнирного закрепления граничных поперечных сечений), балочные собственные функции в задачах устойчивости и динамики [553], полиномиальные функции совместно с тригонометрическими функциями или собственными функциями в задачах динамики [637], ортогональные системы полиномов и иные аналитические функции. Перечисленные базисные функции непрерывно дифференцируемы. Тем не менее, лля ряла проблем, связанных с расчетом конструкций, работающих на изгиб. характеристики (свойства, нагрузки, опоры, связи и т.л.) которых резко

меняются, вторые или третьи производные таких рядов являются разрывными.

В качестве базисных функций в «поперечном» направлении в полуаналитическом МКП используются: простые полиномы или непосредственно интерполяционные полиномы (традиционные функции формы в «поперечном» направлении) разного рода (степенные полиномы, полиномы Лагранжа, полиномы Эрмита) и разного порядка (первого, третьего, пятого и др.) [565]. Эти базисные функции удовлетворяют условиям совместности перемещений вдоль узловых линий, разделяющих соседние конечные полосы, и делают возможным постоянство деформаций полосы по аналогии со стандартным методом конечных элементов [553].

В полуаналитическом МКП вводится понятие конечной полосы низкого порядка аппроксимации [553]. Применение конечных полос данного типа приводит к удовлетворительным результатам относительно определяемых перемещений. В то же время имеет место плохая согласованность напряжений (и соответственно внутренних усилий) на границах, соелиняющих две соседние конечные полосы. В большинстве случаев при использовании конечных полос низкого порядка аппроксимации в рамках МКП получается более «колеблющееся» решение, чем имеет место в реальности. Данный факт объясняется известным эффектом Гиббса, возникающим при суммировании рядов Фурье.

Лля повышения точности и схолимости получаемых результатов в «продольном» направлении можно, разумеется, увеличить число учитываемых членов ряда, что приведет к необходимости сгущения сетки в «поперечном» направлении, или использовать так называемые конечные высокого порядка точности. Эти полосы обладают большим числом степеней свободы и обеспечивают хорошую согласованность для напряжений (и внутренних усилий) вдоль узловых линий. В ряде конечных полос высокого порядка точности вводятся специальные дополнительные внутренние узловые линии (производится дополнительное разделение полосы на «подполосы»). В этом случае получаются полосы, более адаптированные для решения задач со скачкообразно меняющимися жесткостными характеристиками в «поперечном» направлении. Вводимые при этом дополнительные неизвестные перемещения вдоль внутренних узловых линий исключаются в рамках полуаналитического МКП с помощью процедуры статической конденсации [553].

Расчет каждой полосы ведется исключительно в перемещениях. Матрицы жесткости, масс и внешних нагрузок для полосы формируются с использованием принципа минимума общей потенциальной энергии или принципа возможных перемещений. Указанные матрицы получаются в замкнутой аналитической форме для прямолинейных изотропных и ортотропных полос [553].

Вообще, полуаналитический МКП близок к МКЭ. Современные версии ПМКП в напряжениях и гибридные подходы отсутствуют. Приложения полуаналитического МКП лостаточно хорошо разработаны и применяются для расчета широкого класса конструкций. Это наиболее общая, универсальная и мощная версия МКП.

Краткая характеристика и анализ аналитического метода конечных полос. Вплоть до настоящего времени аналитический МКП применяется для расчета относительно небольшого класса конструкций с простыми
типами граничных условий в «поперечных» сечениях. Так, в случаях шарнирного закрепления в «продольном» направлении используются тригонометрические ряды, а в качестве базисных функций в «поперечном» направлении используются точные решения соответствующих дифференциальных уравнений, описывающих рассматриваемую задачу [566,594,595,637]. Эти решения содержат гиперболические функции и удовлетворяют граничным условиям, задаваемым в соответствующих «поперечных» сечениях. Они также обеспечивают полную (континуальную) совместность перемещений и напряжений (внутренних усилий) на границах, разделяющих соседние полосы.

Точность и сходимость решений, получаемых по аналитическому МКП, в «продольном» направлении может быть повышена путем увеличения числа учитываемых членов ряда, при этом никаких шагов для повышения точности и сходимости решения в «поперечном» направлении предпринимать не требуется. Густота сетки в данном случае на них никак не влияет. В поперечном направлении не требуется также вводить и внутренних дополнительных узловых линий, число степеней свободы здесь соответствует тому, что имеет место при использовании конечных полос низкого порядка аппроксимации в полуаналитическом МКП.

Решение для каждой полосы строится в смешанной форме, в качестве основных неизвестных выступают перемещения и напряжения. Построение решения исключительно в перемещениях в рамках аналитического МКП вплоть до настоящего времени остается малоразработанным вопросом.

Вообще, аналитический МКП близок к аналитическим методам, и прежде всего к методам расчета двумерных конструкций, связанным с разложением в тригонометрические ряды. Используются версии аналитического МКП в перемещениях и полугибридные (частично в напряжениях (разработаны Б. Улицким, 1962 год), частично в напряжениях (разработаны А.В. Александровым, 1963 год [35])). Жесткостные, смешанные и гибридные версии аналитического МКП до сих пор не разработаны [565].

Матрица жесткости в рамках аналитического МКП строится методом базисных вариаций. Поверхностные нагрузки должны удовлетворять условиям Дирихле [595]. Нагрузки, сосредоточенные вдоль линии, должны быть самоуравновешивающими относительно отдельной узловой линии [302]. Матрицы жесткости и внешних нагрузок для изотропной полосы формируются в замкнутой форме [566,594,595], тогда как для ортотропных соответствующее формирование производится в неявном виде [566].

Несмотря на то, что аналитический МКП разработан для довольнотаки узкого класса конструкций и используется весьма редко, эта версия МКП является наиболее точной и в этой связи может использоваться при проведении верификационных работ и исследований.

*Краткая характеристика и анализ численного метода конечных полос***.** В рамках численного МКП в качестве базисных функций при аппроксимации перемещений в «продольном» направлении используются сплайны, при этом каждый раз могут быть подобраны разнообразные сплайн-функции с необходимыми условиями непрерывности или разрывов [555]. В поперечном направлении, как правило, выбираются те же функции формы, что и в полуаналитическом МКП. Подчеркнем также, что численный МКП приводит к более гладким решениям по сравнению с действительными [555].

Точность и сходимость результатов в «продольном» направлении может быть в некоторой степени улучшена путем сгушения сетки дополнительного разбиения на участки сплайн-аппроксимации, при этом в «поперечном» направлении также следует сгущать сетку или использовать конечные полосы более высокого порядка аппроксимации [555].

Расчет каждой полосы в численном МКП ведется исключительно в перемещениях. Матрицы жесткости, масс и внешних нагрузок для полосы формируются с использованием принципа минимума общей потенциальной энергии или принципа возможных перемешений, аналогично тому, как это производится в МКЭ. Вплоть до настоящего времени численный МКП разработан лишь для расчета некоторых специализированных типов конструкций (например, мостов с прямолинейными коробчатыми балками) и используется реже, чем полуаналитический МКП [662].

Сравнение версий метода конечных полос. Сравнивая перечисленные версии МКП по точности получаемых решений, можно сказать следующее. Для многих задач применение полуаналитического МКП ведет к результатам невысокой точности, тогда как численный МКП обеспечивает высокую точность при аналогичной схеме дискретизации, а аналитический МКП еще более уточняет результаты при том же самом выборе базисных функций в «продольном» направлении.

### Достоинства и недостатки метода конечных полос.

Достоинства МКП. МКП наиболее эффективен для расчета конструкций с постоянными физико-геометрическими характеристиками в «продольном» направлении и простыми граничными условиями (например, шарнирное опирание, опирание с помощью идеальных диафрагм) в соответствующих «поперечных» сечениях. В этих случаях становится возможной декомпозиция разрешающей системы уравнений на набор подсистем меньшего порядка, каждая из которых соответствует своей компоненте ряда Фурье по «продольному» направлению, которая в результате определяется отдельно. Это достаточно важный и широко встречающийся на практике класс задач, связанный, например, с расчетом пролетов мостов с опиранием по концам в виде идеальных диафрагм. Указанная декомпозиция, по сути, сокращает мерность проблемы на единицу и ведет к существенным упрощениям, как при построении алгоритмов решения, так и реализующего программного обеспечения. Очевидно, что на один порядок уменьшается и количество неизвестных, сокращаются размер и ширина ленты матрицы коэффициентов в разрешающей системе линейных алгебраических уравнений, снижается количество исхолных ланных, объем получаемых результатов счета, существенно снижаются потребности в ресурсах необходимой компьютерной техники. Все перечисленные факторы в совокупности приводят к резкому упрощению решения задачи в рамках МКП.

Недостатки МКП. Во-первых, важно подчеркнуть, что, если рассматриваемая конструкция имеет не только простые случаи опирания, декомпозиция становится невозможной и эффективность МКП существенно снижается. Вовторых, МКП очень плохо справляется с учетом сосредоточенных нагрузок, которые, между тем, являются основными для большинства строительных конструкций. МКП также неэффективен и для решения нелинейных задач. Точность и сходимость решений, получаемых по МКП, зависит от вида «поперечных» и «продольных» базисных функций, выбираемых для аппроксимации перемещений, а также от количества учитываемых членов ряда Фурье в «продольном» направлении. В полуаналитическом и численном МКП точность и схолимость могут зависеть также от принятого числа конечных полос. особенно в зонах краевых эффектов, концентраций напряжений и деформаций. Как для сосредоточенных нагрузок, так и для нагрузок, распределенных на небольших участках, следует комбинировать МКП с МКЭ в указанных зонах или использовать специальные методы для повышения скорости сходимости решения в силу того, что в противном случае она здесь весьма медленная и слабо зависит от числа учитываемых членов ряда Фурье [594]. И даже если сходимость для перемещений относительно высока, для напряжений и внутренних усилий она много меньше, вследствие чего для получения желаемой точности и схолимости результатов требуется учет большего числа членов ряда Фурье. Данный факт объясняется известным в теории рядов эффектом Гиббса [263,429], способам борьбы с которым посвящено достаточно много работ как отечественных, так и зарубежных специалистов.

Библиография по методу конечных полос. Метод конечных полос, предложенный Cheung Y.K. в 1968 году [554,559], достаточно подробно описан в монографиях Cheung Y.K. [553], Cheung Y.K. и Tham L.G [558], Loo Y.C. и Cusens A.R. [676], Cheung M.S., Li W. и Chidiac S.E. [551], а также в многочисленных статьях в отечественных и зарубежных периодических изданиях. Обширный библиографический обзор по МКП имеется в статье Friedrich R. [611]. Никоим образом не претендуя на полноту списка, здесь также перечислим фамилии следующих специалистов: Кочемасова Е.И. [461], Мулик Е.И. [302], Попов А.С. [340], Тютюнников Н.П. [461], Шклярчук Ф.Н. [461], Abdollahian M. [509], Adány S. [465-467, 742], Allen M.B. [751-753], Amoushahi H. [494], Akhras G. [489], Assaee H. [499,716], Attallah K.M.Z. [500], Avrashi J. [503], Au F.T.K. [501,550], Azhari M. [494,509,532], Bao R. [516], Borković A. [694], Bradford M.A. [509,532], Byreddy V. [546], Byun Y.J. [677], Chakrabarti S. [543,554], Chen C.J. [545], Chen H.-C. [546,547], Chen M.J. [548], Chen X. [549], Cheng S.H. [669], Cheng Yuan-sheng [550], Cheung M.S. [489,551,552,669,791], Cheung Y.K. [501,548,550,553-559,563,564,663,763,792], Choi C.K. [561], Christov C.T. [565,566], Cvijić R. [694], Dawe D.J. [778], De Roeck G. [687,715], Dragolov A. [594,595, 650], Eccher G. [599], Faisal A.M. AI-Mashary [748], Fan S.C. [601], Geannakakes G.N. [614], Golley B.W. [726], Guo Y.L. [623], Gupta A.V. [624], Gutkowski R.M. [545], Hajdukovic M. [736], Hancock G.J. [670], Hartman D. [632], Havashi T. [634], He A.-F. [547], Hinton E. [636], Hong H.S. [561], Iu Vai Pan [646], Jiang C.P. [556], Jiann-Quo Tarn [652],

Kawashima K. [634], Kim K.H. [561], Kolchakov M. [662], Kong J. [663], Kwong A.T.F. [667], Lau D.T. [669], Lau S.C.W. [670], Li Y. [792], Li W. [489,551], Lin C.H. [503], Lindner J. [623], Litewka P. [675], Loo Y.C. [676,677], Marien W. [687], Menken C.M. [770], Milašinović D.D. [693,694,736], Minakawa Y. [695], Mizusawa T. [697], Mohd S. [698], Mota Soares C.A. [737], Mota Soares C.M. [737], Mukhopadhyay M. [704,743], Neummann M. [632], Ng S.F. [710], Novrouzian B. [715], Oñate E. [714], Oskoorouchi A. [687,715], Ovesy H.R. [499,716,717], Ouyang Huajianga [718], Patnaik B.S.V. [777], Pawlak Z. [723], Petrolito J. [726], Petrova L. [565, 566], Puckett J.A. [545,731,752,753], Qiao P. [805], Rakic P. [736], Rakowski J. [723], Ramachandran K. [503], Rammerstorfer F.G. [780], Ramos Loja M.A. [737], Rao N.V.R. [636], Rasmussen K.J.R. [599], Rauch B.J. [503], Rhee J. [503], Rose J.L. [634], Rowlands R.E. [503], San-Ton Lin [652], Schafer B.W. [465-467, 742], Schmidt R.J. [737], Sheikh A.H. [743], Sheng H.Y. [500], Siddiqi G.H. [748], Slattery J.E. [750], Smith S.S. [751-753], Song Z. [552], Suárez B. [714], Sun Z. [634], Suzuki Y. [760], Sygulski R. [675], Swannell P. [788], Szilard R. [758], Tam W.S. [677], Tande S.N. [759], Tao Z. [760], Tham L.G. [548,557-559,563,564,763], Van Den Broeck J. [715], Van Erp G.M. [788], Ye J.Q. [270], Yuen S.W. [500], Wan D.C. [777], Wang P.C. [614], Wang S. [778], Wang X. [779,780], Wei G.W. [777], Zandonini R. [599], Zhong W.X. [792], Zhong Wanxiea [718], Zivanov Z. [736], Zou G. [805] и др.

### **1.5.7. Метод конечных слоев и метод конечных призм**

*Метод конечных слоев.* Метод конечных слоев расширяет идею метода конечных прямых, но уже применительно к расчету слоистых конструкций, при этом базисные функции выбираются в виде, удовлетворяющем граничным условиям по двум направлениям (в плане, причем, как правило, используются тригонометрические ряды). Метод был впервые предложен в работе Cheung Y.K., Chakrabarti S. [554]. Данный подход удобен для расчета слоистых конструкций прямоугольных в плане. Метод конечных слоев приводит к двукратному понижению размерности задачи и, следовательно, к существенному снижению вычислительных затрат и временных параметров [557,558].

*Метод конечных призм.* Метод конечных призм используется для расчета призматических конструкций, квадратных в плане, при этом трехмерная проблема после использования разложения в ряд по «продольному» направлению (как правило, используются тригонометрические функции, удовлетворяющие граничным условиям по «продольному» направлению) сводится к двумерной. Метод конечных призм подробно описан в монографии Cheung Y.K. и Tham L.G. [558].

Заметим, что что многие композитные конструкции, такие как, например, многослойные панели с холодногнутыми облицовочными элементами, могут эффективно рассчитываться при помощи сочетания метода конечных полос с методом конечных слоев или методом конечных призм. Подробности этого и других вопросов излагаются в трудах Cheung Y.K. [559,563,564,763], Chong K.P. [559,562-564,763], Tham L.G. [559,563,564] и др.

#### **1.5.8. Метод начальных параметров**

Под единым названием «метод начальных параметров» понимается группа методов, основанных на прямой замене краевой задачи для одномерного процесса рядом задач Коши, т.е. задач с начальными условиями. Метод начальных параметров [102,341] используется в строительной механике в виде различных модификаций (в частности, метод начальных фукнкций [104-108,120]), предложенных в разное время Коши, Клебшем, П.Ф. Папковичем, А.Н. Крыловым [136], Н.П. Пузыревским, Ш.Е. Микеладзе [285,286], В.Г. Бабаджаняном, А.В. Саченковым, Н.И. Безуховым, Н.К. Снитко, В.С. Чувиковским, В.З. Власовым [104-108], Н.Н. Леонтьевым [108], Е.Д. Гохбаумом, В.Н. Пастушихиным, А.В. Александровым [35] и др. Идея метода применительно к линейным задачам весьма проста: заданные граничные условия на одном из краев конструкции дополняются такими начальными параметрами (на этой стадии они неизвестны и задаются обычно в символьном виде), чтобы образовавшаяся при этом совокупность начальных условий полностью определила бы НДС конструкции. Неизвестные начальные параметры, заданные на одном краю конструкции, проходят в процессе решения задач Коши по всей конструкции и определяются из граничных условий на другом краю. Метод начальных параметров позволяет значительно сократить число вычисляемых констант, и этот факт был особенно важен в тот период времени, когда задачи решались вручную, с появлением же ЭВМ существенная актуальность такого преимущества отпала. В работах В.И. Феодосьева, В.С. Чувиковского [439], О.М. Палия, В.Е. Спиро предлагается использование метода начальных параметров для решения нелинейных одномерных задач при введении в алгоритм процедуры проб [175].

Подчеркнем, что метод начальных параметров не всегда обладает удовлетворительной устойчивостью, что не позволяет использовать его для решения целого ряда задач расчета конструкций. Это очень серьезный недостаток метода, обусловленный как раз тем, что в его основе лежит прием замены исходной краевой задачи совокупностью задач Коши. Дело в том, что решения отдельных задач Коши с увеличением соответствующей независимой переменной сильно возрастают (из-за наличия в соответствующих выражениях гиперболических функций и экспоненциальных функций с положительными аргументами). Этот факт приводит к тому, что искомые элементы определяются через малую разность близких величин и добиться удовлетворительной точности численных расчетов становится весьма и весьма затруднительно (заметим, что в монографии [439] была сделана попытка физического осмысления причин, вызывающих неустойчивость численного алгоритма метода начальных параметров, а также представлены приближенные оценки допустимой области использования этого метода). Теоретически выйти из сложившегося положения можно было бы путем увеличения числа значащих цифр в мантиссе чисел, однако в этом смысле возможности широко используемой в настоящее время компьютерной техники и программного обеспечения ограничены, их точность часто оказывается недостаточной. Как правило, слабые свойства метода начальных параметров проявляются тем

сильнее, чем слабее влияние краевых условий на одном конце конструкции на поведение искомых функций в районе другого конца. Так, даже в простейшей задаче о поперечном изгибе балки на упругом основании (модель Винклера) увеличение длины балки или жесткости упругого основания сопровождается ростом погрешности в численных результатах.

### 1.5.9. Метод прогонки и метод ортогональной прогонки С.К. Годунова

Впервые идеи метода прогонки применительно к решению краевой задачи для дифференциального уравнения второго порядка были изложены в работе И.М. Гельфанда и О.В. Локуциевского [129], которая, однако, долгое время оставалась вне поля зрения специалистов. Практически одновременно с [62] появилась монография [242], в которой ее авторы описали новый численный метод решения обыкновенных дифференциальных уравнений - метод парциальных откликов, который почти сразу получил распространение при решении задач расчета прочности конструкций. Дальнейшие исследования В.Л. Бидермана показали, что метод прогонки и метод парциальных откликов достаточно близки, хотя их авторы и исходили из разных физических предпосылок [175]. Использование метода прогонки позволяет частично преодолеть трудности, связанные с явлением типа краевого эффекта, которое приводит к появлению быстровозрастающих и убывающих членов, но в общем случае метод прогонки неприменим для решения жестких краевых задач, которые, как уже отмечалось, наиболее характерны для строительных приложений. Для преодоления подобных сложностей в той или иной задаче используются сочетания метода прогонки с итерационными процедурами [175]. Следует подчеркнуть и тот факт, что метод прогонки отнюдь не является аналитическим.

Метод ортогональной прогонки был предложен С.К. Годуновым [175]. Это достаточно простой и вместе с тем эффективный способ численного интегрирования систем линейных обыкновенных дифференциальных уравнений, в значительно большей степени, чем метод прогонки, адаптированный к решению граничных залач с характерными краевыми эффектами. Особенностью метода является операция ортогонализации, которая и препятствует появлению быстро возрастающих и быстро убывающих частных решений в общей формуле метода. Использование метода ортогональной прогонки позволяет на всем протяжении рассматриваемого интервала изменения независимой переменной сохранить линейную независимость соответствующих частных решений и избежать чрезмерного роста их числовых значений. Тем не менее, заметим, что и метод ортогональной прогонки не является аналитическим и в общем случае неэффективен для решения жестких систем прежде всего по причине существенного возрастания объема вычислений (однако его можно рекомендовать для решения систем с переменными коэффициентами).

## § 1.6. О применении аппарата вейвлет-анализа

### 1.6.1. Понятие о вейвлет-анализе

В последние годы тема вейвлет-анализа привлекла в равной степени большое внимание как со стороны математиков, так и специалистов в области технических наук. Ни одно из направлений чистой и прикладной математики не завоевывало такой популярности за столь стремительно короткий срок. В частности, несмотря на то, что гармонический анализ продолжает быть очень популярной и важной математической дисциплиной, никогда прежде не уделялось столько внимания его вычислительным аспектам, как начиная с появления вейвлетов. Вычислительный гармонический анализ. который с нелавнего времени стал активной областью исслелований, построен на базе основных принципов математики вейвлетов. С точки зрения применения в технических науках вейвлет-преобразование привело к использованию мощного математического набора методов локализованного частотно-временного и пространственно-фазового анализов многомасштабных явлений. Эти методы пополнили аппарат современных научных исследований и стимулировали развитие инженерных приложений. В результате вычислительный гармонический анализ можно рассматривать как междиспиплинарную область исслелований, а вейвлеты представляются привлекательными для специалистов с самыми разными научными интересами. Вместе с тем, вейвлет-анализ находится лишь в процессе своего бурного развития и еще рано составлять о нем окончательное представление.

Абстрагировавшись от всякой математической строгости, в простейшем случае, следуя авторам [64], дадим понятие о вейвлет-анализе. Как известно, любой сигнал можно разложить в сумму гармоник (синусоид) разной частоты. Но синусоидальные волны бесконечны и не вполне удовлетворительно отслеживают изменения сигнала во времени. Для улавливания этих изменений можно вместо бесконечных волн взять короткие, совершенно одинаковые, но разнесенные по времени «всплески» и, кроме того, добавить для полноты их всевозможные растянутые и сжатые копии. Соответственно сигнал можно разложить в сумму полобных всплесков разного размера и местоположения. Коэффициенты разложения - важная информация об эволюции сигнала. Они зависят от выбора изначального всплеска. Для каждой прикладной задачи можно подобрать наиболее приспособленный (именно для нее) всплеск. Он и называется вейвлетом, а сама описанная методика - вейвлет-анализом [464,468,515,533,534,591,622,649,654,655].

### 1.6.2. История развития вейвлет-анализа и его приложения

Исторически концепция «вейвлетов» (англ. «wavelet»; франц. «ondelette» - маленькая волна, волночка) возникла при изучении частотно- временного анализа сигналов, распространения волн и дискретизации сигналов. Одним из главных стимулов к разработке теории вейвлет-преобразования послужил тот факт. что с помошью анализа Фурье не представлялось возможным получить локальную информацию о сигналах. Преобразование Фурье не может использоваться для анализа сигналов в «объединенном» частотно-временном пространстве. Вейвлет-преобразование представляет собой сравнительно новый математический аппарат, появившейся в литературе лишь в начале 80 х годов прошлого столетия. По сути, концепция вейвлетов может рассматриваться как синтез различных идей, возникших в рамках различных дисциплин, включая математику, физику и инженерные науки [622,679,699].

В 1982 году французский инженер-геофизик J. Morlet предложил вейвлетпреобразование как новый математический метод анализа сейсмических сигналов, особенность которых заключалась в их нестационарности во времени. В качестве вейвлетов J. Morlet рассматривал семейство функций, полученных путем масштабных преобразований и параллельных переносов специально выбранной функции – материнского вейвлета. Французский физик-теоретик A. Grossmann получил точную формулу обратного вейвлет- преобразования. В 1984 году совместные усилия J. Morlet и A. Grossmann привели к детальному изучению непрерывного вейвлет-преобразования и его приложений [625]. В процессе их работы выяснилось, что теория вейвлетов, как и анализ Фурье (разложения в ряд Фурье), представляет новый метод частотного анализа сигналов [685,706,713,724,725,728,730,733,735,738,745,755,757,774,775].

В 1985 году французский математик Y. Meyer установил связь между формулой Кальдерона в гармоническом анализе и новыми методами, предложенным J. Morlet и A. Grossmann. Используя операторы Кальдерона-Зигмунда и теорию Литтлвуда-Пэли, Y. Meyer смог построить математические основания теории вейвлетов. Первым крупным достижением вейвлетанализа стало построение И. Добеши, A. Grossmann и Y. Meyer [590] разложений по неортогональным вейвлетам. В 1985-1986 годах в работах Y. Meyer и P.G. Lemarie были построены ортонормированные базисы из гладких вейвлет-функций. В то же время S. Mallat установил, что квадратурные зеркальные фильтры играют важную роль в построении вейвлет-базиса Хаара. Y. Meyer [696] и S. Mallat [688] предложили общую процедуру построения ортонормированного вейвлет-базиса. Их совместная работа привела к разработке процедуры кратномасштабного анализа [686,688]. S. Mallat также предложил алгоритмы вейвлет-разложения и реконструкции (анализа и синтеза) с использованием кратномасштабного анализа. Работа S. Mallat послужила источником дальнейшего развития теории вейвлетов. Через несколько месяцев после ее выхода G. Battle [520] и P.G. Lemarie [671] независимо друг от друга предложили процедуру построения экспоненциально убывающих ортогональных вейвлет-сплайнов.

Работа Y. Meyer натолкнула И. Добеши [588] на теорию создания вейвлет-базиса, сконструированного из ортонормированных вейвлетов с компактным носителем, обладающих, кроме того, определенной гладкостью. Исследования И. Добеши имели огромное влияние на изучение как собственно вейвлетов, так и их приложений, ее труды позволили существенно объяснить связь между непрерывным и дискретным вейвлетанализом (последний получил широкое распространение при анализе цифровых сигналов). Концепция фреймов была предложена R.J. Duffin и A.C. Schaeffer [597] и позже более детально изучена И. Добеши [154,589].

Однако, несмотря на серьезные успехи, специалисты в области вейвлетанализа осознавали, что довольно затруднительно построить вейвлеты, которые одновременно симметричны, ортогональны и имеют компактный носитель. Для преодоления таких сложностей A. Cohen [571] и И. Добеши [576] детально изучили биортогональные вейвлеты. К. Чуи и Y. Wang [568,569] предложили сплайн-вейвлеты с компактным носителем и концепцию полуортогонального вейвлет-анализа. С другой стороны, G. Beylkin [524,525], R. Coifman [530] и V. Rokhlin [530] с успехом применяли кратномасштабный анализ (с набором ортогональных масштабных функций) к изучению операторов в  $L_{\scriptscriptstyle 2}(R)$  . Указанные работы совпали с созданием новых алгоритмов математического моделирования. Существенный прогресс был достигнут в методах граничных элементов, конечных элементов, численном решении дифференциальных уравнений в частных производных с использованием вейвлет-анализа [591].

Развитие вейвлет-анализа в России велось Н.М. Астафьевой [44], В.И. Воробьевым [72], В.Г. Грибуниным [114], Ю.К. Демьяновичем [146,147], И.М. Дреминым [157], О.В. Ивановым [157], В.А. Нечитайло [157], И.Я. Новиковым [309,310], Л.В. Новиковым, И.Р. Стаховским [394], С.Б. Стечкиным [309,310] и др.

Завершая краткий исторический обзор, приведем некоторые области приложения вейвлет-анализа: обработка сигналов, машинное зрение, сейсмология, изучение турбулентности, компьютерная графика, обработка изображений, передача данных в цифровой форме, распознавание образов, теория приближений функций, квантовая оптика, биомедицинская инженерия, теория дискретизации, теория операторов, дифференциальные уравнения, численный анализ, статистика. Вейвлеты позволяют представлять такую сложную информацию, как музыка, речь, изображения, в виде разложений по элементарным элементам формы («кирпичикам») – вейвлетам.

### **1.6.3. Приложения вейвлет-анализа в строительной механике и механике деформируемого твердого тела**

Следует сразу отметить, что работ, посвященных вейвлет-анализу в строительной механике и механике деформируемого твердого тела, имеется относительно небольшое число. Аппарат вейвлет-анализа начал находить свое применение при решении задач расчета конструкций, зданий и сооружений, начиная со второй половины 90-х годов прошлого века. Здесь можно перечислить такие приложения, как динамика сооружений; мониторинг конструкций и сооружений, выявление в них дефектов, зон разрушения, трещин и т.д.; вероятностная механика; визуализация данных, полученных в результате численных расчетов строительных объектов; системы распознавания в гражданском строительстве и т.д. [410,470,496,497,620,641,671,692,701,705,707,708,741].

Значимым успехом видятся достижения последних лет, касающиеся использования вейвлетов в численных методах решения различных операторных уравнений, в том числе эллиптических уравнений в частных производных, ГИУ, псевдодифференциальных уравнений и т.д. Указанный факт особенно важен при решении задач теории упругости и пластичности. Выделим в этой связи работы A. Barinka [519], T. Barsch [519], P. Charton [519], A. Cohen [519,572], S. Dahlke [519,577], W. Dahmen [519,573,577-584], S. Dumont [597,598], S. Jaffard [647,648], A. Kunoth [576,579,580], A.J. Kurdila [581,582,659-661], F. Lebon [597,598], P. Monasse [699], P. Oswald [581,582], V. Perrier [699], S. Prossdorf [583,584], S. Qian [732,733], R. Schneider [583, 584], K. Urban [519,579,580,708], J. Weiss [493,733]. Методы, использующие вейвлет-анализ, отличает многоуровневый характер и высокое качество аппроксимации операторов и функций. В развитии данного направления ведутся исследования по построению эффективных предобуславливателей, зависящих от вида решаемой задачи, что обеспечивает появление новых быстрых и высокоточных алгоритмов [581]. Вейвлет-функции применяются в качестве аппроксимирующих функций в различных вариантах метода конечных элементов [464-470,539-541,549,579,580,593,598,616,617,627,628, 649,659-661,679,680,688,720,768,789,790,793,794]. Вейвлет-версии метода Галеркина для стационарных задач представлены в работах S. Dahlke [576], W. Dahmen [580], L. Gori, A. Kunoth [576,580], L.Pezza, K. Urban [766,767]. Вейвлет-версии методов коллокации и вопросы их применение для решения линейных и нелинейных задач строительной механики излагаются у S. Bertoluzza [523,541], G. Naldi [523,602,706-708], P. Venini [523,706-708]. Отдельные аспекты использования вейвлет-аппроксимации в МГЭ изучались T. Von Petersdorff [772], C. Schwab [772], в МКЭ – G. Bugeda [720], L.M.S. Castro [539-541], M. Papadrakakis [719,720], J. Wang [793,794], X. Zheng [793,794], Y. Zhou [793,794]. Среди разработок в области решения задач, зависящих от времени, выделим предложенные S. Bertoluzza, G. Beylkin, J.C. Chen [784], G. Chivassa [560], V. Comincioli, W. Dahmen [581], J.M. Keiser, A. Kunoth [580], Y. Maday, G. Naldi, V. Perrier, J.C. Ravel, T. Scapolla, P. Venini, L.A. Wong [784], K. Urban [580], а в области нелинейных проблем – труды D. Fasano [602], K. Hackl [626], G. Naldi [523,602,706-708], P. Venini [602,706-708], K. Urban [708]. Если говорить о применении вейвлет-преобразования для частотного анализа некоторого сигнала, то в ряде случаев он используется лишь как средство уточнения для традиционных форм модального анализа с использованием преобразования Фурье. Так, в работе J. Lardies и S. Gouttebroze [668] вейвлетное преобразование применяется как частотно-временное преобразование для определения собственных частот, коэффициентов демпфирования и форм колебаний систем. Аналогично в статье L.A. Montejo и L.E. Suarez [700] представлен вейвлетный анализ записей движений ряда сильных землетрясений с целью определения доминантных частот, характерных для различных грунтовых условий. Специфические свойства «частотно-временного микроскопа» для анализа нестационарных и переходных процессов активно используются в [769], где теоретически и экспериментально анализируется процесс внедрения ударника в круговую защемленную по контуру плиту. Вейвлет-анализ для колебаний распределенных структур применен в [506], где излагаются результаты обширного обзора развитых методов вейвлет-анализа частот и

форм колебаний упругих оболочек и пластин. Благодаря размерным и сдвиговым преобразованиям солитон-функций подчеркивается возможность вейвлетного изучения свойств сигналов совместно в частотной и временной областях. В работах М.В. Жигалова [246-249,665], А.В. Крысько [245-247, 505,506], В.А. Крысько [248-250,669] и В.В. Солдатова [247-249,391,506, 669] ведется построение математических моделей сложных колебаний распределенных систем (в виде одно- и многослойных балок (спаянных и неспаянных), пластинок, сферических пологих и цилиндрических оболочек), а также разработка программного обеспечения, позволяющего осуществлять вейвлет-анализ сценариев перехода в хаос для таких систем. С.П. Копысов [224-231] и Ю.А. Сагдеева [225-231,358] разработали метод осреднения эллиптических дифференциальных уравнений, основанный на вейвлетпреобразовании и методе конечных элементов для прогнозирования эффективных свойств и анализа осредненных решений уравнений для композитов с известными структурой и свойствами составляющих компонент.

Серия работ А.Б. Золотова, М.Л. Мозгалевой и Д.Н. Алексеева была посвящена разработке и изучению численных методов и алгоритмов исследования локального напряженно-деформированного состояния конструкций с помощью вейвлет-анализа [38,172,174,176,181,298,321]. В [38] решение представляется с позиции определения напряженно-деформированного состояния в заранее выделенной локальной зоне. На основе этих соображений строится оптимальная расчетная сетка, дающая качественную картину степени влияния напряженных состояний конструкции в различных областях друг на друга. При многоуровневом вейвлет-анализе решение представляется в виде композиции локальных и глобальных компонент, что позволяет оценить влияние различных (с точки зрения локализации) факторов. Строится не только более качественная расчетная модель, но и вносятся некоторые конструктивные изменения. В [38] разработаны специальные дискретные модели расчета конструкций, эффективные для применения локальных методов исследования и вейвлет-анализа; предложены методы вычисления фундаментальных функций для задач теории упругости с привлечением вейвлет-анализа; описаны методы дискретного вейвлет-анализа на основе базиса Хаара с позиций его использования в расчете конструкций; представлены алгоритмы синтеза и анализа по дискретному базису Хаара с выделением локальных и глобальных элементов; разработана методика получения локальных решений; решены практические примеры с введением локализованных сеток и многоуровневого представления решений в вейвлет-базисе Хаара.

### **1.6.4. Исследования локального напряженно-деформируемого состояния конструкций и вейвлет-анализ**

46 Обеспечение безопасности зданий, сооружений и комплексов неизменно связано с необходимостью проведения эффективного качественного и количественного анализа (в частности многоуровневого) напряженнодеформируемого состояния (НДС) строительных конструкций, т.е., по сути, требуется раздельное исследование глобальных и локальных составляющих расчетных факторов. Вопросы глобального и локального характера НДС объекта всегда актуальны, поскольку многие дефекты и разрушения носят локальный характер, а несущая способность, связанная с состоянием предельного равновесия, определяется глобальным поведением объекта. Зачастую на практике и вовсе не требуется определять решение во всей исследуемой области задача, прежде всего, состоит в получении информации о конкретных локальных зонах (например, там, где возможны значительные напряжения), причем такие зоны в основном заранее известны даже для очень сложных моделей.

Итак, возникает потребность в методах и алгоритмах, позволяющих находить локальные решения. Следует отметить, что сужение задачи позволяет обеспечивать существеннейший выигрыш в быстролействии при вычислениях. Мощным, динамично развивающимся в настоящее время инструментарием для проведения такого рода исследований является вейвлетанализ, который, в частности, во многих областях науки и техники приходит на смену традиционному анализу Фурье.

При многоуровневом вейвлет-анализе решение представляется в виде композиции локальных и глобальных компонент, что позволяет оценить влияние различных (с точки зрения локализации) факторов. При этом зачастую оказывается возможным построить не только более высококачественную расчетную модель, но и внести некоторые обоснованные конструктивные изменения. Применение аппарата вейвлет-анализа для расчета и анализа работы конструкций является важным предметом исследований.

Отметим, в частности, что дискретные и «континуальные» преобразования Хаара относятся к числу наиболее эффективных средств вейвлетанализа. Связанные с базисом Хаара вычисления, необходимые для решения практических задач строительной механики и математической физики, характеризуются простыми и экономичными алгоритмами.

### § 1.7. Методы локального решения краевых задач

Поскольку в огромном количестве расчетов основной интерес представляет напряженно-деформированного состояние в локальных, наиболее опасных зонах, относительно которых возникает опасение в их достаточной прочности, актуальна задача развития методов и алгоритмов решения соответствующих задач именно в этих зонах. Последнее обстоятельство, разумеется, может привести к существенному уменьшению вычислительной работы.

Первый, наиболее грубый и малоэффективный прием, требующий неоправданно больших вычислительных затрат, заключается в использовании достаточно мелкой сетки, обеспечивающей нахождение решения в интересующих нас областях с лостаточной точностью.

Второй метод, подробно описанный в литературе по методу конечных элементов [4,60,121,130,134,137,166,279,305], состоит в построении неравномерной сетки, сгущающейся в исследуемых зонах. С алгоритмической точки зрения такой подход наиболее эффективен при использовании треугольных сеток. К сожалению, строгое математическое обоснование закономерности построения таких сеток (в частности, обоснование закономерности изменения (увеличения) шага сетки по мере удаления от интересующей нас области) в подавляющем большинстве публикаций отсутствует.

Третий способ, широко используемый в инженерных расчетах, заключается в вырезании фрагментов, содержащих интересующую область, при этом условия на границе области залаются на основании более грубых расчетов или же на основании каких-либо априорных оценок. Математические оценки такого подхода приводятся в [511-513].

В основе четвертого подхода лежит применение МКЭ, при этом используются элементы с функцией формы в виде полиномов высокого порядка [137, 166], а, кроме того, зачастую привлекается суперэлементная техника [341,396].

Пятым методом является метод Монте-Карло, не предполагающий специальной дискретизации, который может оказаться исключительно эффективным при локальных расчетах в многомерных задачах, а также при решении задач большой размерности [390]. К недостаткам данного подхода традиционно относят низкую сходимость.

Отметим, что большинство алгоритмов нахождения локального решения могут быть обоснованы с использованием принципа Сен-Венана теории упругости, в основе которого, по сути, лежит представление решения краевой задачи через фундаментальную функцию соответствующего оператора (заметим, что такой полход предлагается использовать в рамках рассматриваемого в настоящей статье алгоритма). Именно повеление фунламентальной функции, в частности скорость ее убывания, и является основанием для укрупнения сетки. Следует отметить, что для тех операторов, у которых фундаментальная функция не убывает, применение локальных сеток нецелесообразно в силу отсутствия какой-либо эффективности.

# **НЕКОТОРЫЕ ОСНОВОПОЛАГАЮЩИЕ МЕТОДЫ ПОСТАНОВКИ И РЕШЕНИЯ КРАЕВЫХ ЗАДАЧ РАСЧЕТА СТРОИТЕЛЬНЫХ КОНСТРУКЦИЙ**

### **Часть 1.**

# **ПОСТАНОВКА И АППРОКСИМАЦИЯ КРАЕВЫХ ЗАДАЧ МЕТОДОМ РАСШИРЕННОЙ (СТАНДАРТНОЙ) ОБЛАСТИ**

# **§ 2.1. Введение в метод расширенной (стандартной) области**

Сущность метода расширенной (стандартной) области заключается в выработке единой, применимой для произвольных геометрических и физических характеристик, операторной записи исходной краевой задачи и ее дискретного аналога, а затем и в построении численных алгоритмов [169, 171-176,180,181,184]. В основе метода лежит определенное конструктивное понимание оператора краевой задачи, реализованное в виде единых формул, одновременно описывающих условия как внутри области, так и граничные, причем с правильными весовыми характеристиками. Такая формализация приводит к явным формулам для оператора краевой задачи и носит также алгоритмический характер, т.е. позволяет вычислить действие оператора краевой задачи на произвольную функцию, например для вычисления невязки. Основой полученных формул является непосредственное включение характеристической функции области, что кратчайшим путем приводит к трем взаимнооднозначным постановкам (вариационной, операторной и граничной) на континуальном и дискретном уровнях. Полезное свойство разработанных операторных постановок состоит в том, что их дискретный аналог (например, в рамках метода конечных разностей) имеет такой же вид, что и континуальный, и при этом также может рассматриваться на самой простой (стандартной) области, окаймляющей данную. Также следует отметить стремление представить постановку задачи в наиболее общей и удобной для построения алгоритмов решения форме.

Первоначально метод расширенной области был предложен А.Б. Золотовым как весьма эффективный подход к построению достаточно простых и в тоже время быстродействующих программ расчета сплошных конструкций [169]. В дальнейшем метод получил широкое развитие в работах А.Б. Золотова [184] и его учеников: П.А. Акимова [171-176,180,181], Д.Н. Алексеева [38], В.И. Андреева [42,86], М.В. Белого [68-70,536,537], В.Г. Бельского [67,608,609], Н.С. Блохиной, В.Е. Булгакова [69,70,536,537], М.В. Воробьева [115], Т.Б. Кайтукова [198], О.А. Козырева [219], Г.П. Колесникова [221], А.В. Ларионова [184,264], Е.С. Лейтеса, Е.Л. Лопатинской [278], В.Н. Медведько, Д.В. Медведько [282,283], М.Л. Мозгалевой [173- 176,180,181,184], Ж.И. Мсхалая [184], О.В. Садова [359,360], В.Н. Сидорова [174-176,180,181,184], В.А. Харитонова [426], И.В. Ширинской [454] и др.

В настоящей главе будут рассматриваться постановки и аппроксимация краевых задач строительной механики и математической физики в рамках двух вариантов метода расширенной области - прямого и непрямого.

# § 2.2. Понятие о фундаментальной функции дифференциального оператора и функции Грина краевой задачи. Примеры

# 2.2.1. Понятие о фундаментальной функции дифференциального оператора

Фундаментальной функцией дифференциального оператора  $L$  с постоянными коэффициентами называется функция  $\varepsilon(x)$ , удовлетворяющая условию (ниже и далее  $\delta(x)$  – дельта-функция Дирака) [126,212,450,452]

$$
L\varepsilon(x) = \delta(x) \tag{2.2.1}
$$

В случае векторного оператора  $L$  аналогичную важную роль играет фундаментальная матрица-функция (часто также просто называемая фундаментальной функцией), удовлетворяющая условию [126,212,450,452]

$$
L\varepsilon(x) = \delta(x)E_n, \qquad (2.2.2)
$$

где

$$
L = \begin{bmatrix} L_{11} & L_{12} & \dots & L_{1M} \\ L_{21} & L_{22} & \dots & L_{2M} \\ \dots & \dots & \dots & \dots \\ L_{M1} & L_{M2} & \dots & L_{MM} \end{bmatrix}; \quad \varepsilon(x) = \begin{bmatrix} \varepsilon_{11} & \varepsilon_{12} & \dots & \varepsilon_{1M} \\ \varepsilon_{21} & \varepsilon_{22} & \dots & \varepsilon_{2M} \\ \dots & \dots & \dots & \dots \\ \varepsilon_{M1} & \varepsilon_{M2} & \dots & \varepsilon_{MM} \end{bmatrix}; \quad (2.2.3)
$$

 $L_i$ ,  $i, j = 1, 2, ..., M$  – дифференциальные операторы;  $M$  – количество неизвестных функций;  $E_u$  – единичная матрица  $M$  -го порядка.

Главная роль фундаментальной функции заключается в том, что решение уравнения  $Lu = F$  при любой заданной правой части  $F$  может быть получено по формуле

$$
u = \varepsilon^* F \tag{2.2.4}
$$

где знак « \* » обозначает операцию свертки [77,126,212,450,452].

В скалярном случае для функций f и g свертка определяется следуюшим образом:

$$
f * g = \int_{-\infty}^{\infty} f(x - \xi)g(\xi)d\xi
$$
 (2.2.5)

и обладает, в частности, свойствами:

$$
f * g = g * f; \quad \frac{\partial}{\partial x_k} (f * g) = \frac{\partial f}{\partial x_k} * g = f * \frac{\partial g}{\partial x_k}; \quad L(f * g) = Lf * g = f * Lg. \tag{2.2.6}
$$

В векторном случае для уравнения  $Lu = F$  решение определяется как свертка матрицы-функции  $\varepsilon$  с вектором  $F$ , т.е.

$$
\begin{bmatrix} u_1 \\ u_2 \\ \dots \\ u_M \end{bmatrix} = \int_{-\infty}^{+\infty} \int_{-\infty}^{+\infty} \begin{bmatrix} \varepsilon_{11}(x-\xi) & \varepsilon_{12}(x-\xi) & \dots & \varepsilon_{1M}(x-\xi) \\ \varepsilon_{21}(x-\xi) & \varepsilon_{22}(x-\xi) & \dots & \varepsilon_{2M}(x-\xi) \\ \dots & \dots & \dots & \dots \\ \varepsilon_{M1}(x-\xi) & \varepsilon_{M2}(x-\xi) & \dots & \varepsilon_{MM}(x-\xi) \end{bmatrix} \begin{bmatrix} F_1(\xi) \\ F_2(\xi) \\ \dots & \dots \\ F_M(\xi) \end{bmatrix} d\xi, \quad (2.2.7)
$$

которую также обозначают аналогично (2.2.4).

С математической точки зрения фундаментальная функция является, по сути, обратным оператором к  $L$ , а точнее – ядром обратного интегрального оператора, т.е.

$$
L^{-1}F = \varepsilon * F \quad \text{with} \quad L^{-1} = \varepsilon * . \tag{2.2.8}
$$

С физической точки зрения фундаментальная функция представляет собой решение для однородной бесконечной области при сосредоточенном воздействии (сила, тепловой или электрический источник и т.д.).

# 2.2.2. Понятие о функции Грина краевой задачи

Функцией Грина краевой задачи называется функция, удовлетворяющая условию

$$
\begin{cases}\nL_x G(x,\xi) = \delta(x-\xi), & x \in \Omega \\
\ell_x G(x,\xi) = 0, & x \in \partial\Omega,\n\end{cases}
$$
\n(2.2.9)

где  $\Omega$  – исходная область задачи;  $\partial\Omega$  – граница области  $\Omega$ ;  $L$  – оператор внутри области;  $\ell$  - оператор краевых условий.

В векторном случае, аналогично формуле (2.2.2), смещенная дельтафункция в (2.2.9) домножается на единичную матрицу  $E_{\mu}$ .

Физически функция Грина является решением краевой задачи с однородными краевыми условиями от сосредоточенного воздействия. Ее называют функцией влияния в механике или функцией источника в теплофизике и электрофизике. Следует отметить, что для самосопряженного оператора  $L = L^*$  функция Грина симметрична, т.е.  $G(x,\xi) = G(\xi,x)$  при  $L = L^*$ .

Функция Грина является ядром интегрального оператора, обратного оператору краевой задачи (с однородными краевыми условиями), т.е.

$$
u(x) = \int_{\Omega} G(x,\xi) F(\xi) d\xi \quad \text{and} \quad \begin{cases} Lu = F, & x \in \Omega \\ \ell u = 0, & x \in \partial\Omega. \end{cases} \tag{2.2.10}
$$

Применение функции Грина в отличие от фундаментальной функции не ограничивается постоянством коэффициентов в исходных операторах или специальным видом исходной области. Функция Грина может быть использована и для нахождения решения с неоднородными краевыми условиями.

#### 2.2.3. Примеры фундаментальных функций

Ввелем обозначения:

$$
\chi(x) = \begin{cases} 1, & x > 0 \\ 0, & x < 0 \end{cases}, \quad \text{sign}(x) = \begin{cases} 1, & x > 0 \\ -1, & x < 0 \end{cases}, \quad x_{+} = \begin{cases} x, & x > 0 \\ 0, & x \le 0 \end{cases} \tag{2.2.11}
$$

 $\gamma(x)$  – функция Хэвисайда.

Приведем ниже примеры фундаментальных функций для обыкновенных дифференииальных уравнений с постоянными коэффициентами.

• уравнения первого порядка вида

$$
L = d/dx - a, \quad \text{rge} \quad a = \alpha + i\beta \tag{2.2.12}
$$

 $\alpha$  и  $\beta$  – действительные числа; *i* – мнимая единица. Имеем:

$$
sec\pi x \text{ Re } a > 0, \text{ to } \varepsilon(x) = -\chi(-x) \exp(ax); \qquad (2.2.13)
$$

 $51$ 

ectri Re  $a \le 0$  in  $a \ne 0$ , to  $\varepsilon(x) = \gamma(x) \exp(ax)$ ; (2.2.14)

$$
\text{ec}\pi u \quad a = 0, \quad \text{to} \quad \varepsilon(x) = \chi(x) \quad \text{with} \quad \varepsilon(x) = 0.5 \cdot \text{sign}(x). \tag{2.2.15}
$$

• Обыкновенные дифференциальные уравнения второго порядка

$$
L = d2/dx2 - a2, \text{ rge } a > 0; \quad \varepsilon(x) = -(1/(2a))\exp(-a|x|); \quad (2.2.16)
$$

$$
L = d^2/dx^2 + a^2, \text{ The } a > 0; \quad \varepsilon(x) = (1/a)\chi(x)\sin(ax); \tag{2.2.17}
$$

$$
L = d^2 / dx^2; \quad \varepsilon(x) = x_+.
$$
 (2.2.18)

 $(2.2.20)$ 

• Обыкновенные дифференциальные уравнения четвертого порядка  $L = d^4/dx^4 - 2b^2d^2/dx^2 + 4a^4$  rne  $a > 0$ ,  $b > 0$ 

$$
\varepsilon(x) = \exp(-\alpha |x|)(C_1 \cos(\beta x) + C_2 \sin(\beta |x|)), (2.2.19)
$$
  

$$
\alpha = \sqrt{(2a^2 + b^2)/2}; \quad \beta = \sqrt{(2a^2 - b^2)/2}; \quad (2.2.20)
$$

где

$$
C_1 = 1/[4\alpha(\alpha^2 + \beta^2)]; \quad C_2 = 1/[4\beta(\alpha^2 + \beta^2)]. \tag{2.2.21}
$$

$$
L = d^4 / dx^4 + 4\alpha^4, \text{ The } \alpha > 0;
$$
  

$$
\varepsilon(x) = (1/(8\alpha^3)) \exp(-\alpha |x|)(\cos(\alpha x) + \sin(\alpha |x|)); \quad (2.2.22)
$$

$$
L = d^4 / dx^4; \quad \varepsilon(x) = x^3 / 6 \quad \text{with} \quad \varepsilon(x) = |x^3| / 12 \,. \tag{2.2.23}
$$

Рассмотрим фундаментальную функцию для оператора Лапласа. Введем обозначение (ниже  $N$  – размерность пространства)

$$
r = \sqrt{\sum_{i=1}^{N} x_i^2},
$$
 (2.2.24)

которое будет далее широко использоваться при изложении материала книги.

Фундаментальная функция для оператора Лапласа определяется следующим уравнением:

$$
\nabla^2 \varepsilon = \delta(x) \,. \tag{2.2.25}
$$

В двумерном случае имеем:

$$
\nabla^2 = \partial_1^2 + \partial_2^2; \quad \varepsilon = \frac{1}{2\pi} \ln r \,, \quad \text{rge} \quad r = \sqrt{x_1^2 + x_2^2} \,;
$$
 (2.2.26)

$$
\partial_{p} \varepsilon = \frac{1}{2\pi} \frac{x_{p}}{r^{2}} \, ; \quad \partial_{p} \partial_{q} \varepsilon = \frac{1}{2\pi} \left( \delta_{p,q} \frac{1}{r^{2}} - \frac{2x_{p} x_{q}}{r^{4}} \right), \quad r \neq 0 \, , \tag{2.2.27}
$$

где  $\delta_{p,q}$  – символ Кронекера;  $p = 1, 2$ ;  $q = 1, 2$ .

В трехмерном случае имеем:

$$
\nabla^2 = \partial_1^2 + \partial_2^2 + \partial_3^2; \quad \varepsilon = -\frac{1}{4\pi r}, \quad \text{rge} \quad r = \sqrt{x_1^2 + x_2^2 + x_3^2}; \tag{2.2.28}
$$

$$
\partial_{p}\varepsilon = \frac{1}{4\pi} \frac{x_{p}}{r^{3}}; \quad \partial_{p}\partial_{q}\varepsilon = \frac{1}{4\pi} \left( \delta_{p,q} \frac{1}{r^{3}} - \frac{3x_{p}x_{q}}{r^{5}} \right), \quad r \neq 0.
$$
 (2.2.29)

Отметим, что фундаментальная функция и ее производные для оператора Лапласа имеют особенности при  $r \rightarrow 0$  и обладают большой гладкостью при  $r \rightarrow \infty$ , при этом производные стремятся к нулю с возрастанием степени г в знаменателе, т.е.

$$
\frac{\partial^k \varepsilon}{\partial x^k} \to o\left(\frac{1}{r^{N-2+k}}\right). \tag{2.2.30}
$$

Рассмотрим теперь фундаментальную функция для бигармонического оператора. Последняя определяется уравнением

$$
\nabla^4 \varepsilon = \delta(x) \,. \tag{2.2.31}
$$

В двумерном случае имеем:

$$
\nabla^4 = \nabla^2 \nabla^2 = (\partial_1^2 + \partial_2^2)(\partial_1^2 + \partial_2^2) = \partial_1^4 + 2\partial_1^2 \partial_2^2 + \partial_2^4; \tag{2.2.32}
$$

$$
\varepsilon = -\frac{1}{8\pi} r^2 \ln r \; ; \quad \partial_p \varepsilon = \frac{1}{8\pi} (\ln r^2 + 1) x_p \; ; \quad \partial_p^2 \varepsilon = \frac{1}{8\pi} \left( \ln r^2 + 1 + \frac{2x_p^2}{r^2} \right). \tag{2.2.33}
$$

Следует отметить отсутствие у фундаментальной функции особенностей в нулевой точке, что существенно упрощает ее аппроксимацию.

В трехмерном случае имеем:

$$
\nabla^4 = \nabla^2 \nabla^2 = (\partial_1^2 + \partial_2^2 + \partial_3^2)(\partial_1^2 + \partial_2^2 + \partial_3^2) =
$$
  
=  $\partial_1^4 + \partial_2^4 + \partial_3^4 + 2\partial_1^2 \partial_2^2 + 2\partial_2^2 \partial_3^2 + 2\partial_1^2 \partial_3^2$ ; (2.2.34)

$$
\varepsilon = -\frac{1}{8\pi}r \, ; \quad \partial_{p}\varepsilon = -\frac{1}{8\pi} \frac{x_{p}}{r} \, ; \quad \partial_{p}^{2}\varepsilon = \frac{1}{8\pi} \frac{r^{2} - x_{p}^{2}}{r^{3}} \, . \tag{2.2.35}
$$

Между фундаментальными функциями для операторов  $\nabla^2$  и  $\nabla^4$  существует следующая связь (символ «\*» обозначает операцию свертки):

$$
\varepsilon_{\nabla^2} * \varepsilon_{\nabla^2} = \varepsilon_{\nabla^4} \,. \tag{2.2.36}
$$

Обратимся к фундаментальной функции для оператора теории упругости. Прежде всего, заметим, что поведение фундаментальной функции для оператора теории упругости в зависимости от расстояния между текущей точкой и нулевой аналогично поведению фундаментальной функции для оператора Лапласа (это станет очевидным из приводимых далее формул). Что же касается непосредственного вычисления фундаментальной функции для оператора теории упругости, то, как будет указано в дальнейшем, ее можно вычислить с использованием более простых фундаментальных функций - для оператора Лапласа и для бигармонического оператора. Фундаментальная функция в данном случае является решением Кельвина, т.е. решением задачи теории упругости в неограниченной области при действии сосредоточенной силы. Ее можно считать функцией влияния в бесконечной среде. Определяющее уравнение имеет вид (2.2.2).

В двумерном случае получаем:

$$
L = \mu \nabla^2 \left[ \begin{array}{cc} 1 & 0 \\ 0 & 1 \end{array} \right] + (\lambda + \mu) \left[ \begin{array}{c} \partial_1 \\ \partial_2 \end{array} \right] \left[ \begin{array}{cc} \partial_1 & \partial_2 \end{array} \right];
$$
 (2.2.37)

$$
\varepsilon(x) = \begin{bmatrix} \varepsilon_{1,1} & \varepsilon_{1,2} \\ \varepsilon_{2,1} & \varepsilon_{2,2} \end{bmatrix} = C_1 \begin{bmatrix} C_2 \ln r \begin{bmatrix} 1 & 0 \\ 0 & 1 \end{bmatrix} - \frac{1}{r^2} \begin{bmatrix} x_1 \\ x_2 \end{bmatrix} \begin{bmatrix} x_1 & x_2 \end{bmatrix}, \quad (2.2.38)
$$

$$
\text{rge } C_1 = \frac{1}{8\pi\mu(1-\nu)} = \frac{\lambda + \mu}{4\pi\mu(\lambda + 2\mu)}; \quad C_2 = 3 - 4\nu = \frac{\lambda + 3\mu}{\lambda + \mu}; \quad \nu = \frac{\lambda}{2(\lambda + \mu)}; \tag{2.2.39}
$$

 $\lambda$ ,  $\mu$  – параметры Ламе;  $\nu$  – коэффициент Пуассона.

Приведем также формулы для напряжений от фундаментальной функции по заданному направлению, которые необходимы для правильной оценки поведения напряжений в зависимости от расстояния от заданной точки до нулевой:

$$
S = \begin{bmatrix} S_{1,1} & S_{1,2} \\ S_{2,1} & S_{2,2} \end{bmatrix} = \ell \varepsilon \,, \quad \text{rate} \quad \ell = \mu \partial_{\nu} \begin{bmatrix} 1 & 0 \\ 0 & 1 \end{bmatrix} + \lambda \begin{bmatrix} \nu_1 \\ \nu_2 \end{bmatrix} \begin{bmatrix} \partial_1 & \partial_2 \end{bmatrix} + \mu \begin{bmatrix} \nu_1 \partial_1 & \nu_2 \partial_1 \\ \nu_1 \partial_2 & \nu_2 \partial_2 \end{bmatrix};\tag{2.2.40}
$$

S - тензор напряжений;  $\ell$  - оператор напряжений;  $v = [v, v, ]^T$  - направляющий единичный вектор;  $V_n = \cos(x_n, v)$ ;  $\partial_v = V_1 \partial_1 + V_2 \partial_2$ ;

$$
S_{p,q} = \frac{C_3}{r^2} \left[ C_4 (\nu_p x_q - \nu_q x_p) + \left( C_4 \delta_{p,q} + \frac{2x_p x_q}{r^2} \right) (\overline{\nu}, \overline{x}) \right],
$$
 (2.2.41)

 $\text{rate} \quad C_3 = \frac{1}{4\pi(1-\nu)} = \frac{\lambda + \mu}{4\pi(\lambda + 2\mu)}; \quad C_2 = 1 - 2\nu = \frac{\mu}{\lambda + \mu}; \quad (\overline{\nu}, \overline{x}) = \sum_{n=1}^N \nu_p x_p.$  $(2.2.42)$ 

Несмотря на то, что фундаментальная функция для двумерной задачи теории упругости известна, для ее вычисление целесообразно пользоваться фундаментальными функциями для оператора Лапласа и для бигармонического оператора. Между ними существует следующая связь:

$$
\varepsilon_{\text{ymp}}(x) = \frac{1}{\mu} \left[ \varepsilon_{\nabla^2} \begin{bmatrix} 1 & 0 \\ 0 & 1 \end{bmatrix} + \eta \begin{bmatrix} \partial_1 \\ \partial_2 \end{bmatrix} \begin{bmatrix} \partial_1 & \partial_2 \end{bmatrix} \varepsilon_{\nabla^4} \right], \text{ rge } \eta = -\frac{\lambda + \mu}{\lambda + 2\mu} \quad (2.2.43)
$$

или

 $\varepsilon_{\text{ymp}}(x) = \frac{1}{\mu} \left( \nabla^2 \begin{bmatrix} 1 & 0 \\ 0 & 1 \end{bmatrix} + \eta \begin{bmatrix} \partial_1 \\ \partial_2 \end{bmatrix} \begin{bmatrix} \partial_1 & \partial_2 \end{bmatrix} \right) \varepsilon_{\nabla^4}.$  $(2.2.44)$ Формула (2.2.44) наиболее удобна для численной реализации, поскольку функция  $\varepsilon_{n+}$  не имеет особенностей и допускает простую дискретную аппроксимацию. В этом случае существует простая численная регуляризация фундаментальной функции для двумерной теории упругости и ее производных за счет выполнения операций дифференцирования методом конечных разностей. Поэтому последние формулы можем переписать в виде:

$$
\varepsilon_{\text{ymp}}(x) = \frac{1}{2\pi\mu} \left[ \ln r \begin{bmatrix} 1 & 0 \\ 0 & 1 \end{bmatrix} + \frac{\eta}{4} \begin{bmatrix} \partial_1 \\ \partial_2 \end{bmatrix} \begin{bmatrix} \partial_1 & \partial_2 \end{bmatrix} r^2 \ln r \right]
$$
(2.2.45)

или

$$
\varepsilon_{\text{ymp}}(x) = \frac{1}{2\pi\mu} \left( \nabla^2 \begin{bmatrix} 1 & 0 \\ 0 & 1 \end{bmatrix} + \frac{\eta}{4} \begin{bmatrix} \partial_1 \\ \partial_2 \end{bmatrix} \begin{bmatrix} \partial_1 & \partial_2 \end{bmatrix} \right) r^2 \ln r \tag{2.2.46}
$$

Формулы (2.2.45) и (2.2.46) обеспечивают удобство и простоту реализации вычислений  $\varepsilon_{vnn}$  и ее производных.

В трехмерном случае имеем:

$$
L = \mu \nabla^2 \begin{bmatrix} 1 & 0 & 0 \\ 0 & 1 & 0 \\ 0 & 0 & 1 \end{bmatrix} + (\lambda + \mu) \begin{bmatrix} \partial_1 \\ \partial_2 \\ \partial_3 \end{bmatrix} [\partial_1 \partial_2 \partial_3]; \qquad (2.2.47)
$$

$$
\varepsilon(x) = \begin{bmatrix} \varepsilon_{1,1} & \varepsilon_{1,2} & \varepsilon_{1,3} \\ \varepsilon_{2,1} & \varepsilon_{2,2} & \varepsilon_{2,3} \\ \varepsilon_{3,1} & \varepsilon_{3,2} & \varepsilon_{3,3} \end{bmatrix} = \frac{C_1}{r} \begin{bmatrix} 1 & 0 & 0 \\ 0 & 1 & 0 \\ 0 & 0 & 1 \end{bmatrix} + \frac{1}{r^2} \begin{bmatrix} x_1 \\ x_2 \\ x_3 \end{bmatrix} \begin{bmatrix} x_1 & x_2 & x_3 \end{bmatrix}, (2.2.48)
$$

$$
\text{rge} \qquad C_1 = \frac{1}{16\pi\mu(1-\nu)} \, ; \quad C_2 = 3 - 4\nu \, ; \quad \nu = \frac{\lambda}{2(\lambda+\mu)} \, . \tag{2.2.49}
$$

Тензор напряжений фундаментальной функции по заданному направлению, определяемому единичным вектором  $\boldsymbol{v} = [v_1, v_2, v_3]^T$ , имеет вид:

$$
S = \begin{bmatrix} S_{1,1} & S_{1,2} & S_{1,3} \\ S_{2,1} & S_{2,2} & S_{2,3} \\ S_{3,1} & S_{3,2} & S_{3,3} \end{bmatrix} = \ell \varepsilon ,
$$
 (2.2.50)

где

$$
\ell = \mu \partial_{\nu} \begin{bmatrix} 1 & 0 \\ 0 & 1 \end{bmatrix} + \lambda \begin{bmatrix} v_1 \\ v_2 \\ v_3 \end{bmatrix} \begin{bmatrix} \partial_1 & \partial_2 & \partial_3 \end{bmatrix} + \mu \begin{bmatrix} v_1 \partial_1 & v_2 \partial_1 & v_3 \partial_1 \\ v_1 \partial_2 & v_2 \partial_2 & v_3 \partial_2 \\ v_1 \partial_3 & v_2 \partial_3 & v_3 \partial_3 \end{bmatrix}; \quad (2.2.51)
$$

$$
S_{p,q} = \frac{C_3}{r^3} \left[ C_4(\nu_p x_q - \nu_q x_p) + \left( C_4 \delta_{p,q} + \frac{3x_p x_q}{r^2} \right) (\overline{\nu}, \overline{x}) \right];
$$
 (2.2.52)

$$
C_3 = \frac{1}{8\pi(1-\nu)}; \quad C_2 = 1-2\nu = \frac{\mu}{\lambda+\mu}.
$$
 (2.2.53)

Основные формулы для вычисления фундаментальной функции трехмерной теории упругости на основе использования фундаментальных функций оператора Лапласа и бигармонического оператора имеют вид:

$$
\varepsilon_{\scriptscriptstyle ynp}(x) = \frac{1}{\mu} \left( \varepsilon_{\scriptscriptstyle y^2} \begin{vmatrix} 1 & 0 & 0 \\ 0 & 1 & 0 \\ 0 & 0 & 1 \end{vmatrix} + \eta \begin{vmatrix} \partial_1 \\ \partial_2 \\ \partial_3 \end{vmatrix} \begin{bmatrix} \partial_1 & \partial_2 & \partial_3 \end{bmatrix} \varepsilon_{\scriptscriptstyle y^4} \right),\tag{2.2.54}
$$

гле

$$
\eta = -\frac{\lambda + \mu}{\lambda + 2\mu} \,. \tag{2.2.55}
$$

Выражение (2.2.54), очевидно, можно переписать в виде

$$
\varepsilon_{\text{ynp}}(x) = \frac{1}{\mu} \left( \nabla^2 \begin{bmatrix} 1 & 0 & 0 \\ 0 & 1 & 0 \\ 0 & 0 & 1 \end{bmatrix} + \eta \begin{bmatrix} \partial_1 \\ \partial_2 \\ \partial_3 \end{bmatrix} \begin{bmatrix} \partial_1 & \partial_2 & \partial_3 \end{bmatrix} \right) \varepsilon_{\nabla^4} \,. \tag{2.2.56}
$$

Подставляя выражения для  $\varepsilon_{\pi^2}$  и  $\varepsilon_{\pi^4}$ , получим:

$$
\varepsilon_{\text{ynp}}(x) = \frac{1}{4\pi\mu} \left( \frac{1}{r} \begin{bmatrix} 1 & 0 & 0 \\ 0 & 1 & 0 \\ 0 & 0 & 1 \end{bmatrix} + \frac{\eta}{2} \begin{bmatrix} \partial_1 \\ \partial_2 \\ \partial_3 \end{bmatrix} \begin{bmatrix} \partial_1 & \partial_2 & \partial_3 \end{bmatrix} r \right) \tag{2.2.57}
$$

или

$$
\varepsilon_{\text{ynp}}(x) = \frac{1}{8\pi\mu} \left( \nabla^2 \begin{bmatrix} 1 & 0 & 0 \\ 0 & 1 & 0 \\ 0 & 0 & 1 \end{bmatrix} + \frac{\eta}{2} \begin{bmatrix} \partial_1 \\ \partial_2 \\ \partial_3 \end{bmatrix} \begin{bmatrix} \partial_1 & \partial_2 & \partial_3 \end{bmatrix} \right) r \,. \tag{2.2.58}
$$

Последняя формула не имеет особенностей в нуле и вследствие этого является наиболее предпочтительной для численной реализации при определении фундаментальной функции и ее производных, например, в рамках метода конечных разностей.

В заключение приведем ниже фундаментальные функции для операторов нестационарных задач.

 Нестационарная задача для параболического оператора (задача теплопроводности).

$$
L = \frac{\partial}{\partial t} - a\Delta \quad (a > 0); \quad \varepsilon(x, t) = \theta(t)(2a\sqrt{\pi t})^{-N} \exp(-r^2/4at). \tag{2.2.59}
$$

 Нестационарная задача для гиперболического оператора (задача динамики).

$$
L = \frac{\partial^2}{\partial t^2} - a\Delta \quad (a > 0); \quad \varepsilon(x, t) = \begin{cases} [1/(2a)] \cdot \theta(at - |x|), & N = 1\\ \frac{\theta(at - r)}{\sqrt{2\pi a(a^2 t^2 - r^2)}}, & N = 2\\ [1/(2\pi a)] \cdot \theta(t) \delta(a^2 t^2 - r^2), & N = 3. \end{cases}
$$
(2.2.60)

Для оператора динамической теории упругости фундаментальная функция имеет сложный вид и приводится в специальной литературе.

# **§ 2.3. Общий подход для операторных формулировок. Характеристическая функция области и дельта-функция границы**

### **2.3.1. Общий подход для операторных формулировок**

Исходная граничная задача формулируется на множестве функций, определенных в некоторой области  $\Omega$  и принадлежащих, например, пространству  $H^m(\Omega)$  из шкалы гильбертовых пространств:

$$
H^{m}(\Omega) = \left\{ u(x): \sqrt{\int_{\Omega} (u^{(m)})^2 dx} < \infty \right\}
$$
 (2.3.1)

С общепринятых математических позиций оператор граничной задачи осуществляет отображение

$$
H^{2m+1}(\Omega) \Rightarrow H^{r}(\Omega) \times \prod_{j=0}^{m-1} H^{2m+r-m_j-0.5}(\partial \Omega), \qquad (2.3.2)
$$

где <sup>2</sup>*<sup>m</sup>* – порядок оператора внутренних условий исходной постановки (порядок максимальной производной); *<sup>m</sup><sup>j</sup>* – порядок граничных условий:  $0 \le m_j$  ≤ 2*m*−1; *r* – произвольное число;  $H^{2m+r-m_j-0.5}(\partial \Omega)$  – пространство следов функций из  $H^{2m+r}(\Omega)$ .

Такая формулировка оператора краевой задачи, несмотря на свою строгость и универсальность, не является конструктивной, так как не содержит ответа на вопрос, как оператор действует на конкретную функцию, что необходимо, например, для вычисления невязки в случае приближенного решения задачи.

### **2.3.2. Понятие о характеристической функции области**

При конструктивном (явном) определении оператора важную роль играет характеристическая функция  $\theta(x)$  исходной области

$$
\theta(x) = \begin{cases} 1, & x \in \Omega \\ 0, & x \notin \Omega, \end{cases}
$$
 (2.3.3)

которая является основным средством описания геометрии области и краевых условий, связанных с ее обобщенными производными.

В общем случае характеристическая функция области аналитически залается неравенствами вила (ниже  $p(x)$  – уравнение границы)

$$
\theta(x) = \begin{cases} 1, & p(x) > 0 \\ 0, & p(x) \le 0 \end{cases}
$$
 with  $\theta(x) = \chi(p(x))$ ,  $\text{rne } \chi(x) = \begin{cases} 1, & x > 0 \\ 0, & x \le 0. \end{cases}$  (2.3.4)

 $\gamma(x)$  – функция Хевисайда.

Если область выпуклая (например, многоугольник, многогранник), то характеристическая функция описывается системой неравенств (рис. 2.3.1):

$$
\theta(x) = \begin{cases} 1, & \forall i = 1, 2, ..., M \quad p_i(x) > 0 \\ 0, & \text{B} \text{ proportional to } \text{Cay} \text{.} \end{cases}
$$
 (2.3.5)

Условие (2.3.5) можно записать либо в виде логического выражения. либо в виде арифметического с использованием функции Хевисайда:

$$
\bigcap_{i=1}^{M} p_i(x) > 0 = TRUE \quad \text{with} \quad \prod_{i=1}^{M} \chi(p_i(x)) = 1. \tag{2.3.6}
$$

В общем случае исходную область можно представить в виде суммы или разности выпуклых подобластей, при этом

$$
\theta(x) = \sum_{k=1}^{Q} \pm \theta_k(x), \qquad (2.3.7)
$$

где О - число подобластей.

Конкретно характеристическая функция  $\theta(x)$  в заданной точке вычисляется как непосредственно по приведенным формулам, так и по другим алгоритмам, например по «методу луча», состоящему в подсчете  $R$  - числа пересечений произвольного луча, исходящего из точки  $x$ , с границей исходной области (рис. 2.3.2). Тогда

$$
\theta(x) = \begin{cases} 1, & R-\text{heu} \\ 0, & R-\text{u} \\ 0, & \text{Meu} \end{cases} \tag{2.3.8}
$$

Этот метод применим для сколь угодно сложной области и легко реализуется для плоских задач. В общем случае, как показывает практика, существенных проблем с построением алгоритма вычисления функции  $\theta(x)$ и его реализацией не возникает.

# 2.3.3. Производные от характеристической функции области. Понятие о дельта-функции границы и ее производных

При постановке и решении краевых залач, особенно при описании граничных условий и их весовых характеристик, большую роль играют производные от характеристической функции области. Поскольку на краях области эта функция в обычном смысле не дифференцируема, а внутри и вне области является константой, то ее производные суть обобщенные функции, сосредоточенные на границе.

Обобщенные функции определяются посредством интегральных (функциональных) соотношений, т.е. правил вычисления выражений вида

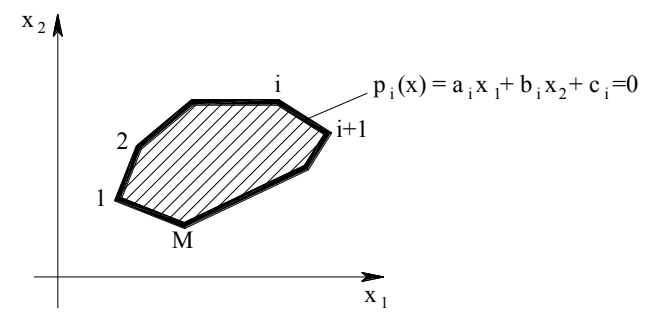

Рис. 2.3.1. Пример выпуклой исходной области в виде многоугольника.

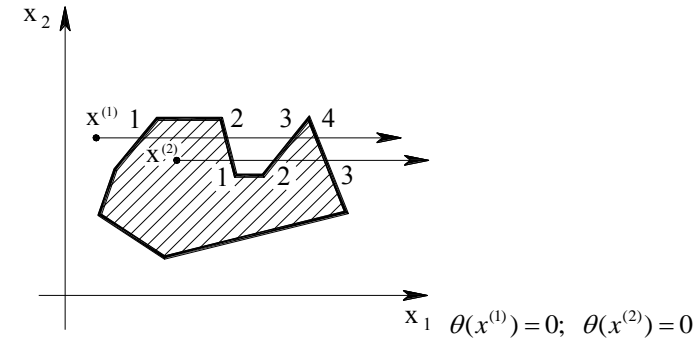

Рис. 2.3.2. Пример определения характеристической функции «методом луча».

$$
(f, \varphi) = \int f \varphi dx.
$$
 (2.3.9)

Здесь  $f$  – определяемая обобщенная функция;  $\varphi$  – основная функция – произвольная бесконечно дифференцируемая финитная (т.е. равная 0 вне некоторого отрезка) функция. Другими словами, обобщенная функция определяется по скалярному произведению ее на основные.

Первой функцией, сосредоточенной на границе, которая вводится в обобщенных функций, является дельта-функция теории границы  $\delta_r = \delta(p)$ , определяемая соотношением

$$
\int_{R_N} \delta_r \varphi dx = \int_{r} \varphi d\Gamma \tag{2.3.10}
$$

где  $\Gamma = \partial \Omega$  – граница исходной области  $\Omega$ , описываемая уравнением  $p(x) = 0$ .

В случае нормированной функции  $p(x)$ 

$$
\frac{\partial p}{\partial x_i} = v_i = \cos(x_i, v), \qquad (2.3.11)
$$

где  $v = [v_1 \ v_2 \ ... \ v_N]^T$  – единичный вектор нормали к поверхности.

В дальнейшем будем иметь в виду внутреннюю нормаль к границе области. С позиций обобщенных функций и вариационного исчисления именно направление последней правильнее принять за положительное.

Нормируемость функции  $p(x)$  означает, что в точках { x:  $p(x) = 0$ } производная по нормали  $v = [v_1, v_2, ..., v_N]^T$  к границе равна 1, т.е.

$$
\partial p / \partial v = \sum (\partial p / \partial x_i)^2 = 1, \quad x \in \Gamma \;, \tag{2.3.12}
$$

что всегда можно достигнуть введением нормирующего множителя.

Функции

$$
\delta_r^{(k)} = \delta^{(k)}(p) = \partial^k \delta(p) / \partial v^k \tag{2.3.13}
$$

определяются аналогичным образом:

$$
\int_{R_N} \delta_r^{(k)} \varphi dx = (-1)^k \int_r \frac{\partial^k \varphi}{\partial v^k} d\Gamma \text{ , input from } \frac{\partial}{\partial x_i} \delta^{(k-1)}(p) = \frac{\partial p}{\partial x_i} \delta^{(k)}(p) = v_i \delta_r^{(k)}.
$$
 (2.3.14)

В одномерном случае элементарными представителями функций (2.3.13) являются  $\delta(x)$  и  $\delta^{(k)}(x)$ , определяемые соответственно формулами

$$
\int_{-\infty}^{+\infty} \delta(x)\varphi(x)dx = \varphi(0); \quad \int_{-\infty}^{+\infty} \delta^{(k)}(x)\varphi(x)dx = (-1)^k \varphi^{(k)}(0), \quad k > 0. \quad (2.3.15)
$$

Из соотношений (2.1.70) следует более общая запись:

$$
\int_{-\infty}^{\infty} \delta^{(k)}(x-a)\varphi(x)dx = (-1)^k \varphi^{(k)}(a), \quad k \ge 0.
$$
 (2.3.16)

Функции  $\delta_F^{(k)}(\vec{x})$  связаны с характеристической функцией  $\theta(x)$ :

$$
\delta_{\Gamma} = \partial \theta / \partial \nu \, ; \quad \delta_{\Gamma}^{(k)} = \partial^{k+1} \theta / \partial \nu^{k+1} \,, \tag{2.3.17}
$$

или в операторном виде (ниже  $\nabla = grad -$ оператор «набла» или градиент)

$$
\delta_{\Gamma} = v^* \nabla \theta \, ; \quad \delta_{\Gamma}^{(k)} = (v^* \nabla)^{k+1} \theta \, . \tag{2.3.18}
$$

Отсюда, в частности, следует, что

$$
\partial \theta / \partial x_i = (\partial p / \partial x_i) \delta_F, \qquad (2.3.19)
$$

причем в случае нормированного  $p(x)$ 

$$
\partial \theta / \partial x_i = v_i \delta_r. \tag{2.3.20}
$$

В операторном виде будем иметь равенство

$$
7\theta = v\delta_r, \qquad (2.3.21)
$$

легко получаемое и из  $v^*\nabla \theta = \delta_r$ , так как  $vv^* = E - e$ диничная матрица.

# 2.3.4. Связь характеристической функции области с интегральными формулами

Хорошо известные интегральные соотношения для дифференциальных выражений (формулы Гаусса, Грина и им подобные), часто используемые при выводе постановок краевых задач, могут быть легко получены как следствия дифференцирования характеристической функции области в подынтегральном выражении. При этом помимо указанных выше определений и свойств функций  $\theta$  и  $\delta_r$  необходимо использовать понятие сопряженной операции  $A^*$ :

$$
(u, Aw) = (A^*u, w) \quad \text{with} \quad \int uA w dx = \int wA^* u dx. \tag{2.3.22}
$$

Так, например, операцией, сопряженной операции дифференцирования, является она же со знаком «минус». С использованием этого понятия все интегральные формулы получаются автоматически и не требуют отдельного запоминания. Проиллюстрируем сказанное вначале на примере одномерного пространства, а затем на  $R^N$  ( $N$  – размерность пространства).

Основная формула интегрального исчисления:

$$
\int_{a}^{b} f \, dx = \int_{-\infty}^{+\infty} \Theta f \, dx = -\int_{-\infty}^{+\infty} \Theta f \, dx = -\int_{-\infty}^{+\infty} \left[ \delta(x-a) - \delta(x-b) \right] f \, dx = f(b) - f(a) \; .
$$

Интегрирование по частям:

$$
\int_{a}^{b} uv'dx = \int_{-\infty}^{+\infty} \theta uv'dx = -\int_{-\infty}^{+\infty} (\theta u)'vdx = -\int_{-\infty}^{+\infty} \partial_{\Gamma}uvdx - \int_{-\infty}^{+\infty} \theta u'vdx = uv\Big|_{a}^{b} - \int_{a}^{b} uv'dx.
$$

В пространстве  $R^N$  имеется аналог основной формулы интегрального исчисления, связывающий интеграл по области  $\Omega$  с интегралом по ее границе  $\Gamma = \partial \Omega$  (один из видов формулы Гаусса-Остроградского: знак «минус» обусловлен использованием внутренней нормали к поверхности  $\Gamma$ ):

$$
\int_{\Omega} \frac{\partial f}{\partial x_i} dx = \int_{R_N} \theta(\partial_i f) dx = -\int_{R_N} (\partial_i \theta) f dx = -\int_{R_N} v_i \delta_{\Gamma} f dx = -\int_{\Gamma} v_i f dx.
$$

Многомерный аналог формулы интегрирования по частям:

$$
\int_{\Omega} u \frac{\partial w}{\partial x_i} dx = \int_{R_N} \theta u(\partial_i w) dx = -\int_{R_N} \partial_i(\theta u) w dx = -\int_{R_N} (\partial_i \theta) u w dx - \int_{R_N} \theta(\partial_i u) w dx =
$$
  
=  $-\int_{\Gamma} v_i u w d\Gamma - \int_{\Omega} \frac{\partial u}{\partial x_i} w dx.$ 

Первая формула Грина для дифференциального оператора второго порялка вила

$$
L=\sum_{i,j}\partial_i A_{i,j}\partial_j
$$

записывается следующим образом:

$$
\int_{\Omega} wLudx = \sum_{i,j} \int_{R_N} \theta w(\partial_i A_{i,j} \partial_j u) dx = -\sum_{i,j} \int_{R_N} (\partial_i \theta w)(A_{i,j} \partial_j u) dx = -\sum_{i,j} \int_{R_N} \theta(\partial_i w)A_{i,j}(\partial_j u) dx -
$$
\n
$$
-\sum_{i,j} \int_{R_N} v_i \delta_j w A_{i,j} \partial_j u dx = -\int_{\Omega} \sum_{i,j} A_{i,j}(\partial_i w)(\partial_j u) dx - \int_{\Gamma} w \sum_{i,j} v_i A_{i,j}(\partial_j u) dx,
$$
\nFor example, the following result to

$$
\int_{\Omega} wLudx = -\int_{\Omega} \sum_{i,j} A_{i,j} (\partial_i w)(\partial_j u) dx - \int_{\Gamma} w \sum_{i,j} v_i A_{i,j} (\partial_j u) dx, \text{ and } L = \sum_{i,j} \partial_i A_{i,j} \partial_j. (2.3.23)
$$

Если записать то же самое для

$$
\int_{\Omega} uLwdx
$$

и взять разность с первой формулой, то получим часто используемую вторую формулу Грина

$$
\int_{\Omega} (uLw - wLu)dx = -\int_{\Gamma} (u\ell w - w\ell u)d\Gamma, \text{ The } \ell = \sum_{i,j} v_i A_{i,j} \partial_j ; \quad (2.3.24)
$$

 $\ell$  – оператор, широко используемый далее при постановке краевых задач.

Аналогично выводятся формулы Грина для оператора теории упругости, которые иначе называются формулами (соотношениями) Бетти. Первая формула Грина - Бетти:

$$
\int_{\Omega} (w, Lu) dx = \int_{\Omega} \sum_{i} w_i (-\sum_{j} \partial_{j} \sigma_{ij}(u)) dx = \int_{\Omega} (\sigma(w), \varepsilon(u)) dx - \int_{\Gamma} (w, Tu) d\Gamma, \tag{2.3.25}
$$

где  $u, w$  – векторы перемещений;  $\sigma, \varepsilon$  – операторы-тензоры напряжений и леформаций:  $T$  – оператор естественных краевых условий.

Вторая формула Грина - Бетти имеет вид:

$$
\int_{\Omega} [(u, Lw) - (w, Lu)]dx = -\int_{\Gamma} [(u, Tw) - (w, Tu)]d\Gamma.
$$
 (2.3.26)

# § 2.4. Прямой вариант метода расширенной (стандартной) области

# 2.4.1. Постановка задачи для эллиптической системы второго порядка общего вида

В общем случае большинство краевых задач, например теории упругости в произвольных координатах, по своему виду ничем не отличаются от залачи для эллиптической системы общего вида. Поэтому, сформулировав общие соотношения для такой системы, получим как следствия конкретные формулировки для задач теории упругости и теплопроводности (точнее их основных эллиптических частей). Лифференциальный самосопряженный оператор для эллиптической системы 2-го порядка из М уравнений в пространстве N -мерных функций имеет вид:

$$
Lu = \sum_{i=1}^{N} \sum_{j=1}^{N} \partial_i^* A_{i,j} \partial_j u , \qquad (2.4.1)
$$

где

$$
u = \begin{bmatrix} u_1 \\ u_2 \\ \vdots \\ u_N \end{bmatrix}; \quad A_{i,j} = \begin{bmatrix} a_{i,j}^{1,1} & a_{i,j}^{1,2} & \dots & a_{i,j}^{1,M} \\ a_{i,j}^{2,1} & a_{i,j}^{2,2} & \dots & a_{i,j}^{2,M} \\ \vdots & \vdots & \ddots & \vdots \\ a_{i,j}^{M,1} & a_{i,j}^{M,2} & \dots & a_{i,j}^{M,M} \end{bmatrix} = \{a_{i,j}^{p,q}\}_{p,q=1,\dots,M}, \quad (2.4.2)
$$

при этом предполагается, что  $A_{i,j} = A_{i,j}^*$ ;

$$
\partial_i = \partial/\partial x_i, \quad i = 1, \dots, N; \quad \partial_i^* = -\partial/\partial x_i, \quad i = 1, \dots, N \,, \tag{2.4.3}
$$

В матричной формулировке (2.4.1) можно переписать иначе как

$$
L = D^*AD, \text{ The } D = \nabla \otimes E_M; \quad D^* = \nabla^* \otimes E_M. \tag{2.4.4}
$$

Поясним используемые в последней формуле обозначения:

$$
\nabla = grad \; ; \quad \nabla^* = -div \tag{2.4.5}
$$

- градиент и дивергенция соответственно;  $E_M$  - единичная матрица  $M$ -го порядка; <sup>®</sup> - знак операции прямого произведения матриц, т.е.  $\sqrt{2}$ 

$$
D = \begin{bmatrix} \partial_1 E_M \\ \partial_2 E_M \\ \vdots \end{bmatrix}; \quad D^* = -[\partial_1 E_M \quad \partial_2 E_M \quad \dots \quad \partial_N E_M]; \tag{2.4.6}
$$

$$
A = \begin{bmatrix} A_{1,1} & A_{1,2} & \dots & A_{1,M} \\ A_{2,1} & A_{2,2} & \dots & A_{2,M} \\ \dots & \dots & \dots & \dots \\ A_{M,1} & A_{M,2} & \dots & A_{M,M} \end{bmatrix} = \{A_{i,j}\}_{i,j=1,\dots,M} .
$$
 (2.4.7)

61

# 2.4.2. Основные операторные соотношения

Выведем основные соотношения для оператора краевой задачи.

Действуя оператором на произведение  $\theta$ и, где и произвольно, а  $\theta$  характеристическая функция исходной области  $\Omega$ , получим:

$$
L\theta u = D^*AD\theta u = D^*A[\theta Du + (D\theta)u] = D^*\theta ADu + D^*A(D\theta)u =
$$
  
=  $\theta D^*ADu + (D^*\theta)ADu + D^*A(D\theta)u,$  (2.4.8)

где  $D\theta$  – производные от функции  $\theta$ , выражающиеся формулами

$$
D\theta = \delta_V \nu_E; \qquad D^* \theta = -\delta_V \nu_E^*; \qquad \nu_E = v \otimes E_M. \tag{2.4.9}
$$

Здесь  $v = [v_1 \dots v_N]^T$  – вектор внутренней нормали к границе области  $\Omega$ ;  $\lceil \cdot \rceil$ 

$$
V_{E} = \begin{bmatrix} v_{1}L_{M} \\ v_{2}E_{M} \\ \vdots \\ v_{N}E_{M} \end{bmatrix}; \quad v_{E}^{*} = [v_{1}E_{M} \quad v_{2}E_{M} \quad \dots \quad v_{N}E_{M}] \tag{2.4.10}
$$

 $\delta_r = \delta(p)$  – дельта-функция границы  $\Gamma = \partial\Omega$ .

Введем оператор  $\ell$  – оператор естественных краевых условий:

$$
\ell = -\nu_{E}^{*}AD = -\sum_{i=1}^{N} \sum_{j=1}^{N} \nu_{i} A_{i,j} \partial_{j} \tag{2.4.11}
$$

Ему соответствует сопряженный оператор  $\ell^*$ :

$$
\ell^* = -D^* A \, \nu_E = \sum_{i=1}^N \sum_{j=1}^N \partial_j A_{i,j} \nu_i \,. \tag{2.4.12}
$$

Введем также самосопряженный оператор

$$
\mathcal{L}_0 = D^* \theta A D, \qquad (2.4.13)
$$

являющийся, как будет показано ниже, оператором второй (основной) краевой задачи. Используя (2.4.8)-(2.4.12), полученные выше соотношения могут быть сформулированы в виде:

$$
\mathcal{L}_{0}u = \theta Lu + \delta_{r} \ell u; \quad L\theta u = \mathcal{L}_{0}u - \ell^{*}(\delta_{r}u); \quad L\theta u = \theta Lu + \delta_{r} \ell u - \ell^{*}(\delta_{r}u).
$$
\n(2.4.14)

Формулы (2.4.14) являются основными соотношениями прямого операторного полхола, поскольку из них непосредственно выволятся операторы краевых задач с согласованными весовыми характеристиками краевых условий.

Общая схема вывода во многом аналогична получению граничных интегральных уравнений из второй формулы Грина (ниже будет показана эквивалентность основных соотношений и формул Грина). А именно, в правой части третьего соотношения часть слагаемых заменяется на известные из формулировки краевой задачи функции, остальные переносятся в левую часть, которая с учетом других двух соотношений может быть записана в различных видах. Так, в любой краевой задаче условие внутри области  $(x \in \Omega)$  формулируется в виде

$$
Lu = F, \tag{2.4.15}
$$

а следовательно, слагаемое  $\theta L u$  может быть заменено на  $\theta F$ .

#### 2.4.3. Операторные постановки для основных краевых условий

Получим указанным образом операторные постановки вида

$$
\mathcal{L}u = \mathcal{F} \tag{2.4.16}
$$

для основных краевых условий.

Вторая краевая задача. Имеем:  $\ell u = f$ ,  $x \in \Gamma = \partial \Omega$ .

Обозначив

$$
\mathcal{F} = \theta F + \delta_r f \,, \tag{2.4.17}
$$

получим следующие операторные формулировки задачи:

$$
L\theta u + \ell^* \delta_\Gamma u = \mathcal{F} \quad \text{with} \quad \mathcal{L}_0 u = \mathcal{F} \quad \text{with} \quad \theta L u + \delta_\Gamma \ell u = \mathcal{F} \,, \qquad (2.4.18)
$$

T e

$$
\mathcal{L} = L\theta + \ell^{\dagger} \delta_{\Gamma} = \mathcal{L}_0 = \theta L + \delta_{\Gamma} \ell. \tag{2.4.19}
$$

Первая краевая задача. Имеем:  $u = g$ ,  $x \in \Gamma = \partial\Omega$ .

Обозначив

$$
\mathcal{F} = \theta F - \ell^*(\delta_r g), \qquad (2.4.20)
$$

получим:

$$
L\theta u - \delta_r \ell u = \mathcal{F}; \quad \mathcal{L}_0 u - (\delta_r \ell u + \ell^* (\delta_r u)) = \mathcal{F}; \quad \theta L u - \ell^* (\delta_r u) = \mathcal{F}, \tag{2.4.21}
$$
  
e. 
$$
\mathcal{L} = L\theta - \delta_r \ell = \mathcal{L}_0 - \delta_r \ell - \ell^* \delta_r = \theta L - \ell^* \delta_r. \tag{2.4.22}
$$

T.e.

*Третья краевая задача.* Имеем:  $\ell u + h(u - g) = b$ ,  $x \in \Gamma = \partial\Omega$ .

Из краевых условий следует

$$
\delta_{\Gamma} \ell u = -\delta_{\Gamma} h u + \delta_{\Gamma} (b + h g). \tag{2.4.23}
$$

Обозначив

$$
\mathcal{F} = \theta F + \delta_r (b + hg), \qquad (2.4.24)
$$

получим

 $L\theta u + \ell^* \delta_r u + \delta_r h u = \mathcal{F}$ ;  $\mathcal{L}_0 u + \delta_r h u = \mathcal{F}$ ;  $\theta L u + \delta_r \ell u + \delta_r h u = \mathcal{F}$ , (2.4.25)  $\mathcal{L} = L\theta + \ell^* \delta_r + \delta_r h = \mathcal{L}_0 + \delta_r h = \theta L + \delta_r \ell + \delta_r h.$ T.e.  $(2.4.26)$ 

Можно заметить, что оператор данной задачи представляет собой оператор второй краевой задачи с положительной диагональной добавкой.

Важность третьей краевой задачи для практики состоит как в непосредственном описании физических процессов на границе области (например, упругое (винклеровское) основание в задаче упругости или теплообмен с окружающей средой в задаче теплопроводности), так и в моделировании основных краевых условий. Так, естественные краевые условия получаются при  $h=0$ , главные получаются приближенно при  $h\rightarrow\infty$ . В последнем случае условия закрепления моделируются опорами большой жесткости, что соответствует методу штрафа. Подобный подход значительно упрощает построение дискретных аналогов операторов. Таким образом, третья краевая задача является универсальной и тем самым наиболее предпочтительной для реализации.

Смешанная краевая задача. В случае смешанной краевой задачи, когда на разных частях границы исходной области ставятся различные условия, получается комбинация приведенных уравнений. Имеем:

 $(2.4.22)$ 

$$
\begin{cases} \ell u = f, & x \in \Gamma_2 \\ u = g, & x \in \Gamma_1 \end{cases}, \quad \Gamma_1 \cup \Gamma_2 = \Gamma = \partial \Omega. \tag{2.4.27}
$$

Введем  $\gamma$  - характеристическую функцию части границы области с естественными краевыми условиями и ее дополнение  $\bar{\gamma}$ :

$$
\gamma \overline{T} = \Gamma_2; \quad \overline{\chi} \overline{T} = \Gamma_1. \tag{2.4.28}
$$

Тогла третье из основных соотношений можно переписать:

$$
L\theta u = \theta Lu + \chi \delta_{\Gamma} f + \overline{\chi} \delta_{\Gamma} \ell u - \ell^* \overline{\chi} \delta_{\Gamma} g - \ell^* \chi \delta_{\Gamma} u . \qquad (2.4.29)
$$

Учитывая тот факт, что  $\gamma + \overline{\gamma} = 1$ , получим

 $L\theta u - \overline{\chi}\delta_r \ell u + \ell^* \chi \delta_r u = \mathcal{F}; \ \ \mathcal{L}_0 u - \overline{\chi}\delta_r \ell u - \ell^* \overline{\chi}\delta_r u = \mathcal{F};$ 

$$
\mathcal{H}u + \overline{\chi}\delta_{\Gamma}\ell u - \ell^*\overline{\chi}\delta_{\Gamma}u = \mathcal{F}, \quad (2.4.30)
$$

$$
\text{I.e. } \mathcal{L} = L\theta - \overline{\chi}\delta_r \ell + \ell^* \chi \delta_r = \theta L + \overline{\chi}\delta_r \ell - \ell^* \overline{\chi}\delta_r = \mathcal{L}_0 - \overline{\chi}\delta_r \ell - \ell^* \overline{\chi}\delta_r, \quad (2.4.31)
$$

$$
\mathcal{F} = \theta F + \chi \delta_r f - \ell^* \overline{\chi} \delta_r g \,. \tag{2.4.32}
$$

Выведенные операторные постановки краевых задач представляют собой елиное выражение, включающее условия как внутри области, так и на границе, обеспечивают согласованные весовые характеристики этих условий и, что особенно важно для численной реализации, могут рассматриваться на любой окаймляющей области. Поэтому для численного решения таких задач удобно применять метод расширенной (стандартной) области, сводящийся к рассмотрению этих задач на единой упрощенной, т.е. стандартной области, например прямоугольнике или круге. Это облегчает построение универсальных алгоритмов решения и дает возможность повысить эффективность их численной реализации (за счет применения векторных алгоритмов для операций с массивами).

С математической точки зрения приведенные операторные формулировки представляют собой дифференциальные операторы с коэффициентами, являющимися обобщенными функциями. Полученные операторы имеют алгоритмический или конструктивный характер, так как позволяют подействовать оператором краевой задачи на произвольную функцию, т.е. вычислить  $\psi = L\varphi$  для любой  $\varphi$ . При этом любая обычная гладкая функция переходит в обобщенную. В дальнейшем мы покажем, что такая постановка находится в точном взаимнооднозначном соответствии с вариационными постановками краевых задач (квадратичные и билинейные функционалы в соответствии с понятием обобщенного решения по С.Л. Соболеву).

## 2.4.4. Связь основных операторных соотношений с формулами Грина

В тексте уже излагалась связь характеристической функции области и ее производных с интегральными формулами. Покажем связь основных соотношений с формулами Грина, играющими важную роль в теории дифференциальных и интегральных операторов. Сформулируем их для общего эллиптического оператора второго порядка с учетом введенных обозначений:

$$
\int_{\Omega} A(Du)(Dw)dx = \int_{\Omega} wLudx + \int_{\Gamma} w\ell ud\Gamma \; ; \quad \int_{\Omega} (uLw - wLu)dx = -\int_{\Gamma} (u\ell w - w\ell u)d\Gamma \; .
$$
\n(2.4.33)

В векторном случае произведение функций понимается в смысле скалярного произведения компонент.

Руководствуясь формулой (2.4.14) основных соотношений, для любой пробной функции и можно записать

$$
(\mathcal{L}_0 u, w) = (\theta L u, w) + (\delta_r \ell u, w), \qquad (2.4.34)
$$

 $(D^* \theta A Du, w) = (\theta Lu, w) + (\delta_r \ell u, w)$ ,  $(2.4.35)$ T.e.

 $(\theta ADu, Dw) = (\theta Lu, w) + (\delta_r \ell u, w)$ .  $(2.4.36)$ или

Выразив скалярные произведения через интегралы и учтя свойства функций  $\theta$  и  $\delta_r$ , сразу получаем вышеприведенную первую формулу Грина. Аналогично для третьего соотношения (2.4.14) можно записать

$$
(L\theta u, w) = (\theta Lu, w) + (\delta_r \ell u, w) - (\ell^* \delta_r u, w).
$$
 (2.4.37)

Перейдя к сопряженным операторам и учитывая  $L = L^*$ , получим

$$
(\theta u, Lw) - (\theta Lu, w) = -(\delta_r u, \ell w) + (\delta_r \ell u, w), \qquad (2.4.38)
$$

что, в свою очередь, эквивалентно второй формуле Грина.

Таким образом, основные соотношения для оператора L представляют собой обобщенную формулировку первой и второй формул Грина.

# 2.4.5. Обобщение традиционного применения функции Грина для получения решения общей эллиптической системы второго порядка с произвольными краевыми условиями

Обобщим теперь традиционное применение функции Грина для получения решения общей эллиптической системы второго порядка с произвольными краевыми условиями. По аналогии с оператором Лапласа, подставив в общую формулу Грина  $w(\xi) = G(x, \xi)$ , можно получить следующую основную интегральную формулу (прямого подхода):

$$
u(x) = \int_{\Omega} G(x,\xi)F(\xi)d\xi + \int_{\Gamma} G(x,\xi)\ell u(\xi)d\Gamma - \int_{\Gamma} u(\xi)\ell_{\xi}G(x,\xi)d\Gamma, \ x \in \Omega. \tag{2.4.39}
$$

Покажем, что она легко выводится из основного соотношения для оператора. Для этого подставим функцию Грина в качестве пробной:

$$
\int_{\omega} G(x,\xi)L_{\xi}\theta(\xi)u(\xi)d\xi = \int_{\omega} G(x,\xi)\theta(\xi)L_{\xi}u(\xi)d\xi + \int_{\Gamma} G(x,\xi)\ell_{\xi}u(\xi)d\Gamma -
$$

$$
-\int_{\omega}^{\omega} (\ell_{\xi}G(x,\xi))u(\xi)d\Gamma.
$$

Пользуясь самосопряженностью оператора  $L$ , а следовательно, и симметричностью G и учитывая, что  $u$  - решение, т.е.  $Lu = F$ , получим:

$$
\theta u(x) = \int_{\Omega} G(x,\xi) F(\xi) d\xi + \int_{\Gamma} G(x,\xi) \ell_{\xi} u(\xi) d\Gamma - \int_{\Gamma} u(\xi) \ell_{\xi} G(x,\xi) d\Gamma. \tag{2.4.40}
$$

Функция Грина по определению удовлетворяет однородным краевым условиям. С учетом этого получаем решения основных краевых задач.

Краевые условия первого рода (Дирихле). Имеем:

$$
G(x,\xi) = 0
$$
,  $u(x) = g(x)$ ,  $x \in \Gamma$ , (2.4.41)

откуда

$$
u(x) = \int_{\Omega} G(x,\xi)F(\xi)d\xi - \int_{\Gamma} g(\xi)\ell_{\xi}G(x,\xi)d\Gamma.
$$
 (2.4.42)

Краевые условия второго рода (Неймана). Имеем:

$$
\ell_{\xi}G(x,\xi) = 0
$$
,  $\ell u(x) = f(x)$ ,  $x \in \Gamma$ , (2.4.43)

откула

$$
u(x) = \int_{\Omega} G(x,\xi)F(\xi)d\xi + \int_{\Gamma} G(x,\xi)f(\xi)d\Gamma.
$$
 (2.4.44)

Краевые условия третьего рода. Имеем:

$$
\ell G + hG = 0
$$
,  $\ell u + h(u - g) = b$ ,  $x \in \Gamma$ , (2.4.45)

откуда

$$
u(x) = \int_{\Omega} G(x,\xi)F(\xi)d\xi + \int_{\Gamma} G(x,\xi)(b - hu(\xi) + hg)d\Gamma +
$$
  
+ 
$$
\int_{\Gamma} u(\xi)hG(x,\xi)d\Gamma = \int_{\Omega} G(x,\xi)F(\xi)d\xi + \int_{\Gamma} G(x,\xi)(b + hg)d\Gamma.
$$
 (2.4.46)

Операторная постановка любой краевой задачи представляет собой единый обобщенный оператор, действующий на произвольные функции в расширенной области. В него уже включены исходные краевые условия. Для оператора У также можно определить функцию Грина как решение уравнения (в скалярном случае)  $\mathscr{L}_xG(x,\xi) = \delta(x-\xi)$  при нулевых краевых условиях на границе расширенной области. Так как вне исходной области решение можно продолжить как угодно, формально можно ставить на границе расширенной области любые краевые условия, в частности нулевые. В этом случае решение задачи  $\mathscr{L}u = \mathscr{F}$  определяется простейшей формулой

$$
u(x) = \int G(x,\xi)\mathscr{F}(\xi)d\xi.
$$

При подстановке вместо функции  $\mathcal F$  ее конкретных выражений для краевых задач, приведенных в текущем пункте, получатся формулы, в точности совпадающие с результатами традиционной постановки.

### 2.4.6. Вариационная постановка. Замена переменных

Ввиду того, что большинство рассматриваемых задач имеет физическую основу, исходящую из интегральных (вариационных) принципов (принцип минимума энергии, принцип наименьшей работы и т.д.), главной исходной формулировкой является функционал (квадратичный, билинейный) вида

$$
\Phi(u) = \int_{\Omega} \psi(x, u) dx, \qquad (2.4.47)
$$

а рассматриваемое уравнение  $Lu = F$  с математической позиции является его стационарной точкой - уравнением Эйлера [184].

Вариационный подход является по физической сути более правильным, поскольку определяется на пространстве функций, имеющих производные в два раза меньшего порядка по отношению к требуемому в уравнениях. Необходимость высокого порядка дифференцируемости в последних - чисто математическое условие, не соответствующее допустимым физическим характеристикам. Например, в теории упругости кусочно-постоянные характеристики материалов и сосредоточенные нагрузки требуют специального математического описания в уравнениях, а в функционале этого не требуется.

Другим важным преимуществом вариационной постановки является то, что она включает естественные краевые условия с правильными весовыми характеристиками. т.е. не требуется их специальная запись и учет. Кроме того, в этом случае достаточно несложно перейти к рассмотрению задачи в расширенной (стандартной) области с помощью характеристической функции  $\theta$ , т.е. рассматривать функционал вида

$$
\Phi(u) = \int_{\omega}^{\cdot} \theta \psi(x, u) dx, \qquad (2.4.48)
$$

где  $\omega$  – расширенная область,  $\omega \subset \Omega$ .

Не в меньшей степени достоинства вариационной постановки проявляются при аппроксимации задачи, поскольку, во-первых, упрощается запись всех соотношений за счет меньшего порядка производных; во-вторых, разрешающая матрица всегда получается симметричной; в-третьих, обеспечивается согласованность аппроксимаций правой и левой частей системы уравнений.

При постановке задач в операторном виде ее следует сверять с вариационной постановкой. Подобная необходимость особенно существенна при замене независимых переменных, поскольку именно в последней естественным образом учитываются объемные свойства физической задачи. Это, в частности, обусловливает явное включение якобиана преобразования координат в соответствующие уравнения.

Вариационная постановка второй краевой залачи для общей эллиптической системы второго порядка в расширенной области имеет вид:

$$
\Phi(u) = \frac{1}{2} \int_{\omega} \theta (ADu, Du) dx - \int_{\omega} (\theta F + \delta_{\Gamma} f) u dx \tag{2.4.49}
$$

или

$$
\Phi(u) = \int_{\omega} \theta \left( \frac{1}{2} (ADu, Du) - Fu \right) dx - \int_{\Gamma} f u dx, \qquad (2.4.50)
$$

T.e.

$$
\bar{D}(u) = \frac{1}{2} (\mathcal{L}u, u) - (\mathcal{F}, u), \qquad (2.4.51)
$$

где  $\mathscr{L}, \mathscr{F}$  определены ранее в операторной постановке задачи.

Оператор третьей краевой задачи отличается от второй лишь сосредоточенным на границе недифференциальным членом с множителем  $\delta_r$ . Соответственно вариационная постановка для нее будет

$$
\Phi(u) = \frac{1}{2} \int_{\omega} (\theta (ADu, Du) + \delta_r hu^2) dx - \int_{\omega} (\theta F + \delta_r (b - hg)) u dx.
$$
 (2.4.52)

Выражение (2.4.52) также можно переписать в виде (2.4.51), введя соответствующим образом  $\mathscr{L}$  и  $\mathscr{F}$ . Аналогично оператор первой краевой задачи является самосопряженным, что непосредственно следует из его второй формулировки через оператор  $\mathcal{L}_0$ :

$$
\mathcal{L} = \mathcal{L}_0 - (\delta_r \ell + \ell^* \delta_r). \tag{2.4.53}
$$

Можно заметить, что сумма в скобках является самосопряженным оператором, действующим на границе. Всему оператору соответствует квадратичный функционал

$$
\Phi(u) = \frac{1}{2} (\mathcal{L}u, u) = \frac{1}{2} \int_{\omega} u \mathcal{L}_0 u dx - \int_{\omega} \delta_r u \, du = \Phi_0(u) + \Phi_r(u) \,, \tag{2.4.54}
$$

стационарной точкой которого и является краевая задача Дирихле.

К сожалению, функционал  $\Phi_{r}(u)$ , а следовательно, и  $\Phi(u)$ , не является положительно определенным, что резко снижает его практическую ценность [184].

Хотя большинство дифференциальных операторов для краевых задач первоначально формулируется в декартовых координатах, учет реальной конфигурации конструкций, условий симметрии и прочих факторов приводит к необходимости их формулировки в других системах координат.

Большую роль играет замена переменных и при численном решении краевых задач сеточными методами или методом конечных элементов, так как в этих случаях осуществляется локальная замена переменных внутри элементов. Поскольку, как указывалось выше, исходной постановкой для большинства задач механики является вариационная, то замену переменных в общей эллиптической системе следует вести в соответствии с ней. Это означает в основном следующее:

- некоторые операции понимаются как сопряженные, например опе- $\bullet$ рации дифференцирования  $\partial_i$  и  $\partial_i^*$ ;
- в дифференциальные выражения в явном виде включается якобиан перехода от старой системы координат к новой.

 $x = (x_1, x_2, ..., x_N)$ исходная Пусть система координат,  $\overline{\phantom{0}}$  $y = (y_1, y_2, ..., y_N)$  – новая система координат. При этом задана зависимость

$$
x_k = x_k(y), \quad k = 1, 2, ..., N,
$$
 (2.4.55)

которой соответствует матрица Якоби  $\beta$  и якобиан  $J$ 

$$
\beta = \frac{\mathcal{D}(x)}{\mathcal{D}(y)} = {\beta_{p,q}(y)}, \quad p, q = 1, ..., N; \quad \beta_{p,q} = \frac{\partial x_q}{\partial y_p}; \quad J = || \beta ||, \quad (2.4.56)
$$

откуда

$$
\frac{\partial u}{\partial y_p} = \sum_{q=1}^{N} \frac{\partial u}{\partial x_q} \frac{\partial x_q}{\partial y_p} = \sum_{q=1}^{N} \beta_{p,q} \frac{\partial u}{\partial x_q}
$$
(2.4.57)

ипи

$$
\begin{bmatrix}\n\partial_{1y} \\
\partial_{2y} \\
\vdots \\
\partial_{xy}\n\end{bmatrix} = \begin{bmatrix}\n\beta_{1,1} & \beta_{1,2} & \dots & \beta_{1,N} \\
\beta_{2,1} & \beta_{2,2} & \dots & \beta_{2,N} \\
\vdots & \vdots & \ddots & \vdots \\
\beta_{N,1} & \beta_{N,2} & \dots & \beta_{N,N}\n\end{bmatrix} \begin{bmatrix}\n\partial_{1x} \\
\partial_{2x} \\
\vdots \\
\partial_{Nx}\n\end{bmatrix}, \quad \text{T.e.} \quad \partial_y = \beta \partial_x. \quad (2.4.58)
$$

Отсюда следует, что

$$
D_{y} = \beta_{E} D_{x}; \qquad D_{y}^{*} = D_{x}^{*} \beta_{E}^{*}, \tag{2.4.59}
$$

гле

$$
\beta_E = \beta \otimes E_M; \qquad \beta_E = \beta \otimes E_M; \qquad D = \partial \otimes E_M. \tag{2.4.60}
$$

Введем  $\alpha$  – матрицу Якоби обратной зависимости  $y_k = y_k(x)$ :

$$
\alpha_{pq} = \partial y_p / \partial x_q, \quad \text{h}_q \quad \alpha = \beta^{-1}, \tag{2.4.61}
$$

и справедливы обратные соотношения

$$
D_x = \alpha_E D_y; \qquad D_x^* = D_y^* \alpha_E^*, \quad \text{rate} \quad \alpha_E = \alpha \otimes E_M; \quad \alpha_E^* = \alpha^* \otimes E_M; \quad (2.4.62)
$$

$$
\alpha \beta = E \, ; \qquad \alpha_E \beta_E = E \, . \tag{2.4.63}
$$

Для замены переменных в исходной задаче воспользуемся ее вариационной постановкой:

$$
\Phi(u) = \frac{1}{2} \int_{\omega_x} \theta(AD_x u, D_x u) dx + \int_{\omega_x} \theta(F, u) dx + \int_{\partial\Omega_x} (f, u) d\Gamma_x =
$$
  
\n
$$
= \frac{1}{2} \int_{\omega_x} \theta( A \alpha_E D_y u, \alpha_E D_y u) dx + \int_{\omega_x} \theta(F, u) dx + \int_{\partial\Omega_x} (f, u) d\Gamma_x =
$$
  
\n
$$
= \frac{1}{2} \int_{\omega_y} \theta( A \alpha_E D_y u, \alpha_E D_y u) J dy + \int_{\omega_y} \theta(F, u) J dy + \int_{\partial\Omega_y} (f, u) J d\Gamma_y.
$$

Резюмируя, получим:

$$
\Phi(u) = \frac{1}{2} \int_{\omega_x} \theta(AD_x u, D_x u) dx + \int_{\omega_x} \theta(F, u) dx + \int_{\partial \Omega_x} (f, u) d\Gamma_x =
$$
\n
$$
= \frac{1}{2} \int_{\omega_y} \theta( A \alpha_E D_y u, \alpha_E D_y u) J dy + \int_{\omega_y} \theta(F, u) J dy + \int_{\partial \Omega_y} (f, u) J d\Gamma_y.
$$
\n(2.4.64)

Отсюда следует эквивалентная операторная запись исходной задачи в новой системе координат

$$
\mathcal{L}_{\mathbf{v}}u = F_{\mathbf{v}} + \delta_{\Gamma_{\mathbf{v}}}f_{\mathbf{v}},\tag{2.4.65}
$$

ГД

$$
\mathcal{E}_{y}u = D_{y}^{\ast}\theta A_{y}D_{y}; \quad A_{y} = J\alpha_{E}^{\ast}A_{x}\alpha_{E}; \quad F_{y} = JF; \quad f_{y} = Jf. \quad (2.4.66)
$$

Как видно, в новых координатах вариационная и операторная формулировки имеют тот же вид, что и в исходных. Он сохраняется и при многократной замене переменных. При этом матрицы  $\alpha$ ,  $\beta$  и якобиан J будут произведениями соответствующих матриц и якобианов. Приведенные формулы используются непосредственно при дискретной аппроксимации задач для локальной замены переменных на сеточных элементах.

В дополнение к изложенному сформулируем одно полезное свойство Якобиана и матрицы Якоби, которое будет использоваться в дальнейшем изложении. Замена системы координат  $x \rightarrow y$  для оператора  $\partial_{xx}$  дает

$$
\int (\partial_{k,x} u) w dx = \int \sum_i (\alpha_{k,i} \partial_{i,y} u) w J dy, \quad \text{r.e.} \quad \partial_{k,x} \to \sum_i J \alpha_{k,i} \partial_{i,y} .
$$

С другой стороны, интегрируя по частям с учетом финитности и и w, получим:

$$
\int (\partial_{k,x} u) w dx = -\int u (\partial_{k,x} w) dx = -\int \sum_i u \alpha_{k,i} (\partial_{i,y} w) J dy.
$$

Снова интегрируя по частям, придем к

$$
\int \sum_{i} (\partial_{i,y} J \alpha_{k,i} u) w J dy, \text{ or } \partial_{k,x} \to \sum_{i} \partial_{i,y} J \alpha_{k,i},
$$

$$
\sum_{i} J \alpha_{k,i} \partial_{i} u = \sum_{i} \partial_{i} J \alpha_{k,i} u.
$$
(2.4.67)

тe.

Если в правой части продифференцировать члены как произведения двух функций  $(J\alpha_{i,j})u$ 

$$
\sum_i \partial_i J \alpha_{k,i} u = \left( \sum_i \partial_i J \alpha_{k,i} \right) u + \sum_i J \alpha_{ki} \partial_i u ,
$$

получим

$$
\sum_{i} \partial_{i} (J \alpha_{kj}) = 0 \tag{2.4.68}
$$

Для случая двумерного пространства описанные свойства  $J$  и  $\alpha$  нетрудно проверить непосредственно.

В матричной формулировке, так как  $i$  – любое, а  $u$  – скалярная функция. будем иметь:

$$
J\alpha\partial u = -\partial^* \alpha^* J u \,. \tag{2.4.69}
$$

Приведем примеры развернутых формулировок записи дифференциального эллиптического оператора второго порядка для второй краевой задачи с учетом замены переменных.

• *Сталярный оператор* (
$$
M = 1
$$
,  $N = 2$ ).  
\n
$$
\mathcal{L}_0 u = -\underbrace{\left[\frac{\partial_1}{\partial_1} \frac{\partial_2}{\partial_2}\right] \mathcal{U}\left[\begin{matrix} \alpha_{1,1} & \alpha_{2,1} \\ \alpha_{1,2} & \alpha_{2,2} \end{matrix}\right]}_{\Delta} \left[\begin{matrix} a_{1,1} & a_{1,2} \\ \alpha_{2,1} & \alpha_{2,2} \end{matrix}\right] \left[\begin{matrix} \alpha_{1,1} & \alpha_{1,2} \\ \alpha_{2,1} & \alpha_{2,2} \end{matrix}\right]}_{\Delta} \left[\begin{matrix} \frac{\partial_1}{\partial_2} \\ \frac{\partial_2}{\partial_2} \end{matrix}\right] u = \theta JF + \delta_r Jf, \quad x \in \omega
$$

• *Векторный оператор* (
$$
M = 2
$$
,  $N = 3$ ).

$$
\mathcal{L}_{0}u = -\begin{bmatrix} \partial_{1} & 0 & \partial_{2} & 0 & \partial_{3} & 0 \\ 0 & \partial_{1} & 0 & \partial_{2} & 0 & \partial_{3} \end{bmatrix} \begin{bmatrix} \alpha_{1,1} & 0 & \alpha_{1,1} & 0 & \alpha_{1,1} & 0 \\ 0 & \alpha_{1,1} & 0 & \alpha_{1,1} & 0 & \alpha_{1,1} \\ \vdots & \vdots & \vdots & \vdots & \vdots & \vdots \\ \alpha_{1,1} & \alpha_{1,1}^{1,2} & \alpha_{1,1}^{1,2} & \alpha_{1,2}^{1,2} & \alpha_{1,2}^{1,2} \\ \vdots & \vdots & \vdots & \vdots & \vdots \\ \alpha_{n,1}^{1,1} & \alpha_{1,1}^{1,2} & \alpha_{1,1}^{1,2} & \alpha_{1,1}^{1,2} & \alpha_{1,1}^{1,2} \\ \vdots & \vdots & \vdots & \vdots & \vdots \\ \alpha_{n,1}^{1,1} & \alpha_{1,1}^{1,2} & \alpha_{1,1}^{1,2} & \alpha_{1,1}^{1,2} & \alpha_{1,1}^{1,2} \\ \vdots & \vdots & \vdots & \vdots & \vdots \\ \alpha_{n,1}^{1,1} & \alpha_{1,1}^{1,2} & \alpha_{1,1}^{1,2} & \alpha_{1,1}^{1,2} \\ \vdots & \vdots & \vdots & \vdots & \vdots \\ \alpha_{n,1}^{1,1} & \alpha_{1,1}^{1,2} & \alpha_{1,1}^{1,2} & \alpha_{1,1}^{1,2} \\ \vdots & \vdots & \vdots & \vdots & \vdots \\ \alpha_{n,1}^{1,1} & \alpha_{1,1}^{1,2} & \alpha_{1,1}^{1,2} & \alpha_{1,1}^{1,2} \\ \vdots & \vdots & \vdots & \vdots & \vdots \\ \alpha_{n,1}^{1,1} & \alpha_{1,1}^{1,2} & \alpha_{1,1}^{1,2} & \alpha_{1,1}^{1,2} \\ \vdots & \vdots & \vdots & \vdots & \vdots \\ \alpha_{n,1}^{1,1} & \alpha_{1,1}^{1,2} & \alpha_{1,1}^{1,2} & \alpha_{1,1}^{1,2
$$

Вариационные постановки, не имеющие ограничений (что может быть очень полезным при их анализе и реализации) для основных типов краевых задач, рассмотренных ранее, представлены ниже.

Вторая краевая задача  $\Phi(u) = 0.5 \cdot (\mathcal{L}_{0}u, u) - (\mathcal{F}_{v}, u)$ , rge  $(\mathcal{F}_{v}, u) = (\theta F_{v}, u) + (\delta_{v} f_{v}, u)$ . (2.4.70) Первая краевая задача  $\Phi(u) = 0.5 \cdot [(\mathcal{L}_v u, u) - 2(\delta_r u, u)] - (\mathcal{F}, u)$ , rge  $(\mathcal{F}, u) = (\theta F, u) - (\delta_r g, u)$ . (2.4.71) Третья краевая задача  $\Phi(u) = 0.5 \cdot \left[ (\mathcal{L}_0 u, u) + 2(\delta_r h u, u) \right] - (\mathcal{F}, u)$ , THE  $(\mathcal{F}, u) = (\theta F, u) + (\delta_{r}(b + hg), u)$ . (2.4.72)

Смешанная краевая задача  $\Phi(u) = 0.5 \cdot [(\mathcal{L}_0 u, u) - 2(\overline{\chi} \delta_r u, u)] - (\mathcal{F}, u)$  $\Gamma$ де  $(\mathcal{F}, u) = (\theta F, u) + (\gamma \delta_{\Gamma} f, lu) - (\overline{\gamma} \delta_{\Gamma} g, lu)$ . (2.4.73)

### 2.4.7. Нестационарные задачи.

В постановках нестационарных задач чаще всего встречаются два вида дифференциальных уравнений:

• параболическое уравнение

$$
Lu = \partial_t cu + L_x u = F, \qquad (2.4.74)
$$

• гиперболическое уравнение

$$
Lu = \partial_t \rho \partial_t u + L_x u = F. \qquad (2.4.75)
$$

Здесь  $\partial_t = \partial/\partial t$ ;  $L_x$  - эллиптический оператор второго порядка,

$$
L_{x} = -\sum_{p} \sum_{q} \partial_{p} A_{p,q} \partial_{q} = D^{*}AD , \qquad (2.4.76)
$$

где  $\partial_p = \partial/\partial x_p$ ;  $u = u(x,t)$ ,  $c, \rho, F, \alpha_{n,q}$  – функции от  $x = (x_1, ..., x_N)$  и t.

Нестационарные задачи ставятся, как задачи Коши, для чего эти уравнения дополняются граничными условиями - начальными и краевыми. В случае естественных краевых условий получим:

• параболическая задача (начальное условие и краевое условие)

$$
\begin{cases}\n u(x,0) = u_0(x) \\
 \ell u \big|_F = f\n\end{cases}
$$
\n(2.4.77)

• гиперболическая задача (начальные условия и краевое условие)

$$
\begin{cases}\n u(x,0) = u_0(x) \\
 u'_t(x,0) = u_1(x) \\
 \ell u|_T = f\n\end{cases}
$$
\n(2.4.78)

Здесь  $\Gamma = \partial \Omega_x$  – граница области в пространстве координат *х*. Общая область задания независимых переменных является цилиндрической с основанием  $\Omega$ . при  $t = 0$  (или  $t = t_0$ ), т.е. (ниже  $\Omega_t = \{t : t \ge t_0\}$  или  $\Omega_t = \{t : t \ge 0\}$ )  $\Omega = \Omega_{r} \times \Omega_{r}$ .  $(2.4.79)$ 

Характеристический есяя функция области для нестационарной задачи  
\n
$$
\theta(x,t) = \begin{cases}\n1, & (x,t) \in \Omega \\
0, & (x,t) \notin \Omega\n\end{cases}
$$
или  $\theta = \theta_x(x)\theta_t(t)$ , где  $\theta_t = \chi(t)$  или  $\theta_t = \chi(t - t_0)$ ;  
\n(2.4.80)

$$
\chi(t)
$$
 – функция Хэвисайда;  $\theta_x$  – характеристический функция области  $\Omega_x$ .

При этом очевидно, что

$$
\partial_t \theta = \theta_x \partial_t \theta_t = \theta_x \delta_t; \qquad \partial_p \theta = \theta_t \partial_p \theta_x = \theta_t v_p \delta_t, \tag{2.4.81}
$$

где через  $\delta$ , обозначена дельта-функция Дирака  $\delta(t)$  или  $\delta(t-t_0)$ .

По аналогии с эллиптической краевой задачей запишем основные соотношения для задач Коши.
Параболическая задача. Имеем:

$$
L\theta u = \theta \partial_t cu + \theta_x \delta_t cu + \mathcal{L}_0 u - \theta_t \ell^*(\delta_t u)
$$
 (2.4.82)

$$
\theta u = \theta L u + \theta_x \delta_r c u + \theta_t \delta_r \ell u - \theta_t \ell^* (\delta_r u)
$$
 (2.4.83)

где, как и прежде,  $\ell$  – оператор естественных краевых условий (по *х*), вытекающих из эллиптической части задачи;  $\ell^*$  - оператор, сопряженный  $\ell$ ;  $\mathscr{L}_{0}$  – оператор второй краевой задачи,

$$
\mathcal{L}_0 = D\theta \, AD \,. \tag{2.4.84}
$$

Гиперболическая задача. Аналогично имеем:

$$
L\theta u = \partial_t \theta \rho \partial_t u + \theta_x \partial_t (\delta_t \rho u) + \mathcal{L}_0 u - \theta_t \ell^* (\delta_t u) ; \qquad (2.4.85)
$$

$$
L\theta u = \theta Lu + \theta_x \delta_t \rho \partial_t u + \theta_x \partial_t (\delta_t \rho u) + \theta_t \delta_t (u - \theta_t \ell^* (\delta_t u)). \tag{2.4.86}
$$

Отметим, что слагаемое  $\theta \partial (\delta \rho u)$  можно записать и в виде  $\theta_x \delta'_t(\rho u)|_{\rho}$ , но это не дает никаких преимуществ, так как функция  $\delta'_t$  понимается в обобщенном смысле через «перенос» производной  $\partial$ .

Соотношения (2.4.82), (2.4.83) и (2.4.85), (2.4.86) являются основой для формулировки обших операторных постановок залач Коши в виде

$$
\mathcal{L}u = \mathcal{F} \tag{2.4.87}
$$

Способ их вывода полностью аналогичен случаю эллиптического оператора. Приведем окончательные формулы для оператора  $\mathscr L$  и правой части  $\mathscr F$ при различных типах краевых условий, причем для каждого случая представим оператор в трех эквивалентных видах.

Параболическая задача.

$$
\begin{cases}\n\text{Lu} = \text{F}, & x \in \omega \\
u = u_0, & t = 0 \\
\ell u = f, & x \in \Gamma;\n\end{cases} \tag{2.4.88}
$$

$$
\mathcal{L} = L\theta + \theta_t \ell^* \delta_r = \theta \delta_r c + \theta_x \delta_t c + \mathcal{L}_0 = \theta L + \theta_x \delta_t c + \theta_t \delta_r \ell ; \qquad (2.4.89)
$$

$$
\vec{r} = \theta F + \theta_r \delta_r c u_0 + \theta_r \delta_r f \tag{2.4.90}
$$

• вариант 2: с начальными условиями и краевыми условиями первого рода

$$
\begin{cases}\nLu = F, & x \in \omega \\
u = u_0, & t = 0 \\
u = g, & x \in \Gamma.\n\end{cases}
$$
\n(2.4.91)

$$
\mathcal{L} = L\theta - \theta_t \delta_\Gamma \ell = \theta \delta_\Gamma c + \theta_x \delta_\Gamma c + \theta_0 - \theta_t (\delta_\Gamma \ell + \ell^* \delta_\Gamma) = \theta L + \theta_x \delta_\Gamma c - \theta_t \ell^* \delta_\Gamma; \tag{2.4.92}
$$
  

$$
\mathcal{F} = \theta F + \theta_x \delta_\Gamma c u_0 - \theta_t \ell^* (\delta_\Gamma g). \tag{2.4.93}
$$

Гиперболическая задача.

• <u>вариант 1</u>: с начальными условиями и краевыми условиями второго рода

$$
\begin{cases}\nLu = F, & x \in \omega \\
u = u_0, & t = 0 \\
u'_t = u_1, & t = 0\n\end{cases}
$$
\n(2.4.94)\n  
\n
$$
\begin{cases}\nu'_t = u_1, & t = 0 \\
\ell u = f, & x \in \Gamma;\n\end{cases}
$$

$$
\mathcal{L} = L\theta + \theta_t \ell^* \delta_r = \partial_t \theta \rho \partial_t + \theta_x \partial_t \delta_t \rho + \mathcal{L}_0 = \theta L + \theta_x \delta_t \rho \partial_t + \theta_x \partial_t \delta_t \rho + \theta_t \delta_r \ell \; ; \; (2.4.95)
$$
  

$$
\mathcal{F} = \theta \mathbf{F} + \theta_x \delta_t \rho \mathbf{u}_1 + \theta_x \partial_t (\delta_t \rho) \mathbf{u}_0 + \theta_t \delta_r \mathbf{f} \; . \tag{2.4.96}
$$

• вариант 2: с начальными условиями и краевыми условиями первого рода

$$
\begin{cases}\nLu = F, & x \in \omega \\
u = u_0, & t = 0 \\
u'_1 = u_1, & t = 0\n\end{cases}
$$
\n(2.4.97)  
\n
$$
\begin{cases}\nu = g, & x \in F.\n\end{cases}
$$

$$
\mathcal{L} = L\theta - \theta_t \delta_\Gamma \ell = \partial_t \theta \rho \partial_t + \theta_x \partial_t \delta_\Gamma \rho + \mathcal{L}_0 - \theta_t (\delta_\Gamma \ell + \ell^* \delta_\Gamma) =
$$
\n
$$
= \theta L + \theta_x \delta_x \partial_t + \theta_x \partial_x \delta_x \rho - \theta_x \ell^* \delta_\Gamma; \tag{2.4.98}
$$

$$
\mathcal{F} = \theta F + \theta_x \delta_t \rho u_1 + \theta_x \partial_t (\delta_t \rho) u_0 - \theta_t \ell^* (\delta_T g) . \tag{2.4.99}
$$

Покажем связь полученных соотношений с традиционным подходом.

Исходя из основного операторного соотношения для параболической залачи (2.4.83), для любой пробной функции и можно записать

$$
(L\theta u, w) = (\theta Lu, w) + (\theta_x \delta_t cu, w) + (\theta_t \delta_t \ell u, w) - (\theta_t \ell^* \delta_t u, w).
$$
 (2.4.100)

Переходя к сопряженным операторам, получим:

$$
(\theta u, L^{\tilde{}} w) - (\theta Lu, w) = (\theta_x \delta_t cu, w) + (\theta_t \delta_t \ell u, w) - (\theta_t \delta_t u, \ell w), \quad (2.4.101)
$$

где

$$
L^* = -c\partial_t + D^*AD.
$$
 (2.4.102)

Формула (2.4.101) окончательно переписывается через интегралы по области и границе в виде:

$$
\int_{\Omega_t \Omega_x} (u L^* w - w L u) dx dt = \int_{\Omega_x} (c u w)|_{t=0} dx - \int_{\Omega_t} (u \ell w - w \ell u) d\Gamma dt.
$$
 (2.4.103)

Итоговое интегральное соотношение является обобщением второй формулы Грина для оператора теплопроводности на случай параболического оператора общего вида при цилиндрической исходной области  $\Omega$ , определяемой по (2.4.79).

Аналогично эллиптическому оператору выводится основная интегральная формула традиционного подхода, выражающая решение параболической граничной задачи через функцию Грина, удовлетворяющую однородным краевым условиям на границе  $\Gamma = \partial \Omega$ , и в области уравнению

$$
LG(x, t, \xi, \tau) = \delta(x - \xi, t - \tau).
$$
 (2.4.104)

Из спектрального представления функции легко показать, что  $G$  симметрична по переменным  $x$  и  $\xi$  и удовлетворяет

$$
L^{*}G(x,t,\xi,\tau) = \delta(x-\xi,t-\tau), \qquad (2.4.105)
$$

где  $L^*$  действует по  $\xi$  и  $\tau$ .

Подставив в приведенную выше формулу (2.4.103) функцию G на место w, получим:

$$
\iint_{\Omega_1\Omega_x} uL^*Gd\xi d\tau = \iint_{\Omega_1\Omega_x} GLud\xi d\tau + \iint_{\Omega_x} (cuG)\Big|_{\tau=0} d\xi - \iint_{\Omega_t} (u\ell G - G\ell u) d\tau \tau. \tag{2.4.106}
$$

Если *и* является решением граничной задачи, т.е.  $Lu = F$ , то окончательно имеем основную интегральную формулу для параболической задачи:

$$
u(x,t) = \iint_{\Omega_t \Omega_x} G F d\xi d\tau + \iint_{\Omega_x} (cu_0 G)|_{\tau=0} d\xi + \iint_{\Omega_t} G \ell u d\Gamma d\tau - \iint_{\Omega_t} u \ell G d\Gamma d\tau \quad (2.4.107)
$$

Например, для краевых условий Дирихле ( $G = 0, u = g, x \in \Gamma$ ) получаем

$$
u(x,t) = \iint\limits_{\Omega_t\Omega_x} G F d\xi d\tau + \iint\limits_{\Omega_x} (cu_0 G)|_{\tau=0} d\xi - \iint\limits_{\Omega_t} g\ell G d\Gamma d\tau ,
$$
 (2.4.108)

что совпадает с классическими результатами.

С точки зрения операторной постановки (2.4.87) все параболические задачи рассматриваются в расширенной области  $\omega$ , на границах которой можно ставить уже произвольные условия, в том числе и нулевые. Но тогда решение записывается через функцию Грина в простом виде:

$$
u(x,t) = \iint\limits_{\Omega_1 \Omega_x} G(x,t,\xi,\tau) \mathcal{F}(\xi,\tau) d\xi d\tau \tag{2.4.109}
$$

Подставив конкретное выражение для У при условиях Дирихле, получим полное совпадение с формулой традиционного подхода. Для других типов краевых условий получаются аналогичные результаты.

Все сказанное по аналогии переносится и на случай гиперболического оператора, причем вследствие его полной самосопряженности функция Грина будет симметрична по обоим парам переменных, что упрощает выкладки. Приведем окончательные формулировки второй формулы Грина:

$$
\int_{\Omega_{\tau}\Omega_{x}} (uLw - wLu)dxdt = -\int_{\Omega_{x}} \rho(u\partial_{\tau}w - w\partial_{\tau}u)\Big|_{t=0}dx - \int_{\Omega_{\tau}} (u\ell w - w\ell u)d\Gamma dt
$$
 (2.4.110)

и основной интегральной формулы:

$$
u(x,t) = \int_{\Omega, \Omega_x} GF d\xi d\tau + \int_{\Omega_x} (\rho u_0 \partial_r G)|_{\tau=0} d\xi - \int_{\Omega_x} (G\rho u_1)|_{\tau=0} d\xi + \int_{\Omega_x} G\ell u d\Gamma d\tau - \int_{\Omega_x} u\ell G d\Gamma d\tau.
$$
\n(2.4.111)

#### 8 2.5. Непрямой вариант метода расширенной (стандартной) области

В первом (основном) варианте метода расширенной области наличие характеристической функции  $\theta$ , равной нулю вне исходной области, фактически приводит к тому, что область  $\Omega$  дополняется до стандартной  $\omega$ средой с нулевыми физическими характеристиками. В отличие от него второй вариант заключается в том, что исходная область дополняется до стандартной с продолжением реальных физических характеристик. При этом решение на стандартной области ищется в классе функций, допускающих разрывы при переходе через границу исходной области. Физически это означает наличие щели между исходной и дополняющей областями.

Введем в рассмотрение наряду с основной областью  $\Omega_{\perp} = \Omega$  дополнительную  $\Omega = \omega \sqrt{\Omega}$  (рис. 2.5.1), соответствующие характеристические функции которых определяются формулами

$$
\theta_{+} = \theta; \quad \theta_{-} = \theta_{\omega} - \overline{\theta}
$$
,  $\text{rge} \quad \theta_{\omega} = \begin{cases} 1, & x \in \omega \\ 0, & x \notin \omega \end{cases}; \quad \overline{\theta} = \begin{cases} 1, & x \in \Omega \\ 0, & x \notin \overline{\Omega}. \end{cases}$  (2.5.1)

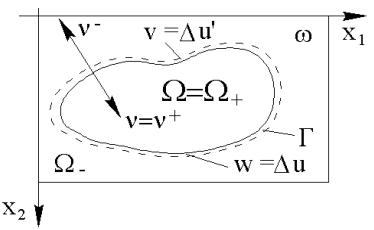

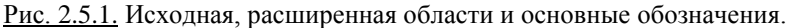

Tor<sub>1</sub>**a**  
\n
$$
Lu = L(\theta_{+}u + \theta_{-}u) = (\theta_{+} + \theta_{-})Lu + \delta_{r}(\ell_{+}u_{+} - \ell_{-}u_{-}) -
$$
\n
$$
- \ell_{-}^{*}(\delta_{-}u_{-}) - \ell_{-}^{*}(\delta_{-}u_{-}),
$$
\n(2.5.2)

где  $u_+$  и  $u_-$  – функции в областях  $\Omega_+$  и  $\Omega_-$  соответственно, при этом

Приняв

$$
\tilde{\theta} = \theta_+ + \theta_-, \tag{2.5.4}
$$

получим

$$
Lu = \theta Lu + \delta_r((\ell u)_+ - (\ell u)_-) - \ell^*(\delta_r(u_+ - u_-)).
$$
 (2.5.5)

Поскольку в краевых задачах

$$
\theta L u = F, \qquad (2.5.6)
$$

то, обозначив скачок естественных краевых условий при переходе через границу буквой  $q$ , а скачок функции – буквой  $w$ , получим основное соотношение второго (непрямого) варианта метода стандартной области:

$$
Lu = F + \delta_r q - \ell^*(\delta_r w), \qquad (2.5.7)
$$

гле

$$
q = (\ell u)_+ - (\ell u)_- = \Delta \ell u \; ; \quad w = u_+ - u_- = \Delta u \; . \tag{2.5.8}
$$

Применение непрямого варианта метода расширенной (стандартной) области оказывается особенно эффективным при учете разного рода нестандартных и нелинейных факторов, таких как смыкающаяся щель, односторонние связи, к которым приводит, в частности, стыковка краевых задач.

## § 2.6. Прямая постановка граничных уравнений

# 2.6.1. Традиционный способ вывода интегральных уравнений прямого подхода

Выше уже неоднократно для разных дифференциальных операторов приводилось основное интегральное соотношение, из которого выводятся интегральные уравнения [184] прямого подхода для конкретных краевых задач. Вначале кратко изложим традиционный подход к их построению, а затем покажем, как их получить из операторных постановок.

Напомним, что в основе всего лежит вторая формула Грина (формула Бетти в теории упругости), которую можно записать в общем виде

$$
\int_{\Omega} (u\ddot{L}w - w\dot{L}u)dx = -\int_{\Gamma} R(u, w)d\Gamma ,
$$
\n(2.6.1)

где  $L$  – исходный дифференциальный оператор;  $L^*$  – оператор, сопряжен-75 ный с L; R - билинейная форма относительно  $u$ ,  $v$  и их производных (порядка не выше  $k-1$ , где  $k$  – порядок L).

Заменяя в формуле Грина  $w(\xi)$  на  $G(x,\xi)$  – фундаментальное решение и  $Lu$  на  $F$ , поскольку

$$
L_{\xi}^{*}G(x,\xi)=\delta(x-\xi) \quad \text{if} \quad \int_{\Omega} u(\xi)\delta(x-\xi)d\xi=u(x)\,,
$$

получают основное интегральное соотношение

$$
u(x) = \int_{\omega} G(x,\xi)F(\xi)d\xi + \int_{\Gamma} R(u,G)d\Gamma, \quad x \in \Omega, \tag{2.6.2}
$$

которое в теории упругости называется тождеством Сомильяны [176,184]. В качестве фундаментального решения используется функция Грина либо фундаментальная функция.

Как правило, форма R представляется в виде суммы операторов, в которые входят все виды краевых условий. Часть из них заменяется известными из постановки краевой задачи функциями. Полученное и является искомым интегральным уравнением прямого подхода для данной задачи.

# 2.6.2 Построение интегральных уравнений на основе операторных постановок

В операторном подходе второй формуле Грина соответствует основное соотношение, которое в общем виде можно записать:

$$
L\theta u = \theta Lu + Qu , \qquad (2.6.3)
$$

где  $Q$  – оператор, действующий на границе области, получаемый из  $L$  при дифференцировании характеристической функции области  $\theta$ . Сформулируем О для основных операторов:

• эллиптический оператор

$$
Q = \delta_r \ell - \ell^* \delta_r ; \qquad (2.6.4)
$$

• параболический оператор

$$
Q = \theta_x \delta_t c + \theta_t \delta_r \ell - \theta_t \ell^* \delta_r ; \qquad (2.6.5)
$$

• гиперболический оператор

$$
Q = \theta_x \delta_t \rho \partial_t + \theta_x \partial_t \delta_t \rho + \theta_t \delta_t \ell - \theta_t \ell^* \delta_t. \tag{2.6.6}
$$

Пусть в расширенной области  $\omega$  для некоторой краевой задачи с оператором L имеется обратный оператор  $L^{-1}$ , который, как известно, действует по формуле

$$
L^{-1}\varphi = \int_{\omega} G(x,\xi)\varphi(\xi)d\xi
$$

Естественно, что  $L^{-1}L\varphi = \varphi$ . В самом деле,

$$
L^{-1}L\varphi = \int_{\omega} G(x,\xi)L_{\xi}\varphi(\xi)d\xi = \int_{\omega}\varphi(\xi)L_{\xi}^{*}G(x,\xi)d\xi = \int_{\omega}\varphi(\xi)\delta(x-\xi)d\xi = \varphi(x).
$$

Подействуем оператором  $L^{-1}$  на основное соотношение и заменим  $Lu$  на  $F$ :  $\theta u = \int_{0}^{1} G(x,\xi) F(\xi) d\xi + \int_{\omega}^{1} G(x,\xi) Q u d\xi.$  $(2.6.7)$ 

Поскольку оператор  $Q$  действует на границе  $\Gamma$  исходной области  $\Omega$ , т.е. включает в себя  $\delta_r$ , то, подставив его конкретные формулировки и перейля. гле нужно, от  $\ell^*$  к  $\ell$ , интеграл по  $\omega$  можно заменить интегралом по границе. В результате получим обобщенную запись классической интегральной формулы. Дальнейший вывод конкретных интегральных уравнений не отличается от описанного выше.

Таким образом, традиционный вывод интегральных уравнений в терминах операторного подхода состоит из двух этапов:

1) лействие на основное соотношение оператором  $L^{-1}$ :

2) подстановка известных функций из формулировки краевой задачи.

Однако операторные формулировки краевых задач уже являются результатом применения второго этапа к основному соотношению. Поэтому, действуя на них оператором  $L^{-1}$ , сразу же получаем требуемые интегральные уравнения. Из трех форм приводимых выше операторных постановок удобнее брать ту, которая содержит член  $L \theta u$ .

### 2.6.3. Построение граничных уравнений для основных краевых задач операторов эллиптического, параболического и гиперболического типов

Выведем далее граничные уравнения для основных краевых задач операторов всех трех типов.

Эллиптический оператор.

Вторая краевая задача:

$$
L\theta u + \ell^* \delta_r u = \theta F + \delta_r f \tag{2.6.8}
$$

Действуя оператором  $L^{-1}$ , получим:

$$
\theta u(x) + \int_{\omega} G(x,\xi) \ell_{\xi} \delta_{\Gamma} u(\xi) d\xi = \theta u(x) + \int_{\Gamma} u(\xi) \ell_{\xi} G(x,\xi) d\Gamma_{\xi} =
$$
  
= 
$$
\int_{\Omega} G(x,\xi) F(\xi) d\xi + \int_{\Gamma} G(x,\xi) f(\xi) d\Gamma_{\xi},
$$

откуда

$$
\theta u(x) + \int_{\Gamma} G_{\xi}'(x, \xi) u(\xi) d\Gamma = \tilde{F} + \tilde{f}, \qquad (2.6.9)
$$

 $\text{rate} \ \ G_{\xi}'(x,\xi) = \ell_{\xi} G(x,\xi) \ ; \ \widetilde{F}(x) = \int G(x,\xi) F(\xi) d\xi \ ; \ \widetilde{f}(x) = \int G(x,\xi) f(\xi) d\Gamma_{\xi} \ . (2.6.10)$ 

Первая краевая задача:

$$
L\theta u - \delta_r \ell u = \theta F - \ell^* \delta_r g \ . \tag{2.6.11}
$$

Действуя оператором  $L^{-1}$ , получим:

$$
\theta u(x) - \int_{r} G(x,\xi) \ell_{\xi} u(\xi) d\Gamma_{\xi} = \int_{\Omega} G(x,\xi) F(\xi) d\xi - \int_{r} g(\xi) \ell_{\xi} G(x,\xi) d\Gamma_{\xi}
$$

$$
\theta u(x) - \int_{r} G(x,\xi) u'(\xi) d\Gamma = \tilde{F} - \tilde{g}
$$
(2.6.12)

ИЛИ

$$
u' = \ell u; \quad \widetilde{g}(x) = \int_{\Gamma} G'_{\xi}(x, \xi) g(\xi) d\Gamma_{\xi}.
$$
 (2.6.13)

где

Параболический оператор. Введем систему обозначений:

$$
z = (t, x); \quad \zeta = (\tau, \xi); \quad x = (x_1, ..., x_N); \quad \xi = (\xi_1, ..., \xi_N).
$$
 (2.6.14)

Вторая краевая задача:

$$
L\theta u + \ell^* \delta_r u = \theta F + \theta_i \delta_r f + \theta_x \delta_r c u_0.
$$
 (2.6.15)

Действуя оператором  $L^{-1}$ , получим:  $\theta u(x,t)+\int\limits_{\mathcal{Q}}G(z,\varsigma)\ell_{\varsigma}^{*}\delta_{\tau}u(\varsigma)d\varsigma=\theta u(x,t)+\int\limits_{0}^{\infty}\int\limits_{\Gamma}u(\varsigma)\ell_{\varsigma}^{*}G(z,\varsigma)d\Gamma_{\varsigma}d\tau=$ = $\int_{\Omega} G(z,\varsigma)F(\varsigma)d\varsigma + \int_{0}^{\infty} \int_{r} G(z,\varsigma) f(\varsigma)d\Gamma_{\varsigma}d\tau + \int_{\Omega_{\varsigma}} cu_{0}G_{0}d\zeta,$ <br>  $G_{0} = G(t,x,\tau,\xi) = G|_{\tau=0}$ . (2.6.16) где

Поскольку  $G(z,\varsigma) = \theta(t-\tau)G(z,\varsigma)$ , имеем:  $\int\limits_{-\infty}^{\infty} ... d\tau = \int\limits_{-\infty}^{t} ... d\tau$ .

С учетом отмеченного выше после введения аналогичных обозначений

$$
G'_{\xi} = \ell_{\xi} G(z, \zeta); \quad \widetilde{F} = \int_{\omega} G(z, \zeta) \theta F d\zeta; \quad \widetilde{f} = \int_{0}^{t} \int_{\Gamma} G(z, \zeta) f d\Gamma d\tau, \qquad (2.6.17)
$$

получим:

$$
\theta u(x,t) + \int_{0}^{t} \int_{\Gamma} G'_{\xi} u d\Gamma d\tau = \widetilde{F} + \widetilde{f} + \int_{\Omega_{x}} cu_{0} G_{0} d\xi.
$$
 (2.6.18)

Первая краевая задача:

$$
L\theta u - \delta_r \ell u = \theta F - \theta_t \ell^* \delta_r g + \theta_x \delta_r c u_0.
$$
 (2.6.19)

Действуя оператором  $L^{-1}$ , получим:

$$
\theta u(x,t) - \int_{0}^{t} \int_{\Gamma} G(z,\varsigma) \ell_{\varsigma} u(\varsigma) d\Gamma_{\varsigma} d\tau = \int_{\Omega} G(z,\varsigma) F(\varsigma) d\varsigma - \int_{0}^{t} \int_{\Gamma} g(\varsigma) \ell_{\varsigma} G(z,\varsigma) d\Gamma_{\varsigma} d\tau + \int_{\Omega} c u_{0} G_{0} d\varsigma.
$$

С учетом дополнительных обозначений

$$
u' = \ell u; \quad \tilde{g} = \int_{0}^{t} \int_{\Gamma} G_{\xi}^{\prime} g \, d\Gamma \, d\tau \tag{2.6.20}
$$

получим:

$$
\theta u - \int_{0}^{t} \int_{\Gamma} Gu'd\Gamma d\tau = \widetilde{F} - \widetilde{g} + \int_{\Omega_{x}} cu_{0}G_{0}d\zeta.
$$
 (2.6.21)

Гиперболический оператор. Вторая краевая залача:

$$
L\theta u + \ell^* \delta_r u = \theta F + \theta_i \delta_r f + \theta_x \delta_i \rho u_1 + \theta_x \partial_i (\delta_i \rho) u_0.
$$
 (2.6.22)

Действуя оператором  $L^{-1}$ , получим:

$$
\theta u(x,t) + \iint\limits_{0}^{t} u(\zeta) \ell \zeta G(z,\zeta) d\Gamma_{\zeta} d\tau = \int\limits_{\Omega} G(z,\zeta) F(\zeta) d\zeta +
$$
  
+ 
$$
\int\limits_{0}^{\infty} \int\limits_{\Gamma} G(z,\zeta) f(\zeta) d\Gamma_{\zeta} d\tau + \int\limits_{\Omega_x} \rho u_1 G_0 d\zeta - \int\limits_{\Omega_x} \rho u_0 \partial_{\tau} G_0 d\zeta.
$$

В данном случае функция Грина также имеет множитель  $\theta(t-\tau)$ . Используя введенные обозначения, для краевых условий второго рода получим окончательно начально-граничное уравнение

$$
\theta u + \int_{0}^{t} \int_{\Gamma} G_{\xi}^{\prime} u d\Gamma d\tau = \widetilde{F} + \widetilde{f} + \int_{\Omega_{\kappa}} \rho u_{\iota} G_{0} d\xi - \int_{\Omega_{\kappa}} \rho u_{0} \partial_{\iota} G_{0} d\xi.
$$
 (2.6.23)

Первая краевая задача:

$$
L\theta u - \delta_r \ell u = \theta F - \ell^* \delta_r g + \theta_x \delta_r \rho u_1 + \theta_x \partial_t (\delta_r \rho) u_0.
$$
 (2.6.24)

Далее по аналогии окончательно имеем:

$$
\theta u - \iint_{0}^{L} Gu'd\Gamma d\tau = \widetilde{F} - \widetilde{g} + \iint_{\Omega_{\varepsilon}} \rho u_{1}G_{0}d\xi - \iint_{\Omega_{\varepsilon}} \rho u_{0}\partial_{\tau}G_{0}d\xi.
$$
 (2.6.25)

Рассмотрим теперь предельный переход и первый (прямой) вариант метода стандартной области.

Для решения второй краевой задачи с использованием граничного уравнения (2.6.9) достаточно определить

$$
u_r(x) = u(x)|_{x \in r}.
$$
 (2.6.26)

Обозначим также

$$
R(x) = \int_{\Gamma} G_{\xi}^{\prime}(x, \xi) u(\xi) d\Gamma.
$$
 (2.6.27)

Тогда из граничного уравнения получим

$$
R_{\Gamma+0} = \tilde{F} + \tilde{f} - u_{\Gamma}; \quad R_{\Gamma-0} = \tilde{F} + \tilde{f} \ . \tag{2.6.28}
$$

Как известно из теории потенциала, на гладкой границе

$$
R_r = \frac{1}{2}(R_{r+0} + R_{r-0}).
$$
 (2.6.29)

Здесь  $R_{F+0}$  означает, что величина х берется стремящейся к границе исходной области  $\Omega$  изнутри,  $R_{r,0}$  – то же, извне, а  $R_r$  – прямо на границе.

Итак, получаем

$$
R_{r+0} = R_r - \frac{1}{2} u_r
$$
, T.e.  $R_r - \frac{1}{2} u_r = \tilde{F} + \tilde{f} - u_r$  (2.6.30)

или

$$
\frac{1}{2}u_{\Gamma} + \int_{\Gamma} G_{\xi}'(x,\xi)u_{\Gamma}(\xi)d\Gamma = \widetilde{F} + \widetilde{f}, \qquad (2.6.31)
$$

что и является общепринятой формулировкой разрешающего граничного интегрального уравнения прямого метода.

Аналогично для решения первой краевой задачи необходимо найти граничное значение

$$
u'_{r}(x) = (\ell u)(x)|_{x \in r}.
$$
 (2.6.32)

Для этого, действуя вне границы на граничное уравнение (2.1.315) оператором  $\ell$ , получим:

$$
\theta u'_r - \int\limits_r G'_x(x,\xi)u'_r(\xi)d\Gamma = \widetilde{F}' - \widetilde{g}'.
$$
 (2.6.33)

Примем

$$
K(x) = -\int_{\Gamma} G'_x(x, \xi) u'_\Gamma(\xi) d\Gamma.
$$
 (2.6.34)

Из граничного уравнения также видно наличие скачка у функции К при переходе через границу, т.е.

$$
K_{\Gamma+0} = \tilde{F}' - \tilde{g}' - u'_{\Gamma}; \quad K_{\Gamma-0} = \tilde{F}' - \tilde{g}'.
$$
 (2.6.35)

Из теории потенциала известно, что

$$
K_r = \frac{1}{2}(K_{r+0} + K_{r-0}),
$$
\n(2.6.36)

$$
K_{r+0} = K_r - \frac{1}{2}u'_r \quad \text{with} \quad K_r - \frac{1}{2}u'_r = \tilde{F}' - \tilde{g}' - u'_r \tag{2.6.37}
$$

ипи

T.e.

$$
\frac{1}{2}u'_{r} - \int_{r} G'_{x}(x,\xi)u'_{r}(\xi)d\Gamma = \tilde{F}' - \tilde{g}'\,,
$$
\n(2.6.38)

что также является общепринятым разрешающим граничным интегральным уравнением прямого метода.

Напомним, что характеристическая функция  $\theta$  исходной области  $\Omega$ везде определялась так, что на границе  $\Gamma = \partial \Omega$  она имела нулевое значение. Если же определить ее следующим в виде

$$
\theta(x) = \begin{cases} 1, & x \in \Omega \\ 0.5, & x \in \Gamma \\ 0, & x \notin \overline{\Omega} \end{cases}
$$
,  $\text{rge } \Omega - \text{orrkplitas ofiacts}, \qquad (2.6.39)$ 

то граничные интегральные соотношения внутри области, вне области и на границе будут описываться единым выражением. В свою очередь, переопределение функции  $\theta$  на границе указанным способом никак не противоречит вариационной постановке ( $\Gamma$  – множество меры ноль), согласуется с разложением в ряд Фурье, а кроме того, удобно при некоторых реализациях «стыковок» решений краевых задач.

# § 2.7. Непрямая постановка граничных уравнений

Если известен обратный оператор  $L^{-1}$  для какой-либо краевой задачи в области  $\omega$ , то на основании формулы (2.5.7) будем иметь:

$$
u = L^{-1}F + L^{-1}\delta_r q - L^{-1} \ell^*(\delta_r w)
$$
 (2.7.1)

или, что эквивалентно,

$$
u = \widetilde{F} + \int_{\partial\Omega} G(x,\xi)q(\xi)d\Gamma - \int_{\partial\Omega} (\ell_{\xi}G(x,\xi))w(\xi)d\Gamma, \qquad (2.7.2)
$$

гле

$$
\widetilde{F} = \int_{\Omega} G(x,\xi) F(\xi) d\xi \,. \tag{2.7.3}
$$

Формулы (2.7.1) и (2.7.2) являются основными соотношениями для непрямой постановки граничных уравнений, совпадающей с методом потенциала или компенсирующих нагрузок.

Для составления граничных уравнений существенным является следствие из основного соотношения, которое получается, если подействовать на последнее оператором  $\ell$ . Запишем оба соотношения со скорректированными обозначениями:

$$
u = \widetilde{F} + \int_{\partial\Omega} G(x,\xi)q(\xi)d\Gamma - \int_{\partial\Omega} G'_{\xi}(x,\xi)w(\xi)d\Gamma ;
$$
 (2.7.4)

$$
u' = \widetilde{F}' + \int_{\partial\Omega} G'_x(x,\xi)q(\xi)d\Gamma - \int_{\partial\Omega} G''_{x\xi}(x,\xi)w(\xi)d\Gamma,
$$
 (2.7.5)

где знак «' » обозначает действие оператора  $\ell$ , т.е.  $\varphi' = \ell \varphi$ .

Для окончательного определения и необходимо найти граничные функции  $q(\xi)$  или  $w(\xi)$ , исходя из их соответствия граничным условиям. При этом одну из этих функций можно задать произвольно.

Если действовать традиционным путем, то для решения второй краевой задачи полагаем  $w = 0$  и ищем решение в виде

$$
u = \widetilde{F} + \int_{\partial \Omega} G(x, \xi) q(\xi) d\Gamma , \qquad (2.7.6)
$$

т.е. в виде потенциала простого слоя.

Величина а определяется из граничного условия

$$
u' = \widetilde{F}' + \int_{\partial\Omega} G'_x(x, \xi) q(\xi) d\Gamma = f, \quad x \in \Gamma + 0. \tag{2.7.7}
$$

Поскольку

$$
\int_{\partial\Omega} G'_x(x,\xi)q(\xi)d\Gamma\Bigg|_{x\in\Gamma+0} = \int_{\partial\Omega} G'_x(x,\xi)q(\xi)d\Gamma\Bigg|_{x\in\Gamma} - \frac{1}{2}q(x) ,\qquad (2.7.8)
$$

то разрешающим будет уравнение

$$
\frac{1}{2}q + \int_{\partial\Omega} G'_x(x,\xi)q(\xi)d\Gamma = f - \tilde{F}', \quad x \in \Gamma.
$$
 (2.7.9)

Физический смысл а состоит в том, что на непрерывную конструкцию в зоне границы исходной области действует фиктивная или компенсирующая нагрузка  $q\delta_r$ , которая обеспечивает выполнение краевого условия  $u^+ = f$  для  $x \in \Gamma$ +0. Для первой краевой задачи традиционно принимается  $q = 0$  и решение ищется в виде потенциала двойного слоя

$$
u = \widetilde{F} - \int_{\frac{\delta}{2}} G_{\xi}'(x, \xi) w(\xi) d\Gamma,
$$
 (2.7.10)

$$
u = \widetilde{F} - \int_{\partial \Omega} G_{\xi}'(x, \xi) w(\xi) d\Gamma = g, \quad x \in \Gamma + 0.
$$
 (2.7.11)

откуда

Использовав граничные свойства интегральной составляющей и перейдя на границу, получим

$$
\frac{1}{2}w - \int_{\partial\Omega} G_{\xi}'(x,\xi)w(\xi)d\Gamma = g - \widetilde{F}, \quad x \in \Gamma
$$
 (2.7.12)

Физически такой подход означает создание искусственного разреза конструкции по границе исходной области с разрывом в перемещениях на величину *w* при непрерывных естественных краевых условиях.

Следует отметить, что традиционный путь не является единственным. Например, решение второй краевой задачи можно искать в виде потенциала двойного слоя. Тогда получим следующее уравнение:

$$
\widetilde{F}' - \int_{\partial\Omega} G''_{x\xi}(x,\xi)w(\xi)d\Gamma = f, \quad x \in \Gamma + 0. \tag{2.7.13}
$$

При переходе через границу интегральный член остается непрерывным. Сложность дальнейшего решения состоит в особенности высокого порядка функции  $G''_{x}(x,\xi)$  в точке  $x = \xi$ . Эта функция интегрируема только как обобщенная, т.е. в смысле ее регуляризации. Преимущества этого подхода состоят в самосопряженности получаемых уравнений и быстром убывании внедиагональных членов при дискретизации.

# § 2.8. Аппроксимация области и функций

# 2.8.1. Аппроксимация расширенной (стандартной) области

Итак, для постановки и решения краевой задачи исходная область  $\Omega$ окаймляется расширенной  $\omega$ , которая может иметь произвольную форму, в том числе простейшую (например, параллелепипед, цилиндр и т.д.), называемую стандартной. Аппроксимация стандартной области состоит в задании сетки, топологически эквивалентной прямоугольной таким образом, чтобы она как можно лучше соответствовала очертаниям конструкции, т.е. исходной области (рис. 2.8.1).

Понятие топологической эквивалентности в данном случае означает, что она может быть получена из прямоугольной сетки в результате некоторой невырожденной деформации ячеек последней без их «перекручивания». Выбор такого класса сеток, с одной стороны, дает возможность аппроксимировать большое количество разнообразных конструкций, а с другой - позволяет использовать простую регулярную нумерацию узлов, что приводит в дальнейшем к удобным математическим формулам, эффективным вычислительным схемам и алгоритмам, а также существенно упрощает сбор исходной информации и вывод результатов [171-176,180,181,184].

Переход к прямоугольной сетке с единичным шагом легко осуществляется локальной заменой координат внутри сеточной ячейки. При «выпрямлении» сетки общий вид уравнений сохраняется - меняются лишь значения элементов матрицы коэффициентов исходной системы (соответствующие формулы были приведены ранее). Поэтому в дальнейшем изложение построения аппроксимирующих систем и ее решение можно строить для прямоугольной сетки с единичным шагом. Кроме того, во многих случаях эффективно непосредственное применение прямоугольных сеток, поскольку это значительно упрощает и ускоряет алгоритмы, а, следовательно, позволяет использовать большее количество узлов, что в результате приводит к увеличению точности. Излагаемая методика также допускает несогласованность сетки и очертания конструкции.

# 2.8.2. Сеточные функции и сеточные операции

Все функции и характеристики краевой задачи представляются с помошью массивов одинаковой размерности, определяемой размерностью сетки:

$$
\varphi(i_1, ..., i_N) = \varphi(i) = \overline{\varphi}, \quad i_k = 1, ..., m_k, \quad k = 1, ..., N. \tag{2.8.1}
$$

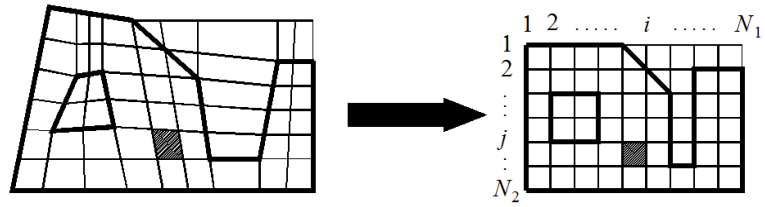

Рис. 2.8.1. Пример выбора аппроксимирующей сетки.

Такие массивы будем называть сеточными функциями. Для краткости будем опускать знак « - » в случаях, когда нельзя спутать сеточную и исходную (континуальную) функции. Кроме того, записью  $\varphi(i, \pm 1)$  будем далее обозначать увеличение (уменьшение) на единицу  $k$ -го индекса:

$$
\varphi(i_k \pm 1) = \varphi(i_1, ..., i_{k+1}, i_k \pm 1, ..., i_{k+1}, ..., i_N),
$$
\n(2.8.2)

например, при  $N = 2$  имеем:  $\varphi(i_1 + 1) = \varphi(i_1 + 1, i_2)$ ;  $\varphi(i_2 + 1) = \varphi(i_1, i_2 + 1)$ .

В пространстве сеточных функций помимо обычных арифметических поэлементных операций определяется скалярное произведение

$$
(\varphi, \psi) = \sum_{i_1=1}^{m_1} \dots \sum_{i_N=1}^{m_N} \varphi(i_1, \dots, i_N) \psi(i_1, \dots, i_N)
$$
 (2.8.3)

и вводятся специальные сеточные операции по каждому из индексных направлений  $k = 1, ..., N$ :

- «сдвиг»

$$
(C_k^{\pm}\varphi)(i) = \varphi(i_k \pm 1); \qquad (2.8.4)
$$

- «осреднение»

$$
(T_k^{\pm}\varphi)(i) = \varphi(i) + \varphi(i_k \pm 1); \qquad (2.8.5)
$$

- «разность вперед»

$$
(D_{k}^{+}\varphi)(i) = \varphi(i_{k} + 1) - \varphi(i) ; \qquad (2.8.6)
$$

- «разность назад»

$$
(D_{k}^{-}\varphi)(i) = \varphi(i) - \varphi(i_{k} - 1).
$$
 (2.8.10)

Все они учитывают, что вне исходной области, а тем более вне сетки функции равны нулю, т.е.  $\varphi(i) = 0$ , если  $i_k < 1$  или  $i_k > m_k$  при любом  $k = 1, ..., N$ , и, следовательно, например,  $(C_{k}^{-}\varphi)(0) = (C_{k}^{+}\varphi)(m_{k}) = 0$ . Добавив к ним тождественный оператор

$$
(E\varphi)(i) = \varphi(i) , \qquad (2.8.11)
$$

можно выписать следующие соотношения ( $k -$ любое, поэтому опущено):

$$
T^{\pm} = E + C^{\pm}; \quad D^{\pm} = C^{\pm} - E; \quad D^{-} = E - C^{-}; \quad (2.8.12)
$$

$$
C^{\pm} \varphi C^{\mp} u = [C^{\pm} \varphi] u.
$$

Здесь и далее квадратные скобки используются для ограничения действия заключенных в них сеточных операторов.

В дальнейшем при выводе дискретных аналогов дифференциальных операторов удобно все операции «вперед» обозначать одной лишь буквой, опуская символ «+», т.е.

$$
C = C^{+}; \tT = T^{+}; \tD = D^{+}, \t(2.8.13)
$$

а вместо операций с символом «-» - «назад» - использовать соответствующие сопряженные операции относительно скалярного произведения.

Можно показать, что  $(C^{\dagger}u, v) = (u, C^{\dagger}v)$ , то есть что  $C^* = C^-$ . Аналогично  $(C^{-})^* = C^+ = C$ . С учетом очевилного  $E^* = E$  в итоге булем иметь:

 $C^* = C^-$ ;  $T^* = T^- = C^* + E$ ;  $D^* = -D^- = C^* - E$ .  $(2.8.14)$ Также следует отметить полную перестановочность операторов (коммутативность) как по одному индексному направлению  $k$ , так и по разным.

Формулировка дискретных аналогов исходных операторов в терминах сеточных приводит к максимально быстрым вычислительным схемам [184].

#### 2.8.3. Восполнение сеточных функций

Будем рассматривать все приведенные выше постановки на множестве сеточных функций, определяемых своими значениями в узлах сетки. Поскольку исходная задача определена во всех точках области, а не только в узлах, то необходимо доопределить (восполнить) сеточную функцию в остальных точках. Такое восполнение ведется локально по сеточным элементам. В большинстве случаев для операторов второго порядка достаточно ограничиться кусочно-линейным (полилинейным) восполнением внутри ячеек сетки, которое осуществляется переходом из исходной системы координат в сеточные:

$$
x = (x_1, ..., x_N) \implies (i_1, ..., i_N; t_1, ..., t_N) = (i, t)
$$
\n(2.8.15)

(напомним, что рассматриваются прямоугольные сетки с единичным шагом по обоим направлениям), и соответственно

$$
u(x) \Rightarrow u(i,t), \tag{2.8.16}
$$

где  $t_k \in [0,1]$  – локальные координаты внутри сеточного элемента;  $u(i,t)$  – восполненная сеточная функция (в отличие от «чисто» сеточной  $u(i)$ ).

В одномерном случае, например, будем иметь:

 $u(i, t) = u_i + t\Delta u_i$ ,  $x \in [x_i, x_{i+1}]$ , rge  $\Delta u_i = u_{i+1} - u_i$ ,  $t \in [0, 1]$ . (2.8.17)

В лвумерном случае получается билинейная аппроксимация (рис. 2.8.2):

$$
u(i_1, i_2; t_1, t_2) = u(i) + t_1 \Delta_1 u(i) + t_2 \Delta_2 u(i) + t_1 t_2 \Delta_{12} u(i) , \qquad (2.8.18)
$$

$$
\Delta_{\iota} u(i) = u(i_{\iota} + 1) - u(i_{\iota}) \tag{2.8.19}
$$

- операция правой разности («вперед») по  $k$ -му индексному направлению;

$$
\Delta_{12}u(i) = \Delta_{1}\Delta_{2}u(i) = u(i_{1} + 1, i_{2} + 1) - u(i_{1} + 1) - u(i_{2} + 1) + u(i); \quad (2.8.20)
$$
  

$$
x_{k} \in [x_{k}(i), x_{k}(i_{1} + 1)]; \quad u(i) = u(i_{1}, i_{2}); \quad t_{k} \in [0, 1]; \quad k = 1, 2;
$$
  

$$
t_{k} = (x_{k} - x_{k}(i_{k})) / (x_{k}(i_{k} + 1) - x_{k}(i_{k})).
$$

В *N*-мерном случае общая запись функции кусочно-линейного восполнения имеет вид:

$$
u(i,t) = \prod_{k=1}^{N} (1 + t_k \Delta_k) u(i), \quad x_k \in [x_k(i), x_k(i_k + 1)], \quad k = 1, ..., N. \quad (2.8.21)
$$

Приведенным поточечным формулам соответствует операторная

$$
\overline{u}(t) = \Lambda \overline{u} \,, \tag{2.8.22}
$$

где

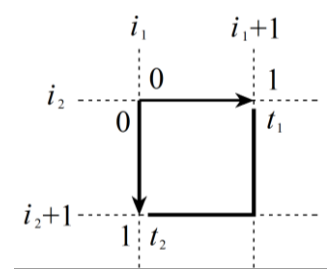

Рис. 2.8.2. Локальная система координат на сеточном элементе и нумерация узлов в двумерном случае.

где  $\bar{u} = u(i)$  – сеточная функция (определена только в узлах);  $\bar{u}(t)$  – доопределенная (восполненная) функция во всех точках области;

$$
t = (t_1, ..., t_N), \quad 0 \le t_k \le 1; \quad \Lambda = \prod_{k=1}^N \Lambda_k, \quad \Lambda_k = E + t_k D_k.
$$
 (2.8.23)

Тогда можно выразить производную:

$$
\partial_k \overline{u}(t) = D_k \widetilde{\Lambda}_k \overline{u} , \quad \widetilde{\Lambda}_k = \prod_{s \neq k} \Lambda_s . \tag{2.8.24}
$$

Помимо кусочно-линейных функций при решении задач удобно использовать и кусочно-постоянные, которые имеют постоянное значение  $\varphi(i)$  в пределах всего *i*-го сеточного элемента. Ими обычно аппроксимируются физические характеристики конструкции. Для таких функций  $\varphi(i) = 0$ , если хотя бы для одного  $k$  будет  $i_k = m_k$ .

Скалярное произведение функций, очевидно, имеет вид:

$$
(u,v)_x = \sum_{i_1=1}^{m_1-1} \cdots \sum_{i_N=1}^{m_N-1} \int_0^1 u(i,t)v(i,t)dt_1 \cdots dt_N
$$
 (2.8.25)

С целью упрощения дальнейших выкладок воспользуемся кусочнопостоянной характеристической функцией сетки  $\theta_{a}$ , которая показывает принадлежность сеточной ячейки с номером і к внутренности сетки. т.е.

$$
\theta_{\omega}(i) = \begin{cases} 1, & i_{k} < m_{k} \\ 0, & \text{B} \text{ in} \text{m} \text{ or } \text{m} \text{ is } m_{k} \end{cases} \quad (2.8.26)
$$
\n
$$
\text{for } i_{k} = m_{k} \quad (2.8.26)
$$

Введем для краткости обозначения:

$$
\sum_{i}^{m-1} = \sum_{i_1=1}^{m_1-1} \cdots \sum_{i_N=1}^{m_N-1} ; \quad \int_0^1 (\cdot) dt = \int_0^1 \cdots \int_0^1 (\cdot) dt_1 \cdots dt_N . \tag{2.8.27}
$$

Следовательно.

$$
(u,v)_x = \sum_{i}^{m-1} \theta_{\omega}(i) \int_0^1 u(i,t)v(i,t)dt = \int_0^1 (\theta_{\omega}\overline{u}(t), \overline{v}(t))_i dt ,
$$
 (2.8.28)

где  $($ ,  $)$ , обозначает, что скалярное произведение берется по  $i$ , т.е. является сеточным, а  $t$  - параметр.

Далее, воспользовавшись формулой восполнения, получим

$$
(u,v)_x = \int_0^1 (\theta_\omega \Lambda \overline{u}, \Lambda \overline{v})_i dt = \int_0^1 (\Lambda^* \theta_\omega \Lambda \overline{u}, \overline{v})_i dt = (\int_0^1 \Lambda^* \theta_\omega \Lambda dt \cdot \overline{u}, \overline{v})_i.
$$
 (2.8.29)

Следует отметить, что на практике чаще всего одна из функций и или  $\nu$  представляет собой действие на сеточную функцию некоторого оператора  $L\varphi$ , который включает в себя характеристическую функцию исходной области  $\theta$ . Поскольку ее «носитель» (область единичного значения) – исходная область целиком находится внутри носителя функции  $\theta_{\alpha}$  – расширенной области, использование последней функции становится ненужным. В результате может быть записана более общая формула энергетического скалярного произведения восполненных функций

$$
(Lu, v)_x = \int_0^1 (L\Lambda \overline{u}, \Lambda \overline{v})_i dt = \int_0^1 (\Lambda^* L\Lambda \overline{u}, \overline{v})_i dt = (\int_0^1 \Lambda^* L\Lambda dt \cdot \overline{u}, \overline{v})_i , \quad (2.8.30)
$$

из которой в зависимости от вида L и способа интегрирования по t получаются окончательные соотношения дискретного подхода. В дальнейшем для краткости индексы  $x$  и  $i$ , обозначающие в каком пространстве берется скалярное произведение, будем опускать.

## § 2.9. Аппроксимация операторов

Дискретная аппроксимация исходной задачи на заданной сетке состоит в рассмотрении ее на множестве восполненных сеточных функций. При этом решение задачи (2.4.16) понимается с позиции обобщенного решения, т.е.

$$
(\mathcal{L}u, v) = (\mathcal{F}, v) , \qquad (2.9.1)
$$

где v - произвольная «пробная» функция. Для получения аппроксимации задачи функции и и и берутся из класса сеточных.

Так как основной частью оператора  $\mathscr L$  краевой задачи является дифференциальный эллиптический оператор  $L$  второго порядка, имеющий вид

$$
L = \{L_{pq}\}_{p,q=1,\dots,M} \; ; \qquad L = \{L_{pq}^{st}\}_{s,t=1,\dots,N} \; ; \qquad L_{pq}^{st} = \partial_{p}^{s} a_{pq}^{st} \partial_{q} \; , \tag{2.9.2}
$$

то при выводе основных формул аппроксимации достаточно провести выкладки для операторов вида

$$
L = \partial_{\rho}^* a \partial_q , \qquad (2.9.3)
$$

т.е. рассмотреть выражение  $(\partial_{\rho}^* a \partial_{\rho} u, v) = (a \partial_{\rho} u, \partial_{\rho} v)$ , где в соответствии с метолом расширенной области функция-коэффициент а равна нулю вне исходной области, т.е.  $a = \theta a$ . Подставив вместо и и у восполненные сеточные функции, получим:

$$
(Lu, v) = \int a(\partial_p u)(\partial_p v)dx = \int_0^1 (a(\partial_p \Lambda)\overline{u}, (\partial_p \Lambda)\overline{v})dt = \int_0^1 (aD_q \widetilde{\Lambda}_q \overline{u}, D_p \widetilde{\Lambda}_p \overline{v})dt =
$$
  

$$
= \int_0^1 (D_p^* \widetilde{\Lambda}_p^* aD_q \widetilde{\Lambda}_q \overline{u}, \overline{v})dt = ((\int_0^1 (D_p^* \widetilde{\Lambda}_p^* aD_q \widetilde{\Lambda}_q dt) \overline{u}, \overline{v}).
$$
 (2.9.4)

При выводе было использовано свойство перестановочности сеточных операторов  $D$  и  $\Lambda$ .

Полученное выражение может быть точно проинтегрировано по t. Однако поскольку сужение задачи на класс восполненных функций вносит определенные погрешности, то и точное интегрирование нецелесообразно. Имеет смысл воспользоваться какой-либо формулой приближенного интегрирования, имеющей тот же порядок погрешности, что и сеточная аппроксимация, что позволяет получить более простые окончательные формулировки и соответственно более эффективные алгоритмы. Этим условиям удовлетворяет формула трапеции.

Кроме того, в большинстве практических задач функции  $a_{na}^{st}$  могут быть аппроксимированы функциями, имеющими постоянное значение на сеточной ячейке. При этом получаются наиболее компактные формулы. Для их вывода воспользуемся соотношениями (2.8.23), учитывая также перестановочность всех  $\Lambda_k$  как друг с другом, так и с прочими сеточными операторами. Принимаются во внимание и факт их зависимости только от своего параметра  $t_k$ , формула (2.8.27) и перестановочность интегралов.

Имеют место следующие вспомогательные соотношения одномерного интегрирования по формуле трапеций:

$$
\int_{0} \Lambda_{k} dt_{k} = \int_{0} (E + t_{k} D_{k}) dt_{k} \approx 0.5 \cdot \{E + (E + D_{k})\} = 0.5 \cdot (E + C_{k}) = 0.5 \cdot T_{k}; (2.9.5)
$$

$$
\int_{0}^{1} \Lambda_{k}^{*} dt_{k} = 0.5 \cdot T_{k}^{*}; \quad \int_{0}^{1} a dt_{k} = \alpha ; \qquad (2.9.6)
$$

$$
\int_{0}^{1} \Lambda_{k}^{*} a \Lambda_{k} dt_{k} = \int_{0}^{1} (E + t_{k} D_{k}^{*}) a(E + t_{k} D_{k}) dt_{k} \sim 0.5 \cdot \{ E \alpha + (E + D_{k}^{*}) \alpha (E + D_{k}) \} = (2.9.7)
$$
  
= 0.5 \cdot (E \alpha + C\_{k}^{\*} \alpha C\_{k}) = 0.5 \cdot (E \alpha + [C\_{k}^{\*} \alpha]) = 0.5 \cdot [T\_{k}^{\*} \alpha],

где  $\alpha$  - кусочно-постоянная сеточная функция; квадратные скобки в записи соответствующих формул ограничивают сферу действия оператора.

Используя приведенные соотношения, переставляя операторы  $\Lambda_k$ , меняя местами интегралы по  $t_k$  и вынося не зависящие от  $t_k$  множители изпод интегрирования, получим окончательные формулы дискретной аппроксимации операторов вида  $\partial_{n}^* a \partial_{n}$ :

$$
(\partial_{p}^{*}a\partial_{q}u,v) = (\int_{0}^{1} D_{p}^{*}\widetilde{\Lambda}_{p}^{*}a\Lambda_{q}D_{q}dt \cdot \overline{u}, \overline{v}) \sim \frac{1}{2^{N}}(D_{p}^{*}T_{q}^{*}\left|\prod_{\substack{k \neq p \\ k \neq q}}T_{k}^{*}\alpha\right|T_{p}D_{q}\overline{u}, \overline{v}), \quad p \neq q \; ; \; (2.9.8)
$$

$$
(\partial_{p}^{*} a \partial_{p} u, v) = (\int_{0}^{1} D_{p}^{*} \widetilde{\Lambda}_{p}^{*} a \Lambda_{p} D_{p} dt \cdot \overline{u}, \overline{v}) \sim \frac{1}{2^{N-1}} (D_{p}^{*} \left[ \prod_{k \neq p} T_{k}^{*} \alpha \right] D_{p} \overline{u}, \overline{v}).
$$
 (2.9.9)

Для полноты приведем также формулы аппроксимации операторов первого и нулевого порядка:

$$
(\partial_{p}^{*}au,v) = (\int_{0}^{1} D_{p}^{*} \widetilde{\Lambda}_{p}^{*} a \Lambda dt \cdot \overline{u}, \overline{v}) \sim \frac{1}{2^{N}} (D_{p}^{*} \left[ \prod_{k \neq p} T_{k}^{*} \alpha \right] T_{p} \overline{u}, \overline{v}) ; \tag{2.9.10}
$$

$$
(a\partial_{p}u,v) = (\int_{0}^{1} \Lambda^{*} a\widetilde{\Lambda}_{q} D_{q} dt \cdot \overline{u}, \overline{v}) \sim \frac{1}{2^{N}} (T_{q}^{*} \left[ \prod_{k \neq p} T_{k}^{*} \alpha \right] D_{q} \overline{u}, \overline{v}) ; \tag{2.9.11}
$$

$$
(au, v) = \left(\int_0^1 \Lambda^* a \Lambda dt \cdot \overline{u}, \overline{v}\right) \sim \frac{1}{2^N} \left(\prod_{k=1}^N T_k^* \alpha\right) \overline{u}, \overline{v} \tag{2.9.12}
$$

Используя выведенные соотношения, запишем явно дискретную аппроксимацию для общего случая дифференциального эллиптического самосопряженного оператора второго порядка в  $M$ -мерном пространстве функций, зависящих от  $N$  координат.

Исходная формулировка задачи имеет вид:

$$
Lu = \sum_{p=1}^{N} \sum_{q=1}^{N} \partial_{p}^{*} A_{pq} \partial_{q} u , \qquad (2.9.13)
$$

где

$$
u = \begin{bmatrix} u_1 \\ u_2 \\ \vdots \\ u_M \end{bmatrix}; \quad A_{pq} = \begin{bmatrix} a_{pq}^{11} & a_{pq}^{12} & \cdots & a_{pq}^{1M} \\ a_{pq}^{21} & a_{pq}^{22} & \cdots & a_{pq}^{2M} \\ \vdots & \vdots & \ddots & \vdots \\ a_{pq}^{M1} & a_{pq}^{M2} & \cdots & a_{pq}^{MM} \end{bmatrix}.
$$
 (2.9.14)

Соответствующая дискретная аппроксимация:

$$
L\overline{u} = \sum_{p=1}^{N} \left( D_p^* \widetilde{A}_{pp} D_p + \sum_{q \neq p} D_p^* T_q^* \widetilde{A}_{pq} T_p D_q \right) \overline{u} , \qquad (2.9.15)
$$

гле

$$
\widetilde{A}_{pp} = \frac{1}{2^{N-1}} \prod_{k \neq p} T_k^* \overline{A}_{pp} \; ; \qquad \widetilde{A}_{pq} = \frac{1}{2^N} \prod_{k \neq p,q} T_k^* \overline{A}_{pq} \; ; \tag{2.9.16}
$$

 $\overline{u}$  – аппроксимация искомых функций в виде кусочно-линейных сеточных функций;  $\overline{A}_{pq}$  – аппроксимация матриц коэффициентов оператора в виде кусочно-постоянных сеточных функций.

Для получения указанной аппроксимации воспользуемся формулой для матрицы коэффициентов в произвольной системе координат

$$
\mathcal{A}_{pq} = J \alpha_{Ep}^* A_{pq} \alpha_{Eq}, \qquad (2.9.17)
$$

(здесь  $\alpha_{F}$  – i-й блочный столбец матрицы  $\alpha_{F}$ ), в которой якобиан J и матрица Якоби α соответствуют локальной поэлементной замене исходной системы координат оператора задачи на такую, в которой дискретизирующая сетка становится прямоугольной с единичным шагом. Тогда искомая аппроксимация в общем случае имеет вид:

$$
\overline{A}_{pq} = \int_{0}^{1} \mathcal{A}_{pq} dt = \int_{0}^{1} \dots \int_{0}^{1} J \alpha_{Ep}^{*} A_{pq} \alpha_{Eq} dt_{1} \dots dt_{N} \tag{2.9.18}
$$

Если коэффициенты  $a_{na}^{st}$ , якобиан J и компоненты  $\alpha_{na}$  матрицы Якоби аппроксимировать кусочно-постоянными сеточными функциями, например, взяв их значения в центре ячеек, получим наиболее простую формулу

$$
A_{pq} = J\alpha_{Ep}^* A_{pq} \alpha_{Eq}, \qquad t_1 = \dots = t_N = 0.5 \,. \tag{2.9.19}
$$

В случае прямоугольной сетки полученные формулы удобно записать с использованием шагов

$$
h_p(i) = x_p(i_p + 1) - x_p(i), \quad p = 1, ..., N.
$$
 (2.9.20)

при этом получим:

$$
J = h_1 ... h_N; \qquad \alpha_{pq} = \begin{cases} 1/h_p, & p = q \\ 0, & p \neq q; \end{cases}
$$
 (2.9.21)

$$
\overline{A}_{pq}(i) = \frac{1}{h_p(i)h_q(i)} \int_{x_1(i_1)}^{x_1(i_1+1)} \cdots \int_{x_N(i_N)}^{x_N(i_N+1)} A_{pq} dx_1 \ldots dx_N \tag{2.9.22}
$$

Следует отметить, что в общем случае  $J$  и  $\alpha$  зависят исключительно от геометрии сетки и вычисляются только один раз в начале решения задачи. Если вдобавок не меняются и значения коэффициентов  $a_{n}^{st}$  (случай линейной задачи со стандартными характеристиками), то матрицы  $\tilde{A}_{na}$  также требуют лишь однократного формирования.

Использование кусочно-линейных функций для аппроксимации коэффициентов оправдано ввиду эффективности окончательных формул дискретных операторов. Заметные погрешности будут возникать лишь при сильном изменении значений коэффициентов в пределах одной ячейки сетки, что может быть обусловлено как неоднородностью физических характеристик материала, так и «кривизной» сеточного элемента, т.е. тем, как далек он от прямоугольной формы, что проявляется в неоднородности якобиана и компонент матрицы Якоби. Выбор соответствующей сетки нередко позволяет на практике свести данную погрешность к минимуму.

Выведенные формулы дискретной аппроксимации эллиптического оператора второго порядка представляют собой готовый алгоритм для вычисления  $Lu$  - результата действия оператора на произвольный вектор, что составляет главную часть любого шагового метода. При этом не требуется формирование матрицы оператора, а алгоритмическая схема наиболее экономична с точки зрения количества операций и требуемого объема оперативной памяти. Пусть, например,  $L$  – одномерный оператор Лапласа,

$$
L = \frac{d}{dx} a \frac{d}{dx}.
$$

Тогда традиционный подход к вычислению Lu, реализующий умножение трехдиагональной матрицы на вектор, потребует по три операции умножения и сложения для каждого узлового значения и и двух векторов для хранения диагоналей матрицы (с учетом симметрии). Реализация же операторного подхода в виде  $D^* \alpha D\overline{u}$  потребует всего лишь одного умножения, двух сложений и одного вектора для хранения α.

Для общего скалярного эллиптического оператора второго порядка в пространстве функций N переменных матрица будет иметь  $2N^2 + 1$  ненулевых диагоналей. Для ее умножения на вектор потребуется по  $2N^2 + 1$ операций умножения и сложения на каждый узел сетки, а для хранения - $N^2 + 1$ . В то же время операторный подход потребует  $N^2$  умножений,  $N(5N-2)$  сложений и  $N(N+1)/2$  векторов для хранения  $\alpha$ . При реализации количество сложений может быть еще уменьшено за счет промежуточного хранения N векторов производных  $D_n u$  ( $p = 1, ..., N$ ), хотя это и не слишком важно (операция сложения в несколько раз быстрее умножения).

Для векторного эллиптического оператора в  $M$ -мерном пространстве функций все оценки возрастают приблизительно в  $M^2$  раз. Резюмируя перечисленные факты, можно утверждать, что операторный подход в дискретной реализации  $\mu$  в лва раза эффективнее как по скорости, так и по памяти, нежели тралиционный.

# Часть 2. МЕТОЛ БАЗИСНЫХ (ЛОКАЛЬНЫХ) ВАРИАЦИЙ

# § 2.10. Введение

# 2.10.1. Введение

Известно, что большинство задач строительной механики, так или иначе, может быть сформулировано с привлечением понятий из теории линейных операторов и линейных пространств. Злесь полразумеваются, в частности, такие понятия, как вектор, линейный оператор, линейный и билинейный функционалы. В качестве примеров линейных дифференциальных операторов можно привести уравнения общей теории упругости, уравнение изгиба плиты и прочие. Выражение закона сохранения энергии или уравнение работы упругих сил от перемещений [169] - это примеры билинейных и квалратичных функционалов, а уравнение работы внешний сил, действующих на строительную конструкцию, с математической точки зрения рассматривается как линейный функционал.

Если проанализировать описания краевых задач, то можно убедиться, что они содержат общую часть (описание области и множества функций, на которых они рассматриваются с позиции решения) и различаются математическими выражениями для условий внутри области и условий на границе.

Имеем задачу аналогичную вычислению определенных интегралов вида

$$
J = \int_{\Omega} F(x) dx
$$

- задаются область и функция. Если рассматривать интеграл на стандартной области  $\omega$ , то задача сводится к вычислению интеграла вида

$$
J=\int_{\omega}\theta(x)F(x)dx,
$$

где  $\theta(x)$  – характеристическая функция области  $\Omega$ ;  $x = (x_1, x_2, ..., x_n)$ .

В этом случае при разработке соответствующего реализующего программного обеспечения в качестве формальных параметров задаются функция  $\theta(x)$ , дискретизация области и сама функция  $F(x)$ .

В свою очередь, наиболее универсальная и удобная постановка краевой залачи (вариационная) также описывается с привлечением понятия стандартной области формулой

$$
\min \Phi(u) = \int_{\omega} \theta(x) F(x, u) dx, \qquad (2.10.1)
$$

причем этой зависимостью, как правило, описываются и условия внутри области (дифференциальные уравнения), и основные условия на границе (естественные краевые условия). В случае краевых условий главного типа минимум ищется на множестве функций, удовлетворяющих этим условиям. В этом смысле нелесообразна разработка соответствующего реализующего программного обеспечения для решения краевых задач, где формальными параметрами являются функции  $\theta(x)$  и  $F(x, u)$ .

Постановка задач в вариационном виде, помимо общности описания, соответствует широкому классу физических моделей, имеет меньший (в два раза) порядок производных от функции и и содержит наиболее трудные с точки зрения аппроксимации при других постановках краевые условия (естественные краевые условия). Важным фактором является также согласованность условий внутри области, на границе и правых частей при дискретизации задачи.

Применение стандартной области облегчает задачу аппроксимации. она осуществляется введением сетки, состоящей, в частности, из выпуклых четырехугольных (в двумерном случае) или восьмиугольных (в трехмерном случае) элементов. Поскольку сетка, как правило, задается топологически эквивалентной прямоугольной с единичным шагом, то наипростейшая аппроксимация осуществляется с переходом к новой системе координат, где соответствующая сетка переходит в прямоугольную с единичным шагом (см. параграф 2.8) и соответствующие интегралы на элементах вычисляются в локальных координатах.

Итак, исхолными ланными лля построения реализующего программного обеспечения для решения краевой задачи являются характеристическая функция области  $\theta(x)$ , полынтегральная функция  $F(x, u)$  и координаты узлов сетки, причем первый и последний факторы не зависят от вида дифференциальных условий и носят общий характер для всех краевых задач.

Формально аппроксимация краевой задачи исчерпывается заданием сетки, функции восполнения и способом интегрирования в пределах сеточного элемента (чаще всего это формула трапеций). В этой связи дальнейший алгоритм построения дискретных систем уравнений как для их решения прямыми методами (например, методом Гаусса) в линейном случае, так и для построения общих итерационных процессов не должен зависеть от вида краевой задачи вообще.

# § 2.11. Теоретические основы метода базисных (локальных) вариаций

# 2.11.2. Линейный конечномерный оператор

Как известно [120], оператором (L) называется отображение вида  $L: V \rightarrow W$ , сопоставляющее каждому элементу  $\bar{x}$  пространства V некоторый элемент  $\bar{y}$  пространства W, т.е.  $\bar{y} = L\bar{x}$ , причем оператор является линейным, если для любых элементов  $\bar{x}$ , и  $\bar{x}$ , пространства V и любого комплексного числа  $\lambda$  выполняются свойства аддитивности и однородности:

$$
L(\bar{x}_1 + \bar{x}_2) = L\bar{x}_1 + L\bar{x}_2; \quad L(\lambda \bar{x}) = \lambda L\bar{x} \,. \tag{2.11.1}
$$

Линейный конечномерный оператор формируется при всякого рода дискретизации краевых задач расчета строительных конструкций. Однако обший линейный оператор не всегла залается матрицей - как правило, он задается либо в виде алгоритма, либо в виде некоторой суммы или суперпозиции более простых операторов, заданных формулами. Пользуясь современными алгоритмическими языками, обычно относительно несложно составить сравнительно небольшую программу-процедуру вычисления действия оператора на заданный вектор. Из теории операторов следует, что в каждом базисе любому конечномерному оператору взаимно однозначно соответствует матрица [169,361]. Чтобы решить задачу точными (прямыми) метолами (например, метолом Гаусса), необходимо уметь определять все элементы такой матрицы.

Произвольный элемент матрицы, соответствующей линейному оператору, можно определить по формуле

$$
a_{i,j} = (L\bar{e}_i)_i, \tag{2.11.2}
$$

где  $L$  – линейный оператор; *i*, *j* – номер строки и столбца матрицы;  $\overline{e}_i$  – вектор базиса (напомним, что базисом  $\vec{e}_1, \vec{e}_2, ..., \vec{e}_n$  называется система линейно независимых векторов).

Обоснуем справедливость формулы (2.11.2). Пусть  $\bar{x}$  – произвольный вектор, и, следовательно, его можно представить в виде суммы вида

$$
\bar{x} = \sum_{j=1}^{N} x_j \bar{e}_j , \qquad (2.11.3)
$$

где  $x_i$ ,  $j = 1, 2, ..., N$  – компоненты вектора  $\bar{x}$ .

Пользуясь свойствами линейного оператора, запишем:

$$
(L\bar{x})_i = \sum_{j=1}^N x_j (L\bar{e}_j)_i , \qquad (2.11.4)
$$

т.е. результат действия оператора  $L$  на произвольный вектор совпадает с результатом умножения этого вектора на матрицу с элементами  $(L\bar{e}_{n})$ . Таким образом, элементы эквивалентной оператору  $L$  матрицы выражаются формулой

$$
A = \{a_{i,j}\}_{i,j=1,2,\dots,N} = (L\bar{e}_j)_i.
$$
 (2.11.5)

Формула (2.11.4) читается следующим образом: подействовав оператором L на *j* -й элемент базиса и выбрав из вектора-результата *i* -ю компоненту, получим элемент матрицы линейного оператора  $a_{ij}$  в заданном базисе  $\bar{e}_1, \bar{e}_2, ..., \bar{e}_n$ . Записанный результат (2.11.4) остается справедливым, если вектор  $\bar{x}$  пространства имеет групповую нумерацию. В этом случае  $i, j$  – мультииндексы, т.е.  $i = \{i_1, i_2, ..., i_n\}$ , а матрица А имеет блочную структуру.

Итак, формула (2.11.2) определяет общий алгоритм автоматического вычисления элементов матрицы, соответствующей линейному конечномерному оператору.

### 2.11.2. Билинейный функционал

Как известно, билинейным функционалом называется функция  $B = B(\overline{x}, \overline{y})$ , аргументами которой являются векторы  $\overline{x}, \overline{y}$  линейного пространства W, причем для любых векторов  $\bar{x}, \bar{y}, \bar{z}$  из W и любого числа  $\lambda$ выполняются соотношения:

$$
B(\overline{x} + \overline{z}, \overline{y}) = B(\overline{x}, \overline{y}) + B(\overline{z}, \overline{y}); \quad B(\overline{x}, \overline{y} + \overline{z}) = B(\overline{x}, \overline{y}) + B(\overline{x}, \overline{z}); \quad (2.11.6)
$$

$$
B(\lambda \bar{x}, \bar{y}) = \lambda B(\bar{x}, \bar{y}); \quad B(\bar{x}, \lambda \bar{y}) = \lambda B(\bar{x}, \bar{y}). \tag{2.11.7}
$$

Примером билинейного функционала может служить функционал работы упругого анизотропного тела

$$
B(\overline{u}, \overline{v}) = \int_{\Omega} C_{s,t}^{m,n} \mathcal{E}_{m,n}(\overline{u}) \mathcal{E}_{s,t}(\overline{v}) d\Omega, \qquad (2.11.8)
$$

где  $\Omega$  – область, занимаемая конструкцией;  $\varepsilon_{\text{max}}(\overline{u})$  и  $\varepsilon^{st}(\overline{v})$  – относительные деформации;  $C_{\epsilon}^{m,n}$  – коэффициенты упругости; повторение верхних и нижних индексов означает суммирование.

Существует взаимно-однозначное соответствие между билинейным функционалом и некоторым линейным оператором. Можно рассматривать билинейный функционал как некоторую (причем во многих случаях более удобную) форму записи линейного оператора. Можно указать на два преимущества выражения дифференциального оператора через билинейный функционал для его численного решения.

1) При переходе от оператора к функционалу за счет интегрирования по частям понижается порядок присутствующих в нем производных. Как правило, уменьшается общее количество слагаемых в дифференциальном выражении. Эти обстоятельства важны при построении алгоритмов решения залач.

2) При выводе билинейного функционала происходит правильная нормировка всякого рода краевых условий. Кроме того, в функционал входят естественные краевые условия. Их не требуется задавать отдельно, как в случае описания задачи с использованием дифференциального оператора.

Билинейный функционал, полученный из выражения соответствующего ему оператора, по теореме Рисса [222,361] имеет вид:

$$
B(\overline{u}, \overline{v}) = (L\overline{u}, \overline{v}) \quad \text{with} \quad B(\overline{u}, \overline{v}) = (\overline{u}, L^*\overline{v}), \tag{2.11.9}
$$

где  $L$  – линейный оператор;  $L^*$  – сопряженный оператор, определяемый соотношением

$$
(\overline{L}\overline{u}, \overline{v}) = (\overline{u}, \overline{L}^* \overline{v}). \tag{2.11.10}
$$

Конечномерный билинейный функционал взаимно-однозначно задается матрицей, которая определяется как матрица билинейной формы  $B(\overline{u}, \overline{v})$ . Значения ее элементов можно вычислить по формуле

$$
a_{i,j} = B(\overline{e}_i, \overline{e}_j), \qquad (2.11.11)
$$

где  $B$  – конечномерный линейный функционал;  $A = \{a_{i,j}\}_{i,j=1,2,...,N}$  – соответствующая матрица; *i*, *j* – номер строки и столбца матрицы;  $\overline{e}_i$ ,  $\overline{e}_i$  – базисные векторы.

Обоснуем справедливость формулы (2.11.11). Разложим векторы  $\bar{x}, \bar{y}$ по базису  $\overline{e}_1, \overline{e}_2, ..., \overline{e}_N$ :

$$
\overline{x} = \sum_{i=1}^{N} x_i \overline{e}_i ; \quad \overline{y} = \sum_{i=1}^{N} y_i \overline{e}_i , \qquad (2.11.12)
$$

где  $x_i$  и  $y_i$  – компоненты векторов.

Так как функционал  $B(\bar{x}, \bar{y})$  линейный по каждому из аргументов  $\bar{x}, \bar{y}$ (это следует из определения билинейного функционала), будем иметь:

$$
B(\overline{x}, \overline{y}) = B\left(\sum_{i=1}^{N} x_i \overline{e}_i, \sum_{i=1}^{N} y_i \overline{e}_i\right) = \sum_{i=1}^{N} \sum_{j=1}^{N} B(\overline{e}_i, \overline{e}_j) x_i y_j.
$$
 (2.11.13)

Выражение (2.11.13) соответствует равенству (см. также  $(2.11.11)$ )

$$
B(\bar{x}, \bar{y}) = (A\bar{x}, \bar{y}) = \sum_{i=1}^{N} a_{i,j} x_i y_j
$$
 (2.11.14)

Таким образом, имеем общее представление билинейного функционала через соответствующую ему матрицу. Доказано, что оно однозначно [222].

Если билинейный функционал задан в виде алгоритмов или каких-либо формул с суперпозициями, то выражение (2.11.11) служит исходным для автоматической генерации, соответствующей функционалу матрицы.

### 2.11.3. Квадратичный функционал (энергетический функционал)

Как известно, квадратичный функционал - это числовая функция  $Q(\bar{x}, \bar{x})$  одного векторного аргумента  $\bar{x}$ , которая получается из билинейного функционала  $B(\bar{x}, \bar{y})$  при  $\bar{x} = \bar{y}$ .

Выражение энергии, записываемое для решения разного рода задач теории упругости, является одним из наиболее часто встречающихся примеров применения понятия квалратичного функционала в строительной механике. Функционал энергии для общей задачи теории упругости анизотропного тела, в частности, записывается следующим образом:

$$
\int_{\Omega} C_{s,t}^{m,n} \varepsilon_{m,n} \varepsilon_{s,t} dx, \quad \text{rge} \quad \varepsilon_{s,t} = \frac{1}{2} \left( \frac{\partial u_t}{\partial x_s} + \frac{\partial u_s}{\partial x_t} \right); \quad dx = dx_t dx_2 \dots dx_N; \quad (2.11.15)
$$

 $\varepsilon_{\ldots}$  – тензор относительной деформации;  $C_{\ldots}^{m,n}$  – тензор упругих постоянных;  $\Omega$  – N-мерная область, занимаемая конструкцией; повторение верхних и нижних индексов означает суммирование.

Итак, из общей теории операторов известно, что каждому билинейному функционалу соответствует линейный оператор и, значит, квадратичному функционалу соответствует самосопряженный линейный оператор.

Для рассматриваемого примера энергетического функционала соответствующим самосопряженным линейным оператором является оператор для уравнений Ламе с естественными краевыми условиями.

Напомним, что линейный оператор L является самосопряженным, если справедливо равенство  $L = L^*$ , где  $L^*$  – сопряженный оператор к оператору L, т.е. получаемый соотношением  $(L\overline{x}, \overline{y}) = (\overline{x}, L^* \overline{y})$ .

Следует отметить, что таким образом отмечен важный математический факт, состоящий в том, что самосопряженный линейный оператор может описываться квадратичным функционалом (функционалом энергии). В предыдущем пункте настоящего параграфа были указаны преимущества перехода от общего оператора к соответствующему билинейному функционалу в описании залач строительной механики. При замене самосопряженных дифференциальных операторов соответствующими энергетическими функционалами эти преимущества, очевидно, сохраняются.

В завершение настоящего пункта остается показать, как можно вычислить элементы матрицы для конечномерных квадратичных функционалов, описывающих залачи расчета строительных конструкций. Вель это, по сути, матрица коэффициентов линейных уравнений, разрешающих задачу.

Пусть задан квадратичный конечномерный функционал  $O(\bar{x}, \bar{y})$  в виде какого-то алгоритма или в виде набора формул. Тогда общий коэффициент матрицы вычисляется двояким способом: либо по общей формуле для коэффициента билинейного функционала (2.11.11), либо по формуле

$$
a_{i,j} = \frac{1}{4} \sum_{i=1,-1} t \cdot Q(\bar{e}_i + t \cdot \bar{e}_j),
$$
 (2.11.16)

где  $A = \{a_{i,j}\}_{i,j \in \mathbb{N}}$  – соответствующая матрица;  $i, j$  – номер строки и столбца матрицы;  $\overline{e}_i$ ,  $\overline{e}_j$  – базисные векторы.

Формула (2.11.16) вытекает из следующего, справедливого для квадратичных форм равенства:

 $Q(\overline{x}, \overline{y}) = Q(\overline{u}, \overline{u}) - Q(\overline{v}, \overline{v})$ , rge  $\overline{u} = (\overline{x} + \overline{y})/2$ ;  $\overline{v} = (\overline{x} - \overline{y})/2$ . (2.11.17) В самом деле, поскольку  $O(\bar{x}, \bar{y}) = (A\bar{x}, \bar{y}) = (\bar{x}, A\bar{y})$ , где  $A$  – симметрическая матрица, то

$$
(A\overline{u}, \overline{u}) - (A\overline{v}, \overline{v}) = \frac{1}{4} (A(\overline{x} + \overline{y}), (\overline{x} + \overline{y})) - \frac{1}{4} (A(\overline{x} - \overline{y}), (\overline{x} - \overline{y})) =
$$
  
=  $\frac{1}{4} [(A\overline{x}, \overline{x}) + 2(A\overline{x}, \overline{y}) + (A\overline{y}, \overline{y}) - (A\overline{x}, \overline{x}) + 2(A\overline{x}, \overline{y}) - (A\overline{y}, \overline{y})] =$   
=  $(A\overline{x}, \overline{y}) = Q(\overline{x}, \overline{y}).$ 

Таким образом, по формуле (2.11.16) можно вычислять значения элементов соответствующей матрицы для квадратичных функционалов, описывающих задачи строительной механики.

#### 2.11.4. Линейный функционал

Линейный функционал, как известно, определяется следующим образом: пусть V и W - линейные пространства. Если пространство W представляет собой числовую ось, то линейный оператор  $G$ , действующий из V в W называется линейным функционалом.

Общими теоремами теории линейных пространств доказано, что в конечномерном пространстве, в частности, каждому линейному функционалу  $G(\bar{x})$  взаимно-однозначно соответствует вектор. Примером физического аналога линейного функционала является уравнение работы действующих на конструкцию заданных внешних сил. Общее выражение линейного функционала можно представить в виде скалярного произведения фиксированного вектора на произвольный вектор, т.е.

$$
G(\overline{x}) = (\overline{g}, \overline{x}). \tag{2.11.18}
$$

Произвольный элемент вектора, соответствующего линейному функционалу, вычисляется аналогично случаю для билинейных форм:

$$
g_i = G(\bar{e}_i). \tag{2.11.19}
$$

Обоснуем справедливость формулы (2.11.19).

Разложим вектор  $\bar{x}$  ( $x =$ компоненты  $\bar{x}$ ) по базису  $\bar{e}$ ,  $\bar{e}$ , ...,  $\bar{e}$ ...

$$
\overline{x} = \sum_{i=1}^N x_i \overline{e}_i .
$$

Используя основные свойства линейных операторов будем иметь:

$$
G(\overline{x}) = G\left(\sum_{i=1}^N x_i \overline{e}_i\right) = \sum_{i=1}^N x_i G(\overline{e}_i) = (\overline{x}, \overline{g}), \text{ rge } g_i = G(\overline{e}_i).
$$

Выражение (2.11.19) применимо при автоматическом вычислении элементов векторов, используемых в постановке задач строительной механики.

#### 2.11.5. Базисные функции

В качестве простейших базисных функций можно использовались, в частности, функции, описанные ниже.

1) Для векторных уравнений (например, уравнений равновесия в общей задачи теории упругости)

$$
e_{k,i}(s,l) = \begin{cases} 1, & k = s \text{ if } i = l \\ 0, & k \neq s \text{ if } i \neq l, \end{cases}
$$
 (2.11.20)

где  $s = 1, 2, ..., N$  – номер компоненты в узле сетки;  $N$  – количество неизвестных в узле:  $l$  – номер узла сетки (мультииндекс):  $i$  – номер вектора – элемента базиса (также мультииндекс);  $k$  – номер компоненты вектора – элемента базиса.

2) В скалярном случае (например, для уравнения изгиба плиты)

$$
e_i(l) = \begin{cases} 1, & i = l \\ 0, & i \neq l, \end{cases}
$$
 (2.11.21)

где  $l$  – номер узла сетки (мультииндекс);  $i$  – номер вектора – элемента базиса (также мультииндекс).

#### § 2.12. Суть метода базисных (локальных) вариаций

Итак, метод базисных вариаций предусматривает, прежде всего, вычисление левой части лифференциального уравнения операторного вила  $I u = F$ .  $(2.12.1)$ формулирующего залачу, от произвольной функции и и его правой части. либо процедуру вычисления значения функционала вида  $(Lu, u) - 2(u, F)$  в

случае вариационной постановки задачи. В любом случае с алгоритмической 96

точки зрения существенной является возможность формулировки задачи единым выражением, включающим граничные условия. Для этого при записи континуальной формулировки задачи привлекается аппарат обобщенных характеристических и штрафных функций. Далее формируется дискретный аналог постановки задачи в стандартной области  $\omega$  конечномерного пространства, на сетке, ортогональной или возможно мятой, топологически эквивалентной ортогональной. Численное решение задачи сводится к решению разрешающей системы линейных алгебраических уравнений вида (ниже A - матрица коэффициентов;  $\bar{f}$  – вектор правых частей;  $\bar{u}$  – вектор неизвестных)

$$
A\overline{u} = f \tag{2.12.2}
$$

или к решению последовательности систем уравнений вида (2.12.2), если математическое выражение, формулирующее залачу, нелинейно,

Элементы матрицы  $A = \{a_n\}$  вычисляются по алгоритмической формуле (2.11.5) подстановкой в запись дискретного аналога  $Lu$  вместо  $\bar{u}$  базисной функции. Элементы матрицы А, соответствующей квадратичной части

$$
Q(\overline{u}) = B(\overline{u}, \overline{u})
$$
\n(2.12.3)

дискретного аналога функционала, формулирующего задачу, вычисляются по формуле, получаемой из (4.2.11), см., например, [120,283]:

$$
a_{i,j} = \frac{1}{4} [Q(\bar{e}^{(i)} + \bar{e}^{(j)}) - Q(\bar{e}^{(i)} - \bar{e}^{(j)})] \quad \text{with} \quad a_{i,j} = \frac{1}{4} \sum_{i=1,-1} t \cdot Q(\bar{e}^{(i)} + t \cdot \bar{e}^{(j)}) \tag{2.12.4}
$$

В этом случае элементы вектора правых частей  $f$  системы уравнений, соответствующие линейной части этого функционала

$$
G(\overline{u}) = (\overline{F}, \overline{u}), \qquad (2.12.5)
$$

вычисляются по формуле

$$
f_i = G(e^{(i)}) \tag{2.12.6}
$$

Решение сформированной таким образом системы уравнений (2.12.2) приносит минимум функционалу вида

$$
\Phi(\overline{u}) = \frac{1}{2}(L\overline{u}, \overline{u}) - (\overline{F}, \overline{u}).
$$
\n(2.12.7)

Если в (2.12.7) явно не выделены квадратичная и линейная части, коэффициенты системы (2.12.2) можно вычислить по более общим формулам:

$$
a_{i,j} = \sum_{t_1=0, t_2=0,1} (2t_1 - 1) \cdot (2t_2 - 1) \cdot \Phi(t_1 \cdot \overline{e}^{(i)} + t_2 \cdot \overline{e}^{(j)}); \ f_i = \frac{1}{2} \sum_{t=1,-1} t \cdot \Phi(t \cdot \overline{e}^{(i)}), \ (2.12.8)
$$

где  $t_1$  и  $t_2$  – соответствующие локальные координаты на элементе.

В формулировках краевых задач в общем случае с нелинейным оператором L условием стационарности (2.12.7) является решение системы нелинейных уравнений вида (2.12.2) относительно значений дискретной функции  $\bar{u}$ . При решении этой системы по итерационной схеме метода Ньютона-Рафсона

$$
\overline{u}^{k+1} = \overline{u}^k - \tau \cdot A_k^{-1} \overline{v}^k \tag{2.12.9}
$$

элементы матрицы  $A_k = \{a_n^k\}$  вычисляются как элементы матрицы Гессе для функционала (2.12.7). При этом смешанная производная от функционала аппроксимируется разностями «вперед»:

$$
a_{ij}^k = \frac{\partial^2 \Phi(\overline{u}^k)}{\partial \overline{u}_i \partial \overline{u}_j} \approx \frac{1}{\varepsilon^2} \sum_{t_1 = 0, 1} \sum_{t_2 = 0, 1} (2t_1 - 1) \cdot (2t_2 - 1) \cdot \Phi(\overline{u}^k + \varepsilon \cdot (t_1 \cdot \overline{e}^{(i)} + t_2 \cdot \overline{e}^{(j)})) \tag{2.12.10}
$$

с малым шагом  $\varepsilon$  или центральными разностями:

$$
a_{ij}^k = \frac{\partial^2 \Phi(\bar{u}^k)}{\partial \bar{u}_i \partial \bar{u}_j} \approx \frac{1}{4\varepsilon^2} \sum_{t_1 = -1, t_2 = -1, 1} t_1 \cdot t_2 \cdot \Phi(\bar{u}^k + \varepsilon \cdot (t_1 \cdot \bar{e}^{(i)} + t_2 \cdot \bar{e}^{(j)}), \quad (2.12.11)
$$

где  $k = 0, 1, 2, ...$  – номер итерации:  $\tau$  – параметр итерации:  $\bar{v}^k$  – вектор невязки.  $\overline{v}^k - I \overline{u}^k - \overline{F}$  $(2.12.12)$ 

Заметим, что, как правило, принимается  $\bar{u}^0 = 0$ .

Элементы вектора невязки вычисляются из условия стационарности функционала (2.12.7) тоже его численным дифференцированием:

$$
v_i^k = \frac{\partial \Phi(\overline{u}^k)}{\partial \overline{u}_i} \approx \frac{1}{2\varepsilon} \sum_{t=-1,1} t \cdot \Phi(\overline{u}^k - t \cdot \varepsilon \cdot \overline{e}^{(i)}).
$$
 (2.12.13)

Имеют место также и некоторые альтернативные универсальные формулы метода базисных вариаций.

Для линейных задач можем записать:

$$
a_{ij} = \Phi(\overline{e}^{(i)} + \overline{e}^{(j)}) - \Phi(\overline{e}^{(i)}) - \Phi(\overline{e}^{(j)}) + \Phi(\overline{0})]; \ f_i = 0.5 \cdot [\Phi(\overline{e}^{(i)}) - \Phi(-\overline{e}^{(i)})], \ (2.12.14)
$$

где 0 - нулевой вектор соответствующей размерности.

Для нелинейных задач можно использовать итерационный процесс:

$$
\overline{u}^{k+1} = \overline{u}^k - A_k^{-1} \overline{f}^k, \quad k = 0, 1, \dots; \quad \overline{u}^0 = \overline{0}, \tag{2.12.15}
$$

где 
$$
A_k = \{a_{ii}^k\}
$$
 – матрица, элементы которой  $a_{ii}^k$  определяются как

$$
a_{ij}^k = (\alpha_1 \alpha_2)^{-1} [\Phi(\overline{u}^k + \alpha_1 \overline{e}^{(i)} + \alpha_2 \overline{e}^{(j)}) - \Phi(\overline{u}^k + \alpha_1 \overline{e}^{(i)}) - \Phi(\overline{u}^k + \alpha_2 \overline{e}^{(j)}) + \Phi(\overline{u}^k)]; (2.12.16)
$$
  

$$
f_i^k = \alpha_1^{-1} [\Phi(\overline{u}^k + (\alpha_1 / 2)\overline{e}^{(i)}) - \Phi(\overline{u}^k - (\alpha_1 / 2)\overline{e}^{(i)})], \qquad (2.12.17)
$$

где  $f_i^k$  – элементы вектора  $\bar{f}^k$ ;  $\alpha_i > 0$  и  $\alpha_i > 0$  выбираются в виде процентной доли от величины очередного приближения.

В качестве критерия окончания итерационного процесса можно предложить следующий (ниже  $\varepsilon_{\text{max}}$  – некоторая заданная величина):

$$
\left\|\bar{f}^{\kappa}\right\|/\left\|\bar{f}^{\,0}\right\|<\varepsilon=\varepsilon_{\max}.
$$
\n(2.12.18)

# Часть 3. МНОГОСЕТОЧНЫЙ МЕТОД В РАСЧЕТАХ СТРОИТЕЛЬНЫХ КОНСТРУКЦИЙ

# § 2.13. Итерационный процесс с эквивалентным факторизованным оператором

# 2.13.1. Итерационный процесс

Для решения задач целесообразно использовать итерационный двухслойный процесс общего вида с эквивалентным оператором

$$
\overline{u}^{k+1} = \overline{u}^k - \tau \mathcal{B}(L\overline{u}^k - \overline{F}), \qquad (2.13.1)
$$

где успех решения обеспечивается удачным выбором оператора, который должен удовлетворять двум требованиям: быть легкообратимым, т.е. должна эффективно решаться задача вида

$$
B\overline{v} = \overline{g} \tag{2.13.2}
$$

и быть близким оператору  $L$ , т.е. должно выполняться условие  $m()$ 

$$
Bu, u) \le (Lu, u) \le M(Bu, u), \qquad (2.13.3)
$$

где  $m/M = 1$  или во всяком случае  $m/M \leq 20$ .

Параметр т вычисляется по формуле

$$
\tau = \frac{2}{M+m} \,. \tag{2.13.4}
$$

Следовательно, скорость сходимости определяется формулой

$$
q = \frac{M/m - 1}{M/m + 1}.
$$
 (2.13.5)

В таком случае для получения точности порядка 1% требуется: при  $m/M = 20$  примерно 30 итераций,  $q = 0.9$ ; при  $m/M = 10$  примерно 16 итераций,  $q = 0.82$ ; при  $m/M = 5$  примерно 10 итераций,  $q = 0.66$ ; при  $m/M = 2$  примерно 4 итерации,  $q = 0.33$ .

#### 2.13.2. Схема факторизации

Пусть имеется уравнение вида

$$
A\overline{v} = \overline{f} \tag{2.13.6}
$$

где  $A$  – положительно определенный оператор.

Как известно, решение уравнения (2.13.6) совпадает с решением задачи Коши для уравнения

$$
\frac{\partial \overline{v}}{\partial t} = -A\overline{v} + \overline{f} \tag{2.13.7}
$$

при  $t \to \infty$  и произвольном начальном значении  $\bar{v}_{0}$ .

Стандартная форма устойчивого шагового метода решения такого уравнения имеет вид:

$$
\frac{1}{\tau}(\bar{v}^{k+1} - \bar{v}^k) = -\frac{1}{2}A(\bar{v}^{k+1} + \bar{v}^k) + \bar{f},
$$
\n(2.13.8)

где  $\tau$  – шаг по времени (итерационный параметр).

Следовательно,

$$
\overline{v}^{k+1} = \left(E + \frac{\tau}{2}A\right)^{-1} \left(E - \frac{\tau}{2}A\right)\overline{v}^k + \tau\left(E + \frac{\tau}{2}A\right)^{-1}\overline{f}.
$$
 (2.13.9)

Пусть оператор А имеет спектр с максимальным собственным числом  $\lambda_{\text{max}} = M$  и минимальным  $\lambda_{\text{min}} = m$ . Для быстрой сходимости нужно, чтобы для обоих собственных чисел процесс сходился с одинаковой скоростью:

$$
\frac{1-\tau M/2}{1+\tau M/2} = -\frac{1-\tau m/2}{1+\tau m/2},
$$
\n(2.13.10)

откуда следует

$$
T.\dot{e}.
$$

$$
1 - \frac{\tau^2}{4} Mm = 0,
$$
  
\n
$$
\tau = \frac{2}{\sqrt{Mm}}.
$$
 (2.13.11)

Отсюла получим скорость сходимости

$$
q = \frac{1 - \frac{2M}{2\sqrt{Mm}}}{1 + \frac{2M}{2\sqrt{Mm}}} = \frac{\sqrt{\frac{M}{m}} - 1}{\sqrt{\frac{M}{m}} + 1},
$$
\n(2.13.12)

т.е. скорость сходимости такого процесса примерно в четыре раза быстрее простой итерации.

На самом деле, обратить оператор

$$
E + \frac{\tau}{2}A\tag{2.13.13}
$$

так же сложно, как и А. Данный процесс можно представить в виде

$$
\overline{v}^{k+1} = \overline{v}^k - \tau \left( E + \frac{\tau}{2} A \right)^{-1} (A \overline{v}^k - \overline{f}). \tag{2.13.14}
$$

Пусть оператор А можно представить в виде

$$
A = \sum_{s=1}^{n} A_s \,, \tag{2.13.15}
$$

где  $A$  – неотрицательные операторы, такие, что решение уравнений вида

$$
(E + \gamma A_s)\overline{v} = \overline{f}_s \tag{2.13.16}
$$

не представляет существенных трудностей.

Рассмотрим произведение

$$
II = \prod_{s=1}^{n} \left( E + \frac{\tau}{2} A_s \right) = E + \frac{\tau}{2} A + o(\tau^2) , \qquad (2.13.17)
$$

т.е. при малом т оператор (2.13.13) можно заменить факторизованным оператором (2.13.17), получая устойчивый и легко реализуемый процесс.

Оценка сходимости процесса

$$
\overline{v}^{k+1} = \overline{v}^k - \tau \overline{I}(A\overline{v}^k - \overline{f})
$$
\n(2.13.18)

проведена скорее интуитивно, так как  $\tau$  может быть не таким уж малым.

Покажем все-таки, что такой процесс всегда сходится. Так как

$$
\Pi = E + \frac{\tau}{2} A + B \,,\tag{2.13.19}
$$

где  $B$  – неотрицательный оператор и

$$
E - \Pi^{-1} \mathcal{A} = \Pi^{-1} (\Pi - \mathcal{A}) = \left( E + \frac{\tau}{2} A + B \right)^{-1} \left( E - \frac{\tau}{2} A + B \right),
$$
  
Then,  

$$
\| E - \Pi^{-1} \mathcal{A} \| = \left\| \left( E + \frac{\tau}{2} A + B \right)^{-1} \left( E + \frac{\tau}{2} A + B - \mathcal{A} \right) \right\| < 1,
$$

откуда следует, что процесс всегда сходится. 100

Рассматриваемый процесс называется методом факторизации. Его сходимость исследована Е.Г. Дьяконовым для уравнения Лапласа.

# 2.13.3. Оценка близости оператора Лапласа оператору теории упругости

Большинство эффективных экономичных численных методов разработано применительно к оператору Лапласа. Для решения соответствующих краевых задач проведено достаточно много исследований, получены эффективные оценки. Пользуясь общностью свойств эллиптических операторов второго порядка, естественно использовать оператор Лапласа в качестве эквивалентного. В свою очередь, пользуясь транзитивностью свойства эквивалентности операторов (эквивалентность по спектру), можно использовать операторы, близкие к оператору Лапласа, в качестве эквивалентных к общей задаче. Для оценки таких процессов следует оценить близость оператора Лапласа к оператору теории упругости.

Общий вид эллиптического оператора второго порядка для второй краевой задачи в произвольной системе координат имеет вид:

 $L = D^* \alpha_E^* \theta A \alpha_E D$ , rge  $D = \nabla \otimes E_N$ ,  $\alpha_E = \alpha \otimes E_M$ , (2.13.20) где  $E_{N}$  – единичная матрица M -го порядка;  $\nabla$  – оператор, определяемый в соответствии с (2.4.5);  $M$  – число строк (уравнений) в  $L$ ;  $N$  – размерность пространства;  $A$  – квадратная матрица порядка  $N \cdot M$ ;  $\alpha$  – матрица Якоби: *Ј* – якобиан.

Оператору (2.13.20) соответствует квадратичный функционал

$$
\Phi(\overline{u}) = (\theta I A \alpha_{\scriptscriptstyle E} D \overline{u}, \alpha_{\scriptscriptstyle E} D \overline{u}). \tag{2.13.21}
$$

В случае изотропной теории упругости ( $N = 3$ ) матрица А имеет вид:

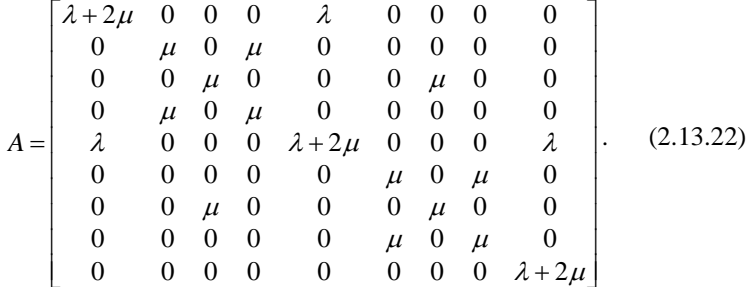

Для векторного оператора Лапласа ( $N = 3$ ,  $M = 3$ ) аналогично имеем:

$$
A_0 = \mu \begin{pmatrix} 1 & 0 & 0 & 0 & 0 & 0 & 0 & 0 & 0 \\ 0 & 1 & 0 & 0 & 0 & 0 & 0 & 0 & 0 \\ 0 & 0 & 1 & 0 & 0 & 0 & 0 & 0 & 0 \\ 0 & 0 & 0 & 1 & 0 & 0 & 0 & 0 & 0 \\ 0 & 0 & 0 & 0 & 1 & 0 & 0 & 0 & 0 \\ 0 & 0 & 0 & 0 & 0 & 1 & 0 & 0 & 0 \\ 0 & 0 & 0 & 0 & 0 & 0 & 1 & 0 & 0 \\ 0 & 0 & 0 & 0 & 0 & 0 & 0 & 1 & 0 \\ 0 & 0 & 0 & 0 & 0 & 0 & 0 & 0 & 1 \end{pmatrix}.
$$
 (2.13.23)

Введем  $(N \cdot M)$ -мерный вектор  $\overline{v}$ , определяемый формулой

$$
\overline{v} = \theta J^{1/2} \alpha_E D \overline{u} = [v_{1,1} \ v_{1,2} \ v_{1,3} \ v_{2,1} \ v_{2,2} \ v_{2,3} \ v_{3,1} \ v_{3,2} \ v_{3,3}]. \tag{2.13.24}
$$

Близость оператора L (теория упругости) и оператора  $L_0$  (векторный Лаплас) определяется соотношениями параметров  $M$  и  $m$  в формуле

$$
m(L_0\overline{u}, \overline{u}) \le (L\overline{u}, \overline{u}) \le M(L_0\overline{u}, \overline{u}), \qquad (2.13.25)
$$

где  $M$  и  $m$  - соответственно максимум и минимум отношения

$$
\frac{(L\overline{u},\overline{u})}{(L_0\overline{u},\overline{u})} = \frac{\Phi(\overline{u})}{\Phi_0(\overline{u})},
$$
\n(2.13.26)

где  $\Phi_{0}(\overline{u})$  – функционал, соответствующий оператору  $L_{0}$ .

В свою очередь (ниже  $\omega$  – стандартная область) имеем:

$$
(L\overline{u}, \overline{u}) = \int_{\omega} \theta(AD\overline{u}, D\overline{u})dx ; \qquad (2.13.27)
$$

$$
(L_0\overline{u}, \overline{u}) = \int_{\omega}^{\omega} \frac{\partial \sum_{k=1}^{N} \sum_{j=1}^{N} \left(\frac{\partial u_k}{\partial x_j}\right)^2 dx = \int_{\omega} \theta(A_0 D\overline{u}, D\overline{u}) dx.
$$
 (2.13.28)

Вводя вектор  $\bar{v}$ , получим:

$$
(L\overline{u}, \overline{u}) = \int_{\mathcal{C}} (A\overline{v}, \overline{v}) dx; \tag{2.13.29}
$$

$$
(L_0\overline{u}, \overline{u}) = \int_{\omega}^{\infty} (A_0\overline{v}, \overline{v}) dx.
$$
 (2.13.30)

Отметим, что, поскольку А и  $A_0$  - положительно определенные матрицы, для любого вектора  $\bar{z}$  будем иметь:

$$
s_{\min}(A_0 \bar{z}, \bar{z}) \le (A \bar{z}, \bar{z}) \le s_{\max}(A_0 \bar{z}, \bar{z}). \tag{2.13.31}
$$

Пусть  $\lambda_{\min}$  и  $\lambda_{\max}$  – минимальное и максимальное собственное значение для обобщенной проблемы  $(A - \lambda A_0)$ .

Предполагая компоненты вектора  $\overline{v}$  независимыми, получим:

$$
\frac{(L\overline{u},\overline{u})}{(L_0\overline{u},\overline{u})} \le \max \left[ \frac{\int\limits_{\omega} (A\overline{v},\overline{v}) dx}{\int\limits_{\omega} (A_0\overline{v},\overline{v}) dx} \right] \le \frac{\lambda_{\max} \int\limits_{\omega} (A_0\overline{v},\overline{v}) dx}{\int\limits_{\omega} (A_0\overline{v},\overline{v}) dx} = \widetilde{\lambda}_{\max}, \quad (2.13.32)
$$

где  $\widetilde{\lambda}_{\text{\tiny max}}$  – среднее значение  $\lambda_{\text{\tiny max}}$  в области  $\omega$ . Аналогично получим:

$$
\frac{(L\overline{u},\overline{u})}{(L_0\overline{u},\overline{u})} \ge \min\left[\frac{\int_{\omega} (A\overline{v},\overline{v})dx}{\int_{\omega}^{\infty} (A_0\overline{v},\overline{v})dx}\right] = \widetilde{\lambda}_{\min},
$$
\n(2.13.33)

T.e.

$$
\widetilde{\lambda}_{\min} \le \frac{(L\overline{u}, \overline{u})}{(L_0\overline{u}, \overline{u})} \le \widetilde{\lambda}_{\max} \,. \tag{2.13.34}
$$

Для решения проблемы  $(A - \lambda A)$  целесообразно перейти с помощью перестановки от вектора (2.13.24) к вектору 102

$$
\overline{v} = [v_{1,1} \ v_{2,2} \ v_{3,3} \ v_{1,2} \ v_{2,1} \ v_{2,3} \ v_{3,2} \ v_{1,3} \ v_{3,1}], \qquad (2.13.35)
$$

причем соответствующая матрица перестановок Р имеет вид:

$$
P = \begin{bmatrix} 1 & 0 & 0 & 0 & 0 & 0 & 0 & 0 & 0 \\ 0 & 0 & 0 & 1 & 0 & 0 & 0 & 0 & 0 \\ 0 & 0 & 0 & 0 & 0 & 0 & 0 & 1 & 0 \\ 0 & 0 & 0 & 0 & 1 & 0 & 0 & 0 & 0 \\ 0 & 1 & 0 & 0 & 0 & 0 & 0 & 0 & 0 \\ 0 & 0 & 0 & 0 & 0 & 1 & 0 & 0 & 0 \\ 0 & 0 & 0 & 0 & 0 & 0 & 0 & 1 & 0 \\ 0 & 0 & 0 & 0 & 0 & 0 & 1 & 0 & 0 \\ 0 & 0 & 1 & 0 & 0 & 0 & 0 & 0 & 0 \end{bmatrix},
$$
 (2.13.36)

при этом собственные значения останутся теми же.

В результате получим:

$$
\tilde{A} - s\tilde{A}_0, \text{ r, } \tilde{A} = P^*AP; \quad \tilde{A}_0 = \mu P^*P = \mu E = A_0; \quad (2.13.37)
$$
\n
$$
\begin{bmatrix}\n\lambda + 2\mu & \lambda & \lambda \\
\lambda & \lambda + 2\mu & \lambda \\
\lambda & \lambda & \lambda + 2 \\
0 & 0 & 0 & \mu \\
0 & 0 & 0 & \mu \\
0 & 0 & 0 & \mu \\
0 & 0 & 0 & \mu\n\end{bmatrix}.
$$
\n(2.13.38)

Вычислим определитель матрицы  $\tilde{A} - s\tilde{A}_0$ . Имеем:

$$
\det(\widetilde{A} - s\widetilde{A}_0) = \begin{vmatrix} \mu - s\mu & \mu \\ \mu & \mu - s\mu \end{vmatrix} \begin{vmatrix} \lambda + 2\mu - s\mu & \lambda & \lambda \\ \lambda & \lambda + 2\mu - s\mu & \lambda \\ \lambda & \lambda & \lambda + 2\mu - s\mu \end{vmatrix}.
$$

Приравнивая первый сомножитель нулю, получим  $s = 0$  и  $s = 2$ . Матрицу во втором определителе можно представить в виде

$$
(2\mu - s\mu) \begin{bmatrix} 1 & 0 & 0 \\ 0 & 1 & 0 \\ 0 & 0 & 1 \end{bmatrix} + \lambda \begin{bmatrix} 1 & 1 & 1 \\ 1 & 1 & 1 \\ 1 & 1 & 1 \end{bmatrix}.
$$

Существует невырожденное ортогональное преобразование  $Q$ , приводящее вторую матрицу к диагональному виду. Поскольку сама матрица имеет ранг 1, то ее собственные числа равны соответственно 3, 0 и 0, причем число 3 получено как след матрицы. Тогда можно записать:

$$
(2\mu - s\mu)Q^*Q + \lambda Q^*\begin{bmatrix} 3 & 0 & 0 \\ 0 & 0 & 0 \\ 0 & 0 & 0 \end{bmatrix}Q = Q^*\begin{bmatrix} 1 & 0 & 0 \\ 0 & 1 & 0 \\ 0 & 0 & 1 \end{bmatrix} + \lambda \begin{bmatrix} 3 & 0 & 0 \\ 0 & 0 & 0 \\ 0 & 0 & 0 \end{bmatrix}Q.
$$

Определитель этой матрицы равен:

$$
(3\lambda+2\mu-s\mu)(2\mu-s\mu)^2=0,
$$

откуда

$$
s = (3\lambda + 2\mu)/\mu = 3k + 2, \text{ rge } k = \lambda/\mu. \tag{2.13.39}
$$

Таким образом.

 $s_i = 3k + 2$ ,  $i = 1$ ;  $s_i = 2$ ,  $i = 2, 3, 6$ ;  $s_i = 0$ ,  $i = 7, 8, 9$ . (2.13.40)

Рассмотрим нулевые собственные значения. Им соответствуют  $v_{i,i} = v_{i,i}$ . Этот случай возможен для векторов  $\overline{u}$ , равных (ниже  $d_i$  – постоянные)

$$
\begin{bmatrix} 0 \\ -x_3 \\ x_2 \end{bmatrix}; \begin{bmatrix} x_3 \\ 0 \\ -x_1 \end{bmatrix}; \begin{bmatrix} -x_2 \\ x_1 \\ 0 \end{bmatrix}; \begin{bmatrix} d_1 \\ d_2 \\ d_3 \end{bmatrix}.
$$
 (2.13.41)

Эти векторы соответствуют жесткому смещению. Следовательно, в пространстве функций, ортогональных жесткому смещению, спектр оператора  $L_0^{-1}L$  находится внутри отрезка  $[2\mu, 2\mu + 3\lambda]$ . Итак, при использовании спектра Лапласа в качестве эквивалентного, параметр у в процессе

$$
\overline{u}^{k+1} = \overline{u}^k - \gamma L_0^{-1} (L\overline{u}^k - \overline{F})
$$
 (2.13.42)

надо брать равным

$$
\gamma = \frac{2}{4 + 3k} \,. \tag{2.13.43}
$$

# 2.13.4. Общий итерационный процесс с факторизованным оператором Итак, имеем:

$$
\overline{u}^{k+1} = \overline{u}^k - \overline{\tau} \gamma \overline{H}^{-1} (L\overline{u}^k - \overline{F}), \qquad (2.13.44)
$$

гле

$$
\Pi = \prod_{s=1}^{n} \Pi_s \ ; \quad \Pi_s = E - \frac{\tau}{2} \partial_s \mu \partial_s \ ; \quad \gamma = \theta \gamma \ ; \quad \gamma = \frac{2}{4 + 3k} \ . \tag{2.13.45}
$$

Таким образом, скорость сходимости определяется по формуле

$$
q = |1 - \gamma s| = \left| 1 - \frac{2}{4 + 3k} 2 \right| = \frac{3k}{4 + 3k}, \text{ r, } k = \frac{\lambda}{\mu}.
$$
 (2.13.46)

При  $k = 0.42$  (железобетон)  $q = 0.24$ , при  $k = 1.5$  (сталь)  $q = 0.53$ .

Возьмем в качестве эквивалентного оператора такой, где

$$
A_0 = \begin{pmatrix} \lambda + 2\mu & 0 & 0 & 0 & 0 & 0 & 0 & 0 & 0 \\ 0 & \mu & 0 & 0 & 0 & 0 & 0 & 0 & 0 \\ 0 & 0 & \mu & 0 & 0 & 0 & 0 & 0 & 0 \\ 0 & 0 & 0 & \lambda + 2\mu & 0 & 0 & 0 & 0 & 0 \\ 0 & 0 & 0 & 0 & \mu & 0 & 0 & 0 & 0 \\ 0 & 0 & 0 & 0 & 0 & \mu & 0 & 0 & 0 \\ 0 & 0 & 0 & 0 & 0 & 0 & \lambda + 2\mu & 0 & 0 \\ 0 & 0 & 0 & 0 & 0 & 0 & 0 & \mu & 0 \\ 0 & 0 & 0 & 0 & 0 & 0 & 0 & 0 & \mu \end{pmatrix}.
$$
 (2.13.47)

Следовательно, пользуясь (2.13.38) и (2.13.47), аналогично получим:

$$
\det(\widetilde{A} - s\widetilde{A}_0) = \mu^6 [(1-s)^2 - 1]^3 \begin{vmatrix} (\lambda + 2\mu)(1-s) & \lambda & \lambda \\ \lambda & (\lambda + 2\mu)(1-s) & \lambda \\ \lambda & \lambda & (\lambda + 2\mu)(1-s) \end{vmatrix}.
$$

Проанализировав первый сомножитель, получим:

$$
s_i = 0, \quad i = 1, 2, 3 \; ; \quad s_i = 2, \quad i = 4, 5, 6 \; . \tag{2.13.48}
$$

Матрицу из второго определителя представим в виде

$$
[(\lambda+2\mu)(1-s)-\lambda]\begin{bmatrix} 1 & 0 & 0 \\ 0 & 1 & 0 \\ 0 & 0 & 1 \end{bmatrix} + \lambda \begin{bmatrix} 1 & 1 & 1 \\ 1 & 1 & 1 \\ 1 & 1 & 1 \end{bmatrix}.
$$

Действуя аналогично описанному выше, получим:

$$
[(\lambda+2\mu)(1-s)-\lambda+3\lambda][(\lambda+2\mu)(1-s)-\lambda]^2=0.
$$

Следовательно.

$$
(\lambda + 2\mu)(1-s) + 2\lambda = 0
$$
;  $[(\lambda + 2\mu)(1-s) - \lambda]^2 = 0$ ,

откуда

$$
s_7 = 1 + \frac{2\lambda}{\lambda + 2\mu} = 1 + \frac{2k}{k+2}; \quad s_8 = s_9 = 1 - \frac{\lambda}{\lambda + 2\mu} = 1 - \frac{k}{k+2};
$$

$$
s \in \left[1 - \frac{k}{k+2}; 2\right].
$$

Таким образом, итерационный параметр  $\gamma$  вычисляется по формуле

$$
\gamma = \frac{2}{2 + 1 - k/(k+2)} = \frac{2(k+2)}{2k+6} = \frac{k+2}{k+3},
$$
  

$$
\gamma = \frac{k+2}{k+3}.
$$
 (2.13.49)

T e

В результате определяем скорость сходимости

$$
q = |1 - \gamma s| = |1 - 2\gamma| = \frac{k+1}{k+3}.
$$
\n(2.13.50)

При  $k = 0.42$  (железобетон)  $q = 0.45$ , при  $k = 1.5$  (сталь)  $q = 0.55$ .

Таким образом, для решения задачи в среднем необходимо около пяти итераций с приведенным эквивалентным оператором.

В случае прямоугольной сетки можно принять

$$
\tau \approx \frac{2}{|\mu| \sqrt{\lambda_{\text{max}} \lambda_{\text{min}}}} \,, \tag{2.13.51}
$$

где  $\lambda_{\text{max}}$  и  $\lambda_{\text{min}}$  можно оценить по формулам

$$
\lambda_{\max} \approx 4 \sum_{s=1}^{N} \frac{1}{h_s^2}; \quad \lambda_{\min} \approx \pi^2 \sum_{s=1}^{N} \frac{1}{l_s^2};
$$
\n(2.13.52)

 $h_{\cdot}$  - «средний» шаг в  $s$ -ом направлении;  $l_{\cdot}$  - «среднее» значение  $M$ .

Заметим, что если реализуется смешанный (многоуровневый) итерационный процесс, состоящий из многосеточного метода [169] и факториза-105

ции, где первый гасит невязку на низкочастотной части спектра, а второй оставшуюся, то можно принять

$$
\lambda_{\min} \approx 4 \sum_{s=1}^{N} \frac{1}{h_s^{k-1}}, \qquad (2.13.53)
$$

где  $h_{n}^{k-1}$  – шаг на крупной сетке; при  $h_{n} = 1$  получим

$$
\lambda_{\max} \approx 4N \, ; \quad \lambda_{\min} \approx \pi^2 \sum_{s=1}^N \frac{1}{M_s^2} \, , \tag{2.13.54}
$$

а при смешанном процессе (ниже  $M^{k-1}$  – количество точек в  $s$ -м направлении на крупной сетке;  $M_z^k$  – размерность мелкой сетки)

$$
\lambda_{\min} \approx 4 \sum_{s=1}^{N} \left( \frac{M_s^{k-1}}{M_s^k} \right)^2 \,. \tag{2.13.55}
$$

# 2.13.5. Случай произвольной сеточной аппроксимации

В данном случае процесс также имеет вид (2.13.44).

В этом случае в качестве  $L_0$  берем диагональный оператор

$$
L_0 = \begin{bmatrix} L^{(1)} & 0 & 0 \\ 0 & L^{(2)} & 0 \\ 0 & 0 & L^{(3)} \end{bmatrix}, \text{ The } L^{(p)} = \sum_{s=1}^N L_s^{(p)} = \sum_{s=1}^N D_s^* a_{s,s}^{p,p} D_s. \quad (2.13.56)
$$

Тогда оператор П записывается следующим образом:

$$
\Pi = \begin{bmatrix} \Pi^{(1)} & 0 & 0 \\ 0 & \Pi^{(2)} & 0 \\ 0 & 0 & \Pi^{(3)} \end{bmatrix}, \text{ r,} \quad \Pi^{(p)} = \sum_{s=1}^{N} \Pi_s^{(p)} = \sum_{s=1}^{N} \left( E - \frac{\tau_p}{2} D_s^* a_{ss}^{p,p} D_s \right). \tag{2.13.57}
$$

Аналогично предыдущему

$$
\tau \approx \frac{2}{|a_{s,s}^{p,p}| \sqrt{\lambda_{\max} \lambda_{\min}}},
$$
\n(2.13.58)

где  $a_{ss}^{p,p}$  – «среднее» значение элементов диагонали;  $\lambda_{\text{max}}$  и  $\lambda_{\text{min}}$  с учетом елиничного шага вычисляются по формулам (2.13.54).

Для смешанного процесса справедлива формула (2.13.55).

Параметр  $\gamma$  можно определять по формуле (2.13.49).

Рассмотрим теперь сходимость итерационного процесса с факторизованным оператором для уравнения Пуассона.

Общий вид процесса следующий:

$$
\overline{u}^{k+1} = \overline{u}^k - \tau \overline{u}^{k-1} (\nabla^2 \overline{u}^k - \overline{f}). \tag{2.13.59}
$$

Оператор перехода имеет вид:

$$
Q = \left( E - \tau \left( \prod_{s=1}^{N} \left( E - \frac{\tau}{2} A_s \right)^{-1} \right) \right) \sum_{s=1}^{N} A_s , \text{ r \text{me}} \quad A_s = \frac{\partial^2}{\partial x_s^2} , \tag{2.13.60}
$$

причем оператор А определен с соответствующими краевыми условиями.

Оптимальный параметр  $\tau$  соответствует минимуму нормы оператора  $Q$ .

В случае если операторы А перестановочны (например, для прямоугольной области), то скорость сходимости определяется величиной

$$
q = \min_{\tau} \max_{i} \left[ 1 - \tau \left( \prod_{s=1}^{N} \left( 1 - \frac{\tau}{2} \lambda_{s,i} \right)^{-1} \sum_{s=1}^{N} \lambda_{s,i} \right) \right].
$$
 (2.13.61)

Разберем случай, когда  $N=2$  (плоская задача), а рассматриваемая область квадратная. Пусть  $\lambda_{\text{max}}$  и  $\lambda_{\text{min}}$  – максимальное и минимальное собственные числа оператора  $A_1$  (они одинаковы при разных  $s$ ). Тогда

$$
q=1-\tau\prod_{s=1}^2\left(1-\frac{\tau}{2}\lambda\right)^{-1}2\lambda=\frac{(1+\tau\lambda/2)^2}{\left(1-\tau\lambda/2\right)^2},\quad \lambda<0.
$$

Полагая скорость сходимости одинаковой при $\,\lambda_{\textrm{\tiny max}}\,$ и $\,\lambda_{\textrm{\tiny min}}\,$ , получим:

$$
\frac{\left(1+\tau \lambda_{\min }/2\right)^2}{\left(1-\tau \lambda_{\min }/2\right)^2}=\frac{\left(1+\tau \lambda_{\max }/2\right)^2}{\left(1-\tau \lambda_{\max }/2\right)^2} \quad \text{with} \quad \frac{1+\tau \lambda_{\min }/2}{1-\tau \lambda_{\min }/2}=-\frac{1+\tau \lambda_{\max }/2}{1-\tau \lambda_{\max }/2}\,,
$$

откуда, опуская промежуточные выкладки, находим

$$
\tau = \frac{2}{\sqrt{\lambda_{\max} \lambda_{\min}}}; \quad q = \left(\frac{\sqrt{\lambda_{\max} / \lambda_{\min}} - 1}{\sqrt{\lambda_{\max} / \lambda_{\min}} + 1}\right)^2, \tag{2.13.62}
$$

т.е. скорость сходимости в два раза быстрее, чем в пункте 2.13.1, а само  $\tau$  в два раза больше, так как

$$
M = 2\lambda_{\text{max}}; \quad m = 2\lambda_{\text{min}}.\tag{2.13.63}
$$

В общем случае оба параметра являются лишь приблизительными оценками, и поэтому параметр  $\tau$  следует корректировать, исходя из реального процесса счета.

Рассмотрим итерационный процесс (2.13.44), где

$$
\Pi = \prod_{s=1}^{n} \left( E - \frac{\tau}{2} D_s (\alpha_{s,s}^2 J \mu) D_s \right); \quad \gamma = \frac{2}{4 + 3k}; \quad \tau = \frac{1}{|\alpha_{s,s}^2 J \mu|} \frac{2}{\sqrt{\lambda_{\text{max}} \lambda_{\text{min}}}}; \quad (2.13.64)
$$

$$
\lambda_{\text{max}} = 4; \quad \lambda_{\text{min}} = \frac{\pi^2}{M^2}; \quad (2.13.65)
$$

 $M$  – количество шагов по наибольшему направлению, т.е.

$$
\tau = \frac{1}{|\alpha_{s,s}^2 J \mu|} \frac{M}{\pi} \,. \tag{2.13.66}
$$

Для многосеточного варианта будем иметь:

$$
\lambda_{\max} = 4 \, ; \quad \lambda_{\min} = \frac{4}{h_{k,p}^2} = \frac{4}{(M/M_{k,p})^2} = \frac{4M_{k,p}^2}{M^2} \, . \tag{2.13.67}
$$

Следовательно.

$$
\tau = \frac{1}{2} \frac{1}{\left| \alpha_{s,s}^2 J \mu \right|} \frac{M}{M_{k,p}} \,. \tag{2.13.68}
$$

В общем диагональном случае имеем процесс (2.13.44), где  $\Pi$  определяется сообразно (2.13.57) и сохраняется справедливость (2.13.58).

107
Аналогично предыдущему случаю имеем

$$
\tau = \frac{1}{|a_{s,s}^{p,p}|} \frac{M}{\pi},
$$
\n(2.13.69)

а в многосеточном случае

$$
\tau = \frac{1}{2} \frac{1}{|a_{s,s}^{p,p}|} \frac{M}{M_{k,p}}.
$$
\n(2.13.70)

#### 2.13.6. Итерационный процесс для смешанной краевой задачи

Если при аппроксимации заданные перемещения оказываются в узлах сетки, то решается задача

$$
\chi L \chi \bar{u} + \tilde{\chi} \bar{u} = \chi \overline{F} + (E - \chi L) \tilde{\chi} \overline{g} \,, \tag{2.13.71}
$$

где  $\tilde{\chi}\bar{u} = \tilde{\chi}\bar{g}$  – дополнительное (главное) условие;  $\tilde{\chi}$  – характеристическая функция главных условий;  $\chi = 1 - \tilde{\chi}$ .

Тогда по аналогии со второй краевой задачей получим следующий итерационный процесс:

$$
\overline{u}^{k+1} = \chi \overline{u}^k - \tau \chi \overline{I}^{-1} (\chi L (\chi \overline{u}^k + \widetilde{\chi} \overline{g}) - \chi \overline{F}) + \widetilde{\chi} \overline{g}, \qquad (2.13.72)
$$

$$
\widetilde{\Pi} = \prod_{s=1}^{N} \left( E - \frac{\tau}{2} \chi D_s^* a_s D_s \chi \right). \tag{2.13.73}
$$

Отметим, что подбор  $a_{\perp}$  и выбор параметров  $\gamma$  и  $\tau$  осуществляется так же, как и при решении второй краевой задачи.

#### 8 2.14. Илея многосеточных методов

Численное решение трехмерных краевых задач теории упругости и теплопроводности, встречающихся в строительстве и технике, вызывает в ряде случаев значительные трудности даже при использовании современных высокопроизводительных ЭВМ. Традиционные численные (конечноэлементные) подходы обеспечивают решение задач трехмерной теории упругости при относительно небольшом сеточном разбиении, что не всегда обеспечивает требуемую точность аппроксимации при решении реальных задач со сложными контурами, граничными условиями и т.д.

При использовании итерационных метолов, основанных, в частности. на экономичных разностных схемах, как правило, наблюдается плохая сходимость по низкочастотным составляющим решения, в особенности при решении залач в областях, сочетающих массивные и вытянутые части. В задачах теории упругости это приводит к невыполнению интегральных условий равновесия. Между тем известно, что для большинства уравнений эллиптического типа низкочастотные составляющие решения носят плавный характер и для их сеточной аппроксимации требуется относительно небольшое количество узлов. Более того, каждому диапазону частот соответствуют составляющие решения определенной плавности и своя сетка. В этой связи, кажется естественным построить итерационный процесс на по-108

следовательности сеток, самая мелкая из которых является исходной, а остальные - вспомогательными. Решение задачи на самой крупной сетке целесообразно осуществлять прямым методом. При сравнительно небольшом количестве узлов эффективен и двухсеточный подход.

В целом же, следует подчеркнуть, что класс многосеточных (multi-grid) метолов лля решения краевых залач является олним из наиболее перспективных и активно развивающихся в настоящее время. В свете вышеизложенного основная идея таких методов заключается в разделении вектораошибки итерационного процесса по собственным функциям оператора задачи на разложение по плавным компонентам («низким частотам») и быстроосциллирующим функциям («высоким частотам»). После решения залачи на лостаточно крупной сетке, гле хорошо гасятся низкочастотные составляющие ошибки, далее с помощью оператора продолжения полученные значения решения переносятся на мелкую сетку, где залача решается на высокочастотном подпространстве, при этом известно, что классические итерационные методы (метод Якоби, метод Зейделя и т.п.) хорошо сходятся именно на высокочастотной части спектра оператора задачи, и в силу применения еще и крупной сетки можно достичь существенного ускорения итерационного процесса. Впервые многосеточный подход был предложен в работах Р.П. Фелоренко [414.415] и А.Б. Золотова [169], далее он был существенно развит в исследованиях других ученых и специалистов.

Далее будет построен эквивалентный оператор для двухсеточного процесса. Оператор сочетает последовательность сеточных разбиений и удобен для программно-алгоритмической реализации в рамках соответствующих универсальных и специализированных комплексов.

Рассмотрим задачу

$$
A\overline{u} = \overline{f}, \qquad (2.14.1)
$$

где  $\overline{u}$ ,  $\overline{f}$  – сеточные функции, принадлежащие пространству H со скалярным произвелением  $(\cdot, \cdot): A$  – вариационно-разностный или конечноэлементный самосопряженный положительно определенный оператор (матрица).

Лля решения (2.14.1) будем использовать двухслойную итерационную схему

$$
B\overline{u}^{k+1} = B\overline{u}^k - \tau_k (A\overline{u}^k - \overline{f}), \qquad (2.14.2)
$$

где  $B$  – эквивалентный оператор, который должен быть легко обратимым и обеспечивать хорошую сходимость (2.14.2);  $\tau_{\mu}$  - итерационный параметр на  $k$ -й итерации.

Если  $u$  – точное решение задачи (2.14.1), то для вектора погрешности  $z^k$ , очевидно, имеет место соотношение

$$
z^{k+1} = T_k z^k
$$
, r.e.  $T_k = E - \tau_k B^{-1} A$ ;  $z^k = u^k - u$ . (2.14.3)

Идея многосеточного полуитерационного метода состоит в том, что для построения эквивалентного оператора В используются вспомогательные вложенные укрупняющиеся сеточные разбиения. Рассмотрим сначала двухсеточный вариант полуитерационного метода, а затем и общий случай.

#### § 2.15. Двухсеточный вариант итерационного метода

#### 2.15.1. Построение эквивалентного оператора

Наряду с исходной мелкой сеткой S введем вспомогательную крупную сетку  $S_0$ , являющуюся подсеткой сетки  $S$ . Пространство сеточных функций на  $S_0$  со скалярным произведением  $(\cdot, \cdot)_0$  обозначим  $H_0$ . Элементам  $H_0$  будем приписывать индекс 0, например  $\bar{u}_0 \in H_0$ . Пусть  $Q$  оператор интерполяции (продолжения) сеточных функций с крупной сетки на мелкую, а  $Q^*$  – сопряженный с ним оператор сужения с мелкой сетки на крупную, удовлетворяющей условию

$$
(\bar{u}, Q\bar{v}_0) = (Q^* \bar{u}, \bar{v}_0)_0, \ \ \bar{u} \in H, \ \ \bar{v}_0 \in H_0.
$$
 (2.15.1)

Определим сужение оператора А на крупную сетку:

$$
A_{0} = Q^* A Q. \tag{2.15.2}
$$

Эквивалентный оператор, определяющий процесс (2.14.2), строится следующим образом. Представим оператор A в виде  $A = D + G$ , где  $D$ легко обратимый оператор,  $G = A - D$ . В качестве D можно выбрать, например, верхнюю или нижнюю треугольную часть матрицы А, включая главную диагональ, или  $D = diag(a_1, ..., a_m)$ , где  $a_n$  - элементы главной лиагонали матрицы A.

Поставим задачу, «близкую» к исходной задаче (2.14.1) и определенную на исходной мелкой сетке:

$$
D\overline{v} + GQ\overline{v}_0 = f \tag{2.15.3}
$$

где  $\bar{v}_0$  – решение следующей задачи на крупной сетке:

$$
A_0 \overline{v}_0 = \overline{f}_0, \quad \overline{f}_0 = Q^* \overline{f} . \tag{2.15.4}
$$

Запишем близкую задачу в операторной форме:

$$
B\overline{v} = \overline{f} \quad \text{with} \quad \overline{v} = B^{-1}\overline{f} \,. \tag{2.15.5}
$$

Выражая  $\bar{v}$  из (2.15.3), (2.15.4), получаем:

$$
\bar{v} = D^{-1}(E - GQA_0^{-1}Q^*)\bar{f} \t{,} \t(2.15.6)
$$

откуда

$$
B^{-1} = D^{-1}(E - GQA_0^{-1}Q^*).
$$
 (2.15.7)

Легко видеть, что обращение оператора В состоит из решения задачи (2.15.5) малой размерности (на крупной сетке) и выполнения ряда других нетрудоемких операций. Следовательно, этот оператор является легко обратимым.

Умножим (2.15.3) слева на  $Q^*$  и, учитывая (2.15.4), разрешим полученное уравнение относительно  $\bar{v}_{o}$ :

$$
\overline{v}_0 = (A_0 - Q^* G Q)^{-1} Q^* D \overline{v} . \qquad (2.15.8)
$$

Подставим (2.15.8) в (2.15.3)

$$
[D+GQ(A_0-Q^*GQ)^{-1}Q^*D]\overline{v}=f.
$$

Отсюда получаем эквивалентный оператор в виде

$$
B = [E + GQ(A_0 - Q^*GQ)^{-1}Q^*]D.
$$
 (2.15.9)

Непосредственной проверкой устанавливается, что  $B^{-1}AQ = Q$ , т.е. оператор  $B^{-1}A$  действует на векторы вида  $\overline{v} = Q\overline{v}_0$ ,  $\overline{v}_0 \in H_0$  как тождественный. Отсюда следует, что оператор В близок к А на множестве медленно изменяющихся, плавных сеточных функций, которые могут быть хорошо приближены интерполянтами с крупной сетки, что позволяет надеяться на быструю сходимость итерационного процесса (2.14.2) по низкочастотным составляющим решения.

#### 2.15.2. Действия на одной итерации для случая двух сеток

Для наглядности подытожим алгоритм одной итерации:

$$
\overline{u}^{k+1} = \overline{u}^k - \tau_k \overline{v}^k , \qquad (2.15.10)
$$

гле

$$
\overline{v}^k = D^{-1}(\overline{r}^k - GQ\overline{v}_0^k); \quad \overline{v}_0^k = A_0^{-1}Q^*\overline{r}^k; \quad \overline{r}^k = A\overline{u}^k - \overline{f} \ . \tag{2.15.11}
$$

Вопрос поиска  $\tau_{\iota}$  будет рассмотрен ниже.

## 2.15.3. Исслелование схолимости

Введем пространство сеточных функций на мелкой сетке  $H^A$  со скалярным произведением  $[\bar{u}, \bar{v}] = (A\bar{u}, \bar{v})$  и нормой  $\|\bar{u}\| = [\bar{u}, \bar{u}]^{0.5}$ . Рассмотрим вопрос о сходимости итерационного процесса (2.14.2) по норме пространства  $H^A$ .

Пусть итерационный параметр  $\tau_{\mu} = 1$ . Тогда оператор перехода (5.7.3) с учетом (2.15.7) имеет вид:

$$
T_{k} = E - B^{-1}A = (E - D^{-1}A)P, \qquad (2.15.12)
$$

где

$$
P = E - QA_0^{-1}Q^*A. \tag{2.15.13}
$$

Для любых  $\overline{u}, \overline{v} \in H^A$  справедливы равенства

$$
[P^2\overline{u}, \overline{v}] = [P\overline{u}, \overline{v}]; \quad [P\overline{u}, \overline{v}] = [\overline{u}, P\overline{v}]. \tag{2.15.14}
$$

Следовательно,  $P$  – оператор проектирования. Отсюда  $||P||=1$ . Используя (2.15.2) и (2.15.13), можно показать, что

$$
PQ = 0, \quad Q^*AP = 0. \tag{2.15.15}
$$

Значит,  $P: H^A \to W$  и ядро оператора P имеет вид  $KerP = V$ , где  $V$ подпространство интерполянтов с крупной сетки, т.е. векторов типа  $v = Qv_0$ ,  $v_0 \in H_0$ , а  $W$  – ортогональное дополнение к  $V$  в  $H^A$ . Таким образом, второй сомножитель в (2.15.12) гасит плавные, низкочастотные составляющие вектора погрешности, тогда как первый сомножитель осуществляет погашение высокочастотных компонент.

Оценим норму оператора перехода, используя свойства оператора Р:

$$
\|T_{k}\| = \sup_{\bar{u}\in H^{A}} \frac{\|T_{k}\bar{u}\|}{\|\bar{u}\|} = \sup_{\bar{w}\in W} \frac{\|(E-D^{-1}A)\bar{w}\|}{\|\bar{w}\|} \leq \|E-D^{-1}A\|.
$$
 (2.15.16)

В правой части неравенства (2.15.16) стоит норма оператора перехода двухслойного итерационного процесса с эквивалентным оператором, равным D. Отсюда следует, что при  $\tau_{k} = 1$  полуитерационный метод сходится не хуже, чем другие методы, определяемые видом оператора  $D$ , причем можно надеяться на лучшую сходимость полуитерационного метода, так как подпространство W уже, чем  $H^A$ . Сходимость метода может быть улучшена за счет подбора величин итерационных параметров  $\tau_{\nu}$ . Ниже в пункте для одномерной модельной задачи будут установлены величина скорости сходимости и оптимальное значение параметра.

# § 2.16. Полуитерационный метод в общем случае

#### 2.16.1. Построение эквивалентного оператора

Введем последовательность сеточных разбиений  $S_n$ ,  $p = 0, 1, ..., m$ , расположенных в порядке возрастания количества узлов, т.е.  $S_0$  - самая крупная сетка,  $S_{-}$  - самая мелкая сетка, совпадающая с исходной, причем  $S_{p-1}$  для любого  $p = 1, 2, ..., m$  является подсеткой сетки  $S_p$ . Пространство сеточных функций на  $S<sub>p</sub>$  со скалярным произведением  $(\cdot,\cdot)_{p}$  обозначим  $H_{p}$ . Элементам  $H_{p}$  будем приписывать нижний индекс  $p$ , например  $\overline{u}_p \in H_p$ . Введем операторы интерполяции  $Q_p: H_{p-1} \to H_p$ ,  $p = 0, 1, ..., m$  и сопряженные с ними операторы сужения  $Q_{p}^{*}$ , удовлетворяющие условию

$$
(\overline{u}_p, Q_p \overline{v}_{p-1})_p = (Q_p^* \overline{u}_p, \overline{v}_{p-1})_{p-1}, \ \ \overline{u}_p \in H_p, \ \ \overline{v}_{p-1} \in H_{p-1}.
$$
 (2.16.1)

Обозначим

$$
I_{p} = \begin{cases} E, & \text{ecm} \\ Q_{m}...Q_{p+1}, & \text{ecm} \end{cases} \quad p = m, \quad p = 0, 1, ..., m-1,
$$
 (2.16.2)

т.е.  $I_n$  – оператор интерполяции с сетки  $S_n$  на сетку  $S_n$  (самую мелкую).

Определим сужение оператора исходной задачи (5.7.1) на вспомогательные сетки (ниже  $A_m = A$ ):

$$
A_p = I_p^* A I_p, \ p = 0, 1, ..., m. \tag{2.16.3}
$$

Легко видеть, что для любого  $p = 0, 1, ..., m-1$ 

$$
A_{p} = Q_{p+1}^{*} A_{p+1} Q_{p+1} . \qquad (2.16.4)
$$

Каждый из операторов  $A_n$ ,  $p = 0, 1, ..., m-1$  представим в виде

$$
A_{p} = D_{p} + G_{p} , \qquad (2.16.5)
$$

где  $D_n$  – легко обратимый оператор.

По аналогии с двухсеточным случаем поставим задачу, близкую к исхолной и определенную на исхолной сетке, с помошью цепочки равенств

$$
A_0 v_0 = f_0, \quad D_p v_p + G_p Q_p v_{p-1} = f_p, \quad p = 1, 2, ..., m \,, \tag{2.16.6}
$$

$$
\bar{f}_p = I_p^* \bar{f} \tag{2.16.7}
$$

112

Вектор  $\bar{v} = \bar{v}$  получается из (2.16.6) последовательным определением  $\bar{v}_n$ ,  $p = 0, 1, ..., m$ :

$$
\overline{v}_0 = A_0^{-1} \overline{f}_0, \quad \overline{v}_p = D_p^{-1} (\overline{f}_p - G_p Q_p \overline{v}_{p-1}), \quad p = 1, 2, ..., m. \tag{2.16.8}
$$

Отсюда получается рекуррентная формула для оператора  $B^{-1} = B^{-1}$ , обратного оператору близкой задачи:

$$
\begin{cases}\nB_{0}^{-1} = A_{0}^{-1} \\
B_{p}^{-1} = D_{p}^{-1}(E_{p} - G_{p}Q_{p}B_{p-1}^{-1}Q_{p}^{*}), & p = 1, 2, ..., m.\n\end{cases}
$$
\n(2.16.9)

Здесь  $E_{n}$  – тождественный оператор в пространстве  $H_{n}$ .

Умножим второе равенство в (2.16.9) на  $Q_n^*$  и, учтя, что

$$
Q_p^* \bar{f}_p = \bar{f}_{p-1} = B_{p-1} \bar{v}_{p-1}, \qquad (2.16.10)
$$

выразим  $\overline{v}_{n-1}$ :

$$
\overline{v}_{p-1} = (B_{p-1} - Q_p^* G_p Q_p) Q_p^* D_p \overline{v}_p. \tag{2.16.11}
$$

Подставим (2.16.11) в (2.16.9):

$$
[D_{p} + G_{p} Q_{p} (B_{p-1} - Q_{p}^{*} G_{p} Q_{p})^{-1} Q_{p}^{*} D_{p}] \overline{v}_{p} = \overline{f}_{p}
$$

Следовательно,

$$
\begin{cases}\nB_0 = A_0 \\
B_p = [E_p + G_p Q_p (B_{p-1} - Q_p^* G_p Q_p)^{-1} Q_p^*] D_p, & p = 1, 2, ..., m.\n\end{cases}
$$
\n(2.16.12)

Построенный оператор близкой задачи  $B = B_{m}$  будем использовать в качестве эквивалентного оператора итерационного процесса (2.14.2).

Покажем, что оператор  $B^{-1}A$  действует на интерполянты с самой крупной сетки  $S_0$  как тождественный, т.е.

$$
B^{-1}A I_0 = I_0. \tag{2.16.13}
$$

Действительно, легко проверить, что

$$
B_{1}^{-1}A_{1}Q_{1}=Q_{1}. \qquad (2.16.14)
$$

Пусть

$$
B_{p-1}^{-1}A_{p-1}Q_{p-1}...Q_1 = Q_{p-1}...Q_1.
$$
 (2.16.15)

Тогда с учетом (2.16.4), (2.16.12) имеем:

$$
B_p^{-1}A_p Q_p...Q_1 = D_p^{-1}A_p Q_p...Q_1 - D_p^{-1}(A_p - D_p)Q_p B_{p-1}^{-1}A_{p-1}Q_{p-1}...Q_1 = Q_p...Q_1.
$$
 (2.16.16)

Последовательно применяя (2.16.16), получаем (2.16.14), что и требовалось. Из (2.16.14) следует, что, как и в случае двух сеток, оператор В близок к А на множестве плавных сеточных функций, которые могут быть хорошо приближены интерполянтами с самой крупной сетки.

Действие на вектор оператором  $B^{-1}$  складывается из решения задачи на самой крупной сетке и поэтапного перехода на мелкую сетку с помощью нетрудоемких операций интерполяции, умножения на  $D_{\scriptscriptstyle \rm p}^{\scriptscriptstyle -1}$  и  $G_{\scriptscriptstyle \rm n}$ . Задача на крупной сетке, как правило, может быть эффективно решена в классе точных метолов (метолов исключения). Следовательно, оператор В является легко обратимым.

2.16.2. Действия на одной итерации для случая т сеток Вычисляется

$$
\overline{u}^{k+1} = \overline{u}^k - \tau_k \overline{v}^k_m, \text{ The } \overline{v}^k_p = D_p^{-1} (\overline{r}^k_p - G_p Q_p \overline{v}^k_{p-1}), \quad p = 0, 1, ..., m; \ (2.16.17)
$$

$$
\overline{v}^k_0 = A_0^{-1} I_0^* \overline{r}^k, \quad \overline{r}^k_p = I_p^* \overline{r}^k, \quad \overline{r}^k = A \overline{u}^k - \overline{f}.
$$
 (2.16.18)

Вопрос поиска  $\tau_{\nu}$  будет рассмотрен ниже.

### 2.16.3. Исслелование схолимости

 $H^A$ . сеточных функций Введем пространства на сетках  $S_n$ ,  $p = 0, 1, ..., m$  со скалярными произведениями  $[\bar{u}_n, \bar{v}_n]_n = (A\bar{u}_n, \bar{v}_n)_n$  и нормами  $\|\bar{u}_p\|_p = [\bar{u}_p, \bar{u}_p]_p^{0.5}$ . Рассмотрим вопрос о сходимости итерационного процесса (2.14.2) по норме пространства  $H^A = H^A$  (индекс для нормы в пространстве  $H^A$  будем опускать).

Пусть итерационный параметр  $\tau_{\nu} = 1$ . Тогда оператор перехода (2.14.3) с учетом (2.16.9) имеет вид:

$$
T_{k} = E - B^{-1}A = (E - D_{m}^{-1}A)(E - Q_{m}B_{m-1}^{-1}Q_{m}^{*}A). \qquad (2.16.19)
$$

Отсюда, используя тождество

$$
E - I_p B_p^{-1} I_p^* A_p = (E - I_p D_p^{-1} I_p^* A)(E - I_{p-1} B_{p-1}^{-1} I_{p-1}^* A), \qquad (2.16.20)
$$

получаем

 $T_{\scriptscriptstyle R} = t_{\scriptscriptstyle \rm m} \ldots t_{\scriptscriptstyle \rm o}$ ,  $\Gamma$  $\bar{A}$   $\rm{e}$   $t_{\scriptscriptstyle \rm o} = E - I_{\scriptscriptstyle \rm o} A_{\scriptscriptstyle \rm o}^{-1} I_{\scriptscriptstyle \rm o}^* A$ ;  $t_{\scriptscriptstyle \rm o} = E - I_{\scriptscriptstyle \rm o} D_{\scriptscriptstyle \rm o}^{-1} I_{\scriptscriptstyle \rm o}^* A$ ,  $p = 1, 2, \ldots, m$ . (2.16.21)

В пространстве  $H^A$  рассмотрим подпространства  $V_n$ ,  $p = 0, 1, ..., m$ , состоящие из векторов вида  $\overline{v} = I_n \overline{v}_n$ ,  $\overline{v}_n \in H_n^A$ , т.е.  $V_n$  – подпространство интерполянтов с сетки  $S_n$  на исходную сетку. Очевидно,  $V_0 \subset ... \subset V_n = H^A$ . Обозначим через  $W_{n}$  ортогональное дополнение к  $V_{n}$  в  $H^{A}$ .

Выше было показано, что  $t_0$  – ортогональный проектор на  $W_0$ . Значит, оператор  $t_0$  в (2.16.21) гасит интерполянты с самой крупной сетки.

Лля всех  $p = 1, 2, ..., m$ 

$$
t_p I_p = I_p (E_p - D_p^{-1} A_p).
$$
 (2.16.22)

Следовательно, V является инвариантным подпространством для оператора  $t_n$ .

Для любого  $\overline{w} \in W$  имеет место равенство  $I^*_{n} A \overline{w} = 0$ . Поэтому если  $\overline{w} \in W_p$ , то  $t_p \overline{w} = \overline{w}$ . Следовательно,  $W_p$  также является инвариантным подпространством для оператора  $t_n$ , причем на векторы из  $W_n$  этот оператор действует как тождественный.

Таким образом, операторы  $t_n$ ,  $p = 1, 2, ..., m$  отвечают за погашение тех компонент вектора погрешности, которые являются интерполянтами с со-

ответствующих сеток  $S_p$ . В частности, оператор  $t_m$  отвечает за погашение самых быстроизменяющихся составляющих погрешности.

Оценим норму оператора перехода:

$$
||T_k|| \le \prod_{p=0}^{m} ||t_m||. \tag{2.16.23}
$$

Так как  $t_0$  – проектор, то  $||t_0|| = 1$ . Для  $p = 1, 2, ..., m - 1$ 

$$
\parallel t_p \parallel = \max \left( 1, \ \sup_{\overline{v} \in V_p} \frac{\parallel t_p \overline{v} \parallel}{\parallel \overline{v} \parallel} \right). \tag{2.16.24}
$$

Используя (2.16.22), получаем

$$
\sup_{\bar{v}\in V_p} \frac{\|t_p \bar{v}\|}{\|\bar{v}\|} = \sup_{\bar{v}_p \in H_p^A} \frac{\|t_p I_p \bar{v}_p\|}{\|I_p \bar{v}_p\|} = \sup_{\bar{v}_p \in H_p^A} \frac{\|I_p (E_p - D_p^{-1} A_p) \bar{v}_p\|}{\|I_p \bar{v}_p\|} = \|E_p - D_p^{-1} A_p\|_p
$$
 (2.16.25)

Поэтому

$$
||T_k|| \leq ||E - D_m^{-1}A|| \prod_{p=1}^{m-1} max(1, ||E_p - D_p^{-1}A_p||_p).
$$
 (2.16.26)

Оператор  $D_p$ ,  $p = 1, 2, ..., m$  можно выбрать так, чтобы выполнялись условия // $E_{_p}$  –  $D_{_p}^{^{-1}}A_{_p}/\mathit{}/_{\rho}$ <1, p = 1, 2, ..., m . (Это возможно, так как  $\;E_{_p}-D_{_p}^{^{-1}}A_{_p}$  $- D_\circ^{-1}$ – оператор перехода интерполяционного процесса с эквивалентным оператором равным  $D_p$  для решения задачи на сетке  $S_p$ ). Тогда  $/|T_k|/k1$ , откуда следует, что интерполяционный процесс (2.14.2) сходится.

Заметим, что полученная оценка (2.16.26) является очень грубой и не может быть использована для вычисления величины скорости сходимости, которая на самом деле, как правило, оказывается существенно лучше, чем получающаяся из (2.16.26).

### **§ 2.17. Анализ сходимости метода**

Введем на отрезке [0, 1] последовательность сеток  $S_p$ ,  $p = 0,1,...,m$  с постоянными шагами  $h_p = 2^{m-p} M^{-1}$ , где  $M$  кратно  $2^m$ . В качестве исходной задачи на мелкой сетке рассмотрим систему вариационно-разностных уравнений

$$
\begin{cases}\nh^{-1}[-u(i-1)+2u(i)-u(i+1)] = f(i), & i = 1, 2, ..., M-1 \\
u(0) = u(M) = 0.\n\end{cases}
$$
\n(2.17.1)

Операторы  $Q_p$  и  $Q_p^*$  определим следующим образом: для любого  $i = 1, 2, ..., M_p - 1$ 

$$
(Q_{p}u_{p-1})(i) = \begin{cases} u_{p-1}(0.5i), & \text{ecm } i \text{ termoe,} \\ 0.5\{u_{p-1}[0.5(i-1)] + u_{p-1}[0.5(i+1)]\}, & \text{ecm } i \text{ нечетное;} \end{cases} (2.17.2)
$$

для любого *j* = 1, 2, ..., *M*<sub>p-1</sub> – 1

$$
(Q_p^* u_p)(j) = 0.5[u_p(2j-1) + 2u_p(2j) + u_p(2j+1)].
$$
 (2.17.3)

Сужения исходной задачи на сетки  $S_p$ ,  $p = 0, 1, \dots, m$ , имеют вид:

$$
\begin{cases}\nh_p^{-1}[-u_p(i-1)+2u_p(i)-u_p(i+1)]=f_p(i), & i=1,2,...,M_p-1\\ \nu_p(0)=u_p(M)=0.\n\end{cases}
$$
\n(2.17.4)

Собственные значения и соответствующие им собственные векторы для оператора на р-й сетке имеют вид:

$$
\lambda_p^k = 4h_p^{-1} \sin^2(0.5k\pi M_p^{-1}), \quad \varphi_p^k(i) = 2^{-0.5} \sin(k\pi M_p^{-1}), \quad k, i = 1, 2, ..., M_p - 1.
$$
\n(2.17.5)

Используя тождества

$$
Q_{p}\overline{\varphi}_{p-1}^{k}=\cos^{2}(0.5k\pi M_{p}^{-1})\overline{\varphi}_{p+1}^{k}-\sin^{2}(0.5k\pi M_{p}^{-1})\overline{\varphi}_{p}^{M_{p}-k};
$$
\n(2.17.6)

$$
(Q_{p+1}^*...Q_m^*\varphi_n^k)(i) = 4(h_m h_p \lambda_m^k)^{-1} \sin^2(0.5k\pi M_p^{-1})2^{0.5} \sin(k\pi M_p^{-1}), \qquad (2.17.7)
$$

можно показать, что в случае двух сеток, т.е. при  $m=1$ ,

$$
B^{-1}A\overline{\varphi}_1^k = \left(1 - \cos\frac{k\pi}{M}\sin^2\frac{k\pi}{2M}\right)\overline{\varphi}_1^k + \cos\frac{k\pi}{M}\sin^2\frac{k\pi}{2M}\overline{\varphi}_1^{M-k};\qquad(2.17.8)
$$

$$
B^{-1}A\overline{\varphi}_1^{M-k} = -\cos\frac{k\pi}{M}\cos^2\frac{k\pi}{2M}\overline{\varphi}_1^k + \left(1 + \cos\frac{k\pi}{M}\cos^2\frac{k\pi}{2M}\right)\overline{\varphi}_1^{M-k} \ . \tag{2.17.9}
$$

Следовательно, линейная оболочка векторов  $\overline{\varphi}_{1}^{k}$  и  $\overline{\varphi}_{1}^{M-k}$  является для  $B^{-1}A$  инвариантным подпространством, что позволяет легко найти собственные значения оператора  $B^{-1}A$ , а следовательно, и собственные значения оператора перехода (5.2.3), которые в рассматриваемом случае имеют вил:

$$
\mu_{k} = 1 - \tau [1 + \cos^{2}(k\pi M^{-1})], \quad k = 1, 2, ..., M_{0},
$$
 (2.17.10)

причем кратность собственного значения  $\mu = 1 - \tau$  равна  $M_0$ . Известно [69,169], что норма вектора погрешности асимптотически убывает быстрее геометрической прогрессии со знаменателем  $\rho = \max | \mu_k |$ .

Наилучшая сходимость имеет место при

$$
\tau = \tau_{\text{opt}} = 2[2 + \cos^2(k\pi M^{-1})]^{-1}, \qquad (2.17.11)
$$

причем

$$
\rho = \rho_{\min} = \cos^2(\pi M^{-1}) [2 + \cos^2(\pi M^{-1})]^{-1} \le 1/3. \tag{2.17.12}
$$

В случае трех сеток ( $m = 2$ ) можно показать, что собственные значения оператора перехода  $\mu_{\nu} = 1 - \tau \xi_{\nu}$ , где  $\xi_{\nu}$  – корни уравнения

$$
(\xi-1)\left\{16(\xi-1)^3-16(\xi-1)^2+\right\}
$$

 $+16\sin^2(2\alpha)\cos^2(2\alpha)[1+\cos^2(4\alpha)](\xi-1)-\sin^2(8\alpha) = 0$ ,  $\alpha = 0.5k\pi M^{-1}$ .

Вычисление спектра оператора перехода и определение  $\rho_{\text{min}}$  в случае  $m = 2$  проводилось численно.

Как видно из приведенной ниже таблицы 2.17.1, в случаях одной и двух вспомогательных сеток сходимость практически одинаковая, что говорит о предпочтительности многосеточного варианта для снижения размерности залачи на крупной сетке.

Таблица 2.17.1. Анализ сходимости.

| m |    | 'min      | $_{opt}$  |
|---|----|-----------|-----------|
|   | ንበ | 0.3279001 | 0.6720998 |
|   |    | 0.3280000 | 0.6719999 |
|   |    | 0.3200000 | 0.6679999 |
|   | 80 | 0.3330001 | 0.6669998 |

Для автоматизированного выбора величины итерационного параметра при решении задач по схеме (2.14.2) удобно использовать метод минимальных невязок [30,38,120], который приводит к соотношению

$$
\tau_k = (AB^{-1}\bar{r}^k, \bar{r}^k)(AB^{-1}\bar{r}^k, AB^{-1}\bar{r}^k)^{-1}
$$
, rge  $\bar{r}^k = A\bar{u}^k - \bar{f}$ . (2.17.13)

Наряду с двухслойной итерационной схемой (2.14.2) применялась трехслойная схема

$$
\overline{u}^{k+1} = \overline{u}^k - \alpha_k B^{-1} (A \overline{u}^k - \overline{f}) - \beta_k (\overline{u}^k - \overline{u}^{k-1}), \qquad (2.17.14)
$$

где параметры  $\alpha_k$  и  $\beta_k$  также выбираются из условия минимизации нормы невязки на шаге.

В ряде случаев сходимость итерационного процесса (2.17.14) может оказаться лучше, чем у (2.14.2).

# Часть 4. МЕТОДЫ ПОСТРОЕНИЯ ЛИСКРЕТНЫХ ФУНЛАМЕНТАЛЬНЫХ ФУНКЦИЙ

## § 2.18. Понятие о дискретной фундаментальной функции

Рассмотренные ранее континуальные фундаментальные функции (см., например, параграф 2.2) могут служить общей основой для численных исследований при решении задач строительной механики и математической физики. Как известно, эти функции имеют особенности при локализации решений, которые с правильных в математическом плане позиций могут исследоваться с применением регуляризации обобщенных функций [99, 126]. В связи с этим соответствующие численные оценки локального поведения решений достаточно затруднительны. Вместе с тем, очевидны качественные оценки по мере удаления от локальной зоны, хотя при этом, разумеется, возникает вопрос о правильности этих оценок для дискретных решений. Таким образом, наиболее достоверной оценкой локального поведения решения дискретной задачи с мелкой сеткой является оценка, полученная на основе исследования поведения дискретной фундаментальной функции.

Известно, что для дискретного оператора с постоянными коэффициентами существует соответствующая дискретная фундаментальная функция (лискретное решение), являющаяся решением уравнения

$$
L\varepsilon = \delta_{i0} E_M , \qquad (2.18.1)
$$

ГД

$$
L = \begin{bmatrix} L_{11} & L_{12} & \dots & L_{1M} \\ L_{21} & L_{22} & \dots & L_{2M} \\ \dots & \dots & \dots & \dots \\ L_{M1} & L_{M2} & \dots & L_{MM} \end{bmatrix}; \quad \varepsilon = \begin{bmatrix} \varepsilon_{11} & \varepsilon_{12} & \dots & \varepsilon_{1M} \\ \varepsilon_{21} & \varepsilon_{22} & \dots & \varepsilon_{2M} \\ \dots & \dots & \dots & \dots \\ \varepsilon_{M1} & \varepsilon_{M2} & \dots & \varepsilon_{MM} \end{bmatrix}; \quad (2.18.2)
$$

 $L$  - дискретный оператор с постоянными коэффициентами (конечноразностный или конечноэлементный аналог);  $\varepsilon$  - дискретная фундаментальная функция;  $E_w$  – единичная матрица  $M$ -го порядка;  $\delta_{i,j}$  – символ Кронекера для мультииндексов;  $i = (i_1, i_2, ..., i_N)$  и  $j = (j_1, j_2, ..., j_N)$  - координаты узлов сетки.

Дискретная фундаментальная функция, так же как континуальная, определена не однозначно, а с точностью до любого решения соответствующего однородного уравнения

$$
L\psi = 0. \tag{2.18.3}
$$

Таким образом, можно задать дополнительные условия для построения дискретной фундаментальной функции, соответствующей сути решаемых задач. Эти условия возникают из ограничения поведения функции на бесконечности и в нуле.

Наиболее характерным требованием в нулевой точке является равенство нулю самой функции (например, для дискретного оператора Лапласа). При рассмотрении задачи теории упругости таким требованием является равенство нулю жесткого смещения в нулевой точке. Что же касается требований на поведение в бесконечности, то они, как правило, сводятся к требованию стремления к нулю самой функции или хотя бы ее производных.

Рассмотрим примеры дискретных фундаментальных функций. Отметим, что все представленные ниже фундаментальные функции для указанных дискретных операторов могут вычисляться на основе аппарата дискретного преобразования Фурье.

Оператор Лапласа. Уравнение, определяющее дискретную фундаментальную функцию для оператора Лапласа, имеет вид:

$$
\nabla_h^2 \varepsilon = \delta_{i,0} \,, \tag{2.18.4}
$$

$$
\text{rge } \nabla_h^2 = \sum_{i=1}^N D_i^2 \; ; \quad D_p^2 = \tilde{D}_p^2 / h_p^2 \; ; \quad D_p^2 \varphi = \varphi(i_p + 1) - 2\varphi(i_p) + \varphi(i_p - 1) \; ; \quad (2.18.5)
$$

 $h_{n}$  – шаг сетки в  $p$ -м направлении.

Двумерная (плоская) задача теории упругости. Для двумерной задачи теории упругости фундаментальная функция определяется из уравнения

$$
L_h \varepsilon = \delta_{i,0} E_2, \qquad (2.18.6)
$$

где Е, - единичная матрица второго порядка;

$$
L_{h} = \mu_{h} \nabla^{2} E_{2} + (\lambda_{h} + \mu_{h}) \begin{bmatrix} D_{1}^{2} & D_{1} D_{2} \ D_{1} D_{2} & D_{1}^{2} \end{bmatrix}.
$$
 (2.18.7)

Трехмерная (пространственная) задача теории упругости. Для трехмерной задачи теории упругости фундаментальная функция определяется из уравнения (ниже  $E<sub>3</sub>$  – единичная матрица третьего порядка)

$$
L_{h}\varepsilon = \delta_{i,0}E_{3}, \qquad (2.18.8)
$$

гле

$$
L_h = \mu_h \nabla^2 E_2 + (\lambda_h + \mu_h) \begin{bmatrix} D_1^2 & D_1^0 D_2^0 & D_1^0 D_3^0 \\ D_2^0 D_1^0 & D_2^2 & D_2^0 D_3^0 \\ D_3^0 D_1^0 & D_3^0 D_2^0 & D_3^2 \end{bmatrix} .
$$
 (2.18.9)

# § 2.19. Метод построения дискретной фундаментальной функции с помощью интегральных выражений в комплексной плоскости

# 2.19.1. Общий метод аналитического построения фундаментальных функций лифференциальных операторов

Рассмотрим дискретный (например, разностный) оператор общей системы уравнений с постоянными коэффициентами следующего вида:

$$
Lu = \sum_{k \in K} A_k u_{i+k} - f_i, \qquad (2.19.1)
$$

где  $i = (i_1, i_2, ..., i_N)$  и  $k = (k_1, k_2, ..., k_N)$  – мультииндексы;  $A_k$  – квадратные матрицы;  $f_i$  – заданная вектор-функция;  $u_i$  – искомая вектор-функция;  $K$ - конечное множество (шаблон);  $N$  - порядок уравнения.

Будем полагать, что оператор (2.19.1) удовлетворяет следующему алгебраическому условию: характеристическая матрица

$$
A(v) = \sum_{k \in K} A_k v^k \tag{2.19.2}
$$

где  $v^k = v_1^{k_1} v_2^{k_2} ... v_N^{k_N}$  и  $v_1, v_2, ..., v_N$  – комплексные параметры, не является тождественно по v вырожденной, т.е.

$$
\det A(v) \neq 0. \tag{2.19.3}
$$

Можно показать, что это ограничение вполне естественно. В самом деле, в случае  $\det A(v) = 0$  уравнение (2.19.1) имеет решение не при всякой финитной (по  $k$ ) правой части  $f_k$ .

Матричная функция  $\varepsilon$  называется дискретной фундаментальной функцией оператора (2.19.1), если она удовлетворяет следующему уравнению:

$$
\sum_{k \in K} A_k \varepsilon_{i-k} = \sum_{k \in K} \varepsilon_{i-k} A_k = \delta_{i,0} E \tag{2.19.4}
$$

Подробный анализ данной постановки и решение задачи (2.19.4) приведены в [129]. Здесь лишь отметим, что для уравнения (2.19.4) существует общее решение, определяемое формулой В.С. Рябенького [129]:

$$
\varepsilon_{j} = \frac{1}{(2\pi i)^{N}} \underbrace{\oint \dots}_{|v_{j}|=r_{j}} \frac{A^{-1}(v)}{v_{1}^{j_{1}+1} v_{2}^{j_{2}+1} \dots v_{N}^{j_{N}+1}} dv_{1}...dv_{N}, \qquad (2.19.5)
$$

причем  $r_i$  выбираются таким образом, чтобы  $\det A(v) \neq 0$  при  $|v_i| = r_i$ , т.е. в качестве контуров интегрирования принимаются окружности  $|v_i| = r_i$ , для которых справедливо условие det  $A(v) \neq 0$ , если  $|v_1| = r_1$ ,  $|v_2| = r_2$ , ...,  $|v_s| = r_s$ (возможность такого выбора в общем случае доказана в [129]).

В качестве примера найдем фундаментальную функцию для разностного оператора второй производной:

$$
Lu = \frac{1}{h^2} (u_{i-1} - 2u_i + u_{i+1}).
$$
 (2.19.6)

Характеристическая матрица этого оператора имеет вид:

$$
A(v) = \frac{1}{h^2} \left( \frac{1}{v} - 2 + v \right) = \frac{(v - 1)^2}{h^2 v}.
$$

Выражение для дискретной фундаментальной функции по формуле В.С. Рябенького можно записать следующим образом:

$$
\varepsilon_{j} = \frac{1}{2\pi i} \oint_{|v|=r} \frac{v^{j-1}}{A(v)} dv = \frac{h^{2}}{2\pi i} \oint_{|v|=r} \frac{v^{j}}{(v-1)^{2}} dv, \text{ The } v>1.
$$

Подынтегральная функция

$$
F(v) = \frac{v^3}{(v-1)^2}
$$

имеет полюса в точке  $v = 1$  и в точке  $v = 0$  при  $i < 0$ .

Тогда на основании аппарата теории вычетов будем иметь:

$$
\varepsilon_j = \frac{h^2}{2\pi i} \oint_{|y|=r} \frac{v^j}{(v-1)^2} dv = h^2 \begin{cases} \text{Res}[F(0)] + \text{Res}[F(1)], & j < 0 \\ \text{Res}[F(1)], & j \ge 0. \end{cases}
$$

Вычеты в точке  $v=0$  при  $j=-k$ ,  $k>0$  и в точке  $v=1$  имеют вид:

$$
\text{Res}[F(0)] = \frac{1}{(k-1)!} \lim_{\nu \to 0} \frac{d^{\nu}}{d\nu^{k-1}} \frac{1}{(\nu-1)^2} =
$$
\n
$$
= \frac{1}{(k-1)!} \lim_{\nu \to 0} (-1)^{\nu-1} \cdot 2 \cdot 3 \cdot \dots \cdot k \frac{1}{(\nu-1)^{\nu+1}} = k = -j;
$$
\n
$$
\text{Res}[F(1)] = \frac{1}{1!} \lim_{\nu \to 1} \frac{d}{d\nu} \nu^j = j.
$$

Таким образом, получили окончательное выражение для дискретной фундаментальной функции разностного оператора второй производной:

$$
\varepsilon_j = h^2 \begin{cases} 0, & j < 0 \\ h^2 j, & j \ge 0. \end{cases}
$$

#### $2.19.2.$ Численный полхол дискретной  $\mathbf{K}$ вычислению фундаментальной функции по формуле В.С. Рябенького

Как правило, не улается аналитически вычислить контурные интегралы в формуле (2.19.5) для фундаментальной функции. В этой связи для вычисления фундаментального решения необходимо использовать приближенные квадратурные формулы. Рассмотрим вопрос их построения.

2.19.2.1. Построение дискретной фундаментальной функции для одномерного скалярного оператора.

В одномерном случае формула (2.19.5) для дискретной фундаментальной функции принимает вид:

$$
\varepsilon_{j}=\frac{1}{2\pi i}\oint\limits_{|v|=r}A^{-1}(v)v^{j-1}dv\,.
$$

Производя замену  $v = r \cdot \exp(i\varphi)$ , получим:

$$
\varepsilon_j = \frac{r^j}{2\pi} \oint_{\psi=r} \exp(i j \varphi) F(\varphi) d\varphi \ , \quad \text{rge} \quad F(\varphi) = A^{-1}(r \cdot \exp(i \varphi)) \ .
$$

Полынтегральное выражение в правой части содержит множитель  $\exp(i\varphi)$ , который при больших значениях *ј* является быстро осциллирующей функцией. Для построения соответствующей квадратурной формулы разобьем отрезок [0, 2 $\pi$ ] на T равных участков длиной  $\Delta \varphi = 2\pi/T$ . На каждом элементарном участке  $[\varphi_{k-1}, \varphi_k]$  аппроксимируем функцию  $F(\varphi)$ линейной функцией по формуле

$$
F(\varphi) \approx a_k + b_k \varphi \,, \text{ The } a_k = \frac{F_{k-1} \varphi_k - F_k \varphi_{k-1}}{\Delta \varphi}
$$

Следовательно, можно записать:

$$
\int_{\varphi_{k-1}}^{\varphi_k} \exp(i j \varphi) F(\varphi) d\varphi \approx a_k \int_{\varphi_{k-1}}^{\varphi_k} \exp(i j \varphi) d\varphi + b_k \int_{\varphi_{k-1}}^{\varphi_k} \varphi \exp(i j \varphi) d\varphi
$$

Взяв этот интеграл по частям, и, привеля полобные слагаемые, получим следующее выражение:

$$
\int_{\varphi_{k-1}} \exp(i j \varphi) F(\varphi) d\varphi \approx
$$
\n
$$
\approx \frac{1}{ij} (F_k \exp(i j \varphi_k) - F_{k-1} \exp(i j \varphi_{k-1})) + \frac{F_k - F_{k-1}}{j^2 \Delta \varphi} (\exp(i j \varphi_k) - \exp(i j \varphi_{k-1})).
$$

Таким образом, переходим к квадратурной формуле

$$
\int_{0}^{2\pi} \exp(i j \varphi) F(\varphi) d\varphi = \sum_{k=1}^{T} \int_{\varphi_{k-1}}^{\varphi_{k}} \exp(i j \varphi) F(\varphi) d\varphi \approx
$$
\n
$$
\approx \frac{1}{j^{2} \Delta \varphi} \sum_{k=1}^{T} \int_{\varphi_{k-1}}^{\varphi_{k}} F_{k} \exp(i j \varphi_{k}) 2(1 - \cos(j \Delta \varphi)) = \frac{4 \sin^{2}(j \Delta \varphi / 2)}{j^{2} \Delta \varphi} \sum_{k=1}^{T} F_{k} \exp(i j \varphi_{k}),
$$
\nr.e.

\n
$$
\int_{0}^{2\pi} \exp(i j \varphi) F(\varphi) d\varphi = \frac{4 \sin^{2}(j \Delta \varphi / 2)}{j^{2} \Delta \varphi} \sum_{k=1}^{T} F_{k} \exp(i j \varphi_{k}). \tag{2.19.7}
$$

Учитывая, что  $\varphi_k = k \Delta \varphi$ , окончательное выражение для дискретной фундаментальной функции можно записать в виде

$$
\varepsilon_{j} \approx \frac{r^{j} \sin(j\Delta\varphi/2)}{T(j\Delta\varphi/2)^{2} \pi} \sum_{k=1}^{T} F_{k} \exp(ijk\Delta\varphi).
$$
 (2.19.8)

2.19.2.2. Построение дискретной фундаментальной функции для одномерного векторного оператора.

Данный случай полностью совпадает с рассмотренным выше, если принять следующие обозначения:

$$
\mathcal{E}(j) = \begin{bmatrix} \varepsilon_{11}(j) & \varepsilon_{12}(j) & \dots & \varepsilon_{1M}(j) \\ \varepsilon_{21}(j) & \varepsilon_{22}(j) & \dots & \varepsilon_{2M}(j) \\ \vdots & \vdots & \ddots & \vdots \\ \varepsilon_{M1}(j) & \varepsilon_{M2}(j) & \dots & \varepsilon_{MM}(j) \end{bmatrix};
$$

121

$$
F(\varphi) = A^{-1}(r \cdot \exp(i\varphi)) = \begin{bmatrix} F_{11}(\varphi) & F_{12}(\varphi) & \dots & F_{1M}(\varphi) \\ F_{21}(\varphi) & F_{22}(\varphi) & \dots & F_{2M}(\varphi) \\ \vdots & \vdots & \ddots & \vdots \\ F_{M1}(\varphi) & F_{M2}(\varphi) & \dots & F_{MM}(\varphi) \end{bmatrix}
$$

Заметим, что слагаемые суммы в правой части формулы (2.19.8) представляют собой матрицы размером  $M \times M$ .

2.19.2.3. Построение дискретной фундаментальной функции для двумерных задач.

В двумерном случае характеристическая функция оператора имеет вид:

$$
A(v) = A(v_1, v_2)
$$

Тогда выражение для вычисления фундаментальной функции записывается следующим образом:

$$
\varepsilon_{_{j_1,j_2}} = \frac{1}{(2\pi)^2} \oint\limits_{u_1=\eta} \oint\limits_{u_2=\eta} A^{-1}(\nu_1,\nu_2) \nu_1^{j_1-1} \nu_2^{j_2-1} d\nu_1 d\nu_2 \ .
$$

Производя замену переменных  $v_1 = r_1 \exp(i\varphi_1)$ ,  $v_2 = r_2 \exp(i\varphi_2)$ , получим:

$$
\varepsilon_{j_1,j_2} = \frac{1}{4\pi^2} \int\limits_{0}^{2\pi^2} \exp(i j_1 \varphi_1) \exp(i j_2 \varphi_2) F(\varphi_1, \varphi_2) d\varphi_1 d\varphi_2,
$$

где  $F(\varphi_1, \varphi_2) = A^{-1}(r_1 \exp(i\varphi_1), r_2 \exp(i\varphi_2)).$ 

Отрезки [0, 2 $\pi$ ] по  $\varphi$ , и  $\varphi$ , разделим соответственно на  $T$ , и  $T$ , равных участков. В результате получим равномерную прямоугольную сетку в прямоугольнике  $[0, 2\pi] \times [0, 2\pi]$  с шагами  $\Delta \varphi_1 = 2\pi/T_1$  по переменной  $\varphi_1$  и  $\Delta \varphi$ , = 2 $\pi/T$ , по  $\varphi$ ,. Для значений функции  $F(\varphi, \varphi)$  в узлах сетки  $(\varphi_i = k_i \Delta \varphi_i, i = 1, 2)$  введем обозначение  $F(k_1 \Delta \varphi_1, k_2 \Delta \varphi_2) = F_{k_1, k_2}$ . На каждой ячейке сетки введем аппроксимацию функции  $F(\varphi, \varphi)$ , линейную по каждому из аргументов, т.е.

$$
F(\varphi_1, \varphi_2) = a + b\varphi_1 + c\varphi_2 + d\varphi_1\varphi_2.
$$

Ввелем обозначение

$$
\Phi_{i_2}(\varphi_1) = \frac{1}{4\pi^2} \int_0^{2\pi} \exp(i j_2 \varphi_2) F(\varphi_1, \varphi_2) d\varphi_2.
$$
 (2.19.9)

Тогда выражение для фундаментальной функции принимает вид:

$$
\varepsilon_{j_1,j_2} = \frac{r_1^{j_1} r_2^{j_2}}{4\pi^2} \int\limits_0^{2\pi} \exp\left(i j_1 \varphi_1\right) \Phi_{j_2}(\varphi_1) d\varphi_1 \,. \tag{2.19.10}
$$

В рамках принятой аппроксимации функция  $F(\varphi, \varphi)$  является кусочно-линейной по обоим своим аргументам, а функция  $\Phi_{i}(\varphi_{i})$  – кусочнолинейна по  $\varphi$ . Поэтому для вычисления интегралов в формулах (2.19.4) и (2.19.5) можно использовать квадратурные формулы (2.19.8).

Тогда выражение для вычисления дискретной фундаментальной функции в двумерном случае примет вид:

$$
\varepsilon_{j_1,j_2} = \frac{r_1^{j_1} r_2^{j_2}}{4\pi^2} \frac{\sin^2(j_2 \Delta \varphi_2 / 2)}{(j_2 \Delta \varphi_2 / 2)^2} \frac{\sin^2(j_1 \Delta \varphi_1 / 2)}{(j_1 \Delta \varphi_1 / 2)^2} \sum_{k_1=1}^{T_1} \sum_{k_2=1}^{T_2} F_{k_1,k_2} \exp[i(j_1 k_1 \Delta \varphi_1 + j_2 k_2 \Delta \varphi_2)] \tag{2.19.11}
$$

$$
Πρu T1 = T2 = T, Δφ1 = Δφ2 = 2π / T = Δ, r1 = r2 = r
$$
 φορμγπα γπρουμαετας:  
\n
$$
\varepsilon_{j_1, j_2} = \frac{r^{j_1+j_2}}{M^2} \frac{\sin^2(j_2Δ/2)}{(j_2Δ/2)^2} \frac{\sin^2(j_1Δ/2)}{(j_1Δ/2)^2} \sum_{k_1=1}^T \sum_{k_2=1}^T F_{k_1, k_2} \exp[i(j_1k_1 + j_2k_2)Δ].
$$
 (2.19.12)

В таком виде формула особенно удобна для организации вычислений. Отметим, что наиболее трудоемкой частью при использовании (2.19.12) является вычисление комплексных экспонент. Ввиду того, что  $\Delta = 2\pi/T$ ,

 $\exp[i(j_1k_1 + j_2k_2)\Delta] = \exp[i \mod(j_1k_1 + j_2k_2, T)\Delta],$ 

где  $mod(p,q)$  – остаток от деления р на q.

Таким образом, целесообразно заранее вычислить значения  $\exp(ik\Delta)$ при  $k = 0, 1, 2, ..., T-1$  и использовать их при определении слагаемых как коэффициенты.

.<br>2.19.2.4. Вычисление дискретной фундаментальной функции в общем многомерном случае.

Формула (2.19.12) легко обобщается на общий многомерный (sмерный) случай:

$$
\varepsilon_{j_1, j_2, \dots, j_s} = \frac{r^{j_1 + j_2 + \dots + j_s}}{M^s} \prod_{k=1}^s \frac{\sin^2(j_k \Delta/2)}{(j_k \Delta/2)^2} \sum_{k=1}^T \dots \sum_{k=1}^T F_{k_1, k_2, \dots, k_s} \exp[i(j_1 k_1 + j_2 k_2 + \dots + j_s k_s) \Delta].
$$
\n(2.19.13)

## § 2.20. Метод вычисления дискретной фундаментальной функции с использованием дискретного преобразования Фурье

Рассмотрим теперь альтернативный подход к вычислению дискретной фундаментальной функции. Матрицу-функцию  $\varepsilon_{i_1,i_2,...,i_n}$  размером  $M \times M$ будем искать в виде дискретного преобразования Фурье (ДПФ) [61]:

$$
\varepsilon_{j} = \varepsilon_{j_{1},j_{2},...,j_{s}} = \sum_{q} B_{q} \exp\left(\frac{2\pi i qj}{T}\right) =
$$
\n
$$
= \sum_{q_{1}=0}^{T-1} ... \sum_{q_{s}=0}^{T-1} B_{q_{1},...,q_{2}} \exp\left(\frac{2\pi i}{T} (q_{1}j_{1} + q_{2}j_{2} + ... + q_{s}j_{s})\right),
$$
\n(2.20.1)

где  $B_q = B_{q_1...q_2}$  – неизвестные коэффициенты, представляющие собой матрицы размером  $M \times M$ . Функции

$$
\zeta_q = \zeta_{q_1...q_2} = \exp\left(\frac{2\pi i qj}{T}\right) = \exp\left(\frac{2\pi i}{T}(q_1j_1 + q_2j_2 + ... + q_sj_s)\right)
$$

образуют ортонормированную систему относительно скалярного произведения

$$
(\zeta_q, \zeta_p) = \frac{1}{T^s} \exp\left(\frac{2\pi i}{T}(q-p)j\right) = \delta_{q,p}.
$$

123

Для определения неизвестных матриц-коэффициентов  $B_{a}$  подставим выражение (2.20.1) в уравнение (2.19.4) и помножим скалярно правую и левую части этого уравнения на  $\zeta$ . Будем иметь:

$$
\left[\sum_{k\in K} A_k \exp\left(\frac{2\pi pk}{T}\right)\right] B_p = \frac{1}{T^s}.
$$

Следовательно, заменяя р на q, получаем:

$$
B_q = \frac{1}{T^s} \left[ \sum_{k \in K} A_k \exp \left( \frac{2\pi pk}{T} \right) \right]^{-1}.
$$

Окончательная формула для вычисления значений фундаментальной функции имеет вид:

$$
\varepsilon_{j} = \frac{1}{T^{s}} \sum_{q} \left[ \sum_{k \in K} A_{k} \exp\left(\frac{2\pi pk}{T}\right) \right]^{-1} \exp\left(\frac{2\pi i qj}{T}\right). \tag{2.20.2}
$$

Следует отметить, что матрица-функция (2.20.1) представляет собой решение дискретной краевой задачи  $[0, T] \times ... \times [0, T]$  с граничными условиями периодичности. Однако для значений мультииндекса *і*, для которых выполняются условия  $|j_{p}| < T$ ,  $p = 1, ..., s$ , эту матрицу-функцию можно использовать в качестве фундаментального решения дискретной задачи (2.18.1). Следствием данного обстоятельства являются теоретические ограничения применимости метода дискретного преобразования Фурье для вычисления фундаментальных решений. В самом деле, использование ЛПФ возможно лишь в том случае, когда существует решение задачи в неограниченной области от действия системы бесконечного числа сосредоточенных воздействий одного знака, расположенных периодически. Поэтому для таких важных задач, как, например, двумерная (плоская) теория упругости, задача изгиба пластины и прочие, применение ДПФ оказывается невозможным. Среди задач, для которых метод ДПФ является эффективным, отметим, в частности, задачи расчета балок и плит на упругом основании. Указанные задачи характеризуются тем, что соответствующая дискретная фундаментальная функция является экспоненциально убывающей. Такие залачи, следуя В.С. Рябенькому [129], принято называть задачами с локализованным влиянием правой части. Для последних метод ДПФ можно рассматривать как точный.

## § 2.21. Метод С.Л. Соболева для вычисления фундаментальной функции дискретного оператора Лапласа

Очевидно, что получение дискретной фундаментальной функции по методике, описанной в предыдущем параграфе, сопряжено со сложностями аналитического интегрирования. Поэтому разберем ниже лишь частный двумерный ( $N = 2$ ) случай оператора Лапласа с тем, чтобы в дальнейшем перейти от него к оператору теории упругости.

Итак, имеем:

$$
A = \begin{bmatrix} 0 & 1 & 0 \\ 1 & -4 & 1 \\ 0 & 1 & 0 \end{bmatrix}; \quad k = (k_1, k_2); \quad k_1 = -1, 0, 1; \quad k_2 = -1, 0, 1; \quad (2.21.1)
$$

$$
A(v) = A(v_1, v_2) = -4 + v_1 + \frac{1}{v_1} + v_2 + \frac{1}{v_2} = \frac{-4v_1v_2 + v_1^2v_2 + v_2^2v_1 + v_1 + v_2}{v_1v_2}
$$
; (2.21.2)

$$
\varepsilon_{j_1,j_2} = -\frac{1}{(2\pi)^2} \oint_{u_1=1} \oint_{u_2=1} \frac{v_1^{-j_1} v_2^{-j_2}}{(-4v_1v_2 + v_1^2v_2 + v_1v_2^2 + v_1 + v_2)} dv_1 dv_2 .
$$
 (2.21.3)

Решение этой задачи в явном виде было получено академиком АН СССР С.Л. Соболевым [388,389]. Рассмотрим ниже разработанный им полуалгоритмический способ вычисления фундаментальной функции.

Пусть имеется сетка с единичным шагом. Требуется построить функцию, удовлетворяющую уравнению

$$
W_{i+1,j} + W_{i-1,j} + W_{i,j+1} + W_{i,j-1} - 4W_{i,j} = \begin{cases} 1, & i^2 + j^2 = 0 \\ 0, & i^2 + j^2 > 0, \end{cases}
$$
 (2.21.4)

при этом требуется

$$
W_{i,j} \approx \ln \sqrt{i^2 + j^2} \,. \tag{2.21.5}
$$

Используя симметрию искомой функции и положив  $W_{0.0} = 0$ , В.Л. Соболев вычислил интеграл  $W_{i,0}$  для точек  $i = 2, 4, ..., 2k$ , получив

$$
W_{i,0} = \frac{1}{2\pi} \left( 1 + \frac{1}{3} + \frac{1}{5} + \dots + \frac{1}{i-1} \right),
$$
 (2.21.6)  
\nT.e.  $W_{2,0} = \frac{1}{2\pi}$ ;  $W_{4,0} = \frac{1}{2\pi} \left( 1 + \frac{1}{3} \right)$ ;  $W_{6,0} = \frac{1}{2\pi} \left( 1 + \frac{1}{3} + \frac{1}{5} \right)$  in T.A.

Пользуясь исходным уравнением для нулевой точки (0,0), получим:

$$
W_{1,0} = W_{0,1} = 1/4.
$$

Далее, становясь в точку  $(1,0)$ , вычисляем  $W_{11}$ , в точку  $(1,1)$ , вычисляем  $W_{2,1}$  и т.д. Последовательность вычисляемых точек приведена на рис. 2.21.1.

Численная реализация описанного процесса, несмотря на его относительную простоту, показывает, что алгоритм неустойчив и при возрастании номеров точек существенно увеличивается вычислительная погрешность. Начиная с номеров *i*,  $j > 10$ , результат и вовсе становится просто неверным. Тем не менее, для начальных точек метод С.Л. Соболева дает весьма точные результаты, что позволяет, при необходимости, производить корректировку и верификацию других подходов.

Следует отметить справедливость следующей оценки С.Л. Соболева:

$$
\left| W_{i,j} - \frac{2}{\pi} (C + \ln 2 + \ln \sqrt{i^2 + j^2}) \right| < \frac{A}{\sqrt{i^2 + j^2}}, \tag{2.21.7}
$$

где  $C$  – постоянная Эйлера.

Функция, обладающая указанной асимптотикой, единственна.

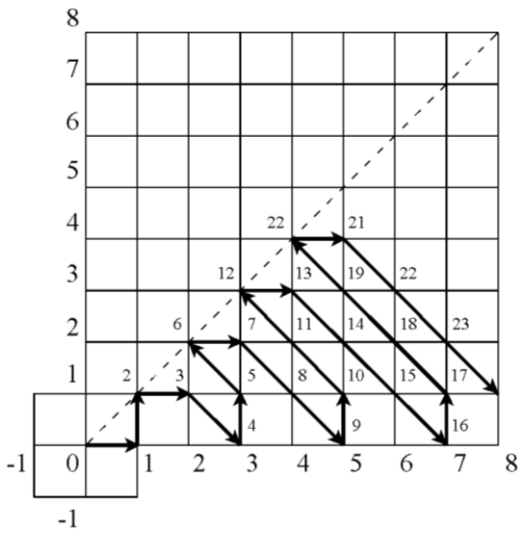

Рис. 2.21.1. Стандартная сеточная область с последовательностью нахождения решения в узлах на ней.

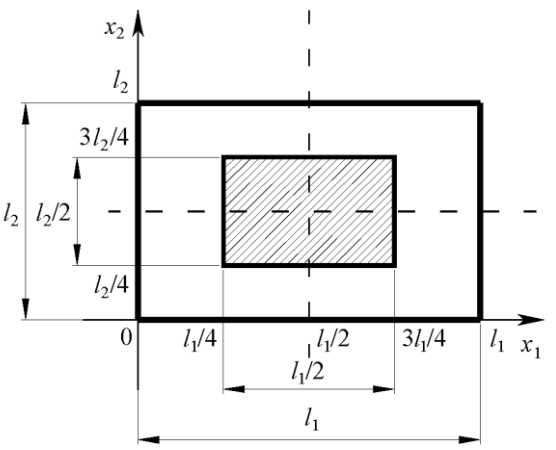

Рис. 2.22.1. Область, в которой функция Грина мало отличается от фундаментальной функции для центральных точек (заштрихованная область).

# **§ 2.22. Метод вычисления дискретной фундаментальной функции с помощью решения вспомогательных краевых задач в расширенной области**

**2.22.1. Вычисление дискретной фундаментальной функции для оператора Лапласа**

126 Поскольку метод С.Л. Соболева вычислительно неустойчив, можно предложить другой, основанный на переходе от функции Грина. Суть этого

альтернативного метода состоит в следующем: если рассмотреть вместо бесконечной области достаточно большую ограниченную область (например, квадратную или прямоугольную) и построить для нее функцию Грина  $G(x, \xi)$ , то практически оказывается, что для точек, находящихся близко к центру области, функция Грина почти не отличается от соответствующей фундаментальной функции. Задача Дирихле в этом случае решается с помощью метода Фурье [273], и ее решение в случае двумерной задачи на прямоугольнике со сторонами  $l$ , и  $l$ , представляется следующим рядом:

$$
G(x_1, x_2, \xi_1, \xi_2) = \frac{4}{l_1 l_2} \sum_{k_1=1}^{\infty} \sum_{k_2=1}^{\infty} \frac{1}{\lambda_{k_1 k_2}} \sin\left(\frac{k_1 \pi x_1}{l_1}\right) \sin\left(\frac{k_2 \pi x_2}{l_2}\right) \sin\left(\frac{k_1 \pi \xi_1}{l_1}\right) \sin\left(\frac{k_2 \pi \xi_2}{l_2}\right),\tag{2.22.1}
$$

где

$$
\lambda_{k_1, k_2} = \pi^2 \left( \frac{k_1^2}{l_1^2} + \frac{k_2^2}{l_2^2} \right).
$$
 (2.22.2)

Функция Грина, в свою очередь, может быть определена в виде  $G(x,\xi) = \varepsilon(x-\xi) + G_0(x,\xi)$ ,  $(2.22.3)$ 

где  $G_0(x,\xi)$  – гармоническая функция, обеспечивающая выполнение граничных условий (как следует из интегральных представлений, величина этой функции при достаточном удалении от края убывает как  $1/\rho$ , где  $\rho$  расстояние от края до границы).

Аналогичный эффект убывания наблюдается и в дискретной постановке из аналитического представления функции С.Л. Соболева. Дискретная функция Грина для прямоугольника размером  $M_1 \times M_2$ , при единичном шаге определяется формулой

$$
G(i_1, i_2, j_1, j_2) = \frac{4}{l_1 l_2} \sum_{k_1=1}^{M_1} \sum_{k_2=1}^{M_2} \frac{1}{\lambda_{k_1, k_2}} \varphi_{k_1}(i_1) \varphi_{k_2}(i_2) \varphi_{k_1}(j_1) \varphi_{k_2}(j_2), \qquad (2.22.4)
$$

где

$$
\lambda_{k_1,k_2} = -(\lambda_{k_1}^2 + \lambda_{k_2}^2); \quad \lambda_{k_q} = 2\sin\left(\frac{k_q \pi}{2(M_q + 1)}\right), \quad q = 1, 2; \tag{2.22.5}
$$

$$
\varphi_{k_q}(i_q) = \sqrt{\frac{2}{M_q + 1}} \sin\left(\frac{k_q \pi_q}{M_q + 1}\right), \quad q = 1, 2. \tag{2.22.6}
$$

Заметим, что если взять сетку порядка 200х200 узлов, то для внутренней сетки порядка 100х100 узлов функция Грина практически совпадает с фундаментальной функцией. Что же касается вычисления функции на удаленных узлах, то здесь имеет смысл воспользоваться либо асимптотикой, предложенной С.Л. Соболевым, либо использовать дискретный аналог континуальной фундаментальной функции (при соответствующих поправках).

При вычислении фундаментальной функции правильнее всего брать несколько вариантов сетки (расширяющихся), что позволяет проконтролировать точность вычислений.

Поскольку практически для решения задач требуется не сама фундаментальная функция, а ее производные, которые убывают на порядок быстрее, рассмотренный метод является достаточно точным.

# **2.22.2. Вычисление фундаментальной функции для двумерной задачи теории упругости**

Дискретный оператор двумерной задачи теории упругости на прямоугольной сетке с шагами  $h_{\text{\tiny{l}}}$  и  $h_{\text{\tiny{2}}}$  имеет вид:

$$
L = \mu_h \nabla^2 E + (\lambda_h + \mu_h) \begin{bmatrix} D_1^2 & D_1^0 D_2^0 \\ D_1^0 D_2^0 & D_2^2 \end{bmatrix},
$$
 (2.22.7)

 $(2.22.8)$ 

$$
\Gamma A^{\rm e} \qquad \qquad \mu_{\scriptscriptstyle h}
$$

 $D_p^2$ ,  $D_p^0$ ,  $\nabla^2$  – разностные операции,

$$
D_p^0 \varphi = \frac{\varphi(i_p + 1) - \varphi(i_p - 1)}{2h_p}; \quad D_p^2 = \frac{1}{h_p^2} \tilde{D}_p^2; \quad \tilde{D}_p^2 \varphi = \varphi(i_p + 1) - 2\varphi(i_p) + \varphi(i_p - 1);
$$
\n(2.22.9)

 $= \mu h_1 h_2$ ;  $\lambda_h = \lambda h_1 h_2$ 

$$
\nabla^2 = \sum_{p=1}^2 D_p^2 \; ; \quad \widetilde{\nabla}^2 = \sum_{p=1}^2 \widetilde{D}_p^2 \; . \tag{2.22.10}
$$

Поскольку *L* представляет собой матрицу второго порядка, элементы которой являются перестановочными операторами, то для определения матрицы  $L^{-1}$  можно воспользоваться правилом Крамера, т.е.

$$
L^{-1} = \begin{bmatrix} \mu_h \nabla^2 + (\lambda_h + \mu_h) D_1^2 & (\lambda_h + \mu_h) D_1^0 D_2^0 \\ (\lambda_h + \mu_h) D_1^0 D_2^0 & \mu_h \nabla^2 + (\lambda_h + \mu_h) D_2^2 \end{bmatrix} = \\ = \begin{bmatrix} \mu_h \nabla^2 + (\lambda_h + \mu_h) D_2^2 & -(\lambda_h + \mu_h) D_1^0 D_2^0 \\ -(\lambda_h + \mu_h) D_1^0 D_2^0 & \mu_h \nabla^2 + (\lambda_h + \mu_h) D_1^1 \end{bmatrix} \tilde{B}^{-1},
$$

где  $\widetilde{B}$  – соответствующий определить,

$$
\widetilde{B} = (\mu_h \nabla^2 + (\lambda_h + \mu_h) D_2^2) (\mu_h \nabla^2 + (\lambda_h + \mu_h) D_1^2) - (\lambda_h + \mu_h)^2 (D_1^0)^2 (D_2^0)^2 =
$$
  
=  $\mu_h (\lambda_h + 2\mu_h) \nabla^4 + (\lambda_h + \mu_h)^2 [D_1^2 D_2^2 - (D_1^0)^2 (D_2^0)^2].$ 

Можно показать, что

$$
(D_p^0)^2 = D_p^2 \left( E + \frac{1}{4} \tilde{D}_p^2 \right), \quad p = 1, 2. \tag{2.22.11}
$$

Следовательно,

$$
D_1^2 D_2^2 - (D_1^0)^2 (D_2^0)^2 = D_1^2 D_2^2 \left[ E - \left( E + \frac{1}{4} \tilde{D}_1^2 \right) \left( E + \frac{1}{4} \tilde{D}_2^2 \right) \right] = \frac{1}{4} D_1^2 D_2^2 \left( \tilde{\nabla}^2 + \frac{1}{4} \tilde{D}_1^2 \tilde{D}_2^2 \right).
$$

Кроме того, учитывая очевидные равенства

$$
D_1^2 = \nabla^2 - D_2^2; \quad D_2^2 = \nabla^2 - D_1^2, \tag{2.22.12}
$$

получим:

$$
L^{-1} = \frac{1}{\mu_h} \left\{ \nabla^2 E - \frac{\lambda_h + \mu_h}{\lambda_h + 2\mu_h} \right\} \left[ \frac{D_1^2}{D_1^0 D_2^0} - \frac{D_1^0 D_2^0}{D_2^2} \right] B^{-1},
$$
 (2.22.13)

где

$$
B = \nabla^4 - \frac{(\lambda_h + \mu_h)^2}{4\mu_h(\lambda_h + 2\mu_h)} D_1^2 D_2^2 \left[ \tilde{\nabla}^2 - \frac{1}{4} \tilde{D}_1^2 \tilde{D}_2^2 \right].
$$
 (2.22.14)

Таким образом, для построения оператора  $L^{-1}$  необходимо иметь оператор  $B^{-1}$ , для чего, в свою очередь, требуется разложение оператора  $D_p^2$ 

(например, для задачи Дирихле) по собственным функциям, что легко реализуется. Так, например, при единичном шаге собственные значения и собственные функции имеют вид (ниже  $M$  – число точек):

$$
\lambda_{k} = 4 \sin^{2} \left( \frac{k \pi}{2(M+1)} \right), \quad k = 1, 2, ..., M \tag{2.22.15}
$$

$$
\varphi_k(i) = \sqrt{\frac{2}{M+1}} \sin\left(\frac{k\pi}{M+1}\right), \quad i = 1, 2, ..., M. \tag{2.22.16}
$$

При шаге h собственное число делится на  $h^2$ . Тогда оператор  $B^{-1}$ представляет собой следующую матрицу:

$$
B^{-1} = \{b_{i,j}\},\tag{2.22.17}
$$

где

$$
b_{i,j} = \sum_{k_1=1}^{M_1} \sum_{k_2=1}^{M_2} \frac{1}{s_{k_1,k_2}} \varphi_{k_1}(i_1) \varphi_{k_2}(i_2) \varphi_{k_1}(j_1) \varphi_{k_2}(j_2) ; \qquad (2.22.18)
$$

$$
s_{k_1,k_2} = \lambda_{k_1,k_2}^2 - \frac{(\lambda_{h} + \mu_{h})^2}{4h_1^2h_2^2\mu_h(\lambda_h + 2\mu_h)} \lambda_{k_1}^2 \lambda_{k_2}^2 \left(\lambda_{k_1,k_2} + \frac{1}{4}\lambda_{k_1}^2\lambda_{k_2}^2\right);
$$
 (2.22.19)

 $\lambda_{k_1,k_2}$ ,  $\lambda_{k_4}$  и  $\varphi_{k_4}(i_4)$  определяются по формулам (2.22.11) и (2.22.12).

Для вычисления фундаментальной функции, как и в случае оператора Лапласа, достаточно взять прямоугольную область с большим числом узлов. Тогда блочная структура обратного оператора, соответствующего центральной точке, будет искомой дискретной фундаментальной функцией.

В действительности достаточно вычислить фундаментальную функцию оператора В и подействовать на нее разностным оператором, предшествующим оператору  $B^{-1}$  в выражении для  $L^{-1}$ .

# 2.22.3. Вычисление фундаментальной функции для трехмерной задачи теории упругости

Оператор изотропной дискретной трехмерной задачи теории упругости на сетке с постоянным шагом по каждому направлению имеет вид аналогичный двумерному случаю:

$$
L = \mu_{h} \nabla^{2} E + (\lambda_{h} + \mu_{h}) \begin{bmatrix} D_{1}^{2} & D_{1}^{0} D_{2}^{0} & D_{1}^{0} D_{3}^{0} \\ D_{1}^{0} D_{2}^{0} & D_{2}^{2} & D_{2}^{0} D_{3}^{0} \\ D_{1}^{0} D_{3}^{0} & D_{2}^{0} D_{3}^{0} & D_{3}^{2} \end{bmatrix},
$$
(2.22.20)

где

$$
\mu_h = \mu h_1 h_2 h_3; \quad \lambda_h = \lambda h_1 h_2 h_3; \quad \nabla^2 = \sum_{p=1}^3 D_p^2 \ ; \tag{2.22.21}
$$

 $D_n^2$ ,  $D_n^0$  – разностные операторы, такие же, как и в двумерном случае.

Для вычисления оператора  $L^{-1}$  необходимо обратить матрицу третьего порядка над полем перестановочных разностных операторов.

Прибавим к правой части (2.22.20) и вычтем оператор

$$
\begin{bmatrix}\n(D_1^0)^2 & 0 & 0 \\
0 & (D_2^0)^2 & 0 \\
0 & 0 & (D_3^0)^2\n\end{bmatrix}.
$$

Будем иметь:

$$
L = \mu_h B + (\lambda_h + \mu_h) A , \qquad (2.22.22)
$$

где

$$
B = \begin{bmatrix} B_1 & 0 & 0 \\ 0 & B_2 & 0 \\ 0 & 0 & B_3 \end{bmatrix}; \quad B_p = \nabla^2 + \frac{\lambda_h + \mu_h}{\mu_h} [D_p^2 - (D_p^0)^2]; \quad (2.22.23)
$$

$$
A = \begin{bmatrix} D_1^0 \\ D_2^0 \\ D_3^0 \end{bmatrix} \begin{bmatrix} D_1^0 & D_2^0 & D_3^0 \end{bmatrix}.
$$
 (2.22.24)

Справедливы следующие равенства:

$$
(D_p^0)^2 = D_p^2 \left( E + \frac{1}{4} \tilde{D}_p^2 \right); \quad D_p^2 - (D_p^0)^2 = \frac{1}{4} D_p^2 \tilde{D}_p^2, \quad p = 1, 2 \,, \tag{2.22.25}
$$

где  $\widetilde{D}_p^2$  – «чистая» вторая разность (без деления на шаг).

На основании (2.22.25) можем переписать (2.22.23) в виде

$$
B_{p} = \nabla^{2} - \frac{\lambda_{h} + \mu_{h}}{4\mu_{h}} D_{p}^{2} \tilde{D}_{p}^{2}. \qquad (2.22.26)
$$

Очевидно, что оператор А имеет ранг 1. Запишем L в виде

$$
L = \mu_h B \left( E + \frac{\lambda_h + \mu_h}{\mu_h} B^{-1} A \right) = \mu_h B T [E + \widetilde{C}_0] T^{-1}, \qquad (2.22.27)
$$

где  $T$  – невырожденная матрица;  $\tilde{C}$  – собственное значение матрицы

$$
\frac{\lambda_{\scriptscriptstyle h}^{} + \mu_{\scriptscriptstyle h}^{}}{\mu_{\scriptscriptstyle h}^{}} \, B^{\text{-}1} A \, ,
$$

равное ее следу, т.е.

$$
\widetilde{C} = T\widetilde{C}_0 T^{-1} = \frac{\lambda_h + \mu_h}{\mu_h} \sum_{q=1}^3 B_q^{-1} (D_q^0)^2 .
$$
 (2.22.28)

Пользуясь равенством

$$
(E+X)^{-1} = E - (E+X)^{-1}X,
$$

можем записать:

$$
\left[E+\begin{bmatrix} \widetilde{C} & 0 \\ 0 & 0 \end{bmatrix}\right]^{-1} = E - (1+\widetilde{C})^{-1} \begin{bmatrix} \widetilde{C} & 0 \\ 0 & 0 \end{bmatrix}.
$$

Следовательно,

$$
L^{-1} = \frac{1}{\mu_h} T \left\{ E + \begin{bmatrix} \tilde{C} & 0 \\ 0 & 0 \end{bmatrix} \right\}^{-1} T^{-1} B^{-1} = \frac{1}{\mu_h} T \left\{ E - (1 + \tilde{C})^{-1} \begin{bmatrix} \tilde{C} & 0 \\ 0 & 0 \end{bmatrix} \right\} T^{-1} B^{-1} =
$$
  

$$
= \frac{1}{\mu_h} \left\{ E - \frac{\lambda_h + \mu_h}{\mu_h} (1 + \tilde{C})^{-1} B^{-1} A \right\} B^{-1},
$$
  
r.e. 
$$
L^{-1} = \frac{1}{\mu_h} \left\{ E - \frac{\lambda_h + \mu_h}{\mu_h} (1 + \tilde{C})^{-1} B^{-1} A \right\} B^{-1}. \qquad (2.22.29)
$$

130

Введем обозначение

$$
C = \frac{\lambda_h + \mu_h}{\mu} (1 + \tilde{C})^{-1},
$$
\n(2.22.30)

откуда с учетом (2.22.28) и (2.22.25) получим:

$$
C = \frac{\mu_h}{\lambda_h + \mu_h} E + \sum_{q=1}^3 B_q^{-1} (D_q^0)^2 = \frac{\mu_h}{\lambda_h + \mu_h} E + \sum_{q=1}^3 B_q^{-1} D_p^2 \left( E + \frac{1}{4} \tilde{D}_p^2 \right). \quad (2.22.31)
$$
  
Chedingeritho

Следовательно,

$$
L^{-1} = \frac{1}{\mu_h} [E - C^{-1} B^{-1} A] B^{-1}.
$$
 (2.22.32)

Обозначим

$$
\widetilde{A} = C^{-1} B^{-1} A B^{-1} . \tag{2.22.33}
$$

Матрица А представима в виде

$$
\widetilde{A} = \{A_{p,q}\}\,
$$
,  $\text{rge} \quad A_{p,q} = D_p^0 D_q^0 C^{-1} B_p^{-1} B_q^{-1}, \quad q = 1, 2, 3.$  (2.22.34)

Таким образом, имеем:

$$
L^{-1} = \frac{1}{\mu_h} B^{-1} - \frac{1}{\mu_h} \widetilde{A} \,. \tag{2.22.35}
$$

Можно показать, что при  $h_{p} \rightarrow 0$ 

$$
L^{-1} \to \frac{1}{\mu_h} \nabla^{-2} - \frac{\lambda_h + \mu_h}{\mu_h (\lambda_h + 2\mu_h)} \begin{bmatrix} \frac{\partial_1}{\partial_2} \\ \frac{\partial_2}{\partial_3} \end{bmatrix} [\partial_1 \partial_2 \partial_3] \nabla^{-4}.
$$
 (2.22.36)

 $\mathbb{R}$  .  $\mathbb{R}$ 

Перейдем теперь к задаче определения обратного оператора.

Прежде всего, введем следующие обозначения:

$$
C^{-1} = \{c(i, j)\}; \quad B_p^{-1} = \{b_p(i, j)\}; \quad A_{p,q} = \{a_{p,q}(i, j)\}, \quad (2.22.37)
$$

где  $c(i, j)$ ,  $b_p(i, j)$ ,  $a_{p,q}(i, j)$  – элементы соответствующих матриц;  $i = (i_1, i_2, i_3), j = (j_1, j_2, j_3)$  – мультииндексы.

По аналогии с двумерным случаем, пользуясь разложением оператора по собственным функциям, получим:

$$
c(i, j) = \sum_{k} c^{k} \varphi_{k}(i) \varphi_{k}(j) ; \qquad (2.22.38)
$$

$$
b_p(i,j) = \sum_k b_p^k \varphi_k(i) \varphi_k(j) ; \qquad (2.22.39)
$$

$$
a_{p,q}(i,j) = D_p^0 D_q^0 \sum_k a_{p,q}^k \varphi_k(i) \varphi_k(j), \quad p \neq q \ ; \quad a_{p,p}(i,j) = \sum_k a_{p,p}^k \varphi_k(i) \varphi_k(j), \tag{2.22.40}
$$

$$
b_p^k = \left[ \lambda_{k_1, k_2, k_3} - \frac{\lambda_h + \mu_h}{4\mu_h h_p^2} \lambda_{k_p}^2 \right] ; \qquad (2.22.41)
$$

где

$$
c^{k} = \left[\frac{\mu_{h}}{\lambda_{h} + \mu_{h}} + \sum_{q=1}^{3} b_{q}^{k} \frac{\lambda_{k_{q}}}{h_{q}^{2}} \left(1 + \frac{1}{4} \lambda_{k_{q}}^{2}\right)\right]^{-1};
$$
\n(2.22.42)

$$
a_{p,q}^k = c^k b_p^k b_q^k, \quad p \neq q \; ; \quad a_{p,p}^k = c^k b_p^k \frac{\lambda_{k_p}^2}{h_p^2} \left( 1 + \frac{1}{4} \lambda_{k_p}^2 \right). \tag{2.22.43}
$$

Обратный оператор  $L^{-1}$  представляет собой блочную матрицу  $\mathbf{r}$ -1  $\alpha$ 

$$
L = G(l, J),
$$
\n
$$
T = G(l, J),
$$
\n
$$
T = G(l, J),
$$
\n
$$
T = G(l, J),
$$
\n
$$
T = G(l, J),
$$
\n
$$
G = \begin{bmatrix} G_{l,1} & 0 & 0 \\ 0 & G_{2,2} & 0 \\ 0 & 0 & G_{3,3} \end{bmatrix} + \begin{bmatrix} 0 & D_1^0 D_2^0 G_{l,2} & D_1^0 D_3^0 G_{l,3} \\ D_1^0 D_2^0 G_{2,1} & 0 & D_2^0 D_3^0 G_{2,3} \\ D_1^0 D_3^0 G_{3,1} & D_2^0 D_3^0 G_{3,2} & 0 \end{bmatrix};
$$
\n
$$
(2.22.44)
$$

$$
G_{_{p,q}}(i,j) = \sum_{k} G_{_{p,q}}^{k} \varphi_{_{k}}(i) \varphi_{_{k}}(j), \quad p \neq q \, ; \quad G_{_{p,p}}(i,j) = \sum_{k} G_{_{p,p}}^{k} \varphi_{_{k}}(i) \varphi_{_{k}}(j) \, ; \, (2.22.46)
$$

$$
G_{p,q}^{k} = -\frac{1}{\mu_{h}} a_{p,q}^{k}, \quad p \neq q \; ; \quad G_{p,p}^{k} = \frac{1}{\mu_{h}} (b_{p}^{k} - a_{p,p}^{k}). \tag{2.22.47}
$$

В вышеприведенных формулах используются следующие обозначения:

$$
\sum_{k} = \sum_{k_1=1}^{M_1} \sum_{k_2=1}^{M_2} \sum_{k_3=1}^{M_3} ; \quad k = (k_1, k_2, k_3) ; \tag{2.22.48}
$$

 $(2.22 \times 1)$ 

$$
\lambda_{k} = -\sum_{p=1}^{3} \lambda_{k_{p}}^{2}; \quad \lambda_{k_{p}} = 2\sin\left(\frac{k_{p}\pi}{2(M_{p}+1)}\right), \quad p = 1, 2, 3 ; \tag{2.22.49}
$$

$$
\varphi_k(i) = \varphi_{k_1}(i_1)\varphi_{k_2}(i_2)\varphi_{k_3}(i_3); \quad \varphi_{k_p}(i_p) = \sqrt{\frac{2}{M_p + 1}}\sin\left(\frac{k_p \pi i_p}{M_p + 1}\right), \quad p = 1, 2, 3. \quad (2.22.50)
$$

Операции  $D_n^0$  осуществляются над функцией с индексом, т.е. на  $\varphi_k(i)$ . Пусть имеем сеточную функцию

$$
f = f(i) = [f_1(i) \ f_2(i) \ f_3(i)]^T
$$
.

Вычислим сеточную функцию

$$
u = L^{-1} f = [u_1(i) \ u_2(i) \ u_3(i)]^T. \tag{2.22.51}
$$

Будем иметь (ниже  $f_n^k$  – коэффициенты Фурье функции  $f_n$ ):

$$
u_{p} = \sum_{k} G_{p,p}^{k} f_{p}^{k} \varphi_{k}(i) + \sum_{q \neq p} D_{p}^{0} D_{q}^{0} \sum_{k} G_{p,q}^{k} f_{q}^{k} \varphi_{k}(i), \qquad (2.22.52)
$$

где

$$
f_{p}^{k} = \sum_{j} f_{p}(j)\varphi_{k}(j). \qquad (2.22.53)
$$

Таким образом, вычисления сводятся к прямому и обратному дискретному преобразованию Фурье, причем в данном случае целесообразно использование алгоритма быстрого преобразования Фурье.

Для вычисления фундаментальной функции, так же, как и в двумерном случае, достаточно вычислить блочную строку обратного оператора для центральной точки сеточного параллелепипеда.

## § 2.23. Сравнительная характеристика методов вычисления дискретных фундаментальных функций

1. Суть данного метода, описанного в параграфе 2.19, состоит в аналитическом построении дискретной фундаментальной функции с помощью интегральных выражений в комплексной области. Постановка задачи с этой позиции и ее анализ достаточно подробно изложены в [169,203]. Следует отметить, что в общем случае численная реализация такой постановки 132

весьма затруднительна. Тем не менее, в параграфе 2.20 предложен численный подход к вычислению дискретной фундаментального функции по формуле В.С. Рябенького. Отметим, что этот подход обладает большой универсальностью и может быть использован для вычисления фундаментальной функции любой лискретной залачи с постоянными коэффициентами. Главным нелостатком ланного метола является его большая вычислительная трудоемкость. Дело в том, что для построения дискретной фундаментальной функции в многомерном случае приходится вычислять кратные контурные интегралы в комплексной плоскости, причем для достижения хорошей точности шаг интегрирования необходимо принимать достаточно мелким, что приводит к большому объему вычислительной работы.

2. Область применения метода вычисления дискретной фундаментальной функции с использованием дискретного преобразования Фурье (ДПФ), описанного в параграфе 2.21, ограничена механическими системами, для которых имеет смысл решение краевой задачи с условиями периодичности от действия несамоуравновешенной нагрузки. К таким задачам относится, в частности, расчет конструкций на упругом основании, но не принадлежат классические задачи теории упругости и многие другие задачи строительной механики.

3. Суть метода вычисления дискретной фундаментальной функции с помощью решения вспомогательных краевых задач в расширенной области, рассмотренного в параграфе 2.22, состоит в решении методом Фурье соответствующей задачи Дирихле с единичной правой частью, заданной в нуле и нулевыми граничными условиями на лостаточно большой области. Этот метод весьма эффективен для задач эллиптического типа (особенно в тех случаях, когда удается подобрать вспомогательную задачу, допускающую простое решение, что, впрочем, удается сделать не всегда), однако в то же время к его недостаткам можно отнести нарастание погрешности по мере удаления от нулевой точки. В связи с этим данный метод непригоден для оценки поведения функции на бесконечности.

4. В основе еще одного метода вычисления дискретных фундаментальных функций лежит существование для некоторых простых операторов достаточно удобных рекуррентных формул для вычисления фундаментальных функций. Далее используется связь между этими функциями и функциями для более общих задач, позволяющая перейти к непосредственному вычислению фундаментальных функций последних. Так, например, С.Л. Соболевым был предложен достаточно простой алгоритм вычисления фундаментальной функции для дискретного оператора Лапласа [388.389], описанный в параграфе 2.21. На основе данного алгоритма можно получить фундаментальную функцию для дискретного бигармонического оператора, а затем перейти к дискретному оператору теории упругости. Как показала практическая реализация рассматриваемого метода, вычисление исходной фундаментальной функции корректно лишь для небольшого числа начальных точек, а затем очень быстро накапливается вычислительная ошибка. Слеловательно, метол целесообразен для корректировки, контроля и верификации других методов.

5. Вычисления дискретных фундаментальных функций может осуществляться на основе дискретной аппроксимации соответствующих континуальных фундаментальных функций. Этот подход, по крайней мере в

качественном отношении, является наиболее простым метолом оценки повеления лискретной фунламентальной функции на бесконечности. Лля точек. близких к нулю, необходима определенная регуляризация аналитической функции, в основе которой лежит, например, использование некоторой «первообразной» к ней, не имеющей особенностей в нуле.

На основании изложенного можно сделать вывод о том, что все рассмотренные методы следует использовать комплексно, учитывая их преимущества и нелостатки. Залача вычисления фунламентальной функции всегда может быть решена первым рассмотренным методом, что, как правило, и делается в тех случаях, когда использование прочих методов не представляется возможным. Оправданием первому подходу является и то, что, один раз вычислив фундаментальную функцию, ее можно затем хранить и использовать в табличном виле

Заметим, что для исследования поведения фундаментальной функции зачастую можно изучить ее более простой с вычислительной точки зрения аналог. В частности, например, фундаментальная функция для оператора Лапласа является достаточно хорошим аналогом для задачи теории упругости.

## Часть 5.

# ЭЛЕМЕНТЫ, ОСНОВНЫЕ ПОНЯТИЯ, МЕТОДЫ И АЛГОРИТМЫ КРАТНОМАСШТАБНОГО ВЕЙВЛЕТ-АНАЛИЗА

## § 2.24. Элементы и основные понятия кратномасштабного вейвлет-анализа

## 2.24.1. Понятие о вейвлетах

Вейвлет-анализ является одним из самых прогрессирующих направлений в анализе и решении различных задач, связанных с дифференциальными уравнениями, а также в целом ряде других проблем математической физики. Это направление, как уже отмечалось выше, в какой-то степени является альтернативой и обобщением преобразования Фурье. Главное свойство возможность локализации прямого и обратного преобразований при решении задач расчета конструкций, что позволяет исследовать отдельно решение локальных и глобальных проблем [44,73,146,147,165,309,310,347,348].

Вейвлеты представляют собой класс базисных функций  $\{\Psi_{k}(x)\}_{k=-\infty}^{\infty}$ , обладающих определенными свойствами, в частности следующими:

1) все функции получаются из базовой функции  $\Psi(x)$  посредством операций сдвига  $\Psi_{k}(x-k)$  и сжатия  $\Psi_{k}(2^{k}x)$ ;

2) базовая функция  $\Psi(x)$  является решением некоторого функционального уравнения [321,463].

Основная концепция опирается на тот факт, что в большинстве случаев функция  $f(x)$ , подлежащая аппроксимации, обладает разными свойствами на разных частях области определения  $\Theta$ . Пусть  $\Theta = \Theta_{A} \cup \Theta_{B}$ , причем при  $x \in \Theta$ , функция  $f(x)$  меняется мало, а при  $x \in \Theta$ ,  $f(x)$  содержит высокочастотные компоненты. Для получения наилучшей аппроксимации, как правило, область  $\Theta$  разбивается на подобласти  $\Theta_{\scriptscriptstyle{A}}, \Theta_{\scriptscriptstyle{B}}$ , на каждой из которых  $f(x)$  приближается отдельно. Так, для  $\Theta_{A}$  в этом отношении можно ограничиться относительно небольшим числом членов ряда или оперировать при дискретизации с редкой сеткой. В то же время для  $\Theta_n$  следует использовать высокочастотные гармоники или мелкую сетку. При аппроксимации желательно контролировать этот процесс. Например, можно снизить требования по точности по отношению либо к высоко осциллирующим составляющим кривой, либо к медленно изменяющимся. Использование вейвлетов совместно с кратномасштабным анализом дает возможность контролировать процесс аппроксимации автоматически. Ключевая идея здесь состоит в следующем: базис  $\{\Phi_{k}(x)\}_{k=-\infty}^{\infty}$  выбирается, удовлетворяющим условиям:

1) каждая функция  $\Phi_{\mu}(x)$  является сдвигом базовой функции  $\Phi(x)$ , т.е.

$$
\Phi_k(x) = \Phi(x - k); \tag{2.24.1}
$$

2) для некоторой последовательности коэффициентов  $\{h\}$  справедливо

$$
\Phi(x/2) = \sum_{j=1}^{\infty} h_j \Phi(x-j).
$$
 (2.24.2)

Равенство (2.24.2) означает, что базисная функция уровня меньшей частоты изменяется как линейная комбинация первоначальных базовых функций. Усилим условие (2.24.2) требованием представить две линейно независимые функции  $\Phi(x/2)$  и  $\Psi(x/2)$  в виде [321]:

$$
\Phi(x/2) = \sum_{j=1}^{\infty} h_j \Phi(x-j) \, ; \quad \Psi(x/2) = \sum_{j=1}^{\infty} g_j \Phi(x-j) \, . \tag{2.24.3}
$$

Функции Ф(x/2) и  $\Psi(x/2)$  представлены как линейная комбинация  $\Phi(x-i)$ .

Имеем два базиса - первый

$$
\{\Phi_k^0(x) = \Phi(x-k)\}_{k=-\infty}^{\infty},
$$

а второй строится из двух семейств функций

$$
\{\Phi_{k}^{1}(x) = \Phi(x/2-k), \Psi_{k}^{1}(x) = \Psi(x/2-k)\}_{k=-\infty}^{\infty}.
$$

Итак.

$$
\Phi_{k}^{1}(x) = \sum_{j=-\infty}^{\infty} h_{j} \Phi_{2k+j}^{0} ; \quad \Psi_{k}^{1}(x) = \sum_{j=-\infty}^{\infty} g_{j} \Phi_{2k+j}^{0} .
$$
 (2.24.4)

Теперь рассмотрим основное построение. Функция  $f(x)$  представима в следующем виде:

$$
f(x) = \sum_{k=0}^{K} c_k^0 \Phi_k^0(x) = \sum_{k=0}^{K/2} [c_k^1 \Phi_k^1(x) + d_k^1 \Psi_k^1(x)].
$$
 (2.24.5)

На основе (2.24.4) переписываем (2.24.5) в виде

$$
\sum_{k=0}^{K/2} \left( c_k^1 \sum_{p=0}^{P_k} h_p \Phi_{2k+p}^0(x) + d_k^1 \sum_{p=0}^{P_k} g_p \Phi_{2k+p}^0(x) \right) = \sum_{k=0}^{K} c_k^0 \Phi_k^0(x) . \tag{2.24.6}
$$

Матричное представление (2.24.6) следующее:

 $(2.24.7)$ 

Соотношение (2.24.7) представляет преобразование базиса. Нечетные столбцы  $L$  – это векторы  $\overline{h} = [h_0 \quad h_1 \quad h_2 \quad ... \quad]^T$ , сдвигаемые последовательно на лве позиции вниз, а четные - аналогично слвигаемый вектор  $\overline{g} = [g_0 \ g_1 \ g_2 \ ...]^T$ .

Координаты  ${c_i^1, d_i^1}$  функции  $f(x)$  в базисе, состоящем из медленно изменяющихся функций, представимы в терминах первичных координат:

$$
\overline{u}^1 = L^{-1}\overline{c}^0. \tag{2.24.8}
$$

Аналогично создадим базис следующего уровня из более «медленных» функций  $\{\Phi_x^2(x) = \Phi(x/4-k), \Psi_x^2(x) = \Psi(x/4-k)\}_{k=-\infty}^{\infty}$  и представим новый вектор

$$
\overline{u}^2 = L^{-1}\overline{c}^1; \quad \overline{u} = [c_0^2 \quad d_0^2 \quad c_1^2 \quad d_1^2 \quad c_2^2 \quad d_2^2 \quad ... ]^T
$$
 (2.24.9)

и так далее пока не достигнем самого низшего уровня.

#### 2.24.2. Кратномасштабный вейвлет-анализ в  $L_r(R)$

Кратномасштабный вейвлет-анализ (КМА) в  $L_r(R)$  [234] - это последовательность замкнутых подпространств ... $V_1 \subset V_0 \subset V_1 \subset V_2$ ... таких, что

$$
\bigcup_{j} V_j \text{ monotone b } L_2(R); \quad f(x) \in V_j \Leftrightarrow f(2x) \in V_{j-1}. \tag{2.24.10}
$$

Заметим, что также существует еще ряд дополнительных требований, которые не являются необходимыми для обзора в настоящем параграфе.

# 2.24.3. Ортогональное дополнение  $V_i$  в  $V_{i+1}$

Определим подпространство 
$$
W_j
$$
 как ортогональное дополнение  $V_j$  в  $V_{j-1}$   
\n $V_j \oplus W_j = V_{j-1}$ , (2.24.11)

где  $\oplus$  - знак, обозначающий операцию прямой суммы подпространств.

# 2.24.4. Масштабирующие уравнения

Пусть  $\{\Phi(x-k)\}_{k=-\infty}^{\infty}$  – базис в  $V_{0}$ . Произвольная  $f(x)$  представима как

$$
f(x) = \sum_{k=-\infty}^{\infty} c_k \Phi(x - k) \,. \tag{2.24.12}
$$

В частности, пусть  $f(x) = \Phi(x/2)$ . Так как  $\Phi(x) \in V_0 \subset V_{-1}$ , имеем  $\Phi(x) \in V_{-1}$ . Пользуясь (2.24.10), получаем  $\Phi(x/2) \in V_0$ , из (2.24.12) находим:

$$
\Phi(x/2) = \sum_{k=-\infty}^{\infty} \alpha_k \Phi(x-k) \, ; \quad \Phi(x) = \sum_{k=-\infty}^{\infty} \alpha_k \Phi(2x-k) \, . \tag{2.24.13}
$$

После введения нормирующего множителя запишем:

$$
\Phi(x) = 2^{1/2} \sum_{k=-\infty}^{\infty} h_k \Phi(2x - k) . \tag{2.24.14}
$$

Функция Ф(x), удовлетворяющая (2.24.14) при некоторых  $h$ , может служить в качестве масштабирующей функции и использоваться для получения базиса в  $V_0$ : { $\Phi_{k}(x)$ }<sup>∞</sup><sub>k-∞</sub>,  $\Phi_{k}(x) = \Phi(x-k)$ . Существует и функция  $\Psi(x)$ , такая, что

$$
\Psi(x) = 2^{1/2} \sum_{k=-\infty}^{\infty} g_k \Phi(2x - k), \text{ The } g_{1-k} = -(-1)^{1-k} \overline{h}_k, \qquad (2.24.15)
$$

причем здесь использован знак комплексного сопряжения. Эту функцию используем для построения базиса в  $W_0: {\Psi_k(x)}_{k=-\infty}^{\infty}$ ,  $\Psi_k(x) = \Psi(x-k)$ .

Обобщая вышеописанное для  $j = 1, 2, 3, ...$ , получаем базисы в  $V_{m+1}$  и  $W_{m-1}$  соответственно:

$$
{2^{m/2}\Phi(2^m x-k)}_{k=-\infty}^{\infty}, \quad {2^{m/2}\Psi(2^m x-k)}_{k=-\infty}^{\infty}.
$$
 (2.24.16)

Уравнения (2.24.14) и (2.24.15) называются масштабирующими уравнениями, а функции  $\Phi(x)$  и  $\Psi(x)$  соответственно *отновской и материнской функ*циями вейвлетов [321]. Функции  $\Phi_{\mu}(x)$  и  $\Psi_{\mu}(x)$  называются вейвлетами.

### 2.24.5. Построение функций  $\Phi(x)$  и  $\Psi(x)$

Остановимся теперь на вопросах построения функций  $\Phi(x)$  и  $\Psi(x)$ .

Вообще, широкий класс этих функций может быть построен с использованием преобразования Фурье. Перепишем (2.24.14) и (2.24.15) в виде

$$
\Phi(x/2) = 2^{1/2} \sum_{k=-\infty}^{\infty} h_k \Phi(x-k) \; ; \quad \Psi(x/2) = 2^{1/2} \sum_{k=-\infty}^{\infty} g_k \Phi(x-k) \; . \tag{2.24.17}
$$

PABENTBIA (2.24.17) B oopasax Dype bygyr BIBITJAJETI RAK:  
\n
$$
\widetilde{\Phi}(2\zeta) = 2^{1/2} \sum_{k=-\infty}^{\infty} h_k \exp(-i\xi k) \widetilde{\Phi}(\zeta) ; \quad \widetilde{\Psi}(2\zeta) = 2^{1/2} \sum_{k=-\infty}^{\infty} g_k \exp(-i\xi k) \widetilde{\Psi}(\zeta)
$$
\n(2.24.18)

или

$$
\widetilde{\Phi}(2\xi) = H(\xi)\widetilde{\Phi}(\xi); \quad \widetilde{\Psi}(2\xi) = G(\xi)\widetilde{\Psi}(\xi), \tag{2.24.19}
$$

где

$$
H(\xi) = 2^{1/2} \sum_{k=-\infty}^{\infty} h_k \exp(-i\xi k) \; ; \quad G(\xi) = 2^{1/2} \sum_{k=-\infty}^{\infty} g_k \exp(-i\xi k) \; . \tag{2.24.20}
$$

Очевилно, что функции (2.24.19) являются  $2\pi$ -периодическими. Исходя из (2.24.20), получим:

$$
\widetilde{\Phi}(\xi) = H(\xi/2)\widetilde{\Phi}(\xi/2); \quad \widetilde{\Phi}(\xi/2) = H(\xi/4)\widetilde{\Phi}(\xi/4); \dots \quad \widetilde{\Phi}(\xi) = \prod_{j=1}^{\infty} H(2^{-j}\xi).
$$
\n(2.24.21)

При наличии последовательности коэффициентов  $h_{i}$  (удовлетворяющих некоторым условиям) можно получить точное решение функционального уравнения (2.24.14): найти  $\tilde{\Phi}(\xi)$ , а затем определить  $\Phi(x)$ . Условия, которым должны удовлетворять  $h_k$ , перечислены ниже:

1) условие нормировки

$$
\oint_{R} \Phi(x)dx = 1; \quad \sum_{k=-\infty}^{\infty} h_k = 2^{1/2} \tag{2.24.22}
$$

2) условие регулярности

$$
\sum_{k=-\infty}^{\infty} (-1)^k h_k = 0; \tag{2.24.23}
$$

3) условие ортогональности

$$
\sum_{k=-\infty}^{\infty} h_{k-2p} h_{k-2q} = 0.
$$
 (2.24.24)

Последнее условие необходимо для обеспечения ортогональности базиса. Заметим, что базисы  $\{\Phi_{\nu}(x)\}_{\nu=-\infty}^{\infty}$  и  $\{\Psi_{\nu}(x)\}_{\nu=-\infty}^{\infty}$  являются ортонормированными, т.е.

$$
\int_{R} \Phi_{p}(x) \Phi_{q}(x) dx = \delta_{p,q} ; \quad \int_{R} \Psi_{p}(x) \Psi_{q}(x) dx = \delta_{p,q} ; \quad \int_{R} \Phi_{p}(x) \Psi_{q}(x) dx = \delta_{p,q} . (2.24.25)
$$

Таким образом, пространства V и W являются взаимно ортогональными лополнениями

## 2.24.6. Связь между  $H(\xi)$  и  $G(\xi)$

Имеет место следующая связь между  $H(\xi)$  и  $G(\xi)$ :

$$
G(\xi) = \exp[-i(\xi + \pi)]\overline{H}(\xi + \pi) .
$$
 (2.24.26)

Докажем справедливость формулы (2.24.26). Следствием первой из формул (2.24.20) является равенство

$$
\overline{H}(\xi) = 2^{1/2} \sum_{k=-\infty}^{\infty} \overline{h}_k \exp(i\xi k).
$$

После слвига на  $\pi$  булем иметь:

$$
\overline{H}(\xi+\pi)=2^{1/2}\sum_{k=-\infty}^{\infty}\overline{h}_k\exp(i(\xi+\pi)k).
$$

Приняв во внимание тот факт, что  $\exp(i\pi k) = (-1)^k$ , получим:

$$
\overline{H}(\xi+\pi)=2^{1/2}\sum_{k=-\infty}^{\infty}(-1)^k\overline{h}_k\exp(i\xi k).
$$

Рассмотрим подробнее правую часть (2.24.26). Имеем:  $\exp(-i(\xi + \pi))\overline{H}(\xi + \pi) = 2^{1/2}\sum_{k=1}^{\infty}(-1)^k\overline{h}_k \exp(i(-\xi - \pi + \xi k)) =$ 

$$
=-2^{1/2}\sum_{k=-\infty}^{\infty}(-1)^{k}\overline{h}_{k}\exp(-i(1-k)\xi).
$$

На основании первой из формул (2.24.15) можем записать:

$$
\exp(-i(\xi+\pi))\overline{H}(\xi+\pi) = -2^{1/2} \sum_{k=-\infty}^{\infty} g_{1-k} \exp(-i(1-k)\xi) = 2^{1/2} \sum_{k=-\infty}^{\infty} g_k \exp(-ik\xi).
$$

Правая часть этого равенства совпадает с правой частью второй формулы (2.24.20), т.е. равенство (2.24.26) доказано.

## 2.24.7. Кратномасштабный анализ: анализ и синтез

Теперь построим некоторый алгоритм для вычислений, собственно для которого и вводилось понятие кратномасштабного анализа. Напомним, что подпространство V может быть представлено как прямая сумма двух взаимно ортогональных подпространств  $V_{i-1} = V_i \oplus W_i$  (подпространство быстроизменяющихся функций является суммой подпространств медленноизменяющихся функций). Подпространства  $V_i$  и  $W_i$  строятся как линейные оболочки соответственно векторов

$$
\Phi_{jk}(x) = 2^{-j/2} \Phi(2^{-j}x - k), \quad \Psi_{jk}(x) = 2^{-j/2} \Psi(2^{-j}x - k).
$$
 (2.24.27)

Пусть  $P_i$  и  $Q_i$  – ортогональные проекторы на  $V_i$  и  $W_i$ . Тогда  $P_i + Q_i = E$ , где  $E$  – тождественный оператор. Рассмотрим произвольную  $f(x) \in V_0$  с известными коэффициентами  $c_k^0$ . Имеем:

$$
f(x) = \sum_{k} c_{k}^{0} \Phi_{0k}(x) \; ; \quad f(x) = P_{1}f(x) + Q_{1}f(x) \; ; \quad P_{1}f(x) = \sum_{k} c_{k}^{1} \Phi_{1k}(x) \; ,
$$

где коэффициенты  $c_{i}^{1}$  могут быть найдены следующим образом (здесь мы пользуемся свойством ортогональности и (2.24.14)):

$$
c_k^1 = (P_1 f, \Phi_{1k}) = (f, \Phi_{1k}) = \sum_j c_j^0 (\Phi_{0j}, \Phi_{1k}) = \sum_j c_j^0 h_{j-2k}, \qquad (2.24.28)
$$

где

$$
h_{k} = 2^{-1/2} \int_{R} \Phi(x/2) \Phi(x-k) dx.
$$
 (2.24.29)

Аналогично  $Q_1 f(x) = \sum d_k^1 \Psi_{1k}(x)$  и, руководствуясь (2.24.17),

$$
d_k^1 = (Q_i f, \Psi_{1k}) = (f, \Psi_{1k}) = \sum_j c_j^0 (\Psi_{0j}, \Psi_{1k}) = \sum_j c_j^0 g_{j-2k}, \qquad (2.24.30)
$$

где

$$
g_k = 2^{-1/2} \int\limits_R \Psi(x/2) \Phi(x-k) dx.
$$
 (2.24.31)

 $P_1 f(x)$  можно представить в виде  $P_1 f(x) = P_2 f(x) + Q_2 f(x)$  и т.д. Имеем:  $P_{j-1}f(x) = P_j f(x) + Q_j f(x);$   $f = Q_i f + Q_2 f + Q_3 f + ... + \sum d_k^{\prime\prime} \Psi_{jk}$ . (2.24.32)

Для коэффициентов  $c_i^j$  и  $d_i^j$  имеется рекуррентная формула:

 $\overline{c}^j = H\overline{c}^{j-1}$ ;  $\overline{d}^j = G\overline{c}^{j-1}$ , rge  $\overline{c}^j = {c_i^j}_{i=-\infty}^{\infty}$ ;  $\overline{d}^j = {d_i^j}_{i=-\infty}^{\infty}$ . (2.24.33) Операторы Н и G действуют по правилам (см. (2.24.28), (2.24.30))

$$
[Ha]_p = \sum_{k=-\infty}^{\infty} h_{k-2p} \alpha_k \; ; \quad [Ga]_p = \sum_{k=-\infty}^{\infty} g_{k-2p} \alpha_k
$$

Обратный процесс основывается на первой из формул (2.24.32):

$$
P_{j-1}f(x) = P_j f(x) + Q_j f(x) = \sum_k c_k^{j} \Phi_{jk}(x) + \sum_k d_k^{j} \Psi_{jk}(x)
$$

Таким образом.

$$
c_k^{j-1} = \sum_p c_p^j h_{k-2p} + \sum_p d_p^j g_{k-2p} \quad \text{with} \quad \overline{c}^{j-1} = H^T \overline{c}^j + G^T \overline{d}^j \,. \tag{2.24.34}
$$

На основании этих равенств легко вывести, что

 $HH^T = E: GG^T = E$ .  $(2.24.35)$ 

Из (2.24.35) следует, что  $H<sup>T</sup>$  – правый обратный к оператору  $H$ , а  $G<sup>T</sup>$ – обратный к  $G$ . Матрицу оператора  $G$  можно получить заменой  $h_{\iota}$  на  $g_{\mu}$ . Подставив в равенство (2.24.34) выражения (2.24.33), получаем:

$$
HTH + GTG = E
$$
 (2.24.36)

Заменим  $c^{j-1}$  в выражении (2.24.33) на (2.24.34), откуда

$$
{}^{i} = HH^{T}c^{j} + HG^{T}d^{j}. \qquad (2.24.37)
$$

Аналогичная подстановка во вторую из формул (2.24.34) дает:

$$
d^{j} = GH^{T}c^{j} + GG^{T}d^{j}. \qquad (2.24.38)
$$

Следствием (2.24.37) и (2.24.38) являются следующие равенства:

$$
HH^{T} = E \; ; \quad GG^{T} = E \; ; \quad HG^{T} = GH^{T} = 0. \tag{2.24.39}
$$

Несложно показать, что  $P$  и  $O$  являются проекторами:

$$
P = H^T H \; ; \quad Q = G^T G \; . \tag{2.24.40}
$$

Действительно,  $P^2 = H^T H H^T H = H^T H = P$ . Аналогично  $Q^2 = Q$ . Рассмотрим векторы  $\overline{\Phi}^0 = {\phi_0}_{k}$ ;  $\overline{\Phi}^1 = {\phi_1}_{k}$  и  $\overline{\Psi}^1 = {\psi_1}_{k}$ . Введем скалярное произведение  $(\overline{u}, \overline{v}) = \sum u_k v_k$ .

В таком случае равенства

$$
f(x) = \sum_{k} c_{k}^{0} \Phi_{0k}(x) ; \quad P_{1} f(x) = \sum_{k} c_{k}^{1} \Phi_{1k}(x) ; \quad Q_{1} f(x) = \sum_{k} d_{k}^{1} \Psi_{1k}(x)
$$

могут быть переписаны в виде

$$
f(x) = (\overline{c}^0, \overline{\Phi}^0); \quad P_1 f(x) = (\overline{c}^1, \overline{\Phi}^1); \quad Q_1 f(x) = (\overline{d}^1, \overline{\Psi}^1).
$$
 (2.24.41)  
B curly for, the  $\overline{c}^1 = H\overline{c}^0$  in  $\overline{\Phi}^1 = H\overline{\Phi}^0$ , however, the  $P_1 f(x)$  is the

И

$$
P_1 f(x) = (\overline{c}^1, \overline{\Phi}^1) = (H\overline{c}^0, H\overline{\Phi}^0) = (H^T H\overline{c}^0, \overline{\Phi}^0) = (P\overline{c}^0, \overline{\Phi}^0) \qquad (2.24.42)
$$
  
\n
$$
Q_1 f(x) = (\overline{d}^1, \Psi^1) = (G\overline{c}^0, G\overline{\Phi}^0) = (G^T G\overline{c}^0, \overline{\Phi}^0) = (Q\overline{c}^0, \overline{\Phi}^0) \qquad (2.24.43)
$$

Таким образом, на основании (2.24.41)-(2.24.43) получаем, что матрица  $P$  представляет оператор  $P_1$  и  $Q$  представляет  $Q_1$  в базисе  $\overline{\Phi}^0$ . Аналогично P представляет P, и Q представляет  $Q_2$  в базисе  $\overline{\Phi}$ <sup>1</sup> и т.д. Алгоритм вычислений иллюстрируется рис. 2.24.1.

Самый верхний уровень функций представляется первой формулой из (2.24.41), где базис  $\overline{\Phi}^0 = {\Phi_{0a}}$  состоит из самых «быстрых» функций. На каждом последующем шаге процесса происходит переход от  $\bar{c}^{\circ}$  к  $\{\bar{c}^{\prime}, \bar{d}^{\prime}\}\$ , от  $\bar{c}^1$  к  $\{\bar{c}^2, \bar{d}^2\}$  и т.л., кажлый раз используя все более и более «медленные» базисные функции. Остановка может произойти в любой момент или же можно продолжать процесс итераций до тех пор, пока не будет достигнут самый низкий уровень. Важно подчеркнуть, что представление какоголибо уровня посредством двух базисов более низкого уровня, является точным и не имеет никакого отношения, к какой бы то ни было процедуре аппроксимации. Иными словами, если начальные коэффициенты  $c_{k}^{0}$  являются  $140$ 

точными, возникновение ошибок исключено. Однако по практическим соображениям может потребоваться некоторое уменьшение точности в угоду другим важным факторам. Например, можно пренебречь значениями коэффициентов  $d_i^p$  для случаев, когда  $|d_i^p| < \varepsilon$ , где значение  $\varepsilon$  определяется некоторыми разумными предпосылками. Если действовать таким образом, то количество коэффициентов значительно уменьшится, а получаемый процесс станет процессом сжатия [321].

# 2.24.8. Понятие о базисе Хаара

Базис Хаара является одним из наиболее эффективных средств вейвлетанализа. Связанные с ним вычисления обладают простыми и экономичными алгоритмами и необходимы для решения различных задач, в частности краевых задач строительной механики и математической физики. Здесь появляется возможность раздельных локального и глобального решений задачи.

Рассмотрим масштабирующее уравнение (2.24.14), в котором имеется только два ненулевых коэффициента  $h_1 = h_2 = 2^{-1/2}$ . Тогда решение

$$
\Phi(x) = \begin{cases} 1, & 0 \le x < 1 \\ 0, & x < 0 \lor x \ge 1. \end{cases}
$$
 (2.24.44)

Из рис. 2.24.2 очевидно, что  $\Phi(x) = \Phi(2x) + \Phi(2x-1)$ . Согласно (2.24.15) материнский вейвлет  $\Psi(x) = \Phi(2x) - \Phi(2x-1)$  (рис. 2.24.3), т.е.

$$
\Psi(x) = \begin{cases} 1, & 0 \le x < 1/2 \\ -1, & 1/2 \le x < 1 \\ 0, & x < 0 \lor x > 1. \end{cases} \tag{2.24.45}
$$

Анализируя рис. 2.24.2-2.24.3 несложно заключить, что  $(\Phi(x-p), \Phi(x-q)) = \delta_{p,q}$ ;  $(\Psi(x-p), \Phi(x-q)) = 0$ ;  $(\Psi(x-p), \Psi(x-q)) = \delta_{p,q}$ .

Вообще, в случае с базисом Хаара все вычисления достаточно тривиальны. Рассмотрим анализ и синтез. Сначала необходимо заполнить самый верхний уровень (уровень 0) таблицы коэффициентов  $c_i^P$ . Введем параметр  $T = 2<sup>m</sup>$  – число интервалов разбиения начального интервала  $[x_L, x_R]$ , на котором определена исходная функция  $f(x)$ . Затем следующий цикл вычислений:

$$
c_k^0 = f(x_k), \quad x_k = x_L + \frac{x_k - x_L}{T} \left( k + \frac{1}{2} \right), \quad k = 0, ..., T - 1 \,. \tag{2.24.46}
$$

Далее, определив  $\tilde{m}$  как низший уровень ( $\tilde{m}$  может быть равным  $m$ , ... 3, 2, 1), формируем матрицы  $C, D$ :

$$
\left\{\n\begin{array}{l}\nT = 2^{m-p} \\
c_k^p = (c_{2k}^{p-1} + c_{2k+1}^{p-1})/2, \\
d_k^p = (c_{2k}^{p-1} - c_{2k+1}^{p-1})/2\n\end{array}\n\right\}, \quad k = 0, ..., T-1\n\right\}, \quad p = 1, ..., \widetilde{m}.
$$
\n(2.24.47)

После получения С, D можем использовать некоторые правила для уменьшения числа коэффициентов. Например, для всех  $p, k$  выполняем следующую процедуру:

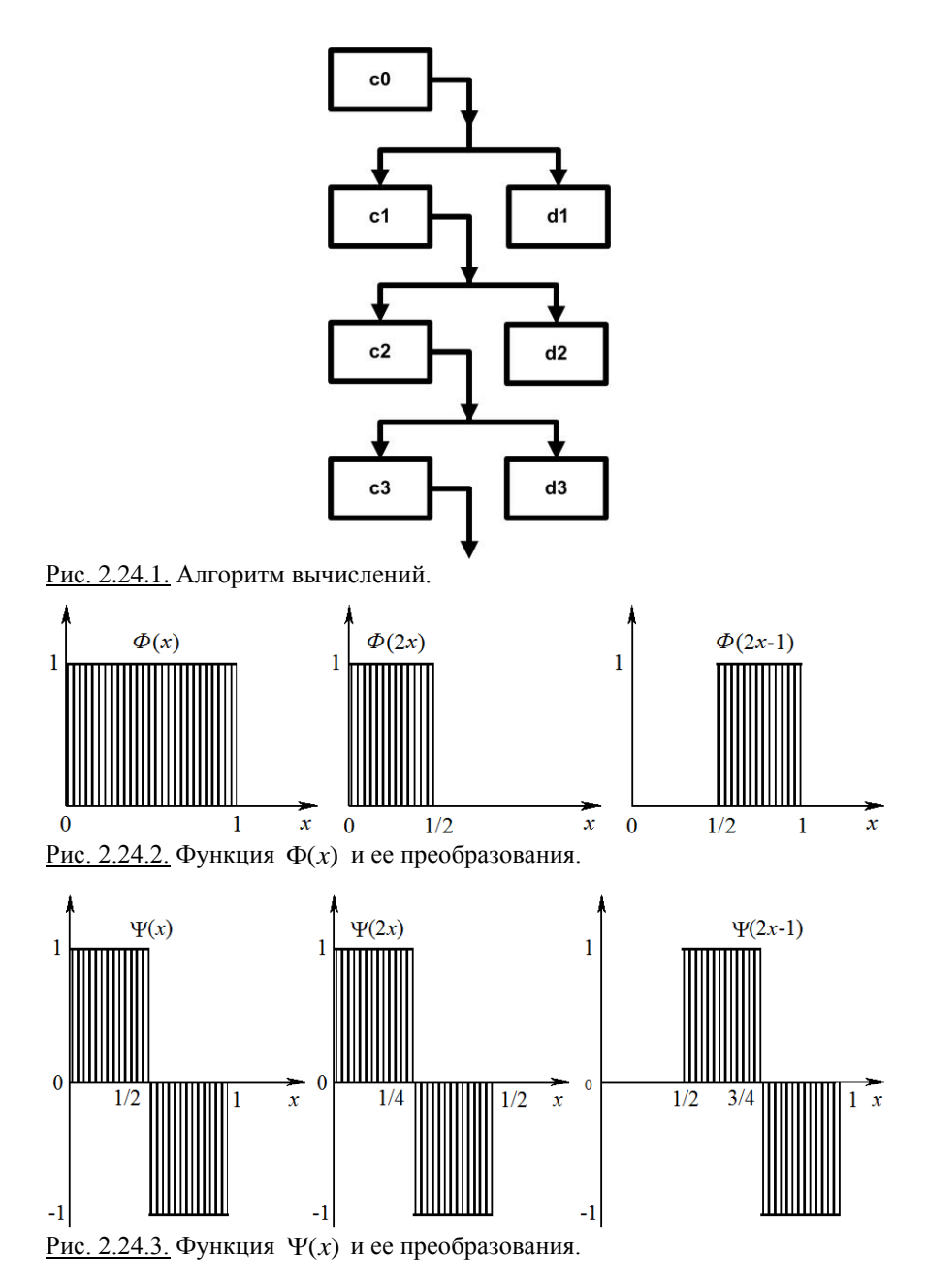

если  $|c_k^p| < \varepsilon \iff c_k^p = 0$ ; если  $|d_k^p| < \varepsilon \iff d_k^p = 0$ . (2.24.48) Теперь можем восстановить функцию *f* (*x*) . Полученная функция будет приближением исходной *f* (*x*) . Имеем формулы (см. (2.24.44), (2.24.45)):

$$
f(x) = \sum_{k=0}^{T_p-1} c_k^{\tilde{m}} \Phi_{\tilde{m}k}(x) + \sum_{p=1}^{\tilde{m}} \sum_{k=0}^{T_p-1} d_k^p \Psi_{pk}(x) , \quad x \in [x_L, x_R) ,
$$
 (2.24.49)

 $\Gamma$ 

$$
\text{Re} \qquad \Phi_{jk}(x) = \Phi(2^{-j}x - k) \; ; \quad \Psi_{jk}(x) = \Psi(2^{-j}x - k) \; ; \quad T_{p} = 2^{m-p} \; . \tag{2.24.50}
$$

На практике, как правило, будем задавать  $\tilde{m} = m$ , откуда

$$
f(x) = \tilde{f}_0^m + \sum_{p=1}^m \sum_{k=0}^{t_p-1} f_k^p \Psi_{pk}(x), \quad x \in [x_L, x_R),
$$
 (2.24.51)  

$$
\tilde{f}_0^m = c_0^m; \quad f_k^p = d_k^p, \quad k = 0, 1, ..., T_n - 1; \quad p = 1, 2, ..., m.
$$
 (2.24.52)

гле

Укажем преимущества разложения (2.24.51) по сравнению с аналогичной, записанной с использованием аппарата рядов Фурье. Первое преимущество заключается в том, что ряд Хаара является хорошо локализованным. Так, если представляет интерес поведение функции  $f(x)$  на подынтервале  $[a,b]$ , то в разложении по базису Хаара потребуется учитывать лишь слагаемые с индексами *j*, *p*, у которых  $\sup p\Psi_{ik} = [x_L + k2^{m-j}, x_L + (k+1)2^{m-j}]$ пересекается с  $[a,b]$ , а в разложении Фурье учитываются все коэффициенты. Второе преимущество состоит в том, что частичная сумма ряда Хаара при  $\tilde{m} = m$  является приближением исходной функции с точностью до масштаба  $2^{-m}$ . Два основных свойства - локализованность и масштабируемость, характерны для всех всплесковых преобразований.

## § 2.25. Быстрые алгоритмы одномерных вейвлет-преобразований по дискретному базису Хаара

### 2.25.1. Понятие о дискретных функциях Хаара на отрезке

Рассмотрим произвольный отрезок [a, b], где а и b - соответственно координата начала и конца отрезка. Разделим отрезок [a, b] на  $(n-1)$  равных частей, где  $n = 2^M$ ,  $M$  – некоторое целое число (максимальный уровень функций Хаара (количество уровней)). Координаты точек деления  $x_i$ ,  $i = 1, 2, ..., n$ , очевидно, определяются по формуле (ниже  $h$  – шаг деления)

$$
x_i = a + (i-1)h, i = 1, 2, ..., n, \text{ The } h = (b-a)/(n-1).
$$
 (2.25.1)

Ненормированные функции Хаара показаны на рис. 2.25.1 (по оси абсцисс отложены номера узлов точек разбиения отрезка).

Семейство функций Хаара  $\psi_i^p(i)$ ,  $p = 1, 2, ..., M$ ,  $j = 1, 2, ..., N$ ,  $(\psi_i^p(i)$  $j$ -я функция Хаара уровня р), определенных в точках разбиения отрезка с номерами  $i = 1, 2, ..., n$ , задается следующими формулами:

$$
\psi_j^p(i) = \alpha_p^{-1} \begin{cases} 1, & 2^{p+1}(j-1) < i \le 2^p(2j-1) \\ -1, & 2^p(2j-1) < i \le 2^{p+1} \ j & i = 1, 2, \dots, n, \quad 0 \le p < M \end{cases} \tag{2.25.2}
$$
\n
$$
\psi_j^M(i) = \alpha_{j+1}^{-1}, \quad i = 1, 2, \dots, n, \quad 0 \le p < M \tag{2.25.3}
$$

где  $N_p$  – количество функций Хаара на  $p$ -м уровне,

 $(2.24.52)$
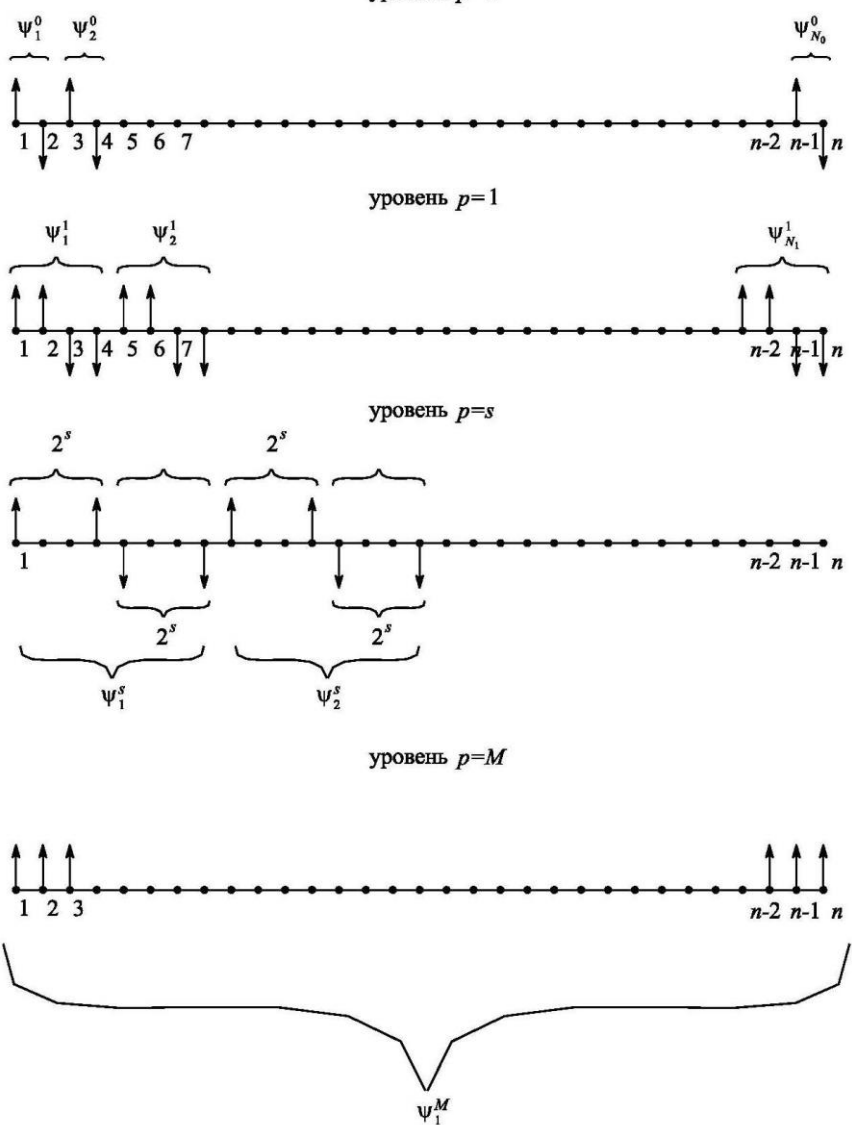

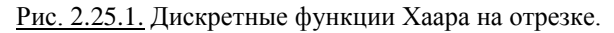

$$
N_p = \begin{cases} n/2^{p+1} = 2^{M-(p+1)}, & 0 \le p < M \\ 1, & p = M; \end{cases}
$$
 (2.25.4)

 $\alpha_p$  – норма функции Хаара на  $p$ -м уровне, т.е.

$$
\forall j = 1, 2, ..., N_p \quad ||\psi_j^p|| = \alpha_p, \quad \alpha_p = \begin{cases} \sqrt{2^{p+1}}, & 0 \le p < M \\ \sqrt{2^M} = \sqrt{n}, & p = M. \end{cases} \tag{2.25.5}
$$

Можно показать, что указанное семейство функций Хаара образует полную ортонормированную систему и является базисом в пространстве дискретных функций, определенных в точках  $i = 1, 2, ..., n$ .

### 2.25.2. Понятие о разложении функции по базису Хаара (прямое вейвлет-преобразование - анализ)

Произвольная функция  $f$ , определенная в точках разбиения отрезка с номерами  $i = 1, 2, ..., n$ , может быть разложена в ряд Хаара:

$$
f(i) = \sum_{p=0}^{M} \sum_{j=1}^{N_p} v_j^p \psi_j^p(i) , \qquad (2.25.6)
$$

где  $v_i^p$ ,  $j = 1, 2, ..., N_n$ ,  $p = 1, 2, ..., M$  – коэффициенты разложения функции  $f(i)$  по базису Хаара, определяемые по формуле

$$
v_j^p = (\bar{f}, \overline{\psi}_j^p) = \sum_{i=1}^n f(i)\psi_j^p(i), \ \ j = 1, 2, ..., N_p, \ \ p = 1, 2, ..., M \ , \tag{2.25.7}
$$

а запись типа  $(\bar{y}, \bar{z})$  обозначает соответствующую операцию скалярного произведения функций  $\bar{y}$  и  $\bar{z}$ ;  $\bar{f}$  и  $\bar{\psi}$  – *n* -мерные векторы,

$$
\bar{f}
$$
 = [*f*(1) *f*(2) ... *f*(*n*)]<sup>T</sup>;  $\overline{\psi}_j^p$  = [ $\psi_j^p$ (1)  $\psi_j^p$ (2) ...  $\psi_j^p$ (*n*)]<sup>T</sup>. (2.25.8)  
B матрично-векторном виде формула (2.25.7) принимает вид

но-векторном виде формула (2.25.7) принимает вид  
\n
$$
\bar{\sigma} = \mathbf{D} \mathbf{Q}^0 \bar{\mathbf{F}}
$$

$$
\overline{v} = DQ^0 f \tag{2.25.9}
$$

где  $O^{\circ}$  – матрица ненормированных базисных функций Хаара, записанных по строкам;  $D$  – диагональная матрица с нормами соответствующих базисных функций на диагонали;  $\bar{v}$  – вектор, составленный из искомых коэффициентов разложения функции  $f(i)$  по базису Хаара.

Определяющие формулы для всех входящих в (2.25.9) матриц и векторов для частного случая  $n = 16$ , приведены ниже. Имеем:

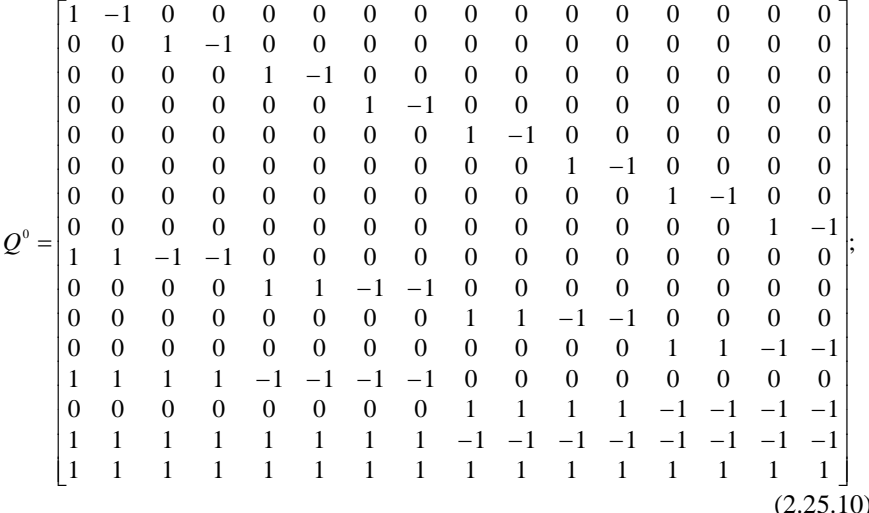

 $\overline{v} = [v_1^0 \quad v_2^0 \quad v_3^0 \quad v_4^0 \quad v_5^0 \quad v_6^0 \quad v_7^0 \quad v_8^0 \quad v_1^1 \quad v_2^1 \quad v_2^1 \quad v_4^1 \quad v_1^2 \quad v_2^2 \quad v_3^2 \quad v_1^3 \quad v_1^4]^T$ ; (2.25.11) 

Для общего случая произвольного *п*, очевидно, несложно записать аналогичные формулы.

### 2.25.3. Об одном представлении разложения функции по базису Хаара

При численной реализации разложения дискретной функции по базису Хаара зачастую удобнее перейти от (2.25.6) к представлению вида

$$
f(i) = \sum_{k=1}^{n} f_k \varphi_k(i) , \qquad (2.25.13)
$$

где  $k = 1, 2, ..., n -$ глобальные индексы; коэффициенты  $v_i^p$  и  $f_i$ , а также функции  $\psi_i^{\rho}(i)$  и  $\varphi_i(i)$  связаны между собой следующими формулами:

$$
f_k = v_j^p
$$
,  $\varphi_k(i) = \psi_j^p(i)$ ,  $\text{rge} \quad k = j + \sum_{q=0}^{p-1} N_q$ . (2.25.14)

Введем следующие обозначения:

$$
N_{\text{tot}}^{-1} = 0 \, ; \quad N_{\text{tot}}^{s} = \sum_{q=0}^{3} N_{q} \, , \quad s = 1, 2, ..., M \, . \tag{2.25.15}
$$

Можно предложить следующим алгоритм определения индексов р и  $i$  по глобальному индексу  $k$ :

1. Задаемся значением  $s = M$ .

2. Вычисляем значение  $N_{\text{tot}}^s$ .

3. Вычисляем значение  $\chi$ , по формуле

$$
\chi_s = [(k-1)/N_{tot}^s],\tag{2.25.16}
$$

где запись типа [а] обозначает целую часть числа а.

4. Если  $\chi$  = 1, то индексы р и ј определяются по формулам:

$$
p = s + 1; \quad j = k - N_{\text{tot}}^s. \tag{2.25.17}
$$

Если  $s > 0$  и  $\chi_s = 0$ , то уменьшаем значение *s* на единицу и переходим к пункту 2 алгоритма.

Если  $s = 0$  и  $\chi_s = 0$ , то следует положить

$$
p = 0; \quad j = k. \tag{2.25.18}
$$

### 2.25.4. Алгоритм вычисления коэффициентов разложения дискретной функции по базису Хаара (прямого вейвлет-преобразование - анализ)

Очевидно, что непосредственное использование матричных операций (2.25.9) для вычисления вектора коэффициентов разложения не является эффективным с точки зрения количества операций (порядка  $n^2$ ). А.Б. Золотовым [38,176] был предложен алгоритм прямого вейвлет-преобразования по базису Хаара, позволяющий вычислить коэффициенты разложения за

операций, где *<sup>m</sup>* – некоторое целое число, не зависящее от *n* . Рассмотрим ниже этот алгоритм. Пусть

$$
u_j^0 = f(j), j = 1, 2, ..., n
$$
,  
\n $\alpha_0 = \sqrt{2}$ ,  $p = 0$ . (2.25.19)

Для всех  $p = 0, 1, ..., M - 1$  производим вычисления по формулам

$$
\begin{aligned}\n v_j^p &= \alpha_p^{-1} (u_{2j-1}^p - u_{2j}^p) \\
 u_j^{p+1} &= u_{2j-1}^p + u_{2j}^p\n \end{aligned}\n \bigg\}, \quad j = 1, 2, \dots, N_p\n \bigg\}, \quad p = 0, 1, \dots, M - 1 \tag{2.25.20}
$$
\n
$$
\alpha_{p+1} = \sqrt{2} \alpha_p
$$

При  $p = M$  имеем:

$$
\alpha_{M} = \sqrt{n}, \quad v_{1}^{M} = \alpha_{M}^{-1} u_{1}^{M}, \quad p = M \tag{2.25.21}
$$

где  $u_j^p$ ,  $j = 1, 2, ..., N_p$ ,  $p = 1, 2, ..., M$  – вспомогательные величины.

Введем следующие обозначения:

 $T_{tot}^{-1} = 0$ ;  $T_{tot}^{s} = 2 \cdot N_{tot}^{s}$ ,  $s = 1, 2, ..., M - 1$ ;  $T_{tot}^{M} = T_{tot}^{M-1} + 1$ . (2.25.22)

С учетом представления в форме (2.25.13) можем скорректировать алгоритм (2.25.19)-(2.25.21). Пусть

$$
g_j = f(j), j = 1, 2, ..., n, \alpha_0 = \sqrt{2}, p = 0.
$$
 (2.25.23)

Для всех  $p = 0, 1, ..., M - 1$  производим вычисления по формулам:

<sup>*m*·*n*</sup> θс[ραμιμλ, Ια = θ= Ωκοθιορε θιεθιο, ηε θακαθικαθε σττ απορητα. Ηγεα-  
λωστρμμα μικε στστ απτορητα. Πγετιδ θ  
\n
$$
u_j^0 = f(j), j = 1, 2, ..., n
$$
  
\n $u_j^0 = f(j), j = 1, 2, ..., n$   
\n $u_j^0 = (u_{2j-1}^0 - u_{2j}^0)$   
\n $u_j^{\mu+1} = u_{2j-1}^{\mu+1} + u_{2j}^{\mu+1}$   
\n $u_j^{\mu+1} = u_{2j-1}^{\mu+1} + u_{2j}^{\mu+1}$   
\n $u_j^{\mu+1} = u_{2j-1}^{\mu+1} + u_{2j}^{\mu+1}$   
\n $u_j^{\mu+1} = u_{2j+1}^{\mu+1} + u_{2j}^{\mu+1}$   
\n $u_j^{\mu+1} = u_{2j+1}^{\mu+1} + u_{2j}^{\mu+1}$   
\n $u_{2j} = \sqrt{2} \alpha_j$   
\n  
\nThen  $p = M$  unseen.  
\n $T_{av}^{-1} = 0$ ,  $T_{av}^{1} = 0$ ,  $T_{av}^{1} = a_{av}^{-1}u_{1}^{u}$   
\n $T_{av}^{-1} = 0$ ,  $T_{av}^{1} = 2$ ,  $N_{av}^{1}$ ,  $s = 1, 2, ..., M - 1$ ;  $T_{av}^{M} = T_{av}^{M-1} + 1$ . (2.25.22)  
\nC yeron an pregramehuva 60098402  
\nC yeron appearedible.  $g_1 = 0$ ,  $T_{av}^{1} = 2$ ,  $T_{av}^{2}$ ,  $s = 1, 2, ..., M - 1$  (2.25.23)  
\n $g_j = f(j), j = 1, 2, ..., n, a_0 = \sqrt{2}, p = 0$ . (2.25.23)  
\n $g_{$ 

При  $p = M$  имеем:

$$
\alpha_{_M} = \sqrt{n}, \ \ f_{_n} = \alpha_{_M}^{^{-1}} g_{_{T_{\text{tot}}}}, \ \ p = M, \tag{2.25.25}
$$

где  $g_k$ ,  $k = 1, 2, ..., T_{tot}$  – вспомогательные величины;

$$
T_{\text{tot}} = 2 \cdot n - 1. \tag{2.25.26}
$$

Рассмотрим ниже простейший пример разложения функции

$$
f(x) = x^4 + 4x^3 - 6x^2 + 12x - 1
$$

в ряд по базису Хаара на отрезке  $x \in [0, 3]$ .

Как видно из рис. 2.25.2, имеем полное соответствие значений исходной функции в точках  $x_i$ ,  $i = 1, 2, ..., n$  со значениями разложения функции в ряд по базису Хаара (для построения разложения использовался алгоритм А.Б. Золотова прямого вейвлет-преобразования при значении  $M = 6$ ).

## **2.25.5. Понятие о восстановлении функции по коэффициентам ее разложения по базису Хаара (обратное вейвлет-преобразование − синтез)**

Любая функция может быть восстановлена по коэффициентам ее разложения в ряд по базису Хаара. Очевидно, что, руководствуясь формулой (2.25.9), можем записать:

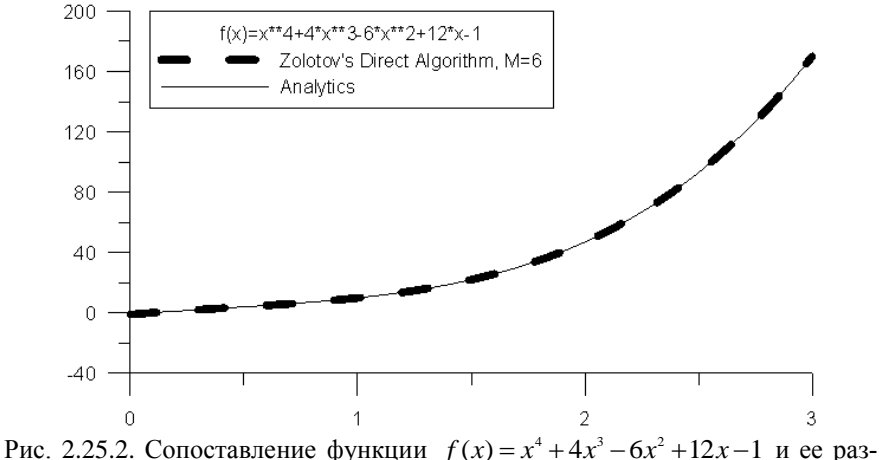

ложения в ряд Хаара на отрезке  $x \in [0, 3]$ .

$$
\bar{f} = (DQ^0)^{-1}\bar{v}
$$

В силу того, что матрица  $DO^{o}$  является ортогональной, обратная к ней  $(DO^0)^{-1}$  совпадает с транспонированной  $(DO^0)^T$ , т.е.

$$
(DQ^0)^{-1} = (DQ^0)^T = (Q^0)^T D^T = (Q^0)^T D,
$$
  
\n
$$
\bar{f} = (Q^0)^T D \bar{v}.
$$
\n(2.25.27)

### 2.25.6. Алгоритм вычисления значений дискретной функции, имеющей разложение по базису Хаара (обратное вейвлет-преобразование - синтез)

Разумеется, описанный выше метод восстановления функции с использованием матричных операций не является быстрым. Опишем ниже алгоритм синтеза, предложенный А.Б. Золотовым [38,176] и подобный представленному ранее алгоритму получения коэффициентов прямого вейвлетпреобразования по базису Хаара. Итак, в соответствии с (2.25.5) имеем:

$$
\alpha_{M} = \sqrt{n} \; ; \quad \alpha_{M-1} = \sqrt{n} \; . \tag{2.25.28}
$$

Пусть

T e

$$
u_1^M = \alpha_M^{-1} v_1^M \ . \tag{2.25.29}
$$

Для всех  $p = M - 1, M - 2, \dots, 0$  производим вычисления по формулам:

$$
\begin{aligned}\nj &= \left\{ \left( \frac{i+1}{2} \right) \right\} \\
z &= (-1)^{i+1} \\
u_j^p &= z \alpha_j^{-1} v_j^p + u_j^{p+1} \\
\alpha_{p-1} &= \alpha_p / \sqrt{2} \\
f(i) &= u_i^0, \quad i = 1, 2, \dots, n,\n\end{aligned}
$$
\n,  $p = M - 1, M - 2, \dots, 0, 1, (2.25.30)$ 

где  $u_i^{\nu}$ ,  $j = 1, 2, ..., N_{\nu}$ ,  $p = 1, 2, ..., M$  – вспомогательные величины.

С учетом представления в форме (2.25.13) можем скорректировать алгоритм (2.25.28)-(2.25.30). Имеем:

$$
\alpha_{_M} = \sqrt{n} \; ; \quad \alpha_{_{M-1}} = \sqrt{n} \; ; \quad g_{_{T_{\text{tot}}}} = \alpha_{_M}^{-1} f_n \,. \tag{2.25.31}
$$

Для всех  $p = 0, 1, ..., M - 1$  производим вычисления по формулам:

$$
j = [(i + 1)/2] \n z = (-1)^{i+1} \n \mathcal{B}_{T_{n+1}^{p+1} = 2\alpha_p^{-1} f_{N_{n+1}^{p+1}} + \mathcal{B}_{T_{n+1}^{p}}}
$$
,  $i = 1, 2, ..., 2 \cdot N_p$ ,  $p = M - 1, M - 2, ..., 0, 1, (2.25.32)$   
\n  $\alpha_{p-1} = \alpha_p / \sqrt{2}$   
\n  $f(i) = g_i, i = 1, 2, ..., n,$ 

где  $g_k$ ,  $k = 1, 2, ..., N_{tot}$  – вспомогательные величины.

В качестве примера рассмотрим задачу восстановления функции  $f(x) = x^4 + 4x^3 - 6x^2 + 12x - 1$ .

разложенной в ряд по базису Хаара на отрезке  $x \in [0, 3]$ .

Как видно из рис. 2.25.3, имеет место полное соответствие между значениями исходной функции в точках  $x_i$ ,  $i = 1, 2, ..., n$ , значениями разложения функции в ряд по базису Хаара (для построения этого разложения использовался алгоритм А.Б. Золотова прямого вейвлет-преобразования при значении  $M = 6$ ) и восстановленными значениями исходной функции (для восстановления функции использовался алгоритм А.Б. Золотова обратного вейвлет-преобразования при значении  $M = 6$ ).

### § 2.26. Быстрые алгоритмы двумерных вейвлет-преобразований по дискретному базису Хаара

### 2.26.1. Понятие о дискретных функциях Хаара на квадрате

Рассмотрим двумерную прямоугольную область (рис. 2.26.1)

$$
\Omega = \{ (x_1, x_2) : \ 0 \le x_1 \le l_1, \ 0 \le x_2 \le l_2 \},\tag{2.26.1}
$$

где  $x_1, x_2$  – координаты;  $l_1, l_2$  – размеры области вдоль координатных осей  $Ox_1$ ,  $Ox_2$  соответственно.

Разлелим область (2.26.1) по горизонтали на  $(n-1)$  равных частей и по вертикали на  $(n-1)$  равных частей, где  $n = 2^M$ ,  $M$  – некоторое целое число (максимальный уровень функций Хаара (количество уровней)).

Координаты точек деления, очевидно, определяются по формулам:

$$
x_{1,i} = (i_1 - 1)h_1, i_1 = 1, 2, ..., n; \quad x_{2,i} = (i_2 - 1)h_2, i_2 = 1, 2, ..., n,
$$
 (2.26.2)

где

$$
h_1 = l_1/(n-1); \quad h_2 = l_2/(n-1). \tag{2.26.3}
$$

Семейство функций Хаара  $\psi^P_{s_1,s_2,j_1,j_2}(i_1,i_2), p = 1,2,..., M, j_1 = 1,2,..., N_p,$  $j_1 = 1, 2, ..., N_n$ ,  $s_1 = 0, 1, s_2 = 0, 1$  (причем недопустим случай  $s_1 = s_2 = 0$ ), определенных в узлах сетки, задается следующими формулами:

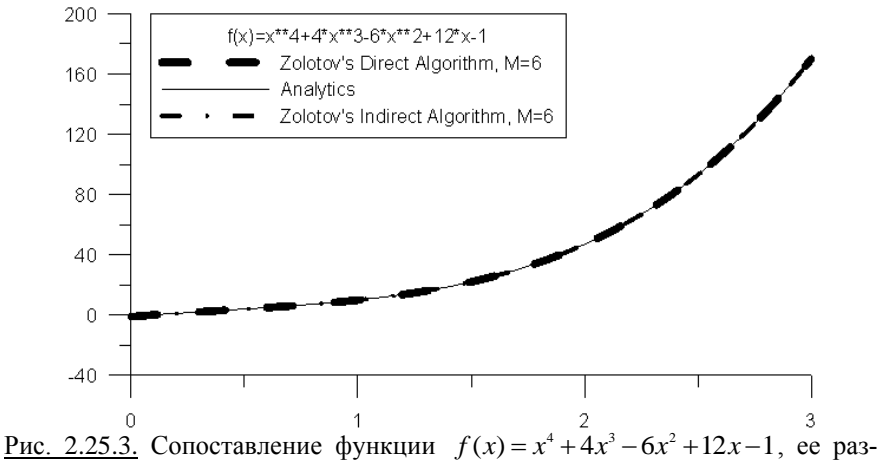

ложения в ряд Хаара на отрезке  $x \in [0, 3]$  и восстановленных значений функции на отрезке.

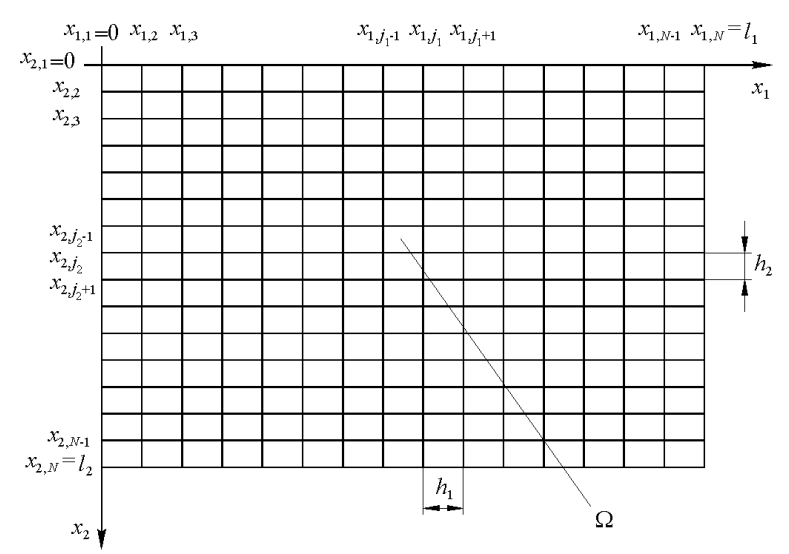

Рис. 2.26.1. Исходная двумерная прямоугольная область и ее дискретизация.

$$
\psi_{s_1, s_2, j_1, j_2}^p(i_1, i_2) = \alpha_p^{-1} \begin{cases}\n(-1)^{k_1 s_1 + k_2 s_2}, & \int_{q=1}^2 \bigcup_{k_q=0}^1 \left( \lambda i_q \le 2^{p+1} (j_q - 1 + k_q / 2) < i_q \wedge \\
0, & \text{is or all } j_q \le 2^{p+1} (j_q - 1 / 2 + k_q / 2)\right), \\
0, & \text{is or all } j_q = 1, 2, \dots, n; \quad i_2 = 1, 2, \dots, n; \quad 0 \le p < M; \\
\psi_{0,0,1,1}^M(i_1, i_2) = \alpha_{M}^{-1}, & \quad i_1 = 1, 2, \dots, n; \quad i_2 = 1, 2, \dots, n,\n\end{cases} \tag{2.26.5}
$$

где  $N_n \times N_n$  – количество функций Хаара на р-м уровне,

$$
N_p = \begin{cases} n/2^{p+1} = 2^{M-(p+1)}, & 0 \le p < M \\ 1, & p = M; \end{cases}
$$
 (2.26.6)

 $\alpha_{p}$  – норма функции Хаара на р-м уровне, т.е.  $\forall \ j_{\text{{\tiny $1$}}} = 1, 2, ..., N_{\text{{\tiny $p$}}}, \ \ \forall \ j_{\text{{\tiny $1$}}} = 1, 2, ..., N_{\text{{\tiny $p$}}} \ \ \|\ \psi^{\text{{\tiny $p$}}}_{\text{{\tiny $s_{\text{{\tiny $1$}}},s_{\text{{\tiny $2$}}},j_{\text{{\tiny $1$}}},j_{\text{{\tiny $2$}}}}} \|= \alpha_{\text{{\tiny $p$}}}\,,$  $\alpha_p = \begin{cases} \sqrt{2^{p+1}}, & 0 \le p < M \\ \sqrt{2^M} = \sqrt{n}, & p = M. \end{cases}$  (2.26.7)

На рис. 2.26.2 и 2.26.3 приведены примеры функций Хаара (ненормированных), значения в пустых клетках нулевые.

Можно показать, что семейство функций Хаара (2.26.4)-(2.26.5) образует полную ортонормированную систему и является базисом в пространстве лискретных функций, определенных в узлах сетки (рис. 2.26.1). Следует отметить, что значения индексов  $s_1$  и  $s_2$  соответствуют трем базовым функциям:

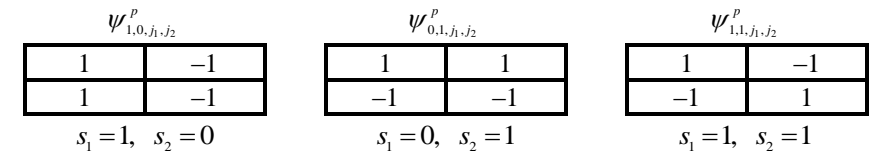

## 2.26.2. Понятие о разложении функции по базису Хаара (прямое вейвлет-преобразование - анализ)

Рассмотрим произвольную функцию  $f$ , определенную в узлах сетки, показанной на рис. 2.26.1. Функция  $f(i, i)$  может быть разложена в ряд Хаара:

$$
f(\mathbf{i}_{1}, \mathbf{i}_{2}) = \sum_{p=0}^{M} \sum_{j_{1}=1}^{N_{p}} \sum_{j_{2}=1}^{N_{p}} (\mathbf{v}_{1,0,j_{1},j_{2}}^{p} \mathbf{W}_{1,0,j_{1},j_{2}}^{p} (\mathbf{i}_{1}, \mathbf{i}_{2}) + \mathbf{v}_{0,1,j_{1},j_{2}}^{p} \mathbf{W}_{0,1,j_{1},j_{2}}^{p} (\mathbf{i}_{1}, \mathbf{i}_{2}) + \mathbf{v}_{1,1,j_{1},j_{2}}^{p} \mathbf{W}_{1,1,j_{1},j_{2}}^{p} (\mathbf{i}_{1}, \mathbf{i}_{2}), \quad (2.26.8)
$$

 $r \text{ are } v_{1,0,i_1,i_2}^p, v_{0,1,i_1,i_2}^p, v_{1,1,i_1,i_2}^p, j_1 = 1, 2, ..., N_p, j_2 = 1, 2, ..., N_p, p = 1, 2, ..., M - \text{ko-}$ эффициенты разложения функции  $f(i, i)$  по базису Хаара, определяемые по формуле

$$
\nu_{s_1, s_2, j_1, j_2}^p = (\bar{f}, \overline{\psi}_{s_1, s_2, j_1, j_2}^p) = \sum_{i_1=1}^N \sum_{i_2=1}^N f(i_1, i_2) \overline{\psi}_{s_1, s_2, j_1, j_2}^p(i_1, i_2),
$$
  
\n
$$
s_1 = 0, 1, \quad s_2 = 0, 1, \quad j_1 = 1, 2, ..., N_p, \quad j_2 = 1, 2, ..., N_p, \quad p = 1, 2, ..., M;
$$
\n(2.26.9)

а запись типа  $(y, z)$  обозначает соответствующую операцию скалярного произведения функций у и  $z$ ;  $\bar{f}$  и  $\bar{\psi}_{s_1,s_2,j_1,j_2}^p - n^2$ -мерные векторы,

$$
\bar{f} = [f(1,1) \dots f(1,n) f(2,1) \dots f(2,n) \dots f(n,1) \dots f(n,n)]^{T}; (2.26.10)
$$
  
\n
$$
\overline{\psi}_{s_1,s_2,j_1,j_2}^{p} = [\psi_{s_1,s_2,j_1,j_2}^{p}(1,1) \dots \psi_{s_1,s_2,j_1,j_2}^{p}(1,n) \dots \psi_{s_1,s_2,j_1,j_2}^{p}(2,n) \dots \psi_{s_1,s_2,j_1,j_2}^{p}(n,1) \dots \psi_{s_1,s_2,j_1,j_2}^{p}(n,n)]^{T}. \tag{2.26.11}
$$

В матрично-векторном виде формулу (2.26.9) можно переписать следующим образом:

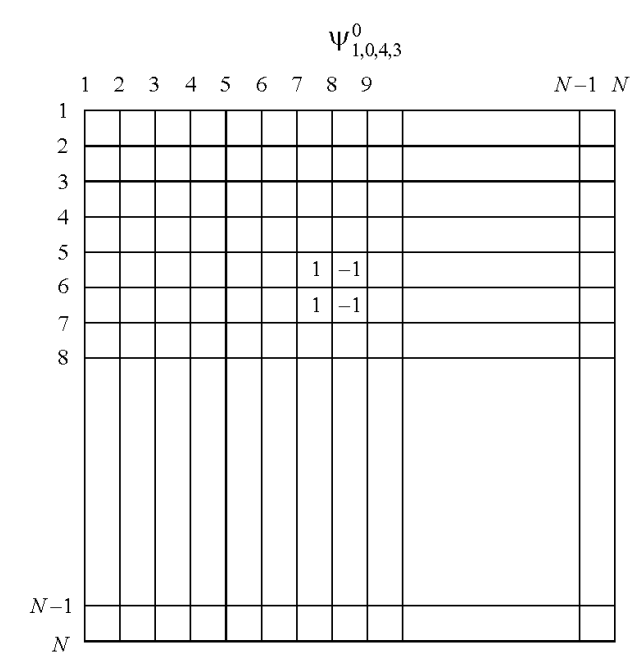

<u>Рис. 2.26.2.</u> Ненормированная функция Хаара $\boldsymbol{\psi}_{1, 0, 4, 3}^{0}$  .

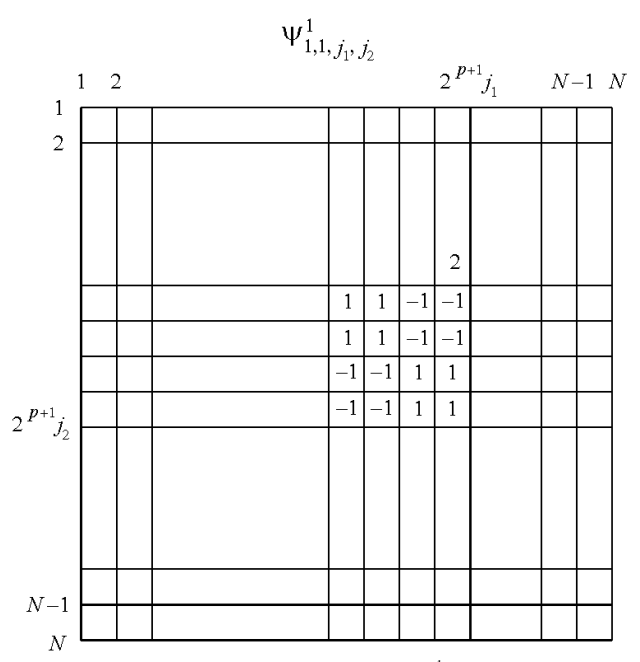

<u>Рис. 2.26.3.</u> Ненормированная функция Хаара  $\psi^1_{1,1,j_1,j_2}$ .

 $=$  DO<sup>0</sup>  $(2.26.12)$ 

Здесь  $Q^{\scriptscriptstyle 0}$  – матрица ненормированных базисных функций Хаара, записанных по строкам; *<sup>D</sup>* – диагональная матрица с нормами соответствующих базисных функций на диагонали;  $\bar{v}$  – вектор, составленный из искомых коэффициентов разложения функции  $f(i_1, i_2)$  по базису Хаара.

Определяющие формулы для всех входящих в (2.26.12) матриц и векторов, в частности для случая  $n=4$ , приведены ниже. Для общего случая произвольного *n* несложно записать аналогичные формулы. Имеем:

3
$$
\overline{v} = DQ^{\gamma} f.
$$
 (2.26.12)  
\nHBX NO CTDOKAM;  $D$  – ЛИАТОВОВАНных баякных функий Хаара, записањ  
\nбазисных функций на дигочалия,  $\overline{v}$  – вектор, составленный из искомых ко-  
\nбозинки в дигочалия,  $\overline{v}$  – вектор, составленный из исюмых ко-  
\nзофициентов разложения функции  $f(i_1, i_2)$  по базису Хаара.  
\nОпределяноие формы для вску аходяших в (2.26.12) матриц и век-  
\nproposasольного и несожно заниата та-4, приведены нике. Для обпено  
\n[1 –1 0 0 –1 –1 0 0 0 0 0 0 0 0 0 0 0  
\n1 –1 0 0 –1 –1 0 0 0 0 0 0 0 0 0 0 0  
\n0 0 1 –1 0 0 –1 0 0 0 0 0 0 0 0 0 0  
\n0 0 1 –1 0 0 –1 –1 0 0 0 0 0 0 0 0 0 0  
\n0 0 1 –1 0 0 –1 –1 0 0 0 0 0 0 0 0 0 0  
\n0 0 1 –1 0 0 –1 –1 0 0 0 0 0 0 0 0 0 0  
\n0 0 1 –1 0 0 –1 –1 0 0 0 0 0 0 0 0 0 0  
\n0 0 1 –1 0 0 –1 –1 0 0 0 0 0 0 0 0 0 0  
\n0 0 1 –1 0 0 –1 –1 0 0 0 0 0 0 0 0 0 0  
\n0 0 0 0 0 0 0 0 0 1 –1 –1 0 0 –1 –1 0 0 1 –1  
\n0 0 0 0 0 0 0 0 0 0 1 –1 –1 0 0 –1 –1 0 0  
\n0 0 0 0 0 0 0 0 0 0 1 –1 –1 0 0 –1 –1 0  
\n0 0 0 0 0 0 0 0 0 0 1 –1 –1 –1 –1 –1 –1 –1 –1 –1

$$
v = [v_{1,0,1,1}^2 \quad v_{0,1,1,1}^2 \quad v_{1,1,1,1}^2 \quad v_{1,0,2,1}^2 \quad v_{0,1,2,1}^2 \quad v_{1,1,2,1}^2 \quad v_{1,0,1,2}^2 \quad v_{0,1,1,2}^2 \quad v_{1,1,1,2}^2 \quad v_{1,1,1,2}^2
$$
\n
$$
v_{1,0,2,2}^0 \quad v_{0,1,2,2}^0 \quad v_{1,1,2,2}^1 \quad v_{1,0,1,1}^1 \quad v_{0,1,1,1}^1 \quad v_{1,1,1,1}^1 \quad v_{0,0,1,1}^2 \quad]^T;
$$
\n(2.26.14)

{ , , , , , , , , , , , , , , , } *D diag* <sup>0</sup> <sup>0</sup> <sup>0</sup> <sup>0</sup> <sup>0</sup> <sup>0</sup> <sup>0</sup> <sup>0</sup> <sup>0</sup> <sup>0</sup> <sup>0</sup> <sup>0</sup> <sup>1</sup> <sup>1</sup> <sup>1</sup> <sup>2</sup> . (2.26.15)

### **2.26.3. Об одном представлении разложения функции по базису Хаара**

При численной реализации разложения дискретной функции по базису Хаара зачастую удобнее перейти от (2.26.8) к представлению вида

$$
f(i_1, i_2) = \sum_{k=1}^{n^2} f_k \varphi_k(i_1, i_2), \qquad (2.26.16)
$$

где  $k_1 = 1, 2, ..., N_{tot}$  и  $k_2 = 1, 2, ..., n^2$  – глобальные индексы; коэффициенты  $v_{s_1,s_2,j_1,j_2}^p$  и  $f_{k_1,k_2}$ , а также функции  $\psi_{s_1,s_2,j_1,j_2}^p(i_1,i_2)$  и  $\varphi_{k_1,k_2}(i_1,i_2)$  связаны между собой следующими формулами:

$$
f_{k_1,k_2} = v_{s_1,s_2,j_1,j_2}^p, \quad \varphi_{k_1,k_2}(i_1,i_2) = \psi_{1,0,j_1,j_2}^p(i_1,i_2), \tag{2.26.17}
$$

$$
\text{Hig.} \qquad k = s_1 + 2 \cdot s_2 + 3 \cdot (j_1 - 1) + 3 \cdot (j_2 - 1) \cdot N_p + 3 \cdot \sum_{q=0}^{p-1} (N_q)^2 \tag{2.26.18}
$$

Введем следующие обозначения:

$$
N_{\text{tot}}^{-1} = 0 \; ; \quad N_{\text{tot}}^r = \sum_{q=0}^r (N_q)^2, \quad r = 1, 2, ..., M \; ; \tag{2.26.19}
$$

$$
N_{\text{comp},p} = \begin{cases} 3N_p, & 0 \le p < M \\ 1, & p = M; \end{cases}
$$
 (2.26.20)

$$
N_{\text{comp,tot}}^{-1} = 0; \quad N_{\text{component}}^r = 3 \cdot \sum_{q=0}^{r} (N_q)^2, \quad r = 1, 2, ..., M-1; \quad N_{\text{comp,tot}}^M = n. \quad (2.26.21)
$$

Тогда формула (2.26.18) может быть переписана следующим образом:

$$
k = s_1 + 2 \cdot s_2 + 3 \cdot (j_1 - 1) + (j_2 - 1) \cdot N_{\text{comp},p} + N_{\text{comp},\text{tot}}^{p-1} \,. \tag{2.26.22}
$$

Можно предложить следующий алгоритм определения индексов  $p, j_1, j_2, s_1, s_2$  по глобальному индексу  $k$ :

- 1. Задаемся значением  $r = M$ .
- 2. Вычисляем значение  $N_{\textit{comp,tot}}^r$ .
- 3. Вычисляем значение  $\chi_r$  по формуле

$$
\chi_r = [(k-1)/N^r_{\text{comp,tot}}],\tag{2.26.23}
$$

где запись типа [*a*] обозначает целую часть числа *a* .

4. Если  $\chi_r = 1$ , то индекс  $p$  определяется по формуле

$$
p = 1 + r \tag{2.26.24}
$$

Если *p M* , то индексы , , , 1 2 1 2 *j j <sup>s</sup> <sup>s</sup>* определяются по формулам: 1 [( 1)/ ] 1 2 , *comp p p j k N comp tot <sup>N</sup>* ; 1 [( ( 1) 1)/ 3] , 2 1 1 , *j k N N j comp p p comp tot* ; [( ( 1) 3 ( 1) 1)/ 2] , 2 1 1 2 , *<sup>s</sup> k N N j j comp p p comp tot* ; 1 1 2 1 2 , , 2 3 ( 1) ( 1) *<sup>p</sup> N comp p N comp tot <sup>s</sup> <sup>k</sup> <sup>s</sup> j j* . (2.26.25)

Если  $p = M$ , то индексы  $j_1, j_2, s_1, s_2$  определяются по формулам:

$$
j_1=1;
$$
  $j_2=1;$   $s_1=0;$   $s_2=0.$  (2.26.26)

Если  $r > 0$  и  $\chi_r = 0$ , то уменьшаем значение *s* на единицу и переходим к пункту 2 алгоритма.

Если  $r = 0$  и  $\chi_r = 0$ , то следует положить

$$
p = 0, \quad j_2 = 1 + [(k-1)/N_{comp,p}], \quad j_1 = 1 + [(k-(j_2-1) \cdot N_{comp,p} - 1)/3],
$$

$$
s_2 = [(k-(j_2-1) \cdot N_{comp,p} - 3 \cdot (j_1-1) - 1)/3];
$$

$$
s_1 = k - 2 \cdot s_2 - 3 \cdot (j_1-1) - (j_2-1) \cdot N_{comp,p}. \quad (2.26.27)
$$

### **2.26.4. Алгоритм вычисления коэффициентов разложения дискретной функции по базису Хаара (прямого вейвлет-преобразование − анализ)**

 $N_{\text{cor}}^{-1} = 0$ <br>  $N_{\text{comp, tot}}^{-1} = 0$ ;  $N_{\text{comp, tot}}^{r} = 0$ <br>
Torда формула (2.<br>  $k = s_1 + 2$ .<br>
Можно предлож<br>  $p, j_1, j_2, s_1, s_2$  по глоб $i$ <br>
1. Задаемся значе<br>
2. Вычисляем значе<br>
2. Вычисляем значе<br>
7. Вычисляем значе<br>
7. Вычис Очевидно, что непосредственное использование матричных операций (2.26.12) для вычисления вектора коэффициентов разложения не является эффективным с точки зрения количества операций (порядка 4 *n* ). А.Б. Золотовым [38,176] был предложен алгоритм прямого вейвлет-преобразования по базису Хаара, позволяющий вычислить коэффициенты разложения за  $m \cdot n^2$  операций, где  $m$  – некоторое целое число, не зависящее от  $n$ . Рассмотрим ниже этот алгоритм.

Пусть

$$
u_{j_1,j_2}^0 = f(j_1, j_2), \ \ j_1 = 1, 2, ..., n, \ \ j_2 = 1, 2, ..., n; \tag{2.26.28}
$$

$$
\alpha_{0} = 2. \tag{2.26.29}
$$

Для всех  $p = 0, 1, ..., M - 1, j_1 = 0, 1, ..., N_n, j_2 = 0, 1, ..., N_n, s_1 = 0, 1, s_2 = 0, 1$ (за исключением случая  $s_1 = s_2 = 0$ ) производим вычисления по формулам:

$$
z_1 = (-1)^{s_1}, \quad z_2 = (-1)^{s_2}; \tag{2.26.30}
$$

$$
v_{s_1,s_2,j_1,j_2}^p = \alpha_p^{-1} (u_{2j_1-1,2j_2-1}^p + z_1 u_{2j_1,2j_2-1}^p + z_2 u_{2j_1-1,2j_2}^p + z_1 z_2 u_{2j_1,2j_2}^p); \qquad (2.26.31)
$$
  

$$
u_{j_1,j_2}^{p+1} = u_{2j_1-1,2j_2-1}^p + u_{2j_1,2j_2-1}^p + u_{2j_1-1,2j_2}^p + u_{2j_1,2j_2}^p;
$$
 (2.26.32)

$$
-u_{2j_1-1,2j_2-1} + u_{2j_1,2j_2-1} + u_{2j_1-1,2j_2} + u_{2j_1,2j_2}, \qquad (2.20.32)
$$

$$
\alpha_{_{p+1}} = 2 \cdot \alpha_{_p} \,. \tag{2.26.33}
$$

При  $p = M$  имеем:

$$
\alpha_{M} = n \, ; \quad v_{0,0,1,1}^{M} = \alpha_{M}^{-1} u_{1,1}^{M} \, , \tag{2.26.34}
$$

где  $u_{i_1,i_2}^p$ ,  $j_1 = 1, 2, ..., N_p$ ,  $j_2 = 1, 2, ..., N_p$ ,  $p = 1, 2, ..., M$  – вспомогательные величины. Введем следующие обозначения:

$$
T_{\text{tot}}^{-1} = 0 \, ; \quad T_{\text{tot}}^r = 4 \cdot N_{\text{tot}}^r, \quad r = 0, 1, ..., M - 1; \quad T_{\text{tot}}^M = T_{\text{tot}}^{M-1} + 1 \,. \tag{2.26.35}
$$

С учетом представления в форме (2.26.16) можем скорректировать алгоритм (2.26.28)-(2.26.34). Пусть

$$
g_{j_1+2(j_2-1)N_0} = f(j_1, j_2), j_1 = 1, 2, ..., n, j_2 = 1, 2, ..., n; \alpha_0 = 2.
$$
 (2.26.36)  
Для beex  $p = 0, 1, ..., M - 1$ ,  $j_1 = 0, 1, ..., N_p$ ,  $j_2 = 0, 1, ..., N_p$ ,  $s_1 = 0, 1, ..., s_2 = 0, 1$ 

(за исключением случая  $s_1 = s_2 = 0$ ) производим вычисления по формулам:

$$
z_1 = (-1)^{s_1}, \quad z_2 = (-1)^{s_2}; \tag{2.26.37}
$$

$$
f_{s_1+2s_2+3(j_1-1)+(j_2-1)N_{comp,p}+N_{comp,nt}^{p-1}} = \alpha_p^{-1} (g_{2j_1-1+2(2j_2-2)N_p+T_{nt}^{p-1}} + z_1 g_{2j_1+2(2j_2-2)N_p+T_{nt}^{p-1}} + z_{12g_{2j_1+2(2j_2-1)N_p+T_{nt}^{p-1}})
$$
 (2.26.38)

$$
g_{j_1+2(j_2-1)N_{p+1}+T_{tot}^p} = g_{2j_1-1+2(2j_2-2)N_p+T_{tot}^{p-1}} + g_{2j_1+2(2j_2-2)N_p+T_{tot}^{p-1}} + \dots
$$
\n
$$
g_{j_1+2(j_2-1)N_{p+1}+T_{tot}^p} = g_{2j_1-1+2(2j_2-2)N_p+T_{tot}^{p-1}} + g_{j_1+2(2j_2-2)N_p+T_{tot}^{p-1}} + \dots
$$
\n(2.26.39)

$$
\alpha_{p+1} = 2 \cdot \alpha_p \tag{2.26.40}
$$
\n
$$
\alpha_{p+1} = 2 \cdot \alpha_p \tag{2.26.40}
$$

При  $p = M$  имеем:

$$
\alpha_{M} = n \, ; \quad f_{n^2} = \alpha_M^{-1} g_{T_{\text{tot}}} \, , \tag{2.26.41}
$$

где  $g_{\mu}$ ,  $k = 1, 2, ..., T_{\mu}$  – вспомогательные величины;

$$
T_{\text{tot}} = (2^{2(M+1)} - 1)/3. \tag{2.26.42}
$$

Рассмотрим ниже простейший пример разложения функции

$$
f(x_1, x_2) = x_1 \cdot \exp(-x_1^2 - x_2^2)
$$

в ряд по базису Хаара на области  $\Omega = \{(x_1, x_2): 0 \le x_1 \le 4, 0 \le x_2 \le 2\}.$ 

Имеет место полное соответствие значений исходной функции в узлах сетки (рис. 2.26.4) со значениями разложения функции в ряд по базису Хаара (для построения этого разложения использовался алгоритм А.Б. Золотова прямого вейвлет-преобразования при значении  $M = 6$ , рис. 2.26.4).

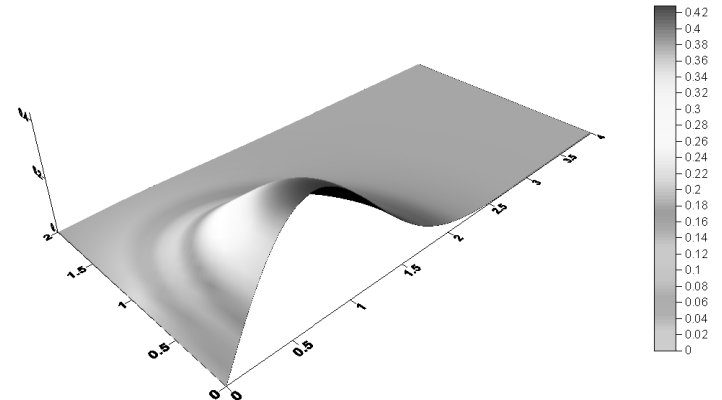

Рис. 2.26.4. Сопоставление функции  $f(x_1, x_2) = x_1 \cdot \exp(-x_1^2 - x_2^2)$  и ее разложения в ряд Хаара в области  $\Omega = \{(x, x,): 0 \le x, \le 4, 0 \le x, \le 2\}.$ 

2.26.5. Понятие о восстановлении функции по коэффициентам ее разложения по базису Хаара (обратное вейвлет-преобразование - синтез)

Любая функция может быть восстановлена по коэффициентам ее разложения в ряд по базису Хаара. Очевидно, что, руководствуясь формулой  $(2.26.12)$ , можем записать:

$$
\bar{f}=(DQ^0)^{-1}\bar{v}.
$$

В силу того, что матрица  $DO^0$  является ортогональной, то обратная к ней  $(DQ^0)^{-1}$  совпадает с транспонированной  $(DQ^0)^T$ , т.е.

$$
(DQ^0)^{-1} = (DQ^0)^T = (Q^0)^T D^T = (Q^0)^T D,
$$
  
\n
$$
\bar{f} = (Q^0)^T D \bar{v}.
$$
\n(2.26.43)

T.e.

### 2.26.6. Алгоритм вычисления значений дискретной функции, имеющей разложение по базису Хаара (обратное вейвлет-преобразование - синтез)

Разумеется, описанный выше метод восстановления функции с использованием матричных операций не является быстрым. Опишем ниже алгоритм синтеза, предложенный А.Б. Золотовым [38,176] и подобный представленному ранее алгоритму получения коэффициентов прямого вейвлетпреобразования по базису Хаара. Итак, в соответствии с (2.26.7) имеем:

$$
\alpha_{M} = n \, ; \quad \alpha_{M-1} = n \, . \tag{2.26.44}
$$

Пусть

$$
u_{1,1}^M = \alpha_M^{-1} v_{0,0,1,1}^M. \tag{2.26.45}
$$

Для всех  $p = M - 1, M - 2, ..., 0; i_1 = 0, 1, ..., N_p; i_2 = 0, 1, ..., N_p$  производим вычисления по формулам:

$$
j_1 = [(i_1 + 1)/2]; \quad j_2 = [(i_2 + 1)/2];
$$
 (2.26.46)

$$
z_1 = (-1)^{i_1 + 1}, \quad z_2 = (-1)^{i_2 + 1}; \tag{2.26.47}
$$

$$
u_{i_1i_2}^p = \alpha_p^{-1} (z_1 v_{1,0,j_1,j_2}^p + z_2 v_{0,1,j_1,j_2}^p + z_1 z_2 v_{1,1,j_1,j_2}^p) + u_{j_1,j_2}^{p+1};
$$
 (2.26.48)

$$
\alpha_{p-1} = \alpha_p / 2. \tag{2.26.49}
$$

В итоге имеем:

$$
f(i_1, i_2) = u_{i_1, i_2}^0, \quad i_1 = 0, 1, ..., n, \quad i_2 = 0, 1, ..., n.
$$
 (2.26.50)

С учетом представления в форме (2.26.16) можем скорректировать алгоритм (2.26.44)-(2.26.50). Имеем:

$$
\alpha_{_M}=n\,;\quad \alpha_{_{M-1}}=n\,;\quad g_{_{T_{\nu\prime}}}=\alpha_M^{-1}f_{n^2}.\tag{2.26.51}
$$

Для всех  $p = M - 1, M - 2, ..., 0$ ;  $i_1 = 0, 1, ..., 2 \cdot N$ ;  $i_2 = 0, 1, ..., 2 \cdot N$ , производим вычисления по формулам:

$$
j_1 = [(i_1 + 1)/2]; \quad j_2 = [(i_2 + 1)/2];
$$
 (2.26.52)

$$
z_1 = (-1)^{i+1}, \quad z_2 = (-1)^{i+1}; \tag{2.26.53}
$$

$$
g_{i_1+2(i_2-1)N_p+T_{bi}^{p-1}} = \alpha_p^{-1} (z_1 f_{1+3(j_1-1)+(j_2-1)N_{comp,p}+N_{comp,pi}^{p-1}} + z_2 f_{2+3(j_1-1)+(j_2-1)N_{comp,p}+N_{comp,bi}^{p-1}} + z_1 z_2 f_{3+3(j_1-1)+(j_2-1)N_{comp,p}+N_{comp,i}^{p-1}} \tag{2.26.54}
$$

$$
\alpha_{_{p-1}} = \alpha_{_p} / 2. \tag{2.26.55}
$$

В итоге имеем ( $g_k$ ,  $k = 1, 2, ..., T_{tot}$  – вспомогательные величины):

$$
f(i_1, i_2) = g_{i_1 + (i_2 - 1)n}, \quad i_1 = 1, 2, ..., n, \quad i_2 = 1, 2, ..., n.
$$
 (2.26.56)

В качестве примера рассмотрим задачу восстановления функции

$$
f(x_1, x_2) = x_1 \cdot \exp(-x_1^2 - x_2^2),
$$

разложенной в ряд по базису Хаара на области

 $\Omega = \{ (x_1, x_2) : 0 \le x_1 \le 4, 0 \le x_2 \le 2 \}.$ 

Как вилно из рис. 2.26.5, имеет место полное соответствие между значениями исходной функции в точках  $x_i$ ,  $i = 1, 2, ..., n$ , значениями разложения функции в ряд по базису Хаара (для построения этого разложения использовался алгоритм А.Б. Золотова прямого вейвлет-преобразования при значении  $M = 6$ ) и восстановленными значениями исходной функции (для восстановления функции использовался алгоритм А.Б. Золотова обратного вейвлет-преобразования при значении  $M = 6$ ).

### § 2.27. О вычислении свертки функций в базисе Хаара

### 2.27.1. Введение

Исторически базисные функции Хаара [44,73,146,147,154,165,309,310, 347,348,386,387,440,463] являются старейшими представителями вейвлетфункций, известными с 1910 года. Связанные с базисом Хаара вычисления, необходимые для решения практических задач строительной механики и математической физики, характеризуются простыми и экономичными алгоритмами. Очевидно, что проблема вычисления свертки функций, разложенных по базису Хаара, возникающая при рассмотрении большого круга практических приложений, сводится к определению сверток соответствующих базисных функций. Именно этот вопрос и является предметом рассмотрения в рамках настоящего параграфа.

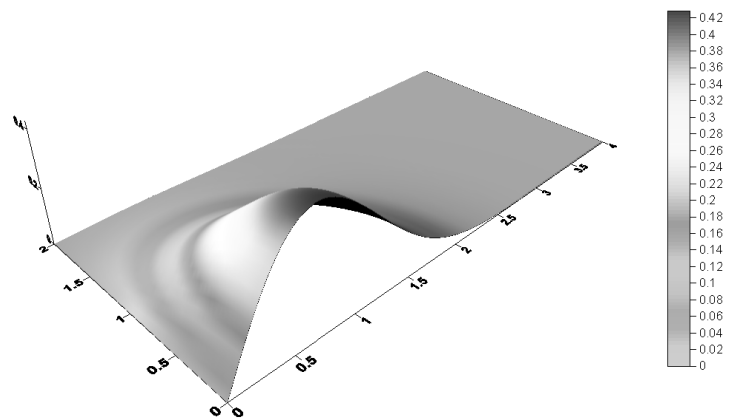

Рис. 2.26.5. Сопоставление функции  $f(x, x) = x$ ,  $\exp(-x_1^2 - x_2^2)$ , ее разложения в ряд Хаара в области  $\Omega = \{(x_1, x_2): 0 \le x_1 \le 4, 0 \le x_2 \le 2\}$ и восстановленных значений функции на отрезке.

### 2.27.2. Понятие о свертке функций

Операция свертки двух функций  $f(x)$  и  $g(x)$  обозначается символом « \* » и определяется формулой

$$
f(x) * g(x) = \int_{-\infty}^{\infty} f(x - \xi)g(\xi)d\xi = \int_{-\infty}^{\infty} f(\xi)g(x - \xi)d\xi.
$$
 (2.27.1)

Дельта-функция Дирака  $\delta(x)$  играет роль единицы при свертке:

$$
\delta(x) * f(x) = f(x), \quad x \in (-\infty, \infty). \tag{2.27.2}
$$

В более общем случае рассмотрения сдвинутой (смещенной) дельтафункции  $\delta(x-x_0)$  имеем:

$$
\delta(x - x_0) * f(x) = f(x - x_0), \quad x_0 \in (-\infty, \infty), \quad x \in (-\infty, \infty).
$$
 (2.27.3)

В частности,

$$
\delta(x-a) * \delta(x-b) = \delta(x-a-b), \qquad (2.27.4)
$$

где *а* и  $b$  – произвольные лействительные числа.

Отметим, что важнейшая в практическом отношении формула дифференцирования свертки (2.27.1) имеет вид:

$$
(f * g)'(x) = f'(x) * g(x) = f(x) * g'(x).
$$
 (2.27.5)

### 2.27.3. Понятие о базисе Хаара

Материнская функция Хаара, являющаяся простейшим примером ортогонального вейвлета, как известно, представляется в следующем виде:

$$
\Psi(x) = \begin{cases} 1, & 0 \le x < 1/2 \\ -1, & 1/2 \le x \le 1 \\ 0, & x < 0 \lor x > 1. \end{cases} \tag{2.27.6}
$$

Очевидно, имеем:

$$
(\Psi(x), \Psi(x)) = \int_{-\infty}^{+\infty} \Psi^{2}(x) dx = \int_{0}^{1} dx = 1.
$$

Все функции базиса Хаара, получающиеся из базовой функции  $\Psi(x)$ посредством операций слвига и сжатия, определяются по формуле

$$
\Psi_k^j(x) = \frac{1}{\sqrt{2^j}} \Psi\left(\frac{x}{2^j} - k\right) = \frac{1}{\sqrt{2^j}} \begin{cases} 1, & 2^j k \le x < 2^{j-1} + 2^j k \\ -1, & 2^{j-1} + 2^j k \le x \le 2^j + 2^j k \\ 0, & x < 2^j k \quad x > 2^j + 2^j k, \end{cases} \quad j, k \in \mathbb{Z}, \ (2.27.7)
$$

гле Z - множество целых чисел.

Укажем также важные частные случаи приведенной формулы:

$$
\Psi_0^0(x) = \Psi(x) ; \tag{2.27.8}
$$

$$
\Psi_k^0(x) = \Psi(x-k) = \begin{cases} 1, & k \le x < 2^k + k \\ -1, & 2^{-k} + k \le x \le 1 + k \\ 0, & x < k \vee x > 1 + k, \\ 0, & x < k \vee x > 1 + k, \end{cases} (2.27.9)
$$

$$
\Psi_0^j(x) = \frac{1}{\sqrt{2^j}} \Psi\left(\frac{x}{2^j}\right) = \frac{1}{\sqrt{2^j}} \begin{cases} 1, & 0 \le x < 2^{j-1} \\ -1, & 2^{j-1} \le x \le 2^j \\ 0, & x < 0 \lor x > 2^j \end{cases} \quad j \in \mathbb{Z}. \tag{2.27.10}
$$

### 2.27.4. Некоторые представления функций Хаара

Функцию  $\Psi(x)$  по определению можно представить в виде:

$$
\Psi(x) = \frac{1}{2} \left[ sign(x) - sign\left(x - \frac{1}{2}\right) \right] - \frac{1}{2} \left[ sign\left(x - \frac{1}{2}\right) - sign(x - 1) \right],
$$
  

$$
\Psi(x) = \frac{1}{2} \left[ sign(x) - 2sign\left(x - \frac{1}{2}\right) + sign(x - 1) \right],
$$
(2.27.11)

тe.

причем выражение в скобках есть, по сути, вторая разность в точке  $x = 1/2$ .

От (2.27.11) несложно перейти к представлению

$$
\Psi(x) = \frac{1}{2} \left[ sign(x) - sign\left(x - \frac{1}{2}\right) \right] * \left[ \delta(x) - \delta\left(x - \frac{1}{2}\right) \right].
$$
 (2.27.12)

Справедливость (2.27.12) обосновывается непосредственными преобразованиями правой части равенства с использованием формулы (2.27.4).

Введем в рассмотрение функцию

$$
\Pi(x) = \begin{cases} 1, & 0 < x < 1/2 \\ 0, & x \le 0 \quad \lor \quad x \ge 1/2, \end{cases} \tag{2.27.13}
$$

являющуюся характеристической функцией отрезка [0,1/2]. Очевидно, что

$$
\Pi(x) = \frac{1}{2} \left[ sign(x) - sign\left(x - \frac{1}{2}\right) \right].
$$
 (2.27.14)

Следовательно, на основании (2.27.12) и (2.27.14) получим:

$$
\Psi(x) = \Pi(x) * \left[ \delta(x) - \delta \left( x - \frac{1}{2} \right) \right],
$$
\n(2.27.15)

причем, как можно заметить,

$$
\frac{d}{dx}\Pi(x) = \delta(x) - \delta(x - \frac{1}{2}).
$$
\n(2.27.16)

Введем обозначения

$$
\Pi_k^j(x) = \frac{1}{\sqrt{2^j}} \Pi\left(\frac{x}{2^j} - k\right) = \begin{cases} 1, & 2^j k < x < 2^{j-1} + 2^j k \\ 0, & x \le 2^j k \quad \forall \quad x \ge 2^{j-1} + 2^j k, \end{cases} \quad j, k \in \mathbb{Z} \quad (2.27.17)
$$

Укажем важные частные случаи приведенной формулы:

$$
\Pi_0^0(x) = \Pi(x) \tag{2.27.18}
$$

$$
\Pi_k^0(x) = \Pi(x-k) = \begin{cases} 1, & k < x < 2^{-1} + k \\ 0, & x \le k \quad \forall \quad x \ge 2^{-1} + k, \end{cases} \quad k \in \mathbb{Z} \tag{2.27.19}
$$

$$
\Pi_0^j(x) = \frac{1}{\sqrt{2^j}} \Pi \left( \frac{x}{2^j} \right) = \begin{cases} 1, & 0 < x < 2^{j-1} \\ 0, & x \le 0 \lor x \ge 2^{j-1}, \end{cases} \quad j \in \mathbb{Z} \,. \tag{2.27.20}
$$

Принимая во внимание (2.27.14) и (2.27.17), можем получить:

$$
\Pi_k^j(x) = \frac{1}{\sqrt{2^j}} \frac{1}{2} \left[ sign \left( \frac{x}{2^j} - k \right) - sign \left( \frac{x}{2^j} - k - \frac{1}{2} \right) \right].
$$
 (2.27.21)

Можно показать, что

$$
\Psi_k^j(x) = \prod_k^j (x) * [\delta(x) - \delta(x - 2^{j-1})]. \tag{2.27.22}
$$

В самом деле, имеем:

$$
\Pi_{k}^{j}(x) * [\delta(x) - \delta(x - 2^{j-1})] = \Pi_{k}^{j}(x) - \Pi_{k}^{j}(x - 2^{j-1}) =
$$
\n
$$
= \frac{1}{\sqrt{2^{j}}} \frac{1}{2} \left[ sign\left(\frac{x}{2^{j}} - k\right) - sign\left(\frac{x}{2^{j}} - k - \frac{1}{2}\right) \right] -
$$
\n
$$
- \frac{1}{\sqrt{2^{j}}} \frac{1}{2} \left[ sign\left(\frac{x}{2^{j}} - k - \frac{1}{2}\right) - sign\left(\frac{x}{2^{j}} - k - 1\right) \right] =
$$
\n
$$
= \frac{1}{\sqrt{2^{j}}} \frac{1}{2} \left[ sign\left(\frac{x}{2^{j}} - k\right) - 2sign\left(\frac{x}{2^{j}} - k - \frac{1}{2}\right) + sign\left(\frac{x}{2^{j}} - k - 1\right) \right].
$$

С другой стороны, следуя (2.27.7), (2.27.11), получаем:

$$
\Psi_k^j(x) = \frac{1}{\sqrt{2^j}} \Psi\left(\frac{x}{2^j} - k\right) =
$$
  
= 
$$
\frac{1}{\sqrt{2^j}} \frac{1}{2} \left[ sign\left(\frac{x}{2^j} - k\right) - 2sign\left(\frac{x}{2^j} - k - \frac{1}{2}\right) + sign\left(\frac{x}{2^j} - k - 1\right) \right].
$$

Итак, справедливость формулы (2.27.22) доказана. Заметим, что формула (2.27.21) также представима в виде

$$
\Pi_k^j(x) = \frac{1}{\sqrt{2^j}} \frac{1}{2} sign\left(\frac{x}{2^j} - k\right) * [\delta(x) - \delta(x - 2^{j-1})].
$$
 (2.27.23)

Следовательно, вместо (2.27.22) получим:

$$
\Psi_{k}^{j}(x) = \frac{1}{\sqrt{2^{j}}} \frac{1}{2} sign\left(\frac{x}{2^{j}} - k\right) * [\delta(x) - \delta(x - 2^{j-1})] * [\delta(x) - \delta(x - 2^{j-1})],
$$

160 откуда, используя (2.27.4), после преобразований находим:

$$
\Psi_k'(x) = \frac{1}{\sqrt{2^i}} \frac{1}{2} sign\left(\frac{x}{2^i} - k\right) * [\delta(x) - 2\delta(x - 2^{i-1}) + \delta(x - 2^i)], \quad (2.27.24)
$$

причем выражение в скобках, по сути, есть вторая разность в точке  $x = 2^{j-1}$ .

На основании достаточно очевидной формулы интегрирования

$$
\int \operatorname{sign}\left(\frac{x}{2^j} - k\right) dx = 2^j \left| \frac{x}{2^j} - k \right| \tag{2.27.25}
$$

можем перейти к выражению

$$
\Psi_{k}^{j}(x) = \sqrt{2^{j-2}} \left[ \frac{d}{dx} \left| \frac{x}{2^{j}} - k \right| \right] * [\delta(x) - 2\delta(x - 2^{j-1}) + \delta(x - 2^{j})]. \tag{2.27.26}
$$

# **2.27.5. Формулы свертки функций Хаара**

Рассмотрим свертку вида

$$
\Psi_{k}^{j}(x)*\Psi_{q}^{p}(x).
$$

Следуя (2.27.24), будем иметь:

$$
\Psi_{k}^{j}(x) * \Psi_{q}^{p}(x) = \left\{ \frac{1}{\sqrt{2^{j}}} \frac{1}{2} sign\left(\frac{x}{2^{j}} - k\right) * [\delta(x) - 2\delta(x - 2^{j-1}) + \delta(x - 2^{j})] \right\} * \n* \left\{ \frac{1}{\sqrt{2^{p}}} \frac{1}{2} sign\left(\frac{x}{2^{p}} - q\right) * [\delta(x) - 2\delta(x - 2^{p-1}) + \delta(x - 2^{p})] \right\} = \n= \frac{1}{\sqrt{2^{j+p}}} \frac{1}{4} \{ [\delta(x) - 2\delta(x - 2^{j-1}) + \delta(x - 2^{j})] * [\delta(x) - 2\delta(x - 2^{p-1}) + \delta(x - 2^{p})] \} * \n* \left\{ sign\left(\frac{x}{2^{j}} - k\right) * sign\left(\frac{x}{2^{p}} - q\right) \right\}.
$$

Пользуясь известной из теории обобщенных функций формулой [148]

$$
\delta(\alpha x + \beta) = \frac{1}{|\alpha|} \delta\left(x + \frac{\beta}{\alpha}\right), \text{ rge } \alpha \in Z/\{0\}, \quad \beta \in Z, \quad (2.27.27)
$$

рассмотрим свертку функций, находящуюся в последних скобках:

$$
\Psi_i'(x) = \frac{1}{\sqrt{2^i}} \frac{1}{2} \sin \frac{\pi}{2} - k \frac{1}{2} \sin \frac{\pi}{2} - k \
$$

Подставив (2.27.28) в приведенное выше выражение, искомое  
\n
$$
\Psi_i^j(x) * \Psi_q^p(x) = (2\sqrt{2^{j+p}})^{-1} [\delta(x) - 2\delta(x - 2^{j-1}) + \delta(x - 2^j)] *\n* [\delta(x) - 2\delta(x - 2^{p-1}) + \delta(x - 2^p)] * |x - 2^j k - 2^p q|.
$$
\n(2.27.29)

# **КОРРЕКТНЫЕ ОПЕРАТОРНЫЕ И ВАРИАЦИОННЫЕ ПОСТАНОВКИ КРАЕВЫХ ЗАДАЧ РАСЧЕТА СТРОИТЕЛЬНЫХ КОНСТРУКЦИЙ**

### **Часть 1. КОНТИНУАЛЬНЫЕ ПОСТАНОВКИ ОБЩЕГО ВИДА**

### **§ 3.1. Задача для уравнения Пуассона**

### **3.1.1. Введение**

Краевыми задачами с уравнением Пуассона описываются: стационарное температурное поле, напряженное состояние при кручении стержня, прогиб мембраны, электростатическое поле, поле давления, поле потенциала скорости в гидродинамике и т.д. Кроме того, оператор этой задачи (оператор Лапласа) входит составной частью в другие задачи, определяющие состояние конструкций при стационарных и нестационарных воздействиях. С математической точки зрения он является простейшим качественным аналогом других задач и эквивалентным оператором в итерационных процессах.

### **3.1.2. Стандартная операторная и вариационная постановки задачи в рамках метода расширенной области**

Вторая краевая задача (задача Неймана) в обычной постановке:

$$
\begin{cases}\nLu = \nabla^2 u = F, & x \in \Omega \\
\ell u = \frac{\partial u}{\partial v} = f, & x \in \Gamma,\n\end{cases}\n\text{ The } \nabla^2 = \sum_{j=1}^N \frac{\partial^2}{\partial x_j^2};
$$
\n(3.1.1)

 $\nabla^2$  – оператор Лапласа;  $\partial/\partial \nu$  – производная по нормали к границе области  $\Gamma = \partial \Omega$ ;  $N - \kappa$ ак и прежде, здесь и далее размерность пространства.

Операторная постановка задачи имеет вид:

 $\varphi$ 

*j*

$$
\sum_{j=1}^{N} \partial_{j} \theta \partial_{j} u = \theta F + \delta_{r} f \tag{3.1.2}
$$

$$
\mathcal{L}u = \mathcal{F}, \qquad (3.1.3)
$$
  
 
$$
\mathcal{L} = \sum_{i=1}^{N} \partial_{i} \theta \partial_{i} ; \quad \mathcal{F} = \theta F + \delta_{r} f . \qquad (3.1.4)
$$

Постановке (3.1.3) взаимнооднозначно соответствует вариационная

$$
\Phi(u) = \frac{1}{2} \int_{\omega}^{\omega} \theta \sum_{j=1}^{N} (\partial_j u)^2 dx - \int_{\omega} \theta F u dx - \int_{\partial \Omega} f u d\Gamma \,. \tag{3.1.5}
$$

При учете неоднородности и неизотропности реальной физической среды операторная постановка примет вид:

$$
\mathcal{L}u = -\nabla^*(\theta A \nabla u) = [\partial_1 \quad \dots \quad \partial_N] \theta \begin{bmatrix} a_{1,1} & a_{1,2} & \dots & a_{1,N} \\ \dots & \dots & \dots & \dots \\ a_{N,1} & a_{N,2} & \dots & a_{N,N} \end{bmatrix} \begin{bmatrix} \partial_1 \\ \dots \\ \partial_N \end{bmatrix} u = \mathcal{F} \quad (3.1.6)
$$

В случае замены переменных  $x \Rightarrow y$  будем иметь:

$$
\mathcal{L} = [\partial_1 \dots \partial_N] \omega \begin{bmatrix} \alpha_{1,1} & \dots & \alpha_{N,1} \\ \dots & \dots & \dots \\ \alpha_{1,N} & \dots & \alpha_{N,N} \end{bmatrix} \begin{bmatrix} \alpha_{1,1} & \dots & \alpha_{1,N} \\ \dots & \dots & \dots \\ \alpha_{N,1} & \dots & \alpha_{N,N} \end{bmatrix} \begin{bmatrix} \alpha_{1,1} & \dots & \alpha_{1,N} \\ \dots & \dots & \dots \\ \alpha_{N,1} & \dots & \alpha_{N,N} \end{bmatrix} \begin{bmatrix} \partial_1 \\ \dots \\ \partial_N \end{bmatrix}; (3.1.7)
$$
\n
$$
\mathcal{F}(y) = J(\theta F(y) + \delta(p(y)) f(y)), \qquad (3.1.8)
$$

где

$$
\alpha = \begin{bmatrix} \alpha_{1,1} & \dots & \alpha_{N,1} \\ \dots & \dots & \dots \\ \alpha_{1,N} & \dots & \alpha_{N,N} \end{bmatrix}; \quad \alpha_{i,j} = \frac{\partial y_j}{\partial x_i}; \quad J = \|\alpha^{-1}\| \tag{3.1.9}
$$

- соответственно матрица преобразования координат и якобиан.

### § 3.2. Задача теории упругости

### 3.2.1. Стандартная операторная и вариационная постановки задачи в рамках метода расширенной области

В традиционной постановке вторая краевая задача для теории упругости имеет вид [42,60,66,86,88,166,171-176,180,181,190,308,322,338,346,354]

$$
\begin{cases}\nLu = \sum_{j=1}^{N} \partial_j \sigma_{i,j} = -F_i, & x \in \Omega \\
Tu = \sum_{j=1}^{N} V_j \sigma_{i,j} = -f_i, & x \in \partial\Omega\n\end{cases}
$$
\n $i = 1, ..., N$ .\n(3.2.1)

Ей соответствует операторная постановка

$$
\sum_{j=1}^{N} \partial_j \theta \sigma_{ij} + \theta F_i + \delta_r f_i = 0 \qquad (3.2.2)
$$

или

$$
\theta L u + \delta_r T u + \mathcal{F} = 0, \text{ The } \mathcal{F}_i = \theta F_i + \delta_r f_i; \qquad (3.2.3)
$$

$$
\sigma_{i,j} = \delta_{i,j} \lambda \varepsilon + 2\mu \widetilde{\varepsilon}_{i,j} ; \quad \widetilde{\varepsilon}_{i,j} = \frac{1}{2} (\partial_i u_j + \partial_j u_i) ; \quad \varepsilon = \sum_{i=1}^N \widetilde{\varepsilon}_{i,i} = \sum_{i=1}^N \varepsilon_{i,i} ; \quad (3.2.4)
$$

$$
\varepsilon_{i,i} = \tilde{\varepsilon}_{i,i}, \quad i = 1,.., N; \quad \varepsilon_{i,j} = 2\tilde{\varepsilon}_{i,j}, \quad i \neq j, \quad i = 1,.., N, \quad j = 1,.., N; \tag{3.2.5}
$$

 $u_i$  – составляющие перемещений;  $\sigma_{i,i}$  – составляющие напряжений;  $\varepsilon_{i,i}$  – составляющие деформаций;  $\delta_{i,j}$  – символ Кронекера;  $\partial_i = \partial/\partial x_i$ ;  $\lambda$ ,  $\mu$  – постоянные, характеризующие свойства материала (параметры Ламе).

Очевидно, можно показать, что в матричном виде уравнения (3.2.4) и (3.2.2) переписываются следующим образом:

$$
\overline{\varepsilon} = B\overline{u} \; ; \quad \overline{\sigma} = C\overline{\varepsilon} \; ; \quad A\,\theta\overline{\sigma} = \overline{\mathscr{F}} \; , \tag{3.2.6}
$$

причем в двумерном случае ( $N = 2$ ) имеем

$$
\overline{\varepsilon} = \begin{bmatrix} \varepsilon_{1,1} \\ \varepsilon_{2,2} \\ \varepsilon_{1,2} \end{bmatrix}; \quad B = \begin{bmatrix} \partial_1 & 0 \\ 0 & \partial_2 \\ \partial_2 & \partial_1 \end{bmatrix}; \quad \overline{u} = \begin{bmatrix} u_1 \\ u_2 \end{bmatrix}; \quad \overline{\sigma} = \begin{bmatrix} \sigma_{1,1} \\ \sigma_{2,2} \\ \sigma_{1,2} \end{bmatrix}; \quad (3.2.7)
$$

$$
C = \begin{bmatrix} \lambda + 2\mu & \lambda & 0 \\ \lambda & \lambda + 2\mu & 0 \\ 0 & 0 & 2\mu \end{bmatrix}; \quad \overline{\mathscr{F}} = \begin{bmatrix} \mathscr{F}_1 \\ \mathscr{F}_2 \end{bmatrix};
$$
(3.2.8)

$$
A = B^* = \begin{bmatrix} \partial_1^* & 0 & \partial_2^* \\ 0 & \partial_2^* & \partial_1^* \end{bmatrix},
$$
(3.2.9)

а в трехмерном случае ( $N = 3$ )

$$
\bar{\varepsilon} = \begin{bmatrix} \varepsilon_{1,1} \\ \varepsilon_{2,2} \\ \varepsilon_{3,3} \\ \varepsilon_{4,2} \\ \varepsilon_{5,3} \end{bmatrix}; \quad B = \begin{bmatrix} \partial_{1} & 0 & 0 \\ 0 & \partial_{2} & 0 \\ 0 & 0 & \partial_{3} \\ \partial_{2} & \partial_{1} & 0 \\ 0 & \partial_{3} & \partial_{2} \\ \partial_{3} & 0 & \partial_{1} \end{bmatrix}; \quad \bar{u} = \begin{bmatrix} u_{1} \\ u_{2} \\ u_{3} \end{bmatrix}; \quad \bar{\sigma} = \begin{bmatrix} \sigma_{1,1} \\ \sigma_{2,2} \\ \sigma_{1,2} \\ \sigma_{2,3} \\ \sigma_{2,3} \end{bmatrix}; \quad (3.2.10)
$$
\n
$$
C = \begin{bmatrix} \lambda + 2\mu & \lambda & \lambda & 0 & 0 & 0 \\ \lambda & \lambda + 2\mu & \lambda & 0 & 0 & 0 \\ \lambda & \lambda & \lambda + 2\mu & \lambda & 0 & 0 & 0 \\ 0 & 0 & 0 & 2\mu & 0 & 0 \\ 0 & 0 & 0 & 0 & 2\mu & 0 \\ 0 & 0 & 0 & 0 & 0 & 2\mu \end{bmatrix}; \quad \bar{\mathcal{F}} = \begin{bmatrix} \mathcal{F}_{1} \\ \mathcal{F}_{2} \\ \mathcal{F}_{3} \end{bmatrix}; \quad (3.2.11)
$$
\n
$$
A = B^{*} = \begin{bmatrix} \partial_{1}^{*} & 0 & 0 & \partial_{2}^{*} & 0 & \partial_{3}^{*} \\ 0 & \partial_{2}^{*} & 0 & \partial_{1}^{*} & \partial_{3}^{*} & 0 \\ 0 & 0 & \partial_{3}^{*} & 0 & \partial_{2}^{*} & \partial_{1}^{*} \\ 0 & 0 & \partial_{3}^{*} & 0 & \partial_{2}^{*} & \partial_{1}^{*} \end{bmatrix}, \quad (3.2.12)
$$

Операторная формулировка взаимнооднозначно соответствует вариационной в виде функционала энергии

- в двумерном случае

$$
\Phi(u) = \frac{1}{2} \iint_{\omega} \theta \sum_{i=1}^{2} \sum_{j=1}^{2} \sigma_{i,j} \varepsilon_{i,j} dx_i dx_i - \iint_{\omega} \sum_{i=1}^{2} \mathcal{F}_i u_i dx_i dx_i
$$
 (3.2.13)

или тоже самое в векторной форме

$$
\Phi(u) = \frac{1}{2} \iint_{\omega} \theta(\overline{\sigma}, \overline{\varepsilon}) dx_1 dx_2 - \iint_{\omega} (\overline{\mathscr{F}}, \overline{u}) dx_1 dx_2 ; \qquad (3.2.14)
$$

- в трехмерном случае

$$
\Phi(u) = \frac{1}{2} \iiint_{\omega} \theta \sum_{i=1}^{3} \sum_{j=1}^{3} \sigma_{i,j} \varepsilon_{i,j} dx_i dx_j dx_j - \iiint_{\omega} \sum_{i=1}^{3} \mathcal{F}_{i} u_{i} dx_i dx_j dx_j \tag{3.2.15}
$$

или тоже самое в векторной форме

$$
\Phi(u) = \frac{1}{2} \iiint_{\omega} \theta(\overline{\sigma}, \overline{\varepsilon}) dx_i dx_j dx_s - \iiint_{\omega} (\overline{\mathscr{F}}, \overline{u}) dx_i dx_j dx_s ,
$$
 (3.2.16)

причем запись типа  $(\bar{x}, \bar{y})$  здесь и далее по контексту обозначает скалярное произведение  $\bar{x}$  и  $\bar{y}$ .

### $3.2.2.$ Операторная и вариационная постановки залачи в перемещениях в рамках метода расширенной области

В изотропной среде оператор задачи относительно перемещений в случае  $N = 3$  может быть представлен в виде

$$
\mathscr{L}\bar{u} = \bar{\mathscr{F}},\tag{3.2.17}
$$

где  $\bar{u}$  – вектор перемещений;  $\bar{\mathscr{F}}$  – вектор нагрузок, 164

$$
\overline{u} = [u_1 \quad \dots \quad u_N]^T; \quad \overline{\mathcal{F}} = [\mathcal{F}_1 \quad \dots \quad \mathcal{F}_N]^T; \tag{3.2.18}
$$

 $\mathscr{L}$  - оператор рассматриваемой краевой задачи, который в соответствии с аналогией метода конечных элементов можно назвать континуальным оператором жесткости конструкции, определяемый следующим образом:

- в двумерном случае

$$
\mathcal{L} = \sum_{j=1}^{2} \partial_{j}^{*} \overline{\mu} \partial_{j} \left[ \begin{array}{cc} 1 & 0 \\ 0 & 1 \end{array} \right] + \left[ \begin{array}{cc} \partial_{1}^{*} \overline{\mu} \partial_{1} & \partial_{2}^{*} \overline{\mu} \partial_{1} \\ \partial_{1}^{*} \overline{\mu} \partial_{2} & \partial_{2}^{*} \overline{\mu} \partial_{2} \end{array} \right] + \left[ \begin{array}{cc} \partial_{1}^{*} \overline{\lambda} \partial_{1} & \partial_{1}^{*} \overline{\lambda} \partial_{2} \\ \partial_{2}^{*} \overline{\lambda} \partial_{1} & \partial_{2}^{*} \overline{\lambda} \partial_{2} \end{array} \right];
$$
(3.2.19)

- трехмерном случае

$$
\mathcal{L} = \sum_{j=1}^{3} \partial_{j}^{*} \overline{\mu} \partial_{j} \begin{bmatrix} 1 & 0 & 0 \ 0 & 1 & 0 \ 0 & 0 & 1 \end{bmatrix} + \begin{bmatrix} \partial_{1}^{*} \overline{\mu} \partial_{1} & \partial_{2}^{*} \overline{\mu} \partial_{1} & \partial_{3}^{*} \overline{\mu} \partial_{1} \\ \partial_{1}^{*} \overline{\mu} \partial_{2} & \partial_{2}^{*} \overline{\mu} \partial_{2} & \partial_{3}^{*} \overline{\mu} \partial_{2} \\ \partial_{1}^{*} \overline{\mu} \partial_{3} & \partial_{2}^{*} \overline{\mu} \partial_{3} & \partial_{3}^{*} \overline{\mu} \partial_{3} \end{bmatrix} + \begin{bmatrix} \partial_{1}^{*} \overline{\lambda} \partial_{1} & \partial_{1}^{*} \overline{\lambda} \partial_{2} & \partial_{1}^{*} \overline{\lambda} \partial_{3} \\ \partial_{2}^{*} \overline{\lambda} \partial_{1} & \partial_{2}^{*} \overline{\lambda} \partial_{2} & \partial_{2}^{*} \overline{\lambda} \partial_{3} \\ \partial_{3}^{*} \overline{\lambda} \partial_{1} & \partial_{3}^{*} \overline{\lambda} \partial_{2} & \partial_{3}^{*} \overline{\lambda} \partial_{3} \end{bmatrix},
$$
\n
$$
\overline{\lambda} = \theta \lambda ; \qquad \overline{\mu} = \theta \mu .
$$
\n(3.2.20)

где

Последнее из уравнений (3.2.6), учитывая (3.2.9) и (3.2.12), можно переписать следующим образом:

$$
B^*\overline{C}B\overline{u} = \overline{\mathscr{F}},\qquad(3.2.22)
$$

где в двумерном случае

$$
\overline{C} = \theta C = \begin{bmatrix} \overline{\lambda} + 2\overline{\mu} & \overline{\lambda} & 0 \\ \overline{\lambda} & \overline{\lambda} + 2\overline{\mu} & 0 \\ 0 & 0 & 2\overline{\mu} \end{bmatrix},
$$
(3.2.23)

а, в свою очередь, в трехмерном

$$
\overline{C} = \theta C = \begin{bmatrix}\n\overline{\lambda} + 2\overline{\mu} & \overline{\lambda} & \overline{\lambda} & 0 & 0 & 0 \\
\overline{\lambda} & \overline{\lambda} + 2\overline{\mu} & \overline{\lambda} & 0 & 0 & 0 \\
\overline{\lambda} & \overline{\lambda} & \lambda + 2\overline{\mu} & 0 & 0 & 0 \\
0 & 0 & 0 & 2\overline{\mu} & 0 & 0 \\
0 & 0 & 0 & 0 & 2\overline{\mu} & 0 \\
0 & 0 & 0 & 0 & 0 & 2\overline{\mu}\n\end{bmatrix}.
$$
\n(3.2.24)

Учитывая (3.2.6)-(3.2.12) можем переписать (3.2.14) и (3.2.16) соответственно в следующем виде:

- двумерный случай

$$
\Phi(u) = \frac{1}{2} \iint_{\omega} (B^* \overline{C} B \overline{u}, \overline{u}) dx_1 dx_2 - \iint_{\omega} (\overline{\mathscr{F}}, \overline{u}) dx_1 dx_2 ; \qquad (3.2.25)
$$

- трехмерный случай

$$
\Phi(u) = \frac{1}{2} \iiint_{\omega} (B^* \overline{C} B \overline{u}, \overline{u}) dx_1 dx_2 dx_3 - \iiint_{\omega} (\overline{\mathscr{F}}, \overline{u}) dx_1 dx_2 dx_3 .
$$
 (3.2.26)

 $3.2.2.$ Операторная и вариационная постановки залачи в произвольных координатах в рамках метода расширенной области

Развернутая формулировка общей задачи теории упругости в произвольных координатах имеет вид:

0 0 0 0 0 0 0 0 0 0 0 0 0 0 0 0 0 0 0 0 0 0 0 0 0 0 0 0 0 0 0 0 0 0 0 0 0 0 0 0 0 0 0 0 0 0 0 0 0 0 0 0 0 0 0 0 0 0 0 0 0 0 0 0 0 0 0 0 0 0 0 0 0 1 0 1 0 0 0 0 0 0 0 1 0 0 0 0 0 0 0 0 1 0 0 0 1 0 0 0 0 0 0 1 0 0 0 0 0 0 0 0 0 1 0 1 0 0 0 0 0 0 0 1 0 0 0 0 0 0 0 1 0 1 0 0 0 1 0 0 0 1 0 0 0 1 0 1 0 0 0 0 0 0 0 1 0 0 0 0 0 0 0 0 0 0 1 0 0 0 0 0 0 0 0 0 0 1 0 0 0 0 0 0 0 0 0 0 0 0 0 0 0 0 0 0 0 0 0 0 0 0 0 0 0 0 0 0 0 0 0 0 0 0 0 0 0 0 0 0 0 0 0 0 0 0 0 0 0 0 0 0 0 0 0 0 0 0 0 0 0 0 0 0 0 0 0 0 0 0 0 0 3 2 3 2 3 2 3 3 3 2 2 2 1 3,3 3,3 3,3 3,2 3,2 3,2 3,1 3,1 3,1 2,3 2,3 2,3 2,2 2,2 2,2 2,1 2,1 2,1 1,3 1,3 1,3 1,2 1,2 1,2 1,1 1,1 1,1 6,1 6,2 6,3 6,4 6,5 6,6 5,1 5,2 5,3 5,4 5,5 5,6 4,1 4,2 4,3 4,4 4,5 4,6 3,1 3,2 3,3 3,4 3,5 3,6 2,1 2,2 2,3 2,4 2,5 2,6 1,1 1,2 1,3 1,4 1,5 1,6 3,3 3,3 3,3 3,2 3,2 3,2 3,1 3,1 3,1 2,3 2,3 2,3 2,2 2,2 2,2 2,1 2,1 2,1 1,3 1,3 1,3 1,2 1 2 1 2 1,1 1,1 1,1 3 3 3 2 2 2 1 1 0 *u u u δ F F F θ u u u α α α α α α α α α α α α α α α α α α α α α α α α α α α c c c c c c c c c c c c c c c c c c c c c c c c c c c c c c c c c c c c <sup>u</sup> J Г E C E D E E* L

(3.2.27)

,

I J

1

Компактная формулировка задачи (3.2.27) имеет вид:

 $\mathscr{L}u = D^* \theta \widetilde{C} D u = \theta F + \delta_r f$ , (3.2.28)

 $D = \nabla \otimes E_3; \quad \tilde{C} = J \alpha_E^* E_0^* C E_0 \alpha_E; \quad \alpha_E = \alpha \otimes E_3$  $(3.2.29)$ 

 $E_1 =$  consumerate harphina inperiorio (109), παιξεί θα - 19ακ, 000344410000411 (particular interesting in the payma increase in a more variable interest.<br>
Lettering wonder variable interest. Some wonder application of t – единичная матрица третьего порядка; – знак, обозначающий прямое произведение матриц; соответствующие обозначения и формулы определения компонент матрицы Якоби и якобиана выражаются соотношениями (2.4.61), (2.4.62) и (2.4.56); *C* – матрица Гука.

Операторное уравнение (3.2.28) также может быть записано в следующем виде:

$$
\mathcal{L}u = \varepsilon^* \theta J \sigma u = \theta F + \delta_T f \,, \tag{3.2.30}
$$

$$
\text{tr}_{\mathcal{A}} \epsilon = E_0 \alpha_{\rm E} D = E_0 \left[ \begin{bmatrix} \alpha_{1,1} & \alpha_{1,2} & \alpha_{1,3} \\ \alpha_{2,1} & \alpha_{2,2} & \alpha_{2,3} \\ \alpha_{3,1} & \alpha_{3,2} & \alpha_{3,3} \end{bmatrix} \begin{bmatrix} \partial_1 \\ \partial_2 \\ \partial_3 \end{bmatrix} \otimes \begin{bmatrix} 1 & 0 & 0 \\ 0 & 1 & 0 \\ 0 & 0 & 1 \end{bmatrix} \right] \tag{3.2.31}
$$

– матрица (оператор) деформаций;

$$
\sigma = C\varepsilon \tag{3.2.32}
$$

– матрица (оператор) напряжений.

### **§ 3.3. Задача осесимметричной теории упругости**

Осесимметричная задача теории упругости в цилиндрических координатах довольно часто используется в приложениях для расчета трехмерных тел по двумерной схеме [184].

### **3.3.1. Стандартная операторная и вариационная постановки задачи в рамках метода расширенной области**

Осесимметричная задача теории упругости в цилиндрических координатах часто используется в приложениях для расчета трехмерных тел по двумерной схеме [184]. Операторная формулировка для второй краевой задачи имеет вид:

$$
\begin{cases} \partial_{r}(\theta r\sigma_{r}) - \theta \sigma_{\varphi} + r \partial_{z}(\theta \tau_{rz}) + rP_{r} = 0 \\ r \partial_{z}(\theta \sigma_{z}) + \partial_{r}(\theta r \tau_{rz}) + rP_{z} = 0 \end{cases} (r, \varphi, z) \in \omega \supset \Omega , \quad (3.3.1)
$$

где

$$
\sigma_k = \lambda \varepsilon + 2\mu \varepsilon_k, \quad k = \{r, \varphi, z\}; \quad \tau_{rz} = \mu \gamma_{rz}; \tag{3.3.2}
$$

$$
\varepsilon_r = \partial_r u_r; \ \varepsilon_z = \partial_z u_z; \ \varepsilon_\varphi = u_r / r; \ \varepsilon = \varepsilon_r + \varepsilon_\varphi + \varepsilon_z; \ \gamma_\alpha = \partial_z u_r + \partial_r u_z; \ \ (3.3.3)
$$

$$
P_k = \theta F_k + \delta_r f_k, \quad k = r, z. \tag{3.3.4}
$$

Очевидно, можно показать, что в матричном виде уравнения (3.3.3), (3.3.2) и (3.3.1) переписываются следующим образом:

$$
\overline{\varepsilon} = B\overline{u} \; ; \quad \overline{\sigma} = D\overline{\varepsilon} \; ; \quad A\theta\overline{\sigma} + \overline{\mathscr{F}} = 0 \; . \tag{3.3.5}
$$

В формулах (3.3.6) используется система обозначений:

$$
\bar{\varepsilon} = \begin{bmatrix} \varepsilon_r \\ \varepsilon_{\varphi} \\ \varepsilon_z \\ \gamma_{r_z} \end{bmatrix}; \quad B = \begin{bmatrix} \partial_r & 0 \\ r^{-1} & 0 \\ 0 & \partial_z \\ \partial_z & \partial_r \end{bmatrix}; \quad \bar{u} = \begin{bmatrix} u_r \\ u_z \end{bmatrix}; \quad \bar{\sigma} = \begin{bmatrix} \sigma_r \\ \sigma_{\varphi} \\ \sigma_z \\ \tau_{r_z} \end{bmatrix}; \tag{3.3.6}
$$

$$
A = \begin{bmatrix} \partial_r r & -1 & 0 & r \partial_z \\ 0 & 0 & r \partial_z & \partial_r r \end{bmatrix}; \quad \overline{\mathscr{F}} = -r \begin{bmatrix} P_r \\ P_z \end{bmatrix}; \tag{3.3.7}
$$

$$
D = \begin{bmatrix} \lambda + 2\mu & \lambda & \lambda & 0 \\ \lambda & \lambda + 2\mu & \lambda & 0 \\ \lambda & \lambda & \lambda + 2\mu & 0 \\ 0 & 0 & 0 & \mu \end{bmatrix}.
$$
 (3.3.8)

Из приведенной выше полной системы уравнений осесимметричной теории упругости в цилиндрических координатах видно, что она включает 10 лифференциальных и алгебраических уравнений, содержащих 10 неизвестных функций: 2 компоненты вектора перемещений  $u_1, u_2$ ; 4 компоненты тензора напряжений  $\sigma_z, \sigma_z, \sigma_z, \tau_z$  и 4 компоненты тензора деформа-ЦИЙ  $\mathcal{E}_r, \mathcal{E}_\rho, \mathcal{E}_z, \gamma_r$ .

Постановке (3.3.1) соответствует вариационная постановка в виде функционала энергии

$$
\Phi(u) = \frac{1}{2} \iint \Theta r(\sigma_r \varepsilon_r + \sigma_\varphi \varepsilon_\varphi + \sigma_z \varepsilon_z + \tau_{rz} \gamma_{rz}) dr dz - \iint r(P_r u_r + P_z u_z) dr dz. \tag{3.3.9}
$$

или тоже в матричном виде

$$
\Phi(u) = \frac{1}{2} \iint (\theta \overline{\sigma}, \overline{\varepsilon}) r dr dz - \iint (\overline{P}, \overline{u}) r dr dz.
$$
 (3.3.10)

#### $3.3.2.$ Операторная вариационная И постановки залачи в перемещениях в рамках метода расширенной области

Если в качестве основных неизвестных выбрать лве функции перемещений  $u_1, u_2$ , то полную систему уравнений осесимметричной теории упругости можно свести к двум дифференциальным уравнениям относительно этих функций. С этой целью, подставляя первое уравнение из (3.3.6) во второе и далее полученное в третье, получаем операторную постановку задачи в перемещениях:

$$
A\,\theta DB\overline{u} - \overline{\mathcal{F}} = 0 \quad \text{with} \quad \mathcal{L}\overline{u} = \overline{\mathcal{F}}, \quad \text{rge} \quad \mathcal{L} = A\,\theta DB \,. \tag{3.3.11}
$$

Последовательно выполняя перемножение, будем иметь определяющие формулы для элементов оператора жесткости задачи:

$$
\mathcal{L} = \{ \ell_{i,j} \}_{i,j=1,2},\tag{3.3.12}
$$

гле

$$
\chi_{1,1} = r \partial_z \overline{\mu} \partial_z + \partial_r r (\overline{\lambda} + 2 \overline{\mu}) \partial_r + \partial_r \overline{\lambda} - \overline{\lambda} \partial_r - (\overline{\lambda} + 2 \overline{\mu}) r^{-1};
$$
(3.3.13)

$$
\gamma_{1,2} = \partial_r r \lambda \partial_z - \lambda \partial_z + r \partial_z \overline{\mu} \partial_r ; \qquad (3.3.14)
$$

$$
\ell_{2,1} = r \partial_z \overline{\lambda} \partial_r + \partial_z \overline{\lambda} + \partial_r r \overline{\mu} \partial_z; \tag{3.3.15}
$$

$$
\ell_{2,2} = r \partial_z (\overline{\lambda} + 2\overline{\mu}) \partial_z + \partial_r r \overline{\mu} \partial_r. \tag{3.3.16}
$$

Очевидно, можем переписать (3.3.10) в виде

$$
\Phi(u) = \frac{1}{2} \iint (B^*(r\overline{D})B\overline{u}, \overline{u}) dr dz - \iint (\overline{P}, \overline{u}) r dr dz, \qquad (3.3.17)
$$

где  $B^*$  – оператор, сопряженный к  $B$ ,

$$
B^* = \begin{bmatrix} \partial_r^* & -r^{-1} & 0 & \partial_z^* \\ 0 & 0 & \partial_z^* & \partial_r^* \end{bmatrix}; \quad \overline{D} = \theta D; \quad \overline{P} = \begin{bmatrix} P_r \\ P_z \end{bmatrix}; \tag{3.3.18}
$$

### **§ 3.4. Задача об изгибе изотропной пластины**

### **3.4.1. Простейшая традиционная постановка задачи**

Традиционная постановка краевой задачи расчета плиты включает описание исходной области  $\Omega$ , занимаемой плитой, условий на границе области  $\Gamma = \partial \Omega$  и условий внутри области, которые в простейшем случае описываются уравнением Софи Жермен – Лагранжа [86,156,370,407]:

$$
\nabla^4 w(x) + c w(x) = q(x) / D, \quad x = (x_1, x_2) \in \Omega, \tag{3.4.1}
$$

где  $\nabla^4 = \partial_1^4 + 2\partial_1^2 \partial_2^2 + \partial_2^4$  – бигармонический оператор;  $x_1, x_2$  – используемые координаты;  $w$  – прогиб плиты;  $D = Eh^3 / [12(1-v^2)]$  – цилиндрическая жесткость плиты; h - толщина плиты; v - коэффициент Пуассона материала плиты; *<sup>q</sup>* – плотность нагрузки; *<sup>c</sup>* – жесткость основания.

### **3.4.2. Стандартная операторная и вариационная постановки задачи в рамках метода расширенной области**

Операторная формулировка задачи для естественных краевых условий имеет вид

$$
\partial_1^2 (\theta M_1) + 2 \partial_1 \partial_2 (\theta M_{1,2}) + \partial_2^2 (\theta M_2) - \theta c w =
$$
\n
$$
= -\theta q + \delta_r Q + \partial_1 (\delta_r \mathcal{M}_1) + \partial_2 (\delta_r \mathcal{M}_2), \quad (x_1, x_2) \in \omega \tag{3.4.2}
$$

$$
\mathscr{L}w = \mathscr{F},\tag{3.4.3}
$$

где  $M_1 = D(\chi_1 + \nu \chi_2); M_2 = D(\nu \chi_1 + \chi_2); M_3 = 0.5 \cdot D(1-\nu) \chi_1$ , (3.4.4) – изгибающие и крутящий моменты;

$$
\chi_1 = -\partial_1^2 w; \quad \chi_2 = -\partial_2^2 w; \quad \chi_{1,2} = -2\partial_1 \partial_2 w \tag{3.4.5}
$$

– линейные и угловая деформации;

$$
D = Eh^3 / [12(1 - v^2)] \tag{3.4.6}
$$

– цилиндрическая жесткость; *h* – толщина; – коэффициент Пуассона; *w* – прогиб плиты;  $q$  – плотность нагрузки;  $Q$  ,  $\mathscr{M}_{1}$  ,  $\mathscr{M}_{2}$  – поперечная сила и крутящие моменты на границе пластины;

$$
\mathcal{F} = \theta q - \delta_r Q - \partial_1 (\delta_r \mathcal{M}) - \partial_2 (\delta_r \mathcal{M}) \,. \tag{3.4.7}
$$

При рассмотрении краевых условий удобно перейти от исходной системы координат  $(x_1, x_2)$  к системе  $(n, \tau)$ , где  $n = (n_1, n_2)$  – нормаль к границе в выбранной точке;  $\tau = (n_2, -n_1)$  – касательная (рис. 3.4.1).

Имеем:

$$
\partial_1 = n_1 \partial_n + n_2 \partial_r; \qquad \partial_2 = n_2 \partial_n - n_1 \partial_r \tag{3.4.8}
$$

или

$$
U_1 = n_1 U_n + n_2 U_r, \qquad U_2 = n_2 U_n - n_1 U_r
$$
\n(3.4.0)

$$
-\partial_1^* = \partial_n n_1 + \partial_r n_2; \qquad -\partial_2^* = \partial_n n_2 - \partial_r n_1. \tag{3.4.9}
$$

Кроме того,

$$
\partial_n(\mu \delta_\Gamma) = \mu \delta'_\Gamma; \quad \partial_\tau(\mu \delta_\Gamma) = \frac{\partial \mu}{\partial \tau} \delta_\Gamma. \tag{3.4.10}
$$

Выполнив дифференцирование  $\theta$  в операторной постановке, получим  $+ \partial_2 (n_1 \delta_r M_{1,2} + \theta \partial_1 M_{1,2} + n_2 \delta_r M_2 + \theta \partial_2 M_2) - \theta w = -\mathscr{F}$  (3.4.11)  $\partial_{\scriptscriptstyle{1}} (n_{\scriptscriptstyle{1}} \partial_{\scriptscriptstyle{r}} M_{\scriptscriptstyle{1}} + \theta \partial_{\scriptscriptstyle{1}} M_{\scriptscriptstyle{1}} + n_{\scriptscriptstyle{2}} \partial_{\scriptscriptstyle{r}} M_{\scriptscriptstyle{1,2}} + \theta \partial_{\scriptscriptstyle{2}} M_{\scriptscriptstyle{1,2}}) +$ 

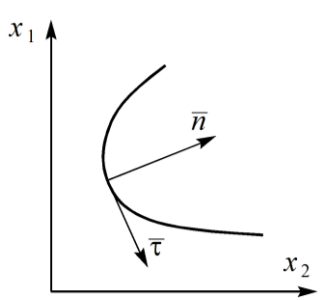

Рис. 3.4.1. Переход к новой системе координат.

или, что эквивалентно,

$$
\partial_1[\delta_r(n_1M_1 + n_2M_{1,2})] + n_1\delta_r(\partial_1M_1 + \partial_2M_{1,2}) + \n+ \theta(\partial_1^2M_1 + \partial_1\partial_2M_{1,2}) + \partial_2[\delta_r(n_1M_{1,2} + n_2M_2)] + \n+ n_2\delta_r(\partial_1M_{1,2} + \partial_2M_2) + \theta(\partial_2\partial_1M_{1,2} + \partial_2^2M_2) - \theta cw = -\mathcal{F}
$$
\n(3.4.12)

Учитывая тот факт, что

$$
\partial_1[\delta_r(n_1M_1+n_2M_{1,2})] = \delta'_r(n_1^2M_1+n_1n_2M_{1,2}) + \delta_r\partial_r n_2(n_1M_1+n_2M_{1,2});
$$
 (3.4.13)

$$
\partial_2[\delta_r(n_1M_{1,2}+n_2M_2)]=\delta_r'(n_1n_2M_{1,2}+n_2^2M_2)-\delta_r\partial_r n_1(n_1M_{1,2}+n_2M_2); (3.4.14)
$$

$$
\partial_1 \delta_{r} \mathcal{M}_1 = \delta'_{r} n_{r} \mathcal{M}_1 + \delta_{r} \partial_r n_{r} \mathcal{M}_1; \quad \partial_2 \delta_{r} \mathcal{M}_2 = \delta'_{r} n_{r} \mathcal{M}_2 - \delta_{r} \partial_r n_{r} \mathcal{M}_2, \quad (3.4.15)
$$

объединив члены при  $\theta$ ,  $\delta_r$  и  $\delta'_r$ , получим классические уравнения внутри области и краевые условия:

$$
\begin{cases}\n\theta(\partial_1^2 M_1 + 2 \partial_1 \partial_2 M_{1,2} + \partial_2^2 M_2 - c w) = -\theta q \\
\delta_r \{n_1(\partial_1 M_1 + \partial_2 M_{1,2}) + n_2(\partial_1 M_{1,2} + \partial_2 M_2) + \partial_r [n_2(n_1 M_1 + n_2 M_{1,2}) - n_1(n_1 M_{1,2} + n_2 M_2)]\} = \delta_r [Q + \partial_r (n_2 \mathcal{M}_1 - n_1 \mathcal{M}_2)] \\
\delta'_r(n_1^2 M_1 + 2n_1 n_2 M_{1,2} + n_2^2 M_2) = \delta'_r(n_1 \mathcal{M}_1 + n_2 \mathcal{M}_2)\n\end{cases} (3.4.16)
$$

Функционал энергии будет с учетом возможного наличия упругого основания на границе имеет следующий вид:

$$
\Phi(w) = \frac{1}{2} \iint_{\omega} \theta[M_1 \chi_1 + M_2 \chi_2 + 2M_{1,2} \chi_{1,2} + cw^2] dx_1 dx_2 + \iint_{\omega} qw dx_1 dx_2
$$
 (3.4.17)

Приведенные формулировки задачи весьма компактны, однако имеют производные четвертого порядка в операторе и второго - в функционале. что затрудняет их использование на практике при аппроксимации задачи для численного решения.

### $3.4.3.$ Операторная  $\mathbf{M}$ вариационная постановки залачи в перемещениях в рамках метода расширенной области

Подставляя (3.4.5) в (3.4.4) и далее в (3.4.2), преобразовав, получим:  
\n
$$
\partial_1^2 [\theta D(\partial_1^2 w + v \partial_2^2 w)] + \partial_1 \partial_2 [\theta D(1-v) \partial_1 \partial_2 w] + \partial_2^2 [\theta D(v \partial_1^2 w + \partial_2^2 w)] +
$$
\n+  $\theta w = \mathcal{F}, \quad (x_1, x_2) \in \omega.$  (3.4.18)

Очевидно, что выражение для оператора жесткости задачи для постановки вида (3.4.3) таким образом может быть записано следующим образом:

$$
\mathcal{L} = \partial_1^2 \overline{D} \partial_1^2 + \partial_1^2 \overline{D} \overline{v} \partial_2^2 + \partial_1 \partial_2 \overline{D} (1 - \overrightarrow{v}) \partial_1 \partial_2 + \partial_2^2 \overline{D} \overline{v} \partial_1^2 + \partial_2^2 \overline{D} \partial_2^2 + \overline{c} , (3.4.19)
$$
  

$$
\overline{D} = \theta D ; \overline{v} = \theta v ; \overline{c} = \theta c .
$$
 (3.4.20)

где 170

Постановка (3.4.18) на практике является основной, так как необходимость удовлетворения кинематическим граничным условиям, как правило, учитывается в процессе решения задачи на дискретном уровне.

 $N = [M_{1} \ M_{2} \ M_{1,2} \ M_{2,1}]^{T}$ 

Перепишем выражение для функционала в матричном виде:

$$
\Phi(w) = \frac{1}{2} \iint_{\omega} [(\theta \overline{N}, \overline{\chi}) + \overline{c}w^2] dx_1 dx_2 - \iint_{\omega} qw dx_1 dx_2 , \qquad (3.4.21)
$$

где

где

$$
\overline{\chi} = \left[ \begin{array}{ccc} \chi_1 & \chi_2 & \chi_{1,2} & \chi_{2,1} \end{array} \right]^T. \tag{3.4.23}
$$

 $(3.4.22)$ 

В соответствии с (3.4.4)-(3.4.5) имеем:

$$
\overline{N} = A\overline{\chi} , \qquad \overline{\chi} = Bw , \qquad (3.4.24)
$$

$$
A = D \begin{bmatrix} 1 & v & 0 & 0 \\ v & 1 & 0 & 0 \\ 0 & 0 & 0.5(1-v) & 0 \\ 0 & 0 & 0 & 0.5(1-v) \end{bmatrix}; \quad B = - \begin{bmatrix} \frac{\partial_1^2}{\partial_2^2} \\ \frac{\partial_2^2}{\partial_1 \partial_2^2} \\ 2\partial_1 \partial_2 \end{bmatrix}.
$$
 (3.4.25)

Рассмотрев совместно (3.4.21) и (3.4.24), получим:

$$
\Phi(w) = \frac{1}{2} \iint_{\omega} \left[ (B^* \overline{A} B w, w) + \overline{c} w^2 \right] dx_1 dx_2 - \iint_{\omega} q w dx_1 dx_2 , \qquad (3.4.26)
$$

$$
\overline{A} = \theta A = \overline{D} \begin{bmatrix} 1 & \overline{v} & 0 & 0 \\ \overline{v} & 1 & 0 & 0 \\ 0 & 0 & 0.5(1 - \overline{v}) & 0 \\ 0 & 0 & 0 & 0.5(1 - \overline{v}) \end{bmatrix};\tag{3.4.27}
$$

где

$$
B^* - 3\text{gecb} \text{ и далее оператор, сопряженный к } B ,B^* = -[\partial_1^2 \partial_2^2 2\partial_2 \partial_1 2\partial_2 \partial_1 ].
$$
 (3.4.28)

### **§ 3.5. Задача об изгибе изотропной пластины с учетом сдвига**

Итак, в предыдущем параграфе рассматривалась задача об изгибе изотропной пластины, причем за основу была принята модель тонкой пластины Кирхгоффа, не учитывающая, как известно, соответствующие сдвиговые деформации. Ниже рассматривается случай использования уточненной теории изгиба пластин (например, Э. Рейснера [121,156,398,738]), в которой, напротив, учитывается влияние деформации поперечного сдвига на изгиб. Следует отметить, что это влияние может заметно сказываться на напряженном состоянии вблизи контура пластины и точек приложения сосредоточенных сил, а также на величине прогиба [738].

### **3.5.1. Стандартная операторная и вариационная постановки задачи в рамках метода расширенной области.**

В отличие от предыдущей задачи помимо функции прогиба *w* неизвестными также являются углы поворота нормали к срединной поверхности  $\varphi_1$  и  $\varphi_2$ . Операторная формулировка представляет собой систему

$$
\begin{cases}\n\frac{\partial_1(\theta \, M_1) + \partial_2(\theta \, M_{1,2}) - \theta \, S_1 = 0}{\partial_1(\theta \, M_{1,2}) + \partial_2(\theta \, M_2) - \theta \, S_2 = 0} \\
\frac{\partial_1(\theta \, S_1) + \partial_2(\theta \, S_2) - \overline{c}w + \theta \, q = 0.} \\
\end{cases}
$$
\n(3.5.1)

Здесь изгибающий и крутящий моменты могут быть найдены по формуле (3.4.4), а сдвиговые усилия определяются соотношениями:

$$
S_1 = Ghk\gamma_1; \qquad S_2 = Ghk\gamma_2, \tag{3.5.2}
$$

где  $G$  – модуль сдвига;  $k$  – коэффициент неравномерности сдвига;

$$
\chi_1 = \partial_1 \varphi_1; \quad \chi_2 = \partial_2 \varphi_2; \quad \chi_{1,2} = \partial_2 \varphi_1 + \partial_1 \varphi_2; \tag{3.5.3}
$$

$$
\gamma_1 = \partial_1 w + \varphi_1; \qquad \gamma_2 = \partial_2 w + \varphi_2 \tag{3.5.4}
$$

- деформации:

Видно, что при выполнении условия  $\gamma_1 = \gamma_2 = 0$  получаются точно такие же соотношения, как и приведенные выше.

Операторная постановка при дифференцировании  $\theta$  распадается на классическое уравнение равновесия и естественные краевые условия

$$
\begin{cases}\nn_1M_1 + n_2M_{1,2} = M_{1,n} = 0 \\
n_1M_{1,2} + n_2M_2 = M_{2,n} = 0 \\
n_1S_1 + n_2S_2 = 0\n\end{cases}
$$
\n(3.5.5)

Соответствующий функционал энергии с учетом возможного наличия упругого основания на границе имеет вид (здесь  $u = (w, \varphi_1, \varphi_2)$ ):

$$
\Phi(w) = \frac{1}{2} \iint_{\omega} [\theta(M_{1}\chi_{1} + M_{2}\chi_{2} + 2M_{1,2}\chi_{1,2} + Q_{1}\gamma_{1} + Q_{2}\gamma_{2}) + \bar{c}w^{2}] dx_{1} dx_{2} -
$$
\n
$$
- \iint qw dx_{1} dx_{2}.
$$
\n(3.5.6)

Приведенные постановки, являясь более общими, чем для обычной плиты, имеют большее количество неизвестных, но зато и более низкий порядок производных, что часто оказывается предпочтительным при численной реализации. В свете вышесказанного, решение предыдущей задачи можно вести по данной постановке, заменив модуль сдвига  $G$  достаточно большим числом, что будет соответствовать понижению порядка дифференциального уравнения плиты методом штрафа.

Отметим, что влияние деформации поперечного сдвига на изгиб может заметно сказываться на напряженном состоянии вблизи контура пластины и точек приложения сосредоточенных сил, а также на величине прогиба [738].

## 3.5.2. Стандартная операторная и вариационная постановки задачи относительно углов поворота и прогибов пластины

Введем следующую систему обозначений:

$$
a_1 = D;
$$
  $a_2 = Dv;$   $a_3 = 0.5 \cdot (a_1 - a_2) = 0.5 \cdot D(1 - v);$   
 $a_4 = Ghk;$   $a_5 = c;$  (3.5.7)  
 $\overline{a} = \theta a$   $i = 1, 2, 5$  (3.5.8)

 $\overline{a}_{i} = \theta a_{i}, i = 1, 2, ..., 5$ .  $(3.5.8)$ 

Принимая во внимание (3.4.4), (3.5.2)-(3.5.4), будем иметь:

$$
\partial_1(\theta M_1) = \partial_1 \overline{a}_1 \partial_1 \varphi_1 + \partial_1 \overline{a}_2 \partial_2 \varphi_2; \quad \partial_2(\theta M_2) = \partial_2 \overline{a}_2 \partial_1 \varphi_1 + \partial_2 \overline{a}_1 \partial_2 \varphi_2; \quad (3.5.9)
$$

$$
\partial_1(\theta M_{1,2}) = \partial_1 \overline{a}_3 \partial_2 \varphi_1 + \partial_1 \overline{a}_3 \partial_1 \varphi_2; \quad \partial_2(\theta M_{1,2}) = \partial_2 \overline{a}_3 \partial_2 \varphi_1 + \partial_2 \overline{a}_3 \partial_1 \varphi_2; \quad (3.5.10)
$$

$$
\mathcal{B}_{1} = \overline{a}_{4} \partial_{1} w + \overline{a}_{4} \rho_{1}; \quad \mathcal{B}_{2} = \overline{a}_{4} \partial_{2} w + \overline{a}_{4} \rho_{2}; \tag{3.5.11}
$$

$$
\partial_1(\mathcal{B}_1) = \partial_1 \overline{a}_4 \partial_1 w + \partial_1 \overline{a}_4 \varphi_1; \quad \partial_2(\mathcal{B}_2) = \partial_2 \overline{a}_4 \partial_2 w + \partial_2 \overline{a}_4 \varphi_2; \tag{3.5.12}
$$

Ввеля обозначения

 $\lceil \partial^* \overline{a} \cdot \partial + \partial^* \overline{a} \cdot \partial + \overline{a} \cdot \overline{a} \rceil$ 

$$
u_1(x_1, x_2) = \varphi_1(x_1, x_2); \quad u_2(x_1, x_2) = \varphi_2(x_1, x_2); \quad u_3(x_1, x_2) = w(x_1, x_2), \quad (3.5.13)
$$

можем переписать (3.5.1) в виде (ниже  $\mathcal{L}$  – оператор жесткости задачи):  $(2.51)$ 

$$
u = \mathcal{F},
$$
\n
$$
\partial_1^* \overline{a}_2 \partial_2 + \partial_2^* \overline{a}_3 \partial_1 \qquad \qquad \overline{a}_4 \partial_1 \qquad \qquad \text{(3.3.14)}
$$

$$
\text{true } \mathscr{L} = \begin{bmatrix} \partial_1^* \overline{a}_3 \partial_2 + \overline{\partial}_2^* \overline{a}_2 \partial_1 & \partial_1^* \overline{a}_3 \overline{\partial}_1 + \overline{\partial}_2^* \overline{a}_1 \overline{\partial}_2 + \overline{a}_4 & \overline{a}_4 \overline{\partial}_2 \\ \partial_1^* \overline{a}_4 & \partial_2^* \overline{a}_4 & \partial_1^* \overline{a}_4 \partial_1 + \partial_2^* \overline{a}_4 \partial_2 + \overline{a}_5 \end{bmatrix}; (3.5.15)
$$

 $\overline{u} = [u_1 \ u_2 \ u_3]^T$ ;  $\overline{\mathscr{F}} = [\mathscr{F}_1 \ \mathscr{F}_2 \ \mathscr{F}_3]^T$ , rge  $\mathscr{F}_1 = \mathscr{F}_2 = 0$ ,  $\mathscr{F}_3 = \theta q$ . (3.5.16) Перепишем (3.5.6) в матричном виде:

$$
\Phi(w) = \frac{1}{2} \iint_{\mathcal{Q}} [(\theta \overline{N}, \overline{\varepsilon}) + (C\overline{u}, \overline{u})] dx_i dx_i - \iint_{\mathcal{Q}} \theta(\overline{\mathcal{F}}, \overline{u}) dx_i dx_i, \qquad (3.5.17)
$$

$$
\overline{N} = [M_1 \quad M_2 \quad M_{1,2} \quad M_{2,1} \quad S_1 \quad S_2]^\text{T};\tag{3.5.18}
$$

$$
\bar{\varepsilon} = [\ \chi_1 \quad \chi_2 \quad \chi_{1,2} \quad \chi_{2,1} \quad \gamma_1 \quad \gamma_2 \ ]^T; \tag{3.5.19}
$$

$$
C = \overline{a}_s \begin{bmatrix} 0 & 0 & 0 \\ 0 & 0 & 0 \\ 0 & 0 & 1 \end{bmatrix} . \tag{3.5.20}
$$

В соответствии с (3.4.4), (3.5.3) и (3.5.4) имеем:

$$
\overline{N} = A\overline{\varepsilon} , \qquad \overline{\varepsilon} = B\overline{u} , \qquad (3.5.21)
$$

$$
A_{k} = \begin{bmatrix} a_{1} & a_{2} & 0 & 0 & 0 & 0 \\ a_{2} & a_{1} & 0 & 0 & 0 & 0 \\ 0 & 0 & a_{3} & 0 & 0 & 0 \\ 0 & 0 & 0 & a_{3} & 0 & 0 \\ 0 & 0 & 0 & 0 & a_{4} & 0 \\ 0 & 0 & 0 & 0 & 0 & a_{4} \end{bmatrix}; \quad B = \begin{bmatrix} \partial_{1} & 0 & 0 \\ 0 & \partial_{2} & 0 \\ \partial_{2} & \partial_{1} & 0 \\ \partial_{2} & \partial_{1} & 0 \\ 1 & 0 & \partial_{1} \\ 0 & 1 & \partial_{2} \end{bmatrix}.
$$
 (3.5.22)

Рассмотрев совместно (3.5.17) и (3.5.21), получим:

$$
\Phi(w) = \frac{1}{2} \iint_{\omega} [(B^* \theta \overline{A} B \overline{u}, \overline{u}) + (C \overline{u}, \overline{u})] dx_1 dx_2 - \iint_{\omega} (\overline{\mathscr{F}}, \overline{u}) dx_1 dx_2 , \qquad (3.5.23)
$$

$$
\overline{A}_k = \theta_k A_k ; \tag{3.5.24}
$$

где

гле

$$
B^* = \begin{bmatrix} \partial_1 & 0 & \partial_2 & \partial_2 & 1 & 0 \\ 0 & \partial_2^* & \partial_1^* & \partial_1^* & 0 & 1 \\ 0 & 0 & 0 & 0 & \partial_1^* & \partial_2^* \end{bmatrix}.
$$
 (3.5.25)

### § 3.6. Задача об изгибе ортотропной пластины

В параграфе 3.4 предполагалось, что упругие свойства материала пластины остаются одинаковыми во всех направлениях (изотропный матери-

ал). Вместе с тем, в расчетной практике зачастую возникают ситуации, когда следует учитывать анизотропию материала [176,370]. Положим, что материал пластины в отношении своих упругих свойств обладает тремя плоскостями симметрии. Такой материал, как известно, называется ортотропным [176,370]. Именно данный случай и рассматривается ниже.

## 3.6.1. Стандартная операторная и вариационная постановки задачи в рамках метода расширенной области

Операторная формулировка задачи для естественных краевых условий в расширенной области  $\omega$  имеет вид  $((x_1, x_2) \in \omega)$ :

$$
\partial_1^2 (\theta M_1) + 2 \partial_1 \partial_2 (\theta M_{1,2}) + \partial_2^2 (\theta M_2) - \overline{c} w = -\mathcal{F}, \qquad (3.6.1)
$$

где

$$
\mathcal{F} = \theta q - \delta_r Q - \partial_1 (\delta_r \mathcal{M}_1) - \partial_2 (\delta_r \mathcal{M}_2); \tag{3.6.2}
$$

$$
M_1 = D_1 \chi_1 + \widetilde{D} \chi_2 \, ; \quad M_2 = \widetilde{D} \chi_1 + D_2 \chi_2 \, ; \quad M_{1,2} = M_{2,1} = -D_{1,2} \chi_{1,2} \tag{3.6.3}
$$

- изгибающие и крутящий моменты;

$$
\chi_1 = -\partial_1^2 w; \quad \chi_2 = -\partial_2^2 w; \quad \chi_{1,2} = -2\partial_1 \partial_2 w \tag{3.6.4}
$$

- деформации при  $x_2 = 1$ ;

$$
D_1 = E_1 h^3 / 12 \; ; \quad D_2 = E_2 h^3 / 12 \; ; \quad \widetilde{D} = \widetilde{E} h^3 / 12 \; ; \quad D_{1,2} = G h^3 / 12 \; ; \quad (3.6.5)
$$

 $E_1, E_2, E, G$  – упругие постоянные материала;

$$
H = \ddot{D} + 2D_{1,2};\tag{3.6.6}
$$

 $h$  – толщина пластины;  $w$  – прогиб пластины;  $q$  – плотность нагрузки;  $c$  – коэффициент отпора упругого основания (при наличии) на области  $\Omega$ ;  $Q$ ,  $\mathcal{M}_{\lambda}$ ,  $\mathcal{M}_{\lambda}$  – поперечная сила и крутящие моменты на границе пластины.

Следует отметить, что в частном случае изотропии имеем:

$$
E_1 = E_2 = E/(1 - v^2); \quad \tilde{E} = vE/(1 - v^2); \quad G = E/[2(1 + v)] \tag{3.6.7}
$$

и, следовательно, на основании (3.6.5) и (3.6.7) получим

$$
D_1 = D_2 = D; \quad \widetilde{D} = \nu D; \quad D_{1,2} = 0.5D(1-\nu); \quad H = D; \tag{3.6.8}
$$

где  $D$  и  $\nu$  - соответственно цилиндрическая жесткость пластины (см. формулу (3.4.6) и коэффициент Пуассона материала пластины.

После дифференцирования  $\theta$  в постановке (3.6.1) будем иметь:

$$
\partial_1 (n_1 \delta_r M_1 + \theta \delta_1 M_1 + n_2 \delta_r M_{1,2} + \theta \delta_2 M_{1,2}) + + \partial_2 (n_1 \delta_r M_{1,2} + \theta \delta_1 M_{1,2} + n_2 \delta_r M_2 + \theta \delta_2 M_2) - \bar{c} w = -\mathcal{F}
$$
 (3.6.9)

или после группировки соответствующих слагаемых будем иметь

$$
\partial_1[\delta_r(n_1M_1 + n_2M_{1,2})] + n_1\delta_r(\partial_1M_1 + \partial_2M_{1,2}) + \n+ \theta(\partial_1^2M_1 + \partial_1\partial_2M_{1,2}) + \partial_2[\delta_r(n_1M_{1,2} + n_2M_2)] + \n+ n_2\delta_r(\partial_2\partial_1M_{1,2} + \partial_2M_2) + \theta(\partial_2\partial_1M_{1,2} + \partial_2^2M_2) - \overline{c}w = -\mathcal{F}.
$$
\n(3.6.10)

При рассмотрении краевых условий здесь, так же, как и в параграфе 3.4, удобно перейти от исходной системы координат  $(x_1, x_2)$  к системе  $(n, \tau)$  (рис. 3.4.1). В этом случае сохраняют справедливость соотношения  $(3.4.7)$ - $(3.4.9)$  и  $(3.4.12)$ - $(3.4.14)$ . Далее также можем записать: 174

$$
\begin{cases}\n\theta(\partial_1^2 M_1 + 2 \partial_1 \partial_2 M_{1,2} + \partial_2^2 M_2 - c w) = -\theta q \\
\delta_r \{n_1(\partial_1 M_1 + \partial_2 M_{1,2}) + n_2(\partial_1 M_{1,2} + \partial_2 M_2) + \partial_r [n_2(n_1 M_1 + n_2 M_{1,2}) - n_1(n_1 M_{1,2} + n_2 M_2)]\} = \delta_r [Q + \partial_r (n_2 \mathcal{M}_1 - n_1 \mathcal{M}_2)] \\
\delta'_r(n_1^2 M_1 + 2n_1 n_2 M_{1,2} + n_2^2 M_2) = \delta'_r (n_1 \mathcal{M}_1 + n_2 \mathcal{M}_2)\n\end{cases} (3.6.11)
$$

Соответствующий функционал энергии имеет вид:

$$
\Phi(w) = \frac{1}{2} \iint_{\omega} [\theta(M_1 \chi_1 + M_2 \chi_2 + 2M_{1,2} \chi_{1,2}) + \bar{c}w^2] dx_1 dx_2 - \iint_{\omega} qw dx_1 dx_2 \,. \tag{3.6.12}
$$

# **3.6.2. Операторная и вариационная постановки задачи в перемещениях в рамках метода расширенной области**

Введем обозначения:

$$
\overline{D}_1 = \theta D_1; \quad \overline{D}_2 = \theta D_2; \quad \overline{\widetilde{D}} = \theta \widetilde{D}; \quad \overline{D}_{1,2} = \theta D_{1,2}. \tag{3.6.13}
$$

Рассмотрим более подробно компоненты операторной формулировки задачи (3.6.1). С учетом (3.6.3), (3.6.4) и (3.6.13) можем записать:

$$
\partial_1^2 (\theta M_1) = -\partial_1^2 \overline{D}_1 \partial_1^2 w - \partial_1^2 \widetilde{D} \partial_2^2 w ; \qquad (3.6.14)
$$

$$
\partial_1 \partial_2 (\theta M_{1,2}) = -2 \partial_1 \partial_2 D_{1,2} \partial_1 \partial_2 w; \qquad (3.6.15)
$$

$$
\partial_2^2 (\theta M_2) = -\partial_2^2 \overline{D} \partial_1^2 w - \partial_2^2 \overline{D}_2 \partial_2^2 w \,. \tag{3.6.16}
$$

Подставляя (3.6.14)-(3.6.16) в (3.6.1), получим:

$$
\mathcal{L}w = \mathcal{F},\tag{3.6.17}
$$

$$
\text{Hig} \qquad \mathcal{L} = \partial_2^2 \overline{D}_2 \partial_2^2 + \partial_1^2 \overline{D}_1 \partial_2^2 + 4 \partial_1 \partial_2 \overline{D}_{1,2} \partial_1 \partial_2 + \partial_2^2 \overline{D}_1 \partial_1^2 + \partial_1^2 \overline{D}_1 \partial_1^2 + \overline{c} \qquad (3.6.18)
$$

– оператор жесткости задачи.

Используя (3.4.20)-(3.4.21), перепишем (3.6.12) в матричном виде

$$
\Phi(w) = \frac{1}{2} \iint_{\omega} [(\theta \overline{N}, \overline{\chi}) + \overline{c}w^2] dx_1 dx_2 - \iint_{\omega} qw dx_1 dx_2 , \qquad (3.6.19)
$$

В соответствии с (3.6.3)-(3.6.4) имеем:

 $\Gamma$ 

$$
\overline{N} = A\overline{\chi} , \qquad \overline{\chi} = Bw , \qquad (3.6.20)
$$

$$
A = \begin{bmatrix} D_1 & \tilde{D} & 0 & 0 \\ \tilde{D} & D_2 & 0 & 0 \\ 0 & 0 & D_{1,2} & 0 \\ 0 & 0 & 0 & D_{1,2} \end{bmatrix}; \quad B = -\begin{bmatrix} \partial_1^2 \\ \partial_2^2 \\ 2\partial_1 \partial_2 \\ 2\partial_1 \partial_2 \end{bmatrix}.
$$
 (3.6.21)

где

Рассмотрев совместно (3.6.19) и (3.6.20), получим:

~

$$
\Phi(w) = \frac{1}{2} \iint_{\omega} \left[ (B^* \overline{A} B w, w) + \overline{c} w^2 \right] dx_1 dx_2 - \iint_{\omega} q w dx_1 dx_2 , \qquad (3.6.22)
$$

$$
\overline{A} = \theta A = \begin{bmatrix} \overline{D}_{1} & \overline{D} & 0 & 0 \\ \overline{D} & \overline{D}_{2} & 0 & 0 \\ 0 & 0 & \overline{D}_{1,2} & 0 \\ 0 & 0 & 0 & \overline{D}_{1,2} \end{bmatrix};
$$
(3.6.23)

где

$$
B^* = -[\,\hat{\partial}_1^2 \quad \hat{\partial}_2^2 \quad 2\partial_2\hat{\partial}_1 \quad 2\hat{\partial}_2\hat{\partial}_1\,].
$$
 (3.6.24)

Следует отметить, что представленные в настоящем параграфе операторные и вариационные постановки могут использоваться не только при исследовании изгиба ортотропной пластины, но и для моделирования поведения конструкций из неоднородных материалов, например, железобетонных плит, обладающих в лвух взаимно перпендикулярных направлениях двумя различными жесткостями при изгибе.

### § 3.7. Задача об изгибе анизотропной пластины

### 3.7.1. Ввеление

Как известно, в современных конструкциях наряду с материалами, обычно при расчетах принимаемыми за однородные и изотропные, для изготовления элементов и деталей также используются анизотропные материалы, у которых наблюдается резкое различие в упругих свойствах для разных направлений. Классическим примером здесь может служить натуральная древесина, модуль упругости которой при растяжении вдоль волокон значительно больше соответствующего модуля при растяжении поперек волокон, и чьи упругие постоянные зависят от направления по отношению к древесным волокнам. Анизотропными (и притом неоднородными) являются композитные материалы. в частности, широко используемые в самолетостроении, кристаллы, некоторые горные породы, бетон и т.д. Помимо элементов, изготовленных из материалов, обладающих анизотропией, зависящей от внутреннего строения («естественной» анизотропией), в современных конструкциях используются элементы с так называемой конструктивной или «искусственной» анизотропией [176]. К последним относятся, в частности, пластины и оболочки из изотропного материала, которому придана волнистость путем гофрирования или усиленные часто поставленными ребрами [402]. Для того, чтобы иметь возможность рассчитать на прочность анизотропные элементы, испытывающие упругие деформации, необходимо уметь определять напряжения и деформации в соответствующих телах, т.е. решать краевые задачи механики анизотропных тел.

## 3.7.2. Стандартная операторная и вариационная постановки задачи в рамках метода расширенной области

Операторная постановка задачи в области  $\omega$  имеет вид:

$$
\sum_{i=1}^{2} \sum_{j=1}^{2} \partial_{j}^{2} \overline{B}_{i,j} \partial_{i}^{2} w + 4 \partial_{1} \partial_{2} \overline{B}_{3,3} \partial_{1} \partial_{2} w +
$$
\n
$$
+ 2 \sum_{i=1}^{2} (\partial_{i}^{2} \overline{B}_{i,3} \partial_{1} \partial_{2} w_{k} + \partial_{1} \partial_{2} \overline{B}_{i,3} \partial_{i}^{2} w_{k}) + \overline{c} w = \theta q + \delta'_{r} M_{r} + \delta_{r} Q_{r},
$$
\n
$$
\text{The} \quad \overline{B}_{1,1} = \theta B_{1,1}, \quad \overline{B}_{1,3} = \theta B_{1,3}, \quad \overline{B}_{2,3} = \theta B_{2,3}, \quad \overline{B}_{1,2} = \theta B_{1,2}, \quad \overline{B}_{3,3} = \theta B_{3,3};
$$
\n
$$
\overline{B}_{1,2} = \theta B_{1,2}, \quad \overline{B}_{3,3} = \theta B_{3,3};
$$
\n
$$
(3.7.1)
$$

 $x_1, x_2$  - координаты в плане;  $x_2$  - координата по толщине пластины;  $B_{1,1}, B_{2,2}, B_{3,3}, B_{1,2} = B_{2,1}, B_{2,3} = B_{3,2}, B_{1,3} = B_{3,1}$  – постоянные, характеризующие упругие свойства тела. В частном случае изотропной пластины имеем: 176

$$
B_{1,1} = B_{2,2} = D; \quad B_{1,2} = B_{2,1} = Dv; B_{3,3} = 0.5 \cdot D(1 - v); \quad B_{1,3} = B_{2,3} = B_{3,1} = B_{3,2} = 0. \quad (3.7.3)
$$

Значения внутренних моментов и усилий определяются по формулам

$$
M_1 = B_{1,1} \chi_1 + B_{1,2} \chi_2 + B_{1,3} \chi_{12}; \quad M_2 = B_{1,2} \chi_1 + B_{2,2} \chi_2 + B_{2,3} \chi_{12}; \quad (3.7.4)
$$

$$
M_{12} = M_{21} = B_{1,3} \chi_1 + B_{2,3} \chi_2 + B_{3,3} \chi_{12};
$$
\n(3.7.5)

$$
N_1 = B_{1,1} \partial_1 \chi_1 + 3B_{1,3} \partial_2 \chi_1 + (B_{1,2} + 2B_{3,3}) \partial_1 \chi_2 + B_{2,3} \partial_2 \chi_2 ; \qquad (3.7.6)
$$

$$
N_2 = B_{1,3}\partial_1 \chi_1 + (B_{1,2} + 2B_{3,3})\partial_2 \chi_1 + 3B_{2,3}\partial_1 \chi_2 + B_{2,2}\partial_2 \chi_2 ; \qquad (3.7.7)
$$

 $\chi_1 = -\partial_1^2 w; \quad \chi_2 = -\partial_2^2 w; \quad \chi_{12} = \chi_{21} = -2\partial_1 \partial_2 w$  (3.7.8)

- деформации при 
$$
x_3 = 1
$$
.

Удобной в алгоритмическом плане является вариационная постановка задачи, сформулированная в виде соответствующего функционала энергии:

$$
\Phi(w) = \frac{1}{2} \iint_{\omega} [\theta(M_1 \chi_1 + M_2 \chi_2 + 2M_{1,2} \chi_{1,2}) + \bar{c}w^2] dx_1 dx_2 - \iint_{\omega} qw dx_1 dx_2 \,. \tag{3.7.9}
$$

### **3.7.3. Операторная и вариационная постановки задачи в перемещениях в рамках метода расширенной области**

Принимая во внимание (3.7.4)-(3.7.8), очевидно, можем переписать постановку (3.7.1) в виде (ниже  $\mathscr L$  – оператор жесткости задачи):

$$
\mathcal{L}w = \mathcal{F},\qquad(3.7.10)
$$

$$
\Gamma \Box (
$$

$$
\mathcal{F} = \theta q + \delta'_r M_r + \delta_r Q_r ; \qquad (3.7.11)
$$

$$
\mathcal{L} = \partial_1^2 \overline{B}_{1,1} \partial_1^2 + \partial_2^2 \overline{B}_{1,2} \partial_1^2 + \partial_1^2 \overline{B}_{2,1} \partial_2^2 + \partial_2^2 \overline{B}_{2,2} \partial_2^2 + 4 \partial_1 \partial_2 \overline{B}_{3,3} \partial_1 \partial_2 ++ 2 \partial_1^2 \overline{B}_{1,3} \partial_1 \partial_2 + 2 \partial_2^2 \overline{B}_{2,3} \partial_1 \partial_2 + 2 \partial_1 \partial_2 \overline{B}_{1,3} \partial_1^2 + 2 \partial_1 \partial_2 \overline{B}_{2,3} \partial_2^2 + \overline{c}.
$$
 (3.7.12)

Используя (3.4.20)-(3.4.21), перепишем (3.7.9) в матричном виде

$$
\Phi(w) = \frac{1}{2} \iint_{\omega} [(\theta \overline{N}, \overline{\chi}) + \overline{c}w^2] dx_1 dx_2 - \iint_{\omega} qw dx_1 dx_2.
$$
 (3.7.13)

В соответствии с (3.6.3)-(3.6.4) имеем:

$$
\overline{N} = A\overline{\chi}, \qquad \overline{\chi} = Bw, \tag{3.7.14}
$$

где

*A*

$$
\begin{bmatrix}\nB_{1,1} & B_{1,2} & 0.5 \cdot B_{1,3} & 0.5 \cdot B_{1,3} \\
B_{1,2} & B_{2,2} & 0.5 \cdot B_{2,3} & 0.5 \cdot B_{2,3} \\
B_{1,3} & B_{2,3} & 0.5 \cdot B_{3,3} & 0.5 \cdot B_{3,3} \\
B_{1,3} & B_{2,3} & 0.5 \cdot B_{3,3} & 0.5 \cdot B_{3,3}\n\end{bmatrix};\nB = \begin{bmatrix}\n\frac{\partial_1^2}{\partial_2^2} \\
\frac{\partial_2^2}{\partial_1 \partial_2} \\
2\frac{\partial_1 \partial_2}{\partial_2}\n\end{bmatrix};\n(3.7.15)
$$

」  $\overline{a}$ L  $1,3$   $2,3$   $3,3$   $3,3$   $3,3$   $3,3$ Рассмотрев совместно (3.7.13) и (3.7.14), получим:

$$
\Phi(w) = \frac{1}{2} \iint_{\alpha} [(B^* \overline{A} B w, w) + \overline{c} w^2] dx_1 dx_2 - \iint_{\alpha} q w dx_1 dx_2 , \qquad (3.7.16)
$$

где

177 *B*1,1 1,1 1,2 1,3 1,3 0.5 0.5 *B B B B A A* 1,3 2,3 3,3 3,3 1,3 2,3 3,3 3,3 1,2 2,2 2,3 2,3 0.5 0.5 0.5 0.5 0.5 0.5 *B B B B B B B B B B B B* ; (3.7.17) [ 2 2 ] 2 1 2 1 2 *<sup>B</sup>* . (3.7.18) 2 1 

### § 3.8. Задача расчета оболочки

### 3.8.1. Ввеление

Теория оболочек является одним из наиболее актуальных разделов строительной механики. Оболочки и другие тонкостенные пространственные конструкции находят все более широкое применение в различных областях техники. Развитие строительных, авиационных, судостроительных и других конструкций во многих случаях связано с использованием тонкостенных систем. Экономическая эффективность такого рода конструкций доказана на практике. Обладая относительной легкостью, тонкостенная пространственная система (оболочка) представляет собой исключительно прочную конструктивную форму. Особое значение имеет применение оболочек в строительстве. Как известно, оболочки, по сути, являются одним из наиболее характерных конструктивных решений в мировой строительной практике. Возможность перекрывать огромные пролеты тонкостенными перекрытиями без промежуточных опор делает оболочки в ряде случаев незаменимыми при строительстве специальных сооружений.

## 3.8.2. Стандартная операторная и вариационная постановки задачи в рамках метода расширенной области

Классические соотношения для расчета оболочек приводятся в различной литературе. Обозначим  $\alpha_1$ ,  $\alpha_2$  – коэффициенты квадратичной формы срединной поверхности оболочки;  $k_1$ ,  $k_2$  - главные кривизны;  $a_1$ ,  $a_2$  коэффициенты первой квалратичной формы. В качестве неизвестных функций, помимо перемещений  $u(\alpha)$ ,  $v(\alpha)$ ,  $w(\alpha)$  срединной поверхности, примем еще и  $\varphi_1(\alpha)$ ,  $\varphi_2(\alpha)$  – углы поворота нормали в направлениях  $\alpha$ , и  $\alpha$ , Это позволяет отказаться от гипотезы нулевых деформаций сдвига  $\gamma_{13} = \gamma_{23} = 0$ . Обозначим для краткости  $\partial_1 = \partial/\partial \alpha_1$ ;  $\partial_2 = \partial/\partial \alpha_2$ .

В соответствии с «классикой» получим следующие геометрические уравнения - компоненты деформаций срединной поверхности:

$$
\begin{cases}\n\varepsilon_{1} = a_{1}^{-1} \partial_{1} u + (a_{1} a_{2})^{-1} (\partial_{2} a_{1}) v + k_{1} w; \quad \varepsilon_{2} = (a_{1} a_{2})^{-1} (\partial_{1} a_{2}) u + a_{2}^{-1} \partial_{2} v + k_{2} w \\
\gamma = (a_{1} a_{2}^{-1}) \partial_{2} (u a_{1}^{-1}) + (a_{2} a_{1}^{-1}) \partial_{1} (v a_{2}^{-1}); \quad \chi_{1} = a_{1}^{-1} \partial_{1} \varphi_{1} + (a_{1} a_{2})^{-1} (\partial_{2} a_{1}) \varphi_{2}; \\
\chi_{2} = (a_{1} a_{2})^{-1} (\partial_{1} a_{2}) \varphi_{1} + a_{2}^{-1} \partial_{2} \varphi_{2}; \quad \chi_{1,2} = (a_{1} a_{2}^{-1}) \partial_{2} (\varphi_{1} a_{1}^{-1}) + (a_{2} a_{1}^{-1}) \partial_{1} (\varphi_{2} a_{2}^{-1}) \quad (3.8.1) \\
\gamma_{1,3} = -k_{1} u + a_{1}^{-1} \partial_{1} w + \varphi_{1}; \quad \gamma_{2,3} = -k_{2} u + a_{2}^{-1} \partial_{2} w + \varphi_{2}.\n\end{cases}
$$

Заметим, что при  $\gamma_{13} = \gamma_{23} = 0$  переменные  $\varphi_1$  и  $\varphi_2$  выражаются из последних двух уравнений через и, v, w и подставляются в четвертое и пятое уравнения (3.8.1), откуда получаем классические соотношения.

Соответственно физические зависимости будут:

$$
N_1 = K(\varepsilon_1 + \nu \varepsilon_2); \quad N_2 = K(\nu \varepsilon_1 + \varepsilon_2); \quad N_{1,2} = hG\gamma \tag{3.8.2}
$$

$$
M_1 = D(\chi_1 + \nu \chi_2);
$$
  $M_2 = D(\nu \chi_1 + \chi_2);$   $M_{1,2} = D(1-\nu) \chi_{12};$  (3.8.3)

$$
Q_1 = hG\gamma_{1,3}; \quad Q_2 = hG\gamma_{2,3}, \tag{3.8.4}
$$

$$
\text{rge} \qquad K = Eh/(1 - v^2) \, ; \qquad D = Eh^3/[12(1 - v^2)] \, ; \tag{3.8.5}
$$

 $h$  – толщина оболочки;  $G$  – модуль сдвига;  $\nu$  – коэффициент Пуассона. Операторная постановка задачи по методу расширенной области имеет вид:

$$
\begin{cases}\n-\partial_1(\theta_2 N_1) + \theta(\partial_1 a_2) N_2 - a_1^{-1} \partial_2(\theta a_1^2 N_{1,2}) - k_1 a_1 a_2 \theta Q_1 = \theta a_1 a_2 q_1 \\
\theta(\partial_2 a_1) N_1 - \partial_2(\theta a_1 N_2) - a_2^{-1} \partial_1(\theta a_2^2 N_{1,2}) - k_2 a_1 a_2 \theta Q_2 = \theta a_1 a_2 q_2 \\
\theta k_1 a_1 a_2 N_1 + \theta k_2 a_1 a_2 N_2 - \partial_1(\theta a_2 Q_1) - \partial_2(\theta a_1 Q_2) = \theta a_1 a_2 q_3 \\
-\partial_1(\theta a_2 M_1) + \theta(\partial_1 a_2) M_2 - a_1^{-1} \partial_2(\theta a_1^2 M_{1,2}) + a_1 a_2 \theta Q_1 = 0 \\
\theta(\partial_2 a_1) M_1 - \partial_2(\theta a_1 M_2) - a_2^{-1} \partial_1(\theta a_2^2 M_{1,2}) + a_1 a_2 \theta Q_2 = 0.\n\end{cases} (3.8.6)
$$

При дифференцировании характеристической функции  $\theta$  получаем классическую систему уравнений равновесия и естественные краевые условия:

$$
\begin{cases}\nv_1 a_2 N_1 + v_2 a_1 N_{1,2} = 0; & v_2 a_1 N_2 + v_1 a_2 N_{1,2} = 0; \\
v_1 a_2 Q_1 + v_2 a_1 Q_2 = 0; & v_2 a_1 M_1 + v_1 a_2 M_{1,2} = 0.\n\end{cases}
$$
\n(3.8.7)

Соответствующая вариационная постановка будет иметь вид:

$$
\Phi(\overline{u}) = \frac{1}{2} \iint_{\omega} \theta[(N_1 \varepsilon_1 + N_2 \varepsilon_2 + N_{12} \gamma + M_1 \chi_1 + M_2 \chi_2 + M_{1,2} \chi_{1,2} + Q_1 \gamma_{1,3} + Q_2 \gamma_{2,3}] a_1 a_2 d\alpha_1 d\alpha_2 - \iint_{\omega} \theta(q_1 u + q_2 v + q_3 w) a_1 a_2 d\alpha_1 d\alpha_2.
$$
\n
$$
\overline{u} = [u \quad v \quad w \quad \varphi_1 \quad \varphi_2]^T. \tag{3.8.9}
$$

где

Отметим, что предложенные постановки описывают более широкий класс задач, нежели классические и имеют производные не выше второго порядка в операторе и первого - в функционале, но количество неизвестных при этом увеличивается до пяти.

Рассмотрим частный случай цилиндрической оболочки с соответствующим характерным радиусом R. Пусть координата  $\alpha_1 = x_1$  изменяется вдоль дуги,  $\alpha_2 = x_2 -$ вдоль образующей, а  $z = x_2 -$  в направлении внешней нормали к срединной поверхности оболочки. Тогда

$$
a_1 = a_2 = 1
$$
;  $k_1 = R^{-1}$ ;  $k_2 = 0$ ;  $\partial_1 = \partial/\partial x_1$ ;  $\partial_2 = \partial/\partial x_2$ . (3.8.10)  
C yuerom (3.8.10) coorthomethus (3.8.1) 3amuchbaíorcs a buge:

$$
\begin{cases}\n\varepsilon_1 = \partial_1 u + R^{-1} w; & \varepsilon_2 = \partial_2 v \\
\gamma = \partial_2 u + \partial_1 v; & \chi_1 = \partial_1 \varphi_1; & \chi_2 = \partial_2 \varphi_2; \\
\chi_{1,2} = \partial_2 \varphi_1 + \partial_1 \varphi_2; & \gamma_{1,3} = -R^{-1} u + \partial_1 w + \varphi_1; & \gamma_{2,3} = \partial_2 w + \varphi_2.\n\end{cases}
$$
\n(3.8.11)

Операторная постановка задачи имеет вид:

$$
\begin{cases}\n-\partial_1(\theta \, N_1) - \partial_2(\theta \, N_{1,2}) - \theta \, R^{-1}Q_1 = \theta \, q_1 \\
-\partial_2(\theta \, N_2) - \partial_1(\theta \, N_{1,2}) = \theta \, q_2 \\
\theta \, R^{-1}N_1 - \partial_1(\theta \, Q_1) - \partial_2(\theta \, Q_2) = \theta \, q_3 \\
-\partial_1(\theta \, M_1) - \partial_2(\theta \, M_{1,2}) + \theta \, Q_1 = 0 \\
-\partial_2(\theta \, M_2) - \partial_1(\theta \, M_{1,2}) + \theta \, Q_2 = 0,\n\end{cases} (3.8.12)
$$

При дифференцировании характеристической функции  $\theta$  получаем классическую систему уравнений равновесия и естественные краевые условия:
$$
\begin{cases}\nv_1 N_1 + v_2 N_{1,2} = 0; & v_2 N_2 + v_1 N_{1,2} = 0; \\
v_1 Q_1 + v_2 Q_2 = 0; & (3.8.13) \\
v_1 M_1 + v_2 M_{1,2} = 0; & v_2 M_1 + v_1 M_{1,2} = 0.\n\end{cases}
$$

Вариационная постановка задачи имеет вид:

$$
\Phi(\overline{u}) = \frac{1}{2} \iint_{\omega} \theta[N_1 \varepsilon_1 + N_2 \varepsilon_2 + N_{1,2} \gamma + M_1 \chi_1 + M_2 \chi_2 + M_{1,2} \chi_{1,2} + Q_1 \gamma_{1,3} + Q_2 \gamma_{2,3}] dx_1 dx_2 -
$$

$$
- \iint_{\omega} \theta(q_1 u + q_2 v + q_3 w) dx_1 dx_2.
$$
(3.8.13)

**3.8.2. Операторная и вариационная постановки задачи относительно перемещений и углов поворота в рамках метода расширенной области**

Для случая цилиндрической оболочки в матричном виде соотношения (3.8.10), (3.8.5) и (3.8.11) переписываются таким образом:

$$
\vec{\varepsilon} = B\vec{u} ; \quad \vec{N} = D\vec{\varepsilon} ; \quad A\theta\vec{N} = \vec{\mathcal{F}} . \tag{3.8.14}
$$
\n
$$
\text{rne} \quad \vec{\varepsilon} = \begin{bmatrix} \varepsilon_1 \\ \varepsilon_2 \\ \varepsilon_3 \\ \varepsilon_4 \\ \varepsilon_5 \end{bmatrix} ; \quad B = \begin{bmatrix} \partial_1 & 0 & R^{-1} & 0 & 0 \\ 0 & \partial_2 & 0 & 0 & 0 \\ 0 & 0 & 0 & 0 & 0 \\ 0 & 0 & 0 & 0
$$

 $B^*$  – оператор, сопряженный к  $B$ .

Рассматривая совместно три уравнения (3.8.14), получаем операторную постановку задачи относительно перемещений и углов поворота:

$$
\mathscr{L}\overline{u} = \overline{\mathscr{F}},\tag{3.8.18}
$$

$$
\mathcal{L} = B^* \overline{D} B ; \qquad (3.8.19)
$$

180

$$
\overline{D} = \theta D = \begin{bmatrix} \overline{d}_1 & \overline{d}_2 & 0 & 0 & 0 & 0 & 0 & 0 \\ \overline{d}_2 & \overline{d}_1 & 0 & 0 & 0 & 0 & 0 & 0 \\ 0 & 0 & \overline{d}_3 & 0 & 0 & 0 & 0 & 0 \\ 0 & 0 & 0 & \overline{d}_4 & \overline{d}_5 & 0 & 0 & 0 \\ 0 & 0 & 0 & \overline{d}_5 & \overline{d}_4 & 0 & 0 & 0 \\ 0 & 0 & 0 & 0 & 0 & \overline{d}_6 & 0 & 0 \\ 0 & 0 & 0 & 0 & 0 & 0 & \overline{d}_3 & 0 \\ 0 & 0 & 0 & 0 & 0 & 0 & \overline{d}_3 & 0 \\ 0 & 0 & 0 & 0 & 0 & 0 & \overline{d}_3 & 0 \\ \overline{d}_i = \theta d_i, \quad i = 1, 2, 3, 4, 5, 6. \end{bmatrix};\tag{3.8.21}
$$

 $d_1 = K$ ;  $d_2 = Kv$ ;  $d_3 = hG$ ;  $d_4 = D$ ;  $d_5 = Dv$ ;  $d_6 = D(1-v)$ ; (3.8.22)

Можно показать, что формулы для определения элементов оператора жесткости задачи  $\mathscr{L} = \{ \ell_{i,j} \}_{i,j=1,5}$  имеют вид:

$$
\chi_{1,1} = \partial_1^* \overline{d}_1 \partial_1 + \partial_2^* \overline{d}_3 \partial_2 + \overline{d}_3; \quad \chi_{1,2} = \partial_1^* \overline{d}_2 \partial_2 + \partial_2^* \overline{d}_3 \partial_1 ;
$$
  

$$
\chi_{1,3} = \partial_1^* \overline{d}_1 R^{-1} - \overline{d}_3 R^{-1} \partial_1; \quad \chi_{1,4} = -\overline{d}_3 R^{-1}; \quad (3.8.23)
$$

$$
\angle_{2,1} = \partial_2^* \overline{d}_2 \partial_1 + \partial_1^* \overline{d}_3 \partial_2 \; ; \quad \angle_{2,2} = \partial_2^* \overline{d}_1 \partial_2 + \partial_1^* \overline{d}_3 \partial_1 \; ; \quad \angle_{2,3} = \partial_2^* \overline{d}_2 R^{-1} \; ; \tag{3.8.24}
$$
\n
$$
\angle_{3,1} = \overline{d}_1 R^{-1} \partial_1 - \partial_1^* \overline{d}_3 R^{-1} \; ; \quad \angle_{3,2} = \overline{d}_2 R^{-1} \partial_2 \; ;
$$

$$
\angle_{3,3} = \overline{d}_1 + \partial_1^* \overline{d}_3 \partial_1 + \partial_2^* \overline{d}_3 \partial_2 ; \quad \angle_{3,4} = \partial_1^* \overline{d}_3 ; \quad \angle_{3,5} = \partial_2^* \overline{d}_3 ; \quad (3.8.25)
$$

$$
\angle_{4,1} = -\overline{d}_3 R^{-1}; \quad \angle_{4,3} = \overline{d}_3 \partial_1; \quad \angle_{4,4} = \partial_1^* \overline{d}_4 \partial_1 + \partial_2^* \overline{d}_6 \partial_2 + \overline{d}_3; \quad \angle_{4,5} = \partial_1^* \overline{d}_5 \partial_2 + \partial_2^* \overline{d}_6 \partial_1; \quad (3.8.26)
$$

$$
\partial_1^* \overline{d}_s \partial_2; \quad \angle_5 = \partial_3^* \overline{d}_4 \partial_2 + \partial_1^* \overline{d}_s \partial_1 + \overline{d}_3; \quad (3.8.27)
$$

$$
\angle_{5,3} = d_3 \hat{O}_2; \quad \angle_{5,4} = \hat{O}_2^* d_3 \hat{O}_1 + \hat{O}_1^* d_6 \hat{O}_2; \quad \angle_{5,5} = \hat{O}_2^* d_4 \hat{O}_2 + \hat{O}_1^* d_6 \hat{O}_1 + d_3; \quad (3.8.27)
$$

$$
\angle_{5,5} = \angle_{5,6} = \angle_{5,6} = \angle_{5,7} = \angle_{5,8} = 0. \quad (3.8.28)
$$

$$
\zeta_{1,5} = \zeta_{2,4} = \zeta_{2,5} = \zeta_{4,2} = \zeta_{5,1} = \zeta_{5,2} = 0.
$$
 (3.8.28)

Переписав (3.8.13) в матричном виде (см. (3.8.14)-(3.8.17)), получим вариационную постановку относительно перемещений и углов поворота:

$$
\Phi(w) = \frac{1}{2} \iint_{\omega} (\theta \overline{N}, \overline{\varepsilon}) dx_1 dx_2 - \iint_{\omega} (\overline{\mathscr{F}}, \overline{u}) dx_1 dx_2 \tag{3.8.29}
$$

$$
\Phi(w) = \frac{1}{2} \iint_{\omega}^{\omega} (B^* \overline{D} B \overline{u}, \overline{u}) dx_1 dx_2 - \iint_{\omega} (\overline{\mathscr{F}}, \overline{u}) dx_1 dx_2 .
$$
 (3.8.30)

$$
M \Pi M
$$

# **Часть 2. КОНТИНУАЛЬНЫЕ ПОСТАНОВКИ С ВЫДЕЛЕНИЕМ НАПРАВЛЕНИЯ ПОСТОЯНСТВА ФИЗИКО-ГЕОМЕТРИЧЕСКИХ ПАРАМЕТРОВ КОНСТРУКЦИИ**

# **§ 3.9. Задача для уравнения Пуассона**

# **3.9.1. Вариационная и операторная постановки задачи**

Вторая краевая задача (задача Неймана) в обычной постановке имеет вид (3.1.1), причем далее полагаем всюду, что  $v_N = 0$ .

Операторная постановка определяется уравнением (3.1.2) или

$$
\mathcal{L}u = \mathcal{F}, \text{ r, } \mathcal{L} = -\sum_{j=1}^{N} \partial_{j} \theta \partial_{j}; \quad \mathcal{F} = \theta F + \delta_{T} f. \tag{3.9.1}
$$

Полагая для определенности постоянство параметров (характеристик) задачи по направлению  $x_N$  (основное направление), получим:

$$
\mathcal{L} = -\mathcal{L}_1 \partial_N^2 + \mathcal{L}_2, \quad \text{rge} \quad \mathcal{L}_1 = \theta \, ; \quad \mathcal{L}_2 = -\sum_{j=1}^{N-1} \partial_j \partial \partial_j \, . \tag{3.9.2}
$$

Обозначим

$$
v = \partial_N u = u' \,. \tag{3.9.3}
$$

Таким образом, уравнение (3.9.1) принимает вид:

$$
-\mathcal{L}_1 v' + \mathcal{L}_2 u = \mathcal{F}, \quad \text{rge} \quad v' = \partial_N v. \tag{3.9.4}
$$

Объединяя (3.9.3)-(3.9.4), получаем систему дифференциальных уравнений с операторными коэффициентами:

$$
\begin{bmatrix} 1 & 0 \ 0 & \mathcal{L} \end{bmatrix} \begin{bmatrix} u' \\ v' \end{bmatrix} = \begin{bmatrix} 0 & 1 \ \mathcal{L}_2 & 0 \end{bmatrix} \begin{bmatrix} u \\ v \end{bmatrix} - \begin{bmatrix} 0 \\ \mathcal{F} \end{bmatrix} \text{ with } \begin{bmatrix} u' \\ v' \end{bmatrix} = \begin{bmatrix} 0 & 1 \ \mathcal{L}_1^{-1} \mathcal{L}_2 & 0 \end{bmatrix} \begin{bmatrix} u \\ v \end{bmatrix} - \begin{bmatrix} 0 \\ \mathcal{L}_1^{-1} \mathcal{F} \end{bmatrix}. (3.9.5)
$$
  
Observe the MDP

∪кончательно имеем:

$$
\overline{U'} = \widetilde{\mathscr{L}} \overline{U} + \overline{\widetilde{F}}, \tag{3.9.6}
$$

$$
\text{rate} \quad \widetilde{\mathcal{L}} = \begin{bmatrix} 0 & 1 \\ \mathcal{L}_1^{-1} \mathcal{L}_2 & 0 \end{bmatrix}; \quad \overline{\widetilde{F}} = -\begin{bmatrix} 0 \\ \mathcal{L}_1^{-1} \mathcal{F} \end{bmatrix}; \quad \overline{U} = \begin{bmatrix} u \\ v \end{bmatrix}; \quad \overline{U'} = \partial_N \overline{U} = \begin{bmatrix} \partial_N u \\ \partial_N v \end{bmatrix} = \begin{bmatrix} u' \\ v' \end{bmatrix}. \tag{3.9.7}
$$

Уравнения (3.9.6), разумеется, следует дополнить граничными условиями, задаваемыми в сечениях с координатами  $x_{n,k}^b$ ,  $k = 1, ..., n_k$ . Эти граничные условия представимы в виде

$$
B_{k}\overline{U}(x_{N,k}^{b}-0)+B_{k}^{+}\overline{U}(x_{N,k}^{b}+0)=\overline{g}_{k}^{-}+\overline{g}_{k}^{+}, k=2,...,n_{k}-1; \qquad (3.9.8)
$$

$$
B_{1}^{+}\overline{U}(x_{N,1}^{b}+0)+B_{n_{k}}^{-}\overline{U}(x_{N,n_{k}}^{b}-0)=\overline{g}_{1}^{+}+\overline{g}_{n_{k}}^{-},
$$
\n(3.9.9)

где  $B_{k}^{-}$ ,  $B_{k}^{+}$ ,  $k = 2, ..., n_{k} - 1$ ,  $B_{1}^{+}$  и  $B_{n_{k}}^{-}$  – матрицы коэффициентов (операторы) граничных условий, 2-го порядка;  $\overline{g}_i^-, \overline{g}_i^+, k = 2, ..., n_{k-1}, \overline{g}_i^+$  и  $\overline{g}_i^-$  – векторы правых частей граничных условий, двумерные.

Операторной постановке (3.9.1), (3.9.8) и (3.99) взаимно однозначно соответствует вариационная постановка (3.1.5), (3.9.8) и (3.99).

# § 3.10. Задача двумерной изотропной теории упругости

#### 3.10.1. Операторная постановка задачи

В традиционной постановке вторая краевая задача двумерной теории упругости имеет вид (3.2.1), где  $N = 2$ . Соответствующая операторная постановка определяется уравнением (3.2.2) или (3.2.3).

В изотропной среде оператор рассматриваемой задачи относительно перемещений может быть представлен в виде (3.2.19). Тогда единое уравнение операторной постановки будет (3.2.17) или

$$
\sum_{j=1}^{2} [\partial_{j}^{*} \overline{\mu} \partial_{j} u_{i} + (\partial_{j}^{*} \overline{\mu} \partial_{i} + \partial_{i}^{*} \overline{\lambda} \partial_{j}) u_{j}] = \theta F_{i} + \delta_{\Gamma} f_{i}, \quad i = 1, 2.
$$
 (3.10.1)

Полагая для определенности постоянство параметров конструкции по направлению  $x_2$  (основное направление), преобразовав (3.10.1), получим:

$$
\mathcal{L} = -\mathcal{L}_{w} \partial_{2}^{2} + \tilde{\mathcal{L}}_{w} \partial_{2} + \mathcal{L}_{uu} + C, \qquad (3.10.2)
$$

где

$$
\widetilde{\mathcal{L}}_{w} = \mathcal{L}_{w} - \mathcal{L}_{w}; \quad \widetilde{\mathcal{L}}_{uv}^{*} = -\widetilde{\mathcal{L}}_{uv}; \quad \mathcal{L}_{vu} = \mathcal{L}_{uv};
$$
\n(3.10.3)

$$
\mathcal{L}_{vv} = \begin{bmatrix} \mu & 0 \\ 0 & \overline{\lambda} + 2\overline{\mu} \end{bmatrix}; \quad \mathcal{L}_{uv} = \begin{bmatrix} 0 & \partial_1 \overline{\lambda} \\ \partial_1^* \overline{\mu} & 0 \end{bmatrix}; \quad \mathcal{L}_{uu} = \partial_1^* \begin{bmatrix} \lambda + 2\overline{\mu} & 0 \\ 0 & \overline{\mu} \end{bmatrix} \partial_1. (3.10.4)
$$

Здесь  $\mathscr{L}_{w}^*$  – сопряженный с  $\mathscr{L}_{w}$  дифференциальный оператор, а  $\widetilde{\mathscr{L}}_{w}$  – кососимметричный оператор. Вводя обозначение

$$
\vec{v} = [\vec{v}_1 \ \vec{v}_2]^T = [\partial_2 u_1 \ \partial_2 u_2]^T = \partial_2 \vec{u} = \vec{u}', \qquad (3.10.5)
$$

переписываем (3.10.1) в виде

$$
-\mathcal{L}_{w}\overline{v}' + \widetilde{\mathcal{L}}_{w}\overline{v} + (\mathcal{L}_{uu} + C)\overline{u} = \overline{\mathcal{F}}\,,\tag{3.10.6}
$$

где

 $\overline{v}' = \partial_{\overline{v}} \overline{v}$ .  $(3.10.7)$ 

Объединяя (3.10.4) и (3.10.5), получим следующую систему:

$$
\begin{bmatrix} E & 0 \ 0 & \mathcal{L}_{vv} \end{bmatrix} \begin{bmatrix} \overline{u}' \\ \overline{v}' \end{bmatrix} = \begin{bmatrix} 0 & E \ \mathcal{L}_{uu} + C & \mathcal{L}_{uv} \end{bmatrix} \begin{bmatrix} \overline{u} \\ \overline{v} \end{bmatrix} - \begin{bmatrix} 0 \\ \overline{\mathcal{F}} \end{bmatrix}
$$
  
\n
$$
M \prod_{\nu} \begin{bmatrix} \overline{u}' \\ \overline{v}' \end{bmatrix} = \begin{bmatrix} 0 & E \ \mathcal{L}_{vv}^{-1}(\mathcal{L}_{uu} + C) & \mathcal{L}_{vv}^{-1}\mathcal{L}_{uv} \end{bmatrix} \begin{bmatrix} \overline{u} \\ \overline{v} \end{bmatrix} - \begin{bmatrix} 0 \\ \mathcal{L}_{vv}^{-1}\mathcal{F} \end{bmatrix}, \quad (3.10.8)
$$

где  $E$  – тождественный оператор. Окончательно имеем:

$$
\overline{U}' = \widetilde{\mathscr{L}} \overline{U} + \widetilde{F}, \qquad (3.10.9)
$$
\n
$$
\overline{U}' = \widetilde{\mathscr{L}} \overline{U} + \widetilde{F}, \qquad (3.10.9)
$$
\n
$$
\overline{E} = \begin{bmatrix} 0 & E \\ \mathscr{L}_{\nu}^1(\mathscr{L}_{\mu} + C) & \mathscr{L}_{\nu}^1(\mathscr{L}_{\mu}) \end{bmatrix}; \quad \overline{\widetilde{F}} = \begin{bmatrix} 0 \\ \mathscr{L}_{\nu}^1(\mathscr{F}) \end{bmatrix} \overline{U} = \begin{bmatrix} \overline{u} \\ \overline{v} \end{bmatrix}; \quad \overline{U}' = \partial_2 \overline{U} = \begin{bmatrix} \partial_2 \overline{u} \\ \partial_2 \overline{v} \end{bmatrix} = \begin{bmatrix} \overline{u}' \\ \overline{v}' \end{bmatrix}; \qquad (3.10.9)
$$
\n
$$
(3.10.10)
$$

Уравнения (3.10.9), разумеется, следует дополнить граничными условиями, задаваемыми в сечениях с координатами  $x_{2,k}^b$ ,  $k = 1, ..., n_k$ . Эти граничные условия представимы в виде

$$
B_{k}^{-}\overline{U}(x_{2,k}^{b}-0)+B_{k}^{+}\overline{U}(x_{2,k}^{b}+0)=\overline{g}_{k}^{-}+\overline{g}_{k}^{+}, k=2,...,n_{k}-1; (3.10.11)
$$

$$
B_1^* \overline{U}(x_{2,1}^b + 0) + B_{n_k}^- \overline{U}(x_{2,n_k}^b - 0) = \overline{g}_1^+ + \overline{g}_{n_k}^-,
$$
 (3.10.12)

где  $B_k^-, B_k^+, k = 2, ..., n_k - 1, B_1^+$  и  $B_{n_k}^-$  – матрицы коэффициентов (операторы) граничных условий, 4-го порядка;  $\bar{g}_k^-, \bar{g}_k^+, k = 2, ..., n_k - 1, \bar{g}_1^+$  и  $\bar{g}_n^-$  – векторы правых частей граничных условий, четырехмерные.

## 3.10.2. Вариационная постановка задачи

Непосредственно из оператора следует вариационная постановка

$$
\Phi(\overline{u}) = \frac{1}{2} \iint_{\omega} (\mathcal{L}\,\overline{u}, \overline{u}) dx_1 dx_2 - \iint_{\omega} (\overline{\mathcal{F}}, \overline{u}) dx_1 dx_2 \tag{3.10.13}
$$

или с учетом (3.10.2), (3.10.5) после преобразований получим:

$$
\Phi(\overline{u}, \overline{v}) = \frac{1}{2} \iint_{\omega} [(\mathcal{L}_{v} \overline{v}, \overline{v}) + (\widetilde{\mathcal{L}}_{u} \overline{v}, \overline{u}) + (\mathcal{L}_{uu} \overline{u}, \overline{u})] dx_{1} dx_{2} - \iint_{\omega} (\overline{\mathcal{F}}, \overline{u}) dx_{1} dx_{2} . \quad (3.10.14)
$$

Функционал Лагранжа здесь, как известно, имеет вид (см. (3.2.7)):

$$
\Phi(\overline{u}) = \frac{1}{2} \iint_{\omega} (\theta \overline{\sigma}, \overline{\varepsilon}) dx_1 dx_2 - \iint_{\omega} (\overline{\mathscr{F}}, \overline{u}) dx_1 dx_2 .
$$
 (3.10.15)

Принимая во внимание (3.2.4) и (3.10.5), можем записать:

$$
\varepsilon_{1,1} = \partial_1 u_1; \quad \varepsilon_{2,2} = v_2; \quad \varepsilon_{1,2} = \varepsilon_{2,1} = \partial_1 u_2 + v_1.
$$
\n(3.10.16)

Подставляя (3.10.16) в (3.2.5), а полученные соотношения в (3.10.15), переписываем функционал, соответствующий операторной формулировке:

$$
\Phi(\overline{U}) = \frac{1}{2} \iint_{\omega} (\widetilde{\tilde{\mathscr{L}}} \, \overline{U}, \overline{U}) dx_1 dx_2 - \iint_{\omega} (\overline{\tilde{\mathscr{F}}}, \overline{U}) dx_1 dx_2 ,
$$
 (3.10.17)

где

$$
\widetilde{\widetilde{\mathscr{L}}} = \begin{bmatrix} \mathscr{L}_{\mathscr{U}} & \mathscr{L}_{\mathscr{W}} \\ \mathscr{L}_{\mathscr{W}}^* & \mathscr{L}_{\mathscr{W}} \end{bmatrix} = \begin{bmatrix} \mathscr{L} & \mathscr{L}_{\mathscr{W}} \\ \mathscr{L}_{\mathscr{W}} & \mathscr{L}_{\mathscr{W}} \end{bmatrix}; \quad \widetilde{\widetilde{\mathscr{F}}} = \begin{bmatrix} \mathscr{\overline{F}} \\ 0 \end{bmatrix}.
$$
 (3.10.18)

Решением задачи является точка (функция) условного экстремума этого функционала с условием (3.10.5) при учете (3.10.11), (3.10.12).

# § 3.11. Задача трехмерной изотропной теории упругости

# 3.11.1. Операторная постановка задачи

В традиционной постановке вторая краевая задача двумерной теории упругости имеет вид (3.2.1), где  $N = 3$ . Соответствующая операторная постановка определяется уравнением (3.2.2) или (3.2.3).

В изотропной среде оператор рассматриваемой задачи относительно перемещений может быть представлен в виде (3.2.20). Тогда единое уравнение операторной постановки будет (3.2.17) или

$$
\sum_{j=1}^{3} [\partial_{j}^{*} \overline{\mu} \partial_{j} u_{i} + (\partial_{j}^{*} \overline{\mu} \partial_{i} + \partial_{i}^{*} \overline{\lambda} \partial_{j}) u_{j}] = \theta F_{i} + \delta_{r} f_{i}, \quad i = 1, 2, 3.
$$
 (3.11.1)

Полагая для определенности постоянство параметров конструкции по направлению  $x$ , (основное направление), преобразовав (3.2.20), получим:

$$
\mathcal{L} = -\mathcal{L}_{\nu\nu}\partial_3^2 + \tilde{\mathcal{L}}_{\nu\nu}\partial_3 + \mathcal{L}_{\nu\mu},\tag{3.11.2}
$$

где

$$
\tilde{\mathscr{L}}_{uv} = \mathscr{L}_{uv} - \mathscr{L}_{uv}^* \; ; \; \mathscr{L}_{vu} = \mathscr{L}_{uv}^* \; ; \; \tilde{\mathscr{L}}_{uv}^* = -\tilde{\mathscr{L}}_{uv} \; ; \tag{3.11.3}
$$
\n
$$
\begin{bmatrix} \overline{\mu} & 0 & 0 \end{bmatrix} \qquad \begin{bmatrix} 0 & 0 & \partial_1^* \overline{\lambda} \end{bmatrix}
$$

$$
\mathcal{L}_{vv} = \begin{bmatrix} 0 & \overline{\mu} & 0 \\ 0 & 0 & \overline{\lambda} + 2\overline{\mu} \end{bmatrix}; \quad \mathcal{L}_{uv} = \begin{bmatrix} 0 & 0 & \overline{\partial}_{2}^{*} \overline{\lambda} \\ \overline{\partial}_{1}^{*} \overline{\mu} & \overline{\partial}_{2}^{*} \overline{\mu} & 0 \end{bmatrix} \overline{\partial}_{3}; \quad (3.11.4)
$$

$$
\mathcal{L}_{uu} = \sum_{j=1}^{2} \partial_{j}^{*} \overline{\mu} \partial_{j} \begin{bmatrix} 1 & 0 & 0 \ 0 & 1 & 0 \ 0 & 0 & 1 \end{bmatrix} + \begin{bmatrix} \partial_{1}^{*} \overline{\mu} \partial_{1} & \partial_{2}^{*} \overline{\mu} \partial_{1} & 0 \\ \partial_{1}^{*} \overline{\mu} \partial_{2} & \partial_{2}^{*} \overline{\mu} \partial_{2} & 0 \\ 0 & 0 & 0 \end{bmatrix} + \begin{bmatrix} \partial_{1}^{*} \lambda \partial_{1} & \partial_{1}^{*} \lambda \partial_{1} & \partial_{1}^{*} \lambda \partial_{2} & 0 \\ \partial_{2}^{*} \overline{\lambda} \partial_{1} & \partial_{2}^{*} \overline{\lambda} \partial_{2} & 0 \\ 0 & 0 & 0 \end{bmatrix}.
$$
\n(3.11.5)

Вводя обозначения

$$
\overline{v} = [v_1 \ v_2 \ v_3]^T = [\partial_3 u_1 \ \partial_3 u_2 \ \partial_3 u_3]^T = \partial_3 \overline{u} = \overline{u}', \tag{3.11.6}
$$

переписываем (3.2.17) в виде

$$
-\mathcal{L}_{vv}\bar{v}' + \widetilde{\mathcal{L}}_{uv}\bar{v} + \mathcal{L}_{uu}\bar{u} = \bar{\mathcal{F}} ,\qquad(3.11.7)
$$

$$
\overline{v}' = \partial_3 \overline{v} \,. \tag{3.11.8}
$$

Объединяя (3.11.6) и (3.11.7), получим систему дифференциальных уравнений с операторными коэффициентами:

$$
\begin{bmatrix} E & 0 \ 0 & \mathcal{L}_{\nu} \end{bmatrix} \begin{bmatrix} \overline{u}' \\ \overline{v}' \end{bmatrix} = \begin{bmatrix} 0 & E \ \mathcal{L}_{\mu} & \widetilde{\mathcal{L}}_{\mu} \end{bmatrix} \begin{bmatrix} \overline{u} \\ \overline{v} \end{bmatrix} - \begin{bmatrix} 0 \\ \overline{\mathcal{F}} \end{bmatrix} \quad \text{with} \quad \begin{bmatrix} \overline{u}' \\ \overline{v}' \end{bmatrix} = \begin{bmatrix} 0 & E \ \mathcal{L}_{\nu}^{\perp} \mathcal{L}_{\mu} & \mathcal{L}_{\nu}^{\perp} \widetilde{\mathcal{L}}_{\mu} \end{bmatrix} \begin{bmatrix} \overline{u} \\ \overline{v} \end{bmatrix} - \begin{bmatrix} 0 \\ \mathcal{L}_{\nu}^{\perp} \mathcal{F} \end{bmatrix}.
$$
\n(3.11.9)

Следовательно.

$$
\overline{U}' = \widetilde{\mathscr{L}} \overline{U} + \overline{\widetilde{F}} \tag{3.11.10}
$$

$$
\text{rge} \quad \overline{U}' = \partial_3 \overline{U} = \begin{bmatrix} \partial_3 \overline{u} \\ \partial_3 \overline{v} \end{bmatrix} = \begin{bmatrix} \overline{u}' \\ \overline{v}' \end{bmatrix}; \ \ \widetilde{\mathscr{L}} = \begin{bmatrix} 0 & E \\ \mathscr{L}_{vv}^{\perp} \mathscr{L}_{uu} & \mathscr{L}_{vv}^{\perp} \widetilde{\mathscr{L}}_{uv} \end{bmatrix}; \ \ \overline{\widetilde{F}} = -\begin{bmatrix} 0 \\ \mathscr{L}_{vv}^{\perp} \overline{\mathscr{F}} \end{bmatrix}. \ (3.11.11)
$$

Уравнения (3.11.10), разумеется, следует дополнить граничными условиями, задаваемыми в сечениях с координатами  $x_{i}^{b}$ ,  $k = 1, ..., n_{i}$ . Эти граничные условия представимы в виде

$$
B_{k}^{-}\overline{U}(x_{3,k}^{b}-0)+B_{k}^{+}\overline{U}(x_{3,k}^{b}+0)=\overline{g}_{k}^{-}+\overline{g}_{k}^{+}, k=2,...,n_{k}-1; \qquad (3.11.12)
$$

$$
B_{1}^{+}\overline{U}(x_{3,1}^{b}+0)+B_{n_{k}}^{-}\overline{U}(x_{3,n_{k}}^{b}-0)=\overline{g}_{1}^{+}+\overline{g}_{n_{k}}^{-}, \qquad (3.11.13)
$$

где  $B_k^-, B_k^+, k = 2, ..., n_k - 1, B_1^+$  и  $B_{n_k}^-$  – матрицы коэффициентов (операторы) граничных условий, 6-го порядка;  $\bar{g}_k^-, \bar{g}_k^+, k = 2, ..., n_k - 1, \bar{g}_1^+$  и  $\bar{g}_n^-$  – векторы правых частей граничных условий, шестимерные.

## 3.11.2. Вариационная постановка задачи

Непосредственно из оператора следует вариационная постановка

$$
\Phi(\overline{u}) = \frac{1}{2} \iiint_{\mathcal{C}} (\mathcal{L}\,\overline{u}, \overline{u}) dx_i dx_j dx_j - \iiint_{\mathcal{C}} (\overline{\mathcal{F}}, \overline{u}) dx_i dx_j dx_j,
$$
(3.11.14)

или с учетом (3.11.2), (3.11.6) после преобразований получим:

$$
\Phi(\overline{u}, \overline{v}) = \frac{1}{2} \iiint_{\omega} [(\mathcal{L}_{v}, \overline{v}, \overline{v}) + (\widetilde{\mathcal{L}}_{u}, \overline{v}, \overline{u}) + (\mathcal{L}_{uu}\overline{u}, \overline{u})] dx_{1} dx_{2} dx_{3} - \iiint_{\omega} (\overline{\mathcal{F}}, \overline{u}) dx_{1} dx_{2} dx_{3} .
$$
\n(3.11.15)

(3.11.15)<br>Функционал Лагранжа здесь, как известно, имеет вид (см. (3.2.10)):

$$
\Phi(\overline{u}) = \frac{1}{2} \iiint_{\mathcal{Q}} (\theta \overline{\sigma}, \overline{\varepsilon}) dx_i dx_j dx_j - \iiint_{\mathcal{Q}} (\overline{\mathcal{F}}, \overline{u}) dx_i dx_j dx_j.
$$
 (3.11.16)

Принимая во внимание (3.11.5) и (3.2.4), можем записать:  $\varepsilon_{11} = \partial_1 u_1$ ;  $\varepsilon_{22} = \partial_2 u_2$ ;  $\varepsilon_{33} = v_3$ ;  $\varepsilon_{12} = \varepsilon_{21} = \partial_1 u_2 + \partial_2 u_1$ ;  $\varepsilon_{12} = \varepsilon_{22} = \partial_2 u_1 + v_2$ ;  $\varepsilon_{12} = \varepsilon_{21} = \partial_1 u_1 + v_1$ . (3.11.17)

$$
\widetilde{\Phi}(\overline{U}) = \frac{1}{2} \iiint_{\omega} (\widetilde{\widetilde{\mathscr{L}}} \, \overline{U}, \overline{U}) dx_{1} dx_{2} dx_{3} - \iiint_{\omega} (\overline{\widetilde{\mathscr{F}}}, \overline{U}) dx_{1} dx_{2} dx_{3} , \qquad (3.11.18)
$$

$$
\widetilde{\widetilde{\mathscr{L}}} = \begin{bmatrix} \mathscr{L}_{uu} & \mathscr{L}_{uv} \\ \mathscr{L}_{uv}^* & \mathscr{L}_{vv} \end{bmatrix} = \begin{bmatrix} \mathscr{L}_{uu} & \mathscr{L}_{uv} \\ \mathscr{L}_{vu} & \mathscr{L}_{vv} \end{bmatrix}; \quad \widetilde{\widetilde{\mathscr{F}}} = \begin{bmatrix} \widetilde{\mathscr{F}} \\ 0 \end{bmatrix}.
$$
 (3.11.19)

Решением поставленной залачи является точка (функция) условного экстремума этого функционала с условием (3.11.6) при учете (3.11.12), (3.11.13).

# § 3.12. Учет упругоподатливых и односторонних связей при решении задач теории упругости

# 3.12.1. Учет упругоподатливых связей

При решении практических задач нередко имеют место случаи, когда на области  $\Omega$ , ее границе  $\Gamma = \partial \Omega$  или их частях заданы упругоподатливые опоры, непрерывные по основному направлению.

Вектор  $\overline{R}_k$  реактивных усилий, возникающих в опоре, имеет вид:

$$
\overline{R}_k = [R_{1,k} \dots R_{3,k}]^T = C_k \overline{u}_k, \qquad (3.12.1)
$$

где

 $C_k = diag\{c_{1k},...,c_{Nk}\}; \quad \overline{u}_k = [u_{1k},...,u_{Nk}]^T;$  $(3.12.2)$  $C_{k}$  – матрица упругих характеристик опоры;  $\overline{u}_{k}$  – вектор перемещений

опоры;  $c_{ik}$  – коэффициент отпора k -й опоры по направлению оси  $Ox_{ik}$ .

Наличие упругоподатливых опор вносит корректировки в традиционные, операторные и вариационные постановки задач. Приведем сводку молифицированных формул. Тралиционная постановка залачи:

$$
\begin{cases}\nL\overline{u} = \overline{F} - C\overline{u}, & x \in \Omega \\
T\overline{u} = \overline{f} - C\overline{u}, & x \in \partial\Omega.\n\end{cases}
$$
\n(3.12.3)

Операторная постановка задачи:

and a state

$$
\overline{U'} = \widetilde{\mathscr{L}} \overline{U} + \overline{\widetilde{F}}
$$
\n
$$
\overline{U'} = \widetilde{\mathscr{L}} \overline{U} + \overline{\widetilde{F}}
$$
\n
$$
\overline{V'} = \overline{V} \cdot \overline{V} + \overline{V} \cdot \overline{V} + \overline{V} \cdot \overline{V} \cdot \overline{V} + \overline{V} \cdot \overline{V} \cdot \over
$$

$$
\begin{aligned}\n\text{rate} \quad U &= \left[\begin{array}{cc} \overline{u}^T & \overline{v}^T \end{array}\right]^T; \ U' &= \partial_N U = \left[\begin{array}{cc} \partial_N \overline{u}^T & \partial_N \overline{v}^T \end{array}\right]^T = \left[\begin{array}{cc} (\overline{u}')^T & (\overline{v}')^T \end{array}\right]^T; \ (3.12.5) \\
\widetilde{\mathcal{L}} &= \left[\begin{array}{cc} 0 & E \\ \overline{E} & \overline{E} \end{array}\right]; \ \ \widetilde{F} &= \left[\begin{array}{cc} 0 \\ \overline{E} & \overline{E} \end{array}\right]; \ C &= diag\{\overline{c} \ \dots \ \overline{c} \ \} \ \end{aligned}
$$

$$
\mathcal{L} = \begin{bmatrix} \mathcal{L}^{-1}(\mathcal{L}_{uv} + C) & \mathcal{L}_{uv}^{-1}\tilde{\mathcal{L}}_{uv} \end{bmatrix}; \quad F = -\begin{bmatrix} \mathcal{L}_{vv}^{-1}\overline{\mathcal{F}} \end{bmatrix}; \quad C = diag\{\overline{c}_1, ..., \overline{c}_N\}; \quad (3.12.6)
$$
  

$$
\overline{c}_1 = \theta c_1, \quad i = 1, ..., N; \quad (3.12.7)
$$

 $c_i = c_i(x)$  – коэффициент отпора по  $Qx_i$ .

Уравнения (3.12.4), разумеется, следует дополнить граничными условиями, задаваемыми в сечениях с координатами  $x_{n,k}^b$ ,  $k = 1, ..., n_k$ . Эти граничные условия представимы в виде

$$
B_{k}^{-}\overline{U}(x_{N,k}^{b}-0)+B_{k}^{+}\overline{U}(x_{N,k}^{b}+0)=\overline{g}_{k}^{-}+\overline{g}_{k}^{+}, k=2,...,n_{k}-1; \qquad (3.12.8)
$$

$$
B_{1}^{+}\overline{U}(x_{N,1}^{b}+0)+B_{n_{k}}^{-}\overline{U}(x_{N,n_{k}}^{b}-0)=\overline{g}_{1}^{+}+\overline{g}_{n_{k}}^{+},
$$
\n(3.12.9)

где  $B_k^-, B_k^+, k = 2, ..., n_k - 1, B_1^+$  и  $B_k^-$  – матрицы коэффициентов (операторы) граничных условий, 2N-го порядка;  $\bar{g}_k^-, \bar{g}_k^+, k = 2, ..., n_k - 1, \bar{g}_1^+$  и  $\bar{g}_k^-$  векторы правых частей граничных условий, 2N-мерные.

Вариационная постановка задачи имеет вид (3.10.17) для двумерных задач или (3.11.18) для трехмерных задач, где

$$
\widetilde{\widetilde{\mathscr{L}}} = \begin{bmatrix} \mathscr{L}_{uu} + C & \mathscr{L}_{uv} \\ \mathscr{L}_{uv}^* & \mathscr{L}_{vv} \end{bmatrix} = \begin{bmatrix} \mathscr{L}_{uu} + C & \mathscr{L}_{uv} \\ \mathscr{L}_{vu} & \mathscr{L}_{vv} \end{bmatrix}; \quad \widetilde{\widetilde{\mathscr{F}}} = \begin{bmatrix} \widetilde{\mathscr{F}} \\ 0 \end{bmatrix}.
$$
 (3.12.10)

Решением задачи является точка (функция) условного экстремума этого функционала с соответствующим условием, связывающим векторфункции  $\bar{u}$  и  $\bar{v}$  при учете (3.12.8), (3.12.9).

## 3.12.2. Учет упругоподатливых связей

Далее без ограничения общности будем рассматривать класс односторонних связей, в которых сопротивления сжатию прямо пропорциональны перемещениям, а сопротивления растяжению отсутствуют. Такие связи, непрерывные по основному направлению, могут быть приближены системой соответствующих сосредоточенных, мало отстоящих друг от друга связей по основному направлению с координатами  $x_n^s$ ,  $s = 1, ..., N_s$ . Реакции в последних (положительные перемещения соответствуют деформациям «растяжения»):

- для двумерных задач

$$
\overline{R}_s = [R_{1,s} \ R_{2,s}]^T ; \qquad (3.12.11)
$$

- для трехмерных задач

$$
\overline{R}_s = [R_{1,s} \quad R_{2,s} \quad R_{3,s} \quad]^T, \quad \text{rge} \quad R_{i,s} = \begin{cases} -C_{i,s}u_{i,s}, & u_{i,s} < 0 \\ 0, & u_{i,s} \ge 0; \end{cases} \tag{3.12.12}
$$

 $u_{i,s}$  – перемещение в связи с координатой  $x_{N}^{s}$  по направлению  $x_{i}$ .

Так как в дискретно-континуальных методах используется аппарат аналитического решения, целесообразно введение фиктивных реакций, нейтрализующих действие растягивающих напряжений в пружинах, моделирующих опирание типа Винклера:

- для двумерных задач

$$
\overline{R}_s^f = [R_{1,s}^f \quad R_{2,s}^f]^T; \tag{3.12.13}
$$

- для трехмерных задач

$$
\overline{R}_{s}^{f} = [R_{1,s}^{f} \quad R_{2,s}^{f} \quad R_{3,s}^{f}]^{T}, \quad \text{rge} \quad R_{i,s}^{f} = \begin{cases} \overline{C}_{i,s} u_{i,s}, & u_{i,s} \ge 0 \\ 0, & u_{i,s} < 0. \end{cases}
$$
 (3.12.14)

Подобный подход обеспечивает полную эквивалентность действию односторонних связей. Итак, основная схема решения задачи ведется в условиях двусторонних связей с одновременным вычислением соответствующих фиктивных реакций и их воздействий на всю систему в целом.

# § 3.13. Задача трехмерной анизотропной теории упругости

## 3.13.1. Ввеление

Как известно, анизотропным называется тело с упругими свойствами, различными для разных направлений, проведенных через данную точку. Свойство анизотропии в той или иной степени имеют все материалы, однако для некоторых она незначительна и может не учитываться, как, например, для стали. Материалом с сильно выраженной естественной анизотропией является древесина. В некоторых случаях анизотропия свойств материалов создается искусственно для обеспечения оптимального характера работы соответствующей конструкции. Примерами таких материалов являются широко применяемые в технике стеклопластики и пластмассы.

При изучении напряженно-деформированного состояния анизотропного тела, вызванного какой-либо внешней нагрузкой, традиционно используется ряд допушений и ограничений, важнейшие из которых перечислены ниже.

1. Тело является сплошным (сплошной средой), причем напряжения на любой площадке, внутри и на поверхности, являются силами, отнесенными к площади, т.е. моментные напряжения не учитываются, как это делается в классической теории упругости.

2. Связь между компонентами деформаций и компонентами (проекциями) перемешений и их первыми производными по координатам является линейной, т.е. рассматриваются лишь малые деформации.

3. Между компонентами напряжений и деформаций существуют линейные зависимости, т.е. материал следует обобщенному закону Гука, причем коэффициенты этих зависимостей могут быть постоянными (однородное тело) и переменными (неоднородное тело) функциями координат.

4. Начальные, т.е. существующие без внешней нагрузки, напряжения (в том числе температурные) не учитываются. Динамические задачи не рассматриваются.

Итак, теория упругости анизотропного тела тралиционно рассматривается с позиций классической линейной теории упругости однородного или неоднородного тела. К задаче теории упругости для анизотропного тела сводятся многие вопросы расчета строительных конструкций (стыки и узлы сооружений, массивные тела, стеновые панели, изделия из пластмасс, железобетона, керамзитобетона, фибробетона, с учетом трещин, арматуры и т.д.). К общим уравнениям теории упругости анизотропного тела обращаются также и при расчете конструкций, обладающими геометрическими и физическими нелинейностями, а также конструкций, работающих в пластической стадии (деформационная теория пластичности и т.д.) [374].

Прежде всего, сразу оговоримся, что операторные и вариационные постановки задачи анизотропной теории упругости были представлены ранее в параграфе 3.2 (см. формулы  $(3.2.27)-(3.2.32)$ ). Приведем их с некоторыми переобозначениями в предположении наличия упругого основания.

Операторная постановка рассматриваемой задачи имеет вид:

$$
\sum_{j=1}^{3} \partial_{j} \theta \sigma_{i,j} - \bar{c}_{i} u_{i} + \mathcal{F}_{i} = 0, \quad i = 1, 2, 3,
$$
 (3.13.1)

где  $F_i$ ,  $i = 1, 2, 3$  – нагрузки, приложенные внутри области  $\Omega_k$ ;  $f_i$ ,  $i = 1, 2, 3$ – нагрузки, приложенные на границе  $\Gamma_{\mu}$ ;

$$
\mathcal{F}_i = \partial F_i + \delta_r f_i, \quad i = 1, 2, 3;
$$
\n(3.13.2)

 $\sigma_{i,j}$ , *i* = 1, 2, 3, *j* = 1, 2, 3 – компоненты тензора напряжений;

$$
\overline{\sigma} = D\overline{\varepsilon} \; ; \quad \overline{\varepsilon} = B\overline{u} \; ; \tag{3.13.3}
$$

 $\varepsilon_{i,j}$ ,  $i = 1, 2, 3$ ,  $j = 1, 2, 3$  – компоненты тензора деформаций;  $\overline{u}$  – вектор перемещений, элементы которого  $u_i$ ,  $i = 1, 2, 3$  являются компонентами перемешений:

188

$$
\overline{\sigma} = \begin{bmatrix} \sigma_{1,1} \\ \sigma_{2,2} \\ \sigma_{3,3} \\ \sigma_{1,2} \\ \sigma_{2,3} \\ \sigma_{1,3} \end{bmatrix}; \quad D = \begin{bmatrix} d_{1,1} & d_{1,2} & d_{1,3} & d_{1,4} & d_{1,5} & d_{1,6} \\ d_{2,1} & d_{2,2} & d_{2,3} & d_{2,4} & d_{2,5} & d_{2,6} \\ d_{3,1} & d_{3,2} & d_{3,3} & d_{3,4} & d_{3,5} & d_{3,6} \\ d_{4,1} & d_{4,2} & d_{4,3} & d_{4,4} & d_{4,5} & d_{4,6} \\ d_{5,1} & d_{5,2} & d_{5,3} & d_{5,4} & d_{5,5} & d_{5,6} \\ d_{6,1} & d_{6,2} & d_{6,3} & d_{6,4} & d_{6,5} & d_{6,6} \end{bmatrix}; \quad \overline{\epsilon} = \begin{bmatrix} \epsilon_{1,1} \\ \epsilon_{2,2} \\ \epsilon_{3,3} \\ \epsilon_{4,4} \\ \epsilon_{5,5} \\ \epsilon_{6,6} \\ \epsilon_{7,7} \\ \epsilon_{8,8} \end{bmatrix}; \quad (3.13.4)
$$

 $D$  - матрица параметров, характеризующих свойства материала, причем параметры обладают свойством взаимности  $d_{i,j} = d_{i,j}$  (т.е. из 36 параметров независимыми будут 21; в общем случае анизотропии линейные и угловые деформации зависят от всех шести напряжений);  $c_i$  - коэффициент отпора по направлению оси  $Ox_i$  (при отсутствии отпора  $c_i = 0$ ),

$$
B = \begin{bmatrix} \partial_1 & 0 & 0 \\ 0 & \partial_2 & 0 \\ 0 & 0 & \partial_3 \\ \partial_2 & \partial_1 & 0 \\ 0 & \partial_3 & \partial_2 \\ \partial_3 & 0 & \partial_1 \end{bmatrix}; \quad \overline{u} = \begin{bmatrix} u_1 \\ u_2 \\ u_3 \end{bmatrix}.
$$
 (3.13.5)

Принимая во внимание (3.12.3), можем переписать (3.12.1) в виде

$$
\mathscr{L}\overline{u} = \overline{\mathscr{F}},\tag{3.13.6}
$$

$$
\mathcal{L} = B^* \overline{D} B + C \; ; \tag{3.13.7}
$$

$$
\overline{D} = \theta D = \begin{bmatrix}\n\overline{d}_{1,1} & \overline{d}_{1,2} & \overline{d}_{1,3} & \overline{d}_{1,4} & \overline{d}_{1,5} & \overline{d}_{1,6} \\
\overline{d}_{2,1} & \overline{d}_{2,2} & \overline{d}_{2,3} & \overline{d}_{2,4} & \overline{d}_{2,5} & \overline{d}_{2,6} \\
\overline{d}_{3,1} & \overline{d}_{3,2} & \overline{d}_{3,3} & \overline{d}_{3,4} & \overline{d}_{3,5} & \overline{d}_{3,6} \\
\overline{d}_{4,1} & \overline{d}_{4,2} & \overline{d}_{4,3} & \overline{d}_{4,4} & \overline{d}_{4,5} & \overline{d}_{4,6} \\
\overline{d}_{5,1} & \overline{d}_{5,2} & \overline{d}_{5,3} & \overline{d}_{5,4} & \overline{d}_{5,5} & \overline{d}_{5,6} \\
\overline{d}_{6,1} & \overline{d}_{6,2} & \overline{d}_{6,3} & \overline{d}_{6,4} & \overline{d}_{6,5} & \overline{d}_{6,6}\n\end{bmatrix}; \quad \overline{\mathcal{F}} = \begin{bmatrix} \mathcal{F}_1 \\ \mathcal{F}_2 \\ \mathcal{F}_3 \end{bmatrix}; \quad C = \begin{bmatrix} \overline{c}_1 & 0 & 0 \\ 0 & \overline{c}_2 & 0 \\ 0 & 0 & \overline{c}_3 \end{bmatrix};
$$
\n(3.13.8)

$$
\overline{d}_{i,j} = \Theta d_{i,j}, \ i = 1, 2, ..., 6, \ j = 1, 2, ..., 6.
$$
 (3.13.9)

Вариационная постановка рассматриваемой задачи имеет вид:

$$
\Phi(\overline{u}) = \frac{1}{2} \iiint_{\mathcal{Q}} [(B^* \overline{D} B \overline{u}, \overline{u}) + (C \overline{u}, \overline{u})] dx_1 dx_2 dx_3 - \iiint_{\mathcal{Q}} (\overline{\mathcal{F}}, \overline{u}) dx_1 dx_2 dx_3 , \quad (3.13.10)
$$

$$
B^* = \begin{bmatrix} \hat{c}_1^* & 0 & 0 & \hat{c}_2^* & 0 & \hat{c}_3^* \\ 0 & \hat{c}_2^* & 0 & \hat{c}_1^* & \hat{c}_3^* & 0 \\ 0 & 0 & \hat{c}_3^* & 0 & \hat{c}_2^* & \hat{c}_1^* \end{bmatrix}.
$$
 (3.13.11)

где

где

# 3.13.2. Операторная постановка задачи

Операторы (3.13.5) и (3.13.11), очевидно, можно представить в виде:

$$
B = \partial_3 B_1 + B_0; \quad B^* = \partial_3^* B_1^* + B_0^*, \tag{3.13.12}
$$

189

$$
\text{r}_\text{A} = \begin{bmatrix} 0 & 0 & 0 \\ 0 & 0 & 0 \\ 0 & 0 & 1 \\ 0 & 0 & 0 \end{bmatrix}; \quad B_0 = \partial_1 \begin{bmatrix} 1 & 0 & 0 \\ 0 & 0 & 0 \\ 0 & 0 & 0 \\ 0 & 1 & 0 \\ 0 & 0 & 1 \end{bmatrix} + \partial_2 \begin{bmatrix} 0 & 0 & 0 \\ 0 & 1 & 0 \\ 0 & 0 & 0 \\ 1 & 0 & 0 \end{bmatrix};
$$
\n
$$
B_1 = \begin{bmatrix} 0 & 0 & 0 & 0 & 1 \\ 0 & 0 & 0 & 0 & 1 \\ 1 & 0 & 0 & 0 & 0 \\ 0 & 0 & 0 & 1 & 0 \\ 0 & 0 & 1 & 0 & 0 \end{bmatrix}; \quad B_0^* = \partial_1^* \begin{bmatrix} 1 & 0 & 0 & 0 & 0 \\ 0 & 0 & 0 & 1 & 0 \\ 0 & 0 & 0 & 1 & 0 & 0 \\ 0 & 0 & 0 & 0 & 1 \end{bmatrix} + \partial_2^* \begin{bmatrix} 0 & 0 & 0 & 1 & 0 & 0 \\ 0 & 1 & 0 & 0 & 0 & 0 \\ 0 & 1 & 0 & 0 & 0 & 0 \\ 0 & 0 & 0 & 0 & 1 & 0 \end{bmatrix}.
$$
\n
$$
(3.13.14)
$$

C yuerom pasлюжений (3.13.12) вместо (3.13.7) будем иметь  
\n
$$
\mathcal{L} = B^* \overline{D} B = (\partial_{3}^* B_{1}^* + B_{0}^*) \overline{D} (\partial_{3} B_{1} + B_{0}) + C =
$$
\n
$$
= \partial_{3}^* B_{1}^* \overline{D} B_{1} \partial_{3} + \partial_{3}^* B_{1}^* \overline{D} B_{0} + B_{0}^* \overline{D} B_{1} \partial_{3} + B_{0}^* \overline{D} B_{0} + C.
$$
\n(3.13.15)

Полагая для определенности постоянство параметров конструкции по направлению  $x_3$  (основное направление), преобразовав (3.13.15), получим:

$$
\mathcal{L} = -\mathcal{L}_{w} \partial_3^2 + \tilde{\mathcal{L}}_{w} \partial_3 + \mathcal{L}_{uu} + C , \qquad (3.13.16)
$$

$$
\widetilde{\mathcal{L}}_{w} = \mathcal{L}_{w} - \mathcal{L}_{vu}; \quad \widetilde{\mathcal{L}}_{uv}^{*} = -\widetilde{\mathcal{L}}_{uv}; \quad \mathcal{L}_{vu} = \mathcal{L}_{uv}; \tag{3.13.17}
$$

$$
\Gamma\text{I\!E}
$$

$$
\mathscr{L}_{vv} = \mathbf{B}_{1}^{*} \overline{\mathbf{D}} \mathbf{B}_{1} = -\begin{bmatrix} d_{6,6} & d_{6,5} & d_{6,3} \\ \overline{d}_{5,6} & \overline{d}_{5,5} & \overline{d}_{5,3} \\ \overline{d}_{3,6} & \overline{d}_{3,5} & \overline{d}_{3,3} \end{bmatrix};
$$
\n(3.13.18)

$$
\mathcal{L}_{uv} = B_0^* \overline{D} B_1 = \partial_1^* \begin{bmatrix} \overline{d}_{1,6} & \overline{d}_{1,5} & \overline{d}_{1,3} \\ \overline{d}_{4,6} & \overline{d}_{4,5} & \overline{d}_{4,3} \\ \overline{d}_{6,6} & \overline{d}_{6,5} & \overline{d}_{6,3} \end{bmatrix} + \partial_2^* \begin{bmatrix} \overline{d}_{4,6} & \overline{d}_{4,5} & \overline{d}_{4,3} \\ \overline{d}_{2,6} & \overline{d}_{2,5} & \overline{d}_{2,3} \\ \overline{d}_{5,6} & \overline{d}_{5,5} & \overline{d}_{5,3} \end{bmatrix};\tag{3.13.19}
$$

$$
\mathcal{L}_{\mathsf{w}} = \mathcal{L}_{\mathsf{w}} = B_{\mathsf{i}}^* \overline{D} B_{\mathsf{o}} = \begin{bmatrix} d_{\mathsf{o},1} & d_{\mathsf{o},4} & d_{\mathsf{o},6} \\ \overline{d}_{\mathsf{s},1} & \overline{d}_{\mathsf{s},4} & \overline{d}_{\mathsf{s},6} \\ \overline{d}_{\mathsf{s},1} & \overline{d}_{\mathsf{s},4} & \overline{d}_{\mathsf{s},6} \end{bmatrix} \overline{c}_{1} + \begin{bmatrix} d_{\mathsf{o},4} & d_{\mathsf{o},2} & d_{\mathsf{o},5} \\ \overline{d}_{\mathsf{s},4} & \overline{d}_{\mathsf{s},2} & \overline{d}_{\mathsf{s},5} \\ \overline{d}_{\mathsf{s},4} & \overline{d}_{\mathsf{s},2} & \overline{d}_{\mathsf{s},5} \end{bmatrix} \overline{c}_{2}; \quad (3.13.20)
$$

$$
\mathcal{L}_{uu} = B_0^* \overline{D} B_0 = \partial_1^* \begin{vmatrix} d_{1,6} & d_{1,5} & d_{1,3} \\ \overline{d}_{4,6} & \overline{d}_{4,5} & \overline{d}_{4,3} \\ \overline{d}_{6,6} & \overline{d}_{6,5} & \overline{d}_{6,5} \end{vmatrix} \partial_1 + \partial_1^* \begin{vmatrix} d_{1,4} & d_{1,2} & d_{1,5} \\ \overline{d}_{4,4} & \overline{d}_{4,2} & \overline{d}_{4,5} \\ \overline{d}_{6,4} & \overline{d}_{6,2} & \overline{d}_{6,5} \end{vmatrix} \partial_2 + + \partial_2^* \begin{vmatrix} \overline{d}_{4,1} & \overline{d}_{4,4} & \overline{d}_{4,6} \\ \overline{d}_{2,1} & \overline{d}_{2,4} & \overline{d}_{2,6} \\ \overline{d}_{5,1} & \overline{d}_{5,4} & \overline{d}_{5,6} \end{vmatrix} \partial_1 + \partial_2^* \begin{vmatrix} \overline{d}_{4,4} & \overline{d}_{4,2} & \overline{d}_{4,5} \\ \overline{d}_{2,4} & \overline{d}_{2,2} & \overline{d}_{2,5} \\ \overline{d}_{5,4} & \overline{d}_{5,2} & \overline{d}_{5,5} \end{vmatrix} \partial_2.
$$
\n(3.13.21)

Операторная постановка задачи (3.13.6) принимает вид:

$$
-\mathcal{L}_w \partial_3^2 \overline{u} + \widetilde{\mathcal{L}}_w \partial_3 \overline{u} + (\mathcal{L}_{uu} + C)\overline{u} = \overline{\mathcal{F}}.
$$
 (3.13.22)

Вводя обозначение

$$
\bar{v} = [v_1 \quad v_2 \quad v_3]^T = [\partial_3 u_1 \quad \partial_3 u_2 \quad \partial_3 u_3]^T = \partial_3 \bar{u} = \bar{u}', \quad (3.13.23)
$$

переходим от (3.13.22) к уравнению

$$
-\mathcal{L}_{w}\bar{v}' + \tilde{\mathcal{L}}_{w}\bar{v} + (\mathcal{L}_{w} + C)\bar{u} = \bar{\mathcal{F}}\,,\tag{3.13.24}
$$

где

$$
\overline{v}' = \partial_z \overline{v} \,. \tag{3.13.25}
$$

Объединяя (3.13.24)-(3.13.26), получим следующую систему:

$$
\begin{bmatrix} E & 0 \ 0 & \mathcal{L}_v \end{bmatrix} \begin{bmatrix} \overline{u}' \\ \overline{v}' \end{bmatrix} = \begin{bmatrix} 0 & E \ \mathcal{L}_{uu} + C & \mathcal{L}_{uv} \end{bmatrix} \begin{bmatrix} \overline{u} \\ \overline{v} \end{bmatrix} - \begin{bmatrix} 0 \\ \overline{\mathcal{F}} \end{bmatrix}
$$
(3.13.26)  
\n
$$
\begin{bmatrix} \overline{u}' \\ \overline{v}' \end{bmatrix} = \begin{bmatrix} 0 & E \ \mathcal{L}^1(\mathcal{Q} + C) & \mathcal{L}^1(\overline{\mathcal{Q}}) \\ \mathcal{L}^1(\overline{\mathcal{Q}} + C) & \mathcal{L}^2(\overline{\mathcal{Q}}) \end{bmatrix} \begin{bmatrix} \overline{u} \\ \overline{v} \end{bmatrix} - \begin{bmatrix} 0 \\ \mathcal{L}^1(\overline{\mathcal{R}}) \end{bmatrix},
$$
(3.13.27)

ипи

\n
$$
\begin{bmatrix}\n \begin{bmatrix}\n \frac{1}{2} & \frac{1}{2} \\
 \frac{1}{2} & \frac{1}{2} \\
 \frac{1}{2} & \frac{1}{2}\n \end{bmatrix}\n \begin{bmatrix}\n \frac{1}{2} & \frac{1}{2} \\
 \frac{1}{2} & \frac{1}{2}\n \end{bmatrix}\n \begin{bmatrix}\n \frac{1}{2} & \frac{1}{2} \\
 \frac{1}{2} & \frac{1}{2}\n \end{bmatrix}\n \begin{bmatrix}\n \frac{1}{2} & \frac{1}{2} \\
 \frac{1}{2} & \frac{1}{2}\n \end{bmatrix}\n \begin{bmatrix}\n \frac{1}{2} & \frac{1}{2} \\
 \frac{1}{2} & \frac{1}{2}\n \end{bmatrix}\n \begin{bmatrix}\n \frac{1}{2} & \frac{1}{2} \\
 \frac{1}{2} & \frac{1}{2}\n \end{bmatrix}\n \begin{bmatrix}\n \frac{1}{2} & \frac{1}{2} \\
 \frac{1}{2} & \frac{1}{2}\n \end{bmatrix}\n \begin{bmatrix}\n \frac{1}{2} & \frac{1}{2} \\
 \frac{1}{2} & \frac{1}{2}\n \end{bmatrix}\n \begin{bmatrix}\n \frac{1}{2} & \frac{1}{2} \\
 \frac{1}{2} & \frac{1}{2}\n \end{bmatrix}\n \begin{bmatrix}\n \frac{1}{2} & \frac{1}{2} \\
 \frac{1}{2} & \frac{1}{2}\n \end{bmatrix}\n \begin{bmatrix}\n \frac{1}{2} & \frac{1}{2} \\
 \frac{1}{2} & \frac{1}{2}\n \end{bmatrix}\n \begin{bmatrix}\n \frac{1}{2} & \frac{1}{2} \\
 \frac{1}{2} & \frac{1}{2}\n \end{bmatrix}\n \begin{bmatrix}\n \frac{1}{2} & \frac{1}{2} \\
 \frac{1}{2} & \frac{1}{2}\n \end{bmatrix}\n \begin{bmatrix}\n \frac{1}{2} & \frac{1}{2} \\
 \frac{1}{2} & \frac{1}{2}\n \end{bmatrix}\n \begin{bmatrix}\n \frac{1}{2} & \frac{1}{2} \\
 \frac{1}{2} &
$$

$$
\overline{U}' = \widetilde{\mathscr{L}} \overline{U} + \widetilde{F}, \qquad (3.13.28)
$$

 $(3.13.27)$ 

где

$$
\widetilde{\mathscr{L}} = \begin{bmatrix} 0 & E \\ \mathscr{L}_{\scriptscriptstyle\mathcal{W}}^1(\mathscr{L}_{\scriptscriptstyle\mathcal{U}\scriptscriptstyle\mathcal{U}} + C) & \mathscr{L}_{\scriptscriptstyle\mathcal{W}}^1(\widetilde{\mathscr{L}}_{\scriptscriptstyle\mathcal{W}}) \end{bmatrix}; \quad \widetilde{\vec{F}} = -\begin{bmatrix} 0 \\ \mathscr{L}_{\scriptscriptstyle\mathcal{W}}^1(\widetilde{\mathscr{F}}) \end{bmatrix}; \tag{3.13.29}
$$

$$
\text{rate } \widetilde{\mathscr{L}} = \begin{bmatrix} 0 & E \\ \mathscr{L}_{\scriptscriptstyle{\text{IV}}}^{\scriptscriptstyle{-1}}(\mathscr{L}_{\scriptscriptstyle{uu}} + C) & \mathscr{L}_{\scriptscriptstyle{\text{IV}}}^{\scriptscriptstyle{-1}}\widetilde{\mathscr{L}}_{\scriptscriptstyle{\text{IV}}} \end{bmatrix}; \quad \overline{\widetilde{F}} = -\begin{bmatrix} 0 \\ \mathscr{L}_{\scriptscriptstyle{\text{IV}}}^{\scriptscriptstyle{-1}}\widetilde{\mathscr{F}} \end{bmatrix}; \quad \overline{U} = \begin{bmatrix} \overline{u} \\ \overline{v} \end{bmatrix}; \quad \overline{U}' = \partial_{\scriptscriptstyle{3}}\overline{U} = \begin{bmatrix} \partial_{\scriptscriptstyle{3}}\overline{u} \\ \partial_{\scriptscriptstyle{3}}\overline{v} \end{bmatrix} = \begin{bmatrix} \overline{u}' \\ \overline{v}' \end{bmatrix}.
$$
\n
$$
(3.13.30)
$$

Уравнения (3.13.28), разумеется, следует дополнить граничными условиями, задаваемыми в сечениях с координатами  $x_{3k}^b$ ,  $k = 1, ..., n_k$ . Эти граничные условия представимы в виде

$$
B_{k}^{-}\overline{U}(x_{3,k}^{b}-0)+B_{k}^{+}\overline{U}(x_{3,k}^{b}+0)=\overline{g}_{k}^{-}+\overline{g}_{k}^{+}, k=2,...,n_{k}-1; \qquad (3.13.31)
$$

$$
B_{1}^{+}\overline{U}(x_{3,1}^{b}+0)+B_{n_{k}}^{-}\overline{U}(x_{3,n_{k}}^{b}-0)=\overline{g}_{1}^{+}+\overline{g}_{n_{k}}^{-}, \qquad (3.13.32)
$$

где  $B_k^-, B_k^+, k = 2, ..., n_k - 1, B_1^+$  и  $B_{n_k}^-$  – матрицы коэффициентов граничных условий, 6-го порядка;  $\bar{g}_k^-, \bar{g}_k^+, k = 2, ..., n_k - 1, \bar{g}_1^+$  и  $\bar{g}_k^-$  – векторы правых частей граничных условий, шестимерные.

# 3.13.3. Вариационная постановка залачи

На основании (3.13.10) и (3.13.23) можем записать:

$$
(B^*\overline{D}B\overline{u}, \overline{u}) = ((\partial_{3}^*B_1^* + B_0^*)\overline{D}(\partial_{3}B_1 + B_0)\overline{u}, \overline{u}) = = (\partial_{3}^*B_1^*\overline{D}B_1\partial_{3}\overline{u}, \overline{u}) + (\partial_{3}^*B_1^*\overline{D}B_0\overline{u}, \overline{u}) + (B_0^*\overline{D}B_1\partial_{3}\overline{u}, \overline{u}) + (B_0^*\overline{D}B_0\overline{u}, \overline{u}) = = -(\mathscr{L}_{\scriptscriptstyle{\mathcal{W}}} \overline{v}, \overline{v}) + (\mathscr{L}_{\scriptscriptstyle{\mathcal{W}}} \overline{u}, \overline{v}) + (\mathscr{L}_{\scriptscriptstyle{\mathcal{W}}} \overline{v}, \overline{u}) + (\mathscr{L}_{\scriptscriptstyle{\mathcal{W}}} \overline{u}, \overline{u}),
$$

T.e.

$$
(B^*\overline{D}B\overline{u}, \overline{u}) = (\mathcal{L}_{\mathfrak{m}}\overline{v}, \overline{v}) + (\widetilde{\mathcal{L}}_{\mathfrak{m}}\overline{v}, \overline{u}) + (\mathcal{L}_{\mathfrak{m}}\overline{u}, \overline{u}).
$$
\n(3.13.33)

Итак, можем переписать (3.13.10) следующим образом:

$$
\Phi(\overline{u}, \overline{v}) = \frac{1}{2} \iiint_{\omega} [(\mathcal{L}_{v} \overline{v}, \overline{v}) + (\widetilde{\mathcal{L}}_{u} \overline{v}, \overline{u}) + (\mathcal{L}_{u} \overline{u}, \overline{u}) + (C\overline{u}, \overline{u})] dx_{1} dx_{2} dx_{3} -
$$
\n
$$
- \iiint_{\omega} (\overline{\mathcal{F}}, \overline{u}) dx_{1} dx_{2} dx_{3}.
$$
\n(3.13.34)

Решение поставленной задачи является точка (функция) условного экстремума этого функционала с условием (3.13.23) с учетом (3.13.31), (3.13.32).

Также можем переписать (3.13.35) следующим образом:

$$
\widetilde{\Phi}(\overline{U}) = \frac{1}{2} \iiint_{\omega} (\widetilde{\mathscr{L}} \ \overline{U}, \overline{U}) dx_1 dx_2 dx_3 - \iiint_{\omega} (\overline{\widetilde{\mathscr{F}}}, \overline{U}) dx_1 dx_2 dx_3 , \qquad (3.13.36)
$$

$$
\widetilde{\widetilde{\mathscr{L}}} = \begin{bmatrix} \mathscr{L}_{uu} + C & \mathscr{L}_{uv} \\ \mathscr{L}_{uv}^* & \mathscr{L}_{vv} \end{bmatrix} = \begin{bmatrix} \mathscr{L}_{uu} + C & \mathscr{L}_{uv} \\ \mathscr{L}_{vu} & \mathscr{L}_{vv} \end{bmatrix}; \quad \widetilde{\widetilde{\mathscr{F}}} = \begin{bmatrix} \overline{\widetilde{\mathscr{F}}} \\ 0 \end{bmatrix}.
$$
 (3.13.37)

# § 3.14. Задача осесимметричной теории упругости

#### 3.14.1. Операторная постановка задачи

Полагая для определенности постоянство параметров конструкции по направлению  $\zeta$  (основное направление), преобразовав (3.3.12), в предположении наличия упругого основания получим:

$$
\mathcal{L} = -\mathcal{L}_{w} \partial_z^2 + \tilde{\mathcal{L}}_{w} \partial_z + \mathcal{L}_{uu}, \qquad (3.14.1)
$$

$$
\text{rate } \mathcal{L}_{w} = -r \left[ \begin{array}{cc} \overline{\mu} & 0 \\ 0 & \overline{\lambda} + 2\overline{\mu} \end{array} \right]; \quad \widetilde{\mathcal{L}}_{w} = \left[ \begin{array}{cc} 0 & \partial_{r}r\overline{\lambda} - \overline{\lambda} + r\overline{\mu}\partial_{r} \\ r\overline{\lambda}\partial_{r} + \overline{\lambda} + \partial_{r}r\overline{\mu} & 0 \end{array} \right];
$$
\n
$$
\mathcal{L}_{w} = \left[ \begin{array}{cc} \partial_{r}r(\overline{\lambda} + 2\overline{\mu})\partial_{r} + \partial_{r}\overline{\lambda} - \overline{\lambda}\partial_{r} - (\overline{\lambda} + 2\overline{\mu})r^{-1} & 0 \\ 0 & \partial_{r}r\overline{\mu}\partial_{r} \end{array} \right]. \quad (3.14.2)
$$

Операторная постановка задачи (3.3.11) принимает вид:

$$
-\mathcal{L}_{w}\partial_{z}^{2}\overline{u}+\widetilde{\mathcal{L}}_{w}\partial_{z}\overline{u}+\mathcal{L}_{uu}\overline{u}_{k}=\overline{\mathcal{F}}.
$$
 (3.14.3)

Вводя обозначения

$$
\overline{\nu} = [\nu_r \quad \nu_z]^T = [\partial_z u_r \quad \partial_z u_z]^T = \partial_z \overline{u} = \overline{u}', \qquad (3.14.4)
$$

переходим от (3.14.3) к уравнению

$$
-\mathcal{L}_{iv}\overline{v}' + \widetilde{\mathcal{L}}_{iv}\overline{v} + \mathcal{L}_{uu}\overline{u} = \overline{\mathcal{F}},
$$
\n(3.14.5)

где

$$
\overline{v}' = \partial_z \overline{v} \,. \tag{3.14.6}
$$

Объединяя (3.14.4)-(3.14.5), получим следующую систему:

$$
\begin{bmatrix} E & 0 \\ 0 & \mathcal{L}_{\nu} \end{bmatrix} \begin{bmatrix} \overline{u}' \\ \overline{v}' \end{bmatrix} = \begin{bmatrix} 0 & E \\ \mathcal{L}_{uu} & \widetilde{\mathcal{L}}_{uu} \end{bmatrix} \begin{bmatrix} \overline{u} \\ \overline{v} \end{bmatrix} - \begin{bmatrix} 0 \\ \overline{\mathcal{F}} \end{bmatrix} \text{ или } \begin{bmatrix} \overline{u}' \\ \overline{v}' \end{bmatrix} = \begin{bmatrix} 0 & E \\ \mathcal{L}_{\nu}^{\perp} \mathcal{L}_{uu} & \mathcal{L}_{\nu}^{\perp} \widetilde{\mathcal{L}}_{uv} \end{bmatrix} \begin{bmatrix} \overline{u} \\ \overline{v} \end{bmatrix} - \begin{bmatrix} 0 \\ \mathcal{L}_{\perp}^{\perp} \overline{\mathcal{F}} \end{bmatrix}, (3.14.7)
$$
\n
$$
\text{The } E = \text{TON} \text{ H} \text{C} \text{ T} \text{ P} \text{ C} \text{ T} \text{ P} \text{ P} \text{ H} \text{ U} \text{ H} \text{ D} \text{ P} \text{ P} \text{ T} \text{ D} \text{ P}
$$

где  $E$  - тождественный оператор.

Окончательно имеем:

$$
\overline{U}' = \widetilde{\mathscr{L}}\overline{U} + \overline{\widetilde{F}}, \qquad (3.14.8)
$$

$$
\text{rate } \widetilde{\mathcal{L}} = \begin{bmatrix} 0 & E \\ \mathcal{L}_{\nu}^1 \mathcal{L}_{uu} & \mathcal{L}_{\nu}^1 \widetilde{\mathcal{L}}_{\nu} \end{bmatrix}; \ \overline{\widetilde{F}} = -\begin{bmatrix} 0 \\ \mathcal{L}_{2}^1 \overline{\mathcal{F}} \end{bmatrix}; \ \overline{U} = \begin{bmatrix} \overline{u} \\ \overline{v} \end{bmatrix}; \ \overline{U}' = \partial_{z} \overline{U} = \begin{bmatrix} \partial_{z} \overline{u} \\ \partial_{z} \overline{v} \end{bmatrix} = \begin{bmatrix} \overline{u}' \\ \overline{v}' \end{bmatrix}. \ (3.14.9)
$$

Уравнения (3.14.8), разумеется, следует дополнить граничными условиями, задаваемыми в сечениях с координатами  $z_k^b$ ,  $k = 1, ..., n_k$ . Эти граничные условия представимы в виде

$$
B_{k}^{-}\overline{U}(z_{k}^{b}-0)+B_{k}^{+}\overline{U}(z_{k}^{b}+0)=\overline{g}_{k}^{-}+\overline{g}_{k}^{+}, k=2,..., n_{k}-1; \qquad (3.14.10)
$$

$$
B_{1}^{+}\overline{U}(z_{1}^{b}+0)+B_{n_{k}}^{-}\overline{U}(z_{n_{k}}^{b}-0)=\overline{g}_{1}^{+}+\overline{g}_{n_{k}}^{-}, \qquad (3.14.11)
$$

где  $B_{k}^{-}$ ,  $B_{k}^{+}$ ,  $k = 2, ..., n_{k} - 1$ ,  $B_{k}^{+}$  и  $B_{k}^{-}$  – матрицы коэффициентов граничных условий, 4-го порядка;  $\bar{g}_k^-, \bar{g}_k^+, k = 2, ..., n_k - 1, \bar{g}_1^+$  и  $\bar{g}_n^-$  – векторы правых частей граничных условий, четырехмерные.

#### **3.14.2. Вариационная постановка задачи**

Операторы (3.3.6) и (3.3.18), очевидно, можно представить в виде:

$$
B = \partial_r B_r + \partial_z B_z + B_0; \quad B^* = \partial_r^* B_r^* + \partial_z^* B_z^* + B_0^*, \tag{3.14.12}
$$

где

*B*

*r*

$$
B_r = \begin{bmatrix} 1 & 0 \\ 0 & 0 \\ 0 & 0 \\ 0 & 1 \end{bmatrix}; \quad B_z = \begin{bmatrix} 0 & 0 \\ 0 & 0 \\ 0 & 1 \\ 1 & 0 \end{bmatrix}; \quad B_0 = r^{-1} \begin{bmatrix} 0 & 0 \\ 1 & 0 \\ 0 & 0 \\ 0 & 0 \end{bmatrix}; \tag{3.14.13}
$$

$$
= \begin{bmatrix} 1 & 0 & 0 & 0 \\ 0 & 0 & 0 & 1 \end{bmatrix}; \quad B_z^* = \begin{bmatrix} 0 & 0 & 0 & 1 \\ 0 & 0 & 1 & 0 \end{bmatrix}; \quad B_0^* = r^{-1} \begin{bmatrix} 0 & 1 & 0 & 0 \\ 0 & 0 & 0 & 0 \end{bmatrix}. \quad (3.14.14)
$$

Таким образом, имеем:

$$
(B^*(r\overline{D})B\overline{u}, \overline{u}) = ((\partial_{r}^{*}B_{r}^{*} + \partial_{\bar{z}}^{*}B_{\bar{z}}^{*} + B_{0}^{*})(r\overline{D})(\partial_{r}B_{r} + \partial_{r}B_{z} + B_{0})\overline{u}, \overline{u}) =
$$
  
\n
$$
= (\partial_{r}^{*}B_{r}^{*}(r\overline{D})\partial_{r}B_{r}\overline{u}, \overline{u}) + (\partial_{r}^{*}B_{r}^{*}(r\overline{D})\partial_{z}B_{z}\overline{u}, \overline{u}) + (\partial_{r}^{*}B_{r}^{*}(r\overline{D})B_{0}\overline{u}, \overline{u}) +
$$
  
\n
$$
+ (\partial_{\bar{z}}^{*}B_{z}^{*}(r\overline{D})\partial_{r}B_{r}\overline{u}, \overline{u}) + (\partial_{\bar{z}}^{*}B_{z}^{*}(r\overline{D})\partial_{z}B_{z}\overline{u}, \overline{u}) + (\partial_{\bar{z}}^{*}B_{z}^{*}(r\overline{D})B_{0}\overline{u}, \overline{u}) +
$$
  
\n
$$
+ (B_{0}^{*}(r\overline{D})\partial_{r}B_{r}\overline{u}, \overline{u}) + (B_{0}^{*}(r\overline{D})\partial_{z}B_{z}\overline{u}, \overline{u}) + (B_{0}^{*}(r\overline{D})B_{0}\overline{u}, \overline{u}) =
$$
  
\n
$$
= (B_{z}^{*}(r\overline{D})B_{z}\overline{v}, \overline{v}) + (B_{z}^{*}(r\overline{D})\partial_{r}B_{r}\overline{u}, \overline{v}) + (B_{z}^{*}(r\overline{D})B_{0}\overline{u}, \overline{v}) +
$$
  
\n
$$
+ (\partial_{r}^{*}B_{r}^{*}(r\overline{D})B_{0}\overline{u}, \overline{u}) + (B_{0}^{*}(r\overline{D})B_{z}\overline{v}, \overline{u}) + (\partial_{r}^{*}B_{r}^{*}(r\overline{D})B_{r}\overline{u}, \overline{u}) +
$$
  
\n
$$
+ (\partial
$$

откуда после преобразований получаем:

$$
(B^*(r\overline{D})B\overline{u}, \overline{u}) = (B_z^*(r\overline{D})B_z\overline{v}, \overline{v}) ++([\widetilde{B}_r^*(r\overline{D})B_z - B_z^*(r\overline{D})\widetilde{B}_r]\overline{v}, \overline{u}) + (\widetilde{B}_r^*(r\overline{D})\widetilde{B}_r\overline{u}, \overline{u}),
$$
(3.14.15)

где

$$
\widetilde{B}_r = \partial_r B_r + B_0; \quad \widetilde{B}_r^* = \partial_r^* B_r^* + B_0^* \tag{3.14.16}
$$

Тогда функционал (3.3.17) с учетом (3.14.16) преобразуется следующим образом:

$$
\Phi(\overline{u}, \overline{v}) = \frac{1}{2} \iint_{\omega} [(B_z^*(r\overline{D})B_z\overline{v}, \overline{v}) + ([\widetilde{B}_r^*(r\overline{D})B_z - B_z^*(r\overline{D})\widetilde{B}_r]\overline{v}, \overline{u}) + (\widetilde{B}_r^*(r\overline{D})\widetilde{B}_r\overline{u}, \overline{u})] dr dz - \iint_{\omega} (\overline{P}, \overline{u}) r dr dz.
$$
\n(3.14.18)

Решение поставленной задачи является точка (функция) условного экстремума этого функционала с условием (3.14.4) с учетом (3.14.10), (3.14.11).

Также можем переписать (3.14.19) следующим образом:

$$
\Phi(\overline{U}) = \frac{1}{2} \iint\limits_{\mathcal{Q}} (\tilde{\tilde{\mathcal{Z}}} \, \overline{U}, \overline{U}) dr dz - \iint\limits_{\mathcal{Q}} (\overline{\tilde{\mathcal{F}}}, \overline{U}) dr dz \,, \tag{3.14.20}
$$

$$
\widetilde{\mathscr{L}} = \begin{bmatrix} \widetilde{B}_{r}^{*} \widetilde{D} \widetilde{B}_{r} & \widetilde{B}_{r}^{*} (r \overline{D}) B_{z}^{\mathscr{E}} \\ B_{z}^{*} (r \overline{D}) \widetilde{B}_{r} \end{bmatrix}; \quad \widetilde{\mathscr{B}} = \begin{bmatrix} \overline{\mathscr{F}} \\ 0 \end{bmatrix}.
$$
\n(3.14.21)

# **§ 3.15. Задача об изгибе изотропной пластины**

#### **3.15.1. Операторные постановки задачи**

Полагая для определенности постоянство параметров конструкции по направлению  $x_2$  (основное направление), в предположении наличия упругого основания, преобразовав (3.4.19), получим:

$$
\mathcal{L} = \mathcal{L}_4 \partial_2^4 + \mathcal{L}_2 \partial_2^2 + \mathcal{L}_0 + \overline{c} \tag{3.15.1}
$$

где 
$$
\mathcal{L}_4 = \theta D
$$
;  $\mathcal{L}_2 = -[\partial_1^2 \theta Dv + 2\partial_1 \theta D(1-v)\partial_1 + \theta Dv\partial_1^2]$ ;  $\mathcal{L}_0 = -\partial_1^2 \theta D\partial_1^2$ . (3.15.2)  
С позиции лальнейшего аналитического решения постановку залачи

(3.4.3) необходимо свести либо к первому, либо ко второму порядку.

Рассмотрим переход к системе второго порядка. Введя обозначения

$$
v = v(x_1, x_2) = \partial_2^2 w(x_1, x_2) = w''(x_1, x_2); \quad v''(x_1, x_2) = \partial_2^2 v(x_1, x_2)
$$
(3.15.3)

и рассматривая их с вытекающим из (3.4.3), (3.15.1) уравнением

$$
\mathcal{L}_4 \partial_2^4 w + \mathcal{L}_2 \partial_2^2 w + (\mathcal{L}_0 + \overline{c}) w = \mathcal{F}, \quad (x_1, x_2) \in \omega, \tag{3.15.4}
$$

будем иметь:

$$
\overline{U} = \widetilde{\mathcal{U}} = \begin{bmatrix} w \\ v \end{bmatrix}; \ \overline{U}'' = \partial_2^2 \overline{U} = \begin{bmatrix} w'' \\ v'' \end{bmatrix}; \ \widetilde{\mathcal{L}} = \begin{bmatrix} 0 & E \\ \mathcal{L}_4^1(\mathcal{L}_0 + \overline{c}) & \mathcal{L}_4^1(\mathcal{L}_2) \end{bmatrix}; \ \overline{\widetilde{F}} = \begin{bmatrix} 0 \\ \mathcal{L}_4^1(\mathcal{F}) \end{bmatrix}.
$$
\n(3.15.5)

\n(3.15.6)

Уравнения (3.15.6), разумеется, следует дополнить граничными условиями, задаваемыми в сечениях с координатами  $x_{N,k}^b$ ,  $k = 1, ..., n_k$ . Эти граничные условия представимы в виде

$$
B_{k}^{-} \widetilde{U} \left( x_{N,k}^{b} - 0 \right) + B_{k}^{+} \widetilde{U} \left( x_{N,k}^{b} + 0 \right) = \overline{g}_{k}^{-} + \overline{g}_{k}^{+}, \quad k = 2, ..., n_{k} - 1 ; \tag{3.15.7}
$$

$$
B_{1}^{+}\overline{\widetilde{U}}(x_{N,1}^{b}+0)+B_{n_{k}}^{-}\overline{\widetilde{U}}(x_{N,n_{k}}^{b}-0)=\overline{g}_{1}^{+}+\overline{g}_{n_{k}}^{-},
$$
\n(3.15.8)

где  $B_{k}^{-}$ ,  $B_{k}^{+}$ ,  $k = 2, ..., n_{k} - 1$ ,  $B_{k}^{+}$  и  $B_{n}^{-}$  – матрицы коэффициентов (операторы) граничных условий, 4-го порядка;  $\bar{g}_i^-, \bar{g}_i^+, k = 2, ..., n_k - 1, \bar{g}_1^+$  и  $\bar{g}_n^-$  – векторы правых частей граничных условий, четырехмерные;

$$
\widetilde{U} = \begin{bmatrix} w & w' & v & v' \end{bmatrix}^T; \tag{3.15.9}
$$

$$
w' = w'(x_1, x_2) = \partial_2 w(x_1, x_2); \quad v' = v'(x_1, x_2) = \partial_2 v(x_1, x_2).
$$
 (3.15.10)

Очевидно, что оператор У симметричный. В этой связи его, с некоторых позиций [130], правильнее переписать в виде:

$$
\mathcal{L}_2 = \partial_1^* a \partial_1,\tag{3.15.11}
$$

где а - некоторая функция. Обозначим:

$$
\overline{a}_1 = \theta \mathbf{D}; \quad \overline{a}_2 = \theta \mathbf{D} \mathbf{v}; \quad \overline{a}_3 = \overline{a}_1 - \overline{a}_2; \quad \overline{a}_4 = 2\overline{a}_1. \tag{3.15.12}
$$

Учитывая (3.15.12), имеем:

$$
\partial_1^2(\theta Dvw) = \partial_1^2(\overline{a}_2w) = -\partial_1^2[\partial_1(\overline{a}_2w)] = -\partial_1^2[(\partial_1\overline{a}_2)w + \overline{a}_2\partial_1w] =
$$
  
\n
$$
= -\partial_1^2[(\partial_1\overline{a}_2)w] - \partial_1^2\overline{a}_2\partial_1w = (\partial_1^2\overline{a}_2)w + (\partial_1\overline{a}_2)\partial_1w - \partial_1^2\overline{a}_2\partial_1w;
$$

$$
\theta Dv \partial_1^2 w = \overline{a}_2 \partial_1^2 w \; ; \quad \partial_1 \theta D(1-v) \partial_1 w = \partial_1 \overline{a}_3 \partial_1 w = (\partial_1 \overline{a}_3) \partial_1 w + \overline{a}_3 \partial_1^2 w \; .
$$

Из послелнего равенства находим:

$$
\overline{a}_3 \partial_1^2 w = -\partial_1^* \overline{a}_3 \partial_1 w - (\partial_1 \overline{a}_3) \partial_1 w.
$$

В таком случае, естественно, что

$$
\overline{a}_2 \partial_1^2 w = -\partial_1^* \overline{a}_2 \partial_1 w - (\partial_1 \overline{a}_2) \partial_1 w.
$$

На основании представленных формул преобразовываем (3.15.2):

$$
\mathcal{L}_2 w = -[\partial_1^2 \theta D v + 2 \partial_1 \theta D (1 - v) \partial_1 + \theta D v \partial_1^2] w = \partial_1^* \overline{a}_2 \partial_1 w - (\partial_1^2 \overline{a}_2) w - (\partial_1 \overline{a}_2) \partial_1 w + 2 \partial_1^* \overline{a}_3 \partial_1 w + \partial_1^* \overline{a}_2 \partial_1 w + (\partial_1 \overline{a}_2) \partial_1 w = 2 \partial_1^* (\overline{a}_2 + \overline{a}_3) \partial_1 w - (\partial_1^2 \overline{a}_2) w.
$$
  
Okончательно имеем:  

$$
\mathcal{L}_2 w = 2 \partial_1^* (\overline{a}_2 + \overline{a}_3) \partial_1 w - (\partial_1^2 \overline{a}_2) w = 2 \partial_1^* \overline{a}_1 \partial_1 w - (\partial_1^2 \overline{a}_2) w = \partial_1^* \overline{a}_4 \partial_1 w - (\partial_1^2 \overline{a}_2) w,
$$

 $\mathscr{L}_2 = \partial_{\alpha}^* \overline{a}_{\alpha} \partial_{\alpha} - (\partial_{\alpha}^2 \overline{a}_{\alpha})$ .

T.e.

Аналогично определяем:

$$
\mathcal{L}_4 = \overline{a}_1; \quad \mathcal{L}_0 = -\partial_1^2 \overline{a}_1 \partial_1^2. \tag{3.15.14}
$$

 $(3.15.13)$ 

 $(3.15.17)$ 

Теперь переход от (3.4.3) к системе первого порядка. Обозначим:  $y_1 = y_1(x_1, x_2) = w(x_1, x_2);$   $y_i = y_i(x_1, x_2) = \frac{\partial_2^{i-1} w(x_1, x_2)}{\partial_2 w(x_1, x_2)}$ ,  $i = 2, 3, 4$ . (3.15.15)

На основании (3.15.15) переписываем (3.15.3):

$$
\mathcal{L}_4 \partial_2 y_4 - \mathcal{L}_2 y_3 - (\mathcal{L}_0 + C) y_1 = \mathcal{F} \,. \tag{3.15.16}
$$

Объелиняя (3.15.15) с (3.15.16) и вводя обозначение  $y'_4(x_1, x_2) = \partial_2 y_4(x_1, x_2)$ ,

получаем систему дифференциальных уравнений первого порядка

$$
\begin{bmatrix} 1 & 0 & 0 & 0 \ 0 & 1 & 0 & 0 \ 0 & 0 & 1 & 0 \ 0 & 0 & 0 & \mathcal{Z}'_1 \end{bmatrix} \begin{bmatrix} y'_1 \\ y'_2 \\ y'_3 \\ y'_4 \end{bmatrix} = \begin{bmatrix} 0 & 1 & 0 & 0 \ 0 & 0 & 1 & 0 \ 0 & 0 & 0 & 1 \ 0 & 0 & 0 & 0 \mathcal{Z}'_2 \end{bmatrix} \begin{bmatrix} y'_1 \\ y'_2 \\ y'_3 \\ y'_4 \end{bmatrix} + \begin{bmatrix} 0 \\ 0 \\ 0 \\ \mathcal{Z}'_1 \end{bmatrix}
$$
 (3.15.18)  

$$
\begin{bmatrix} y'_1 \\ y'_2 \\ y'_3 \\ y'_4 \end{bmatrix} = \begin{bmatrix} 0 & 1 & 0 & 0 \ 0 & 0 & 1 & 0 \ 0 & 0 & 0 & 0 \mathcal{Z}'_1 \end{bmatrix} \begin{bmatrix} y_1 \\ y_2 \\ y_3 \\ y_4 \end{bmatrix} + \begin{bmatrix} 0 \\ 0 \\ 0 \\ 0 \end{bmatrix}.
$$
 (3.15.19)

или

В итоге имеем систему дифференциальных уравнений первого порядка (относительно переменной  $x<sub>2</sub>$ ) с операторными коэффициентами:

$$
\overline{U}' = \widetilde{\mathscr{L}}\overline{U} + \overline{\widetilde{F}},
$$
\n(3.15.20)

гле

$$
\widetilde{\mathcal{L}} = \begin{bmatrix} 0 & 1 & 0 & 0 \\ 0 & 0 & 1 & 0 \\ 0 & 0 & 0 & 1 \\ \mathcal{L}_1^{\perp}(\mathcal{L}_0 + \overline{c}) & 0 & \mathcal{L}_1^{\perp}\mathcal{L}_2 & 0 \end{bmatrix}; \quad \overline{\widetilde{F}} = \begin{bmatrix} 0 \\ 0 \\ 0 \\ \mathcal{L}_1^{\perp}\mathcal{F} \end{bmatrix}.
$$
 (3.15.21)

$$
\overline{U} = \begin{bmatrix} y_1 \\ y_2 \\ y_3 \\ y_4 \end{bmatrix}; \quad \overline{U'} = \partial_2 \overline{U} = \begin{bmatrix} \partial_2 y_1 \\ \partial_2 y_2 \\ \partial_2 y_3 \\ \partial_2 y_4 \end{bmatrix} = \begin{bmatrix} y_1' \\ y_2' \\ y_3' \\ y_4' \end{bmatrix}.
$$
 (3.15.22)

Уравнения (3.15.20), разумеется, следует дополнить граничными условиями, задаваемыми в сечениях с координатами  $x_{2,k}^b$ ,  $k = 1, ..., n_k$ . Эти граничные условия представимы в виде

$$
B_{k}^{-}\overline{U}(x_{2,k}^{b}-0)+B_{k}^{+}\overline{U}(x_{2,k}^{b}+0)=\overline{g}_{k}^{-}+\overline{g}_{k}^{+}, k=2,...,n_{k}-1; \qquad (3.15.23)
$$

$$
B_{1}^{+}\overline{U}(x_{2,1}^{b}+0)+B_{n_{k}}^{-}\overline{U}(x_{2,n_{k}}^{b}-0)=\overline{g}_{1}^{+}+\overline{g}_{n_{k}}^{-}, \qquad (3.15.24)
$$

где  $B_k^-, B_k^+, k = 2, ..., n_k - 1, B_1^+$  и  $B_{n_k}^-$  – матрицы коэффициентов (операторы) граничных условий, 4-го порядка;  $\bar{g}_k^-, \bar{g}_k^+, k = 2, ..., n_k - 1, \bar{g}_1^+$  и  $\bar{g}_k^-$  – векторы правых частей граничных условий, четырехмерные.

К достоинствам постановки (3.15.20), (3.15.23) и (3.15.24) по сравнению с (3.15.5), (3.15.7) и (3.15.8), относятся большая универсальность, алгоритмичность и естественные удобства при учете граничных условий, к нелостаткам - увеличение в лва раза числа уравнений в системе и связанное с этим увеличение в объеме вычислительной работы на этапе численной реализации.

# 3.15.2. Вариационная постановка задачи

Операторы (3.4.25) и (3.4.28), очевидно, можно представить в виде:  $B = \partial_2^2 B_1 + \partial_1 \partial_2 B_1 + \partial_1^2 B_2$ ;  $B^* = \partial_2^2 B_1^* + \partial_1^* \partial_2^* B_1^* + \partial_1^1 B_2^*$ , (3.15.25) rge  $B_1 = -[0 \ 1 \ 0 \ 0]^T$ ;  $B_1 = -[0 \ 0 \ 2 \ 2]^T$ ;  $B_2 = -[1 \ 0 \ 0 \ 0]^T$ ; (3.15.26)  $B_{0}^{*} = -[0 \ 1 \ 0 \ 0]; \quad B_{1}^{*} = -[0 \ 0 \ 2 \ 2]; \quad B_{0}^{*} = -[1 \ 0 \ 0 \ 0]. \quad (3.15.27)$ Таким образом, имеем:  $(B^*\overline{A}Bw,w) = ((\partial^2 A^* + \partial^* A^*B^* + \partial^2 B^*)\overline{A}(\partial^2 B^* + \partial^* A^*B^*)w, w) =$  $=(\partial_{\alpha}^{2} B_{\alpha}^{*} \overline{A} \partial_{\alpha}^{2} B_{\alpha} w, w) + (\partial_{\alpha}^{2} B_{\alpha}^{*} \overline{A} \partial_{\alpha} \partial_{\alpha} B_{\alpha} w, w) + (\partial_{\alpha}^{2} B_{\alpha}^{*} \overline{A} \partial_{\alpha}^{2} B_{\alpha} w, w) +$  $+$   $(\partial_{\alpha}^{*}\partial_{\alpha}^{*}B_{\alpha}^{*}\overline{A}\partial_{\alpha}^{2}B_{\alpha}w,w)+$   $(\partial_{\alpha}^{*}\partial_{\alpha}^{*}B_{\alpha}^{*}\overline{A}\partial_{\alpha}B_{\alpha}W,w)+$  $+ (\partial_{\alpha}^* \partial_{\alpha}^* B_{\alpha}^* \overline{A} \partial_{\alpha}^2 B_{\alpha} w, w) + (\partial_{\alpha}^2 B_{\alpha}^* \overline{A} \partial_{\alpha}^2 B_{\alpha} w, w) +$  $+ (\partial^2 B_{\alpha}^* \overline{A} \partial_{\alpha} \partial_{\alpha} B_{\alpha} w, w) + (\partial^2 B_{\alpha}^* \overline{A} \partial^2 B_{\alpha} w, w) =$  $=(B_{\alpha}^{*}\overline{A}B_{\alpha}\partial_{\alpha}^{2}w,\partial_{\alpha}^{2}w)+(B_{\alpha}^{*}\overline{A}\widetilde{B}_{\alpha}\partial_{\alpha}w,\partial_{\alpha}^{2}w)+(B_{\alpha}^{*}\overline{A}\widetilde{B}_{\alpha}w,\partial_{\alpha}^{2}w)+$  $+ (\widetilde{B}_{1}^{*} \overline{A} B_{2} \partial_{2}^{2} w, \partial_{2} w) + (\widetilde{B}_{1}^{*} \overline{A} \widetilde{B}_{1} \partial_{2} w, \partial_{2} w) + (\widetilde{B}_{1}^{*} \overline{A} \widetilde{B}_{0} w, \partial_{2} w) +$  $+(\widetilde{B}_{0}^{*}\overline{A}B_{2}\partial_{2}^{2}w,w)+(\widetilde{B}_{0}^{*}\overline{A}\widetilde{B}_{1}\partial_{2}w,w)+(\widetilde{B}_{0}^{*}\overline{A}\widetilde{B}_{0}w,w),$  $\widetilde{B}_1 = -[0 \ 0 \ 2\partial_1 \ 2\partial_1]^T$ ;  $\widetilde{B}_0 = -[\partial_1^2 \ 0 \ 0 \ 0]^T$ ;  $(3.15.28)$ где  $\tilde{B}_{1}^{*} = -[0 \ 0 \ 2\partial_{1}^{*} \ 2\partial_{1}^{*}]$ ;  $\tilde{B}_{0}^{*} = -[0 \ \partial_{1}^{2} \ 0 \ 0 \ 0],$  $(3.15.29)$  $B = \partial_2^2 B_2 + \partial_2 \widetilde{B}_1 + \widetilde{B}_2$ ;  $B^* = \partial_2^2 B^* + \partial_2^* \widetilde{B}^* + \widetilde{B}^*$ .  $(3.15.30)$ T.e. Принимая во внимание (3.15.15), получим:  $(B^*\overline{A}Bw,w) = (B_*^*\overline{A}B, y_2, y_2) + (B_*^*\overline{A}\widetilde{B}, y_2, y_2) + (B_*^*\overline{A}\widetilde{B}, y_2, y_2) +$  $+(\widetilde{B}_{i}^{*}\overline{A}B_{i}y_{i},y_{i})+(\widetilde{B}_{i}^{*}\overline{A}\widetilde{B}_{i}y_{i},y_{i})+(\widetilde{B}_{i}^{*}\overline{A}\widetilde{B}_{i}y_{i},y_{i})+$  $(3.15.31)$  $+(\widetilde{B}_{\alpha}^* \overline{A} B_{\alpha} y_{\alpha}, y_{\alpha}) + (\widetilde{B}_{\alpha}^* \overline{A} \widetilde{B}_{\alpha} y_{\alpha}, y_{\alpha}) + (\widetilde{B}_{\alpha}^* \overline{A} \widetilde{B}_{\alpha} y_{\alpha}, y_{\alpha})$  $(B^*\overline{A}Bw,w) = (K\overline{\widetilde{v}},\overline{\widetilde{v}})$ .  $(3.15.32)$ или  $K=\begin{bmatrix} \widetilde{B}_0^*\overline{A}\widetilde{B}_0 & \widetilde{B}_0^*\overline{A}\widetilde{B}_1 & \widetilde{B}_0^*\overline{A}B_2 \\ \widetilde{B}_1^*\overline{A}\widetilde{B}_0 & \widetilde{B}_1^*\overline{A}\widetilde{B}_1 & \widetilde{B}_1^*\overline{A}B_2 \\ B_2^*\overline{A}\widetilde{B}_0 & B_2^*\overline{A}\widetilde{B}_1 & B_2^*\overline{A}B_2 \end{bmatrix};\quad \overline{\widetilde{y}}=\begin{bmatrix} y_1 \\ y_2 \\ y_$  $(3.15.33)$ 

где

Итак, можем переписать (3.4.34) следующим образом:

$$
\Phi(w) = \Phi(\overline{\tilde{y}}) = \frac{1}{2} \iint_{\omega} (\widetilde{K} \overline{\tilde{y}}, \overline{\tilde{y}}) dx_i dx_i - \iint_{\omega} \theta q w dx_i dx_i, \qquad (3.15.35)
$$

$$
\widetilde{K} = \begin{bmatrix} \widetilde{B}_{0}^{*} \overline{A} \widetilde{B}_{0} + \overline{c} & \widetilde{B}_{0}^{*} \overline{A} \widetilde{B}_{1} & \widetilde{B}_{0}^{*} \overline{A} B_{2} \\ \widetilde{B}_{1}^{*} \overline{A} \widetilde{B}_{0} & \widetilde{B}_{1}^{*} \overline{A} \widetilde{B}_{1} & \widetilde{B}_{1}^{*} \overline{A} B_{2} \\ B_{2}^{*} \overline{A} \widetilde{B}_{0} & B_{2}^{*} \overline{A} \widetilde{B}_{1} & B_{2}^{*} \overline{A} B_{2} \end{bmatrix}.
$$
\n(3.15.36)

196

Решение поставленной залачи является точка (функция) условного экстремума этого функционала с условием (3.15.16) с учетом (3.15.8),  $(3.15.9)$  или  $(3.15.24)$ ,  $(3.15.25)$ .

# § 3.16. Задача об изгибе изотропной пластины с учетом сдвига

# 3.16.1. Операторная постановка задачи

Полагая для определенности постоянство параметров конструкции по направлению  $x<sub>2</sub>$  (основное направление), в предположении наличия упругого основания, преобразовав (3.5.15), получим:

$$
\mathcal{L} = -\mathcal{L}_2 \partial_z^2 + \mathcal{L}_0 \partial_z + \mathcal{L}, \qquad (3.16.1)
$$
  
\n
$$
\text{Lie } \mathcal{L}_2 = -\begin{bmatrix} \overline{a}_3 & 0 & 0 \\ 0 & \overline{a}_1 & 0 \\ 0 & 0 & \overline{a}_4 \end{bmatrix}; \quad \mathcal{L}_1 = \begin{bmatrix} 0 & \partial_1^* \overline{a}_3 - \overline{a}_3 \partial_1 & 0 \\ \partial_1^* \overline{a}_3 - \overline{a}_2 \partial_1 & 0 & \overline{a}_4 \\ 0 & -\overline{a}_4 & 0 \end{bmatrix};
$$
  
\n
$$
\mathcal{L}_0 = \begin{bmatrix} \partial_1^* \overline{a}_1 \partial_1 + \overline{a}_4 & 0 & \overline{a}_4 \partial_1 \\ 0 & \partial_1^* \overline{a}_3 \partial_1 + \overline{a}_4 & 0 \\ \partial_1^* \overline{a}_4 & 0 & \partial_1^* \overline{a}_4 \partial_1 + \overline{a}_5 \end{bmatrix}. \quad (3.16.2)
$$

Операторная постановка задачи (3.5.14) принимает вид:

$$
-\mathcal{L}_2 \partial_z^2 \overline{u} + \mathcal{L}_1 \partial_z \overline{u} + (\mathcal{L}_0 + C) \overline{u} = \mathcal{F} . \tag{3.16.3}
$$

Вводя обозначение

$$
\overline{v} = \begin{bmatrix} v_1 & v_2 & v_3 \end{bmatrix}^T = \begin{bmatrix} \partial_2 u_1 & \partial_2 u_2 & \partial_2 u_3 \end{bmatrix}^T = \partial_2 \overline{u} = \overline{u}', \tag{3.16.4}
$$

переходим от (3.14.4) к уравнению

$$
-\mathcal{L}_{\bar{y}}\bar{v}' + \mathcal{L}_{\bar{y}}\bar{v} + (\mathcal{L}_{0} + C)\bar{u} = \bar{\mathcal{F}} ,\qquad(3.16.5)
$$
\n
$$
\bar{v}' - \bar{v} = \bar{\mathcal{F}} ,\qquad(3.16.6)
$$

где

$$
\vec{v}' = \partial_2 \vec{v} \,. \tag{3.16.6}
$$

$$
\begin{bmatrix} E & 0 \ 0 & \mathcal{L} \end{bmatrix} \begin{bmatrix} \overline{u}' \\ \overline{v}' \end{bmatrix} = \begin{bmatrix} 0 & E \ \mathcal{L}_0 + C & \mathcal{L} \end{bmatrix} \begin{bmatrix} \overline{u} \\ \overline{v} \end{bmatrix} - \begin{bmatrix} 0 \\ \overline{\mathcal{F}} \end{bmatrix} \text{ with } \begin{bmatrix} \overline{u}' \\ \overline{v}' \end{bmatrix} = \begin{bmatrix} 0 & E \ \mathcal{L}_1^T \mathcal{L}_0 + C & \mathcal{L}_1^T \mathcal{L}_1 \end{bmatrix} \begin{bmatrix} \overline{u} \\ \overline{v} \end{bmatrix} - \begin{bmatrix} 0 \\ \mathcal{L}_1^T \mathcal{L}_0 + C & \mathcal{L}_1^T \mathcal{L}_1 \end{bmatrix} \begin{bmatrix} \overline{u} \\ \overline{v} \end{bmatrix} - \begin{bmatrix} 0 \\ \mathcal{L}_1^T \mathcal{L}_1 + C & \mathcal{L}_1^T \mathcal{L}_1 \end{bmatrix} \begin{bmatrix} \overline{u} \\ \overline{v} \end{bmatrix} - \begin{bmatrix} 0 \\ \mathcal{L}_1^T \mathcal{L}_1 + C & \mathcal{L}_1^T \mathcal{L}_1 \end{bmatrix} \begin{bmatrix} \overline{u} \\ \overline{v} \end{bmatrix} - \begin{bmatrix} 0 \\ \mathcal{L}_1^T \mathcal{L}_1 + C & \mathcal{L}_1^T \mathcal{L}_1 \end{bmatrix} \begin{bmatrix} \overline{u} \\ \overline{v} \end{bmatrix} - \begin{bmatrix} 0 \\ \mathcal{L}_1^T \mathcal{L}_1 + C & \mathcal{L}_1^T \mathcal{L}_1 \end{bmatrix} \begin{bmatrix} \overline{u} \\ \overline{v} \end{bmatrix} - \begin{bmatrix} 0 \\ \mathcal{L}_1^T \mathcal{L}_1 + C & \mathcal{L}_1^T \mathcal{L}_1 \end{bmatrix} \begin{bmatrix} \overline{u} \\ \overline{v} \end{bmatrix} - \begin{bmatrix} 0 \\ \overline{v} \end{bmatrix} \begin{bmatrix} \overline{u} \\ \overline{v} \end{bmatrix} - \begin{bmatrix} 0 \\ \overline{
$$

где  $E$  - тождественный оператор.

Окончательно имеем:

$$
\overline{U}' = \widetilde{\mathcal{L}} \overline{U} + \widetilde{F}, \tag{3.16.8}
$$

где

$$
\widetilde{\mathcal{L}} = \begin{bmatrix} 0 & E \\ \mathcal{L}_1^1 \mathcal{L}_0 + C & \mathcal{L}_1^1 \mathcal{L}_1 \end{bmatrix}; \quad \overline{\widetilde{F}} = -\begin{bmatrix} 0 \\ \mathcal{L}_1^1 \overline{\mathcal{F}} \end{bmatrix}; \tag{3.16.9}
$$

$$
\overline{U} = \begin{bmatrix} \overline{u} \\ \overline{v} \end{bmatrix}; \quad \overline{U}' = \partial_2 \overline{U} = \begin{bmatrix} \partial_2 \overline{u} \\ \partial_2 \overline{v} \end{bmatrix} = \begin{bmatrix} \overline{u}' \\ \overline{v}' \end{bmatrix}.
$$
 (3.16.10)

Уравнения (3.16.9), разумеется, следует дополнить граничными условиями, задаваемыми в сечениях с координатами  $x_{i,k}^{b}$ ,  $k = 1, ..., n_{i}$ . Эти граничные условия представимы в виде

$$
B_{k}^{-}\overline{U}(x_{2,k}^{b}-0)+B_{k}^{+}\overline{U}(x_{2,k}^{b}+0)=\overline{g}_{k}^{-}+\overline{g}_{k}^{+}, k=2,...,n_{k}-1; (3.16.11)
$$

$$
B_{1}^{+}\overline{U}(x_{2,1}^{b}+0)+B_{n_{k}}^{-}\overline{U}(x_{2,n_{k}}^{b}-0)=\overline{g}_{1}^{+}+\overline{g}_{n_{k}}^{-}, \qquad (3.16.12)
$$

 $(2.121)$ 

где  $B_k^-, B_k^+, k = 2, ..., n_k - 1, B_1^+$  и  $B_{n_k}^-$  – матрицы коэффициентов граничных условий, 6-го порядка;  $\bar{g}_k^-, \bar{g}_k^+, k = 2, ..., n_k - 1, \bar{g}_1^+$  и  $\bar{g}_n^-$  – векторы правых частей граничных условий, шестимерные.

## 3.16.2. Вариационная постановка задачи

Операторы (3.5.22) и (3.5.25), очевидно, можно представить в виде:  $B = \partial_1 B_1 + \partial_2 B_2 + B_0$ ;  $B^* = \partial_1^* B_1^* + \partial_2^* B_2^* + B_0^*$ ,  $(3.16.13)$  $B_1 = \begin{bmatrix} 1 & 0 & 0 \\ 0 & 0 & 0 \\ 0 & 1 & 0 \\ 0 & 0 & 1 \\ 0 & 0 & 0 \end{bmatrix}$ ,  $B_2 = \begin{bmatrix} 0 & 0 & 0 \\ 0 & 1 & 0 \\ 1 & 0 & 0 \\ 1 & 0 & 0 \\ 0 & 0 & 0 \end{bmatrix}$ ,  $B_0 = \begin{bmatrix} 0 & 0 & 0 \\ 0 & 0 & 0 \\ 0 & 0 & 0 \\ 0 & 0 & 0 \\ 1 & 0 & 0 \\ 0 & 1 & 0 \end{bmatrix}$ , (3.16.14) где  $B_{1}^{*} = \begin{bmatrix} 1 & 0 & 0 & 0 & 0 & 0 \\ 0 & 0 & 1 & 1 & 0 & 0 \\ 0 & 0 & 0 & 0 & 1 & 0 \end{bmatrix}; \quad B_{2}^{*} = \begin{bmatrix} 0 & 0 & 1 & 1 & 0 & 0 \\ 0 & 1 & 0 & 0 & 0 & 0 \\ 0 & 0 & 0 & 0 & 0 & 1 \end{bmatrix};$  $B_0^* = \begin{bmatrix} 0 & 0 & 0 & 0 & 1 & 0 \\ 0 & 0 & 0 & 0 & 0 & 1 \\ 0 & 0 & 0 & 0 & 0 & 0 \\ 0 & 0 & 0 & 0 & 0 & 0 \end{bmatrix}$ . (3.16.15) Таким образом, имеем:

$$
(B^*\overline{A}B\overline{u}, \overline{u}) = ((\partial_1^*B_1^* + \partial_2^*B_2^* + B_0^*)\overline{A}(\partial_1B_1 + \partial_2B_2 + B_0)\overline{u}, \overline{u}) =
$$
  
\n
$$
= (\partial_1^*B_1^*\overline{A}\partial_1B_1\overline{u}, \overline{u}) + (\partial_1^*B_1^*\overline{A}\partial_2B_2\overline{u}, \overline{u}) + (\partial_1^*B_1^*\overline{A}B_0\overline{u}, \overline{u}) +
$$
  
\n
$$
+ (\partial_2^*B_2^*\overline{A}\partial_1B_1\overline{u}, \overline{u}) + (\partial_2^*B_2^*\overline{A}\partial_2B_2\overline{u}, \overline{u}) + (\partial_2^*B_2^*\overline{A}_kB_0\overline{u}, \overline{u}) +
$$
  
\n
$$
+ (B_0^*\overline{A}\partial_1B_1\overline{u}, \overline{u}) + (B_0^*\overline{A}\partial_2B_2\overline{u}, \overline{u}) + (B_0^*\overline{A}B_0\overline{u}, \overline{u}) =
$$
  
\n
$$
= (B_2^*\overline{A}B_2\overline{v}, \overline{v}) + (B_2^*\overline{A}\partial_1B_1\overline{u}, \overline{v}) + (B_2^*\overline{A}B_0\overline{u}, \overline{v}) +
$$
  
\n
$$
+ (B_0^*\overline{A}B_2\overline{v}, \overline{u}) + (\partial_1^*B_1^*\overline{A}B_2\overline{v}, \overline{u}) + (\partial_1^*B_1^*\overline{A}\partial_1B_1\overline{u}, \overline{u}) +
$$
  
\n
$$
+ (\partial_1^*B_1^*\overline{A}B_0\overline{u}, \overline{u}) + (B_0^*\overline{A}\partial_1B_1\overline{u}, \overline{u}) + (B_0^*\overline{A}B_0\overline{u}, \overline{u}) =
$$
  
\n
$$
= (B_2^*\overline{A}B_2\overline{v
$$

откуда окончательно получаем:<br>  $(B^* \overline{A} B \overline{u}, \overline{u}) = (B_2^* \overline{A} B_2 \overline{v}, \overline{v}) + (B_2^* \overline{A} \overline{B}_1 \overline{u}, \overline{v}) + (\widetilde{B}_1^* \overline{A} B_2 \overline{v}, \overline{u}) + (\widetilde{B}_1^* \overline{A} \widetilde{B}_1 \overline{u}, \overline{u})$ , (3.16.17)

$$
\widetilde{B}_1 = \partial_1 B_1 + B_0; \quad \widetilde{B}_1^* = \partial_1^* B_1^* + B_0^*.
$$
\n
$$
(3.16.18)
$$
\n
$$
P(X) = \mathcal{P}(X) = \mathcal{P}(X) = \mathcal
$$

$$
\Phi(w) = \frac{1}{2} \iint_{\omega} [(B_2^* \overline{A} B_2 \overline{v}, \overline{v}) + (B_2^* \overline{A} \overline{B}_1 \overline{u}, \overline{v}) + (\overline{B}_1^* \overline{A} B_2 \overline{v}, \overline{u}) + (B_1^* \overline{A} \overline{B}_1 \overline{u}, \overline{u}) + (\overline{B}_1^* \overline{A} \overline{B}_2 \overline{v}, \overline{u})] dx_1 dx_2 - \iint_{\omega} (\overline{\mathscr{F}}, \overline{u}) dx_1 dx_2.
$$
\n(3.16.19)

Решение поставленной задачи является точка (функция) условного экстремума этого функционала с условием (3.14.3) при учете (3.16.11), (3.16.12).

Также можем переписать (3.16.19) следующим образом:

$$
\Phi(\overline{U}) = \frac{1}{2} \iint\limits_{\mathcal{Z}} (\widetilde{\tilde{\mathscr{Z}}} \, \overline{U}, \overline{U}) dx_i dx_i - \iint\limits_{\mathcal{Z}} (\widetilde{\tilde{\mathscr{F}}}, \overline{U}) dx_i dx_i , \qquad (3.16.20)
$$

где

$$
\widetilde{\widetilde{\mathscr{L}}} = \begin{bmatrix} \widetilde{B}_1^* \overline{A} \widetilde{B}_1 + C & \widetilde{B}_1^* \overline{A} B_2 \\ B_2^* \overline{A} \widetilde{B}_1 & B_2^* \overline{A} B_2 \end{bmatrix}; \quad \widetilde{\widetilde{\mathscr{F}}} = \begin{bmatrix} \overline{\widetilde{\mathscr{F}}} \\ 0 \end{bmatrix}.
$$
 (3.16.21)

# § 3.17. Задача об изгибе ортотропной пластины

# 3.17.1. Операторная постановка задачи

Полагая для определенности постоянство параметров конструкции по направлению х, (основное направление), в предположении наличия упругого основания, преобразовав (3.6.18), получим:

$$
\mathcal{L} = -\hat{\mathcal{L}}_2 \partial_2^4 + \hat{\mathcal{L}}_2 \partial_2^2 + \hat{\mathcal{L}}_0 + \overline{c} \,,\tag{3.17.1}
$$

гле

$$
\mathcal{L}_4 = -\overline{D}_2; \quad \mathcal{L}_2 = \partial_1^2 \overline{\widetilde{D}} + 4\partial_1 \overline{D}_1 \partial_1 + \overline{\widetilde{D}} \partial_1^2; \quad \mathcal{L}_0 = \partial_1^2 \overline{D}_1 \partial_1^2; \tag{3.17.2}
$$

Операторная постановка задачи (3.6.17) принимает вид:

$$
-\mathcal{L}_4 \partial_2^4 w + \mathcal{L}_2 \partial_2^2 w + (\mathcal{L}_0 + \overline{c}) w = \mathcal{F}.
$$
 (3.17.3)

Ввелем обозначения

$$
y_1 = y_1(x_1, x_2) = w(x_1, x_2);
$$
  $y_i = y_i(x_1, x_2) = \partial_2^{i-1} w(x_1, x_2), i = 2, 3, 4.$  (3.17.4)  
На основании (3.17.4) переписываем (3.17.3) следующим образом:

$$
-\mathcal{L}_4 \partial_2 y_4 + \mathcal{L}_2 y_3 + (\mathcal{L}_0 + \overline{c}) y_1 = \mathcal{F}.
$$
 (3.17.5)

Объединяя (3.17.5) с (3.17.4) и вводя обозначения

$$
y_i'(x_1, x_2) = \partial_2 y_i(x_1, x_2), \quad i = 2, 3, 4 \tag{3.17.6}
$$

переходим от уравнения четвертого порядка (3.17.3) к системе дифференциальных уравнений первого порядка (относительно переменной  $x<sub>2</sub>$ ) с операторными коэффициентами:

$$
\begin{bmatrix} 1 & 0 & 0 & 0 \ 0 & 1 & 0 & 0 \ 0 & 0 & 1 & 0 \ 0 & 0 & 0 & \cancel{y'_1} \\ 0 & 0 & 0 & 0 & \cancel{y'_4} \end{bmatrix} = \begin{bmatrix} 0 & 1 & 0 & 0 \ 0 & 0 & 1 & 0 \ 0 & 0 & 0 & 1 \ \cancel{y'_4} \end{bmatrix} \begin{bmatrix} y_1 \\ y_2 \\ y_3 \\ y_4 \end{bmatrix} - \begin{bmatrix} 0 \\ 0 \\ 0 \\ \cancel{y_4} \end{bmatrix}
$$
(3.17.7)

или, что эквивалентно,

$$
\begin{bmatrix} y_1' \\ y_2' \\ y_3' \\ y_4' \end{bmatrix} = \begin{bmatrix} 0 & 1 & 0 & 0 \\ 0 & 0 & 1 & 0 \\ 0 & 0 & 0 & 1 \\ \mathcal{L}_1^1(\mathcal{L}_0 + \bar{c}) & 0 & \mathcal{L}_1^1\mathcal{L}_2 & 0 \end{bmatrix} \begin{bmatrix} y_1 \\ y_2 \\ y_3 \\ y_4 \end{bmatrix} - \begin{bmatrix} 0 \\ 0 \\ 0 \\ \mathcal{L}_1^1\mathcal{F} \end{bmatrix},
$$
(3.17.8)

откуда окончательно имеем:

$$
\overline{U}' = \widetilde{\mathscr{L}}\overline{U} + \overline{\widetilde{F}},
$$
\n
$$
\begin{bmatrix} \widehat{A} & \widehat{V} \end{bmatrix} \quad \begin{bmatrix} \widehat{V}' \end{bmatrix} \tag{3.17.9}
$$

$$
\overline{U} = \begin{bmatrix} y_1 \\ y_2 \\ y_3 \\ y_4 \end{bmatrix}; \quad \overline{U'} = \partial_2 \overline{U} = \begin{bmatrix} \partial_2 y_1 \\ \partial_2 y_2 \\ \partial_2 y_3 \\ \partial_2 y_4 \end{bmatrix} = \begin{bmatrix} y'_1 \\ y'_2 \\ y'_3 \\ y'_4 \end{bmatrix};
$$
(3.17.10)

$$
\widetilde{\mathcal{L}} = \begin{bmatrix} 0 & 1 & 0 & 0 \\ 0 & 0 & 1 & 0 \\ 0 & 0 & 0 & 1 \\ \mathcal{L}_4^{-1}(\mathcal{L}_0 + \overline{c}) & 0 & \mathcal{L}_4^{-1}\mathcal{L}_2 & 0 \end{bmatrix}; \quad \overline{\widetilde{F}} = -\begin{bmatrix} 0 \\ 0 \\ 0 \\ \mathcal{L}_4^{-1}\mathcal{F} \end{bmatrix}.
$$
 (3.17.11)

Уравнения (3.17.9), разумеется, следует дополнить граничными условиями, задаваемыми в сечениях с координатами  $x_{2,k}^b$ ,  $k = 1, ..., n_k$ . Эти граничные условия представимы в виде

$$
B_{k}\overline{U}(x_{2,k}^{b}-0)+B_{k}^{+}\overline{U}(x_{2,k}^{b}+0)=\overline{g}_{k}^{-}+\overline{g}_{k}^{+}, k=2,...,n_{k}-1; \qquad (3.17.12)
$$

$$
B_1^* U (x_{2,1}^b + 0) + B_{n_k}^- U (x_{2,n_k}^b - 0) = \overline{g}_1^+ + \overline{g}_{n_k}^-, \qquad (3.17.13)
$$

где  $B_{k}^{-}$ ,  $B_{k}^{+}$ ,  $k = 2, ..., n_{k} - 1$ ,  $B_{1}^{+}$  и  $B_{n}^{-}$  – матрицы коэффициентов граничных условий, 4-го порядка;  $\bar{g}_k^-, \bar{g}_k^+, k = 2, ..., n_k - 1, \bar{g}_1^+$  и  $\bar{g}_n^-$  – векторы правых частей граничных условий, четырехмерные.

# 3.17.2. Вариационная постановка задачи

Операторы (3.6.21) и (3.6.23), очевидно, можно представить следующим образом:

 $B = \partial_1^2 B_{2,0} + \partial_1 \partial_2 B_{1,1} + \partial_2^2 B_{0,2}$ ;  $B^* = \partial_1^2 B_{2,0}^* + \partial_1 \partial_2 B_{1,1}^* + \partial_2^2 B_{0,2}^*$ , (3.17.14) rge  $B_{20} = -[1 \ 0 \ 0 \ 0]^T$ ;  $B_{11} = -[0 \ 0 \ 2 \ 2]^T$ ;  $B_{02} = -[0 \ 1 \ 0 \ 0]^T$ ; (3.17.15)  $B_{2.0}^* = -[1 \ 0 \ 0 \ 0]; \ B_{1.1}^* = -[0 \ 0 \ 2 \ 2]; \ B_{0.2}^* = -[0 \ 1 \ 0 \ 0]. \ (3.17.16)$ Таким образом, имеем:

$$
(B^*ABw, w) = ((\partial_1^2 B_{2,0}^* + \partial_2^2 \partial_1^2 B_{1,1}^* + \partial_2^2 B_{0,2}^*)A(\partial_1^2 B_{2,0} + \partial_1 \partial_2 B_{1,1} + \partial_2^2 B_{0,2})w, w) =
$$
  
\n
$$
= (\partial_1^2 B_{2,0}^* \overline{A} \partial_1^2 B_{2,0} w, w) + (\partial_1^2 B_{2,0}^* \overline{A} \partial_1 \partial_2 B_{1,1} w, w) +
$$
  
\n
$$
+ (\partial_1^2 B_{2,0}^* \overline{A} \partial_2^2 B_{0,2} w, w) + (\partial_2^* \partial_1^2 B_{1,1}^* \overline{A} \partial_1^2 B_{2,0} w, w) +
$$
  
\n
$$
+ (\partial_2^2 \partial_1^* B_{1,1}^* \overline{A} \partial_1 \partial_2 B_{1,1} w, w) + (\partial_2^* \partial_1^* B_{1,1}^* \overline{A} \partial_2^2 B_{0,2} w, w) +
$$
  
\n
$$
+ (\partial_2^2 B_{0,2}^* \overline{A} \partial_1^2 B_{2,0} w, w) + (\partial_2^2 B_{0,2}^* \overline{A} \partial_1 \partial_2 B_{1,1} w, w) +
$$
  
\n
$$
+ (\partial_2^2 B_{0,2}^* \overline{A} \partial_1^2 B_{2,0} w, w) = (B_{0,2}^* \overline{A} \overline{B}_{0,2} y_3, y_3) +
$$
  
\n
$$
+ (B_{0,2}^* \overline{A} \partial_1 B_{1,1} y_2, y_3) + (\partial_1^2 B_{1,1}^* \overline{A} B_{0,2} y_3, y_2) +
$$
  
\n
$$
+ (\partial_1^* B_{1,1}^* \overline{A} B_{2,0} \partial_1^2 y_1, y_3) + (\partial_1^2 B_{2,0}^* \overline{A} \partial_1 B_{1,1} y_2, y_1) +
$$
  
\n
$$
+ (\partial_1^* B_{1
$$

те окончательно

$$
(B^*\overline{A}Bw, w) = (B_{0,2}^*\overline{A}B_{0,2}y_3, y_3) + (B_{0,2}^*\overline{A}\widetilde{B}_{1,1}y_2, y_3) + (\widetilde{B}_{1,1}^*\overline{A}B_{0,2}y_3, y_2) ++ (B_{0,2}^*\overline{A}\widetilde{B}_{2,0}y_1, y_3) + (\widetilde{B}_{2,0}^*\overline{A}B_{0,2}y_3, y_1) + (\widetilde{B}_{1,1}^*\overline{A}\widetilde{B}_{2,0}y_1, y_2) + (3.17.17)+ (\widetilde{B}_{2,0}^*\overline{A}\widetilde{B}_{1,1}y_2, y_1) + (\widetilde{B}_{1,1}^*\overline{A}\widetilde{B}_{1,1}y_2, y_2) + (\widetilde{B}_{2,0}^*\overline{A}\widetilde{B}_{2,0}y_1, y_1),B_{2,0} = -[\widehat{O}_1^2 \ 0 \ 0 \ 0]^T; \quad B_{1,1} = -[0 \ 0 \ 2\overline{O}_1 \ 2\overline{O}_1]^T; \quad (3.17.18)
$$

где

$$
B_{20}^* = -[\partial_1^2 \ 0 \ 0 \ 0 \ ] ; \ B_{11}^* = -[0 \ 0 \ 2\partial_1^* \ 2\partial_1^* ]. \qquad (3.17.19)
$$

Очевидно, что можем переписать (3.6.17) следующим образом:

$$
(B^*\overline{A}Bw, w) = (K\overline{U}^r, \overline{U}^r), \qquad (3.17.20)
$$

где

$$
K = \begin{bmatrix} \widetilde{B}_{2,0}^{*} \overline{A} \widetilde{B}_{2,0} & \widetilde{B}_{2,0}^{*} \overline{A} \widetilde{B}_{1,1} & \widetilde{B}_{2,0}^{*} \overline{A} B_{0,2} \\ \widetilde{B}_{1,1}^{*} \overline{A} \widetilde{B}_{2,0} & \widetilde{B}_{1,1}^{*} \overline{A} \widetilde{B}_{1,1} & \widetilde{B}_{1,1}^{*} \overline{A} B_{0,2} \\ B_{0,2}^{*} \overline{A} \widetilde{B}_{2,0} & B_{0,2}^{*} \overline{A} \widetilde{B}_{1,1} & B_{0,2}^{*} \overline{A} B_{0,2} \end{bmatrix}; \quad \overline{U}^{r} = \begin{bmatrix} y_{1} \\ y_{2} \\ y_{3} \end{bmatrix}.
$$
 (3.17.21)

Тогда (3.6.22) принимает вид:

$$
\Phi(w) = \Phi(\overline{U}^r) = \frac{1}{2} \iint_{\mathcal{C}} (\widetilde{K}\overline{U}^r, \overline{U}^r) dx_1 dx_2 - \iint_{\mathcal{C}} (\overline{\mathcal{F}}, \overline{U}^r) w dx_1 dx_2 , \qquad (3.17.22)
$$

гле

 $\tilde{K}$ 

$$
= \begin{bmatrix} B_{2,0} \overline{A} & B_{2,0} + \overline{c} & B_{2,0} \overline{A} & B_{2,0} \overline{A} & B_{2,0} \overline{A} & B_{2,0} \overline{A} & B_{2,0} \ \overline{B}_{1,1}^* & \overline{A} & \overline{B}_{1,1}^* & \overline{B}_{1,1}^* & \overline{A} & B_{0,2} \ \overline{B}_{0,2}^* & \overline{A} & \overline{B}_{0,1}^* & \overline{B}_{0,2}^* & \overline{A} & \overline{B}_{0,2} \end{bmatrix}; \quad \overline{\mathscr{F}} = \begin{bmatrix} \mathscr{F} \\ 0 \\ 0 \end{bmatrix}. \tag{3.17.23}
$$

Решение поставленной задачи является точка (функция) условного экстремума этого функционала с условием (3.17.4) при учете (3.17.12), (3.17.13).

# § 3.18. Задача об изгибе анизотропной пластины

# 3.18.1. Операторная постановка задачи

Полагая для определенности постоянство параметров конструкции по направлению  $x_2$  (основное направление), преобразовав (3.7.12), получим:

$$
\mathcal{L} = -\mathcal{L}_{4}\partial_{2}^{4} + \mathcal{L}_{3}\partial_{2}^{3} + \mathcal{L}_{2}\partial_{2}^{2} + \mathcal{L}_{1}\partial_{2} + \mathcal{L}_{0} + \bar{c},
$$
(3.18.1)  
 
$$
\text{rge} \quad \mathcal{L}_{4} = -\overline{B}_{2,2} \, ; \quad \mathcal{L}_{3} = 2\overline{B}_{2,3}\partial_{1} + 2\partial_{1}\overline{B}_{2,3} \, ; \quad \mathcal{L}_{2} = \overline{B}_{1,2}\partial_{1}^{2} + \partial_{1}^{2}\overline{B}_{2,1} + 4\partial_{1}\overline{B}_{3,3}\partial_{1} \, ;
$$

$$
\mathcal{L}_{1} = 2\partial_{1}^{2}\overline{B}_{1,3}\partial_{1} + 2\partial_{1}\overline{B}_{1,3}\partial_{1}^{2} \, ; \quad \mathcal{L}_{0} = \partial_{1}^{2}\overline{B}_{1,1}\partial_{1}^{2} \, . \quad (3.18.2)
$$

Операторная постановка задачи (3.7.10) принимает вид:

$$
- \mathcal{L}_4 \partial_2^4 w + \mathcal{L}_3 \partial_2^3 w + \mathcal{L}_2 \partial_2^2 w + \mathcal{L}_1 \partial_2 w + (\mathcal{L}_0 + \overline{c}) w = \mathcal{F}.
$$
 (3.18.3)

Введем обозначения

$$
y_1 = y_1(x_1, x_2) = w(x_1, x_2);
$$
  $y_i = y_i(x_1, x_2) = \partial_2^{i-1} w(x_1, x_2), i = 2, 3, 4.$  (3.18.3)  
На основании (3.18.3) переписываем (3.18.2) следующим образом:

$$
-\mathcal{L}_4 \partial_2 y_4 + \mathcal{L}_3 y_4 + \mathcal{L}_2 y_3 + \mathcal{L}_1 y_2 + (\mathcal{L}_0 + \bar{c}) y_1 = \mathcal{F}.
$$
 (3.18.4)

Объединяя (3.18.4) с (3.18.3) получаем

$$
\begin{bmatrix} 1 & 0 & 0 & 0 \ 0 & 1 & 0 & 0 \ 0 & 0 & 1 & 0 \ 0 & 0 & 0 & \frac{y_1'}{y_2'} \end{bmatrix} = \begin{bmatrix} 0 & 1 & 0 & 0 \ 0 & 0 & 1 & 0 \ 0 & 0 & 0 & 1 \ 0 & \frac{y_2'}{y_3'} \end{bmatrix} = \begin{bmatrix} y_1 \\ y_2 \\ y_3 \\ y_4 \end{bmatrix} = \begin{bmatrix} 0 \\ 0 \\ 0 \\ \frac{y_2}{y_3} \end{bmatrix} - \begin{bmatrix} 0 \\ 0 \\ 0 \\ \frac{y_3}{y_4} \end{bmatrix}.
$$
 (3.18.5)  
\n
$$
y_i'(x_1, x_2) = \partial_2 y_i(x_1, x_2), \quad i = 2, 3, 4,
$$
 (3.18.6)

где

т.е. окончательно имеем систему дифференциальных уравнений первого порядка (относительно переменной  $x<sub>2</sub>$ ) с операторными коэффициентами

$$
\begin{bmatrix} y_1' \\ y_2' \\ y_3' \\ y_4' \end{bmatrix} = \begin{bmatrix} 0 & 1 & 0 & 0 \\ 0 & 0 & 1 & 0 \\ 0 & 0 & 0 & 1 \\ \mathcal{L}_4^1(\mathcal{L}_0 + \bar{c}) & \mathcal{L}_4^1\mathcal{L}_1 & \mathcal{L}_4^1\mathcal{L}_2 & \mathcal{L}_4^1\mathcal{L}_3 \\ \overline{U}' = \widetilde{\mathcal{L}}\overline{U} + \overline{\widetilde{F}}, \end{bmatrix} \begin{bmatrix} y_1 \\ y_2 \\ y_3 \\ y_4 \end{bmatrix} - \begin{bmatrix} 0 \\ 0 \\ \mathcal{L}_4^1\mathcal{F} \end{bmatrix}, \qquad (3.18.7)
$$

T.e.

 $\Gamma$ 

$$
\tilde{\mathscr{L}} = \begin{bmatrix} 0 & 1 & 0 & 0 \\ 0 & 0 & 1 & 0 \\ 0 & 0 & 0 & 1 \\ \mathscr{L}_{4}^{1}(\mathscr{L}_{0} + \bar{c}) & \mathscr{L}_{4}^{1}\mathscr{L}_{1} & \mathscr{L}_{4}^{1}\mathscr{L}_{2} & \mathscr{L}_{4}^{1}\mathscr{L}_{3} \\ \overline{U} = \begin{bmatrix} y_{1} \\ y_{2} \\ y_{3} \\ y_{4} \end{bmatrix}; \quad \overline{U}' = \partial_{2}\overline{U} = \begin{bmatrix} \partial_{2}y_{1} \\ \partial_{2}y_{2} \\ \partial_{2}y_{4} \end{bmatrix} = \begin{bmatrix} y_{1}' \\ y_{2}' \\ y_{3}' \\ y_{4}' \end{bmatrix}; \quad (3.18.10)
$$

Уравнения (3.18.8), разумеется, следует дополнить граничными условиями, задаваемыми в сечениях с координатами  $x_{i,k}^{b}$ ,  $k = 1, ..., n_{i}$ . Эти граничные условия представимы в виде

$$
B_{k}^{-}\overline{U}_{k-1}(x_{2,k}^{b}-0)+B_{k}^{+}\overline{U}_{k}(x_{2,k}^{b}+0)=\overline{g}_{k}^{-}+\overline{g}_{k}^{+}, k=2,...,n_{k}-1; \qquad (3.18.11)
$$

$$
B_{1}^{*}U_{1}(x_{2,1}^{b}+0)+B_{n_{k}}^{-}U_{n_{k}-1}(x_{2,n_{k}}^{b}-0)=\overline{g}_{1}^{*}+\overline{g}_{n_{k}}^{-}, \qquad (3.18.12)
$$

где  $B_{k}^{-}$ ,  $B_{k}^{+}$ ,  $k = 2, ..., n_{k} - 1$ ,  $B_{k}^{+}$  и  $B_{n}^{-}$  – матрицы коэффициентов граничных условий, 4-го порядка;  $\bar{g}_k^-, \bar{g}_k^+, k = 2, ..., n_k - 1, \bar{g}_1^+$  и  $\bar{g}_k^-$  – векторы правых частей граничных условий, четырехмерные.

# 3.18.2. Вариационная постановка задачи

Операторы (3.7.15) и (3.7.18), очевидно, можно представить в виде:

 $B = \partial_1^2 B_{2,0} + \partial_1 \partial_2 B_{1,1} + \partial_2^2 B_{0,2}$ ;  $B^* = \partial_1^2 B_{2,0}^* + \partial_1 \partial_2 B_{1,1}^* + \partial_2^2 B_{0,2}^*$  $(3.18.13)$ rge  $B_{20} = -[1 \ 0 \ 0 \ 0]^T$ ;  $B_{11} = -[0 \ 0 \ 2 \ 2]^T$ ;  $B_{02} = -[0 \ 1 \ 0 \ 0]^T$ ; (3.18.14)  $B_{0}^* = -[1 \ 0 \ 0 \ 0]; \quad B_{1}^* = -[0 \ 0 \ 2 \ 2]; \quad B_{0}^* = -[0 \ 1 \ 0 \ 0]. \quad (3.18.15)$ Таким образом, имеем:  $(B^* \overline{A} B w, w) = ((\partial_1^2 B_{20}^* + \partial_2^* \partial_1^* B_{11}^* + \partial_2^2 B_{02}^*) \overline{A} (\partial_1^2 B_{20} + \partial_2 \partial_2 B_{11} + \partial_2^2 B_{02}^*) w, w) =$  $=(\partial^2 B^*_{\alpha} \cdot \overline{A} \partial^2 B_{\alpha} w, w) + (\partial^2 B^*_{\alpha} \cdot \overline{A} \partial_{\alpha} \partial_{\alpha} B_{\alpha} w, w) +$  $+(\partial^2 B^*_{\alpha\alpha}\overline{A}\partial^2 B_{\alpha\alpha}w,w)+(\partial^*_{\alpha}\partial^* B^*_{\alpha\alpha}\overline{A}\partial^2 B_{\alpha\alpha}w,w)+$  $+(\partial_{\phi}^* \partial_{\phi}^* B_{\phi}^* \overline{A} \partial_{\phi} \partial_{\phi} B_{\phi} w, w) + (\partial_{\phi}^* \partial_{\phi}^* B_{\phi}^* \overline{A} \partial_{\phi}^2 B_{\phi} w, w) +$  $+(\partial_2^2 B_{\rho}^* \cdot \overline{A} \partial_1^2 B_{\rho} W, W) + (\partial_2^2 B_{\rho}^* \cdot \overline{A} \partial_1 \partial_2 B_{\rho} W, W) +$  $+(\partial^2 B^*_{\alpha} \cdot \overline{A} \partial^2 B_{\alpha} w, w) = (B^*_{\alpha} \cdot \overline{A} B_{\alpha} y_{\alpha} y_{\alpha}) +$  $+(B_0^* \cdot \overline{A} \partial_1 B_1, v_2, v_3) + (\partial_1^* B_1^* \cdot \overline{A} B_0, v_2, v_3) +$  $+(B_{\circ}^* \overline{A}B_{\circ} \partial^2 y \cdot y \cdot y) + (\partial^2 B_{\circ}^* \overline{A}B_{\circ} y \cdot y \cdot) +$  $+(\partial_{a}^{*}B_{c}^{*}\overline{A}B_{c}^{*}\partial_{c}^{2}y_{c},y_{c})+(\partial_{c}^{2}B_{c}^{*}\overline{A}\partial_{c}B_{c}^{*}y_{c},y_{c})+$  $+(\partial^* B, \overline{A}B, \partial, y_2, y_3) + (\partial^2 B, \overline{A}B, \partial^2 y_2, y_3)$ 

т.е. окончательно

$$
(B^*\overline{AB}w, w) = (B_{0,2}^*\overline{AB}_{0,2}y_3, y_3) + (B_{0,2}^*\overline{AB}_{1,1}y_2, y_3) + (\overline{B}_{1,1}^*\overline{A}_kB_{0,2}y_3, y_2) ++ (B_{0,2}^*\overline{A}\overline{B}_{2,0}y_1, y_3) + (\overline{B}_{2,0}^*\overline{A}B_{0,2}y_3, y_1) + (\overline{B}_{1,1}^*\overline{A}\overline{B}_{2,0}y_1, y_2) + (3.18.16)+ (\overline{B}_{2,0}^*\overline{A}\overline{B}_{1,1}y_2, y_1) + (\overline{B}_{1,1}^*\overline{A}\overline{B}_{1,1}y_2, y_2) + (\overline{B}_{2,0}^*\overline{A}\overline{B}_{2,0}y_1, y_1),
$$

$$
B_{20} = -[\partial_1^2 \ 0 \ 0 \ 0]^T \ ; \ B_{11} = -[0 \ 0 \ 2\partial_1 \ 2\partial_1]^T \ ; \tag{3.18.17}
$$

$$
B_{2,0}^* = -[\hat{c}_1^2 \ 0 \ 0 \ 0 \ ] ; \quad B_{1,1}^* = -[0 \ 0 \ 2\hat{c}_1^* \ 2\hat{c}_1^* ]. \tag{3.18.18}
$$

Итак, можем переписать (3.18.16) следующим образом:

$$
(B^*\overline{A}Bw, w) = (K\overline{U}^r, \overline{U}^r), \tag{3.18.19}
$$

где

$$
K = \begin{bmatrix} \widetilde{B}_{2,0}^* \overline{A} \widetilde{B}_{2,0} & \widetilde{B}_{2,0}^* \overline{A} \widetilde{B}_{1,1} & \widetilde{B}_{2,0}^* \overline{A} B_{0,2} \\ \widetilde{B}_{1,1}^* \overline{A} \widetilde{B}_{2,0} & \widetilde{B}_{1,1}^* \overline{A} \widetilde{B}_{1,1} & \widetilde{B}_{1,1}^* \overline{A}_k B_{0,2} \\ B_{0,2}^* \overline{A} \widetilde{B}_{2,0} & B_{0,2}^* \overline{A} \widetilde{B}_{1,1} & B_{0,2}^* \overline{A} B_{0,2} \end{bmatrix}; \quad \overline{U}^r = \begin{bmatrix} y_1 \\ y_2 \\ y_3 \end{bmatrix}.
$$
 (3.18.20)

Тогда функционал (3.6.22) принимает вид

$$
\Phi(w) = \Phi(\overline{U}^r) = \frac{1}{2} \iint_{\omega} (\widetilde{K}\overline{U}^r, \overline{U}^r) dx_1 dx_2 - \iint_{\omega} (\overline{\mathscr{F}}, \overline{U}^r) w dx_1 dx_2 ,
$$
 (3.18.19)

$$
\widetilde{K} = \begin{bmatrix}\n\widetilde{B}_{2,0}^* \overline{A} \widetilde{B}_{2,0} + \overline{c} & \widetilde{B}_{2,0}^* \overline{A} \widetilde{B}_{1,1} & \widetilde{B}_{2,0}^* \overline{A} B_{0,2} \\
\widetilde{B}_{1,1}^* \overline{A} \widetilde{B}_{2,0} & \widetilde{B}_{1,1}^* \overline{A} \widetilde{B}_{1,1} & \widetilde{B}_{1,1}^* \overline{A}_{k} B_{0,2} \\
B_{0,2}^* \overline{A} \widetilde{B}_{2,0} & B_{0,2}^* \overline{A} \widetilde{B}_{1,1} & B_{0,2}^* \overline{A} B_{0,2}\n\end{bmatrix}; \quad \widetilde{\mathscr{F}} = \begin{bmatrix}\n\mathscr{F} \\
0 \\
0\n\end{bmatrix}.
$$
\n(3.18.20)

где

Решение поставленной задачи является точка (функция) условного экстремума этого функционала с условием (3.18.3) при учете (3.18.11), (3.18.12).

# § 3.19. Задача расчета цилиндрической оболочки

# 3.19.1. Операторная постановка задачи

Операторы (3.8.15) и (3.8.16), очевидно, можно представить в виде:

$$
B = \partial_2 B_1 + B_0; \quad B^* = \partial_2^* B_1^* + B_0^*,
$$
(3.19.1)  
\n
$$
\text{The } B_1 = \begin{bmatrix} 0 & 0 & 0 & 0 & 0 \\ 0 & 1 & 0 & 0 & 0 \\ 1 & 0 & 0 & 0 & 0 \\ 0 & 0 & 0 & 0 & 0 \\ 0 & 0 & 0 & 0 & 1 \\ 0 & 0 & 0 & 1 & 0 \\ 0 & 0 & 0 & 1 & 0 \end{bmatrix}; \quad B_0 = \partial_1 \begin{bmatrix} 1 & 0 & 0 & 0 & 0 \\ 0 & 0 & 0 & 0 & 0 \\ 0 & 1 & 0 & 0 & 0 \\ 0 & 0 & 0 & 1 & 0 \\ 0 & 0 & 0 & 0 & 0 \\ 0 & 0 & 0 & 0 & 1 \\ 0 & 0 & 0 & 0 & 0 \end{bmatrix} + \begin{bmatrix} 0 & 0 & 0 & R^{-1} & 0 & 0 \\ 0 & 0 & 0 & 0 & 0 & 0 \\ 0 & 0 & 0 & 0 & 0 & 0 \\ 0 & 0 & 0 & 0 & 0 & 0 \\ 0 & 0 & 0 & 0 & 0 & 1 \\ 0 & 0 & 0 & 0 & 0 & 0 \\ 0 & 0 & 0 & 0 & 0 & 1 \end{bmatrix};
$$
(3.19.2)  
\n
$$
B_1^* = \begin{bmatrix} 0 & 0 & 1 & 0 & 0 & 0 & 0 & 0 \\ 0 & 1 & 0 & 0 & 0 & 0 & 0 & 0 \\ 0 & 0 & 0 & 0 & 0 & 0 & 1 & 0 \\ 0 & 0 & 0 & 0 & 0 & 0 & 0 & 1 \\ 0 & 0 & 0 & 0 & 0 & 0 & 0 & 0 \end{bmatrix};
$$
(3.19.3)  
\n
$$
B_0^* = \partial_1^* \begin{bmatrix} 1 & 0 & 0 & 0 & 0 & 0 & 0 & 0 \\ 0 & 1 & 0 & 0 & 0 & 0 & 0 & 0 \\ 0 & 0 & 0 & 0 & 0 & 0 & 1 & 0 \\ 0 & 0 & 0 & 0 & 0 & 0 & 0 & 0 \\ 0 & 0 & 0 & 0 & 0 & 0 & 0 & 0 \
$$

203

C yercom разложений (3.19.1) вместо (3.8.19) будем иметь  
\n
$$
\mathcal{L} = B^* \overline{D} B = (\partial_2^* B_1^* + B_0^*) \overline{D} (\partial_2 B_1 + B_0) =
$$
\n
$$
= \partial_2^* B_1^* \overline{D} B_1 \partial_2 + \partial_2^* B_1^* \overline{D} B_0 + B_0^* \overline{D} B_1 \partial_2 + B_0^* \overline{D} B_0.
$$
\n(3.19.4)

Полагая для определенности постоянство параметров конструкции по направлению  $x_2$  (основное направление), преобразовав (3.19.4), получим:

$$
\mathcal{L} = -\mathcal{L}_{\nu} \partial_2^2 + \tilde{\mathcal{L}}_{\nu} \partial_2 + \mathcal{L}_{\nu} \tag{3.19.5}
$$

где

$$
\widetilde{\mathcal{L}}_{w} = \mathcal{L}_{w} - \mathcal{L}_{vu}; \quad \mathcal{L}_{vu} = \mathcal{L}_{uv}; \quad \mathcal{L}_{vu} = \mathcal{L}_{uv};
$$
\n
$$
\begin{bmatrix}\n\overline{d} & 0 & 0 & 0 & 0 \\
0 & 0 & 0 & 0 & 0\n\end{bmatrix}
$$
\n(3.19.6)

$$
\mathcal{L}_{w} = -B_{1}^{*} \overline{D} B_{1} = -\begin{vmatrix} a_{3} & 0 & 0 & 0 & 0 \\ 0 & \overline{d}_{1} & 0 & 0 & 0 \\ 0 & 0 & \overline{d}_{3} & 0 & 0 \\ 0 & 0 & 0 & \overline{d}_{6} & 0 \\ 0 & 0 & 0 & 0 & \overline{d}_{4} \end{vmatrix};
$$
(3.19.7)

$$
\mathcal{L}_{uv} = B_{0}^{*} \overline{D} B_{1} = \partial_{1}^{*} \begin{bmatrix} 0 & \overline{d}_{2} & 0 & 0 & 0 \\ \overline{d}_{3} & 0 & 0 & 0 & 0 \\ 0 & 0 & 0 & 0 & 0 \\ 0 & 0 & 0 & 0 & \overline{d}_{s} \\ 0 & 0 & 0 & 0 & \overline{d}_{s} \end{bmatrix} = \begin{bmatrix} 0 & 0 & 0 & 0 & 0 \\ 0 & 0 & \overline{d}_{2}R^{-1} & 0 & 0 \\ 0 & 0 & 0 & 0 & \overline{d}_{3} \\ 0 & 0 & 0 & 0 & 0 \\ 0 & 0 & 0 & 0 & 0 \\ 0 & 0 & 0 & 0 & 0 \\ 0 & 0 & 0 & 0 & \overline{d}_{s} \end{bmatrix} = \begin{bmatrix} 0 & 0 & 0 & 0 & 0 \\ 0 & 0 & 0 & 0 & 0 \\ 0 & 0 & 0 & 0 & 0 \\ 0 & 0 & 0 & 0 & 0 \\ 0 & 0 & 0 & 0 & 0 \\ 0 & 0 & 0 & \overline{d}_{s} & 0 \end{bmatrix} = \begin{bmatrix} 0 & 0 & 0 & 0 & 0 \\ 0 & 0 & 0 & 0 & 0 \\ 0 & 0 & 0 & 0 & 0 \\ 0 & 0 & 0 & 0 & 0 \\ 0 & 0 & 0 & \overline{d}_{s} & 0 \end{bmatrix} = \begin{bmatrix} 0 & 0 & 0 & 0 & 0 \\ 0 & 0 & 0 & 0 & 0 \\ 0 & 0 & 0 & 0 & 0 \\ 0 & 0 & 0 & 0 & 0 \\ 0 & 0 & 0 & 0 & 0 \\ 0 & 0 & 0 & 0 & 0 \\ 0 & 0 & 0 & 0 & 0 \\ 0 & 0 & 0 & 0 & 0 \\ 0 & 0 & 0 & 0 & 0 \end{bmatrix} + \begin{bmatrix} 0 & 0 & \overline{d}_{1}^{*}R^{-1} & 0 & 0 \\ 0 & 0 & 0 & 0 & 0 \\ 0 & 0 & 0 & 0 & 0 \\ 0 & 0 & 0 & 0 & 0 \\ 0 & 0 & 0 & 0 & 0 \\ 0 & 0 & 0 & 0 & 0 \end{bmatrix} = \begin{bmatrix} \overline{d}_{
$$

Введем обозначение

$$
\overline{v} = [v_1 \quad v_2 \quad v_3 \quad \mathcal{G}_1 \quad \mathcal{G}_2]^T =
$$
\n
$$
= [\partial_2 u_1 \quad \partial_2 u_2 \quad \partial_2 u_3 \quad \partial_2 \varphi_1 \quad \partial_2 \varphi_2]^T = \partial_2 \overline{u} = \overline{u}', \tag{3.19.12}
$$

 $(3.19.11)$ 

$$
\text{I.e.} \quad \nu_i = \partial_2 u_i, \ \ i = 1, 2, 3; \ \ \mathcal{G}_i = \partial_2 \varphi_i, \ \ i = 1, 2. \tag{3.19.13}
$$

204

С учетом (3.19.12) переходим от (3.19.11) к уравнению

$$
\mathcal{L}_{v\overline{v}}\overline{v} + \widetilde{\mathcal{L}}_{\omega}\overline{v} + \mathcal{L}_{uu}\overline{u} = \overline{\mathcal{F}}, \qquad (3.19.14)
$$

гле

$$
\overline{v}' = \partial_z \overline{v} \,. \tag{3.19.15}
$$

Объединяя (3.19.11)-(3.19.14), получим следующую систему:

$$
\begin{bmatrix} E & 0 \\ 0 & \mathcal{L}_{\nu} \end{bmatrix} \overline{u}' = \begin{bmatrix} 0 & E \\ \mathcal{L}_{uu} & \widetilde{\mathcal{L}}_{uv} \end{bmatrix} \overline{u}' = \begin{bmatrix} 0 \\ \overline{\mathcal{F}} \end{bmatrix} \quad \text{with} \quad \begin{bmatrix} \overline{u}' \\ \overline{v}' \end{bmatrix} = \begin{bmatrix} 0 & E \\ \mathcal{L}_{\nu}^{\perp} \mathcal{L}_{uu} & \mathcal{L}_{\nu}^{\perp} \widetilde{\mathcal{L}}_{uv} \end{bmatrix} \overline{u} = \begin{bmatrix} 0 \\ \mathcal{L}_{\nu}^{\perp} \widetilde{\mathcal{L}}_{uv} \end{bmatrix} \overline{u} = \begin{bmatrix} 0 \\ \mathcal{L}_{\nu}^{\perp} \widetilde{\mathcal{L}}_{uv} \end{bmatrix} \begin{bmatrix} \overline{u} \\ \overline{v} \end{bmatrix} - \begin{bmatrix} 0 \\ \mathcal{L}_{\nu}^{\perp} \widetilde{\mathcal{F}} \end{bmatrix},
$$
\n(3.19.16)

где  $E$  - тождественный оператор. Окончательно имеем:

$$
\overline{U}' = \widetilde{\mathscr{L}} \overline{U} + \overline{F}, \qquad (3.19.17)
$$
\n
$$
\text{rate} \quad \widetilde{\mathscr{L}} = \begin{bmatrix} 0 & E \\ \mathscr{L}_{vv}^{\perp} \mathscr{L}_{uu} & \mathscr{L}_{vv}^{\perp} \widetilde{\mathscr{L}}_{uv} \end{bmatrix}; \quad \overline{\widetilde{F}} = -\begin{bmatrix} 0 \\ \mathscr{L}_{vv}^{\perp} \widetilde{\mathscr{F}} \end{bmatrix}; \quad \overline{U} = \begin{bmatrix} \overline{u} \\ \overline{v} \end{bmatrix}; \quad \overline{U}' = \partial_2 \overline{U} = \begin{bmatrix} \partial_2 \overline{u} \\ \partial_2 \overline{v} \end{bmatrix} = \begin{bmatrix} \overline{u}' \\ \overline{v}' \end{bmatrix}.
$$
\n
$$
(3.19.17)
$$
\n
$$
(3.19.18)
$$

Уравнения (3.19.17), разумеется, следует дополнить граничными условиями, задаваемыми в сечениях с координатами  $x_{2k}^b$ ,  $k = 1, ..., n_k$ . Эти граничные условия представимы в виде

$$
B_{k}^{-}\overline{U}(x_{2,k}^{b}-0)+B_{k}^{+}\overline{U}(x_{2,k}^{b}+0)=\overline{g}_{k}^{-}+\overline{g}_{k}^{+}, k=2,...,n_{k}-1; \qquad (3.19.19)
$$

$$
B_{1}^{+}\overline{U}(x_{2,1}^{b}+0)+B_{n_{k}}^{-}\overline{U}(x_{2,n_{k}}^{b}-0)=\overline{g}_{1}^{+}+\overline{g}_{n_{k}}^{-},
$$
\n(3.19.20)

где  $B_k^-, B_k^+, k = 2, ..., n_k - 1, B_1^+$  и  $B_{n_k}^-$  – матрицы коэффициентов граничных условий, 10-го порядка;  $\overline{g}_k^-, \overline{g}_k^+, k = 2, ..., n_k - 1, \overline{g}_1^+$  и  $\overline{g}_n^-$  – векторы правых частей граничных условий, десятимерные.

# 3.19.2. Вариационная постановка задачи

Ha основании (3.19.1) и (3.19.5)-(3.19.10) можем записать:  
\n
$$
(B^* \overline{DBu}, \overline{u}) = ((\partial_{\tilde{z}}^* B_1^* + B_0^*) \overline{D} (\partial_{\tilde{z}} B_1 + B_0) \overline{u}, \overline{u}) = (\partial_{\tilde{z}}^* B_1^* \overline{D} B_1 \partial_{\tilde{z}} \overline{u}, \overline{u}) +
$$
\n
$$
= (\partial_{\tilde{z}}^* B_1^* \overline{D} B_0 \overline{u}, \overline{u}) + (B_0^* \overline{D} B_1 \partial_{\tilde{z}} \overline{u}, \overline{u}) + (B_0^* \overline{D}_k B_0 \overline{u}_k, \overline{u}_k) =
$$
\n
$$
= -(L_{\tilde{w}} \overline{v}, \overline{v}) + (L_{\tilde{w}} \overline{u}, \overline{v}) + (L_{\tilde{w}} \overline{v}, \overline{u}) + (L_{\tilde{w}} \overline{u}, \overline{u}),
$$
\ne. (B<sup>\*</sup> \overline{DBu}, \overline{u}) = -(L\_{\tilde{w}} \overline{v}, \overline{v}) + (L\_{\tilde{w}} \overline{u}, \overline{v}) + (L\_{\tilde{w}} \overline{v}, \overline{u}) + (L\_{\tilde{w}} \overline{u}, \overline{u}).\n(3.19.21)

T.

Итак, можем переписать (3.8.30) следующим образом:

$$
\Phi(w) = \frac{1}{2} \iint_{\omega} \left[ -(\mathcal{L}_{w} \overline{v}, \overline{v}) + (\mathcal{L}_{w} \overline{u}, \overline{v}) + (\mathcal{L}_{w} \overline{v}, \overline{u}) + (\mathcal{L}_{uu} \overline{u}, \overline{u}) \right] dx_{1} dx_{2} - \iint_{\omega} (\overline{\mathcal{F}}, \overline{u}) dx_{1} dx_{2} .
$$
\n(3.19.22)

Решение поставленной задачи является точка (функция) условного экстремума этого функционала с условием (3.19.12) при учете (3.19.19), (3.19.20).

$$
\Phi(\overline{U}) = \frac{1}{2} \iint_{\omega} (\tilde{\overline{\mathscr{L}}} \, \overline{U}, \overline{U}) dx_i dx_i - \iint_{\omega} (\overline{\tilde{\mathscr{F}}}, \overline{U}) dx_i dx_i , \qquad (3.19.23)
$$

$$
\widetilde{\widetilde{\mathscr{L}}} = \begin{bmatrix} \mathscr{L}_{k,uu} & \widetilde{\mathscr{L}}_{k,uv} \\ \widetilde{\mathscr{L}}_{k,uu} & \mathscr{L}_{k,vv} \end{bmatrix}; \quad \widetilde{\widetilde{\mathscr{F}}} = \begin{bmatrix} \widetilde{\mathscr{F}} \\ 0 \end{bmatrix}.
$$
\n(3.19.24)

# Часть 3.

# КОНТИНУАЛЬНЫЕ ПОСТАНОВКИ С ВЫЛЕЛЕНИЕМ НАПРАВЛЕНИЯ КУСОЧНОГО ПОСТОЯНСТВА ФИЗИКО-ГЕОМЕТРИЧЕСКИХ ПАРАМЕТРОВ КОНСТРУКЦИИ

# § 3.20. Задача двумерной изотропной теории упругости

# 3.20.1. Предварительные обозначения

Без ограничения общности будем рассматривать двумерную конструкцию (балку-стенку) высоты  $l_1$  ( $x_1 \in [0, l_1]$ ) и длины  $l_2$  ( $x_2 \in [0, l_2]$ ).

Пусть  $x_{2}$  – переменная, соответствующая основному направлению, т.е. вдоль нее физико-геометрические параметры (характеристики) конструкции изменяются кусочно-постоянно. Заметим, что вдоль переменной х, физико-геометрические характеристики балки-стенки могут изменяться произвольно. Введем обозначения:  $x_{i}^{b}$ ,  $k = 1, ..., n_{i}$  - координаты сечений, в которых задаются граничные условия (в частности, координаты сечений, где происходит «скачкообразное» (разрывы первого рода) изменение характеристик);  $\Omega_k$ ,  $k = 1, ..., n_k - 1$  - соответствующие фрагменты, на которые разделяется конструкция,

$$
\Omega_{k} = \{ (x_{1}, x_{2}) : \ 0 < x_{1} < l_{1}, \ x_{2,k}^{b} < x_{2} < x_{2,k+1}^{b} \}, \ k = 1, ..., n_{k} ; \qquad (3.20.1)
$$

 $\Gamma_{\iota}, \; k = 1, ..., n_{\iota} - 1$  – границы фрагментов;  $\theta_{\iota} = \theta_{\iota}(x_{\iota}, x_{\iota})$  – характеристическая функция области  $\Omega_k$ ;  $\delta_{r,k} = \delta_{r,k}(x_1, x_2)$  – дельта-функция границы  $\Gamma_{\iota} = \partial \Omega_{\iota}$  [...],

$$
\theta_k(x_1, x_2) = \begin{cases} 1, & (x_1, x_2) \in \Omega_k \\ 0, & (x_1, x_2) \notin \Omega_k \end{cases}; \quad \delta_{r,k}(x_1, x_2) = \partial \theta_k / \partial \overline{n}_k \tag{3.20.2}
$$

 $\overline{n}_{k} = [n_{k+1} n_{k+1}]^{T}$  – вектор составляющих нормали к границе  $\Gamma_{\iota}$ ;  $\omega_{i}$ ,  $k = 1, ..., n_{i} - 1$  – расширенные области, окаймляющие соответствующие фрагменты, в частности, например, можно выбрать

$$
\omega_{k} = \{ (x_{1}, x_{2}) : -\infty < x_{1} < +\infty, x_{2,k}^{b} < x_{2} < x_{2,k+1}^{b} \};
$$
\n(3.20.3)

 $\mathcal{L}_{\mu}$  – оператор задачи в расширенной области  $\omega_{\mu}$  относительно перемещений на интервале  $(x_{i,k}^b, x_{i+1}^b)$  (без учета упругого основания),

$$
\mathcal{L}_{k} = \sum_{j=1}^{2} \partial_{j}^{*} \overline{\mu}_{k} \partial_{j} \left[ \begin{matrix} 1 & 0 \\ 0 & 1 \end{matrix} \right] + \left[ \begin{matrix} \partial_{1}^{*} \overline{\mu}_{k} \partial_{1} & \partial_{2}^{*} \overline{\mu}_{k} \partial_{1} \\ \partial_{1}^{*} \overline{\mu}_{k} \partial_{2} & \partial_{2}^{*} \overline{\mu}_{k} \partial_{2} \end{matrix} \right] + \left[ \begin{matrix} \partial_{1}^{*} \overline{\lambda}_{k} \partial_{1} & \partial_{1}^{*} \overline{\lambda}_{k} \partial_{2} \\ \partial_{2}^{*} \overline{\lambda}_{k} \partial_{1} & \partial_{2}^{*} \overline{\lambda}_{k} \partial_{2} \end{matrix} \right]; \quad (3.20.4)
$$

 $c_{k,i}$  – коэффициент отпора по направлению оси  $Ox_i$  (при отсутствии отпора, очевидно, следует задавать  $c_{ki} = 0$ );  $\overline{\lambda}_k$  и  $\overline{\mu}_k$  – параметры Ламе, определенные на  $\omega_{\iota} \supset \Omega_{\iota}$  и равные нулю вне  $\Omega_{\iota}$ , т.е.

$$
\bar{c}_{k,i} = \theta_k c_{k,i}, \quad i = 1, 2 \tag{3.20.5}
$$

$$
\overline{\lambda}_k = \theta_k \lambda_k; \qquad \overline{\mu}_k = \theta_k \mu_k; \tag{3.20.6}
$$

— соответствующий вектор правых частей на интервале  $(x_{2,k}^{\flat}, x_{2,k+l}^{\flat})$  ,

$$
\overline{\mathscr{F}}_{k} = [\mathscr{F}_{k,1} \quad \mathscr{F}_{k,2}]^{T} ; \quad \mathscr{F}_{k,i} = \theta_{k} F_{i} + \delta_{r,k} f_{i} ; \qquad (3.20.7)
$$

 $\overline{u}_k$  – вектор перемещений на интервале  $(x_{2,k}^b, x_{2,k+1}^b)$ ;

$$
\overline{u}_{k} = [u_{1}^{(k)} \ u_{2}^{(k)}]^T; \qquad (3.20.8)
$$

 $u_1^{(k)}, u_2^{(k)}$  – компоненты  $u_1, u_2$  вектора перемещений на интервале  $(x_{2,k}^b, x_{2,k+1}^b)$ ;  $\varepsilon_{i,j}^{(k)}$  – компоненты  $\varepsilon_{i,j}$  тензора деформаций на интервале  $(x_{2,k}^b, x_{2,k+1}^b)$ ;

$$
\varepsilon_{1,1} = \tilde{\varepsilon}_{1,1}; \quad \varepsilon_{2,2} = \tilde{\varepsilon}_{2,2}; \quad \varepsilon_{1,2} = 2\tilde{\varepsilon}_{1,2}; \quad \varepsilon_{2,1} = 2\tilde{\varepsilon}_{2,1};
$$
\n(2.20.9)

$$
\tilde{\varepsilon}_{i,j}^{(k)} = 0.5 \cdot (\partial_i u_j^{(k)} + \partial_j u_i^{(k)}); \tag{3.20.10}
$$

 $\sigma^{(k)}_{i,j}$  – компоненты  $\sigma^{(k)}_{i,j}$  тензора напряжений на интервале  $(x^b_{2,k}, x^b_{2,k+1})$ ,

$$
\sigma_{i,j}^{(k)} = \delta_{i,j} \lambda_k \varepsilon^{(k)} + 2\mu_k \varepsilon_{i,j}^{(k)} . \tag{3.20.11}
$$

# **3.20.2 Операторная постановка задачи**

Учитывая кусочно-постоянный характер изменения характеристик конструкции по основному направлению (вдоль 2 *x* ), можем записать:

$$
\mathcal{L}_{k} = -\mathcal{L}_{k,w}\partial_{2}^{2} + \tilde{\mathcal{L}}_{k,w}\partial_{2} + \mathcal{L}_{k,w} + C_{k},
$$
\n(3.20.12)

где

$$
\widetilde{\mathcal{L}}_{k,uv} = \mathcal{L}_{k,uv} - \mathcal{L}_{k,vu}; \quad \widetilde{\mathcal{L}}_{k,uv}^* = \mathcal{L}_{k,uv} - \widetilde{\mathcal{L}}_{k,vu}; \quad \mathcal{L}_{k,vu} = \mathcal{L}_{k,w}^* ;
$$
\n(3.20.13)

$$
\mathcal{F}_{k} = \text{coroversingically a serot A and a interplane } (x_{2,k}^{e}, x_{2,k+1}^{e}) ,
$$
\n
$$
\mathcal{F}_{k} = [\mathcal{F}_{k,1} \quad \mathcal{F}_{k,2}] \mathcal{F}_{k,3} = \theta_{k} F_{k} + \delta_{k} F_{k,3} + \epsilon_{k} F_{k,4} + \epsilon_{k} F_{k,5} + \epsilon_{k} F_{k,6} + \epsilon_{k} F_{k,7} + \epsilon_{k} F_{k,7} + \epsilon_{k} F_{k,8} + \epsilon_{k} F_{k,9} + \epsilon_{k} F_{k,1} + \epsilon_{k} F_{k,1} + \epsilon_{k} F_{k,1} + \epsilon_{k} F_{k,1} + \epsilon_{k} F_{k,1} + \epsilon_{k} F_{k,1} + \epsilon_{k} F_{k,2} + \epsilon_{k} F_{k,3} + \epsilon_{k} F_{k,4} + \epsilon_{k} F_{k,1} + \epsilon_{k} F_{k,1} + \epsilon_{k} F_{k,1} + \epsilon_{k} F_{k,2} + \epsilon_{k} F_{k,3} + \epsilon_{k} F_{k,4} + \epsilon_{k} F_{k,4} + \epsilon_{k} F_{k,4} + \epsilon_{k} F_{k,5} + \epsilon_{k} F_{k,6} + \epsilon_{k} F_{k,7} + \epsilon_{k} F_{k,1} + \epsilon_{k} F_{k,1} + \epsilon_{k} F_{k,1} + \epsilon_{k} F_{k,1} + \epsilon_{k} F_{k,2} + \epsilon_{k} F_{k,3} + \epsilon_{k} F_{k,4} + \epsilon_{k} F_{k,4} + \epsilon_{k} F_{k,5} + \epsilon_{k} F_{k,6} + \epsilon_{k} F_{k,7} + \epsilon_{k} F_{k,7} + \epsilon_{k} F_{k,1} + \epsilon_{k} F_{k,1} + \epsilon_{k} F_{k,1} + \epsilon_{k} F_{k,2} + \epsilon_{k} F_{k,3} + \epsilon_{k} F_{k,4} + \epsilon_{k} F_{k,1} + \epsilon_{k} F_{k,1} + \epsilon_{k} F_{k,2} + \epsilon_{k} F_{k,1} + \epsilon_{k} F_{k,2} + \epsilon_{k} F_{k,1} + \epsilon_{k} F_{k,2} + \epsilon_{k} F_{k,1} + \epsilon_{k
$$

 $\mathscr{L}^{*}_{k,\mu\nu}$  – сопряженный с  $\mathscr{L}_{k,\mu\nu}$  дифференциальный оператор;  $\mathscr{L}_{k,\mu\nu}$  $\widetilde{\mathscr{L}}_{k\mu\nu}$  – кососимметричный оператор;  $C_{\scriptscriptstyle k}$  – матрица коэффициентов отпора основания,

$$
C_{k} = \begin{bmatrix} \overline{c}_{k,1} & 0\\ 0 & \overline{c}_{k,2} \end{bmatrix} . \tag{3.20.15}
$$

Операторная постановка задачи имеет вид:

$$
\mathcal{L}_k \overline{u}_k + C_k \overline{u}_k = \overline{\mathcal{F}_k}, \quad x \in (x_{2,k}^b, x_{2,k+1}^b), \quad k = 1, ..., n_k - 1. \tag{3.20.16}
$$

Рассмотрим произвольное *<sup>k</sup>* -е уравнение системы (3.20.16). Учитывая (3.20.12), можем переписать его следующим образом:

$$
-\mathcal{L}_{k,w}\partial_2^2\overline{u}_k + \widetilde{\mathcal{L}}_{k,w}\partial_2\overline{u}_k + (\mathcal{L}_{k,uu} + C_k)\overline{u}_k = \overline{\mathcal{F}}_k.
$$
\n(3.20.17)

Вводя обозначение

$$
\overline{v}_k = [v_1^{(k)} \quad v_2^{(k)}]^T = [\partial_2 u_1^{(k)} \quad \partial_2 u_2^{(k)}]^T = \partial_2 \overline{u}_k = \overline{u}'_k, \tag{3.20.18}
$$

переходим от (3.20.17) к уравнению

$$
-\mathcal{L}_{k,w}\overline{v}'_k + \widetilde{\mathcal{L}}_{k,w}\overline{v}_k + (\mathcal{L}_{k,w} + C_k)\overline{u}_k = \overline{\mathcal{F}}_k,
$$
\n(3.20.19)\n
$$
\overline{v}'_k = \partial_x \overline{v}_k.
$$
\n(3.20.20)

где 
$$
\overline{v}'_k = \partial_2 \overline{v}_k
$$
. (3.20.20)  
 Объединая (3.3)-(3.5), получим следующую систему (ниже  $E$  – тожде-  
ственный оператор):

$$
\begin{bmatrix} E & 0 \\ 0 & \mathcal{L}_{k,w} \end{bmatrix} \begin{bmatrix} \overline{u}'_k \\ \overline{v}'_k \end{bmatrix} = \begin{bmatrix} 0 & E \\ \mathcal{L}_{k,uu} + C_k & \widetilde{\mathcal{L}}_{k,w} \end{bmatrix} \begin{bmatrix} \overline{u}_k \\ \overline{v}_k \end{bmatrix} - \begin{bmatrix} 0 \\ \overline{\mathcal{F}_k} \end{bmatrix}
$$
(3.20.21)

$$
\text{min} \qquad \qquad \begin{bmatrix} \overline{u}'_k \\ \overline{v}'_k \end{bmatrix} = \begin{bmatrix} 0 & E \\ \mathcal{L}^1_{k,\nu}(\mathcal{L}_{k,\nu} + C_k) & \mathcal{L}^1_{k,\nu}(\overline{\mathcal{L}}_{k,\nu}) \end{bmatrix} \begin{bmatrix} \overline{u}_k \\ \overline{v}_k \end{bmatrix} - \begin{bmatrix} 0 \\ \mathcal{L}^1_{k,\nu}(\overline{\mathcal{L}}_{k,\nu}) \end{bmatrix} . \tag{3.20.22}
$$

Окончательно имеем:

$$
\overline{U}'_k = \widetilde{\mathscr{L}}_k \overline{U}_k + \overline{\widetilde{F}}_k, \tag{3.20.23}
$$

где

$$
\widetilde{\mathcal{L}}_{k} = \begin{bmatrix} 0 & E \\ \mathcal{L}_{k,v}^{-1}(\mathcal{L}_{k,uv} + C_k) & \mathcal{L}_{k,v}^{-1} \widetilde{\mathcal{L}}_{k,v} \end{bmatrix}; \quad \overline{\widetilde{F}}_{k} = - \begin{bmatrix} 0 \\ \mathcal{L}_{k,v}^{-1} \widetilde{\mathcal{L}}_{k} \end{bmatrix}; \tag{3.20.24}
$$

$$
\overline{U}_k = \begin{bmatrix} \overline{u}_k \\ \overline{v}_k \end{bmatrix}; \quad \overline{U}'_k = \partial_z \overline{U}_k = \begin{bmatrix} \partial_z \overline{u}_k \\ \partial_z \overline{v}_k \end{bmatrix} = \begin{bmatrix} \overline{u}'_k \\ \overline{v}'_k \end{bmatrix}.
$$
 (3.20.25)

Уравнения (3.20.23), разумеется, следует дополнить граничными условиями, задаваемыми в сечениях с координатами  $x_{2,k}^b$ ,  $k = 1, ..., n_k$ . Эти граничные условия представимы в виде

$$
B_{k}^{-}\overline{U}_{k-1}(x_{2,k}^{b}-0)+B_{k}^{+}\overline{U}_{k}(x_{2,k}^{b}+0)=\overline{g}_{k}^{-}+\overline{g}_{k}^{+}, k=2,...,n_{k}-1; \qquad (3.20.26)
$$

$$
B_{1}^{+}\overline{U}_{1}(x_{2,1}^{b}+0)+B_{n_{k}}^{-}\overline{U}_{n_{k}-1}(x_{2,n_{k}}^{b}-0)=\overline{g}_{1}^{+}+\overline{g}_{n_{k}}^{-}, \qquad (3.20.27)
$$

где  $B_k^-, B_k^+, k = 2, ..., n_k - 1, B_1^+$  и  $B_{n_k}^-$  – матрицы коэффициентов граничных условий, 4-го порядка;  $\bar{g}_k^-, \bar{g}_k^+, k = 2, ..., n_k - 1, \bar{g}_1^+$  и  $\bar{g}_n^-$  – векторы правых частей граничных условий, четырехмерные.

## 3.20.3. Вариационная постановка задачи

Операторная формулировка взаимнооднозначно соответствует вариационной в виде функционала энергии

$$
\Phi(\bar{u}) = \sum_{k=1}^{n_k-1} \iint_{\omega_k} f_k(\bar{u}_k) dx_1 dx_2 ,
$$
\n(3.20.28)

где

$$
\overline{u} = [u_1 \ u_2]^T; \tag{3.20.29}
$$

$$
f_k(\overline{u}_k) = \frac{1}{2} \theta_k \sum_{i=1}^{2} \sum_{j=1}^{2} \sigma_{i,j}^{(k)} \varepsilon_{i,j}^{(k)} + \frac{1}{2} \sum_{i=1}^{2} \overline{c}_{k,i} (u_i^{(k)})^2 - \sum_{i=1}^{2} \mathcal{F}_i^{(k)} u_i^{(k)}; \qquad (3.20.30)
$$

$$
\varepsilon_{1,1}^{(k)} = \partial_1 u_1^{(k)}; \quad \varepsilon_{2,2}^{(k)} = v_2^{(k)}; \quad \varepsilon_{1,2}^{(k)} = \varepsilon_{2,1}^{(k)} = \partial_1 u_2^{(k)} + v_1^{(k)}.
$$

Подынтегральное выражение (3.20.30) можно переписать в виде:

$$
f_k(\overline{u}_k) = \frac{1}{2} [(\mathcal{L}_k \overline{u}_k, \overline{u}_k) + (C_k \overline{u}_k, \overline{u}_k)] - (\overline{\mathcal{F}}_k, \overline{u}_k).
$$
 (3.20.32)

Очевидно (см. параграф 3.2), можем записать (см. (3.2.7), (3.2.9)):

$$
\mathcal{L}_k = B^* \overline{D}_k B , \qquad (3.20.33)
$$

$$
D_k = \begin{bmatrix} \overline{\lambda}_k + 2\overline{\mu}_k & \overline{\lambda}_k & 0\\ \overline{\lambda}_k & \overline{\lambda}_k + 2\overline{\mu}_k & 0\\ 0 & 0 & 2\overline{\mu}_k \end{bmatrix} . \tag{3.20.34}
$$

где

Принимая во внимание (3.20.12), будем иметь функционал:

$$
\Phi(\overline{u}, \overline{v}) = \sum_{k=1}^{n_k-1} \iint_{\omega_k} f_k(\overline{u}_k, \overline{v}_k) dx_1 dx_2 ,
$$
\n(3.20.35)

$$
\overline{\mathbf{v}} = [\mathbf{v}_1 \quad \mathbf{v}_2]^T; \tag{3.20.36}
$$

$$
f_k(\overline{u}_k, \overline{v}_k) = \frac{1}{2} [(\mathcal{L}_{k,w} \overline{v}_k, \overline{v}_k) + (\widetilde{\mathcal{L}}_{k,w} \overline{v}_k, \overline{u}_k) + (\mathcal{L}_{k,w} \overline{u}_k, \overline{u}_k) + (C_k \overline{u}_k, \overline{u}_k)] - (\overline{\mathcal{F}_k}, \overline{u}_k)
$$
 (3.20.37)

Функционал (3.20.35) можно иначе представить следующим образом:

$$
\Phi(\overline{U}) = \sum_{k=1}^{n_k-1} \iint_{\omega_k} f_k(\overline{U}_k) dx_1 dx_2 , \qquad (3.20.38)
$$

где

$$
\overline{U} = [\overline{u}^T \quad \overline{v}^T ]^T ; \tag{3.20.39}
$$

$$
f_k(\overline{U}_k) = \frac{1}{2}(\widetilde{\tilde{\mathscr{Z}}}_k \overline{U}_k, \overline{U}_k) - (\overline{\tilde{\mathscr{Z}}}_k, \overline{U}_k);
$$
\n(3.20.40)

$$
\widetilde{\widetilde{\mathscr{L}}}_{k} = \begin{bmatrix} \mathscr{L}_{k,\mathrm{un}} + C_{k} & \mathscr{L}_{k,\mathrm{un}} \\ \mathscr{L}_{k,\mathrm{un}}^{*} & \mathscr{L}_{k,\mathrm{un}} \end{bmatrix} = \begin{bmatrix} \mathscr{L}_{k,\mathrm{un}} + C_{k} & \mathscr{L}_{k,\mathrm{un}} \\ \mathscr{L}_{k,\mathrm{un}} & \mathscr{L}_{k,\mathrm{un}} \end{bmatrix}; \quad \widetilde{\widetilde{\mathscr{F}}}_{k} = \begin{bmatrix} \widetilde{\mathscr{F}_{k}} \\ 0 \end{bmatrix}. \tag{3.20.41}
$$

Решением задачи является точка (функция) условного экстремума этого функционала с условием (3.20.18) при учете (3.20.26), (3.20.27).

## 3.20.4. Задание некоторых типовых граничных условий

Рассмотрим ниже задание некоторых стандартных типов граничных условий, поперечных по отношению к основному направлению в форме (3.20.26), (3.20.27) в произвольной граничной точке с координатой  $x_{2k}^b$ . Возможно три основных варианта граничной точки: 1)  $1 < k < n_{i}$  - промежуточная граничная точка; 2)  $k = 1 -$ крайняя левая (первая) граничная точка: 3)  $k = n_{\text{m}} - \text{крайняя правая (последняя) границная точка.}$ 

Шарнирное закрепление.

Для случая  $1 < k < n_k$  имеем следующие граничные условия:

$$
\overline{u}_{k-1}(x_1, x_{2,k}^b - 0) = 0 \; ; \quad \overline{u}_k(x_1, x_{2,k}^b + 0) = 0 \; , \tag{3.20.42}
$$

T.e.

$$
u_1^{(k-1)}(x_1, x_{2,k}^b - 0) = 0 \; ; \quad u_2^{(k-1)}(x_1, x_{2,k}^b - 0) = 0 \; ; \tag{3.20.43}
$$

$$
u_1^{(k)}(x_1, x_{2k}^b + 0) = 0 \; ; \quad u_2^{(k)}(x_1, x_{2k}^b + 0) = 0 \; , \tag{3.20.44}
$$

откуда

$$
B_{k}^{-} = \begin{bmatrix} 1 & 0 & 0 & 0 \\ 0 & 1 & 0 & 0 \\ 0 & 0 & 0 & 0 \\ 0 & 0 & 0 & 0 \end{bmatrix}; \quad B_{k}^{+} = \begin{bmatrix} 0 & 0 & 0 & 0 \\ 0 & 0 & 0 & 0 \\ 1 & 0 & 0 & 0 \\ 0 & 1 & 0 & 0 \end{bmatrix}; \quad \overline{g}_{k}^{-} = \overline{g}_{k}^{+} = \begin{bmatrix} 0 \\ 0 \\ 0 \\ 0 \end{bmatrix}.
$$
 (3.20.45)

Для случая  $k = 1$  имеем следующие граничные условия:

$$
\overline{u}_1(x_1, x_{2,k}^b + 0) = 0, \tag{3.20.46}
$$

$$
\text{1.6.} \quad u_1^{(1)}(x_1, x_{2,1}^b + 0) = 0 \, ; \quad u_2^{(1)}(x_1, x_{2,1}^b + 0) = 0 \, , \tag{3.20.47}
$$

откуда первые две компоненты в векторах  $\overline{g}_1^+$  и  $\overline{g}_{n_k}^-$  нулевые и

$$
B_{1}^{+} = \begin{bmatrix} 1 & 0 & 0 & 0 \\ 0 & 1 & 0 & 0 \\ 0 & 0 & 0 & 0 \\ 0 & 0 & 0 & 0 \end{bmatrix} . \tag{3.20.48}
$$

209

Для случая  $k = n_{k}$  имеем следующие граничные условия:

$$
\overline{u}_{n_{k-1}}(x_1, x_{2,n_k}^b - 0) = 0, \qquad (3.20.49)
$$

$$
\text{1.}e. \qquad \qquad u_1^{(n_k-1)}(x_1, x_{2,n_k}^b - 0) = 0 \; ; \quad u_2^{(n_k-1)}(x_1, x_{2,n_k}^b - 0) = 0 \; , \tag{3.20.50}
$$

откуда последние две компоненты в векторах  $\overline{g}_1^+$  и  $\overline{g}_{n_k}^-$  нулевые и

$$
B_{n_k}^- = \begin{bmatrix} 0 & 0 & 0 & 0 \\ 0 & 0 & 0 & 0 \\ 1 & 0 & 0 & 0 \\ 0 & 1 & 0 & 0 \end{bmatrix} . \tag{3.20.51}
$$

*Свободный край.*

Для случая  $k = 1$  имеем следующие граничные условия:

$$
\sigma_{1,2}^{(1)}(x_1, x_{2,k}^b + 0) = 0; \quad \sigma_{2,2}^{(1)}(x_1, x_{2,k}^b + 0) = 0.
$$
 (3.20.52)

Учитывая формулы (3.2.4), (3.2.5) и (3.20.30), можем записать:

$$
\sigma_{1,2}^{(1)} = 2\mu_k \widetilde{\epsilon}_{1,2}^{(1)} = 2\mu_k \cdot 0.5 \cdot (\partial_1 \mu_2^{(1)} + \partial_2 \mu_1^{(1)}) = \mu_k \cdot (\partial_1 \mu_2^{(1)} + \nu_1^{(1)}); \tag{3.20.53}
$$
\n
$$
\sigma_{1,2}^{(1)} = 2\widetilde{\epsilon}_{1,2}^{(1)} + (2\mu_k) \widetilde{\epsilon}_{1,2}^{(1)} = 2\widetilde{\epsilon}_{1,2}^{(1)} + (2\mu_k) \widetilde{\epsilon}_{1,2}^{(1)} = 2\mu_k \cdot 0.5 \cdot \mu_1^{(1)} = 0.5 \cdot 0.5 \cdot
$$

$$
\sigma_{2,2}^{(1)} = \lambda_k \tilde{\mathcal{E}}_{1,1}^{(1)} + (\lambda_k + 2\mu_k) \tilde{\mathcal{E}}_{2,2}^{(1)} = \lambda_k \partial_1 u_1^{(1)} + (\lambda_k + 2\mu_k) \partial_2 u_2^{(1)} =
$$
  
=  $\lambda_k \partial_1 u_1^{(1)} + (\lambda_k + 2\mu_k) v_2^{(1)}$ . (3.20.54)

Следовательно, вместо (3.20.52) получаем:

$$
\mu_1 \cdot ( [\partial_1 u_2^{(1)}](x_1, x_{2,1}^b + 0) + v_1^{(1)}(x_1, x_{2,1}^b + 0) ) = 0 ; \qquad (3.20.55)
$$

$$
\lambda_1[\partial_1 u_1^{(1)}](x_1, x_{2,1}^b + 0) + (\lambda_1 + 2\mu_1) v_2^{(1)}(x_1, x_{2,1}^b + 0) = 0, \qquad (3.20.56)
$$

$$
B_{1}^{+} = \begin{bmatrix} 0 & \mu_{1}\partial_{1} & \mu_{1} & 0 \\ \lambda_{1}\partial_{1} & 0 & 0 & \lambda_{1} + 2\mu_{1} \\ 0 & 0 & 0 & 0 \\ 0 & 0 & 0 & 0 \end{bmatrix}, \qquad (3.20.57)
$$

т.е.

(после соответствующей аппроксимации матрица (3.20.57) становится числовой), а первые две компоненты в векторах  $\overline{g}_1^+$  и  $\overline{g}_{n_k}^-$  нулевые.

Для случая  $k = n_k$  аналогично имеем:

$$
\sigma_{1,2}^{(n_k-1)}(x_1, x_{2,n_k}^b - 0) = 0 \; ; \quad \sigma_{2,2}^{(n_k-1)}(x_1, x_{2,k}^b + 0) = 0 \tag{3.20.58}
$$

$$
\mu_{n_{k-1}} \cdot (\lbrack \partial_1 u_2^{(n_{k-1})} \rbrack (x_1, x_{2,n_k}^b - 0) + \nu_1^{(n_k-1)} (x_1, x_{2,n_k}^b - 0)) = 0 ; \qquad (3.20.59)
$$
\n
$$
\lambda_{n_{k-1}} [\partial_1 u_1^{(n_{k-1})} \rbrack (x_1, x_{2,n_k}^b - 0) + (\lambda_{n_{k-1}} + 2\mu_{n_{k-1}}) \nu_2^{(n_k-1)} (x_1, x_{2,n_k}^b - 0) = 0 , \qquad (3.20.60)
$$

т.е.

I I 」 ٦  $\mathbf{r}$  $\mathbb{R}$  $\overline{a}$ L L Γ  $\partial \hspace{-.08in} . \hspace{.1in} 0 \hspace{.1in} 0 \hspace{.1in} \lambda \hspace{.1in} .+$  $=$  0  $\mu_{n-1} \partial_1$   $\mu_{n-1}$ 1 1 *n n n n n n* Ξ.  $1 \cup 1$   $0 \cup \ldots \cup n_{k-1}$   $0 \cup \ldots \cup n_{k-1}$  $0$   $\mu_{n-1}$ , $\partial_1$   $\mu_{n-1}$   $0$  $0 \qquad 0 \qquad \lambda \qquad +2$  $0\qquad 0\qquad 0$  $0\qquad 0\qquad 0$ *k k k*  $\left\{ \begin{array}{ccc} B^-_{n_k} = & 0 & \mu_{n_k - 1} \widehat{{\cal O}}_1 & \mu_{n_k} \end{array} \right.$ *n n n n**n**n**n**n**n**n**n**n**n*  $\lambda_{n-1} \partial_1$  0 0  $\lambda_{n-1}$  + 2 $\mu_n$  $(3.20.61)$ 

(после соответствующей аппроксимации матрица (3.20.61) становится числовой), а первые две компоненты в векторах  $\overline{g}_1^+$  и  $\overline{g}_{n_k}^-$  нулевые.

# *Идеальный контакт.*

Прежде всего, поясним, что условия идеального контакта, как правило, задаются в поперечных по отношению к основному направлению сечениях, где происходят скачкообразные изменения физико-геометрических характеристик конструкции.

Для случая  $1 < k < n_k$  имеем следующие граничные условия:

$$
\overline{u}_{k-1}(x_1, x_{2,k}^b - 0) = \overline{u}_k(x_1, x_{2,k}^b + 0) ; \qquad (3.20.62)
$$

 $\sigma_{1,2}^{(k-1)}(x_1, x_{2k}^b - 0) = \sigma_{1,2}^{(k)}(x_1, x_{2k}^b + 0); \ \sigma_{2,2}^{(k-1)}(x_1, x_{2k}^b - 0) = \sigma_{2,2}^{(k)}(x_1, x_{2k}^b + 0).$  (3.20.63)

После преобразований, аналогичных представленным выше, вместо  $(3.20.62)$ ,  $(3.20.63)$  можем записать:

$$
u_1^{(k)}(x_1, x_{2,k}^b + 0) - u_1^{(k-1)}(x_1, x_{2,k}^b - 0) = 0 ; \qquad (3.20.64)
$$

$$
u_2^{(k)}(x_1, x_{2,k}^b + 0) - u_2^{(k-1)}(x_1, x_{2,k}^b - 0) = 0 ; \qquad (3.20.65)
$$

$$
\mu_{k} \cdot ( [\partial_{1} u_{2}^{(k)}](x_{1}, x_{2,k}^{b} + 0) + \nu_{1}^{(k)}(x_{1}, x_{2,k}^{b} + 0)) - \n- \mu_{k-1} \cdot ( [\partial_{1} u_{2}^{(k-1)}](x_{1}, x_{2,k}^{b} - 0) + \nu_{1}^{(k-1)}(x_{1}, x_{2,k}^{b} - 0)) = 0; \quad (3.20.66)
$$

$$
\lambda_{k}[\partial_{1}u_{1}^{(k)}](x_{1}, x_{2,k}^{b} + 0) + (\lambda_{k} + 2\mu_{k})\nu_{2}^{(k)}(x_{1}, x_{2,k}^{b} + 0) -
$$
  

$$
- \lambda_{k-1}[\partial_{1}u_{1}^{(k-1)}](x_{1}, x_{2,k}^{b} - 0) - (\lambda_{k-1} + 2\mu_{k-1})\nu_{2}^{(k-1)}(x_{1}, x_{2,k}^{b} - 0) = 0, (3.20.67)
$$

откуда

$$
B_{k}^{-} = -\begin{bmatrix} 1 & 0 & 0 & 0 \\ 0 & 1 & 0 & 0 \\ 0 & \mu_{k-1}\partial_{1} & \mu_{k-1} & 0 \\ \lambda_{k-1}\partial_{1} & 0 & 0 & \lambda_{k-1} + 2\mu_{k-1} \end{bmatrix}; \quad B_{k}^{+} = \begin{bmatrix} 1 & 0 & 0 & 0 \\ 0 & 1 & 0 & 0 \\ 0 & \mu_{k}\partial_{1} & \mu_{k} & 0 \\ \lambda_{k}\partial_{1} & 0 & 0 & \lambda_{k} + 2\mu_{k} \end{bmatrix};
$$
\n(3.20.68)\n  
\n
$$
\overline{g}_{k}^{-} = \overline{g}_{k}^{+} = \begin{bmatrix} 0 & 0 & 0 & 0 \end{bmatrix}^{T}.
$$
\n(3.20.69)

(после соответствующей аппроксимации матрицы (3.20.68) становится числовыми).

# 8 3.21. Задача трехмерной изотропной теории упругости

## 3.21.1. Предварительные обозначения

Введем следующие обозначения:  $x_1$  – переменная, соответствующая основному направлению (т.е. направлению вдоль которого физикохарактеристики конструкции изменяются геометрические кусочнопостоянно (заметим, что по переменным  $x_1$  и  $x_2$  физико-геометрические характеристики конструкции могут изменяться произвольно));  $S_0$  - область, занимаемая «поперечным» по отношению к основному направлению сечением конструкции (постоянно вдоль  $x_3$ );  $l_3$  - длина конструкции по основному направлению  $(x_3 \in [0, l_3])$ ;  $x_{3k}^b$ ,  $k = 1, ..., n_k$  – координаты сечений, в которых задаются граничные условия (в частности, координаты сечений, где происходит «скачкообразное» (разрывы первого рода) изменение характеристик конструкции);  $\Omega_k$ ,  $k = 1, ..., n_k - 1$  - соответствующие фрагменты, на которые разделяется конструкция,

$$
\Omega_{k} = \{ (x_{1}, x_{2}, x_{3}) : (x_{1}, x_{2}) \in S_{\Omega}, \ x_{3,k}^{b} < x_{3} < x_{3,k+1}^{b} \}, \ k = 1, ..., n_{k}; \quad (3.21.1)
$$

 $\Gamma_k$ ,  $k = 1, ..., n_k - 1$  - соответствующие границы перечисленных фрагментов;  $\theta_k = \theta_k(x_1, x_2, x_3)$  - характеристическая функция области  $\Omega$ :  $\delta_{r,k} = \delta_{r,k}(x_1, x_2, x_3)$  – дельта-функция границы  $\Gamma_k = \partial \Omega_k$ ,

$$
\theta_k(x_1, x_2, x_3) = \begin{cases} 1, & (x_1, x_2, x_3) \in \Omega_k \\ 0, & (x_1, x_2, x_3) \notin \Omega_k; \end{cases} \quad \delta_{r,k}(x_1, x_2, x_3) = \partial \theta_k / \partial \overline{n}_k ; \quad (3.21.2)
$$

 $\overline{n}_k = [n_{k,1} \ n_{k,2} \ n_{k,3}]^T$  – вектор составляющих нормали к границе  $\Gamma_k$ ;  $\omega_k$ ,  $k = 1, ..., n_k - 1$  – расширенные области, окаймляющие соответствующие фрагменты, в частности, например, можно выбрать

 $\omega_{k} = \{ (x_{1}, x_{2}, x_{3}) : -\infty < x_{1} < +\infty, -\infty < x_{2} < +\infty, x_{3k}^{b} < x_{3} < x_{4k+1}^{b} \}; (3.21.3)$  $\mathcal{L}_{k}$  – оператор задачи в расширенной области  $\omega_{k}$  относительно перемещений на интервале  $(x_{3k}^b, x_{3k+1}^b)$  (без учета упругого основания),

$$
\mathcal{L}_{k} = \sum_{j=1}^{3} \partial_{j}^{*} \overline{\mu}_{k} \partial_{j} \begin{bmatrix} 1 & 0 & 0 \\ 0 & 1 & 0 \\ 0 & 0 & 1 \end{bmatrix} + \begin{bmatrix} \partial_{1}^{*} \overline{\mu}_{k} \partial_{1} & \partial_{2}^{*} \overline{\mu}_{k} \partial_{1} & \partial_{3}^{*} \overline{\mu}_{k} \partial_{1} \\ \partial_{1}^{*} \overline{\mu}_{k} \partial_{2} & \partial_{2}^{*} \overline{\mu}_{k} \partial_{2} & \partial_{3}^{*} \overline{\mu}_{k} \partial_{2} \end{bmatrix} + \begin{bmatrix} \partial_{1}^{*} \overline{\lambda}_{k} \partial_{1} & \partial_{1}^{*} \overline{\lambda}_{k} \partial_{2} & \partial_{1}^{*} \overline{\lambda}_{k} \partial_{3} \\ \partial_{1}^{*} \overline{\mu}_{k} \partial_{2} & \partial_{2}^{*} \overline{\mu}_{k} \partial_{2} & \partial_{3}^{*} \overline{\mu}_{k} \partial_{3} \end{bmatrix} + \begin{bmatrix} \partial_{1}^{*} \overline{\lambda}_{k} \partial_{1} & \partial_{1}^{*} \overline{\lambda}_{k} \partial_{2} & \partial_{1}^{*} \overline{\lambda}_{k} \partial_{3} \\ \partial_{2}^{*} \overline{\lambda}_{k} \partial_{1} & \partial_{2}^{*} \overline{\lambda}_{k} \partial_{2} & \partial_{2}^{*} \overline{\lambda}_{k} \partial_{3} \end{bmatrix};
$$
\n(3.21.4)

 $\overline{\lambda}_{i}$  и  $\overline{\mu}_{i}$  – параметры Ламе, определенные на расширенной области  $\omega_{\rm k} \supset \Omega_{\rm k}$  и равны нулю вне  $\Omega_{\rm k}$ , т.е.

$$
\overline{\lambda}_k = \theta_k \lambda_k \; ; \quad \overline{\mu}_k = \theta_k \mu_k \; ; \tag{3.21.5}
$$

 $c_{k,i}$  – коэффициент отпора по направлению оси  $Ox_i$  (при отсутствии отпора, очевидно, следует задавать  $c_{i,j} = 0$ ),

$$
\bar{c}_{k,i} = \theta_k c_{k,i}, \quad i = 1, 2, 3 \tag{3.21.6}
$$

 $\overline{\mathscr{F}}_k$  – соответствующий вектор правых частей на интервале  $(x_{3,k}^b, x_{3,k+1}^b)$ ,<br>  $\overline{\mathscr{F}}$  –  $\left[\begin{array}{cc} \overline{\mathscr{F}} & \overline{\mathscr{F}} & \overline{\mathscr{F}} \end{array}\right]^T \cdot \overline{\mathscr{F}} = \theta F + \delta_{-k} f$ ; (3.21.7)

$$
\mathcal{Y}_k = [\mathcal{Y}_{k,1} \ \mathcal{Y}_{k,2} \ \mathcal{Y}_{k,3}] \ ; \ \mathcal{Y}_{k,i} = \theta_k F_i + \theta_{F,k} J_i; \tag{3.21.7}
$$
\nwhenever that the following inequality for  $f(x) = \theta_k F_i + \theta_{F,k} J_i$ .

 $\overline{u}_k$  – вектор перемещений на интервале  $(x_{3,k}^b, x_{3,k+1}^b)$ ;  $u_1^{(k)}, u_2^{(k)}, u_3^{(k)}$  – компо ненты  $u_1, u_2, u_3$  вектора перемещений на интервале  $(x_{3k}^b, x_{3k+1}^b)$ ,

$$
\overline{u}_k = [u_1^{(k)} \quad u_2^{(k)} \quad u_3^{(k)}]^T; \tag{3.21.8}
$$

 $\varepsilon_{i,j}^{(k)}$  – компоненты  $\varepsilon_{i,j}$  тензора деформаций на интервале  $(x_{3,k}^b, x_{3,k+1}^b)$ ,

$$
\varepsilon_{i,j}^{(k)} = \tilde{\varepsilon}_{i,j}^{(k)}, \quad i = 1, 2, 3; \quad \varepsilon_{i,j}^{(k)} = \tilde{\varepsilon}_{i,j}^{(k)}, \quad i \neq j, \quad i = 1, 2, 3, \quad j = 1, 2, 3; \quad (3.21.9)
$$

$$
\widetilde{\xi}_{i,j}^{(k)} = 0.5 \cdot (\partial_i u_j^{(k)} + \partial_j u_i^{(k)}); \tag{3.21.10}
$$

 $\sigma_{i,j}^{(k)}$  – компоненты  $\sigma_{i,j}$  тензора напряжений на интервале  $(x_{3,k}^b, x_{3,k+1}^b)$ ,  $\sigma_i^{(k)} = \delta_{i,i} \lambda_k \varepsilon^{(k)} + 2 \mu_k \varepsilon_{i,i}^{(k)}$ .  $(3.21.11)$ 

#### 3.21.2 Операторная постановка задачи

Учитывая кусочно-постоянный характер изменения характеристик конструкции по основному направлению (вдоль  $x_3$ ), можем записать:

$$
\mathcal{L}_k = -\mathcal{L}_{k,w}\partial_3^2 + \tilde{\mathcal{L}}_{k,w}\partial_3 + \mathcal{L}_{k,uu} + C_k, \qquad (3.21.12)
$$

где

$$
\widetilde{\mathcal{L}}_{k,uv} = \mathcal{L}_{k,uv} - \mathcal{L}_{k,vu}; \quad \mathcal{L}_{k,vu} = \mathcal{L}_{k,uv}^* ;
$$
\n(3.21.13)

$$
\mathcal{L}_{k,w} = \begin{bmatrix} \overline{\mu}_k & 0 & 0 \\ 0 & \overline{\mu}_k & 0 \\ 0 & 0 & \overline{\lambda}_k + 2\overline{\mu}_k \end{bmatrix}; \quad \mathcal{L}_{k,w} = \begin{bmatrix} 0 & 0 & \partial_1^* \overline{\lambda}_k \\ 0 & 0 & \partial_2^* \overline{\lambda}_k \\ \partial_1^* \overline{\mu}_k & \partial_2^* \overline{\mu}_k & 0 \end{bmatrix}; \quad (3.21.14)
$$

$$
\mathcal{L}_{k,uu} = \sum_{j=1}^{2} \partial_{j}^{*} \overline{\mu}_{k} \partial_{j} \begin{bmatrix} 1 & 0 & 0 \ 0 & 1 & 0 \ 0 & 0 & 1 \end{bmatrix} + \begin{bmatrix} \partial_{1}^{*} \overline{\mu}_{k} \partial_{1} & \partial_{2}^{*} \overline{\mu}_{k} \partial_{1} & 0 \\ \partial_{1}^{*} \overline{\mu}_{k} \partial_{2} & \partial_{2}^{*} \overline{\mu}_{k} \partial_{2} & 0 \\ 0 & 0 & 0 & 0 \end{bmatrix} + \begin{bmatrix} \partial_{1}^{*} \overline{\lambda}_{k} \partial_{1} & \partial_{1}^{*} \overline{\lambda}_{k} \partial_{2} & 0 \\ \partial_{2}^{*} \overline{\lambda}_{k} \partial_{1} & \partial_{2}^{*} \overline{\lambda}_{k} \partial_{2} & 0 \\ 0 & 0 & 0 & 0 \end{bmatrix}.
$$
 (3.21.15)

 $\mathscr{L}^{*}_{k,w}$  – сопряженный с  $\mathscr{L}_{k,w}$  дифференциальный оператор;  $\widetilde{\mathscr{L}}_{k,w}$  – кососимметричный оператор;  $C_{k}$  – матрица коэффициентов отпора основания,

$$
C_{k} = \begin{bmatrix} \bar{c}_{k,1} & 0 & 0 \\ 0 & \bar{c}_{k,2} & 0 \\ 0 & 0 & \bar{c}_{k,3} \end{bmatrix}.
$$
 (3.21.16)

Операторы (3.21.14) и (3.12.15) можно представить в виде разложений  $\mathcal{L}_{k,w} = \mathcal{L}_{k,w,1} + \mathcal{L}_{k,w,2}$ ;  $\mathcal{L}_{k,w} = \mathcal{L}_{k,w,1} + \mathcal{L}_{k,w,2}$ ;

$$
\mathcal{L}_{k,uu} = \mathcal{L}_{k,uu,1,1} + \mathcal{L}_{k,uu,1,2} + \mathcal{L}_{k,uu,2,1} + \mathcal{L}_{k,uu,2,2}, \quad (3.21.17)
$$

где

$$
\mathcal{L}_{k,\text{av},1} = \hat{\sigma}_1^* \begin{bmatrix} 0 & 0 & \bar{\lambda}_k \\ 0 & 0 & 0 \\ \bar{\mu}_k & 0 & 0 \end{bmatrix}; \quad \mathcal{L}_{k,\text{av},2} = \hat{\sigma}_2^* \begin{bmatrix} 0 & 0 & 0 \\ 0 & 0 & \bar{\lambda}_k \\ 0 & \bar{\mu}_k & 0 \end{bmatrix};
$$
(3.21.17)

$$
\mathscr{L}_{k,vu,1} = \begin{bmatrix} 0 & 0 & \overline{\mu}_k \\ 0 & 0 & 0 \\ \overline{\lambda}_k & 0 & 0 \end{bmatrix} \overline{\partial}_1; \quad \mathscr{L}_{k,vu,2} = \begin{bmatrix} 0 & 0 & 0 \\ 0 & 0 & \overline{\mu}_k \\ 0 & \overline{\lambda}_k & 0 \end{bmatrix} \overline{\partial}_2; \quad (3.21.18)
$$

$$
\mathcal{L}_{k,uu,1,1} = \partial_1^* \begin{bmatrix} \overline{\lambda}_k + 2\overline{\mu}_k & 0 & 0 \\ 0 & \overline{\mu}_k & 0 \\ 0 & 0 & \overline{\mu}_k \end{bmatrix} \partial_1; \quad \mathcal{L}_{k,uu,2,2} = \partial_2^* \begin{bmatrix} \overline{\mu}_k & 0 & 0 \\ 0 & \overline{\lambda}_k + 2\overline{\mu}_k & 0 \\ 0 & 0 & \overline{\mu}_k \end{bmatrix} \partial_2; (3.21.19)
$$

$$
\mathcal{L}_{k,uu,1,2} = \partial_1^* \begin{bmatrix} 0 & \bar{\lambda}_k & 0 \\ \bar{\mu}_k & 0 & 0 \\ 0 & 0 & 0 \end{bmatrix} \partial_2; \quad \mathcal{L}_{k,uu,2,1} = \partial_2^* \begin{bmatrix} 0 & \bar{\mu}_k & 0 \\ \bar{\lambda}_k & 0 & 0 \\ 0 & 0 & 0 \end{bmatrix} \partial_1.
$$
 (3.21.20)

Операторная постановка задачи имеет вид:<br> $\mathscr{L}_k \overline{u}_k + C_k \overline{u}_k = \overline{\mathscr{F}}_k$ ,  $x \in (x_{3,k}^b, x_{3,k+1}^b)$ ,  $k = 1, ..., n_k - 1$ .  $(3.21.21)$ 

Рассмотрим произвольное  $k$ -е уравнение системы (3.21.21). Учитывая (3.21.12), можем переписать его следующим образом:

$$
-\mathcal{L}_{k,w}\partial_3^2\overline{u}_k + \widetilde{\mathcal{L}}_{k,w}\partial_3\overline{u}_k + (\mathcal{L}_{k,uu} + C_k)\overline{u}_k = \overline{\mathcal{F}}_k.
$$
\n(3.21.22)

Вводя обозначение

$$
\overline{v}_k = [v_1^{(k)} \quad v_2^{(k)} \quad v_3^{(k)}]^T = [\partial_3 u_1^{(k)} \quad \partial_3 u_2^{(k)} \quad \partial_3 u_3^{(k)}]^T = \partial_3 \overline{u}_k = \overline{u}'_k, \quad (3.21.23)
$$
\nперекодим от (3.21.22) к уравнению

$$
\mathcal{L}_{k,w}\overline{v}'_k + \widetilde{\mathcal{L}}_{k,w}\overline{v}_k + (\mathcal{L}_{k,w} + C_k)\overline{u}_k = \overline{\mathcal{F}}_k,
$$
\n(3.21.24)

$$
\overline{\nu}_k' = \partial_3 \overline{\nu}_k \,. \tag{3.21.25}
$$

213

Объединяя (3.21.24)-(3.21.25), получим следующую систему:

$$
\begin{bmatrix} E & 0 \\ 0 & \mathcal{L}_{k,w} \end{bmatrix} \begin{bmatrix} \overline{u}'_k \\ \overline{v}'_k \end{bmatrix} = \begin{bmatrix} 0 & E \\ \mathcal{L}_{k,w} + C_k & \widetilde{\mathcal{L}}_{k,w} \end{bmatrix} \begin{bmatrix} \overline{u}_k \\ \overline{v}_k \end{bmatrix} - \begin{bmatrix} 0 \\ \overline{\mathcal{R}}_k \end{bmatrix}
$$
(3.21.26)

или

 $\begin{bmatrix} \overline{u}'_k \\ \overline{v}'_k \end{bmatrix} = \begin{bmatrix} 0 & E \\ \mathcal{L}^1_{vw}(\mathcal{L}_{kuv} + C_k) & \mathcal{L}^1_{vw} \widetilde{\mathcal{L}}_{uw} \end{bmatrix} \begin{bmatrix} \overline{u}_k \\ \overline{v}_k \end{bmatrix} - \begin{bmatrix} 0 \\ \mathcal{L}^1_{vw} \widetilde{\mathcal{L}}_k \end{bmatrix},$  $(3.21.27)$ 

где  $E$  - тождественный оператор. Окончательно имеем:

$$
\overline{U}_{k} = \widetilde{\mathscr{L}}_{k} \overline{U}_{k} + \widetilde{F}_{k},
$$
\n(3.21.28)\n
$$
\widetilde{\mathscr{L}}_{k} = \begin{bmatrix}\n0 & E \\
\mathscr{L}_{k}^{1} \left( \mathscr{L}_{k} \right) & \mathscr{L}_{k}^{1} \left( \widetilde{\mathscr{L}}_{k} \right) \\
\vdots & \overline{\widetilde{F}}_{k} = - \begin{bmatrix} 0 \\
\mathscr{L}_{k}^{1} \left( \widetilde{\mathscr{L}}_{k} \right) \\
\vdots \\
\mathscr{L}_{k}^{1} \left( \widetilde{\mathscr{L}}_{k} \right) \\
\vdots\n\end{bmatrix};
$$
\n(3.21.29)

 $(3.21.29)$ 

где

$$
\overline{U}_{k} = \begin{bmatrix} \overline{u}_{k} \\ \overline{v}_{k} \end{bmatrix}; \quad \overline{U}_{k}' = \partial_{3} \overline{U}_{k} = \begin{bmatrix} \partial_{3} \overline{u}_{k} \\ \partial_{3} \overline{v}_{k} \end{bmatrix} = \begin{bmatrix} \overline{u}_{k}' \\ \overline{v}_{k}' \end{bmatrix}.
$$
\n(3.21.30)

Уравнения (3.21.28), разумеется, следует дополнить граничными условиями, задаваемыми в сечениях с координатами  $x_{3,k}^b$ ,  $k = 1, ..., n_k$ . Эти граничные условия представимы в виде

$$
B_{k}^{-}\overline{U}_{k-1}(x_{3,k}^{b}-0)+B_{k}^{+}\overline{U}_{k}(x_{3,k}^{b}+0)=\overline{g}_{k}^{-}+\overline{g}_{k}^{+}, k=2,...,n_{k}-1; (3.21.31)
$$

$$
B_{1}^{+}\overline{U}_{1}(x_{3,1}^{b}+0)+B_{n_{k}}^{-}\overline{U}_{n_{k}-1}(x_{3,n_{k}}^{b}-0)=\overline{g}_{1}^{+}+\overline{g}_{n_{k}}^{-}, \qquad (3.21.32)
$$

где  $B_k^-, B_k^+, k = 2, ..., n_k - 1, B_1^+$  и  $B_k^-$  – матрицы коэффициентов граничных условий, 4-го порядка;  $\bar{g}_k^-, \bar{g}_k^+, k = 2, ..., n_k - 1, \bar{g}_1^+$  и  $\bar{g}_n^-$  – векторы правых частей граничных условий, четырехмерные.

#### 3.21.3. Вариационная постановка задачи

Операторная формулировка взаимнооднозначно соответствует вариационной в виде функционала энергии

$$
\Phi(\overline{u}) = \sum_{k=1}^{n_k-1} \iiint\limits_{\omega_k} f_k(\overline{u}_k) dx_1 dx_2 dx_3 ,
$$
\n(3.21.33)

где

$$
f_k(\overline{u}_k) = \frac{1}{2} \theta_k \sum_{i,j}^{3} \sum_{j}^{3} \sigma_{i,j}^{(k)} \varepsilon_{i,j}^{(k)} + \frac{1}{2} \sum_{j}^{3} \overline{c}_{k,j} (u_i^{(k)})^2 - \sum_{j}^{3} \mathcal{F}_i^{(k)} u_i^{(k)}; \tag{3.21.35}
$$

$$
\varepsilon_{1,1}^{(k)} = \partial_1 u_1^{(k)}; \quad \varepsilon_{2,2}^{(k)} = \partial_2 u_2^{(k)}; \quad \varepsilon_{2,2}^{(k)} = v_3^{(k)}; \quad \varepsilon_{1,2}^{(k)} = \varepsilon_{2,1}^{(k)} = \partial_1 u_2^{(k)} + \partial_2 u_1^{(k)}; \n\varepsilon_{2,3}^{(k)} = \varepsilon_{3,2}^{(k)} = \partial_2 u_3^{(k)} + v_2^{(k)}; \quad \varepsilon_{1,3}^{(k)} = \varepsilon_{3,1}^{(k)} = \partial_1 u_3^{(k)} + v_1^{(k)}.
$$
\n(3.21.36)

С учетом (3.13.5), (3.13.11) выражение (3.21.35) принимает вид:

$$
f_k(\overline{u}_k) = \frac{1}{2} [(\mathcal{L}_k \overline{u}_k, \overline{u}_k) + (C_k \overline{u}_k, \overline{u}_k)] - (\overline{\mathcal{F}}_k, \overline{u}_k).
$$
 (3.21.37)

$$
\mathcal{L}_k = B^* \overline{D}_k B \; ; \tag{3.21.38}
$$

$$
\overline{D}_{k} = \theta_{k} D_{k} = \begin{bmatrix} \overline{\lambda}_{k} + 2\overline{\mu}_{k} & \overline{\lambda}_{k} & \overline{\lambda}_{k} & 0 & 0 & 0 \\ \overline{\lambda}_{k} & \overline{\lambda}_{k} + 2\overline{\mu}_{k} & \overline{\lambda}_{k} + 2\overline{\mu}_{k} & 0 & 0 & 0 \\ 0 & 0 & 0 & 2\overline{\mu}_{k} & 0 & 0 \\ 0 & 0 & 0 & 0 & 2\overline{\mu}_{k} & 0 \\ 0 & 0 & 0 & 0 & 0 & 2\overline{\mu}_{k} \end{bmatrix}.
$$
 (3.21.39)

Принимая во внимание (3.21.12), будем иметь функционал:

$$
\Phi(\overline{u}, \overline{v}) = \sum_{k=1}^{n_k-1} \iiint_{\omega_k} f_k(\overline{u}_k, \overline{v}_k) dx_1 dx_2 dx_3 ,
$$
\n(3.31.40)\n
$$
\overline{v} = [v, v, v]^T
$$
\n(3.31.41)

 $(3.31.41)$ 

 $(3.21.44)$ 

гле

$$
f_k(\overline{u}_k, \overline{v}_k) = \frac{1}{2} [(\mathcal{L}_{k,w} \overline{v}_k, \overline{v}_k) + (\widetilde{\mathcal{L}}_{k,w} \overline{v}_k, \overline{u}_k) + (\mathcal{L}_{k,w} \overline{u}_k, \overline{u}_k) + (C_k \overline{u}_k, \overline{u}_k)] - (\overline{\mathcal{F}}_k, \overline{u}_k)
$$
 (3.31.42)

Функционал (3.21.41) можно иначе представить следующим образом:

$$
\Phi(\overline{U}) = \sum_{k=1}^{n_k-1} \iiint\limits_{\omega_k} f_k(\overline{U}_k) dx_i dx_2 dx_3 ,
$$
\n(3.21.43)\n
$$
\overline{U} = [\overline{u}^T \quad \overline{v}^T],
$$
\n(3.21.44)

где

$$
f_k(\overline{U}_k) = \frac{1}{2} (\widetilde{\tilde{\mathscr{L}}}_k \overline{U}_k, \overline{U}_k) - (\overline{\tilde{\mathscr{K}}}_k \overline{U}_k) ;
$$
 (3.21.45)

$$
\widetilde{\widetilde{\mathscr{L}}}_{k} = \begin{bmatrix} \mathscr{L}_{k,m} + C_{k} & \mathscr{L}_{k,m} \\ \mathscr{L}_{k,m}^{*} & \mathscr{L}_{k,m} \end{bmatrix} = \begin{bmatrix} \mathscr{L}_{k,m} + C_{k} & \mathscr{L}_{k,m} \\ \mathscr{L}_{k,m} & \mathscr{L}_{k,m} \end{bmatrix}; \quad \widetilde{\widetilde{\mathscr{F}}}_{k} = \begin{bmatrix} \overline{\mathscr{F}_{k}} \\ 0 \end{bmatrix} . \tag{3.21.46}
$$

Решением задачи является точка (функция) условного экстремума этого функционала с условием (3.21.23) при учете (3.21.31), (3.21.32).

# 3.21.4. Залание некоторых типовых граничных условий

Рассмотрим ниже залание некоторых станлартных типов граничных условий, поперечных по отношению к основному направлению в форме (3.21.31), (3.21.32) в произвольной граничной точке с координатой  $x_{3k}^b$ . Возможно три основных варианта граничной точки: 1)  $1 < k < n$  – промежуточная граничная точка; 2)  $k = 1 -$ крайняя левая (первая) граничная точка; 3)  $k = n_{\text{L}} - \text{кра\`h}$ няя правая (последняя) граничная точка.

Шарнирное закрепление.

Для случая  $1 < k < n$ , имеем следующие граничные условия:

$$
\overline{u}_{k-1}(x_1, x_2, x_{3k}^b - 0) = 0; \quad \overline{u}_k(x_1, x_2, x_{3k}^b + 0) = 0,
$$
\n(3.21.47)  
\n
$$
u^{(k-1)}(x_1, x_2, x_2^b, -0) = 0, \quad u^{(k)}(x_1, x_2, x_2^b, +0) = 0, \quad i = 1, 2, 3, \quad (3.21.48)
$$

или

OTKYJA

\n
$$
B_{k}^{-} = \begin{bmatrix}\n1 & 0 & 0 & 0 & 0 & 0 \\
0 & 1 & 0 & 0 & 0 & 0 \\
0 & 0 & 1 & 0 & 0 & 0 \\
0 & 0 & 0 & 0 & 0 & 0 \\
0 & 0 & 0 & 0 & 0 & 0 \\
0 & 0 & 0 & 0 & 0 & 0 \\
0 & 0 & 0 & 0 & 0 & 0\n\end{bmatrix};\n\quad\nB_{k}^{+} = \begin{bmatrix}\n0 & 0 & 0 & 0 & 0 & 0 \\
0 & 0 & 0 & 0 & 0 & 0 \\
1 & 0 & 0 & 0 & 0 & 0 \\
0 & 1 & 0 & 0 & 0 & 0 \\
0 & 0 & 1 & 0 & 0 & 0\n\end{bmatrix};\n\quad\n\overline{g}_{k}^{-} = \overline{g}_{k}^{+} = \begin{bmatrix}\n0 \\
0 \\
0 \\
0 \\
0 \\
0\n\end{bmatrix}.\n\tag{3.21.49}
$$

Для случая  $k = 1$  имеем следующие граничные условия:

$$
\overline{u}_1(x_1, x_2, x_{3k}^b + 0) = 0, \qquad (3.21.50)
$$

или

$$
u_i^{(1)}(x_1, x_2, x_{3,1}^b + 0) = 0, \quad i = 1, 2, 3,
$$
\n(3.21.51)

откуда первые три компоненты в векторах  $\overline{g}_1^+$  и  $\overline{g}_2^-$  нулевые и

l o l
$$
B_{i}^{+} = \begin{bmatrix} 1 & 0 & 0 & 0 & 0 & 0 \\ 0 & 1 & 0 & 0 & 0 & 0 \\ 0 & 0 & 1 & 0 & 0 & 0 \\ 0 & 0 & 0 & 0 & 0 & 0 \\ 0 & 0 & 0 & 0 & 0 & 0 \\ 0 & 0 & 0 & 0 & 0 & 0 \end{bmatrix}.
$$
 (3.21.52)

Для случая  $k = n_k$  имеем следующие граничные условия:

$$
\overline{u}_{n_{k-1}}(x_1, x_2, x_{3,n_k}^b - 0) = 0, \qquad (3.21.53)
$$

$$
\mathbf{r}.\mathbf{e}.\qquad \qquad u_i^{(n_k-1)}(x_1, x_{2,n_k}^b - 0) = 0, \quad i = 1, 2, 3,
$$
\n(3.21.54)

откуда последние три компоненты в векторах  $\overline{g}_1^+$  и  $\overline{g}_{n_k}^-$  нулевые и

$$
B_{n_k}^- = \begin{bmatrix} 0 & 0 & 0 & 0 & 0 & 0 \\ 0 & 0 & 0 & 0 & 0 & 0 \\ 0 & 0 & 0 & 0 & 0 & 0 \\ 1 & 0 & 0 & 0 & 0 & 0 \\ 0 & 1 & 0 & 0 & 0 & 0 \\ 0 & 0 & 1 & 0 & 0 & 0 \end{bmatrix} . \tag{3.21.55}
$$

*Свободный край.*

Для случая  $k = 1$  имеем следующие граничные условия:  $\sigma_{1,3}^{(1)}(x_1, x_2, x_{3,k}^b + 0) = 0$ ;  $\sigma_{2,3}^{(1)}(x_1, x_2, x_{3,k}^b + 0) = 0$ ;  $\sigma_{3,3}^{(1)}(x_1, x_2, x_{3,k}^b + 0) = 0$ . (3.21.56) Учитывая формулы (3.2.4), (3.2.5) и (3.21.23), можем записать:

$$
\sigma_{1,3}^{(k)} = 2\mu_k \tilde{\epsilon}_{1,3}^{(k)} = 2\mu_k \cdot 0.5 \cdot (\partial_1 u_3^{(k)} + \partial_3 u_1^{(k)}) = \mu_k \cdot (\partial_1 u_3^{(k)} + v_1^{(k)}); \tag{3.21.57}
$$

$$
\sigma_{2,3}^{(k)} = 2\mu_k \varepsilon_{2,3}^{(k)} = 2\mu_k \cdot 0.5 \cdot (\partial_2 u_3^{(k)} + \partial_3 u_2^{(k)}) = \mu_k \cdot (\partial_2 u_3^{(k)} + v_2^{(k)}) \tag{3.21.58}
$$

$$
\sigma_{3,3}^{(k)} = \lambda_k (\varepsilon_{1,1}^{(k)} + \varepsilon_{2,2}^{(k)}) + (\lambda_k + 2\mu_k) \varepsilon_{3,3}^{(k)} = \lambda_k (\partial_1 u_1^{(k)} + \partial_2 u_2^{(k)}) + + (\lambda_k + 2\mu_k) \partial_3 u_3^{(k)} = \lambda_k (\partial_1 u_1^{(k)} + \partial_2 u_2^{(k)}) + (\lambda_k + 2\mu_k) v_3^{(k)}.
$$
 (3.21.59)

Следовательно, вместо (3.21.56) получаем:

$$
\mu_{1} \cdot ( [\partial_{1} u_{3}^{(1)}](x_{1}, x_{2}, x_{3,1}^{b} + 0) + \nu_{1}^{(1)}(x_{1}, x_{2}, x_{3,1}^{b} + 0)) = 0 ; \qquad (3.21.60)
$$

$$
\mu_1 \cdot (\lbrack \partial_2 u_3^{(1)} \rbrack (x_1, x_2, x_{3,1}^b + 0) + v_2^{(1)} (x_1, x_2, x_{3,1}^b + 0)) = 0 ;
$$
\n(3.21.61)

$$
\lambda_1([\partial_1 u_1^{(1)}](x_1, x_2, x_{3,1}^b + 0) + [\partial_2 u_2^{(1)}](x_1, x_2, x_{3,1}^b + 0)) + + (\lambda_1 + 2\mu_1)v_3^{(1)}(x_1, x_2, x_{3,1}^b + 0) = 0,
$$
(3.21.62)

$$
\mathbf{r}.\mathbf{e}.\qquad \qquad \mathbf{B}_{1}^{\ast} = \begin{bmatrix} 0 & 0 & \mu_{1}\partial_{1} & \mu_{1} & 0 & 0 \\ 0 & 0 & \mu_{1}\partial_{2} & 0 & \mu_{1} & 0 \\ \lambda_{1}\partial_{1} & \lambda_{1}\partial_{2} & 0 & 0 & 0 & \lambda_{1} + 2\mu_{1} \\ 0 & 0 & 0 & 0 & 0 & 0 \\ 0 & 0 & 0 & 0 & 0 & 0 \\ 0 & 0 & 0 & 0 & 0 & 0 \end{bmatrix}, \qquad (3.21.63)
$$

(после соответствующей аппроксимации матрица (3.21.63) становится числовой).

$$
\text{Im} \text{ only} \quad k = n_{k} \text{ and } \text{for } \text{where} \quad \mathbf{X} = \mathbf{X}_{k} \text{ and } \mathbf{X}_{1,3} = \mathbf{X}_{1,3} = \
$$

$$
\text{uJW c yHeron } (3.21.57) - (3.21.59) \n\mu_{n_k-1} \cdot ((\partial_1 u_3^{(n_k-1)}](x_1, x_2, x_{3,n_k}^b - 0) + v_1^{(n_k-1)}(x_1, x_2, x_{3,n_k}^b - 0)) = 0 ; \quad (3.21.65)
$$

$$
\mu_{n_k-1} \cdot (\left[\partial_2 u_3^{(n_k-1)}\right](x_1, x_2, x_{3,n_k}^b - 0) + \nu_2^{(n_k-1)}(x_1, x_2, x_{3,n_k}^b - 0)) = 0 ;\tag{3.21.66}
$$

$$
\lambda_{n_{k-1}}([C_1u_1^{k-1}](x_1,x_2,x_{3,n_k}^{\mathrm{T}}-0)+[C_2u_2^{k-1}](x_1,x_2,x_{3,n_k}^{\mathrm{T}}-0))++(\lambda_{n_{k-1}}+2\mu_{n_{k-1}})v_3^{(n_k-1)}(x_1,x_2,x_{3,n_k}^{\mathrm{T}}-0)=0,
$$
\n(3.21.67)

$$
\text{ T.e. } \qquad B_{n_k}^- = \begin{bmatrix} 0 & 0 & 0 & 0 & 0 & 0 \\ 0 & 0 & 0 & 0 & 0 & 0 \\ 0 & 0 & 0 & 0 & 0 & 0 \\ 0 & 0 & \mu_{n_{k-1}} \partial_1 & \mu_{n_{k-1}} & 0 & 0 \\ 0 & 0 & \mu_{n_{k-1}} \partial_2 & 0 & \mu_{n_{k-1}} & 0 \\ \lambda_{n_k-1} \partial_1 & \lambda_{n_k-1} \partial_2 & 0 & 0 & \lambda_{n_{k-1}} + 2\mu_{n_{k-1}} \end{bmatrix}, \quad (3.21.68)
$$

(после соответствующей аппроксимации матрица (3.21.68) становится числовой), а последние три компоненты в векторах  $\bar{g}_1^+$  и  $\bar{g}_n^-$  нулевые.

# Идеальный контакт.

Условия идеального контакта, как правило, задаются в поперечных по отношению к основному направлению сечениях, где происходят скачкообразные изменения физико-геометрических характеристик конструкции.

Для случая  $1 < k < n_k$  имеем следующие граничные условия:

$$
\overline{u}_{k-1}(x_1, x_2, x_{3,k}^b - 0) = \overline{u}_k(x_1, x_2, x_{3,k}^b + 0); \qquad (3.21.69)
$$

$$
\sigma_{13}^{(k-1)}(x_1, x_2, x_{3,k}^b - 0) = \sigma_{13}^{(k)}(x_1, x_2, x_{3,k}^b + 0) \; ; \; \sigma_{23}^{(k-1)}(x_1, x_2, x_{3,k}^b - 0) = \sigma_{23}^{(k)}(x_1, x_2, x_{3,k}^b + 0) \; ;
$$

$$
\sigma_{33}^{(k-1)}(x_1, x_2, x_{3,k}^b - 0) = \sigma_{33}^{(k)}(x_1, x_2, x_{3,k}^b + 0) \; . \quad (3.21.70)
$$

После преобразований, аналогичных представленным выше, вместо  $(3.21.69)$ - $(3.21.70)$  можем записать:

$$
u_i^{(k)}(x_1, x_2, x_{3,k}^b + 0) - u_i^{(k-1)}(x_1, x_2, x_{3,k}^b - 0) = 0, \quad i = 1, 2, 3; \tag{3.21.71}
$$

$$
\mu_{k} \cdot ( [\partial_{1} u_{3}^{(k)}](x_{1}, x_{2}, x_{3,k}^{k} + 0) + \nu_{1}^{(k)}(x_{1}, x_{2}, x_{3,k}^{k} + 0)) - \n- \mu_{k-1} \cdot ( [\partial_{1} u_{3}^{(k-1)}](x_{1}, x_{2}, x_{3,k}^{k} - 0) + \nu_{1}^{(k-1)}(x_{1}, x_{2}, x_{3,k}^{k} - 0)) = 0; \tag{3.21.72}
$$

$$
\mu_{k} \cdot ([\partial_{2} u_{3}^{(k)}](x_{1}, x_{2}, x_{3,k}^{k} + 0) + \nu_{2}^{(k)}(x_{1}, x_{2}, x_{3,k}^{k} + 0)) -
$$
\n
$$
- \mu_{k-1} \cdot ([\partial_{2} u_{3}^{(k-1)}](x_{1}, x_{2}, x_{3,k}^{k} - 0) + \nu_{2}^{(k-1)}(x_{1}, x_{2}, x_{3,k}^{k} - 0)) = 0; \quad (3.21.73)
$$
\n
$$
\lambda_{k} ([\partial_{1} u_{1}^{(k)}](x_{1}, x_{2}, x_{3,k}^{k} + 0) + [\partial_{2} u_{2}^{(k)}](x_{1}, x_{2}, x_{3,k}^{k} + 0)) +
$$
\n
$$
+ (\lambda_{k} + 2\mu_{k})\nu_{3}^{(k)}(x_{1}, x_{2}, x_{3,k}^{k} + 0) -
$$
\n
$$
- \lambda_{k-1} ([\partial_{1} u_{1}^{(k-1)}](x_{1}, x_{2}, x_{3,k}^{k} - 0) - \lambda_{k-1} ([\partial_{2} u_{2}^{(k-1)}](x_{1}, x_{2}, x_{3,k}^{k} - 0) -
$$
\n
$$
- (\lambda_{k-1} + 2\mu_{k-1})\nu_{3}^{(k-1)}(x_{1}, x_{2}, x_{3,k}^{k} - 0) = 0,
$$
\n(3.21.74)

откуда

$$
B_{k}^{-} = - \begin{bmatrix} 1 & 0 & 0 & 0 & 0 & 0 \\ 0 & 1 & 0 & 0 & 0 & 0 \\ 0 & 0 & 1 & 0 & 0 & 0 \\ 0 & 0 & \mu_{k-1}\partial_{1} & \mu_{k-1} & 0 & 0 \\ 0 & 0 & \mu_{k-1}\partial_{2} & 0 & \mu_{k-1} & 0 \\ \lambda_{k-1}\partial_{1} & \lambda_{k-1}\partial_{2} & 0 & 0 & 0 & \lambda_{k-1} + 2\mu_{k-1} \end{bmatrix}; (3.21.75)
$$

$$
B_{k}^{+} = \begin{bmatrix} 1 & 0 & 0 & 0 & 0 & 0 \\ 0 & 1 & 0 & 0 & 0 & 0 \\ 0 & 0 & 1 & 0 & 0 & 0 \\ 0 & 0 & \mu_{k}\partial_{1} & \mu_{k} & 0 & 0 \\ 0 & 0 & \mu_{k}\partial_{2} & 0 & \mu_{k} & 0 \\ \lambda_{k}\partial_{1} & \lambda_{k}\partial_{2} & 0 & 0 & 0 & \lambda_{k} + 2\mu_{k} \end{bmatrix};
$$
(3.21.76)  

$$
\overline{g}_{k}^{-} = \overline{g}_{k}^{+} = [0 \ 0 \ 0 \ 0 \ 0 \ 0 \ 0]^T
$$
(3.21.77)

(после соответствующей аппроксимации матрицы  $(3.21.75)$ ,  $(3.21.76)$ ) становятся числовыми).

#### § 3.22. Задача трехмерной анизотропной теории упругости

#### 3.22.1. Предварительные обозначения

Введем обозначения:  $\Omega$  – область, занимаемая конструкцией;  $x_0$  – переменная, соответствующая основному направлению (т.е. направлению вдоль которого физико-геометрические параметры конструкции изменяются кусочно-постоянно (заметим, что по переменным  $x_1$  и  $x_2$ , физикогеометрические параметры конструкции могут изменяться произвольно));  $l_3$  - длина конструкции по основному направлению  $(x_3 \in [0, l_3])$ ;  $x_{3k}^b$ ,  $k = 1, ..., n_k$  – координаты сечений, в которых задаются граничные условия (в частности, координаты сечений, где происходит «скачкообразное» параметров (разрывы первого рода) изменение конструкции);  $\Omega_k$ ,  $k = 1, ..., n_k - 1$  – соответствующие фрагменты, выделенные из области Ω сечениями  $x_3 = x_{3,k}^b$  и  $x_3 = x_{3,k+1}^b$ ;  $\Gamma_k$ ,  $k = 1, ..., n_k - 1$  - соответствующие границы указанных фрагментов  $\Omega_k$ ,  $k = 1, ..., n_k - 1$ ;  $\theta_k = \theta_k(x_1, x_2, x_3) - x_4$ рактеристическая функция области  $\Omega_k$ ;  $\delta_{rk} = \delta_{rk}(x_1, x_2, x_3)$  - дельтафункция границы  $\Gamma_{\iota} = \partial \Omega_{\iota}$ ,

$$
\theta_k(x_1, x_2, x_3) = \begin{cases} 1, & (x_1, x_2, x_3) \in \Omega_k \\ 0, & (x_1, x_2, x_3) \notin \Omega_k; \end{cases} \quad \delta_{r,k}(x_1, x_2, x_3) = \partial \theta_k / \partial \overline{n}_k ; \quad (3.22.1)
$$

 $\overline{n}_k = [n_{k_1}, n_{k_2}, n_{k_3}]^T$  – вектор составляющих нормали к границе  $\Gamma_k$ ;  $\omega_k$ ,  $k = 1, ..., n_k - 1$  – расширенные области, окаймляющие соответствующие фрагменты  $\Omega_k$ ,  $k = 1, ..., n_k - 1$ .

# 3.22.2 Операторная постановка задачи

Рассмотрим операторную постановку задачи в области  $\omega$ .

$$
\sum_{j=1}^{3} \partial_j \theta_k \sigma_{i,j}^{(k)} - C_k \overline{u}_k + \mathcal{F}_i^{(k)} = 0, \quad i = 1, 2, 3,
$$
 (3.22.2)

где

 $\mathcal{F}_i^{(k)} = \theta_k F_i^{(k)} + \delta_{r,k} f_i^{(k)}$ ,  $i = 1, 2, 3$ ;  $(3.22.3)$  $F_i^{(k)}$ , *i* = 1, 2, 3 – нагрузки, приложенные внутри области  $\Omega_k$ ;  $f_i$ , *i* = 1, 2, 3 –

нагрузки, приложенные на границе  $\Gamma_k$ ;  $\sigma_{i,j}^{(k)}$ ,  $i = 1, 2, 3$ ,  $j = 1, 2, 3$  – компоненты тензора напряжений;

$$
\overline{\sigma}_{k} = \begin{bmatrix}\n\sigma_{1,1}^{(k)} \\
\sigma_{2,2}^{(k)} \\
\sigma_{3,3}^{(k)} \\
\sigma_{1,2}^{(k)} \\
\sigma_{2,3}^{(k)} \\
\sigma_{1,4}^{(k)} \\
\sigma_{2,5}^{(k)} \\
\sigma_{1,6}^{(k)} \\
\sigma_{1,7}^{(k)} \\
\sigma_{1,8}^{(k)}\n\end{bmatrix};\n\quad\nD_{k} = \begin{bmatrix}\nd_{1,1}^{(k)} & d_{1,2}^{(k)} & d_{1,3}^{(k)} & d_{1,4}^{(k)} & d_{1,5}^{(k)} & d_{1,6}^{(k)} \\
d_{2,1}^{(k)} & d_{2,2}^{(k)} & d_{2,3}^{(k)} & d_{2,4}^{(k)} & d_{2,5}^{(k)} & d_{2,6}^{(k)} \\
d_{3,1}^{(k)} & d_{3,2}^{(k)} & d_{3,3}^{(k)} & d_{3,4}^{(k)} & d_{3,5}^{(k)} & d_{3,6}^{(k)} \\
d_{4,1}^{(k)} & d_{4,2}^{(k)} & d_{4,3}^{(k)} & d_{4,4}^{(k)} & d_{4,5}^{(k)} & d_{4,6}^{(k)} \\
d_{5,1}^{(k)} & d_{5,2}^{(k)} & d_{5,3}^{(k)} & d_{5,4}^{(k)} & d_{5,5}^{(k)} & d_{5,6}^{(k)} \\
d_{6,1}^{(k)} & d_{6,2}^{(k)} & d_{6,3}^{(k)} & d_{6,4}^{(k)} & d_{6,5}^{(k)} & d_{6,6}^{(k)}\n\end{bmatrix};\n\quad\n\begin{bmatrix}\n\varepsilon_{1,1}^{(k)} \\
\varepsilon_{2,2}^{(k)} \\
\varepsilon_{3,3}^{(k)} \\
\varepsilon_{4,1}^{(k)} \\
\varepsilon_{5,2}^{(k)} \\
\varepsilon_{6,3}^{(k)}\n\end{bmatrix};\n(3.22.5)
$$

 $\varepsilon_{i,i}^{(k)}$ , *i* = 1, 2, 3, *j* = 1, 2, 3 – компоненты тензора деформаций;  $D_k$  – матрица параметров, характеризующих свойства материала, причем  $d_{i,j}^{(k)} = d_{j,j}^{(k)}$ ;  $u_i^{(k)}$ ,  $i = 1, 2, 3$  – компоненты перемещений;  $C_i$  – матрица упругих характеристик опор (при наличии); см. также (3.13.5);

$$
\bar{d}_{i,j}^{(k)} = \theta_k d_{i,j}^{(k)}, \ i = 1, 2, ..., 6, \ j = 1, 2, ..., 6;
$$
 (3.22.6)

$$
\bar{\varepsilon}_k = B\bar{u}_k \; ; \tag{3.22.7}
$$

$$
\overline{u}_{k} = \begin{bmatrix} u_{1}^{(k)} \\ u_{2}^{(k)} \\ u_{3}^{(k)} \end{bmatrix}; \quad C_{k} = \begin{bmatrix} \overline{c}_{k,1} & 0 & 0 \\ 0 & \overline{c}_{k,2} & 0 \\ 0 & 0 & \overline{c}_{k,3} \end{bmatrix}.
$$
 (3.22.8)

С учетом (3.22.4) и (3.22.6), вместо (3.22.2) будем иметь (см. (3.13.11)):

$$
\mathcal{L}_k \overline{u}_k + C_k \overline{u}_k = \overline{\mathcal{F}}_k, \quad k = 1, ..., n_k - 1, \tag{3.22.9}
$$
\n
$$
\mathcal{L}_k = B^* \overline{D}, B \tag{3.22.10}
$$

где

С учетом разложений (3.13.12) вместо (3.22.10) будем иметь  $\mathcal{L}_k = B^* \overline{D}_k B = (\partial_{3}^* B_1^* + B_0^* \overline{D}_k (\partial_{3} B_1 + B_0) + C_k =$ <br>=  $\partial_{3}^* B_1^* \overline{D}_k B_1 \partial_{3} + \partial_{3}^* B_1^* \overline{D}_k B_0 + B_0^* \overline{D}_k B_1 \partial_{3} + B_0^* \overline{D}_k B_0 + C_k.$  (3.22.13)

Учитывая кусочно-постоянный характер изменения параметров конструкции по основному направлению (вдоль  $x_3$ ), можем записать:

$$
\mathcal{L}_{k} = -\mathcal{L}_{k,v} \partial_3^2 + \tilde{\mathcal{L}}_{k,w} \partial_3 + \mathcal{L}_{k,uu} + C_k, \qquad (3.22.14)
$$

где

$$
\widetilde{\mathcal{L}}_{k,uv} = \mathcal{L}_{k,uv} - \mathcal{L}_{k,vu}; \quad \mathcal{L}_{k,vu} = \mathcal{L}_{k,uv}; \quad \mathcal{L}_{k,vu} = \mathcal{L}_{k,uv}; \tag{3.22.15}
$$

$$
\mathcal{L}_{k,vv} = -B_1^* \overline{D}_k B_1 = -\begin{bmatrix} d\mathcal{C}_{6,6}^{(k)} & \bar{d}_{6,5}^{(k)} & \bar{d}_{6,5}^{(k)} \\ \bar{d}_{6,6}^{(k)} & \bar{d}_{5,5}^{(k)} & \bar{d}_{5,3}^{(k)} \\ \bar{d}_{3,6}^{(k)} & \bar{d}_{3,5}^{(k)} & \bar{d}_{3,3}^{(k)} \end{bmatrix};
$$
(3.22.16)

$$
\mathcal{L}_{k,uv} = B_{0}^{*} \overline{D}_{k} B_{1} = \partial_{1}^{*} \left[ \frac{\overline{d}_{1,6}^{(k)}}{\overline{d}_{1,6}} \frac{\overline{d}_{1,5}^{(k)}}{\overline{d}_{1,5}} \frac{\overline{d}_{1,3}^{(k)}}{\overline{d}_{1,5}^{(k)}} \right] + \partial_{2}^{*} \left[ \frac{\overline{d}_{1,6}^{(k)}}{\overline{d}_{1,6}} \frac{\overline{d}_{1,6}^{(k)}}{\overline{d}_{1,6}} \frac{\overline{d}_{1,6}^{(k)}}{\overline{d}_{1
$$

Рассмотрим произвольное *<sup>k</sup>* -е уравнение системы (3.22.9). Учитывая (3.22.14), можем переписать его следующим образом:

$$
-\mathcal{L}_{k,w}\partial_3^2\overline{u}_k + \widetilde{\mathcal{L}}_{k,w}\partial_3\overline{u}_k + (\mathcal{L}_{k,uu} + C_k)\overline{u}_k = \overline{\mathcal{F}_k}.
$$
\n(3.22.20)

Вводя обозначение

$$
\overline{v}_k = [v_1^{(k)} \ v_2^{(k)} \ v_3^{(k)}]^{T} = [\partial_3 u_1^{(k)} \ \partial_3 u_2^{(k)} \ \partial_3 u_3^{(k)}]^{T} = \partial_3 \overline{u}_k = \overline{u}'_k, \quad (3.22.21)
$$

переходим от (3.22.20) к уравнению

$$
-\mathcal{L}_{k,w}\overline{v}'_k + \widetilde{\mathcal{L}}_{k,w}\overline{v}_k + (\mathcal{L}_{k,w} + C_k)\overline{u}_k = \overline{\mathcal{F}}_k,
$$
\n(3.22.22)\n
$$
\overline{v}'_k = \partial_x \overline{v}_k.
$$
\n(3.22.23)

где

$$
\overline{v}_k' = \partial_3 \overline{v}_k.
$$
 (3)

Объединяя (3.22.21), (3.22.22, получим следующую систему:

$$
\begin{bmatrix} E & 0 \ 0 & \mathcal{L}_{\kappa,\nu} \end{bmatrix} \begin{bmatrix} \overline{u}_{k}^{\prime} \\ \overline{v}_{k}^{\prime} \end{bmatrix} = \begin{bmatrix} 0 & E \ \mathcal{L}_{\kappa,\mu\nu} + C_{\kappa} & \widetilde{\mathcal{L}}_{\kappa,\mu\nu} \end{bmatrix} \begin{bmatrix} \overline{u}_{k} \\ \overline{v}_{k} \end{bmatrix} - \begin{bmatrix} 0 \\ \overline{\mathcal{F}_{k}} \end{bmatrix}
$$
(3.22.24)

$$
\text{HJIH} \qquad \qquad \left[\overline{u}_{k}^{I}\right] = \begin{bmatrix} 0 & E \\ \overline{v}_{k}^{I} \end{bmatrix} = \begin{bmatrix} 0 & E \\ \mathcal{L}_{k,v}^{I}(\mathcal{L}_{k,uu} + C_k) & \mathcal{L}_{k,v}^{I}(\mathcal{L}_{k,uv}) \end{bmatrix} \begin{bmatrix} \overline{u}_{k} \\ \overline{v}_{k} \end{bmatrix} - \begin{bmatrix} 0 \\ \mathcal{L}_{k,v}^{I}(\mathcal{F}_{k,uv}) \end{bmatrix}, \tag{3.22.25}
$$

где *<sup>E</sup>* – тождественный оператор. Окончательно имеем:

$$
\overline{U}'_k = \widetilde{\mathscr{L}}_k \overline{U}_k + \overline{\widetilde{F}}_k, \tag{3.22.26}
$$

где

$$
\widetilde{\mathscr{L}}_k = \begin{bmatrix} 0 & E \\ \mathscr{L}_{k,w} \left( \mathscr{L}_{k,w} + C_k \right) & \mathscr{L}_{k,w}^{\perp} \widetilde{\mathscr{L}}_{k,w} \end{bmatrix}; \quad \overline{\widetilde{F}}_k = -\begin{bmatrix} 0 \\ \mathscr{L}_{k,w}^{\perp} \widetilde{\mathscr{F}}_k \end{bmatrix}; \tag{3.22.27}
$$

$$
\overline{U}_k = \begin{bmatrix} \overline{u}_k \\ \overline{v}_k \end{bmatrix}; \quad \overline{U}_k' = \partial_s \overline{U}_k = \begin{bmatrix} \partial_s \overline{u}_k \\ \partial_s \overline{v}_k \end{bmatrix} = \begin{bmatrix} \overline{u}'_k \\ \overline{v}'_k \end{bmatrix}.
$$
 (3.22.28)

Уравнения (3.22.26), разумеется, следует дополнить граничными условиями, задаваемыми в сечениях с координатами  $x_{3,k}^b$ ,  $k = 1, ..., n_k$ . Эти граничные условия представимы в виде

$$
B_{k}\overline{U}_{k-1}(x_{3,k}^{b}-0)+B_{k}\overline{U}_{k}(x_{3,k}^{b}+0)=\overline{g}_{k}^{-}+\overline{g}_{k}^{+}, k=2,...,n_{k}-1; \qquad (3.22.29)
$$

$$
B_{1}^{+}\overline{U}_{1}(x_{3,1}^{b}+0)+B_{n_{k}}^{-}\overline{U}_{n_{k}-1}(x_{3,n_{k}}^{b}-0)=\overline{g}_{1}^{+}+\overline{g}_{n_{k}}^{-}, \qquad (3.22.30)
$$

где  $B_{k}^{-}$ ,  $B_{k}^{+}$ ,  $k = 2, ..., n_{k} - 1$ ,  $B_{1}^{+}$  и  $B_{n}^{-}$  – матрицы коэффициентов граничных условий, 6-го порядка;  $\bar{g}_k^-, \bar{g}_k^+, k = 2, ..., n_k - 1, \bar{g}_1^+$  и  $\bar{g}_{n_k}^-$  – векторы правых частей граничных условий, шестимерные.

# 3.22.3. Вариационная постановка задачи

Функционал энергии [8] в данном случае имеет вид:

$$
\bar{\Phi}(\bar{u}) = \sum_{k=1}^{n_k-1} \iiint_{\omega_k} f_k(\bar{u}_k) dx_1 dx_2 dx_3 ,
$$
\n(3.22.31)

гле

$$
\overline{u} = [u_1 \ u_2 \ u_3]^{\prime}; \tag{3.22.32}
$$

$$
f_{\scriptscriptstyle k} = \frac{1}{2} [(B^* \overline{D}_{\scriptscriptstyle k} B \overline{u}_{\scriptscriptstyle k}, \overline{u}_{\scriptscriptstyle k}) + (C_{\scriptscriptstyle k} \overline{u}_{\scriptscriptstyle k}, \overline{u}_{\scriptscriptstyle k})] - (\overline{\mathscr{F}}_{\scriptscriptstyle k}, \overline{u}_{\scriptscriptstyle k}) . \tag{3.22.33}
$$

На основании (3.13.12) можем записать:

$$
(B^*\overline{D}_k B \overline{u}_k, \overline{u}_k) = ((\partial_{3}^* B_1^* + B_0^*) \overline{D}_k (\partial_{3} B_1 + B_0) \overline{u}_k, \overline{u}_k) =
$$
  
\n
$$
= (\partial_{3}^* B_1^* \overline{D}_k B_1 \partial_{3} \overline{u}_k, \overline{u}_k) + (\partial_{3}^* B_1^* \overline{D}_k B_0 \overline{u}_k, \overline{u}_k) + (B_0^* \overline{D}_k B_1 \partial_{3} \overline{u}_k, \overline{u}_k) + (B_0^* \overline{D}_k B_0 \overline{u}_k, \overline{u}_k) =
$$
  
\n
$$
= -(\mathcal{L}_{k, vv} \overline{v}_k, \overline{v}_k) + (\mathcal{L}_{k, vu} \overline{u}_k, \overline{v}_k) + (\mathcal{L}_{k, uv} \overline{v}_k, \overline{u}_k) + (\mathcal{L}_{k, uu} \overline{u}_k, \overline{u}_k),
$$

откуда после преобразований получим

$$
(B^*\overline{D}_k B \overline{u}_k, \overline{u}_k) = -(\mathcal{L}_{k, v}, \overline{v}_k, \overline{v}_k) + (\widetilde{\mathcal{L}}_{k, w}, \overline{v}_k, \overline{u}_k) + (\mathcal{L}_{k, u} \overline{u}_k, \overline{u}_k).
$$
(3.22.34)

Итак, можем переписать (3.22.31)-(3.22.33) следующим образом:

$$
\Phi(\overline{u}, \overline{v}) = \sum_{k=1}^{n_k-1} \iiint_{\omega_k} f_k(\overline{u}_k, \overline{v}_k) dx_1 dx_2 dx_3 ,
$$
\n(3.22.35)\n
$$
\overline{v} = [v, v, v, v]^{T} = [\partial, u, \partial, u, \partial, u, T]^{T} = \partial, \overline{u} ;
$$
\n(3.22.36)

гле

$$
f_k = \frac{1}{2} [(\mathcal{L}_{k,w} \overline{v}_k, \overline{v}_k) + (\widetilde{\mathcal{L}}_{k,w} \overline{v}_k, \overline{u}_k) + (\mathcal{L}_{k,w} \overline{u}_k, \overline{u}_k) + (C_k \overline{u}_k, \overline{u}_k)] - (\overline{\mathcal{F}_k}, \overline{u}_k). \tag{3.22.37}
$$

Решением поставленной задачи является точка (функция) условного экстремума этого функционала с условием (3.22.21). Разумеется, также должны быть приняты во внимание граничные условия (3.22.29)-(3.22.30).

Постановку (3.22.35)-(3.22.37) можно переписать в виде:

$$
\Phi(\overline{U}) = \sum_{k=1}^{n_{k}-1} \iiint_{\omega_{k}} f_{k}(\overline{U}_{k}) dx_{1} dx_{2} dx_{3} , \qquad (3.22.38)
$$

где

$$
\overline{U} = [\overline{u}^T \quad \overline{v}^T]^T; \tag{3.22.39}
$$
\n
$$
\overline{U} = \frac{1}{(\widetilde{\omega} \quad \overline{U} \quad \overline{U})^T} \cdot \overline{(\widetilde{\omega} \quad \overline{U} \quad \overline{U})^T} \tag{3.22.39}
$$

$$
\varphi_k(U_k) = \frac{1}{2} (\varphi_k U_k, U_k) - (\varphi_k, U_k); \tag{3.22.40}
$$
\n
$$
+ C_k \quad \varphi_{k,m} \left[ \begin{array}{cc} \varphi_{k,m} + C_k & \varphi_{k,m} \end{array} \right] = \overline{\varphi} \left[ \overline{\mathscr{F}} \right] \tag{3.22.40}
$$

$$
\widetilde{\widetilde{\mathcal{L}}}_{k} = \begin{bmatrix} \mathcal{L}_{k,\text{uu}} + C_{k} & \mathcal{L}_{k,\text{uv}} \\ \mathcal{L}_{k,\text{uv}}^{*} & \mathcal{L}_{k,\text{vv}} \end{bmatrix} = \begin{bmatrix} \mathcal{L}_{k,\text{uu}} + C_{k} & \mathcal{L}_{k,\text{uv}} \\ \mathcal{L}_{k,\text{vu}} & \mathcal{L}_{k,\text{vv}} \end{bmatrix}; \quad \widetilde{\widetilde{\mathcal{F}}}_{k} = \begin{bmatrix} \widetilde{\mathcal{F}}_{k} \\ 0 \end{bmatrix}. \tag{3.22.41}
$$

# 3.22.4. Задание некоторых типовых граничных условий

Рассмотрим ниже задание некоторых стандартных типов граничных условий, поперечных по отношению к основному направлению в форме (3.22.29)-(3.22.30) в произвольной граничной точке с координатой  $x_{3,k}^b$ . Возможно три основных варианта граничной точки: 1)  $1 < k < n$  - промежуточная граничная точка; 2)  $\,k=1\,$  – крайняя левая (первая) граничная точка; 3)  $k = n_{k}$  — крайняя правая (последняя) граничная точка.

*Шарнирное закрепление*.

Для случая  $1 < k < n_{\kappa}$  имеем следующие граничные условия:

$$
\overline{u}_{k-1}(x_1, x_2, x_{3,k}^b - 0) = 0; \quad \overline{u}_k(x_1, x_2, x_{3,k}^b + 0) = 0,
$$
\n(3.22.42)

$$
u_i^{(k-1)}(x_1, x_2, x_{3,k}^k - 0) = 0, \quad i = 1, 2, 3;
$$
\n(3.22.43)

$$
u_i^{(k)}(x_1, x_2, x_{3,k}^b + 0) = 0, \quad i = 1, 2, 3,
$$
\n(3.22.44)

откуда

или

$$
B_{\bar{k}} = \begin{bmatrix} 1 & 0 & 0 & 0 & 0 & 0 \\ 0 & 1 & 0 & 0 & 0 & 0 \\ 0 & 0 & 1 & 0 & 0 & 0 \\ 0 & 0 & 0 & 0 & 0 & 0 \\ 0 & 0 & 0 & 0 & 0 & 0 \\ 0 & 0 & 0 & 0 & 0 & 0 \end{bmatrix}; \ B_{\bar{k}} = \begin{bmatrix} 0 & 0 & 0 & 0 & 0 & 0 \\ 0 & 0 & 0 & 0 & 0 & 0 \\ 0 & 0 & 0 & 0 & 0 & 0 \\ 1 & 0 & 0 & 0 & 0 & 0 \\ 0 & 1 & 0 & 0 & 0 & 0 \end{bmatrix}; \ \ \bar{g}_{\bar{k}} = \bar{g}_{\bar{k}}^{+} = \begin{bmatrix} 0 \\ 0 \\ 0 \\ 0 \\ 0 \end{bmatrix}.
$$
 (3.22.45)

Для случая  $k = 1$  имеем следующие граничные условия:

$$
\overline{u}_1(x_1, x_2, x_{3,k}^b + 0) = 0, \qquad (3.22.46)
$$

$$
u_i^{(1)}(x_1, x_2, x_{3,1}^b + 0) = 0, \quad i = 1, 2, 3,
$$
\n(3.22.47)

откуда первые три компоненты в векторах  $\overline{g}_1^+$  и  $\overline{g}_{n_k}^-$  нулевые и

$$
B_{i}^{+} = \begin{bmatrix} 1 & 0 & 0 & 0 & 0 & 0 \\ 0 & 1 & 0 & 0 & 0 & 0 \\ 0 & 0 & 1 & 0 & 0 & 0 \\ 0 & 0 & 0 & 0 & 0 & 0 \\ 0 & 0 & 0 & 0 & 0 & 0 \\ 0 & 0 & 0 & 0 & 0 & 0 \end{bmatrix}.
$$
 (3.22.48)

Для случая  $k = n_{k}$  имеем следующие граничные условия:

$$
\overline{u}_{n_{k}-1}(x_{1}, x_{2}, x_{3,n_{k}}^{b} - 0) = 0, \qquad (3.22.49)
$$

или тоже самое в поэлементном виде

$$
u_i^{(n_k-1)}(x_1, x_2, x_{3,n_k}^b - 0) = 0, \quad i = 1, 2, 3,
$$
 (3.22.50)

откуда последние три компоненты в векторах  $\overline{g}_1^+$  и  $\overline{g}_{n_k}^-$  нулевые и

$$
B_{n_k}^- = \begin{bmatrix} 0 & 0 & 0 & 0 & 0 & 0 \\ 0 & 0 & 0 & 0 & 0 & 0 \\ 0 & 0 & 0 & 0 & 0 & 0 \\ 1 & 0 & 0 & 0 & 0 & 0 \\ 0 & 1 & 0 & 0 & 0 & 0 \\ 0 & 0 & 1 & 0 & 0 & 0 \end{bmatrix} . \tag{3.22.51}
$$

*Свободный край.*

$$
\text{Q1}_{3,3}(x_1, x_2, x_{3,k}^b + 0) = 0; \ \sigma_{2,3}^{(1)}(x_1, x_2, x_{3,k}^b + 0) = 0; \ \sigma_{1,3}^{(1)}(x_1, x_2, x_{3,k}^b + 0) = 0. \ \ (3.22.52)
$$
\n
$$
\text{Y4WTHB} = \sigma_{3,3}^{(1)}(3.22.4), \ (3.22.5), \ (3.22.7), \ (3.22.8) \text{ N } (3.22.21), \text{ (5)} \text{ (5)} \text{ (5)} \text{ (6)} \text{ (6)} \text{ (7)} \text{ (7)} \text{ (8)} \text{ (9)} \text{ (9)} \text{ (10)} \text{ (10)} \text{ (11)} \text{ (12)} \text{ (13)} \text{ (14)} \text{ (15)} \text{ (16)} \text{ (17)} \text{ (18)} \text{ (19)} \text{ (19)} \text
$$

$$
+ d_{3,5}^{(k)} (\nu_2^{(k)} + [\partial_2 u_3^{(k)}]) + d_{3,6}^{(k)} (\nu_1^{(k)} + [\partial_1 u_3^{(k)}]);
$$

$$
\sigma_{2,3}^{(k)} = d_{s,1}^{(k)}[\partial_1 u_1^{(k)}] + d_{s,2}^{(k)}[\partial_2 u_2^{(k)}] + d_{s,3}^{(k)}v_3^{(k)} + d_{s,4}^{(k)}([\partial_2 u_1^{(k)}] + [\partial_1 u_2^{(k)}]) + + d_{s,5}^{(k)}(v_2^{(k)} + [\partial_2 u_3^{(k)}]) + d_{s,6}^{(k)}(v_1^{(k)} + [\partial_1 u_3^{(k)}]);
$$
(3.22.54)  

$$
\sigma_{1,3}^{(k)} = d_{s,1}^{(k)}[\partial_1 u_1^{(k)}] + d_{s,2}^{(k)}[\partial_2 u_2^{(k)}] + d_{s,3}^{(k)}v_3^{(k)} + d_{s,4}^{(k)}([\partial_2 u_1^{(k)}] + [\partial_1 u_2^{(k)}]) + + d_{s,5}^{(k)}(v_2^{(k)} + [\partial_2 u_3^{(k)}]) + d_{s,6}^{(k)}(v_1^{(k)} + [\partial_1 u_3^{(k)}]).
$$
(3.22.55)

Cnegовательно, вместо (3.22.52) получаем:  
\n
$$
d_{3,1}^{(1)}[\partial_1u_1^{(1)}](x_1, x_2, x_{3,1}^b + 0) + d_{3,2}^{(1)}[\partial_2u_2^{(1)}](x_1, x_2, x_{3,1}^b + 0) + d_{3,3}^{(1)}v_3^{(1)}(x_1, x_2, x_{3,1}^b + 0) +
$$
\n
$$
+ d_{3,4}^{(1)}([\partial_2u_1^{(1)}](x_1, x_2, x_{3,1}^b + 0) + [\partial_1u_2^{(1)}](x_1, x_2, x_{3,1}^b + 0)) +
$$
\n
$$
+ d_{3,5}^{(1)}(v_2^{(1)}(x_1, x_2, x_{3,1}^b + 0) + [\partial_2u_3^{(1)}](x_1, x_2, x_{3,1}^b + 0)) +
$$
\n
$$
+ d_{3,6}^{(1)}(v_1^{(1)}(x_1, x_2, x_{3,1}^b + 0) + [\partial_1u_3^{(1)}](x_1, x_2, x_{3,1}^b + 0)) = 0;
$$
\n(3.22.56)

$$
d_{s,1}^{(i)}[\partial_1 u_1^{(i)}](x_1, x_2, x_{s,1}^b + 0) + d_{s,2}^{(i)}[\partial_2 u_2^{(i)}](x_1, x_2, x_{s,1}^b + 0) + d_{s,3}^{(i)}v_3^{(i)}(x_1, x_2, x_{s,1}^b + 0) ++ d_{s,4}^{(i)}([\partial_2 u_1^{(i)}](x_1, x_2, x_{s,1}^b + 0) + [\partial_1 u_2^{(i)}](x_1, x_2, x_{s,1}^b + 0)) ++ d_{s,5}^{(i)}(v_2^{(i)}(x_1, x_2, x_{s,1}^b + 0) + [\partial_2 u_3^{(i)}](x_1, x_2, x_{s,1}^b + 0)) ++ d_{s,6}^{(i)}(v_1^{(i)}(x_1, x_2, x_{s,1}^b + 0) + [\partial_1 u_3^{(i)}](x_1, x_2, x_{s,1}^b + 0)) = 0; \tag{3.22.57}
$$

$$
d_{6,1}^{(1)}[\partial_1 u_1^{(1)}](x_1, x_2, x_{3,1}^b + 0) + \overline{d}_{6,2}^{(1)}[\partial_2 u_2^{(1)}](x_1, x_2, x_{3,1}^b + 0) + d_{6,3}^{(1)}v_3^{(1)}(x_1, x_2, x_{3,1}^b + 0) ++ d_{6,4}^{(1)}([\partial_2 u_1^{(1)}](x_1, x_2, x_{3,1}^b + 0) + [\partial_1 u_2^{(1)}](x_1, x_2, x_{3,1}^b + 0)) ++ d_{6,5}^{(1)}(v_2^{(1)}(x_1, x_2, x_{3,1}^b + 0) + [\partial_2 u_3^{(1)}](x_1, x_2, x_{3,1}^b + 0)) ++ d_{6,6}^{(1)}(v_1^{(1)}(x_1, x_2, x_{3,1}^b + 0) + [\partial_1 u_3^{(1)}](x_1, x_2, x_{3,1}^b + 0)) = 0,
$$

$$
(3.22.58)
$$

откуда

$$
B_1^{\dagger} = \begin{bmatrix} d_{3,1}^{(1)} \partial_1 + d_{3,4}^{(1)} \partial_2 & d_{3,2}^{(1)} \partial_2 + d_{3,4}^{(1)} \partial_1 & d_{3,5}^{(1)} \partial_2 + d_{3,6}^{(1)} \partial_1 & d_{3,6}^{(1)} & d_{3,5}^{(1)} \\ d_{5,1}^{(1)} \partial_1 + d_{5,4}^{(1)} \partial_2 & d_{5,2}^{(1)} \partial_2 + d_{5,4}^{(1)} \partial_1 & d_{5,5}^{(1)} \partial_2 + d_{5,6}^{(1)} \partial_1 & d_{5,6}^{(1)} & d_{5,6}^{(1)} \\ d_{6,1}^{(1)} \partial_1 + d_{6,4}^{(1)} \partial_2 & d_{6,2}^{(1)} \partial_2 + d_{6,4}^{(1)} \partial_1 & d_{6,5}^{(1)} \partial_2 + d_{6,6}^{(1)} \partial_1 & d_{6,6}^{(1)} & d_{6,5}^{(1)} \\ 0 & 0 & 0 & 0 & 0 & 0 \\ 0 & 0 & 0 & 0 & 0 & 0 \\ 0 & 0 & 0 & 0 & 0 & 0 \end{bmatrix} \tag{3.22.59}
$$

(после соответствующей аппроксимации матрица (3.22.59) становится числовой), а первые три компоненты в векторах  $\overline{g}_1^+$  и  $\overline{g}_{n_k}^-$  нулевые.

$$
\text{A}_{3,3} \text{Cayl and } k = n_{k} \text{ and} \text{of } \text{Cayl}.
$$
\n
$$
\sigma_{3,3}^{(n_{k}-1)}(x_{1}, x_{2}, x_{3,n_{k}}^{b} - 0) = 0; \quad \sigma_{2,3}^{(n_{k}-1)}(x_{1}, x_{2}, x_{3,n_{k}}^{b} - 0) = 0; \quad \sigma_{1,3}^{(n_{k}-1)}(x_{1}, x_{2}, x_{3,n_{k}}^{b} - 0) = 0 \quad (3.22.60)
$$

$$
d_{3,1}^{(n_{k}-1)}[\partial_{1}u_{1}^{(n_{k}-1)}](x_{1}, x_{2}, x_{3,n_{k}}^{k}-0)+d_{3,2}^{(n_{k}-1)}[\partial_{2}u_{2}^{(n_{k}-1)}](x_{1}, x_{2}, x_{3,n_{k}}^{k}-0)++d_{3,3}^{(n_{k}-1)}y_{3}^{(n_{k}-1)}(x_{1}, x_{2}, x_{3,n_{k}}^{k}-0)++d_{3,4}^{(n_{k}-1)}[(\partial_{2}u_{1}^{(n_{k}-1)}](x_{1}, x_{2}, x_{3,n_{k}}^{k}-0)+[\partial_{1}u_{2}^{(n_{k}-1)}](x_{1}, x_{2}, x_{3,1}^{k}+0))+ (3.22.61)+d_{3,5}^{(n_{k}-1)}(\nu_{2}^{(n_{k}-1)}(x_{1}, x_{2}, x_{3,n_{k}}^{k}-0)+[\partial_{2}u_{3}^{(n_{k}-1)}](x_{1}, x_{2}, x_{3,n_{k}}^{k}-0))++d_{3,6}^{(n_{k}-1)}(\nu_{1}^{(n_{k}-1)}(x_{1}, x_{2}, x_{3,n_{k}}^{k}-0)+[\partial_{1}u_{3}^{(n_{k}-1)}](x_{1}, x_{2}, x_{3,n_{k}}^{k}-0))=0;
$$

$$
d_{s,1}^{(n_{k}-1)}[\partial_{1}u_{1}^{(n_{k}-1)}](x_{1}, x_{2}, x_{3,n_{k}}^{b} - 0) + d_{s,2}^{(n_{k}-1)}[\partial_{2}u_{2}^{(n_{k}-1)}](x_{1}, x_{2}, x_{3,n_{k}}^{b} - 0) ++ d_{s,3}^{(n_{k}-1)}(i\partial_{2}u_{1}^{(n_{k}-1)}](x_{1}, x_{2}, x_{3,n_{k}}^{b} - 0) ++ d_{s,4}^{(n_{k}-1)}(i\partial_{2}u_{1}^{(n_{k}-1)}](x_{1}, x_{2}, x_{3,n_{k}}^{b} - 0) + [\partial_{1}u_{2}^{(n_{k}-1)}](x_{1}, x_{2}, x_{3,1}^{b} + 0)) + (3.22.62)+ d_{s,5}^{(n_{k}-1)}(v_{2}^{(n_{k}-1)}(x_{1}, x_{2}, x_{3,n_{k}}^{b} - 0) + [\partial_{2}u_{3}^{(n_{k}-1)}](x_{1}, x_{2}, x_{3,n_{k}}^{b} - 0)) ++ d_{s,6}^{(n_{k}-1)}(v_{1}^{(n_{k}-1)}(x_{1}, x_{2}, x_{3,n_{k}}^{b} - 0) + [\partial_{1}u_{3}^{(n_{k}-1)}](x_{1}, x_{2}, x_{3,n_{k}}^{b} - 0)) = 0;d_{6,1}^{(n_{k}-1)}[\partial_{1}u_{1}^{(n_{k}-1)}](x_{1}, x_{2}, x_{3,n_{k}}^{b} - 0) + d_{6,2}^{(n_{k}-1)}[\partial_{2}u_{2}^{(n_{k}-1)}](x_{1}, x_{2}, x_{3,n_{k}}^{b} - 0) ++ d_{6,4}^{(n_{k}-1)}(i\partial_{2}u_{1}^{(n_{k}-1)}](x_{1}, x_{2}, x_{3,n_{k}}^{b} - 0) + [\partial_{1}u_{2}^{(n_{k}-1)}](x_{1}, x_{2}, x_{3,n_{k}}^{b} - 0) ++ d_{6,5}^{(n_{k}-1)}(v_{2}^{(n_{k}-1)}](x_{1}, x_{2}, x_{3,n_{k}}^{b} - 0) + [\partial_{1}u_{2}^{(n_{k}-1)}](x_{1},
$$

откуда

$$
B_{n_{k-1}}^{-} = \n\begin{bmatrix}\n0 & 0 & 0 & 0 & 0 & 0 \\
0 & 0 & 0 & 0 & 0 & 0 \\
0 & 0 & 0 & 0 & 0 & 0 \\
d_{3,1}^{(n_{k-1})}\partial_1 + d_{3,4}^{(n_{k-1})}\partial_2 & d_{3,2}^{(n_{k-1})}\partial_2 + d_{3,4}^{(n_{k-1})}\partial_1 & d_{3,5}^{(n_{k-1})}\partial_2 + d_{3,6}^{(n_{k-1})}\partial_1 & d_{3,6}^{(n_{k-1})}\partial_1 & d_{3,5}^{(n_{k-1})}\partial_1 & d_{3,6}^{(n_{k-1})}\partial_1 & d_{3,6}^{(n_{k-1})}\partial_1 & d_{3,
$$

(после соответствующей аппроксимации матрица (3.22.64) становится числовой), а последние три компоненты в векторах  $\bar{g}_1^+$  и  $\bar{g}_{n_k}^-$  нулевые.

#### *Идеальный контакт.*

Условия идеального контакта, как правило, задаются в поперечных по отношению к основному направлению сечениях, где происходят скачкообразные изменения физико-геометрических параметров конструкции.

Для случая  $1 < k < n_{k}$  имеем следующие граничные условия:

$$
\overline{u}_{k-1}(x_1, x_2, x_{3,k}^b - 0) = \overline{u}_k(x_1, x_2, x_{3,k}^b + 0);
$$
\n(3.22.65)

$$
\sigma_{1,3}^{(k-1)}(x_1, x_2, x_{3,k}^b - 0) = \sigma_{1,3}^{(k)}(x_1, x_2, x_{3,k}^b + 0); \quad \sigma_{2,3}^{(k-1)}(x_1, x_2, x_{3,k}^b - 0) = \sigma_{2,3}^{(k)}(x_1, x_2, x_{3,k}^b + 0);
$$

$$
\sigma_{3,3}^{(k-1)}(x_1, x_2, x_{3,k}^b - 0) = \sigma_{3,3}^{(k)}(x_1, x_2, x_{3,k}^b + 0). \quad (3.22.66)
$$

После преобразований вместо (3.22.65), (3.22.66) можем записать:

$$
u_i^{(k)}(x_1, x_2, x_{3,k}^b + 0) - u_i^{(k-1)}(x_1, x_2, x_{3,k}^b - 0) = 0, \quad i = 1, 2, 3; \quad (3.22.67)
$$
  
\n
$$
d_{3,1}^{(k)}[\partial_1 u_1^{(k)}](x_1, x_2, x_{3,k}^b + 0) + d_{3,2}^{(k)}[\partial_2 u_2^{(k)}](x_1, x_2, x_{3,k}^b + 0) +
$$
\n
$$
+ d_{3,3}^{(k)}v_3^{(k)}(x_1, x_2, x_{3,k}^b + 0) +
$$
\n
$$
+ d_{3,4}^{(k)}([\partial_2 u_1^{(k)}](x_1, x_2, x_{3,k}^b + 0) + [\partial_1 u_2^{(k)}](x_1, x_2, x_{3,k}^b + 0)) +
$$
\n
$$
+ d_{3,5}^{(k)}(v_2^{(k)}(x_1, x_2, x_{3,k}^b + 0) + [\partial_2 u_3^{(k)}](x_1, x_2, x_{3,k}^b + 0)) +
$$
\n
$$
+ d_{3,5}^{(k)}(v_1^{(k)}(x_1, x_2, x_{3,k}^b + 0) + [\partial_1 u_3^{(k)}](x_1, x_2, x_{3,k}^b + 0)) -
$$
\n
$$
+ d_{3,1}^{(k-1)}[\partial_1 u_1^{(k-1)}](x_1, x_2, x_{3,k}^b - 0) + d_{3,2}^{(k-1)}[\partial_2 u_2^{(k-1)}](x_1, x_2, x_{3,k}^b - 0) -
$$
\n
$$
- d_{3,1}^{(k-1)}(\partial_2 u_1^{(k-1)}](x_1, x_2, x_{3,k}^b - 0) - [\partial_1 u_2^{(k-1)}](x_1, x_2, x_{3,k}^b - 0)) -
$$
\n
$$
- d_{3,5}^{(k-1)}(v_2^{(k-1)}(x_1, x_2, x_{3,k}^b - 0) + [\partial_2 u_3^{(k-1)}](x_1, x_2, x_{3,k}^b - 0)) -
$$

$$
d_{s,1}^{(k)}[\partial_{1}\mu_{1}^{(k)}](x_{1},x_{2},x_{3,k}^{k}+0)+d_{s,2}^{(k)}[\partial_{2}\mu_{2}^{(k)}](x_{1},x_{2},x_{3,k}^{k}+0)++d_{s,3}^{(k)}\nu_{3}^{(k)}(x_{1},x_{2},x_{3,k}^{k}+0)+[ \partial_{1}\mu_{2}^{(k)}](x_{1},x_{2},x_{3,k}^{k}+0))++d_{s,4}^{(k)}([\partial_{2}\mu_{1}^{(k)}](x_{1},x_{2},x_{3,k}^{k}+0)+[\partial_{1}\mu_{2}^{(k)}](x_{1},x_{2},x_{3,k}^{k}+0))++d_{s,5}^{(k)}(\nu_{1}^{(k)}(x_{1},x_{2},x_{3,k}^{k}+0)+[\partial_{1}\mu_{3}^{(k)}](x_{1},x_{2},x_{3,k}^{k}+0)-+d_{s,5}^{(k)}(\nu_{1}^{(k)}(x_{1},x_{2},x_{3,k}^{k}+0)+[\partial_{1}\mu_{3}^{(k)}](x_{1},x_{2},x_{3,k}^{k}+0)--d_{s,1}^{(k-1)}[\partial_{1}\mu_{1}^{(k-1)}](x_{1},x_{2},x_{3,k}^{k}-0)+d_{s,2}^{(k-1)}[\partial_{2}\mu_{2}^{(k-1)}](x_{1},x_{2},x_{3,k}^{k}-0)--d_{s,4}^{(k-1)}([\partial_{2}\mu_{1}^{(k-1)}](x_{1},x_{2},x_{3,k}^{k}-0)-[\partial_{1}\mu_{2}^{(k-1)}](x_{1},x_{2},x_{3,k}^{k}-0))=-d_{s,5}^{(k-1)}(\nu_{1}^{(k-1)}(x_{1},x_{2},x_{3,k}^{k}-0)+[\partial_{2}\mu_{3}^{(k-1)}](x_{1},x_{2},x_{3,k}^{k}-0))=0,-d_{s,5}^{(k)}(\nu_{1}^{(k-1)}(x_{1},x_{2},x_{3,k}^{k}-0)+[\partial_{1}\mu_{3}^{(k)}](x_{1},x_{2},x_{3,k}^{k}-0))=0;d_{s,1}^{(k)}[\partial_{1}\mu_{1}^{(k)}](x_{1},x
$$

откуда J 1 L L  $\mathbb{R}$  $\overline{a}$ L  $\mathbb{R}$ L Г  $\partial_1 + d_{\epsilon}^{(k-1)} \partial_2 \partial_3 + d_{\epsilon}^{(k-1)} \partial_3 + d_{\epsilon}^{(k-1)} \partial_3 \partial_3 + d_{\epsilon}^{(k-1)} \partial_3 + d_{\epsilon}^{(k-1)} \partial_3$  $\partial_t + d_{\varepsilon}^{(k-1)} \partial_{\varepsilon} d_{\varepsilon}^{(k-1)} \partial_{\varepsilon} + d_{\varepsilon}^{(k-1)} \partial_{\varepsilon} d_{\varepsilon}^{(k-1)} \partial_{\varepsilon} + d_{\varepsilon}^{(k-1)} \partial_{\varepsilon}$  $=$   $\Box$   $d_{2i}^{(k-1)}\partial_1 + d_{2i}^{(k-1)}\partial_2 + d_{2i}^{(k-1)}\partial_2 + d_{2i}^{(k-1)}\partial_1 + d_{2i}^{(k-1)}\partial_2 + d_{2i}^{(k-1)}\partial_2$  $B_{\iota}^{-}=$ —1771 - 1884) - 1884) - 1884) - 1884) - 1884) - 1884) - 1884) - 1884) - 1884) - 1884) - 1884) - 1884 —1771 - 1884) - 1884) - 1884) - 1884) - 1884) - 1884) - 1884) - 1884) - 1884) - 1884) - 1884) - 1884 —1771 - 1884) - 1884) - 1884) - 1884) - 1884) - 1884) - 1884) - 1884) - 1884) - 1884) - 1884) - 1884  $\big\{ \big\langle \delta_{(1)}^{(k-1)}\partial_{(1)}^2 + d\big\langle \delta_{(1)}^{(k-1)}\partial_{(1)}^2 + d\big\langle \delta_{(1)}^{(k-1)}\partial_{(1)}^2\big\rangle \big\} \big\langle \delta_{(1)}^{(k-1)}\partial_{(1)}^2 + d\big\langle \delta_{(1)}^{(k-1)}\partial_{(1)}^2\big\rangle \big\langle \delta_{(1)}^{(k-1)}\big\rangle \big\langle \delta_{(1)}^{(k-1)}\big\rangle \big\langle \delta_{(1)}^{(k-1)}\big\rangle \big\langle \delta_{(1)}^{(k-1)}\big$  $\big\{ \big\{ \big\langle k-1 \big\rangle \big\langle \big\langle \big\rangle \big\langle k-1 \big\rangle \big\rangle \big\langle \big\rangle \big\langle k-1 \big\rangle \big\langle \big\rangle \big\langle k-1 \big\rangle \big\langle \big\rangle \big\langle k-1 \big\rangle \big\langle \big\rangle \big\langle k-1 \big\rangle \big\langle \big\langle k-1 \big\rangle \big\langle \big\langle k-1 \big\rangle \big\langle \big\langle k-1 \big\rangle \big\langle \big\rangle \big\langle k-1 \big\rangle \big\langle \big\langle k-1 \big\rangle \big\langle \big\langle k-1 \big\rangle \big\rangle$  $\partial_{1}^{(k-1)}\partial_{1}+d_{3,4}^{(k-1)}\partial_{2} \quad d_{3,2}^{(k-1)}\partial_{2}+d_{3,4}^{(k-1)}\partial_{1} \quad d_{3,5}^{(k-1)}\partial_{2}+d_{3,6}^{(k-1)}\partial_{1} \quad d_{3,6}^{(k-1)} \quad d_{3,5}^{(k-1)} \quad d_{3,3}^{(k-1)}$ 0 0 0 0 0 0 0 0 0 0 0 0 0 0 0 0 0 0  $k-1$ )  $\cap$   $k-1$ )  $\cap$   $k-1$ )  $\cap$   $k-1$ )  $\cap$   $k-1$ )  $\cap$   $k-1$ )  $k-1$   $k-1$ )  $k-1$  $k-1$ )  $\cap$   $k-1$ )  $\cap$   $k-1$ )  $\cap$   $k-1$ )  $\cap$   $k-1$ )  $\cap$   $k-1$ )  $k-1$   $k-1$ )  $k-1$  $k-1$ )  $\cap$   $k-1$ )  $\cap$   $k-1$ )  $\cap$   $k-1$ )  $\cap$   $k-1$ )  $\cap$   $k-1$ )  $k-1$   $k-1$ )  $k-1$ *k*  $d_{\ell}^{(k-1)}\partial_{\ell} + d_{\ell}^{(k-1)}\partial_{\ell}$   $d_{\ell}^{(k-1)}\partial_{\ell} + d_{\ell}^{(k-1)}\partial_{\ell}$   $d_{\ell}^{(k-1)}\partial_{\ell} + d_{\ell}^{(k-1)}\partial_{\ell}$   $d_{\ell}^{(k-1)}$   $d_{\ell}^{(k-1)}$   $d_{\ell}^{(k-1)}$  $d_{\lambda}^{(\kappa-1)}\partial_{\lambda} + d_{\lambda}^{(\kappa-1)}\partial_{\lambda}$   $d_{\lambda}^{(\kappa-1)}\partial_{\lambda} + d_{\lambda}^{(\kappa-1)}\partial_{\lambda} + d_{\lambda}^{(\kappa-1)}\partial_{\lambda}$   $d_{\lambda}^{(\kappa-1)}$   $d_{\lambda}^{(\kappa-1)}$   $d_{\lambda}^{(\kappa-1)}$  $d_{\lambda}^{(k-1)}\partial_{\lambda} + d_{\lambda}^{(k-1)}\partial_{\lambda}$   $d_{\lambda}^{(k-1)}\partial_{\lambda} + d_{\lambda}^{(k-1)}\partial_{\lambda}$   $d_{\lambda}^{(k-1)}\partial_{\lambda} + d_{\lambda}^{(k-1)}\partial_{\lambda}$   $d_{\lambda}^{(k-1)}$   $d_{\lambda}^{(k-1)}$ ; (3.22.71)  $\overline{\phantom{a}}$  $\overline{\phantom{a}}$  $\overline{\phantom{a}}$  $\overline{\phantom{a}}$  $\overline{\phantom{a}}$  $\overline{\phantom{a}}$ 」  $\overline{\phantom{a}}$  $\overline{\phantom{a}}$  $\overline{\phantom{a}}$  $\overline{\phantom{a}}$  $\overline{\phantom{a}}$  $\overline{\phantom{a}}$  $\overline{\phantom{a}}$ L  $\overline{a}$  $\partial_1 + d_{64}^{(k)} \partial_2 + d_{62}^{(k)} \partial_2 + d_{64}^{(k)} \partial_1 + d_{65}^{(k)} \partial_2 + d_{66}^{(k)} \partial_3$  $\partial_1 + d_{54}^{(k)} \partial_2 + d_{52}^{(k)} \partial_2 + d_{54}^{(k)} \partial_1 + d_{55}^{(k)} \partial_2 + d_{56}^{(k)} \partial_3$  $\mathcal{A}_{k}^{+} = d_{3,1}^{(k)} \partial_{1} + d_{3,4}^{(k)} \partial_{2} + d_{3,2}^{(k)} \partial_{2} + d_{3,4}^{(k)} \partial_{1} + d_{3,5}^{(k)} \partial_{2} + d_{3,6}^{(k)} \partial_{2}$  $\big( \begin{array}{cc} (k)_{1} & (k)_{2} \ (k) \end{array} \big)_{\delta_{1,1}} \, d^{(k)}_{\delta_{2}} \partial_{2} + d^{(k)}_{\delta_{3,4}} \partial_{1} \, d^{(k)}_{\delta_{5,5}} \partial_{2} + d^{(k)}_{\delta_{5,6}} \partial_{1} \, d^{(k)}_{\delta_{5,6}} \, d^{(k)}_{\delta_{5,5}} \, d^{(k)}_{\delta_{5,6}} \, d^{(k)}_{\delta_{5,7}}$  $\big( \frac{1}{5,1} \partial_1 + d_{5,4}^{(k)} \partial_2 + d_{5,2}^{(k)} \partial_2 + d_{5,4}^{(k)} \partial_1 + d_{5,5}^{(k)} \partial_2 + d_{5,6}^{(k)} \partial_1 + d_{5,6}^{(k)} + d_{5,5}^{(k)} + d_{5,3}^{(k)} \big)$  $\big( \frac{1}{3,1} \partial_1 + d_{3,4}^{(k)} \partial_2 + d_{3,2}^{(k)} \partial_2 + d_{3,4}^{(k)} \partial_1 + d_{3,5}^{(k)} \partial_2 + d_{3,6}^{(k)} \partial_1 + d_{3,6}^{(k)} + d_{3,5}^{(k)} + d_{3,3}^{(k)} \big)$  $0 \qquad \qquad 0 \qquad \qquad 0 \qquad \qquad 0 \qquad 0$  $0 \qquad \qquad 0 \qquad \qquad 0 \qquad \qquad 0 \qquad 0$  $0 \qquad \qquad 0 \qquad \qquad 0 \qquad \qquad 0 \qquad 0$ *k k k k k k k k k k k k k k k k k k*  $A^{(k)} = d^{(k)} \partial_k + d^{(k)} \partial_k + d^{(k)} \partial_k + d^{(k)} \partial_k + d^{(k)} \partial_k + d^{(k)} \partial_k + d^{(k)} \partial_k + d^{(k)} \partial_k$  $d_{6,1}^{(k)}\partial_1 + d_{6,4}^{(k)}\partial_2 + d_{6,2}^{(k)}\partial_2 + d_{6,4}^{(k)}\partial_1 + d_{6,5}^{(k)}\partial_2 + d_{6,6}^{(k)}\partial_1 + d_{6,6}^{(k)} + d_{6,6}^{(k)}$  $d_{5,1}^{(k)}\partial_1 + d_{5,4}^{(k)}\partial_2 + d_{5,2}^{(k)}\partial_3 + d_{5,4}^{(k)}\partial_1 + d_{5,6}^{(k)}\partial_2 + d_{5,6}^{(k)}\partial_1 + d_{5,6}^{(k)}\partial_2$  $B_k^+ = \begin{pmatrix} d_{31}^{(k)} \partial_1 + d_{34}^{(k)} \partial_2 & d_{32}^{(k)} \partial_2 + d_{34}^{(k)} \partial_1 & d_{35}^{(k)} \partial_2 + d_{36}^{(k)} \partial_1 & d_{36}^{(k)} & d_{35}^{(k)} \end{pmatrix}$ ; (3.22.72)

(после соответствующей аппроксимации матрицы (3.22.71), (3.22.72) становятся числовыми).

 $\overline{g}_k^-$  =  $\overline{g}_k^+$  = [ 0 0 0 0 0 0 ]<sup>T</sup>

(3.22.73)

# § 3.23. Задача осесимметричной теории упругости

#### 3.23.1. Предварительные обозначения

Будем рассматривать постановку задачи в цилиндрической системе координат  $(r, \varphi, z)$ . Пусть  $z$  - переменная, соответствующая основному направлению, т.е. вдоль нее физико-геометрические параметры конструкции изменяются кусочно-постоянно, при этом вдоль переменной  $r$  эти параметры могут изменяться произвольным образом, а вдоль переменной  $\varnothing$  $(0 \le \varphi \le 2\pi)$  они постоянны по условию (осесимметричная задача).

Введем следующие обозначения:  $\Omega$  – область, занимаемая конструкцией;  $z_i^b$ ,  $k = 1, ..., n_k$  – координаты сечений, в которых задаются граничные условия (в частности, координаты сечений, где происходит «скачкообразное» (разрывы первого рода) изменение параметров рассматриваемой конструкции);  $\Omega_k$ ,  $k = 1, ..., n_k - 1$  - соответствующие фрагменты, выделенные из области  $\Omega$  сечениями  $z = z_h^b$  и  $z = z_{h+1}^b$ , причем  $0 < r < R_h$ ;  $\Gamma_{\nu}$ ,  $k = 1, ..., n_{\nu} - 1$  – соответствующие границы перечисленных фрагментов  $\Omega_k$ ,  $k = 1, ..., n_k - 1$ ;  $\theta_k = \theta_k(r, \varphi, z)$  - характеристическая функция области  $\Omega_k$ ;  $\delta_{r,k} = \delta_{r,k}(r, \varphi, z)$  – дельта-функция границы  $\Gamma_k = \partial \Omega_k$ ,

$$
\theta_k(r,\varphi,z) = \begin{cases} 1, & (r,\varphi,z) \in \Omega_k \\ 0, & (r,\varphi,z) \notin \Omega_k \end{cases}; \quad \delta_{r,k}(r,\varphi,z) = \partial \theta_k / \partial \overline{n}_k ; \quad (3.23.1)
$$

 $\overline{n}_{k} = [n_{k} \ n_{k} \ n_{k} \ n_{k} \)]^{T}$  – вектор составляющих нормали к границе  $\Gamma_{k}$ ;  $\omega_{i}$ ,  $k = 1, ..., n_{i} - 1$  – расширенные области, окаймляющие соответствующие фрагменты  $\Omega_{k}$ ,  $k = 1, ..., n_{k} - 1$ ;

$$
\partial_r = \partial/\partial r \; ; \quad \partial_\varphi = \partial/\partial \varphi \; ; \quad \partial_z = \partial/\partial z \; . \tag{3.23.2}
$$

#### 3.23.2 Операторная постановка задачи

Рассмотрим операторную постановку задачи в области  $\omega$ . Операторная формулировка для второй краевой задачи имеет вид  $((r, \varphi, z) \in \omega_k)$  [6]:

$$
\begin{cases} \partial_r(\theta_k r \sigma_r^{(k)}) - \theta_k \sigma_\varphi^{(k)} + r \partial_z(\theta_k \tau_\kappa^{(k)}) + r P_r^{(k)} = 0 \\ r \partial_z(\theta_k \sigma_z^{(k)}) + \partial_r(\theta_k r \tau_\kappa^{(k)}) + r P_z^{(k)} = 0, \end{cases}
$$
\n(3.23.3)

 $\Gamma \mathcal{A}e \quad \sigma_r^{(k)} = \lambda_k \varepsilon_k + 2\mu_k \varepsilon_r^{(k)}; \quad \sigma_a^{(k)} = \lambda_k \varepsilon_k + 2\mu_k \varepsilon_a^{(k)};$ 

$$
\sigma_z^{(k)} = \lambda_k \varepsilon_k + 2\mu_k \varepsilon_z^{(k)}; \quad \tau_{rz}^{(k)} = \mu_k \gamma_{rz}^{(k)}; \quad \tau_{r\varphi}^{(k)} = \tau_{z\varphi}^{(k)} = 0 \quad (3.23.4)
$$

– напряжения в области  $\Omega_{\nu}$ ;  $\lambda_{\nu}$ ,  $\mu_{\nu}$  – параметры Ламе;  $\varepsilon_r^{(k)} = \partial_r u_r^{(k)}$ ;  $\varepsilon_\varphi^{(k)} = u_r^{(k)} r^{-1}$ ;  $\varepsilon_z^{(k)} = \partial_z u_z^{(k)}$ ;  $\gamma_\pi^{(k)} = \partial_z u_r^{(k)} + \partial_r u_z^{(k)}$ ;  $\gamma_{r\varphi}^{(k)} = \gamma_{z\varphi}^{(k)} = 0$  (3.23.5) - деформации в области  $\Omega$ .;

$$
\varepsilon_{k} = \varepsilon_{r}^{(k)} + \varepsilon_{\varphi}^{(k)} + \varepsilon_{z}^{(k)} \tag{3.23.6}
$$

- объемная деформация в области  $\Omega_k$ ;  $u_k^{(k)}$ ,  $u_k^{(k)}$ ,  $u_k^{(k)}$  - перемещения в  $\Omega_k$ ;

$$
P_r^{(k)} = \theta_k F_r^{(k)} + \delta_{r,k} f_r^{(k)}; \quad P_\varphi^{(k)} = 0; \quad P_z^{(k)} = \theta_k F_z^{(k)} + \delta_{r,k} f_z^{(k)} \tag{3.23.7}
$$

– внешние нагрузки в области  $\omega_{\scriptscriptstyle k}$ .

В матричном виде (3.23.5), (3.23.4) и (3.23.3) переписываются следующим образом (см. также (3.3.6), (3.3.7)):

$$
\overline{\varepsilon}_{k} = B\overline{u}_{k}; \quad \overline{\sigma}_{k} = D_{k}\overline{\varepsilon}_{k}; \quad A\theta_{k}\overline{\sigma}_{k} + \overline{\mathscr{F}_{k}} = 0.
$$
 (3.23.8)

В формулах (3.23.8) используются следующие обозначения:

$$
\bar{\varepsilon}_{k} = \begin{bmatrix} \varepsilon_{r}^{(k)} \\ \varepsilon_{\varrho}^{(k)} \\ \varepsilon_{\xi_{r}}^{(k)} \\ \gamma_{r_{z}}^{(k)} \end{bmatrix}; \quad \overline{\sigma}_{k} = \begin{bmatrix} \sigma_{r}^{(k)} \\ \sigma_{\varrho}^{(k)} \\ \sigma_{z}^{(k)} \\ \tau_{r_{z}}^{(k)} \end{bmatrix}; \quad D_{k} = \begin{bmatrix} \lambda_{k} + 2\mu_{k} & \lambda_{k} & \lambda_{k} & 0 \\ \lambda_{k} & \lambda_{k} + 2\mu_{k} & \lambda_{k} & 0 \\ \lambda_{k} & \lambda_{k} + 2\mu_{k} & 0 & 0 \\ 0 & 0 & 0 & \mu_{k} \end{bmatrix}; \quad (3.23.9)
$$

Подставляя первое уравнение из (3.23.8) во второе и далее полученное в третье, получаем операторную постановку задачи в перемещениях:

$$
A\theta_k D_k B \overline{u}_k - \overline{\overline{X}}_k = 0 \tag{3.23.11}
$$

 $(3.23.12)$ 

или  $\mathscr{L}_k \overline{u}_k = \mathscr{F}_k$ ,<br>
где  $\overline{u}_k = [u_k^{(k)} \ u_{z}^{(k)}]^T$ где . (3.23.13)

Формулы для определения элементов матричного оператора  $\mathscr{L}_k = {\{\mathscr{L}_{k,i,j}\}}_{i,j=1,2}$  имеют вид:

$$
\chi_{k,1,1} = r \partial_z \overline{\mu}_k \partial_z + \partial_r r (\overline{\lambda}_k + 2 \overline{\mu}_k) \partial_r + \partial_r \overline{\lambda}_k - \overline{\lambda}_k \partial_r - (\overline{\lambda}_k + 2 \overline{\mu}_k) r^{-1};
$$
(3.23.14)

$$
\mathcal{L}_{k,1,2} = \partial_r r \lambda_k \partial_z - \lambda_k \partial_z + r \partial_z \overline{\mu}_k \partial_r ; \qquad (3.23.15)
$$

$$
\ell_{k,2,1} = r \partial_z \lambda_k \partial_r + \partial_z \lambda_k + \partial_r r \overline{\mu}_k \partial_z; \tag{3.23.16}
$$

$$
\ell_{k,2,2} = r \partial_z (\overline{\lambda}_k + 2 \overline{\mu}_k) \partial_z + \partial_r r \overline{\mu}_k \partial_r. \qquad (3.23.17)
$$

Учитывая кусочно-постоянный характер изменения параметров конструкции по основному направлению (вдоль *z* ), можем записать: ~

$$
\mathcal{L}_{k} = -\mathcal{L}_{k,m}\partial_{z}^{2} + \mathcal{L}_{k,m}\partial_{z} + \mathcal{L}_{k,m},
$$
\n
$$
\text{trig } \mathcal{L}_{k,m} = -r \left[ \begin{array}{cc} \overline{\mu}_{k} & 0 \\ 0 & \overline{\lambda}_{k} + 2\overline{\mu}_{k} \end{array} \right]; \quad \widetilde{\mathcal{L}}_{k,m} = \left[ \begin{array}{cc} 0 & \partial_{r}\overline{\lambda}_{k} - \overline{\lambda}_{k} + r\overline{\mu}_{k}\partial_{r} \\ r\overline{\lambda}_{k}\partial_{r} + \overline{\lambda}_{k} + \partial_{r}\overline{\mu}_{k} & 0 \end{array} \right];
$$
\n
$$
\mathcal{L}_{k,m} = \left[ \begin{array}{cc} \partial_{r}\overline{\lambda}_{k} - \overline{\lambda}_{k} + r\overline{\mu}_{k}\partial_{r} \\ \partial_{r}\overline{\lambda}_{k} + 2\overline{\mu}_{k}\partial_{r} + \partial_{r}\overline{\lambda}_{k} - \overline{\lambda}_{k}\partial_{r} - (\overline{\lambda}_{k} + 2\overline{\mu}_{k})r^{-1} & 0 \\ 0 & \partial_{r}\overline{\mu}_{k}\partial_{r} \end{array} \right]. \quad (3.23.19)
$$

Операторная постановка задачи имеет вид:

$$
\mathcal{L}_k \overline{u}_k = \overline{\mathcal{F}_k}, \quad x \in (z_k^b, z_{k+1}^b), \quad k = 1, ..., n_k - 1. \tag{3.23.20}
$$

Рассмотрим произвольное *<sup>k</sup>* -е уравнение системы (3.23.20). Учитывая (3.23.18), можем переписать его следующим образом:

$$
-\mathcal{L}_{k,w}\partial_{z}^{2}\overline{u}_{k}+\widetilde{\mathcal{L}}_{k,w}\partial_{z}\overline{u}_{k}+\mathcal{L}_{k,w}\overline{u}_{k}=\overline{\mathcal{F}_{k}}.
$$
\n(3.23.21)

Вводя обозначение

$$
\overline{v}_k = [v_r^{(k)} \quad v_z^{(k)}]^T = [\partial_z u_r^{(k)} \quad \partial_z u_z^{(k)}]^T = \partial_z \overline{u}_k = \overline{u}'_k,\tag{3.23.22}
$$

переходим от (3.23.21) к уравнению

$$
-\mathcal{L}_{k,\nu}\overline{v}'_k + \widetilde{\mathcal{L}}_{k,\nu}\overline{v}_k + \mathcal{L}_{k,\nu}\overline{u}_k = \overline{\mathcal{F}}_k,
$$
\n(3.23.23)

227

$$
\overline{v}'_k = \partial_z \overline{v}_k. \tag{3.23.24}
$$

Объединяя (3.23.22), (3.23.23), получим следующую систему дифференциальных уравнений с операторными коэффициентами:

$$
\begin{bmatrix} E & 0 \ 0 & \mathcal{L}_{k,w} \end{bmatrix} \begin{bmatrix} \overline{u}'_k \\ \overline{v}'_k \end{bmatrix} = \begin{bmatrix} 0 & E \ \mathcal{L}_{k,uu} & \widetilde{\mathcal{L}}_{k,w} \end{bmatrix} \begin{bmatrix} \overline{u}_k \\ \overline{v}_k \end{bmatrix} - \begin{bmatrix} 0 \\ \overline{\mathcal{F}}_k \end{bmatrix}
$$
(3.23.25)

$$
\begin{bmatrix} \overline{u}'_{k} \\ \overline{v}'_{k} \end{bmatrix} = \begin{bmatrix} 0 & E \\ \mathcal{L}_{k,v}^{1} \mathcal{L}_{k,uu} & \mathcal{L}_{k,v}^{1} \widetilde{\mathcal{L}}_{k,uv} \end{bmatrix} \begin{bmatrix} \overline{u}_{k} \\ \overline{v}_{k} \end{bmatrix} - \begin{bmatrix} 0 \\ \mathcal{L}_{k,v}^{1} \widetilde{\mathcal{F}}_{k} \end{bmatrix},
$$
(3.23.26)

или

где

где  $E$  - тождественный оператор.

Окончательно имеем:

$$
\overline{U}_k' = \widetilde{\mathscr{L}}_k \overline{U}_k + \overline{\widetilde{F}}_k, \qquad (3.23.27)
$$

где

$$
\widetilde{\mathcal{L}}_{k} = \begin{bmatrix} 0 & E \\ \mathcal{L}_{k,v}^{-1} \mathcal{L}_{k,uu} & \mathcal{L}_{k,vv}^{-1} \widetilde{\mathcal{L}}_{k,uv} \end{bmatrix}; \quad \overline{\widetilde{F}}_{k} = \begin{bmatrix} 0 \\ \mathcal{L}_{k,vv}^{-1} \widetilde{\mathcal{L}}_{k} \end{bmatrix};
$$
\n(3.23.28)

$$
\overline{U}_k = \begin{bmatrix} \overline{u}_k \\ \overline{v}_k \end{bmatrix}; \quad \overline{U}'_k = \partial_z \overline{U}_k = \begin{bmatrix} \partial_z \overline{u}_k \\ \partial_z \overline{v}_k \end{bmatrix} = \begin{bmatrix} \overline{u}'_k \\ \overline{v}'_k \end{bmatrix}.
$$
 (3.23.29)

Уравнения (3.23.27), разумеется, следует дополнить граничными условиями, задаваемыми в сечениях с координатами  $z_i^b$ ,  $k = 1, ..., n_k$ . Эти граничные условия представимы в виде

$$
B_{k}^{-}\overline{U}_{k-1}(z_{k}^{\bar{b}}-0)+B_{k}^{+}\overline{U}_{k}(z_{k}^{b}+0)=\overline{g}_{k}^{-}+\overline{g}_{k}^{+},\quad k=2,...,n_{k}-1;\tag{3.23.30}
$$

$$
B_{1}^{+}\overline{U}_{1}(z_{1}^{b}+0)+B_{n_{k}}^{-}\overline{U}_{n_{k}-1}(z_{n_{k}}^{b}-0)=\overline{g}_{1}^{+}+\overline{g}_{n_{k}}^{-}, \qquad (3.23.31)
$$

где  $B_{\iota}^-, B_{\iota}^+, k = 2, ..., n_{\iota} - 1, B_{\iota}^+$  и  $B_{\iota}^-$  – матрицы коэффициентов граничных условий, 4-го порядка;  $\bar{g}_k^-, \bar{g}_k^+, k = 2, ..., n_k - 1, \bar{g}_1^+$  и  $\bar{g}_k^-$  – векторы правых частей граничных условий, четырехмерные.

#### 3.23.3. Вариационная постановка задачи

Постановке (3.23.3) соответствует вариационная постановка в виде функционала энергии

$$
\Phi(\overline{u}) = \sum_{k=1}^{n_k-1} \iint_{\omega_k} f_k(\overline{u}_k) dr dz , \qquad (3.23.32)
$$

где подынтегральное выражение  $f_k$  определяется формулой

$$
f_k(\overline{u}_k) = \frac{1}{2} r \theta_k (\sigma_r^{(k)} \varepsilon_r^{(k)} + \sigma_\varphi^{(k)} \varepsilon_\varphi^{(k)} + \sigma_z^{(k)} \varepsilon_z^{(k)} + \tau_{rz}^{(k)} \gamma_{rz}^{(k)}) - r (P_r^{(k)} u_r^{(k)} + P_z^{(k)} u_z^{(k)})
$$
 (3.23.33)

Функционал (3.23.32) можно переписать иначе в матричном виде (см. также (3.3.18)):

$$
f_k(\overline{u}_k) = \frac{1}{2} r \theta_k(\overline{\sigma}_k, \overline{\varepsilon}_k) - r(\overline{P}_k, \overline{u}_k) = \frac{1}{2} (B^*(r\overline{D}_k) B \overline{u}_k, \overline{u}_k) - r(\overline{P}_k, \overline{u}_k), \quad (3.23.34)
$$

где

$$
\overline{D}_k = \theta_k D_k; \quad \overline{P}_k = \begin{bmatrix} P_r^{(k)} \\ P_z^{(k)} \end{bmatrix}.
$$
 (3.23.35)

Принимая во внимание (3.14.13), будем иметь для составляющей правой части (3.23.34):

$$
(B^*(r\overline{D}_k)B\overline{u}_k,\overline{u}_k) = ((\partial_r^*B_r^* + \partial_z^*B_z^* + B_0^*)(r\overline{D}_k)(\partial_rB_r + \partial_zB_z + B_0)\overline{u}_k,\overline{u}_k) = = (\partial_r^*B_r^*(r\overline{D}_k)\partial_rB_r\overline{u}_k,\overline{u}_k) + (\partial_r^*B_r^*(r\overline{D}_k)\partial_zB_z\overline{u}_k,\overline{u}_k) + (\partial_r^*B_r^*(r\overline{D}_k)B_0\overline{u}_k,\overline{u}_k) + + (\partial_z^*B_z^*(r\overline{D}_k)\partial_rB_r\overline{u}_k,\overline{u}_k) + (\partial_z^*B_z^*(r\overline{D}_k)\partial_zB_z\overline{u}_k,\overline{u}_k) + (\partial_z^*B_z^*(r\overline{D}_k)B_0\overline{u}_k,\overline{u}_k) + + (B_0^*(r\overline{D}_k)\partial_rB_r\overline{u}_k,\overline{u}_k) + (B_0^*(r\overline{D}_k)\partial_zB_z\overline{u}_k,\overline{u}_k) + (B_0^*(r\overline{D}_k)B_0\overline{u}_k,\overline{u}_k) = = (B_z^*(r\overline{D}_k)B_z\overline{v}_k,\overline{v}_k) + (B_z^*(r\overline{D}_k)\partial_rB_r\overline{u}_k,\overline{v}_k) + (B_z^*(r\overline{D}_k)B_0\overline{u}_k,\overline{v}_k) + + (\partial_r^*B_r^*(r\overline{D}_k)B_z\overline{v}_k,\overline{u}_k) + (B_0^*(r\overline{D}_k)B_z\overline{v}_k,\overline{u}_k) + (\partial_r^*B_r^*(r\overline{D}_k)\partial_rB_r\overline{u}_k,\overline{u}_k) + + (\partial_r^*B_r^*(r\overline{D}_k)B_0\overline{u}_k,\overline{u}_k) + (B_0^*(r\overline{D}_k)\partial_rB_r\overline{u}_k,\overline{u}_k) + (B_0^*(r\overline{D}_k)B_0\overline{u}_k,\overline{u}_k
$$

откуда окончательно получаем (см. также (3.14.17)):

$$
(B^*(rD_k)B\overline{u}_k, \overline{u}_k) = (B^*_{\underline{c}}(rD_k)B_{\underline{v}}\overline{v}_k, \overline{v}_k) + ( [\widetilde{B}^*_{\underline{r}}(r\overline{D}_k)B_{\underline{r}} - B^*_{\underline{c}}(r\overline{D}_k)\widetilde{B}_{\underline{r}}]\overline{v}_k, \overline{u}_k) + (\widetilde{B}^*_{\underline{r}}(r\overline{D}_k)\widetilde{B}_{\underline{r}}\overline{u}_k, \overline{u}_k) \qquad (3.23.36)
$$

$$
\text{HJIH} \qquad (B^*(r\overline{D}_k)B\overline{u}_k, \overline{u}_k) = (\mathcal{L}_{k,v}, \overline{v}_k, \overline{v}_k) + (\mathcal{L}_{k,v}, \overline{v}_k, \overline{u}_k) + (\mathcal{L}_{k,w}, \overline{u}_k, \overline{u}_k), \qquad (3.23.37)
$$

где  $\mathscr{L}_{k,w} = B_z^*(rD_k)B_z$  $\mathscr{L}_{k,\nu\nu} = B_z^*(rD_k)B_z; \quad \mathscr{L}_{k,\mu\nu} = \mathscr{L}_{k,\mu\nu} - \mathscr{L}_{k,\nu\mu}$  $\widetilde{\mathscr{L}}_{\!\!\bar{k}_{\,\,\mu\nu}} = \mathscr{L}_{\!\!\bar{k}_{\,\,\mu\nu}} - \mathscr{L}_{\!\!\bar{k}_{\,\,\nu\mu}} \;;$ 

$$
\mathcal{L}_{k,uv} = \widetilde{B}_r^*(r\overline{D}_k)B_z \; ; \; \mathcal{L}_{k,vu} = B_z^*(r\overline{D}_k)\widetilde{B}_r \; ; \; \mathcal{L}_{k,uu} = \widetilde{B}_r^*(r\overline{D}_k)\widetilde{B}_r \; . \; (3.23.38)
$$
  
Urtak, можем переписать (3.23.8), (3.23.20) следующим образом:

$$
\Phi(\overline{u}, \overline{v}) = \sum_{k=1}^{n_k-1} \iint_{\omega_k} f_k(\overline{u}_k, \overline{v}_k) dr dz, \qquad (3.23.39)
$$

$$
\Gamma\text{A}\text{e}
$$

$$
\overline{v} = \partial_z \overline{u} = [\partial_z u, \ \partial_z u_z]^T; \qquad (3.23.40)
$$

$$
f_k(\overline{u}_k, \overline{v}_k) = \frac{1}{2} (\mathcal{L}_{k, v}, \overline{v}_k, \overline{v}_k) + (\widetilde{\mathcal{L}}_{k, u}, \overline{v}_k, \overline{u}_k) + (\mathcal{L}_{k, u} \overline{u}_k, \overline{u}_k) - (r \overline{P}_k, \overline{u}_k).
$$
 (3.23.41)

Решением поставленной задачи является точка (функция) условного экстремума этого функционала с условием (3.23.26). Разумеется, также должны быть приняты во внимание граничные условия (3.23.34)-(3.23.35).

Постановку (3.22.35)-(3.22.37) можно переписать в виде:

$$
\Phi(\overline{U}) = \sum_{k=1}^{n_k-1} \iint_{\omega_k} f_k(\overline{U}_k) dr dz, \qquad (3.23.42)
$$

где

$$
\overline{U} = [\overline{u}^T \ \overline{v}^T]^T; \tag{3.23.43}
$$

$$
\Phi_k(\overline{U}_k) = \frac{1}{2} (\tilde{\tilde{\mathscr{L}}}_k \, \overline{U}_k, \overline{U}_k) - (\overline{\tilde{\mathscr{F}}}_k, \overline{U}_k) \, ; \tag{3.23.44}
$$

$$
\widetilde{\widetilde{\mathscr{L}}}_{k} = \begin{bmatrix} \mathscr{L}_{k,\text{un}} & \mathscr{L}_{k,\text{un}} \\ \mathscr{L}_{k,\text{un}}^* & \mathscr{L}_{k,\text{un}} \end{bmatrix} = \begin{bmatrix} \mathscr{L}_{k,\text{un}} & \mathscr{L}_{k,\text{un}} \\ \mathscr{L}_{k,\text{un}} & \mathscr{L}_{k,\text{un}} \end{bmatrix}; \quad \widetilde{\widetilde{\mathscr{F}}_{k}} = \begin{bmatrix} \overline{\mathscr{F}_{k}} \\ 0 \end{bmatrix}. \tag{3.23.45}
$$

# **3.23.4. Задание некоторых типовых граничных условий**

Рассмотрим ниже задание некоторых стандартных типов граничных условий, поперечных по отношению к основному направлению в форме (3.23.30)-(3.23.31) в произвольной граничной точке с координатой  $z<sub>k</sub><sup>b</sup>$ . Возможно три основных варианта граничной точки: 1)  $1 < k < n_{k}$  – промежуточная граничная точка; 2)  $k = 1 -$  крайняя левая (первая) граничная точка; 3)  $k = n_{k}$  — крайняя правая (последняя) граничная точка.

*Шарнирное закрепление*.

Для случая  $1 < k < n_{\kappa}$  имеем следующие граничные условия:

$$
\overline{u}_{k-1}(r, z_k^b - 0) = 0 \; ; \quad \overline{u}_k(r, z_k^b + 0) = 0 \; , \tag{3.23.46}
$$

т.е.

$$
u_r^{(k-1)}(r, z_k^b - 0) = 0; \quad u_z^{(k-1)}(r, z_k^b - 0) = 0; \tag{3.23.47}
$$

$$
u_r^{(k)}(r, z_k^b + 0) = 0 \, ; \quad u_z^{(k)}(r, z_k^b + 0) = 0 \, , \tag{3.23.48}
$$

откуда

$$
B_{k}^{-} = \begin{bmatrix} 1 & 0 & 0 & 0 \\ 0 & 1 & 0 & 0 \\ 0 & 0 & 0 & 0 \\ 0 & 0 & 0 & 0 \end{bmatrix}; \quad B_{k}^{+} = \begin{bmatrix} 0 & 0 & 0 & 0 \\ 0 & 0 & 0 & 0 \\ 1 & 0 & 0 & 0 \\ 0 & 1 & 0 & 0 \end{bmatrix}; \quad \overline{g}_{k}^{-} = \overline{g}_{k}^{+} = \begin{bmatrix} 0 \\ 0 \\ 0 \\ 0 \end{bmatrix}. \tag{3.23.49}
$$

Для случая  $k = 1$  имеем следующие граничные условия:

$$
\bar{u}_1(r, z_k^b + 0) = 0, \qquad (3.23.50)
$$

$$
\text{1.}e. \qquad \qquad u_r^{(1)}(r, z_1^b + 0) = 0 \, ; \quad u_z^{(1)}(r, z_1^b + 0) = 0 \, , \tag{3.23.51}
$$

откуда первые две компоненты в векторах  $\overline{g}_1^+$  и  $\overline{g}_{n_k}^-$  нулевые и

$$
B_{1}^{+} = \begin{bmatrix} 1 & 0 & 0 & 0 \\ 0 & 1 & 0 & 0 \\ 0 & 0 & 0 & 0 \\ 0 & 0 & 0 & 0 \end{bmatrix}.
$$
 (3.23.52)

Для случая  $k = n_{k}$  имеем следующие граничные условия:

$$
\overline{u}_{n_{k-1}}(r, z_{n_k}^b - 0) = 0 , \qquad (3.23.53)
$$

T.e. 
$$
u_1^{(n_k-1)}(r, z_{n_k}^b - 0) = 0
$$
;  $u_2^{(n_k-1)}(r, z_{n_k}^b - 0) = 0$ , (3.23.54)

откуда последние две компоненты в векторах  $\overline{g}_1^+$  и  $\overline{g}_{n_k}^-$  нулевые

$$
B_{n_k}^- = \begin{bmatrix} 0 & 0 & 0 & 0 \\ 0 & 0 & 0 & 0 \\ 1 & 0 & 0 & 0 \\ 0 & 1 & 0 & 0 \end{bmatrix} . \tag{3.23.55}
$$

*Свободный край.*

Для случая  $k = 1$  имеем следующие граничные условия:

$$
\tau_{r_z}^{(1)}(r, z_1^b + 0) = 0 \; ; \quad \sigma_z^{(1)}(r, z_1^b + 0) = 0 \; . \tag{3.23.56}
$$

Учитывая формулы (3.23.4)-(3.23.6) и (3.23.22), можем записать:

$$
\tau_{rz}^{(1)} = \mu_{k} \gamma_{rz}^{(k)} = \mu_{l} (\partial_{z} u_{r}^{(1)} + \partial_{r} u_{z}^{(1)}) = \mu_{l} (v_{r}^{(1)} + \partial_{r} u_{z}^{(1)});
$$
\n
$$
\sigma_{r}^{(1)} = \lambda_{l} \varepsilon_{l} + 2\mu_{l} \varepsilon_{r}^{(1)} = \lambda_{l} (\varepsilon_{r}^{(1)} + \varepsilon_{\varphi}^{(1)} + \varepsilon_{z}^{(1)}) + 2\mu_{l} \varepsilon_{r}^{(1)} =
$$
\n
$$
= \lambda_{l} (\partial_{r} u_{r}^{(1)} + u_{r}^{(1)}/r + \partial_{z} u_{z}^{(1)}) + 2\mu_{l} \partial_{r} u_{z}^{(1)} = (\lambda_{l} + 2\mu_{l}) \partial_{r} u_{r}^{(1)} + \lambda_{l} u_{r}^{(1)}/r + \lambda_{l} v_{z}^{(1)},
$$
\n
$$
\tau_{rz}^{(1)} = \mu_{l} (v_{r}^{(1)} + \partial_{r} u_{z}^{(1)}); \tag{3.23.57}
$$

$$
f_{\rm{max}}
$$

$$
\sigma_r^{(1)} = (\lambda_1 + 2\mu_1)\partial_r u_r^{(1)} + \lambda_1 u_r^{(1)}/r + \lambda_1 v_z^{(1)}.
$$
 (3.23.58)

Следовательно, вместо (3.23.56) получаем:

$$
\mu_1(v_r^{(1)}(r, z_1^b + 0) + [\partial_r u_z^{(1)}](r, z_1^b + 0)) = 0 ; \qquad (3.23.59)
$$

$$
(\lambda_1 + 2\mu_1)[\partial_r u_r^{\text{(1)}}](r, z_1^b + 0) + \lambda_1 r^{-1} u_r^{\text{(1)}}(r, z_1^b + 0) + \lambda_1 v_z^{\text{(1)}}(r, z_1^b + 0) = 0. \quad (3.23.60)
$$

$$
\text{T.e.} \qquad B_{1}^{+} = \begin{bmatrix} 0 & \mu_{1}\partial_{r} & \mu_{1} & 0 \\ (\lambda_{1} + 2\mu_{1})\partial_{r} + \lambda_{1}r^{-1} & 0 & 0 & \lambda_{1} \\ 0 & 0 & 0 & 0 \\ 0 & 0 & 0 & 0 \end{bmatrix}, \qquad (3.23.61)
$$

(после соответствующей аппроксимации матрица (3.23.61) становится числовой), а первые две компоненты в векторах  $\overline{g}_1^+$  и  $\overline{g}_{n_k}^-$  нулевые.

Для случая  $k = n_k$  аналогично имеем:

$$
\tau_{\scriptscriptstyle{R}}^{\scriptscriptstyle{(n_k-1)}}(r,z_{\scriptscriptstyle{n_k}}^b-0)=0\,;\quad\sigma_{\scriptscriptstyle{z}}^{\scriptscriptstyle{(n_k-1)}}(r,z_{\scriptscriptstyle{n_k}}^b-0)=0\tag{3.23.62}
$$

 $(3.23.63)$ 

или  $\mu_{n_k-1}(\nu_{r}^{(n_k-1)}(r,z_{n_k}^b-0)+[\partial_{r}\mu_{z}^{(n_k-1)}](r,z_{n_k}^b-0))=0$ 

$$
(\lambda_{n_{k-1}} + 2\mu_{n_{k-1}})[\partial_{r}\mu_{r}^{(n_{k-1})}](r, z_{n_{k}}^{b} - 0) +
$$
  
+  $\lambda_{n_{k-1}}r^{-1}\mu_{r}^{(n_{k-1})}(r, z_{n_{k}}^{b} - 0) + \lambda_{n_{k-1}}\nu_{z}^{(n_{k-1})}(r, z_{n_{k}}^{b} - 0) = 0,$  (3.23.64)  
  
17. e. 
$$
B_{1}^{+} = \begin{bmatrix} 0 & 0 & 0 & 0 \\ 0 & 0 & 0 & 0 \\ 0 & \mu_{n_{k-1}}\partial_{r} & \mu_{n_{k-1}} & 0 \\ (\lambda_{n_{k-1}} + 2\mu_{n_{k-1}})\partial_{r} + \lambda_{n_{k-1}}r^{-1} & 0 & 0 & \lambda_{n_{k-1}} \end{bmatrix},
$$
 (3.23.65)

(после соответствующей аппроксимации матрица (3.23.65) становится числовой), а первые две компоненты в векторах  $\overline{g}_1^+$  и  $\overline{g}_{n_k}^-$  нулевые.

# *Идеальный контакт.*

Условия идеального контакта, как правило, задаются в поперечных по отношению к основному направлению сечениях, где происходят скачкообразные изменения физико-геометрических параметров конструкции.

Для случая  $1 < k < n_{k}$  имеем следующие граничные условия:

$$
\overline{u}_{k-1}(r, z_k^b - 0) = \overline{u}_k(r, z_k^b + 0); \qquad (3.23.66)
$$

$$
\tau_{r}^{(k-1)}(r, z_p^k - 0) = \tau_{r}^{(k)}(r, z_p^k + 0); \quad \sigma_z^{(k-1)}(r, z_p^k - 0) = \sigma_r^{(k)}(r, z_p^k + 0). \tag{3.23.67}
$$

После преобразований, аналогичных представленным выше, вместо (3.23.66)-(3.23.67) можем записать:

$$
u_r^{(k)}(r, z_k^b + 0) - u_r^{(k-1)}(r, z_k^b - 0) = 0;
$$
\n(3.23.68)

$$
u_z^{(k)}(r, z_k^b + 0) - u_z^{(k-1)}(r, z_k^b - 0) = 0;
$$
\n(3.23.69)

$$
\mu_{k-1}(\nu_r^{(k-1)}(r, z_k^b - 0) + [\partial_r u_z^{(k-1)}](r, z_k^b - 0)) =
$$
\n
$$
= \mu_k(\nu_r^{(k)}(r, z_k^b + 0) + [\partial_r u_z^{(k)}](r, z_k^b + 0));
$$
\n
$$
(\lambda_{k-1} + 2\mu_{k-1})[\partial_r u_r^{(k-1)}](r, z_k^b - 0) + \lambda_{k-1} r^{-1} u_r^{(k-1)}(r, z_k^b - 0) + \lambda_{k-1} v_z^{(k-1)}(r, z_k^b - 0) =
$$
\n
$$
= (\lambda_k + 2\mu_k)[\partial_r u_r^{(k)}](r, z_k^b + 0) + \lambda_k r^{-1} u_r^{(k)}(r, z_k^b + 0) + \lambda_k v_z^{(k)}(r, z_k^b + 0),
$$
\n(3.23.71)

откуда

$$
B_{k}^{-} = - \begin{bmatrix} 1 & 0 & 0 & 0 \\ 0 & 1 & 0 & 0 \\ 0 & \mu_{k-1} \partial_{r} & \mu_{k-1} & 0 \\ ( \lambda_{k-1} + 2\mu_{k-1}) \partial_{r} + \lambda_{k-1} r^{-1} & 0 & 0 & \lambda_{k-1} \end{bmatrix};
$$
(3.23.72)

231

$$
B_{k}^{+} = \begin{bmatrix} 1 & 0 & 0 & 0 \\ 0 & 1 & 0 & 0 \\ 0 & \mu_{k}\partial_{r} & \mu_{k} & 0 \\ (\lambda_{k} + 2\mu_{k})\partial_{r} + \lambda_{k}r^{-1} & 0 & 0 & \lambda_{k} \end{bmatrix};
$$
(3.23.73)

$$
\overline{g}_k^- = \overline{g}_k^+ = [0 \ 0 \ 0 \ 0]^T \tag{3.23.74}
$$

(после соответствующей аппроксимации матрицы (3.23.72), (3.23.73) становятся числовыми).

# § 3.24. Задача об изгибе изотропной пластины

# 3.24.1. Предварительные обозначения

Без ограничения общности будем рассматривать пластину с размерами в плане  $l_1$  ( $x_1 \in [0, l_1]$ ) и  $l_2$  ( $x_2 \in [0, l_2]$ ).

Пусть  $x_1$  – переменная, соответствующая основному направлению, т.е. вдоль нее физико-геометрические параметры конструкции изменяются кусочно-постоянно. Заметим, что вдоль переменной  $x_1$  эти параметры пластины могут изменяться произвольным образом.

Введем обозначения:  $x_{2k}^{b}$ ,  $k = 1, ..., n_k$  – координаты сечений, в которых задаются граничные условия (в частности, координаты сечений, где происходит «скачкообразное» (разрывы первого рода) изменение параметров пластины);  $\Omega_k$ ,  $k = 1, ..., n_k - 1$  - соответствующие фрагменты, на которые разделяется конструкция,

 $\Omega_k = \{ (x_1, x_2): 0 < x_1 < l_1, x_{2k}^b < x_2 < x_{2k+1}^b \}, k = 1, ..., n_k;$  $(3.24.1)$  $\Gamma_k$ ,  $k = 1, ..., n_k - 1$  - соответствующие границы перечисленных фрагментов;  $\theta_i = \theta_i(x_i, x_i)$  - характеристическая функция области  $\Omega$ :  $\delta_{r_k} = \delta_{r_k}(x_i, x_j)$  – дельта-функция границы  $\Gamma_k = \partial \Omega_k$ ,

$$
\theta_k(x_1, x_2) = \begin{cases} 1, & (x_1, x_2) \in \Omega_k \\ 0, & (x_1, x_2) \notin \Omega_k \end{cases}; \quad \delta_{r,k}(x_1, x_2) = \partial \theta_k / \partial \overline{n}_k \tag{3.24.2}
$$

 $\overline{n}_n = [n_{n+1} n_{n+1}]^T$  – вектор составляющих нормали к границе  $\varGamma$  :  $\omega_k$ ,  $k = 1, ..., n_k - 1$  – расширенные области, окаймляющие соответствующие фрагменты, в частности, например, можно выбрать

$$
\omega_{k} = \{ (x_{1}, x_{2}) : -\infty < x_{1} < +\infty, \ x_{2,k}^{b} < x_{2} < x_{2,k+1}^{b} \}; \tag{3.24.3}
$$

 $\mathcal{L}_{k}$  – оператор задачи в расширенной области  $\omega_{k}$  относительно перемещений на интервале  $(x_{i_k}^b, x_{i_{k+1}}^b)$ ,

$$
\mathcal{L}_k = -\partial_1^2 [\theta_k D_k (\partial_1^2 + \nu_k \partial_2^2)] -
$$
  
 
$$
- \partial_1 \partial_2 [\theta_k D_k (1 - \nu_k) \partial_1 \partial_2] - \partial_2^2 [\theta_k D_k (\nu_k \partial_1^2 + \partial_2^2)] + \theta_k c_k,
$$
 (3.24.4)

 $D_k$ ,  $V_k$  и  $c_k$  - соответственно цилиндрическая жесткость пластины, коэффициент Пуассона материала пластины и коэффициент отпора упругого основания (при наличии) на области  $\Omega_{\alpha}$ ,

$$
\bar{c}_k = \theta_k c_k; \quad D_k = E_k h_k^3 / [12(1 - v_k^2)]; \tag{3.24.5}
$$

 $h_{\nu}$  – толщина в области  $\Omega_{\nu}$ ;  $\bar{\mathscr{F}}_{\nu}$  – функция правых частей (нагрузки) в области $\Omega$ ,

$$
\mathcal{F}_k = \theta_k q_k - \delta_{r,k} Q_k - \partial_1 (\delta_{r,k} \mathcal{M}_{1,k}) - \partial_2 (\delta_{r,k} \mathcal{M}_{2,k})
$$
\n(3.24.6)

 $w_k$  и  $q_k$  – прогибы и плотность нагрузки в области  $\Omega_k$ ;  $Q_k$ ,  $\mathcal{M}_{k,k}$ ,  $\mathcal{M}_{k,k}$  – поперечная сила и крутящие моменты на границе области  $\Omega_k$ ;  $\chi_i^{(k)}$ ,  $\chi_j^{(k)}$  и  $\chi^{(k)}_{12}$  – соответственно изменения кривизны и кручения в области  $\Omega_k$ ,

$$
\chi_1^{(k)} = -\partial_1^2 w_k; \quad \chi_2^{(k)} = -\partial_2^2 w_k; \quad \chi_{1,2}^{(k)} = -2\partial_1 \partial_2 w_k. \tag{3.24.7}
$$

# 3.24.2 Операторная постановка задачи

Учитывая кусочно-постоянный характер изменения характеристик конструкции по основному направлению (вдоль  $x$ , ), можем записать:

$$
\mathcal{L}_{k} = -\mathcal{L}_{k,4}\partial_{2}^{4} + \tilde{\mathcal{L}}_{k,2}\partial_{2}^{2} + \mathcal{L}_{k,0} + \bar{c}_{k},\qquad(3.24.8)
$$

 $\text{rge} \quad \mathcal{L}_{k,4} = \theta_k D_k; \quad \mathcal{L}_{k,2} = -[\partial_1^2 \theta_k D_k v_k + 2 \partial_1 \theta_k D_k (1 - v_k) \partial_1 + \theta_k D_k v_k \partial_1^2];$  $\mathcal{L}_0 = -\partial_1^2 \theta_L D_L \partial_1^2$ . (3.24.9)

Операторная постановка задачи имеет вид:

$$
\mathcal{L}_k w_k + \overline{c}_k w_k = \mathcal{F}_k, \quad x \in (x_{2,k}^b, x_{2,k+1}^b), \quad k = 1, ..., n_k - 1. \tag{3.24.10}
$$

Рассмотрим произвольное  $k$  -е уравнение системы (3.24.10). Учитывая (3.24.8), можем переписать его следующим образом:

$$
-\mathcal{L}_{k,4}\partial_2^4 w_k + \widetilde{\mathcal{L}}_{k,2}\partial_2^2 w_k + (\mathcal{L}_{k,0} + \overline{c}_k)w_k = \mathcal{F}_k.
$$
\n(3.24.11)

Ввелем обозначения:

$$
y_1^{(k)} = y_1^{(k)}(x_1, x_2) = w_k(x_1, x_2); \ y_1^{(k)} = y_1^{(k)}(x_1, x_2) = \partial_2^{i-1} w_k(x_1, x_2), \quad i = 2, 3, 4 \quad (3.24.12)
$$
  
Ha ocuobauu (3.24.12) nënejuncupësë (3.24.11) cjejivjujum ofnëzoni.

$$
-\mathcal{L}_{k,4}\partial_2 y_4^{(k)} + \mathcal{L}_{k,2}y_3^{(k)} + (\mathcal{L}_{k,0} + \bar{c}_k)y_1^{(k)} = \mathcal{F}_k.
$$
 (3.24.13)

Объединяя (3.24.12) с (3.24.11) и вводя обозначения

$$
(y_i^{(k)})'(x_1, x_2) = \partial_2 y_i^{(k)}(x_1, x_2), \quad i = 2, 3, 4,
$$
\n(3.24.14)

получаем систему дифференциальных уравнений первого порядка:

$$
\begin{bmatrix} 1 & 0 & 0 & 0 \ 0 & 1 & 0 & 0 \ 0 & 0 & 1 & 0 \ 0 & 0 & 0 & \left[\frac{(y_i^{(k)})'}{(y_j^{(k)})'}\right] = \begin{bmatrix} 0 & 1 & 0 & 0 \ 0 & 0 & 1 & 0 \ 0 & 0 & 0 & 1 \end{bmatrix} \begin{bmatrix} y_i^{(k)} \\ y_2^{(k)} \end{bmatrix} - \begin{bmatrix} 0 \\ 0 \\ 0 \\ 0 \end{bmatrix}
$$
(3.24.15)  
0 & 0 & 0 &  $\mathcal{L}_{k,4} \end{bmatrix} \begin{bmatrix} (y_i^{(k)})' \\ (y_i^{(k)})' \end{bmatrix} = \begin{bmatrix} 0 & 1 & 0 \ 0 & 0 & 0 & 1 \ \mathcal{L}_{k,0} + \overline{c}_k & 0 & \mathcal{L}_{k,2} & 0 \end{bmatrix} \begin{bmatrix} y_i^{(k)} \\ y_j^{(k)} \\ y_4^{(k)} \end{bmatrix} - \begin{bmatrix} 0 \\ 0 \\ \overline{\mathcal{F}_k} \end{bmatrix}$ 

или после преобразования

$$
\begin{bmatrix}\n(y_i^{(k)})' \\
(y_2^{(k)})' \\
(y_3^{(k)})' \\
(y_4^{(k)})'\n\end{bmatrix} =\n\begin{bmatrix}\n0 & 1 & 0 & 0 \\
0 & 0 & 1 & 0 \\
0 & 0 & 0 & 1 \\
0 & 0 & 0 & 1 \\
x_{k,4}^{(k)}(x_{k,0} + \overline{c}_k) & 0 & x_{k,4}^{(k)}(x_{k,2} & 0)\n\end{bmatrix}\n\begin{bmatrix}\ny_i^{(k)} \\
y_2^{(k)} \\
y_3^{(k)} \\
y_4^{(k)}\n\end{bmatrix} -\n\begin{bmatrix}\n0 \\
0 \\
0 \\
x_{k,4}^{(k)}(x)\n\end{bmatrix}
$$
\n(3.24.16)

В итоге имеем систему лифференциальных уравнений первого порядка (относительно переменной  $x<sub>z</sub>$ ) с операторными коэффициентами:

$$
\overline{U}'_k = \widetilde{\mathscr{L}}_k \overline{U}_k + \overline{\widetilde{F}}_k, \tag{3.24.17}
$$

где

$$
\overline{U}_{k} = \begin{bmatrix} y_{1}^{(k)} \\ y_{2}^{(k)} \\ y_{3}^{(k)} \\ y_{4}^{(k)} \end{bmatrix}; \quad \overline{U}_{k}^{\prime} = \partial_{2} \overline{U}_{k} = \begin{bmatrix} \partial_{2} y_{1}^{(k)} \\ \partial_{2} y_{2}^{(k)} \\ \partial_{2} y_{3}^{(k)} \\ \partial_{2} y_{4}^{(k)} \end{bmatrix} = \begin{bmatrix} (y_{1}^{(k)})^{\prime} \\ (y_{2}^{(k)})^{\prime} \\ (y_{3}^{(k)})^{\prime} \\ (y_{4}^{(k)})^{\prime} \end{bmatrix};
$$
(3.24.18)

$$
\widetilde{\mathcal{L}}_{k} = \begin{bmatrix} 0 & 1 & 0 & 0 \\ 0 & 0 & 1 & 0 \\ 0 & 0 & 0 & 1 \\ \mathcal{L}_{k,4}^{1}(\mathcal{L}_{k,0} + \overline{c}_{k}) & 0 & \mathcal{L}_{k,4}^{1}(\mathcal{L}_{k,2}) & 0 \end{bmatrix}; \quad \overline{\widetilde{F}}_{k} = -\begin{bmatrix} 0 \\ 0 \\ 0 \\ \mathcal{L}_{k,4}^{1}(\mathcal{F}_{k}) \end{bmatrix}.
$$
 (3.24.19)

Уравнения (3.24.17), разумеется, следует дополнить граничными условиями, задаваемыми в сечениях с координатами  $x_{2k}^b$ ,  $k = 1, ..., n_k$ . Эти граничные условия представимы в виде

$$
B_{k}^{-}\overline{U}_{k-1}(x_{2,k}^{b}-0)+B_{k}^{+}\overline{U}_{k}(x_{2,k}^{b}+0)=\overline{g}_{k}^{-}+\overline{g}_{k}^{+}, k=2,...,n_{k}-1; \qquad (3.24.20)
$$

$$
B_1^* \overline{U}_1(x_{2,1}^b + 0) + B_{n_k}^- \overline{U}_{n_k-1}(x_{2,n_k}^b - 0) = \overline{g}_1^* + \overline{g}_{n_k}^-,
$$
 (3.24.21)

где  $B_k^-, B_k^+, k = 2, ..., n_k - 1, B_1^+$  и  $B_{n_k}^-$  – матрицы коэффициентов граничных условий, 4-го порядка;  $\bar{g}_k^-, \bar{g}_k^+, k = 2, ..., n_k - 1, \bar{g}_1^+$  и  $\bar{g}_{n_k}^-$  – векторы правых частей граничных условий, четырехмерные.

# 3.24.3. Вариационная постановка задачи

Функционал энергии будет с учетом возможного наличия упругого основания на границе имеет следующий вид:

$$
\Phi(w) = \sum_{k=1}^{n_k-1} \iint_{\omega_k} f_k(w_k) dx_1 dx_2 ,
$$
\n(3.24.22)

$$
\Gamma \pi e
$$

$$
\text{Re} \quad f_k(w_k) = \theta_k \left[ \frac{1}{2} (M_1^{(k)} \chi_1^{(k)} + M_2^{(k)} \chi_2^{(k)} + 2 M_{1,2}^{(k)} \chi_{1,2}^{(k)} + c_k w_k^2) - q w_k \right]. \tag{3.24.23}
$$

$$
M_1^{(k)} = D_k(\chi_1^{(k)} + V_k \chi_2^{(k)}); \quad M_2^{(k)} = D_k(V_k \chi_1^{(k)} + \chi_2^{(k)});
$$
  

$$
M_{1,2}^{(k)} = 0.5 \cdot D_k (1 - V_k) \chi_{1,2}^{(k)}.
$$
 (3.24.24)

- соответственно изгибающие и крутящий моменты.

Перепишем выражение для функционала в матричном виде:

$$
f_k(w_k) = \frac{1}{2} [(\theta_k \overline{N}_k, \overline{\chi}_k) + \overline{c}_k w_k^2] - \theta_k q_k w_k, \qquad (3.24.25)
$$
  

$$
\overline{N} = [M^{(k)} \ M^{(k)} \ M^{(k)} \ N^{(k)}]^T.
$$
 (3.24.26)

где

$$
\overline{\chi}_{k} = [\chi_{1}^{(k)} \quad \chi_{2}^{(k)} \quad \chi_{1,2}^{(k)} \quad \chi_{2,1}^{(k)} \quad \chi_{2,1}^{(k)}]^T. \tag{3.24.27}
$$

$$
\overline{N}_k = A_k \overline{\chi}_k, \qquad \overline{\chi}_k = B w_k, \tag{3.24.28}
$$

$$
\text{EDE} \qquad A_k = D_k \begin{bmatrix} 1 & v & 0 & 0 \\ v_k & 1 & 0 & 0 \\ 0 & 0 & 0.5 \cdot (1 - v_k) & 0 \\ 0 & 0 & 0 & 0.5 \cdot (1 - v_k) \end{bmatrix} . \tag{3.24.29}
$$

234

Рассмотрев совместно (3.4.21) и (3.4.24), получим:

$$
f_k(w_k) = \frac{1}{2} [(B^* \overline{A}_k B w_k, w_k) + \overline{c}_k w_k^2] - \theta_k q_k w_k,
$$
(3.24.30)  

$$
\overline{A}_k = \theta_k A_k = \overline{D}_k \begin{bmatrix} 1 & \overline{v}_k & 0 & 0 \\ \overline{v}_k & 1 & 0 & 0 \\ 0 & 0 & 0.5 \cdot (1 - \overline{v}_k) & 0 \\ 0 & 0 & 0 & 0.5 \cdot (1 - \overline{v}_k) \end{bmatrix}.
$$
(3.24.31)

где

Принимая во внимание (3.15.25), (3.15.28)-(3.15.30), будем иметь:  
\n
$$
(B^*\overline{A}_k B w_k, w_k) = ((\partial_{2}^2 B_2^* + \partial_1^* \partial_2^* B_1^* + \partial_1^2 B_0^*) \overline{A}_k (\partial_{2}^2 B_2 + \partial_1 \partial_2 B_1 + \partial_1^2 B_0) w_k, w_k) =
$$
\n
$$
= (\partial_{2}^2 B_2^* \overline{A}_k \partial_{2}^2 B_2 w_k, w_k) + (\partial_{2}^2 B_2^* \overline{A}_k \partial_1 \partial_2 B_1 w_k, w_k) + (\partial_{2}^2 B_2^* \overline{A}_k \partial_1^2 B_0 w_k, w_k) +
$$
\n
$$
+ (\partial_1^* \partial_2^* B_1^* \overline{A}_k \partial_2^2 B_2 w_k, w_k) + (\partial_1^2 \partial_2^* B_1^* \overline{A}_k \partial_1 \partial_2 B_1 w_k, w_k) +
$$
\n
$$
+ (\partial_1^* \partial_2^* B_1^* \overline{A}_k \partial_1^2 B_0 w_k, w_k) + (\partial_1^2 B_0^* \overline{A}_k \partial_2^2 B_2 w_k, w_k) +
$$
\n
$$
+ (\partial_{1}^2 B_0^* \overline{A}_k \partial_1 \partial_2 B_1 w_k, w_k) + (\partial_{1}^2 B_0^* \overline{A}_k \partial_2^2 B_2 w_k, w_k) +
$$
\n
$$
+ (\partial_{1}^2 B_0^* \overline{A}_k \partial_1 \partial_2 B_1 w_k, w_k) + (\partial_{1}^2 B_0^* \overline{A}_k \partial_1^2 B_0 w_k, \partial_{2}^2 w_k) + (B_2^* \overline{A}_k \overline{B}_0 w_k, \partial_{2}^2 w_k) +
$$
\n
$$
+ (\overline{B}_0^* \overline{A}_k B_2 \partial_2^2 w_k, \partial_2 w_k) + (\overline{B}_0^* \overline{A}_k \overline{B}_1 \partial_2 w_k, \partial_2 w_k) + (\overline{B}_0^* \overline{A}_k \over
$$

$$
(B^*\overline{A}_k Bw_k, w_k) = (B_2^*\overline{A}_k B_2 y_3^{(k)}, y_3^{(k)}) + (B_2^*\overline{A} \widetilde{B}_0 y_3^{(k)}, y_3^{(k)}) + (B_2^*\overline{A} \widetilde{B}_0 y_1^{(k)}, y_3^{(k)}) + (B_1^*\overline{A} B_2 y_3^{(k)}, y_3^{(k)}) + (B_1^*\overline{A} \widetilde{B}_1 y_2^{(k)}, y_3^{(k)}) + (B_1^*\overline{A} \widetilde{B}_0 y_1^{(k)}, y_2^{(k)}) + (B_1^*\overline{A} \widetilde{B}_0 y_1^{(k)}, y_2^{(k)}) + (B_0^*\overline{A} \widetilde{B}_0 y_1^{(k)}, y_2^{(k)}) + (B_0^*\overline{A} \widetilde{B}_0 y_1^{(k)}, y_2^{(k)}) + (B_0^*\overline{A} \widetilde{B}_0 y_1^{(k)}, y_1^{(k)}) + (B_0^*\overline{A} \widetilde{B}_0 y_1^{(k)}, y_1^{(k)}) + (B_0^*\overline{A} \widetilde{B}_0 y_1^{(k)}, y_1^{(k)}) + (B_0^*\overline{A} \widetilde{B}_0 y_1^{(k)}, y_1^{(k)}) + (B_0^*\overline{A} \widetilde{B}_0 y_1^{(k)}, y_1^{(k)}) + (B_0^*\overline{A} \widetilde{B}_0 y_1^{(k)}, y_1^{(k)}) + (B_0^*\overline{A} \widetilde{B}_0 y_1^{(k)}, y_1^{(k)}) + (B_0^*\overline{A} \widetilde{B}_0 y_1^{(k)}, y_2^{(k)}) + (B_0^*\overline{A} \widetilde{B}_0 y_1^{(k)}, y_2^{(k)}) + (B_0^*\overline{A} \widetilde{B}_0 y_1^{(k)}, y_2^{(k)}) + (B_0^*\overline{A} \widetilde{B}_0 y_1^{(k)}, y_2^{(k)}) + (B_0^*\overline{A} \widetilde{B}_0 y_1^{(k)}, y_2^{(k)}) + (B_0^*\overline{A} \widetilde{B}_0 y_1^{(k)}, y_2^{(k)}) + (B_
$$

$$
K_{k} = \begin{bmatrix} \widetilde{B}_{0}^{*} \overline{A}_{k} \widetilde{B}_{0} & \widetilde{B}_{0}^{*} \overline{A}_{k} \widetilde{B}_{1} & \widetilde{B}_{0}^{*} \overline{A}_{k} B_{2} \\ \widetilde{B}_{1}^{*} \overline{A}_{k} \widetilde{B}_{0} & \widetilde{B}_{1}^{*} \overline{A}_{k} \widetilde{B}_{1} & \widetilde{B}_{1}^{*} \overline{A}_{k} B_{2} \\ B_{2}^{*} \overline{A}_{k} \widetilde{B}_{0} & B_{2}^{*} \overline{A}_{k} \widetilde{B}_{1} & B_{2}^{*} \overline{A}_{k} B_{2} \end{bmatrix}; \quad \widetilde{y}_{k} = \begin{bmatrix} y_{1}^{(k)} \\ y_{2}^{(k)} \\ y_{3}^{(k)} \end{bmatrix}.
$$
 (3.24.34)

где

Итак, можем переписать (3.4.34) следующим образом:

$$
f_k(w_k) = f_k(\overline{\tilde{y}}_k) = \frac{1}{2}(\widetilde{K}_k \overline{\tilde{y}}_k, \overline{\tilde{y}}_k) - \theta_k q_k y_1^{(k)},
$$
\n(3.24.35)

$$
\widetilde{K}_{k} = \begin{bmatrix} \widetilde{B}_{0}^{*} \overline{A}_{k} \widetilde{B}_{0} + \overline{c}_{k} & \widetilde{B}_{0}^{*} \overline{A}_{k} \widetilde{B}_{1} & \widetilde{B}_{0}^{*} \overline{A}_{k} B_{2} \\ \widetilde{B}_{1}^{*} \overline{A}_{k} \widetilde{B}_{0} & \widetilde{B}_{1}^{*} \overline{A}_{k} \widetilde{B}_{1} & \widetilde{B}_{1}^{*} \overline{A}_{k} B_{2} \\ B_{2}^{*} \overline{A}_{k} \widetilde{B}_{0} & B_{2}^{*} \overline{A}_{k} \widetilde{B}_{1} & B_{2}^{*} \overline{A}_{k} B_{2} \end{bmatrix}.
$$
\n(3.24.36)

где

Решением поставленной задачи является точка (функция) условного экстремума этого функционала с условием (3.24.12). Разумеется, также должны быть приняты во внимание граничные условия (3.24.20)-(3.24.21).

#### **3.24.4. Задание некоторых типовых граничных условий**

Рассмотрим ниже задание некоторых стандартных типов граничных условий, поперечных по отношению к основному направлению в форме (3.24.20)-(3.24.21) в произвольной граничной точке с координатой  $x_{2,k}^b$ . Возможно три основных варианта граничной точки: 1)  $1 < k < n_{k}$  – промежуточная граничная точка; 2)  $k = 1 -$ крайняя левая (первая) граничная точка; 3)  $k = n_{k}$  — крайняя правая (последняя) граничная точка.

#### *Шарнирное опирание*.

Шарнирное опирание препятствует прогибу пластины, но допускает свободный поворот опертого края в перпендикулярном к нему направлении.

Для случая  $1 < k < n_{k}$  имеем следующие граничные условия:

$$
w_{k-1}(x_1, x_{2,k}^b - 0) = 0; \quad w_k(x_1, x_{2,k}^b + 0) = 0; \tag{3.24.37}
$$

$$
M_2^{(k-1)}(x_1, x_{2,k}^b - 0) = 0 \; ; \quad M_2^{(k)}(x_1, x_{2,k}^b + 0) = 0 \; . \tag{3.24.38}
$$

С учетом формул (3.24.12) и (3.24.24) имеем:

$$
y_1^{(k-1)}(x_1, x_{2,k}^b - 0) = 0; \quad y_1^{(k)}(x_1, x_{2,k}^b + 0) = 0; -D_{k-1}(V_{k-1}[\partial_1^2 y_1^{(k-1)}](x_1, x_{2,k}^b - 0) + y_3^{(k-1)}(x_1, x_{2,k}^b - 0)) = 0;
$$
\n(3.24.39)

$$
-D_{k}(v_{k}[\partial_{1}^{2}y_{1}^{(k)}](x_{1},x_{2,k}^{b}+0)+y_{3}^{(k)}(x_{1},x_{2,k}^{b}+0))=0. (3.24.40)
$$

В силу того, что опертые края пластины остаются прямыми вторые производные от прогиба по направлению, совпадающему с направлением опертого края, равны нулю, т.е. можем переписать (3.24.40) в виде:

$$
y_3^{(k-1)}(x_1, x_{2,k}^b - 0) = 0; \quad y_3^{(k)}(x_1, x_{2,k}^b + 0) = 0.
$$
 (3.24.41)

Таким образом, имеем (см. формулы (3.24.39) и (3.24.41)):

$$
B_{k}^{-} = \begin{bmatrix} 1 & 0 & 0 & 0 \\ 0 & 0 & 1 & 0 \\ 0 & 0 & 0 & 0 \\ 0 & 0 & 0 & 0 \end{bmatrix}; \quad B_{k}^{+} = \begin{bmatrix} 0 & 0 & 0 & 0 \\ 0 & 0 & 0 & 0 \\ 1 & 0 & 0 & 0 \\ 0 & 0 & 1 & 0 \end{bmatrix}; \quad \overline{g}_{k}^{-} = \overline{g}_{k}^{+} = \begin{bmatrix} 0 \\ 0 \\ 0 \\ 0 \end{bmatrix}.
$$
 (3.24.42)

Для случая  $k = 1$  имеем следующие граничные условия:

$$
y_1^{(1)}(x_1, x_{2,1}^b + 0) = 0
$$
;  $y_3^{(1)}(x_1, x_{2,1}^b + 0) = 0$ , (3.24.43)

откуда первые две компоненты в векторах  $\overline{g}_1^+$  и  $\overline{g}_{n_k}^-$  нулевые и

$$
B_{1}^{+} = \begin{bmatrix} 1 & 0 & 0 & 0 \\ 0 & 0 & 1 & 0 \\ 0 & 0 & 0 & 0 \\ 0 & 0 & 0 & 0 \end{bmatrix} . \tag{3.24.44}
$$

Для случая  $k = n_{k}$  имеем следующие граничные условия:

$$
y_1^{(n_k-1)}(x_1, x_{2,n_k}^b - 0) = 0 \; ; \quad y_3^{(n_k-1)}(x_1, x_{2,n_k}^b - 0) = 0 \; , \tag{3.24.45}
$$

откуда последние две компоненты в векторах  $\overline{g}_1^+$  и  $\overline{g}_{n_k}^-$  нулевые и

$$
B_{n_k}^- = \begin{bmatrix} 0 & 0 & 0 & 0 \\ 0 & 0 & 0 & 0 \\ 1 & 0 & 0 & 0 \\ 0 & 0 & 1 & 0 \end{bmatrix} . \tag{3.24.46}
$$

*Жесткая заделка.*

На защемленных краях пластины должны быть равны нулю прогиб и угол наклона касательной к изогнутой срединной поверхности, который в данном случае определяется по формуле

$$
\varphi_2^{(k)} \approx t g(\varphi_2^{(k)}) = \partial_2 w_k = y_2^{(k)}.
$$
\n(3.24.47)

Для случая  $k = 1$  имеем следующие граничные условия:

$$
y_1^{(1)}(x_1, x_{2,1}^b + 0) = 0
$$
;  $y_2^{(1)}(x_1, x_{2,1}^b + 0) = 0$ , (3.24.48)

откуда первые две компоненты в векторах  $\overline{g}_1^+$  и  $\overline{g}_{n_k}^-$  нулевые и

$$
B_{1}^{+} = \begin{bmatrix} 1 & 0 & 0 & 0 \\ 0 & 1 & 0 & 0 \\ 0 & 0 & 0 & 0 \\ 0 & 0 & 0 & 0 \end{bmatrix} . \tag{3.24.49}
$$

Для случая  $k = n$  имеем следующие граничные условия:

$$
y_1^{(n_k-1)}(x_1, x_{2,n_k}^b - 0) = 0; \quad y_2^{(n_k-1)}(x_1, x_{2,n_k}^b - 0) = 0,
$$
 (3.24.50)

откуда последние две компоненты в векторах  $\overline{g}_1^+$  и  $\overline{g}_{n_k}^-$  нулевые и

$$
B_{n_k}^- = \begin{bmatrix} 0 & 0 & 0 & 0 \\ 0 & 0 & 0 & 0 \\ 1 & 0 & 0 & 0 \\ 0 & 1 & 0 & 0 \end{bmatrix} . \tag{3.24.51}
$$

Свободный край.

На свободных краях, как правило, ставятся статические граничные условия относительно интегральных величин - внутренних усилий в пластине. Таких усилий на каждом крае пластины может быть три - крутящий момент, соответствующий изгибающий момент и поперечная сила. Несоответствие между числом граничных условий (два) и числом статических величин на свободных краях (три) является следствием известных гипотез теории изгиба тонких пластин Кирхгоффа. Для устранения этого противоречия можно произвести на свободных краях объединение двух внутренних усилий - крутящего момента и соответствующей поперечной силы, введя так называемую приведенную поперечную силу, определяемую формулой:

$$
V_2^{(k)}(x_1, x_2) = -D_k \{ y_4^{(k)} + (2 - \nu_k) [\partial_1^2 y_2^{(k)} ] \}.
$$
 (3.24.51)

Для случая  $k = 1$  имеем следующие граничные условия:

$$
M_2^{(1)}(x_1, x_{2,1}^b + 0) = 0; \quad V_2^{(1)}(x_1, x_{2,1}^b + 0) = 0.
$$
 (3.24.52)

откуда с учетом (3.24.24) и (3.24.51) получаем:

$$
-D_1\{v_1[\partial_1^2 y_1^{(i)}](x_1, x_{2,1}^b + 0) + y_3^{(i)}(x_1, x_{2,1}^b + 0)\} = 0 ;\t(3.24.53)
$$

$$
-D_1\{y_4^{(1)}(x_1, x_{2,1}^b + 0) + (2 - v_1)[\partial_1^2 y_2^{(1)}](x_1, x_{2,1}^b + 0)\} = 0,\t(3.24.54)
$$

откуда первые две компоненты в векторах  $\overline{g}_1^+$  и  $\overline{g}_n^-$  нулевые и

$$
B_{1}^{+} = -D_{1} \begin{bmatrix} V_{1} \hat{\sigma}_{1}^{2} & 0 & 1 & 0 \\ 0 & (2 - V_{1}) \hat{\sigma}_{1}^{2} & 0 & 1 \\ 0 & 0 & 0 & 0 \\ 0 & 0 & 0 & 0 \end{bmatrix}
$$
 (3.24.55)

(после соответствующей аппроксимации матрица (3.24.45) становятся числовой).

Для случая  $k = n_k$  аналогично имеем:

$$
-D_{n_{k-1}}\{\nu_{n_{k-1}}[\partial_1^2 y_1^{(n_k-1)}](x_1, x_{2,n_k}^b - 0) + y_3^{(n_k-1)}(x_1, x_{2,n_k}^b - 0)\} = 0 ;\qquad(3.24.56)
$$

$$
-D_{n_{k}-1}\{y_{4}^{(n_{k}-1)}(x_{1},x_{2,n_{k}}^{b}-0)+(2-\nu_{n_{k}-1})[\partial_{1}^{2}y_{2}^{(n_{k}-1)}](x_{1},x_{2,n_{k}}^{b}-0)\}=0, \quad (3.24.57)
$$

откуда последние две компоненты в векторах  $\overline{g}_1^+$  и  $\overline{g}_{n}^-$  нулевые и

$$
B_{n_k}^- = -D_{n_k-1} \begin{bmatrix} 0 & 0 & 0 & 0 \ 0 & 0 & 0 & 0 \ \nu_{n_k-1} \partial_1^2 & 0 & 1 & 0 \ 0 & (2-\nu_{n_k-1}) \partial_1^2 & 0 & 1 \end{bmatrix}
$$
(3.24.58)

(после соответствующей аппроксимации матрица (3.24.58) становятся числовой).

*Идеальный контакт.*

Прежде всего, поясним, что условия идеального контакта, как правило, задаются в поперечных по отношению к основному направлению сечениях, где происходят скачкообразные изменения физико-геометрических характеристик конструкции.

Для случая  $1 < k < n_{k}$  имеем следующие граничные условия:

$$
w_{k-1}(x_1, x_{2,k}^b - 0) = w_k(x_1, x_{2,k}^b + 0); \qquad (3.24.59)
$$

$$
\varphi_2^{(k-1)}(x_1, x_{2,k}^b - 0) = \varphi_2^{(k)}(x_1, x_{2,k}^b + 0); \tag{3.24.60}
$$

$$
M_2^{(k-1)}(x_1, x_{2,k}^b - 0) = M_2^{(k)}(x_1, x_{2,k}^b + 0); \qquad (3.24.61)
$$

$$
V_2^{(k-1)}(x_1, x_{2,k}^b - 0) = V_2^{(k)}(x_1, x_{2,k}^b + 0)
$$
\n(3.24.62)

или с учетом (3.24.12), (3.24.24), (3.24.47) и (3.24.51) получаем

$$
y_1^{(k-1)}(x_1, x_{2,k}^b - 0) = y_1^{(k)}(x_1, x_{2,k}^b + 0) ; \qquad (3.24.63)
$$

$$
y_2^{(k-1)}(x_1, x_{2,k}^b - 0) = y_2^{(k)}(x_1, x_{2,k}^b + 0) ; \qquad (3.24.64)
$$

$$
-D_{k-1}\{\nu_{k-1}[\partial_1^2 y_1^{(k-1)}](x_1, x_{2,k}^b - 0) + y_3^{(k-1)}(x_1, x_{2,k}^b - 0)\} =
$$
  
= -D\_k\{\nu\_k[\partial\_1^2 y\_1^{(k)}](x\_1, x\_{2,k}^b + 0) + y\_3^{(k)}(x\_1, x\_{2,k}^b + 0)\}; (3.24.65)

$$
-D_{k-1}\lbrace y_4^{(k-1)}(x_1, x_{2,k}^b - 0) + (2 - \nu_{k-1})[\partial_1^2 y_2^{(k-1)}](x_1, x_{2,k}^b - 0) \rbrace =
$$
  
= -D\_k \lbrace y\_4^{(k)}(x\_1, x\_{2,k}^b + 0) + (2 - \nu\_k)[\partial\_1^2 y\_2^{(k)}](x\_1, x\_{2,k}^b + 0) \rbrace, (3.24.66)

$$
\mathbf{T}.\mathbf{e.} \qquad B_{k} = -\begin{bmatrix} 1 & 0 & 0 & 0 \\ 0 & 1 & 0 & 0 \\ -D_{k-1}V_{k-1}\partial_{1}^{2} & 0 & -D_{k-1} & 0 \\ 0 & -D_{k-1}(2-V_{k-1})\partial_{1}^{2} & 0 & -D_{k-1} \end{bmatrix};\tag{3.24.67}
$$

$$
B_{k}^{+} = \begin{bmatrix} 1 & 0 & 0 & 0 \\ 0 & 1 & 0 & 0 \\ -D_{k}V_{k}\partial_{1}^{2} & 0 & -D_{k} & 0 \\ 0 & -D_{k}(2-V_{k})\partial_{1}^{2} & 0 & -D_{k} \end{bmatrix};\tag{3.24.68}
$$

$$
\overline{g}_{k}^{-} = \overline{g}_{k}^{+} = [0 \ 0 \ 0 \ 0 \ 0]^{T}
$$

$$
(3.24.69)
$$

(после соответствующей аппроксимации матрицы (3.24.67), (3.24.68) становятся числовыми).

# **§ 3.25. Задача об изгибе изотропной пластины с учетом сдвига**

#### **3.25.1. Предварительные обозначения**

238 Пусть – область, занимаемая конструкцией. Без ограничения общности будем рассматривать пластину с размерами в плане  $l_1$  ( $x_1 \in [0, l_1]$ ) и  $l_2$  ( $x_2 \in [0, l_2]$ ).

Положим, что  $x_2$  - переменная, соответствующая основному направлению, т.е. вдоль нее физико-геометрические параметры конструкции изменяются кусочно-постоянно. Заметим, что вдоль переменной  $x_1$  эти параметры пластины могут изменяться произвольным образом.

Введем обозначения:  $x_{i}^{b}$ ,  $k = 1, ..., n_{i}$  - координаты сечений, в которых задаются граничные условия (в частности, координаты сечений, где происходит «скачкообразное» (разрывы первого рода) изменение параметров пластины);  $\Omega_k$ ,  $k = 1, ..., n_k - 1$  – соответствующие фрагменты, выделенные из области  $\Omega$  сечениями  $x_2 = x_{2k}^b$  и  $x_3 = x_{2k+1}^b$ ;  $h_k$  - толщина плиты на участке  $\Omega_k$  ( $x_i \in [0, h_k]$ );  $\Gamma_k$ ,  $k = 1, ..., h_k - 1$  – границы указанных фрагментов  $\Omega_k$ ,  $k = 1, ..., n_k - 1$ ;  $\theta_k = \theta_k(x_k, x_k)$  - характеристическая функция области  $\Omega_k$ ;  $\delta_{r_k} = \delta_{r_k}(x_t, x_t)$  – дельта-функция границы  $\Gamma_k = \partial \Omega_k$ ,

$$
\theta_k(x_1, x_2) = \begin{cases} 1, & (x_1, x_2) \in \Omega_k \\ 0, & (x_1, x_2) \notin \Omega_k \end{cases}; \quad \delta_{r,k}(x_1, x_2) = \partial \theta_k / \partial \overline{n}_k \tag{3.25.1}
$$

 $\overline{n}_{k} = [n_{k+1} n_{k+2}]^{T}$  – вектор составляющих нормали к границе  $\Gamma_{k}$ ;  $\omega_k$ ,  $k = 1, ..., n_k - 1$  – расширенные области, окаймляющие соответствующие фрагменты  $\Omega_{k}$ ,  $k = 1, ..., n_{k} - 1$ .

# 3.25.2 Операторная постановка задачи

Рассмотрим операторную постановку задачи в области  $\omega$ .

В отличие от классической теории расчета тонких плит Кирхгоффа-Лява в рамках рассматриваемой постановки помимо функции прогиба  $W_{\alpha}(x, x)$  плиты неизвестными также являются углы поворота нормали к срединной поверхности  $\varphi_i^{(k)}(x_i, x_j)$  и  $\varphi_i^{(k)}(x_i, x_j)$ . Операторная формулировка представляет собой систему  $((x_1, x_2) \in \omega$ 

$$
\begin{cases}\n\partial_1(\theta_k M_1^{(k)}) + \partial_2(\theta_k M_2^{(k)}) - \theta_k S_1^{(k)} = 0 \\
\partial_1(\theta_k M_{12}^{(k)}) + \partial_2(\theta_k M_2^{(k)}) - \theta_k S_2^{(k)} = 0 \\
\partial_1(\theta_k S_1^{(k)}) + \partial_2(\theta_k S_2^{(k)}) - \overline{c}_k w_k + \theta_k q_k = 0,\n\end{cases}
$$
\n(3.25.2)

 $\Gamma \mathcal{A}e \quad M_1^{(k)} = D_k(\chi_1^{(k)} + V_k \chi_2^{(k)}) \; ; \quad M_2^{(k)} = D_k(V_k \chi_1^{(k)} + \chi_2^{(k)}) \; ;$  $M_{1,2}^{(k)} = M_{2,1}^{(k)} = 0.5 \cdot D_k (1 - V_k) \chi_{1,2}^{(k)}$ . (3.25.3)

– изгибающие и крутящий моменты в области  $\Omega_k$ ;

$$
S_1^{(k)} = G_k h_k k_k \gamma_1^{(k)}; \qquad S_2^{(k)} = G_k h_k k_k \gamma_2^{(k)} \tag{3.25.4}
$$

- сдвиговые усилия в области  $\Omega$ .;

$$
\chi_1^{(k)} = \partial_1 \varphi_1^{(k)}; \qquad \chi_2^{(k)} = \partial_2 \varphi_2^{(k)}; \qquad \chi_{1,2}^{(k)} = \chi_{21}^{(k)} = \partial_2 \varphi_1^{(k)} + \partial_1 \varphi_2^{(k)}; \qquad (3.25.5)
$$

$$
\gamma_1^{(k)} = \partial_1 w_k + \varphi_1^{(k)}; \qquad \gamma_2^{(k)} = \partial_2 w_k + \varphi_2^{(k)} \tag{3.25.6}
$$

- деформации в области  $\Omega$ .;

$$
\bar{c}_k = \theta_k c_k; \quad D_k = E_k h_k^3 / [12(1 - v_k^2)] \tag{3.25.7}
$$

- цилиндрическая жесткость в области  $\Omega_k$ ;  $h_k$ ,  $E_k$ ,  $v_k$ ,  $k_k$ ,  $G_k$ ,  $c_k$  и  $q_k$  -239 соответственно толщина, модуль упругости, коэффициент Пуассона, коэффициент неоднородности сдвига, модуль сдвига, жесткость основания и плотность нагрузки в области  $\Omega$ .

Следует отметить, что при  $\gamma_i^{(k)} = \gamma_i^{(k)} = 0$  получаем известные соотношения теории изгиба тонких плит Кирхгоффа-Лява [86].

Операторная постановка (3.25.2) при дифференцировании  $\theta_k$  распадается на классические уравнения равновесия  $((x_1, x_2) \in \Omega)$ 

$$
\begin{cases}\n\frac{\partial_1 M_1^{(k)} + \partial_2 M_{12}^{(k)} - S_1^{(k)}}{\partial_1 M_{12}^{(k)} + \partial_2 M_2^{(k)} - S_2^{(k)}} = 0 \\
\frac{\partial_1 S_1^{(k)} + \partial_2 S_2^{(k)} - c_k w_k + q_k = 0}{\partial_1 S_1^{(k)} + \partial_2 S_2^{(k)} - c_k w_k + q_k} = 0\n\end{cases}
$$
\n(3.25.8)

и естественные краевые условия  $((x_1, x_2) \in \Gamma_k)$ 

$$
\begin{cases}\nn_{k,1}M_1^{(k)} + n_{k,2}M_{12}^{(k)} = M_{k,1,n} = 0 \\
n_{k,1}M_{12}^{(k)} + n_{k,2}M_2^{(k)} = M_{k,2,n} = 0 \\
n_{k,1}S_1^{(k)} + n_{k,2}S_2^{(k)} = 0.\n\end{cases}
$$
\n(3.25.9)

Введем следующую систему обозначений:

 $a_{k,1} = D_k$ ;  $a_{k,2} = D_k v_k$ ;  $a_{k,3} = 0.5 \cdot (a_{k,1} - a_{k,2}) = 0.5 \cdot D_k (1 - v_k)$ ;  $a_{kA} = G_k h_k k_k$ ;  $a_{k} = c_k$ ; (3.25.10)

$$
\overline{a}_{k,i} = \theta_k a_{k,i}, \quad i = 1, 2, ..., 5 \tag{3.25.11}
$$

Рассмотрим компоненты операторной формулировки задачи (3.25.2). Принимая во внимание (3.25.3)-(3.25.6), будем иметь:

$$
\partial_1(\theta_k M_1^{(k)}) = \partial_1 \overline{a}_{k,1} \partial_1 \varphi_1^{(k)} + \partial_1 \overline{a}_{k,2} \partial_2 \varphi_2^{(k)}; \qquad (3.25.12)
$$

$$
\partial_2(\theta_k M_2^{(k)}) = \partial_2 \overline{a}_{k,2} \partial_1 \varphi_1^{(k)} + \partial_2 \overline{a}_{k,1} \partial_2 \varphi_2^{(k)}; \qquad (3.25.13)
$$

$$
\partial_1(\theta_k M_{12}^{(k)}) = \partial_1 \overline{a}_{k,3} \partial_2 \varphi_1^{(k)} + \partial_1 \overline{a}_{k,3} \partial_1 \varphi_2^{(k)}; \qquad (3.25.14)
$$

$$
\partial_2(\theta_k M_{12}^{(k)}) = \partial_2 \overline{a}_{k,3} \partial_2 \varphi_1^{(k)} + \partial_2 \overline{a}_{k,3} \partial_1 \varphi_2^{(k)}; \qquad (3.25.15)
$$

$$
\theta_k S_1^{(k)} = \overline{a}_{k,4} \partial_1 w_k + \overline{a}_{k,4} \phi_1^{(k)}; \qquad (3.25.16)
$$

$$
\theta_k S_2^{(k)} = \overline{a}_{k,4} \partial_2 w_k + \overline{a}_{k,4} \phi_2^{(k)}; \qquad (3.25.17)
$$

$$
\partial_1(\theta_k S_1^{(k)}) = \partial_1 \overline{a}_{k,4} \partial_1 w_k + \partial_1 \overline{a}_{k,4} \phi_1^{(k)}; \qquad (3.25.18)
$$

$$
\partial_2(\theta_k S_2^{(k)}) = \partial_2 \overline{a}_{k,4} \partial_2 w_k + \partial_2 \overline{a}_{k,4} \varphi_2^{(k)}.
$$
 (3.25.19)

Введя обозначения

$$
u_1^{(k)}(x_1, x_2) = \varphi_1^{(k)}(x_1, x_2); \quad u_2^{(k)}(x_1, x_2) = \varphi_2^{(k)}(x_1, x_2);
$$
  

$$
u_3^{(k)}(x_1, x_2) = w_k(x_1, x_2), \quad (3.25.20)
$$

можем переписать (2.25.2) в виде:

$$
\mathcal{L}_k \bar{u}_k = \bar{\mathcal{F}}_k, \quad x \in (x_{2,k}^b, x_{2,k+1}^b), \quad k = 1, ..., n_k - 1,
$$
\n(3.25.21)

$$
\text{LHC} \quad \mathcal{L}_{k} = \begin{bmatrix} \partial_{1}^{*} \overline{a}_{k,1} \partial_{1} + \partial_{2}^{*} \overline{a}_{k,3} \partial_{2} + \overline{a}_{k,4} & \partial_{1}^{*} \overline{a}_{k,2} \partial_{2} + \partial_{2}^{*} \overline{a}_{k,3} \partial_{1} & \overline{a}_{k,4} \partial_{1} \\ \partial_{1}^{*} \overline{a}_{k,3} \partial_{2} + \partial_{2}^{*} \overline{a}_{k,2} \partial_{1} & \partial_{1}^{*} \overline{a}_{k,3} \partial_{1} + \partial_{2}^{*} \overline{a}_{k,1} \partial_{2} + \overline{a}_{k,4} & \overline{a}_{k,4} \partial_{2} \\ \partial_{1}^{*} \overline{a}_{k,4} & \partial_{2}^{*} \overline{a}_{k,4} & \partial_{1}^{*} \overline{a}_{k,4} \partial_{1} + \partial_{2}^{*} \overline{a}_{k,4} \partial_{2} \end{bmatrix};
$$
\n
$$
\overline{u}_{k} = [u_{1}^{(k)} \quad u_{2}^{(k)} \quad u_{3}^{(k)} \quad]^{\mathrm{T}}; \quad \overline{\mathcal{F}}_{k} = [\mathcal{F}_{1}^{(k)} \quad \mathcal{F}_{2}^{(k)} \quad \mathcal{F}_{3}^{(k)} \quad]^{\mathrm{T}}; \quad (3.25.22)
$$

$$
C_{k} = \overline{a}_{k,5} \begin{bmatrix} 0 & 0 & 0 \\ 0 & 0 & 0 \\ 0 & 0 & 1 \end{bmatrix}.
$$
 (3.25.24)

В соответствии с (3.25.3)-(3.25.6) имеем (см. также (3.5.22)):

$$
\overline{N}_k = A_k \overline{\varepsilon}_k , \qquad \overline{\varepsilon}_k = B \overline{u}_k , \qquad (3.25.25)
$$

где

$$
\overline{N}_{k} = [M_{1}^{(k)} \quad M_{2}^{(k)} \quad M_{12}^{(k)} \quad M_{21}^{(k)} \quad S_{1}^{(k)} \quad S_{2}^{(k)} \quad J^{T};
$$
\n(3.25.26)\n
$$
\overline{\varepsilon}_{k} = [ \chi_{1}^{(k)} \quad \chi_{2}^{(k)} \quad \chi_{1,2}^{(k)} \quad \chi_{2,1}^{(k)} \quad \gamma_{1}^{(k)} \quad \gamma_{2}^{(k)} \quad J^{T};
$$
\n(3.25.27)

$$
A_{k} = \begin{bmatrix} a_{k,1} & a_{k,2} & 0 & 0 & 0 & 0 \\ a_{k,2} & a_{k,1} & 0 & 0 & 0 & 0 \\ 0 & 0 & a_{k,3} & 0 & 0 & 0 \\ 0 & 0 & 0 & a_{k,3} & 0 & 0 \\ 0 & 0 & 0 & 0 & a_{k,4} & 0 \\ 0 & 0 & 0 & 0 & 0 & a_{k,4} \end{bmatrix}.
$$
 (3.25.28)

Учитывая кусочно-постоянный характер изменения параметров конструкции по основному направлению (вдоль 2 *x* ), можем записать:

$$
\mathcal{L}_k = -\mathcal{L}_{k,2}\partial_2^2 + \mathcal{L}_{k,1}\partial_2 + \mathcal{L}_{k,0} + C_k, \qquad (3.25.29)
$$

241 где ,4 ,1 ,3 ,2 0 0 0 0 0 0 *k k k k a a a* L ; 0 0 0 0 0 ,4 1 ,3 ,2 1 ,4 1 ,2 ,3 1 ,1 *k k k k k k k a a a a a a* L ; 1 ,4 1 ,4 1 1 ,3 1 4 1 ,1 1 ,4 ,4 1 ,0 0 0 0 0 *k k k k k k k a a a a a a a* L . (3.25.30)

Рассмотрим произвольное *<sup>k</sup>* -е уравнение системы (3.25.21). Учитывая (3.25.29), можем переписать его следующим образом:

$$
-\mathcal{L}_{k,2}\partial_2^2\overline{u}_k + \mathcal{L}_{k,1}\partial_2\overline{u}_k + (\mathcal{L}_{k,0} + C_k)\overline{u}_k = \overline{\mathcal{F}_k}.
$$
 (3.25.31)

Вводя обозначение

$$
\overline{v}_k = [v_1^{(k)} \quad v_2^{(k)} \quad v_3^{(k)} \quad]^T = [\partial_2 u_1^{(k)} \quad \partial_2 u_2^{(k)} \quad \partial_2 u_3^{(k)} \quad]^T = \partial_2 \overline{u}_k = \overline{u}'_k, \tag{3.25.32}
$$

переходим от (3.25.31) к уравнению

$$
-\mathcal{L}_{k,2}\overline{v}_{k}^{\prime}+\mathcal{L}_{k,1}\overline{v}_{k}+(\mathcal{L}_{k,0}+C_{k})\overline{u}_{k}=\overline{\mathcal{F}_{k}}\,,\tag{3.25.33}
$$

$$
\overline{v}'_k = \partial_2 \overline{v}_k \,. \tag{3.25.34}
$$

Объединяя (3.25.32), (3.25.33), получим следующую систему:

$$
\begin{bmatrix} E & 0 \ 0 & \mathcal{L}_{k,2} \end{bmatrix} \begin{bmatrix} \overline{u}_{k}^{\prime} \\ \overline{v}_{k}^{\prime} \end{bmatrix} = \begin{bmatrix} 0 & E \ \mathcal{L}_{k,0} + C_{k} & \mathcal{L}_{k,1} \end{bmatrix} \begin{bmatrix} \overline{u}_{k} \\ \overline{v}_{k} \end{bmatrix} - \begin{bmatrix} 0 \\ \overline{\mathcal{R}}_{k} \end{bmatrix}
$$
(3.25.35)

или

где

$$
\text{или} \qquad \qquad \left[ \overline{v}_k^{\prime} \right] = \left[ \mathcal{L}_{k,2}^{\perp}(\mathcal{L}_{k,0} + C_k) \quad \mathcal{L}_{k,2}^{\perp} \mathcal{L}_{k,1} \right] \left[ \overline{v}_k^{\prime} \right] = \left[ \mathcal{L}_{k,2}^{\perp} \overline{\mathcal{F}}_k \right],
$$
\n  
\nгде *E* – тождественный оператор.

Окончательно имеем:

$$
\overline{U}_k' = \widetilde{\mathscr{L}}_k \overline{U}_k + \overline{\widetilde{F}}_k, \qquad (3.25.37)
$$

 $(3.25.36)$ 

где

$$
\widetilde{\mathcal{L}}_{k} = \begin{bmatrix} 0 & E \\ \mathcal{L}_{k,2}(\mathcal{L}_{k,0} + C_k) & \mathcal{L}_{k,2}(\mathcal{L}_{k,1}) \end{bmatrix}; \quad \overline{\widetilde{F}}_{k} = -\begin{bmatrix} 0 \\ \mathcal{L}_{k,2}^{-1} \overline{\mathcal{L}}_{k} \end{bmatrix};\tag{3.25.38}
$$

$$
\overline{U}_k = \begin{bmatrix} \overline{u}_k \\ \overline{v}_k \end{bmatrix}; \quad \overline{U}'_k = \partial_z \overline{U}_k = \begin{bmatrix} \partial_z \overline{u}_k \\ \partial_z \overline{v}_k \end{bmatrix} = \begin{bmatrix} \overline{u}'_k \\ \overline{v}'_k \end{bmatrix}.
$$
 (3.25.39)

Уравнения (3.25.37), разумеется, следует дополнить граничными условиями, задаваемыми в сечениях с координатами  $x_{2,k}^b$ ,  $k = 1, ..., n_k$ . Эти граничные условия представимы в виде

$$
B_{k}\overline{U}_{k-1}(x_{2,k}^{b}-0)+B_{k}\overline{U}_{k}(x_{2,k}^{b}+0)=\overline{g}_{k}^{-}+\overline{g}_{k}^{+}, k=2,...,n_{k}-1; \qquad (3.25.40)
$$

$$
B_{1}^{+}\overline{U}_{1}(x_{2,1}^{b}+0)+B_{n_{k}}^{-}\overline{U}_{n_{k}-1}(x_{2,n_{k}}^{b}-0)=\overline{g}_{1}^{+}+\overline{g}_{n_{k}}^{-},
$$
\n(3.25.41)

где  $B_{k}^{-}$ ,  $B_{k}^{+}$ ,  $k = 2, ..., n_{k} - 1$ ,  $B_{1}^{+}$  и  $B_{n}^{-}$  – матрицы коэффициентов граничных условий, 6-го порядка;  $\bar{g}_k^-, \bar{g}_k^+, k = 2, ..., n_k - 1, \bar{g}_1^+$  и  $\bar{g}_n^-$  – векторы правых частей граничных условий, шестимерные.

# 3.25.3. Вариационная постановка задачи

Функционал энергии для рассматриваемой задачи имеет вид

$$
\Phi(\bar{u}) = \sum_{k=1}^{n_{k}-1} \iint_{\alpha_{k}} f_{k}(\bar{u}_{k}) dx_{1} dx_{2}, \qquad (3.25.42)
$$

где

$$
\overline{u} = [\varphi_1 \varphi_2 \ w]^T; \qquad (3.25.43)
$$
\n
$$
f_k = \frac{1}{2} \theta_k (M_1^{(k)} \chi_1^{(k)} + M_2^{(k)} \chi_2^{(k)} + M_{12}^{(k)} \chi_{12}^{(k)} + M_{21}^{(k)} \chi_{21}^{(k)} + M_{21}^{(k)} \chi_{22}^{(k)} + \zeta_k^{(k)} \gamma_k^{(k)} + \zeta_k^{(k)} \gamma_k^{(k)} + \zeta
$$

С учетом ранее введенных обозначений, очевидно, можем переписать (3.25.42) в матричном виде (см. также (3.5.25), (3.25.25) и (3.25.45)):

$$
f_k(\overline{u}_k) = \frac{1}{2} [(\theta_k \overline{N}_k, \overline{\varepsilon}_k) + (C_k \overline{u}_k, \overline{u}_k)] - (\overline{\mathscr{F}}_k, \overline{u}_k).
$$
 (3.25.45)

$$
M \Pi V
$$

$$
f_k(\overline{u}_k) = \frac{1}{2} [(B^* \theta_k \overline{A}_k B \overline{u}_k, \overline{u}_k) + (C_k \overline{u}_k, \overline{u}_k)] - (\overline{\tilde{\mathscr{F}}}_k, \overline{u}_k),
$$
(3.25.46)  

$$
\overline{A}_k = \theta_k A_k.
$$
(3.25.47)

 $(3.25.46)$ 

\n
$$
A_k = \theta_k A_k
$$
\n

\n\n $C \text{yH} = \frac{1}{2} \int_{0}^{2\pi} (3.16.13) \cdot (3.16.15) \cdot (5 \text{m}) \, \text{m} \, \text{m} \, \text{m$ 

$$
(B^*\overrightarrow{A}_k B \overrightarrow{u}_k, \overrightarrow{u}_k) = ((\partial_1^* B_1^* + \partial_2^* B_2^* + B_0^*)\overrightarrow{A}_k (\partial_1 B_1 + \partial_2 B_2 + B_0) \overrightarrow{u}_k, \overrightarrow{u}_k) =
$$
  
\n
$$
= (\partial_1^* B_1^* \overrightarrow{A}_k \partial_1 B_1 \overrightarrow{u}_k, \overrightarrow{u}_k) + (\partial_1^* B_1^* \overrightarrow{A}_k \partial_2 B_2 \overrightarrow{u}_k, \overrightarrow{u}_k) + (\partial_1^* B_1^* \overrightarrow{A}_k B_0 \overrightarrow{u}_k, \overrightarrow{u}_k) +
$$
  
\n
$$
+ (\partial_2^* B_2^* \overrightarrow{A}_k \partial_1 B_1 \overrightarrow{u}_k, \overrightarrow{u}_k) + (\partial_2^* B_2^* \overrightarrow{A}_k \partial_2 B_2 \overrightarrow{u}_k, \overrightarrow{u}_k) + (\partial_2^* B_2^* \overrightarrow{A}_k B_0 \overrightarrow{u}_k, \overrightarrow{u}_k) +
$$
  
\n
$$
+ (B_0^* \overrightarrow{A}_k \partial_1 B_1 \overrightarrow{u}_k, \overrightarrow{u}_k) + (B_0^* \overrightarrow{A}_k \partial_2 B_2 \overrightarrow{u}_k, \overrightarrow{u}_k) + (B_0^* \overrightarrow{A}_k B_0 \overrightarrow{u}_k, \overrightarrow{u}_k) =
$$
  
\n
$$
= (B_2^* \overrightarrow{A}_k B_2 \overrightarrow{v}_k, \overrightarrow{v}_k) + (B_2^* \overrightarrow{A}_k \partial_1 B_1 \overrightarrow{u}_k, \overrightarrow{v}_k) + (B_2^* \overrightarrow{A}_k B_0 \overrightarrow{u}_k, \overrightarrow{v}_k) +
$$
  
\n
$$
+ (B_0^* \overrightarrow{A}_k B_2 \overrightarrow{v}_k, \overrightarrow{u}_k) + (\partial_1^* B_1^* \overrightarrow{A}_k B_2 \overrightarrow{v}_k, \overrightarrow{u}_k) + (\partial_1^* B_1^* \overrightarrow{A}_k \partial_1 B_1 \overrightarrow{u}_k, \overrightarrow{u}_k) +
$$
  
\n
$$
+ (\partial_1^* B_1^* \over
$$

242

откуда окончательно получаем (см. (3.16.18)):  $(B^*\overline{A}_k B\overline{u}_k,\overline{u}_k) = (B^*_2\overline{A}_k B_2\overline{v}_k,\overline{v}_k) + (B^*_2\overline{A}_k\overline{B}_k\overline{u}_k,\overline{v}_k) +$  $(3.25.48)$ 

$$
+(\overline{B}_{1}^{*}\overline{A}_{k}B_{2}\overline{v}_{k},\overline{u}_{k})+(\overline{B}_{1}^{*}\overline{A}_{k}\overline{B}_{1}\overline{u}_{k},\overline{u}_{k}).
$$

 $(3.25.50)$ 

Итак, можем переписать (3.25.42), (3.25.46) следующим образом:

$$
\Phi(\overline{u}, \overline{v}) = \sum_{k=1}^{n_k-1} \iint_{\omega_k} f_k(\overline{u}_k, \overline{v}_k) dx_1 dx_2 ,
$$
\n(3.25.49)\n
$$
\overline{v} = \partial_z \overline{u} = [\partial_z \varphi, \partial_z \partial_z, \partial_z \psi]^T ;
$$
\n(3.25.50)

где

$$
f_k(\overline{u}_k, \overline{v}_k) = \frac{1}{2} [(B_2^* \overline{A}_k B_2 \overline{v}_k, \overline{v}_k) + (B_2^* \overline{A}_k \widetilde{B}_l \overline{u}_k, \overline{v}_k) + (B_1^* \overline{A}_k \widetilde{B}_l \overline{u}_k, \overline{v}_k) + (B_1^* \overline{A}_k \widetilde{B}_l \overline{u}_k, \overline{u}_k) + (C_k \overline{u}_k, \overline{u}_k)] - (\overline{\mathscr{F}}_k, \overline{u}_k).
$$
\n(3.25.51)

Решение поставленной задачи является точка (функция) условного экстремума этого функционала с условием (3.25.32). Разумеется, также должны быть приняты во внимание граничные условия (3.25.40)-(3.25.41).

# 3.25.4. Задание некоторых типовых граничных условий

Рассмотрим ниже задание некоторых стандартных типов граничных условий, поперечных по отношению к основному направлению в форме (3.25.40)-(3.25.41) в произвольной граничной точке с координатой  $x_{i}^{b}$ . Возможно три основных варианта граничной точки: 1)  $1 < k < n_{i}$  – промежуточная граничная точка; 2)  $k = 1 -$ крайняя левая (первая) граничная точка; 3)  $k = n_k$  – крайняя правая (последняя) граничная точка.

# Шарнирное опирание.

Шарнирное опирание препятствует прогибу пластины, но допускает свободный поворот опертого края в перпендикулярном к нему направлении.

Для случая  $1 < k < n$ , имеем следующие граничные условия:

$$
\varphi_1^{(k-1)}(x_1, x_{2,k}^b - 0) = 0 \; ; \quad \varphi_1^{(k)}(x_1, x_{2,k}^b + 0) = 0 \; ; \tag{3.25.52}
$$

$$
w_{k-1}(x_1, x_{2,k}^b - 0) = 0; \quad w_k(x_1, x_{2,k}^b + 0) = 0; \tag{3.25.53}
$$

$$
M_2^{(k-1)}(x_1, x_{2,k}^b - 0) = 0 \; ; \quad M_2^{(k)}(x_1, x_{2,k}^b + 0) = 0 \; . \tag{3.25.54}
$$

С учетом формул (3.25.3), (3.25.5), (3.25.20) и (3.25.32) имеем следующие граничные условия:

$$
u_1^{(k-1)}(x_1, x_{2,k}^b - 0) = 0 \; ; \quad u_1^{(k)}(x_1, x_{2,k}^b + 0) = 0 \; ; \tag{3.25.55}
$$

$$
u_3^{(k-1)}(x_1, x_{2,k}^b - 0) = 0 \; ; \quad u_3^{(k)}(x_1, x_{2,k}^b + 0) = 0 \; ; \tag{3.25.56}
$$

$$
D_{k-1}(v_k[\partial_1 u_1^{(k-1)}](x_1, x_{2,k}^b - 0) + v_2^{(k-1)}(x_1, x_{2,k}^b - 0)) = 0 ;
$$
  

$$
D_k(v_k[\partial_1 u_1^{(k)}](x_1, x_{2,k}^b + 0) + v_2^{(k)}(x_1, x_{2,k}^b + 0)) = 0.
$$
 (3.25.57)

В силу того, что опертые края пластины остаются прямыми первые производные от угла поворота по направлению, совпадающему с направлением опертого края, равны нулю, т.е. можем переписать (3.25.57) в виде:

$$
v_2^{(k-1)}(x_1, x_{2,k}^b - 0) = 0 \, ; \quad v_2^{(k)}(x_1, x_{2,k}^b + 0) = 0 \, . \tag{3.25.58}
$$

Таким образом, имеем (см. формулы (3.25.55), (3.25.56) и (3.25.58)):

$$
B_{k} = \begin{bmatrix} 1 & 0 & 0 & 0 & 0 & 0 \\ 0 & 0 & 1 & 0 & 0 & 0 \\ 0 & 0 & 0 & 0 & 1 & 0 \\ 0 & 0 & 0 & 0 & 0 & 0 \\ 0 & 0 & 0 & 0 & 0 & 0 \\ 0 & 0 & 0 & 0 & 0 & 0 \end{bmatrix}; \ B_{k}^{+} = \begin{bmatrix} 0 & 0 & 0 & 0 & 0 & 0 \\ 0 & 0 & 0 & 0 & 0 & 0 \\ 0 & 0 & 0 & 0 & 0 & 0 \\ 1 & 0 & 0 & 0 & 0 & 0 \\ 0 & 0 & 1 & 0 & 0 & 0 \\ 0 & 0 & 0 & 0 & 1 & 0 \end{bmatrix}; \ \overline{g}_{k}^{-} = \overline{g}_{k}^{+} = \begin{bmatrix} 0 \\ 0 \\ 0 \\ 0 \\ 0 \end{bmatrix}.
$$
 (3.25.59)

Для случая  $k = 1$  имеем следующие граничные условия:

 $u_1^{(1)}(x_1, x_{2,1}^b + 0) = 0; \quad u_3^{(1)}(x_1, x_{2,1}^b + 0) = 0; \quad v_2^{(1)}(x_1, x_{2,1}^b + 0) = 0, \quad (3.25.60)$ откуда первые три компоненты в векторах  $\overline{g}_1^+$  и  $\overline{g}_{n_k}^-$  нулевые и

$$
B_{1}^{*} = \begin{bmatrix} 1 & 0 & 0 & 0 & 0 & 0 \\ 0 & 0 & 1 & 0 & 0 & 0 \\ 0 & 0 & 0 & 0 & 1 & 0 \\ 0 & 0 & 0 & 0 & 0 & 0 \\ 0 & 0 & 0 & 0 & 0 & 0 \\ 0 & 0 & 0 & 0 & 0 & 0 \end{bmatrix}.
$$
 (3.25.61)

Для случая  $k = n_{k}$  имеем следующие граничные условия:  $u_1^{(n_k-1)}(x_1, x_{2,n_k}^b-0)=0$ ;  $u_3^{(n_k-1)}(x_1, x_{2,n_k}^b-0)=0$ ;  $v_2^{(n_k-1)}(x_1, x_{2,n_k}^b-0)=0$ , (3.25.62) откуда первые три компоненты в векторах  $\overline{g}_1^+$  и  $\overline{g}_{n_k}^-$  нулевые и

$$
B_{n_k}^- = \begin{bmatrix} 0 & 0 & 0 & 0 & 0 & 0 \\ 0 & 0 & 0 & 0 & 0 & 0 \\ 0 & 0 & 0 & 0 & 0 & 0 \\ 1 & 0 & 0 & 0 & 0 & 0 \\ 0 & 0 & 1 & 0 & 0 & 0 \\ 0 & 0 & 0 & 0 & 1 & 0 \end{bmatrix}.
$$
 (3.25.63)

*Жесткая заделка.*

На защемленных краях пластины должны быть равны нулю прогиб и углы поворота нормали к срединной поверхности, т.е. для случая  $k = 1$ имеем следующие граничные условия:

 $u_1^{(1)}(x_1, x_{2,1}^b + 0) = 0$ ;  $u_2^{(1)}(x_1, x_{2,1}^b + 0) = 0$ ;  $u_3^{(1)}(x_1, x_{2,1}^b + 0) = 0$ , (3.25.64) откуда первые три компоненты в векторах  $\overline{g}_1^+$  и  $\overline{g}_{n_k}^-$  нулевые и

$$
B_{1}^{+} = \begin{bmatrix} 1 & 0 & 0 & 0 & 0 & 0 \\ 0 & 1 & 0 & 0 & 0 & 0 \\ 0 & 0 & 1 & 0 & 0 & 0 \\ 0 & 0 & 0 & 0 & 0 & 0 \\ 0 & 0 & 0 & 0 & 0 & 0 \\ 0 & 0 & 0 & 0 & 0 & 0 \end{bmatrix}.
$$
 (3.25.65)

Для случая  $k = n_{k}$  имеем следующие граничные условия:  $\chi_1^{(n_k-1)}(x_1, x_{2,n_k}^b - 0) = 0$  $u_1^{(n_k-1)}(x_1, x_{2,n_k}^b - 0) = 0$ ;  $u_2^{(n_k-1)}(x_1, x_{2,n_k}^b - 0) = 0$ ;  $u_3^{(n_k-1)}(x_1, x_{2,n_k}^b - 0) = 0$ , (3.25.66)

откуда последние три компоненты в векторах  $\overline{g}_1^+$  и  $\overline{g}_{n_k}^-$  нулевые и

$$
B_{1}^{+} = \begin{bmatrix} 0 & 0 & 0 & 0 & 0 & 0 \\ 0 & 0 & 0 & 0 & 0 & 0 \\ 0 & 0 & 0 & 0 & 0 & 0 \\ 1 & 0 & 0 & 0 & 0 & 0 \\ 0 & 1 & 0 & 0 & 0 & 0 \\ 0 & 0 & 1 & 0 & 0 & 0 \end{bmatrix}.
$$
 (3.25.67)

#### 8 3.26. Залача об изгибе ортотропной пластины

#### 3.26.1. Предварительные обозначения

Пусть  $\Omega$  – область, занимаемая конструкцией. Без ограничения общности будем рассматривать пластину с размерами в плане  $l_1$  ( $x_1 \in [0, l_1]$ ) и  $l, (x, \in [0, l_1]).$ 

Положим, что три плоскости симметрии в отношении упругих свойств материала пластины совпадают с координатными плоскостями, причем в плоскости  $x_1x_2$  имеет место плоское распределение (плоское напряженное состояние). Исследуя изгиб пластины из ортотропного материала, будем полагать, что перпендикулярные к срединной плоскости пластины, т.е. к плоскости  $x_1x_2$ , линейные ее элементы остаются прямыми и нормальными к изогнутой поверхности пластины после ее изгиба (влиянием поперечного изгиба [380] в данном случае пренебрегаем).

Пусть  $x_2$  – переменная, соответствующая основному направлению, т.е. вдоль нее физико-геометрические параметры конструкции изменяются кусочно-постоянно. Заметим, что вдоль переменной  $x_i$  эти параметры пластины могут изменяться произвольным образом.

Введем обозначения:  $x_{i_k}^b$ ,  $k = 1, ..., n_k$  – координаты сечений, в которых задаются граничные условия (в частности, координаты сечений, где происходит «скачкообразное» (разрывы первого рода) изменение параметров пластины);  $\Omega_k$ ,  $k = 1, ..., n_k - 1$  - соответствующие фрагменты, выделенные из области  $\Omega$  сечениями  $x_2 = x_{2k}^b$  и  $x_2 = x_{2k+1}^b$ ;  $h_k$  - толщина плиты на участке  $\Omega_k$  ( $x_i \in [0, h_k]$ );  $\Gamma_k$ ,  $k = 1, ..., n_k - 1$  – соответствующие границы фрагментов  $\Omega_k$ ,  $k = 1, ..., n_k - 1$ ;  $\theta_k = \theta_k(x_1, x_2)$  - характеристическая функция области  $\Omega_k$ ;  $\delta_{\mu} = \delta_{\mu} (x, x) - \mu$ ельта-функция границы  $\Gamma_k = \partial \Omega_k$ ,

$$
\theta_k(x_1, x_2) = \begin{cases} 1, & (x_1, x_2) \in \Omega_k \\ 0, & (x_1, x_2) \notin \Omega_k; \end{cases}
$$
 (3.26.1)

$$
\delta_{r,k}(x_1, x_2) = \partial \theta_k / \partial \overline{n}_k \; ; \quad \delta'_{r,k}(x_1, x_2) = \partial \delta_{r,k} / \partial \overline{n}_k \; . \tag{3.26.2}
$$

 $\overline{n}_k = [n_{k,1} \ n_{k,2}]^T$  – вектор составляющих нормали к границе  $\Gamma_k$ ;  $\omega_k$ ,  $k = 1, ..., n_k - 1$  – расширенные области, окаймляющие соответствующие фрагменты  $\Omega_{k}$ ,  $k = 1, ..., n_{k} - 1$ .

#### 3.26.2 Операторная постановка задачи

Рассмотрим операторную постановку задачи в области  $\omega$ .

Операторная формулировка задачи для естественных краевых условий имеет вид  $((x_1, x_2) \in \omega_k)$ 

$$
\partial_1^2 (\theta_k M_1^{(k)}) + 2 \partial_1 \partial_2 (\theta_k M_{12}^{(k)}) + \partial_2^2 (\theta_k M_2^{(k)}) - \theta_k c_k w_k = -\mathcal{F}_k, \tag{3.26.3}
$$
\n
$$
\mathcal{F} = \theta \, a \, -\delta \, O^{(k)} - \partial \, (\delta \, \mathcal{M}^{(k)}) - \partial \, (\delta \, \mathcal{M}^{(k)}) : \tag{3.26.4}
$$

гле

$$
M_1^{(k)} = D_{k,1} \chi_1^{(k)} + \tilde{D}_k \chi_2^{(k)}; \quad M_2^{(k)} = \tilde{D}_k \chi_1^{(k)} + D_{k,2} \chi_2^{(k)}; \quad M_3^{(k)} = D_{k,1} \chi_3^{(k)} + D_{k,2} \chi_4^{(k)} + D_{k,3} \chi_5^{(k)} + D_{k,1} \chi_5^{(k)} + D_{k,2} \chi_5^{(k)} + D_{k,3} \chi_6^{(k)} + D_{k,1} \chi_6^{(k)} + D_{k,2} \chi_6^{(k)} + D_{k,3} \chi_7^{(k)} + D_{k,1} \chi_7^{(k)} + D_{k,2} \chi_7^{(k)} + D_{k,3} \chi_8^{(k)} + D_{k,3} \chi_8^{(k)} + D_{k,3} \chi_9^{(k)} + D_{k,3} \chi_9^{(k)} + D_{k,3} \chi_
$$

$$
M_{1,2}^{(k)} = M_{2,1}^{(k)} = -D_{k,1,2} \chi_{1,2}^{(k)} \quad (3.26.5)
$$

- изгибающие и крутящий моменты;

$$
\chi_1^{(k)} = -\partial_1^2 w_k \; ; \quad \chi_2^{(k)} = -\partial_2^2 w_k \; ; \quad \chi_{1,2}^{(k)} = -2\partial_1 \partial_2 w_k \tag{3.26.6}
$$

- деформации при  $x_3 = 1$ ;

$$
D_{k,1} = \frac{1}{12} E_{k,1} h_k^3; \quad D_{k,2} = \frac{1}{12} E_{k,2} h_k^3; \quad \widetilde{D}_k = \frac{1}{12} \widetilde{E}_k h_k^3; \quad D_{k,1,2} = \frac{1}{12} G_k h_k^3; \quad (3.26.7)
$$

 $E_{k+1}, E_{k+2}, \tilde{E}_{k}, G_k$  – упругие постоянные материала;

$$
H_k = \tilde{D}_k + 2D_{k,12} ; \qquad (3.26.8)
$$

 $h_k$  и  $w_k$  – толщина и прогиб пластины;  $q_k$  – плотность нагрузки;  $c_k$  – коэффициент отпора упругого основания (при наличии) на области  $\Omega_k$ ;  $Q_k$ ,  $\mathcal{M}^{(k)}$ .  $\mathcal{M}^{(k)}$  – поперечная сила и крутящие моменты на границе пластины.

Следует отметить, что в частном случае изотропии имеем:

$$
E_{k,1} = E_{k,2} = \frac{E_k}{1 - \nu_k^2}; \quad \widetilde{E}_k = \frac{\nu_k E_k}{1 - \nu_k^2}; \quad G_k = \frac{E_k}{2(1 + \nu_k)}
$$
(3.26.9)

и, следовательно, на основании (3.26.7) и (3.26.9) получим

 $D_{k_1} = D_{k_2} = D_k$ ;  $\tilde{D}_k = V_k D_k$ ;  $D_{k+2} = 0.5D_k(1 - V_k)$ ;  $H_k = D_k$ ; (3.26.10)

где  $D_k$  и  $v_k$  - соответственно цилиндрическая жесткость (в рамках модели Кирхгоффа-Лява) и коэффициент Пуассона материала пластины, т.е.

$$
D_k = \frac{E_k h_k^2}{12(1 - v_k^2)}.
$$
\n(3.26.11)

При рассмотрении краевых условий удобно перейти от исходной системы координат  $(x_1, x_2)$  к новой системе  $(n_k, \tau_k)$ , где  $\overline{n}_k = (n_1^{(k)}, n_2^{(k)})$  - нормаль к части границы  $\Gamma_k$  в выбранной точке;  $\bar{\tau}_k = (n_1^{(k)}, -n_1^{(k)})$  – касательная (рис. 3.26.1). Имеем (ниже  $\mu$  – соответствующая функция):

$$
\partial_1 = n_1^{(k)} \partial_n + n_2^{(k)} \partial_r ; \quad \partial_2 = n_2^{(k)} \partial_n - n_1^{(k)} \partial_r ; \tag{3.26.12}
$$

$$
-\partial_1^* = \partial_n n_1^{(k)} + \partial_1 n_2^{(k)}; \quad -\partial_2^* = \partial_n n_2^{(k)} - \partial_1 n_1^{(k)}; \tag{3.26.13}
$$

$$
\partial_n(\mu \delta_{r,k}) = \mu \delta'_{r,k}; \qquad \partial_r(\mu \delta_{r,k}) = \frac{\partial \mu}{\partial \tau} \delta_{r,k}. \tag{3.26.14}
$$

Продифференцировав  $\theta_k$  в операторной постановке (3.26.3), получим  $\partial_1(n_1^{(k)}\delta_{r,k}M_1^{(k)} + \theta_k \partial_1 M_1^{(k)} + n_2^{(k)}\delta_{r,k}M_{12}^{(k)} + \theta_k \partial_2 M_{12}^{(k)}) +$  $+ \partial_{2}(n_{1}^{(k)} \delta_{r,k} M_{12}^{(k)} + \theta_{k} \partial_{1} M_{12}^{(k)} + n_{2}^{(k)} \delta_{r,k} M_{2}^{(k)} + \theta_{k} \partial_{2} M_{2}^{(k)}) - \theta_{k} c_{k} w_{k} = - \mathcal{F}_{k}$  (3.26.15)

или после группировки соответствующих слагаемых будем иметь 246

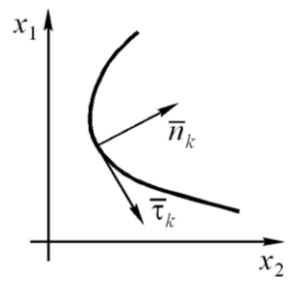

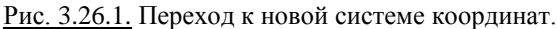

$$
\partial_{1}[\delta_{r,k}(n_{1}^{(k)}M_{1}^{(k)}+n_{2}^{(k)}M_{12}^{(k)})]+n_{1}^{(k)}\delta_{r,k}(\partial_{1}M_{1}^{(k)}+\partial_{2}M_{12}^{(k)})+\\+\theta_{k}(\partial_{1}^{2}M_{1}^{(k)}+\partial_{1}\partial_{2}M_{12}^{(k)})+\partial_{2}[\delta_{r,k}(n_{1}^{(k)}M_{12}^{(k)}+n_{2}^{(k)}M_{2}^{(k)})]+\\+n_{2}^{(k)}\delta_{r,k}(\partial_{2}\partial_{1}M_{12}^{(k)}+\partial_{2}M_{2}^{(k)})+\theta_{k}(\partial_{2}\partial_{1}M_{12}^{(k)}+\partial_{2}^{2}M_{2}^{(k)})-(\theta_{k}+\delta_{r,k})c_{k}w_{k}=-\mathcal{F}_{k}.
$$
\n(3.26.16)

Рассматривая слагаемые, входящие в последнее выражение, с учетом (3.26.4), (3.26.12)-(3.26.14), очевидно, можем записать:

$$
\partial_1[\delta_{r,k}(n_1^{(k)}M_1^{(k)}+n_2^{(k)}M_{12}^{(k)})]=\delta'_{r,k}n_1^{(k)}(n_1^{(k)}M_1^{(k)}+n_2^{(k)}M_{12}^{(k)})+\\+\delta_{r,k}\partial_r n_2^{(k)}(n_1^{(k)}M_1^{(k)}+n_2^{(k)}M_{12}^{(k)}); \quad (3.26.17)
$$

$$
\partial_2[\delta_{r,k}(n_1^{(k)}M_{12}^{(k)}+n_2^{(k)}M_2^{(k)})]=\delta_{r,k}'n_2^{(k)}(n_1^{(k)}M_{12}^{(k)}+n_2^{(k)}M_2^{(k)})-\n- \delta_{r,k}\partial_r n_1^{(k)}(n_1^{(k)}M_{12}^{(k)}+n_2^{(k)}M_2^{(k)}); \quad (3.26.18)
$$

$$
\partial_1(\delta_{r,k} \mathcal{M}_1^{(k)}) = \delta'_{r,k} n_1^{(k)} \mathcal{M}_1^{(k)} + \delta_{r,k} \partial_r n_2^{(k)} \mathcal{M}_1^{(k)}; \qquad (3.26.19)
$$

$$
\partial_2(\delta_{r,k} \mathcal{M}_2^{(k)}) = \delta'_{r,k} n_2^{(k)} \mathcal{M}_2^{(k)} - \delta_{r,k} \partial_r n_1^{(k)} \mathcal{M}_2^{(k)}.
$$
 (3.26.20)

Объединяя для всех  $k = 1, ..., n_k - 1$  члены при  $\theta_k$ ,  $\delta_{r,k}$  и  $\delta'_{r,k}$ , получим классические уравнения внутри области и краевые условия:

$$
\begin{cases}\n\theta_{k}(\partial_{1}^{2}M_{1}^{(k)}+2\partial_{1}\partial_{2}M_{12}^{(k)}+\partial_{2}^{2}M_{2}^{(k)}-\theta_{k}c_{k}w_{k}=-\theta_{k}q_{k} \\
\delta_{r,k}\{n_{1}^{(k)}(\partial_{1}M_{1}^{(k)}+\partial_{2}M_{12}^{(k)})+n_{2}^{(k)}(\partial_{1}M_{12}^{(k)}+\partial_{2}M_{2}^{(k)})+\n\quad+\partial_{r}\left[n_{2}^{(k)}(n_{1}^{(k)}M_{12}^{(k)})-n_{1}^{(k)}(n_{1}^{(k)}M_{12}^{(k)}+n_{2}^{(k)}M_{2}^{(k)})\right]-c_{k}w_{k}\}=\n\begin{array}{c}\n\delta_{r,k}\left[Q^{(k)}+\partial_{r}\left(n_{1}^{(k)}M_{12}^{(k)}-n_{1}^{(k)}M_{2}^{(k)}\right)\right] \\
\delta_{r,k}^{r}\left[(n_{1}^{(k)})^{2}M_{x}+2n_{1}^{(k)}n_{2}^{(k)}M_{12}^{(k)}+(n_{2}^{(k)})^{2}M_{2}^{(k)}\right]=\delta_{r,k}^{r}(n_{1}^{(k)}\mathcal{M}_{1}^{(k)}+n_{2}^{(k)}\mathcal{M}_{2}^{(k)}), \\
k=1,...,n_{k}-1.\n\end{array}
$$

Введем обозначения:

 $\overline{D}_{k,1} = \theta_k D_{k,1}$ ;  $\overline{D}_{k,2} = \theta_k D_{k,2}$ ;  $\widetilde{D}_k = \theta_k \widetilde{D}_k$ ;  $\overline{D}_{k,1,2} = \theta_k D_{k,1,2}$ ;  $\overline{c}_k = \theta_k c_k$ . (3.26.22) Рассмотрим компоненты операторной формулировки задачи (3.26.3).

Принимая во внимание (3.26.5), (3.26.6) и (3.26.22), будем иметь:

$$
\partial_1^2 (\theta_k M_1^{(k)}) = -\partial_1^2 \overline{D}_{k,1} \partial_1^2 w_k - \partial_1^2 \widetilde{D}_k \partial_2^2 w_k ; \qquad (3.26.23)
$$

$$
\partial_1 \partial_2 (\theta_k M_{12}^{(k)}) = -2 \partial_1 \partial_2 \overline{D}_{k,12} \partial_1 \partial_2 w_k ; \qquad (3.26.24)
$$

$$
\partial_2^2 (\theta_k M_z^{(k)}) = -\partial_2^2 \widetilde{D}_k \partial_1^2 w_k - \partial_2^2 \overline{D}_{k,2} \partial_2^2 w_k .
$$
 (3.26.25)

Подставляя (3.26.23) - (3.26.25) в (3.26.3), получим:  
\n
$$
\mathcal{L}_k w_k + \overline{c}_k w_k = \mathcal{F}_k, \quad x \in (x_{2,k}^b, x_{2,k+1}^b), \quad k = 1, ..., n_k - 1,
$$
\n(3.26.26)

$$
\mathcal{L}_{k} = \partial_{2}^{2} \overline{D}_{k,2} \partial_{2}^{2} + \partial_{1}^{2} \overline{\widetilde{D}}_{k} \partial_{2}^{2} + 4 \partial_{1} \partial_{2} \overline{D}_{k,12} \partial_{1} \partial_{2} + \partial_{2}^{2} \overline{\widetilde{D}}_{k} \partial_{1}^{2} + \partial_{1}^{2} \overline{D}_{k,1} \partial_{1}^{2}. \tag{3.26.27}
$$

В соответствии с (3.26.5)-(3.26.6) имеем (см. также (3.6.21)):

$$
N_k = A_k \overline{\chi}_k, \qquad \overline{\chi}_k = B w_k, \qquad (3.26.28)
$$

где

$$
\overline{N}_{k} = [M_{1}^{(k)} \quad M_{2}^{(k)} \quad M_{12}^{(k)} \quad M_{21}^{(k)}]^{T};
$$
\n(3.26.29)  
\n
$$
\overline{\chi}_{k} = [\chi_{1}^{(k)} \quad \chi_{2}^{(k)} \quad \chi_{12}^{(k)} \quad \chi_{21}^{(k)}]^{T}.
$$
\n(3.26.30)  
\n
$$
\begin{bmatrix}\nD_{k,1} & \tilde{D}_{k} & 0 & 0\n\end{bmatrix}
$$

$$
A_{k} = \begin{bmatrix} D_{k,1} & \tilde{D}_{k} & 0 & 0 \\ \tilde{D}_{k} & D_{k,2} & 0 & 0 \\ 0 & 0 & D_{k,1,2} & 0 \\ 0 & 0 & 0 & D_{k,1,2} \end{bmatrix}.
$$
 (3.26.31)

Учитывая кусочно-постоянный характер изменения параметров конструкции по основному направлению (вдоль  $x_2$ ), можем записать:

$$
\mathcal{L}_{k} = -\mathcal{L}_{k,4}\partial_{2}^{4} + \mathcal{L}_{k,2}\partial_{2}^{2} + \mathcal{L}_{k,0} + \bar{c}_{k},
$$
\n(3.26.32)

 $\mathbf{F} \mathbf{A} \mathbf{C}$   $\mathcal{L}_{\mu} = -\overline{D}_{\mu}$ ;  $\mathcal{L}_{\mu} = \partial_{\mu}^{2} \overline{D}_{\mu} + 4 \partial_{\mu} \overline{D}_{\mu}$ ,  $\partial_{\mu} + \overline{D}_{\mu} \partial_{\mu}^{2}$ ;  $\mathcal{L}_{\mu} = \partial_{\mu}^{2} \overline{D}_{\mu} \partial_{\mu}^{2}$ . (3.26.33)

Рассмотрим произвольное  $k$ -е уравнение системы (3.26.26). Учитывая (3.26.28), можем переписать его следующим образом:

$$
-\mathcal{L}_{k,4}\partial_2^4 w_k + \mathcal{L}_{k,2}\partial_2^2 w_k + (\mathcal{L}_{k,0} + \bar{c}_k)w_k = \mathcal{F}_k.
$$
 (3.26.34)

Ввелем обозначения

$$
y_1^{(k)} = y_1^{(k)}(x_1, x_2) = w_k(x_1, x_2); \ y_i^{(k)} = y_i^{(k)}(x_1, x_2) = \partial_2^{-1} w_k(x_1, x_2), \ i = 2, 3, 4 \quad (3.26.35)
$$
  
Ha ochobahun (3.26.35) перenuchbaem (3.26.34) следующum образом:  

$$
-\mathcal{L}_{k,4}\partial_2 y_4^{(k)} + \mathcal{L}_{k,2} y_3^{(k)} + (\mathcal{L}_{k,0} + \overline{c}_k) y_1^{(k)} = \mathcal{F}_k.
$$
 (3.26.36)

\n
$$
\text{Объединяя } (3.26.35) \, \text{с } (3.26.36) \, \text{и вводя обозначения}
$$
\n

\n\n $\text{(y_i^{(k)})'(x_1, x_2) = \partial_2 y_i^{(k)}(x_1, x_2), \quad i = 2, 3, 4,$ \n

\n\n (3.26.37)\n

получаем систему дифференциальных уравнений первого порядка:

$$
\begin{bmatrix}\n1 & 0 & 0 & 0 & (y_1^{(k)})' \\
0 & 1 & 0 & 0 & (y_2^{(k)})' \\
0 & 0 & 1 & 0 & (y_3^{(k)})' \\
0 & 0 & 0 & \mathcal{L}_{k,4} \\
\end{bmatrix}\n\begin{bmatrix}\n(y_1^{(k)})' \\
(y_2^{(k)})' \\
(y_4^{(k)})'\n\end{bmatrix} =\n\begin{bmatrix}\n0 & 1 & 0 & 0 & 0 & y_1^{(k)} \\
0 & 0 & 1 & 0 & 0 & 0 \\
0 & 0 & 0 & 1 & 0 & 0 \\
\mathcal{L}_{k,0} + \bar{c}_k & 0 & \mathcal{L}_{k,2} & 0 & 0 \\
\end{bmatrix}\n\begin{bmatrix}\ny_1^{(k)} \\
y_2^{(k)} \\
y_3^{(k)}\n\end{bmatrix} -\n\begin{bmatrix}\n0 \\
0 \\
\mathcal{L}_{k,4} & 0 & 0 & 0 \\
\end{bmatrix}
$$
\n(3.26.38)\n  
\nHJIH\n
$$
\begin{bmatrix}\n(y_1^{(k)})' \\
(y_2^{(k)})' \\
(y_3^{(k)})' \\
(y_4^{(k)})'\n\end{bmatrix} =\n\begin{bmatrix}\n0 & 1 & 0 & 0 & 0 & 0 & 0 & 0 & 0 \\
0 & 0 & 0 & 1 & 0 & 0 & 0 & 0 & 0 \\
0 & 0 & 0 & 0 & 0 & 1 & 0 & 0 & 0 & 0 \\
0 & 0 & 0 & 0 & 0 & 0 & 0 & 0 & 0 & 0 & 0 \\
\mathcal{L}_{k,4}(\mathcal{L}_{k,0} + \bar{c}_k) & 0 & \mathcal{L}_{k,4}^{-1}\mathcal{L}_{k,2} & 0 & 0 & 0 & 0 & 0 & 0 & 0 & 0 \\
\end{bmatrix}\n\begin{bmatrix}\ny_1^{(k)} \\
y_2^{(k)} \\
y_3^{(k)} \\
y_4^{(k)}\n\end{bmatrix} -\n\begin{bmatrix}\n0 \\
0 \\
0 \\
\mathcal{L}_{k,4}^{(k)}\mathcal{L}_{k,4} & \mathcal{L}_{k,4} & \mathcal{L}_{k,4} & \mathcal{L}_{k,4} \\
\mathcal{L}_{k,4} & \mathcal{L}_{k,4} & \mathcal{L}_{k,4} & \
$$

В итоге имеем систему дифференциальных уравнений первого порядка (относительно переменной x, ) с операторными коэффициентами:

$$
\overline{U}'_k = \widetilde{\mathscr{L}}_k \overline{U}_k + \overline{\widetilde{F}}_k, \tag{3.26.40}
$$

$$
\text{rge} \qquad \widetilde{\mathcal{L}}_{k} = \begin{bmatrix} 0 & 1 & 0 & 0 \\ 0 & 0 & 1 & 0 \\ 0 & 0 & 0 & 1 \\ \mathcal{L}_{k,4}^{1}(\mathcal{L}_{k,0} + \overline{c}_{k}) & 0 & \mathcal{L}_{k,4}^{1}(\mathcal{L}_{k,2} & 0) \end{bmatrix}; \quad \overline{\widetilde{F}}_{k} = -\begin{bmatrix} 0 \\ 0 \\ 0 \\ \mathcal{L}_{k,4}^{1}(\mathcal{F}_{k}) \end{bmatrix}; \qquad (3.26.41)
$$

248

$$
\overline{U}_{k} = \begin{bmatrix} y_{1}^{(k)} \\ y_{2}^{(k)} \\ y_{3}^{(k)} \\ y_{4}^{(k)} \end{bmatrix}; \quad \overline{U}_{k}' = \partial_{2} \overline{U}_{k} = \begin{bmatrix} \partial_{2} y_{1}^{(k)} \\ \partial_{2} y_{2}^{(k)} \\ \partial_{2} y_{3}^{(k)} \\ \partial_{2} y_{4}^{(k)} \end{bmatrix} = \begin{bmatrix} (y_{1}^{(k)})' \\ (y_{2}^{(k)})' \\ (y_{3}^{(k)})' \\ (y_{4}^{(k)})' \end{bmatrix}.
$$
 (3.26.42)

Уравнения (3.26.37), разумеется, следует дополнить граничными условиями, задаваемыми в сечениях с координатами  $x_{2k}^b$ ,  $k = 1, ..., n_k$ . Эти граничные условия представимы в виде

$$
B_{k}^{-}\overline{U}_{k-1}(x_{2,k}^{b}-0)+B_{k}^{+}\overline{U}_{k}(x_{2,k}^{b}+0)=\overline{g}_{k}^{-}+\overline{g}_{k}^{+}, k=2,...,n_{k}-1; \qquad (3.26.43)
$$

$$
B_{1}^{+}\overline{U}_{1}(x_{2,1}^{b}+0)+B_{n_{k}}^{-}\overline{U}_{n_{k}-1}(x_{2,n_{k}}^{b}-0)=\overline{g}_{1}^{+}+\overline{g}_{n_{k}}^{-}, \qquad (3.26.44)
$$

где  $B_k^-, B_k^+, k = 2, ..., n_k - 1, B_1^+$  и  $B_{n_k}^-$  – матрицы коэффициентов граничных условий, 4-го порядка;  $\bar{g}_k^-, \bar{g}_k^+, k = 2, ..., n_k - 1, \bar{g}_1^+$  и  $\bar{g}_n^-$  – векторы правых частей граничных условий, четырехмерные.

# 3.26.3. Вариационная постановка задачи

Функционал энергии для рассматриваемой задачи имеет вид:

$$
\Phi(w) = \sum_{k=1}^{n_k-1} \iint_{\omega_k} f_k(w_k) dx_1 dx_2 ,
$$
\n(3.26.45)

где w - прогиб пластины;

$$
f_{k} = \frac{1}{2} \theta_{k} \left[ M_{1}^{(k)} \chi_{1}^{(k)} + M_{2}^{(k)} \chi_{2}^{(k)} + M_{12}^{(k)} \chi_{12}^{(k)} + M_{21}^{(k)} \chi_{21}^{(k)} + c_{k} w_{k}^{2} \right] - \mathcal{F}_{k} w_{k}. \quad (3.26.46)
$$

С учетом ранее введенных обозначений, очевидно, можем переписать (3.26.46) в матричном виде (см. также (3.6.21), (3.6.24) и (3.26.28)):

$$
f_k(w_k) = \frac{1}{2} \theta_k [(\overline{N}_k, \overline{\chi}_k) + c_k w_k^2] - \mathcal{F}_k w_k, \qquad (3.26.47)
$$

$$
f_k(w_k) = \frac{1}{2} [(B^* \overline{A}_k B w_k, w_k) + \overline{c}_k w_k^2] - \mathcal{F}_k w_k,
$$
 (3.26.48)

гле

$$
\overline{A}_k = \theta_k A_k \,. \tag{3.26.49}
$$

Принимая во внимание (3.17.14), будем иметь:  $(B^*\overline{A}_k Bw_k,w_k)=$ 

$$
= ((\partial_{1}^{2}B_{2,0}^{*} + \partial_{2}^{*}\partial_{1}^{*}B_{1,1}^{*} + \partial_{2}^{2}B_{0,2}^{*})\overline{A}_{k}(\partial_{1}^{2}B_{2,0} + \partial_{1}\partial_{2}B_{1,1} + \partial_{2}^{2}B_{0,2})w_{k}, w_{k}) =
$$
  
\n
$$
= (\partial_{1}^{2}B_{2,0}^{*}\overline{A}_{k}\partial_{1}^{2}B_{2,0}w_{k}, w_{k}) + (\partial_{1}^{2}B_{2,0}^{*}\overline{A}_{k}\partial_{1}\partial_{2}B_{1,1}w_{k}, w_{k}) +
$$
  
\n
$$
+ (\partial_{1}^{2}B_{2,0}^{*}\overline{A}_{k}\partial_{2}^{2}B_{0,2}w_{k}, w_{k}) + (\partial_{2}^{*}\partial_{1}^{*}B_{1,1}^{*}\overline{A}_{k}\partial_{1}^{2}B_{2,0}w_{k}, w_{k}) +
$$
  
\n
$$
+ (\partial_{2}^{*}\partial_{1}^{*}B_{1,1}^{*}\overline{A}_{k}\partial_{1}\partial_{2}B_{1,1}w_{k}, w_{k}) + (\partial_{2}^{*}\partial_{1}^{*}B_{1,1}^{*}\overline{A}_{k}\partial_{2}^{2}B_{0,2}w_{k}, w_{k}) +
$$
  
\n
$$
+ (\partial_{2}^{2}B_{0,2}^{*}\overline{A}_{k}\partial_{1}^{2}B_{2,0}w_{k}, w_{k}) + (\partial_{2}^{*}B_{0,2}^{*}\overline{A}_{k}\partial_{1}\partial_{2}B_{1,1}w_{k}, w_{k}) +
$$
  
\n
$$
+ (\partial_{2}^{2}B_{0,2}^{*}\overline{A}_{k}\partial_{1}^{2}B_{0,2}w_{k}, w_{k}) + (\partial_{2}^{*}B_{0,2}^{*}\overline{A}_{k}\partial_{1}\partial_{2}B_{1,1}w_{k}, w_{k}) +
$$
  
\n
$$
+ (\partial_{2}^{*}B_{0,2}^{*}\overline{A}_{k}\partial_{1}^{2}B_{0,2}w_{k}, w_{k}) + (\partial_{1}^{*}B_{1,1}^{*}\overline{A}_{k}B_{
$$

откуда окончательно имеем:

$$
(B^*\overline{A}_k Bw_k, w_k) = (B_{0,2}^*\overline{A}_k B_{0,2} y_s^{(k)}, y_s^{(k)}) ++ (B_{0,2}^*\overline{A}_k \partial_1 B_{1,1} y_s^{(k)}, y_s^{(k)}) + (\partial_1^* B_{1,1}^*\overline{A}_k B_{0,2} y_s^{(k)}, y_s^{(k)}) ++ (B_{0,2}^*\overline{A}_k B_{2,0} \partial_1^2 y_s^{(k)}, y_s^{(k)}) + (\partial_1^2 B_{2,0}^*\overline{A}_k B_{0,2} y_s^{(k)}, y_s^{(k)}) ++ (\partial_1^* B_{1,1}^*\overline{A}_k B_{2,0} \partial_1^2 y_1^{(k)}, y_2^{(k)}) + (\partial_1^2 B_{2,0}^*\overline{A}_k \partial_1 B_{1,1} y_2^{(k)}, y_1^{(k)}) ++ (\partial_1^* B_{1,1}^*\overline{A}_k B_{1,1} \partial_1 y_2^{(k)}, y_2^{(k)}) + (\partial_1^2 B_{2,0}^*\overline{A}_k B_{2,0} \partial_1^2 y_1^{(k)}, y_1^{(k)}).
$$
(3.26.50)

Итак, можем переписать (3.26.45), (3.26.48) следующим образом (см. также (3.26.35)):

$$
\Phi(\overline{U}^r) = \sum_{k=1}^{n_k-1} \iint_{\omega_k} f_k(\overline{U}_k^r) dx_i dx_2 , \qquad (3.26.51)
$$

гле

$$
\overline{U}^r = [y_1 \ y_2 \ y_3]^r ; \quad \overline{U}_k^r = [y_1^{(k)} \ y_2^{(k)} \ y_3^{(k)}]^r , \tag{3.26.52}
$$

подынтегральное выражение  $f_k$  определяется формулой

$$
f_k = \frac{1}{2} [(K_k \overline{U}_k^r, \overline{U}_k^r) + (C_k \overline{U}_k^r, \overline{U}_k^r)] - (\overline{\mathscr{F}}_k, \overline{U}_k^r),
$$
(3.26.53)  

$$
\begin{bmatrix} \partial^2 \mathbf{P}^* & \overline{\mathbf{A}} & \mathbf{B} & \partial^2 & \partial^2 \mathbf{P}^* & \overline{\mathbf{A}} & \partial \mathbf{B} & \partial^2 \mathbf{P}^* & \overline{\mathbf{A}} & \mathbf{B} \end{bmatrix}
$$

где

$$
K_{k} = \begin{bmatrix} \frac{\partial_{1}B_{2,0}A_{k}B_{2,0}C_{1}}{\partial_{1}^{*}B_{k,1}^{*}A_{k}B_{2,0}\partial_{1}^{2}} & \frac{\partial_{1}B_{2,0}A_{k}C_{1}D_{1,1}}{\partial_{1}^{*}A_{k}B_{1,1}\partial_{1}} & \frac{\partial_{1}B_{2,0}A_{k}B_{0,2}}{\partial_{1}^{*}B_{1,1}^{*}A_{k}B_{0,2}} \\ B_{0,2}^{*}\overline{A_{k}B_{2,0}\partial_{1}^{2}} & B_{0,2}^{*}\overline{A_{k}\partial_{1}B_{1,1}} & B_{0,2}^{*}\overline{A_{k}B_{0,2}} \end{bmatrix};
$$
(3.26.54)  

$$
C_{k} = \overline{c}_{k} \begin{bmatrix} 1 & 0 & 0 \\ 0 & 0 & 0 \\ 0 & 0 & 0 \end{bmatrix}; \quad \overline{\mathscr{F}}_{k} = \begin{bmatrix} \mathscr{F}_{k} \\ 0 \\ 0 \end{bmatrix}.
$$
(3.26.55)

Решение поставленной задачи является точка (функция) условного экстремума этого функционала с условиями (3.26.35). Также, разумеется, должны быть приняты во внимание граничные условия (3.26.43)-(3.26.44).

# 3.26.4. Задание некоторых типовых граничных условий

Рассмотрим ниже задание некоторых стандартных типов граничных условий, поперечных по отношению к основному направлению в форме (3.26.43)-(3.26.44) в произвольной граничной точке с координатой  $x_{2k}^b$ . Возможно три основных варианта граничной точки: 1)  $1 < k < n_{i}$  – промежуточная граничная точка; 2)  $k = 1 -$ крайняя левая (первая) граничная точка; 3)  $k = n_{\nu}$  – крайняя правая (последняя) граничная точка.

#### Шарнирное опирание.

Шарнирное опирание препятствует прогибу пластины, но допускает свободный поворот опертого края в перпендикулярном к нему направлении.

Для случая  $1 < k < n$ , имеем следующие граничные условия:

$$
w_{k-1}(x_1, x_{2,k}^b - 0) = 0; \quad w_k(x_1, x_{2,k}^b + 0) = 0; \tag{3.26.56}
$$

$$
M_2^{(k-1)}(x_1, x_{2,k}^b - 0) = 0 \; ; \quad M_2^{(k)}(x_1, x_{2,k}^b + 0) = 0 \; . \tag{3.26.57}
$$

С учетом (3.26.35) и (3.26.5) имеем следующие граничные условия:

$$
y_1^{(k-1)}(x_1, x_{2,k}^b - 0) = 0; \quad y_1^{(k)}(x_1, x_{2,k}^b + 0) = 0; \tag{3.26.58}
$$

$$
\widetilde{D}_{k-1}[\partial_1^2 y_1^{(k-1)}](x_1, x_{2,k}^b - 0) + D_{k-1,2} y_3^{(k-1)}(x_1, x_{2,k}^b - 0)) = 0 ;
$$
\n
$$
\widetilde{D}_k[\partial_1^2 y_1^{(k)}](x_1, x_{2,k}^b + 0) + D_{k,2} y_3^{(k)}(x_1, x_{2,k}^b + 0)) = 0. \quad (3.26.59)
$$

В силу того, что опертые края пластины остаются прямыми вторые производные от прогиба по направлению, совпадающему с направлением опертого края, равны нулю, т.е. можем переписать (3.26.59) в виде:

$$
y_3^{(k-1)}(x_1, x_{2,k}^b - 0) = 0; \quad y_3^{(k)}(x_1, x_{2,k}^b + 0) = 0.
$$
 (3.26.60)

Таким образом, имеем (см. формулы (3.26.58) и (3.26.60)):

$$
B_{k}^{-} = \begin{bmatrix} 1 & 0 & 0 & 0 \\ 0 & 0 & 1 & 0 \\ 0 & 0 & 0 & 0 \\ 0 & 0 & 0 & 0 \end{bmatrix}; \quad B_{k}^{+} = \begin{bmatrix} 0 & 0 & 0 & 0 \\ 0 & 0 & 0 & 0 \\ 1 & 0 & 0 & 0 \\ 0 & 0 & 1 & 0 \end{bmatrix}; \quad \overline{g}_{k}^{-} = \overline{g}_{k}^{+} = \begin{bmatrix} 0 \\ 0 \\ 0 \\ 0 \end{bmatrix}.
$$
 (3.26.61)

Для случая  $k = 1$  имеем следующие граничные условия:

$$
y_1^{(1)}(x_1, x_{2,1}^b + 0) = 0; \quad y_3^{(1)}(x_1, x_{2,1}^b + 0) = 0, \tag{3.26.62}
$$

откуда первые две компоненты в векторах  $\overline{g}_{1}^{+}$  и  $\overline{g}_{n_{k}}^{-}$  нулевые и

$$
B_{1}^{+} = \begin{bmatrix} 1 & 0 & 0 & 0 \\ 0 & 0 & 1 & 0 \\ 0 & 0 & 0 & 0 \\ 0 & 0 & 0 & 0 \end{bmatrix}.
$$
 (3.26.63)

Для случая  $k = n$  имеем следующие граничные условия:

$$
y_1^{(n_k-1)}(x_1, x_{2,n_k}^b - 0) = 0 ; \quad y_3^{(n_k-1)}(x_1, x_{2,n_k}^b - 0) = 0 , \qquad (3.26.64)
$$

откуда последние две компоненты в векторах  $\overline{g}_1^+$  и  $\overline{g}_n^-$  нулевые

$$
B_{n_k}^- = \begin{bmatrix} 0 & 0 & 0 & 0 \\ 0 & 0 & 0 & 0 \\ 1 & 0 & 0 & 0 \\ 0 & 0 & 1 & 0 \end{bmatrix} . \tag{3.26.65}
$$

Жесткая заделка.

На защемленных краях пластины должны быть равны нулю прогиб и угол наклона касательной к изогнутой срединной поверхности, который в данном случае определяется по формуле

$$
\varphi_2^{(k)} \approx t g(\varphi_2^{(k)}) = \partial_2 w_k = y_2^{(k)}.
$$
\n(3.26.66)

Для случая  $k = 1$  имеем следующие граничные условия:

$$
y_1^{(1)}(x_1, x_{2,1}^b + 0) = 0 \; ; \quad y_2^{(1)}(x_1, x_{2,1}^b + 0) = 0 \; , \tag{3.26.67}
$$

откуда первые две компоненты в векторах  $\overline{g}_1^+$  и  $\overline{g}_{n_k}^-$  нулевые и

$$
B_{1}^{+} = \begin{bmatrix} 1 & 0 & 0 & 0 \\ 0 & 1 & 0 & 0 \\ 0 & 0 & 0 & 0 \\ 0 & 0 & 0 & 0 \end{bmatrix} . \tag{3.26.68}
$$

Для случая  $k = n_k$  имеем следующие граничные условия:

$$
y_1^{(n_k-1)}(x_1, x_{2,n_k}^b - 0) = 0 \; ; \quad y_2^{(n_k-1)}(x_1, x_{2,n_k}^b - 0) = 0 \; , \tag{3.26.69}
$$

251
откуда последние две компоненты в векторах  $\overline{g}_1^+$  и  $\overline{g}_n^-$  нулевые и

$$
B_{n_k}^- = \begin{bmatrix} 0 & 0 & 0 & 0 \\ 0 & 0 & 0 & 0 \\ 1 & 0 & 0 & 0 \\ 0 & 1 & 0 & 0 \end{bmatrix} . \tag{3.26.70}
$$

# 3.26.5. Некоторые примеры практических приложений

Приведенные выше операторные и вариационные постановки могут использоваться не только при исследовании изгиба ортотропной пластины, но и для моделирования соответствующего поведения конструкций из неоднородного материала, например, железобетонных плит, обладающих в двух взаимно перпендикулярных направлениях двумя различными жесткостями при изгибе.

Следует отметить, что приведенные выше формулы (3.26.7) для жесткостей подлежат незначительным видоизменениям в соответствии с природой используемого материала. В частности, все значения жесткости на кручение  $D_{k+2}$ , основанные на чисто теоретических соображениях, целесообразно рассматривать лишь как первые приближения, а для получения более достоверных значений модуля  $G_k$  можно рекомендовать подходы, указанные, например, в [402]. В настоящем подпункте, носящем справочный характер, приведем некоторые общепринятые значения жесткостей для ряда характерные случаев, представляющих практический интерес. Достаточно подробная библиография, касающаяся решения конкретных задач, рассматриваемых далее, имеется в [402], в связи с чем мы не будем приводить в статье все соответствующие ссылки, адресуя интересующегося читателя к указанной книге.

Железобетонные плиты.

Пусть  $E_{k,k}$ ,  $E_{k}$  и  $V_{k}$  – модули Юнга для стали и бетона и коэффициент Пуассона для бетона соответственно в пределах фрагмента конструкции  $\Omega_{k}$ ;  $n_{k} = E_{k} / E_{ck}$ . В соответствии с введенными ранее упругими постоянными материала будем иметь [402]:

$$
V_{c,k} = \widetilde{E}_k / \sqrt{E_{k,1} E_{k,2}} \tag{3.26.71}
$$

Для плиты, армированной в двух перекрестных направлениях  $x_1$  и  $x_2$ , можем принять [402]:

$$
D_{k,1} = \frac{E_{c,k}}{1 - \nu_{c,k}^2} [I_{c,1,k} + (n_k - 1)I_{s,1,k}] ; \quad D_{k,2} = \frac{E_{c,k}}{1 - \nu_{c,k}^2} [I_{c,2,k} + (n_k - 1)I_{s,2,k}] ;
$$

$$
\widetilde{D}_k = \nu_{c,k} / \sqrt{D_{k,1}D_{k,2}} ; \quad D_{k,1,2} = \frac{1 - \nu_{c,k}}{2} \sqrt{D_{k,1}D_{k,2}} , \quad (3.26.72)
$$

где  $I_{c1k}$  – момент инерции материала плиты (здесь бетона);  $I_{s1k}$  – момент инерции арматуры относительно нейтральной оси в сечении  $x_1 = const$ ;  $I_{c,2,k}$  и  $I_{s,2,k}$  – соответствующие значения для сечения  $x_2 = const$ .

Параметры (3.26.72) зависят от состояния бетона. Так, например, различия в плотностях или характере армирования в направлениях  $x_1$  и  $x_2$  повлияют на отношение  $D_{k,1}/D_{k,2}$  значительно более резко после образования в бетоне трещин, чем в бетоне, еще сохранившем свою монолитность.

Фанера.

Для пластины, склеенной из трех или пяти слоев (причем ось  $x_i$  предполагается направленной параллельно волокнам наружного слоя), можем воспользоваться постоянными, полученными в работах С.Г. Лехницкого, R.F.S. Hearmon и Е.Н. Adams [402] и приведенными в таблице 3.26.1.

Таблица 3.26.1. Упругие постоянные для фанеры (единицы измерения - $10^3 \text{ кV} / \text{cm}^2$ ) [402]

| Материал                        | $E_{\scriptscriptstyle k,1}$ | $E_{\scriptscriptstyle k,2}^{}$ | $\overline{E}_k$ | $G_{\!\scriptscriptstyle k}$ |
|---------------------------------|------------------------------|---------------------------------|------------------|------------------------------|
| Фанера - клееная пятислойная    | 131                          | 42                              | 5.1              | 11.1                         |
| Фанера из волокна афары (Afara) |                              |                                 |                  |                              |
| - трехслойная                   | 137                          | 11.6                            | $\mathcal{F}$    | 7.7                          |
| Габун (Окуме) (Gaboon, Okoume)  |                              |                                 |                  |                              |
| - трехслойный                   | 90                           | 7.7                             |                  | 6.0                          |
| Фанера - березовая              |                              |                                 |                  |                              |
| трехслойная и пятислойная       | 140                          | 11.7                            | 5.4              | 12                           |
| Фанера - березовая              |                              |                                 |                  |                              |
| на бакелитовом клее             | 119                          | 6.0                             | 4.3              |                              |

Гофрированный листовой материал.

Пусть  $E_k$  и  $v_k$  – упругие постоянные материала в пределах фрагмента конструкции  $\Omega_{\mu}$ ;  $h_{\mu}$  – толщина материала,

$$
x_{3} = f \sin\left(\frac{\pi x_{1}}{l_{1}}\right) \tag{3.26.73}
$$

253

- форма волны;  $s$  - длина дуги полуволны (рис. 3.26.1).

В соответствии с результатами E. Seydel [402] имеем:

$$
D_{k,1} = \frac{E_k h_k^3 l}{12s(1 - v_k^2)}; \ D_{k,2} = E_k I_k; \ \tilde{D}_k \approx 0; \ D_{k,1,2} = 0.5 \cdot H_k = \frac{E_k h_k^3 s}{24l(1 + v_k)}, \ (3.26.74)
$$

причем справедливы следующие приближенные формулы

$$
s = l \left( 1 + \frac{\pi^2 f^2}{4l^2} \right); \quad I_k = \frac{f^2 h_k}{2} \left[ 1 - \frac{0.81}{1 + 2.5a} \right]; \quad a = \left( \frac{f}{2l} \right)^2. \tag{3.26.75}
$$

Пластина, армированная равноотстояшими параллельными элементами жесткости в одном направлении.

В соответствии с результатами С.Г. Лехницкого, N.I. Huffington, W.H. Hoppmann и L.S. Magness [402] для пластины, армированной симметрично относительно срединной плоскости (рис. 3.26.2), можно принять:

$$
D_{k,1} = H_k = \frac{E_k h_k^3}{12(1 - v_k^2)}; \quad D_{k,2} = \frac{E_k h_k^3}{12(1 - v_k^2)} + \frac{E'_k I_k}{a_1},
$$
(3.26.76)

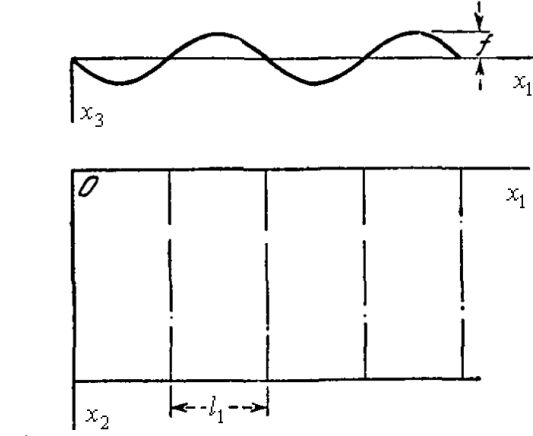

Рис. 3.26.1. Гофрированный листовой материал [402].

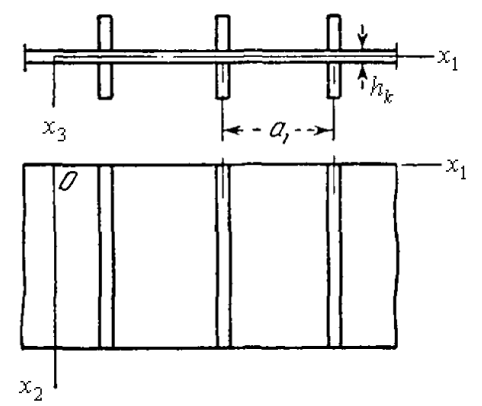

Рис. 3.26.2. Пластина, армированная симметрично относительно срединной плоскости [402].

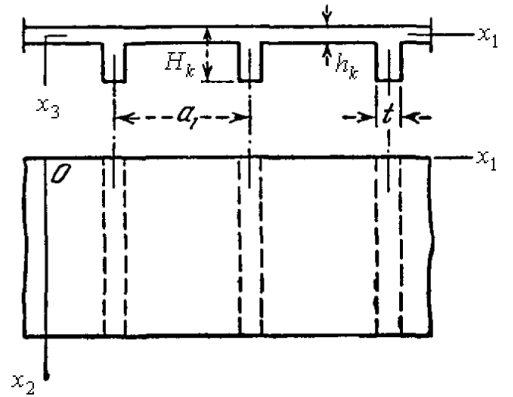

254 Рис. 3.26.3. Плита, усиленная с одной стороны системой равноотстоящих ребер [402].

где *Ek* и *<sup>k</sup>* – упругие постоянные материала в пределах фрагмента конструкции  $\Omega_k$ ;  $E'_k$  – модуль Юнга;  $I_k$  – момент инерции ребра жесткости относительно оси симметрии поперечного сечения пластины.

*Пластина, перекрестно армированная двумя взаимно перпендикулярными системами равноотстоящих элементов жесткости.*

Полагая, что ребра симметричны относительно срединной плоскости пластины, будем иметь [402]:

$$
D_{k,1} = \frac{E_k h_k^3}{12(1 - v_k^2)} + \frac{E'_k I_{k,1}}{b_1}; \quad D_{k,2} = \frac{E_k h_k^3}{12(1 - v_k^2)} + \frac{E'_k I_{k,2}}{a_1}; \quad H_k = \frac{E_k h_k^3}{12(1 - v_k^2)},
$$
(3.26.77)

где I<sub>k,1</sub> – момент инерции ребра жесткости;  $b_1$  – расстояние между ребрами в направлении оси  $x_i$ ;  $I_{k,2}$  и  $a_i$  – соответствующие значения для армирования в направлении оси  $x_2$ .

Следует отметить, что более точная теория ребристых плит, армированных в одном или двух направлениях, восходит к трудам K. Trenks и A. Pfluger [402] (соответствующая задача сводится авторами к дифференциальному уравнению восьмого порядка относительно прогибов).

*Плита, усиленная с одной стороны системой равноотстоящих ребер.*

Для случая, схематично показанного на рис. 3.26.3, рассматриваемая в статье постановка позволяет получить лишь самое грубое, весьма приблизительное представление о реальном напряженно-деформированном состоянии плиты. Если *Ek* – модуль упругости материала (например, бетона) в пределах фрагмента конструкции  $\Omega_k$ ,  $I_k$  – момент инерции таврового профиля с полкой шириной  $a_{\text{l}}$  и  $\alpha_{\text{k}}$  =  $h_{\text{k}}$  /  $H_{\text{k}}$ , то для жесткостей можно принять следующие значения [402]:

$$
D_{k,1} = \frac{E_k a_1 h_k^3}{12(a_1 - t + \alpha_k^3 t)}; \quad D_{k,2} = \frac{E_k I_k}{a_1}; \quad \tilde{D}_k = 0.
$$
 (3.26.78)

Заметим, что влияние поперечной деформации сжатия во всех предыдущих формулах не учитывается.

Крутильная жесткость определяется соотношением [402]

$$
D_{k,1,2} = \widetilde{D}_{k,1,2} + \frac{C_k}{2a_1},\tag{3.26.79}
$$

где  $D_{\!\scriptscriptstyle k,1,2}$  $\widetilde{D}_{k,1,2}$  – крутильная жесткость плиты без ребер;  $C_{_k}$  – крутильная жесткость одного ребра.

Следует отметить, что более точная теория плит, усиленных ребрами в одном или двух направлениях, восходит к трудам K. Trenks и A. Pfluger [402] (соответствующая задача сводится авторами к дифференциальному уравнению восьмого порядка относительно прогибов).

*Балочные сетки.*

Рассматриваемые в настоящем параграфе постановки также могут использоваться и при расчете решетчатой системы, состоящей из двух систем параллельных балок, отстоящих одна от другой на равных расстояниях *а*<sub>1</sub> и  $b_1$  в направлении осей  $x_1$  и  $x_2$  соответственно и жестко сочлененных между собой в точках их пересечения (рис. 3.26.4).

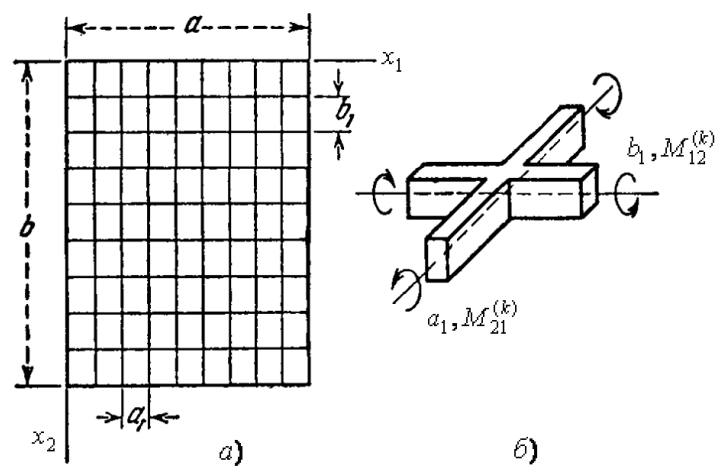

Рис. 3.26.4. Решетчатая система [402].

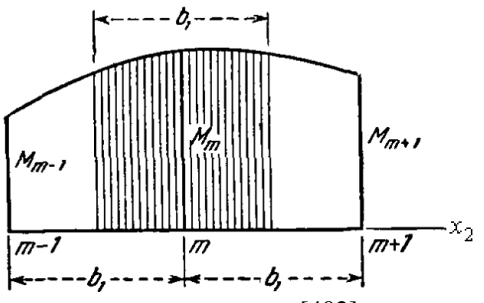

Рис. 3.26.5. Схема распределения моментов [402].

Балки оперты по концам, а нагрузка приложена нормально к плоскости  $x, x, y$ . Если расстояния  $a_1$  и  $b_1$  между балками малы в сравнении с размерами а и  $b$  решетки и если жесткость при изгибе каждой из балок, параллельных оси  $x_1$ , равна  $B_{k,1}$  (в пределах фрагмента  $\Omega_k$ ), а каждой из балок, параллельных оси  $x_1$ , равна  $B_{\nu}$ , (в пределах фрагмента  $\Omega_{\nu}$ ), то можем произвести в вышеприведенных соотношениях следующие подстановки [402]:

$$
D_{k,1} = \frac{B_{k,1}}{b_1}; \quad D_{k,2} = \frac{B_{k,2}}{a_1}.
$$
 (3.26.80)

Величина  $\tilde{D}_k$  в данном случае обращается в нуль, т.е. [402]

$$
\widetilde{D}_k = 0. \tag{3.26.81}
$$

Величину  $D_{k,1,2}$  можно представить как функцию от жесткостей при кручении  $C_{k,1}$  и  $C_{k,2}$  балок, параллельных соответственно осям  $x_1$  и  $x_2$ . Для этого рассмотрим кручение элемента, показанного на рис. 3.26.46. Имеем [402]:

$$
M_{1,2}^{(k)} = \frac{C_{k,1}}{2b_1} \chi_{1,2}^{(k)}; \quad M_{2,1}^{(k)} = \frac{C_{k,2}}{2a_1} \chi_{1,2}^{(k)}.
$$
 (3.26.82)

Полставив (3.26.83) в (3.26.3) и провеля затем соответствующие выкладки можем получить операторную и вариационную постановки задачи в форме аналогичной (3.26.40), (3.26.43), (3.26.44) и (3.26.51)-(3.26.55).

В целях получения окончательных выражений для изгибающих и крутящих моментов для ребер следует умножить значения, определяемые формулами (3.26.5), где они отнесены к ширины длины сетки, на расстояние между ребрами. В качестве закона распределения моментов для  $M_1^{(k)}$  и  $M_{12}^{(k)}$  в интервале между точками  $(m-1)$  и  $(m+1)$  может быть принята парабола, причем заштрихованную площадь эпюры (рис. 3.26.5) можно отнести к ребру (т), уложенному в направлении оси  $x_1$ . Таким образом, принимая во внимание (3.26.5), имеем следующие приближенные формулы для соответствующих моментов ребра (т) [402]:

$$
M_1^{(k)} = \frac{B_{k,1}}{24} [(\chi_1^{(k)})_{m-1} + 22(\chi_1^{(k)})_m + (\chi_1^{(k)})_{m+1}];
$$
  

$$
M_{12}^{(k)} = \frac{C_{k,1}}{48} [(\chi_{12}^{(k)})_{m-1} + 22(\chi_{12}^{(k)})_m + (\chi_{12}^{(k)})_{m+1}].
$$
 (3.26.83)

Для ребер, уложенных в направлении оси  $x_2$ , сохраняют силу эти же формулы, если  $B_{k,1}$  заменить в них на  $B_{k,2}$ , а  $C_{k,1}$  – на  $C_{k,2}$ ; точки  $(m-1)$ ,  $(m)$  и  $(m+1)$  в данном случае будут обозначать три последовательных узла на ребре, параллельном оси  $x_1$ .

Лвумя параметрами, в значительной мере определяющими упругие свойства сетки и часто используемыми в расчетах, являются [402]:

$$
\lambda_{k} = \sqrt{\frac{B_{k,2}b_{1}}{B_{k,1}a_{1}}}, \quad \mu_{k} = \frac{1}{2} \left( \frac{C_{k,1}}{b_{1}} + \frac{C_{k,2}}{a_{1}} \right) / \sqrt{\frac{B_{k,1}B_{k,2}}{a_{1}b_{1}}}.
$$
\n(3.26.84)

Параметр  $\lambda_k$ , умноженный на соотношение сторон  $a/b$  (рис. 3.26.4) характеризует относительную несущую способность прямоугольной пластины в направлениях  $x_1$ , и  $x_1$ , а параметр  $\mu_k$  - крутильную жесткость сетки в сопоставлении с ее изгибной жесткостью.

Операторная и вариационная постановки задачи могут использоваться при исследовании распределения сосредоточенной нагрузки, приложенной в произвольной точке между главными балками моста, усиленного в поперечном направлении неразрезными балками жесткости настила. Соответствующие коэффициенты были впервые вычислены Y. Guyon для  $\mu_{k} = const = 0$  и С. Massonet для  $\mu_{k} = const \neq 0$ , причем эти результаты получили экспериментальное подтверждение (проводились испытания) в работах K. Sattler, M. Naruoka, H. Yonezawa и С. Войновский-Кригера [402].

# § 3.27. Задача об изгибе анизотропной пластины

### 3.27.1. Предварительные обозначения

Пусть  $\Omega$  – область, занимаемая конструкцией. Без ограничения общности будем рассматривать пластину с размерами в плане  $l_1$  ( $x_1 \in [0, l_1]$ ) и  $l_1(x_2 \in [0, l_2]).$ 

Пусть  $x_2$  – переменная, соответствующая основному направлению, т.е. вдоль нее физико-геометрические параметры конструкции изменяются кусочно-постоянно. Заметим, что вдоль переменной х, эти параметры пластины могут изменяться произвольным образом.

Введем обозначения:  $x_{i_k}^b$ ,  $k = 1, ..., n_k$  – координаты сечений, в которых задаются граничные условия (в частности, координаты сечений, где происходит «скачкообразное» (разрывы первого рода) изменение параметров пластины);  $\Omega_k$ ,  $k = 1, ..., n_k - 1$  – соответствующие фрагменты, выделенные из области  $\Omega$  сечениями  $x_2 = x_{2,k}^b$  и  $x_2 = x_{2,k+1}^b$ ;  $h_k$  – толщина плиты на участке  $\Omega_k$  ( $x_i \in [0, h_k]$ );  $\Gamma_k$ ,  $k = 1, ..., n_k - 1$  – соответствующие границы фрагментов  $\Omega_k$ ,  $k = 1, ..., n_k - 1$ ;  $\theta_k = \theta_k(x_1, x_2)$  - характеристическая функция области  $\Omega_k$ ;  $\delta_{r_k} = \delta_{r_k}(x_t, x_t)$  – дельта-функция границы  $\Gamma_k = \partial \Omega_k$ ,

$$
\theta_k(x_1, x_2) = \begin{cases} 1, & (x_1, x_2) \in \Omega_k \\ 0, & (x_1, x_2) \notin \Omega_k; \end{cases}
$$
 (3.27.1)

$$
\delta_{r,k}(x_1, x_2) = \partial \theta_k / \partial \overline{n}_k \; ; \quad \delta'_{r,k}(x_1, x_2) = \partial \delta_{r,k} / \partial \overline{n}_k \; ; \tag{3.27.2}
$$

 $\overline{n}_{k} = [n_{k+1} n_{k+1}]^{T}$  – вектор составляющих нормали к границе  $\Gamma_{\iota}$ ;  $\omega_{i}$ ,  $k = 1, ..., n_{i} - 1$  – расширенные области, окаймляющие соответствующие фрагменты  $\Omega_{k}$ ,  $k = 1, ..., n_{k} - 1$ .

#### 3.27.2 Операторная постановка задачи

Рассмотрим операторную постановку задачи в области  $\omega$ . Имеем:

$$
\sum_{i=1}^{2} \sum_{j=1}^{2} \partial_{j}^{2} \overline{B}_{k,i,j} \partial_{i}^{2} w_{k} + 4 \partial_{1} \partial_{2} \overline{B}_{k,3,3} \partial_{1} \partial_{2} w_{k} +
$$
\n
$$
+ 2 \sum_{i=1}^{2} (\partial_{i}^{2} \overline{B}_{k,i,3} \partial_{1} \partial_{2} w_{k} + \partial_{1} \partial_{2} \overline{B}_{k,i,3} \partial_{i}^{2} w_{k}) + \overline{c}_{k} w_{k} = \theta_{k} q_{k} + \delta'_{l,k} M_{l,k} + \delta_{l,k} Q_{l,k},
$$
\n(3.27.3)

где  $\overline{B}_{k,1,1} = \theta_k B_{k,11}, \ \ \overline{B}_{k,1,3} = \theta_k B_{k,1,3}, \ \ \overline{B}_{k,2,3} = \theta_k B_{k,2,3},$  $\overline{B}_{k+2} = \theta_k B_{k+2}, \quad \overline{B}_{k+3} = \theta_k B_{k+3}$ ,  $\overline{B}_{k+2} = \theta_k B_{k+2}$ ;  $\overline{c}_k = \theta_k c_k$ ; (3.27.4)

 $B_{k+1}, B_{k+2}, B_{k+3}, B_{k+2} = B_{k+2}, B_{k+3} = B_{k+3}, B_{k+3} = B_{k+3}$  - постоянные, характеризующие упругие свойства тела на области  $\Omega_k$ ;  $w_k = w_k(x_k, x_k) - \text{nc}$ комая функция (прогиб плиты) на области  $\Omega_k$ ;  $q_k = q_k(x_k, x_k) - 3$ аданная нагрузка на области  $\Omega_k$ ;  $C_k$  – коэффициент отпора упругого основания (при наличии) на области  $\Omega_k$ ;  $M_{k}$  и  $Q_{k}$  – изгибающий нормальный момент и поперечная сила, заданные на границе  $\Gamma$  пластины.

В частном случае изотропной пластины имеем:  $B_{k,1,1} = B_{k,2,2} = D_k$ ;  $B_{k,1,2} = B_{k,2,1} = D_k V_k$ ;  $B_{k-3} = 0.5 \cdot D_k(1-\nu_k); \quad B_{k-3} = B_{k-3} = B_{k-3} = B_{k-3} = 0$ , (3.27.5)

где *D<sup>k</sup>* и *<sup>k</sup>* – соответственно цилиндрическая жесткость плиты и коэффициент Пуассона материала плиты [86].

Заметим, что формулировка (3.27.3) выгодно отличается от соответствующей ей традиционной [370,374] по целому ряду причин. Во-первых, она включает в себя граничные условия и условия внутри области. Вовторых, она записана для плиты переменной жесткости ( $B_{k,i,j} = B_{k,i,j}(x_1, x_2)$ ). Вместе с тем, такая общая запись более компактна. Представленное уравнение (3.27.3) можно рассматривать на любой окаймляющей конструкцию (стандартной, расширенной) области.

Значения внутренних моментов и усилий определяются по приведенным ниже формулам:

$$
M_1^{(k)} = B_{k,1,1} \chi_1^{(k)} + B_{k,1,2} \chi_2^{(k)} + B_{k,1,3} \chi_{1,2}^{(k)}; \qquad (3.27.6)
$$

$$
M_{2}^{(k)} = B_{k,1,2} \chi_{1}^{(k)} + B_{k,2,2} \chi_{2}^{(k)} + B_{k,2,3} \chi_{1,2}^{(k)};
$$
 (3.27.7)

$$
M_{1,2}^{(k)} = M_{2,1}^{(k)} = B_{k,1,3} \chi_1^{(k)} + B_{k,2,3} \chi_2^{(k)} + B_{k,3,3} \chi_{1,2}^{(k)}; \qquad (3.27.8)
$$

$$
N_1^{(k)} = B_{k,1,1} \partial_1 \chi_1^{(k)} + 3B_{k,1,3} \partial_2 \chi_1^{(k)} + (B_{k,1,2} + 2B_{k,3,3}) \partial_1 \chi_2^{(k)} + B_{k,2,3} \partial_2 \chi_2^{(k)}; \quad (3.27.9)
$$

$$
N_2^{(k)} = B_{k,1,3} \partial_1 \chi_1^{(k)} + (B_{k,1,2} + 2B_{k,3,3}) \partial_2 \chi_1^{(k)} + 3B_{k,2,3} \partial_1 \chi_2^{(k)} + B_{k,2,2} \partial_2 \chi_2^{(k)},
$$
 (3.27.10)

 $\chi_1^{(k)} = -\partial_1^2 w_k; \quad \chi_2^{(k)} = -\partial_2^2 w_k; \quad \chi_{1,2}^{(k)} = \chi_{2,1}^{(k)} = -2\partial_1 \partial_2 w_k$  (3.27.11)

— деформации при 
$$
x_3 = 1
$$
.

Постановку (3.27.3) можно переписать в виде:

$$
\mathcal{L}_k w_k + \bar{c}_k w_k = \mathcal{F}_k, \quad x_2 \in (x_{2,k}^b, x_{2,k+1}^b) \quad k = 1, ..., n_k - 1, \tag{3.27.12}
$$

где

$$
\mathcal{F}_{k} = \theta_{k} q_{k} + \delta'_{r,k} M_{r,k} + \delta_{r,k} Q_{r,k};
$$
\n(3.27.13)  
\n
$$
\mathcal{L}_{k} = \partial_{1}^{2} \overline{B}_{k,1,1} \partial_{1}^{2} w_{k} + \partial_{2}^{2} \overline{B}_{k,1,2} \partial_{1}^{2} w_{k} + \partial_{1}^{2} \overline{B}_{k,2,1} \partial_{2}^{2} w_{k} + \partial_{2}^{2} \overline{B}_{k,2,2} \partial_{2}^{2} w_{k} +
$$
\n
$$
+ 4 \partial_{1} \partial_{2} \overline{B}_{k,3,3} \partial_{1} \partial_{2} w_{k} + 2 \partial_{1}^{2} \overline{B}_{k,1,3} \partial_{1} \partial_{2} w_{k} + 2 \partial_{2}^{2} \overline{B}_{k,2,3} \partial_{1} \partial_{2} w_{k} +
$$
\n(3.27.14)

$$
+ 2\partial_1 \partial_2 B_{k,1,3} \partial_1^2 w_k + 2\partial_1 \partial_2 B_{k,2,3} \partial_2^2 w_k.
$$
Учитывая кусочно-постоянный характер изменения параметров кон-

струкции по основному направлению (вдоль 2 *x* ), можем записать:

$$
\mathcal{L}_{k} = -\mathcal{L}_{k,4}\partial_{2}^{4} + \mathcal{L}_{k,3}\partial_{2}^{3} + \mathcal{L}_{k,2}\partial_{2}^{2} + \mathcal{L}_{k,2}\partial_{2} + \mathcal{L}_{k,0} + \bar{c}_{k},
$$
\n(3.26.15)\n
$$
\bar{\mathbf{B}}_{k,2,2}; \quad \mathcal{L}_{k,3} = 2\bar{\mathbf{B}}_{k,2,3}\partial_{1} + 2\partial_{1}\bar{\mathbf{B}}_{k,2,3};
$$

$$
\begin{aligned}\n\mathcal{L}_{k,4} &= -B_{k,2,2} \, ; \quad \mathcal{L}_{k,3} = 2B_{k,2,3} \partial_1 + 2\partial_1 B_{k,2,3} \, ; \\
\mathcal{L}_{k,2} &= \overline{B}_{k,1,2} \partial_1^2 + \partial_1^2 \overline{B}_{k,2,1} + 4\partial_1 \overline{B}_{k,3,3} \partial_1 \, ; \quad \mathcal{L}_{k,1} = 2\partial_1^2 \overline{B}_{k,1,3} \partial_1 + 2\partial_1 \overline{B}_{k,1,3} \partial_1^2 \, ; \\
\mathcal{L}_{k,0} &= \partial_1^2 \overline{B}_{k,1,1} \partial_1^2 \, . \quad (3.27.16)\n\end{aligned}
$$

В соответствии с (3.27.6)-(3.27.8) и (3.27.11) имеем (см. также (3.7.15)):

$$
\overline{N}_k = A_k \overline{\chi}_k, \qquad \overline{\chi}_k = B w_k, \qquad (3.27.17)
$$

$$
\overline{N}_{k} = [M_{1}^{(k)} \quad M_{2}^{(k)} \quad M_{1,2}^{(k)} \quad M_{2,1}^{(k)} \, ]^{T} \, ; \tag{3.27.18}
$$

 $\overline{\chi}_k = [\ \chi_1^{(k)} \ \ \chi_2^{(k)} \ \ \chi_{1,2}^{(k)} \ \ \chi_{2,1}^{(k)} \ ]^T$  $(3.27.19)$ 

$$
A_{k} = \begin{bmatrix} B_{k,1,1} & B_{k,1,2} & 0.5 \cdot B_{k,1,3} & 0.5 \cdot B_{k,1,3} \\ B_{k,1,2} & B_{k,2,2} & 0.5 \cdot B_{k,2,3} & 0.5 \cdot B_{k,2,3} \\ B_{k,1,3} & B_{k,2,3} & 0.5 \cdot B_{k,3,3} & 0.5 \cdot B_{k,3,3} \\ B_{k,1,3} & B_{k,2,3} & 0.5 \cdot B_{k,3,3} & 0.5 \cdot B_{k,3,3} \end{bmatrix}.
$$
 (3.27.20)

где

Рассмотрим произвольное  $k$ -е уравнение системы (3.27.12). Учитывая (3.26.15), можем переписать его следующим образом:

 $-\mathcal{L}_{k,1}\partial_{y}^{4}W_{k}+\mathcal{L}_{k,3}\partial_{y}^{3}W_{k}+\mathcal{L}_{k,2}\partial_{y}^{2}W_{k}+\mathcal{L}_{k,1}\partial_{y}W_{k}+(\mathcal{L}_{k,0}+\bar{c}_{k})W_{k}=\mathcal{F}_{k}$ . (3.27.21)

Ввелем обозначения

$$
y_i^{(k)} = y_1^{(k)}(x_1, x_2) = w_k(x_1, x_2);
$$
  

$$
y_i^{(k)} = y_i^{(k)}(x_1, x_2) = \partial_2^{i-1} w_k(x_1, x_2), \quad i = 2, 3, 4 \quad (3.27.22)
$$

На основании (3.27.22) переписываем (3.27.21) следующим образом:

$$
-\mathcal{L}_{k,4}\partial_2 y_4^{(k)} + \mathcal{L}_{k,3} y_4^{(k)} + \mathcal{L}_{k,2} y_3^{(k)} + \mathcal{L}_{k,1} y_2^{(k)} + (\mathcal{L}_{k,0} + \overline{c}_k) y_1^{(k)} = \mathcal{F}_k.
$$
 (3.27.23)

Объединяя (3.27.23) с (3.27.22) и вводя обозначения

$$
(y_i^{(k)})'(x_1, x_2) = \partial_2 y_i^{(k)}(x_1, x_2), \quad i = 2, 3, 4,
$$
\n(3.27.24)

получаем систему дифференциальных уравнений первого порядка:

$$
\begin{bmatrix} 1 & 0 & 0 & 0 \ 0 & 1 & 0 & 0 \ 0 & 0 & 1 & 0 \ 0 & 0 & 0 & \left[ \frac{(y_i^{(k)})'}{y_i^{(k)}} \right] = \begin{bmatrix} 0 & 1 & 0 & 0 \ 0 & 0 & 1 & 0 \ 0 & 0 & 0 & 1 \ \end{bmatrix} \begin{bmatrix} y_i^{(k)} \\ y_2^{(k)} \\ y_3^{(k)} \ \end{bmatrix} - \begin{bmatrix} 0 \\ 0 \\ 0 \\ 0 \ \end{bmatrix}
$$
 (3.27.25)  
\n
$$
\begin{bmatrix} 0 & 0 & 0 & \mathcal{L}_{k,4} \end{bmatrix} \begin{bmatrix} (y_i^{(k)})' \\ (y_i^{(k)})' \end{bmatrix} = \begin{bmatrix} 0 & 1 & 0 & 0 \ \mathcal{L}_{k,0} + \bar{c}_k & \mathcal{L}_{k,1} & \mathcal{L}_{k,2} & \mathcal{L}_{k,3} \end{bmatrix} \begin{bmatrix} y_i^{(k)} \\ y_2^{(k)} \\ y_3^{(k)} \ \end{bmatrix} - \begin{bmatrix} 0 \\ 0 \\ \mathcal{F}_k \end{bmatrix}
$$
 (3.27.25)

или. что эквивалентно.

 $\overline{a}$ 

$$
\begin{bmatrix}\n(y_1^{(k)})' \\
(y_2^{(k)})' \\
(y_3^{(k)})' \\
(y_4^{(k)})'\n\end{bmatrix} =\n\begin{bmatrix}\n0 & 1 & 0 & 0 \\
0 & 0 & 1 & 0 \\
0 & 0 & 0 & 1 \\
0 & y_2^{(k)} \\
(y_4^{(k)})' & y_4^{(k)}\n\end{bmatrix}\n\begin{bmatrix}\ny_1^{(k)} \\
y_2^{(k)} \\
y_3^{(k)} \\
y_4^{(k)}\n\end{bmatrix} -\n\begin{bmatrix}\n0 \\
0 \\
0 \\
0 \\
y_4^{(k)}\n\end{bmatrix}.
$$
\n(3.27.26)

В итоге имеем систему дифференциальных уравнений первого порядка (относительно переменной x, ) с операторными коэффициентами:

$$
\overline{U}_k' = \widetilde{\mathscr{L}}_k \overline{U}_k + \overline{\widetilde{F}}_k, \tag{3.27.27}
$$

$$
\overline{\mathcal{V}}_{k} = \begin{bmatrix} 0 & 1 & 0 & 0 \\ 0 & 0 & 1 & 0 \\ 0 & 0 & 0 & 1 \\ \mathcal{L}_{k,4}^{1}(\mathcal{L}_{k,0} + \overline{c}_{k}) & \mathcal{L}_{k,4}^{1}\mathcal{L}_{k,1} & \mathcal{L}_{k,4}^{1}\mathcal{L}_{k,2} & \mathcal{L}_{k,4}^{1}\mathcal{L}_{k,3} \end{bmatrix}; \quad \overline{\widetilde{F}}_{k} = - \begin{bmatrix} 0 \\ 0 \\ 0 \\ \mathcal{L}_{k,4}^{1}\mathcal{F}_{k} \end{bmatrix}; (3.27.28)
$$
\n
$$
\overline{U}_{k} = \begin{bmatrix} y_{1}^{(k)} \\ y_{2}^{(k)} \\ y_{3}^{(k)} \\ y_{4}^{(k)} \end{bmatrix}; \quad \overline{U}_{k}^{'} = \partial_{2} \overline{U}_{k} = \begin{bmatrix} \partial_{2} y_{1}^{(k)} \\ \partial_{2} y_{2}^{(k)} \\ \partial_{2} y_{4}^{(k)} \end{bmatrix} = \begin{bmatrix} (y_{1}^{(k)})^{'} \\ (y_{2}^{(k)})^{'} \\ (y_{3}^{(k)})^{'} \\ (y_{4}^{(k)})^{'} \end{bmatrix}.
$$
\n(3.27.29)

Уравнения (3.27.27), разумеется, следует дополнить граничными условиями, задаваемыми в сечениях с координатами  $x_{i}^{b}$ ,  $k = 1, ..., n_{i}$ . Эти граничные условия представимы в виде

$$
B_{k}^{-}\overline{U}_{k-1}(x_{2,k}^{b}-0)+B_{k}^{+}\overline{U}_{k}(x_{2,k}^{b}+0)=\overline{g}_{k}^{-}+\overline{g}_{k}^{+}, k=2,...,n_{k}-1; \qquad (3.27.30)
$$

$$
B_1^{\dagger} U_1 (x_{2,1}^b + 0) + B_{n_k}^{\dagger} U_{n_{k-1}} (x_{2,n_k}^b - 0) = \overline{g}_1^{\dagger} + \overline{g}_{n_k}^{\dagger}, \qquad (3.27.31)
$$

где  $B_k^-, B_k^+, k = 2, ..., n_k - 1, B_1^+$  и  $B_{n_k}^-$  – матрицы коэффициентов граничных условий, 4-го порядка;  $\bar{g}_k^-, \bar{g}_k^+, k = 2, ..., n_k - 1, \bar{g}_1^+$  и  $\bar{g}_n^-$  – векторы правых частей граничных условий, четырехмерные. 260

# **3.27.3. Вариационная постановка задачи**

Функционал энергии для рассматриваемой задачи имеет вид:

$$
\Phi(w) = \sum_{k=1}^{n_k-1} \iint_{\omega_k} f_k(w_k) dx_1 dx_2 , \qquad (3.27.32)
$$

где *<sup>w</sup>* – прогиб пластины;

$$
f_{k} = \frac{1}{2} \theta_{k} \left( \sum_{i=1}^{2} \sum_{j=1}^{2} B_{k,i,j} \partial_{i}^{2} w_{k} \partial_{j}^{2} w_{k} + 4 \sum_{i=1}^{2} B_{k,i,3} \partial_{i}^{2} w_{k} \partial_{1} \partial_{2} w_{k} + 4 B_{33} (\partial_{1} \partial_{2} w_{k})^{2} \right) + \frac{1}{2} \theta_{k} c_{k} w_{k}^{2} - \mathcal{F}_{k} w_{k}.
$$
 (3.27.33)

С учетом ранее введенных обозначений, очевидно, можем переписать (3.27.33) в матричном виде (см. также (3.7.15), (3.7.18) и (3.26.29)-(3.26.31)):

$$
f_k(w_k) = \frac{1}{2} \theta_k [(\overline{N}_k, \overline{\chi}_k) + c_k w_k^2] - \mathcal{F}_k w_k, \qquad (3.27.34)
$$

или

$$
f_k(w_k) = \frac{1}{2} [(B^* \overline{A}_k B w_k, w_k) + \overline{c}_k w_k^2] - \mathcal{F}_k w_k,
$$
 (3.27.35)  

$$
\overline{A}_k = \theta_k A_k.
$$
 (3.27.36)

где  $A_k$ 

Принимая во внимание (3.18.13), будем иметь:

$$
(B^*A_k Bw_k, w_k) =
$$
  
\n
$$
= ((\partial_1^2 B_{2,0}^* + \partial_2^* \partial_1^* B_{1,1}^* + \partial_2^2 B_{0,2}^*) \overline{A}_k (\partial_1^2 B_{2,0} + \partial_1 \partial_2 B_{1,1} + \partial_2^2 B_{0,2}) w_k, w_k) =
$$
  
\n
$$
= (\partial_1^2 B_{2,0}^* \overline{A}_k \partial_1^2 B_{2,0} w_k, w_k) + (\partial_1^2 B_{2,0}^* \overline{A}_k \partial_1 \partial_2 B_{1,1} w_k, w_k) +
$$
  
\n
$$
+ (\partial_1^2 B_{2,0}^* \overline{A}_k \partial_2^2 B_{0,2} w_k, w_k) + (\partial_2^* \partial_1^* B_{1,1}^* \overline{A}_k \partial_1^2 B_{2,0} w_k, w_k) +
$$
  
\n
$$
+ (\partial_2^* \partial_1^* B_{1,1}^* \overline{A}_k \partial_1 \partial_2 B_{1,1} w_k, w_k) + (\partial_2^* \partial_1^* B_{1,1}^* \overline{A}_k \partial_2^2 B_{0,2} w_k, w_k) +
$$
  
\n
$$
+ (\partial_2^2 B_{0,2}^* \overline{A}_k \partial_1^2 B_{2,0} w_k, w_k) + (\partial_2^2 B_{0,2}^* \overline{A}_k \partial_1 \partial_2 B_{1,1} w_k, w_k) +
$$
  
\n
$$
+ (\partial_2^2 B_{0,2}^* \overline{A}_k \partial_1^2 B_{2,0} w_k, w_k) = (B_{0,2}^* \overline{A}_k B_{0,2} y_s^{(k)}, y_s^{(k)}) +
$$
  
\n
$$
+ (B_{0,2}^* \overline{A}_k \partial_1 B_{1,1} y_s^{(k)}, y_s^{(k)}) + (\partial_1^* B_{1,1}^* \overline{A}_k B_{0,2} y_s^{(k)}, y_s^{(k)}) +
$$
  
\n
$$
+ (\partial_1^* B_{1,1}^* \overline{A}_k B_{2,0} \partial_1^2 y_1^{(k
$$

откуда окончательно имеем:

$$
(B^*\overline{A}_k Bw_k, w_k) = (B_{0,2}^*\overline{A}_k B_{0,2} y_s^{(k)}, y_s^{(k)}) ++ (B_{0,2}^*\overline{A}_k \partial_1 B_{1,1} y_s^{(k)}, y_s^{(k)}) + (\partial_1^* B_{1,1}^*\overline{A}_k B_{0,2} y_s^{(k)}, y_s^{(k)}) ++ (B_{0,2}^*\overline{A}_k B_{2,0} \partial_1^2 y_s^{(k)}, y_s^{(k)}) + (\partial_1^2 B_{2,0}^*\overline{A}_k B_{0,2} y_s^{(k)}, y_s^{(k)}) ++ (\partial_1^* B_{1,1}^*\overline{A}_k B_{2,0} \partial_1^2 y_1^{(k)}, y_s^{(k)}) + (\partial_1^2 B_{2,0}^*\overline{A}_k \partial_1 B_{1,1} y_2^{(k)}, y_1^{(k)}) ++ (\partial_1^* B_{1,1}^*\overline{A}_k B_{1,1} \partial_1 y_2^{(k)}, y_2^{(k)}) + (\partial_1^2 B_{2,0}^*\overline{A}_k B_{2,0} \partial_1^2 y_1^{(k)}, y_1^{(k)}).
$$
(3.27.37)

Итак, можем переписать (3.26.45), (3.26.48) следующим образом:

$$
\Phi(\overline{U}^r) = \sum_{k=1}^{n_k-1} \iint_{a_k} f_k(\overline{U}_k^r) dx_i dx_2 ,
$$
\n(3.27.38)

$$
\overline{U}^r = [y_1 \quad y_2 \quad y_3]^r ; \quad \overline{U}_k^r = [y_1^{(k)} \quad y_2^{(k)} \quad y_3^{(k)}]^r , \tag{3.27.39}
$$

261

 $(3.27.36)$ 

а подынтегральное выражение  $f_{\mu}$  определяется формулой

$$
f_k = \frac{1}{2} [(K_k \overline{U}_k', \overline{U}_k') + (C_k \overline{U}_k', \overline{U}_k')] - (\overline{\tilde{\mathscr{F}}}_k, \overline{U}_k'), \qquad (3.27.40)
$$

где

$$
K_{k} = \begin{bmatrix} \frac{\partial_{1}^{2} B_{2,0}^{*} \overline{A}_{k} B_{2,0} \partial_{1}^{2}}{\partial_{1}^{2} B_{2,0}^{*} \partial_{1}^{2}} & \frac{\partial_{1}^{2} B_{2,0}^{*} \overline{A}_{k} \partial_{1} B_{1,1}}{\partial_{1}^{2} B_{2,0}^{*} \overline{A}_{k} B_{0,2}} \\ \frac{\partial_{1}^{*} B_{1,1}^{*} \overline{A}_{k} B_{2,0} \partial_{1}^{2}}{\partial_{1}^{*} B_{1,1}^{*} \overline{A}_{k} B_{1,1} \partial_{1}} & \frac{\partial_{1}^{*} B_{1,1}^{*} \overline{A}_{k} B_{0,2}}{\partial_{1}^{*} B_{1,1}^{*} \overline{A}_{k} B_{0,2}} \\ \vdots \end{bmatrix};
$$
(3.27.41)

$$
C_{\mathbf{k}} = \overline{c}_{\mathbf{k}} \begin{bmatrix} 1 & 0 & 0 \\ 0 & 0 & 0 \\ 0 & 0 & 0 \end{bmatrix}; \quad \overline{\mathscr{F}}_{\mathbf{k}} = \begin{bmatrix} \mathscr{F}_{\mathbf{k}} \\ 0 \\ 0 \end{bmatrix}. \tag{3.27.42}
$$

Решение поставленной задачи является точка (функция) условного экстремума этого функционала с условиями (3.27.22). Также должны быть приняты во внимание граничные условия (3.27.30)-(3.26.31).

#### 3.27.4. Задание некоторых типовых граничных условий

Рассмотрим ниже задание некоторых стандартных типов граничных условий, поперечных по отношению к основному направлению в форме (3.27.30)-(3.27.31) в произвольной граничной точке с координатой  $x_{2k}^b$ . Возможно три основных варианта граничной точки: 1)  $1 < k < n_{\text{th}}$  - промежуточная граничная точка; 2)  $k = 1$  - крайняя левая (первая) граничная точка; 3)  $k = n_k$  – крайняя правая (последняя) граничная точка.

#### Шарнирное опирание.

Шарнирное опирание препятствует прогибу пластины, но допускает свободный поворот опертого края в перпендикулярном к нему направлении.

Для случая  $1 < k < n$ , имеем следующие граничные условия:

$$
w_{k-1}(x_1, x_{2,k}^p - 0) = 0; \quad w_k(x_1, x_{2,k}^p + 0) = 0; \tag{3.27.43}
$$

$$
M_2^{(k-1)}(x_1, x_{2,k}^b - 0) = 0; \quad M_2^{(k)}(x_1, x_{2,k}^b + 0) = 0.
$$
 (3.27.44)

С учетом формул (3.27.22) и (3.27.7), (3.27.11) имеем следующие граничные условия:

$$
y_1^{(k-1)}(x_1, x_{2,k}^b - 0) = 0; \quad y_1^{(k)}(x_1, x_{2,k}^b + 0) = 0; \tag{3.27.45}
$$

$$
B_{k-1,1,2}[\partial_1^2 y_1^{(k-1)}](x_1, x_{2,k}^b - 0) + B_{k-1,2,2} y_3^{(k-1)}(x_1, x_{2,k}^b - 0) ++ B_{k-1,2,3}[\partial_1 y_2^{(k-1)}](x_1, x_{2,k}^b - 0) = 0; \quad (3.27.46)
$$

$$
B_{k,1,2}[\partial_1^2 y_1^{(k)}](x_1, x_{2,k}^b + 0) + B_{k,2,2} y_3^{(k)}(x_1, x_{2,k}^b + 0) ++ B_{k,2,3}[\partial_1 y_2^{(k)}](x_1, x_{2,k}^b + 0) = 0.
$$
 (3.27.47)

В силу того, что опертые края пластины остаются прямыми вторые производные от прогиба по направлению, совпадающему с направлением опертого края, равны нулю, т.е. можем переписать (3.27.46), (3.27.47):

$$
B_{k-1,2,3}[\partial_1 y_2^{(k-1)}](x_1, x_{2,k}^b - 0) + B_{k-1,2,2} y_3^{(k-1)}(x_1, x_{2,k}^b - 0) = 0; \qquad (3.27.48)
$$

$$
B_{k,2,3}[\partial_1 y_2^{(k)}](x_1, x_{2,k}^b + 0) + B_{k,2,2} y_3^{(k)}(x_1, x_{2,k}^b + 0) = 0.
$$
 (3.27.49)

Таким образом, имеем (см. формулы (3.27.45), (3.27.48) и (3.27.49)):

$$
B_{k}^{-} = \begin{bmatrix} 1 & 0 & 0 & 0 \ 0 & B_{k-1,2,3} \partial_{1} & B_{k-1,2,2} & 0 \ 0 & 0 & 0 & 0 \ 0 & 0 & 0 & 0 \end{bmatrix}; \quad B_{k}^{+} = \begin{bmatrix} 0 & 0 & 0 & 0 \ 0 & 0 & 0 & 0 \ 1 & 0 & 0 & 0 \ 0 & B_{k,2,3} \partial_{1} & B_{k,2,2} & 0 \end{bmatrix}; \quad \overline{g}_{k}^{-} = \overline{g}_{k}^{+} = \begin{bmatrix} 0 \ 0 \ 0 \ 0 \end{bmatrix}.
$$
\n(3.27.50)

Для случая  $k = 1$  имеем следующие граничные условия:

$$
y_1^{(1)}(x_1, x_{2,1}^b + 0) = 0 \tag{3.27.51}
$$

$$
B_{1,2,3}[\partial_1 y_2^{(1)}](x_1, x_{2,1}^b + 0) + B_{1,2,2} y_3^{(1)}(x_1, x_{2,1}^b + 0) = 0, \qquad (3.27.52)
$$

откуда первые две компоненты в векторах  $\overline{g}_1^+$  и  $\overline{g}_{n_k}^-$  нулевые и

$$
B_{1}^{+} = \begin{bmatrix} 1 & 0 & 0 & 0 \\ 0 & B_{1,2,3}\partial_{1} & B_{1,2,2} & 0 \\ 0 & 0 & 0 & 0 \\ 0 & 0 & 0 & 0 \end{bmatrix}.
$$
 (3.27.53)

Для случая  $k = n_{k}$  имеем следующие граничные условия:

$$
y_1^{(n_k-1)}(x_1, x_{2,n_k}^b - 0) = 0 ; \qquad (3.27.54)
$$

$$
B_{n_{k}-1,2,3}[\partial_1 y_2^{(n_k-1)}](x_1, x_{2,n_k}^b - 0) + B_{n_{k}-1,2,2} y_3^{(n_k-1)}(x_1, x_{2,n_k}^b - 0) = 0,
$$
 (3.27.55)

откуда последние две компоненты в векторах  $\overline{g}_1^+$  и  $\overline{g}_{n_k}^-$  нулевые и

$$
B_{n_k}^- = \begin{bmatrix} 0 & 0 & 0 & 0 \\ 0 & 0 & 0 & 0 \\ 1 & 0 & 0 & 0 \\ 0 & B_{n_k-1,2,3} \partial_1 & B_{n_k-1,2,2} & 0 \end{bmatrix} .
$$
 (3.27.56)

*Жесткая заделка.*

На защемленных краях пластины должны быть равны нулю прогиб и угол наклона касательной к изогнутой срединной поверхности, который в данном случае определяется по формуле

$$
\varphi_2^{(k)} \approx t g(\varphi_2^{(k)}) = \partial_2 w_k = y_2^{(k)}.
$$
\n(3.27.57)

Для случая  $k = 1$  имеем следующие граничные условия:

$$
y_1^{(1)}(x_1, x_{2,1}^b + 0) = 0 ; \qquad (3.27.58)
$$

$$
y_2^{(1)}(x_1, x_{2,1}^b + 0) = 0, \qquad (3.27.59)
$$

откуда первые две компоненты в векторах  $\overline{g}_1^+$  и  $\overline{g}_{n_k}^-$  нулевые и

$$
B_{1}^{+} = \begin{bmatrix} 1 & 0 & 0 & 0 \\ 0 & 1 & 0 & 0 \\ 0 & 0 & 0 & 0 \\ 0 & 0 & 0 & 0 \end{bmatrix} . \tag{3.27.60}
$$

Для случая  $k = n_{k}$  имеем следующие граничные условия:

$$
y_1^{(n_k-1)}(x_1, x_{2,n_k}^b - 0) = 0 ; \qquad (3.27.61)
$$

$$
y_2^{(n_k-1)}(x_1, x_{2,n_k}^b - 0) = 0 , \qquad (3.27.62)
$$

откуда последние две компоненты в векторах  $\overline{g}_1^+$  и  $\overline{g}_n^-$  нулевые и

$$
B_{n_k}^- = \begin{bmatrix} 0 & 0 & 0 & 0 \\ 0 & 0 & 0 & 0 \\ 1 & 0 & 0 & 0 \\ 0 & 1 & 0 & 0 \end{bmatrix} . \tag{3.27.63}
$$

#### § 3.28. Задача расчета цилиндрической оболочки

#### 3.28.1. Предварительные обозначения

Введем обозначения:  $\Omega$  – область, занимаемая оболочкой;  $x_2$  – переменная, соответствующая основному направлению, т.е. вдоль нее физикогеометрические параметры конструкции изменяются кусочно-постоянно (заметим, что вдоль переменной  $x_1$  эти параметры оболочки могут изменяться произвольным образом);  $l_1$  - длина конструкции по основному направлению  $(x, \in [0, l_1])$ ;  $x_{2k}^b$ ,  $k = 1, ..., n_k$  – координаты сечений, в которых задаются граничные условия (в частности, координаты сечений, где происходит «скачкообразное» (разрывы первого рода) изменение параметров конструкции);  $\Omega_{k}$ ,  $k = 1, ..., n_{k} - 1$  - соответствующие фрагменты, выделенные из области  $\Omega$  сечениями  $x_2 = x_{2,k}^b$  и  $x_2 = x_{2,k+1}^b$ ;  $h_k$  – толщина оболочке на участке  $\Omega_k$  ( $x_i \in [0, h_k]$ );  $\Gamma_k$ ,  $k = 1, ..., n_k - 1$  – границы фрагментов  $\Omega_{\mu}$ ,  $k = 1, ..., n_{\mu} - 1$ ;  $\theta_{\mu} = \theta_{\mu}(x_1, x_2, x_3)$  - характеристическая функция области  $\Omega_k$ ;  $\delta_{rk} = \delta_{rk}(x_i, x_i, x_3)$  – дельта-функция границы  $\Gamma_k = \partial \Omega_k$ ,

$$
\theta_k(x_1, x_2, x_3) = \begin{cases} 1, & (x_1, x_2, x_3) \in \Omega_k \\ 0, & (x_1, x_2, x_3) \notin \Omega_k \end{cases}, \quad \delta_{r,k}(x_1, x_2, x_3) = \partial \theta_k / \partial \overline{n}_k \, ; \tag{3.28.1}
$$

 $\overline{n}_{k} = [n_{k+1} n_{k}, n_{k+1}]^{T}$  – вектор составляющих нормали к границе  $\Gamma_{k}$ ;  $\omega_k$ ,  $k = 1, ..., n_k - 1$  – расширенные области, окаймляющие соответствующие фрагменты  $\Omega_k$ ,  $k = 1, ..., n_k - 1$ .

#### 3.28.2 Операторная постановка задачи

Рассмотрим операторную постановку задачи в области  $\omega_{\iota}$ . Имеем:

$$
\begin{cases}\n-\partial_1(\theta_k N_1^{(k)}) - \partial_2(\theta_k N_{1,2}^{(k)}) - \theta_k R_k^{-1} Q_1^{(k)} = \theta_k q_1^{(k)} \\
-\partial_2(\theta_k N_2^{(k)}) - \partial_1(\theta_k N_{1,2}^{(k)}) = \theta_k q_2^{(k)} \\
\theta_k R_k^{-1} N_1^{(k)} - \partial_1(\theta_k Q_1^{(k)}) - \partial_2(\theta_k Q_2^{(k)}) = \theta_k q_3^{(k)} \\
-\partial_1(\theta_k M_1^{(k)}) - \partial_2(\theta_k M_{1,2}^{(k)}) + \theta_k Q_1^{(k)} = 0 \\
-\partial_2(\theta_k M_2^{(k)}) - \partial_1(\theta_k M_{1,2}^{(k)}) + \theta_k Q_2^{(k)} = 0,\n\end{cases}
$$
\n(3.28.2)

где  $q_1^{(k)}$ ,  $q_2^{(k)}$ ,  $q_3^{(k)}$  – проекции интенсивности нагрузки на направления  $x_1$ ,  $x_2$ , и  $x_3$ ;  $N_1^{(k)}$  и  $N_2^{(k)}$  – нормальные усилия в фрагменте  $\Omega_k$ ;  $N_{12}^{(k)} = N_{21}^{(k)}$  – сдвигающие усилия в фрагменте  $\Omega_k$ ;  $M_1^{(k)}$  и  $M_2^{(k)}$  – изгибающие моменты в 264

фрагменте  $\Omega_k$ ;  $M_{1,2}^{(k)} = M_{2,1}^{(k)}$  – крутящие моменты в фрагменте  $\Omega_k$ ;  $Q_1^{(k)}$  и  $\mathcal{Q}_2^{(k)}$  – поперечные силы в фрагменте  $\, \Omega_{_k} \, ,$ 

$$
N_1^{(k)} = K_k(\varepsilon_1^{(k)} + \nu_k \varepsilon_2^{(k)}); \quad N_2^{(k)} = K_k(\nu_k \varepsilon_1^{(k)} + \varepsilon_2^{(k)}); \quad N_{12}^{(k)} = h_k G_k \gamma_k; \quad (3.28.3)
$$

$$
M_1^{(k)} = D_k(\chi_1^{(k)} + \nu_k \chi_2^{(k)}); \ M_2^{(k)} = D_k(\nu_k \chi_1^{(k)} + \chi_2^{(k)}); \ M_{1,2}^{(k)} = D_k(1 - \nu_k) \chi_{1,2}^{(k)}; (3.28.4)
$$

$$
Q_1^{(k)} = h_k G_k \gamma_1^{(k)}; \quad Q_2^{(k)} = h_k G_k \gamma_2^{(k)}; \tag{3.28.5}
$$

$$
K_{k} = \frac{E_{k}h_{k}}{1 - v_{k}^{2}}; \qquad D_{k} = \frac{E_{k}h_{k}^{2}}{12(1 - v_{k}^{2})};
$$
(3.28.6)

 $h_{\scriptscriptstyle k}$  – толщина фрагмента  $\, \Omega_{\scriptscriptstyle k} \,$ оболочки;  $\, G_{\scriptscriptstyle k} \,$  – модуль сдвига фрагмента  $\, \Omega_{\scriptscriptstyle k} \,$ оболочки;  $E_{k}$  – модуль упругости материала фрагмента  $\Omega_{k}$  оболочки;  $v_{k}$  – коэффициент Пуассона материала фрагмента *<sup>k</sup>* оболочки;

$$
\varepsilon_1^{(k)} = \partial_1 u_1^{(k)} + R_k^{-1} u_3^{(k)}; \quad \varepsilon_2^{(k)} = \partial_2 u_2^{(k)}; \tag{3.28.7}
$$

$$
\gamma^{(k)} = \partial_2 u_1^{(k)} + \partial_1 u_2^{(k)}; \qquad (3.28.8)
$$

$$
\chi_1^{(k)} = \partial_1 \varphi_1^{(k)}; \quad \chi_2^{(k)} = \partial_2 \varphi_2^{(k)}; \tag{3.28.9}
$$

$$
\chi_{1,2}^{(k)} = \partial_2 \varphi_1^{(k)} + \partial_1 \varphi_2^{(k)}; \qquad (3.28.10)
$$

$$
\gamma_{1,3}^{(k)} = -R_k^{-1} u_1^{(k)} + \partial_1 u_3^{(k)} + \varphi_1^{(k)}; \quad \gamma_{2,3}^{(k)} = \partial_2 u_3^{(k)} + \varphi_2^{(k)}; \tag{3.28.11}
$$

 $\varepsilon_1^{(k)}$ ,  $\varepsilon_2^{(k)}$ ,  $\gamma_1^{(k)}$ ,  $\chi_1^{(k)}$ ,  $\chi_2^{(k)}$ ,  $\chi_{1,2}^{(k)}$ ,  $\gamma_{1,3}^{(k)}$ ,  $\gamma_{2,3}^{(k)}$  – компоненты деформаций срединной поверхности фрагмента  $\Omega_k$  оболочки;  $u_1^{(k)}(x_1, x_2)$ ,  $u_2^{(k)}(x_1, x_2)$ ,  $u_3^{(k)}(x_1, x_2)$  – перемещения срединной поверхности фрагмента  $\Omega_k$  оболочки;  $\varphi_1^{(k)}(x_1, x_2), \varphi_2^{(k)}(x_1, x_2)$  – углы поворота нормали в направлениях  $x_1$  и  $x_2$ .

В матричном виде (3.28.2)-(3.28.11) переписываются таким образом:

$$
\overline{\varepsilon}_k = B_k \overline{u}_k; \quad \overline{N}_k = D_k \overline{\varepsilon}_k; \quad A_k \theta_k \overline{N}_k = \overline{\mathscr{F}}_k.
$$
 (3.28.12)

В формулах (3.28.12) используются следующие обозначения:

$$
\bar{\varepsilon}_{k} = \begin{bmatrix} \varepsilon_{1}^{(k)} \\ \varepsilon_{2}^{(k)} \\ \varepsilon_{3}^{(k)} \\ \varepsilon_{4}^{(k)} \\ \varepsilon_{5}^{(k)} \\ \varepsilon_{6}^{(k)} \\ \varepsilon_{7}^{(k)} \\ \varepsilon_{8}^{(k)} \\ \varepsilon_{9}^{(k)} \\ \varepsilon_{1,2}^{(k)} \\ \varepsilon_{1,3}^{(k)} \\ \varepsilon_{1,4}^{(k)} \\ \varepsilon_{2,5}^{(k)} \end{bmatrix}; \quad B_{k} = \begin{bmatrix} \partial_{1} & 0 & R_{k}^{-1} & 0 & 0 \\ 0 & \partial_{2} & 0 & 0 & 0 \\ 0 & 0 & 0 & 0 & 0 \\ 0 & 0 & 0 & 0 & 0 & 0 \\ 0 & 0 & 0 & 0 & 0 & 0 \\ 0 & 0 & 0 & 0 & 0 & 0 \\ 0 & 0 & 0 & 0 & 0 & 0 \\ 0 & 0 & 0 & 0 & 0 & 0 \\ 0 & 0 & 0 & 0 & 0 & 0 \\ 0 & 0 & 0 & 0 & 0 & 0 \\ 0 & 0 & 0 & 0 & 0 & 0 \\ 0 & 0 & 0 & 0 & 0 & 0 \\ 0 & 0 & 0 & 0 & 0 & 0 \\ 0 & 0 & 0 & 0 & 0 & 0 \\ 0 & 0 & 0
$$

$$
A_{k} = B_{k}^{*} = \begin{bmatrix} \partial_{1}^{*} & 0 & \partial_{2}^{*} & 0 & 0 & 0 & -R_{k}^{-1} & 0 \\ 0 & \partial_{2}^{*} & \partial_{1}^{*} & 0 & 0 & 0 & 0 & 0 \\ R_{k}^{-1} & 0 & 0 & 0 & 0 & 0 & \partial_{1}^{*} & \partial_{2}^{*} \\ 0 & 0 & 0 & \partial_{1}^{*} & 0 & \partial_{2}^{*} & 1 & 0 \\ 0 & 0 & 0 & 0 & \partial_{2}^{*} & \partial_{1}^{*} & 0 & 1 \end{bmatrix}; \quad \overline{\mathscr{F}_{k}} = \theta_{k} \begin{bmatrix} q_{1}^{(k)} \\ q_{2}^{(k)} \\ q_{3}^{(k)} \\ 0 \\ 0 \end{bmatrix}; \quad (3.28.15)
$$

$$
\overline{u}_{k} = [u_{1}^{(k)} \quad u_{2}^{(k)} \quad u_{3}^{(k)} \quad \varphi_{1}^{(k)} \quad \varphi_{2}^{(k)} \quad \mathbf{I}^{T}; \tag{2.28.16}
$$

 $B_{k}^{*}$  – оператор, сопряженный к  $B_{k}$ .

Подставляя первое уравнение из (3.28.12) во второе и далее полученное в третье, получаем операторную постановку задачи относительно перемещений и углов поворота:

где

$$
\mathscr{L}_k \overline{u}_k = \overline{\mathscr{F}_k} \;, \tag{3.28.17}
$$

$$
\mathcal{L}_k = B_k^* \overline{D}_k B_k ; \qquad (3.28.18)
$$

$$
\overline{D}_{k} = \theta_{k} D_{k} = \begin{bmatrix}\n\overline{d}_{1}^{(k)} & \overline{d}_{2}^{(k)} & 0 & 0 & 0 & 0 & 0 & 0 \\
\overline{d}_{2}^{(k)} & \overline{d}_{1}^{(k)} & 0 & 0 & 0 & 0 & 0 & 0 \\
0 & 0 & \overline{d}_{3}^{(k)} & 0 & 0 & 0 & 0 & 0 \\
0 & 0 & 0 & \overline{d}_{4}^{(k)} & \overline{d}_{5}^{(k)} & 0 & 0 & 0 \\
0 & 0 & 0 & \overline{d}_{5}^{(k)} & \overline{d}_{4}^{(k)} & 0 & 0 & 0 \\
0 & 0 & 0 & 0 & 0 & \overline{d}_{6}^{(k)} & 0 & 0 \\
0 & 0 & 0 & 0 & 0 & \overline{d}_{3}^{(k)} & 0 & 0 \\
0 & 0 & 0 & 0 & 0 & 0 & \overline{d}_{3}^{(k)} & 0 \\
0 & 0 & 0 & 0 & 0 & 0 & 0 & \overline{d}_{3}^{(k)}\n\end{bmatrix}; (3.28.19)
$$
\n
$$
\overline{d}_{i}^{(k)} = \theta_{k} d_{i}^{(k)}, i = 1, 2, 3, 4, 5, 6.
$$
 (3.28.20)

$$
d_1^{(k)} = K_k \; ; \quad d_2^{(k)} = K_k \nu_k \; ; \quad d_3^{(k)} = h_k G_k \; ; \quad d_4^{(k)} = D_k \; ;
$$
  

$$
d_5^{(k)} = D_k \nu_k \; ; \quad d_6^{(k)} = D_k (1 - \nu_k) \; . \quad (3.28.21)
$$

В соответствии с (3.28.18) формулы для определения элементов матричного оператора  $\mathcal{L}_k = {\mathcal{L}_{k,i,j}}_{i,j=1,2,3,4,5}$  имеют вид:

$$
\mathcal{L}_{k,1,1} = \partial_1^* \overline{d}_1^{(k)} \partial_1 + \partial_2^* \overline{d}_3^{(k)} \partial_2 + \overline{d}_3^{(k)}; \quad \mathcal{L}_{k,1,2} = \partial_1^* \overline{d}_2^{(k)} \partial_2 + \partial_2^* \overline{d}_3^{(k)} \partial_1 ;
$$
\n
$$
\mathcal{L}_{k,1,3} = \partial_1^* \overline{d}_1^{(k)} R_k^{-1} - \overline{d}_3^{(k)} R_k^{-1} \partial_1 ; \quad \mathcal{L}_{k,1,4} = -\overline{d}_3^{(k)} R_k^{-1}; \quad (3.28.22)
$$
\n
$$
\mathcal{L}_{k,2,1} = \partial_2^* \overline{d}_2^{(k)} \partial_1 + \partial_1^* \overline{d}_3^{(k)} \partial_2 ; \quad \mathcal{L}_{k,2,2} = \partial_2^* \overline{d}_1^{(k)} \partial_2 + \partial_1^* \overline{d}_3^{(k)} \partial_1 ; \quad \mathcal{L}_{k,2,3} = \partial_2^* \overline{d}_2^{(k)} R_k^{-1}; \quad (3.28.23)
$$

 $Z_{k+1} = \overline{d}_{1}^{(k)} R_{k}^{-1} \partial_{1} - \partial_{1}^{*} \overline{d}_{3}^{(k)} R_{k}^{-1}; \quad Z_{k+2} = \overline{d}_{2}^{(k)} R_{k}^{-1} \partial_{2};$  $\label{eq:12} \angle_{k,3,3}=\overline{d}_{1}^{(k)}+\partial_{1}^{*}\overline{d}_{3}^{(k)}\partial_{1}+\partial_{2}^{*}\overline{d}_{3}^{(k)}\partial_{2}\ ;\quad \angle_{k,3,4}=\partial_{1}^{*}\overline{d}_{3}^{(k)}\ ;\quad \angle_{k,3,5}=\partial_{2}^{*}\overline{d}_{3}^{(k)}\ ;\quad (3.28.24)$  $\mathcal{L}_{k+1} = -\overline{d}_{3}^{(k)} R_{k}^{-1}; \quad \mathcal{L}_{k+3} = \overline{d}_{3}^{(k)} \partial_{1}; \quad \mathcal{L}_{k+4} = \partial_{1}^{*} \overline{d}_{4}^{(k)} \partial_{1} + \partial_{2}^{*} \overline{d}_{6}^{(k)} \partial_{2} + \overline{d}_{3}^{(k)};$  $\mathcal{L}_{\text{L45}} = \partial_{\alpha}^{*} \overline{d}_{\epsilon}^{(k)} \partial_{\alpha} + \partial_{\alpha}^{*} \overline{d}_{\epsilon}^{(k)} \partial_{\alpha};$  (3.28.25)

$$
\ell_{k,5,3} = \overline{d}_{3}^{(k)} \partial_{2}; \quad \ell_{k,5,4} = \partial_{2}^{*} \overline{d}_{5}^{(k)} \partial_{1} + \partial_{1}^{*} \overline{d}_{6}^{(k)} \partial_{2};
$$
\n
$$
\ell_{k,5,5} = \partial_{2}^{*} \overline{d}_{4}^{(k)} \partial_{2} + \partial_{1}^{*} \overline{d}_{6}^{(k)} \partial_{1} + \overline{d}_{3}^{(k)}.
$$
\n(3.28.26)\n
$$
\ell_{k,1,5} = \ell_{k,2,4} = \ell_{k,2,5} = \ell_{k,4,2} = \ell_{k,5,1} = \ell_{k,5,2} = 0.
$$

Операторы (3.28.13) и (3.28.15), очевидно, можно представить в виде:

$$
B_{k} = \partial_{2}B_{1} + B_{k,0}; \quad B_{k}^{*} = \partial_{2}^{*}B_{1}^{*} + B_{k,0}^{*},
$$
(3.28.28)  

$$
\begin{bmatrix} 1 & 0 & 0 & 0 & 0 \ 0 & 0 & 0 & 0 & 0 \ 0 & 0 & 0 & 0 & 0 \ 0 & 1 & 0 & 0 & 0 \ 0 & 0 & 0 & 1 & 0 \ 0 & 0 & 0 & 0 & 0 \ 0 & 0 & 0 & 0 & 0 \ 0 & 0 & 0 & 0 & 0 \ 0 & 0 & 0 & 0 & 0 \ 0 & 0 & 0 & 0 & 0 \ 0 & 0 & 0 & 0 & 0 \ 0 & 0 & 0 & 0 & 0 \ 0 & 0 & 0 & 0 & 0 \ 0 & 0 & 0 & 0 & 0 \ 0 & 0 & 0 & 0 & 0 \ 0 & 0 & 0 & 0 & 0 \ 0 & 0 & 0 & 0 & 0 \end{bmatrix};
$$
(3.28.29)  

$$
B_{k,0}^{*} = \partial_{1}^{*} \begin{bmatrix} 1 & 0 & 0 & 0 & 0 & 0 & 0 & 0 \ 0 & 0 & 0 & 0 & 0 & 0 & 0 \ 0 & 0 & 0 & 0 & 0 & 0 & 0 \ 0 & 0 & 0 & 0 & 0 & 0 & 0 \ 0 & 0 & 0 & 0 & 0 & 0 & 0 \ 0 & 0 & 0 & 0 & 0 & 0 & 0 \ 0 & 0 & 0 & 0 & 0 & 0 & 0 \ 0 & 0 & 0 & 0 & 0 & 0 & 0 \ 0 & 0 & 0 & 0 & 0 & 0 & 0 \ 0 & 0 & 0 & 0 & 0 & 0 & 0 \ 0 & 0 & 0 & 0 & 0 & 0 & 0 \ 0 & 0 & 0 & 0 & 0 & 0 & 0 \end{bmatrix};
$$
(3.28.30)

 $B_1$  и  $B_1^*$  определяются соответственно по формулам (3.19.2), (3.19.3).

*k*,*uv k*,*uv k*,*vu*

C yuerom разложений (3.28.28) вместо (3.28.18) будем иметь  
\n
$$
\mathcal{L}_k = B_k^* \overline{D}_k B_k = (\partial_{2}^* B_{k,1}^* + B_0^*) \overline{D}_k (\partial_{2} B_{k,1} + B_0) =
$$
\n
$$
= \partial_{2}^* B_{k,1}^* \overline{D}_k B_{k,1} \partial_{2} + \partial_{2}^* B_{k,1}^* \overline{D}_k B_0 + B_0^* \overline{D}_k B_{k,1} \partial_{2} + B_0^* \overline{D}_k B_0.
$$
\n(3.28.31)

Учитывая кусочно-постоянный характер изменения параметров конструкции по основному направлению (вдоль 2 *x* ), можем записать:

$$
\mathcal{L}_{k} = -\mathcal{L}_{k,w}\partial_{2}^{2} + \tilde{\mathcal{L}}_{k,w}\partial_{2} + \mathcal{L}_{k,uu},\tag{3.28.32}
$$

 $\widetilde{\mathscr{L}}_{k,uv} = \mathscr{L}_{k,uv} - \mathscr{L}_{k,vu}; \quad \mathscr{L}_{k,vu} = \mathscr{L}_{k,uv}^*; \quad \mathscr{L}_{k,vu} = \mathscr{L}_{k,w}^*;$  (3.28.33)

где

$$
\mathcal{L}_{k,uv} = B_0^* \overline{D}_k B_1 = \partial_1^* \overline{D}_k B_2 = \begin{bmatrix} \overline{d}_3^{(k)} & 0 & 0 & 0 & 0 \\ 0 & \overline{d}_3^{(k)} & 0 & 0 & 0 \\ 0 & 0 & 0 & \overline{d}_3^{(k)} & 0 \\ 0 & 0 & 0 & 0 & \overline{d}_4^{(k)} \end{bmatrix}; \qquad (3.28.34)
$$
\n
$$
\mathcal{L}_{k,uv} = B_0^* \overline{D}_k B_1 = \partial_1^* \begin{bmatrix} 0 & \overline{d}_3^{(k)} & 0 & 0 & 0 \\ \overline{d}_3^{(k)} & 0 & 0 & 0 & 0 \\ 0 & 0 & 0 & 0 & 0 \\ 0 & 0 & 0 & 0 & \overline{d}_5^{(k)} \end{bmatrix} = \begin{bmatrix} 0 & 0 & 0 & 0 & 0 \\ 0 & 0 & \overline{d}_2^{(k)} R_k^{-1} & 0 & 0 \\ 0 & 0 & 0 & \overline{d}_3^{(k)} & 0 \\ 0 & 0 & 0 & \overline{d}_6^{(k)} & 0 \end{bmatrix} = \begin{bmatrix} 0 & 0 & 0 & 0 & 0 \\ 0 & 0 & 0 & 0 & 0 \\ 0 & 0 & 0 & 0 & 0 \\ 0 & 0 & 0 & 0 & 0 \\ 0 & 0 & 0 & 0 & 0 \end{bmatrix}; (3.28.35)
$$
\n
$$
\mathcal{L}_{k,vu} = B_1^* \overline{D}_k B_0 = - \begin{bmatrix} 0 & \overline{d}_3^{(k)} & 0 & 0 & 0 & 0 \\ \overline{d}_2^{(k)} & 0 & 0 & 0 & 0 & 0 \\ 0 & 0 & 0 & 0 & \overline{d}_6^{(k)} & 0 \\ 0 & 0 & 0 & \overline{d}_5^{(k)} & 0 \end{bmatrix} = \begin{bmatrix} 0 & 0 & 0 & 0 & 0 \\ 0 & 0 & 0 & 0 & 0 \\ 0 & 0 & 0 & 0 & 0 \\ 0 & 0 & 0 & \overline{d}_5^{(k)} & 0 \end{bmatrix}; (3.28.36)
$$

267

$$
\mathcal{L}_{k,uu} = B_0^* \overline{D}_k B_0 = \left[\begin{matrix} \overline{d}_1^{(k)} & 0 & 0 & 0 & 0 \\ 0 & \overline{d}_3^{(k)} & 0 & 0 & 0 \\ 0 & 0 & \overline{d}_3^{(k)} & 0 & 0 \\ 0 & 0 & 0 & \overline{d}_4^{(k)} & 0 \\ 0 & 0 & 0 & 0 & \overline{d}_6^{(k)} \end{matrix}\right] \partial_1 + \partial_1^* \left[\begin{matrix} 0 & 0 & \overline{d}_1^{(k)} R_1^{-1} & 0 & 0 \\ 0 & 0 & 0 & 0 & 0 \\ 0 & 0 & 0 & \overline{d}_3^{(k)} & 0 \\ 0 & 0 & 0 & 0 & 0 \end{matrix}\right] + \left[\begin{matrix} 0 & 0 & \overline{d}_1^{(k)} R_1^{-1} & 0 & 0 \\ 0 & 0 & 0 & 0 & 0 \\ 0 & 0 & 0 & 0 & 0 \\ 0 & 0 & 0 & \overline{d}_6^{(k)} \end{matrix}\right] \begin{matrix} \overline{d}_3^{(k)} & 0 & 0 & -\overline{d}_3^{(k)} R_1^{-1} & 0 \\ 0 & 0 & 0 & 0 & 0 \\ 0 & 0 & 0 & 0 & 0 \\ 0 & 0 & 0 & 0 & 0 \end{matrix}\right]
$$

$$
+ \left[\begin{matrix} 0 & 0 & -\overline{d}_3^{(k)} R_1^{-1} & 0 & 0 \\ \overline{d}_1^{(k)} R_1^{-1} & 0 & 0 & 0 \\ 0 & 0 & \overline{d}_3^{(k)} & 0 & 0 \\ 0 & 0 & 0 & 0 & 0 \end{matrix}\right] \left[\begin{matrix} \overline{d}_3^{(k)} & 0 & 0 & -\overline{d}_3^{(k)} R_1^{-1} & 0 \\ 0 & 0 & \overline{d}_3^{(k)} & 0 & 0 \\ -\overline{d}_3^{(k)} R_1^{-1} & 0 & 0 & \overline{d}_3^{(k)} & 0 \\ 0 & 0 & 0 & 0 & \overline{d}_3^{(k)} \end{matrix}\right]. \tag{3.28.37}
$$

Рассмотрим произвольное *<sup>k</sup>* -е уравнение системы (3.28.17). Учитывая (3.28.32), можем переписать его следующим образом:

$$
-\mathcal{L}_{k,w}\partial_2^2\overline{u}_k + \widetilde{\mathcal{L}}_{k,w}\partial_2\overline{u}_k + \mathcal{L}_{k,w}\overline{u}_k = \mathcal{F}_k.
$$
\n(3.28.38)

Введем обозначение

$$
\overline{v}_{k} = [v_{1}^{(k)} \quad v_{2}^{(k)} \quad v_{3}^{(k)} \quad \mathcal{G}_{1}^{(k)} \quad \mathcal{G}_{2}^{(k)}]^{T} =
$$
\n
$$
= [\partial_{2} u_{1}^{(k)} \quad \partial_{2} u_{2}^{(k)} \quad \partial_{2} u_{3}^{(k)} \quad \partial_{2} \varphi_{1}^{(k)} \quad \partial_{2} \varphi_{2}^{(k)}]^{T} = \partial_{2} \overline{u}_{k} = \overline{u}_{k}^{\prime}, \quad (3.28.39)
$$
\n
$$
\text{m.e.} \qquad v_{i}^{(k)} = \partial_{2} u_{i}^{(k)}, \quad i = 1, 2, 3; \quad \mathcal{G}_{i}^{(k)} = \partial_{2} \varphi_{i}^{(k)}, \quad i = 1, 2. \qquad (3.28.40)
$$

Принимая во внимание (3.28.39) переходим от (3.28.38) к уравнению

$$
-\mathcal{L}_{k,w}\overline{v}_{k}^{\prime}+\widetilde{\mathcal{L}}_{k,w}\overline{v}_{k}+\mathcal{L}_{k,w}\overline{u}_{k}=\mathcal{F}_{k},\qquad(3.28.41)
$$

 $(3.28.42)$ 

где

 $\bar{\nu}_k' = \partial_z \bar{\nu}_k$ Объединяя (3.28.39), (3.28.41), получим следующую систему:

$$
\begin{bmatrix} E & 0 \ 0 & \mathcal{L}_{k,vv} \end{bmatrix} \begin{bmatrix} \overline{u}'_k \\ \overline{v}'_k \end{bmatrix} = \begin{bmatrix} 0 & E \ \mathcal{L}_{k,uu} & \widetilde{\mathcal{L}}_{k,uv} \end{bmatrix} \begin{bmatrix} \overline{u}_k \\ \overline{v}_k \end{bmatrix} - \begin{bmatrix} 0 \\ \overline{\mathcal{R}}_{k} \end{bmatrix}
$$
(3.28.43)

$$
\text{HJIH} \qquad \qquad \left[\overline{u}'_k\right] = \begin{bmatrix} 0 & E \\ \mathcal{L}^1_{k,\nu} \mathcal{L}_{k,\nu} & \mathcal{L}^1_{k,\nu} \mathcal{L}_{k,\nu} \end{bmatrix} \begin{bmatrix} \overline{u}_k \\ \overline{v}_k \end{bmatrix} - \begin{bmatrix} 0 \\ \mathcal{L}^1_{k,\nu} \mathcal{F}_k \end{bmatrix},\tag{3.28.44}
$$

где *<sup>E</sup>* – тождественный оператор. Окончательно имеем:

$$
\overline{U}'_k = \widetilde{\mathscr{L}}_k \overline{U}_k + \overline{\widetilde{F}}_k, \tag{3.28.45}
$$

где

$$
\widetilde{\mathscr{L}}_{k} = \begin{bmatrix} 0 & E \\ \mathscr{L}_{k,v}^1 \mathscr{L}_{k,uv} & \mathscr{L}_{k,v}^1 \widetilde{\mathscr{L}}_{k,uv} \end{bmatrix}; \quad \overline{\widetilde{F}}_{k} = \begin{bmatrix} 0 \\ \mathscr{L}_{k,v}^1 \widetilde{\mathscr{F}}_{k} \end{bmatrix};\tag{3.28.46}
$$

$$
\overline{U}_k = \begin{bmatrix} \overline{u}_k \\ \overline{v}_k \end{bmatrix}; \quad \overline{U}'_k = \partial_z \overline{U}_k = \begin{bmatrix} \partial_z \overline{u}_k \\ \partial_z \overline{v}_k \end{bmatrix} = \begin{bmatrix} \overline{u}'_k \\ \overline{v}'_k \end{bmatrix}.
$$
 (3.28.47)

Уравнения (3.28.45), разумеется, следует дополнить граничными условиями, задаваемыми в сечениях с координатами  $x_{2,k}^b$ ,  $k = 1, ..., n_k$ . Эти граничные условия представимы в виде

$$
B_{k}^{-}\overline{U}_{k-1}(x_{2,k}^{b}-0)+B_{k}^{+}\overline{U}_{k}(x_{2,k}^{b}+0)=\overline{g}_{k}^{-}+\overline{g}_{k}^{+}, k=2,...,n_{k}-1; \qquad (3.28.48)
$$

$$
B_{1}^{+}\overline{U}_{1}(x_{2,1}^{b}+0)+B_{n_{k}}^{-}\overline{U}_{n_{k}-1}(x_{2,n_{k}}^{b}-0)=\overline{g}_{1}^{+}+\overline{g}_{n_{k}}^{-},
$$
\n(3.28.49)

где  $B_k^-, B_k^+, k = 2, ..., n_k - 1, B_1^+$  и  $B_{n_k}^-$  – матрицы коэффициентов граничных условий, 10-го порядка;  $\bar{g}_k^-, \bar{g}_k^+, k = 2, ..., n_k - 1, \bar{g}_1^+$  и  $\bar{g}_{n_k}^-$  – векторы правых частей граничных условий, десятимерные.

#### 3.28.3. Вариационная постановка задачи

Функционал энергии для рассматриваемой задачи имеет вид:

$$
\mathcal{D}(\bar{u}) = \sum_{k=1}^{n_k-1} \iint_{o_k} f_k(\bar{u}_k) dx_1 dx_2 ,
$$
\n(3.28.50)

$$
f_{k} = 0.5 \cdot \theta_{k} [N_{1}^{(k)} \varepsilon_{1}^{(k)} + N_{2}^{(k)} \varepsilon_{2}^{(k)} + N_{12}^{(k)} \gamma + M_{12}^{(k)} \varepsilon_{1}^{(k)} + M_{12}^{(k)} \varepsilon_{2}^{(k)} + M_{12}^{(k)} \varepsilon_{1}^{(k)} + Q_{13}^{(k)} \gamma_{13}^{(k)} + Q_{2}^{(k)} \gamma_{23}^{(k)}] - \theta_{k} [q_{1}^{(k)} u_{1}^{(k)} + q_{2}^{(k)} u_{2}^{(k)} + q_{3}^{(k)} u_{3}^{(k)}],
$$
\n(3.28.51)

где

$$
\overline{u} = [u_1 \quad u_2 \quad u_3 \quad \varphi_1 \quad \varphi_2]^T. \tag{3.28.52}
$$

С учетом  $(3.28.12)$ - $(3.28.16)$  можем переписать выражение  $(3.28.51)$  в матричном виде:

$$
f_k(\overline{u}_k) = \frac{1}{2}(\theta_k \overline{N}_k, \overline{\varepsilon}_k) - (\overline{\mathscr{F}_k}, \overline{u}_k) = 0.5 \cdot (B_k^* \overline{D}_k B_k \overline{u}_k, \overline{u}_k) - (\overline{\mathscr{F}_k}, \overline{u}_k).
$$
 (3.28.53)

На основании (3.28.28) и (3.28.39) можем записать:

$$
(B^*D_k B\overline{u}_k, \overline{u}_k) = ((\partial^*_2 B^*_1 + B^*_0)D_k(\partial^*_2 B^*_1 + B^*_0)\overline{u}_k, \overline{u}_k) =
$$
  
\n
$$
= (\partial^*_3 B^*_1 \overline{D}_k B_1 \partial^*_2 \overline{u}_k, \overline{u}_k) + (\partial^*_2 B^*_1 \overline{D}_k B_0 \overline{u}_k, \overline{u}_k) + (B^*_0 \overline{D}_k B_1 \partial^*_2 \overline{u}_k, \overline{u}_k) + (B^*_0 \overline{D}_k B_0 \overline{u}_k, \overline{u}_k) =
$$
  
\n
$$
= -(\mathcal{L}_{k,v}, \overline{v}_k, \overline{v}_k) + (\mathcal{L}_{k,vu} \overline{u}_k, \overline{v}_k) + (\mathcal{L}_{k,vv} \overline{v}_k, \overline{u}_k) + (\mathcal{L}_{k,uu} \overline{u}_k, \overline{u}_k),
$$

откуда окончательно имеем:

 $(B^*\overline{D}_k B\overline{u}_k, \overline{u}_k) = -(\mathcal{L}_{k,w}\overline{v}_k, \overline{v}_k) + (\mathcal{L}_{k,w}\overline{u}_k, \overline{v}_k) + (\mathcal{L}_{k,w}\overline{v}_k, \overline{u}_k) + (\mathcal{L}_{k,w}\overline{u}_k, \overline{u}_k).$  (3.28.54) Итак, можем переписать (3.28.50), (3.28.53) следующим образом:

$$
\Phi(\overline{u}, \overline{v}) = \sum_{k=1}^{n_k-1} \iint_{\omega_k} f_k(\overline{u}_k, \overline{v}_k) dx_1 dx_2 ,
$$
\n(3.28.55)

где

$$
\overline{v} = [v_1 \quad v_2 \quad v_3]^\text{T} = [\partial_2 u_1 \quad \partial_2 u_2 \quad \partial_2 u_3 \quad \partial_2 \varphi_1 \quad \partial_2 \varphi_2]^\text{T} = \partial_2 \overline{u} \ ; \tag{3.28.56}
$$

$$
f_{k} = \frac{1}{2} [(\mathcal{L}_{k,w}\overline{v}_{k}, \overline{v}_{k}) + (\mathcal{L}_{k,w}\overline{u}_{k}, \overline{v}_{k}) + (\mathcal{L}_{k,w}\overline{v}_{k}, \overline{u}_{k}) + (\mathcal{L}_{k,w}\overline{u}_{k}, \overline{u}_{k})] - (\overline{\mathcal{F}_{k}}, \overline{u}_{k}).
$$
 (3.28.57)

Решением поставленной задачи является точка (функция) условного экстремума этого функционала с условием (3.28.39). Кроме того должны быть приняты во внимание граничные условия (3.28.48)-(3.28.49).

Постановка (3.28.55)-(3.28.57) также представима в виде

$$
\Phi(\overline{U}) = \sum_{k=1}^{n_k-1} \iint\limits_{\omega_k} f_k(\overline{U}_k) dx_1 dx_2 , \qquad (3.28.58)
$$

где

$$
\overline{U} = [\overline{u}^T \quad \overline{v}^T]^T; \tag{3.28.59}
$$

$$
\Phi_k(\overline{U}_k) = 0.5 \cdot (\widetilde{\tilde{\mathcal{L}}}_k \overline{U}_k, \overline{U}_k) - (\overline{\tilde{\tilde{\mathcal{K}}}}_k \overline{U}_k); \tag{3.28.60}
$$

$$
\widetilde{\widetilde{\mathscr{L}}}_{k} = \begin{bmatrix} \mathscr{L}_{k,uu} & \widetilde{\mathscr{L}}_{k,uv} \\ \widetilde{\mathscr{L}}_{k,uv}^* & -\mathscr{L}_{k,vv} \end{bmatrix} = \begin{bmatrix} \mathscr{L}_{k,uu} & \widetilde{\mathscr{L}}_{k,uv} \\ \widetilde{\mathscr{L}}_{k,vu} & \mathscr{L}_{k,vv} \end{bmatrix}; \quad \widetilde{\widetilde{\mathscr{F}}}_{k} = \begin{bmatrix} \overline{\mathscr{F}}_{k} \\ 0 \end{bmatrix}. \tag{3.28.61}
$$

# ДИСКРЕТНЫЕ МЕТОДЫ ЛОКАЛЬНОГО РАСЧЕТА СТРОИТЕЛЬНЫХ КОНСТРУКЦИЙ

# Часть 1. МЕТОД ФРАГМЕНТАЦИИ

#### § 4.1. Описание метода

В первой части настоящей главы мы будем рассматривать некоторое видоизменение многосеточного метода. Дело в том, что при использовании многосеточных алгоритмов на практике зачастую требуется получать решение повышенной точности (т.е. на сетке с самым мелким шагом) лишь в относительно небольшом, самом ответственном фрагменте конструкции. Данное обстоятельство дает возможность при решении задачи на последовательности сеток попытаться существенно не увеличивать ее размерность при переходе от сетки к сетке, что позволит решать достаточно сложные задачи на персональных ЭВМ относительно малой мощности. Такого рода подходы получили распространение в последние десятилетия. В случае применения метола конечных элементов на этапе лискретизации исхолной задачи, как правило, для получения решения повышенной точности в соответствующем фрагменте используется либо метод сгущения сетки в интересующем нас участке конструкции (h-refinement), либо осуществляется увеличение в нем порядка конечных элементов (p-refinement).

Рассмотрим ниже стандартный алгоритм h-refinement, который позволяет не только решать залачу повышения точности во фрагменте, но и оценивать полученную при этом ошибку, а также давать критерий автоматического разбиения области сеткой.

Итак, пусть решается задача вида

$$
Au(x) - F(x) = -\nabla^2 u(x) - F(x) = 0, \quad x \in \Omega
$$
\n(4.1.1)

с граничными условиями

$$
u(x) = g(x), \quad x \in \Gamma_0; \quad \frac{\partial}{\partial v} u(x) = f(x), \quad x \in \Gamma_N,\tag{4.1.2}
$$

где область  $\Omega$  изображена на рис. 4.1.1.

Соответствующее интегральное уравнение имеет вид:

$$
\int_{\Omega} \nabla u \nabla w d\Omega - \int_{\Gamma_N} w f d\Gamma - \int_{\Omega} F w d\Omega = 0.
$$
\n(4.1.3)

Введем на области  $\Omega$  сетки  $\Omega$  и  $\Omega$  (см. рис. 4.1.1, 4.1.2), причем пусть сетка  $\Omega$  имеет шаг h по всей конструкции, а сетка  $\Omega$  является сеткой со сгущением в окрестности точки А. Таким образом введены два аппроксимирующих пространства  $V_0$  и  $V_1$ , причем элемент  $v_1 \in V_1$  аппроксимирует решение задачи (4.1.1)-(4.1.2) более точно, чем элемент  $v_0 \in V_0$ .

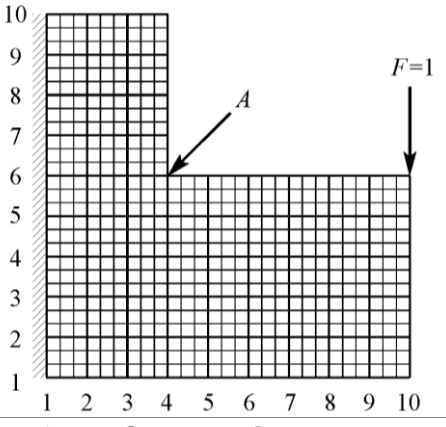

Рис. 4.1.1. Исходная область  $\Omega$  и сетка  $\Omega$ .

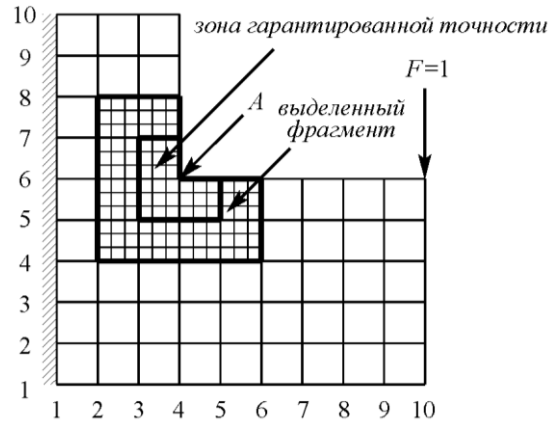

Рис. 4.1.2. Исходная область  $\Omega$  и сетка  $\Omega$ .

Рассмотрим интегральное уравнение на сетке  $\Omega_0$ , т.е.

$$
\int_{\Omega_0} \nabla u_0 \nabla w_0 d\Omega_0 - \int_{r_N} w_0 f d\Gamma_0 - \int_{\Omega} F w_0 d\Omega_0 = 0.
$$
 (4.1.4)

Пусть  $\tilde{u}_0$  – решение уравнения (4.1.4). Тогда, вообще говоря, на каждом элементе (ячейке) сетки  $\Omega_0$ 

$$
r_i = -\nabla^2 \widetilde{u}_0 - F, \quad x \in \Omega_0^{(i)}, \tag{4.1.5}
$$

где  $\Omega_0^{(i)}$  – соответствующий сеточный элемент,

$$
\Omega_0 = \bigcup_i \Omega_0^{(i)} \ . \tag{4.1.6}
$$

Также имеем (ниже  $\Gamma_i$  – граница *i* -й ячейки сетки):

$$
\rho_i = \left( J \frac{\partial}{\partial v} \tilde{u}_0 \right)_i \neq 0, \quad x \in \Gamma_i \,.
$$
\n(4.1.7)

271

Таким образом, существует ошибка аппроксимации на ячейке сетки г (регулярная часть ошибки) и ошибка в виде скачка производных на границе ячеек р (сингулярная часть ошибки), которые необходимо уметь оценивать. Такие оценки можно проводить с различных позиций. Так, для общей ошибки R (аналогично [713]) можно получить следующую оценку:

$$
\parallel R \parallel \leq C \sqrt{\sum_{i} \int_{\Omega_i} (\nabla \varphi_i)^2}, \tag{4.1.8}
$$

где  $\varphi$  – функция-индикатор локальной ошибки на *i*-м элементе сетке, удовлетворяющая следующему локальному уравнению

$$
\int_{\Omega_i} \nabla \varphi_i \nabla w_i d\Omega_i = \int_{\Omega_i} (-\nabla^2 u_i - F) w_i d\Omega_1 + \frac{1}{2} \int_{\partial \Omega_i / \partial \Omega} \left( \frac{\partial u_0}{\partial \nu} - \frac{\partial u_0^*}{\partial \nu} \right) w_i d\Gamma_1 + \int_{\partial \Omega_i / \partial \Omega_i} \left( \frac{\partial u_0}{\partial \nu} - f \right) w_i d\Gamma_1.
$$
\n(4.1.9)

С другой стороны, для ошибки точного решения

$$
e = \widetilde{u} - \widetilde{u}_0 \tag{4.1.10}
$$

можно выписать следующее уравнение

$$
\int_{\Omega_0} \nabla e \nabla w_0 d\Omega_0 - \int_{\Gamma_N} w_0 \rho d\Gamma_0 - \int_{\Omega} r w_0 d\Omega_0 = 0.
$$
 (4.1.11)

Несложно заметить, что уравнение  $(4.1.11)$  аналогично уравнению (4.1.3), но с другой правой частью, т.е.

$$
Ae = R, \quad x \in \Omega; \quad e = 0, \quad x \in \Gamma_0; \quad \frac{\partial e}{\partial \nu} = 0, \quad x \in \Gamma_\nu, \tag{4.1.12}
$$

и, решая задачу (4.1.12), можно получить оценку для общей ошибки.

Еще одним возможным подходом в этом направлении является подход, основанный на extraction-формуле, предложенный И. Бабушкой [511,512]. Этот метод использует априорную интерполяционную оценку ошибки. Довольно просто получить следующую оценку ошибки [592]:

$$
\|u - u_0\|^2 \le C \sum_i h_i^2 \int_{\Omega_0} \left( \frac{\partial^2 \widetilde{u}}{\partial x_1^2} + \frac{\partial^2 \widetilde{u}}{\partial x_2^2} \right) d\Omega_0^i. \tag{4.1.13}
$$

Далее можно применить формулу И. Бабушки для оценки вторых производных или использовать описанный ниже подход.

Перепишем (4.1.13) на каждом сеточном элементе в следующем виде:

$$
J(h) = \int_{\Omega} h^2 w^2 dx_1 dx_2 , \text{ The } w^2 = \frac{\partial^2 u}{\partial x_1^2} + \frac{\partial^2 u}{\partial x_2^2}.
$$
 (4.1.14)

Отсюда вытекает следующая задача минимизации, позволяющая оценивать качество разбиения области сеткой: найти  $h = h_{av}$  такой, который доставляет минимум функционалу (4.1.14). Непосредственная минимизация ведет к тривиальному результату  $h = 0$ . Введем параметр N,

$$
N = \int_{\Omega} \frac{1}{h^2} dx_1 dx_2 \tag{4.1.15}
$$

Интерпретация последней формулы очевидна: если заменить h на кусочно-постоянную функцию, то правая часть (4.1.15) будет равна количеству сеточных элементов. Вполне естественно потребовать выполнение условия  $N = const.$  В этом случае вышеприведенная задача минимизации эквивалентна следующему уравнению:

$$
2\int_{\Omega} \left( h w^2 - \alpha \frac{1}{h^2} \right) \delta h = 0 \quad \text{if } \text{if } \text{if } \text{if } \delta \text{ is } \delta h \text{,} \tag{4.1.16}
$$

где  $\alpha$  – множитель Лагранжа для условия  $h^4w^2 = const$ .

Теперь можно предложить алгоритм сгущения сетки, описанный ниже.

1) Выбирается первоначальная сетка и на ней решается задача.

2) Вычисляется значение  $J(h)$  на каждом элементе сетки.

3) Те элементы, где  $J(h)$  больше некоторого заранее заданного значения  $J^*$ , подвергаются дополнительному разбиению.

4) Задача решается на новой сетке, и алгоритм переходит к пункту вычисления  $J(h)$ .

Еще одним возможным способом оценки ошибки может быть способ. предложенный в [360].

В настоящей монографии предлагается один из возможных подходов к получению локальных решений высокой точности во фрагменте конструкции для эллиптических краевых задач второго порядка. Этот подход существенно отличается от стандартного способа получения локального решения, основанного на сгущении сетки [711], тем, что позволяет использовать только регулярную сетку, что существенно упрощает соответствующие алгоритмы формирования и решения.

Основную идею метода изложим на примере. Она основывается на известном принципе Сен-Венана [346], согласно которому решение на достаточном удалении от места приложения нагрузки не зависит от способа ее приложения. Вновь рассмотрим задачу для области, показанной на рис. 4.1.1, но теперь уже задачу теории упругости, постановка которой приведена в параграфе 3.2.

Введем сетку  $\Omega_0$ , включающую 10х10 узлов. Пусть нас интересует решение с точностью определяемой сеткой  $\Omega$ , включающей 28x28 узлов в малой окрестности точки А. Будем называть эту окрестность «зона гарантированной точности». Выделим фрагмент конструкции, строго включающий в себя интересующую нас область. Введем на этом фрагменте подсетку  $\Omega_0^1 \subset \Omega_0$  (рис. 4.1.2). Подсетка  $\Omega_0^1$  совпадает с сеткой  $\Omega_1$  на выделенном фрагменте. Задача первоначально решается на сетке  $\Omega_0$ , а далее, используя полученное решение, выставляются краевые условия в виде напряжений на сетке  $\Omega_0^1$ . Если после этого выделенный фрагмент оказывается незакрепленным, то вычисляется его жесткое смещение и последующее решение задачи производится на ортогональном этому жесткому смещению подпространстве. Размерность подсетки  $\Omega_0^1$ : 13x13 узлов. Таким образом, размерность задачи при переходе от  $\Omega$ <sub>0</sub> к  $\Omega$ <sup>1</sup> существенно не увеличилась. Решая краевую задачу на подсетке, получаем приближение искомого решения. Данное приближение может быть достаточно неточным на выделенном фрагменте в целом, однако в «зоне гарантированной точности» оно должно удовлетворять заданной оценке, определяемой сеткой 28x28 узлов. Этого можно достичь различными способами:

- применением одного из способов оценки ошибки, описанных выше:

- добавлением некоторой апостериорной поправки к полученному решению [796,797];

- в случае достаточно близкого совпадения решения задачи с краевыми условиями, полученными сносом в узлы сетки  $\Omega_0^1$ , совпадающие с узлами сетки  $\Omega$ <sub>.</sub>, напряжений, и задачи с краевыми условиями, полученными в результате интерполяции напряжений с сетки  $\Omega$  во все граничные узлы сетки  $\Omega_0^1$ , задача считается решенной, а в противоположном случае выделенный фрагмент расширяется, и процесс решения повторяется на расширенном фрагменте.

# § 4.2. Обоснование алгоритма фрагментации

Приведем ниже предварительное обоснование применимости подхода, предложенного в предыдущем параграфе. Как известно, для первой краевой задачи теории упругости справедливо равенство (см. уравнением (2.6.12), приведенное в Главе 2):

$$
u - \int_{\alpha} G(x,\xi)(\ell u) d\xi = \int_{\alpha} G(x,\xi) F(\xi) d\xi + \int_{\alpha} (\ell G(x,\xi)) \overline{u}(\xi) d\xi , \quad (4.2.1)
$$

где  $u$  – вектор перемещений;  $\overline{u}$  – заданные перемещения (первое краевое условие);  $\ell$  - оператор естественных краевых условий, т.е.

$$
\ell u_i = \sum_{j=1}^{N} V_j \sigma_{i,j} \; ; \; \; v_j = \cos(v, x_j) \; ; \tag{4.2.2}
$$

 $v -$ вектор внешней нормали с компонентами  $v_i$ ,  $j = 1, ..., N$ ;  $\sigma$  - тензор напряжений с компонентами  $\sigma_{i,j}$ , i, j = 1, ..., N;  $G(x,\xi)$  – функция Грина.

Пусть  $\varepsilon(x)$  – фундаментальная функция системы (4.1.1) на неограниченной области. Следовательно, можем записать (4.2.1) в виде

$$
u - \int_{\partial\Omega} \varepsilon(x - \xi)(\ell u) d\xi = \int_{\Omega} \varepsilon(x - \xi) F(\xi) d\xi + \int_{\partial\Omega} (\ell \varepsilon(x - \xi)) \overline{u}(\xi) d\xi. \quad (4.2.3)
$$

Итак, нас интересует вопрос о зависимости решения от способа приложения достаточно удаленной нагрузки. Пусть  $u$  – решение задачи линейной теории упругости с нагрузкой  $P$ , приложенной в точке  $A$ , а  $\tilde{u}$  решение той же задачи, но с нагрузкой, сдвинутой относительно точки А на малую величину  $\delta$ . Тогда для  $v = u - \tilde{u}$  получаем аналогичную задачу с нагрузкой в виде диполя (рис. 4.2.1а).

a) 
$$
P
$$
 b)  $\lambda^{2P/3}$  e)  $P$  p  
\n $\delta$  p  
\n $P/3$  p/3 p/2 p/2 p/2 p

Рис. 4.2.1. Схемы приложения нагрузок.

Следовательно, слагаемое

$$
\int_{\Omega} \varepsilon(x - \xi) F(\xi) d\xi, \text{ The } F(x) = P[\delta(x - (A + \delta)) - \delta(x - A)]
$$

преобразуется к виду (в силу малости  $\delta$ )

$$
\int_{\Omega} \varepsilon(x - \xi) F(\xi) d\xi = P[\varepsilon(x - (A + \delta)) - \varepsilon(x - A)] = P\delta \varepsilon'(x - A), \quad (4.2.4)
$$

где  $A$  – соответствующая координата точки приложения силы (рис. 4.2.1a). Известно [100], что функция Грина для уравнения Лапласа имеет вид:

$$
G(x, y) = \frac{1}{2\pi} \ln|x - y|
$$
 (4.2.5)

и далее (4.2.4) преобразуется к виду

$$
\frac{1}{2\pi} P\delta \frac{1}{\rho(x,A)} \longrightarrow 0, \qquad (4.2.6)
$$

где  $\rho(x, y)$  – расстояние между точками  $x$  и  $y$ .

Для задачи теории упругости, в силу эквивалентности фундаментальных функций, можно получить аналогичные результаты. Если рассматривать видоизменение способа приложения  $P$  как распределение сосредоточенной нагрузки по двум или трем точкам, то правая часть системы уравнений линейной теории упругости для  $v = u - \tilde{u}$  примет вид, показанный на рис. 4.2.1б и 4.2.1в. В этом случае в силу аддитивности интеграла можно получить результаты, аналогичные (4.2.6).

Для проверки применимости описанного подхода были произведены численные расчеты задач линейной теории упругости и стационарной теплопроводности. Соответствующие результаты с подробным анализом представлены в [360].

# § 4.3. Лагранжев подход к фрагментации

В настоящем параграфе мы рассмотрим вопрос о влиянии «спрямления» сетки на решение задачи

$$
Au = F \tag{4.3.1}
$$

на достаточном удалении от точки «спрямления».

Поясним ниже само введенное понятие «спрямление».

Пусть в некоторой точке, лостаточно улаленной от интересующей нас области, производится укрупнение сетки. Тогда это эквивалентно постановке в этой точке ограничения

$$
D^2 u = 0, \t\t(4.3.2)
$$

где  $D^2$  – оператор второй производной.

Следовательно, при решении системы (4.3.1) минимизация выпуклого функционала

$$
\Phi(u) = \frac{1}{2}(Au, u) - (F, u)
$$
\n(4.3.3)

должна производиться на множестве с ограничениями вида (4.3.2).

Пусть  $R$  – множитель Лагранжа для этого ограничения. Тогда рассмотрим влияние спрямления в точке *i* на решение задачи  $(4.3.1)$  в точке *i* в одномерном случае (рис. 4.3.1), где  $P -$ заданная нагрузка в точке  $k$ .

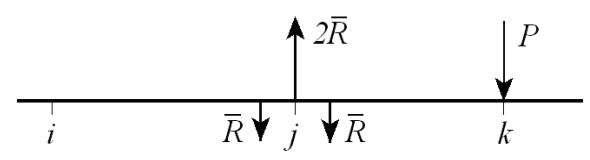

Рис. 4.3.1. Одномерный случай спрямления.

Пусть  $\tilde{u}$  – решение задачи (4.3.1). Тогда решение задачи со спрямлением  $\bar{u}$  будет равно

$$
\overline{u}(i) = (A^{-1}F)(i) - (A^{-1}D^2R)(i) , \qquad (4.3.4)
$$

где  $F = [0 \dots 0 \quad P \quad 0 \dots 0]^T$ , причем P стоит на месте k-го элемента вектора;  $R = [0 \dots 0 \overline{R} \ 0 \dots 0]^T$ , где  $\overline{R}$  – на месте *j*-го элемента.

Следовательно, несложно показать, что

$$
R = \frac{d(j,k)}{c(j,j)} P,
$$
 (4.3.5)

где  $d(i,k)$  – элемент матрицы  $D^2A^{-1}$ . стоящий на *i*-й строке в k-м столбце;  $c(i, j)$  – элемент матрицы  $D^2 A^{-1}(D^2)^*$ , стоящий на *j*-й строке в *j*-м столбце:

$$
\overline{u}(i) = \left[ a(i,k) - b(i,j) \frac{d(j,k)}{c(j,j)} \right] P,
$$
\n(4.3.6)

где  $a(i,k)$  – соответствующий элемент матрицы  $A^{-1}$ ;  $b(i, j)$  – соответствующий элемент матрицы  $A^{-1}D^2$ .

Далее, если рассматривать  $A^{-1}$  в виде фундаментальной матрицы, то можно получить:

$$
\overline{u}(i) = \left[ \varepsilon(i-k) - \frac{D^2 \varepsilon(j-k)}{D^4 \varepsilon(0)} D^2 \varepsilon(i-j) \right] P.
$$
 (4.3.7)

Если интерес представляет влияние не на само решение, а на его производные, то для  $k$ -й производной получим:

$$
\overline{u}^k(i) = \left[ D^k \varepsilon(i-k) - \frac{D^2 \varepsilon(j-k)}{D^4 \varepsilon(0)} D^{2+k} \varepsilon(i-j) \right] \frac{P}{h^k},
$$
(4.3.8)

гле

$$
D^{k}v(i) = \begin{cases} D^{k-1}v(i) - D^{k-1}v(i-1), & k-\text{heuernoe;}\\ D^{k-1}v(i+1) - D^{k-1}v(i), & k-\text{uernoe.} \end{cases}
$$
(4.3.9)

Поскольку

 $D^k r \approx O(1/r^k), k > 0.$ 

то можно сделать вывод, что влияние спрямления убывает как  $1/r^2$ , а само спрямление (т.е. величина  $\overline{R}$ ) имеет тот же порядок убывания. Далее перейдем к практически важному вопросу об определении зоны вырезания. Будем исходить из того, что на границе зоны гарантированной точности влияние от перераспределения нагрузки на границе зоны вырезания должно быть достаточно мало. В [360] предложен следующий критерий вырезания - к зоне гарантированной точности как бы пририсовывается график производной от фундаментальной функции на мелкой сетке, далее эта кривая приближается ломаной по узлам крупной сетки (рис. 4.3.2). Там, где ломаная начинает удовлетворительно описывать график производной от фундаментальной функции, можно устанавливать границу зоны вырезания. Этот подход к определению зоны вырезания эквивалентен выполнению условия

$$
h/r = const.
$$
 (4.3.10)

зона гарантированной точности

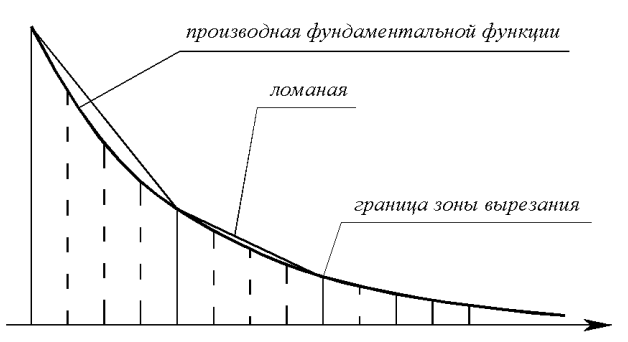

Рис. 4.3.2. К определению критерия вырезания.

В общем случае, однако, нас будет интересовать влияние укрупнения сетки по всей конструкции в целом. Если переход от крупной сетки к мелкой осуществляется путем линейной интерполяции, то на каждой ячейке крупной сетки проявляется эффект «спрямления», выражаемый в виде локальных самоуравновешенных нагрузок вида, показанного на рис. 4.2.16,в. Если же этот переход осуществляется при помощи сноса значений с крупной сетки на мелкую, то возникающие нагрузки будут иметь вид диполя. Эффекты такого рода можно задать в виде ограничений, аналогичных ограничению (4.3.2), на множестве допустимых функций. Таким образом, решение задачи на крупной сетке эквивалентно решению задачи на мелкой сетке на множестве допустимых функций с ограничениями вида (4.3.2), где матрица ограничений  $D^2$  определяется следующим образом:

- для случая линейной интерполяции

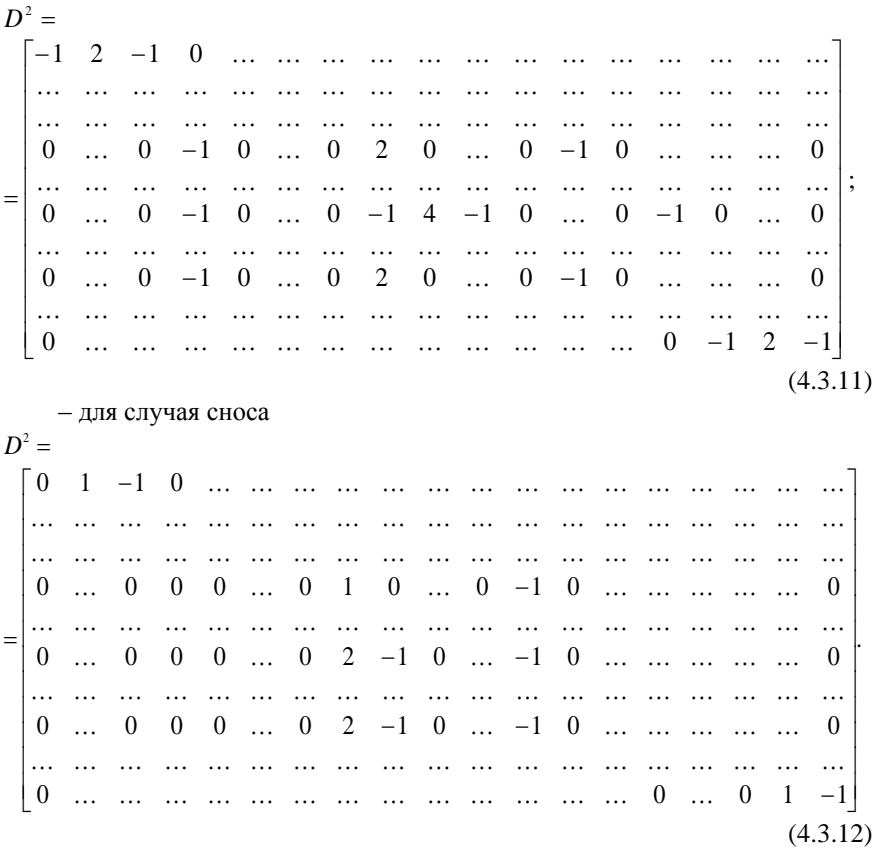

В матрице  $D^2$  строки, состоящие из -1, 2, -1 в случае линейной интерполяции или 1, -1 в случае сноса, соответствуют узлам из элементов, расположенных на границе области  $\Omega_{\mu}$ , а строки, состоящие из -1, -1, 4, -1, -1 или 2, -1, -1, соответствуют узлам из внутренних элементов. Заметим, что эта матрица является прямоугольной, поскольку количество ее столбцов равно количеству узлов мелкой сетки, а количество строк меньше числа столбцов на величину, равную количеству узлов мелкой сетки, которые совпадают с узлами крупной сетки.

Введем для исходной задачи функцию Лагранжа вида

$$
L(u, R) = \frac{1}{2} (Au, u) - (F, u) + (R, D2u).
$$
 (4.3.13)

Таким образом, минимизация функции Лагранжа будет производиться на подпространстве «спрямленных» функций, а  $R$  - вектор множителей Лагранжа для условий спрямления на ячейках крупной сетки (аналогично  $P$  на рис. 4.1.1б.в.

Рассмотрим условия минимума функции (4.3.13):

$$
\frac{\partial L}{\partial u} = Au + (D^2)^* R - F = 0
$$
  
\n
$$
\frac{\partial L}{\partial R} = D^2 u = 0.
$$
\n(4.3.14)

Решение системы (4.3.14) получается в виде

$$
u = A^{-1}F - A^{-1}(D^2)^*R
$$
 (4.3.15)

 $u = \hat{u} - A^{-1}(D^2)^* R$ .  $(4.3.16)$ 

где  $\hat{u}$  – решение задачи (4.3.1) на мелкой сетке.

 $\overline{u}$ 

или

Таким образом, суммарный эффект от спрямления будет выражаться слагаемым  $A^{-1}(D^2)^*R$ , и нас будет интересовать вопрос об убывании этого слагаемого, а также и самих  $R$ . Для  $R$  из второго уравнения системы (4.3.14) можно получить:

$$
D^2 A^{-1} F - D^2 A^{-1} (D^2)^* R = 0.
$$
 (4.3.17)

Решая это уравнение, получаем значения для  $R$  и для  $A^{-1}(D^2)^*R$ . Заметим, что в силу вырожденности оператора  $D^2$  вектор  $A^{-1}(D^2)^*R$  в общем случае может быть найден с точностью до константы. Поскольку часто бывает необходимо решать задачу в производных, то тогда эта константа уничтожается. Кроме того, можно отметить, что в качестве альтернативы при определении правильности вырезания фрагмента можно использовать малость значений производных  $R$  и  $A^{-1}(D^2)^*R$  на границе вырезания.

# § 4.4. Фрагментация и многосеточность

Очевидно, что проблема исследования влияния самоуравновешенных нагрузок также может возникнуть в рамках общего многосеточного подхода. Пусть имеется двухуровневая процедура для решения задачи (4.3.1):

$$
{}^{k+1} = u^k + \tau_k D^{-1} (E - (A - D) Q A_0^{-1} Q^*) (A u^k - F), \qquad (4.4.1)
$$

где  $D$  – некоторый легкообратимый оператор, иногда называемый «высокочастотным гасителем»;  $Q$  – оператор продолжения с крупной сетки на мелкую;  $Q^*$  – оператор сужения с мелкой сетки на крупную;  $\tau_k$  – итерационный параметр;  $A_{0}$  – оператор рассматриваемой задачи на крупной сетке.

Данной процедуре соответствует многосеточный эквивалентный оператор В, который, в свою очередь, порождает оператор ортогонального преобразования на подпространство векторов вида  $v = Qu$ , т.е. на подпространство интерполянтов. В [360] достаточно подробно описаны различные виды операторов О продолжения с крупной сетки на мелкую. Там же был приведен вид базисных векторов для пространства линейных «антиинтерполянтов». Легко видеть, что самоуравновешенные нагрузки вида, представленного на рис. 4.2.16, 4.2.1в, являются именно такими векторами, а нагрузки в виде диполей являются базисными векторами в пространстве

«антиинтерполянтов» при «тривиальной инжекции» [360]. Таким образом, решение задачи на мелкой сетке можно разложить по двум базисам, один из которых является базисом в пространстве интерполянтов с крупной сетки на мелкую, а второй – ортогональный ему [46]. Задача решается на крупной сетке точно (путем точного обращения матрицы А). Итак, нас будет интересовать влияние на фрагмент конструкции векторов из ортогонального дополнения подпространству интерполянтов. И опять мы пришли к вопросу о влиянии самоуравновешенных нагрузок на рассматриваемый фрагмент конструкции. Данная проблема применительно к оператору линейной интерполяции была рассмотрена в [46], и было показано, что это влияние достаточно быстро убывает, а суммарный эффект S удовлетворяет следующему неравенству:

$$
S < c_1 + c_2 \lim_{l \to \infty} \sum_{k=1}^{l} \frac{1}{k - 1} \,, \tag{4.4.2}
$$

где  $c_1, c_2$  – некоторые постоянные.

# Часть 2. МЕТОД ЛОКАЛИЗАЦИИ

### § 4.5. Введение

Расчетная схема многих строительных конструкций обычно представляется в виде краевой задачи строительной механики. В частности, такая постановка применяется при расчете сплошных конструкций, а также регулярных дискретных конструкций, таких как фермы, регулярные сетчатые объекты и т.д. Почти всегда в таких конструкциях можно заранее наметить зоны, в которых существует наибольшая опасность возникновения максимальных напряжений, приводящих к разрушению, либо участки конструкции, которым предъявляются дополнительные эксплуатационные требования.

Для получения большей точности решения в интересующих нас зонах необходима мелкая сетка, достаточно хорошо аппроксимирующая поставленную задачу при расчетах с привлечением численных методов, таких как метод конечных элементов. В то же время столь мелкое разбиение на участках, удаленных от интересующей зоны, является излишним, поскольку существенное влияние от этих зон оказывают только глобальные факторы, аппроксимация которых достаточна на грубой сетке. Для задач теории упругости это хорошо согласуется с принципом Сен-Венана.

Построение сгущающихся сеток является вопросом построения специальных алгоритмов аппроксимации исходной задачи. Разберем общий подход к решению этого вопроса. Пусть мы имеем достаточно мелкую сетку, хорошо описывающую исходную задачу во всех точках. Далее на этой сетке намечаем интересующую нас локальную зону. На удаленных от намеченной зоны участках переходим к укрупняющейся сетке путем объединения нескольких ячеек мелкой сетки в одну, т.е. тем самым мы заменяем искомую

функцию на мелкой сетке кусочно-линейной на укрупняемых ячейках. Будем называть такой подход спрямлением функции на участках сетки.

Основной целью авторов было исследование влияние такого спрямления на результаты, получаемые при решении поставленной задачи на мелкой сетке. С аналитических позиций булем трактовать спрямление функции на узлах сетки как некоторые ограничения, налагаемые на функцию в случае вариационной постановки задачи. Тогда такое ограничение будет входить в исходный функционал с некоторым множителем Лагранжа  $R$ , который с физической точки зрения является реакцией системы на производимое спрямление.

# § 4.6. Исследование методов получения локальных решений для одномерных задач

## 4.6.1. Предварительные замечания

Вопрос о решении одномерных краевых задач достаточно часто возникает при расчете таких конструкций, как разного рода балки и балочные системы. В качестве соответствующих примеров здесь можно указать железнодорожные и подкрановые пути, цилиндрические оболочки, различные плитные конструкции, рассчитываемые методом прямых, многоэтажные здания и т.д. В случае значительной протяженности перечисленных систем (например, железнодорожный путь) при их моделировании дискретными методами (например, МКЭ, ВРМ, МКР с постоянным шагом) для достижения достаточной точности требуется достаточно большое количество шагов. Кроме того, известно, что значительное количество неизвестных в этом случае приводит к плохой обусловленности системы. Помимо систем со значительной протяженностью аналогичная ситуация возникает также для балочных конструкций, характеризующихся сильным краевым эффектом, т.е. при наличии в соответствующих решениях составляющих типа  $\exp(\lambda x)$ при достаточно больших значениях  $\lambda x$ , например при  $\lambda l > 20$ , где  $l$ длина конструкции. В действительности понятие протяженности системы и явление типа краевого эффекта связаны единым критерием - величиной  $\lambda$  І. Разумеется, существует и ряд других соображений (в частности, относительно небольшая мощность вычислительных средств), по которым слишком мелкая сетка является нежелательной для построения численного решения. В особенности нецелесообразна сетка со значительным количеством узлов при необходимости получить локальное решение в заданной заранее зоне конструкции.

При рассмотрении одномерных краевых задач существенным является тот факт, что в ряде случаев для контроля правильности получаемых результатов может быть построено аналитическое решение. Наконец, разработка, исследование и развитие методов, связанных с получением локального решения в случае одномерных задач, является хорошей моделью для разработки аналогичных полхолов при решении многомерных залач.

#### $4.6.2.$ Влияние спрямления функции на решение задачи в неограниченной области

Рассмотрим случай одномерной краевой задачи. Пусть в области  $\Omega = (0, l)$  исходная краевая задача определена квадратичным функционалом

$$
\Phi(u) = \frac{1}{2} (Lu, u) - (F, u) + C , \qquad (4.6.1)
$$

гле  $L$  – оператор краевой залачи:  $F$  – заланная правая часть.

Функционалу (4.6.1) соответствует стационарная точка, являющаяся решением уравнения

$$
Lu = F. \tag{4.6.2}
$$

Для приближенного решения задачи на отрезке (0,1) разобьем его на участки достаточно мелкой сеткой с постоянным шагом  $h$ , обеспечивающим хорошую аппроксимацию. В этом случае полученная дискретная задача описывается функционалом

$$
\Phi_h(u) = \frac{1}{2} (Au, u) - (F, u) + C, \qquad (4.6.3)
$$

где  $A$  – соответствующая матрица краевой задачи:  $F$  – правая часть.

Стационарная точка может быть определена из уравнения

$$
Au = F.
$$
 (4.6.4)

Предположим, что на некоторой части области принят более крупный шаг, объединяющий несколько участков мелкой сетки.

Будем считать, что искомая функция на соответствующих участках линейная. Это означает, что

$$
u_{i} = \frac{1}{2}(u_{i+1} + u_{i-1}), \quad i \in I, \tag{4.6.5}
$$

где I - множество спрямляемых точек.

Это же условие, очевидно, можно записать следующим образом:

$$
D2u(i) = ui-1 - 2ui + ui+1 = 0.
$$
 (4.6.6)

В общем случае таких спрямлений может быть несколько, и располагаться они могут в разных местах.

Пусть  $\chi_r$  – характеристическая функция точек, попадающих внутрь спрямленных участков, т.е.

$$
\chi_r(i) = \begin{cases} 1, & \text{eclm B} \text{ is } i - \text{N} \text{ to } i \text{ and } i \text{ to } j \text{.} \\ 0, & \text{yclobne } \text{ the } i \text{ more more more.} \end{cases} \tag{4.6.7}
$$

Тогда, учитывая дополнительные условия спрямления и используя множители Лагранжа, можно записать исходный функционал в виде

$$
\Phi(u, R) = \Phi(u) + \sum_{i \in I} \chi_{i}(i) R(i) D^{2} u(i) , \qquad (4.6.8)
$$

где  $R(i)$  – множители Лагранжа.

С физической точки зрения при расчете конструкций множители Лагранжа представляют собой реакции дополнительных связей, описываемых условием (4.6.8). Этот функционал можно представить в виде

$$
\Phi(u, R) = \Phi(u) + (\chi_r R, D^2 u), \qquad (4.6.9)
$$

$$
R = \begin{cases} 0, & \text{ecm} \\ R_i, & \text{ecm} \end{cases} \quad \chi_r(i) = 0 \tag{4.6.10}
$$

или, учитывая самосопряженность оператора  $D^2$  ( $(D^2)^* = D^2$ ) получим:

$$
\Phi(u,R) = \frac{1}{2}(Au,u) - (F,u) + (D^2 \chi_r R, u) \,. \tag{4.6.11}
$$

Стационарные точки исходного функционала и функционала с дополнительными условиями будут, разумеется, разными. Обозначим через  $\tilde{u}$ стационарную точку функционала с дополнительными условиями. Введем также величину

$$
\Delta u = u - \tilde{u} \tag{4.6.12}
$$

представляющую собой вектор, показывающий влияние дополнительных условий, определяемых реакциями  $R_i$ . Кроме того, обозначим:

$$
Q = \chi_r D^2; \quad Q^* = D^2 \chi_r. \tag{4.6.13}
$$

Следовательно, функционал (4.6.11) примет вид:

$$
\Phi(u,R) = \frac{1}{2}(Au,u) - (F,u) + (Q^*R,u) . \tag{4.6.14}
$$

Условие стационарности нового функционала описывается системой уравнений

$$
\begin{cases}\n\frac{\partial \Phi}{\partial u} = A\tilde{u} - F + Q^*R = 0 \\
\frac{\partial \Phi}{\partial R} = Q\tilde{u} = 0.\n\end{cases}
$$
\n(4.6.15)

Решение этой системы можно искать в виде

$$
\tilde{u} = u - \Delta u \,, \tag{4.6.16}
$$

гле

т.е. *и* – решение исходной задачи;  $\Delta u$  – влияние связей.

Для определения  $R$  подставим  $\tilde{u}$  во второе уравнение системы (4.6.15). Будем иметь:

 $u = A^{-1}F$ ;  $\Delta u = A^{-1}O^*R$ .

$$
Q(u - \Delta u) = 0
$$
;  $Q\Delta u = Qu$ ;  $QA^{-1}Q^*R = Qu$ . (4.6.18)

Вводя обозначение

$$
B = QA^{-1}Q^*,
$$
 (4.6.19)

перепишем последнее уравнение в следующем виде

$$
BR = Qu. \tag{4.6.20}
$$

В качестве примера приведем общий вид матриц для дискретной краевой задачи с заданными точками спрямления, как показано на рис. 4.6.1.

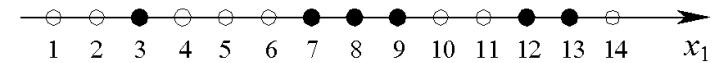

Рис. 4.6.1. Пример задания точек спрямления (соответствующие точки выделены черным цветом).

 $(4.6.17)$ 

Имеем: 1 2 1 2 1 1 2 1 1 2 1 1 2 1 1 2 1 1 2 1 1 2 1 1 2 1 1 2 1 1 2 1 1 2 1 1 2 1 2 1 <sup>2</sup> *D* ; (4.6.21) 0 1 1 0 0 1 1 1 0 0 0 1 0 0 *<sup>Г</sup>* ; (4.6.22) 0 1 2 1 1 2 1 0 0 1 2 1 1 2 1 1 2 1 0 0 0 1 2 1 0 0 <sup>2</sup> *Q <sup>Г</sup> <sup>D</sup>* ;(4.6.23)

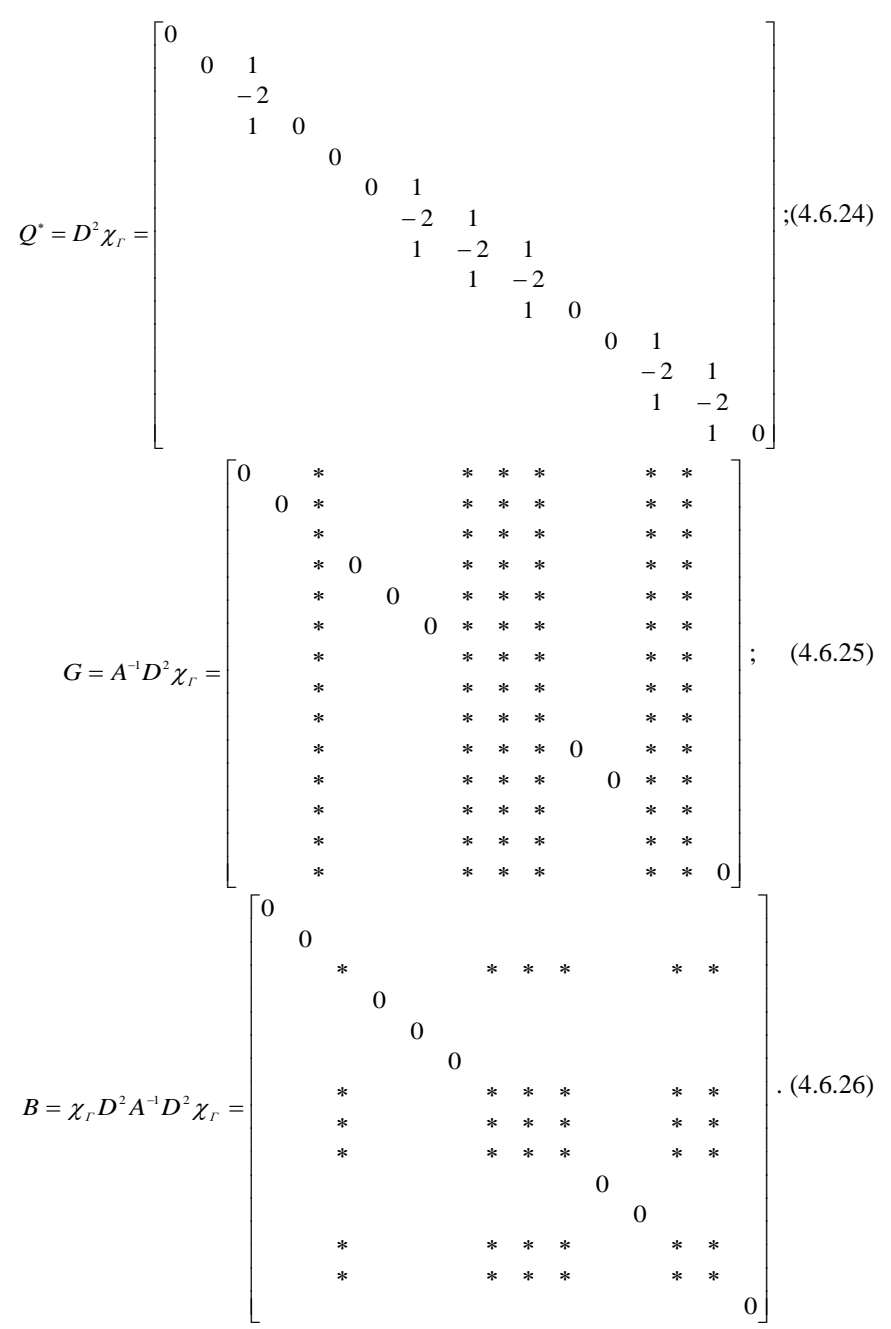

Для анализа физического смысла условия (4.6.20) рассмотрим случай, когда спрямляемый участок состоит из двух отрезков. Пусть такая ситуация реализуется в примере, представленном на рис. 4.6.2, для точки  $i = 7$ .

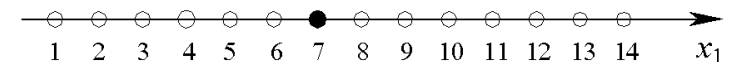

Рис. 4.6.2. Пример задания точек спрямления (соответствующие точки выделены черным цветом).

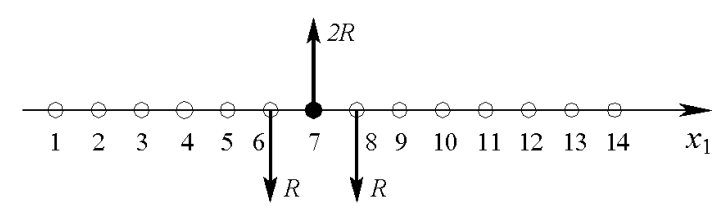

Рис. 4.6.3. Система трех самоуравновешенных сил.

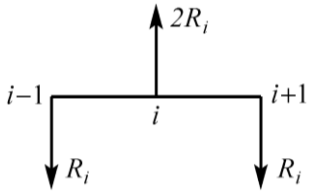

Рис. 4.6.4. Общий вид реакции связи.

Имеем:

$$
u_{7} = \frac{u_{6} + u_{8}}{2} \quad \text{with} \quad u_{6} - 2u_{7} + u_{8} = 0.
$$

Тогла матрица О представляется одной ненулевой строкой (сельмая стро-

ка). Соответственно матрица  $Q^*$  состоит из одного ненулевого столбца вида

 $(q_7)^* = [0 \ 0 \ ... \ 1 \ -2 \ 1 \ 0 \ ... \ 0].$ 

В этом случае добавка к исходному решению на мелкой сетке определяется решением уравнения

$$
A\Delta u = -Rq_7,
$$

где  $R$  – число, т.е. является результатом действия на систему реакции связи, состоящее из трех самоуравновешенных сил, показанных на рис. 4.6.3.

В этом случае реакция *і*-й связи имеет вид, показанный на рис. 4.6.4.

Влияние *і* -й связи на систему определяется решением уравнения

$$
A\Delta u^i = -R_i q^i, \qquad (4.6.27)
$$

$$
q^{i} = D^{2}e^{i}; \quad e^{i}(j) = \begin{cases} 0, & i \neq j \\ 1, & i = i. \end{cases}
$$
 (4.6.28)

где

T.e.

$$
e^{i} = \begin{bmatrix} 0 \\ \vdots \\ 0 \\ 1 \\ 0 \\ \vdots \\ 0 \end{bmatrix} \leftarrow i; \quad q^{i} = \begin{bmatrix} 0 \\ \vdots \\ 1 \\ -2 \\ 1 \\ \vdots \\ 1 \end{bmatrix} \leftarrow i-1 \quad (4.6.29)
$$

286

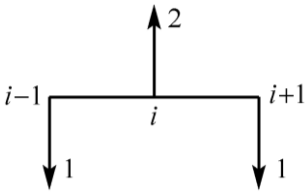

Рис. 4.6.5. Вид эквивалентной реакции связи.

Таким образом,  $q^{i}$  соответствует системе сил, показанной на рис. 4.6.5, а  $R_i$  – число, определяющее величину реакции.

Общее решение со связями может быть найдено по формуле

$$
\widetilde{u} = u - \sum g_i R_i , \quad \text{rge} \quad g_i = A^{-1} q^i . \tag{4.6.30}
$$

Подставляя й в уравнения связей, получим:

$$
\chi_r \sum_i \chi_r(i) R_i D^2 g_i = \chi_r D^2 u \,, \tag{4.6.31}
$$

т.е. систему уравнений относительно неизвестных  $R_i$ .

Отметим, что для определения и и g требуется решение системы уравнений с симметричной, положительно определенной матрицей А и несколькими правыми частями ( $F, q<sup>i</sup>$ ). Последующее определение  $R<sub>i</sub>$  также состоит в решении системы с симметричной, положительно определенной матрицей В.

$$
BR = \chi_r D^2 u \,, \tag{4.6.32}
$$

порядок которой определяется количеством связей. В развернутом виде система разрешающих уравнений относительно реакций  $R$  имеет вид:

$$
\chi_r D^2 A^{-1} D^2 \chi_r R = \chi_r D^2 A^{-1} F \,. \tag{4.6.33}
$$

Использование множителей Лагранжа для определения влияния спрямления участков позволяет установить, каким физическим фактором сопровождается увеличение шага сетки. Пожалуй, самым существенным фактом является то, что спрямление соответствует приложению в окрестности точки симметричной, самоуравновешенной локальной системы сил (т.е. системы, у которой сумма проекций сил, а также момент относительно точки приложения любой из трех сил равны нулю). Из многих физических и математических соображений известно, что воздействие на сооружение в целом локальной системы самоуравновешенных сил в большинстве случаев резко убывает на расстоянии, что в принципе и оправдывает увеличение шага сетки вдали от места, напряженное состояние которого вызывает интерес или представляется опасным с точки зрения разрушения или какоголибо другого критерия надежности конструкции.

Выделив этот физический фактор, соответствующий геометрическому увеличению шага сетки, получаем возможность для аналитического исследования его влияния и численной оценки, а также численного определения, как максимально может увеличиваться шаг сетки по мере удаления от интересующего места.
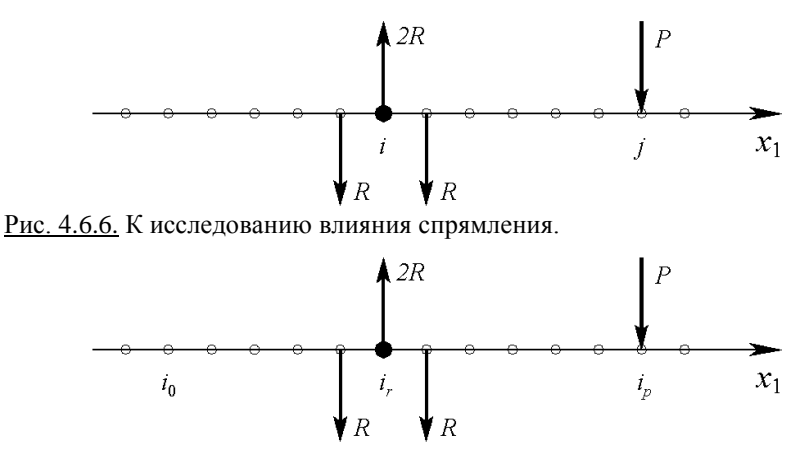

Рис. 4.6.7. К исследованию влияния спрямления.

С математической точки зрения фактом, определяющим результат удаленного локального воздействия на рассматриваемое место конструкции, является поведение вектора (дискретной функции)

$$
R_i g^i = R_i A^{-1} q_i, \qquad (4.6.34)
$$

где матрица  $A^{-1}$  с позиций строительной механики является дискретной функцией влияния. Поскольку

$$
A^{-1}q = A^{-1}D^2e^i, \t\t(4.6.35)
$$

то фактически результат определяется второй центральной разностью от линии влияния, и именно степень ее убывания определяет увеличение шага сетки.

В то же время величина воздействия от спрямления в *і*-й точке на величину искомой функции в *j*-й точке - это величина элемента  $a_{ii}$  матри-**III**  $A^{-1}D^2$ 

Пусть правая часть задана в виде дискретной единичной функции в *і* й точке, т.е.

$$
P_i = P \begin{cases} 0, & i \neq j \\ 1, & i = j. \end{cases}
$$
 (4.6.36)

В силу линейности задачи этого вполне достаточно для исследования. Тогда величина R определяется из равенства

$$
Rb_{ij} = d_{i,j}P, \t\t(4.6.37)
$$

где  $b_{ii}$  – диагональный элемент матрицы  $D^2A^{-1}D^2$ ;  $d_{ii}$  – элемент матрицы  $D^2A^{-1}$ . Слеловательно.

$$
R = \frac{d_{i,j}}{b_{i,j}} P . \t\t(4.6.38)
$$

Если краевая задача рассматривается в бесконечной области, то умножение матрицы  $A^{-1}$  на вектор в этом случае представляется сверткой с дискретной фундаментальной функцией  $\varepsilon(x)$ . Тогда можно записать, что

$$
A^{-1}v = \sum_{i=-\infty}^{\infty} \varepsilon(i-j)v(j) \ . \tag{4.6.39}
$$

Это означает, что все строки матрицы  $A^{-1}$  представлены одним и тем же вектором  $\varepsilon = [\dots \varepsilon_{2}, \varepsilon_{1}, \varepsilon_{0}, \varepsilon_{1}, \varepsilon_{2}, \dots],$  т.е.

и каждая диагональ матрицы представлена одним числом, соответствующим значению фундаментальной функции в точке, соответствующей номеру диагонали.

Можно проверить, что матрица  $D^2A^{-1}D^2$  и матрица  $D^2A^{-1}$  образованы векторами  $D^2D^2\varepsilon$  и  $D^2\varepsilon$ , поскольку операции разности и свертки являются перестановочными. Рассматривая реакцию  $R$  на спрямлении  $i$ -го участка от силы  $P$ , приложенной в точке  $j$ , получим, что

> $b_{ii} = (D^2 D^2 \varepsilon)(0); \quad d_{ii} = (D^2 \varepsilon)(i - j).$  $(4.6.41)$

Если принять для упрощения, что  $i = 0$ , то

$$
R = \frac{D^2 \varepsilon(j)}{D^2 D^2 \varepsilon(0)} P.
$$
 (4.6.42)

Для изучения влияния спрямления в точке і от единичной нагрузки, приложенной в точке *i* (рис. 4.6.7), выведем общую формулу этой зависимости. Имеем:

$$
\widetilde{u}(i_0) = (A^{-1}\widetilde{P})(i_0) - (A^{-1}D^2\widetilde{R})(i_0),
$$
\n(4.6.43)

 $\widetilde{P} = P \begin{bmatrix} 0 \\ \vdots \\ 0 \\ 1 \\ 0 \\ \vdots \end{bmatrix} \leftarrow i_{p} ; \quad \widetilde{R} = R \begin{bmatrix} 0 \\ \vdots \\ 0 \\ 1 \\ 0 \\ \vdots \end{bmatrix} \leftarrow i_{r} .$  $(4.6.44)$ 

где

Величина 
$$
R
$$
 определяется по формуле (4.6.38), т.е.

$$
R = \frac{d(i_{r}, i_{p})}{b(i_{r}, i_{r})} P ;
$$
\n(4.6.45)

$$
\widetilde{u}(i_0) = \widetilde{a}(i_0, i_p)P - \widetilde{a}(i_0, i_r)R , \qquad (4.6.46)
$$

289

где  $\tilde{a}(i_0, i_0)$  – элемент матрицы  $A^{-1}$ , расположенный в  $i_0$ -й строке и  $i_n$ -м столбце;  $\tilde{a}(i_0, i_1)$  – элемент матрицы  $A^{-1}D^2$ , расположенный в  $i_0$ -й строке и  $i_{.}$  -м столбце.

Воспользовавшись выражением для  $R$  через величину  $P$ , получим:

$$
\widetilde{u}(i_0) = \left[ \widetilde{a}(i_0, i_p) - \widetilde{a}(i_0, i_r) \frac{d(i_r, i_p)}{b(i_r, i_r)} \right] P.
$$
\n(4.6.47)

В случае, если  $A^{-1}$  представима фундаментальной функцией (бесконечный участок), будем иметь:

$$
\widetilde{u}(i_0) = \left[\varepsilon(i_0 - i_p) - \frac{D^2 \varepsilon(i_r - i_p)}{D^4 \varepsilon(0)} D^2 \varepsilon(i_0 - i_r)\right] P. \tag{4.6.48}
$$

В большинстве практических случаев, как правило, интересует не столько сама функция, сколько ее производные. В дискретном случае это разностные отношения или просто разности. Общая формула для разности  $k$  -го порядка имеет вид:

$$
\widetilde{u}^{k}(i_{0}) = \left[ D^{k} \varepsilon (i_{0} - i_{p}) - \frac{D^{2} \varepsilon (i_{r} - i_{p})}{D^{4} \varepsilon(0)} D^{2+k} \varepsilon (i_{0} - i_{r}) \right] \frac{P}{h^{k}}, \qquad (4.6.49)
$$

где

$$
D^k \varphi(i) = \begin{cases} D^{k-1} \varphi(i) - D^{k-1} \varphi(i-1), & k \text{ - termoe} \\ D^{k-1} \varphi(i+1) - D^{k-1} \varphi(i), & k \text{ - Hermite.} \end{cases}
$$
(4.6.50)

Как видно из формул (4.6.47), величина погрешности решения от спрямления в этом случае определяется отношением

$$
\gamma = \frac{\Delta u(i_0)}{u(i_0)} = \frac{D^2 \varepsilon (i_r - i_p) D^2 \varepsilon (i_0 - i_r)}{D^4 \varepsilon (0) \varepsilon (i_0 - i_p)}.
$$
(4.6.51)

Для разностных производных эта погрешность имеет вид:

$$
\gamma^{k} = \frac{\Delta u^{k}(i_{0})}{u^{k}(i_{0})} = \frac{D^{2} \varepsilon (i_{r} - i_{p}) D^{2+k} \varepsilon (i_{0} - i_{r})}{D^{4} \varepsilon (0) D^{k} \varepsilon (i_{0} - i_{p})}.
$$
\n(4.6.52)

В действительности может оказаться, что само решение  $u(i_0)$  или его производные  $u^k(i_0)$  малы сами по себе, и поэтому любая относительная погрешность, даже очень большая, ни о чем не говорит (скорее всего, она иллюстрирует точность арифметических вычислений). В этой связи правильно судить о погрешности с позиций максимальных значений функции  $\varepsilon(x)$ , либо, если нас интересуют ее производные, сравнивать необходимо с их максимальными значениями. В общем случае обозначим максимальное значение функции или ее производных в заданной области через

$$
M = \varepsilon_{\text{max}}^k = \varepsilon^k \left( i \right)_{\text{max}}. \tag{4.6.53}
$$

Тогда общая погрешность одного спрямления оценивается формулой

$$
\gamma^{k} = \frac{D^{2} \varepsilon (i_{r} - i_{p}) D^{2+k} \varepsilon (i_{0} - i_{r})}{D^{4} \varepsilon(0)} \frac{1}{M}.
$$
\n(4.6.54)

Под величиной  $M$  может пониматься и некоторая другая величина, взятая из соображений, связанных с пониманием относительной погрешности (например, сравнение с величиной допустимых значений функции или ее производных либо воздействия от других сил, не связанные с силой  $P$ , и т.п.).

#### 4.6.3. Совместное влияние фиксированного значения функции и ее спрямления на решение задачи в неограниченной области

Пусть в точке  $i_{p}$  задано сосредоточенное воздействие  $P$ , в точке  $i_{p}$  условие  $u(i) = g$ . Тогда без спрямления функции исходная задача описывается функционалом

$$
\Phi(u, R_0) = \Phi(u) + R_0(u(i_r) - g) , \qquad (4.6.55)
$$

где  $R_0$  – множитель Лагранжа (реакция на фиксированное значение функции). Стационарная точка этого функционала определяется из уравнений

$$
\begin{cases}\nAu = F + R_0 e_{ir} \\
u(i_r) = g,\n\end{cases} \n\tag{4.6.56}
$$

где

$$
e(i_{ir}) = \delta(i_{r}, i) = \begin{cases} 1, & i_{r} = i \\ 0, & i_{r} \neq i; \end{cases} \quad F = Pe_{ip}, \tag{4.6.57}
$$

т.е.  $\delta(i, i)$  – символ Кронекера.

Если оператор  $A^{-1}$  представим в виде свертки с фундаментальной функцией, то решение залачи булет иметь вид:

$$
u = P\varepsilon * e_{ip} + R_0 \varepsilon * e_{ir} = P\varepsilon (i - i_p) + R_0 \varepsilon (i - i_r) \,. \tag{4.6.58}
$$

В этом уравнении  $R_0$  определяется из условия

$$
P\epsilon(i_r - i_p) + R_0 \epsilon(i_r - i_r) = g , \qquad (4.6.59)
$$

откула

$$
R_0 = \frac{1}{\varepsilon(0)} (g - P\varepsilon(i, -i,)). \tag{4.6.60}
$$

Пусть теперь в точке  $i_{\perp}$  задано еще одно условие - спрямление функции

$$
\begin{cases}\n\widetilde{u}(i_r) = g \\
D^2 \widetilde{u}(i_r) = 0.\n\end{cases}
$$
\n(4.6.61)

Тогда функционал, описывающий задачу, примет вид:

$$
\Phi(u, R) = \Phi(u) + \tilde{R}_0(u(i_r) - g) + R_0 D^2 u(i_r), \qquad (4.6.62)
$$

где  $\widetilde{R}_0$  и  $R_0$  – множители Лагранжа (реакции системы), соответствующие поставленным условиям. Условие стационарности такого функционала определяется системой уравнений

$$
\begin{cases}\nA\widetilde{u} = Pe_{ip} + \widetilde{R}_0 e_{ir} + R_0 D^2 e_{ir} \\
\widetilde{u}(i_r) = g \\
D^2 \widetilde{u}(i_r) = 0.\n\end{cases}
$$
\n(4.6.63)

291

В случае, когда матрица *A* представлена фундаментальной функцией, общее решение ищется в виде

$$
\widetilde{u} = P\varepsilon(i - i_p) + \widetilde{R}_0 \varepsilon(i - i_r) + R_0 D^2 \varepsilon(i - i_r) , \qquad (4.6.64)
$$

где  $R_{_0}$  $\widetilde{R}_{_0}$  и  $R_{_0}$  могут быть найдены из условий

$$
\begin{cases}\nP\varepsilon(i, -i_p) + \widetilde{R}_0 \varepsilon(i, -i_r) + R_0 D^2 \varepsilon(i, -i_r) = g \\
PD^2 \varepsilon(i, -i_p) + \widetilde{R}_0 D^2 \varepsilon(i, -i_r) + R_0 D^4 \varepsilon(i, -i_r) = 0\n\end{cases}
$$
\n(4.6.65)

$$
AR = b, \tag{4.6.66}
$$

$$
\text{rge} \quad A = \begin{bmatrix} \varepsilon(0) & D^2 \varepsilon(0) \\ D^2 \varepsilon(0) & D^4 \varepsilon(0) \end{bmatrix}; \quad R = \begin{bmatrix} \widetilde{R}_0 \\ R_0 \end{bmatrix}; \quad b = \begin{bmatrix} g \\ 0 \end{bmatrix} - P \begin{bmatrix} \varepsilon(i, -i_p) \\ D^2 \varepsilon(i, -i_p) \end{bmatrix}. \tag{4.6.67}
$$

Для нахождения обратной матрицы воспользуемся формулой

$$
A^{-1} = \frac{1}{\Delta} \begin{bmatrix} a_{2,2} & -a_{1,2} \\ -a_{2,1} & a_{1,1} \end{bmatrix} = \frac{1}{\Delta} \begin{bmatrix} D^4 \varepsilon(0) & -D^2 \varepsilon(0) \\ -D^2 \varepsilon(0) & \varepsilon(0) \end{bmatrix},
$$
(4.6.68)  

$$
\Delta = \varepsilon(0)D^4 \varepsilon(0) - (D^2 \varepsilon(0))^2.
$$
(4.6.69)

где

Тогда из (4.6.66) величина *R* определится следующим образом:

$$
A^{-1}b = \frac{g}{\Delta} \left[ \frac{D^4 \varepsilon(0)}{D^2 \varepsilon(0)} \right] - \frac{P}{\Delta} \left[ \frac{D^4 \varepsilon(0) \varepsilon(i, -i_p) - D^2 \varepsilon(0) D^2 \varepsilon(i, -i_p)}{D^2 \varepsilon(0) \varepsilon(i, -i_p) + \varepsilon(0) D^2 \varepsilon(i, -i_p)} \right]; \quad (4.6.70)
$$

$$
\widetilde{R}_0 = \frac{g}{\Delta} D^4 \varepsilon(0) - \frac{P}{\Delta} [D^4 \varepsilon(0) \varepsilon (i_r - i_p) - D^2 \varepsilon(0) D^2 \varepsilon (i_r - i_p)]; \qquad (4.6.71)
$$

$$
R_0 = -\frac{g}{\Delta} D^2 \varepsilon(0) - \frac{P}{\Delta} [-D^2 \varepsilon(0) \varepsilon (i_r - i_p) + \varepsilon(0) D^2 \varepsilon (i_r - i_p)]. \quad (4.6.72)
$$

Погрешность, возникающая в результате спрямления, определяется по формуле

$$
\Delta u = u - \widetilde{u} = \varepsilon (i - i_r)(R_0 - \widetilde{R}_0) + D^2 \varepsilon (i - i_r)R_0, \qquad (4.6.73)
$$

где величина

$$
\Delta R_{0} = R_{0} - \widetilde{R}_{0} \tag{4.6.74}
$$

определяется выражением

$$
\Delta R_0 = g \left[ \frac{1}{\varepsilon(0)} - \frac{1}{\Delta} D^4 \varepsilon(0) \right] -
$$
  
\n
$$
- P \left[ \frac{\varepsilon(i, -i_\rho)}{\varepsilon(0)} - \frac{1}{\Delta} [D^4 \varepsilon(0) \varepsilon(i, -i_\rho) - D^2 \varepsilon(0) D^2 \varepsilon(i, -i_\rho)] \right] =
$$
  
\n
$$
= \frac{(D^2 \varepsilon(0))^2}{\Delta \varepsilon(0)} g + \frac{(D^2 \varepsilon(0))^2}{\Delta \varepsilon(0)} \varepsilon(i, -i_\rho) P - \frac{D^2 \varepsilon(0)}{\Delta} D^2 \varepsilon(i, -i_\rho) P,
$$
  
\nT.e. 
$$
\Delta R_0 = \frac{(D^2 \varepsilon(0))^2}{\Delta \varepsilon(0)} g + \frac{(D^2 \varepsilon(0))^2}{\Delta \varepsilon(0)} \varepsilon(i, -i_\rho) P - \frac{D^2 \varepsilon(0)}{\Delta} D^2 \varepsilon(i, -i_\rho) P.
$$
(4.6.75)

Погрешность для разностных схем можно записать в виде

$$
\Delta u^{(k)}(i) = [\varepsilon^{(k)}(i - i_r)\Delta R_0 + \varepsilon^{2+k}(i - i_r)R_0]/h^k, \quad k = 0, 1, 2, \dots. \tag{4.6.76}
$$

Относительная погрешность может быть определена по одному из следующих выражений:

$$
\gamma^{k} = \frac{\Delta u^{(k)}}{u^{(k)}} \; ; \quad \gamma^{k} = \frac{\Delta u^{(k)}}{M} \; , \tag{4.6.77}
$$

где  $M$  – некоторая заранее выбранная величина, представляющая собой тах  $u^{(k)}$ , либо некоторое заданное ограничение на  $u^{(k)}$ .

# 4.6.4. Построение разбегающейся сетки для одномерной краевой залачи

Пусть требуется назначить координаты узлов аппроксимирующей сетки таким образом, чтобы в заранее заданной точке решение получалось с достаточной точностью при наименьшем количестве узлов. Рассмотрим построение такой сетки на примере балки на упругом основании с естественными краевыми условиями. Постановка соответствующей задачи:

$$
\begin{cases}\ny^{(4)} + 4\alpha^4 y = f(x), & x \in [0, L] \\
y_0'' = 0; & y_0''' = 0 \\
y_L'' = 0; & y_L''' = 0.\n\end{cases}
$$

Фундаментальная функция в данном случае имеет вид (2.2.22).<br>Анализируя формулу определения фундаментальной функции, несложно заключить, что влияние единичной нагрузки на перемещения балки с увеличением расстояния строго убывает и, начиная с некоторого сечения, практически исчезает. Размер зоны влияния зависит от величины  $\alpha$ . Следовательно, правильно подобранная сетка должна учитывать эту особенность поведения фундаментальной функции.

Узлы локальной сетки целесообразно подбирать, исходя из аппроксимации фундаментальной функции ее кусочно-линейным аналогом. Одним из вариантов такой аппроксимации может быть построение отрезков таким образом, чтобы расстояние между прямой и графиком функции было постоянным и равнялось заранее заданной величине. Координаты точек пересечения этих двух графиков и будут являться координатами узлов искомой разбегающейся сетки. Меняя величину расстояния, можно получать различную точность аппроксимации фундаментальной функции и различное количество узлов для составления разностных уравнений.

# § 4.7. Оценка влияния спрямления функции

Оценку влияния реакции  $\,R\,$  – множителя Лагранжа удобно осуществить с использование фундаментальной функции, при этом, поскольку исходной позицией является глобальная мелкая сетка, целесообразно использовать дискретную фундаментальную функцию, поскольку она, во-первых, больше соответствует такой постановке, а, во-вторых, не имеет особенностей в начале координат, при этом поведение ее и ее производных по мере удаления от начала координат совпадает с континуальной функцией.

Проводимое исследование будем иллюстрировать случаем двух переменных. Любое спрямление сеточной функции, связанное с направлением, выражается ограничением в виде равенства нулю второй разности по этому направлению. Так, например, для изображенного на рис. 4.7.1 случая спрямления функции будем иметь ограничения, записываемые в виде:

- точка 1,  $i = (i_1, i_2)$ :

 $D_1^2u(i_1,i_2)=0$ , rge  $u(i_1,i_2+1)-2u(i_1,i_2+1)+u(i_1,i_2-1)=0$ ; - точка 2,  $j = (j_1, j_2)$ :

$$
D_2^2 u(j_1, j_2) = 0, \text{ The } u(j_1 + 1, j_2) - 2u(j_1, j_2) + u(j_1 - 1, j_2) = 0,
$$

которым соответствуют множители Лагранжа  $R_1$  и  $R_2$ .

Спрямление в точке может быть произведено одновременно по двум направлениям (точка 3). Тогда оно записывается в виде двух ограничений

$$
\begin{cases}\nD_1^2 u(k_1, k_2) = 0 \\
D_2^2 u(k_1, k_2) = 0,\n\end{cases}
$$
\n(4.7.1)

которым соответствуют два множителя Лагранжа  $R_1$  и  $R_2$ , осуществляющие реакцию системы на спрямление.

В случае замены мелкой сетки на крупную, внутри крупной сеточной ячейки спрямлению подлежат все дополнительные узлы мелкой сетки. В многомерном случае (например, в двумерном) спрямление связано с увеличением шагов сетки и носит покоординатный характер по линиям крупной сетки и суммарный координатный для точек между узлов крупной сетки. Проиллюстрируем сказанное примером, представленным на рис. 4.7.2.

Если проводится комплексное спрямление по всей ячейке крупной сетки, то условия (4.7.1) можно заменить их суммой, т.е.

$$
D_1^2 u(i) + D_2^2 u(i) = 0 \tag{4.7.2}
$$

$$
u \text{ in } u(i_1 + 1, i_2) + u(i_1 - 1, i_2) - 4u(i_1, i_2) + u(i_1, i_2 + 1) + u(i_1, i_2 - 1) = 0; \qquad (4.7.3)
$$

$$
\Delta_h u = 0. \tag{4.7.4}
$$

Докажем этот факт следующим образом. Во-первых, кусочно-линейная функция уловлетворяет уравнению Лапласа для внутренних узлов мелкой сетки и условиям линейности на границе. В то же время она однозначно определяется своим поведением на границе, поскольку имеет вид

$$
u(x) = C_1 + C_2 x_1 + C_3 x_2 + C_4 x_1 x_2,
$$
\n(4.7.5)

где константы определяются ее значениями в узлах сетки. Следовательно, можем получить дискретную краевую задачу Дирихле для дискретного оператора Лапласа, которая, как известно, имеет единственное решение. Этому решению и уловлетворяет искомая кусочно-линейная функция. Тем самым доказывается достаточность одного суммарного условия для внутренней точки вместо двух.

При формировании общей матрицы ограничений в этих условиях введем характеристические узловые функции:  $\chi_{\text{ref}}$  - характеристическая функция узлов со спрямлением по  $i$ -му направлению,  $i = 1, 2, ..., N$ ;

$$
\chi_r = \max_{i=1}^{\infty} \chi_{r,i} \tag{4.7.6}
$$

- общая характеристическая функция спрямляемых точек.

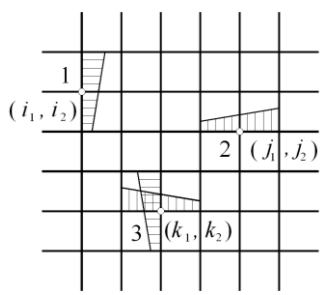

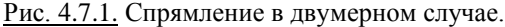

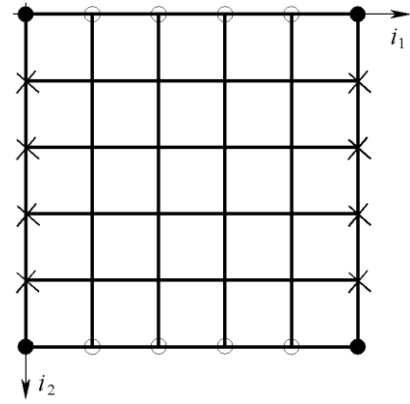

Рис. 4.7.2. Пример замены мелкой сетки на крупную (условные обозначения: • - узлы крупной сетки; о - узлы мелкой сетки по линиям первого направления; x - узлы мелкой сетки по линиям второго направления).

Тогда общая матрица ограничений запишется в виде

$$
Q = \sum_{s=1}^{N} \chi_{r,s} D_s^2
$$
 (4.7.7)

 $\overline{M}$ 

$$
Q^* = \sum_{s=1}^N D_s^2 \chi_{\Gamma,s} \ . \tag{4.7.8}
$$

При этих ограничениях исходная задача формулируется следующим образом: требуется найти минимум функционала

$$
\Phi(u) = \frac{1}{2}(Au, u) - (F, u)
$$
\n(4.7.9)

на множестве функций, удовлетворяющих условию

$$
Qu = 0. \tag{4.7.10}
$$

Используя множители Лагранжа, сводим задачу к поиску стационарной точки функционала вида

$$
\Phi(u,R) = \frac{1}{2}(Au,u) - (F,u) + (R, Qu)
$$
\n(4.7.11)

$$
\Phi(u,R) = \frac{1}{2}(Au,u) - (F,u) + (Q^*R,u) , \qquad (4.7.12)
$$

где определению подлежат величины  $u$  и  $R$ .

Здесь  $R = {R(i)}$  – вектор множителей Лагранжа, соответствующий условиям спрямления. Условие стационарности этого функционала описывается системой уравнений

$$
\frac{\partial \Phi}{\partial u} = A\tilde{u} - F + Q^* \chi_r R = 0
$$
  
\n
$$
\frac{\partial \Phi}{\partial R} = \chi_r Q\tilde{u} = 0.
$$
\n(4.7.13)

В данном случае, если обозначить столбцы матрицы  $Q^*\chi_r$  как векторы  $a^{i}$ . то первое уравнение системы (4.7.13) примет вид

$$
A\widetilde{u} = F - \sum_{i} R_{i}q^{i} , \qquad (4.7.14)
$$

где каждое слагаемое типа  $R_i q^i$  является силовой реакцией, обеспечиваюшей спрямление.

Поясним, что под  $q^{i}$  понимается единичная реакция, которую можно в скалярном случае записать следующим образом:

$$
q^{i}(j) = \sum_{s=1}^{N} \chi_{r,s} q_{s}^{i}(j),
$$
\n(4.7.15)

где

$$
q_s^i(j) = \begin{cases} 2, & e \in \mathcal{U} & j = i \\ -1, & e \in \mathcal{U} & (j_s = i_s \pm 1) \\ 0, & e \text{ or } \mathcal{U} & \text{ or } \mathcal{U} & \text{ or } \mathcal{U} \end{cases} \quad (4.7.16)
$$

 $s$  – направление спрямления;  $\bigcap$  – логическая операция вида

$$
\bigcap_{t \neq s} = \bigcap_{t=1 \atop t \neq s}^{N} , \qquad (4.7.17)
$$

обозначающая произведение логических операций для  $t = 1, 2, ..., N$  с пропуском операции  $\bigcap$  ( $j_s = i_s$ ), т.е.  $t = s$  (заметим, что общий вид такой реакции в одномерном случае показан на рис. 4.6.4, а в двумерном случае - на рис. 4.7.3).

В векторном случае ( $u$  – векторная функция, состоящая из  $M$  компонент), в свою очередь, будем иметь:

$$
u = \overline{u}(i) = (u_1(i), u_2(i), ..., u_M(i)) = \{u_k\}_{k=1,...,N}.
$$
 (4.7.18)

Вектор обобщенных воздействий, или вектор множителей обобщенных воздействий, может быть представлен в виде

$$
R = R(i) = (R_{1}, R_{2}, ..., R_{M}) = \{R_{k}\}_{k=1,...M};
$$
\n(4.7.19)

$$
q^{i} = {q^{i,k}}_{k=1,\dots,M}, \text{ The } q^{i,k} = \sum_{s=1}^{N} \chi_{r,s} q_s^{i,k}; \qquad (4.7.20)
$$

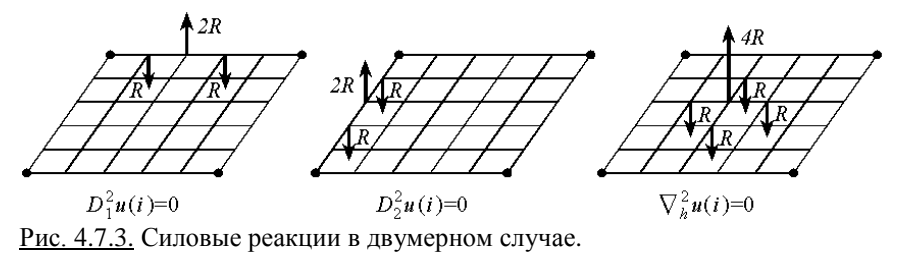

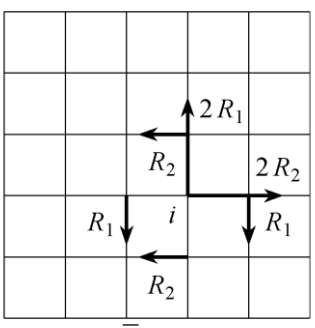

<u>Рис. 4.7.4.</u> Представление вектора  $\overline{R}$  для случая плоской задачи.

 $q^{i,k}$  – k -я базисная функция в i -й точке.

$$
q_s^{i,k}(j) = \begin{cases} 2, & e\text{ in } (j = i) \cap (l = k) \\ -1, & e\text{ in } (j_s = i_s \pm 1) \cap (l = k) \cap (j_t = i_t) = \text{ true} \\ 0 & e \text{ is a non-submax.} \end{cases} \tag{4.7.21}
$$

Для теории упругости величина  $M$  равняется размерности пространства N, а  $\overline{u}$  имеет физический смысл перемещения точки. Для случая плоской залачи ( $N = 2$ ) вектор  $\overline{R}$  можно представить в виде, показанном на рис. 4.7.4.

Следовательно, условие (4.7.14) примет вид:

$$
A\widetilde{u} = F + \sum_{i} \sum_{k} R_k(i) q_k(i) , \qquad (4.7.22)
$$

где  $R_{\mu}(i)$  – множитель при единичной реакции  $q_{\mu}(i)$  по  $k$ -му направлению. Общее решение задачи (4.7.13) можно искать в виде

$$
\widetilde{u} = u - \Delta u \,, \quad \text{rate} \quad u = A^{-1}F \,, \quad \Delta u = A^{-1}Q^*R \,;
$$
 (4.7.23)

 $u$  – решение исходной задачи;  $\Delta u$  – влияние связей. Ввелем обозначение

$$
G^* = A^{-1} Q^*.
$$
 (4.7.24)

Для определения R подставим  $\tilde{u}$  во второе уравнение системы (4.7.13). В результате будем иметь:

$$
Q(u - \Delta u) = 0
$$
;  $Q\Delta u = Qu$ ;  $QA^{-1}Q^*R = Qu$ . (4.7.25)

Ввеля обозначение

297

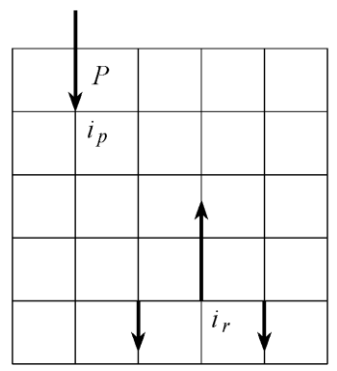

Рис. 4.7.5. К оценке влияние спрямления.

$$
B = QA^{-1}Q^*,\tag{4.7.26}
$$

перепишем уравнение в окончательном виде следующим образом:

$$
BR = Qu = QA^{-1}F \quad \text{with} \quad BR = GF \ . \tag{4.7.27}
$$

Оценим влияние спрямления, производимого в общей точке *i*, на обшее решение залачи (рис. 4.7.5).

В этом случае величина поправки  $\Delta u$  может быть найдена по формуле

$$
\Delta u = G^* R = A^{-1} q^{i} R , \qquad (4.7.28)
$$

где значение множителя  $R$  определяется из условия

$$
((q^{i})A^{-1}q^{i})R = (q^{i})^*u , \qquad (4.7.29)
$$

$$
R(i) = b^{-1}(i_r, i_r) \sum_j g(i_r, j) F(j), \qquad (4.7.30)
$$

где под величиной  $R(i)$  понимается вектор вида

$$
R(i) = [R_1(i) \ R_2(i) \ \dots \ R_M(i)]^T, \tag{4.7.31}
$$

а  $b(i, j)$  и  $g(i, j)$  представляют собой матрицы вида

$$
b(i, j) = \begin{bmatrix} b_{1,1}(i, j) & b_{1,2}(i, j) & \dots & b_{1,M}(i, j) \\ b_{2,1}(i, j) & b_{2,2}(i, j) & \dots & b_{2,M}(i, j) \\ \dots & \dots & \dots & \dots \\ b_{M,1}(i, j) & b_{M,2}(i, j) & \dots & b_{M,M}(i, j) \end{bmatrix} = \{b_{k,1}(i, j)\}_{k=1,2,...M}^{k=1,2,...M}; \quad (4.7.32)
$$
  

$$
g(i, j) = \begin{bmatrix} g_{1,1}(i, j) & g_{1,2}(i, j) & \dots & g_{1,M}(i, j) \\ g_{2,1}(i, j) & g_{2,2}(i, j) & \dots & g_{2,M}(i, j) \\ \dots & \dots & \dots & \dots \\ g_{M,1}(i, j) & g_{M,2}(i, j) & \dots & g_{M,M}(i, j) \end{bmatrix} = \{g_{k,1}(i, j)\}_{k=1,2,...M}^{k=1,2,...M}. \quad (4.7.33)
$$

Ввиду того, что исследование ведется в первую очередь для линейной задачи, то достаточно рассмотреть правую часть в виде сосредоточенного воздействия величины

$$
P(i) = [P_1 \quad P_2 \quad \dots \quad P_M]^{T}, \tag{4.7.34}
$$

приложенной в і  $_{n}$ -м узле.

Тогда реакция стремления определится по формуле

$$
R(ir) = b-1(ir, ir)g(ir, in)P,
$$
\n(4.7.35)

а влияние этой связи на общее решение задачи может быть найдено из уравнения

$$
\Delta u(i) = g^*(i, i)R. \tag{4.7.36}
$$

Подставив в уравнение (4.7.36) выражение (4.7.35), получим:

$$
\Delta u(i) = g^*(i_r, i)b^{-1}(i_r, i_r)g(i_r, i_p)P. \qquad (4.7.37)
$$

Для того, чтобы найти и оценить с физической и математической точек зрения реакции R, необходимо уметь сравнительно просто численно решать задачу с матрицей А, либо, что предпочтительнее, иметь какое-либо аналитическое представление  $A^{-1}$ . В последнем случае наиболее удобно представить  $A^{-1}$  в виде свертки с фундаментальной функцией.

#### § 4.8. Использование фундаментальной функции для оценки реакции связи

Как известно, в случае  $N$  измерений для дискретного оператора  $L$  и векторной функции размерности  $M$ , фундаментальная функция - это матрица  $\varepsilon$  размером  $M \times M$ , удовлетворяющая условию

$$
L\varepsilon = E, \qquad (4.8.1)
$$

где  $E$  – единичная матрица порядка  $M$ ;

$$
\varepsilon(i,j) = \begin{bmatrix} \varepsilon_{1,1}(i,j) & \varepsilon_{1,2}(i,j) & \dots & \varepsilon_{1,M}(i,j) \\ \varepsilon_{2,1}(i,j) & \varepsilon_{2,2}(i,j) & \dots & \varepsilon_{2,M}(i,j) \\ \dots & \dots & \dots & \dots \\ \varepsilon_{M,1}(i,j) & \varepsilon_{M,2}(i,j) & \dots & \varepsilon_{M,M}(i,j) \end{bmatrix} = \varepsilon_{\varepsilon_{p,q}}(i,j)\bigg]_{p=1,2,\dots,M}.
$$
 (4.8.2)

Так, при рассмотрении задачи теории упругости каждый столбец такой матрицы соответствует решению задачи от действия единичной сеточной функции по  $q$ -му направлению. Если задана произвольная нагрузка

$$
f(i) = [f_1(i) \quad f_2(i) \quad \dots \quad f_M(i)]^T
$$
 (4.8.3)

на бесконечной сетке, то решение такой дискретной задачи получается операцией свертки вида

$$
\overline{u} = \varepsilon * \overline{f}, \quad \text{T.e.} \quad \overline{u}(i) = \sum_{j} \varepsilon(i-j) * \overline{f}(j) \tag{4.8.4}
$$

или в развернутом (более подробном) виде

$$
u(i_1, i_2, \ldots, i_N) = \sum_{j_1 = -\infty}^{\infty} \sum_{j_2 = -\infty}^{\infty} \ldots \sum_{j_N = -\infty}^{\infty} \varepsilon (i_1 - j_1, i_2 - j_2, \ldots, i_N - j_N) f(j_1, j_2, \ldots, j_N).
$$
 (4.8.5)

Рассмотрим случай спрямления функции в  $s$ -м направлении в узле  $i$ бесконечной области, в которой в узле  $i<sub>n</sub>$  задано сосредоточенное воздействие (4.7.34). В этом случае можем записать, что

$$
b(i_r, i_r) = \varepsilon(i_r - i_r) = \varepsilon(0); \tag{4.8.6}
$$

$$
g(i_r, i_n) = D_s^2 \varepsilon(i_r - i_n) \,. \tag{4.8.7}
$$

Тогда выражение для определения величины  $R$  будет иметь вид:

$$
R(i_r) = [D^2 \varepsilon(0)]^{-1} D_s^2 \varepsilon(i_r - i_p) P , \qquad (4.8.8)
$$

а ее влияние на общее решение залачи определится по формуле

$$
\Delta u(i) = D_s^2 \varepsilon (i - i_r) R \tag{4.8.9}
$$

ипи

$$
\Delta u(i) = D_s^2 \varepsilon (i - i_r) [D^2 \varepsilon (0)]^{-1} D_s^2 \varepsilon (i_r - i_p) P. \qquad (4.8.10)
$$

Поскольку известно, что разности от фундаментальной функции убывают, то из этих формул можно сделать следующие выводы:

- величина реакции R убывает в соответствии с расстоянием между узлами  $i_{n}$  и  $i_{n}$  пропорционально второй разности от функции  $\varepsilon$ ;

- погрешность от реакции спрямления убывает также пропорционально второй разности от фундаментальной функции, но в зависимости от расстояния между узлами і и і ;

- общая погрешность в  $i$ -м узле от спрямления в узле  $i_{\perp}$  от сосредоточенного воздействия в узле і убывает пропорционально произведению значения второй разности фундаментальной функции от величины расстояния между точкой приложения силы и местом спрямления на значение второй разности фундаментальной функции от величины расстояния между местом спрямления и интересующей точкой.

Таким образом, существенным фактом является то, как убывает вторая разность от фундаментальной функции. Поскольку

$$
D_s^2 \varepsilon \approx h^2 \varepsilon''_s, \tag{4.8.11}
$$

то достаточно знать, как убывает соответствующая континуальная функция.

Известно, что для оператора Лапласа и теории упругости имеют место следующие оценки:

$$
\varepsilon''(r) = \begin{cases} C_1/r^2, & \text{B} \text{ dBymepmom,} \\ C_2/r^3, & \text{B} \text{ Ttpexm,} \\ C_3 & \text{B} \text{ Ttpexm,} \end{cases} \tag{4.8.12}
$$

где  $C_1$  и  $C_2$  – некоторые константы.

Поскольку при расчете конструкций основной интерес представляет напряженное состояние, которое пропорционально первым производным, то запишем оценку влияния спрямления на производную

$$
(\Delta u(i))_s^{(k)} = (D_s^{2+k} \varepsilon (i - i_r))R, \qquad (4.8.13)
$$

т.е. имеет место убывание пропорционально  $1/r^{N+k}$ , где  $N$  – размерность пространства.

#### § 4.9. Оценка влияния спрямления функции в случае ограниченной области

Известно, что задачу в ограниченной области можно свести к задаче в неограниченной области, например с позиций непрямого метода граничных интегральных уравнений. В строительной механике непрямой метод часто называется методом компенсирующих нагрузок, что в большей степени отражает суть его физической интерпретации. Будем придерживаться далее именно этого полхола.

Вместо решения залачи в ограниченной области рассмотрим залачу в неограниченной области. Исхолную область лишь «окаймим» бесконечной и приложим к ней все заданные нагрузки (рис. 4.9.1). Далее в месте соответствующей границы приложим некоторую нагрузку, сосредоточенную по линии границы. Из общей теории граничных уравнений следует, что эту дополнительную нагрузку  $S(x)$  можно задать так, что она полностью обеспечит выполнение исходных внутренних и граничных условий, т.е., по сути, все сводится к поиску этой дополнительной нагрузки.

Общее решение задачи имеет следующий вид:

$$
u(x) = \int_{\Gamma} \varepsilon(x - \xi) S(\xi) d\Gamma + \int_{\Omega} \varepsilon(x - \xi) F(\xi) d\xi, \qquad (4.9.1)
$$

где  $S(\xi)$  можно определить, подставляя  $u(x)$  из этого выражения в граничные условия.

С позиции численного решения можно разбить границу на участки (рис. 4.9.2) и представить фиктивную нагрузку  $S(x)$  в виде сосредоточенных сил, заданных по участкам. Тогда решение исходной задачи примет вид:

$$
u(x) = \sum_{j} \varepsilon(x - x_j) S_j + \int_{\Omega} \varepsilon(x - \xi) F(\xi) d\xi, \qquad (4.9.2)
$$

где определению подлежат величины S. В данном случае нас первоначально могут не интересовать значения величин  $S_i$ , поскольку требуется оценить относительное влияние спрямления. Поэтому все относительные результаты, полученные для бесконечной области, опирающиеся на поведение фундаментальной функции, остаются справедливыми и для ограниченной области.

Определим взаимное влияние двух спрямлений на локальное решение в точке. Рассмотрим влияние спрямления  $R_1$  на  $R_2$  (рис. 4.9.3).

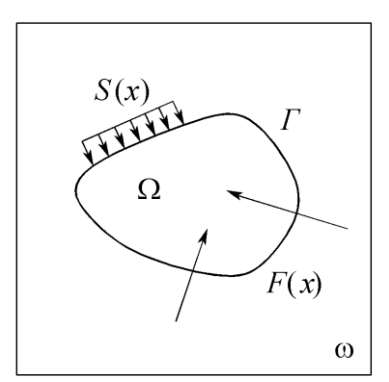

Рис. 4.9.1. Рассмотрение задачи в расширенной (окаймляющей) области.

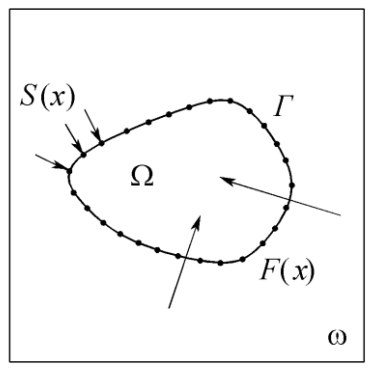

Рис. 4.9.2. Дискретизация границы при построении численного решения.

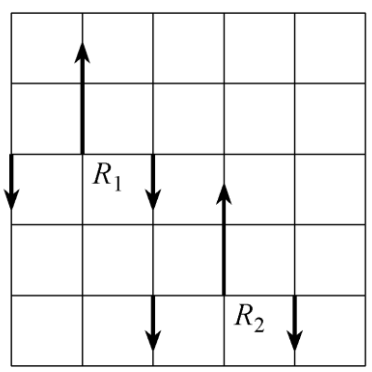

Рис. 4.9.3. К оценке взаимного влияния двух спрямлений на локальное решение в точке

В этом случае в формулах (4.8.8), (4.8.9) вместо силы  $P$  достаточно представить систему сил при  $R_1$ . Тогда поправка  $\tilde{R}_2$  от действия этой системы сил на величину  $R$ , может быть оценена по формуле

$$
\widetilde{R}_2 = \varepsilon^{(4)}(x)R\,,\tag{4.9.3}
$$

т.е. она убывает пропорционально  $\varepsilon^{(4)}(x)$ , что в случае двумерной задачи означает пропорциональность  $1/r^4$ .

## § 4.10. Влияние закрепления значения искомой функции в узлах мелкой сетки

Влияние закрепления также целесообразно исследовать с использованием фундаментальной функции и множителей Лагранжа, при этом следует учесть тот факт, что оператор краевой задачи с естественными краевыми условиями (ему соответствует функционал без ограничений) для многих задач является вырожденным на пространстве, определяемом некоторыми функциями ( $u = const$  для оператора Лапласа или жесткое смещение для

оператора теории упругости). В таком случае требование разрешимости состоит в наложении некоторых простых условий на правую часть. Пусть, например, задана сеточная область, показанная на рис. 4.10.1, а в точке  $i_{n}$ задано сосредоточенное воздействие  $P$ , а в точках  $i_{n}$ ,  $i_{n}$  и  $i_{n}$  задано следующее условие:

$$
(i_{r_k}) = g_k; \quad i_{r_k} = (i_{r_k,1}, i_{r_k,2}). \tag{4.10.1}
$$

Следовательно, задача может быть описана функционалом

$$
\Phi(u,R) = \Phi(u) + \sum_{k=1}^{M} R_k(u(i_{i_k}) - g_k), \qquad (4.10.2)
$$

стационарная точка которого определяется уравнением

$$
\begin{cases}\nAu = Pe^{i_p} + \sum_{k=1}^{M} R_k e^{i_k} \\
u(i_k) = g_k, \quad k = 1, 2, ..., M.\n\end{cases}
$$
\n(4.10.3)

Поскольку А, как уже было отмечено выше, может быть выраженным оператором, то отсюда вытекают дополнительные условия, связывающие множители Лагранжа. Например, если  $A$  – дискретный оператор соответствующей краевой задачи с оператором Лапласа, то дополнительное требование состоит в условии

$$
\sum_{k=1}^{M} R_k + P = 0, \qquad (4.10.4)
$$

т.е. число неизвестных  $R_{\iota}$  на единицу меньше, поскольку, например,

$$
R_M = P - \sum_{k=1}^{M-1} R_k \tag{4.10.5}
$$

T.e.

$$
u = u(R_1, R_2, \dots, R_{M-1}).
$$
\n(4.10.6)  
\nочерель, к решению *u*, *удовлетворяющему первому условию*

В свою очередь, к решению  $u$ , удовлетворяющему первому у системы (4.10.3), необходимо добавить константу, т.е.

$$
u = u + C \tag{4.10.7}
$$

и из М условий вида

$$
u(i_n) = g_k, \quad k = 1, 2, ..., M \tag{4.10.8}
$$

определяются величины  $R_1, R_2, ..., R_{M-1}$  и С. При других случаях вырожденности на величины  $R_k$  накладываются другие условия (например, в теории упругости равенство нулю сумм проекций и моментов и т.п.).

Рассмотрим следующий случай для уравнения Пуассона в неограниченной сеточной области. Пусть в точке  $i_{n} = (i_{n,1}, i_{n,2})$  задано сосредоточенное воздействие  $P = P \exp(i_n)$ , а в точке  $i_r = (i_{r_1}, i_{r_2})$  задано фиксированное значение  $u(i) = g$  (рис. 4.10.2).

Тогда исходный функционал имеет вид

$$
\Phi(u, R) = \Phi(u) + R_0(u(i_r) - g), \qquad (4.10.9)
$$

стационарная точка которого определяется из условия

 $(4.10.6)$ 

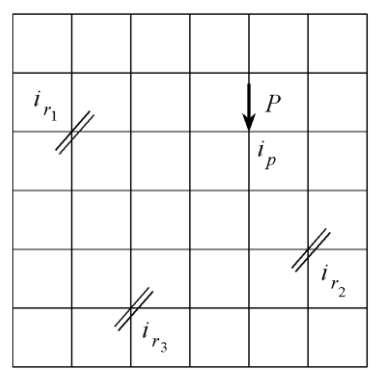

Рис. 4.10.1. К оценке влияние закрепления значения искомой функции в узлах мелкой сетки (условным обозначением «//» показаны точки с закрепленным значением функции).

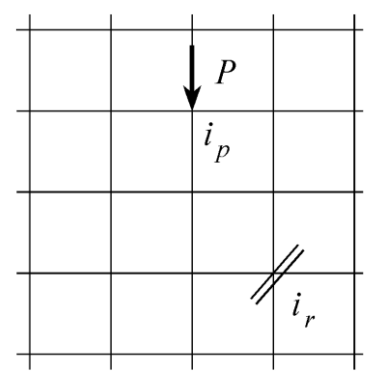

Рис. 4.10.2. Рассматриваемая сеточная область.

$$
\begin{cases}\nAu = P \exp(i_p) + R_0 \exp(i_r) \\
u(i_r) = g.\n\end{cases}
$$
\n(4.10.10)

Поскольку А - сеточный аналог оператора Лапласа, то в силу его однократной вырожденности любое решение первого уравнения определяется с точностью до константы  $C$  (см. формулу (4.10.7)), а разрешимость уравнения возможна лишь при условии

$$
\sum F(i) = 0 \tag{4.10.11}
$$

или, поскольку

$$
F = P \exp(i_n) + R_0 \exp(i_r), \qquad (4.10.12)
$$

T<sub>O</sub>

$$
P + R_0 = 0 \quad \text{if} \quad R_0 = -P \,. \tag{4.10.13}
$$

Таким образом, общее решение определяется по формуле

$$
u = PA^{-1}(\exp(i_p) - \exp(i_r)) + C , \qquad (4.10.14)
$$

где константа С определяется из второго условия.

Поскольку в случае неограниченной области оператор  $A^{-1}$  представим в виде свертки с фундаментальной функцией, то 304

 $u(i) = P[\varepsilon(i-i_*) - \varepsilon(i-i_*)] + C$ .  $(4.10.15)$ 

Из второго условия системы (4.10.10) следует, что

$$
P[\varepsilon(i_r - i_p) - \varepsilon(0)] + C = g , \qquad (4.10.16)
$$

$$
C = g - P[\varepsilon(i_r - i_p) - \varepsilon(0)].
$$
\n(4.10.17)

T.e.

$$
\text{where } \mathbf{u} \in \mathbb{R}^n \text{ is a constant.}
$$

$$
B\,\text{случае нормировки фундаментальной функции } \varepsilon(0) = 0\,\text{ получим:}
$$

$$
u(i) = P[\varepsilon(i - ip) - \varepsilon(i - ir)] + g - P\varepsilon(ir - ip) . \qquad (4.10.18)
$$

Рассмотрим теперь случай, когда в точке закрепления производится спрямление функции (рис. 4.10.2).

В этом случае исходный функционал будет иметь вид:

$$
\Phi(u, R) = \Phi(u) + R_0(u(i_r) - g) + R_0 D_1^2 \exp(i_r).
$$
 (4.10.19)

Его стационарная точка определяется из условий

$$
\begin{cases}\nAu = P \exp(i_p) + R_0 \exp(i_r) + R_0 D_1^2 \exp(i_r) \\
u(i_r) = g \\
D^2 u(i_r) = 0.\n\end{cases}
$$
\n(4.10.20)

Условие разрешимости первого уравнения приводит к требованию

$$
\sum F(i) = 0 \quad \text{with} \quad P + R_0 + (1 - 2 + 1)R_0 = 0. \tag{4.10.21}
$$

Поскольку вектор  $D_i^2 \exp(i)$  имеет ненулевые компоненты 1, -2, 1, то отсюда следует, что по-прежнему  $R_0 = -P$  и общее решение имеет вид:

$$
u = PA^{-1}(\exp(i_p) - \exp(i_r)) + R_0 A^{-1} D_1^2 e^{i_r} + C.
$$
 (4.10.22)

Если  $A^{-1} = \varepsilon$ \*, то

$$
u(i) = P[\varepsilon(i - i_{p}) - \varepsilon(i - i_{r})] + R_{0}D^{2}\varepsilon(i - i_{r}) + C.
$$
 (4.10.23)

Из условия

$$
(D^2u)(i) = 0 \tag{4.10.24}
$$

получим

$$
P[D^{2}\varepsilon(i, -i_{p}) - D^{2}\varepsilon(i, -i_{r})] + R_{0}D^{4}\varepsilon(i, -i_{r}) = 0
$$
  
\n
$$
R_{1} = -\frac{P}{[D^{2}\varepsilon(i, -i_{r}) - D^{2}\varepsilon(i, -i_{r})]} = const.
$$
 (4.10.25)

или

$$
R_0 = -\frac{P}{D^4 \varepsilon(0)} [D^2 \varepsilon(i_r - i_p) - D^2 \varepsilon(i_r - i_r)] = const.
$$
 (4.10.25)

Из условия закрепления получим:

$$
C = g - P[\varepsilon(i_r - i_p) - \varepsilon(0)] + R_0 D^2 \varepsilon(0) . \qquad (4.10.26)
$$

Следовательно,

$$
u(i) = P[\varepsilon(i - ip) - \varepsilon(i - ir)] - P[\varepsilon(ir - ip) - \varepsilon(0)] ++ R0D2\varepsilon(i - ir) + R0D2\varepsilon(0).
$$
 (4.10.27)

Рассмотрим разницу между решениями задачи без учета и с учетом спрямления

$$
\Delta u = u - u_0 = R_0 D^2 \varepsilon (i - i_r) + C_d , \qquad (4.10.28)
$$

где

$$
C_a = P\varepsilon(0) + R_0 D^2 \varepsilon(0). \qquad (4.10.29)
$$

Или с учетом нормировки будем иметь:

$$
C_d = R_0 D^2 \varepsilon(0) \tag{4.10.30}
$$

Таким образом, можно увидеть, что эта разность содержит слагаемое (первое), которое убывает вместе с  $D^2\varepsilon(i-i)$  при удалении точки *i* or *i*, а второе слагаемое остается неизменным, т.е. при выполнении условия спрямления даже в одной точке мы получаем неубывающее решение по всей области. Что касается повеления этой разницы для разностной производной  $k$ -го порядка, то получаем

$$
\Delta u^{(k)} = R_0 D^{2+k} \varepsilon (i - i_k) / h^k, \qquad (4.10.31)
$$

которые убывают вместе с  $D^{2+k} \varepsilon(i-i_k)$  по мере удаления от точки  $i_{-}$ .

Для ограниченного тела посчитан пример, показывающий, что аналогичный результат имеется и в данном случае [282].

## 8 4.11. Определение величины изменения шага в локальной сетке и оценка погрешности

Выбор шага можно производить, исходя из нескольких соображений. Рассмотрим вначале первое. Общее решение для краевой задачи может быть записано в виде

$$
u(i) = \varepsilon * \widetilde{F} = \sum_{j} \varepsilon(i-j)\widetilde{F}(j) , \qquad (4.11.1)
$$

где  $\varepsilon$  – фундаментальное дискретное решение для мелкой сетки:  $\tilde{F}$  – нагрузки.

Следует отметить, что в  $\tilde{F}$  входят нагрузки различного происхождения. Во-первых, это заданные внешние силы, во-вторых, компенсирующие нагрузки, связанные с краевыми условиями и, в-третьих, это нагрузки, связанные со спрямлением функции при увеличении шага сетки (реакции системы на производимое спрямление). Из формулы (4.11.1) следует, что выбор шага связан с точностью вычисления свертки фундаментальной функции с заданными функциями нагрузок. Поскольку при решении задачи нас в большей степени интересует производная функции и в локальной зоне (в точке  $i = 0$ ) те величина

$$
u'(0) = \varepsilon' * F = \sum_{j} \varepsilon'(i) F(i) , \qquad (4.11.2)
$$

то наибольшей точности будет соответствовать выбор шага, связанный с заменой функции  $\varepsilon'$  ломаной, достаточно хорошо аппроксимирующей эту функцию.

Другое соображение связано с оценкой влияния реакции спрямления на решение задачи в интересующей точке, в зависимости от ее удаленности. В таком случае рассмотрим однородную схему, показанную на рис. 4.11.1а.

Пусть в зоне  $(i_{n}, i_{n+1})$  происходит спрямление искомой функции. Это соответствует следующей реакции относительно каждой внутренней точки промежутка:

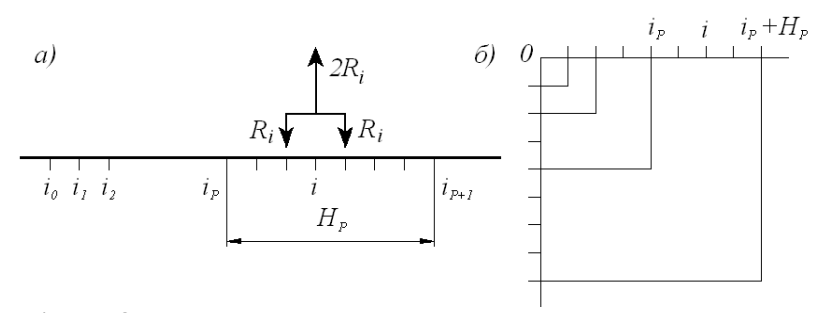

Рис. 4.11.1. Одномерная и двумерная схемы.

$$
P_i = D^2 \chi_R R_i \,, \tag{4.11.3}
$$

где  $\chi_{R}$  - характеристическая функция спрямляемых точек,

$$
\chi_{R}(i) = \begin{cases} 1, & i = i_{p} + 1, i_{p} + 2, ..., i_{p} + H_{p} - 1 \\ 0, & \text{b} \text{ octabim} \text{ only}
$$

 $R_i$  – реакция или множитель Лагранжа, соответствующий условию спрямления  $D^2u(i)=0$ .

Тогда влияние спрямлений относительно точки 0 выразится формулой

$$
\Delta u_{p}(0) = \sum_{j} \varepsilon(j) P(j) = \sum_{j=i_{p}}^{i_{p}+n_{p}} \varepsilon(j) [D^{2} \chi_{R} R(j)] = \sum_{j=i_{p}}^{i_{p}+n_{p}} [\chi_{R} D^{2} \varepsilon(j)] R(j). \tag{4.11.5}
$$

Для оценки последнего выражения выберем некоторую среднюю величину для  $R(j)$ . Пусть  $R(j) = R_n$ ,  $j \in (i_n, i_n + H_n)$ . Следовательно,

$$
\Delta u(0) = R(i) \sum_{j=i_p}^{i_p+H_p} \chi_R D^2 \varepsilon(j) = R_p[\varepsilon(i_p+2) - 2\varepsilon(i_p+1) + \varepsilon(i_p) ++ \varepsilon(i_p+3) - 2\varepsilon(i_p+2) + \varepsilon(i_p+1) + \varepsilon(i_p+4) - 2\varepsilon(i_p+3) ++ \varepsilon(i_p+2) + ... + \varepsilon(i_p+H_p-4) - 2\varepsilon(i_p+H_p-3) ++ \varepsilon(i_p+H_p-2) + \varepsilon(i_p+H_p-3) - 2\varepsilon(i_p+H_p-2) ++ \varepsilon(i_p+H_p-1) + \varepsilon(i_p+H_p-2) - 2\varepsilon(i_p+H_p-1) ++ \varepsilon(i_p+H_p)] = R_p[\varepsilon(i_p) - \varepsilon(i_p+1) - \varepsilon(i_p+H_p-1) + \varepsilon(i_p+H_p)],\text{r.e. } \Delta u(0) = R(i) \sum_{j=i_p}^{i_p+H_p} \chi_R D^2 \varepsilon(j) = R_p[\varepsilon(i_p) - \varepsilon(i_p+1) - \varepsilon(i_p+H_p-1) + \varepsilon(i_p+H_p)]
$$

или

$$
\Delta u(0) = -R_p [D\varepsilon(i_p) - D\varepsilon(i_p + H_p - 1)]. \qquad (4.11.7)
$$

В случае двумерной задачи (рис. 4.11.16) число точек, удаленных от точки 0 на величину  $i = max(|i|, |i|, |i|)$ , равно длине периметра квадрата, у которого каждая сторона содержит 2i точек.

Тогда общая погрешность в двумерном случае выразится формулой  $\Delta u_n(0) = -R_n 8i[De(i_n) - De(i_n + H_n - 1)],$  $(4.11.8)$ 

а для фундаментальной функции справедливо асимптотическое равенство

$$
D\varepsilon_i \approx \frac{1}{2\pi} \frac{1}{i} \,. \tag{4.11.9}
$$

Следовательно.

$$
\Delta u_p(0) = -\frac{R_p}{2\pi} i_p \left[ \frac{1}{i_p} - \frac{1}{i_p + H_p - 1} \right] \approx \frac{R_p}{2\pi} \frac{H_p}{i_p} \,. \tag{4.11.10}
$$

Одно из требований, предъявляемых к локальной сетке, заключается в том, чтобы на каждом шаге при его увеличении погрешность была одинаковой. Это приводит к следующему критерию выбора шага:

$$
\frac{H_p}{i_p} = const \quad \text{with} \quad \frac{H_{p+1}}{i_{p+1}} = \frac{H_p}{i_p}, \tag{4.11.11}
$$

откула получаем формулу для определения шага

$$
H_{p+1} = H_p \frac{i_p + H_p}{i_p} = H_p \left[ 1 + \frac{H_p}{i_p} \right].
$$
 (4.11.12)

Рекуррентная формула (4.11.12) для выбора шага связана с асимптотическим повелением фунламентальной функции, которое может быть нехарактерным для начальных точек. В связи с этим необходим учет вышеуказанного соображения о спрямлении производной от фундаментальной функции, особенно при назначении шага для начальных узлов.

Практические (как следует из опыта экспериментальных расчетов и решений реальных задач) оказывается, что оба требования хорошо согласуются друг с другом. В частности, было установлено, что для оператора Лапласа и для задачи теории упругости целесообразно строить локальную сетку следующим образом: первые два шага всегда делать одинаковыми и равными шагу исходной мелкой сетки, а затем текущий шаг удваивать (рис. 4.11.2, 3.11.3). Можно показать [282], что такой шаг хорошо согласуется с поведением спрямления производной от фундаментальной функции.

В том случае, если интересует решение в некоторой локальной зоне, в пределах этой зоны, расширенной на один шаг мелкой сетки, необходимо оставить исходный мелкий шаг, а затем увеличивать шаги в соответствии с формулой (4.11.12).

Суммарная погрешность, связанная с расчетом по локальной сетке, для точки 0 оценивается формулой (ниже N<sub>n</sub> – число шагов локальной сетки)

$$
\Delta u(0) = \sum_{p=0}^{N_p} \Delta u_p(0) = \frac{1}{2\pi} \sum_{p=0}^{N_p} R_p \frac{H_p}{i_p}.
$$
 (4.11.13)

Поскольку выбор шага определяется величиной  $H_n/i_n = C$ , то, если вместо  $R_n$  взять среднюю величину  $R$ , получим:

$$
\Delta u(0) = \frac{1}{2\pi} RCN_p \,. \tag{4.11.14}
$$

В случае, если интерес представляет суммарная погрешность относительно производной в точке, то ее асимптотическая погрешность имеет вид:

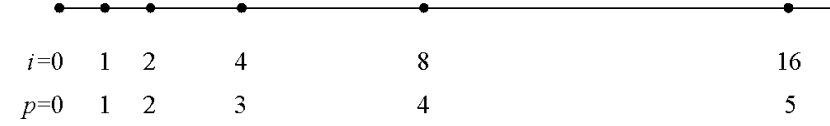

Рис. 4.11.2. Пример построения локальной сетки в одномерном случае.

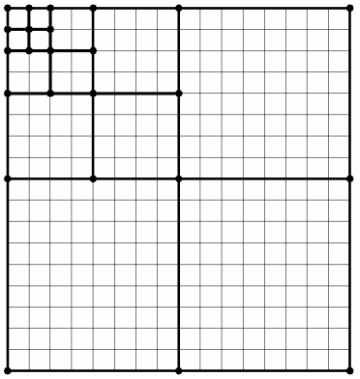

Рис. 4.11.3. Пример построения локальной сетки в двумерном случае.

$$
Du(0) = \sum_{p=0}^{N_p} D\Delta u_p(0) = \frac{1}{2\pi} \sum_{p=0}^{N_p} R_p \frac{H_p}{i_p^2} \quad \text{with} \quad Du(0) = \frac{1}{2\pi} RC \sum_{p=0}^{N_p} \frac{1}{i_p} \quad (4.11.15)
$$

При вводе этих оценок в случае бесконечной области не учтено убывание величины  $R_{\sim}$ . Этого убывания нет только в случае неуменьшающегося нагружения на бесконечности, что в практических задачах не имеет места. Во всех остальных случаях  $N_{\rm g}$  конечно и даже не очень велико (менее 10).

#### **84.12. Заключение**

Итак, в третьей части настоящей главы увеличение шага локальной сетки, построенной на основе исходной мелкой, рассматривалось как результат спрямления исходной функции при проходе через удаляемый узел. Такое допущение сопровождается реальным физическим смыслом, соответствующим реакцией системы на производимое спрямление (множители Лагранжа). Показывается, что такая реакция является симметричной самоуравновешенной системой сил. Свертка с этим воздействием фундаментальной функции имеет характер убывания соответствующей второй производной от фундаментальной функции, которая, в свою очередь, убывает как некоторая отрицательная степень величины  $\rho$  (расстояния от места спрямления), что и позволяет оценивать допустимую величину шага локальной сетки. Кроме того, была описана и величина самой реакции. В результате получена возможность проследить суммарное влияние действующей силы на спрямление и обоих факторов на локальную сетку. Производится оценка не только по самой функции, но и, что более важно, по ее производным. Делается вывод о том, что произведенные оценки влияния спрямления функции справедливы в случае отсутствия разрыва конструкции по линии спрямления. Если же в этом месте имеется разрыв, то численная проверка показывает, что это не приводит к резкому увеличению реакции системы в виде множителей Лагранжа, но существенно влияет на само решение залачи. Основной результат второй части настоящей главы состоит в том, что шаг локальной сетки определяется оптимальной кусочнолинейной аппроксимацией разностной производной от дискретной фундаментальной функции для оператора Лапласа, соответствующего оператору теории упругости. Этот результат согласуется с выведенной рекуррентной формулой для вычисления шага, построенной на основании критерия равной погрешности локального решения на каждом шаге увеличивающейся сетки. Полученные формулы и критерии подтверждаются представительным набором численных экспериментов [282].

## Часть 3. МНОГОУРОВНЕВЫЙ ЧИСЛЕННЫЙ МЕТОД НА ОСНОВЕ КРАТНОМАСШТАБНОГО ВЕЙВЛЕТ-АНАЛИЗА

## § 4.13. Алгоритм осреднения функции, разложенной по одномерному дискретному базису Хаара

## 4.13.1. Пример вычисления коэффициентов разложения дискретной функции по базису Хаара

Рассмотрим в качестве примера применения формул (8.3.22)-(8.3.24) случай  $n=16$ . т.е.  $M = 4$  (рис. 4.13.1).

Для уровня  $p = 0$  имеем:

$$
\alpha_0 = \sqrt{2} \; ; \quad N_0 = n/2 = 8 \; ;
$$
\n
$$
v_j^0 = (u_{2j-1}^0 - u_{2j}^0) / \alpha_0 = -\alpha_0^{-1} h (Du_{2j-1}^0, \quad j = 1, 2, ..., 8 \; ,
$$
\n
$$
(Du_{2j-1}^0 = (u_{2j}^0 - u_{2j-1}^0) / h \; .
$$

где

Для уровня  $p=1$  имеем:

$$
\alpha_1 = 2; \quad N_1 = n/4 = 4;
$$
  
\n
$$
u_j^1 = u_{2j-1}^0 + u_{2j}^0 = 2\tilde{u}_{2j-1}^0, \quad j = 1, 2, ..., 8, \quad \text{rge} \quad \tilde{u}_{2j-1}^0 = (u_{2j-1}^0 + u_{2j}^0)/2;
$$
  
\n
$$
v_j^1 = (u_{2j-1}^1 - u_{2j}^1)/\alpha_1 = -\alpha_1^{-1}(2h)\frac{u_{2j}^1 - u_{2j-1}^1}{2h} = -\alpha_1^{-1}(2h)(Du_{2j-1}^1) =
$$
  
\n
$$
= -\alpha_1^{-1}2 \cdot (2h)\frac{\tilde{u}_{2j}^0 - \tilde{u}_{2j-1}^0}{2h} = -\alpha_1^{-1}(4h)(D\tilde{u}_0)_{2j-1}, \quad j = 1, 2, ..., 4,
$$

 $\text{rge} \qquad (Du^1)_{2j-1} = (u^1_{2j} - u^1_{2j-1})/(2h) \, ; \quad (D\widetilde{u}^0)_{2j-1} = (\widetilde{u}^0_{2j} - \widetilde{u}^0_{2j-1})/(2h) \, .$ 

Для уровня 
$$
p = 2
$$
имеем:

$$
\alpha_2 = 2\sqrt{2} \ ; \quad N_2 = n/8 = 2 \ ;
$$
  

$$
u_j^2 = u_{2j-1}^1 + u_{2j}^1 = 2\tilde{u}_{2j-1}^1, \ j = 1, 2, ..., 4 \ , \text{ rge } \tilde{u}_{2j-1}^1 = (u_{2j-1}^1 + u_{2j}^1)/2 \ ;
$$

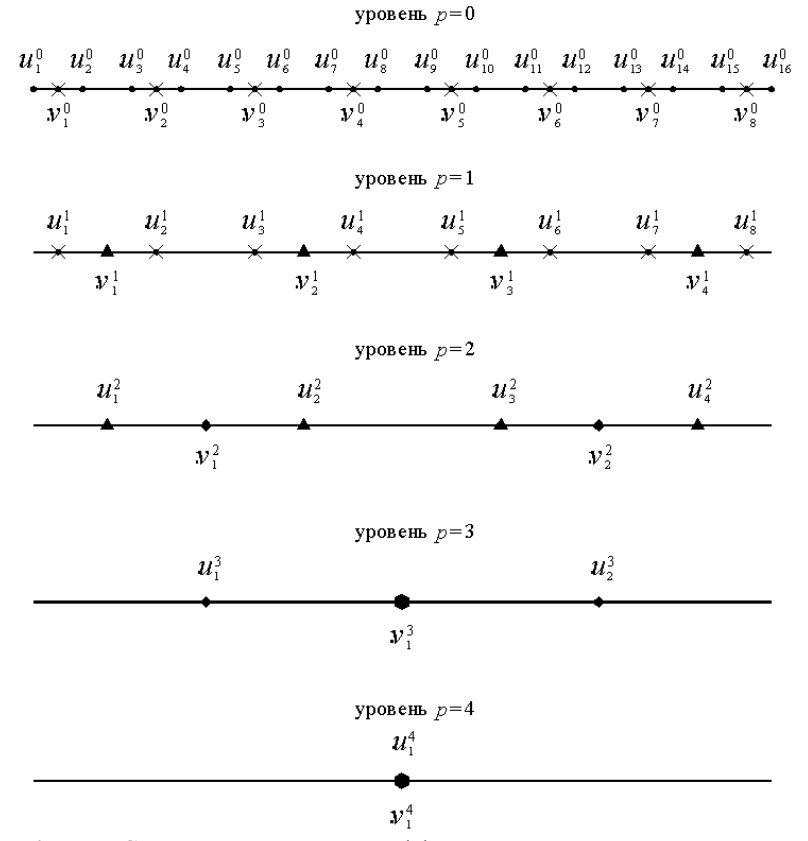

Рис. 4.13.1. Схема вычисления коэффициентов разложения дискретной функции по базису Хаара для случая  $n = 16$ .

$$
v_j^2 = (u_{2j-1}^2 - u_{2j}^2) / \alpha_2 = -\alpha_2^{-1}(4h) \frac{u_{2j}^2 - u_{2j-1}^2}{4h} = -\alpha_2^{-1}(4h)(Du^2)_{2j-1} =
$$
  
=  $-\alpha_2^{-1} 2 \cdot (4h) \frac{\tilde{u}_{2j}^1 - \tilde{u}_{2j-1}^1}{4h} = -\alpha_2^{-1}(8h)(D\tilde{u}^1)_{2j-1}, \quad j = 1, 2$   
qe  $(Du^2)_{2j-1} = (u_{2j}^2 - u_{2j-1}^2)/(4h); \quad (D\tilde{u}^1)_{2j-1} = (\tilde{u}_{2j}^1 - \tilde{u}_{2j-1}^1)/(4h).$ 

где

$$
\text{QCD} \quad \sum_{j=1}^{n} \sum_{j=1}^{n} \sum
$$

$$
\alpha_{3} = 4; \quad N_{3} = n/16 = 1;
$$
\n
$$
u_{j}^{3} = u_{2j-1}^{2} + u_{2j}^{2} = 2\tilde{u}_{2j-1}^{2}, \quad j = 1, 2, \quad \text{rge} \quad \tilde{u}_{2j-1}^{2} = (u_{2j-1}^{2} + u_{2j}^{2})/2;
$$
\n
$$
v_{1}^{3} = (u_{1}^{3} - u_{2}^{3})/\alpha_{3} = -\alpha_{3}^{-1}(8h) \frac{u_{2}^{3} - u_{1}^{3}}{8h} = -\alpha_{3}^{-1}(8h)(Du^{3})_{2j-1} =
$$
\n
$$
= -\alpha_{3}^{-1}2 \cdot (8h) \frac{\tilde{u}_{2}^{2} - \tilde{u}_{1}^{2}}{8h} = -\alpha_{2}^{-1}(16h)(D\tilde{u}^{2})_{1},
$$
\n
$$
\text{rge} \qquad (Du^{3})_{1} = (u_{2}^{3} - u_{1}^{3})/(8h); \quad (D\tilde{u}^{2})_{1} = (\tilde{u}_{2}^{2} - \tilde{u}_{1}^{2})/(8h) .
$$
\n
$$
= 311
$$

Для уровня  $p = 4$  имеем:

$$
\alpha_3 = 4; \quad N_3 = n/16 = 1; u_1^4 = u_1^3 + u_2^3 = 2\tilde{u}_1^3, \quad \text{rate} \quad \tilde{u}_1^3 = (u_1^2 + u_2^3)/2; \quad v_1^4 = u_1^4/\alpha_4.
$$

#### 4.13.2. Алгоритм осреднения

Заметим, что если значения  $u_i^0$ ,  $j = 1, 2, ..., N$ , определенные по формуле (2.25.22), являются точными, то возникновение ошибок в дальнейшем при реализации формул (2.25.23)-(2.25.24) исключено. Вместе с тем, по практическим соображениям может потребоваться некоторое уменьшение точности в угоду другим факторам. В частности, можно использовать алгоритм осреднения, рассматриваемый ниже, вначале для случая  $n = 16$ .

При осреднении на уровне  $p = 0$  будем полагать:

$$
(Du^{0})_{1} \approx (Du^{0})_{2} \approx (D\tilde{u}^{0})_{1}; \quad v_{1}^{0} = v_{2}^{0};
$$
  
\n
$$
(Du^{0})_{3} \approx (Du^{0})_{4} \approx (D\tilde{u}^{0})_{3}; \quad v_{3}^{0} = v_{4}^{0};
$$
  
\n
$$
(Du^{0})_{5} \approx (Du^{0})_{6} \approx (D\tilde{u}^{0})_{5}; \quad v_{5}^{0} = v_{6}^{0};
$$
  
\n
$$
(Du^{0})_{7} \approx (Du^{0})_{8} \approx (D\tilde{u}^{0})_{7}; \quad v_{7}^{0} = v_{8}^{0}.
$$

Имеем:

$$
v_1^1 = (u_1^1 - u_2^1)/\alpha_1 = -\alpha_1^{-1}(4h)(D\tilde{u}^0)_1, \text{ or } xy_1a \quad (D\tilde{u}^0)_1 = -\alpha_1 v_1^1/(4h) ;
$$
  
\n
$$
v_2^1 = (u_3^1 - u_4^1)/\alpha_1 = -\alpha_1^{-1}(4h)(D\tilde{u}^0)_3, \text{ or } xy_1a \quad (D\tilde{u}^0)_3 = -\alpha_1 v_2^1/(4h) ;
$$
  
\n
$$
v_3^1 = (u_3^1 - u_6^1)/\alpha_1 = -\alpha_1^{-1}(4h)(D\tilde{u}^0)_5, \text{ or } xy_1a \quad (D\tilde{u}^0)_5 = -\alpha_1 v_3^1/(4h) ;
$$
  
\n
$$
v_4^1 = (u_7^1 - u_8^1)/\alpha_1 = -\alpha_1^{-1}(4h)(D\tilde{u}^0)_7, \text{ or } xy_1a \quad (D\tilde{u}^0)_7 = -\alpha_1 v_4^1/(4h) .
$$

Следовательно.

$$
v_1^0 = v_2^0 = -\alpha_0^{-1}h(Du^0)_1 \approx -\alpha_0^{-1}h[-\alpha_1v_1^1/(4h)] = [\alpha_1/(4\alpha_0)]v_1^1 = v_1^1/(2\sqrt{2}) ;
$$
  
\n
$$
v_3^0 = v_4^0 = -\alpha_0^{-1}h(Du^0)_3 \approx -\alpha_0^{-1}h[-\alpha_1v_2^1/(4h)] = [\alpha_1/(4\alpha_0)]v_2^1 = v_2^1/(2\sqrt{2}) ;
$$
  
\n
$$
v_5^0 = v_6^0 = -\alpha_0^{-1}h(Du^0)_5 \approx -\alpha_0^{-1}h[-\alpha_1v_3^1/(4h)] = [\alpha_1/(4\alpha_0)]v_3^1 = v_3^1/(2\sqrt{2}) ;
$$
  
\n
$$
v_7^0 = v_8^0 = -\alpha_0^{-1}h(Du^0)_7 \approx -\alpha_0^{-1}h[-\alpha_1v_4^1/(4h)] = [\alpha_1/(4\alpha_0)]v_4^1 = v_4^1/(2\sqrt{2}) .
$$
  
\nIppu ocreднении на уровне  $p = 1$  будем полагать:

$$
(Du^{1})_{1} \approx (Du^{1})_{2} \approx (D\tilde{u}^{1})_{1}; \quad v_{1}^{1} = v_{2}^{1};
$$
  

$$
(Du^{1})_{3} \approx (Du^{1})_{4} \approx (D\tilde{u}^{1})_{3}; \quad v_{3}^{1} = v_{4}^{1}.
$$

Имеем:

$$
v_1^2 = (u_1^2 - u_2^2)/\alpha_2 = -\alpha_2^{-1}(8h)(D\tilde{u}^1)_1, \text{ or } (D\tilde{u}^1)_1 = -\alpha_2 v_1^2/(8h);
$$
  
\n
$$
v_2^2 = (u_3^2 - u_4^2)/\alpha_2 = -\alpha_2^{-1}(8h)(D\tilde{u}^1)_3, \text{ or } (D\tilde{u}^1)_3 = -\alpha_2 v_2^2/(8h).
$$
  
\nCnegовательно,

 $v_1^1 = v_2^1 = -\alpha_1^{-1}(2h)(Du^1)$ ,  $\approx -\alpha_1^{-1}(2h)[-\alpha_2v_1^2/(8h)] = [\alpha_2/(4\alpha_1)]v_1^2 = v_1^2/(2\sqrt{2})$ ;  $v_2^1 = v_4^1 = -\alpha_1^{-1}(2h)(Du_1^1)_2 \approx -\alpha_1^{-1}(2h)[-\alpha_2 v_2^2/(8h)] = [\alpha_2/(4\alpha_1)]v_2^2 = v_2^2/(2\sqrt{2})$ .

Дальнейшее осреднение на уровне  $p = 0$  ведется по представленным выше формулам.

При осреднении на уровне *p* 2 будем полагать:

$$
(Du^{2})_{1} \approx (Du^{2})_{2} \approx (D\tilde{u}^{2})_{1}; \quad v_{1}^{2} = v_{2}^{2}.
$$

Имеем:

 $v_1^3 = (u_1^3 - u_2^3)/\alpha_3 = -\alpha_3^{-1}(16h)(D\tilde{u}^2)_1$ , откуда  $(D\tilde{u}^2)_1 = -\alpha_3 v_1^3/(16h)$ . Следовательно

 $v_1^2 = v_2^2 = -\alpha_2^{-1}(4h)(Du^2)_1 \approx -\alpha_2^{-1}(4h)[- \alpha_3 v_1^3/(16h)] = [\alpha_3/(4\alpha_2)]v_1^3 = v_1^3/(2\sqrt{2})$ .

Дальнейшее осреднение на уровнях  $p=0,1$  ведется по представленным выше формулам.

Сформулируем теперь алгоритм осреднения для общего случая произвольного значения *n* . Пусть *<sup>p</sup>* – индекс, соответствующий номеру уровня,  $p = 0, 1, 2, ..., M - 1$ ;  $j$  – индекс, соответствующий номеру базисной функции на рассматриваемом уровне,  $j = 1, 2, ..., N_p$ .

Положим, что требуется произвести осреднение на некотором уровне *q* . Для всех *p* = 1, 2, ..., *q* будем полагать:

$$
(Du'')_{2j-1} \approx (Du'')_{2j} \approx (D\tilde{u}'')_{2j-1}, \quad v''_{2j-1} = v''_{2j}, \quad j = 1, 2, ..., N_{p+1}.
$$
 (4.13.1)

Имеем:

$$
v_j^{p+1} = (2^{p+2}h/\alpha_{p+1})(D\widetilde{u}^p)_{2j-1}, \quad j = 1, 2, ..., N_{p+1},
$$
 (4.13.2)

где

$$
D\tilde{u}^{p})_{2j-1} = (\tilde{u}_{2j}^{p} - \tilde{u}_{2j-1}^{p})/(2^{p+1}h). \qquad (4.13.3)
$$

Таким образом,

(

$$
(D\tilde{u}^p)_{2j-1} = -[\alpha_{p+1}/(2^{p+2}h)]v_j^{p+1}, \quad j = 1, 2, ..., N_{p+1}.
$$
 (4.13.4)

Следовательно,

$$
v_{2j-1}^p = v_{2j}^p = -\alpha_p^{-1} 2^p h(Du^p)_{2j-1} \approx
$$
  
 
$$
\approx -\alpha_p^{-1} 2^p h[-\alpha_{p+1} v_j^{p+1}/(2^{p+2} h)] = [\alpha_{p+1}/(4\alpha_q)]v_j^{p+1} = v_j^{p+1}/(2\sqrt{2}),
$$

откуда окончательно

$$
v_{2j-1}^p = v_{2j}^p = v_j^{p+1}/(2\sqrt{2}), \quad j = 1, 2, ..., N_{p+1}
$$
 (4.13.5)

 $v_{2j-1}^p = v_{2j}^p = \beta v_j^{p+1}, \quad j = 1, 2, ..., N_{p+1}, \text{ rate } \beta = 1/(2\sqrt{2}).$  (4.13.6)

или

**§ 4.14. Алгоритм осреднения функции, разложенной по двумерному дискретному базису Хаара**

#### **4.14.1. Пример вычисления коэффициентов разложения дискретной функции по базису Хаара**

Рассмотрим в качестве примера применения формул (8.4.28)-(8.4.35) случай  $N = 4$ , т.е.  $M = 2$  (рис. 4.14.1).

$$
\alpha_{0} = 2 ; \quad N_{0} = N/2 = 2 ;
$$
\n
$$
v_{1,0,j_{1},j_{2}}^{0} = \alpha_{0}^{-1} (u_{2,j_{1}-1,2,j_{2}-1}^{0} - u_{2,j_{1},2,j_{2}-1}^{0} + u_{2,j_{1}-1,2,j_{2}}^{0} - u_{2,j_{1},2,j_{2}}^{0}) =
$$
\n
$$
= \alpha_{0}^{-1} [- (u_{2,j_{1},2,j_{2}}^{0} - u_{2,j_{1}-1,2,j_{2}}^{0}) - (u_{2,j_{1},2,j_{2}-1}^{0} - u_{2,j_{1}-1,2,j_{2}-1}^{0})] =
$$
\n
$$
= -\alpha_{0}^{-1} h [(D_{1}^{+}u^{0})_{2,j_{1}-1,2,j_{2}} + (D_{1}^{+}u^{0})_{2,j_{1}-1,2,j_{2}-1}] =
$$
\n
$$
= -\alpha_{0}^{-1} h (T_{2}^{+} D_{1}^{+}u^{0})_{2,j_{1}-1,2,j_{2}-1} = -(2h/\alpha_{0}) (D_{1}u^{0})_{2,j_{1}-1,2,j_{2}-1}, \quad j_{1} = 1, 2, \quad j_{2} = 1, 2;
$$
\n313

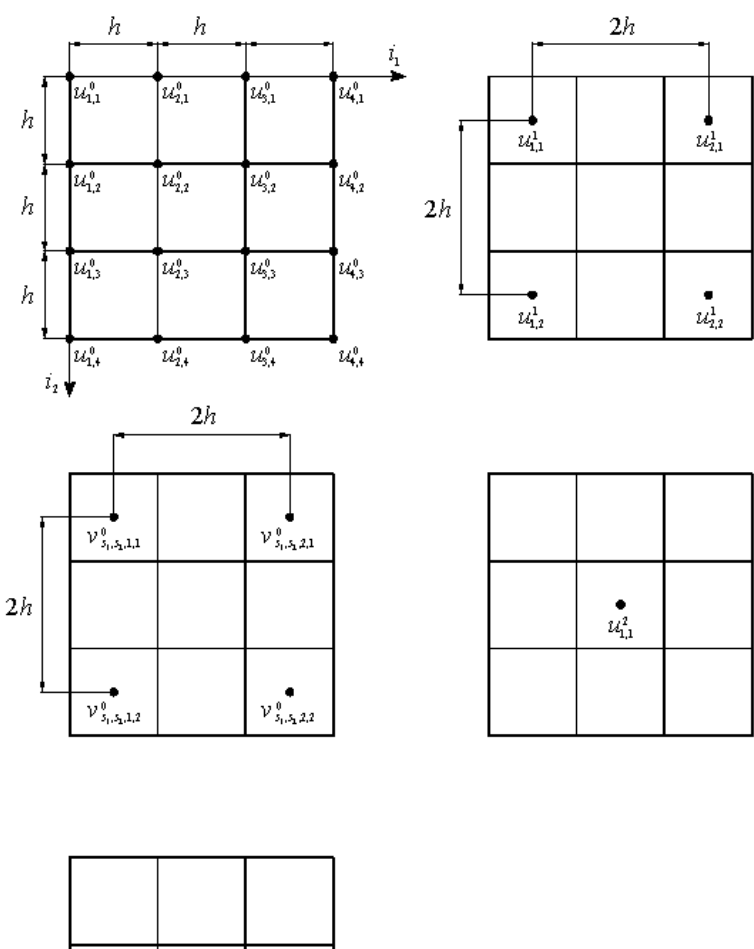

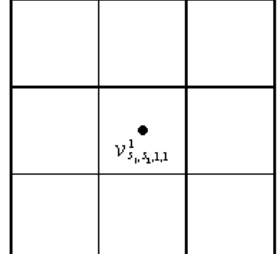

Рис. 4.24.1. Схема вычисления коэффициентов разложения дискретной функции по базису Хаара для случая  $N = 4$ .

$$
\nu_{0,1,j_1,j_2}^0 = \alpha_0^{-1} (u_{2,j_1,2,j_2-1}^0 + u_{2,j_1,2,j_2-1}^0 - u_{2,j_1-1,2,j_2}^0 - u_{2,j_1,2,j_2}^0) =
$$
\n
$$
= \alpha_0^{-1} [- (u_{2,j_1,2,j_2}^0 - u_{2,j_1,2,j_2-1}^0) - (u_{2,j_1-1,2,j_2}^0 - u_{2,j_1-1,2,j_2-1}^0)] =
$$
\n
$$
= -\alpha_0^{-1} h [(D_2^* u^0)_{2,j_1,2,j_2-1} + (D_2^* u^0)_{2,j_1-1,2,j_2-1}] =
$$
\n
$$
= -\alpha_0^{-1} h (T_1^* D_2^* u^0)_{2,j_1-1,2,j_2-1} = -(2h/\alpha_0) (D_2 u^0)_{2,j_1-1,2,j_2-1}, \quad j_1 = 1, 2, \quad j_2 = 1, 2.
$$

Для уровня  $p = 0$  имеем:

$$
v_{1,1,j_1,j_2}^0 = \alpha_0^{-1} (u_{2,j_1-1,2,j_2-1}^0 - u_{2,j_1,2,j_2-1}^0 - u_{2,j_1-1,2,j_2}^0 + u_{2,j_1,2,j_2}^0) =
$$
  
\n
$$
= \alpha_0^{-1} [(u_{2,j_1,2,j_2}^0 - u_{2,j_1-1,2,j_2}^0) - (u_{2,j_1,2,j_2-1}^0 - u_{2,j_1-1,2,j_2-1}^0)] =
$$
  
\n
$$
= \alpha_0^{-1} h [(D_1^+ u^0)_{2,j_1-1,2,j_2} - (D_1^+ u^0)_{2,j_1-1,2,j_2-1}] = (h^2 / \alpha_0) (D_2^+ D_1^+ u^0)_{2,j_1-1,2,j_2-1}
$$
  
\n
$$
= (h^2 / \alpha_0) (D_2 D_1 u^0)_{2,j_1-1,2,j_2-1}, \quad j_1 = 1, 2, \quad j_2 = 1, 2;
$$
  
\n
$$
u_{j_1,j_2}^1 = u_{2,j_1-1,2,j_2-1}^0 + u_{2,j_1,2,j_2-1}^0 + u_{2,j_1-1,2,j_2}^0 + u_{2,j_1,2,j_2-1}^0, \quad j_1 = 1, 2, \quad j_2 = 1, 2,
$$
  
\n
$$
v_{j_1,0,j_1,j_2}^0 = -(2h / \alpha_0) (D_1 u^0)_{2,j_1-1,2,j_2-1}, \quad j_1 = 1, 2, \quad j_2 = 1, 2;
$$
  
\n
$$
v_{j_1,1,j_1,j_2}^0 = (h^2 / \alpha_0) (D_2 u^0)_{2,j_1-1,2,j_2-1}, \quad j_1 = 1, 2, \quad j_2 = 1, 2;
$$
  
\n
$$
u_{j_1,j_2}^1 = (h^2 / \alpha_0) (D_2^+ D_1^+ u^0)_{2,j_1-1,2,j_2-1}, \quad j_1 = 1, 2, \quad j_2 = 1, 2;
$$
  
\n
$$
u_{j_1,j_2
$$

т.е.

$$
\text{rge} \qquad \tilde{u}_{j_1,j_2}^p = (u_{j_1,j_2}^p + u_{j_1,j_2}^p + u_{j_1,j_2+1}^p + u_{j_1,j_2+1}^p) / 4 \tag{4.14.1}
$$
\n
$$
(D_1^* u^p)_{j_1,j_2} = (u_{j_1,j_2}^p - u_{j_1,j_2}^p) / h \tag{4.14.2}
$$

$$
(T_1^+u^p)_{j_1,j_2}=u^p_{j_1+1,j_2}+u^p_{j_1,j_2}; (T_2^+u^p)_{j_1,j_2}=u^p_{j_1,j_2+1}+u^p_{j_1,j_2}; (4.14.3)
$$

$$
D_{1} = 0.5 \cdot T_{2}^{+} D_{1}^{+} ; \quad D_{2} = 0.5 \cdot T_{1}^{+} D_{2}^{+} . \tag{4.14.4}
$$

Для уровня  $p=1$  имеем:

$$
\alpha_{1} = 4 \; ; \quad N_{0} = N/4 = 1 \; ;
$$
\n
$$
v_{1,0,1,1}^{1} = \alpha_{1}^{-1} (u_{1,1}^{1} - u_{2,1}^{1} + u_{1,2}^{1} - u_{2,2}^{1}) = \alpha_{1}^{-1} [- (u_{2,2}^{1} - u_{1,2}^{1}) - (u_{2,1}^{1} - u_{1,1}^{1})] =
$$
\n
$$
= -2\alpha_{1}^{-1} h [(D_{1}^{1} u^{1})_{1,2} + (D_{1}^{+} u^{1})_{1,1}] = -2\alpha_{1}^{-1} h (T_{2}^{+} D_{1}^{+} u^{1})_{1,1} =
$$
\n
$$
= -(4h/\alpha_{1}) (D_{1} u^{1})_{1,1} = -(16h/\alpha_{1}) (D_{1} \tilde{u}^{0})_{1,1};
$$
\n
$$
v_{0,1,1,1}^{1} = \alpha_{1}^{-1} (u_{1,1}^{1} + u_{2,1}^{1} - u_{1,2}^{1} - u_{2,2}^{1}) = \alpha_{1}^{-1} [- (u_{2,2}^{1} - u_{2,1}^{1}) - (u_{1,2}^{1} - u_{1,1}^{1})] =
$$
\n
$$
= -2\alpha_{1}^{-1} h [(D_{2}^{+} u^{1})_{2,1} + (D_{2}^{+} u^{1})_{1,1}] = -2\alpha_{1}^{-1} h (T_{1}^{+} D_{2}^{+} u^{1})_{1,1} =
$$
\n
$$
= -(4h/\alpha_{1}) (D_{2} u^{1})_{1,1} = -(16h/\alpha_{1}) (D_{2} \tilde{u}^{0})_{1,1};
$$
\n
$$
v_{1,1,1,1}^{1} = \alpha_{1}^{-1} (u_{1,1}^{1} - u_{2,1}^{1} - u_{1,2}^{1} + u_{2,2}^{1}) = \alpha_{1}^{-1} [(u_{2,2}^{1} - u_{1,2}^{1}) - (u_{2,1}^{1} - u_{1,1}^{1})] =
$$
\n
$$
= 2\alpha_{0}^{-1} h [(D_{1}^{+} u^{1})_{1,2} - (D_{1}^{+
$$

т.е.

$$
\nu_{1,1,1,1} = (10n + \alpha_1)(D_2 D_1 u_{1,1}, \alpha_{1,1}) =
$$

Для уровня  $p = 2$  имеем:

$$
\alpha_2 = 4
$$
;  $N_2 = N/2 = 1$ ;  $v_{0,0,1,1}^2 = \alpha_2^{-1} u_{1,1}^2$ .

# **4.14.2. Алгоритм осреднения**

Заметим, что если значения  $u_{j_1,j_2}^0$ ,  $j_1 = 1, 2, ..., N$ ,  $j_2 = 1, 2, ..., N$  $j_{1}, j_{2}, j_{1} = 1, 2, ..., N, j_{2} = 1, 2, ..., N$ , определенные по формуле (2.26.28), являются точными, то возникновение ошибок далее при реализации формул (2.26.30)-(2.26.35) исключено. Вместе с тем, по практическим соображениям может потребоваться некоторое уменьшение точности в угоду другим факторам. В частности, можно использовать описанный ниже алгоритм осреднения вначале для случая  $N$  = 4 .

При осреднении на уровне  $p = 0$  будем полагать (ниже  $s_1 = 0, 1$ ;  $s_2 = 0, 1$  (кроме случая  $s_1 = s_2 = 0$ );  $j_1 = 1, 2; j_2 = 1, 2$ ):

$$
(D_{1}u^{0})_{2_{j_{1}-1,2j_{2}-1}} = (D_{1}u^{0})_{2_{j_{1}-1,2j_{2}}} = (D_{1}u^{0})_{2_{j_{1},2j_{2}-1}} = (D_{1}u^{0})_{2_{j_{1},2j_{2}}} \approx (D_{1}\tilde{u}^{0})_{1,1};
$$
  
\n
$$
(D_{2}u^{0})_{2_{j_{1}-1,2j_{2}-1}} = (D_{2}u^{0})_{2_{j_{1}-1,2j_{2}}} = (D_{2}u^{0})_{2_{j_{1},2j_{2}-1}} = (D_{2}u^{0})_{2_{j_{1},2j_{2}}} \approx (D_{2}\tilde{u}^{0})_{1,1};
$$
  
\n
$$
(D_{2}^{+}D_{1}^{+}u^{0})_{2_{j_{1}-1,2j_{2}-1}} = (D_{2}^{+}D_{1}^{+}u^{0})_{2_{j_{1}-1,2j_{2}}} = (D_{2}^{+}D_{1}^{+}u^{0})_{2_{j_{1},2j_{2}-1}} =
$$
  
\n
$$
= (D_{2}^{+}D_{1}^{+}u^{0})_{2_{j_{1},2j_{2}}} \approx (D_{2}^{+}D_{1}^{+}\tilde{u}^{0})_{1,1};
$$

$$
v^0_{s_1,s_2,2j_1-1,2j_2-1} = v^0_{s_1,s_2,2j_1,2j_2-1} = v^0_{s_1,s_2,2j_1-1,2j_2} = v^0_{s_1,s_2,2j_1,2j_2}.
$$

Имеем:

$$
(D_{1}u^{0})_{2_{j_{1}-1,2_{j_{2}-1}}} = -[\alpha_{0}/(2h)]v_{1,0,j_{1},j_{2}}^{0}, j_{1} = 1, 2, j_{2} = 1, 2;
$$
  
\n
$$
(D_{2}u^{0})_{2,j_{1}-1,2_{j_{2}-1}} = -[\alpha_{0}/(2h)]v_{0,1,j_{1},j_{2}}^{0}, j_{1} = 1, 2, j_{2} = 1, 2;
$$
  
\n
$$
(D_{2}^{+}D_{1}^{+}u^{0})_{2,j_{1}-1,2_{j_{2}-1}} = (\alpha_{0}/h^{2})v_{1,1,j_{1},j_{2}}^{0}, j_{1} = 1, 2, j_{2} = 1, 2;
$$
  
\n
$$
(D_{1}\tilde{u}^{0})_{1,1} = -[\alpha_{1}/(16h)]v_{1,0,1,1}^{1}; (D_{2}\tilde{u}^{0})_{1,1} = -[\alpha_{1}/(16h)]v_{0,1,1,1}^{1};
$$
  
\n
$$
(D_{2}^{+}D_{1}^{+}\tilde{u}^{0})_{1,1} = [\alpha_{1}/(16h^{2})]v_{1,1,1,1}^{1}.
$$

Следовательно,

$$
-[\alpha_{0}/(2h)]v_{1,0,j_{1},j_{2}}^{0} = -[\alpha_{1}/(16h)]v_{1,0,1,1}^{1}, \quad j_{1} = 1, 2, \quad j_{2} = 1, 2 ;-[\alpha_{0}/(2h)]v_{0,1,j_{1},j_{2}}^{0} = -[\alpha_{1}/(16h)]v_{0,1,1,1}^{1}, \quad j_{1} = 1, 2, \quad j_{2} = 1, 2 ;(\alpha_{0}/h^{2})v_{1,1,j_{1},j_{2}}^{0} = [\alpha_{1}/(16h^{2})]v_{1,1,1,1}^{1}, \quad j_{1} = 1, 2, \quad j_{2} = 1, 2 ,
$$

откуда получаем:

$$
v_{1,0,j_1,j_2}^{0} = [\alpha_1/(8\alpha_0)]v_{1,0,1,1}^{1} = v_{1,0,1,1}^{1}/4, j_1 = 1, 2, j_2 = 1, 2;
$$
  
\n
$$
v_{0,1,j_1,j_2}^{0} = [\alpha_1/(8\alpha_0)]v_{0,1,1,1}^{1} = v_{0,1,1,1}^{1}/4, j_1 = 1, 2, j_2 = 1, 2;
$$
  
\n
$$
v_{1,1,j_1,j_2}^{0} = [\alpha_1/(16\alpha_0)]v_{1,1,1,1}^{1} = v_{1,1,1,1}^{1}/8, j_1 = 1, 2, j_2 = 1, 2.
$$

Сформулируем теперь алгоритм осреднения для общего случая произвольного значения *N* . Пусть *<sup>p</sup>* – индекс, соответствующий номеру уровня,  $p = 0, 1, 2, ..., M$ ;  $j_1$  и  $j_2$  – индексы, соответствующие номерам базисной функции на рассматриваемом уровне,  $j_1 = 1, 2, ..., N_p, j_2 = 1, 2, ..., N_p$ .

Положим, что требуется произвести осреднение на некотором уровне *q*. Тогда для всех  $p = 1, 2, ..., q$  будем полагать (ниже  $s_1 = 0, 1; s_2 = 0, 1$ (кроме случая  $s_1 = s_2 = 0$ );  $j_1 = 1, 2, ..., N_p$ ;  $j_2 = 1, 2, ..., N_p$ ):

$$
(D_{1}u^{p})_{2j_{1}-1,2j_{2}-1} = (D_{1}u^{p})_{2j_{1}-1,2j_{2}} = (D_{1}u^{p})_{2j_{1},2j_{2}-1} = (D_{1}u^{p})_{2j_{1},2j_{2}} \approx (D_{1}\tilde{u}^{p})_{2j_{1}-1,2j_{2}-1};
$$
\n(4.14.5)

$$
(D_2u^p)_{2j_1-1,2j_2-1} = (D_2u^p)_{2j_1-1,2j_2} =
$$
  
=  $(D_2u^p)_{2j_1,2j_2-1} = (D_2u^p)_{2j_1,2j_2} \approx (D_2\tilde{u}^p)_{2j_1-1,2j_2-1};$  (4.14.6)

$$
(D_2^* D_1^* u^p)_{2j_1-1,2j_2-1} = (D_2^* D_1^* u^p)_{2j_1-1,2j_2} =
$$
  
\n
$$
= (D_2^* D_1^* u^p)_{2j_1,2j_2-1} = (D_2^* D_1^* u^p)_{2j_1,2j_2} \approx (D_2^* D_1^* \tilde{u}^p)_{2j_1-1,2j_2-1};
$$
\n
$$
v_{s_1,s_2,2j_1-1,2j_2-1}^p = v_{s_1,s_2,2j_1,2j_2-1}^p = v_{s_1,s_2,2j_1-1,2j_2}^p = v_{s_1,s_2,2j_1,2j_2}^p.
$$
\n(4.14.8)

Таким образом, можем записать:

$$
v_{1,0,j_1,j_2}^p = -(2^{p+1}h/\alpha_p)(D_1u^p)_{2,j_1=1,2,j_2=1}, \quad j_1 = 1, 2, ..., N_{p+1}, \quad j_2 = 1, 2, ..., N_{p+1}; (4.14.9)
$$
  
\n
$$
v_{0,1,j_1,j_2}^p = -(2^{p+1}h/\alpha_p)(D_2u^p)_{2,j_1=1,2,j_2=1}, \quad j_1 = 1, 2, ..., N_{p+1}, \quad j_2 = 1, 2, ..., N_{p+1}; (4.14.10)
$$
  
\n
$$
v_{1,1,j_1,j_2}^p = (4^p h^2/\alpha_p)(D_2^*D_1^*u^0)_{2,j_1=1,2,j_2=1}, \quad j_1 = 1, 2, ..., N_{p+1}, \quad j_2 = 1, 2, ..., N_{p+1}. (4.14.11)
$$
  
\n
$$
C \text{ invVOM GCDO0HL} \text{CODO0HL} \text{COD12CD} \text{DUBP-BCHUFLM BEUUE} \text{BELUERIERAM IMPEM}.
$$

$$
v_{1,0,j_1,j_2}^{p+1} = -(2^{p+4}h/\alpha_{p+1})(D_1\tilde{u}^p)_{2,j_1,2,j_2,1}, j_1 = 1, 2, ..., N_{p+1}, j_2 = 1, 2, ..., N_{p+1}; (4.14.12)
$$
  
\n
$$
v_{0,1,j_1,j_2}^{p+1} = -(2^{p+4}h/\alpha_{p+1})(D_2\tilde{u}^p)_{2,j_1,2,j_2,1}, j_1 = 1, 2, ..., N_{p+1}, j_2 = 1, 2, ..., N_{p+1}; (4.14.13)
$$
  
\n
$$
v_{1,1,j_1,j_2}^{p+1} = (4^{p+2}h^2/\alpha_{p+1})(D_2^*D_1^*\tilde{u}^p)_{2,j_1,2,j_2,1}, j_1 = 1, 2, ..., N_{p+1}, j_2 = 1, 2, ..., N_{p+1}, (4.14.14)
$$
  
\nor
$$
v_{1,1,j_1,j_2}^{p+1} = (4^{p+2}h^2/\alpha_{p+1})(D_2^*D_1^*\tilde{u}^p)_{2,j_1,2,j_2,1}, j_1 = 1, 2, ..., N_{p+1}, j_2 = 1, 2, ..., N_{p+1}, (4.14.14)
$$

$$
(D_{1}\tilde{u}^{p})_{2_{j_{1}-1,2_{j_{2}-1}}} = -[\alpha_{_{p+1}}/(2^{p+4}h)]v_{1,0,j_{1},j_{2}}^{p+1}, j_{1} = 1, 2, ..., N_{_{p+1}}, j_{2} = 1, 2, ..., N_{_{p+1}}; (4.14.15)
$$
  
\n
$$
(D_{2}\tilde{u}^{p})_{2_{j_{1}-1,2_{j_{2}-1}}} = -[\alpha_{_{p+1}}/(2^{p+4}h)]v_{0,1,j_{1},j_{2}}^{p+1}, j_{1} = 1, 2, ..., N_{_{p+1}}, j_{2} = 1, 2, ..., N_{_{p+1}}; (4.14.16)
$$
  
\n
$$
(D_{2}^{*}D_{1}^{*}\tilde{u}^{p})_{2_{j_{1}-1,2_{j_{2}-1}}} = [\alpha_{_{p+1}}/(4^{p+2}h^{2})]v_{1,1,j_{1},j_{2}}^{p+1}, j_{1} = 1, 2, ..., N_{_{p+1}}, j_{2} = 1, 2, ..., N_{_{p+1}}; (4.14.17)
$$
  
\nC<sub>IP</sub>TODR3729715490

Следовательно,

$$
v_{1,0,j_1,j_2}^p = -\frac{2^{p+1}h}{\alpha_p} \left( -\frac{\alpha_{p+1}}{2^{p+4}h} v_{1,0,j_1,j_2}^{p+1} \right) = \frac{1}{8} \frac{\alpha_{p+1}}{\alpha_p} v_{1,0,j_1,j_2}^{p+1} = \frac{1}{4} v_{1,0,j_1,j_2}^{p+1} ;
$$
  

$$
v_{0,1,j_1,j_2}^p = -\frac{2^{p+1}h}{\alpha_p} \left( -\frac{\alpha_{p+1}}{2^{p+4}h} v_{0,1,j_1,j_2}^{p+1} \right) = \frac{1}{8} \frac{\alpha_{p+1}}{\alpha_p} v_{0,1,j_1,j_2}^{p+1} = \frac{1}{4} v_{0,1,j_1,j_2}^{p+1} ;
$$
  

$$
v_{1,1,j_1,j_2}^p = \frac{4^p h^2}{\alpha_p} \left( \frac{\alpha_{p+1}}{4^{p+2}h^2} v_{1,1,j_1,j_2}^{p+1} \right) = \frac{1}{16} \frac{\alpha_{p+1}}{\alpha_p} v_{1,1,j_1,j_2}^{p+1} = \frac{1}{8} v_{1,1,j_1,j_2}^{p+1} ,
$$

откуда окончательно с учетом (4.14.8)

$$
v_{1,0,2j_1-1,2j_2-1}^p = v_{1,0,2j_1,2j_2-1}^p = v_{1,0,2j_1-1,2j_2}^p = v_{1,0,2j_1,2j_2}^p = v_{1,0,j_1,j_2}^{p+1}/4,
$$
  
\n
$$
j_1 = 1, 2, ..., N_{p+1}, \quad j_2 = 1, 2, ..., N_{p+1}; \quad (4.14.18)
$$

$$
v_{0,1,2,j_1-1,2,j_2-1}^p = v_{0,1,2,j_1,2,j_2-1}^p = v_{0,1,2,j_1-1,2,j_2}^p = v_{0,1,2,j_1,2,j_2}^p = v_{0,1,j_1,j_2}^{p+1}/4,
$$
  
\n
$$
j_1 = 1, 2, ..., N_{p+1}, \quad j_2 = 1, 2, ..., N_{p+1}; \quad (4.14.19)
$$
  
\n
$$
v_{1,1,2,j_1-1,2,j_2-1}^p = v_{1,1,2,j_1-1,2,j_2}^p = v_{1,1,2,j_1,2,j_2}^{p+1} = v_{1,1,j_1,j_2}^{p+1}/8,
$$
  
\n
$$
j_1 = 1, 2, ..., N_{p+1}, \quad j_2 = 1, 2, ..., N_{p+1}. \quad (4.14.20)
$$

#### или иначе

$$
v_{1,0,2,j_1-1,2,j_2-1}^p = v_{1,0,2,j_1-2,j_2-1}^p = v_{1,0,2,j_1-1,2,j_2}^p = v_{1,0,2,j_1-2,j_2}^p = \beta_{1,0} v_{1,0,j_1,j_2}^{p+1},
$$
  
\n
$$
j_1 = 1, 2, ..., N_{p+1}, \quad j_2 = 1, 2, ..., N_{p+1}; \quad (4.14.21)
$$

$$
v_{0,1,2,j_1-1,2,j_2-1}^p = v_{0,1,2,j_1,2,j_2-1}^p = v_{0,1,2,j_1-1,2,j_2}^p = v_{0,1,2,j_1,2,j_2}^p = \beta_{0,1} v_{0,1,j_1,j_2}^{p+1},
$$
  
\n
$$
j_1 = 1, 2, ..., N_{p+1}, \quad j_2 = 1, 2, ..., N_{p+1}; \quad (4.14.22)
$$

317

$$
v_{1,1,2,j_1-1,2,j_2-1}^p = v_{1,1,2,j_1,2,j_2-1}^p = v_{1,1,2,j_1-1,2,j_2}^p = v_{1,1,2,j_1,2,j_2}^p = \beta_{1,1} v_{1,1,j_1,j_2}^{p+1},
$$
  
\n
$$
j_1 = 1, 2, ..., N_{p+1}, \quad j_2 = 1, 2, ..., N_{p+1}, \quad (4.14.23)
$$
  
\n
$$
\beta_{1,0} = 1/4; \quad \beta_{0,1} = 1/4; \quad \beta_{1,1} = 1/8.
$$
 (4.14.24)

где

#### § 4.15. Об алгоритмической реализации формул осреднения функции, разложенной по одномерному дискретному базису Хаара

В параграфе 4.13 были представлены формулы осреднения неизвестных, выполняемого в рамках численного решения краевых задач строительной механики [298] с использованием одномерного дискретного базиса Хаара. Ниже достаточно подробно рассматриваются вопросы алгоритмической реализации указанных формул, при этом используется та же система обозначений, что и в параграфе 4.13.

#### 4.15.1. Сводка формул осреднения

Пусть р - индекс, соответствующий номеру уровня функции Хаара,  $p = 0, 1, 2, ..., M - 1$ ;  $i -$ индекс, соответствующий номеру базисной функции Хаара на рассматриваемом уровне,  $j = 1, 2, ..., N_n$ .

Положим, что требуется произвести осреднение на некотором уровне q. Тогда формулы осреднения на уровнях  $p = 0, 1, 2, ..., q$  имеют вид:

$$
v_{2j-1}^p = v_{2j}^p = \beta v_j^{p+1}, \quad j = 1, 2, ..., N_{p+1}, \quad p = 0, 1, 2, ..., q,
$$
 (4.15.1)

где

$$
\beta = \frac{1}{2\sqrt{2}} \,. \tag{4.15.2}
$$

# 4.15.2. Переход от рекуррентных к явным формулам осреднения неизвестных на уровнях

В качестве примера рассмотрим случай  $M = 5$ . Следовательно,

 $N_0 = 16$ ;  $N_1 = 8$ ;  $N_2 = 4$ ;  $N_3 = 2$ ;  $N_4 = 1$ ;  $N_5 = 1$ ,

где  $N_p$  – количество функций Хаара на  $p$ -ом уровне.

Пусть требуется произвести осреднение на уровне  $q = 2$ . Тогда, следуя  $(4.6.1)$  можем записать:

- формулы осреднения на втором уровне

$$
v_1^2 = v_2^2 = \beta v_1^3; \quad v_3^2 = v_4^2 = \beta v_2^3;
$$

$$
v_1^1 = v_2^1 = \beta v_1^2 = \beta^2 v_1^3; \quad v_3^1 = v_4^1 = \beta v_2^2 = \beta^2 v_1^3; \n v_5^1 = v_6^1 = \beta v_3^2 = \beta^2 v_2^3; \quad v_7^1 = v_8^1 = \beta v_4^2 = \beta^2 v_2^3,
$$
\n
$$
v_1^1 = v_2^1 = v_3^1 = v_4^1 = \beta^2 v_1^3; \quad v_5^1 = v_6^1 = v_7^1 = v_8^1 = \beta^2 v_2^3.
$$
\nThen, we can assume that the system is given by:

\n
$$
v_1^1 = v_2^1 = v_3^1 = v_4^1 = \beta^2 v_1^3; \quad v_5^1 = v_6^1 = v_7^1 = v_8^1 = \beta^2 v_2^3.
$$

$$
v_1^0 = v_2^0 = \beta v_1^1 = \beta^3 v_1^3; \quad v_3^0 = v_4^0 = \beta v_2^1 = \beta^3 v_1^3; \n v_5^0 = v_6^0 = \beta v_3^1 = \beta^3 v_1^3; \quad v_7^0 = v_8^0 = \beta v_4^1 = \beta^3 v_1^3;
$$

$$
v_9^0 = v_{10}^0 = \beta v_5^1 = \beta^3 v_2^3; \quad v_{11}^0 = v_{12}^0 = \beta v_6^1 = \beta^3 v_2^3; \n v_{13}^0 = v_{14}^0 = \beta v_7^1 = \beta^3 v_2^3; \quad v_{15}^0 = v_{16}^0 = \beta v_8^1 = \beta^3 v_2^3,
$$
\n
$$
\text{A. } v_1^0 = v_2^0 = v_3^0 = v_4^0 = v_5^0 = v_6^0 = v_7^0 = v_8^0 = \beta^3 v_1^3; \n v_9^0 = v_{11}^0 = v_{12}^0 = v_{13}^0 = v_{14}^0 = v_{15}^0 = v_{15}^0 = v_{16}^0 = \beta^3 v_2^3.
$$

В обшем случае несложно доказать справелливость следующих явных формул осреднения неизвестных на уровнях  $p = 0, 1, 2, ..., q$ , которые являются альтернативой рекуррентных соотношений (4.15.1):

 $v_s^p = \beta^{q-p+1} v_i^{q+1}, \quad s = L_{n,i} + 1, L_{n,i} + 2, ..., L_{n,i} + N_{n+1},$  $j = 1, 2, ..., N_{n+1}$ ,  $p = 0, 1, 2, ..., q$ , (4.15.3)

$$
L_{p,j} = (j-1)N_{p+1} \tag{4.15.4}
$$

## 4.15.3. Матрично-векторная форма записи рекуррентных формул осреднения

Продолжаем рассматривать пример  $M = 5$  и условие осреднения на  $v$ ровне  $q = 2$ .

Ввелем обозначения:

$$
\overline{\nu}^{0} = [\nu_{1}^{0} \quad \nu_{2}^{0} \quad \nu_{3}^{0} \quad \nu_{4}^{0} \quad \nu_{5}^{0} \quad \nu_{6}^{0} \quad \nu_{7}^{0} \quad \nu_{8}^{0} \quad \nu_{9}^{0} \quad \nu_{10}^{0} \quad \nu_{11}^{0} \quad \nu_{12}^{0} \quad \nu_{13}^{0} \quad \nu_{14}^{0} \quad \nu_{15}^{0} \quad \nu_{16}^{0}]^{T};
$$
\n
$$
\overline{\nu}^{1} = [\nu_{1}^{1} \quad \nu_{2}^{1} \quad \nu_{3}^{1} \quad \nu_{4}^{1} \quad \nu_{5}^{1} \quad \nu_{6}^{1} \quad \nu_{7}^{1} \quad \nu_{8}^{1}]^{T}; \quad \overline{\nu}^{2} = [\nu_{1}^{2} \quad \nu_{2}^{2} \quad \nu_{3}^{2} \quad \nu_{4}^{2}]^{T};
$$
\n
$$
\overline{\nu}^{3} = [\nu_{1}^{3} \quad \nu_{2}^{3}]^{T}; \quad \overline{\nu}^{4} = [\nu_{1}^{4}] ; \quad \overline{\nu}^{5} = [\nu_{1}^{5}] .
$$

Следуя (4.15.1), очевидно, можем записать:

$$
\overline{v}^0 = R_0 \overline{v}^1; \quad \overline{v}^1 = R_1 \overline{v}^2; \quad \overline{v}^2 = R_2 \overline{v}^3,
$$

где  $R_0$ ,  $R_1$ ,  $R_2$  – матрицы перехода, формируемые в соответствии с (4.15.1),

$$
R_2 = \overline{\beta} \otimes I_2; \quad R_1 = \overline{\beta} \otimes I_4; \quad R_0 = \overline{\beta} \otimes I_8,
$$

$$
\overline{\beta} = \beta \begin{bmatrix} 1 \\ 1 \end{bmatrix}; \tag{4.15.5}
$$

где

 $I_n$  – единичная матрица *n*-го порядка;  $\otimes$  – символ обозначающий операцию прямого произведения.

В общем случае, очевидно, можем записать:

$$
\overline{\nu}^k = R_k \overline{\nu}^{k+1},\tag{4.15.6}
$$

где  $R_{\iota}$  – матрица рекуррентного перехода на  $k$ -й уровень,

$$
R_{k} = \overline{\beta} \otimes I_{N_{k+1}}.
$$
\n(4.15.7)

Итак, при необходимости осреднения на некотором уровне q формулы осреднения имеют вид:

$$
\overline{v}^p = R_p \overline{v}^{p+1}, \quad p = 0, 1, 2, ..., q
$$
 (4.15.8)

# 4.15.4. Матрично-векторная форма записи явных формул осреднения

Следуя (4.15.3)-(4.15.4) для случая  $M = 5$ , очевидно, можем записать:

$$
\overline{v}^0 = W_0 \overline{v}^3 \; ; \quad \overline{v}^1 = W_1 \overline{v}^3 \; ; \quad \overline{v}^2 = W_2 \overline{v}^3 \; ,
$$

где  $R_0$ ,  $R_1$  и  $R_2$  – соответствующие матрицы перехода,

$$
W_2 = R_2;
$$
  $W_1 = R_1 R_2;$   $W_0 = R_0 R_1 R_2.$ 

В общем случае при необходимости осреднения на некотором уровне д имеем:

$$
\overline{v}^p = W_p \overline{v}^{q+1}, \quad p = 0, 1, 2, ..., q \tag{4.15.9}
$$

где  $W_p$  – матрица рекуррентного перехода на  $k$ -й уровень,

$$
W_p = \prod_{s=p}^{q} R_s \tag{4.15.10}
$$

Рассмотрим структуру матрицы  $W_{n}$ .

Матрицу W можно иначе представить в виде:

$$
W_p = \overline{\beta}_{p,q} \otimes I_{N_{p+1}}, \qquad (4.15.11)
$$

$$
\Gamma\hskip-2pt\hskip-2pt\h
$$

 $\overline{\beta}_{n,q}^{\phantom{1}}=\beta^{q-p+1}\overline{e}_{q+1}^{\phantom{1}};$  $(4.15.12)$ 

 $(4.16.2)$ 

 $\bar{e}_{n+1}$  – вектор, составленный из единиц, размерности  $N_{n+1}$ .

# § 4.16. Об алгоритмической реализации формул осреднения функции, разложенной по двумерному дискретному базису Хаара

В параграфе 4.14 были представлены формулы осреднения неизвестных, выполняемого в рамках численного решения краевых залач строительной механики [298] с использованием двумерного дискретного базиса Хаара. Ниже достаточно подробно рассматриваются вопросы алгоритмической реализации указанных формул, при этом используется та же система обозначений, что и в параграфе 4.14.

#### 4.16.1. Сводка формул осреднения

Пусть р - индекс, соответствующий номеру уровня функции Хаара,  $p = 0, 1, 2, ..., M - 1$ ;  $j_1$  и  $j_2$  – индексы, соответствующие номерам базисной функции на рассматриваемом уровне,  $j_1 = 1, 2, ..., N_p$ ,  $j_2 = 1, 2, ..., N_p$ .

Положим, что требуется произвести осреднение на некотором уровне  $q$ . Тогда формулы осреднения на уровнях  $p = 0, 1, 2, ..., q$  имеют вид (ниже всюду  $s_1 = 0, 1;$   $s_2 = 0, 1$  (но недопустим случай  $s_1 = s_2 = 0$ );  $j_1 = 1, 2, ..., N_{n+1}; j_2 = 1, 2, ..., N_{n+1}$ :

$$
\nu_{s_1, s_2, 2j_1-1, 2j_2-1}^p = \nu_{s_1, s_2, 2j_1, 2j_2-1}^p = \nu_{s_1, s_2, 2j_1-1, 2j_2}^p = \nu_{s_1, s_2, 2j_1, 2j_2}^p = \beta_{s_1, s_2} \nu_{s_1, s_2, j_1, j_2}^{p+1},
$$
\n
$$
\beta_{1,0} = 0.25 \ ; \quad \beta_{0,1} = 0.25 \ ; \quad \beta_{1,1} = 0.125 \ . \tag{4.16.2}
$$

где

# 4.16.2. Переход от рекуррентных к явным формулам осреднения неизвестных на уровнях

В качестве примера рассмотрим случай  $M = 5$ . Следовательно, 320

 $N_0 = 16$ ;  $N_1 = 8$ ;  $N_2 = 4$ ;  $N_3 = 2$ ;  $N_4 = 1$ ;  $N_5 = 1$ ,

где  $N_p$  – количество функций Хаара на  $p$ -ом уровне.

Пусть требуется произвести осреднение на уровне  $q = 2$ . Тогда, следуя  $(4.16.1)$ - $(4.16.2)$  можем записать:

- формулы осреднения на втором уровне (ниже всюду  $s_1 = 0, 1$ ;  $s_2 = 0,1$  (причем недопустим случай  $s_1 = s_2 = 0$ );  $j_1 = 1,2$ ;  $j_2 = 1,2$ )

$$
\begin{aligned} \nu^2_{s_1,s_2,1,1}=&\,\nu^2_{s_1,s_2,2,1}=\nu^2_{s_1,s_2,1,2}=\nu^2_{s_1,s_2,2,2}=\beta_{s_1,s_2}\nu^3_{s_1,s_2,1,1}\,;\\ \nu^2_{s_1,s_2,3,1}=&\,\nu^2_{s_1,s_2,4,1}=\nu^2_{s_1,s_2,3,2}=\nu^2_{s_1,s_2,4,2}=\beta_{s_1,s_2}\nu^3_{s_1,s_2,2,1}\,;\\ \nu^2_{s_1,s_2,1,3}=&\,\nu^2_{s_1,s_2,2,3}=\nu^2_{s_1,s_2,1,4}=\nu^2_{s_1,s_2,2,4}=\beta_{s_1,s_2}\nu^3_{s_1,s_2,1,2}\,;\\ \nu^2_{s_1,s_2,3,3}=&\,\nu^2_{s_1,s_2,4,3}=\nu^2_{s_1,s_2,3,4}=\nu^2_{s_1,s_2,4,4}=\beta_{s_1,s_2}\nu^3_{s_1,s_2,2,2}\;; \end{aligned}
$$

- формулы осреднения на первом уровне (ниже всюду  $s_1 = 0, 1$ ;  $s_2 = 0,1$  (причем недопустим случай  $s_1 = s_2 = 0$ );  $j_1 = 1, 2$ ;  $j_2 = 1, 2$ )

$$
\begin{split} &\nu^1_{s_1,s_2,1,1}=\nu^1_{s_1,s_2,2,1}=\nu^1_{s_1,s_2,1,2}=\nu^1_{s_1,s_2,2,2}=\beta_{s_1,s_2}\nu^2_{s_1,s_2,1,1}=\beta^2_{s_1,s_2}\nu^3_{s_1,s_2,1,1}\ ;\\ &\nu^1_{s_1,s_2,3,1}=\nu^1_{s_1,s_2,4,1}=\nu^1_{s_1,s_2,3,2}=\nu^1_{s_1,s_2,4,2}=\beta_{s_1,s_2}\nu^2_{s_1,s_2,2,1}=\beta^2_{s_1,s_2}\nu^3_{s_1,s_2,1,1}\ ;\\ &\nu^1_{s_1,s_2,5,1}=\nu^1_{s_1,s_2,6,1}=\nu^1_{s_1,s_2,7,2}=\nu^1_{s_1,s_2,6,2}=\beta_{s_1,s_2}\nu^2_{s_1,s_2,3,1}=\beta^2_{s_1,s_2}\nu^3_{s_1,s_2,2,1}\ ;\\ &\nu^1_{s_1,s_2,1,1}=\nu^1_{s_1,s_2,2,1}=\nu^1_{s_1,s_2,7,2}=\nu^1_{s_1,s_2,7,2}=\beta_{s_1,s_2}\nu^2_{s_1,s_2,4,1}=\beta^2_{s_1,s_2}\nu^3_{s_1,s_2,2,1}\ ;\\ &\nu^1_{s_1,s_2,1,3}=\nu^1_{s_1,s_2,2,3}=\nu^1_{s_1,s_2,1,4}=\nu^1_{s_1,s_2,2,4}=\beta_{s_1,s_2}\nu^2_{s_1,s_2,1,2}=\beta^2_{s_1,s_2}\nu^3_{s_1,s_2,1,1}\ ;\\ &\nu^1_{s_1,s_2,3,3}=\nu^1_{s_1,s_2,4,3}=\nu^1_{s_1,s_2,5,4}=\nu^1_{s_1,s_2,6,4}=\beta_{s_1,s_2}\nu^2_{s_1,s_2,2,2}=\beta^2_{s_1,s_2}\nu^3_{s_1,s_2,1,1}\ ;\\ &\nu^1_{s_1,s_2,5,3}=\nu^1_{s_1,s_2,6,3}=\nu^1_{s_1
$$

T.e.

$$
\begin{aligned} \nu^1_{s_1,s_2,l,1}=&\,\nu^1_{s_1,s_2,2,1}=\nu^1_{s_1,s_2,l,2}=\nu^1_{s_1,s_2,2,2}=\nu^1_{s_1,s_2,3,1}=\nu^1_{s_1,s_2,4,1}=\nu^1_{s_1,s_2,3,2}=\nu^1_{s_1,s_2,4,2}=\\ =&\,\nu^1_{s_1,s_2,l,3}=\nu^1_{s_1,s_2,2,3}=\nu^1_{s_1,s_2,1,4}=\nu^1_{s_1,s_2,2,4}=\nu^1_{s_1,s_2,3,3}=\nu^1_{s_1,s_2,4,3}=\nu^1_{s_1,s_2,3,4}=\nu^1_{s_1,s_2,4,4}=\\\ =&\,\beta^2_{s_1,s_2}\nu^3_{s_1,s_2,l,1}\,, \end{aligned}
$$

$$
\begin{aligned} \nu^1_{s_1,s_2,5,1} &= \nu^1_{s_1,s_2,6,1} = \nu^1_{s_1,s_2,5,2} = \nu^1_{s_1,s_2,6,2} = \nu^1_{s_1,s_2,7,1} = \nu^1_{s_1,s_2,8,1} = \nu^1_{s_1,s_2,7,2} = \nu^1_{s_1,s_2,8,2} = \\ &= \nu^1_{s_1,s_2,5,3} = \nu^1_{s_1,s_2,6,3} = \nu^1_{s_1,s_2,5,4} = \nu^1_{s_1,s_2,6,4} = \nu^1_{s_1,s_2,7,3} = \nu^1_{s_1,s_2,8,3} = \nu^1_{s_1,s_2,7,4} = \nu^1_{s_1,s_2,8,4} = \\ &= \beta^2_{s_1,s_2,1,5} = \nu^1_{s_1,s_2,2,5} = \nu^1_{s_1,s_2,1,6} = \nu^1_{s_1,s_2,2,6} = \nu^1_{s_1,s_2,3,5} = \nu^1_{s_1,s_2,4,5} = \nu^1_{s_1,s_2,3,6} = \nu^1_{s_1,s_2,4,6} = \\ &= \nu^1_{s_1,s_2,1,7} = \nu^1_{s_1,s_2,2,7} = \nu^1_{s_1,s_2,1,8} = \nu^1_{s_1,s_2,2,8} = \nu^1_{s_1,s_2,3,7} = \nu^1_{s_1,s_2,4,7} = \nu^1_{s_1,s_2,3,8} = \nu^1_{s_1,s_2,4,8} = \\ &= \beta^2_{s_1,s_2,4,8} = \\ &\nu^1_{s_1,s_2,5,5} = \nu^1_{s_1,s_2,6,5} = \nu^1_{s_1,s_2,6,6} = \nu^1_{s_1,s_2,6,6} = \nu^1_{s_1,s_2,7,5} = \nu^1_{s_1,s_2,8,5} = \nu^1_{s_1,s_2,7,6} = \nu^1_{s_1,s_2,8,6} = \\ &= \nu^1_{s_1,s_2,5,7} = \nu^1_{s_1,s_2,6,7} = \nu^1_{s_1,s_2,
$$

- формулы осреднения на нулевом уровне (ниже всюду  $s_1 = 0, 1$ ;  $s_1 = 0, 1$  (причем недопустим случай  $s_1 = s_2 = 0$ );  $j_1 = 1, 2$ ;  $j_2 = 1, 2$ )  $v_{s_1,s_2,1,1}^0 = v_{s_1,s_2,2,1}^0 = v_{s_1,s_2,1,2}^0 = v_{s_1,s_2,2,2}^0 = \beta_{s_1,s_2} v_{s_1,s_2,1,1}^1 = \beta_{s_1,s_2}^3 v_{s_1,s_2,1,1}^3$ ;  $v^0_{s_1,s_2,3,1} = v^0_{s_1,s_2,4,1} = v^0_{s_1,s_2,3,2} = v^0_{s_1,s_2,4,2} = \beta_{s_1,s_2} v^1_{s_1,s_2,2,1} = \beta_{s_1,s_2}^3 v^3_{s_1,s_2,1,1}$  $v^0_{s_1,s_2,5,1} = v^0_{s_1,s_2,6,1} = v^0_{s_1,s_2,5,2} = v^0_{s_1,s_2,6,2} = \beta_{s_1,s_2} v^1_{s_1,s_2,3,1} = \beta_{s_1,s_2}^3 v^3_{s_1,s_2,1,1};$  $\boldsymbol{\mathcal{V}}_{_{\boldsymbol{s}_{1},\boldsymbol{s}_{2},7,1}}^{0}=\boldsymbol{\mathcal{V}}_{_{s_{1},s_{2},8,1}}^{0}=\boldsymbol{\mathcal{V}}_{_{s_{1},s_{2},7,2}}^{0}=\boldsymbol{\mathcal{V}}_{_{s_{1},s_{2},8,2}}^{0}=\boldsymbol{\beta}_{_{s_{1},s_{2}}}\boldsymbol{\mathcal{V}}_{_{s_{1},s_{2},4,1}}^{1}=\boldsymbol{\beta}_{_{s_{1},s_{2}}}^{3}\boldsymbol{\mathcal{V}}_{_{s_{1},s_{2},1,1}}^{3}\;;$  $v^0_{s_1,s_2,9,1} = v^0_{s_1,s_2,10,1} = v^0_{s_1,s_2,9,2} = v^0_{s_1,s_2,10,2} = \beta_{s_1,s_2} v^1_{s_1,s_2,5,1} = \beta^3_{s_1,s_2} v^3_{s_1,s_2,2,1}$  $\boldsymbol{\mathcal{V}}_{s_1,s_2,11,1}^0 = \boldsymbol{\mathcal{V}}_{s_1,s_2,12,1}^0 = \boldsymbol{\mathcal{V}}_{s_1,s_2,11,2}^0 = \boldsymbol{\mathcal{V}}_{s_1,s_2,12,2}^0 = \boldsymbol{\beta}_{s_1,s_2} \boldsymbol{\mathcal{V}}_{s_1,s_2,6,1}^1 = \boldsymbol{\beta}_{s_1,s_2}^3 \boldsymbol{\mathcal{V}}_{s_1,s_2,2,1}^3$  $v_{s_1,s_2,13,1}^0 = v_{s_1,s_2,14,1}^0 = v_{s_1,s_2,13,2}^0 = v_{s_1,s_2,14,2}^0 = \beta_{s_1,s_2} v_{s_1,s_2,7,1}^1 = \beta_{s_1,s_2}^3 v_{s_1,s_2,2,1}^3$  $v_{s_1,s_2,15,1}^0 = v_{s_1,s_2,16,1}^0 = v_{s_1,s_2,15,2}^0 = v_{s_1,s_2,16,2}^0 = \beta_{s_1,s_2} v_{s_1,s_2,8,1}^1 = \beta_{s_1,s_2}^3 v_{s_1,s_2,1}^3$  $v_{s_1,s_2,1,3}^0 = v_{s_1,s_2,2,3}^0 = v_{s_1,s_2,1,4}^0 = v_{s_1,s_2,2,4}^0 = \beta_{s_1,s_2} v_{s_1,s_2,1,2}^1 = \beta_{s_1,s_2}^3 v_{s_1,s_2,1,1}^3$  $v_{s,s-3,3}^0 = v_{s,s-4,3}^0 = v_{s,s-3,4}^0 = v_{s,s-4,4}^0 = \beta_{s,s} v_{s_1,s-2,2}^1 = \beta_{s_1,s}^3 v_{s_1,s-1,1}^3$ ;  $\boldsymbol{\mathcal{V}}_{_{s_1,s_2,5,3}}^{0}=\boldsymbol{\mathcal{V}}_{_{s_1,s_2,6,3}}^{0}=\boldsymbol{\mathcal{V}}_{_{s_1,s_2,5,4}}^{0}=\boldsymbol{\mathcal{V}}_{_{s_1,s_2,6,4}}^{0}=\boldsymbol{\beta}_{_{s_1,s_2}}\boldsymbol{\mathcal{V}}_{_{s_1,s_2,3,2}}^{1}=\boldsymbol{\beta}_{_{s_1,s_2}}^{3}\boldsymbol{\mathcal{V}}_{_{s_1,s_2,1,1}}^{3}\ ;$  $v^0_{s_1,s_2,7,3} = v^0_{s_1,s_2,8,3} = v^0_{s_1,s_2,7,4} = v^0_{s_1,s_2,8,4} = \beta_{s_1,s_2} v^1_{s_1,s_2,4,2} = \beta^3_{s_1,s_2} v^3_{s_1,s_2,1,1}$ ;  $\boldsymbol{\mathcal{V}}_{s_1,s_2,9,3}^0 = \boldsymbol{\mathcal{V}}_{s_1,s_2,10,3}^0 = \boldsymbol{\mathcal{V}}_{s_1,s_2,9,4}^0 = \boldsymbol{\mathcal{V}}_{s_1,s_2,10,4}^0 = \boldsymbol{\beta}_{s_1,s_2} \boldsymbol{\mathcal{V}}_{s_1,s_2,5,2}^1 = \boldsymbol{\beta}_{s_1,s_2}^3 \boldsymbol{\mathcal{V}}_{s_1,s_2,2,1}^3 \ ;$  $v_{s_1,s_2,11,3}^0 = v_{s_1,s_2,12,3}^0 = v_{s_1,s_2,11,4}^0 = v_{s_1,s_2,12,4}^0 = \beta_{s_1,s_2} v_{s_1,s_2,6,2}^1 = \beta_{s_1,s_2}^3 v_{s_1,s_2,2,1}^3$  $v_{s_1,s_2,13,3}^0 = v_{s_1,s_2,14,3}^0 = v_{s_1,s_2,13,4}^0 = v_{s_1,s_2,14,4}^0 = \beta_{s_1,s_2} v_{s_1,s_2,7,2}^1 = \beta_{s_1,s_2}^3 v_{s_1,s_2,2,1}^3$  $v_{s_1,s_2,15,3}^0 = v_{s_1,s_2,16,3}^0 = v_{s_1,s_2,15,4}^0 = v_{s_1,s_2,16,4}^0 = \beta_{s_1,s_2} v_{s_1,s_2,8,2}^1 = \beta_{s_1,s_2}^3 v_{s_1,s_2,2,1}^3$  $\mathcal{V}^0_{s_i,s_2,l,5}=\mathcal{V}^0_{s_i,s_2,2,5}=\mathcal{V}^0_{s_i,s_2,l,6}=\mathcal{V}^0_{s_1,s_2,2,6}=\pmb{\beta}_{s_i,s_2}\mathcal{V}^1_{s_i,s_2,l,3}=\pmb{\beta}^3_{s_i,s_2}\mathcal{V}^3_{s_i,s_2,l,1}$  $v_{s_1,s_2,3,5}^0 = v_{s_1,s_2,4,5}^0 = v_{s_1,s_2,3,6}^0 = v_{s_1,s_2,4,6}^0 = \beta_{s_1,s_2} v_{s_1,s_2,2,3}^1 = \beta_{s_1,s_2}^3 v_{s_1,s_2,1,1}^3$  $v_{s_1,s_2,5,5}^0 = v_{s_1,s_2,6,5}^0 = v_{s_1,s_2,5,6}^0 = v_{s_1,s_2,6,6}^0 = \beta_{s_1,s_2} v_{s_1,s_2,3,3}^1 = \beta_{s_1,s_2}^3 v_{s_1,s_2,1,1}^3$  $v^0_{s_1,s_2,7,5} = v^0_{s_1,s_2,8,5} = v^0_{s_1,s_2,7,6} = v^0_{s_1,s_2,8,6} = \beta_{s_1,s_2} v^1_{s_1,s_2,4,3} = \beta_{s_1,s_2}^3 v^3_{s_1,s_2,1,1}$ ;  $v_{\text{max-9.5}}^0 = v_{\text{max-10.5}}^0 = v_{\text{max-9.6}}^0 = v_{\text{max-10.6}}^0 = \beta_{\text{max}} v_{\text{max-5.3}}^1 = \beta_{\text{max}}^3 v_{\text{max-2.1}}^3$ 

 ${\mathcal V}^0_{s_1,s_2,11,5}={\mathcal V}^0_{s_1,s_2,12,5}={\mathcal V}^0_{s_1,s_2,11,6}={\mathcal V}^0_{s_1,s_2,12,6}=\boldsymbol{\beta}_{s_1,s_2}{\mathcal V}^1_{s_1,s_2,6,3}=\boldsymbol{\beta}^3_{s_1,s_2}{\mathcal V}^3_{s_1,s_2,2,1} \ ;$  ${\mathcal V}^0_{s_1,s_2,13,5}={\mathcal V}^0_{s_1,s_2,14,5}={\mathcal V}^0_{s_1,s_2,13,6}={\mathcal V}^0_{s_1,s_2,14,6}={\boldsymbol \beta}_{s_1,s_2}{\mathcal V}^1_{s_1,s_2,7,3}={\boldsymbol \beta}^3_{s_1,s_2}{\mathcal V}^3_{s_1,s_2,2,1}\;;$  $\mathcal{D}^{0}_{s_1,s_2,15,5}=\mathcal{V}^{0}_{s_1,s_2,16,5}=\mathcal{V}^{0}_{s_1,s_2,15,6}=\mathcal{V}^{0}_{s_1,s_2,16,6}=\boldsymbol{\beta}_{s_1,s_2}\mathcal{V}^{1}_{s_1,s_2,8,3}=\boldsymbol{\beta}^{3}_{s_1,s_2}\mathcal{V}^{3}_{s_1,s_2,2,1}\,;$ *v*  ${\mathcal V}^0_{s_1,s_2,1,7}={\mathcal V}^0_{s_1,s_2,2,7}={\mathcal V}^0_{s_1,s_2,1,8}={\mathcal V}^0_{s_1,s_2,2,8}=\boldsymbol \beta_{s_1,s_2}{\mathcal V}^1_{s_1,s_2,1,4}=\boldsymbol \beta^3_{s_1,s_2}{\mathcal V}^3_{s_1,s_2,1,1}\,;$  ${\mathcal V}^0_{s_{1},s_{2},3,7}={\mathcal V}^0_{s_{1},s_{2},4,7}={\mathcal V}^0_{s_{1},s_{2},3,8}={\mathcal V}^0_{s_{1},s_{2},4,8}=\boldsymbol \beta_{s_{1},s_{2}}{\mathcal V}^1_{s_{1},s_{2},2,4}=\boldsymbol \beta^3_{s_{1},s_{2}}{\mathcal V}^3_{s_{1},s_{2},1,1}\;;$  $\mathcal{P}^0_{s_1,s_2,5,7}= \mathcal{V}^0_{s_1,s_2,6,7}= \mathcal{V}^0_{s_1,s_2,5,8}= \mathcal{V}^0_{s_1,s_2,6,8}=\boldsymbol \beta_{s_1,s_2} \mathcal{V}^1_{s_1,s_2,3,4}=\boldsymbol \beta^3_{s_1,s_2} \mathcal{V}^3_{s_1,s_2,1,1} \ ;$  $v_{s}^{0}$ ,  $\epsilon_{7} = v_{s}^{0}$  $\mathcal{V}^0_{s_1,s_2,7,7} = \mathcal{V}^0_{s_1,s_2,8,7} = \mathcal{V}^0_{s_1,s_2,7,8} = \mathcal{V}^0_{s_1,s_2,8,8} = \beta_{s_1,s_2} \mathcal{V}^1_{s_1,s_2,4,4} = \beta_{s_1,s_2}^3 \mathcal{V}^1_{s_1,s_2,9,1} ; \nonumber \ \mathcal{V}^0_{s_1,s_2,9,7} = \mathcal{V}^0_{s_1,s_2,10,7} = \mathcal{V}^0_{s_1,s_2,9,8} = \mathcal{$  ${\mathcal V}^0_{s_1,s_2,11,7}={\mathcal V}^0_{s_1,s_2,12,7}={\mathcal V}^0_{s_1,s_2,11,8}={\mathcal V}^0_{s_1,s_2,12,8}=\boldsymbol{\beta}_{s_1,s_2}{\mathcal V}^1_{s_1,s_2,6,4}=\boldsymbol{\beta}^3_{s_1,s_2}{\mathcal V}^3_{s_1,s_2,2,1}\,;$  $\mathcal{D}^{0}_{s_1,s_2,13,7}=\mathcal{V}^{0}_{s_1,s_2,14,7}=\mathcal{V}^{0}_{s_1,s_2,13,8}=\mathcal{V}^{0}_{s_1,s_2,14,8}=\boldsymbol{\beta}_{s_1,s_2}\mathcal{V}^{1}_{s_1,s_2,7,4}=\boldsymbol{\beta}^{3}_{s_1,s_2}\mathcal{V}^{3}_{s_1,s_2,2,1}\,;$ *v*  ${\mathcal V}^0_{s_1,s_2,15,7}={\mathcal V}^0_{s_1,s_2,16,7}={\mathcal V}^0_{s_1,s_2,15,8}={\mathcal V}^0_{s_1,s_2,16,8}={\boldsymbol \beta}_{s_1,s_2} {\mathcal V}^1_{s_1,s_2,8,4}={\boldsymbol \beta}^3_{s_1,s_2} {\mathcal V}^3_{s_1,s_2,2,1}\,;$  $\mathcal{V}^0_{s_1,s_2,1,9}=\mathcal{V}^0_{s_1,s_2,2,9}=\mathcal{V}^0_{s_1,s_2,1,10}=\mathcal{V}^0_{s_1,s_2,2,10}=\boldsymbol{\beta}_{s_1,s_2}\mathcal{V}^1_{s_1,s_2,1,5}=\boldsymbol{\beta}^3_{s_1,s_2}\mathcal{V}^3_{s_1,s_2,1,2}\;;$  ${\mathcal V}^0_{s_1,s_2,3,9}={\mathcal V}^0_{s_1,s_2,4,9}={\mathcal V}^0_{s_1,s_2,3,10}={\mathcal V}^0_{s_1,s_2,4,10}=\boldsymbol \beta_{s_1,s_2}{\mathcal V}^1_{s_1,s_2,2,5}=\boldsymbol \beta^3_{s_1,s_2}{\mathcal V}^3_{s_1,s_2,1,2}\;;$  $v_{s_1,s_2,5,9}^0 = v_{s_1,s_2,6,9}^0 = v_{s_1,s_2,5,10}^0 = v_{s_1,s_2,6,10}^0 = \beta_{s_1,s_2} v_{s_1,s_2,3,5}^1 = \beta_{s_1,s_2}^3 v_{s_1,s_2,1,2}^3;$  ${\mathcal V}^0_{s_1,s_2,7,9}={\mathcal V}^0_{s_1,s_2,8,9}={\mathcal V}^0_{s_1,s_2,7,10}={\mathcal V}^0_{s_1,s_2,8,10}=\boldsymbol \beta_{s_1,s_2}{\mathcal V}^1_{s_1,s_2,4,5}=\boldsymbol \beta^3_{s_1,s_2}{\mathcal V}^3_{s_1,s_2,1,2}\;;$  $\mathcal{V}^0_{s_1,s_2,9,9}=\mathcal{V}^0_{s_1,s_2,10,9}=\mathcal{V}^0_{s_1,s_2,9,10}=\mathcal{V}^0_{s_1,s_2,10,10}=\boldsymbol{\beta}_{s_1,s_2}\mathcal{V}^1_{s_1,s_2,5,5}=\boldsymbol{\beta}^3_{s_1,s_2}\mathcal{V}^3_{s_1,s_2,2,2}\,;$  ${\nu}_{_{\mathfrak{H},s_2,11,9}}^0=\nu_{_{s_1,s_2,12,9}}^0=\nu_{_{s_1,s_2,11,10}}^0=\nu_{_{s_1,s_2,12,10}}^0=\boldsymbol{\beta}_{_{s_1,s_2}}\nu_{_{s_1,s_2,6,5}}^1=\boldsymbol{\beta}_{_{s_1,s_2}}^3\nu_{_{s_1,s_2,2,2}}^3\ ;$  ${\nu}_{_{\mathrm{s}_{1},\mathrm{s}_{2},13,9}}^{0}={\nu}_{_{\mathrm{s}_{1},\mathrm{s}_{2},14,9}}^{0}={\nu}_{_{\mathrm{s}_{1},\mathrm{s}_{2},13,10}}^{0}={\nu}_{_{\mathrm{s}_{1},\mathrm{s}_{2},14,10}}^{0}=\boldsymbol{\beta}_{_{\mathrm{s}_{1},\mathrm{s}_{2}}}{\nu}_{_{\mathrm{s}_{1},\mathrm{s}_{2},7,5}}^{1}=\boldsymbol{\beta}_{_{\mathrm{s}_{1},\mathrm{s}_{2}}}^{3}{\nu}_{_{\mathrm{s}_{1},\mathrm{s}_{2},2,2}}^{3}\;;$  ${\mathcal V}^0_{s_1,s_2,15,9}={\mathcal V}^0_{s_1,s_2,16,9}={\mathcal V}^0_{s_1,s_2,15,10}={\mathcal V}^0_{s_1,s_2,16,10}={\boldsymbol \beta}_{s_1,s_2} {\mathcal V}^1_{s_1,s_2,8,5}={\boldsymbol \beta}^3_{s_1,s_2} {\mathcal V}^3_{s_1,s_2,2,2}\;;$  ${\color{black} {\mathcal{V}^0_{s_1,s_2,l,11}}={\color{black} {\mathcal{V}^0_{s_1,s_2,2,11}}={\color{black} {\mathcal{V}^0_{s_1,s_2,l,12}}={\color{black} {\mathcal{V}^0_{s_1,s_2,2,12}}={\color{black} \beta_{s_1,s_2}}{\color{black} {\mathcal{V}^1_{s_1,s_2,l,6}}={\color{black} \beta^3_{s_1,s_2}}{\color{black} {\mathcal{V}^3_{s_1,s_2,l,2}}}\,;$  $\mathcal{V}^0_{s_1,s_2,3,11}=\mathcal{V}^0_{s_1,s_2,4,11}=\mathcal{V}^0_{s_1,s_2,3,12}=\mathcal{V}^0_{s_1,s_2,4,12}=\boldsymbol{\beta}_{s_1,s_2}\mathcal{V}^1_{s_1,s_2,2,6}=\boldsymbol{\beta}^3_{s_1,s_2}\mathcal{V}^3_{s_1,s_2,1,2}\ ;$ *v*  ${\color{black} {\mathcal{V}^0_{s_1,s_2,5,11}}={\color{black} {\mathcal{V}^0_{s_1,s_2,6,11}}={\color{black} {\mathcal{V}^0_{s_1,s_2,5,12}}={\color{black} {\mathcal{V}^0_{s_1,s_2,6,12}}={\color{black} \beta_{s_1,s_2}}{\color{black} {\mathcal{V}^1_{s_1,s_2,3,6}}={\color{black} \beta^3_{s_1,s_2}}{\color{black} {\mathcal{V}^3_{s_1,s_2,1,2}}}\,;$  $\mathcal{V}^0_{s_1,s_2,7,11}=\mathcal{V}^0_{s_1,s_2,8,11}=\mathcal{V}^0_{s_1,s_2,7,12}=\mathcal{V}^0_{s_1,s_2,8,12}=\boldsymbol{\beta}_{s_1,s_2}\mathcal{V}^1_{s_1,s_2,4,6}=\boldsymbol{\beta}^3_{s_1,s_2}\mathcal{V}^3_{s_1,s_2,1,2}\,;$  $\mathcal{V}^0_{s_1,s_2,9,11}=\mathcal{V}^0_{s_1,s_2,10,11}=\mathcal{V}^0_{s_1,s_2,9,12}=\mathcal{V}^0_{s_1,s_2,10,12}=\boldsymbol{\beta}_{s_1,s_2}\mathcal{V}^1_{s_1,s_2,5,6}=\boldsymbol{\beta}^3_{s_1,s_2}\mathcal{V}^3_{s_1,s_2,2,2}\;;$  ${\nu}_{s_1,s_2,11,11}^0={\nu}_{s_1,s_2,12,11}^0={\nu}_{s_1,s_2,11,12}^0={\nu}_{s_1,s_2,12,12}^0={\beta}_{s_1,s_2}{\nu}_{s_1,s_2,6,6}^1={\beta}_{s_1,s_2}^3{\nu}_{s_1,s_2,2,2}^3\ ;$  ${\overline{\mathcal{V}}}_{s_1,s_2,13,11}^0={\overline{\mathcal{V}}}_{s_1,s_2,14,11}^0={\overline{\mathcal{V}}}_{s_1,s_2,13,12}^0={\overline{\mathcal{V}}}_{s_1,s_2,14,12}^0={\overline{\beta}}_{s_1,s_2}^0{\overline{\mathcal{V}}}_{s_1,s_2,7,6}^1={\overline{\beta}}_{s_1,s_2}^3{\overline{\mathcal{V}}}_{s_1,s_2,2,2}^3\ ;$  ${\nu}_{s_1,s_2,15,11}^0={\nu}_{s_1,s_2,16,11}^0={\nu}_{s_1,s_2,15,12}^0={\nu}_{s_1,s_2,16,12}^0=\boldsymbol{\beta}_{s_1,s_2}^0{\nu}_{s_1,s_2,8,6}^1=\boldsymbol{\beta}_{s_1,s_2}^3{\nu}_{s_1,s_2,2,2}^3\ ;$  $v_{s_1,s_2,1,13}^0 = v_{s_1,s_2,2,13}^0 = v_{s_1,s_2,1,14}^0 = v_{s_1,s_2,2,14}^0 = \beta_{s_1,s_2} v_{s_1,s_2,1,7}^1 = \beta_{s_1,s_2}^3 v_{s_1,s_2,1,2}^3$  $\mathcal{D}^{0}_{s_1,s_2,3,13}=\mathcal{V}^{0}_{s_1,s_2,4,13}=\mathcal{V}^{0}_{s_1,s_2,3,14}=\mathcal{V}^{0}_{s_1,s_2,4,14}=\boldsymbol{\beta}_{s_1,s_2}\mathcal{V}^{1}_{s_1,s_2,2,7}=\boldsymbol{\beta}^{3}_{s_1,s_2}\mathcal{V}^{3}_{s_1,s_2,1,2}\,;$ *v*  $v^0_{s_1,s_2,5,13} = v^0_{s_1,s_2,6,13} = v^0_{s_1,s_2,5,14} = v^0_{s_1,s_2,6,14} = \beta_{s_1,s_2} v^1_{s_1,s_2,3,7} = \beta^3_{s_1,s_2} v^3_{s_1,s_2,1,2}$ ;  $\mathcal{V}^0_{s_1,s_2,7,13}=\mathcal{V}^0_{s_1,s_2,8,13}=\mathcal{V}^0_{s_1,s_2,7,14}=\mathcal{V}^0_{s_1,s_2,8,14}=\boldsymbol{\beta}_{s_1,s_2}\mathcal{V}^1_{s_1,s_2,4,7}=\boldsymbol{\beta}^3_{s_1,s_2}\mathcal{V}^3_{s_1,s_2,1,2}\,;$  ${\nu}_{_{\mathfrak{H}_1,\mathfrak{S}_2,9,13}}^0={\nu}_{_{\mathfrak{H}_1,\mathfrak{S}_2,10,13}}^0={\nu}_{_{\mathfrak{H}_1,\mathfrak{S}_2,9,14}}^0={\nu}_{_{\mathfrak{H}_1,\mathfrak{S}_2,10,14}}^0=\pmb{\beta}_{_{\mathfrak{H}_1,\mathfrak{S}_2}}{\nu}_{_{\mathfrak{H}_1,\mathfrak{S}_2,5,7}}^1=\pmb{\beta}_{_{\mathfrak{H}_1,\mathfrak{S}_2}}^3{\nu}_{_{\mathfrak{H}_1,\mathfrak{S}_2,2,2}}^$  $v_{s_1,s_2,11,13}^0 = v_{s_1,s_2,12,13}^0 = v_{s_1,s_2,11,14}^0 = v_{s_1,s_2,12,14}^0 = \beta_{s_1,s_2} v_{s_1,s_2,6,7}^1 = \beta_{s_1,s_2}^3 v_{s_1,s_2,2,2}^3;$  $v_{s_1,s_2,13,13}^0 = v_{s_1,s_2,14,13}^0 = v_{s_1,s_2,13,14}^0 = v_{s_1,s_2,14,14}^0 = \beta_{s_1,s_2} v_{s_1,s_2,7,7}^1 = \beta_{s_1,s_2}^3 v_{s_1,s_2,2,2}^3;$
$$
\begin{aligned} \nu^0_{s_1,s_2,15,13}=&\,\nu^0_{s_1,s_2,16,13}= \nu^0_{s_1,s_2,15,14}=\nu^0_{s_1,s_2,16,14}=\beta_{s_1,s_2}\,\nu^1_{s_1,s_2,8,7}=\beta^3_{s_1,s_2}\,\nu^3_{s_1,s_2,2,2}\,;\\ \nu^0_{s_1,s_2,1,15}=&\,\nu^0_{s_1,s_2,2,15}=\nu^0_{s_1,s_2,1,16}=\nu^0_{s_1,s_2,2,16}=\beta_{s_1,s_2}\,\nu^1_{s_1,s_2,1,8}=\beta^3_{s_1,s_2}\,\nu^3_{s_1,s_2,1,2}\,;\\ \nu^0_{s_1,s_2,3,15}=&\,\nu^0_{s_1,s_2,4,15}=\nu^0_{s_1,s_2,3,16}=\nu^0_{s_1,s_2,4,16}=\beta_{s_1,s_2}\,\nu^1_{s_1,s_2,2,8}=\beta^3_{s_1,s_2}\,\nu^3_{s_1,s_2,1,2}\,;\\ \nu^0_{s_1,s_2,5,15}=&\,\nu^0_{s_1,s_2,6,15}=\nu^0_{s_1,s_2,5,16}=\nu^0_{s_1,s_2,6,16}=\beta_{s_1,s_2}\,\nu^1_{s_1,s_2,3,8}=\beta^3_{s_1,s_2}\,\nu^3_{s_1,s_2,1,2}\,;\\ \nu^0_{s_1,s_2,7,15}=&\,\nu^0_{s_1,s_2,8,15}=&\,\nu^0_{s_1,s_2,7,16}=\nu^0_{s_1,s_2,8,16}=\beta_{s_1,s_2}\,\nu^1_{s_1,s_2,4,8}=\beta^3_{s_1,s_2}\,\nu^3_{s_1,s_2,1,2}\,;\\ \nu^0_{s_1,s_2,9,15}=&\,\nu^0_{s_1,s_2,10,15}=&\,\nu^0_{s_1,s_2,9,16}=&\,\nu^0_{s_1,s_2,10,16}=\beta_{s_1,s_2}\,\nu^1_{s_1,s_2,5,8}=\beta^3_{s_1,s_2}\
$$

т.е.

$$
\begin{aligned} &\mathbf{v}_{s_1,s_2,1,1}^0=\mathbf{v}_{s_1,s_2,2,1}^0=\mathbf{v}_{s_1,s_2,1,2}^0=\mathbf{v}_{s_1,s_2,2,2}^0=\mathbf{v}_{s_1,s_2,3,1}^0=\mathbf{v}_{s_1,s_2,3,1}^0=\mathbf{v}_{s_1,s_2,3,2}^0=\mathbf{v}_{s_1,s_2,4,2}^0=\mathbf{v}_{s_1,s_2,5,1}^0=\mathbf{v}_{s_1,s_2,5,1}^0=\mathbf{v}_{s_1,s_2,5,2}^0=\mathbf{v}_{s_1,s_2,5,2}^0=\mathbf{v}_{s_1,s_2,7,1}^0=\mathbf{v}_{s_1,s_2,8,1}^0=\mathbf{v}_{s_1,s_2,7,2}^0=\mathbf{v}_{s_1,s_2,8,2}^0=\mathbf{v}_{s_1,s_2,1,3}^0=\mathbf{v}_{s_1,s_2,2,3}^0=\mathbf{v}_{s_1,s_2,2,3}^0=\mathbf{v}_{s_1,s_2,2,3}^0=\mathbf{v}_{s_1,s_2,2,3}^0=\mathbf{v}_{s_1,s_2,2,3}^0=\mathbf{v}_{s_1,s_2,2,4}^0=\mathbf{v}_{s_1,s_2,2,4}^0=\mathbf{v}_{s_1,s_2,3,3}^0=\mathbf{v}_{s_1,s_2,3,4}^0=\mathbf{v}_{s_1,s_2,3,4}^0=\mathbf{v}_{s_1,s_2,5,4}^0=\mathbf{v}_{s_1,s_2,5,5}^0=\mathbf{v}_{s_1,s_2,2,5}^0=\mathbf{v}_{s_1,s_2,1,6}^0=\mathbf{v}_{s_1,s_2,2,6}^0=\mathbf{v}_{s_1,s_2,2,6}^0=\mathbf{v}_{s_1,s_2,3,5}^0=\mathbf{v}_{s_1,s_2,3,6}^0=\mathbf{v}_{s_1,s_2,3,6}^0=\mathbf{v}_{s_1,s_2,3,6}^0=\mathbf{v}_{s_1,s_2,5,6}^0=\mathbf{v}_{s_1,s_2,5,6}^0=\mathbf{v}_{s_1,s_2,
$$

$$
\begin{aligned} &\mathcal{V}^0_{s_1,s_2,9,1}=\mathcal{V}^0_{s_1,s_2,10,1}=\mathcal{V}^0_{s_1,s_2,9,2}=\mathcal{V}^0_{s_1,s_2,11,2}=\mathcal{V}^0_{s_1,s_2,11,1}=\mathcal{V}^0_{s_1,s_2,11,2}=\mathcal{V}^0_{s_1,s_2,11,2}=\mathcal{V}^0_{s_1,s_2,11,2}=\mathcal{V}^0_{s_1,s_2,12,2}=\mathcal{V}^0_{s_1,s_2,13,1}=\mathcal{V}^0_{s_1,s_2,14,1}=\mathcal{V}^0_{s_1,s_2,13,2}=\mathcal{V}^0_{s_1,s_2,15,1}=\mathcal{V}^0_{s_1,s_2,15,1}=\mathcal{V}^0_{s_1,s_2,15,2}=\mathcal{V}^0_{s_1,s_2,16,2}=\mathcal{V}^0_{s_1,s_2,16,2}=\mathcal{V}^0_{s_1,s_2,9,3}=\mathcal{V}^0_{s_1,s_2,9,4}=\mathcal{V}^0_{s_1,s_2,14,4}=\mathcal{V}^0_{s_1,s_2,11,3}=\mathcal{V}^0_{s_1,s_2,11,3}=\mathcal{V}^0_{s_1,s_2,11,3}=\mathcal{V}^0_{s_1,s_2,11,3}=\mathcal{V}^0_{s_1,s_2,11,3}=\mathcal{V}^0_{s_1,s_2,11,3}=\mathcal{V}^0_{s_1,s_2,11,3}=\mathcal{V}^0_{s_1,s_2,11,3}=\mathcal{V}^0_{s_1,s_2,14,4}=\mathcal{V}^0_{s_1,s_2,14,4}=\mathcal{V}^0_{s_1,s_2,11,4}=\mathcal{V}^0_{s_1,s_2,15,3}=\mathcal{V}^0_{s_1,s_2,16,3}=\mathcal{V}^0_{s_1,s_2,16,4}=\mathcal{V}^0_{s_1,s_2,16,4}=\mathcal{V}^0_{s_1,s_2,16,5}=\math
$$

$$
\begin{aligned} \nu^0_{s_1,s_2,1,9}=&\; \nu^0_{s_1,s_2,2,9}=\nu^0_{s_1,s_2,1,10}=\nu^0_{s_1,s_2,2,10}=\nu^0_{s_1,s_2,3,0}=\nu^0_{s_1,s_2,3,0}=\nu^0_{s_1,s_2,3,10}=\nu^0_{s_1,s_2,3,10}=\nu^0_{s_1,s_2,3,10}=\nu^0_{s_1,s_2,3,10}=\nu^0_{s_1,s_2,3,10}=\nu^0_{s_1,s_2,3,10}=\nu^0_{s_1,s_2,3,10}=\nu^0_{s_1,s_2,3,10}=\nu^0_{s_1,s_2,3,10}=\nu^0_{s_1,s_2,3,11}=\nu^0_{s_1,s_2,1,11}=\nu^0_{s_1,s_2,2,11}=\nu^0_{s_1,s_2,2,11}=\nu^0_{s_1,s_2,1,12}=\nu^0_{s_1,s_2,2,12}=\nu^0_{s_1,s_2,3,11}=\nu^0_{s_1,s_2,3,12}=\nu^0_{s_1,s_2,3,12}=\nu^0_{s_1
$$

$$
\begin{aligned} \nu^0_{s_1,s_2,9,9} &= \nu^0_{s_1,s_2,10,9} = \nu^0_{s_1,s_2,9,10} = \nu^0_{s_1,s_2,10,10} = \nu^0_{s_1,s_2,11,9} = \nu^0_{s_1,s_2,12,9} = \nu^0_{s_1,s_2,12,10} = \nu^0_{s_1,s_2,13,10} = \nu^0_{s_1,s_2,13,10} = \nu^0_{s_1,s_2,13,10} = \nu^0_{s_1,s_2,13,10} = \nu^0_{s_1,s_2,13,10} = \nu^0_{s_1,s_2,13,10} = \nu^0_{s_1,s_2,13,10} = \nu^0_{s_1,s_2,13,10} = \nu^0_{s_1,s_2,13,10} = \nu^0_{s_1,s_2,13,10} = \nu^0_{s_1,s_2,13,10} = \nu^0_{s_1,s_2,13,10} = \nu^0_{s_1,s_2,13,11} = \nu^0_{s_1,s_2,10,11} = \nu^0_{s_1,s_2,11,11} = \nu^0_{s_1,s_2,11,11} = \nu^0_{s_1,s_2,13,11} = \nu^0_{s_1,s_2,13,11} = \nu^0_{s_1,s_2,13,11} = \nu^0_{s_1,s_2,13,11} = \nu^0_{s_1,s_2,13,11} = \nu^0_{s_1,s_2,13,11} = \nu^0_{s_1,s_2,13,11} = \nu^0_{s_1,s_2,13,11} = \nu^0_{s_1,s_2,13,11} = \nu^0_{s_1,s_2,13,11} = \nu^0_{s_1,s_2,13,11} = \nu^0_{s_1,s_2,13,11} = \nu^0_{s_1,s_2,13,12} = \nu^0_{s_1,s_2,13,12} = \nu^0_{s_1,s_2,13,11} = \nu^0_{s_1,s_2,13,12} = \nu^0_{s_1,s_2,13,12} = \
$$

В общем случае несложно доказать справедливость следующих явных формул осреднения неизвестных на уровнях  $p = 0, 1, 2, ..., q$ , которые являются альтернативой рекуррентных соотношений (4.16.1):  $- R^{q-p+1}$ 

$$
v_{s_1, s_2, k_1, k_2}^p = \beta^{q-p+1} v_{s_1, s_2, j_1, j_2}^{q+1},
$$
  
\n
$$
k_1 = L_{p,j_1} + 1, L_{p,j_1} + 2, ..., L_{p,j_1} + N_{p+1}; \quad k_2 = L_{p,j_2} + 1, L_{p,j_2} + 2, ..., L_{p,j_2} + N_{p+1};
$$
  
\n
$$
j_1 = 1, 2, ..., N_{p+1}; \quad j_2 = 1, 2, ..., N_{p+1}; \quad p = 0, 1, 2, ..., q, (4.16.3)
$$
  
\n
$$
L_{p,j_1} = (j_1 - 1)N_{p+1}; \quad L_{p,j_2} = (j_2 - 1)N_{p+1}.
$$
  
\n(4.16.4)

где

# 4.16.3. Матрично-векторная форма записи рекуррентных формул осреднения

Продолжаем рассматривать пример  $M = 5$  и условие осреднения на  $y$ ровне  $q = 2$ .

BBEДем обозначения:  
\n
$$
\overline{v}^{0} = [v_{1,0,1,1}^{0} v_{0,1,1,1}^{0} v_{1,1,1,1}^{0} v_{1,0,2,1}^{0} v_{0,1,2,1}^{0} v_{1,1,2,1}^{0} ... v_{1,0,1,6,1}^{0} v_{0,1,1,6,1}^{0} v_{1,1,1,6,1}^{0} ...
$$
\n
$$
v_{1,0,1,2}^{0} v_{0,1,1,5}^{0} v_{1,1,1,5}^{0} v_{1,0,2,2}^{0} v_{0,1,2,2}^{0} v_{1,1,2,2}^{0} ... v_{1,0,1,6,2}^{0} v_{0,1,1,6,2}^{0} v_{0,1,1,6,2}^{0} ...
$$
\n
$$
v_{1,0,1,1}^{0} v_{0,1,1,1,6}^{0} v_{1,1,1,1,6}^{0} v_{1,0,2,1,6}^{0} v_{0,1,2,1,6}^{0} v_{1,1,2,1,6}^{0} ... v_{1,0,1,6,1,6}^{0} v_{0,1,1,6,6}^{0} v_{1,1,1,6,1,6}^{0} ]^{T};
$$
\n
$$
\overline{v}^{1} = [v_{1,0,1,1}^{1} v_{0,1,1,1}^{1} v_{1,1,1,1}^{1} v_{1,0,2,1}^{1} v_{1,1,2,1}^{1} v_{1,1,2,1}^{1} ... v_{1,0,8,1}^{1} v_{1,0,8,1}^{1} v_{1,1,8,1}^{1} ...
$$
\n
$$
v_{1,0,1,2}^{1} v_{0,1,1,2}^{1} v_{1,1,1,2}^{1} v_{1,0,2,2}^{1} v_{1,1,2,2}^{1} ... v_{1,0,8,2}^{1} v_{0,1,8,2}^{1} v_{1,1,8,2}^{1} ...
$$
\n
$$
\overline{v}^{2} = [v_{1,0,1,1}^{2} v_{0,1,1,2}^{2} v_{1,1,1,2}^{2} v_{1,0,2,2}
$$

Следуя (4.16.1), очевидно, можем записать:

$$
\overline{v}^0 = R_0 \overline{v}^1; \quad \overline{v}^1 = R_1 \overline{v}^2; \quad \overline{v}^2 = R_2 \overline{v}^3,
$$

где  $R_0, R_1, R_2$  – матрицы перехода, формируемые в соответствии с (4.16.1),

$$
R_2 = \beta_G \otimes I_4; \quad R_1 = \beta_G \otimes I_{16}; \quad R_0 = \beta_G \otimes I_{64},
$$

$$
\beta^G = \beta \otimes \begin{bmatrix} 1 \\ 1 \\ 1 \\ 1 \end{bmatrix}; \quad \beta = \begin{bmatrix} \beta_{1,0} & 0 & 0 \\ 0 & \beta_{0,1} & 0 \\ 0 & 0 & \beta_{1,1} \end{bmatrix}; \tag{4.16.5}
$$

где

 $I_n$  – единичная матрица *n*-го порядка;  $\otimes$  – символ обозначающий операцию прямого произведения.

В общем случае, очевидно, можем записать:

$$
\overline{v}^k = R_k \overline{v}^{k+1},\tag{4.16.6}
$$

где  $R_k$  – матрица рекуррентного перехода на  $k$ -й уровень,

$$
R_{k} = \beta^{G} \otimes I_{N_{k+1}^{2}}.
$$
\n
$$
(4.16.7)
$$

Итак, при необходимости осреднения на некотором уровне q формулы осреднения имеют вид:

$$
\overline{v}^p = R_p \overline{v}^{p+1}, \quad p = 0, 1, 2, ..., q
$$
 (4.16.8)

## 4.16.4. Матрично-векторная форма записи явных формул осреднения

Следуя (4.16.3)-(4.16.4) для случая  $M = 5$ , очевидно, можем записать:

$$
\overline{v}^0 = W_0 \overline{v}^3
$$
;  $\overline{v}^1 = W_1 \overline{v}^3$ ;  $\overline{v}^2 = W_2 \overline{v}^3$ 

где  $R_0$ ,  $R_1$  и  $R_2$  – соответствующие матрицы перехода,

$$
W_2 = R_2; \quad W_1 = R_1 R_2; \quad W_0 = R_0 R_1 R_2.
$$

В общем случае при необходимости осреднения на некотором уровне а имеем:

$$
\bar{v}^p = W_p \bar{v}^{q+1}, \quad p = 0, 1, 2, ..., q \tag{4.16.9}
$$

где  $W_n$  – матрица рекуррентного перехода на  $k$ -й уровень,

$$
W_p = \prod_{s=p}^{q} R_s \tag{4.16.10}
$$

Рассмотрим структуру матрицы  $W_p$ .

Матрицу W можно иначе представить в виде:

$$
W_p = \beta_{p,q}^G \otimes I_{N_{p+1}^2}, \qquad (4.16.11)
$$

 $(4.16.12)$ 

где

 $\vec{e}_{n+1}$  – вектор, составленный из единиц, размерности  $N_{n+1}^2$ .

# § 4.17. Алгоритмы многоуровневой аппроксимации функции, разложенной по одномерному дискретному базису Хаара

 $\beta_{n,q}^G = \beta^{q-p+1} \otimes \overline{e}_{q+1};$ 

### 4.17.1. Ввеление.

Под многоуровневой аппроксимацией, рассматриваемой в настоящем отчете, понимается разложение функции по локальному вейвлет-базису и 326

рассмотрение соответствующих компонент этой функции на каждом из уровней такого базиса, при этом степень локальности определяется размером носителя базисной функции на каждом уровне. Вместе с тем, очевидно, что во многих практических приложениях (в частности, при решении задач строительной механики) не требуется аппроксимация функций во всех точках заланных областей с олинаковым числом уровней. Более того, максимальное количество уровней аппроксимации следует использовать, как правило, лишь в отдельных подобластях (зонах), расположение и размер которых обычно известны заранее. В остальных точках области возможно некоторое сокращение количества уровней аппроксимации без существенной потери точности или же с относительно небольшой погрешностью. В качестве вейвлет-базиса рассматривается известный базис Хаара [44.73.146, 147,165,309,310,347,348]. В последнее время интерес к этому базису значительно возрос. Он находит применение в различных разделах математики и ее приложениях (вычислительная математика, теория кодирования, теория вероятностей, цифровая обработка сигналов, распознавание образов, строительная механика и другие).

### 4.17.2. О вычислении значения суммы ряда Хаара в точке

Очевилно, что непосредственная реализация формулы (2.25.8) или формулы (2.25.16) является достаточно трудоемкой дисциплиной. Действительно в ортогональном (безизбыточном) представлении (2.25.8) дискретной функции  $f(i)$  участвуют  $M + 1$  вейвлетов различных уровней.

В самом деле, в частности, имеем (см., например, рис. 2.25.1):

$$
f(1) = v_1^0 \psi_1^0(1) + v_1^1 \psi_1^1(1) + v_1^2 \psi_1^2(1) + \dots + v_1^p \psi_1^p(1) + \dots + v_1^M \psi_1^M(1);
$$
  
\n
$$
f(2) = v_1^0 \psi_1^0(2) + v_1^1 \psi_1^1(2) + v_1^2 \psi_1^2(2) + \dots + v_1^p \psi_1^p(2) + \dots + v_1^M \psi_1^M(2);
$$
  
\n
$$
f(3) = v_2^0 \psi_2^0(3) + v_1^1 \psi_1^1(3) + v_1^2 \psi_1^2(3) + \dots + v_1^p \psi_1^p(3) + \dots + v_1^M \psi_1^M(3);
$$
  
\n
$$
f(4) = v_2^0 \psi_2^0(4) + v_1^1 \psi_1^1(4) + v_1^2 \psi_1^2(4) + \dots + v_1^p \psi_1^p(4) + \dots + v_1^M \psi_1^M(4);
$$
  
\n
$$
f(5) = v_3^0 \psi_3^0(5) + v_2^1 \psi_2^1(5) + v_1^2 \psi_1^2(5) + \dots + v_1^p \psi_1^p(5) + \dots + v_1^M \psi_1^M(5);
$$
  
\n
$$
f(6) = v_3^0 \psi_3^0(6) + v_2^1 \psi_2^1(6) + v_1^2 \psi_1^2(6) + \dots + v_1^p \psi_1^p(6) + \dots + v_1^M \psi_1^M(6)
$$
 17.1

Для произвольной точки і будем иметь:

$$
f(i) = v_{i_0}^0 \psi_{i_0}^0(i) + v_{i_1}^1 \psi_{i_1}^1(i) + v_{i_2}^2 \psi_{i_2}^2(i) + \dots + v_{i_p}^p \psi_{i_p}^p(i) + \dots + v_{i_M}^M \psi_M^M(i),
$$
  
\n
$$
\text{rate} \quad l_0 = \left[ \frac{i+1}{2} \right]; \quad l_1 = \left[ \frac{i+3}{4} \right]; \quad l_2 = \left[ \frac{i+7}{8} \right] \quad \text{if } T, \mathcal{A}.
$$

Итак, можем записать следующую окончательную формулу:

$$
f(i) = \sum_{p=0}^{M} v_{i_p}^p \psi_{i_p}^p(i) , \qquad (4.17.1)
$$

$$
l_p = \left[\frac{2^{p+1} + i - 1}{2^{p+1}}\right], \quad p = 0, 1, 2, ..., M \tag{4.17.2}
$$

где

По аналогии с (4.1.16) можем переписать (4.17.1) следующим образом:

$$
f(i) = \sum_{n=1}^{M+1} f_{m_p} \varphi_{m_p}(i) , \qquad (4.17.3)
$$

$$
m_p = l_{p-1} + \sum_{q=0}^{p-2} N_q \tag{4.8.4}
$$

гле

4.17.3. Алгоритм быстрого вычисления коэффициентов разложения дискретной функции по базису Хаара с осреднением

Пусть

$$
u_j^0 = f(j), \ \ j = 1, 2, ..., n, \ \alpha_0 = \sqrt{2}, \ \ p = 0.
$$
 (4.17.5)

Для 
$$
\text{Bccx} \quad p = 0, 1, \ldots, M - 1 \text{ промзводим вычисления по формулам}
$$

$$
v_j^p = (u_{2j-1}^p - u_{2j}^p) / \alpha_p, \ \ u_j^{p+1} = u_{2j-1}^p + u_{2j}^p, \ \ j = 1, 2, ..., N_p
$$
\n
$$
\alpha_{p+1} = \sqrt{2}\alpha_p
$$
\n(4.17.6)

При  $p = M$  имеем:

$$
\alpha_M = \sqrt{n}, \ \ v_1^M = u_1^M / \alpha_M, \ \ p = M \ , \tag{4.17.7}
$$

где  $u_i^p$ ,  $j = 1, 2, ..., N_n$ ,  $p = 1, 2, ..., M$  – рассматриваются в данном контексте как вспомогательные величины.

Заметим, что если значения  $u^0$ ,  $j = 1, 2, ..., N$ , определенные по формуле (4.17.5), являются точными, то возникновение ошибок в дальнейшем при реализации формул (4.17.6)-(4.17.7) исключено. Вместе с тем, как уже отмечалось выше, по практическим соображениям может потребоваться некоторое уменьшение точности в угоду другим факторам.

Пусть  $p$  – индекс, соответствующий рассматриваемого номеру уровня,  $p = 0, 1, 2, ..., M - 1$ ;  $j$  – индекс, соответствующий номеру базисной функции на рассматриваемом уровне,  $j = 1, 2, ..., N_p$ . Положим, что требуется произвести осреднение на некотором уровне q.

Формулы осреднения имеют вид:

$$
v_{2j-1}^p = v_{2j}^p = \beta v_j^{p+1}, \quad j = 1, 2, ..., N_{p+1}, \quad p = 0, 1, 2, ..., q,
$$
 (4.17.8)

гле

$$
\beta = \frac{1}{2\sqrt{2}} \,. \tag{4.17.9}
$$

$$
f_{N_{\text{tot}}^{p-1}+2j-1}=f_{N_{\text{tot}}^{p-1}+2j}=\beta\cdot f_{N_{\text{tot}}^p+j}, \quad p=q,q-1,...,0,1; \quad j=1,2,...,N_{p+1},\tag{4.17.10}
$$

$$
N_{\text{tot}}^{-1} = 0 \, ; \quad N_{\text{tot}}^{s} = \sum_{q=0}^{s} N_{q}, \quad s = 1, 2, ..., M \, . \tag{4.17.11}
$$

гле

# 4.17.4. Алгоритм многоуровневой аппроксимации на основе базиса Xaapa

Будем полагать, что в каждой из точек  $x_i$  ( $i = 1, 2, ..., n$ ) заданы величины следующие величины:  $\chi_i$  - характеристическая функция операции 328

осреднения, равная единице, если в точке  $x_i$  требуется осреднения и нулю если в точке  $x_i$  осреднение не требуется;  $N_i^{aver}$  - максимальный номер уровня, на котором выполняется осреднение.

Если  $\chi = 0$ , то осреднение в точке  $\chi$  выполнять не требуется, а если  $\chi_i = 1$ , то осреднение ведется по формуле (4.8.10), в которой вместо  $q$  задается значение  $N_i^{aver}$ .

### 4.17.5. Пример реализации алгоритма

В качестве первого примера рассмотрим задачу разложения функции  $f(x) = \exp(-|x|)$ 

в ряд по базису Хаара на отрезке  $x \in [0,1]$ .

Следует сразу отметить, что имеет место полное соответствие значений исходной функции в точках  $x_i$ ,  $i = 1, 2, ..., n$  со значениями разложения функции в ряд по базису Хаара. На рис. 4.17.1-3.17.5 показано сопоставление с соответствующими осредненными величинами.

В качестве второго примера рассмотрим задачу разложения функции

$$
f(x) = \exp(-10 | x|)
$$

в ряд по базису Хаара на отрезке  $x \in [0,1]$ .

Здесь также наблюдается полное соответствие значений исходной функции в точках  $x_i$ ,  $i = 1, 2, ..., n$  со значениями разложения функции в ряд по базису Хаара. На рис. 4.17.6 показано сопоставление с соответствующими осредненными величинами (используется смешанная схема аппроксимации – при  $x \in [0, 0.5]$  осреднения не проводится, а на отрезке  $x \in [0.5, 1]$ , напротив, для всех точек задавалось условие  $N_i^{aver} = 2$ .

# § 4.18. Алгоритмы многоуровневой аппроксимации функции, разложенной по двумерному дискретному базису Хаара

### 4.18.1. О вычислении значения суммы ряда Хаара в точке

Очевидно, что непосредственная реализация формулы (2.26.8) или формулы (2.26.16) является достаточно трудоемкой дисциплиной. Действительно в ортогональном (безизбыточном) представлении (2.26.8) дискретной функции  $f(i, i)$  участвуют  $3(M + 1)$  вейвлетов различных уровней.

В самом деле, в частности, имеем:

$$
f(1,1) = \sum_{p=0}^{M} (\nu_{1,0,1,1}^{p} \psi_{1,0,1,1}^{p}(1,1) + \nu_{0,1,1,1}^{p} \psi_{0,1,1,1}^{p}(1,1) + \nu_{1,1,1,1}^{p} \psi_{1,1,1,1}^{p}(1,1)) ;
$$
  

$$
f(2,1) = \sum_{p=0}^{M} (\nu_{1,0,1,1}^{p} \psi_{1,0,1,1}^{p}(2,1) + \nu_{0,1,1,1}^{p} \psi_{0,1,1,1}^{p}(2,1) + \nu_{1,1,1,1}^{p} \psi_{1,1,1,1}^{p}(2,1)) ;
$$
  

$$
f(3,1) = \sum_{p=0}^{M} (\nu_{1,0,2,1}^{p} \psi_{1,0,2,1}^{p}(3,1) + \nu_{0,1,2,1}^{p} \psi_{0,1,2,1}^{p}(3,1) + \nu_{1,1,2,1}^{p} \psi_{1,1,2,1}^{p}(3,1)) ;
$$

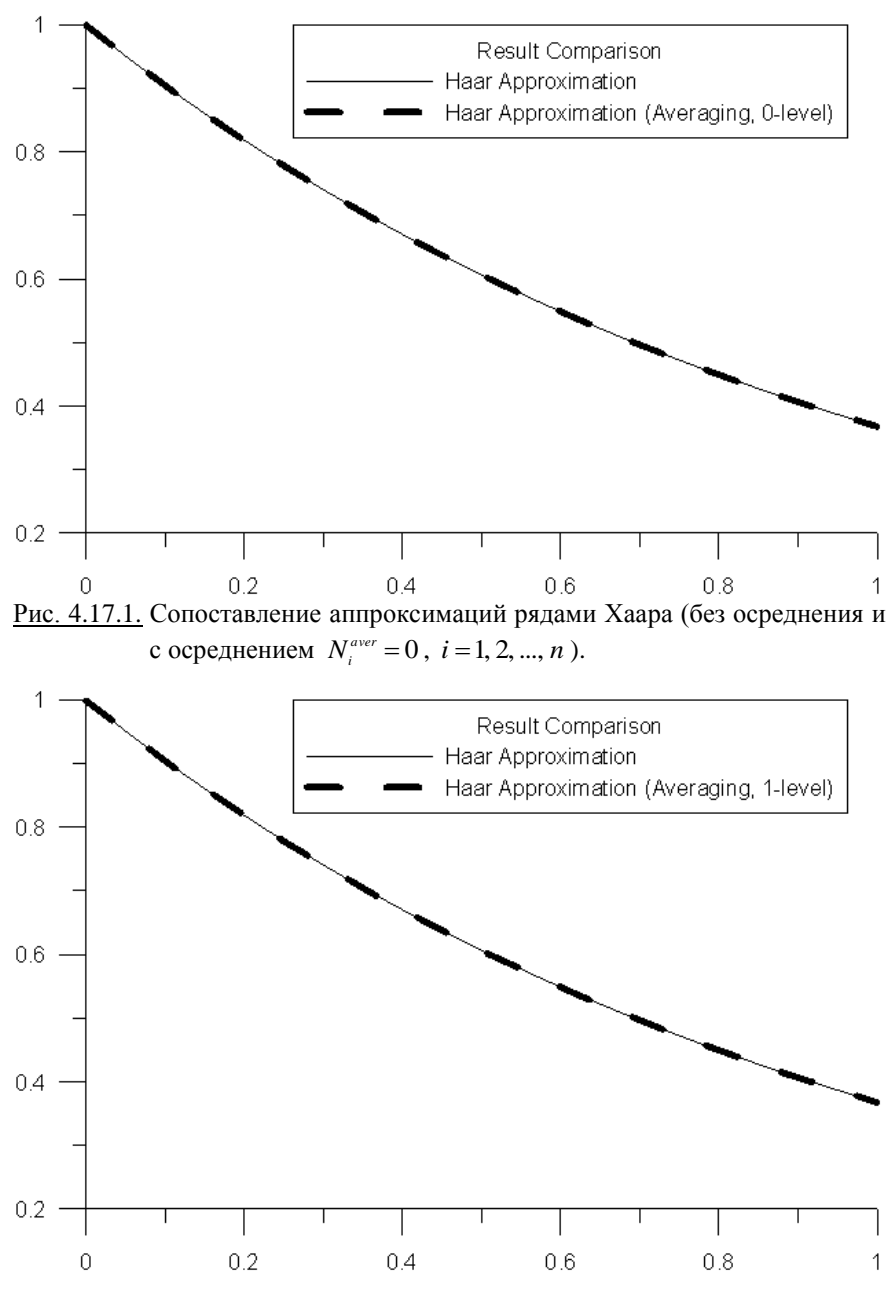

Рис. 4.17.2. Сопоставление аппроксимаций рядами Хаара (без осреднения и с осреднением  $N_i^{aver} = 1, i = 1, 2, ..., n$ ).

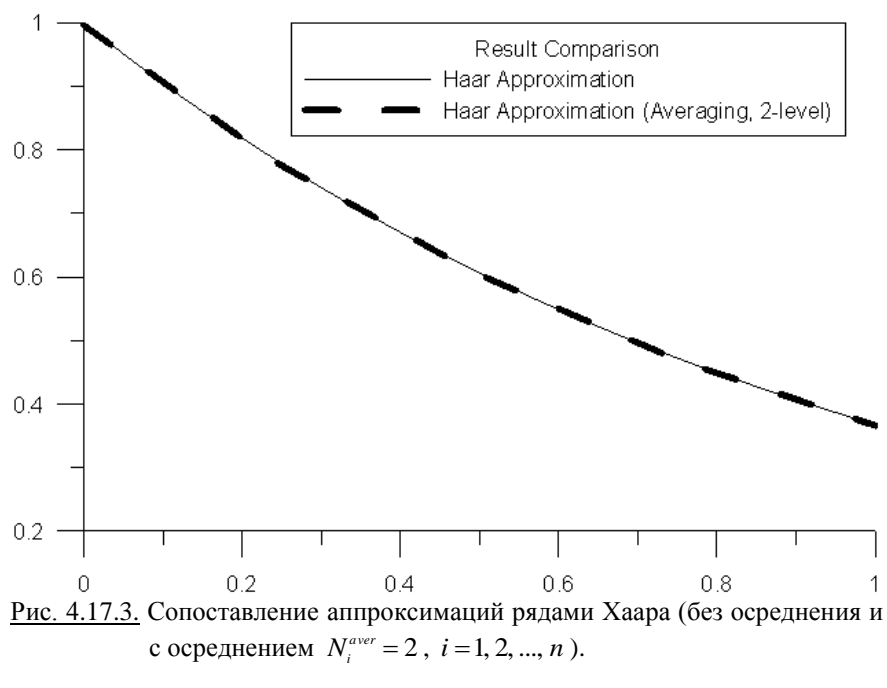

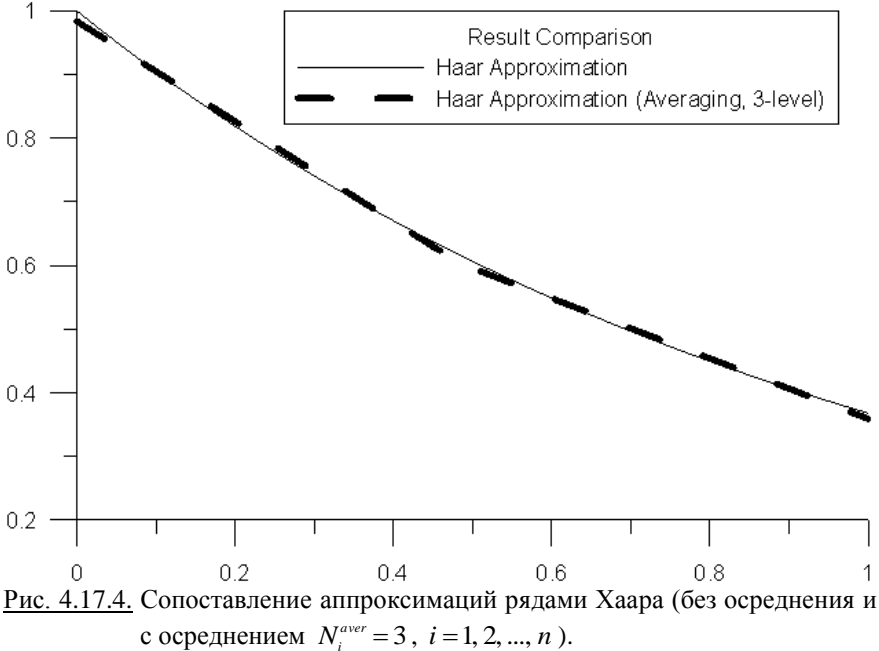

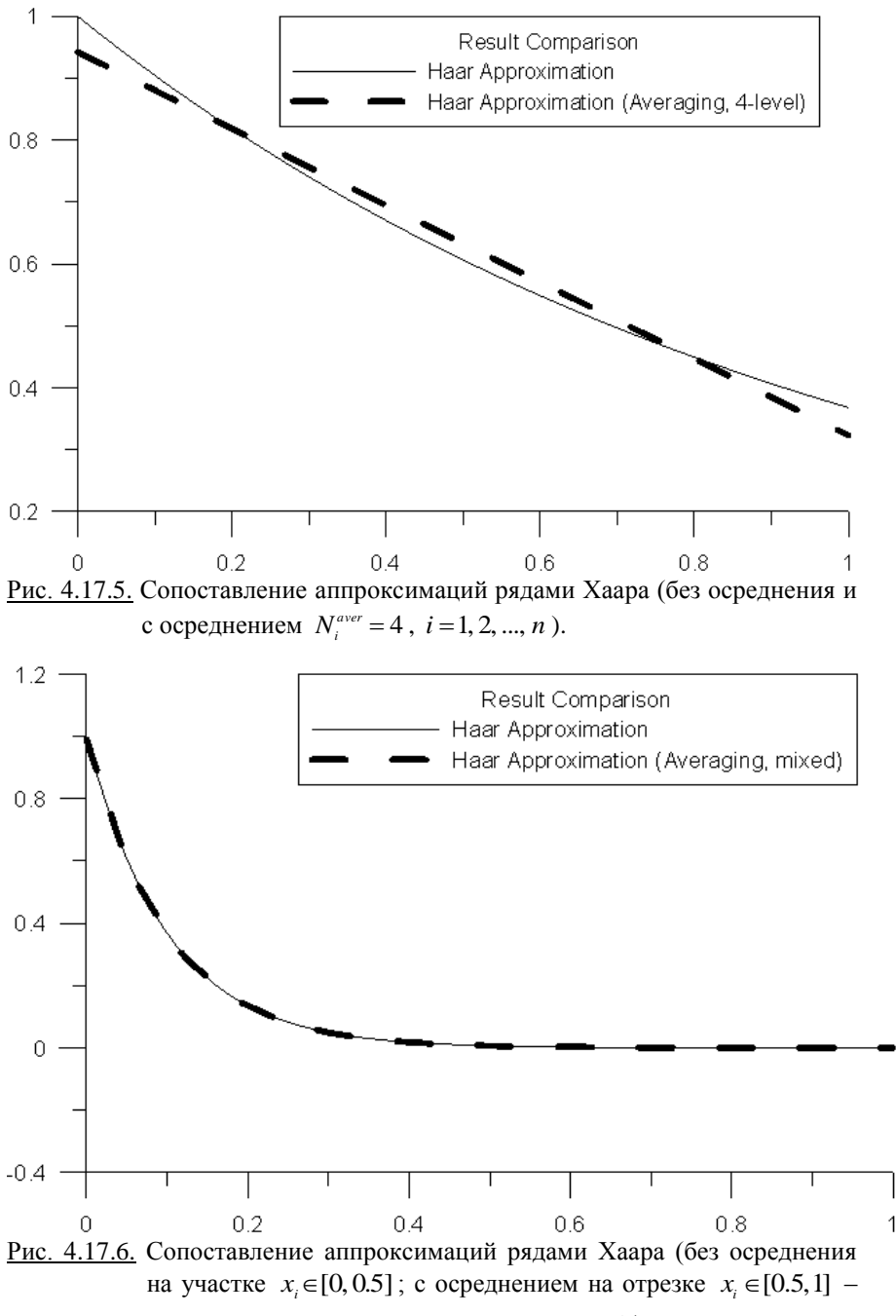

для всех точек задавалось условие  $N_i^{aver} = 2$ ).

$$
f(4,1) = \sum_{p=0}^{M} (v_{1,0,1}^{p}w_{1,0,1}^{p} (4,1) + v_{0,1,2}^{p}w_{0,1,3}^{p} (4,1) + v_{1,1,3}^{p}w_{1,1,3}^{p} (4,1));
$$
\n
$$
f(5,1) = \sum_{p=0}^{M} (v_{1,0,3,1}^{p}w_{1,0,3,1}^{p} (5,1) + v_{0,1,3,1}^{p}w_{0,1,3,1}^{p} (5,1) + v_{1,1,3,1}^{p}w_{1,1,3,1}^{p} (5,1));
$$
\n
$$
f(1,2) = \sum_{p=0}^{M} (v_{1,0,1,1}^{p}w_{1,0,1,1}^{p} (1,2) + v_{0,1,1,1}^{p}w_{0,1,1,1}^{p} (1,2) + v_{1,1,1,1}^{p}w_{1,1,1,1}^{p} (1,2));
$$
\n
$$
f(1,3) = \sum_{p=0}^{M} (v_{1,0,1,2}^{p}w_{1,0,1,2}^{p} (1,3) + v_{0,1,1,2}^{p}w_{0,1,1,2}^{p} (1,3) + v_{1,1,1,2}^{p}w_{1,1,1,2}^{p} (1,4));
$$
\n
$$
f(1,4) = \sum_{p=0}^{M} (v_{1,0,1,2}^{p}w_{1,0,1,2}^{p} (1,4) + v_{0,1,1,2}^{p}w_{0,1,1,2}^{p} (1,4) + v_{1,1,1,2}^{p}w_{1,1,1,2}^{p} (1,4));
$$
\n
$$
f(1,5) = \sum_{p=0}^{M} (v_{1,0,1,2}^{p}w_{1,0,1,2}^{p} (1,4) + v_{0,1,1,2}^{p}w_{0,1,1,2}^{p} (1,5) + v_{1,1,1,2}^{p}w_{1,1,1,2}^{p} (1,4));
$$
\n
$$
u_{1,1} = \sum_{p=0}^{M} (v_{1,0,1,2}^{p}w_{
$$

Для произвольной точки  $(i_1, i_2)$  будем иметь:

$$
f(i_1, i_2) = \sum_{p=0}^{M} (v_{1, 0, i_{1, p}, i_{2, p}}^p \psi_{1, 0, i_{1, p}, i_{2, p}}^p (i_1, i_2) +
$$
  
+  $(v_{0, 1, i_{1, p}, i_{2, p}}^p \psi_{0, 1, i_{1, p}, i_{2, p}}^p (i_1, i_2) + v_{1, 1, i_{1, p}, i_{2, p}}^p \psi_{1, 1, i_{1, p}, i_{2, p}}^p (i_1, i_2)),$   

$$
l_{1,0} = \left[ \frac{i_1 + 1}{2} \right]; \quad l_{1,1} = \left[ \frac{i_1 + 3}{4} \right]; \quad l_{1,2} = \left[ \frac{i_1 + 7}{8} \right]; \quad \dots \quad \text{if } T.A.;
$$

$$
l_{2,0} = \left[ \frac{i_2 + 1}{2} \right]; \quad l_{2,1} = \left[ \frac{i_2 + 3}{4} \right]; \quad l_{2,2} = \left[ \frac{i_2 + 7}{8} \right]; \quad \dots \quad \text{if } T.A.
$$

где

где

Итак, имеем следующие окончательные формулы для определения параметров  $l_{1,p}$  и  $l_{2,p}$ :

$$
l_{1,p} = \left[\frac{2^{p+1} + i_1 - 1}{2^{p+1}}\right], \quad l_{2,p} = \left[\frac{2^{p+1} + i_2 - 1}{2^{p+1}}\right], \quad p = 0, 1, 2, ..., M. \tag{4.18.2}
$$

По аналогии с (2.26.16) можем переписать (4.18.1) следующим образом:

$$
f(i_1, i_2) = \sum_{p=1}^{3M+1} f_{m_p} \varphi_{m_p}(i_1, i_2) , \qquad (4.18.3)
$$

$$
\text{rge} \qquad m_p = s_1 + 2 \cdot s_2 + 3 \cdot (l_{1,p-1} - 1) + 3 \cdot (l_{2,p-1} - 1) \cdot N_{p-1} + 3 \cdot \sum_{q=0}^{p-2} (N_q)^2 \qquad (4.18.4)
$$

$$
m_{p} = s_{1} + 2 \cdot s_{2} + 3 \cdot (l_{1,p-1} - 1) + (l_{2,p-1} - 1) \cdot N_{\text{comp},p-1} + N_{\text{comp},\text{tot}}^{p-2}, \qquad (4.18.5)
$$

$$
N_{\text{comp},p} = \begin{cases} 3N_p, & 0 \le p < M \\ 1, & p = M; \end{cases}
$$
 (4.18.6)

$$
N_{\text{comp,tot}}^{-1} = 0 \; ; \quad N_{\text{comptot}}^{r} = 3 \cdot \sum_{q=0}^{r} (N_q)^2, \quad r = 1, 2, ..., M - 1 \; ; \quad N_{\text{comp,tot}}^{M} = n^2 \; . \quad (4.18.7)
$$

4.18.2. Алгоритм быстрого вычисления коэффициентов разложения лискретной функции по базису Хаара с осреднением

Пусть

$$
u_{j_1,j_2}^0 = f(j_1, j_2), \ \ j_1 = 1, 2, ..., n, \ \ j_2 = 1, 2, ..., n; \tag{4.18.8}
$$

$$
\alpha_{0} = 2. \tag{4.18.9}
$$

Для всех  $p = 0, 1, ..., M - 1, j_1 = 0, 1, ..., N_p, j_2 = 0, 1, ..., N_n, s_1 = 0, 1,$ 

 $s_1 = 0, 1$  (кроме случая  $s_1 = s_2 = 0$ ) производим вычисления по формулам

$$
z_1 = (-1)^{s_1}, \quad z_2 = (-1)^{s_2}; \tag{4.18.10}
$$

$$
v_{s_1,s_2,j_1,j_2}^p = \alpha_{p}^{-1} (u_{2,j_1-1,2,j_2-1}^p + z_1 u_{2,j_1,2,j_2-1}^p + z_2 u_{2,j_1-1,2,j_2}^p + z_1 z_2 u_{2,j_1,2,j_2}^p); \quad (4.18.11)
$$

$$
u_{j_1,j_2}^{p+1} = u_{2j_1-1,2j_2-1}^p + u_{2j_1,2j_2-1}^p + u_{2j_1-1,2j_2}^p + u_{2j_1,2j_2}^p ; \t\t(4.18.12)
$$

$$
\alpha_{_{p+1}} = 2 \cdot \alpha_{_p} \,. \tag{4.18.13}
$$

При  $p = M$  имеем:

$$
\alpha_{\scriptscriptstyle M} = n \, ; \tag{4.18.14}
$$

$$
v_{0,0,1,1}^M = \alpha_M^{-1} u_{1,1}^M, \qquad (4.18.15)
$$

где  $u_{j_1,j_2}^p$ ,  $j_1 = 1, 2, ..., N_p$ ,  $j_2 = 1, 2, ..., N_p$ ,  $p = 1, 2, ..., M$  – вспомогательные величины

Заметим, что если значения  $u^0_{i,j}$ ,  $j_1 = 1, 2, ..., N$ ,  $j_2 = 1, 2, ..., N$ , определенные по формуле (4.18.8), являются точными, то возникновение ошибок в дальнейшем при реализации формул (4.18.9)-(4.18.15) исключено. Вместе с тем, по практическим соображениям может потребоваться некоторое уменьшение точности в угоду другим факторам.

Пусть  $p -$ индекс, соответствующий номеру уровня,  $p = 0, 1, 2, ..., M$ ;  $j_1$  и  $j_2$  – индексы, соответствующие номерам базисной функции на рассматриваемом уровне,  $j_1 = 1, 2, ..., N_n$ ,  $j_2 = 1, 2, ..., N_n$ . Положим, что требуется произвести осреднение на некотором уровне q.

Формулы осреднения имеют вид:

$$
v_{1,0,2,j_1-1,2,j_2-1}^p = v_{1,0,2,j_1,2,j_2-1}^p = v_{1,0,2,j_1-1,2,j_2}^p = v_{1,0,2,j_1,2,j_2}^p = \beta_{1,0} v_{1,0,j_1,j_2}^{p+1},
$$
  
\n
$$
j_1 = 1, 2, ..., N_{p+1}, \quad j_2 = 1, 2, ..., N_{p+1}; \quad (4.18.16)
$$

$$
v_{0,1,2j_1-1,2j_2-1}^p = v_{0,1,2j_1,2j_2-1}^p = v_{0,1,2j_1-1,2j_2}^p = v_{0,1,2j_1,2j_2}^p = \beta_{0,1} v_{0,1,j_1,j_2}^{p+1},
$$
  

$$
j_1 = 1, 2, ..., N_{p+1}, j_2 = 1, 2, ..., N_{p+1}; (4.18.17)
$$

$$
v_{1,1,2,j_1-1,2,j_2-1}^p = v_{1,1,2,j_1,2,j_2-1}^p = v_{1,1,2,j_1-1,2,j_2}^p = v_{1,1,2,j_1,2,j_2}^p = \beta_{1,1} v_{1,1,j_1,j_2}^{p+1},
$$
  
\n
$$
j_1 = 1, 2, ..., N_{p+1}, \quad j_2 = 1, 2, ..., N_{p+1}. \quad (4.18.18)
$$

где

$$
\beta_{1,0} = \frac{1}{4}; \quad \beta_{0,1} = \frac{1}{4}; \quad \beta_{1,1} = \frac{1}{8}.
$$
 (4.18.19)

При использовании сплошной глобальной индексации сообразно (4.18.3)-(4.18.4), очевидно, получим:

$$
f_{1+6(j_1-1)+2(j_2-1)\cdot N_{comp,p} + N_{comp,ps}^{p-1}} = f_{1+3(2j_1-1)+2(j_2-1)\cdot N_{comp,p} + N_{comp,ps}^{p-1}} =
$$
\n
$$
= f_{1+6(j_1-1)+(2j_2-1)\cdot N_{comp,p} + N_{comp,ps}^{p-1}} = f_{1+3(2j_1-1)+(2j_2-1)\cdot N_{comp,p} + N_{comp,ps}^{p-1}} =
$$
\n
$$
= \beta_{1,0}f_{1+3(j_1-1)+(j_2-1)\cdot N_{comp,p} + N_{comp,ps}^{p-1}} =
$$
\n
$$
p = q, q-1, ..., 0, 1; \quad j_1 = 1, 2, ..., N_{p+1}; \quad j_2 = 1, 2, ..., N_{p+1};
$$
\n
$$
f_{2+6(j_1-1)+2(j_2-1)\cdot N_{comp,p} + N_{comp,ps}^{p-1}} = f_{2+3(2j_1-1)+2(j_2-1)\cdot N_{comp,p} + N_{comp,ps}^{p-1}} =
$$
\n
$$
= f_{2+6(j_1-1)+(2j_2-1)\cdot N_{comp,p} + N_{comp,ps}^{p-1}} = f_{2+3(2j_1-1)+(2j_2-1)\cdot N_{comp,p} + N_{comp,ps}^{p-1}} =
$$
\n
$$
= \beta_{0,1}f_{s_1+2s_2+3(j_1-1)+(j_2-1)\cdot N_{comp,p} + N_{comp,ps}^{p-1}} =
$$
\n
$$
p = q, q-1, ..., 0, 1; \quad j_1 = 1, 2, ..., N_{p+1}; \quad j_2 = 1, 2, ..., N_{p+1};
$$
\n
$$
f_{3+6(j_1-1)+2(j_2-1)\cdot N_{comp,p} + N_{comp,ps}^{p-1}} = f_{3+3(2j_1-1)+2(j_2-1)\cdot N_{comp,p} + N_{comp,ps}^{p-1}} =
$$
\n
$$
= f_{3+6(j_1-1)+(2j_2-1)\cdot N_{comp,p} + N_{comp,ps}^{p-1}} = f_{3+3(2j_1-1)+(2j_2-1)\cdot N_{comp,p} + N_{comp,ps}^{p-1}} =
$$
\n<math display="block</math>

# **4.9.3. Алгоритм многоуровневой аппроксимации на основе базиса Хаара**

Будем полагать, что в каждой из точек  $(x_{1,i_1}, x_{2,i_2})$   $(i_1 = 1, 2, ..., n,$  $i_2 = 1, 2, ..., n$ ) заданы величины следующие величины:  $\chi_{i_1,i_2}$  – характеристическая функция операции осреднения, равная единице, если в точке  $(x_{1,i_1}, x_{2,i_2})$  требуется осреднения и нулю – если в точке  $(x_{1,i_1}, x_{2,i_2})$  осреднение не требуется;  $N_{i_1,i_2}^{aver}$  – максимальный номер уровня, на котором выполняется осреднение. Если  $\chi_{i_1,i_2} = 0$ , то осреднение в точке  $(x_{i,i_1}, x_{2,i_2})$  выполнять не требуется, а если  $\chi_{i_1,i_2} = 1$ , то осреднение ведется по формулам (4.18.20)-(4.18.22), в которой вместо  $q$  задается значение  $N_{i_1,i_2}^{aver}$ .

# **§ 4.19. Алгоритм редукции разложения функции по одномерному дискретному базису Хаара**

### **4.19.1. Постановка задачи**

Рассмотрим отрезок  $[a, b]$ , где *а* и *b* – соответственно координата начала и конца отрезка. Разделим отрезок  $[a, b]$  на  $(n-1)$  равных частей, где  $n = 2<sup>M</sup>$ ,  $M$  – некоторое целое число (максимальный уровень функций Хаара (количество уровней)). Координаты точек деления  $x_i$ ,  $i = 1, 2, ..., n$ , очевидно, определяются по формуле (ниже *<sup>h</sup>* – шаг деления)

$$
x_i = a + (i-1)h
$$
,  $i = 1, 2, ..., n$ ,  $\text{rge } h = (b-a)/(n-1)$ . (4.19.1)

Пусть

$$
\bar{y} = [y(1) y(2) ... y(n)]^T
$$
 (4.19.2)

- искомый вектор неизвестных (дискретная сеточная функция), где  $v(i)$  значение функции в точке с координатой х.

Можно показать, что вектор (4.19.2) представим в виде

$$
\bar{y} = Q\bar{v},\tag{4.19.3}
$$

где  $Q$  – матрица нормированных базисных функций Хаара, записанных по столбцам;  $\bar{v}$  – вектор коэффициентов разложения функции  $v(i)$  по базису Хаара, имеющий следующую структуру

$$
\overline{\mathbf{v}} = [(\overline{\mathbf{v}}^0)^T \quad (\overline{\mathbf{v}}^1)^T \quad \dots \quad (\overline{\mathbf{v}}^M)^T]^T,
$$
\n(4.19.4)

где

$$
\bar{v}^p = \{v_j^p\}_{j=\overline{1,N_p}}, \quad p = \overline{0,M} \ ; \tag{4.19.5}
$$

 $N_n$  – количество функций Хаара на  $p$ -ом уровне,

$$
N_p = \begin{cases} n/2^{p+1} = 2^{M-(p+1)}, & 0 \le p < M \\ 1, & p = M; \end{cases}
$$
 (4.19.6)

Элементы матрицы  $Q$  определяются по формулам

$$
\{Q\}_{i,k} = \frac{1}{\alpha_p} \begin{cases} 1, & 2^{p+1}(j-1) < i \le 2^p(2j-1) \\ -1, & 2^p(2j-1) < i \le 2^{p+1} \ j \\ 0, & i \le 2^{p+1}(j-1) \quad \bigcup \quad i > 2^{p+1} \ j \end{cases},\tag{4.19.7}
$$

 $r \equiv i = 1, 2, ..., n; \quad k = j + \sum_{q=0}^{p-1} N_q, \quad p = 0, 1, ..., M-1, \quad j = 1, 2, ..., N_p;$  (4.19.8)

$$
\{Q\}_{i,M} = 1/\alpha_M, \quad i = 1, 2, ..., n \tag{4.19.9}
$$

 $\alpha_{n}$  – норма функции Хаара на р-ом уровне, т.е.

$$
\forall j = 1, 2, ..., N_p \quad ||\psi_j^p|| = \alpha_p, \quad \alpha_p = \begin{cases} \sqrt{2^{p+1}}, & 0 \le p < M \\ \sqrt{2^M} = \sqrt{n}, & p = M. \end{cases} \tag{4.19.10}
$$

Введем в рассмотрение вектор

$$
\overline{\chi} = [(\overline{\chi}^0)^T \quad (\overline{\chi}^1)^T \quad \dots \quad (\overline{\chi}^M)^T]^T,
$$
\n(4.19.11)

где

$$
\overline{\chi}^p = {\{\chi_j^p\}}_{j=\overline{1,N_p}}, \quad p = \overline{0,M} \ ; \tag{4.19.12}
$$

$$
\chi_j^p = \begin{cases} 1, & \text{ecmu} & v_j^p \text{ the penyupyercs} \\ 0, & \text{ecmu} & v_j^p \text{ penyupyercs.} \end{cases} \tag{4.19.13}
$$

Пусть  $\bar{v}$  – соответствующий редуцированный вектор коэффициентов разложения функции  $y(i)$  по базису Хаара

$$
\overline{v}^r = \left[ \begin{array}{cc} (\overline{v}^{r,0})^T & (\overline{v}^{r,1})^T & \dots & (\overline{v}^{r,M})^T \end{array} \right]^T, \tag{4.19.14}
$$

где  $\bar{v}^{r,p}$  –  $n^r$ -мерный вектор, получающийся путем исключения из вектора  $\overline{v}^p$  элементов  $v_i^p$ , для которых  $\chi_i^p = 0$ , причем

$$
n' = \sum_{p=0}^{M} \sum_{j=1}^{N_p} \chi_j^p
$$
 (4.19.15)

Значения исключаемых элементов  $v_i^p$  могут быть определены в соот-

ветствии с алгоритмом осреднения, подробно описанным в параграфе 4.13.

Очевидно, что можем записать

$$
\overline{v} = R\overline{v}^r \,, \tag{4.19.16}
$$

гле  $R$  – прямоугольная матрица размером  $n \times n'$ , которую будем называть матрицей релукции.

Основной задачей далее является построение матрицы редукции  $R$ .

## 4.19.2. Некоторый простой пример

Рассмотрим ниже для определенности простейший частный случай  $n=16$ . Очевидно, имеем (см. формулы (4.19.4), (4.19.6)):

$$
M = 4; \quad N_0 = 8; \quad N_1 = 4; \quad N_2 = 2; \quad N_3 = 1; \quad N_4 = 1; \tag{4.19.17}
$$

$$
\overline{\nu}=[\begin{matrix} \nu_1^0 & \nu_2^0 & \nu_3^0 & \nu_4^0 & \nu_5^0 & \nu_6^0 & \nu_7^0 & \nu_8^0 & \nu_1^1 & \nu_2^1 & \nu_3^1 & \nu_4^1 & \nu_1^2 & \nu_2^2 & \nu_1^3 & \nu_1^4 \end{matrix}]^T (4.19.18)
$$

$$
\overline{\nu} = [(\overline{\nu}^0)^T \ (\overline{\nu}^1)^T \ (\overline{\nu}^2)^T \ (\overline{\nu}^3)^T \ (\overline{\nu}^4)^T]^T, \tag{4.19.19}
$$

 $\vec{v}$   $\vec{v}$  =  $\vec{v}^0$  =  $\vec{v}^0$   $\vec{v}^0$   $\vec{v}^0$   $\vec{v}^0$   $\vec{v}^0$   $\vec{v}^0$   $\vec{v}^0$   $\vec{v}^0$   $\vec{v}^0$   $\vec{v}^0$   $\vec{v}^0$   $\vec{v}^0$   $\vec{v}^0$   $\vec{v}$   $\vec{v}$   $\vec{v}$   $\vec{v}$   $\vec{v}$   $\vec{v}$   $\vec{v}$   $\vec{v$ 

$$
\overline{v}^1 = [v_1^1 \quad v_2^1 \quad v_3^1 \quad v_4^1]^T; \quad \overline{v}^2 = [v_1^2 \quad v_2^2]^T; \quad \overline{v}^3 = [v_1^3]; \quad \overline{v}^4 = [v_1^4]. \quad (4.19.20)
$$
  
Hyperb saqano, yro

 $\overline{\gamma}$  = [ 0 0 1 1 0 0 0 0 1 1 0 0 1 1 1 1]<sup>T</sup>, (4.19.21)

откуда с учетом (4.19.11) можем записать:

 $\overline{\chi}^0 = [0 \ 0 \ 1 \ 1 \ 0 \ 0 \ 0 \ 0]^T;$ 

$$
\overline{\chi}^1 = [1 \ 1 \ 0 \ 0]^T
$$
;  $\overline{\chi}^2 = [1 \ 1]^T$ ;  $\overline{\chi}^3 = [1]$ ;  $\overline{\chi}^4 = [1]$ . (4.19.22)  
KUM ofopason.

Таким образом,

$$
\chi_1^0 = \chi_2^0 = \chi_5^0 = \chi_6^0 = \chi_7^0 = \chi_8^0 = \chi_3^1 = \chi_4^1 = 0; \tag{4.19.23}
$$

$$
\chi_3^0 = \chi_4^0 = \chi_1^1 = \chi_2^1 = \chi_1^2 = \chi_2^2 = \chi_1^3 = \chi_1^4 = 1.
$$
 (4.19.24)

Тогда в соответствии с (4.19.22)-(4.19.23) из вектора (4.19.18) следует последовательно исключить компоненты  $v_1^0$ ,  $v_2^0$ ,  $v_3^0$ ,  $v_4^0$ ,  $v_7^0$ ,  $v_8^0$ ,  $v_8^1$ ,  $v_1^1$ ,  $v_4^1$ .

Окончательно будем иметь:

$$
\overline{\nu}^r = [\nu_3^0 \quad \nu_4^0 \quad \nu_1^1 \quad \nu_2^1 \quad \nu_1^2 \quad \nu_2^2 \quad \nu_1^3 \quad \nu_1^4]^T. \tag{4.19.25}
$$

В соответствии с алгоритмом, подробно описанным ранее, исключенные на этапе редукции неизвестные определяются по соответствующим формулам осреднения, которые в данном случае записываются в виде

$$
v_1^0 = v_2^0 = \beta v_1^1; \quad v_5^0 = v_6^0 = v_7^0 = v_8^0 = \beta^2 v_1^2; \quad v_3^1 = v_4^1 = \beta v_2^2, \quad (4.19.26)
$$

$$
\beta = 1/(2\sqrt{2})\tag{4.19.27}
$$

где

- коэффициент осреднения.

Итак, матрица редукции  $R$  сообразно приведенным формулам  $(4.19.18)$ ,  $(4.19.25)$ ,  $(4.19.26)$  и  $(4.19.14)$  определяется в виде

$$
R = \begin{bmatrix}\n0 & 0 & \beta & 0 & 0 & 0 & 0 & 0 \\
0 & 0 & \beta & 0 & 0 & 0 & 0 & 0 \\
1 & 0 & 0 & 0 & 0 & 0 & 0 & 0 \\
0 & 1 & 0 & 0 & 0 & 0 & 0 & 0 \\
0 & 0 & 0 & 0 & \beta^2 & 0 & 0 & 0 \\
0 & 0 & 0 & 0 & \beta^2 & 0 & 0 & 0 \\
0 & 0 & 0 & 0 & \beta^2 & 0 & 0 & 0 \\
0 & 0 & 1 & 0 & 0 & 0 & 0 & 0 \\
0 & 0 & 0 & 1 & 0 & 0 & 0 & 0 \\
0 & 0 & 0 & 0 & 0 & \beta & 0 & 0 \\
0 & 0 & 0 & 0 & 0 & \beta & 0 & 0 \\
0 & 0 & 0 & 0 & 1 & 0 & 0 & 0 \\
0 & 0 & 0 & 0 & 0 & 1 & 0 & 0 \\
0 & 0 & 0 & 0 & 0 & 0 & 1 & 0 \\
0 & 0 & 0 & 0 & 0 & 0 & 0 & 1\n\end{bmatrix}.
$$
\n(4.19.28)

# 4.19.3. Мультииндексы и глобальная индексация элементов вектора коэффициентов разложения искомой функции по базису Хаара

Введем глобальную систему индексации элементов вектора (4.19.4) в соответствии с формулой:

$$
k \iff (j, p)
$$
, r<sub>Re</sub>  $k = j + \sum_{q=0}^{p-1} N_q$ ; (4.19.29)

 $k$  – глобальный индекс;  $j, p$  – исходные индексы (мультииндекс).

Будем использовать далее следующие обозначения:

$$
N_{\text{tot}}^{-1} = 0 \, ; \quad N_{\text{tot}}^{s} = \sum_{q=0}^{s} N_{q}, \quad s = 1, 2, ..., M \, . \tag{4.19.30}
$$

Можно предложить следующим алгоритм определения индексов  $p$  и  $i$  по глобальному индексу  $k$ :

- 1. Задаемся значением  $s = M$ .
- 2. Вычисляем значение  $N_{tot}^s$ .
- 3. Вычисляем значение  $\tau_s$  по формуле

$$
\tau_s = \left[\frac{k-1}{N_{\text{tot}}^s}\right],\tag{4.19.31}
$$

причем запись типа [а] здесь и далее обозначает целую часть числа  $a$ .

4. Если  $\tau_z = 1$ , то индексы р и ј определяются по формулам

$$
p = s + 1; \quad j = k - N_{tot}^s. \tag{4.19.32}
$$

Если  $s > 0$  и  $\tau = 0$ , то уменьшаем значение S на единицу и переходим к пункту 2 алгоритма.

Если  $s = 0$  и  $\tau_s = 0$ , то следует положить

$$
p = 0; \quad j = k. \tag{4.19.33}
$$

#### 3.19.4. Мультииндексы и глобальная индексация элементов редуцированного вектора коэффициентов разложения искомой функции по базису Хаара

Введем глобальную систему индексации элементов вектора (2.25.14) в соответствии с формулой:

$$
k \iff (j, p)
$$
,  $\text{rge} \quad k = \sum_{q=1}^{j} \chi_j^p + \sum_{q=0}^{p-1} N_q^r$ ;  $N_p^r = \sum_{j=1}^{N_p} \chi_j^p$ ; (4.19.34)

 $k$  – глобальный индекс; *i*, *p* – исходные индексы (мультииндекс).

Будем использовать далее следующие обозначения:

$$
N_{\text{tot,red}}^{-1} = 0 \; ; \quad N_{\text{tot,red}}^{s} = \sum_{q=0}^{s} N_{q}^{r}, \quad s = 1, 2, ..., M \; . \tag{4.19.35}
$$

Можно предложить следующим алгоритм определения индексов р и  $i$  по глобальному индексу  $k$ :

1. Задаемся значением  $s = M$ .

2. Вычисляем значение  $N_{\text{cut med}}^s$ .

3. Вычисляем значение  $\tau$  по формуле

$$
\tau_s = \left[ \frac{s-1}{N_{\text{tot,red}}^s} \right]. \tag{4.19.36}
$$

4. Если  $\tau_z = 1$ , то индекс р определяется по формуле

$$
p = s + 1. \tag{4.19.37}
$$

Далее вычисляем вспомогательную величину  $t$ :

$$
t = k - N_{tot, red}^{s} \t\t(4.19.38)
$$

Индекс *і* определяем в рамках описанной ниже процедуры:

- а) Залаемся значением  $m=1$ .
- б) Вычисляем величину

$$
r_m = \sum_{i=1}^{m} \chi_i^p
$$
 (4.19.39)

в) Если  $t = r_m$ , то

$$
j = m. \tag{4.19.38}
$$

В противном случае следует увеличить значение т на единицу и перейти к пункту б) процедуры.

Если  $s > 0$  и  $\tau = 0$ , то уменьшаем значение s на единицу и переходим к пункту 2 алгоритма.

Если  $s = 0$  и  $\tau = 0$ , то следует положить

 $p=0$ . а индекс *і* определить согласно описанным выше пунктам a)-в) процедуры.

### 3.19.5. Алгоритм формирования матрицы редукции

1. Изначально задаем всем элементам матрицы  $R$  нулевые значения, те залаем  $R=0$ .

2. Задаемся значением  $i = n$ .

3. В соответствии с описанной ранее процедурой (см. пункт 4.19.4) по глобальному индексу  $i$ , находим мультииндекс  $p, j$  соответствующего элемента вектора (4.19.4).

4. Здесь следует отдельно рассмотреть два различных случая.

4.1. Если  $\chi_i^p = 1$ , то в соответствии с описанной ранее процедурой (см. пункт 4.19.5) по мультииндексу  $p, j$  находим соответствующий глобальный индекс  $i$ , соответствующего элемента вектора (4.19.14), после чего определяем значение элемента матрицы редукции по формуле

$$
R_{i_1,i_2} = 1, \t\t(4.19.38)
$$

где  $i_1$  и  $i_2$  – соответственно номер строки и номер столбца, в которых расположен элемент матрицы.

4.2. Если  $\chi_i^p = 0$ , то далее вычисляем значения параметров

$$
m=1; \quad q=p+1; \quad t=j;
$$
 (4.19.39)

$$
s = \left[\frac{t+1}{2}\right].\tag{4.19.40}
$$

4.2.1. Если  $\chi_s^q = 1$ , то в соответствии с описанной ранее процедурой (см. пункт 4.19.5) по мультииндексу  $q, s$  находим соответствующий глобальный индекс і, соответствующего элемента вектора (4.19.14), после чего определяем значение элемента матрицы редукции по формуле

$$
R_{i_1,i_2} = \beta^m \,. \tag{4.19.41}
$$

4.2.2. Если  $\chi^q = 0$ , то увеличиваем величину *m* на единицу, увеличиваем величину q на единицу, задаем  $t = s$  и переходим к формуле (4.19.40).

# § 4.20. Алгоритм редукции разложения функции по двумерному дискретному базису Хаара

### 4.20.1. Постановка залачи

Пусть рассматривается двумерная прямоугольная области (рис. 4.20.1)  
\n
$$
\Omega = \{ (x_1, x_2) : \ 0 \le x_i \le l_1, \ 0 \le x_2 \le l_2 \},
$$
\n(4.20.1)

где  $x_1, x_2$  – координаты;  $l_1, l_2$  – размеры области вдоль координатных осей  $Ox_1$ ,  $Ox_2$  соответственно.

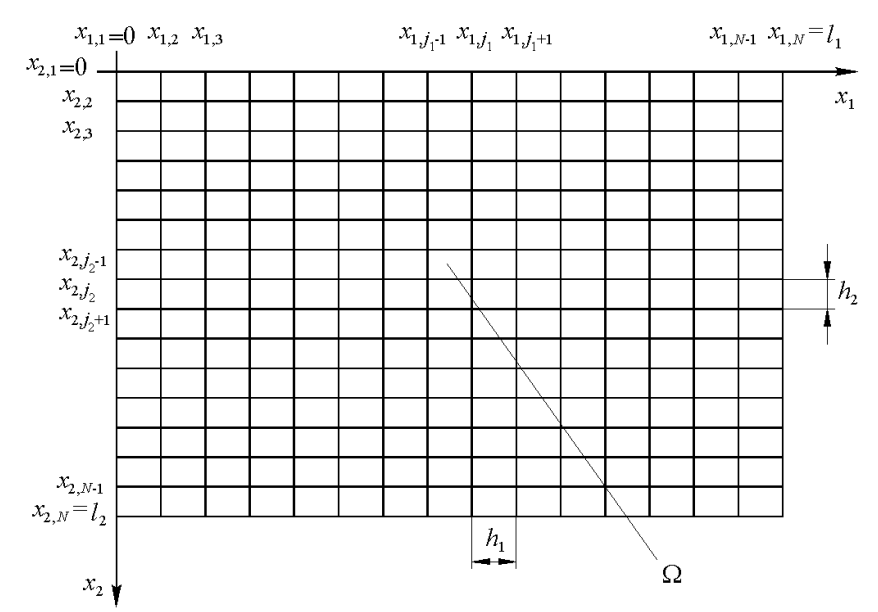

Рис. 4.20.1. Исходная двумерная прямоугольная область и ее дискретизация.

Разделим область (4.20.1) по горизонтали на  $(N-1)$  равных частей и по вертикали на  $(N-1)$  равных частей, где  $N = 2^M$ ,  $M$  – некоторое целое число (максимальный уровень функций Хаара (количество уровней)).

Координаты точек деления, очевидно, определяются по формулам

 $x_{i,j} = (i_1 - 1)h_1$ ,  $i_1 = 1, 2, ..., N$ ;  $x_{2,i} = (i_2 - 1)h_2$ ,  $i_2 = 1, 2, ..., N$ , (4.20.2) где  $h_1$  и  $h_2$  – шаги деления по осям  $Ox_1$ ,  $Ox_2$  соответственно,

$$
h_1 = l_1/(N-1); \quad h_2 = l_2/(N-1). \tag{4.20.3}
$$

Семейство функций Хаара  $\psi^P_{s_1,s_2,h,j_1}(i_1,i_2), p = 1,2,..., M, j_1 = 1,2,..., N_p,$  $j_2 = 1, 2, ..., N_p, s_1 = 0, 1, s_2 = 0, 1$  (причем недопустим случай  $s_1 = s_2 = 0$ ), определенных в узлах сетки, с учетом нормировки задается формулами:

$$
\psi_{s_1, s_2, j_1, j_2}^p(i_1, i_2) = \frac{1}{\alpha_p} \begin{cases}\n(-1)^{k_1 s_1 + k_2 s_2}, & \prod_{q=1}^2 \left( \frac{2^{p+1} (j_q - 1 + \frac{k_q}{2}) \le i_q \wedge \frac{k_q}{2}}{\sqrt{i_q} \cdot 2^{p+1} (j_q - \frac{1}{2} + \frac{k_q}{2})} \right), \\
0, & \text{for arbitrary cnyuax} \\
i_1 = 1, 2, ..., N; & i_2 = 1, 2, ..., N; \quad 0 \le p < M;\n\end{cases}
$$
\n(4.20.4)

$$
\psi_{0,0,1,1}^M(i_1,i_2) = 1/\alpha_M, \quad i_1 = 1, 2, ..., N; \quad i_2 = 1, 2, ..., N \,, \tag{4.20.5}
$$

причем (4.20.5) является дополнением семейства функций (4.20.4) до базиса;  $N_{N} \times N_{N}$  – количество функций Хаара на р-ом уровне,

$$
N_p = \begin{cases} N/2^{p+1} = 2^{M-(p+1)}, & 0 \le p < M \\ 1, & p = M; \end{cases}
$$
 (4.20.6)

 $\alpha_{n}$  – норма функции Хаара на р-ом уровне (определяется при отсутствии в (4.20.4) деления на  $\alpha_{p}$ ), т.е.

$$
\forall j_1 = 1, 2, ..., N_p, \forall j_1 = 1, 2, ..., N_p \parallel \psi_{s_1, s_2, j_1, j_2}^p \parallel = \alpha_p,
$$
  

$$
\alpha_p = \begin{cases} 2^{p+1}, & 0 \le p < M \\ 2^M = N, & p = M. \end{cases}
$$
 (4.20.7)

Следует отметить, что значения индексов s, и s, соответствуют трем базовым функциям:

| $\psi_{1,0,j_1,j_2}^p$ | $\psi_{0,1,j_1,j_2}^p$ | $\psi_{1,1,j_1,j_2}^p$ |    |    |    |
|------------------------|------------------------|------------------------|----|----|----|
| 1                      | -1                     | 1                      | 1  | 1  | -1 |
| 1                      | -1                     | -1                     | -1 | -1 | 1  |
| $s_1 = 1$ , $s_2 = 0$  | $s_1 = 0$ , $s_2 = 1$  | $s_1 = 1$ , $s_2 = 1$  |    |    |    |

Можно показать [38,176], что вектор (2.26.2) представим в виде  $\overline{v} = O\overline{v}$ ,  $(4.20.8)$ где  $Q$  – матрица нормированных базисных функций Хаара, записанных по

столбцам;  $\overline{v}$  – вектор коэффициентов разложения функции  $y(i, i)$  по базису Хаара, имеющий следующую структуру

$$
\overline{v} = [(\overline{v}^0)^T (\overline{v}^1)^T \dots (\overline{v}^M)^T]^T, \qquad (4.20.9)
$$

где

$$
\overline{v}^p = [(\overline{v}_{1,1}^p)^T \quad (\overline{v}_{2,1}^p)^T \quad \dots \quad (\overline{v}_{N_p,1}^p)^T \quad (\overline{v}_{1,2}^p)^T \quad (\overline{v}_{2,2}^p)^T \quad \dots \quad (\overline{v}_{N_p,2}^p)^T \quad \dots \n\dots \quad (\overline{v}_{1,N_p}^p)^T \quad (\overline{v}_{2,N_p}^p)^T \quad \dots \quad (\overline{v}_{N_p,N_p}^p)^T]^T, \quad 0 \le p < M; \tag{4.20.10}
$$

$$
\overline{\mathbf{v}}_{j_1,j_2}^p = [\mathbf{v}_{1,0,j_1,j_2}^p \quad \mathbf{v}_{0,1,j_1,j_2}^p \quad \mathbf{v}_{1,1,j_1,j_2}^p]^T, \quad 0 \le p < M \tag{4.20.11}
$$

$$
\overline{\nu}^M = \nu^M_{0,0,1,1};\tag{4.20.12}
$$

 $\overline{y} = [y(1,1) \dots y(1,N) \ y(2,1) \dots y(2,N) \dots y(N,1) \dots y(N,N)]^T$ , (4.20.13) причем, как видно, векторы  $\overline{v}$  и  $\overline{v}$  имеют размерность

$$
n = N^2. \tag{4.20.14}
$$

Элементы матрицы  $Q$  определяются по формулам

$$
\{Q\}_{i,j} = \frac{1}{\alpha_p} \begin{cases} (-1)^{k_1 s_1 + k_2 s_2}, & \bigcap_{q=1}^2 \bigcup_{k_q=0}^{1} \left( \frac{2^p (2j_q - 2 + k_q) \le i_q \wedge}{\wedge i_q < 2^p (2j_q - 1 + k_q)} \right), \\ 0, & \text{is octalibility chyuax} \end{cases} \tag{4.20.15}
$$

где  $i = 1, 2, ..., n$ ; индексы  $i, i$ , определяются по глобальному индексу  $i$  в соответствии с алгоритмом, изложенным ранее;

$$
t = s_1 + 2 \cdot s_2 + 3 \cdot (j_1 - 1) + (j_2 - 1) \cdot N_{\text{comp.},p} + N_{\text{comp.},\text{tot}}^{p-1};
$$
 (4.20.16)

$$
s_1 = 0, 1, \quad s_2 = 0, 1, \quad j_1 = 1, 2, \dots, N_p, \quad j_2 = 1, 2, \dots, N_p, \quad p = 1, 2, \dots, M - 1; \quad (4.20.17)
$$

$$
\{Q\}_{i,M} = 1/\alpha_M, \quad i = 1, 2, \dots, n \tag{4.20.18}
$$

причем здесь были использованы обозначения

$$
N_{\text{comp},p} = \begin{cases} 3N_p, & 0 \le p < M \\ 1, & p = M; \end{cases}
$$
 (4.20.19)

$$
N_{\text{comp,tot}}^{-1} = 0; \quad N_{\text{component}}^{r} = 3 \cdot \sum_{q=0}^{r} (N_q)^2, \quad r = 1, 2, ..., M - 1; \quad N_{\text{comp,tot}}^{M} = n \; ; \quad (4.20.20)
$$

Очевидно, что формула для определения элементов матрицы О может быть записана также следующим образом (см. также формулы (4.20.16)- $(4.20.17)$ :

$$
\{Q\}_{i,t} = \psi_{s_1, s_2, j_1, j_2}^p(i_1, i_2), \ p = 1, 2, ..., M - 1,
$$
\n
$$
i_2 = (i - 1)/N; \quad i_1 = i - (i_2 - 1) \cdot N;
$$
\n
$$
(4.20.21)
$$
\n
$$
(4.20.22)
$$

где

$$
\{Q\}_{i,j} = 1/\alpha_{ij} \,. \tag{4.20.23}
$$

 $(4.20.22)$ 

Введем в рассмотрение вектор

$$
\overline{\chi} = [(\overline{\chi}^0)^T (\overline{\chi}^1)^T \dots (\overline{\chi}^M)^T]^T, \tag{4.20.24}
$$

$$
\overline{\chi}^{p} = \left[ (\chi_{1,1}^{p})^{T} (\chi_{2,1}^{p})^{T} \dots (\chi_{N_{p,1}}^{p})^{T} (\chi_{1,2}^{p})^{T} (\chi_{2,2}^{p})^{T} \dots (\chi_{N_{p,2}}^{p})^{T} \dots \right]^{T}
$$
  
....  $(\chi_{1,N_{p}}^{p})^{T} (\chi_{2,N_{p}}^{p})^{T} \dots (\chi_{N_{p,N_{p}}}^{p})^{T} \right]^{T};$  (4.20.25)

$$
\chi_{j_1,j_2}^p = \begin{cases} 1, & \text{ecm} \quad v_{1,0,j_1,j_2}^p, v_{0,1,j_1,j_2}^p, v_{1,1,j_1,j_2}^p & \text{the pexyunpyex}\n\end{cases} \tag{4.20.26}
$$

В самом деле, очевидно, что редукция коэффициентов разложения по базису Хаара  $v_{10,h,j}^p, v_{0.1,h,j}^p, v_{1.1,h,j}^p$  может быть только одновременной.

Пусть  $\bar{v}$  – соответствующий редуцированный вектор коэффициентов разложения функции  $v(i, i)$  по базису Хаара

$$
\overline{v}^r = \left[ \begin{array}{cc} (\overline{v}^{r,0})^T & (\overline{v}^{r,1})^T & \dots & (\overline{v}^{r,M})^T \end{array} \right]^T, \tag{4.20.27}
$$

где  $\bar{v}^{r,p}$  - *n'* -мерный вектор, получающийся путем исключения из вектора  $\overline{v}^p$  элементов  $v^p_{s_1,s_2,j_1,j_2}$ , для которых  $\chi^p_{s_1,s_2,j_1,j_2}=0$ , причем

$$
n^{r} = \sum_{p=0}^{M} \sum_{j_1=1}^{N_p} \sum_{j_2=1}^{N_p} \sum_{\substack{s_1=0 \ s_2=0}}^{1} \sum_{\substack{s_2=0 \ s_1=0 \text{max}_2 \neq 0}}^{1} \chi_{s_1,s_2,j_1,j_2}^{p}, \qquad (4.20.28)
$$

т.е. в сумме (4.20.28) не допускается случай, когда  $s_1 = s_2 = 0$ .

Значения исключаемых элементов  $v_{s,s_1,t_1,t_2}^p$  могут быть определены в соответствии с алгоритмом осреднения, подробно описанным в [38,176].

Очевилно что можем записать

$$
\overline{\nu} = R\overline{\nu}',\qquad(4.20.27)
$$

где  $R$  – прямоугольная матрица размером  $n \times n^r$ , которую будем называть матрицей редукции.

Основной задачей далее является построение матрицы редукции  $R$ .

# 4.20.2. Некоторый простой пример

Рассмотрим ниже для определенности простейший частный случай  $N = 4$ . Очевидно, имеем:

$$
M = 2; \quad N_0 = 2; \quad N_1 = 1; \quad N_2 = 1; \tag{4.20.28}
$$

$$
\overline{\mathbf{v}} = [(\overline{\mathbf{v}}^0)^T \quad (\overline{\mathbf{v}}^1)^T \quad (\overline{\mathbf{v}}^2)^T]^T, \tag{4.20.29}
$$

$$
\mathbf{r} \mathbf{a} \mathbf{e} \qquad \overline{\mathbf{v}}^0 = \begin{bmatrix} (\overline{\mathbf{v}}_{1,1}^0)^T & (\overline{\mathbf{v}}_{2,1}^0)^T & (\overline{\mathbf{v}}_{1,2}^0)^T & (\overline{\mathbf{v}}_{2,2}^0)^T \end{bmatrix}^T; \quad \overline{\mathbf{v}}^1 = \overline{\mathbf{v}}_{1,1}^1; \quad \overline{\mathbf{v}}^2 = \mathbf{v}_{0,0,1,1}^2; \quad (4.20.30)
$$

$$
\overline{\mathbf{v}}_{j_1,j_2}^0 = [\mathbf{v}_{1,0,j_1,j_2}^0 \quad \mathbf{v}_{0,1,j_1,j_2}^0 \quad \mathbf{v}_{1,1,j_1,j_2}^0 \quad \mathbf{I}^T, \quad j_1 = 1, 2; \quad j_2 = 1, 2; \tag{4.20.31}
$$

$$
\overline{\mathbf{v}}_{1,1}^1 = [\mathbf{v}_{1,0,1,1}^p \quad \mathbf{v}_{0,1,1,1}^p \quad \mathbf{v}_{1,1,1,1}^p]^T; \tag{4.20.32}
$$

Пусть задано, что

$$
\overline{\chi} = [0 \ 0 \ 0 \ 0 \ 1 \ 1]^T, \tag{4.20.33}
$$

T.e.

$$
\chi_{1,1}^0 = \chi_{1,2}^0 = \chi_{2,1}^0 = \chi_{2,2}^0 = 0 \; ; \quad \chi_{1,1}^1 = \chi_{1,1}^2 = 1 \; . \tag{4.20.34}
$$

Итак, следуя (4.2.33)-(4.2.34) редуцированный вектор имеет вид:

$$
\overline{\nu}^r = [\nu^1_{1,0,1,1} \quad \nu^1_{0,1,1,1} \quad \nu^1_{1,1,1,1} \quad \nu^2_{0,0,1,1}]^T, \tag{4.20.35}
$$

причем, очевидно, что

$$
n' = 4. \t(4.20.36)
$$

В соответствии с алгоритмом, описанным в [38,176], исключенные на этапе редукции неизвестные определяются по соответствующим формулам осреднения, которые в данном случае записываются следующим образом (ниже  $s_1 = 0, 1, s_2 = 0, 1$  (причем недопустим случай  $s_1 = s_2 = 0$ )):

$$
v_{s_1,s_2,l,1}^0 = v_{s_1,s_2,2,1}^0 = v_{s_1,s_2,l,2}^0 = v_{s_1,s_2,2,2}^0 = \beta_{s_1,s_2} v_{s_1,s_2,l,1}^1, \qquad (4.20.37)
$$

$$
\beta_{1,0} = 0.25 \; ; \quad \beta_{0,1} = 0.25 \; ; \quad \beta_{1,1} = 0.125 \; . \tag{4.20.38}
$$

где

Итак, матрица редукции R сообразно вышеприведенным формулам (4.20.29), (4.20.35) и (4.20.37) определяется в виде

$$
R = \begin{pmatrix} \beta_{1,0} & 0 & 0 & 0 \\ \beta_{0,1} & 0 & 0 & 0 \\ \beta_{1,1} & 0 & 0 & 0 \\ \beta_{0,1} & 0 & 0 & 0 \\ \beta_{0,1} & 0 & 0 & 0 \\ \beta_{1,0} & 0 & 0 & 0 \\ \beta_{1,0} & 0 & 0 & 0 \\ \beta_{1,1} & 0 & 0 & 0 \\ \beta_{1,1} & 0 & 0 & 0 \\ \beta_{0,1} & 0 & 0 & 0 \\ \beta_{0,1} & 0 & 0 & 0 \\ \beta_{1,1} & 0 & 0 & 0 \\ 1 & 0 & 0 & 0 \\ 0 & 0 & 1 & 0 \\ 0 & 0 & 0 & 1 \end{pmatrix}
$$
(4.20.39)

# 4.20.3. Мультииндексы и глобальная индексация элементов вектора коэффициентов разложения искомой функции по базису Хаара

Введем глобальную систему индексации элементов вектора (4.20.9) в соответствии с формулой:

$$
k \iff (s_1, s_2, j_1, j_2, p), \tag{4.20.40}
$$

где

$$
k = s_1 + 2 \cdot s_2 + 3 \cdot (j_1 - 1) + 3 \cdot (j_2 - 1) \cdot N_p + 3 \cdot \sum_{q=0}^{p-1} (N_q)^2 \,. \tag{4.20.41}
$$

 $k$  – глобальный индекс;  $s_1, s_2, j_1, j_2, p$  – исходные индексы (мультииндекс).

Будем использовать далее следующие обозначения:

$$
N_{comp.p} = \begin{cases} 3N_p, & 0 \le p < M \\ 1, & p = M; \end{cases}
$$
 (4.20.42)

$$
N_{\text{comp, tot}}^{-1} = 0; \quad N_{\text{component}}' = 3 \cdot \sum_{q=0}^{t} (N_q)^2, \quad t = 1, 2, ..., M - 1; \quad N_{\text{comp, tot}}^{M} = n^2; \tag{4.20.43}
$$

Можно предложить следующим алгоритм определения индексов  $p, j_1, j_2, s_1, s_2$  по глобальному индексу  $k$ :

- 1. Залаемся значением  $r = M$ .
- 2. Вычисляем значение  $N_{\text{comp. tot}}^r$ .

3. Вычисляем значение  $\chi$  по формуле

$$
\chi_r = \left[ \frac{k-1}{N_{\text{comptot}}'} \right],\tag{4.20.44}
$$

где запись типа [a] обозначает целую часть числа  $a$ .

4. Если  $\chi$  = 1, то индекс p определяется по формуле

$$
p = 1 + r \tag{4.20.45}
$$

Если  $p < M$ , то индексы  $j_1, j_2, s_1, s_2$  определяются по формулам

$$
j_2 = 1 + \left[ \frac{k - N_{\text{compton}}^{p-1}}{N_{\text{compp}}}\right]; \quad j_1 = 1 + \left[ \frac{k - N_{\text{compton}}^{p-1} - N_{\text{compp}} \cdot (j_2 - 1) - 1}{3}\right];
$$

$$
s_2 = \left[ \frac{k - N_{\text{compton}}^{p-1} - N_{\text{compp}} \cdot (j_2 - 1) - 3 \cdot (j_1 - 1) - 1}{2}\right];
$$

$$
s_1 = k - 2 \cdot s_2 - 3 \cdot (j_1 - 1) - (j_2 - 1) \cdot N_{\text{compp},p} - N_{\text{comps},j\alpha}^{p-1}.
$$
(4.20.46)

Если  $p = M$ , то индексы  $j_1, j_2, s_1, s_2$  определяются по формулам

$$
j_1 = 1;
$$
  $j_2 = 1;$   $s_1 = 0;$   $s_2 = 0.$  (4.20.47)

Если  $r > 0$  и  $\chi_r = 0$ , то уменьшаем значение  $r$  на единицу и переходим к пункту 2 алгоритма.

Если  $r = 0$  и  $\chi_r = 0$ , то следует положить

$$
p = 0
$$
,  $j_2 = 1 + \left[ \frac{k-1}{N_{comp,p}} \right]$ ,  $j_1 = 1 + \left[ \frac{k - (j_2 - 1) \cdot N_{comp,p} - 1}{3} \right]$ ,

$$
s_2 = \left[ \frac{k - (j_2 - 1) \cdot N_{comp.p} - 3 \cdot (j_1 - 1) - 1}{3} \right];
$$
  
s<sub>1</sub> = k - 2 \cdot s<sub>2</sub> - 3 \cdot (j<sub>1</sub> - 1) - (j<sub>2</sub> - 1) \cdot N\_{comp.p}. (4.20.48)

4.20.4. Мультииндексы и глобальная индексация элементов редуцированного вектора коэффициентов разложения искомой функции по базису Хаара

Ввелем обозначения:

$$
N'_{p} = \sum_{j_{1}=1}^{N_{p}} \sum_{j_{2}=1}^{N_{p}} \chi_{j_{1},j_{2}}^{p}, \ \ 0 \leq p \leq M \ ; \tag{4.20.49}
$$

$$
N_{comp,p}^{r} = 3 \cdot \sum_{j_1=1}^{N_p} \sum_{j_2=1}^{N_p} \chi_{j_1,j_2}^{p}, \ \ 0 \le p < M \ ; \quad N_{comp,M}^{r} = \chi_{1,1}^{M} \ ; \tag{4.20.50}
$$

$$
N_{\text{tot,red}}^{-1} = 0 \; ; \quad N_{\text{tot,red}}^{r} = \sum_{q=0}^{t} N_{\text{comp,p}}^{q}, \quad t = 0, 1, ..., M \; . \tag{4.20.51}
$$

Введем глобальную систему индексации элементов вектора (4.20.27) в соответствии с формулой:

$$
k \iff (s_1, s_2, j_1, j_2, p), \tag{4.20.52}
$$

$$
k = s_1 + 2 \cdot s_2 + 3 \cdot \sum_{q_1=1}^{J_1-1} \chi_{q_1, j_2}^p + 3 \cdot \sum_{q_1=1}^{N_p} \sum_{q_2=1}^{J_2-1} \chi_{q_1, q_2}^p + N_{tot, red}^{p-1}; \qquad (4.20.53)
$$

где

 $k$  – глобальный индекс;  $s_1, s_2, j_1, j_2, p$  – исходные индексы (мультииндекс).

Можно предложить следующим алгоритм определения индексов  $s_1, s_2, j_1, j_2, p$  по глобальному индексу  $k$ :

- 1. Задаемся значением  $r = M$ .
- 2. Вычисляем значение  $N_{totrad}^r$ .
- 3. Вычисляем значение  $\tau$  по формуле

$$
\tau_r = \left[ \frac{k-1}{N_{\text{tot,red}}'} \right]. \tag{4.20.54}
$$

4. Если  $\tau_z = 1$ , то индекс р определяется по формуле

$$
p = r + 1. \tag{4.20.55}
$$

Далее вычисляем вспомогательную величину  $t$ :

$$
t = k - N_{\text{tot,red}}^s \tag{4.20.56}
$$

Индексы  $s_1, s_2, j_1, j_2$  определяем в рамках описанной ниже процедуры:

- а) Задаемся значениями  $l_1 = 1$ ,  $l_2 = 0$ ,  $m_1 = 1$ ,  $m_2 = 1$
- б) Вычисляем величину

$$
r_{m_1,m_2} = l_1 + 2 \cdot l_2 + 3 \cdot \sum_{q_1=1}^{N_p} \sum_{q_2=1}^{m_2-1} \chi_{q_1,q_2}^p + N_{tot,red}^{p-1} \,. \tag{4.20.57}
$$

в) Если  $t = r_{m_1,m_2}$ , то

 $s_1 = l_1; \quad s_2 = l_2; \quad j_1 = m_1; \quad j_2 = m_2.$  (4.20.58)

В противном случае следует выполнить описанные ниже действия:

– если  $l_1 = 1$ ,  $l_2 = 0$ , то следует положить  $l_1 = 0$ ,  $l_2 = 1$ ;

– если  $l_1 = 0$ ,  $l_2 = 1$ , то следует положить  $l_1 = 1$ ,  $l_2 = 1$ ;

– если  $l_1 = 1$ ,  $l_2 = 1$  и  $m_1 < N_p$ , то следует увеличить значение  $m_1$  на единицу, положить  $l_1 = 1, l_2 = 0$  и перейти к пункту б) процедуры;

– если  $l_1 = 1$ ,  $l_2 = 1$  и  $m_1 = N_p$  следует увеличить значение  $m_2$  на единицу, положить  $m_1 = 1$ ,  $l_1 = 1$ ,  $l_2 = 0$  и перейти к пункту б) процедуры.

Если  $r > 0$  и  $\tau_r = 0$ , то уменьшаем значение  $r$  на единицу и переходим к пункту 2 алгоритма.

Если  $r = 0$  и  $\tau_r = 0$ , то следует положить

$$
p = 0, \t\t(4.20.59)
$$

а индексы  $s_1, s_2, j_1, j_2$  определить согласно описанным выше пунктам а)-в) процедуры.

### **3.20.5. Алгоритм формирования матрицы редукции**

1. Изначально задаем всем элементам матрицы *R* нулевые значения, т.е. задаем  $R=0$ .

2. Задаемся значением  $i_1 = n$ .

3. В соответствии с описанной ранее процедурой (см. пункт 4.20.3) по глобальному индексу  $i_1$  находим мультииндекс  $p, j_1, j_2, s_1, s_2$  соответствующего элемента вектора (4.20.9).

4. Здесь следует отдельно рассмотреть два различных случая.

4.1. Если  $\chi^p_{j_1,j_2} = 1$ , то в соответствии с описанной ранее процедурой (см. пункт 4.20.4) по мультииндексу  $p, j_1, j_2, s_1, s_2$  находим соответствующий глобальный индекс *i*<sub>2</sub> соответствующего элемента вектора (4.20.24), после чего определяем значение элемента матрицы редукции по формуле

$$
R_{i_1,i_2} = 1, \t\t(4.20.60)
$$

где 1 *i* и 2 *<sup>i</sup>* – соответственно номер строки и номер столбца, в которых расположен элемент матрицы.

4.2. Если  $\chi^{\nu}_{j_1,j_2} = 0$ , то далее вычисляем значения параметров

$$
m=1;
$$
  $q=p+1;$   $t_1 = j_1;$   $t_2 = j_2;$  (4.20.61)

$$
z_1 = \left[\frac{t_1 + 1}{2}\right]; \quad z_2 = \left[\frac{t_2 + 1}{2}\right]. \tag{4.20.62}
$$

4.2.1. Если  $\chi^q_{z_1,z_2} = 1$ , то в соответствии с описанной ранее процедурой (см. пункт 4.20.4) по мультииндексу  $q, t_1, t_2, z_1, z_2$  находим соответствующий глобальный индекс *i*<sub>2</sub> соответствующего элемента вектора (4.20.24), после чего определяем значение элемента матрицы редукции по формуле

4.2.2. Если  $\chi^q_{\gamma_1 \gamma_2} = 0$ , то увеличиваем величину *m* на единицу, увеличиваем величину q на единицу, задаем  $t_1 = z_1$ ,  $t_2 = z_2$ , и переходим к формуле (4.20.62).

# § 4.21. Идея корректного численного метода локального расчета строительных конструкций на основе аппарата кратномасштабного вейвлет-анализа

### 4.21.1. Ввеление

Как известно, построение и исследование математических моделей строительных конструкций является одним из важнейших аспектов расчетного обоснования и проектирования. Принимая во внимание тот факт, что сложность таких моделей может быть весьма и весьма существенной, становится очевидной необходимость применения высокопроизводительной вычислительной (компьютерной) техники для обеспечения должного уровня точности и скорости проводимых расчетов. Тем не менее, мощность ЭВМ, разумеется, не является елинственным фактором, влияющим на результат и продолжительность вычислений. - развитие и совершенствование численных и численно-аналитических методов играет здесь значительную роль. Так, например, некогда популярные разностные методы обеспечивают универсальность алгоритма и приводят к системам с ленточной матрицей, что, в свою очерель, гарантирует высокую скорость решения залачи на ЭВМ. Вместе с тем, существенным недостатком таких методов является трудоемкость аппроксимации граничных условий для сложных областей. Во многом по этой причине на смену разностным методам пришли вариационноразностные подходы и метод конечных элементов (МКЭ). Для обеспечения эффективности МКЭ необходимо, в частности, наличие алгоритмов выбора функции формы конечных элементов, а также построения оптимальной для решения поставленной задачи сетки. Кроме того, возникает потребность в специальных алгоритмах получения локального решения краевых задач, призванных снизить вычислительные затраты, обеспечив тем самым функционирование соответствующих расчетных программных комплексов на персональных ЭВМ относительно небольшой мощности. Эта проблема тем более актуальна, что при решении большого количества задач, как правило, не требуется получить решение во всей исследуемой области - задача состоит лишь в получении информации о какой-либо конкретной локальной зоне, где возможны большие напряжения или разрушения, причем такие зоны практически всегда заранее известны даже для очень сложных областей.

Итак, следует еще раз отметить, что при решении самых разнообразных технических залач практически всегла имеет место необходимость эффективного качественного анализа (в частности и в особенности многоуровневого (раздельный анализ глобального и локального состояний)) напряженно-леформируемого состояния рассматриваемого объекта. Такого рода вопросы всегда актуальны, поскольку многие дефекты и разрушения носят локальный характер, а общая несущая способность, связанная с состоянием предельного равновесия, определяется глобальным поведением конструкции. Многоуровневый анализ напряженно-деформированного состояния конструкции позволяет качественно и количественно оценить степень локальности разного рода явлений. Эффективным и популярным средством проведения такого рода исследований в настоящее время, как уже отмечалось ранее, является вейвлет-анализ [44,73,114,154,157,158,165,321, 347,348,386,387,440]. Под многоуровневым анализом авторы понимают разложение решения по локальному вейвлет-базису и рассмотрение компонент решения на каждом из уровней такого базиса. Степень локальности определяется размером носителя базисной функции на каждом уровне.

## 4.21.2. Постановка залачи

Рассмотрим краевую задачу, описываемую уравнением

$$
Lu = F, \tag{4.21.1}
$$

где  $L$  – оператор краевой задачи, сформулированный с учетом краевых условий в рамках метода расширенной (стандартной) области;  $u -$ искомая функция;  $F -$ заданная правая часть.

Постановке (4.21.1) соответствует функционал энергии

$$
\Phi(u) = 0.5 \cdot (Lu, u) - (F, u), \tag{4.21.2}
$$

стационарной точкой которого является решение задачи (4.21.1).

Запись типа  $(f, g)$  обозначает скалярное произведение функций  $f \circ g$ .

Лискретная постановка задачи имеет вид (условно сохраним обозначения):

$$
Lu = F, \tag{4.21.3}
$$

где  $L$  – разностный (вариационно-разностный) аналог исходного континуального оператора из постановки (4.21.1) (для удобства у соответствующего сеточного оператора сохранено тоже обозначение);  $u = [u_1, u_2, ..., u_n]^T$ искомая сеточная функция;  $f = [f_1 \quad f_2 \quad ... \quad f_n]$ <sup>T</sup> - заданная правая часть; *n* - размерность дискретной задачи.

Для формирования матрицы дискретного оператора могут использоваться различные способы, в частности метод базисных (локальных) вариаций А.Б. Золотова (см. первую часть Главы 2 настоящей монографии), характеризующийся универсальностью и удобством соответствующей программно-алгоритмической реализации.

## 4.21.3. Переход к базису Хаара

Рассмотрим теперь переход от единичного базиса к базису Хаара. С этой целью воспользуемся матрицей перехода О состоящей из базисных векторов Хаара, записанных по столбцам (см., например, параграфы 2.25 или 2.26). Тогда, переходя в дискретном аналоге (4.21.2) к новому базису, будем иметь:

 $\Phi(u) = 0.5 \cdot (Lu, u) - (F, u) = 0.5 \cdot (LQv, Qv) - (F, Qv) = 0.5 \cdot (Q^*LQv, v) - (Q^*F, v)$  $\widetilde{\Phi}(v) = 0.5 \cdot (O^*LOv, v) - (O^*F, v)$ ,  $(4.21.4)$ T.e.

где  $v$  – вектор коэффициентов разложения функции и по базису Хаара, т.е.  $u = \sum_{k} v_{k} \psi_{k}$ ;  $(4.21.5)$ 

 $W_{\nu}$  - занумерованные некоторым образом базисные векторы.

Таким образом, задача может быть переписана относительно новых неизвестных  $\nu$  в виде

$$
\widetilde{L}v = \widetilde{F},\qquad(4.21.6)
$$

$$
\widetilde{L} = Q^* L Q \; ; \quad \widetilde{F} = Q^* F \; . \tag{4.21.7}
$$

## 4.21.4. Уменьшение числа неизвестных. Осреднение. Редукция

Как уже отмечалось выше, для многих практических задач строительной механики и математической физики не требуется получение решения во всей области. Основной интерес представляют, как правило, отдельные зоны, подобласти, расположение и размер которых обычно известны заранее. При отсутствии необходимости в нахождении полного решения возможно сокращение числа неизвестных без существенной потери точности или же с небольшой погрешностью локального решения. В случае решения задачи в базисе Хаара представляется целесообразным исключение из разрешающей системы линейных алгебраических уравнений (СЛАУ) неизвестных, являющихся коэффициентами при базисных функциях, носитель которых достаточно удален от исследуемой зоны. Процесс исключения осуществляется на основе применения процедур осреднения и редукции, описанных в параграфах 4.13-4.20 настоящей монографии.

### 4.21.5. Апробация метода

Пример 4.21.1. Статический расчет балки Бернулли под действием состредоточенной нагрузки.

Рассмотрим задачу о поперечном изгибе балки на упругом основании винклеровского типа (см. рис. 4.21.1). Пусть имеем следующие расчетные параметры:  $\ell = 800$  см - длина балки; h=130 см, b=100 см - высота и ширина поперечного сечения балки, соответственно: E=2650 кH/см<sup>2</sup> - модуль упругости матриала балки; P=100 кH - нагрузка, заданная в средней (по длине) точке (сечении) балки;  $k=75 \cdot 10^{-3}$  кН/см<sup>3</sup> - коэффициент, характеризующий отпор грунта в рамках модели Винклера;  $\overline{k} = k \cdot b$ , J=bh<sup>3</sup>/12 [53].

Определение прогиба балки Бернулли сводится, как известно, к решению следующей краевой задачи:

$$
\begin{cases}\ny^{(4)}(x) + 4\alpha^4 y(x) = F(x), & 0 < x < \ell \\
y(0) = y''(0) = 0 \\
y(\ell) = y''(\ell) = 0\n\end{cases} \tag{4.21.8}
$$

$$
4\alpha^4 = \bar{k}/(EJ); \quad F = [P/(EJ)]\delta(x - \ell/2). \tag{4.21.9}
$$

Разбиваем отрезок  $(0, \ell)$  на равные части с шагом  $h_{\lambda}$ . Для вычисления разностных производных на концах отрезка добавляем по одной законтур-

где

где

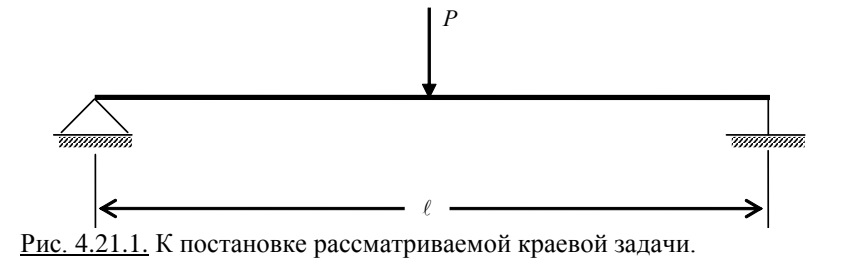

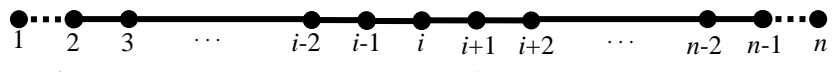

Рис. 4.21.2. Дискретная аппроксимация области.

ной точке с каждой стороны (см. рис. 4.21.2). При этом, если  $n -$ общее количество точек, то очевидно, что

$$
h_{b} = \ell/(n-3) \tag{4.21.10}
$$

Далее переходим от решения краевой задачи (4.21.8) к решению системы разностных уравнений вида:

i=1: 
$$
y_1-2y_2 + y_3 = f_1
$$
  
\ni=2:  $y_2 = f_2$   
\n2 < i < n-1:  $y_{i-2}-4y_{i-1}+6y_i-4y_{i+1}+y_{i+2}=f_i$   
\ni=n-1:  $y_{n-1} = f_{n-1}$   
\ni=n:  $y_{n-2}-2y_{n-1}+y_n = f_n$  (4.21.11)

(4.21.11)

гле

$$
x_i = h_b(i-2); \quad y_i = y(x_i); \quad f_i = \begin{cases} 0, & i \le 2 \\ h_b^4 F(x_i), & 2 < i < n-1 \\ 0, & i \ge n-1. \end{cases} \tag{4.21.12}
$$

В векторно-матричном виде, разумеется, будем иметь:

$$
A\overline{y} = \overline{f} \tag{4.21.13}
$$

Если  $Q_{\mu}$  – матрица перехода к единичному базису от базиса Хаара, то

$$
\bar{y} = Q_h \bar{v} , \qquad (4.21.14)
$$

где  $\bar{v}$  – разложение неизвестной дискретной функции в базисе Хаара [41, 72,105,108,109,117,249,293,294,337]; вид матрицы  $Q_{h}$  представлен, в частности, в параграфе 2.25 настоящей монографии.

Система уравнений относительно  $\bar{v}$  имеет вид:

$$
A_{\nu}\overline{\nu} = \overline{f}_{\nu}, \quad \text{rge} \quad A_{\nu} = Q_{\hbar}^T A Q_{\hbar}; \qquad \overline{f}_{\nu} = Q_{\hbar}^T \overline{f} \ . \tag{4.21.15}
$$

Решение системы (4.21.15) используется для восстановления искомого решения системы (4.21.13) по формуле (4.21.14).

Рассмотрим теперь пример использования осреднения.

Алгоритм осреднения описан в параграфе 4.13 настоящей монографии. Заметим, что если основой для осреднения является величина  $v_i^p$ , где  $p$  - номер уровня,  $i =$  соответствующий этому уровню номер величины  $v_i^p$ , тогда осредняемые компоненты вектора  $\bar{v}$  и диапазоны их номеров можно представить в виде (ниже  $\beta = 1/(2\sqrt{2})$  – параметр осреднения):

$$
v_{i_r}^r = \beta^k v_{i_p}^p, \quad 2^k (i_p - 1) + 1 \le i_r \le 2^k i_p, \quad r = p - 1, ..., 0, \quad k = p - r. \tag{4.21.16}
$$

В тестовом примере осреднение проводилось по следующей схеме:  $M=8$  – максимальный уровень:  $n=2^M$ ; основа для осреднения:

$$
\frac{p=3:}{p=2:} \quad i_3 = 1; \quad i_3 = n_3 = 2^M / 2^{(p+1)} = 2^4 = 16 ;
$$
\n
$$
\frac{p=2:}{p=1:} \quad i_2 = 3; \quad i_2 = n_2 - 2 = (2^M / 2^{(p+1)}) - 2 = 2^5 - 2 = 30 ;
$$
\n
$$
\frac{p=1:}{p=1:} \quad i_1 = 7; \quad i_1 = n_1 - 6 = (2^M / 2^{(p+1)}) - 6 = 2^6 - 6 = 58 .
$$

Далее на графиках (рис. 4.21.3-4.21.6) приведены сопоставления решений, полученных при точном решении системы (4.21.15) и решении с осреднением, где у и у – прогибы,  $\varphi$  и  $\varphi$  – углы поворота, *m* и *m* – моменты, Q и Q - поперечные силы. Для точного решения системы (8.17.8) величины соответствующих лискретных производных вычислялись на исходной мелкой сетке, а для приближенного решения - на сетке, соответствующей осреднению. Представленные графические сопоставления показывают практически полное совпадение локальных решений. Для прогибов и углов поворота решения достаточно близки и в зонах осреднения.

Рассмотрим теперь приближенное решение без осреднения. Для сравнения проводился расчет, когда компоненты вектора  $\bar{v}$ , которые перед этим осреднялись, здесь приравнивались нулю. Результаты решения сопоставлялись с точным решением системы (4.21.15) (см. рис. 4.21.7-4.21.10), при этом вместо индекса «s» приближенное решение отмечено индексом «0». Проведенные расчеты и сравнения показывают, что для получения локального решения следует применять осреднение.

Отдельного изучения требует случай приближенного решения с осреднением для длинной балки. Заметим (см. рис. 4.21.3, 4.21.7), что точное решение в зонах осреднения имело быстроизменяющийся характер. Для получения медленно изменяющегося на концах (в зонах осреднения) решения увеличим длину балки в 5 раз, т.е.  $\ell = 4000$  см. На рис. 4.21.11-4.21.14 показано сопоставление полученного точного решения с осредненным. Если оно проводится в зонах, где решение изменяется медленно, точный и осредненный результаты практически совпадают по всей длине балки ■.

Пример 4.21.2. Статический расчет тонкой пластины под действием собственного веса.

Рассматривается одномерная задача расчета тонкой пластины с равномерно изменяющимся сечением (рис. 4.21.15) под действием собственного веса. Толщина пластины равна 0.02 м, модуль упругости материала  $2.10^5$ МПа, плотность - 85 кН/м<sup>3</sup>. Основная задача состоит в получении высокоточного локального решения на участке  $0 \le x \le 0.25L$  (зона гарантированной точности) и в определении максимального напряжения в пластине.

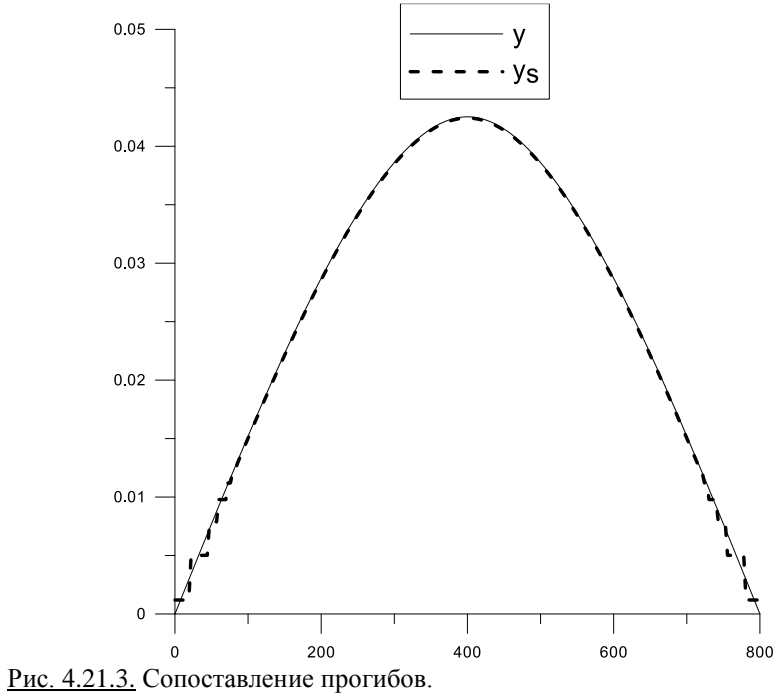

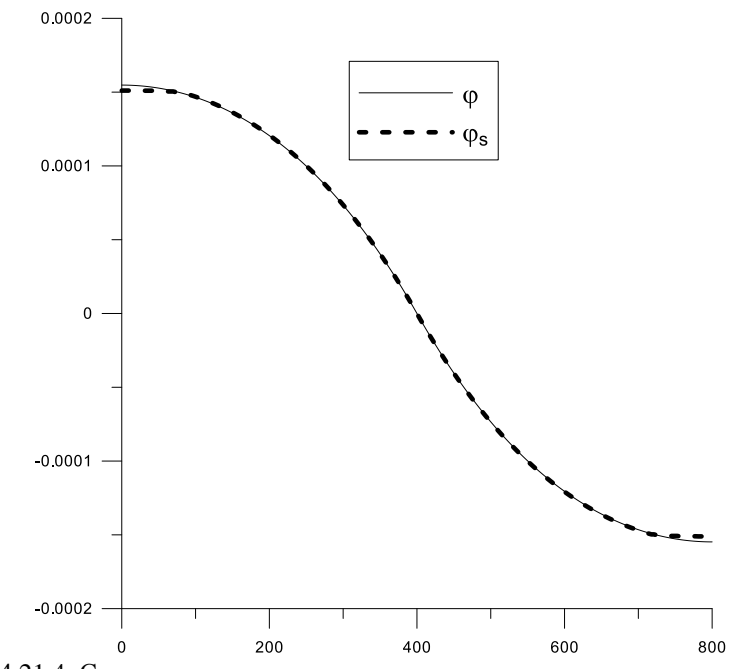

Рис. 4.21.4. Сопоставление углов поворота.

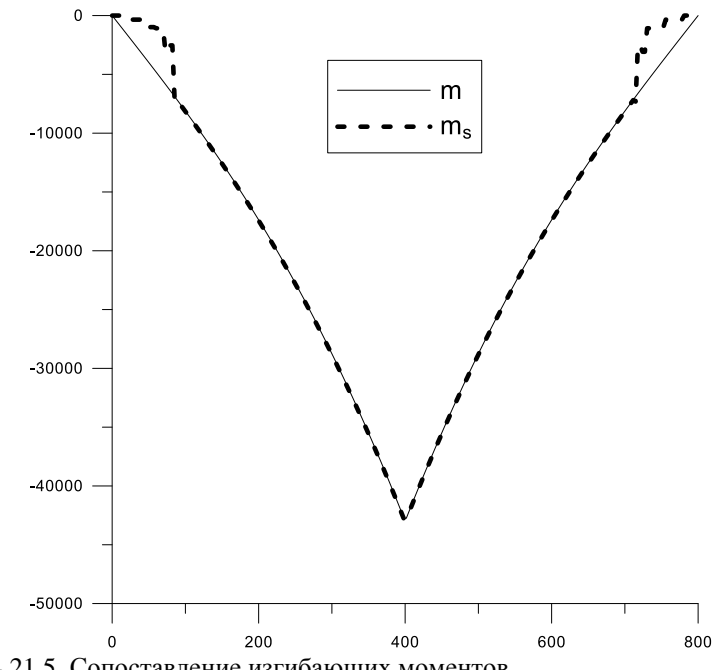

Рис. 4.21.5. Сопоставление изгибающих моментов.

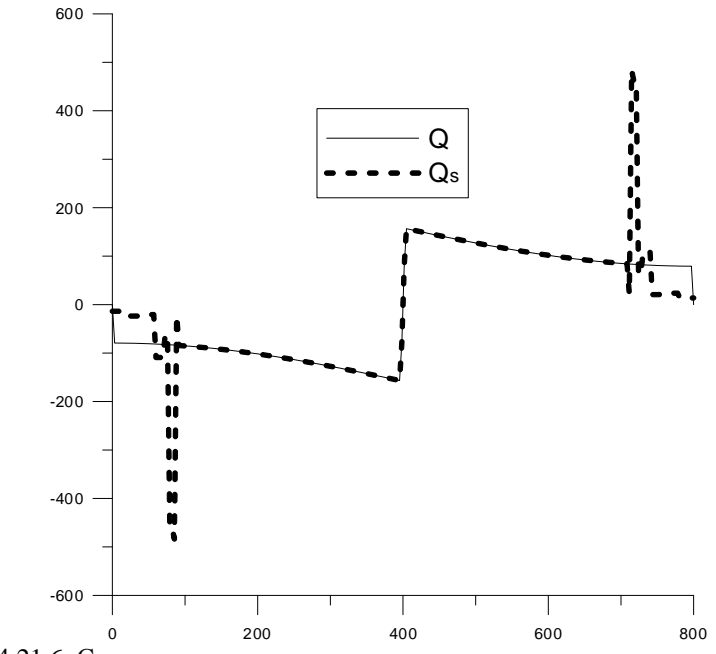

Рис. 4.21.6. Сопоставление поперечных сил.

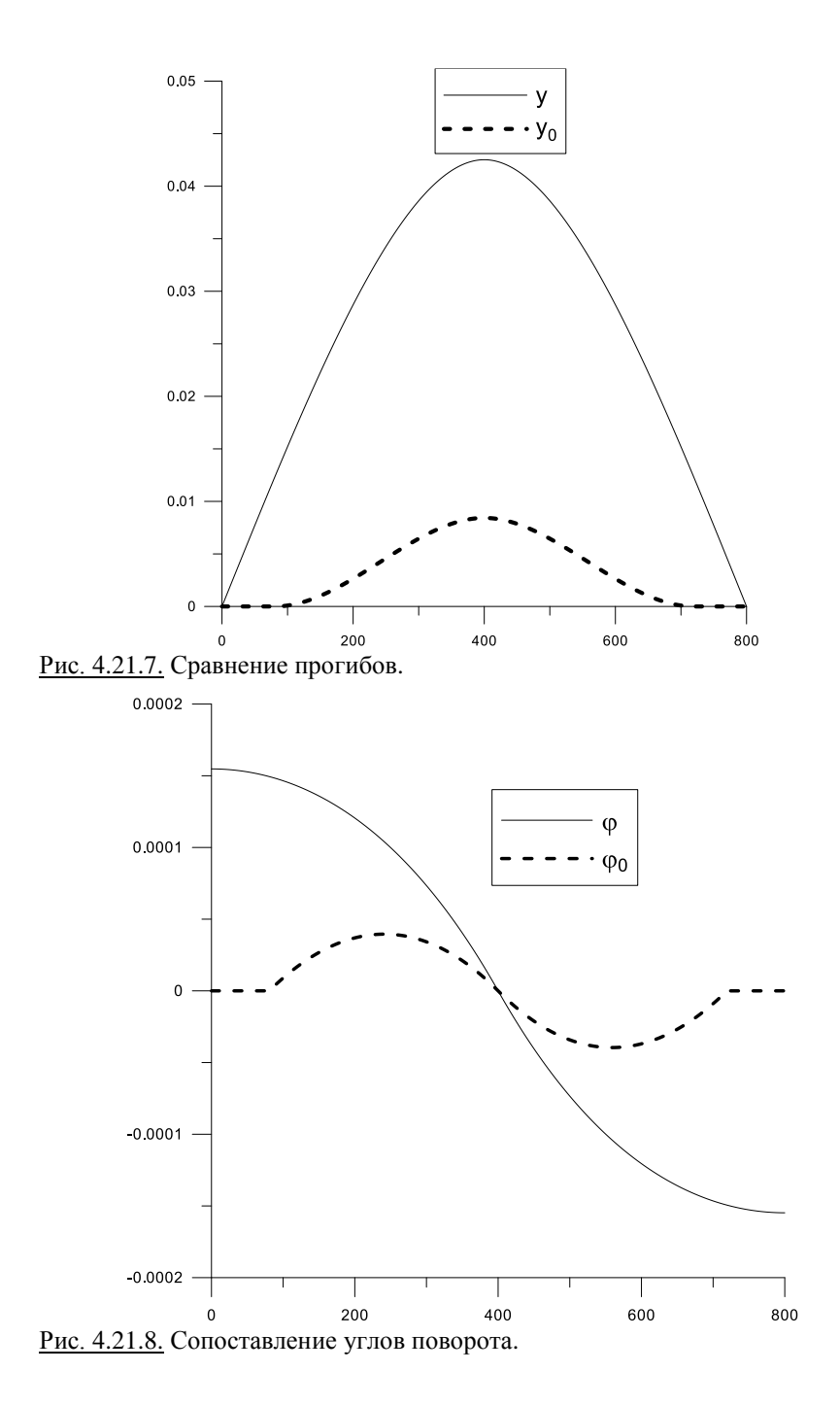

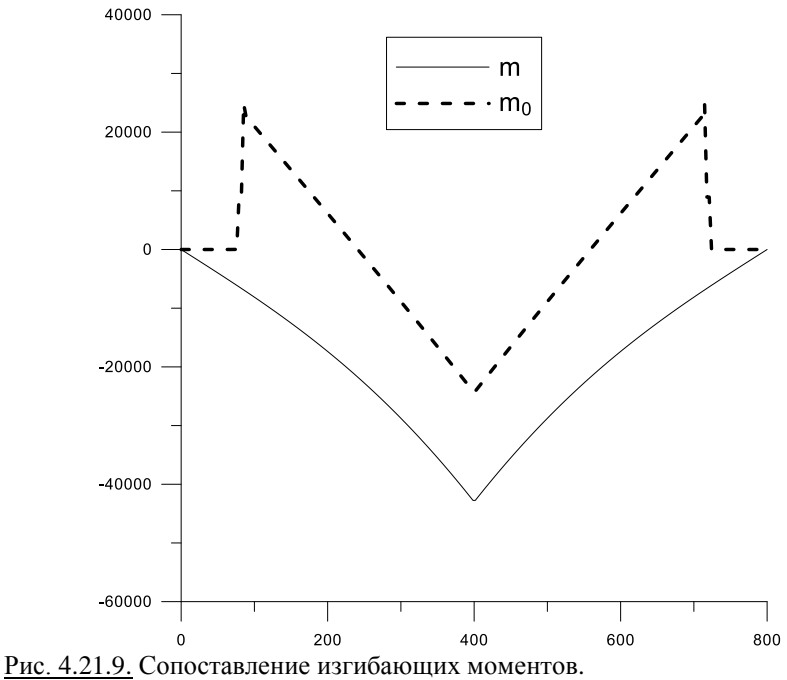

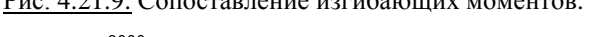

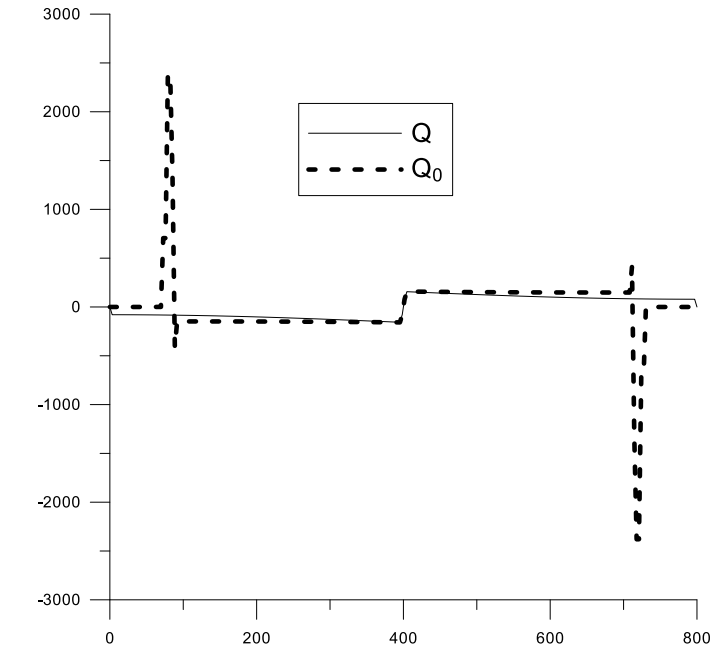

Рис. 4.21.10. Сравнение поперечных сил.

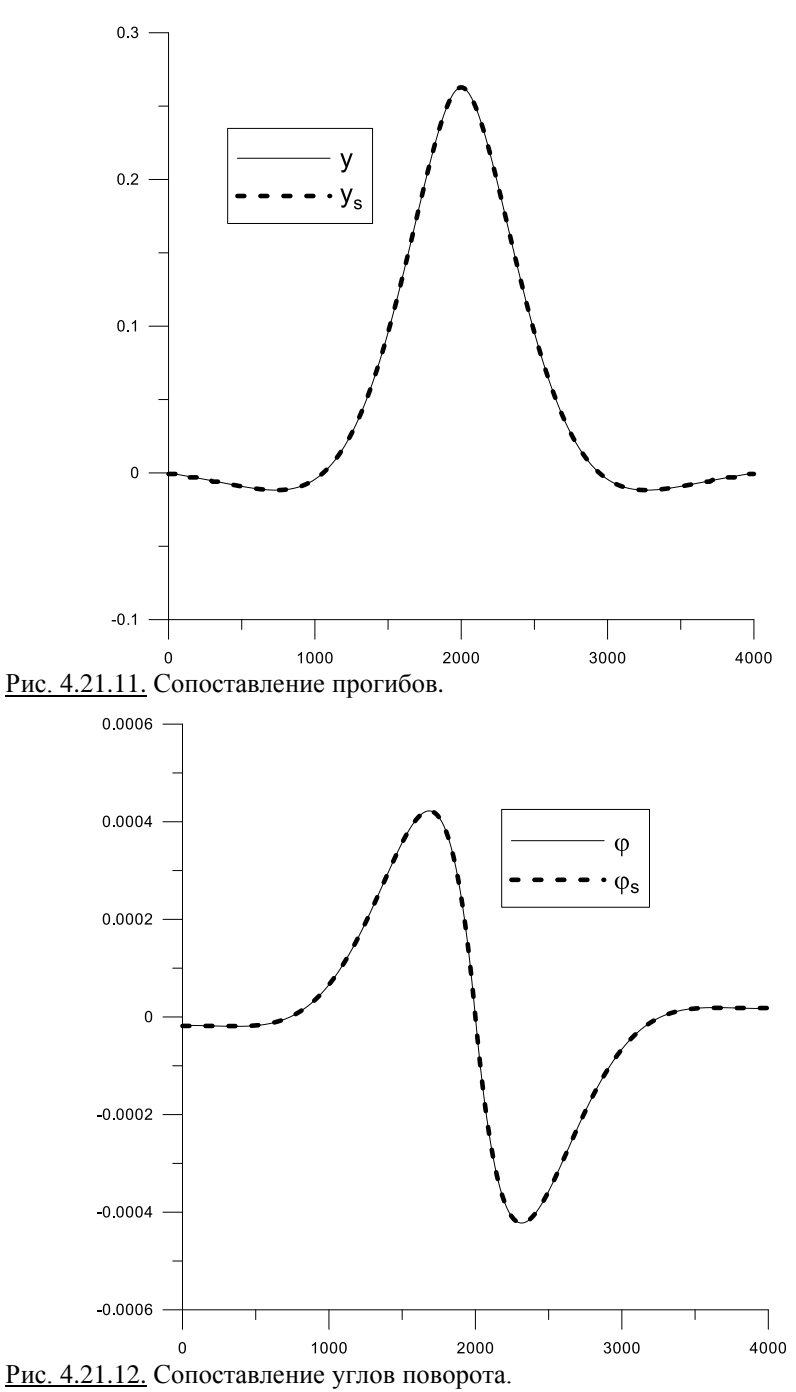

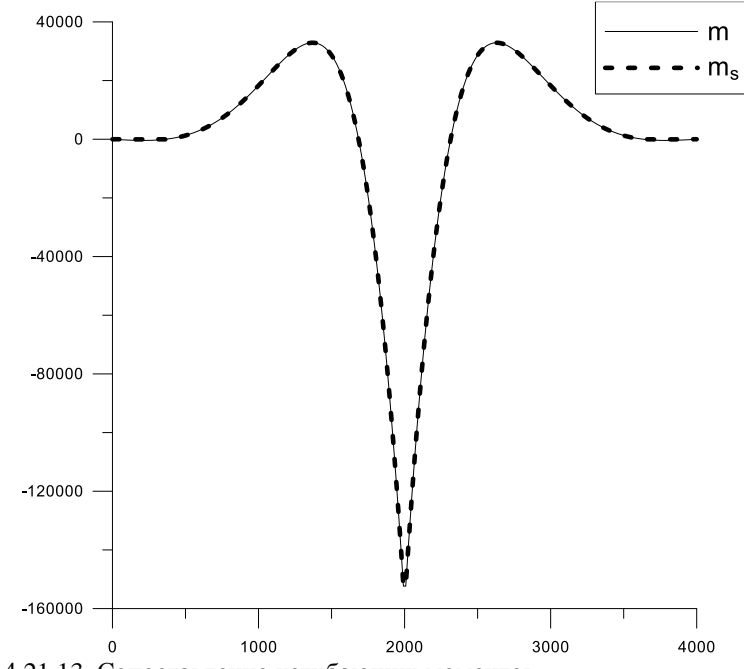

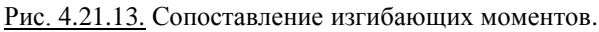

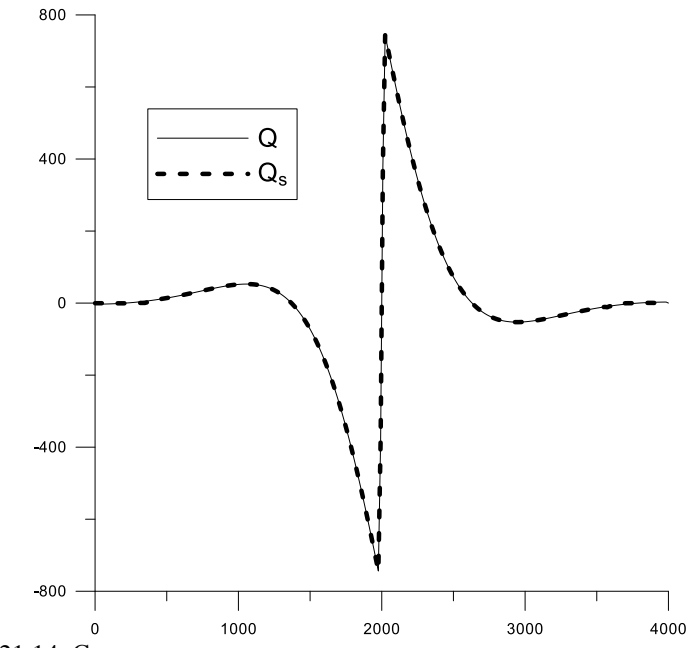

Рис. 4.21.14. Сопоставление поперечных сил.

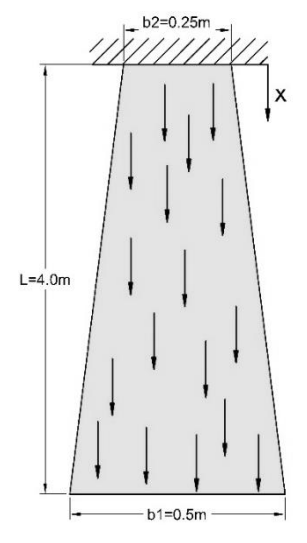

Рис. 4.21.15. Рассматриваемая конструкция.

Эталонное конечноэлементное решение было получено на сетке, включающей 256 узлов, аналогичная сетка использовалась в качестве исходной для многоуровневого численного метода локального расчета. Сопоставление нормальных напряжений в пластине, полученных на основе МКЭ (FEM; для получения решения использовался программный комплекс AN-SYS Mechanical) и рассматриваемого многоуровневого численного метода (FEM-DWT) представлено на рис. 4.21.16.

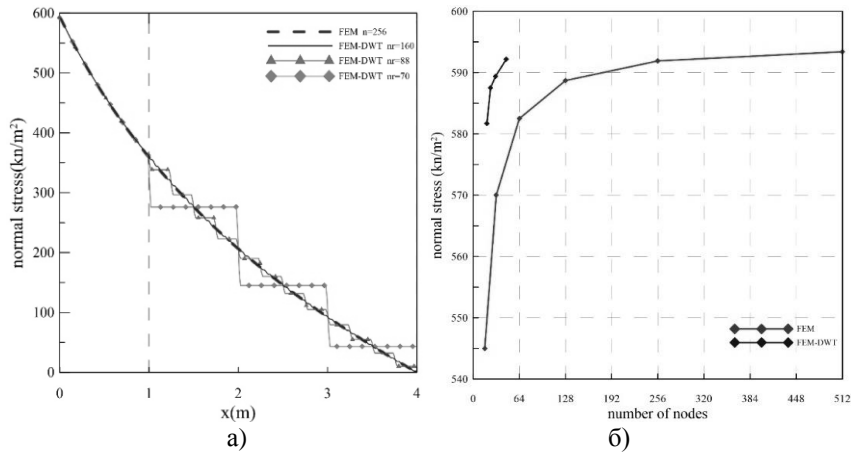

Рис. 4.21.16. Сопоставление результатов расчета по МКЭ (FEM) и многоуровневому численному методу (FEM-DWT): а) нормальные напряжения; б) максимальные напряжения.
Как видно, локальное решение, определенное с использованием многоуровневого численного метода даже в условиях существенной редукции (количество неизвестных сокращено с 256 до 70), хорошо согласуется с конечноэлементным решением в зоне гарантированной точности. На рис. 4.21.16б и в таблице 4.21.1 приведены сопоставления максимальных напряжений в плите, определенных по указанным методам ■.

| Метод          | Количество узлов                                                                   | Максимальное             | Погрешность   |
|----------------|------------------------------------------------------------------------------------|--------------------------|---------------|
| решения        |                                                                                    | напряжение               | (в процентах) |
|                |                                                                                    | $(\text{K}H/\text{M}^2)$ |               |
| <b>FEM</b>     | 16                                                                                 | 545.0                    | 8.9           |
|                | 32                                                                                 | 570.0                    | 4.12          |
|                | 64                                                                                 | 582.5                    | 1.89          |
|                | 128                                                                                | 588.7                    | 0.82          |
|                | 256                                                                                | 591.9                    | 0.27          |
|                | 512                                                                                | 593.5                    | 0.0           |
| <b>FEM-DWT</b> | 19                                                                                 | 581.7                    | 2.0           |
|                | 24                                                                                 | 587.5                    | 1.02          |
|                | 31                                                                                 | 589.4                    | 0.7           |
|                | 46                                                                                 | 592.2                    | 0.22          |
|                | Погрешность вычисляется по сравнению<br>с конечноэлементным решением при 256 узлах |                          |               |

Таблица 4.21.1. Многовариантное сопоставление результатов.

*Пример 4.21.3. Статический расчет тонкой консольной пластины под действием распределенной нагрузки*.

Рассматривается тонкая пластина единичной толщины под действием распределенной нагрузки 1000 кН/м (рис. 4.21.17). Модуль упругости материала 2∙10<sup>5</sup>МПа, коэффициент Пуассона 0.3. Основная задача состоит в получении высокоточного локального решения в области  $0 \le x < 0.3$  и  $0 ≤ y < 0.5$  (зона гарантированной точности).

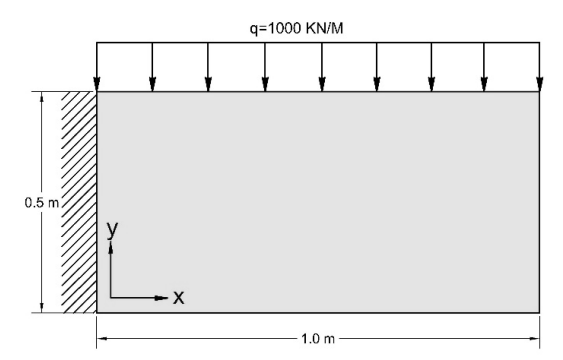

Рис. 4.21.17. Рассматриваемая конструкция.

360 Эталонное конечноэлементное решение было получено было получено на сетке, включающей 256 узлов, с использованием четырехузловых изопараметрических четырехугольных конечных элементов. При расчете конструкции на основе многоуровневого численного метода (FEM-DWT) использовалось три типа редукции, предусматривавших, в частности, сокращение узлов до 112, число степеней свободы по направляем осей  $x \times y$ соответственно сокращалось до  $n_{r}$  и  $n_{r}$ . В рамках верификации результатов проводилось сопоставление соответствующих величин, полученных по указанным методам в сечении  $y = 0.47$  м (рис. 4.21.18) ■.

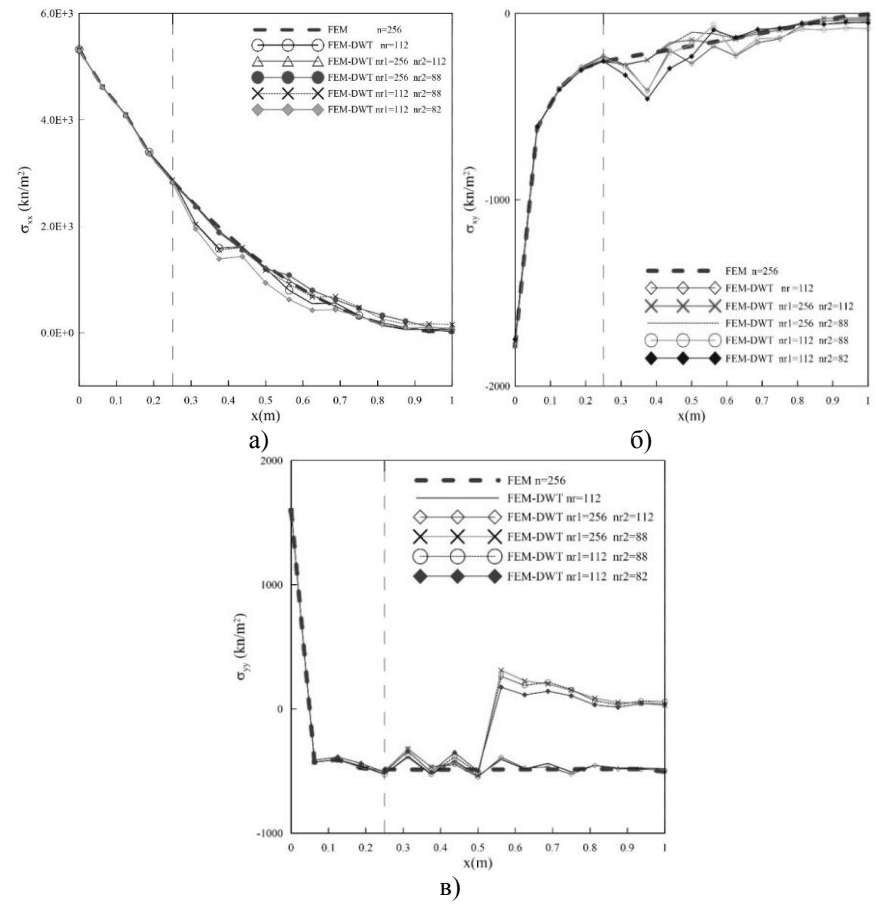

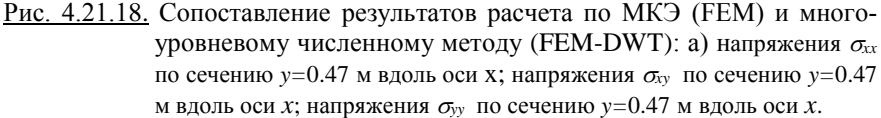

Пример 4.21.4. Статический расчет бакли-стенки под действием сосредоточенной нагрузки.

Рассматривается балка-стенка елиничной толшины под действием сосредоточенной нагрузки  $P = 1000$  кН (рис. 4.21.19). Модуль упругости материала 2.10<sup>5</sup> МПа, коэффициент Пуассона 0.3. Основная задача состоит в получении высокоточного локального решения в области  $0.5 \le x < 1.0$  и  $0.5 \le y < 1.0$  (зона гарантированной точности).

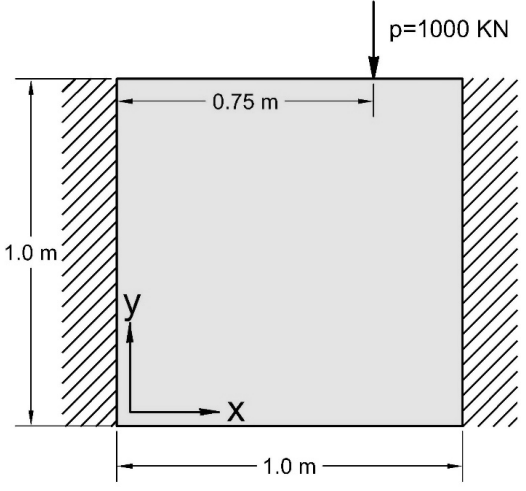

Рис. 4.21.19. Рассматриваемая конструкция.

Эталонное конечноэлементное решение было получено было получено на сетке, включающей 256 узлов, с использованием четырехузловых изопараметрических четырехугольных конечных элементов. При расчете конструкции на основе многоуровневого численного метода (FEM-DWT) использовалось два типа редукции, предусматривавших соответственно сокращение количества узлов до 112 и 91. В рамках верификации результатов проводилось сопоставление соответствующих величин, полученных указанным методам в сечениях  $y = 0.93$  м и  $x = 1.0$  м (рис. 4.21.20). Небольшое различие данных, наблюдаемое вблизи границы зоны гарантированной точности легко, устраняется посредством увеличения размеров последней ■.

## § 4.22. Некоторые алгоритмы, используемые при реализации корректного численного метода локального расчета строительных конструкций на основе кратномасштабного вейвлет-анализа

## 4.22.1. Алгоритм построения одномерного ортонормированного дискретного базиса Хаара на отрезке

Пусть задан отрезок [a, b]. Разделим его на  $(N-1)$  равных частей, причем  $N = 2^M$ , где  $M$  – некоторое целое число (максимальный уровень функций Хаара);  $i = 1, 2, ..., N$  – номера точек (узлов) деления. Длина каждого отрезка деления, очевидно, определяется формулой

$$
h = (b - a)/(N - 1) \tag{4.22.1}
$$

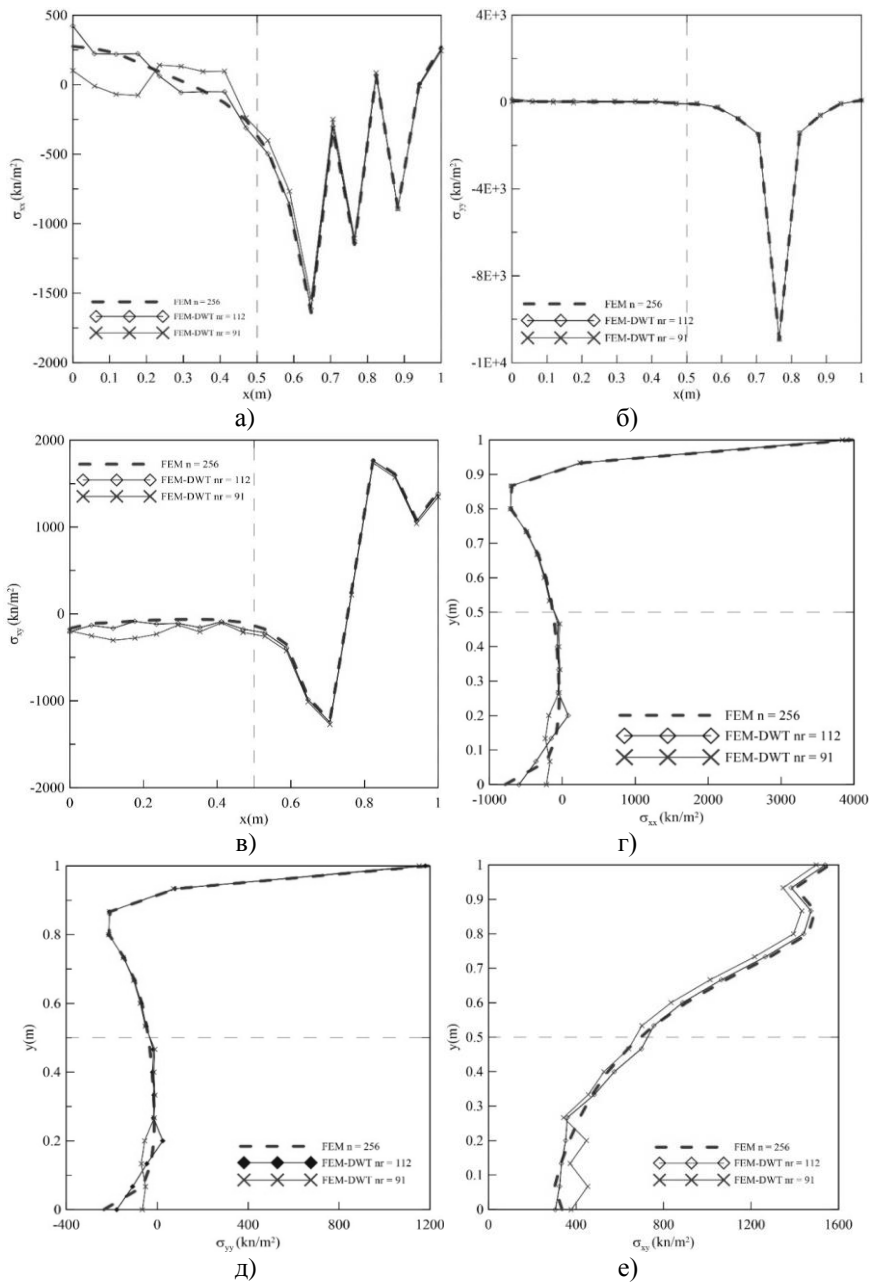

Рис. 4.21.20. Сопоставление результатов расчета по МКЭ (FEM) и многоуровневому численному методу (FEM-DWT): напряжения  $\sigma_{xx}$ (а),  $\sigma_{yy}$  (б),  $\sigma_{xy}$  (в), по сечению  $y=0.93$  м вдоль оси *х*; напряжения  $\sigma_{xx}$ (г),  $\sigma_{yy}$  (д),  $\sigma_{xy}$  (е), по сечению  $x=1.0$  м вдоль оси у.

Введем следующую систему обозначений для семейства дискретных функций Хаара [44,73,114,154,157,158,165,321,347,348,386,387,440]:

$$
(\overline{\psi}_j^p), \ \ j = 1, 2, \dots, N_p, \ \ p = 0, 1, \dots, M \ , \tag{4.22.2}
$$

где

$$
\overline{\psi}_j^p = [\psi_j^p(1) \ \psi_j^p(2) \ \dots \ \psi_j^p(i) \ \dots \ \psi_j^p(N)]^T; \tag{4.22.3}
$$
\n
$$
\begin{bmatrix}\n1, & 1 + (j-1) \cdot 2^{p+1} \le i < 1 + (j-1) \cdot 2^{p+1} + 2^p \\
-1 & 1 + (j-1) \cdot 2^{p+1} + 2^p < i < 1 + i < 2^{p+1} \\
1 < i < i < 1 + i < 2^{p+1} \\
1 < i < i < 1 + i < 2^{p+1} \\
0 < i < i < 1 + i < 2^{p+1} \\
0 < i < i < 1 + i < 2^{p+1} \\
0 < i < i < 1 + i < 2^{p+1} \\
0 < i < i < 1 + i < 2^{p+1} \\
0 < i < i < 1 + i < 2^{p+1} \\
0 < i < i < 1 + i < 2^{p+1} \\
0 < i < i < 1 + i < 2^{p+1} \\
0 < i < i < 1 + i < 2^{p+1} \\
0 < i < i < 1 + i < 2^{p+1} \\
0 < i < i < 1 + i < 2^{p+1} \\
0 < i < i < 1 + i < 2^{p+1} \\
0 < i < i < 1 + i < 2^{p+1} \\
0 < i < i < 1 + i < 2^{p+1} \\
0 < i < i < 1 + i < 2^{p+1} \\
0 < i < i < 1 + i < 2^{p+1} \\
0 < i < i < 1 + i < 2^{p+1} \\
0 < i < i < 1 + i < 2^{p+1} \\
0 < i < i < 1 + i < 2^{p+1} \\
0 < i < i < 1 + i < 2^{p+1} \\
0 < i < i < 1 + i <
$$

$$
\psi_j^p(i) = \alpha_p \begin{cases}\n-1, & 1 + (j-1) \cdot 2^{p+1} + 2^p \le i < 1 + j \cdot 2^{p+1} \\
0, & i < 1 + (j-1) \cdot 2^{p+1} \vee i \ge 1 + j \cdot 2^{p+1},\n\end{cases}\n\qquad 0 \le p < M ; \quad (4.22.4)
$$

$$
\psi_j^p(i) = \alpha_M, \quad p = M \tag{4.22.5}
$$

 $\alpha_n$ ,  $p = 0, 1, ..., M$  – нормирующие множители,

$$
\alpha_p = \begin{cases} 1/\sqrt{2^{p+1}}, & 0 \le p \le M-1 \\ 1/\sqrt{2^M} = 1/\sqrt{N}, & p = M; \end{cases}
$$
 (4.22.6)

 $N_{n}$  – количество функций  $\overline{\psi}_{n}^{p}$  на р-ом уровне,

$$
N_p = \begin{cases} n/2^{p+1} = 2^{M-(p+1)}, & 0 \le p \le M-1 \\ 1, & p = M. \end{cases}
$$
 (4.22.7)

Можно показать, что система векторов, определяемая сообразно  $(4.22.2)$ - $(4.22.5)$ , является базисом в N-мерном пространстве векторов,  $\overline{\psi}_i^M$  (см. формулу (4.22.5)) дополняет причем вектор векторы  $\{\overline{\psi}_i^p\}$ ,  $j = 1, 2, ..., N_n$ ,  $p = 0, 1, ..., M - 1$  (см. формулу (4.22.4)) до базиса. Следует отметить, что такой базис является ортонормированным, т.е.

$$
(\overline{\psi}_k^q, \overline{\psi}_l^s) =\begin{cases} 1, & k = l \land q = s \\ 0, & \text{B} \text{ proportional to } \mathcal{C} \text{,} \end{cases} \tag{4.22.8}
$$

здесь и далее запись типа  $(\bar{x}, \bar{y})$  обозначает скалярное произведение векторов  $\bar{x}$  и  $\bar{v}$ .

Формулы (4.22.4) и (4.22.5) могут быть переписаны непосредственно через отцовскую и материнскую функции вейвлетов Хаара, т.е.

$$
\psi_j^p(i) = \alpha_p \Psi \bigg( \frac{i-1}{2^{p+1}} - (j-1) \bigg), \quad 0 \le p < M \tag{4.22.9}
$$

$$
\psi_1^M(i) = \alpha_M \Phi\left(\frac{i-1}{2^M}\right), \quad p = M \tag{4.22.10}
$$

$$
\Psi(x) = \begin{cases}\n1, & 0 \le x < 1/2 \\
-1, & 1/2 \le x < 1 \\
0, & x < 0 \lor x \ge 1\n\end{cases}
$$
\n(4.22.11)

где

- материнский вейвлет;

$$
\Phi(x) = \begin{cases} 1, & 0 \le x < 1 \\ 0, & x < 0 \end{cases} \quad (4.22.12)
$$

- отновский вейвлет.

## 4.22.2. Алгоритм перехода к сплошной нумерации элементов одномерного дискретного базиса Хаара

Итак, базисные векторы (4.22.2) пронумерованы двойным индексом  $(p, j)$ , где  $j = 1, 2, ..., N$  и  $p = 0, 1, ..., M$ . На этапе программной реализации в некоторых случаях целесообразно перейти к сплошной нумерации. Рассмотрим ниже соответствующий переход.

Пусть задан двойной индекс  $(k, j_k)$ , где  $0 \le k \le M$  и  $1 \le j_k \le N_k$ . Обозначим индексом «*i*» сплошную нумерацию, т.е.

$$
i = \sum_{p=0}^{k-1} N_p + j_k \tag{4.22.13}
$$

На основании (4.22.7) можем переписать сумму в правой части (4.22.13) следующим образом:

$$
\sum_{p=0}^{k-1} N_p = 2^{M-1} + 2^{M-2} + \dots + 2^{M-k} = \sum_{r=0}^{M-1} 2^r - \sum_{r=0}^{M-(k+1)} 2^r.
$$

Воспользовавшись известной формулой для вычисления суммы геометрической прогрессии

$$
S_n = \sum_{i=0}^n q^i = \frac{1-q^{n+1}}{1-q}
$$

будем иметь:

$$
\sum_{p=0}^{k-1} N_p = \frac{1-2^M}{1-2} - \frac{1-2^{M-k}}{1-2} = 2^M - 2^{M-k} = N - N_{k-1},
$$
\n
$$
\sum_{p=0}^{k-1} N_p = N - N_{k-1}.
$$
\n(4.22.14)

T.e.

Формула перехода от двойного индекса к сплошной нумерации:

$$
(k, j_k) \to i: \ i = N - N_{k-1} + j_k, \tag{4.22.15}
$$

$$
N = 2^M, \quad N_{k-1} = 2^{M-k}, \quad 1 \le j_k \le N_k. \tag{4.22.16}
$$

Разумеется, несложно убедиться в справедливости формул (4.22.15)-(4.22.16) для «граничных» случаев:  $k = 0$  и  $k = M$ :

$$
- \text{ r} \text{ p} \text{ q} \quad k = 0
$$
\n
$$
N_{_{0-1}} = 2^{M-0} = N; \quad 1 \le j_0 \le N_0 = 2^{M-(0+1)} = 2^{M-1} = N/2; \quad i = j_0 = 0
$$
\n
$$
- \text{ r} \text{ p} \quad k = M
$$
\n
$$
N_{_{M-1}} = 2^{M-(M-1+1)} = 1; \quad 1 \le j_M \le N_M = 1; \quad i = N-1+1 = N.
$$

4.22.3. Алгоритм разложения и восстановления произвольного элемента N-мерного векторного пространства по одномерному дискретному базису Хаара (алгоритмы анализа и синтеза)

Пусть задан вектор  $\overline{u} \in R^N$ ,  $\overline{u} = \{u_i\}_{i \in \mathbb{N}}$ . Представим его разложение в базисе Хаара в виде

$$
\overline{u} = \sum_{p=0}^{M-1} \left( \sum_{j=1}^{N_p = 2^{M-(p+1)}} v_j^p \overline{\psi}_j^p \right) + v_1^M \overline{\psi}_1^M , \qquad (4.22.17)
$$

где  $v_i^p$  – коэффициенты разложения в базисе Хаара, которые можно получить, используя ортонормированность базисных векторов  $\overline{\psi}^p$ , т.е.

$$
v_j^p = (\overline{\psi}_j^p, \overline{u}), \quad j = 1, 2, \dots, N_p, \quad p = 0, 1, \dots, M \tag{4.22.18}
$$

Пусть  $Q$  – матрица, столбцами которой являются векторы  $\overline{\psi}^p$ . Исходя из (4.22.17), определение коэффициентов разложения по базису Хаара  $v^p$ (анализ) также можно определить в матрично-векторном виде:

$$
\overline{\nu} = Q^r \overline{u} \tag{4.22.19}
$$

Если же известны коэффициенты  $v_i^p$ , восстановление (синтез) вектора  $\overline{u}$  (матрично-векторный аналог (4.22.17)) осуществляется по формуле

$$
\overline{u} = Q\overline{v},\qquad(4.22.20)
$$

где

$$
\overline{\nu} = {\nu_j^p}_{j \text{ is } j \le N_p, 0 \le p \le M} \,. \tag{4.22.21}
$$

В частности, из формул (4.22.19) и (4.22.20) следует

$$
QQT = QTQ = E, \qquad (4.22.22)
$$

где  $E$  – единичная матрица соответствующего порядка, т.е.

$$
Q^{-1} = Q^T. \tag{4.22.23}
$$

А.Б. Золотовым [178,180] был предложен алгоритм разложения (анализа) вектора  $\bar{u} = \{u_i\}_{i \in \mathbb{N}}$  по базису Хаара, не требующий явного построения базисных векторов  $\overline{\psi}_{i}^{p}$ . Суть этого подхода изложена ниже.

Прежде всего, определяем начальные значения:

$$
u_i^0 = u_i, \quad i = 1, 2, \dots, N. \tag{4.22.24}
$$

Далее последовательно вычисляем:

$$
\left\{\n\begin{array}{l}\n\alpha_p = 1/\sqrt{2^{p+1}} \\
v_j^p = \alpha_p (u_{2j-1}^p - u_{2j}^p) \\
u_j^{p+1} = u_{2j-1}^p + u_{2j}^p\n\end{array}\n\right\}, \quad j = 1, ..., N_p\n\right\}, \quad p = 0, 1, ..., M - 1; \quad (4.22.25)
$$

$$
\begin{aligned}\n\alpha_M &= \alpha_{M-1} \\
v_1^M &= \alpha_M u_1^M\n\end{aligned}\n\bigg\}, \quad p = M \tag{4.22.26}
$$

Эффективный алгоритм восстановления (синтеза) вектора  $\bar{u} = \{u_i\}_{i \leq i \leq N}$ по его коэффициентам разложения в базисе Хаара  $v_i^p$ , не требующий явного задания векторов этого базиса, был также разработан А.Б. Золотовым [73]. Этот алгоритм состоит в следующей последовательности вычислений:

$$
\begin{aligned}\n\alpha_M &= \sqrt{2^M} \\
u_1^M &= \alpha_M v_1^M\n\end{aligned}\n\bigg\}, \quad p = M ; \tag{4.22.27}
$$

$$
\left\{\n \begin{array}{l}\n \alpha_{p} = 1/\sqrt{2^{p+1}} \\
 u_{2j-1}^{p} = u_{j}^{p+1} + \alpha_{p} v_{j}^{p} \\
 u_{2j}^{p} = u_{j}^{p+1} - \alpha_{p} v_{j}^{p}\n \end{array}\n \right\}, \quad j = 1, ..., N_{p}
$$
\n
$$
\left.\n \begin{array}{l}\n p = M - 1, ..., 1, 0. \quad (4.22.28)\n \end{array}\n \right.
$$

## 4.22.4. Корректный алгоритм осреднения (редукции) разложения элемента N-мерного векторного пространства по одномерному дискретному базису Хаара

Для удобства последующего изложения представим дискретные функции Хаара графически (рис. 2.25.1). Как следует из (4.22.2)-(4.22.7), а также как хорошо видно на рис. 2.25.1, количество точек, где  $\psi_i^p(i) \neq 0$ , равно  $2^{p+1}$ . Таким образом, с ростом значения уровня р это количество увеличивается. Очевидно, что в разложении по базису Хаара (см. формулу (4.22.17)) векторы  $\overline{\psi}^p$  с меньшим значением уровня р дают больший вклад в зонах быстро изменяющихся компонент вектора  $\overline{u}$  (номера этих компонентов совпадают с номерами точек, где  $\psi_i^r(i) \neq 0$ ). Исходя из этого, можно было бы вместо точной формулы (4.22.17) восстанавливать вектор  $\overline{u}$  приближенно. т.е.

$$
\overline{u} \approx \sum_{p=0}^{p_s-1} \left( \sum_{j \in J_s^p} v_j^p \overline{\psi}_j^p \right) + \sum_{p=p_s}^{M-1} \left( \sum_{j=1}^{N_p = 2^{M-(p+1)}} v_j^p \overline{\psi}_j^p \right) + v_1^M \overline{\psi}_1^M , \qquad (4.22.29)
$$

где  $p_{s}$  – минимальный уровень, при котором достигается удовлетворительное приближение медленно изменяющихся компонентов вектора  $\bar{u}$ ;  $J_z^p$  последовательность номеров *j*, таких, что векторы  $\overline{\psi}^p$  при  $p < p$  обеспечивают удовлетворительное приближение быстро изменяющихся компонентов вектора  $\bar{u}$ . Следовательно,

$$
v_i^p = 0 \quad \text{and} \quad p < p_s \quad \land \quad j \notin J_s^p. \tag{4.22.30}
$$

Вместе с тем, при численном решении в базисе Хаара, когда величины  $v_i^p$  являются неизвестными, такой подход, т.е. использование условия (4.22.30), не приводит на практике к хорошему приближению решения задачи. Вместо (4.22.30) предлагается использовать алгоритм, описанный ниже.

Пусть  $p_{n}$  - минимальный уровень, при котором достигается удовлетворительное приближение медленно изменяющихся компонентов восстанавливаемого вектора;  $j_n$  – номер, который при переходе на уровни  $p < p_s$ , порождает номера  $j_p \notin J_s^p$ . Тогда положим величину  $v_{i_n}^{p_s}$  основой для осреднения таким образом, что

 $-\pi p$   $p = p - 1$ 

$$
v_{j_p}^p = \beta v_{j_{p_s}}^{p_s}, \quad j_p = 2j_{p_s} - 1, 2j_{p_s}, \tag{4.22.31}
$$

где  $\beta$  – некоторый числовой коэффициент (корректное определение его значения будет описано в дальнейшем);

$$
-\text{IPM } p = p_s - 2
$$
  
\n
$$
v_{j_p}^p = \beta^2 v_{j_{p_s}}^{p_s}, \quad 2^2 j_{p_s} - (2^1 + 2^0) \le j_p \le 2^2 j_{p_s},
$$
\n(4.22.32)

т.е., по сути, равенство (4.22.32) справедливо для

$$
j_p = 2(2j_{p_s} - 1) - 1
$$
,  $2(2j_{p_s} - 1)$ ,  $2 \cdot 2j_{p_s} - 1$ ,  $2 \cdot 2j_{p_s}$ ;

и т.д. В общем случае, очевидно, имеем

 $-\pi$ ри  $p = p_a - k$ 

$$
v_{j_p}^p = \beta^k v_{j_{p_s}}^{p_s}, \quad 2^k j_{p_s} - \sum_{i=0}^{k-1} 2^i \le j_p \le 2^k j_{p_s}.
$$
 (4.22.33)

Для определения суммы геометрической прогрессии воспользуемся приведенной ранее известной формулой:

$$
\sum_{i=0}^{k-1} 2^i = \frac{1-2^k}{1-2} = 2^k - 1
$$

Подставив полученное выражение в левую часть неравенства в (4.22.33), получим окончательно, что при  $p = p - k$ 

$$
v_{j_p}^p = \beta^k v_{j_{p_s}}^{p_s}, \quad 2^k (j_{p_s} - 1) + 1 \le j_p \le 2^k j_{p_s}, \quad k = 0, 1, ..., p_s. \tag{4.22.34}
$$

Таким образом, вместо условия (4.22.30), получаем условие (4.22.34). Кроме того, здесь указан диапазон изменения номеров  $j_p$ , для которых величины  $v_{i_n}^p$  исключаются из числа неизвестных (редуцируются) и количество неизвестных на каждом уровне  $p = p<sub>s</sub> - k$  ( $k = 1, ..., p<sub>s</sub>$ ) уменьшается на величину  $2^{k} j_{n} - 2^{k} (j_{n} - 1) = 2^{k}$ . Общее количество исключенных из числа неизвестных величин  $v_{i_n}^p$ , порожденных  $v_{i_n}^{p_s}$ , составляет

$$
l_{p_s} = \sum_{k=1}^{p_s} 2^k = 2 \frac{1 - 2^{p_s}}{1 - 2} = 2(2^{p_s} - 1)
$$
 (4.22.35)

Пусть  $N_{\nu}$  – общее количество таких порождающих осреднение величин  $v_i^{P_s}$ . При программировании может оказаться полезной таблица пронумерованных уровней и номеров, однозначно определяющих  $v_{i_p}^{p_s}$ , т.е.

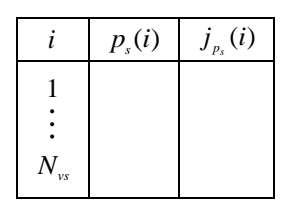

В этом случае легко определить общее количество величин  $v_{i_n}^p$ , исключенных из числа неизвестных:

$$
l_s = \sum_{i=1}^{N_{\text{vs}}} l_{p_s}(i), \text{ rge } l_{p_s}(i) = 2(2^{p_s(i)} - 1) \qquad (4.22.36)
$$

$$
l_s = 2\left(\sum_{i=1}^{N_{\rm ex}} 2^{p_s(i)} - N_{\rm vs}\right). \tag{4.22.37}
$$

ИЛИ

368

Оставшееся количество неизвестных  $N_r$  (т.е. порядок разрешающей редуцированной системы) будет, соответственно, равно

$$
N_r = N - l_s \tag{4.22.38}
$$

#### 4.22.5. Алгоритм определения коэффициента осреднения

Воспользуемся алгоритмом разложения, представленным формулами (4.22.24)-(4.22.26). Для наглядности представим переход от уровня  $p$  к уровню ( $p+1$ ) графически (рис. 4.22.1).

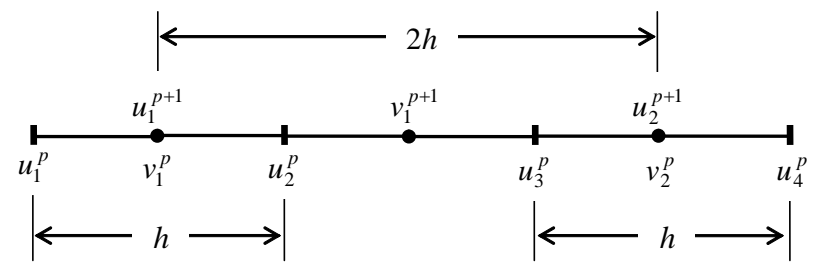

Рис. 4.22.1. Схема перехода от уровня р к уровню ( $p+1$ ) при вычислении коэффициентов разложения по базису Хаара.

Из формул для определения  $v_i^p$  следует, что

$$
v_j^p = \alpha_p(u_{2j-1}^p - u_{2j}^p) = -\alpha_p h \frac{u_{2j}^p - u_{2j-1}^p}{h} = -\alpha_p h(D\overline{u}^p)_{2j-1}, \quad j = 1, 2, (4.22.39)
$$

где запись типа  $(D\bar{u}^{\nu})_{\nu}$  обозначает разностную производную от вектора  $\overline{u}^p$  в точке  $(2j-1)$ ).

Из формул для определения  $u_i^{p+1}$  следует, что

$$
u_j^{p+1} = u_{2j-1}^p + u_{2j}^p = 2\frac{u_{2j-1}^p + u_{2j}^p}{2} = 2\widetilde{u}_{2j-1}^p , \quad j = 1, 2, \quad (4.22.40)
$$

где запись типа  $\tilde{u}_{n+1}^p$  обозначает среднее значение вектора  $\bar{u}^p$  на  $(2j-1)$ ом отрезке деления.

Следовательно,  $v_1^{p+1}$  аналогично (4.22.39) можно представить в виде

$$
v_1^{p+1} = \alpha_{p+1}(u_1^{p+1} - u_2^{p+1}) = -\alpha_{p+1}(2h) \frac{u_2^{p+1} - u_1^{p+1}}{2h} = -\alpha_{p+1}(2h)(D\overline{u}^{p+1})_1, \quad (4.22.41)
$$

а с учетом (4.22.40)  $v_1^{p+1}$  можно определить через средние значения вектора  $\bar{u}^p$ 

$$
v_1^{p+1} = -\alpha_{p+1}(2h)2\frac{\tilde{u}_3^p - \tilde{u}_1^p}{2h} = -2\alpha_{p+1}(2h)(D\tilde{u}^p)_1, \qquad (4.22.42)
$$

где  $\overline{\widetilde{u}}^p$  – осредненный вектор  $\overline{u}^p$ .

Из приведенных выше зависимостей вытекает вполне естественное условие для аппроксимации  $v_i^p$  ( $j = 1, 2$ ) на основе  $v_i^{p+1}$ .

Итак, пусть разностные производные  $(D\bar{u}^{\nu})_{2j-1}$ ,  $j=1, 2$  постоянны и равны разностной производной от осредненного вектора  $\overline{\tilde{u}}^p$ , т.е.

$$
(D\overline{u}^{\,p})_1 = (D\overline{u}^{\,p})_3 = (D\overline{\widetilde{u}}^{\,p})_1. \tag{4.22.43}
$$

Из (4.22.39) следует, что

$$
(D\overline{u}^p)_{2j-1} = -\frac{1}{\alpha_p} \frac{1}{h} v_j^p, \quad j = 1, 2, \tag{4.22.44}
$$

а на основании (4.22.42) находим

$$
(D\overline{\widetilde{u}}^{p})_{1} = -\frac{1}{2} \frac{1}{\alpha_{p+1}} \frac{1}{2h} v_{1}^{p+1}.
$$
 (4.22.45)

Следовательно, руководствуясь (4.22.43)-(4.22.45), можно записать следующее двойное равенство

$$
v_1^p = v_2^p = \frac{1}{4} \frac{\alpha_p}{\alpha_{p+1}} v_1^{p+1},
$$

или в более общем виде

$$
v_{2j-1}^p = v_{2j}^p = \beta v_j^{p+1}, \qquad (4.22.46)
$$

$$
\beta = \frac{1}{4} \frac{\alpha_p}{\alpha_{p+1}} = \frac{1}{4} \frac{\sqrt{2^{p+2}}}{\sqrt{2^{p+1}}} = \frac{1}{2\sqrt{2}}.
$$
 (4.22.47)

где

# ДИСКРЕТНО-КОНТИНУАЛЬНЫЕ МЕТОДЫ ЛЛЯ ГЛОБАЛЬНОГО И ЛОКАЛЬНОГО РАСЧЕТОВ СТРОИТЕЛЬНЫХ КОНСТРУКЦИЙ

## Часть 1. ОСНОВЫ ДИСКРЕТНО-КОНТИНУАЛЬНОГО МЕТОДА КОНЕЧНЫХ ЭЛЕМЕНТОВ

#### § 5.1. Понятие о дискретно-континуальном методе конечных элементов

Современный этап развития строительной механики, в частности задач определения напряженно-деформированного состояния (НДС) строительных конструкций, связан с широким использованием численных методов. Прогресс в компьютерной индустрии и вычислительной математике, продолжающийся последние десятилетия, обусловил изменение соотношения аналитических, экспериментальных (модельных и натурных) и численных подходов к анализу сложных конструкций, зданий и сооружений. Практика выдвигает задачи многовариантных исследований двумерных и трехмерных систем, адекватное решение которых может быть зачастую получено только численным путем. Как правило, найти замкнутое аналитическое решение для большинства проблем не представляется возможным, а экспериментальные исследования часто оказываются весьма дорогостоящими, а порой и неполными. Этим, в частности, и объясняется определенное превалирование численных методов, имеющее место, как в отечественной, так и в зарубежной расчетной практике. Вообще, на всех этапах изучения НДС сооружения математическая теория, исследования аналитическими и экспериментальными методами и численный расчет должны применяться совместно и согласованно. В настоящее время появляется определенный потенциал для расширения доли аналитических подходов. Достигнутый в начале XXI века уровень мощности ЭВМ и имеющийся в арсенале инструментарий аналитических математических средств в сочетании с разнообразием математических моделей позволяет ставить на повестку дня задачи разработки и исследования так называемых численно-аналитических или, следуя терминологии О. Зенкевича, полуаналитических методов. Преимущества сочетания качественных свойств замкнутых решений и общности численных методов отмечались и раньше, но многие из разработок прежнего времени либо были не реализуемыми практически из-за отсутствия, по крайней мере, одного из перечисленных факторов, либо в той или иной мере не учитывалась вычислительная специфика и необходимость последующей компьютерной реализации. Полуаналитические методы позволяют получать решения в аналитической форме, способствующей улучшению качества исследования рассматриваемых объектов. Найденная с их помощью картина НДС развивает интуицию расчетчика и понимание работы конструкций, характера влияния на них различных локальных и

глобальных факторов. Полуаналитические подходы особенно эффективны в зонах краевого эффекта, там, где часть составляющих решения представляет собой быстроизменяющиеся функции, скорость изменения которых не всегда может быть адекватно учтена традиционными численными методами. Кроме того, при численном решении сложных залач строительной механики предварительное аналитическое изучение отдельных локальных свойств проблемы может оказать значительную помощь. Сравнение с аналитическими решениями сложной задачи в более простых и частных случаях позволяет дать оценку принятой расчетной схемы конструкции, используемого метода, алгоритма и полученного решения, в частности, его точности. Учитывая вышеизложенное, актуальной залачей является разработка и исследование так называемых дискретно-континуальных методов расчета строительных конструкций. зланий и сооружений.

В работах А.Б. Золотова и П.А. Акимова [171-176,180,181] было предложено семейство корректных дискретно-континуальных методов, включающее:

- дискретно-континуальный метод конечных элементов (ДКМКЭ);
- дискретно-континуальный метод граничных элементов (ДКМГЭ);

• дискретно-континуальный вариационно-разностный метод (ДКВРМ)). Последние два метода достаточно подробно описываются в [173,176].

Область применения ДКМКЭ, рассмотрению которого посвящена настоящая монография, составляют конструкции, здания и сооружения, в которых имеется постоянство (регулярность) физико-геометрических характеристик (параметров) по одному из координатных направлений (это направление условно называется основным или «продольным»). Характерной особенностью таких объектов является то, что их очень много. В качестве примеров можно привести высотные здания и сооружения, здания и сооружения большой протяженности, гидротехнические сооружения, тоннельные конструкции, большинство типовых конструкций (плиты перекрытий, стеновые панели, ригели, колонны, балочные конструкции, оболочечные конструкции, складчатые конструкции, фундаментные конструкции и т.д., рис. 5.1.1). Для расчета таких ответственных объектов исключительно важно построить точное аналитическое решение вдоль направления регулярности (основного направления) при любых воздействиях и промежуточных закреплениях, стыковках и т.д. Под точным аналитическим решением понимается наличие явной формулы вычисления НДС конструкции в произвольной точке сечения. Соответствующая формула в явном виде демонстрирует характер поведения вычисляемых факторов (перемещений, их производных и т.д.). Метод является дискретно-континуальными в том смысле, что по выделяемому направлению постоянства и регулярности характеристик (основное направление) сохраняется континуальный характер задачи и соответственно аналитический (абсолютно точный) вид получаемого решения, в то время как по остальным производится дискретизация с использованием станлартной техники метола конечных элементов (МКЭ) и обоснованно контролируемой степенью точности.

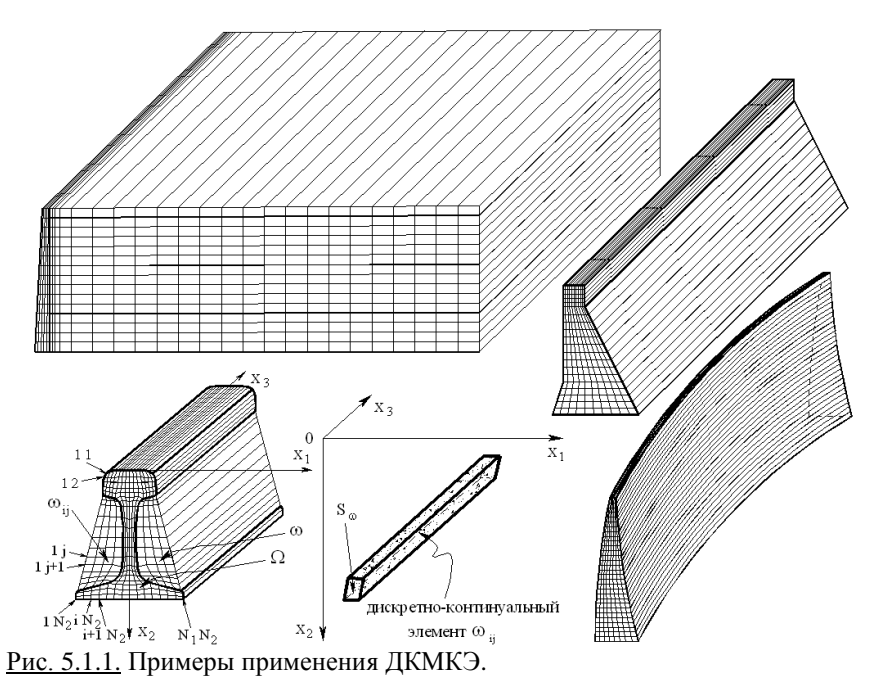

ЛКМКЭ существенно облегчает качественный анализ работы конструкции, дает возможность корректировать стандартные дискретные подходы типа МКЭ, особенно в зонах сосредоточенных воздействий, что необходимо также для верификационных исследований, позволяет тестировать отечественные и зарубежные коммерческие конечноэлементные и другие комплексы промышленного типа. Разрабатываемые методики должны позволять с применением теории обобщенных функций строить точные аналитические решения в зонах сосредоточенных воздействий (сосредоточенные силы, моменты, опорные закрепления), избегая «размазок» или осреднений. Аналитические подходы, в принципе, резко снижают размерность и объем вычислений, особенно в многомерных задачах, и в ряде случаев анализа состояния ответственных и конструктивно сложных сооружений переводят трехмерную залачу супербольшой вычислительной размерности из разряла «нерешаемой» в «решаемую». Кроме того, при численном решении сложных задач расчета конструкций предварительное аналитическое изучение отдельных локальных свойств проблемы может оказать значительную помощь. Сравнение с аналитическими решениями сложной задачи в более простых и частных случаях позволяет дать оценку принятой расчетной схемы конструкции, используемого метода, алгоритма и полученного решения, в частности, его точности. ДКМКЭ представляется перспективным и необходимым, особенно в связи с происходящим бурным развитием мошностей компьютерной техники и размерности решаемых лискретных задач ввиду очевидной потребности исследователя и эксперта в построении и наличии аналитической формы решения.

#### § 5.2. Суть дискретно-континуального метода конечных элементов

ДКМКЭ включает четыре основных этапа:

Первый этап. Сведение исходной задачи расчета строительной конструкций, здания или сооружения к обыкновенным дифференциальным уравнениям с операторными коэффициентами, сохраняющими общую континуальную постановку за счет выделения производных по основному направлению и использования метода стандартной (расширенной) области А.Б. Золотова [169]. Поясним написанное на примерах.

Трехмерная задача теории упругости.

$$
-\mathcal{L}_{w}\partial_{3}^{2}\overline{u}+\widetilde{\mathcal{L}}_{w}\partial_{3}\overline{u}+\mathcal{L}_{uu}\overline{u}=\widetilde{\mathcal{F}}\,,\tag{5.2.1}
$$

где

$$
\widetilde{\mathcal{L}}_{w} = \mathcal{L}_{w} - \mathcal{L}_{w}^{*}; \quad \mathcal{L}_{vu} = \mathcal{L}_{uv}^{*}; \quad \widetilde{\mathcal{L}}_{w}^{*} = -\widetilde{\mathcal{L}}_{w}; \quad \widetilde{\mathcal{F}} = \theta \overline{F} + \delta_{\Gamma} \overline{f}; \tag{5.2.2}
$$
\n
$$
\mathcal{L}_{w} = \begin{bmatrix} \overline{\mu} & 0 & 0 \\ 0 & \overline{\mu} & 0 \\ 0 & 0 & 0 \end{bmatrix}, \quad \mathcal{L}_{w} = \begin{bmatrix} 0 & 0 & \delta_{1}^{*} \overline{\lambda} \\ 0 & 0 & \delta_{2}^{*} \overline{\lambda} \\ 0 & 0 & \delta_{3}^{*} \overline{\lambda} \end{bmatrix} \approx \tag{5.2.3}
$$

$$
\mathcal{L}_{vv} = \begin{bmatrix} 0 & \overline{\mu} & 0 \\ 0 & 0 & \overline{\lambda} + 2\overline{\mu} \end{bmatrix}; \quad \mathcal{L}_{uv} = \begin{bmatrix} 0 & 0 & \partial_{2}^{*}\overline{\lambda} \\ \partial_{1}^{*}\overline{\mu} & \partial_{2}^{*}\overline{\mu} & 0 \end{bmatrix} \partial_{3}; \quad (5.2.3)
$$

$$
\mathcal{L}_{uu} = \sum_{j=1}^{2} \partial_{j}^{\dagger} \overline{\mu} \partial_{j} \begin{bmatrix} 1 & 0 & 0 \\ 0 & 1 & 0 \\ 0 & 0 & 1 \end{bmatrix} + \begin{bmatrix} \partial_{1}^{\dagger} \overline{\mu} \partial_{1} & \partial_{2}^{\dagger} \overline{\mu} \partial_{1} & 0 \\ \partial_{1}^{\dagger} \overline{\mu} \partial_{2} & \partial_{2}^{\dagger} \overline{\mu} \partial_{2} & 0 \\ 0 & 0 & 0 \end{bmatrix} + \begin{bmatrix} \partial_{1}^{\dagger} \overline{\lambda} \partial_{1} & \partial_{1}^{\dagger} \overline{\lambda} \partial_{2} & 0 \\ \partial_{2}^{\dagger} \overline{\lambda} \partial_{1} & \partial_{2}^{\dagger} \overline{\lambda} \partial_{2} & 0 \\ 0 & 0 & 0 \end{bmatrix}; (5.2.4)
$$

 $x_1, x_2, x_3$  – используемые декартовы координаты;  $\overline{u} = [u_1, u_2, u_3]^T$  – вектор составляющих перемещений;  $\lambda$ ,  $\mu$  - параметры Ламе;  $\Omega$  - область, описываемая конструкцией с границей  $\Gamma = \partial \Omega$ ;  $\theta = \theta(x)$  - характеристическая функция области  $\Omega$ ;  $\delta_r = \delta_r(x)$  - дельта-функция границы  $\Gamma = \partial \Omega$ ;  $\overline{F} = [F_1 \ F_2 \ F_3]^T$  – вектор составляющих нагрузок, действующих внутри области;  $\bar{f} = [f_1 \ f_2 \ f_3]^T$  – вектор составляющих нагрузок, действующих на границе области;  $\overline{v} = [v_1, v_2, v_3]^T$  – вектор составляющих нормали к поверхности:

$$
\theta(x) = \begin{cases} 1, & x \in \Omega \\ 0, & x \notin \Omega \end{cases}, \quad \delta_r = \frac{\partial \theta}{\partial v}; \quad \overline{\lambda} = \theta \lambda; \quad \overline{\mu} = \theta \mu; \quad \partial_i = \partial / \partial x_i; \quad \partial_i = -\partial_i, \quad i = 1, 2 \,.
$$
\n(5.2.5)

Задача расчета тонких плит.

$$
\mathcal{L}_4 \partial_2^4 w + \mathcal{L}_2 \partial_2^2 w + \mathcal{L}_0 w = \overline{\tilde{\mathcal{F}}}, \quad (x_1, x_2) \in \omega,
$$
\n(5.2.6)

$$
\text{rate } \mathcal{L}_4 = \theta \mathbf{D}; \ \mathcal{L}_2 = -\{\partial_1^2 \theta \mathbf{D} \mathbf{V} + 2\partial_1 \theta \mathbf{D} (1 - \mathbf{V})\partial_1 + \theta \mathbf{D} \mathbf{V} \partial_1^2\}; \ \mathcal{L}_0 = -\partial_1^2 \theta \mathbf{D} \partial_1^2 + \theta \mathbf{c} ; (5.2.7)
$$
\n
$$
\overline{\widetilde{\mathcal{F}}} = \theta \mathbf{q} - \delta_r \mathbf{Q} - \partial_1 (\delta_r M_1) - \partial_2 (\delta_r M_2) ; \tag{5.2.8}
$$

 $x_1, x_2$  – используемые декартовы координаты;  $w$  – прогиб плиты;  $D = Eh^3/[12(1-v^2)]$  – цилиндрическая жесткость плиты;  $h$  – толщина плиты;  $V - \kappa$ оэффициент Пуассона материала плиты;  $q - \text{h}$ отность нагрузки;  $Q, M_1, M_2$  – поперечная сила и крутящие моменты на границе плиты;  $\omega$ - расширенная область, окаймляющая  $\Omega$ ;  $\theta$  - характеристическая функция области  $\Omega$ ;  $\delta_r$  – дельта-функция границы  $\Gamma = \partial \Omega$ .

Второй этап. Дискретизация операторных коэффициентов на основе соответствующих им функционалов. В результате имеем дискретноконтинуальную расчетную модель, причем на каждом дискретноконтинуальном конечном элементе искомые функции по «неосновным» координатным направлениям аппроксимируются, как правило, полиномами, а в основном направлении их вил остается искомым. Иными словами, неизвестные функции фактически определяются своим поведением на ребрах дискретно-континуального конечного элемента

Третий этап. Переход к разрешающей системе обыкновенных дифференциальных уравнений первого порядка, сопровождаемый, как правило, введением дополнительных неизвестных. Заметим, что в ряде случаев более рациональным является сведение к соответствующим системам второго порядка. В любом случае количество дифференциальных уравнений в системе лостаточно велико и насчитывает несколько тысяч штук. Итак, разрешающая система имеет вид:

 $\overline{y}'(x) = A\overline{y}(x) + \overline{f}(x)$  или  $\overline{y}''(x) = A\overline{y}(x) + \overline{f}(x)$ ,  $(5.2.9)$ 

где  $\bar{y}(x)$  – искомая *n*-мерная вектор-функция;  $A$  – матрица постоянных коэффициентов *n*-го порядка;  $\bar{f}(x) - n$ -мерная вектор-функция правых частей;  $x$  - переменная, отвечающая «продольному» направлению.

Четвертый этап. Аналитическое решение разрешающих систем обыкновенных лифференциальных уравнений с постоянными коэффициентами. Заметим, что все сложности реализации дискретно-континуальных методов определяются характерными специфическими особенностями этих систем.

Прежде всего, важен фактор количества рассматриваемых дифференциальных уравнений. В лучшем случае в рамках метода Л.В. Канторовича, метода В.З. Власова и метода прямых иногда можно решить систему, насчитывающую очень небольшое число (два, три и т.д.) обыкновенных дифференциальных уравнений, и то это требует зачастую привлечения ряда специальных мер (ограничение длины конструкции и проч.). Перечисленные методы вообще изначально ориентированы их разработчиками исключительно на ручной счет. Так, например, выбор базисных функций в них чаще всего не предполагает никакой дискретизации. Кроме того, эти базисные функции далеко не всегда, а особенно в практических задачах, удается подобрать таким образом, чтобы они удовлетворяли соответствующей части заданных граничных условий. При решении же трехмерных задач с использованием предлагаемых лискретно-континуальных метолов число уравнений достигает нескольких тысяч (рассматривались задачи, включающие 5000 дифференциальных уравнений и более), и все традиционно применяемые подходы для аналитического решения таких систем несостоятельны. В связи с отмеченным выше практически все исследователи ищут не точное аналитическое решение в виде формулы со слагаемыми экспоненциального типа, а строят решение с помошью разложений в рялы (метолы Л.В. Канторовича и В.З. Власова, метод конечных полос), использований сплайн-функций (метод конечных полос) и т.д. Идейно наиболее близким к разработанным авторами дискретно-континуальным методам является метод прямых.

Стандартные полуаналитические подходы очень плохо справляются с учетом сосредоточенных нагрузок и нагрузок, распределенных на небольших участках. Между тем расчет на такие нагрузки является наиболее важным для большинства строительных конструкций. Не менее критичны в этом же смысле и граничные условия: либо они несостоятельны, либо для их алекватного учета требуется некоторый специальный вил таких условий. не имеющий места в общем случае. Точность и сходимость решений, получаемых по таким методам, часто сильно зависит от вида выбираемых базисных функций для аппроксимации неизвестных, а также от количества учитываемых членов ряда. Сходимость же в зонах краевых эффектов, сосредоточенных факторов, концентраций напряжений и деформаций (т.е. в наиболее ответственных зонах) весьма мелленная и слабо зависит от числа учитываемых членов ряда Фурье. И даже, например, если сходимость для перемешений относительно высока, для напряжений и внутренних усилий она много меньше. Данный факт отчасти объясняется известным в теории рядов эффектом Гиббса [263], способам борьбы с которым посвящено достаточно много работ как отечественных, так и зарубежных специалистов.

Отмеченные недостатки стандартных методов следуют из математической сути задачи, эти слабые места достаточно подробно указываются в обзорных статьях и монографиях (например. [565]), и данные там оценки полностью совпадают с нашим мнением. В целом преимущества сочетания качественных свойств замкнутых решений и общности численных методов отмечались ранее многими исследователями, но большинство разработок прежнего времени были либо не реализуемыми практически из-за недостаточного на то время развития математических (теория обобщенных функций, теория операторов) и численных методов, относительно невысокого уровня производительности компьютерной техники, либо в той или иной мере не учитывалась сложная вычислительная специфика соответствующих задач и необходимость компьютерной реализации.

Вычислительная специфика при решении рассматриваемой системы обыкновенных дифференциальных уравнений определяется матрицей А с постоянными коэффициентами. Решение, его корректность и эффективность зависят от спектра.

Злесь следует отметить, что для большинства задач строительной механики спектр матрицы А имеет следующие особенности:

- наличие собственных значений с лействительными частями разных знаков:

- «жесткость» системы, т.е. отношение максимального собственного числа матрицы А к минимальному (по модулю) является большим числом,

 $|\lambda_{\text{max}}|/|\lambda_{\text{min}}| \ge M$ , где  $M$  – большое число;  $(5.2.10)$ 

- в спектральном разложении матрицы А присутствуют жордановы клетки неединичного порядка и присоединенные (корневые) вектора, при этом они соответствуют нулевым собственным значениям:

- жордановы клетки неединичного порядка имеют конечный вид и практически не зависят от густоты сетки дискретно-континуальных конечных элементов, аппроксимирующих «поперечное» сечение конструкции, число жордановых клеток неединичного порядка небольшое. 376

Итак, спектральное разложение матрицы А имеет вид:

$$
A = T J T^{-1}, \text{ The } J = \begin{bmatrix} J_1 & & & \\ & J_2 & & \\ & & \ddots & \\ & & & J_u \end{bmatrix}; J_p = \begin{bmatrix} \lambda_p & 1 & 0 & \dots & 0 \\ 0 & \lambda_p & 1 & \dots & 0 \\ & & & \dots & \\ 0 & 0 & 0 & \lambda_p \end{bmatrix}; \dim J_p = m_p;
$$
\n(5.2.11)

 $T$  – невырожденная матрица *n*-го порядка, столбцами которой являются собственные и корневые (присоединенные) векторы матрицы А;  $J$  – матрица Жордана n-го порядка;  $J$  - жорданова клетка, соответствующая собственному значению  $\lambda$ , ; и - количество различных собственных значений.

Традиционный подход, рекомендуемый в неспециальной математической литературе и публикациях, посвященных строительной механике, фактически сразу предлагает искать решения задач (5.2.9) соответственно в следующих видах:

- решение для системы (5.2.9) первого порядка:

$$
\overline{y}(x) = \exp(Ax)\overline{y}(0) + \int_{0}^{\infty} \exp(A(x-\xi))\overline{f}(\xi)d\xi ;
$$
 (5.2.12)

- решение для системы (5.2.9) второго порядка:

$$
y(x) = ch(\sqrt{A}x)\overline{y}(0) + \frac{1}{2}A^{-1/2}sh(\sqrt{A}x)\overline{y}'(0) + \frac{1}{2}\int_{0}^{1} sh(\sqrt{A}(x-\xi))f(\xi)d\xi
$$
.(5.2.13)

Функции от матриц вычисляются по известным правилам, причем  $\exp(Ax) = T \exp(Jx)T^{-1}; \quad ch(\sqrt{A}x) = Tch(\sqrt{J}x)T^{-1}; \quad sh(\sqrt{A}x) = Tsh(\sqrt{J}x)T^{-1}.$  $(5.2.14)$ 

Вообще, решения (5.2.12) и (5.2.13) в первую очередь ориентируются на задачи Коши. Для случаев, когда исходные уравнения имеют эллиптический тип, (5.2.12) и (5.2.13) являются, по сути, решениями по методу начальных параметров или начальных функций. Несмотря на наличие в некотором ограниченном числе задач решений по формулам (5.2.12) и (5.2.13), в общем случае они практически нереализуемы. Это связано с тем обстоятельством, что в решениях (5.2.12) и (5.2.13) всегда имеются функции вида  $\exp(\lambda x)$ , где  $\lambda > 0$ , причем величина  $\lambda x$  достигает значительных величин (например,  $12 < \lambda x < 300$ ). Реализация таких функций на ЭВМ является «вычислительной катастрофой». Следует отметить, что чем точнее «поперечная» (по «поперечным» направлениям) аппроксимация, тем большие значения принимает величина  $\lambda x$ .

Системы (5.2.9), как указывалось, являются жесткими. В частности, отсюда вытекает характер решения вблизи границ (краевой эффект, эффект малого параметра) и в зонах приложения сосредоточенных нагрузок. Таким образом, часть составляющих решения системы является быстроизменяющимися, а часть меняется медленно. Как следствие, никакой дискретный подход, например использующий сплайны, не в состоянии уловить все компоненты решения одновременно и его асимптотику. Важным параметром является также и протяженность рассматриваемой конструкции. Как было

показано выше, если, например, она значительна, то становятся неработоспособными те методы, где на каком-либо этапе используются гиперболические функции. Часто решение систем (5.2.9) ведется либо некорректными методами, зачастую не учитывающими специфику строительных задач (например, метод начальных параметров), либо используются методы, не позволяющие получить аналитическое решение (метолы типа прогонки, ортогональной прогонки и другие [341], причем метод ортогональной прогонки сопряжен с большим объемом вычислений и неоправданным усилением (ортогонализацией и нормировкой) исчезающих по длине факторов)).

В литературе жесткие системы, безусловно, исследуются [230], но в основном при решении залач Коши и, как правило, для систем дифференциальных уравнений с коэффициентами, зависящими от аргумента. В нашем случае цель состояла именно в получении аналитического решения при постоянных коэффициентах, что является характерным для большинства задач расчета типовых строительных конструкций.

Важной особенностью при построении решения в форме (5.2.12) или (5.2.13) является необходимость вычисления жордановых клеток и присоединенных векторов. Эта задача также является некорректной, необходимое для ее решения математическое и программное обеспечение в общем случае отсутствует. В литературе по линейной алгебре [432] доказывается. что не может существовать ни одного численно устойчивого универсального способа вычисления жордановых канонических форм. Разумеется, данное обстоятельство можно преодолеть путем возмущения матрицы, но при этом возникает проблема адекватного выбора параметров возмущения и, кроме того, теряется аналитический характер получаемого решения.

Суть предлагаемого авторами подхода состоит в следующем.

1. Строится фундаментальная матрица-функция, свертка с которой является оператором, обратным к исходному дифференциальному. Для этой цели исходная матрица А коэффициентов системы представляется в виде следующей суммы:

 $A = A_{+} + A_{-} + A_{0}$ , rge  $A_{+} = P_{+}A$ ;  $A_{-} = P_{-}A$ ;  $A_{0} = P_{0}A = A - A_{-} - A_{-}$ , (5.2.15) где  $P_+$  – проектор на подпространство, отвечающее собственным векторам. соответствующим ненулевым собственным значениям с неотрицательными действительными частями;  $P -$ проектор на подпространство, отвечающее собственным векторам, соответствующим ненулевым собственным значениям с отрицательными действительными частями;  $P_0$  - проектор на подпространство, отвечающее собственным и присоединенным векторам, соответствующим нулевым собственным значениям;

$$
P_{+} = T_{+}(\widetilde{T}_{+}T_{+})^{-1}\widetilde{T}_{+}; \quad P_{-} = T_{-}(\widetilde{T}_{-}T_{-})^{-1}\widetilde{T}_{-}; \quad P_{0} = E - P_{+} - P_{-}; \quad (5.2.16)
$$

 $T_+$  и  $\tilde{T}_+$  – соответственно матрицы размерности  $n \times n_+$  и  $n_+ \times n$ , содержащие правые и левые собственные векторы, соответствующие ненулевым собственным значениям матрицы А с неотрицательными действительными частями;  $T, \tilde{T}$  – соответственно матрицы размерности  $n \times n$  и  $n \times n$ , содержащие правые и левые собственные векторы, соответствующие ненулевым собственным значениям матрицы  $A$  с неотрицательными действительными частями;  $E$  - единичная матрица соответствующего порядка;  $n \times n - \text{co-}$ ответственно количество ненулевых собственных значений с неотрицательными и отрицательными действительными частями.

Заметим, что матрицы  $\tilde{T}$  и  $\tilde{T}$  предлагается определять из решения левой проблемы собственных значений для матрицы А (учитывается тот факт, что, как следует из сказанного выше, практически невозможно на практике построить матрицы T и  $T^{-1}$  в разложении (5.2.11) при наличии в матрице J жордановых клеток неединичного порядка). Левая проблема собственных значений матрицы А, как известно, сводится к (правой) проблеме собственных матрицы  $A<sup>T</sup>$ . Отметим, что после решения проблем собственных значений для матриц  $A$  и  $A<sup>T</sup>$  следует провести такую сортировку их собственных значений (и соответственно собственных векторов), чтобы сначала нумеровались все ненулевые собственные значения. Сопутствующие преобразования определяются формулами (знак ⇒ условно обозначает операцию присваивания)

$$
\widetilde{T}_+ \Rightarrow (\widetilde{T}_+ T_+)^{-1} \widetilde{T}_+ \, ; \quad \widetilde{T}_- \Rightarrow (\widetilde{T}_- T_-)^{-1} \widetilde{T}_- \,. \tag{5.2.17}
$$

Подчеркнем, что проектор  $P_0$  не нуждается в специальном построении. Он элементарно находится как разность единичной матрицы соответствующего порядка с парой проекторов  $P_+$  и  $P_-$ , которым он ортогонален.

Предлагаемые процедуры также облегчают применение метода стандартной области [169,171-176,180,181,184], связанное с наличием дискретно-континуальных элементов нулевой жесткости.

Фундаментальные матрицы-функции для задач (5.2.9) могут быть представлены в виде:

- фундаментальная матрица-функция для системы (5.2.9) первого порядка:

$$
\varepsilon(x) = T_1 \widetilde{\varepsilon}_0(x) \widetilde{T}_1 + \chi(x,0) [P_0 + \sum_{k=1}^{m_{\text{max}}} \frac{x^k}{k!} A_0^k], \qquad (5.2.18)
$$

$$
\chi(x,\lambda_p) = \begin{cases} \chi(x), & \text{Re}(\lambda_p) \le 0 \\ -\chi(-x), & \text{Re}(\lambda_p) > 0; \end{cases}
$$
 (5.2.19)

$$
\widetilde{\varepsilon}_0(x) = \operatorname{diag}\{\chi(x,\lambda_1)\exp(\lambda_1x), \dots, \chi(x,\lambda_r)\exp(\lambda_rx)\};\tag{5.2.20}
$$

$$
T_{\scriptscriptstyle{1}} = [T_{\scriptscriptstyle{+}} \ T_{\scriptscriptstyle{-}}]; \quad \widetilde{T} = [\widetilde{T}_{\scriptscriptstyle{+}}^T \ \ \widetilde{T}_{\scriptscriptstyle{-}}^T]^T; \tag{5.2.21}
$$

$$
\varepsilon(x) = T_1 \varepsilon_0(x) \widetilde{T}_1 + x_+ P_0 + \sum_{j=1}^{m_{\text{max}}-1} \frac{1}{(2j+1)!} x_+^{2j+1} A_0^j, \qquad (5.2.22)
$$
  

$$
\varepsilon(x) = -0.5 \cdot \sqrt{\widetilde{I}^{-1}} \exp(-\sqrt{\widetilde{I}} |x|) \cdot \widetilde{I} = diag(3, 3, 3, 3)
$$
 (5.2.23)

где

$$
m_{\max} = \max_{l \le i \le u} m_i
$$
, inputem величинa  $m_{\max}$  конetna *u* небольшая;  $l = n_+ + n_-$  –  
число ненульных собственных значений матрицы *A* ;  $x_+ = \chi(x) \cdot x$ .

Построение фундаментальных матриц-функций в форме (5.2.18) и (5.2.22) соответствует общему подходу, описываемого далее в Главе 5.

Отметим, что в приведенных выражениях для фундаментальных матриц-функций нет компонент типа  $\exp(\lambda x)$ , где  $\lambda > 0$ . Следует особо отметить, что такие представления основаны на том, что из свойств задач строительной механики вытекает, что все жорлановы клетки неелиничного порядка соответствуют нулевым собственным значениям, являются нильпотентными, т.е. их некоторая степень приводит к нулевым клеткам.

Пример 5.2.1. Задача о поперечном изгибе балки.

Рассмотрим простейшую задачу о поперечном изгибе балки. После очевидного перехода от известного дифференциального уравнения к системе дифференциальных уравнений первого порядка будем иметь:

$$
\overline{y}' = Ay + \overline{f} \; ; \quad A = \begin{bmatrix} 0 & 1 & 0 & 0 \\ 0 & 0 & 1 & 0 \\ 0 & 0 & 0 & 1 \\ 0 & 0 & 0 & 0 \end{bmatrix}; \quad \overline{f}(x) = \begin{bmatrix} 0 \\ 0 \\ 0 \\ q(x)/EJ \end{bmatrix}; \quad \overline{y}(x) = \begin{bmatrix} w(x) \\ w'(x) \\ w''(x) \\ w'''(x) \end{bmatrix};
$$

$$
A = A_0; \quad A^4 = 0,
$$

где  $w(x)$  – функция прогибов балки;  $EJ$  – жесткость балки на изгиб;  $q(x)$ - внешняя распределенная поперечная нагрузка, приложенная к балке; матрица А, как видно, является жордановой клеткой четвертого порядка, соответствующей собственному значению  $\lambda = 0$  ■.

2. Рассматриваются двухточечные краевые задачи для систем дифференциальных уравнений (5.2.9). Имеем (ниже условно принято  $x=0$  и  $x = l$  – координаты граничных точек):

- краевая задача для системы дифференциальных уравнений первого порядка:

$$
\bar{y}'(x) = A\bar{y}(x) + \bar{f}(x); \quad B_0\bar{y}(0) + B_1\bar{y}(1) = \bar{g}
$$
, (5.2.24)

где  $B_0$ ,  $B_1$  - заданные матрицы коэффициентов граничных условий *n*-го порядка;  $\overline{g}$  – заданный вектор правых частей граничных условий *n*-го порядка;

- краевая задача для системы дифференциальных уравнений второго порядка:

 $\overline{y}''(x) = A\overline{y}(x) + \overline{f}(x);$   $B_x\overline{Y}(0) + B_x\overline{Y}(l) = \overline{g}$ ,  $(5.2.25)$ 

где  $\overline{Y} = \overline{Y}(x) = [(\overline{y}(x))^{T} (\overline{y}'(x))^{T}]^{T}$ ;  $B_{0}$ ,  $B_{1}$  - заданные матрицы коэффициентов граничных условий  $2n$ -го порядка;  $\overline{g}$  – заданный вектор правых частей граничных условий 2n-го порядка.

Решение задачи (5.2.24) определяется формулой

$$
\overline{y}(x) = [\varepsilon(x) - \varepsilon(x-l)] \overline{C} + \int_{0}^{L} \varepsilon(x-\xi) \overline{f}(\xi) d\xi, \qquad (5.2.26)
$$

гле  $\overline{C}$  – *n*-мерный вектор постоянных коэффициентов, определяемый из граничных условий (5.2.24) явным матричным методом или методом базисных вариаций, изложенным далее в Главе 5.

Решение задачи (5.2.25) можем записать следующим образом:

$$
\overline{Y}(x) = [E(x) - E(x-l)]\overline{C} + \int_{0}^{\infty} \widetilde{\varepsilon}(x-\xi)\overline{F}(\xi)d\xi, \qquad (5.2.27)
$$

$$
\text{rate} \qquad E(x) = \begin{bmatrix} \varepsilon(x) & \varepsilon'(x) \\ \varepsilon'(x) & \varepsilon''(x) \end{bmatrix}; \quad \widetilde{\varepsilon}(x) = \begin{bmatrix} \varepsilon(x) \\ \varepsilon'(x) \end{bmatrix}; \quad \overline{F}(x) = \begin{bmatrix} \overline{f}(x) \\ \overline{f}'(x) \end{bmatrix}, \quad (5.2.28)
$$

где  $\overline{C}$  – 2*n*-мерный вектор постоянных коэффициентов, определяемый из граничных условий (5.2.25) явным матричным методом или методом базисных вариаций, изложенным в Главе 5.

Матрицу-функцию  $E(x)$  можно представить в виде:

$$
E(x) = E_1(x) + E_2(x), \qquad (5.2.29)
$$

где

$$
E_1(x) = T_1 \begin{bmatrix} E & sign(x)\sqrt{J} \\ sign(x)\sqrt{J} & J \end{bmatrix} \otimes \varepsilon_0(x)\widetilde{T}_1; \tag{5.2.30}
$$

$$
E_2(x) = \chi(x) \left[ \begin{bmatrix} x & 1 \\ 1 & 0 \end{bmatrix} \otimes P_0 + \sum_{j=1}^{m_{\text{max}}} \left[ \begin{array}{cc} z_j(x) & z'_j(x) \\ z'_j(x) & z''_j(x) \end{array} \right] \otimes A_2^j \right]; z_j(x) = \frac{1}{(2j+1)!} x_+^{2j+1}; (5.2.31)
$$

знак  $\chi(x)$  – функция Хэвисайда;  $sign(x) = 2\chi(x) - 1$ ;  $\otimes$  обозначает операцию кронекерова произведения матриц; каждый  $\sqrt{\lambda_n}$  при вычислении  $\sqrt{J}$ выбирается с неотрицательной вещественной частью.

Представленные общие виды решений являются корректными при любых условиях и свободны от всех недостатков, присущих, например, методам типа начальных параметров. Методы типа начальных параметров применимы с практической точки зрения, главным образом, только лишь при расчете балок и пространственных стержней при отсутствии упругого основания.

Рассмотрим теперь многоточечную краевую задачу, под которой понимается задача с «внутренними» граничными условиями, представляющая собой, таким образом, совокупность обычных краевых задач, рассматриваемых на областях, имеющих общие границы.

Постановка многоточечной краевой задачи для системы обыкновенных дифференциальных уравнений первого порядка состоит из п уравнений и  $n_k$  -1 граничных условий, заданных в граничных точках  $x_k^b$ ,  $k = 1,..., n_k$ :

$$
\bar{y}' - A\bar{y} = \bar{f}, \quad x \in \bigcup_{k=1}^{n_k - 1} (x_k^b, x_{k+1}^b); \tag{5.2.32}
$$

$$
B_{k}^{-} \bar{y}(x_{k}^{b}-0)+B_{k}^{+} \bar{y}(x_{k}^{b}+0)=\overline{g}_{k}^{-}+\overline{g}_{k}^{+}, k=2,..., n_{k}-1 ;
$$
  

$$
B_{1}^{+} \bar{y}(x_{1}^{b}+0)+B_{n_{k}}^{-} \bar{y}(x_{n_{k}}^{b}-0)=\overline{g}_{1}^{+}+\overline{g}_{n_{k}}^{-}, (5.2.33)
$$

где  $B_{1}^{+}$ ,  $B_{k}^{-}$ ,  $B_{k}^{+}$ ,  $k = 2, ..., n_{k} - 1$ ,  $B_{n_{k}}^{-}$  - заданные матрицы граничных условий *n*го порядка;  $\overline{g}_1^+$ ,  $\overline{g}_k^-$ ,  $\overline{g}_k^+$ ,  $k = 2, ..., n_k - 1$ ,  $\overline{g}_n^-$  - заданные *n*-мерные векторы правых частей граничных условий.

Вектор-функция решение задачи (5.2.32)-(5.2.33) на произвольном интервале  $(x_k^b, x_{k+1}^b)$ , обозначается  $\bar{y}_k(x)$  и определяется формулой

$$
\overline{y}_{k}(x) = (\varepsilon(x - x_{k}^{b}) - \varepsilon(x - x_{k+1}^{b}))\overline{C}_{k} + \varepsilon(x) * \overline{f}_{k}(x), \quad x \in (x_{k}^{b}, x_{k+1}^{b}), \quad (5.2.34)
$$

где  $\overline{C}_i$  – вектор постоянных коэффициентов *n* -го порядка, определяемых из условий (5.2.33); \* - символ, обозначающий операцию свертки.

$$
\bar{f}_k(x) \equiv f(x)\theta(x, x_k^b, x_{k+1}^b); \quad \theta(x, x_k^b, x_{k+1}^b) = \begin{cases} 1, & x \in (x_k^b, x_{k+1}^b) \\ 0, & x \notin (x_k^b, x_{k+1}^b). \end{cases} \tag{5.2.35}
$$

Аналогично постановка многоточечной краевой задачи для системы дифференциальных уравнений второго порядка состоит из *n* уравнений и  $n_{i}$  –1 линейных граничных условий в граничных точках  $x_{i}^{b}$ ,  $k = 1,..., n_{i}$ , т.е.

$$
\bar{y}' - A\bar{y} = \bar{f}, \quad x \in \bigcup_{k=1}^{n_k - 1} (x_k^b, x_{k+1}^b);
$$
\n
$$
x^b + 0 = \bar{g}^+ + \bar{g}^+ \quad k = 2, \quad n = 1.
$$
\n(5.2.36)

 $B_{k}^{-} \overline{Y}(x_{k}^{b}-0) + B_{k}^{+} \overline{Y}(x_{k}^{b}+0) = \overline{g}_{k}^{-} + \overline{g}_{k}^{+}, \quad k = 2, ..., n_{k} - 1;$ <br>  $B_{1}^{+} \overline{Y}(x_{1}^{b}+0) + B_{n_{k}}^{-} \overline{Y}(x_{n_{k}}^{b}-0) = \overline{g}_{1}^{+} + \overline{g}_{n_{k}}^{-}$ , (5.2.37) где  $B_1^+, B_k^-, B_k^+, k = 2, ..., n_k - 1, B_{n_k}^-$  - заданные матрицы граничных условий

2*n*-го порядка;  $\bar{g}_1^+, \bar{g}_k^-, \bar{g}_k^+, k = 2, ..., n_k - 1, \bar{g}_n^-$  – заданные 2*n*-мерные векторы правых частей граничных условий.

Общее решение задачи на произвольном интервале  $(x_i^b, x_{i+1}^b)$  имеет вид:

 $\overline{Y}_k(x) = [E(x - x_k^b) - E(x - x_{k+1}^b)] \overline{C}_k + \widetilde{\varepsilon}(x) * \overline{F}_k(x), \quad x \in (x_k^b, x_{k+1}^b), \quad (5.2.38)$ где  $\overline{C}_1$  – вектор постоянных *n* -го порядка, определяемых из условий (5.2.37);

$$
\overline{F}_k(x) \equiv \theta(x, x_k^b, x_{k+1}^b) \overline{F}(x); \quad \theta(x, x_k^b, x_{k+1}^b) = \begin{cases} 1, & x \in (x_k^b, x_{k+1}^b) \\ 0, & x \notin (x_k^b, x_{k+1}^b). \end{cases} \tag{5.2.39}
$$

В заключение отметим, что прямое или точное решение многоточечных краевых задач строительной механики для систем обыкновенных дифференциальных уравнений в литературе (выполнен анализ более 600 публикаций, в том числе обзорных статей, см., например, [300]) не приводится. Повидимому, главную роль в этом сыграли перечисленные особенности подобных задач. Отметим, что эти особенности характерны именно для строительных задач (расчеты конструкций, зданий, сооружений) и, может быть, по этой причине они не являлись предметом широкого исследования в математике, хотя решением близких проблем в значительной степени занимались в МГУ им. М.В. Ломоносова, в том числе в научных школах М.В. Келдыша, А.Г. Костюченко [241], Б.М. Левитана, А.А. Шкаликова [455-459] и др. Однако в работах перечисленных ученых исследовались в основном качественные вопросы (существование, единственность и т.д.), тогда как проблемы численной реализации практически не затрагивались. А.Б. Золотовым и П.А. Акимовым реализован устойчивый алгоритм аналитического решения при любом числе неизвестных в корректной для вычислений форме, который является основой для построения программных комплексов промышленного типа.

## § 5.3. Об использовании дискретно-континуальных методов для обеспечения техногенной безопасности строительных объектов мегаполиса

Мировой и отечественный опыт, отраженный в многочисленных трудах научно-практических конференций, публикациях и монографиях, известные события последних лет в крупных городах Российской Федерации и мира свидетельствуют: проблема системного обеспечения техногенной безопасности мегаполиса является актуальной, наукоемкой и, к сожалению, далекой от практического решения. Так, например, общепризнанным сегодня является мнение о незащищенности вновь строящихся, реконструируемых и эксплуатируемых объектов города Москвы, прежде всего уникальных, и об отсутствии четких требований по комплексному обеспечению их конструктивной безопасности.

Эффективное, экономически оправланное решение соответствующих задач в развитых странах осуществляется, в частности, на основе расчетов объектов инфраструктуры с использованием специализированных программно-алгоритмических комплексов, реализующих численные методы механики. Современная концепция обеспечения безопасности возводимых и эксплуатируемых объектов города требует, чтобы адекватное расчетное обоснование сопровождало объекты на всех этапах их формирования (изысканий, проектирования и строительства) и жизненного цикла (эксплуатации, ремонта и реконструкции, демонтажа), обеспечивая необходимый анализ и прогноз состояния в согласованном использовании с компьютерными информационно-диагностическими системами мониторинга.

До недавнего времени уровень аналитической оценки состояния строительных объектов города, прежде всего уникальных сооружений, зачастую был недостаточным и был подвержен ряду весьма субъективных факторов. Полобная практика привела, в частности, к известным трагическим последствиям-катастрофам.

В свете вышеизложенного представляется актуальным и перспективным использование и развитие эффективных многоуровневых численноаналитических методов с уточненным качественным и количественным анализом состояния объектов в наиболее ответственных зонах и режимах работы для оценки конструктивной безопасности зданий и сооружений [66,175]. К числу таких методов относятся, в частности, рассматриваемые в рамках настоящей монографии дискретно-континуальные методы расчета строительных конструкций, зданий и сооружений. Их разработка и алгоритмическая реализация связана с важнейшей и актуальной целью построения универсальных программных комплексов «промышленного типа» для получения лостоверных аналитических решений, гарантирующих уточненный характер проводимых расчетов, необходимый для обеспечения техногенной безопасности строительных объектов мегаполиса.

Дискретно-континуальные методы позволяют получать решения в аналитической форме, обеспечивающей высокий качественный уровень исследований типовых и уникальных объектов строительства города Москвы. Представляется, что особое значение эти методы будут иметь при проектировании, анализе состояния и расчетном обосновании высотных зданий, составляющих важный класс объектов применения для указанных подходов. Данное утверждение тем более справедливо, что современный многоуровневый подход позволяет гибко сочетать дискретно-континуальные методы и «традиционные» численные методы (прежде всего, метод конечных элементов) в елиной иерархически выстроенной расчетной модели пространственной комбинированной системы здания, сооружения и(или) их комплекса. Представляется, что получаемые тем самым наукоемкие многоуровневые численно-аналитические дискретно-континуальные методы и алгоритмы послужат надежной основой и для их дальнейшей «коммерциализации», проводимой по двум направлениям [175]:

- создание, апробация и внедрение в практику самодостаточных исслеловательских программных комплексов:

- «встраивание» в качестве эффективных альтернативных блоков в передовые отечественные конечно/суперэлементные программные комплексы, интенсивно эксплуатируемые при расчетном обосновании типовых и уникальных строительных конструкций, зданий и сооружений мегаполисов на стадиях их проектирования и эксплуатации-мониторинга.

## Часть 2. ЛИСКРЕТНО-КОНТИНУАЛЬНЫЕ ПОСТАНОВКИ КРАЕВЫХ ЗАДАЧ РАСЧЕТА КОНСТРУКЦИЙ

#### § 5.4. Задача двумерной изотропной теории упругости

Будем рассматривать ниже задачу статического расчета балки-стенки с кусочно-постоянными физико-геометрическими характеристиками по одному из направлений.

#### $5.4.1.$ Дискретно-континуальная аппроксимирующая модель конструкции. Дискретно-континуальный конечный элемент (ДККЭ)

Для постановки и решения рассматриваемой задачи каждая исходная подобласть  $\Omega_k$ ,  $k = 1, ..., n_k - 1$  окаймляется соответствующей расширенной  $\omega_{i}$ ,  $k = 1, ..., n_{i} - 1$ . Принимается следующая дискретно-континуальная модель: по основному направлению (вдоль оси  $Ox$ , ) решается континуальная задача, а по другому (вдоль оси  $Ox_1$ ) производится конечноэлементная аппроксимация, причем схема разбиения на дискретно-континуальные элементы одинакова для всех подобластей  $\omega_k$ ,  $k = 1, ..., n_k - 1$  (рис. 5.4.1, 5.4.2).

Каждая подобласть  $\omega$  разбивается на дискретно-континуальные конечные элементы (ДККЭ)  $\omega_{i}$ ,  $k = 1, ..., n_{i} - 1$ ,  $i = 1, 2, ..., N - 1$ .

$$
\omega_{k} = \bigcup_{i=1}^{N} \omega_{k,i} \; ; \qquad \omega_{k} = \{ (x_{1}, x_{2}) : \; 0 \le x_{1} \le l, \; x_{2,k}^{b} < x_{2} < x_{2,k+1}^{b} \} \; ; \tag{5.4.1}
$$

$$
\omega_{k,i} = \{ (x_1, x_2) : \ x_{1,i} \le x_1 \le x_{1,i+1}, \ x_{2,k}^b < x_2 < x_{2,k+1}^b \};\tag{5.4.2}
$$

$$
x_{1,i+1} = x_{1,i} + h_i, \quad i = 1, 2, ..., N-1; \quad h_i = \begin{cases} x_{1,i+1} - x_{1,i}, & i < N \\ 0, & i = N \end{cases}, \quad i = 1, 2, ..., N \tag{5.4.3}
$$

где  $l_i$ ,  $l_i$  - соответственно размеры конструкции по неосновному и основному направлениям:  $N$  – количество узлов конечноэлементной сетки по неосновному направлению;  $(x_{i,j}, x_{i,j})$ ,  $i = 1, 2, ..., N$  – координаты узлов сетки;  $h_i$  – шаги сетки (размеры элементов по неосновному направлению). 384

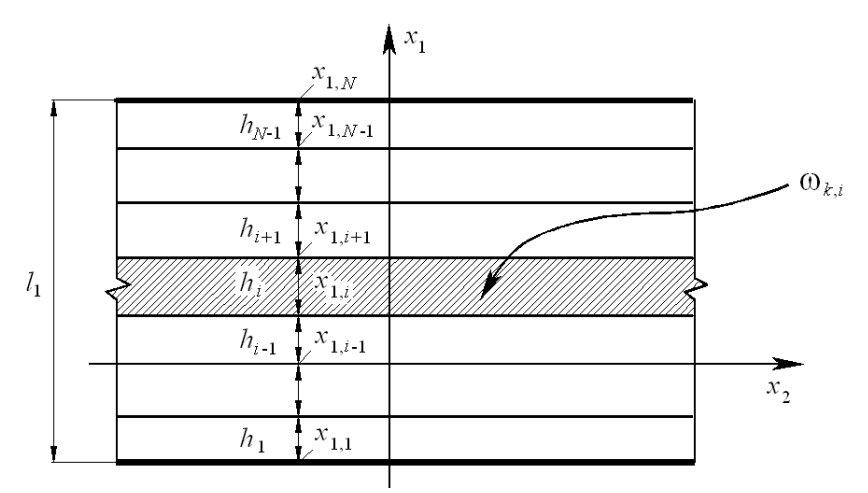

Рис 5.4.1. Схема дискретизации конструкции.

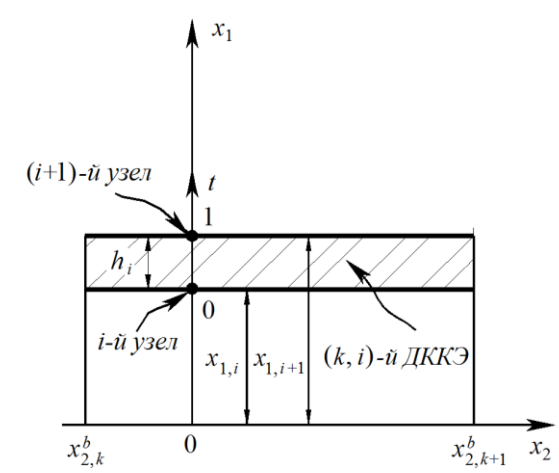

Рис. 5.4.2. Типовой дискретно-континуальный конечный элемент.

Определяем характеристическую функцию дискретно-континуального конечного элемента  $\omega_{k}$ , и поэлементные функции, характеризующие свойства материала конструкции:

$$
\theta_{_{k,i}} = \begin{cases} 1, & \omega_{_{k,i}} \subset \Omega_{_k} \\ 0, & \omega_{_{k,i}} \subset \Omega_{_k}; \end{cases} \quad \overline{\lambda}_{_{k,i}} = \theta_{_{k,i}} \lambda; \quad \overline{\mu}_{_{k,i}} = \theta_{_{k,i}} \mu \ . \tag{5.4.4}
$$

Рассмотрим произвольный  $(k,i)$ -й элемент модели (рис. 5.4.2). Переходим от исходной системы координат к элементной:  $(x_1, x_2) \Rightarrow (i, t, x_2)$ , т.е. выполняем локальную замену переменных внутри элемента. Здесь  $t -$  локальная координата, введенная по направлению оси  $Ox$ , и связанная с ДККЭ:

$$
t = (x_{1} - x_{1i})/h_{i}; \quad t \in [0, 1], \quad x_{1} \in [x_{1i}, x_{1i+1}]. \tag{5.4.5}
$$

#### 5.4.2. Аппроксимация неизвестных функций

В качестве основных неизвестных в узлах принимаются составляющие перемещений  $u_1^{(k)}$ ,  $u_2^{(k)}$  и их производные  $v_1^{(k)}$  и  $v_2^{(k)}$  по  $x_2$ , т.е. для  $(k, i)$ -го узла это  $u_1^{(k,i)}, u_2^{(k,i)}, v_1^{(k,i)}, v_2^{(k,i)}$  и соответственно вектор неизвестных

$$
\overline{U}_n^{(k,i)} = \overline{U}_n^{(k,i)}(x_2) = \begin{bmatrix} \overline{u}_n^{(k,i)} \\ \overline{v}_n^{(k,i)} \end{bmatrix},
$$
\n(5.4.6)

 $(5.4.8)$ 

 $\Gamma \mathcal{A}e \qquad \overline{u}_n^{(k,i)} = \overline{u}_n^{(k,i)}(x_2) = [u_1^{(k,i)} \quad u_2^{(k,i)}]^T; \quad \overline{v}_n^{(k,i)} = \overline{v}_n^{(k,i)}(x_2) = [v_1^{(k,i)} \quad v_2^{(k,i)}]^T, \quad (5.4.7)$ а вектор неизвестных во всех узлах элемента

 $\overline{U}^{(k,i)} = \overline{U}^{(k,i)}(x_2) = \begin{bmatrix} \overline{\widetilde{u}}^{(k,i)} \\ \overline{\widetilde{v}}^{(k,i)} \end{bmatrix} = \begin{bmatrix} \overline{u}_1^{(k,i)} \\ \overline{u}_2^{(k,i)} \\ \overline{v}_1^{(k,i)} \end{bmatrix},$ 

$$
\overline{\widetilde{u}}^{(k,i)} = \overline{\widetilde{u}}^{(k,i)}(x_2) = \left[\frac{\overline{u}_1^{(k,i)}}{\overline{u}_2^{(k,i)}}\right]; \quad \overline{\widetilde{v}}^{(k,i)} = \overline{\widetilde{v}}^{(k,i)}(x_2) = \left[\frac{\overline{v}_1^{(k,i)}}{\overline{v}_2^{(k,i)}}\right];\tag{5.4.9}
$$

$$
\overline{u}_{j}^{(k,i)} = \overline{u}_{j}^{(k,i)}(x_{2}) = \begin{bmatrix} u_{j}^{(k,i)} \\ u_{j}^{(k,i+1)} \end{bmatrix}; \quad \overline{v}_{j}^{(k,i)} = \overline{v}_{j}^{(k,i)}(x_{2}) = \begin{bmatrix} v_{j}^{(k,i)} \\ v_{j}^{(k,i+1)} \end{bmatrix}, \quad j = 1, 2. \quad (5.4.10)
$$

Будем полагать, что поля  $u_1^{(k)}$ ,  $u_2^{(k)}$  и  $v_1^{(k)}$  и  $v_2^{(k)}$  по «поперечному» (по отношению к основному направлению) сечению ДККЭ аппроксимируются линейно. Здесь можно провести прямую аналогию с функциями формы, которые используются в стандартном МКЭ при решении задач, связанных с продольными деформациями прямолинейных стержней. Выполним схожую процедуру построения формул аппроксимации. Имеем:

$$
u_j^{(k)} = u_j^{(k)}(x_1, x_2) = u_j^{(k)}(t, x_2) = \alpha_{1,j}^{(k,i)} + \alpha_{2,j}^{(k,i)}t, \quad j = 1, 2, \quad (x_1, x_2) \in \omega_{k,i}; \quad (5.4.11)
$$

$$
v_j^{(k)} = v_j^{(k)}(x_1, x_2) = v_j^{(k)}(t, x_2) = \beta_{1,j}^{(k,j)} + \beta_{2,j}^{(k,j)}t, \quad j = 1, 2, \quad (x_1, x_2) \in \omega_{k,j} \tag{5.4.12}
$$

или иначе в матрично-векторной форме

$$
u_j^{(k)} = \bar{t}^T \overline{\alpha}_j^{(k,i)}, \quad v_j^{(k)} = \bar{t}^T \overline{\beta}_j^{(k,i)}, \quad j = 1, 2, \quad (x_1, x_2) \in \omega_{k,i}, \tag{5.4.13}
$$

$$
\overline{\alpha}_{j}^{(k,i)} = [\alpha_{1,j}^{(k,i)} \quad \alpha_{1,j}^{(k,i)}]^T; \quad \overline{\beta}_{j}^{(k,i)} = [\beta_{1,j}^{(k,i)} \quad \beta_{1,j}^{(k,i)}]^T; \quad \overline{t} = [1 \quad t]^T. \tag{5.4.14}
$$

Очевидно, имеют место соотношения:

$$
\overline{u}_{j}^{(k,i)} = C\overline{\alpha}_{j}^{(k,i)}, \quad \overline{v}_{j}^{(k,i)} = C\overline{\beta}_{j}^{(k,i)}, \quad j = 1, 2,
$$
\n(5.4.15)

$$
C = \begin{bmatrix} 1 & 0 \\ 1 & 1 \end{bmatrix}; \quad C^{-1} = \begin{bmatrix} 1 & 0 \\ -1 & 1 \end{bmatrix}. \tag{5.4.16}
$$

Следовательно, определяем:

$$
u_j^{(k)} = \bar{t}^T C^{-1} \bar{u}_j^{(k,i)}, \quad v_j^{(k)} = \bar{t}^T C^{-1} \bar{v}_j^{(k,i)}, \quad j = 1, 2, \quad (x_1, x_2) \in \omega_{k,i}. \tag{5.4.17}
$$

$$
u_j^{(k)}(x_1, x_2) = N(t)\overline{u}_j^{(k,i)}(x_2), \quad v_j^{(k)}(x_1, x_2) = N(t)\overline{v}_j^{(k,i)}(x_2),
$$
  
\n
$$
j = 1, 2, \quad (x_1, x_2) \in \mathcal{O}_{k,i},
$$
\n(5.4.18)

или  $\Gamma$ Л

$$
N = N(t) = \bar{t}^T C^{-1} = [N_1 \ N_2]
$$
 (5.4.19)

- матрица функций формы («поперечных» по отношению к основному направлению) по сечению ДККЭ с элементами 386

где

где

$$
N_1(t) = 1 - t; \quad N_2(t) = t. \tag{5.4.20}
$$

Итак, получили ожидаемый очевидный результат.

Матрица (5.4.19) после переобозначений также представима в виде

$$
N = N(t) = \bar{t}^T N_0
$$
,  $\text{rge } N_0 = C^{-1}$ . (5.4.21)

Несложно показать, что также справедливы следующие важные для последующего изложения соотношения:

$$
\overline{u}_{k}(x_{1}, x_{2}) = N_{n}(t)\overline{\widetilde{u}}^{(k,i)}(x_{2}), \ \overline{v}_{k}(x_{1}, x_{2}) = N_{n}(t)\overline{\widetilde{v}}^{(k,i)}(x_{2}), \ (x_{1}, x_{2}) \in \omega_{k,i}, \ (5.4.22)
$$

$$
N_n(t) = \begin{bmatrix} 1 & 0 \\ 0 & 1 \end{bmatrix} \otimes N(t) = \begin{bmatrix} N(t) & 0 \\ 0 & N(t) \end{bmatrix};
$$
(5.4.23)

где

⊗ - символ, обозначающий операцию прямого произведения матриц;

$$
\overline{u}_{k}(x_{1}, x_{2}) = \begin{bmatrix} u_{1}^{(k)}(x_{1}, x_{2}) \\ u_{2}^{(k)}(x_{1}, x_{2}) \end{bmatrix}; \quad \overline{v}_{k}(x_{1}, x_{2}) = \begin{bmatrix} v_{1}^{(k)}(x_{1}, x_{2}) \\ v_{2}^{(k)}(x_{1}, x_{2}) \end{bmatrix}.
$$
 (5.4.24)

Руководствуясь (5.4.21) и (5.4.23) можем записать:

$$
N_n = N_n(t) = T(t)N_{0,n},
$$
\n(5.4.25)

$$
T(t) = \begin{bmatrix} 1 & 0 \\ 0 & 1 \end{bmatrix} \otimes \bar{t}^T = \begin{bmatrix} \bar{t}^T & 0 \\ 0 & \bar{t}^T \end{bmatrix};
$$
 (5.4.26)

где

$$
N_{0,n} = \begin{bmatrix} 1 & 0 \\ 0 & 1 \end{bmatrix} \otimes N_0 = \begin{bmatrix} N_0 & 0 \\ 0 & N_0 \end{bmatrix}.
$$
 (5.4.27)

#### 5.4.3. Аппроксимация неизвестных функций

Выражения для частных производных первого порядка от неизвестных функций по переменным  $x_1$  и  $x_2$  записываются в виде (ниже  $(x_1, x_2) \in \omega_{k+1}$ ):

$$
\partial_1 u_j^{(k)}(x_1, x_2) = \frac{1}{h_i} N'(t) \overline{\widetilde{u}}_j^{(k,i)}(x_2), \quad \partial_2 u_j^{(k)}(x_1, x_2) = N(t) \overline{\widetilde{v}}_j^{(k,i)}(x_2), \quad j = 1, 2 \; ; \; (5.4.28)
$$

$$
\partial_1 v_j^{(k)}(x_1, x_2) = \frac{1}{h_i} N'(t) \overline{\widetilde{v}_j}^{(k,i)}(x_2), \quad \partial_2 v_j^{(k)}(x_1, x_2) = N(t) \partial_2 \overline{\widetilde{v}_j}^{(k,i)}(x_2), \quad j = 1, 2, (5.4.29)
$$

где

$$
N'(t) = \frac{d}{dt} N(t) = [N'_1 \ N'_2]^T.
$$
 (5.4.30)

Производные от матрицы функций формы (5.4.30) находятся дифференцированием ее элементов (5.4.20), т.е.

$$
N_1'(t) = -1; \quad N_2'(t) = 1. \tag{5.4.31}
$$

Как видно, элементы (5.4.31) не зависят от  $t$ . Вместе с тем, очевидно, что при характере аппроксимации, отличном от (5.4.20), зависимость соответствующих элементов от  $t$  может иметь место.

Очевидно, что соответствующие узловые функции определяются с учетом соответствующих операций осреднения по формулам, являющимся частными случаями (5.4.28)-(5.4.30):

$$
[\partial_{1}u_{j}^{(k)}]^{(i)} = \frac{1}{\theta_{k,i-1} + \theta_{k,i}} \left[ \frac{\theta_{k,i-1}}{h_{i-1}} N'(1) \overline{\tilde{u}}_{j}^{(k,i-1)}(x_{2}) + \frac{\theta_{k,i}}{h_{i}} N'(0) \overline{\tilde{u}}_{j}^{(k,i)}(x_{2}) \right],
$$
\n
$$
i = 2, 3, ..., N-1;
$$
\n(5.4.32)

$$
[\partial_1 u_j^{(k)}]^{(1)} = \frac{\theta_1}{h_1} N'(0) \overline{\widetilde{u}}_j^{(k,1)}(x_2) ; \quad [\partial_1 u_j^{(k)}]^{(N)} = \frac{\theta_{N-1}}{h_{N-1}} N'(0) \overline{\widetilde{u}}_j^{(k,N-1)}(x_2) ; \quad (5.4.33)
$$

$$
[\partial_z u_j^{(k)}]^{(i)} = v_j^{(k,i)}(x_2) \tag{5.4.34}
$$

$$
[\partial_1 v_j^{(k)}]^{(i)} = \frac{1}{\theta_{k,i-1} + \theta_{k,i}} \left[ \frac{\theta_{k,i-1}}{h_{i-1}} N'(1) \overline{\tilde{v}}_j^{(k,i-1)}(x_2) + \frac{\theta_{k,i}}{h_i} N'(0) \overline{\tilde{v}}_j^{(k,i)}(x_2) \right],
$$
\n
$$
i = 2, 3, ..., N-1;
$$
\n(5.4.35)

$$
[\partial_1 v_j^{(k)}]^{(1)} = \frac{\theta_1}{h_1} N'(0) \overline{\widetilde{v}_j}^{(k,1)}(x_2) ; \quad [\partial_1 v_j^{(k)}]^{(N)} = \frac{\theta_{N-1}}{h_{N-1}} N'(1) \overline{\widetilde{v}_j}^{(k,N-1)}(x_2) . \quad (5.4.36)
$$

Рассмотрим важные частные случаи формул (5.4.32) и (5.4.34). Очевидно, что если  $\theta_{k,i-1} = \theta_{k,i} = 1, i = 2, 3, ..., N-1$  будем иметь:

$$
[\partial_i u_j^{(k)}]^{(i)} = \frac{1}{2} \left[ \frac{1}{h_{i-1}} N'(1) \overline{\tilde{u}}_j^{(k,i-1)}(x_2) + \frac{1}{h_i} N'(0) \overline{\tilde{u}}_j^{(k,i)}(x_2) \right], \quad i = 2, 3, ..., N-1 \; ; \; (5.4.37)
$$

$$
[\partial_1 v_j^{(k)}]^{(i)} = \frac{1}{2} \left[ \frac{1}{h_{j-1}} N'(1) \overline{\widetilde{v}_j}^{(k,i-1)}(x_2) + \frac{1}{h_j} N'(0) \overline{\widetilde{v}_j}^{(k,i)}(x_2) \right], \quad i = 2, 3, ..., N-1. \tag{5.4.38}
$$

В случае  $\theta_{k,i-1} = 0$ ,  $\theta_{k,i} = 1$ ,  $i = 2, 3, ..., N-1$  (дискретно-континуальный элемент  $\omega_{k,i-1}$  аппроксимирует «пустоту») имеем:

$$
[\partial_i u_j^{(k)}]^{(i)} = \frac{1}{h_i} N'(0) \overline{\widetilde{u}}_j^{(k,i)}(x_2), \quad i = 2, 3, ..., N-1; \tag{5.4.39}
$$

$$
[\partial_1 v_j^{(k)}]^{(i)} = \frac{1}{h_i} N'(0) \overline{\tilde{v}}_j^{(k,i)}(x_2), \quad i = 2, 3, ..., N - 1.
$$
 (5.4.40)

В случае  $\theta_{k,i-1} = 1, \theta_{k,i} = 0, i = 2, 3, ..., N-1$  (дискретно-континуальный элемент  $\omega_{k,i}$  аппроксимирует «пустоту») имеем:

$$
[\partial_1 u_j^{(k)}]^{(i)} = \frac{1}{h_{j-1}} N'(1) \overline{\tilde{u}}_j^{(k,i-1)}(x_2), \quad i = 2, 3, ..., N-1; \tag{5.4.41}
$$

$$
[\partial_1 v_j^{(k)}]^{(i)} = \frac{1}{h_{i-1}} N'(1) \overline{\widetilde{v}}_j^{(k,i-1)}(x_2), \quad i = 2, 3, ..., N-1.
$$
 (5.4.42)

Если  $\theta_{k,1} = 1$  (дискретно-континуальный элемент  $\omega_{k,1}$  аппроксимирует «пустоту»), то вместо (5.4.33) и (5.4.36), очевидно, будем иметь:

$$
[\partial_{1}u_{j}^{(k)}]^{(1)} = 0; \quad [\partial_{1}v_{j}^{(k)}]^{(1)} = 0.
$$
 (5.4.43)

 $[\partial_i \mu_j^{(k)}]^{(i)} = \frac{1}{h_i} N'(0) \tilde{u}_j^{(k, i)}(x_2)$ <br>  $[\partial_i \mu_j^{(k)}]^{(i)} = \frac{1}{\theta_{k,i-1}} + \theta_{k,i} \left[ \frac{\theta_{k,i-1}}{h_{i-1}} N'(1) \right]$ <br>  $[\partial_i \nu_j^{(k)}]^{(i)} = \frac{\theta_1}{h_i} N'(0) \overline{\tilde{v}}_j^{(k, i)}(x_2)$ <br>
Рассмотрим важные частния,<br>
видно, что если  $\theta_{$ Если  $\theta_{k,N-1} = 1$  (дискретно-континуальный элемент  $\omega_{k,N-1}$  аппроксимирует «пустоту»), то вместо (5.4.33) и (5.4.36), очевидно, будем иметь:  $[\partial_1 u_j^{(k)}]^{(N)} = 0; \quad [\partial_1 v_j^{(k)}]^{(N)} = 0$  $(5.4.44)$ 

#### **5.4.4. Аппроксимация деформаций и напряжений**

Выражения для деформаций и напряжений [86,166,370] на элементе на основании известных соотношений записываются следующим образом:

– деформации

$$
\varepsilon_{1,1}^{(k)}(x_1,x_2) = [\partial_1 u_1^{(k)}](x_1,x_2); \qquad (5.4.45)
$$

$$
\varepsilon_{2,2}^{(k)}(x_1, x_2) = v_2^{(k)}(x_1, x_2); \tag{5.4.46}
$$

$$
\varepsilon_{1,2}^{(k)}(x_1, x_2) = \varepsilon_{2,1}^{(k)}(x_1, x_2) = 0.5 \cdot \left( \left[ \partial_1 u_2^{(k)} \right] (x_1, x_2) + v_1^{(k)}(x_1, x_2) \right) ;\tag{5.4.47}
$$

– напряжения

$$
\sigma_{1,1}^{(k)}(x_1, x_2) = (\lambda_{k,i} + 2\mu_{k,i})[\partial_1 u_1^{(k)}](x_1, x_2) + \lambda_{k,i} v_2^{(k)}(x_1, x_2);
$$
\n(5.4.48)

$$
\sigma_{2,2}^{(k)}(x_1, x_2) = \lambda_{k,i} [\partial_1 u_1^{(k)}](x_1, x_2) + (\lambda_{k,i} + 2\mu_{k,i})v_2^{(k)}(x_1, x_2); \qquad (5.4.49)
$$

$$
\sigma_{1,2}^{(k)}(x_1, x_2) = \sigma_{2,1}^{(k)}(x_1, x_2) = \mu_{k,i}(v_1^{(k)}(x_1, x_2) + [\partial_1 u_2^{(k)}](x_1, x_2)) .
$$
 (5.4.50)

Приведенные к узлам деформации  $[\varepsilon_{1,1}^{(k)}]^{(i)}$ ,  $[\varepsilon_{1,2}^{(k)}]^{(i)}$ ,  $[\varepsilon_{2,1}^{(k)}]^{(i)}$ ,  $[\varepsilon_{2,2}^{(k)}]^{(i)}$  и напряжения  $[\sigma_{1,1}^{(k)}]^{(i)}$ ,  $[\sigma_{1,2}^{(k)}]^{(i)}$ ,  $[\sigma_{2,1}^{(k)}]^{(i)}$ ,  $[\sigma_{2,2}^{(k)}]^{(i)}$  определяются аналогично частным производных от искомых функций (см. формулы пункта 5.4.3) с учетом соответствующих операций осреднения.

## **5.4.5. Построение матриц жесткости ДККЭ**

Функционал энергии конструкции можно представить в виде суммы функционалов, определенных на дискретно-континуальных конечных элементах. С учетом вышеизложенного можем установить следующее соответствие между континуальными операторами, представленными в параграфе 3.20, и их дискретно-континуальными аналогами на произвольном ДККЭ:

$$
\mathcal{L}_{k,vv} = \begin{bmatrix} \overline{\mu}_k & 0 \\ 0 & \overline{\lambda}_k + 2\overline{\mu}_k \end{bmatrix} \implies \widetilde{K}_{k,vv}^{(i)} = h_i N_{0,n}^T \left[ \int_0^1 T^T(t) A_{k,vv}^{(i)} T(t) dt \right] N_{0,n}; \quad (5.4.51)
$$

$$
\mathscr{L}_{k,\mu\nu} = \begin{bmatrix} 0 & \partial_{1}^{*} \overline{\mathcal{A}}_{k} \\ \partial_{1}^{*} \overline{\mathcal{A}}_{k} & 0 \end{bmatrix} \implies \widetilde{K}_{k,\mu\nu} = N_{0,n}^{T} \begin{bmatrix} 1 \\ 0 \end{bmatrix} (T'(t))^{T} A_{k,\mu\nu}^{(i)} T(t) dt \begin{bmatrix} N_{0,n} ; \quad (5.4.52)
$$

$$
\mathscr{L}_{k,\nu u} = \begin{bmatrix} 0 & \overline{\mu}_k \partial_1 \\ \overline{\lambda}_k \partial_1 & 0 \end{bmatrix} \implies \widetilde{K}_{k,\nu u} = N_{0,n}^T \begin{bmatrix} 1 \\ 0 \end{bmatrix} (T(t))^T A_{k,\nu u}^{(i)} T'(t) dt \end{bmatrix} N_{0,n}; \qquad (5.4.53)
$$

$$
\mathcal{L}_{k,uu} = \partial_1^* \left[ \begin{array}{cc} \overline{\lambda}_k + 2\overline{\mu}_k & 0\\ 0 & \overline{\mu}_k \end{array} \right] \partial_1 \quad \Rightarrow \quad \widetilde{K}_{k,v}^{(i)} = \frac{1}{h_i} N_{0,n}^T \left[ \int_0^1 (T'(t))^T A_{k,uu}^{(i)} T'(t) dt \right] N_{0,n} \tag{5.4.54}
$$

$$
\varepsilon_{11}^{(n)}(x_1, x_2) = [\partial_1 u_1^{(n)}](x_1, x_2);
$$
\n(5.4.45)  
\n
$$
\varepsilon_{22}^{(k)}(x_1, x_2) = v_2^{(k)}(x_1, x_2);
$$
\n(5.4.46)  
\n
$$
\varepsilon_{12}^{(k)}(x_1, x_2) = c_{23}^{(k)}(x_1, x_2) = 0.5 \cdot (\partial_1 u_2^{(k)}](x_1, x_2) + v_1^{(k)}(x_1, x_2);
$$
\n(5.4.47)  
\n- anapaxenva  
\n
$$
\sigma_{11}^{(k)}(x_1, x_2) = (\lambda_{k,i} + 2\mu_{k,i})[\partial_1 u_1^{(k)}](x_1, x_2) + \lambda_{k,i}v_2^{(k)}(x_1, x_2);
$$
\n(5.4.48)  
\n
$$
\sigma_{22}^{(k)}(x_1, x_2) = \sigma_{21}^{(k)}(x_1, x_2) + (\lambda_{k,i} + 2\mu_{k,i})v_2^{(k)}(x_1, x_2);
$$
\n(5.4.49)  
\n
$$
\sigma_{12}^{(k)}(x_1, x_2) = \sigma_{21}^{(k)}(x_1, x_2) = \mu_{k,i} (v_1^{(k)}(x_1, x_2) + [\partial_1 u_2^{(k)}](x_1, x_2);
$$
\n(5.4.50)  
\nThphereaethine k yazan aceophoutuu [ε<sub>11</sub><sup>(k)</sup>], [σ<sub>12</sub><sup>(k)</sup>]<sup>(k)</sup> (0.52)<sup>(k)</sup> (0.52)<sup>(k)</sup> and  
\nanupaxeensa [σ<sub>11</sub><sup>(k)</sup>]<sup>(k)</sup> [σ<sub>12</sub><sup>(k)</sup>]<sup>(k)</sup> [σ<sub>12</sub><sup>(k)</sup>]<sup>(k)</sup> [σ<sub>12</sub><sup>(k)</sup>]<sup>(k)</sup> [σ<sub>12</sub><sup>(k)</sup>]<sup>(k)</sup> [σ<sub>12</sub><sup>(k)</sup>]<sup>(k)</sup> [σ<sub>12</sub><

$$
T'(t) = \frac{d}{dt}T(t) = \frac{d}{dt} \begin{bmatrix} \bar{t}^T & 0 \\ 0 & \bar{t}^T \end{bmatrix} = \frac{d}{dt} \begin{bmatrix} 1 & t & 0 & 0 \\ 0 & 0 & 1 & t \end{bmatrix} = \begin{bmatrix} 0 & 1 & 0 & 0 \\ 0 & 0 & 0 & 1 \end{bmatrix}.
$$
 (5.4.56)

Имеем (см. также [11]):

$$
(\mathscr{L}_{k,w}\overline{V}_k,\overline{V}_k) \implies (\widetilde{K}_{k,w}^{(i)}\overline{\widetilde{V}}^{(k,i)},\overline{\widetilde{V}}^{(k,i)}); \qquad (5.4.57)
$$

$$
(\mathcal{L}_{k,n} \overline{\mu}_k, \overline{\nu}_k) \implies (\widetilde{K}_{k,n}^{(i)} \overline{\widetilde{\mu}}^{(k,i)}, \overline{\widetilde{\nu}}^{(k,i)}); \tag{5.4.58}
$$

$$
(\mathcal{L}_{k,\nu\overline{\nu}}_{k},\overline{u}_{k}) \implies (\widetilde{K}_{k,\nu\overline{\nu}}^{(i)}\overline{\widetilde{u}}^{(k,i)},\overline{\widetilde{u}}^{(k,i)}); \qquad (5.4.59)
$$

$$
(\mathcal{L}_{k,m}\overline{\mathcal{U}}_k,\overline{\mathcal{U}}_k) \implies (\widetilde{K}_{k,m}\overline{\widetilde{\mathcal{U}}}^{(k,i)},\overline{\widetilde{\mathcal{U}}}^{(k,i)})\,;\tag{5.4.60}
$$

Вычислив интегралы в (5.1)-(5.4), получим:

$$
\widetilde{K}_{\scriptscriptstyle k,\scriptscriptstyle \rm vy}^{\scriptscriptstyle (i)}=\frac{1}{6}h_{\scriptscriptstyle \rm l}^{\left[\cfrac{2\overline{\mu}_{\scriptscriptstyle k,i}}{\overline{\mu}_{\scriptscriptstyle k,i}}-\cfrac{2\overline{\mu}_{\scriptscriptstyle k,i}}{2\overline{\mu}_{\scriptscriptstyle k,i}}-\cfrac{0}{2(\overline{\lambda}_{\scriptscriptstyle k,i}+2\overline{\mu}_{\scriptscriptstyle k,i})}-\cfrac{0}{\overline{\lambda}_{\scriptscriptstyle k,i}+2\overline{\mu}_{\scriptscriptstyle k,i}}\right];\qquad(5.4.61)
$$
\n
$$
\widetilde{K}^{\scriptscriptstyle (i)}=\frac{1}{6}\left[\begin{array}{ccc}0&0&-\overline{\lambda}_{\scriptscriptstyle k,i}&-\overline{\lambda}_{\scriptscriptstyle k,i}\\0&0&\overline{\lambda}_{\scriptscriptstyle k,i}+\cfrac{2\overline{\mu}_{\scriptscriptstyle k,i}}{\overline{\lambda}_{\scriptscriptstyle k,i}}-\cfrac{1}{\overline{\lambda}_{\scriptscriptstyle k,i}}\end{array}\right].\qquad(5.4.61)
$$

$$
\widetilde{K}_{k,uv}^{(i)} = \frac{1}{2} \begin{bmatrix} 0 & 0 & -\lambda_{k,i} & -\lambda_{k,i} \\ 0 & 0 & \overline{\lambda}_{k,i} & \overline{\lambda}_{k,i} \\ -\overline{\mu}_{k,i} & -\overline{\mu}_{k,i} & 0 & 0 \\ \overline{\mu}_{k,i} & \overline{\mu}_{k,i} & 0 & 0 \end{bmatrix};
$$
\n(5.4.62)

$$
\widetilde{K}_{k,w}^{(i)} = \frac{1}{2} \begin{bmatrix} 0 & 0 & -\overline{\mu}_{k,i} & \overline{\mu}_{k,i} \\ 0 & 0 & -\overline{\mu}_{k,i} & \overline{\mu}_{k,i} \\ -\overline{\lambda}_{k,i} & \overline{\lambda}_{k,i} & 0 & 0 \\ -\overline{\lambda}_{k,i} & \overline{\lambda}_{k,i} & 0 & 0 \end{bmatrix};
$$
\n(5.4.63)

$$
\widetilde{K}_{k,uu}^{(i)} = \frac{1}{h_i} \begin{bmatrix} \overline{\lambda}_{k,i} + 2\overline{\mu}_{k,i} & -(\overline{\lambda}_{k,i} + 2\overline{\mu}_{k,i}) & 0 & 0 \\ -(\overline{\lambda}_{k,i} + 2\overline{\mu}_{k,i}) & \overline{\lambda}_{k,i} + 2\overline{\mu}_{k,i} & 0 & 0 \\ 0 & 0 & \overline{\mu}_{k,i} & -\overline{\mu}_{k,i} \\ 0 & 0 & -\overline{\mu}_{k,i} & \overline{\mu}_{k,i} \end{bmatrix} .
$$
 (5.4.64)

Исходя из общих, принятых в МКЭ принципов нумерации неизвестных осуществим следующую перестановку неизвестных и соответствующее преобразование строк и столбцов матриц  $\widetilde{K}^{_{(i)}}_{_{k,w}}, \ \widetilde{K}^{_{(i)}}_{_{k,w}}$ ,  $\widetilde{K}^{_{(i)}}_{_{k,w}}$  и  $\widetilde{K}^{_{(i)}}_{_{k,w}}$ .

$$
(\widetilde{K}_{k,\nu}^{(i)}\overline{\widetilde{v}}^{(k,i)},\overline{\widetilde{v}}^{(k,i)}) \implies (K_{k,\nu}^{(i)}\overline{v}^{(k,i)},\overline{v}^{(k,i)}); \qquad (5.4.65)
$$

$$
(\widetilde{K}_{k,n}^{(i)}, \widetilde{\widetilde{u}}^{(k,i)}, \widetilde{\widetilde{v}}^{(k,i)}) \implies (K_{k,n}^{(i)} \widetilde{u}^{(k,i)}, \widetilde{v}^{(k,i)}); \tag{5.4.66}
$$

$$
(\widetilde{K}_{k,\nu\overline{\nu}}^{(i)}(\overline{\widetilde{\nu}}^{(k,i)},\overline{\widetilde{u}}^{(k,i)})\implies(K_{k,\nu\overline{\nu}}^{(i)}(\overline{\nu}^{(k,i)},\overline{u}^{(k,i)}); \qquad (5.4.67)
$$

$$
(\widetilde{K}_{k,\mu\nu}^{(i)}\overline{\widetilde{u}}^{(k,i)}, \overline{\widetilde{u}}^{(k,i)}) \implies (K_{k,\mu\nu}^{(i)}\overline{u}^{(k,i)}, \overline{u}^{(k,i)}), \qquad (5.4.68)
$$

$$
\overline{u}^{(k,i)} = \begin{bmatrix} \overline{u}_n^{(k,i)} \\ \overline{u}_n^{(k,i+1)} \end{bmatrix}; \quad \overline{v}^{(k,i)} = \begin{bmatrix} \overline{v}_n^{(k,i)} \\ \overline{v}_n^{(k,i+1)} \end{bmatrix}; \tag{5.4.69}
$$

где

$$
K_{k,w}^{(i)} = P^T \widetilde{K}_{k,w}^{(i)} P; \quad K_{k,w}^{(i)} = P^T \widetilde{K}_{k,w}^{(i)} P; \quad K_{k,w}^{(i)} = P^T \widetilde{K}_{k,w}^{(i)} P; \quad K_{k,u}^{(i)} = P^T \widetilde{K}_{k,u}^{(i)} P, (5.4.70)
$$
  
где  $P$  – матрица перестановок,

$$
P = \begin{bmatrix} 1 & 0 & 0 & 0 \\ 0 & 0 & 1 & 0 \\ 0 & 1 & 0 & 0 \\ 0 & 0 & 0 & 1 \end{bmatrix}.
$$
 (5.4.71)

Итак, с учетом (5.4.61)-(5.4.64) и (5.4.71) будем иметь:

$$
K_{k,w}^{(i)} = \frac{1}{6} h_i \begin{bmatrix} 2\overline{\mu}_{k,i} & 0 & \overline{\mu}_{k,i} & 0 \\ 0 & 2(\overline{\lambda}_{k,i} + 2\overline{\mu}_{k,i}) & 0 & \overline{\lambda}_{k,i} + 2\overline{\mu}_{k,i} \\ 0 & \overline{\lambda}_{k,i} + 2\overline{\mu}_{k,i} & 0 & 2(\overline{\lambda}_{k,i} + 2\overline{\mu}_{k,i}) \end{bmatrix};
$$
(5.4.72)  

$$
K_{k,w}^{(i)} = \frac{1}{2} \begin{bmatrix} 0 & -\overline{\lambda}_{k,i} & 0 & -\overline{\lambda}_{k,i} \\ -\overline{\mu}_{k,i} & 0 & -\overline{\mu}_{k,i} & 0 \\ 0 & \overline{\lambda}_{k,i} & 0 & \overline{\lambda}_{k,i} \\ \overline{\mu}_{k,i} & 0 & \overline{\mu}_{k,i} & 0 \end{bmatrix};
$$
(5.4.73)  

$$
K_{k,w}^{(i)} = \frac{1}{2} \begin{bmatrix} 0 & -\overline{\mu}_{k,i} & 0 & \overline{\mu}_{k,i} \\ -\overline{\lambda}_{k,i} & 0 & \overline{\lambda}_{k,i} & 0 \\ 0 & -\overline{\mu}_{k,i} & 0 & \overline{\mu}_{k,i} \\ -\overline{\lambda}_{k,i} & 0 & \overline{\lambda}_{k,i} & 0 \\ -\overline{\lambda}_{k,i} & 0 & \overline{\lambda}_{k,i} & 0 \end{bmatrix};
$$
(5.4.74)  

$$
K_{k,w}^{(i)} = \frac{1}{2} \begin{bmatrix} \overline{\lambda}_{k,i} + 2\overline{\mu}_{k,i} & 0 & -(\overline{\lambda}_{k,i} + 2\overline{\mu}_{k,i}) & 0 \\ 0 & \overline{\mu}_{k,i} & 0 & -\overline{\mu}_{k,i} \\ 0 & -\overline{\mu}_{k,i} & 0 & \overline{\mu}_{k,i} \\ 0 & -\overline{\mu}_{k,i} & 0 & \overline{\mu}_{k,i} \end{bmatrix}.
$$
(5.4.75)

#### **5.4.6. Формирование локального вектора нагрузок**

Пусть приложенная к конструкции нагрузка представляет собой совокупность сосредоточенных сил или сводится к такой совокупности.

Вектор нагрузок в виде сосредоточенных сил в *i* -м узле имеет вид:

$$
\overline{R}_{n}^{(k,i)} = \overline{R}_{n}^{(k,i)}(x_{2}) = [(\overline{R}_{u,n}^{(k,i)})^{T} (\overline{R}_{v,n}^{(k,i)})^{T}]^{T}, \qquad (5.4.76)
$$

где

$$
\overline{R}_{\mu n}^{(k,i)} = \overline{R}_{\mu n}^{(k,i)}(x_2) = [R_{\mu 1}^{(k,i)} \quad R_{\mu 2}^{(k,i)}]^T ;
$$
\n(5.4.77)\n
$$
\overline{R}_{\mu n}^{(k,i)} = \overline{R}_{\mu n}^{(k,i)}(x_2) = [R_{\mu 1}^{(k,i)} \quad R_{\mu 2}^{(k,i)}]^T ;
$$
\n(5.4.79)

$$
\overline{R}_{v,n}^{(k,i)} = \overline{R}_{v,n}^{(k,i)}(x_2) = [R_{v,1}^{(k,i)} \quad R_{v,2}^{(k,i)}]^T,
$$
\n(5.4.78)

причем

$$
R_{v,1}^{(k,i)} = 0 \; ; \quad R_{v,2}^{(k,i)} = 0 \; ; \tag{5.4.79}
$$

 $R_{u,1}^{(k,i)}$  и  $R_{u,2}^{(k,i)}$  – значения сосредоточенных нагрузок, приложенных в *i* -м узле по направлению осей  $\mathit{Ox}_{1}$  и  $\mathit{Ox}_{2}$  соответственно.

Вектор нагрузок во всех узлах ДККЭ определяется в следующей форме:

$$
\overline{R}^{(k,i)} = \overline{R}^{(k,i)}(x_2) = [(\overline{R}_{u}^{(k,i)})^T \quad (\overline{R}_{v}^{(k,i)})^T]^T, \qquad (5.4.80)
$$

$$
\overline{R}_{u}^{(k,i)} = \overline{R}_{u}^{(k,i)}(x_2) = [R_{u,1}^{(k,i)} \quad R_{u,2}^{(k,i)} \quad R_{u,1}^{(k,i+1)} \quad R_{u,2}^{(k,i+1)} \quad ]^T ; \tag{5.4.81}
$$

$$
\overline{R}_{v}^{(k,i)} = [0 \ 0 \ 0 \ 0]^T. \tag{5.4.82}
$$

## **5.4.7. Формирование глобальных матриц и векторов**

Формирование глобальных матриц  $K_{k,\mu\nu}$ ,  $K_{k,\nu\nu}$ ,  $K_{k,\nu\nu}$  и  $K_{k,\nu\nu}$  2N-го порядка системы ДККЭ для всей конструкции осуществляется аналогично стандартной методике формирования глобальной матрицы жесткости [166]. Схема формирования глобальных матриц  $K_{k,v}, K_{k,u}, K_{k,u}$  и  $K_{k,u}$  условно показана на рис. 5.4.3, 5.4.4, 5.4.5 и 5.4.6. Штриховка используется для обозначения элементов соответствующих поэлементных матриц. «Перекрывание» штриховок соответствует расположению суммируемых элементов, незаштрихованные элементы являются нулевыми.

Заметим, что при наличии в рассматриваемой конструкции «пустот» (т.е. лискретно-континуальных элементов с нулевыми значениями характеристической функции) матрица  $K_{k,w}$  будет вырожденной, что, очевидно, приведет к невозможности вычисления  $K_{\nu w}^{-1}$ . В этой связи необходима коррекция матрицы  $K_{\nu}$ . Алгоритм этой коррекции следующий:

1. Последовательно перебираем  $i = 1, 2, ..., 2N$ .

2. Лля кажлого значения *і* слелующее: если все элементы *і*-й строки матрицы  $K_{k}$  нулевые и все элементы *i*-го столбца матрицы  $K_{k}$  также нулевые, то следует положить  $(K_{i,w})_{ii} = 1$ , где  $(K_{i,w})_{ii}$  – элемент матрицы  $K_{i,vv}$ , расположенный в *і* -й строке и *і* -м столбце.

Континуальные операторы и матрицы сопоставлены так:

$$
\mathcal{L}_{k,uu} \Rightarrow K_{k,uu}; \quad \mathcal{L}_{k,uv} \Rightarrow K_{k,uv}; \quad \mathcal{L}_{k,vu} \Rightarrow K_{k,vu}; \quad \widetilde{\mathcal{L}}_{k,w} \Rightarrow \widetilde{K}_{k,w}; \quad \mathcal{L}_{k,w} \Rightarrow K_{k,w}; \quad (5.4.83)
$$
\n
$$
\widetilde{\mathcal{L}}_{k} = \begin{bmatrix} 0 & E \\ \mathcal{L}_{k,w}^{\perp} \mathcal{L}_{k,w} & \mathcal{L}_{k,w}^{\perp} \widetilde{\mathcal{L}}_{k,w} \end{bmatrix} \Rightarrow A_{k} = \begin{bmatrix} 0 & E \\ K_{k,w}^{\perp} K_{k,w} & K_{k,w}^{\perp} \widetilde{K}_{k,w} \end{bmatrix}, \quad (5.4.84)
$$

где  $E$  - тождественный оператор и единичная матрица соответствующего порядка;  $\widetilde{K}_{k_{\nu\alpha}} = K_{k_{\nu\nu}} - K_{k_{\nu\alpha}}.$  $(5.4.85)$ 

Глобальный вектор узловых нагрузок формируется по формуле

$$
\overline{R}_{k} = \overline{R}_{k}(x_{2}) = \left[ (\overline{R}_{k,u})^{T} (\overline{R}_{k,v})^{T} \right]^{T}, \qquad (5.4.86)
$$

$$
\overline{R}_{k,u} = \overline{R}_{k,u}(x_2) = [(\overline{R}_{u,n}^{(k,1)})^T \quad (\overline{R}_{u,n}^{(k,2)})^T \quad \dots \quad (\overline{R}_{u,n}^{(k,N)})^T]^T,
$$
(5.4.87)

$$
\overline{R}_{k,v} = \overline{R}_{k,v}(x_2) = [(\overline{R}_{k,n}^{(k,1)})^T \quad (\overline{R}_{k,n}^{(k,2)})^T \quad \dots \quad (\overline{R}_{k,n}^{(k,N)})^T ]^T, \quad \text{T.e.} \quad \overline{R}_{k,v} = 0. \tag{5.4.88}
$$

Пусть  $x_{2,a,k}^f$ ,  $q = 1, 2, ..., n_a^{(k)}$  – координаты нагруженных поперечных сечений рассматриваемой конструкции (см., например, рис. 5.4.7). Следовательно, можем записать:

$$
\overline{R}_{k,\mu} = \overline{R}_{k,\mu}(x_2) = \sum_{q=1}^{n_q^{(k)}} \overline{R}_{k,q,\mu} \delta(x_2 - x_{2,q,k}^f) ,
$$
\n(5.4.89)

где  $\overline{R}_{k}$  – вектор значений узловых нагрузок, приложенных в сечении с координатой  $x_{2,a,k}^f$ , структура которого аналогична вектору  $\overline{R}_{k,a}$ .

#### 5.4.8. Учет граничных условий

Статические граничные условия на прямых  $x_1 = x_1$ , и  $x_1 = x_2$  (части границы области  $\omega$ ) для рассматриваемой конструкции учитываются, как правило, в векторе узловых нагрузок. Для решения задачи также должны быть приняты во внимание статические граничные условия на остальных элементах границы (если заданы) и кинематические граничные условия.

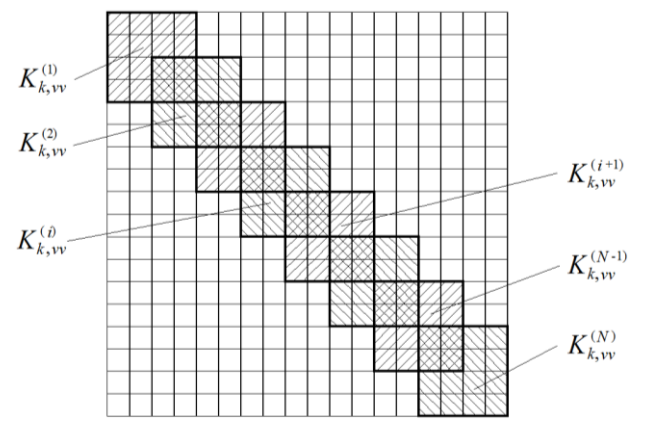

Рис. 5.4.3. Условная схема формирования глобальной матрицы *K<sup>k</sup>* ,*vv* .

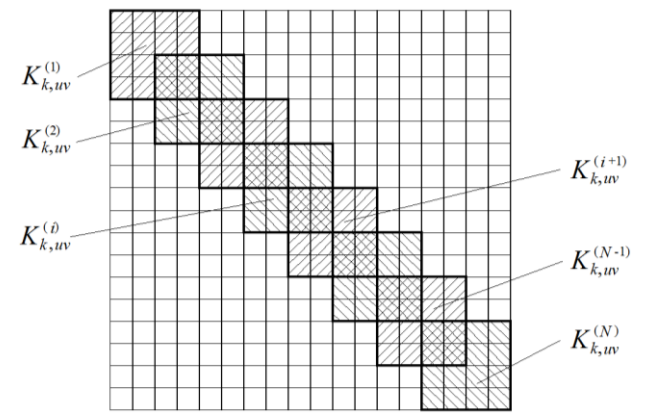

Рис. 5.4.4. Условная схема формирования глобальной матрицы *K<sup>k</sup>* ,*uv* .

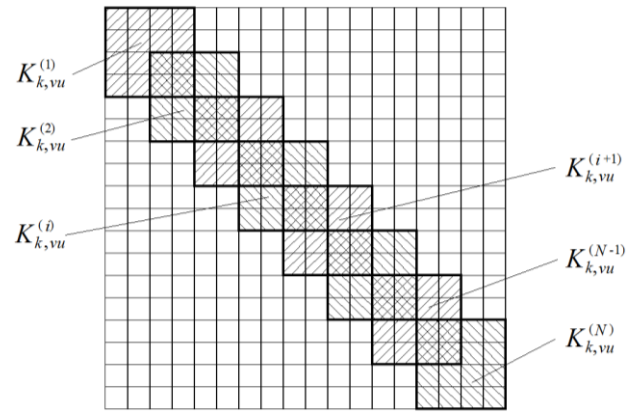

 $P$ ис. 5.4.5. Условная схема формирования глобальной матрицы  $K_{k, yu}$ .

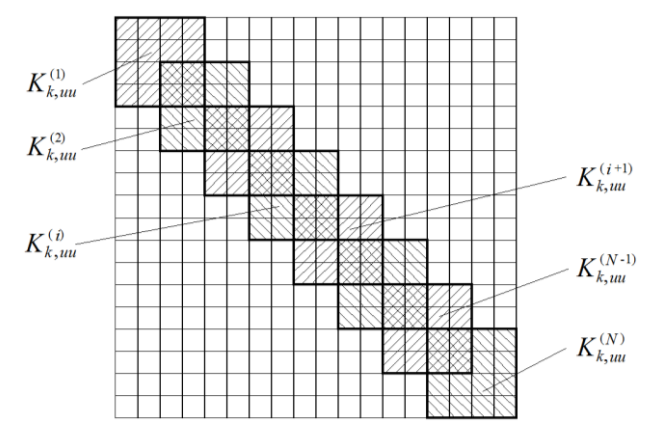

Рис. 5.4.6. Условная схема формирования глобальной матрицы *<sup>K</sup><sup>k</sup>* ,*uu* .

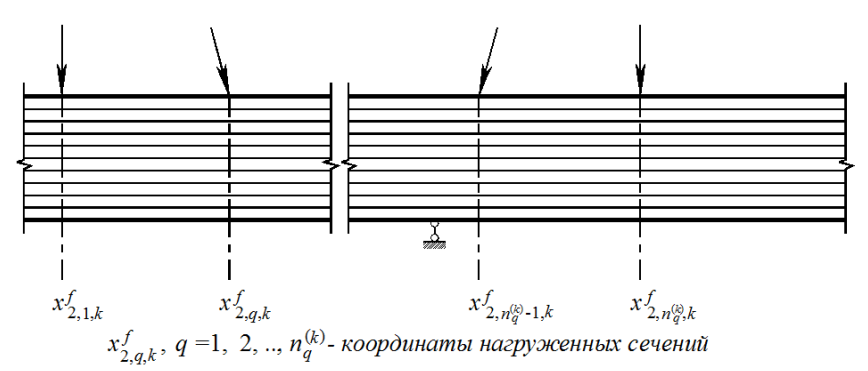

Рис. 5.4.7. Пример расположения координат нагруженных сечений.

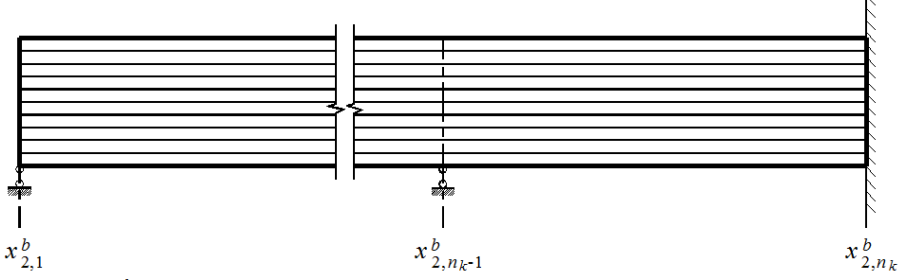

 $x_{2,k}^b$ ,  $k = 1, 2,...,n_k$  - координаты граничных поперечных сечений Рис. 5.4.8. Пример расположения координат граничных поперечных сечений.

Пусть  $x_{2,k}^b$ ,  $k = 1, 2, ..., n_k$  – координаты граничных поперечных сечений конструкции (рис. 5.4.8). Граничные условия в них записываются в виде

$$
B_{k}^{\top}\overline{U}_{k-1}(x_{2,k}^{b}-0)+B_{k}^{\top}\overline{U}_{k}(x_{2,k}^{b}+0)=\overline{g}_{k}^{\top}+\overline{g}_{k}^{\top}, k=2,...,n_{k}-1; \qquad (5.4.90)
$$

$$
B_{1}^{+}\overline{U}_{1}(x_{2,1}^{b}+0)+B_{n_{k}}^{-}\overline{U}_{n_{k}-1}(x_{2,n_{k}}^{b}-0)=\overline{g}_{1}^{+}+\overline{g}_{n_{k}}^{-}, \qquad (5.4.91)
$$

где  $B_{\iota}$ ,  $B_{\iota}$ ,  $k = 2, ..., n_{\iota} - 1$  и  $B_{\iota}$ ,  $B_{\iota}$  – заданные матрицы коэффициентов граничных условий, квадратные 4N-го порядка;  $\overline{g}_k^-, \overline{g}_k^+, k = 2, ..., n_k - 1$  и  $\overline{g}_{1}^{+}$ ,  $\overline{g}_{n}^{-}$  – заданные 4N -мерные векторы правых частей граничных условий;

$$
\overline{U}_k = \overline{U}_k(x_2) = \begin{bmatrix} (\overline{u}_k)^T & (\overline{v}_k)^T \end{bmatrix}^T, \tag{5.4.92}
$$

$$
\overline{u}_k = \overline{u}_k(x_2) = \left[ \left( \overline{u}_k^{(k,1)} \right)^T \left( \overline{u}_k^{(k,2)} \right)^T \dots \left( \overline{u}_k^{(k,N)} \right)^T \right]^T, \tag{5.4.93}
$$

$$
\overline{v}_k = \overline{v}_k(x_2) = [(\overline{v}_n^{(k,1)})^T \quad (\overline{v}_n^{(k,2)})^T \quad \dots \quad (\overline{v}_n^{(k,N)})^T]^T. \tag{5.4.94}
$$

Рассмотрим задание некоторых стандартных типов граничных условий, поперечных по отношению основному направлению в форме (5.4.90)- $(5.4.91)$  в произвольной граничной точке с координатой  $x_{2k}^b$ . Возможно три основных варианта граничной точки: 1)  $1 < k < n_{\iota}$  - промежуточная граничная точка; 2)  $k = 1 -$ крайняя левая (первая) граничная точка; 3)  $k = n_{i}$ крайняя правая (послелняя) граничная точка.

Шарнирное закрепление.

Для случая  $1 < k < n$  имеем следующие граничные условия:

$$
u_1^{(k-1)}(x_1, x_{2,k}^b - 0) = 0 \;, \quad u_2^{(k-1)}(x_1, x_{2,k}^b - 0) = 0 \;, \quad x_1 \in [0, l_1]; \tag{5.4.95}
$$

$$
u_1^{(k)}(x_1, x_{2,k}^b + 0) = 0, \quad u_2^{(k)}(x_1, x_{2,k}^b + 0) = 0, \quad x_1 \in [0, l_1]. \tag{5.4.96}
$$

На лискретно-континуальном уровне вместо (5.4.95)-(5.4.96) имеем:

$$
u_1^{(k-1,i)}(x_{2,k}^b - 0) = 0, \quad u_2^{(k-1,i)}(x_{2,k}^b - 0) = 0, \quad i = 1, 2, ..., N \tag{5.4.97}
$$

$$
u_1^{(k,i)}(x_{2,k}^b+0)=0\,,\quad u_2^{(k,i)}(x_{2,k}^b+0)=0\,,\quad i=1,2,...,N\,.
$$

Для случая  $k = 1$  имеем следующие граничные условия:

$$
u_1^{(1)}(x_1, x_{2,1}^b + 0) = 0, \quad u_2^{(1)}(x_1, x_{2,1}^b + 0) = 0, \quad x_1 \in [0, l_1].
$$
 (5.4.99)

Дискретно-континуальный аналог (5.4.99) имеет вид:

$$
u_1^{(1,i)}(x_{2,1}^b+0)=0\,,\quad u_2^{(1,i)}(x_{2,1}^b+0)=0\,,\quad i=1,2,...,N\,.
$$

Для случая  $k = n_{n}$  имеем следующие граничные условия:

$$
u_1^{(n_k-1)}(x_1, x_{2n_k}^b - 0) = 0, \quad u_2^{(n_k-1)}(x_1, x_{2n_k}^b - 0) = 0, \quad x_1 \in [0, l_1]. \tag{5.4.101}
$$

Дискретно-континуальный аналог (5.4.101) имеет вид:

$$
u_1^{(n_k-1,i)}(x_{2,n_k}^b-0)=0, \quad u_2^{(n_k-1,i)}(x_{2,n_k}^b-0)=0, \quad i=1,2,...,N. \tag{5.4.102}
$$

Условия (5.4.97)-(5.4.98), (5.4.100), (5.4.102) представимы в форме (8.1)-(8.2). Алгоритм формирования матриц  $B_{\iota}^-$  и  $B_{\iota}^+$  указан в таблицах 5.4.1 и 5.4.2 соответственно. Векторы  $\bar{g}_k^-, \bar{g}_k^+, k = 2, ..., n_k - 1$  и  $\bar{g}_1^+, \bar{g}_m^-$  задаются нулевыми, т.е.

$$
\overline{g}_k^- = 0, \quad \overline{g}_k^+ = 0, \quad k = 2, ..., n_k - 1; \quad \overline{g}_1^+ = 0, \quad \overline{g}_{n_k}^- = 0. \tag{5.4.103}
$$
  
\n*Мдеаньный контакт.*

Случаи  $k = 1$  и  $k = n_k$  здесь, очевидно, неактуальны.

Рассмотрим случай  $1 < k < n$ , причем пусть

$$
\theta_{k-i}(x_1, x_2) = 1, \ \theta_{k,i}(x_1, x_2) = 1, \ \ i = 1, 2, ..., N. \tag{5.4.104}
$$

395
Таблица 5.4.1. Алгоритм заполнения матрицы *Bk* при задании шарнирного закрепления в граничной точке (варианты граничной точки 1, 2).

| $N_2$     | Номера                      | Значение | Эквивалентное                  |
|-----------|-----------------------------|----------|--------------------------------|
| $\Pi/\Pi$ | заполняемых элементов       | элемента | Условие                        |
|           | матриц                      | матрицы  |                                |
|           | $(2i-1, 2i-1), i=1, 2, , N$ |          | $u_1^{(k,i)}(x_{2,k}^b+0)=0$ , |
|           |                             |          | $i = 1, 2, , N-1$              |
|           | $(2i, 2i), i = 1, 2, , N$   |          | $u_2^{(k,i)}(x_{2k}^b+0)=0$ ,  |
|           |                             |          | $i = 1, 2, , N-1$              |

Примечание: 1. При варианте 3 граничной точки матрица *Bk* задается нулевой. 2. Все элементы матриц  $B_k^+$  не указанные в таблице равны нулю.

Таблица 5.4.2. Алгоритм заполнения матрицы *B<sup>k</sup>* при задании шарнирного закрепления в граничной точке (варианты граничной точки 1, 3).

| $N_2$         | Номера                        | Значение | Эквивалентное                      |
|---------------|-------------------------------|----------|------------------------------------|
| $\Pi/\Pi$     | заполняемых элементов         | элемента | Условие                            |
|               | матриц                        | матрицы  |                                    |
|               | $(2(N+i)-1, 2i-1),$           |          | $u_1^{(k-1,i)}(x_{2,k}^b-0)=0$ ,   |
|               | $i = 1, 2, , N$               |          | $i = 1, 2, , N-1$                  |
| $\mathcal{D}$ | $(2(N+i), 2i), i = 1, 2, , N$ |          | $u_{2}^{(k-1,i)}(x_{2,k}^b-0)=0$ , |
|               |                               |          | $i = 1, 2, , N-1$                  |

Примечание: 1. При варианте 2 граничной точки матрица *Bk* задается нулевой.

2. Все элементы матриц *B<sup>k</sup>* не указанные в таблице равны нулю.

Для случая  $1 < k < n_{k}$  имеем следующие граничные условия:

$$
u_1^{(k)}(x_1, x_{2,k}^b + 0) - u_1^{(k-1)}(x_1, x_{2,k}^b - 0) = 0, \quad x_1 \in [0, l_1];
$$
\n(5.4.105)

$$
u_2^{(k)}(x_1, x_{2,k}^b + 0) - u_2^{(k-1)}(x_1, x_{2,k}^b - 0) = 0, \quad x_1 \in [0, l_1];
$$
\n(5.4.106)

$$
\mu_{k} \cdot ( [\partial_{1} u_{2}^{(k)}](x_{1}, x_{2,k}^{b} + 0) + \nu_{1}^{(k)}(x_{1}, x_{2,k}^{b} + 0)) - \n- \mu_{k-1} \cdot ( [\partial_{1} u_{2}^{(k-1)}](x_{1}, x_{2,k}^{b} - 0) + \nu_{1}^{(k-1)}(x_{1}, x_{2,k}^{b} - 0)) = 0, \quad x_{1} \in [0, l_{1}];
$$
\n(5.4.107)

$$
\lambda_{k}[\partial_{1}u_{1}^{(k)}](x_{1}, x_{2,k}^{b} + 0) + (\lambda_{k} + 2\mu_{k})v_{2}^{(k)}(x_{1}, x_{2,k}^{b} + 0) -
$$
  
\n
$$
- \lambda_{k-1}[\partial_{1}u_{1}^{(k-1)}](x_{1}, x_{2,k}^{b} - 0) - (\lambda_{k-1} + 2\mu_{k-1})v_{2}^{(k-1)}(x_{1}, x_{2,k}^{b} - 0) = 0, \quad x_{1} \in [0, l_{1}].
$$
\n(5.4.108)

Дискретно-континуальный аналог (5.4.105)-(5.4.108) имеет вид:

$$
u_1^{(k,i)}(x_{2,k}^b+0) - u_1^{(k-1,i)}(x_{2,k}^b-0) = 0, \quad i = 1, 2, ..., N-1; \tag{5.4.109}
$$

$$
u_2^{(k,i)}(x_{2,k}^b + 0) - u_2^{(k-1,i)}(x_{2,k}^b - 0) = 0, \quad i = 1, 2, ..., N-1; \tag{5.4.110}
$$

$$
[\sigma_{1,2}^{(k)}]^{(i)}(x_{2,k}^b+0)-[\sigma_{1,2}^{(k-1)}]^{(i)}(x_{2,k}^b-0)=0, \quad i=1,2,...,N-1; \quad (5.4.111)
$$

$$
[\sigma_{2,2}^{(k)}]^{(i)}(x_{2,k}^b+0)-[\sigma_{2,2}^{(k-1)}]^{(i)}(x_{2,k}^b-0)=0, \ \ i=1,2,...,N-1; \qquad (5.4.112)
$$

После записи граничных условий в виде (5.4.109)-(5.4.122), переписываем их в форме (5.4.90)-(5.4.91), используя при этом формулы (5.4.33) и (5.4.370). Алгоритм формирования матриц  $B_k^+$  и  $B_k^-$ , учитывающих приведенные выше соотношения, описан в таблицах 5.4.3 и 5.4.4 соответственно.

| N <sub>2</sub> | Номера                                   | Значение элемента                                                                        | Соответ-                   |
|----------------|------------------------------------------|------------------------------------------------------------------------------------------|----------------------------|
| $\Pi/\Pi$      | заполняемых элементов                    | матрицы                                                                                  | ствующее                   |
|                | матриц                                   |                                                                                          | условие                    |
| 1              | 2                                        | 3                                                                                        | 4                          |
| $\mathbf{1}$   | $(i, 2i-1), i = 1, 2, , N$               | $\mathbf{1}$                                                                             | (5.4.109)                  |
| $\overline{2}$ | $(N+i, 2i), i = 1, 2, , N$               | $\mathbf{1}$                                                                             | (5.4.110)                  |
| 3              | $(2N+1, 2)$                              |                                                                                          |                            |
| $\overline{4}$ | $(2N+1, 4)$                              | $\frac{\mu_{k,1}}{\mu_{k,1}} \frac{1}{h_1} N_1'(0)$<br>$\mu_{k,1} \frac{1}{h_1} N_2'(0)$ | (5.4.111)<br>$i=1$         |
| $\overline{5}$ | $(2N+1, 2N+1)$                           | $\mu_{k_1}$                                                                              |                            |
| 6              | $(2N+i, 2(i-1))$ ,<br>$i = 2, 3, , N-1$  | $\frac{1}{2}\mu_{k,i-1}\frac{1}{h_{k,i}}N_1'(1)$                                         |                            |
| $\overline{7}$ | $(2N+i, 2i)$ ,<br>$i = 2, 3, , N-1$      | $\frac{1}{2} \frac{\mu_{k,i-1}}{h_{i-1}} N_2'(1) + \frac{\mu_{k,i}}{h_i} N_1'(0)$        | (5.4.111)<br>$i = 2, 3, ,$ |
| 8              | $(2N+i, 2(i+1)).$<br>$i = 2, 3, , N-1$   | $\frac{1}{2}\mu_{k,i} \frac{1}{h}N'_{2}(0)$                                              | $N-1$                      |
| 9              | $(2N+i, 2(N+i)-1),$<br>$i = 2, 3, , N-1$ | $\frac{1}{2}(\mu_{k,i-1} + \mu_{k,i})$                                                   |                            |
| 10             | $(3N, 2N-2)$                             | $\mu_{k,N-1} \frac{1}{h_{N-1}} N'_1(1)$                                                  |                            |
| 11             | (3N, 2N)                                 | $\mu_{k,N-1} \frac{1}{h_{k+1}} N_2'(1)$                                                  | (5.4.111)<br>$i = N$       |
| 12             | $(3N, 4N-1)$                             | $\mu_{k,N-1}$                                                                            |                            |
| 13             | $(3N + 1, 1)$                            | $\lambda_{k,1} \frac{1}{h} N_1'(0)$                                                      |                            |
| 14             | $(3N+1, 3)$                              | $\lambda_{k,1} \frac{1}{h} N_2'(0)$                                                      | (5.4.112)<br>$i=1$         |
| 15             | $(3N+1, 2N+1)$                           | $\lambda_{k_1} + 2\mu_{k_1}$                                                             |                            |

<u>Таблица 5.4.3.</u> Алгоритм заполнения матрицы  $B_i^*$  при задании идеального контакта в точке  $x_{2k}^b$ ,  $1 < k < n_k$  при условии (5.4.104).

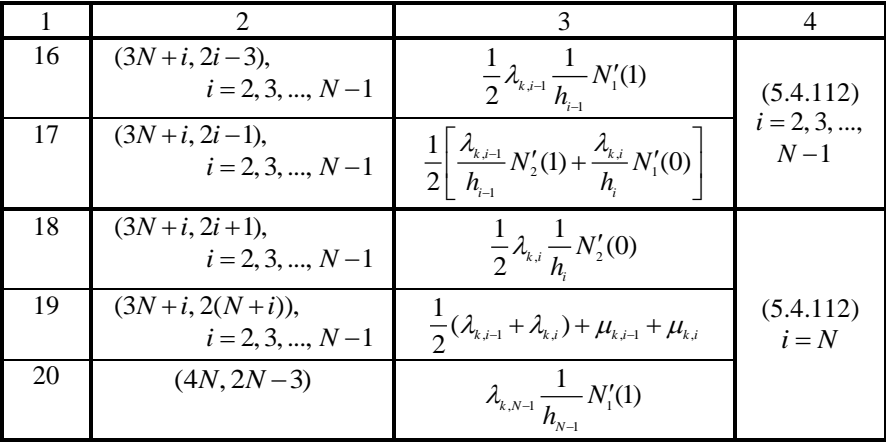

Примечание: Все элементы матрицы  $B_k^+$  не указанные в таблице равны нулю.

<u>Таблица 5.4.4.</u> Алгоритм заполнения матрицы  $B_k^-$  при задании идеального контакта в точке  $x_{2,k}^b$ ,  $1 < k < n_k$  при условии (5.4.104).

| $N_2$                    | Номера                                    | Значение элемента                                                                                | Соответ-                       |
|--------------------------|-------------------------------------------|--------------------------------------------------------------------------------------------------|--------------------------------|
| $\Pi/\Pi$                | заполняемых элементов                     | матрицы                                                                                          | ствующее                       |
|                          | матриц                                    |                                                                                                  | условие                        |
| 1                        | $\mathcal{D}_{\cdot}$                     | 3                                                                                                | 4                              |
| 1                        | $(i, 2i-1), i = 1, 2, , N$                |                                                                                                  | (5.4.109)                      |
| 2                        | $(N+i, 2i), i = 1, 2, , N$                |                                                                                                  | (5.4.110)                      |
| 3                        | $(2N+1, 2)$                               | $-\mu_{k-1,1}\frac{1}{h_{1}}N'_{1}(0)$                                                           |                                |
| $\overline{\mathcal{A}}$ | $(2N+1, 4)$                               | $-\mu_{k-1,1}\frac{1}{h}N'_{2}(0)$                                                               | (5.4.111)<br>$i=1$             |
| 5                        | $(2N+1, 2N+1)$                            | $-\mu_{_{k-1,1}}$                                                                                |                                |
| 6                        | $(2N+i, 2(i-1))$ ,<br>$i = 2, 3, , N-1$   | $-\frac{1}{2}\mu_{k-1,i-1}\frac{1}{h}N_1'(1)$                                                    |                                |
| 7                        | $(2N+i, 2i)$ ,<br>$i = 2, 3, , N-1$       | $-\frac{1}{2}\left[\frac{\mu_{k-1,i-1}}{h_{i-1}}N_2'(1)+\frac{\mu_{k-1,i}}{h_{i}}N_1'(0)\right]$ | (5.4.111)<br>$i = 2, 3, \dots$ |
| 8                        | $(2N+i, 2(i+1)).$<br>$i = 2, 3, , N-1$    | $-\frac{1}{2}\mu_{k-1,i} \frac{1}{h}N'_{2}(0)$                                                   | $N-1$                          |
| 9                        | $(2N+i, 2(N+i)-1)$ ,<br>$i = 2, 3, , N-1$ | $-\frac{1}{2}(\mu_{k-l,i-1}+\mu_{k-l,i})$                                                        |                                |
| 10                       | $(3N, 2N-2)$                              | $-\mu_{k-1,N-1}\frac{1}{h_{N-1}}N_1'(1)$                                                         | (5.4.111)<br>$i = N$           |

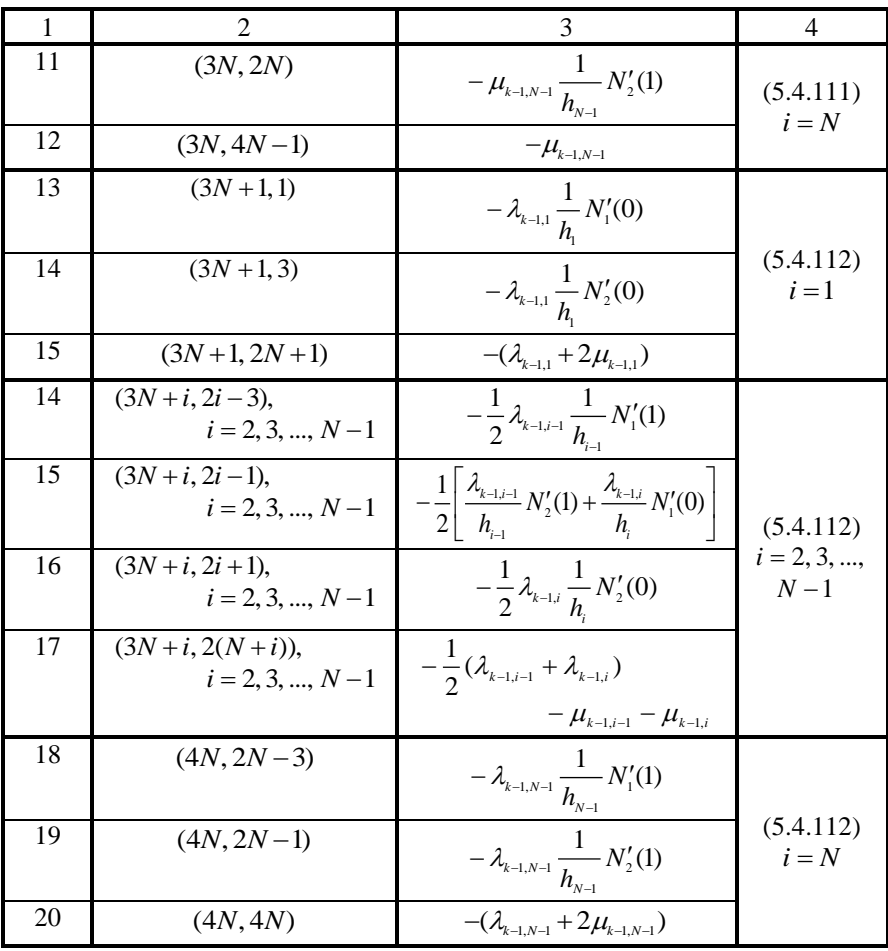

Примечание: Все элементы матрицы  $B_k^-$  не указанные в таблице равны нулю.

Векторы  $\bar{g}_k^-, \bar{g}_k^+, k = 2, ..., n_k - 1$  задаются нулевыми, т.е. определяются формулой (5.4.103).

Свободный край.

Рассмотрим ниже два наиболее характерных частных случая.

При  $k = 1$  имеем следующие граничные условия:

$$
\mu_1 \cdot ([\partial_1 u_2^{(1)}](x_1, x_{2,1}^b + 0) + \nu_1^{(1)}(x_1, x_{2,1}^b + 0)) = 0, \quad x_1 \in [0, l_1]; \tag{5.4.113}
$$

$$
\lambda_1[\partial_1 u_1^{(1)}](x_1, x_{2,1}^b + 0) + (\lambda_1 + 2\mu_1)v_2^{(1)}(x_1, x_{2,1}^b + 0) = 0, \quad x_1 \in [0, l_1].
$$
 (5.4.114)  
Дискретно-континуальный аналог (5.4.113)-(5.4.114) *имеет вид:*

$$
[\sigma_{1,2}^{(1)}]^{(i)}(x_{2,1}^b+0)=0, \quad i=1,2,...,N-1; \tag{5.4.115}
$$

$$
[\sigma_{2,2}^{(1)}]^{(i)}(x_{2,1}^b+0) = 0, \quad i = 1, 2, ..., N-1.
$$
 (5.4.116)

При  $k = n_k$  имеем следующие граничные условия:

$$
\mu_{n_{k-1}} \cdot (\lbrack \partial_1 u_2^{(n_{k-1})} \rbrack (x_1, x_{2, n_k}^b - 0) + v_1^{(n_{k-1})} (x_1, x_{2, n_k}^b - 0)) = 0, \quad x_1 \in [0, l_1]; \quad (5.4.117)
$$
\n
$$
\lambda_{n_{k-1}} [\partial_1 u_1^{(n_{k-1})} \rbrack (x_1, x_{2, n_k}^b - 0) + (\lambda_{n_{k-1}} + 2\mu_{n_{k-1}}) v_2^{(n_{k-1})} (x_1, x_{2, n_k}^b - 0) = 0, \quad x_1 \in [0, l_1]. \quad (5.4.118)
$$

Дискретно-континуальный аналог (5.4.117)-(5.4.118) имеет вид:

$$
[\sigma_{1,2}^{(n_k-1)}]^{(i)}(x_{2,n_k}^b-0)=0, \quad i=1,2,...,N-1;
$$
 (5.4.119)

$$
[\sigma_{2,2}^{(n_k-1)}]^{(i)}(x_{2,n_k}^b-0)=0, \quad i=1,2,...,N-1.
$$
 (5.4.120)

После записи граничных условий в виде (5.4.115)-(5.4.116) и (5.4.119)-(5.4.120), представляем их в форме (5.4.90)-(5.4.91), используя формулы (5.4.33) и (5.4.37). Алгоритм формирования соответствующих матриц  $B_i^+$  и  $B_{n}^{-}$ , учитывающих приведенные выше соотношения, описан в таблицах  $5.45 \text{ u} 5.46$ 

<u>Таблица 5.4.5.</u> Алгоритм заполнения матрицы  $B_i^+$  при задании свободного края в граничной точке  $x_{2,1}^b = 0$ .

| N <sub>2</sub> | Номера                                   | Значение элемента                                                                                | Эквива-                    |
|----------------|------------------------------------------|--------------------------------------------------------------------------------------------------|----------------------------|
| $\Pi/\Pi$      | заполняемых элементов                    | матрицы                                                                                          | лентное                    |
|                | матриц                                   |                                                                                                  | условие                    |
| 1              | 2                                        | 3                                                                                                | 4                          |
| 1              | (1,2)                                    | $\mu_{1,1} \frac{1}{h_1} N_1'(0)$<br>$\mu_{1,1} \frac{1}{h_1} N_2'(0)$                           |                            |
| $\overline{2}$ | (1,4)                                    |                                                                                                  | (5.4.115)<br>$i=1$         |
| 3              | $(1, 2N + 1)$                            | $\mu_{\scriptscriptstyle\rm L1}$                                                                 |                            |
| $\overline{4}$ | $(i, 2(i-1)),$<br>$i = 2, 3, , N - 1$    | $\frac{1}{2}\mu_{1,i-1}\frac{1}{h_{1,i}}N_1'(1)$                                                 |                            |
| 5              | $(i, 2i), i = 2, 3, , N-1$               | $\frac{1}{2} \left  \frac{\mu_{1,i-1}}{h_{i-1}} N_2'(1) + \frac{\mu_{1,i}}{h_i} N_1'(0) \right $ | (5.4.115)<br>$i = 2, 3, ,$ |
| 6              | $(i, 2(i+1)),$<br>$i = 2, 3, , N-1$      | $\frac{1}{2}\mu_{1,i} \frac{1}{h_i}N_2(0)$                                                       | $N-1$                      |
| 7              | $(i, 2(N+i)-1)$ ,<br>$i = 2, 3, , N - 1$ | $\frac{1}{2}(\mu_{1,i-1}+\mu_{1,i})$                                                             |                            |
| 8              | $(N, 2N - 2)$                            | $\mu_{1,N-1} \frac{1}{h} N_1'(1)$                                                                |                            |
| 9              | (N, 2N)                                  | $\mu_{1,N-1} \frac{1}{h_{N-1}} N_2(1)$                                                           | (5.4.115)<br>$i = N$       |
| 10             | $(N, 4N-1)$                              | $\mu_{N-1}$                                                                                      |                            |

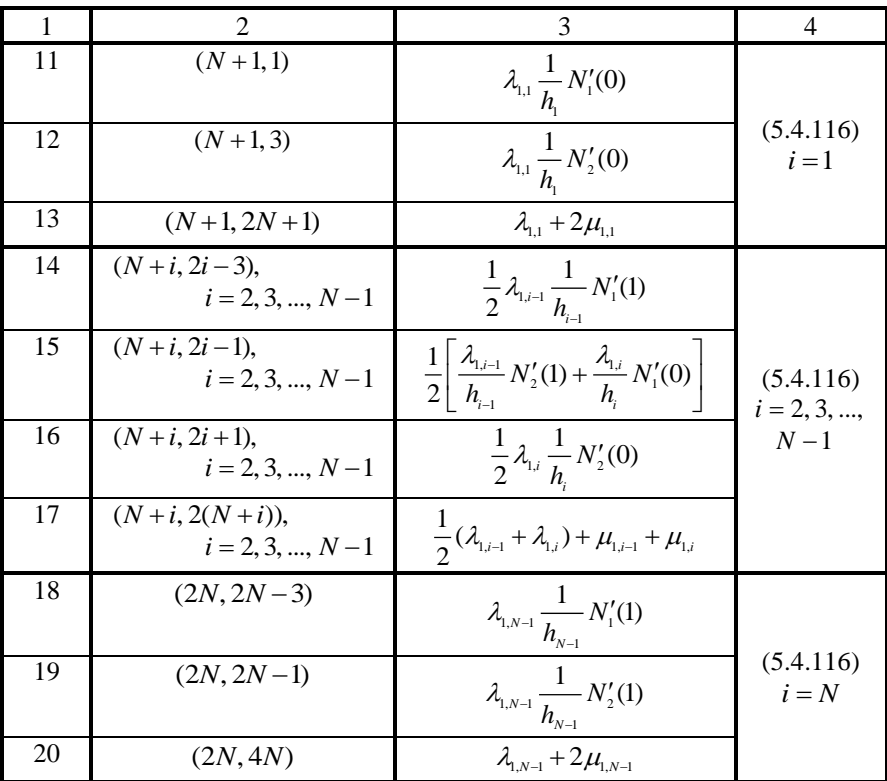

Примечание: Все элементы матрицы  $B_1^+$  не указанные в таблице равны нулю.

<u>Таблица 5.4.6.</u> Алгоритм заполнения матрицы  $B_{n_k}^-$  при задании свободного края в граничной точке  $x_{2,n_k}^b = l_2$ .

| $N_2$          | Номера                                 | Значение элемента                                | Эквива-                             |
|----------------|----------------------------------------|--------------------------------------------------|-------------------------------------|
| $\Pi/\Pi$      | заполняемых элементов                  | матрицы                                          | лентное                             |
|                | матриц                                 |                                                  | условие                             |
|                | 2                                      | 3                                                | 4                                   |
|                | $(2N+1, 2)$                            | $\mu_{1,1} \frac{1}{h_1} N_1'(0)$                |                                     |
| $\mathfrak{D}$ | $(2N+1, 4)$                            | $\mu_{1,1} \frac{1}{h} N_2'(0)$                  | (5.4.119)<br>$i=1$                  |
| 3              | $(2N+1, 2N+1)$                         | $\mu_{11}$                                       |                                     |
| $\overline{4}$ | $(2N+i, 2(i-1)),$<br>$i = 2, 3, , N-1$ | $\frac{1}{2}\mu_{1,i-1}\frac{1}{h_{i-1}}N_1'(1)$ | (5.4.119)<br>$i = 2, 3, ,$<br>$N-1$ |

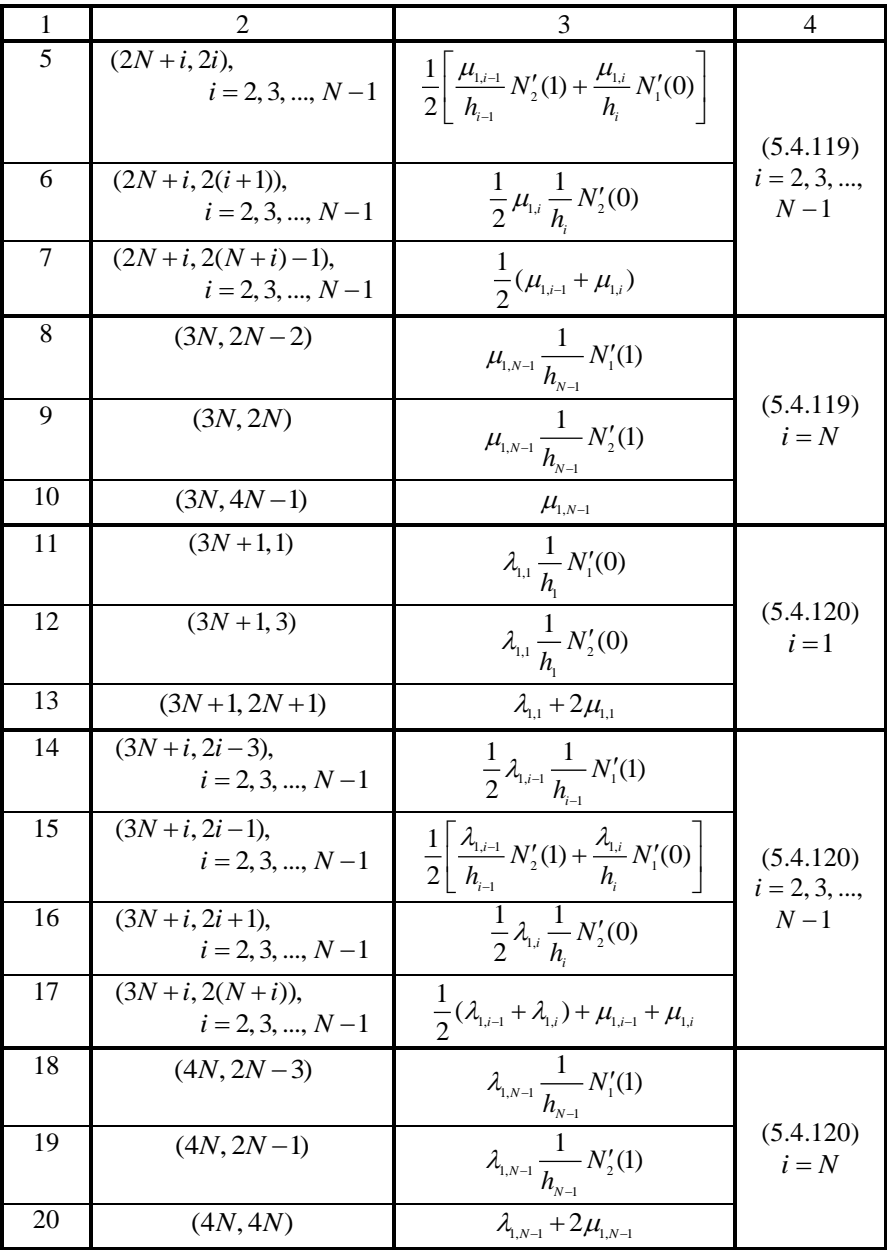

Примечание: Все элементы матрицы  $B_{n_k}^-$  не указанные в таблице равны нулю.

Векторы  $\overline{g}_1^+$ ,  $\overline{g}_{n_k}^-$  задаются нулевыми, т.е. определяются приведенной ранее формулой (5.4.103).

О задании граничных условий в объекте с «пустотами».

Выше были рассмотрены алгоритмы задания граничных условий в виде шарнирного закрепления, идеального контакта и свободного края, при этом всюду полагалось, что в рассматриваемом объекте отсутствуют «пустоты», т.е. выполняется условие:

$$
\theta_{k-1,i} = 1, \quad \theta_{k,i} = 1, \quad i = 1, 2, ..., N, \quad k = 1, 2, ..., n_k. \tag{5.4.121}
$$

Вместе с тем, очевидно, что в рассматриваемой конструкции могут иметься пустоты. Рассмотрим, например, случай, изображенный на рис. 5.4.9. Заштрихованная область злесь условно показывает материал конструкции, а незаштрихованная - «пустоты».

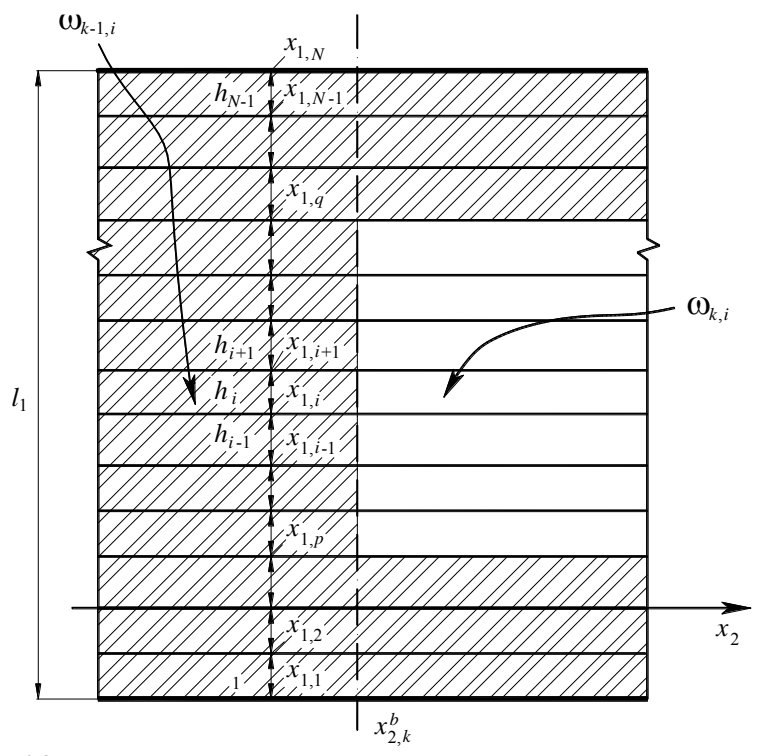

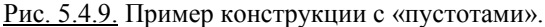

В данном случае для узлов с номерами  $i = 1, 2, ..., p$  и  $i = q, q + 1, ..., N$ следует задать условия идеального контакта, тогда как для узлов с номерами  $i = p + 1$ ,  $p + 2$ , ...,  $q - 1$  – условия свободного края.

## 5.4.9. Формирование разрешающей многоточечной краевой залачи. Итак. согласно (5.4.83)-(5.4.85) континуальной постановке соответствует дискретно-континуальная постановка в виде систем обыкновенных дифференциальных уравнений:

$$
\begin{cases} \overline{u}_{k}^{\prime} = \overline{v}_{k} \\ K_{k,w} \overline{v}_{k}^{\prime} = K_{k,u} \overline{u}_{k} + \widetilde{K}_{k,w} \overline{v}_{k} - \overline{R}_{k,u}, \end{cases} k = 1, ..., n_{k} - 1, \qquad (5.4.122)
$$

гле

$$
\widetilde{K}_{kuv} = K_{kuv} - \widetilde{K}_{kvu}; \quad K_{kvu} = K_{kuv}^*.
$$
\n(5.4.123)

Системы (5.4.122) могут быть записаны иначе в более удобной форме

$$
\begin{bmatrix} \overline{u}_{k}^{\prime} \\ \overline{v}_{k}^{\prime} \end{bmatrix} = \begin{bmatrix} 0 & E \\ K_{k,\nu}^{-1} K_{k,\nu} & K_{k,\nu}^{-1} \widetilde{K}_{k,\nu} \end{bmatrix} \begin{bmatrix} \overline{u}_{k} \\ \overline{v}_{k} \end{bmatrix} - \begin{bmatrix} 0 \\ K_{k,\nu}^{-1} \overline{R}_{k,\nu} \end{bmatrix}, \quad k = 1, ..., n_{k} - 1. \quad (5.4.124)
$$

Вводя обозначения

$$
A_{k} = \begin{bmatrix} 0 & E \\ K_{k,v}^{-1} K_{k,u} & K_{k,v}^{-1} \widetilde{K}_{k,u} \end{bmatrix}; \quad \overline{\widetilde{R}}_{k} = \overline{\widetilde{R}}_{k}(x_{2}) = -\begin{bmatrix} 0 \\ K_{k,v}^{-1} \overline{R}_{k,u} \end{bmatrix}; \quad \overline{U}_{k}' = \partial_{2} \overline{U}_{k} \quad (5.4.125)
$$

и рассматривая соотношения (5.4.124) совместно с граничными условиями (5.4.90)-(5.4.91), заключаем, что расчет конструкции в рамках ДКМКЭ сводится к решению набора многоточечных краевых задач для систем 4N обыкновенных дифференциальных уравнений первого порядка:

$$
\begin{cases}\n\overline{U}_{k}'(x_{2}) = A_{k}\overline{U}_{k}(x_{2}) + \widetilde{R}_{k}(x_{2}), & k = 1, 2, ..., n_{k} - 1 \\
B_{k}\overline{U}_{k-1}(x_{2,k}^{b} - 0) + B_{k}^{+}\overline{U}_{k}(x_{2,k}^{b} + 0) = \overline{g}_{k}^{-} + \overline{g}_{k}^{+}, & k = 2, ..., n_{k} - 1 \\
B_{1}^{+}\overline{U}_{1}(x_{2,1}^{b} + 0) + B_{n_{k}}^{-}\overline{U}_{n_{k-1}}(x_{2,n_{k}}^{b} - 0) = \overline{g}_{1}^{+} + \overline{g}_{n_{k}}^{-}.\n\end{cases}
$$
\n(5.4.126)

## 5.4.10. Об учете упругоподатливых опор

Пусть  $C_{i,j}$  – матрица характеристик упругоподатливых опор для *i*-го узла модели на подобласти  $\Omega_{\mu}$ ,

$$
C_{k,i} = diag\{c_{1,k,i}, c_{2,k,i}\}.
$$
\n(5.4.127)

Глобальная матрица  $C_i^G$  характеристик упругоподатливых опор всей элементной модели на подобласти  $\Omega$ , и модифицированная матрица коэффициентов разрешающей многоточечной краевой задачи формируются следующим образом:

$$
C_{k}^{G} = \begin{bmatrix} C_{k,1} & & & \\ & C_{k,2} & & \\ & & \ddots & \\ & & & C_{k,N} \end{bmatrix}; \quad A_{k} = \begin{bmatrix} 0 & & E \\ K_{k,\nu}^{-1}(K_{k,\mu\mu} + C_{k}^{G}) & K_{k,\nu}^{-1}\widetilde{K}_{k,\mu\nu} \end{bmatrix}. \quad (5.4.128)
$$

## 5.4.11. Учет граничных условий вдоль основного направления. Залание станлартных типов граничных условий

Опишем вопросы учета граничных условий влоль основного направления с позиций указания корректировок, которые вносятся в постановку (5.4.126). Описание будем вести на примерах простейших типовых случаев: шарнирное закрепление и свободный край. Пусть для определенности граничные условия вдоль основного направления задаются по «продольному» сечению конструкции  $x_1 = x_{1,1}$  (рис. 5.4.1), причем пусть  $x_{2,k}^b < x_2 < x_{2,k+1}^b$ .

Свободный край. Имеем континуальные граничные условия:

$$
[\sigma_{1,1}^{(k)}]^{(i)}(x_2) = 0; \quad [\sigma_{1,2}^{(k)}]^{(i)}(x_2) = 0. \tag{5.4.129}
$$

Данный тип граничных условий вдоль основного направления является простейшим с точки зрения учета, а именно, никаких молификаций в постановку (5.4.126) вносить не требуется, такие граничные условия влоль основного направления будут учтены автоматически.

Шарнирное закрепление. Континуальные граничные условия, очевидно, записываются в виде:

$$
u_1^{(k,1)}(x_2) = 0; \quad u_2^{(k,1)}(x_2) = 0. \tag{5.4.130}
$$

В данном случае вместо (5.4.126) следует использовать постановку

$$
\overline{U}'_k(x_2) = \chi_k A_k \overline{U}_k(x_2) + \widetilde{R}_k(x_2), \quad k = 1, 2, ..., n_k - 1
$$
\n
$$
B_k \overline{U}_{k-1}(x_{2,k}^b - 0) + B_k^* \overline{U}_k(x_{2,k}^b + 0) = \overline{g}_k^- + \overline{g}_k^+, \quad k = 2, ..., n_k - 1
$$
\n
$$
B_1^* \overline{U}_1(x_{2,1}^b + 0) + B_{n_k}^- \overline{U}_{n_{k-1}}(x_{2,n_k}^b - 0) = \overline{g}_1^* + \overline{g}_{n_k}^-,
$$
\n(5.4.131)

где  $\chi_{k}$  – матрица 4N -го порядка, элементы которой определяются по слелующей формуле:

$$
(\chi_k)_{i,j} = \delta_{i,j} - \delta_{i,1} - \delta_{i,2}, \quad i = 1, 2, ..., 4N, \quad j = 1, 2, ..., 4N. \tag{5.4.132}
$$

Кроме того, из соображений совместности неизвестных при задании граничных условий в сечениях, поперечных по отношению к основному направлению следует положить перемещения узла 1 равными нулю, т.е.

$$
u_1^{(k,1)}(x_{2,k}^b) = u_1^{(k,1)}(x_{2,k+1}^b) = 0 \; ; \quad u_2^{(k,1)}(x_{2,k}^b) = u_2^{(k,1)}(x_{2,k+1}^b) = 0 \; . \tag{5.4.133}
$$

## 5.4.12. Переход к набору многоточечных краевых задач с блочнодиагональными матрицами коэффициентов

Матрицы коэффициентов  $A_k$ ,  $k = 1, ..., n_k - 1$  можно привести к блочнодиагональному виду, выполнив следующую перестановку неизвестных:

$$
\overline{U}_{k} = \begin{vmatrix} u_{1}^{(k,1)} \\ u_{2}^{(k,2)} \\ u_{2}^{(k,3)} \\ \vdots \\ u_{k}^{(k,N)} \\ v_{1}^{(k,1)} \\ v_{2}^{(k,2)} \\ \vdots \\ v_{k}^{(k,N)} \\ v_{2}^{(k,N)} \\ \vdots \\ v_{1}^{(k,N)} \\ v_{1}^{(k,N)} \\ \vdots \\ v_{k}^{(k,N)} \\ v_{1}^{(k,N)} \\ \vdots \\ v_{k}^{(k,N)} \\ v_{2}^{(k,N)} \\ \vdots \\ v_{k}^{(k,N)} \\ v_{2}^{(k,N)} \\ \vdots \\ v_{k}^{(k,N)} \\ v_{2}^{(k,N)} \\ \vdots \\ v_{k}^{(k,N)} \\ v_{2}^{(k,N)} \\ \vdots \\ v_{k}^{(k,N)} \\ v_{2}^{(k,N)} \\ \vdots \\ v_{k}^{(k,N)} \\ v_{2}^{(k,N)} \\ \vdots \\ v_{k}^{(k,N)} \\ v_{2}^{(k,N)} \\ \vdots \\ v_{k}^{(k,N)} \\ v_{2}^{(k,N)} \\ \vdots \\ v_{k}^{(k,N)} \\ \vdots \\ v_{k}^{(k,N)} \\ \vdots \\ v_{
$$

Тогла преобразованный набор многоточечных краевых залач имеет вид:

$$
\begin{cases}\n\overline{\widetilde{U}}_{k}^{\prime}(x_{2}) = \widetilde{A}_{k}\overline{\widetilde{U}}_{k}(x_{2}) + \frac{\overline{\widetilde{R}}_{k}}{\widetilde{R}}(x_{2}), & k = 1, 2, ..., n_{k} - 1 \\
\widetilde{B}_{k}^{\prime}\overline{\widetilde{U}}_{k-1}(x_{2,k}^{b} - 0) + \widetilde{B}_{k}^{\prime}\overline{\widetilde{U}}_{k}(x_{2,k}^{b} + 0) = \overline{\widetilde{g}}_{k}^{\prime} + \overline{\widetilde{g}}_{k}^{\prime}, & k = 2, ..., n_{k} - 1, \quad (5.4.134) \\
\widetilde{B}_{1}^{\prime}\overline{\widetilde{U}}_{1}(x_{2,1}^{b} + 0) + \widetilde{B}_{n_{k}}^{\prime}\overline{\widetilde{U}}_{n_{k}-1}(x_{2,n_{k}}^{b} - 0) = \overline{\widetilde{g}}_{1}^{\prime} + \overline{\widetilde{g}}_{n_{k}}^{\prime},\n\end{cases}
$$

$$
\text{rge} \quad \widetilde{A}_k = I_{\mathcal{G}}^T A_k I_{\mathcal{G}}, \quad \widetilde{\widetilde{R}}_k(x_2) = I_{\mathcal{G}} \overline{\widetilde{R}}_k(x_2), \quad \widetilde{\widetilde{U}}_k(x_2) = I_{\mathcal{G}}^T \overline{U}_k(x_2), \quad k = 1, \dots, n_k - 1; \tag{5.4.135}
$$

$$
\widetilde{B}_{k}^- = I_{\mathcal{G}}^T \widetilde{B}_{k}^- I_{\mathcal{G}}, \quad \widetilde{B}_{k}^+ = I_{\mathcal{G}}^T \widetilde{B}_{k}^+ I_{\mathcal{G}}, \quad \overline{\widetilde{g}}_{k}^- = I_{\mathcal{G}}^T \overline{g}_{k}^- , \quad \overline{\widetilde{g}}_{k}^+ = I_{\mathcal{G}}^T \overline{g}_{k}^+ , \quad k = 2, ..., n_k - 1 \; ; \; (5.4.136)
$$

$$
\widetilde{B}_{1}^{+} = I_{G}^{T} \widetilde{B}_{1}^{+} I_{G}, \quad \widetilde{B}_{n_{k}}^{-} = I_{G}^{T} \widetilde{B}_{n_{k}}^{-} I_{G}, \quad \overline{\widetilde{g}}_{1}^{+} = I_{G}^{T} \overline{g}_{1}^{+}, \quad \overline{\widetilde{g}}_{n_{k}}^{-} = I_{G}^{T} \overline{g}_{n_{k}}^{-};
$$
\n(5.4.137)

 $I_{\rm \scriptscriptstyle G}$  – матрица перестановок с элементами определяемыми по таблице 5.4.7.

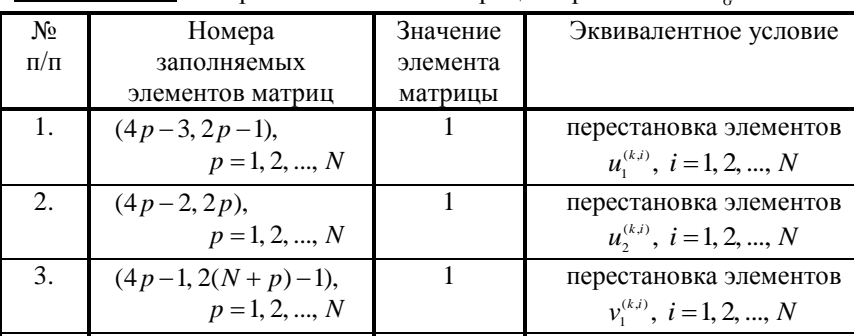

Таблица 5.4.7. Алгоритм заполнения матрицы перестановок  $I_{\alpha}$ .

4.  $(p, 2(N + p)),$ <br>  $p = 1, 2, ..., N$ <br>
Примечание: Все элементы матрицы  $I_{G}$  не указанные в таблице равны нулю.

Матрицы коэффициентов  $\tilde{A}_k$ ,  $k = 1, ..., n_k - 1$  в системах (5.4.134) по аналогии с матрицами жесткости в традиционном МКЭ имеют блочнодиагональную структуру.

Корректное аналитическое решение многоточечных краевых залач для систем обыкновенных дифференциальных уравнений производится по методу, описанному далее в настоящей Главе. После определения узловых перемещений и их производных по переменной  $x$ , по формулам (5.4.45)-(5.4.50) вычисляются деформации и напряжения.

## § 5.5. Задача трехмерной изотропной теории упругости

Будем рассматривать ниже задачу статического расчета трехмерной конструкции с кусочно-постоянными физико-геометрическими характеристиками по одному из направлений.

#### $5.5.1.$ Дискретно-континуальная аппроксимирующая модель конструкции. Лискретно-континуальный конечный элемент (ДККЭ)

Для постановки и решения рассматриваемой краевой задачи каждая исходная подобласть  $\Omega_{k}$  ( $k = 1, ..., n_{k} - 1$ ) с поперечным (по отношению к основному направлению) сечением  $S_{0}^{(k)}$  окаймляется соответствующей расширенной  $\omega$ . Каждая расширенная область  $\omega$ , выбирается стандартной, в виде параллелепипеда. Принимается дискретно-континуальная модель следующего типа: по основному направлению (вдоль оси  $Ox_1$ ) решается континуальная задача, а по другим направлениям (вдоль осей  $Ox_1$  и  $Ox_2$ ) производится конечноэлементная аппроксимация. Аппроксимация поперечного по отношению к основному направлению сечения стандартной области состоит в залании сетки, топологически эквивалентной прямоугольной так, чтобы она как можно лучше соответствовала очертаниям поперечного сечения конструкции (рис. 5.5.1). Понятие топологической эквивалентности в данном случае означает, что она может быть получена из прямоугольной сетки в результате некоторой невырожденной деформации ячеек последней без их «перекручивания». Выбор такого класса сеток, с одной стороны, дает возможность аппроксимировать большое количество разнообразных конструкций, а с другой - позволяет использовать простую регулярную нумерацию узлов, что приводит в дальнейшем к удобным математическим формулам, эффективным вычислительным схемам и алгоритмам, а также существенно упрощает сбор исходной информации и вывод результатов. Переход к прямоугольной сетке с единичным шагом легко осуществляется локальной заменой координат внутри сеточной ячейки. При «выпрямлении» сетки общий вид уравнений сохраняется - меняются лишь элементы матрицы коэффициентов исходной системы. Во многих случаях эффективно непосредственное применение прямоугольных сеток, поскольку это значительно упрощает и ускоряет алгоритмы, а следовательно, позволяет использовать большое количество узлов, что в результате приводит к увеличению точности. Лопускается несогласованность сетки и очертания «поперечного» сечения конструкции (рис. 5.5.1).

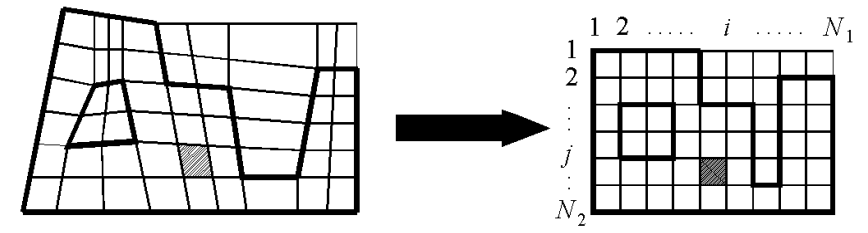

Рис 5.5.1. Пример выбора сетки, аппроксимирующей «поперечное» по отношению к основному направлению сечение конструкции.

Заметим, что схема разбиения на дискретно-континуальные элементы одинакова для всех подобластей  $\omega_k$ ,  $k = 1, ..., n_k - 1$  (рис. 5.5.2, 5.5.3).

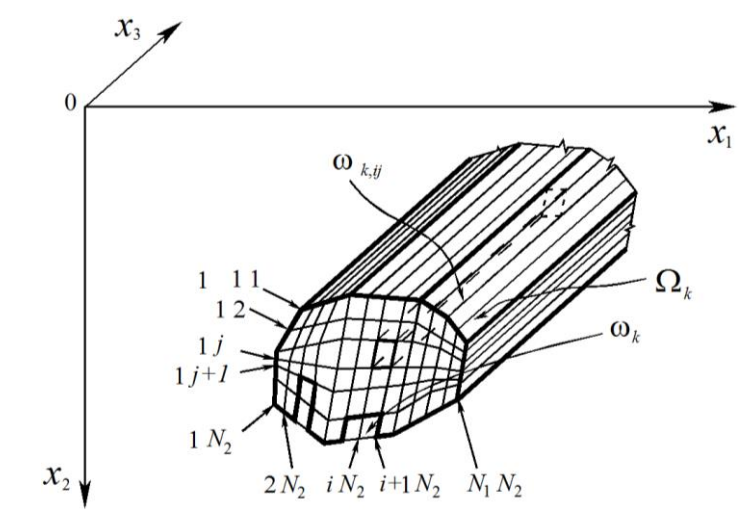

Рис 5.5.2. Схема дискретизации конструкции.

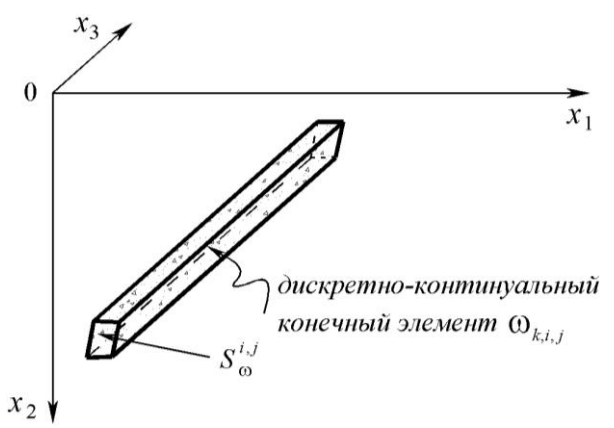

Рис. 5.5.3. Типовой дискретно-континуальный конечный элемент.

Область  $\omega_k$  разбиваем на подобласти - дискретно-континуальные конечные элементы (ДККЭ)  $\omega_{i,j}$  (рис. 5.5.2, 5.5.3):

$$
\omega = \bigcup_{i=1}^{N_1} \bigcup_{j=1}^{N_2} \omega_{i,j} \; ; \qquad \omega = \{ (x_1, x_2, x_3) : (x_1, x_2) \in S_\omega; \; x_3 \in [0, l_3] \} \; , \tag{5.5.1}
$$

 $\text{rate} \quad \omega_{i,j} = \bigcup_{k=1}^{n_k-1} \omega_{k,i,j} \; ; \quad \omega_{k,i,j} = \{ (x_1, x_2, x_3) : (x_1, x_2) \in S_{\omega}^{i,j} \; ; \; x_3 \in [x_{3,k}^b, x_{3,k+1}^b] \} \; . \eqno{(5.5.2)}$ 

 $S_{\alpha}$ ,  $S_{\alpha}^{i,j}$  – области, описанные соответственно сеткой и  $(i, j)$ -м ДККЭ в поперечном направлении конструкции;  $l<sub>3</sub>$  – длина конструкции по основному направлению;  $N_1, N_2$  – принятое количество узлов по направлению осей

 $Ox_1$  и  $Ox_2$ ;  $(x_1^{i,j}, x_2^{i,j}, x_3)$ ,  $h_1^{i,j}$ ,  $h_2^{i,j}$ ,  $i = 1,..., N_1$ ;  $j = 1,..., N_2$  – соответственно координаты узлов и шаги сетки;  $N = N_1 \cdot N_2$ ;

$$
x_1^{(i+1,j)} = x_1^{(i,j)} + h_1^{(i,j)}, \quad x_2^{(i+1,j)} = x_2^{(i,j)}, \quad i = 1, ..., N_1 - 1; \quad j = 1, ..., N_2 - 1; \quad (5.5.3)
$$

$$
x_1^{(i,j+1)} = x_1^{(i,j)}, \quad x_2^{(i,j+1)} = x_2^{(i,j)} + h_2^{(i,j)}, \quad i = 1, ..., N_1 - 1; \quad j = 1, ..., N_2 - 1; \quad (5.5.4)
$$

$$
h_1^{(i,j)} = \begin{cases} X_1^{(i,j)} - X_1^{(i,j)}, \ i < N_1, \\ 0, \ i = N_1 \end{cases}, \ j = 1, \dots, N_2; \tag{5.5.5}
$$

$$
h_2^{(i,j)} = \begin{cases} x_2^{(i,j+1)} - x_2^{(i,j)}, & j < N_2, \ i = 1, ..., N_1. \end{cases}
$$
 (5.5.6)

Далее определяем характеристическую функцию элемента и сеточные функции, характеризующие свойства материала конструкции:

$$
\theta_{k,i,j} = \begin{cases} 1, & \omega_{k,i,j} \subset \Omega_k \\ 0, & \omega_{k,i,j} \subset \Omega_k \end{cases}; \quad \overline{\lambda}_{k,i,j} = \theta_{k,i,j} \lambda; \quad \overline{\mu}_{k,i,j} = \theta_{k,i,j} \mu \,. \tag{5.5.7}
$$

Рассмотрим произвольный  $(i, j)$ -й элемент модели (рис. 5.5.3).

Произведем локальную замену переменных внутри элемента, введя в произвольном «поперечном» (по отношению к основному направлению) сечении рассматриваемого элемента локальную систему координат  $Ot$ , и  $Ot$ , (рис. 5.5.4), при этом  $t_1 \in [0,1]$ ;  $t_2 \in [0,1]$ .

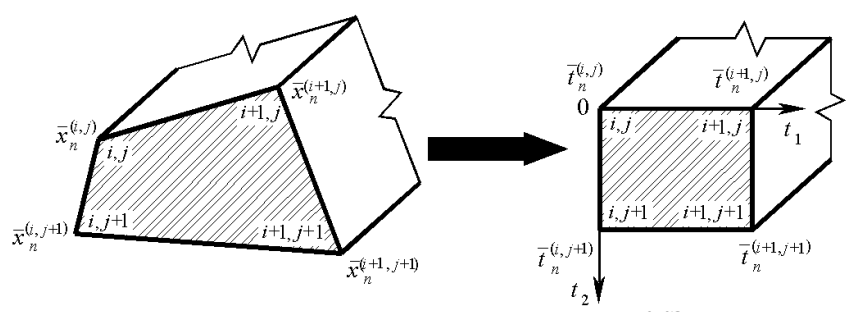

Рис. 5.5.4. Переход к локальной системе координат на ДККЭ.

Для «поперечного» (по отношению к основному направлению) сечения конструкции векторы координат произвольной точки ЛККЭ в элементной и исходной системах имеют вид:

$$
\bar{t} = [t_1 \ t_2]^T; \quad \bar{x} = [x_1 \ x_2]^T. \tag{5.5.8}
$$

Соответствующая формула преобразования координат:

$$
\overline{x} = \overline{x}_n^{(i,j)} + t_1 \Delta_1 \overline{x} + t_2 \Delta_2 \overline{x} + t_1 t_2 \Delta_{12} \overline{x} , \qquad (5.5.9)
$$

 $\label{eq:reduced} \mathbf{r}\mathbf{q}\mathbf{e}-\Delta_\mathrm{l}\overline{\mathbf{x}}=\overline{\mathbf{x}}_\mathrm{n}^{(i\!+\!1,j)}-\overline{\mathbf{x}}_\mathrm{n}^{(i,j)}\,;\quad \Delta_\mathrm{2}\overline{\mathbf{x}}=\overline{\mathbf{x}}_\mathrm{n}^{(i,j\!+\!1)}-\overline{\mathbf{x}}_\mathrm{n}^{(i,j)}\,\,;$ 

 $\Delta_{12}\overline{x} = \overline{x}_n^{(i+1,j+1)} - \overline{x}_n^{(i+1,j)} - \Delta_2\overline{x}$ . (5.5.10) Здесь  $\bar{x}_{n}^{(i,j)}$ ,  $\bar{t}_{n}^{(i,j)}$  – векторы координат узла элемента в исходной и элементной системах координат соответственно,  $i = 1, 2, ..., N_1$ ;  $j = 1, 2, ..., N_2$ .

В результате замены переменных вычисление производных по  $x_1$  и  $x_2$ производится согласно формулам дифференцирования сложной функции:

$$
\frac{\partial \varphi}{\partial x_s} = \sum_{k=1}^2 \frac{\partial \varphi}{\partial t_k} \frac{\partial t_k}{\partial x_s}, \quad s = 1, 2. \tag{5.5.11}
$$

Величины  $\partial t_{\nu}/\partial x_{\nu}$  из (5.5.11) образуют якобиан системы. Матрица Якоби:

$$
\frac{D\bar{t}}{D\bar{x}} = \begin{bmatrix} \frac{\partial t_1}{\partial x_1} & \frac{\partial t_1}{\partial x_2} \\ \frac{\partial t_2}{\partial x_1} & \frac{\partial t_2}{\partial x_2} \end{bmatrix} = \begin{bmatrix} \alpha_{1,1} & \alpha_{1,2} \\ \alpha_{2,1} & \alpha_{2,2} \end{bmatrix} = \alpha, \text{ rge } \alpha_{k,s} = \frac{\partial t_k}{\partial x_s}, (5.5.12)
$$

Элементы матрицы функционального определителя  $\beta = D\bar{x}/D\bar{t}$  находятся как  $\beta_{k,s}^{(i,j)} = \partial x_k / \partial t_s = \Delta_s x_k^{(i,j)} + t_{3-s} \Delta_{12} x_k^{(i,j)}, \quad k = 1, 2; \quad s = 1, 2,$  $(5.5.13)$ 

T.e. C YHETOM (5.5.5), (5.5.6) *H* (5.5.10) MOKEM 3aHUCATB:  
\n
$$
\beta_{1,1}^{(i,j)} = (1-t_2)h_1^{(i,j)} + t_2h_1^{(i,j+1)}; \quad \beta_{1,2}^{(i,j)} = \tau_1^{(i,j)} + t_1(h_1^{(i,j+1)} - h_1^{(i,j)});
$$
\n
$$
\beta_{1,1}^{(i,j)} = \tau_2^{(i,j)} + t_2(h_1^{(i+1,j)} - h_2^{(i,j)}); \quad \beta_{2,2}^{(i,j)} = (1-t_1)h_2^{(i,j)} + t_1h_2^{(i+1,j)}, \quad (5.5.14)
$$

$$
q_{2,1}^{(i,j)} = \tau_2^{(i,j)} + t_2 (h_2^{(i+1,j)} - h_2^{(i,j)}); \quad \beta_{2,2}^{(i,j)} = (1 - t_1) h_2^{(i,j)} + t_1 h_2^{(i+1,j)}, \quad (5.5.14)
$$

гле

$$
\tau_1^{(i,j)} = \begin{cases} x_1^{(i,j+1)} - x_1^{(i,j)}, & j < N_2, \ i = 1, ..., N_1; \\ 0, & j = N_2 \end{cases}
$$
 (5.5.15)

$$
\tau_2^{(i,j)} = \begin{cases} x_2^{(i+1,j)} - x_2^{(i,j)}, \ i < N_1, \ j = 1, \dots, N_2. \end{cases} \tag{5.5.16}
$$

Матрицы функциональных определителей  $D\bar{x}/D\bar{t}$  и  $D\bar{t}/D\bar{x}$  взаимосвязаны:

$$
\frac{D(\bar{t})}{D(\bar{x})} = \left[\frac{D(\bar{x})}{D(\bar{t})}\right]^{-1} \quad \text{with} \quad \alpha = \beta^{-1}, \tag{5.5.17}
$$

$$
\begin{bmatrix} \alpha_{1,1}^{(i,j)} & \alpha_{1,2}^{(i,j)} \\ \alpha_{2,1}^{(i,j)} & \alpha_{2,2}^{(i,j)} \end{bmatrix} = \frac{1}{J} \begin{bmatrix} \beta_{2,2}^{(i,j)} & -\beta_{1,2}^{(i,j)} \\ -\beta_{2,1}^{(i,j)} & \beta_{1,1}^{(i,j)} \end{bmatrix},
$$
(5.5.18)

T.e. где

$$
\overline{J}_{i,j} = \det[\overline{\beta}_{i,j}] = \overline{\beta}_{1,1}^{(i,j)} \overline{\beta}_{2,2}^{(i,j)} - \overline{\beta}_{1,2}^{(i,j)} \overline{\beta}_{2,1}^{(i,j)}
$$
(5.5.19)

или в поэлементном представлении имеем:

$$
\alpha_{1,1}^{(i,j)} = \alpha_{1,1}^{(i,j)}(x_1, x_2) = \frac{\beta_{2,2}^{(i,j)}(t_1, t_2)}{J_{i,j}(t_1, t_2)}; \quad \alpha_{1,2}^{(i,j)} = \alpha_{1,2}^{(i,j)}(x_1, x_2) = -\frac{\beta_{1,2}^{(i,j)}(t_1, t_2)}{J_{i,j}(t_1, t_2)}; \n\alpha_{2,1}^{(i,j)} = \alpha_{2,1}^{(i,j)}(x_1, x_2) = -\frac{\beta_{2,1}^{(i,j)}(t_1, t_2)}{J_{i,j}(t_1, t_2)}; \quad \alpha_{2,2}^{(i,j)} = \alpha_{2,2}^{(i,j)}(x_1, x_2) = \frac{\beta_{1,1}^{(i,j)}(t_1, t_2)}{J_{i,j}(t_1, t_2)}.
$$
\n(5.5.20)

#### 5.5.2. Аппроксимация неизвестных функций

В качестве основных неизвестных в узлах принимаются составляющие<br>перемещений  $u_1^{(k)}, u_2^{(k)}, u_3^{(k)}$  и их производные  $v_1^{(k)}, v_2^{(k)}, v_3^{(k)}$  по переменной<br> $x_3$ , т.е. для  $(p,q)$ -го узла это  $u_1^{(k,p,q)}, u_2^{(k,p,q)}, u_3^{(k,p,q)}, v_$ ветственно вектор неизвестных

$$
\overline{U}_n^{(k,p,q)} = \overline{U}_n^{(k,p,q)}(x_3) = \begin{bmatrix} \overline{u}_n^{(k,p,q)} \\ \overline{v}_n^{(k,p,q)} \end{bmatrix},
$$
\n(5.5.21)

$$
\Gamma \bar{A}6
$$

 $\overline{u}_n^{(k,p,q)} = \overline{u}_n^{(k,p,q)}(x_3) = \begin{bmatrix} u_1^{(k,p,q)} \ u_2^{(k,p,q)} \ u_k^{(k,p,q)} \end{bmatrix}; \,\, \overline{\nu}_n^{(k,p,q)} = \overline{\nu}_n^{(k,p,q)}(x_3) = \begin{bmatrix} \nu_1^{(k,p,q)} \ \nu_2^{(k,p,q)} \ \nu_2^{(k,p,q)} \end{bmatrix},$  $(5.5.22)$ 

410

а вектор неизвестных во всех узлах элемента

$$
\overline{\widetilde{U}}^{(k,i,j)} = \overline{\widetilde{U}}^{(k,i,j)}(x_3) = \left[\frac{\overline{\widetilde{u}}^{(k,i,j)}}{\widetilde{v}^{(k,i,j)}}\right],
$$
\n
$$
[-(k,i,j)] \qquad \qquad \text{[}-(k,i,j)]
$$

 $\Gamma \overline{\Delta}$ 

e 
$$
\overline{\widetilde{u}}^{(k,i,j)} = \overline{\widetilde{u}}^{(k,i,j)}(x_3) = \begin{bmatrix} u_1^{(k,i,j)} \\ \overline{u}_2^{(k,i,j)} \\ \overline{u}_3^{(k,i,j)} \end{bmatrix}; \quad \overline{\widetilde{v}}^{(k,i,j)} = \overline{\widetilde{v}}^{(k,i,j)}(x_3) = \begin{bmatrix} v_1^{(k,i,j)} \\ \overline{v}_2^{(k,i,j)} \\ \overline{v}_3^{(k,i,j)} \end{bmatrix}; \quad (5.5.24)
$$

$$
\overline{u}_{p}^{(k,i,j)} = \overline{u}_{p}^{(k,i,j)}(x_{3}) = \begin{bmatrix} \overline{u}_{p}^{(k,i+1,j)} \\ u_{p}^{(k,i,j+1)} \\ u_{p}^{(k,i+1,j+1)} \end{bmatrix}; \quad \overline{v}_{p}^{(k,i,j)} = \overline{v}_{p}^{(k,i,j)}(x_{3}) = \begin{bmatrix} \overline{v}_{p}^{(k,i+1,j)} \\ v_{p}^{(k,i+1,j)} \\ v_{p}^{(k,i+1,j+1)} \\ v_{p}^{(k,i+1,j+1)} \end{bmatrix}, \quad p = 1, 2, 3. \quad (5.5.25)
$$

В простейшем случае поля  $u_1^{(k)}$ ,  $u_2^{(k)}$ ,  $u_3^{(k)}$  и  $v_1^{(k)}$ ,  $v_2^{(k)}$ ,  $v_3^{(k)}$  по сечению ДККЭ аппроксимируются полиномами первого порядка, зависящими от двух аргументов (билинейная аппроксимация), т.е. имеем:

$$
u_p^{(k)} = u_p^{(k)}(x_1, x_2, x_3) = u_p^{(k)}(t_1, t_2, x_3) =
$$
  
=  $\alpha_{0,0,p}^{(k,i,j)} + \alpha_{1,0,p}^{(k,i)}t_1 + \alpha_{0,1,p}^{(k,i)}t_2 + \alpha_{1,1,p}^{(k,i)}t_1t_2, \quad p = 1, 2, 3, \quad (x_1, x_2, x_3) \in \omega_{k,i,j};$  (5.5.26)

$$
v_p^{(k)} = v_p^{(k)}(x_1, x_2, x_3) = v_p^{(k)}(t_1, t_2, x_3) =
$$
  
=  $\beta_{0,0,p}^{(k,i,j)} + \beta_{1,0,p}^{(k,i)}t_1 + \beta_{0,1,p}^{(k,i)}t_2 + \beta_{1,1,p}^{(k,i)}t_1t_2, \quad p = 1, 2, 3, \quad (x_1, x_2, x_3) \in \omega_{k,i,j}$  (5.5.27)

или иначе в матрично-векторной форме

$$
u_p^{(k)} = \overline{\tilde{t}}^T \overline{\alpha}_p^{(k,i,j)}, \quad v_p^{(k)} = \overline{\tilde{t}}^T \overline{\beta}_p^{(k,i,j)}, \quad p = 1, 2, 3, \quad (x_1, x_2, x_3) \in \omega_{k,i,j}, \tag{5.5.28}
$$
\n
$$
\overline{\alpha}^{(k,i,j)} = \Gamma \alpha^{(k,i,j)} \quad \alpha^{(k,i,j)} \quad \alpha^{(k,i,j)} \quad \alpha^{(k,i,j)} \quad \alpha^{(k,i,j)} \quad \beta^{(k,i,j)} \tag{5.5.29}
$$

гле

$$
\overline{\beta}_{p}^{(k,i,j)} = [\beta_{0,0,p}^{(k,i,j)} \quad \beta_{1,0,p}^{(k,i,j)} \quad \beta_{0,1,p}^{(k,i,j)} \quad \beta_{1,1,p}^{(k,i,j)} \quad \beta_{1,1,p}^{(k,i,j)} \quad \beta_{1,1,p}^{(k,i,j)} \quad \beta_{1,1,p}^{(k,i,j)} \quad \text{(5.5.30)}
$$

$$
\tilde{t} = [1 \ t_1 \ t_2 \ t_1 t_2]^T; \tag{5.5.31}
$$

 $\overline{\alpha}_{n}^{(k,i,j)}$  и  $\overline{\beta}_{n}^{(k,i,j)}$  – векторы коэффициентов.

Очевилно, имеют место соотношения:

$$
\overline{u}_{p}^{(k,i,j)} = C\overline{\alpha}_{p}^{(k,i,j)}, \quad \overline{v}_{p}^{(k,i,j)} = C\overline{\beta}_{p}^{(k,i,j)}, \quad p = 1, 2, 3,
$$
\n(5.5.32)

где

$$
\mathbf{u}, \text{ c-negolarically no},
$$
\n
$$
u_p^{(k)} = \overline{\tilde{t}}^T C^{-1} \overline{u}_p^{(k,i,j)}, \quad \mathbf{v}_p^{(k)} = \overline{\tilde{t}}^T C^{-1} \overline{\mathbf{v}}_p^{(k,i,j)}, \quad p = 1, 2, 3, \quad (x_1, x_2, x_3) \in \mathcal{O}_{k,i,j} \quad (5.5.34)
$$

или

$$
u_p^{(k)}(x_1, x_2, x_3) = N(t_1, t_2) \overline{u}_p^{(k,i,j)}(x_3), \quad v_p^{(k)}(x_1, x_2, x_3) = N(t_1, t_2) \overline{v}_p^{(k,i,j)}(x_3),
$$
  
\n
$$
p = 1, 2, 3, \quad (x_1, x_2, x_3) \in \omega_{k,i,j},
$$
 (5.5.35)

гле

$$
N = N(t_1, t_2) = \tilde{t}^T C^{-1} = [N_1 \ N_2 \ N_3 \ N_4]
$$
\n
$$
N = N(t_1, t_2) + N(t_1, t_3) + N(t_2, t_4) + N(t_3, t_5) + N(t_4, t_5) + N(t_6, t_6)
$$
\n
$$
N = N(t_1, t_2) + N(t_3, t_4) + N(t_5, t_6) + N(t_7, t_7) + N(t_7, t_8) + N(t_8, t_7) + N(t_9, t_9) + N(t_9, t_9) + N(t_1, t_9) + N(t_1, t
$$

- матрица функций формы («поперечных» по отношению к основному направлению) по сечению ДККЭ с элементами

$$
N_1(t_1, t_2) = 1 - t_1 - t_2 + t_1 t_2; \quad N_2(t_1, t_2) = t_1 - t_1 t_2; \nN_3(t_1, t_2) = t_2 - t_1 t_2; \quad N_4(t_1, t_2) = t_1 t_2. \quad (5.5.37)
$$

Матрица (5.5.36) после переобозначений также представима в виде

$$
N = N(t_1, t_2) = \overline{t}^T N_0, \text{ rge } N_0 = C^{-1}.
$$
 (5.5.38)

Формулы (5.5.35) можно иначе переписать следующим образом:

$$
u_p^{(k)} = u_p^{(k,i,j)} + t_1 \Delta_i u_p^{(k)} + t_2 \Delta_2 u_p^{(k)} + t_1 t_2 \Delta_{12} u_p^{(k)}, \quad p = 1, 2, 3;
$$
 (5.5.39)

$$
\nu_p^{(k)} = \nu_p^{(k,i,j)} + t_1 \Delta_1 \nu_p^{(k)} + t_2 \Delta_2 \nu_p^{(k)} + t_1 t_2 \Delta_{12} \nu_p^{(k)}, \quad p = 1, 2, 3,
$$
(5.5.40)

 $\Gamma \mathcal{A}e \quad \Delta_1 u_p^{(k)} = u_p^{(k,i+1,j)} - u_p^{(k,i,j)}; \quad \Delta_2 u_p^{(k)} = u_p^{(k,i,j+1)} - u_p^{(k,i,j)};$  $\Delta_{12} u_p^{(k)} = u_p^{(k,i+1,j+1)} - u_p^{(k,i+1,j)} - \Delta_2 u_p^{(k)};$  (5.5.41)

$$
\Delta_1 v_p^{(k)} = v_p^{(k,i+1,j)} - v_p^{(k,i,j)}; \quad \Delta_2 v_p^{(k)} = v_p^{(k,i,j+1)} - v_p^{(k,i,j)}; \n\Delta_{12} v_p^{(k)} = v_p^{(k,i+1,j+1)} - v_p^{(k,i+1,j)} - \Delta_2 v_p^{(k)}.
$$
\n(5.5.42)

Также можно обосновать справедливость следующих важных для последующего изложения соотношений (ниже  $(x_1, x_2, x_3) \in \omega_{k,i,j}$ ):

$$
\overline{u}_{k}(x_{1}, x_{2}, x_{3}) = N_{n}(t_{1}, t_{2})\overline{\widetilde{u}}^{(k,i,j)}(x_{3}), \quad \overline{v}_{k}(x_{1}, x_{2}, x_{3}) = N_{n}(t_{1}, t_{2})\overline{\widetilde{v}}^{(k,i,j)}(x_{3}), \quad (5.5.43)
$$
\n
$$
\begin{bmatrix}\n1 & 0 & 0\n\end{bmatrix}\n\qquad\n\begin{bmatrix}\nN(t_{1}, t_{2}) & 0 & 0\n\end{bmatrix}
$$

$$
\text{rge} \quad N_n(t_1, t_2) = \begin{bmatrix} 1 & 0 & 0 \\ 0 & 1 & 0 \\ 0 & 0 & 1 \end{bmatrix} \otimes N(t_1, t_2) = \begin{bmatrix} N(t_1, t_2) & 0 & 0 \\ 0 & N(t_1, t_2) & 0 \\ 0 & 0 & N(t_1, t_2) \end{bmatrix}; \quad (5.5.44)
$$
\n
$$
\overline{u}_k(x_1, x_2, x_3) = \begin{bmatrix} u_1^{(k)}(x_1, x_2, x_3) \\ u_2^{(k)}(x_1, x_2, x_3) \\ u_3^{(k)}(x_1, x_2, x_3) \end{bmatrix}; \quad \overline{v}_k(x_1, x_2, x_3) = \begin{bmatrix} v_1^{(k)}(x_1, x_2, x_3) \\ v_2^{(k)}(x_1, x_2, x_3) \\ v_3^{(k)}(x_1, x_2, x_3) \end{bmatrix}. \quad (5.5.45)
$$

Руководствуясь (5.5.36) и (5.5.44) можем записать:

$$
N_n = N_n(t_1, t_2) = T(t_1, t_2) N_{0,n},
$$
\n(5.5.46)

$$
T(t) = \begin{bmatrix} 1 & 0 & 0 \\ 0 & 1 & 0 \\ 0 & 0 & 1 \end{bmatrix} \otimes \bar{t}^{T} = \begin{bmatrix} \tilde{t}^{T} & 0 & 0 \\ 0 & \tilde{t}^{T} & 0 \\ 0 & 0 & \tilde{t}^{T} \end{bmatrix};
$$
(5.5.47)

 $\sim$ 

где

$$
N_{0,n} = \begin{bmatrix} 1 & 0 & 0 \\ 0 & 1 & 0 \\ 0 & 0 & 1 \end{bmatrix} \otimes N_0 = \begin{bmatrix} N_0 & 0 & 0 \\ 0 & N_0 & 0 \\ 0 & 0 & N_0 \end{bmatrix}.
$$
 (5.5.48)

### **5.5.3. Аппроксимация частных производных от искомых функций**

На основании формул (5.5.11), (5.5.17) и (5.5.35) выражения для частных производных первого порядка от неизвестных функций по переменным  $x_1, x_2$  и  $x_3$  записываются следующим образом (ниже  $(x_1, x_2, x_3) \in \omega_{k,i,j}$ ):  $= J_{i,j}^{-1}(t_{_1},t_{_2})\cdot [N^{(1,0)}(t_{_1},t_{_2})\beta^{(i,j)}_{2,2}(t_{_1},t_{_2})-N^{(0,1)}(t_{_1},t_{_2})\beta^{(i,j)}_{2,1}(t_{_1},t_{_2})]\,\bar u_{p}^{(k,i,j)}(x_{_3});$  $\partial_1 u_p^{(k)}(x_1, x_2, x_3) =$  $1, \cdots 2, \cdots 3$  $= J_{i,j}^{-1}(t_1,t_2) \cdot [N^{(1,0)}(t_1,t_2) \beta_{2,2}^{(i,j)}(t_1,t_2) - N^{(0,1)}(t_1,t_2) \beta_{2,1}^{(i,j)}(t_1,t_2)] \overline{u}_p^{(k,i,j)}(x_3);$  (5.5.49)  $J_{i,j}^{-1}(t_1,t_2)\cdot [N^{(0,1)}(t_1,t_2)\beta_{1,1}^{(i,j)}(t_1,t_2)-N^{(1,0)}(t_1,t_2)\beta_{1,2}^{(i,j)}(t_1,t_2)]\overline{u}_{p}^{(k,i,j)}(x_3);$  $\partial_2 u_{\nu}^{(k)}(x_1, x_2, x_3) =$  $1, \cdots 2, \cdots 3$  $J_{i,j}^{\exists}(t_1,t_2)\cdot [N^{(0,1)}(t_1,t_2)\beta_{1,1}^{(i,j)}(t_1,t_2)-N^{(1,0)}(t_1,t_2)\beta_{1,2}^{(i,j)}(t_1,t_2)]\,\overline{\mathcal{u}}_{p}^{(k,i,j)}(x)$ *p*  $\begin{aligned} &\sum_{j=1}^{\infty} \sum_{i=1}^{N-1} (t_1,t_2) \cdot [N^{(0,1)}(t_1,t_2) \beta_{1,1}^{(i,j)}(t_1,t_2) - N^{(1,0)}(t_1,t_2) \beta_{1,2}^{(i,j)}(t_1,t_2)] \overline{u}_n^{(k,i,j)}(x_3); \end{aligned}$  (5.5.50)

$$
\partial_3 u_p^{(k)}(x_1, x_2, x_3) = N(t_1, t_2) \overline{v}_p^{(k,i,j)}(x_3) ; \qquad (5.5.51)
$$

$$
\partial_1 \nu_p^{(k)}(x_1, x_2, x_3) =
$$
  
=  $J_{i,j}^{-1}(t_1, t_2) \cdot [N^{(1,0)}(t_1, t_2) \beta_{2,2}^{(i,j)}(t_1, t_2) - N^{(0,1)}(t_1, t_2) \beta_{2,1}^{(i,j)}(t_1, t_2)] \overline{v}_p^{(k,i,j)}(x_3);$  (5.5.52)

$$
\partial_2 v_p^{(k)}(x_1, x_2, x_3) =
$$
\n
$$
= J_{i,j}^{-1}(t_1, t_2) \cdot [N^{(0,1)}(t_1, t_2) \beta_{1,1}^{(i,j)}(t_1, t_2) - N^{(1,0)}(t_1, t_2) \beta_{1,2}^{(i,j)}(t_1, t_2)] \overline{v}_p^{(k,i,j)}(x_3),
$$
\n(5.5.53)

где

$$
N^{(p,q)}(t_1, t_2) = \frac{\partial^p}{\partial t_1^p} \frac{\partial^q}{\partial t_2^q} N(t_1, t_2).
$$
 (5.5.54)

Производные (5.5.54) от (5.5.37) находятся поэлементно:  $N_1^{(1,0)}(t_1,t_2) = -1+t_2; \quad N_2^{(1,0)}(t_1,t_2) = 1-t_2;$ 

$$
N_3^{(1,0)}(t_1,t_2) = -t_2 \, ; \quad N_4^{(1,0)}(t_1,t_2) = t_2 \, ; \quad (5.5.55)
$$

 $N_1^{(0,1)}(t_1,t_2) = -1+t_1; \quad N_2^{(0,1)}(t_1,t_2) = -t_1;$ 

$$
N_3^{(0,1)}(t_1, t_2) = 1 - t_1; \quad N_4^{(0,1)}(t_1, t_2) = t_1. \quad (5.5.56)
$$

Введем следующие обозначения:

$$
F_1^{(i,j)}(t_1, t_2) = J_{i,j}^{-1}(t_1, t_2) \cdot [N^{(1,0)}(t_1, t_2) \beta_{2,2}^{(i,j)}(t_1, t_2) - N^{(0,1)}(t_1, t_2) \beta_{2,1}^{(i,j)}(t_1, t_2)] ; (5.5.57)
$$
  

$$
F_2^{(i,j)}(t_1, t_2) = J_{i,j}^{-1}(t_1, t_2) \cdot [N^{(0,1)}(t_1, t_2) \beta_{1,1}^{(i,j)}(t_1, t_2) - N^{(1,0)}(t_1, t_2) \beta_{1,2}^{(i,j)}(t_1, t_2)] . (5.5.58)
$$

С учетом (5.5.57)-(5.5.58) можем переписать (5.5.49), (5.5.50), (5.5.52) и (5.5.53) в виде

$$
\partial_1 u_p^{(k)}(x_1, x_2, x_3) = F_1^{(i,j)}(t_1, t_2) \overline{u}_p^{(k,i,j)}(x_3); \tag{5.5.59}
$$

$$
\partial_2 u_p^{(k)}(x_1, x_2, x_3) = F_2^{(i,j)}(t_1, t_2) \overline{u}_p^{(k,i,j)}(x_3); \tag{5.5.60}
$$

$$
\partial_1 v_p^{(k)}(x_1, x_2, x_3) = F_1^{(i,j)}(t_1, t_2) \overline{v}_p^{(k,i,j)}(x_3); \tag{5.5.61}
$$

$$
\partial_2 v_p^{(k)}(x_1, x_2, x_3) = F_2^{(i,j)}(t_1, t_2) \overline{v}_p^{(k,i,j)}(x_3);
$$
\n(5.5.62)

Соответствующие узловые функции определяются с учетом операций осреднения по формулам, являющимся частными случаями (5.5.51), (5.5.59)-  $(5.5.61):$ 

- «срединные» элементы сетки (
$$
i = 2, 3, ..., N_1 - 1
$$
;  $j = 2, 3, ..., N_2 - 1$ ):

$$
\begin{split} [\partial_{i} u_{p}^{(k)}]^{(i,j)} &= (\theta_{k,i-1,j-1} + \theta_{k,i-1,j} + \theta_{k,i,j-1} + \theta_{k,i,j})^{-1} \times \\ &\times \{ \theta_{k,i-1,j-1} F_{1}^{(i-1,j-1)}(1,1) \, \overline{u}_{p}^{(k,i-1,j-1)}(x_{3}) + \theta_{k,i-1,j} F_{1}^{(i-1,j)}(1,0) \, \overline{u}_{p}^{(k,i-1,j)}(x_{3}) + \\ &\quad + \theta_{k,i,j-1} F_{1}^{(i,j-1)}(0,1) \, \overline{u}_{p}^{(k,i,j-1)}(x_{3}) + \theta_{k,i,j} F_{1}^{(i,j)}(0,0) \, \overline{u}_{p}^{(k,i,j)}(x_{3}) \}; \end{split} \tag{5.5.63}
$$

$$
∂_4\mu_p^{(5)}(x_1, x_2, x_3) = N(t_1, t_2) p_{p}^{(4, j)}(x_3);
$$
\n
$$
(5.5.51)
$$
\n
$$
(x_1, x_2, x_3) =
$$
\n
$$
J_{i,j}^{(1)}(t_1, t_2) \cdot [N^{(1,0)}(t_1, t_2) D_{2,2}^{(4, j)}(t_1, t_2) - N^{(0,1)}(t_1, t_2) D_{2,1}^{(4, j)}(t_1, t_2)] \nabla_{p}^{(4, j)}(x_3);
$$
\n
$$
(5.5.52)
$$
\n
$$
J_{i,j}^{(5)}(t_1, t_2) \cdot [N^{(0,1)}(t_1, t_2) D_{1,1}^{(4, j)}(t_1, t_2) - N^{(1,0)}(t_1, t_2) D_{1,1}^{(4, j)}(t_1, t_2)] \nabla_{p}^{(4, j)}(x_3),
$$
\n
$$
N^{(5,4)}(t_1, t_2) = \frac{\partial^p}{\partial t_1^p} \frac{\partial^q}{\partial t_2^q} N(t_1, t_2).
$$
\n
$$
(5.5.54)
$$
\n
$$
P(0013802011151e (5.5.54) or (5.5.37) Haxo,747cs (5.504) = 0.54
$$
\n
$$
N_{1,1}^{(1,0)}(t_1, t_2) = -1 + t_1; \qquad N_{1,1}^{(0,1)}(t_1, t_2) = -t_1; \qquad N_{1,1}^{(0,1)}(t_1, t_2) = -t_1; \qquad N_{1,1}^{(0,1)}(t_1, t_2) = -t_1; \qquad N_{1,1}^{(0,1)}(t_1, t_2) = -t_1; \qquad N_{1,1}^{(0,1)}(t_1, t_2) = -t_1; \qquad N_{1,1}^{(0,1)}(t_1, t_2) = -t_1; \qquad N_{1,1}^{(0,1)}(t_1, t_2) = -t_1; \qquad N_{1,1}^{(0
$$

$$
\begin{split} [\partial_{1}v_{p}^{(k)}]^{(i,j)} &= (\theta_{k,i-1,j-1} + \theta_{k,i-1,j} + \theta_{k,i,j-1} + \theta_{k,i,j})^{-1} \times \\ &\times \{\theta_{k,i-1,j-1}F_{1}^{(i-1,j-1)}(1,1)\,\overline{v}_{p}^{(k,i-1,j-1)}(x_{3}) + \theta_{k,i-1,j}F_{1}^{(i-1,j)}(1,0)\,\overline{v}_{p}^{(k,i-1,j)}(x_{3}) + \\ &\quad + \theta_{k,i,j-1}F_{1}^{(i,j-1)}(0,1)\,\overline{v}_{p}^{(k,i,j-1)}(x_{3}) + \theta_{k,i,j}F_{1}^{(i,j)}(0,0)\,\overline{v}_{p}^{(k,i,j)}(x_{3})\}; \end{split} \tag{5.5.66}
$$

$$
\begin{split} [\partial_{2}v_{p}^{(k)}]^{(i,j)} &= (\theta_{k,i-1,j-1} + \theta_{k,i-1,j} + \theta_{k,i,j-1} + \theta_{k,i,j})^{-1} \times \\ &\times \{ \theta_{k,i-1,j-1} F_{2}^{(i-1,j-1)}(1,1) \, \overline{v}_{p}^{(k,i-1,j-1)}(x_{3}) + \theta_{k,i-1,j} F_{2}^{(i-1,j)}(1,0) \, \overline{v}_{p}^{(k,i-1,j)}(x_{3}) + \\ &\quad + \theta_{k,i,j-1} F_{2}^{(i,j-1)}(0,1) \, \overline{v}_{p}^{(k,i,j-1)}(x_{3}) + \theta_{k,i,j} F_{2}^{(i,j)}(0,0) \, \overline{v}_{p}^{(k,i,j)}(x_{3}) \}; \end{split} \tag{5.5.67}
$$

- элементы «левой вертикальной границы» ( $i=1$ ;  $j=2,3,...,N<sub>2</sub>-1$ ):

$$
\begin{aligned} [\partial_1 \mu_p^{(k)}]^{(1,j)} &= (\theta_{k,1,j-1} + \theta_{k,1,j})^{-1} \times \\ &\times \{ \theta_{k,1,j} + F_1^{(1,j-1)}(0,1) \, \overline{u}_p^{(k,1,j-1)}(x_3) + \theta_{k,1,j} F_1^{(1,j)}(0,0) \, \overline{u}_p^{(k,1,j)}(x_3) \}; \end{aligned} \tag{5.5.68}
$$

$$
\begin{aligned} [\partial_2 u_p^{(k)}]^{(1,j)} &= (\theta_{k,1,j-1} + \theta_{k,1,j})^{-1} \times \\ &\times \{ \theta_{k,1,j-1} F_2^{(1,j-1)}(0,1) \, \overline{u}_p^{(k,1,j-1)}(x_3) + \theta_{k,1,j} F_2^{(1,j)}(0,0) \, \overline{u}_p^{(k,1,j)}(x_3) \}; \end{aligned} \tag{5.5.69}
$$

$$
[\partial_{3}u_{p}^{(k)}]^{(1,j)} = \mathcal{V}_{p}^{(k,i,j)};
$$
\n(5.5.70)

$$
\begin{aligned} [\partial_1 v_p^{(k)}]^{(1,j)} &= (\theta_{k,1,j-1} + \theta_{k,1,j})^{-1} \times \\ &\times \{ \theta_{k,1,j-1} F_1^{(1,j-1)}(0,1) \, \overline{\nu}_p^{(k,1,j-1)}(x_3) + \theta_{k,1,j} F_1^{(1,j)}(0,0) \, \overline{\nu}_p^{(k,1,j)}(x_3) \}; \end{aligned} \tag{5.5.71}
$$

$$
\begin{split} [\partial_{2}v_{p}^{(k)}]^{(1,j)} &= (\theta_{k,1,j-1} + \theta_{k,1,j})^{-1} \times \\ &\times \{ \theta_{k,1,j-1} F_{2}^{(1,j-1)}(0,1) \, \bar{v}_{p}^{(k,1,j-1)}(x_{3}) + \theta_{k,1,j} F_{2}^{(1,j)}(0,0) \, \bar{v}_{p}^{(k,1,j)}(x_{3}) \}. \end{split} \tag{5.5.72}
$$

- элементы «правой вертикальной границы» ( $i = N_1$ ;  $j = 2, 3, ..., N_2 - 1$ ):  $[\partial u^{(k)}]^{(N_1,j)} = (\theta + \theta)^{-1}$ 

$$
\times \{ \theta_{k,N_1,j-1}^{(N_1,j)} = (\theta_{k,N_1,j-1} + \theta_{k,N_1,j})^{-1} \times \times \{ \theta_{k,N_1,j-1}^{(N_1,j-1)}(1,1) \overline{u}_p^{(k,N_1,j-1)}(x_3) + \theta_{k,N_1,j} F_1^{(N_1,j)} \overline{u}_p^{(k,N_1,j)}(x_3) \};
$$
(5.5.73)

$$
\begin{aligned} \left[\partial_{2} u_{p}^{(k)}\right]^{(N_{1},j)} &= \left(\theta_{k,N_{1},j-1} + \theta_{k,N_{1},j}\right)^{-1} \times \\ &\times \left\{\theta_{k,N_{1},j-1}F_{2}^{(N_{1},j-1)}(1,1)\,\overline{u}_{p}^{(k,N_{1},j-1)}(x_{3}) + \theta_{k,N_{1},j}F_{2}^{(N_{1},j)}\,\overline{u}_{p}^{(k,N_{1},j)}(x_{3})\right\}; \end{aligned} \tag{5.5.74}
$$

$$
[\partial_{3}u_{p}^{(k)}]^{(N_{1},j)} = \nu_{p}^{(k,N_{1},j)}\,;\tag{5.5.75}
$$

$$
\begin{aligned} \left[\partial_{1}v_{p}^{(k)}\right]^{(N_{1},j)} &= \left(\theta_{k,N_{1},j-1} + \theta_{k,N_{1},j}\right)^{-1} \times \\ &\times \left\{\theta_{k,N_{1},j-1}F_{1}^{(N_{1},j-1)}(1,1)\,\overline{v}_{p}^{(k,N_{1},j-1)}(x_{3}) + \theta_{k,N_{1},j}F_{1}^{(N_{1},j)}\,\overline{v}_{p}^{(k,N_{1},j)}(x_{3})\right\}; \end{aligned} \tag{5.5.76}
$$

$$
\begin{split} [\partial_{2} \nu_{p}^{(k)}]^{(N_{1},j)} &= (\theta_{k,N_{1},j-1} + \theta_{k,N_{1},j})^{-1} \times \\ &\times \{ \theta_{k,N_{1},j-1} F_{2}^{(N_{1},j-1)}(1,1) \, \overline{\nu}_{p}^{(k,N_{1},j-1)}(x_{3}) + \theta_{k,N_{1},j} F_{2}^{(N_{1},j)} \, \overline{\nu}_{p}^{(k,N_{1},j)}(x_{3}) \}. \end{split} \tag{5.5.77}
$$

- элементы «нижней горизонтальной границы» ( $i = 2, 3, ..., N_1 - 1$ ;  $j = 1$ ):

$$
\begin{aligned} [\partial_{1} \mu_{p}^{(k)}]^{(i,1)} &= (\theta_{k,i-1,1} + \theta_{k,i,1})^{-1} \times \\ &\times \{ \theta_{k,i-1,1} F_{1}^{(i-1,1)}(1,0) \, \overline{u}_{p}^{(k,i-1,1)}(x_{3}) + \theta_{k,i,1} F_{1}^{(i,1)}(0,0) \, \overline{u}_{p}^{(k,i,1)}(x_{3}) \}; \end{aligned} \tag{5.5.78}
$$

$$
\begin{aligned} [\partial_2 u_p^{(k)}]^{(i,1)} &= (\theta_{k,i-1,1} + \theta_{k,i,1})^{-1} \times \\ &\times \{ \theta_{k,i-1,1} F_2^{(i-1,1)}(1,0) \, \overline{u}_p^{(k,i-1,1)}(x_3) + \theta_{k,i,1} F_2^{(i,1)}(0,0) \, \overline{u}_p^{(k,i,1)}(x_3) \}; \end{aligned} \tag{5.5.79}
$$

$$
[\partial_{3}u_{p}^{(k)}]^{(i,1)} = v_{p}^{(k,i,1)};
$$
\n(5.5.80)

$$
\begin{aligned} [\partial_1 v_p^{(k)}]^{(i,1)} &= (\theta_{k,i-1,1} + \theta_{k,i,1})^{-1} \times \\ &\times \{ \theta_{k,i-1,1} F_1^{(i-1,1)}(1,0) \, \overline{v}_p^{(k,i-1,1)}(x_3) + \theta_{k,i,1} F_1^{(i,1)}(0,0) \, \overline{v}_p^{(k,i,1)}(x_3) \}; \end{aligned} \tag{5.5.81}
$$

$$
\begin{aligned} [\partial_2 v_p^{(k)}]^{(i,1)} &= (\theta_{k,i-1,1} + \theta_{k,i,1})^{-1} \times \\ &\times \{ \theta_{k,i-1,1} F_2^{(i-1,1)}(1,0) \, \overline{v}_p^{(k,i-1,1)}(x_3) + \theta_{k,i,1} F_2^{(i,1)}(0,0) \, \overline{v}_p^{(k,i,1)}(x_3) \}. \end{aligned} \tag{5.5.82}
$$

- элементы «верхней горизонтальной границы» ( $i = 2, 3, ..., N_1 - 1$ ;  $j = N_2$ ):

$$
\begin{split} [\partial_1 \mu_p^{(k)} ]^{(i,N_2)} &= (\theta_{k,i-1,N_2} + \theta_{k,i,N_2})^{-1} \times \\ &\times \{ \theta_{k,i-1,N_2} F_1^{(i-1,N_2)} \, \overline{\mu}_p^{(k,i-1,N_2)}(x_3) + \theta_{k,i,N_2} F_1^{(i,N_2)} \, \overline{\mu}_p^{(k,i,N_2)}(x_3) \}; \end{split} \tag{5.5.83}
$$

$$
\begin{aligned} \n\left[\partial_{2}u_{p}^{(k)}\right]^{(i,N_{2})} &= \left(\theta_{k,i-1,N_{2}} + \theta_{k,i,N_{2}}\right)^{-1} \times \\
&\times \left\{\theta_{k,i-1,N_{2}}F_{2}^{(i-1,N_{2})} \overline{u}_{p}^{(k,i-1,N_{2})}(x_{3}) + \theta_{k,i,N_{2}}F_{2}^{(i,N_{2})} \overline{u}_{p}^{(k,i,N_{2})}(x_{3})\right\};\n\end{aligned} \tag{5.5.84}
$$

$$
[\partial_{3}u_{p}^{(k)}]^{(i,N_{2})} = v_{p}^{(k,i,N_{2})};
$$
\n(5.5.85)

$$
\begin{aligned} \n\left[\partial_1 v_p^{(k)}\right]^{(i,N_2)} &= \left(\theta_{k,i-1,N_2} + \theta_{k,i,N_2}\right)^{-1} \times \\ \n&\times \left\{\theta_{k,i-1,N_2} F_1^{(i-1,N_2)} \ \overline{v}_p^{(k,i-1,N_2)}(x_3) + \theta_{k,i,N_2} F_1^{(i,N_2)} \ \overline{v}_p^{(k,i,N_2)}(x_3)\right\}; \n\end{aligned} \tag{5.5.86}
$$

$$
[\partial_2 v_p^{(k)}]^{(i,N_2)} = (\theta_{k,i-1,N_2} + \theta_{k,i,N_2})^{-1} \times \times {\theta_{k,i,N_2} F_{(i-1,N_2)}^{(i-1,N_2)} \overline{v}_k^{(k,i-1,N_2)}(x_1) + \theta_{k,i,N_2} F_{(i,N_2)}^{(i,N_2)} \overline{v}_k^{(k,i,N_2)}(x_1)}.
$$
(5.5.87)

 $=$   $\omega$ 

$$
\times \{\theta_{k,i-1,N_2}^{(i-1,N_2)} \overline{v}_p^{(i-1,N_2)}(\overline{x}_3) + \theta_{k,i,N_2} F_2^{(i,N_2)}(\overline{x}_3)\}.
$$
 (5.5.87)

$$
i = 1: i = 1:
$$

$$
\times \{\theta_{k,i-1,N_2} F_2^{(i-1,N_2)} \overline{v}_p^{(k,i-1,N_2)}(x_3) + \theta_{k,i,N_2} F_2^{(i,N_2)} \overline{v}_p^{(k,i,N_2)}(x_3)\}.
$$
 (5.5.87)

$$
i = 1: \quad i = 1:
$$

$$
\times \{\theta_{k,i-1,N_2} F_2^{(i-1,N_2)} \overline{v}_p^{(k,i-1,N_2)}(x_3) + \theta_{k,i,N_2} F_2^{(i,N_2)} \overline{v}_p^{(k,i,N_2)}(x_3)\}.
$$
 (5.5.87)

$$
i = 1
$$
 :  $j = 1$  :  $j = 1$  :

$$
\times \{ \theta_{k,i-1,N_2} F_2^{\alpha_{1},\alpha_{2},\beta_{2}} \nu_{\rho}^{\alpha_{2},\alpha_{3},\alpha_{2}}(x_3) + \theta_{k,i,N_2} F_2^{\alpha_{2},\alpha_{2},\beta_{2}} \nu_{\rho}^{\alpha_{2},\alpha_{2},\beta_{2}}(x_3) \}.
$$

$$
E(A) = \text{Ric} \quad \text{Lip} \quad \text{Lip} \quad \text
$$

 $[\partial_2 v_n^{(k)}]^{(1,1)} = \theta_{k,1,1} F_2^{(1,1)}(0,0) \overline{v}_p^{(k,1,1)}(x_3).$ 

 $\left[\partial_{1}u_{p}^{(k)}\right]^{(1,N_{2})} = \theta_{k,1,N_{2}}F_{1}^{(1,N_{2})}(0,1)\,\overline{u}_{p}^{(k,1,N_{2})}(x_{3})\,;$ 

 $\left[\partial_{2} u_{p}^{(k)}\right]^{(1,N_{2})} = \theta_{k,1,N_{2}} F_{2}^{(1,N_{2})}(0,1) \overline{u}_{p}^{(k,1,N_{2})}(x_{3}) ;$ 

 $\left[\partial_1 v_{_{p}}^{_{(k)}}\right]^{_{(1,N_2)}}=\theta_{_{k,1,N_2}}F_{_{1}}^{_{(1,N_2)}}(0,\!1)\,\overline{v}_{_{p}}^{_{(k,1,N_2)}}(x_{_{3}})\,;$ 

 $[\partial_2 v_p^{(k)}]^{(1,N_2)} = \theta_{k,1,N_1} F_2^{(1,N_2)}(0,1) \overline{v}_p^{(k,1,N_2)}(x_3).$ 

 $\label{eq:21} [\partial_{_{1}}\mu_{_{p}}^{^{(k)}}]^{^{(N_{\!1},\!1)}}=\theta_{_{k,N_{\!1},\!1}}F_{_{1}}^{^{(N_{\!1},\!1)}}(1,\!0)\,\overline{u}_{_{p}}^{^{(k,N_{\!1},\!1)}}(x_{_{3}})\,;$ 

 $\label{eq:21} [\partial_{2} u_{_{p}}^{^{(k)}}]^{{\scriptscriptstyle (N_{\rm I},1)}} = \theta_{_{k,N_{\rm I},1}} F_{_{2}}^{^{(N_{\rm I},1)}}(1,0)\,\overline u_{_{p}}^{^{(k,N_{\rm I},1)}}(x_{_{3}})\,;$ 

 $\left[\partial_{3} u_{p}^{(k)}\right]^{(N_{1},1)} = v_{p}^{(k,N_{1},1)}$ ;

 $[\partial_{_{1}}\mathbf{\bar{v}}^{_{(k)}}_{_{p}}]^{^{(N_{\!1},\!1)}}=\theta_{_{k,N_{\!1},\!1}}F_{_{1}}^{^{(N_{\!1},\!1)}}(1,\!0)\,\overline{\mathbf{\bar{v}}^{_{(k,N_{\!1},\!1)}}_{_{p}}}(x_{_{3}})\,;$ 

 $\left[\partial_{2}v_{p}^{(k)}\right]^{(N_{1},1)} = \theta_{k,N_{1},1}F_{2}^{(N_{1},1)}(1,0)\,\overline{v}_{p}^{(k,N_{1},1)}(x_{3})\,.$ 

 $[\partial_{_1} u_{_p}^{(k)} ]^{\scriptscriptstyle (N_1,N_2)}=\theta_{_{k,N_1,N_2}}F_{_1}^{\scriptscriptstyle (N_1,N_2)}(1,1)\,\overline u_{_p}^{_{(k,N_1,N_2)}}(x_{_3})\;;$ 

 $[\partial_{_2}u_{_p}^{_{(k)}}]^{(N_1,N_2)}=\theta_{_{k,N_1,N_2}}F_2^{^{(N_1,N_2)}}(1,1)\,\overline u_{_p}^{_{(k,N_1,N_2)}}(x_{_3})\;;$ 

 $[\partial_1 v_{_{\boldsymbol{p}}}^{_{(k)}}]^{{(N_1,N_2)}}=\theta_{_{k,N_1,N_2}}F_1^{^{(N_1,N_2)}}(1,1)\,\overline{\nu}_{_{\boldsymbol{p}}}^{_{(k,N_1,N_2)}}(x_{_3})\;;$ 

 $\left[\partial_{2}v_{p}^{(k)}\right]^{(N_{1},N_{2})} = \theta_{k,N_{1},N_{2}}F_{2}^{(N_{1},N_{2})}(1,1)\,\overline{v}_{p}^{(k,N_{1},N_{2})}(x_{3})\;.$ 

 $\big[\partial_{3} u_{p}^{(k)}\big]^{(N_{1},N_{2})} = \nu_{p}^{(k,N_{1},N_{2})}$  ;

 $[\partial_{3} u_{p}^{(k)}]^{(1,N_{2})} = v_{p}^{(k,1,N_{2})}$  ;

$$
[\partial_{\nu} u_{\nu}^{(k)}]^{(1,1)} = \theta_{\nu+1} F_{\nu}^{(1,1)}(0,0) \, \overline{u}_{\nu}^{(k,1,1)}(x_{\nu}); \tag{5.5.88}
$$

- «Угловая точка границы» 
$$
i = 1
$$
;  $j = 1$ :

- «угловая точка границы»  $i = 1$ ;  $j = N_2$ :

- «угловая точка границы»  $i = N_i$ ;  $j = 1$ :

— «угловая точка границы»  $\ i = N_{\scriptscriptstyle\perp}\, ; \ \ j = N_{\scriptscriptstyle\perp}\,$  :

$$
[\partial_{1}u_{p}^{(k)}]^{(1,1)} = \theta_{k,1,1}F_{1}^{(1,1)}(0,0)\,\overline{u}_{p}^{(k,1,1)}(x_{3});
$$
\n(5.5.88)

$$
i = 1, j = 1.
$$

$$
[\partial_{\mu} \mu_{p}^{(k)}]^{(1,1)} = \theta_{k,1,1} F_{1}^{(1,1)}(0,0) \bar{u}_{p}^{(k,1,1)}(x_{3}); \qquad (5.5.88)
$$

$$
[\partial_2 u_p^{(k)}]^{(1,1)} = \theta_{k,1,1} F_2^{(1,1)}(0,0) \overline{u}_p^{(k,1,1)}(x_3); \qquad (5.5.89)
$$

$$
\partial_{\lambda} u_{\rho}^{(k)} \big]^{(l,1)} = \theta_{k+l} F_2^{(l,1)}(0,0) \overline{u}_{\rho}^{(k,l,1)}(x_3);
$$
\n(5.5.89)

$$
[\partial_{1}u_{p}^{(k)}]^{(1)} = \theta_{k,1,1}F_{1}^{(1)}(0,0)u_{p}^{(k)}(x_{3});
$$
\n(3.3.88)\n  
\n
$$
[\partial_{2}u^{(k)}]^{(1,1)} = \theta_{k,1}F_{1}^{(1,1)}(0,0)\overline{u}^{(k,1,1)}(x_{3});
$$
\n(5.5.89)

$$
[O_{1}u_{p}^{(k)}]^{(1)} = \theta_{k,1,1}F_{1}^{(1)}(0,0)u_{p}^{(k,1,1)}(x_{3});
$$
\n
$$
[\partial_{1}u^{(k)}]^{(1,1)} = \theta_{k,1}F_{1}^{(1,1)}(0,0)\overline{u}^{(k,1,1)}(x_{3});
$$
\n(5.5.89)

$$
[\partial_{1}u_{p}^{(k)}]^{(1)} = \partial_{k,1,1}F_{1}^{(1)}(0,0)u_{p}^{(k)}(x_{3});
$$
\n(3.3.88)  
\n
$$
[\partial_{1}u^{(k)}]^{(1,1)} = \partial_{k,1}F_{1}^{(1,1)}(0,0)\overline{u}^{(k,1,1)}(x_{3});
$$
\n(5.5.89)

$$
[\partial_1 u_p^{(k)}]^{(1,1)} = \theta_{k,1,1} F_1^{(1,1)}(0,0) u_p^{(k,1,1)}(x_3);
$$
\n(5.5.88)\n  
\n
$$
[\partial_1 u^{(k)}]^{(1,1)} = \theta_{k,1} F_1^{(1,1)}(0,0) \overline{u}^{(k,1,1)}(x_1);
$$
\n(5.5.89)

$$
[\partial_1 u_p^{(k)}]^{(l,1)} = \theta_{k,1,1} F_1^{(l,1)}(0,0) \overline{u}_p^{(k,1,1)}(x_3);
$$
\n(5.5.88)\n  
\n
$$
[\partial_1 u^{(k)}]^{(l,1)} = \theta - F^{(l,1)}(0,0) \overline{u}^{(k,1,1)}(x_3);
$$
\n(5.5.89)

$$
[\partial_{1}\mu_{p}^{(k)}]^{(l,i)} = \theta_{k,1,1}F_{1}^{(l,i)}(0,0)\overline{\mu}_{p}^{(k,i,i)}(x_{3});
$$
\n
$$
[\partial_{1}\mu^{(k)}]^{(l,i)} = \theta - F_{1}^{(l,i)}(0,0)\overline{\mu}_{p}^{(k,l,i)}(x):
$$
\n(5.5.89)

$$
\begin{aligned}\n\partial_{1} u_{p}^{(k)} \mathbf{1} &= \mathbf{\theta}_{k,1,1} \mathbf{r}_{1} \quad (0,0) \, u_{p}^{(k)} \quad (x_{3}), \\
\partial_{2} u_{p}^{(k)} \mathbf{1}^{(1,1)} &= \mathbf{\theta}_{k,1} \mathbf{F}_{2}^{(1,1)} \quad (0,0) \, \overline{u}_{n}^{(k,1,1)} \quad (x_{3});\n\end{aligned}\n\tag{5.5.89}
$$

$$
\partial_1 u_p^{(k)} \int_0^{(1,1)} \psi = \theta_{k,1,1} F_1^{(1,1)}(0,0) u_p^{(k,1,1)}(x_3);
$$
\n
$$
\partial_2 u_p^{(k)} \Big|_0^{(1,1)} = \theta_{k,1,1} F_2^{(1,1)}(0,0) \overline{u}_p^{(k,1,1)}(x_2);
$$
\n(5.5.89)

$$
\mu_{p}^{(k)} = \theta_{k,1,1} F_1^{(1,1)}(0,0) \mu_p^{(k)}(x_3),
$$
\n
$$
\mu_n^{(k)} \big]^{(1,1)} = \theta_{k,1,1} F_2^{(1,1)}(0,0) \bar{u}_n^{(k,1,1)}(x_3);
$$
\n(5.5.89)

$$
\mu_{p}^{(k)} = \theta_{k,1,1} F_1^{(k)}(0,0) \mu_p^{(k)}(x_3),
$$
\n
$$
\mu_{p}^{(k)} \int_{0}^{(1,1)} = \theta_{k,1,1} F_2^{(1,1)}(0,0) \overline{\mu}_{p}^{(k,1,1)}(x_3);
$$
\n(5.5.89)

$$
u_p^{(k)}(x_1, x_2) = \theta_{k,1,1} F_2^{(1,1)}(0,0) \overline{u}_p^{(k,1,1)}(x_3); \tag{5.5.89}
$$

$$
\begin{array}{ll}\n\frac{1}{2}u_{p}^{(k)} & \frac{1}{2}u_{p}^{(k+1)} & \frac{1}{2}(0,0) \frac{1}{2}u_{p}^{(k+1)} & \frac{1}{2}(0,0) \frac{1}{2}u_{p}^{(k+1)}(x_{3}); \\
\frac{1}{2}u_{p}^{(k)} & \frac{1}{2}(0,0) \frac{1}{2}u_{p}^{(k+1)}(x_{3});\n\end{array} \tag{5.5.89}
$$

$$
\partial_2 u_p^{(k)} \, \mathbf{1}^{(1,1)} = \theta_{k,1,1} F_2^{(1,1)}(0,0) \, \overline{u}_p^{(k,1,1)}(x_3) \, ; \tag{5.5.89}
$$

$$
\partial_2 u_p^{(k)} \, \Gamma^{(1,1)} = \theta_{k,1,1} F_2^{(1,1)}(0,0) \, \overline{u}_p^{(k,1,1)}(x_3) \, ; \tag{5.5.89}
$$

$$
\mathcal{L}_{2}^{(k)}\mathcal{L}_{p}^{(k)}\mathcal{L}_{1}^{(1,1)} = \theta_{k,1,1} F_{2}^{(1,1)}(0,0) \,\overline{\mu}_{p}^{(k,1,1)}(x_{3});\tag{5.5.89}
$$

$$
u_{p}^{(k)}\big]^{(1,1)} = \theta_{k,1,1} F_{2}^{(1,1)}(0,0) \overline{u}_{p}^{(k,1,1)}(x_{3});
$$
\n(5.5.89)

$$
[\partial_2 u_p^{(k)}]^{(l,1)} = \theta_{k,1,1} F_2^{(l,1)}(0,0) \bar{u}_p^{(k,1,1)}(x_3);
$$
\n
$$
[\partial_3 u_p^{(k)}]^{(l,1)} = v_p^{(k,l,1)}; \tag{5.5.90}
$$
\n
$$
[\partial_1 v_p^{(k)}]^{(l,1)} = \theta_{k,1,1} F_1^{(l,1)}(0,0) \bar{v}_p^{(k,1,1)}(x_3); \tag{5.5.91}
$$

$$
u_p^{(k)}\big]^{(1,1)} = \theta_{k,1,1} F_2^{(1,1)}(0,0) \overline{u}_p^{(k,1,1)}(x_3);
$$
(5.5.89)  
[ $\partial u^{(k)}\big]^{(1,1)} = v^{(k,1,1)};$ (5.5.90)

$$
\left[ \mu_p^{(k)} \right]^{(l,1)} = \theta_{k,l,1} F_2^{(l,1)}(0,0) \, \overline{u}_p^{(k,l,1)}(x_3) \, ; \tag{5.5.89}
$$
\n
$$
F_{k,l}^{(k)} = \left( \frac{1}{2} \pi \right)^{(k,l,1)} \tag{5.5.80}
$$

$$
u_p^{(k)}\big|^{(1,1)} = \theta_{k,1,1} F_2^{(1,1)}(0,0) \,\overline{u}_p^{(k,1,1)}(x_3) \, ;\tag{5.5.89}
$$
\n
$$
\text{Eq } u^{(k)}\big|^{(1,1)} = u^{(k,1,1)} \cdot \tag{5.5.90}
$$

$$
u_p^{(k)}\big]^{(1,1)} = \theta_{k,1,1} F_2^{(1,1)}(0,0) \overline{u}_p^{(k,1,1)}(x_3) ; \tag{5.5.89}
$$

$$
\begin{aligned} \n\mathbf{E}^{(k)} \mathbf{I}^{(1,1)} &= \theta_{k,1,1} F_2^{(1,1)}(0,0) \, \overline{u}_p^{(k,1,1)}(x_3) \,; & \tag{5.5.89} \\ \n\mathbf{E}^{(k)} \mathbf{I}^{(k)} \mathbf{I}^{(1,1)} &= \mathbf{v}^{(k,1,1)} \,; & \tag{5.5.90} \n\end{aligned}
$$

 $(5.5.91)$ 

 $(5.5.92)$ 

 $(5.5.93)$ 

 $(5.5.94)$ 

 $(5.5.95)$ 

 $(5.5.96)$ 

 $(5.5.97)$ 

 $(5.5.98)$ 

 $(5.5.99)$ 

 $(5.5.100)$ 

 $(5.5.101)$ 

 $(5.5.102)$ 

 $(5.5.103)$ 

 $(5.5.104)$ 

 $(5.5.105)$ 

 $(5.5.106)$ 

 $(5.5.107)$ 

415

$$
u_p^{(k)}\big]^{(1,1)} = \theta_{k,1,1} F_2^{(1,1)}(0,0) \overline{u}_p^{(k,1,1)}(x_3);
$$
(5.5.89)  
[ $\theta_{k,1,1}^{(k)}\big]^{(1,1)} = v_{k,1,1}^{(k,1,1)}.$ (5.5.90)

$$
u_p^{(k)}\big|_{p}^{(1,1)} = \theta_{k,1,1} F_2^{(1,1)}(0,0) \overline{u}_p^{(k,1,1)}(x_3) ;
$$
\n(5.5.89)\n  
\n
$$
[\partial u^{(k)}\big]_{p}^{(1,1)} = v^{(k,1,1)} :
$$
\n(5.5.90)

$$
\left[\mu_{p}^{(k)}\right]^{(1,1)} = \theta_{k,1,1} F_{2}^{(1,1)}(0,0) \,\overline{\mu}_{p}^{(k,1,1)}(x_{3});\tag{5.5.89}
$$
\n
$$
\left[\partial_{k} \mu_{p}^{(k)}\right]^{(1,1)} = \nu_{k}^{(k,1,1)}; \tag{5.5.90}
$$

$$
u_p^{(k)}\big|_{p}^{(1,1)} = \theta_{k,1,1} F_2^{(1,1)}(0,0) \,\overline{u}_p^{(k,1,1)}(x_3) \, ; \tag{5.5.89}
$$
\n
$$
[a_n^{(k)}\big]_{p}^{(1,1)} = v_{k,1,1}^{(k,1,1)} \, . \tag{5.5.90}
$$

### **5.5.4. Аппроксимация деформаций и напряжений**

Выражения для деформаций и напряжений на элементе на основании известных соотношений [86,166,370] записываются следующим образом:

– деформации

$$
\varepsilon_{1,1}^{(k)}(x_1, x_2, x_3) = [\partial_1 u_1^{(k)}](x_1, x_2, x_3); \qquad (5.5.108)
$$

$$
\varepsilon_{2,2}^{(k)}(x_1, x_2, x_3) = [\partial_2 u_2^{(k)}](x_1, x_2, x_3); \qquad (5.5.109)
$$

$$
\varepsilon_{3,3}^{(k)}(x_1, x_2, x_3) = v_3^{(k)}(x_1, x_2, x_3); \tag{5.5.110}
$$

$$
\varepsilon_{1,2}^{(k)}(x_1, x_2, x_3) = \varepsilon_{2,1}^{(k)}(x_1, x_2, x_3) = 0.5 \cdot \left( \left[ \partial_1 u_2^{(k)} \right] (x_1, x_2, x_3) + \left[ \partial_2 u_1^{(k)} \right] (x_1, x_2, x_3) \right); (5.5.111)
$$

$$
\varepsilon_{1,3}^{(k)}(x_1, x_2, x_3) = \varepsilon_{3,1}^{(k)}(x_1, x_2, x_3) = 0.5 \cdot (\left[\partial_1 u_3^{(k)}\right](x_1, x_2, x_3) + v_1^{(k)}(x_1, x_2, x_3)) \ ; \ (5.5.112)
$$

$$
\varepsilon_{2,3}^{(k)}(x_1, x_2, x_3) = \varepsilon_{3,2}^{(k)}(x_1, x_2, x_3) = 0.5 \cdot \left( \left[ \partial_2 u_3^{(k)} \right] (x_1, x_2, x_3) + v_2^{(k)}(x_1, x_2, x_3) \right); \tag{5.5.113}
$$
  
— напляжения

$$
\sigma_{1,1}^{(k)}(x_1, x_2, x_3) = (\lambda_k + 2\mu_k)[\partial_1 u_1^{(k)}](x_1, x_2, x_3) + + \lambda_k \{ [\partial_2 u_2^{(k)}](x_1, x_2, x_3) + v_3^{(k)}(x_1, x_2, x_3) \};
$$
(5.5.114)

$$
\sigma_{2,2}^{(k)}(x_1, x_2, x_3) = (\lambda_k + 2\mu_k)[\partial_2 u_2^{(k)}](x_1, x_2, x_3) + + \lambda_k \{ [\partial_1 u_1^{(k)}](x_1, x_2, x_3) + v_3^{(k)}(x_1, x_2, x_3) \};
$$
\n(5.5.115)

$$
\sigma_{3,3}^{(k)}(x_1, x_2, x_3) = (\lambda_k + 2\mu_k) v_3^{(k)}(x_1, x_2, x_3) + + \lambda_k \{ [\partial_1 \mu_1^{(k)}](x_1, x_2, x_3) + [\partial_2 \mu_2^{(k)}](x_1, x_2, x_3) \};
$$
(5.5.116)

$$
\sigma_{1,2}^{(k)}(x_1, x_2, x_3) = \sigma_{2,1}^{(k)}(x_1, x_2, x_3) =
$$
  
=  $\mu_k \{ [\partial_2 u_1^{(k)}](x_1, x_2, x_3) + [\partial_1 u_2^{(k)}](x_1, x_2, x_3) \};$  (5.5.117)

$$
\sigma_{1,3}^{(k)}(x_1, x_2, x_3) = \sigma_{3,1}^{(k)}(x_1, x_2, x_3) = \mu_k \{v_1^{(k)}(x_1, x_2, x_3) + [\partial_1 \mu_3^{(k)}](x_1, x_2, x_3)\};
$$
 (5.5.118)

$$
\sigma_{2,3}^{(k)}(x_1, x_2, x_3) = \sigma_{3,2}^{(k)}(x_1, x_2, x_3) = \mu_k \{v_2^{(k)}(x_1, x_2, x_3) + [\partial_2 \mu_3^{(k)}](x_1, x_2, x_3)\} .
$$
 (5.5.119)

Приведенные к узлам деформации  $[\varepsilon_{p,q}^{(k)}]^{(i,j)}$ ,  $p = 1, 2, 3$ ;  $q = 1, 2, 3$  и напряжения  $[\sigma_{p,q}^{(k)}]^{(i,j)}$ ,  $p = 1, 2, 3$ ;  $q = 1, 2, 3$  определяются аналогично частным производных от искомых функций (см. формулы пункта 5.5.3) с учетом соответствующих операций осреднения.

#### **5.5.5. Построение вектора узловых нагрузок ДККЭ**

Вектор нагрузок (сосредоточенные силы) в (*p*,*q*) -ом узле имеет вид:

$$
\overline{R}_{n}^{(p,q,k)} = \overline{R}_{n}^{(p,q,k)}(x_{3}) = [(\overline{R}_{n,n}^{(p,q,k)})^{T} (\overline{R}_{n,n}^{(p,q,k)})^{T}]^{T}, \qquad (5.5.120)
$$

$$
\overline{R}_{u,n}^{(p,q,k)} = \overline{R}_{u,n}^{(p,q,k)}(x_3) = [R_{u1}^{(p,q,k)} \quad R_{u2}^{(p,q,k)} \quad R_{u3}^{(p,q,k)}]^T; \qquad (5.5.121)
$$

$$
\overline{R}_{v,n}^{(p,q,k)} = \overline{R}_{v,n}^{(p,q,k)}(x_3) = [R_{v,1}^{(p,q,k)} \quad R_{v,2}^{(p,q,k)} \quad R_{v,3}^{(p,q,k)}]^T, \qquad (5.5.122)
$$

причем

где

$$
R_{v,1}^{(p,q,k)} = 0 \; ; \quad R_{v,2}^{(p,q,k)} = 0 \; ; \quad R_{v,3}^{(p,q,k)} = 0 \; ; \tag{5.5.123}
$$

 $R_{u,1}^{(p,q,k)}$ ,  $R_{u,2}^{(p,q,k)}$  и  $R_{u,3}^{(p,q,k)}$  – значения сосредоточенных нагрузок, приложенных в  $(p,q)$ -ом узле по направлению осей  $Ox_1$ ,  $Ox_2$  и  $Ox_3$  соответственно.

Вектор нагрузок во всех узлах ДККЭ определяется в следующей форме:

$$
\overline{R}^{(p,q,k)} = \overline{R}^{(p,q,k)}(x_3) = \left[ \begin{array}{cc} (\overline{R}_{u}^{(p,q,k)})^T & (\overline{R}_{v}^{(p,q,k)})^T \end{array} \right]^T, \tag{5.5.124}
$$

 ] ; [ ( ) ( 1, 1, ) ,3 ( 1, 1, ) ,2 ( 1, 1, ) ,1 ( , 1, ) ,3 ( , 1, ) ,2 ( , 1, ) ,1 ( 1, , ) ,3 ( 1, , ) ,2 ( 1, , ) ,1 ( , , ) ,3 ( , , ) ,2 ( , , ) ,1 3 ( , , ) ( , , ) *p q k T u p q k u p q k u p q k u p q k u p q k u p q k u p q k u p q k u p q k u p q k u p q k u p q k u p q k u R R R R R R R R R R R R R R <sup>x</sup>* (5.5.125) *<sup>p</sup> <sup>q</sup> <sup>k</sup> <sup>T</sup> R v* [ 0 0 0 0 0 0 0 0 0 0 0 0 ] ( , , ) . (5.5.126)

## **5.5.6. Построение матриц жесткости ДККЭ с произвольным четырехугольным поперечным сечением общего вида**

Исходный функционал Лагранжа [166] можно представить в виде суммы функционалов, определенных на полученных дискретно-континуальных конечных элементах на соответствующих фрагментах конструкции:

$$
\Phi_{k}(\overline{U}_{k}) = \sum_{k=1}^{n_{k}-1} \sum_{i=1}^{N_{1}} \sum_{j=1}^{N_{2}} \Phi^{(k,i,j)}(\overline{U}^{(k,i,j)}) ,
$$
\n(5.5.127)

где

$$
\overline{U}^{(k,i,j)} = \overline{U}^{(k,i,j)}(x_3) = \left[\begin{matrix} \overline{u}^{(k,i,j)} \\ \overline{v}^{(k,i,j)} \end{matrix}\right];
$$
\n(5.5.128)

$$
\boldsymbol{\Phi}^{(k,i,j)}(\overline{U}^{(k,i,j)})=0.5\cdot(K_{k}^{(i,j)}\overline{U}^{(k,i,j)},\overline{U}^{(k,i,j)})-(\overline{R}^{(k,i,j)},\overline{U}^{(k,i,j)}); \qquad (5.5.129)
$$

 $K_k^{(i,j)}$  – матрица жесткости  $(i, j)$ -го дискретно-континуального конечного элемента, определенного на интервале  $\, \Omega_{\scriptscriptstyle k}^{\,}$  .

## Формулу (5.5.129) удобно переписать в следующем виде

$$
\Phi^{(k,i,j)}(\overline{U}^{(k,i,j)}) = \widetilde{\Phi}^{(k,i,j)}(\overline{U}^{(k,i,j)}) - (\overline{R}^{(k,i,j)}, \overline{U}^{(k,i,j)}),
$$
(5.5.130)  
(e)

где

– соответствующая квадратичная часть.

Формирование указанной матрицы жесткости ДККЭ производится методом базисных вариаций. Формула для определения ее элементов:

$$
(K_k^{(i,j)})_{p,q} = \tilde{\Phi}^{(k,i,j)}(\bar{e}_p + \bar{e}_q) - \tilde{\Phi}^{(k,i,j)}(\bar{e}_p) - \tilde{\Phi}^{(k,i,j)}(\bar{e}_q) + \tilde{\Phi}^{(k,i,j)}(\bar{e}_q),
$$
  
  $p = 1, 2, ..., 24; \quad q = 1, 2, ..., 24, \quad (5.5.132)$ 

где  $\bar{e}^{\vphantom{\dagger}}_{j}$  ,  $\bar{e}_{\vphantom{\dagger}}$  – 24-х мерные векторы, элементы которых определяются по формуле

$$
(e_j)_i = \delta_{j,i}; \ (e_0)_i = 0, \ l = 1, 2, ..., 24 ; \tag{5.5.133}
$$

 $\delta_{\scriptscriptstyle{j,l}}$  – символ Кронекера.

Структура матрицы жесткости (*i*, *<sup>j</sup>*) *<sup>K</sup><sup>k</sup>* ДККЭ следующая:

$$
K_{k,u}^{(i,j)} = \begin{bmatrix} K_{k,u}^{1,1} & K_{k,u}^{1,2} & K_{k,u}^{1,2} & K_{k,u}^{1,3} & K_{k,u}^{1,3} & K_{k,u}^{1,4} & K_{k,u}^{1,4} \\ K_{k,u}^{1,1} & K_{k,v}^{1,1} & K_{k,v}^{1,2} & K_{k,v}^{1,2} & K_{k,u}^{1,3} & K_{k,v}^{1,4} & K_{k,u}^{1,4} \\ K_{k,u}^{2,1} & K_{k,u}^{2,1} & K_{k,u}^{2,2} & K_{k,u}^{2,2} & K_{k,u}^{2,3} & K_{k,u}^{2,4} & K_{k,u}^{2,4} \\ K_{k,u}^{2,1} & K_{k,v}^{2,1} & K_{k,v}^{2,2} & K_{k,u}^{2,2} & K_{k,u}^{2,3} & K_{k,u}^{2,4} & K_{k,u}^{2,4} \\ K_{k,u}^{3,1} & K_{k,v}^{3,1} & K_{k,u}^{3,2} & K_{k,u}^{3,2} & K_{k,u}^{3,3} & K_{k,u}^{3,3} & K_{k,u}^{3,4} \\ K_{k,u}^{3,1} & K_{k,u}^{3,1} & K_{k,u}^{3,2} & K_{k,u}^{3,2} & K_{k,u}^{3,3} & K_{k,u}^{3,3} & K_{k,u}^{3,4} \\ K_{k,u}^{3,1} & K_{k,v}^{3,1} & K_{k,u}^{3,2} & K_{k,u}^{3,2} & K_{k,u}^{3,3} & K_{k,u}^{3,3} & K_{k,u}^{3,4} \\ K_{k,u}^{4,1} & K_{k,u}^{4,1} & K_{k,u}^{4,2} & K_{k,u}^{4,2} & K_{k,u}^{4,3} & K_{k,u}^{4,4} & K_{k,u}^{4,4} \\ K_{k,u}^{4,1} & K_{k,v}^{4,2} & K_{k,u}^{4,2} & K_{k,u}^{4,3} & K_{k,u}^{4,4} & K_{k,u}^{4,4} \\ K_{k,u}^{4,1} & K_{k,v}^{4,2} & K_{k,u}^{4,2} & K_{k,u}^{4,3} & K_{k,u}^{4,4} & K_{k,u}
$$

Здесь  $K_{k,m}^{l,m}, K_{k,m}^{l,m}, K_{k,m}^{l,m}, K_{k,m}^{l,m}, l, m=1, 2, 3, 4$  – матрицы третьего порядка.

На основе матрицы жесткости ДККЭ (5.5.134) формируются соответствующие поэлементные матрицы  $K_{k,u}^{(i,j)}$ ,  $K_{k,u}^{(i,j)}$ ,  $K_{k,v}^{(i,j)}$  и  $K_{k,v}^{(i,j)}$  12-го порядка:

$$
K_{k,uu}^{(i,j)} = \begin{bmatrix} K_{k,uu}^{1,1} & K_{k,uu}^{1,2} & K_{k,uu}^{1,3} & K_{k,uu}^{1,4} \\ K_{k,uu}^{2,1} & K_{k,uu}^{2,2} & K_{k,uu}^{2,3} & K_{k,uu}^{2,4} \\ K_{k,uu}^{3,1} & K_{k,uu}^{3,2} & K_{k,uu}^{3,3} & K_{k,uu}^{3,4} \\ K_{k,uu}^{4,1} & K_{k,uu}^{4,2} & K_{k,uu}^{4,3} & K_{k,uu}^{4,4} \end{bmatrix};
$$
(5.5.135)

$$
K_{k,uv}^{(i,j)} = \begin{bmatrix} K_{k,uv}^{1,1} & K_{k,uv}^{1,2} & K_{k,uv}^{1,3} & K_{k,uv}^{1,4} \\ K_{k,uv}^{2,1} & K_{k,uv}^{2,2} & K_{k,uv}^{2,3} & K_{k,uv}^{2,4} \\ K_{k,uv}^{3,1} & K_{k,uv}^{3,2} & K_{k,uv}^{3,3} & K_{k,uv}^{3,4} \\ K_{k,uv}^{4,1} & K_{k,uv}^{4,2} & K_{k,uv}^{4,3} & K_{k,uv}^{4,4} \end{bmatrix};
$$
(5.5.136)

$$
K_{k,w}^{(i,j)} = \begin{bmatrix} K_{k,w}^{1,1} & K_{k,w}^{1,2} & K_{k,w}^{1,3} & K_{k,w}^{1,4} \\ K_{k,w}^{2,1} & K_{k,w}^{2,2} & K_{k,w}^{2,3} & K_{k,w}^{2,4} \\ K_{k,w}^{3,1} & K_{k,w}^{3,2} & K_{k,w}^{3,3} & K_{k,w}^{3,4} \\ K_{k,w}^{4,1} & K_{k,w}^{4,2} & K_{k,w}^{4,3} & K_{k,w}^{4,4} \end{bmatrix},
$$
\n(5.5.137)

$$
K_{k,vv}^{(i,j)} = \begin{bmatrix} K_{k,vu}^{1,1} & K_{k,vu}^{1,3} & K_{k,vu}^{1,4} \\ K_{k,vv}^{2,1} & K_{k,vv}^{2,2} & K_{k,vv}^{2,3} & K_{k,vv}^{2,4} \\ K_{k,vv}^{2,1} & K_{k,vv}^{2,2} & K_{k,vv}^{2,3} & K_{k,vv}^{2,4} \\ K_{k,vv}^{3,1} & K_{k,vv}^{3,2} & K_{k,vv}^{3,3} & K_{k,vv}^{3,4} \\ K_{k,vv}^{4,1} & K_{k,vv}^{4,2} & K_{k,vv}^{4,3} & K_{k,vv}^{4,4} \end{bmatrix}.
$$
 (5.5.138)

# 5.5.7. Построение матриц жесткости ДККЭ с прямоугольным поперечным сечением

Поперечное сечение рассматриваемого элемента показано на рис. 5.5.5. Очевидно, имеем (рис. 5.5.5):

$$
x_1^{(i,j)} = x_1^{(i+1,j)}; \quad x_1^{(i+1,j)} = x_1^{(i+1,j+1)}; \quad x_2^{(i,j)} = x_2^{(i+1,j)}; \quad x_2^{(i,j+1)} = x_2^{(i+1,j+1)}; \quad (5.5.139)
$$
\n
$$
h_1^{(i,j)} = x_1^{(i+1,j)} - x_1^{(i,j)} = x_1^{(i+1,j+1)} - x_1^{(i,j+1)}; \quad h_2^{(i,j)} = x_2^{(i,j+1)} - x_2^{(i,j)} = x_2^{(i+1,j+1)} - x_2^{(i+1,j)}.
$$
\n(5.5.139)

Произведем локальную замену переменных внутри элемента, введя в произвольном «поперечном» (по отношению к основному направлению) сечении рассматриваемого элемента локальную систему координат  $Ot$ , и  $Ot_1$ , (рис. 5.5.5), при этом  $t_1 \in [0,1]$ ;  $t_2 \in [0,1]$ . Формулы, связывающие локальные и глобальные координаты в данном случае с учетом (5.5.139)-(5.5.140) имеют вид:

$$
x_1 = x_1^{(i,j)} + t_1 h_1^{(i,j)}; \quad x_2 = x_2^{(i,j)} + t_2 h_2^{(i,j)}, \tag{5.5.141}
$$

$$
h_1^{(i,j)} = x_1^{(i+1,j)} - x_1^{(i,j)}; \quad h_2^{(i,j)} = x_2^{(i,j+1)} - x_2^{(i,j)}.
$$
 (5.5.142)

гле

$$
t_1 = (x_1 - x_1^{(i,j)})/h_1^{(i,j)}; \quad t_2 = (x_2 - x_2^{(i,j)})/h_2^{(i,j)}.
$$
 (5.5.143)

Соответствующий якобиан равен

$$
\bar{J}_{i,j} = h_1^{(i,j)} h_2^{(i,j)} \,. \tag{5.5.144}
$$

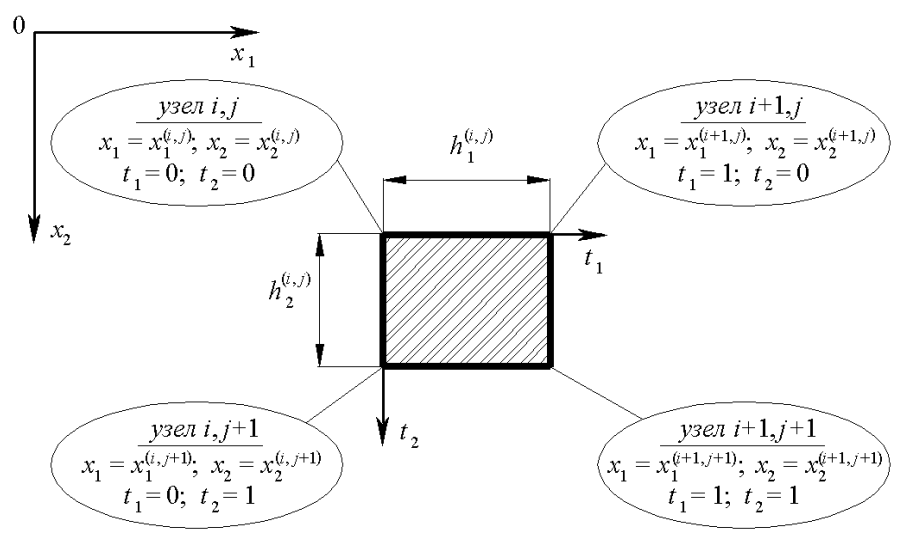

Рис. 5.5.5. Прямоугольное поперечное сечение ДККЭ.

Выражения для частных производных первого порядка от неизвестных функций  $u_1^{(k)}, u_2^{(k)}, u_3^{(k)}$  и  $v_1^{(k)}, v_2^{(k)}, v_3^{(k)}$  (см. пункт 5.5.2, формулы (5.5.54)-(5.5.56)) по  $x_1, x_2$  и  $x_3$  записываются в виде (ниже  $(x_1, x_2, x_2) \in \omega_{k,i,j}$ ):

$$
\partial_1 u_p^{(k)}(x_1, x_2, x_3) = \frac{1}{h_1^{(i,j)}} N^{(1,0)}(t_1, t_2) \overline{u}_p^{(k,i,j)}(x_3) ; \qquad (5.5.145)
$$

$$
\partial_2 u_p^{(k)}(x_1, x_2, x_3) = \frac{1}{h_2^{(i,j)}} N^{(0,1)}(t_1, t_2) \overline{u}_p^{(k,i,j)}(x_3) ; \qquad (5.5.146)
$$

$$
\partial_{3}u_{p}^{(k)}(x_{1}, x_{2}, x_{3}) = N(t_{1}, t_{2})\bar{v}_{p}^{(k,i,j)}(x_{3}) ; \qquad (5.5.147)
$$

$$
\partial_1 v_p^{(k)}(x_1, x_2, x_3) = \frac{1}{h_p^{(i,j)}} N^{(1,0)}(t_1, t_2) \overline{v}_p^{(k,i,j)}(x_3) ; \qquad (5.5.148)
$$

$$
\partial_2 v_p^{(k)}(x_1, x_2, x_3) = \frac{1}{h_2^{(i,j)}} N^{(0,1)}(t_1, t_2) \overline{v}_p^{(k,i,j)}(x_3) . \tag{5.5.149}
$$

Функционал энергии конструкции можно представить в виде суммы функционалов, определенных на дискретно-континуальных конечных элементах. Тогда устанавливается следующее соответствие между континуальными операторами (3.21.13)-(3.21.15), (3.21.17)-(3.21.20) и их дискретноконтинуальными аналогами на произвольном ДККЭ:

$$
\mathcal{L}_{k,v} = \begin{bmatrix} \overline{\mu}_k & 0 & 0 \\ 0 & \overline{\mu}_k & 0 \\ 0 & 0 & \overline{\lambda}_k + 2\overline{\mu}_k \end{bmatrix} \implies (5.5.150)
$$
  
\n
$$
\implies \widetilde{K}_{k,v}^{(i,j)} = h_1^{(i,j)} h_2^{(i,j)} N_{0,n}^T \left[ \int_0^1 \int_0^1 T^T(t_1, t_2) A_{k,v}^{(i,j)} T(t_1, t_2) dt_1 dt_2 \right] N_{0,n};
$$

$$
\mathcal{L}_{k,m,1} = \partial_{i} \begin{bmatrix} 0 & 0 & \overline{\lambda}_{k} \\ 0 & 0 & 0 \\ \overline{\mu}_{k} & 0 & 0 \end{bmatrix} \Rightarrow \n\tilde{\mathcal{K}}_{k,m,2}^{(i,j)} = h_{k}^{(i,j)} N_{0,n}^{T} \left[ \int_{0}^{1} \left( \frac{\partial}{\partial t_{i}} T^{T}(t_{i},t_{2}) \right) A_{k,m,1}^{(i,j)} T(t_{i},t_{2}) dt_{i} dt_{2} \right] N_{0,n};
$$
\n
$$
\mathcal{L}_{k,m,2} = \partial_{i} \begin{bmatrix} 0 & 0 & 0 \\ 0 & 0 & 0 \\ 0 & \overline{\mu}_{k} & 0 \end{bmatrix} \Rightarrow \n\tilde{\mathcal{K}}_{k,m,2}^{(i,j)} = h_{k}^{(i,j)} N_{0,n}^{T} \left[ \int_{0}^{1} \left( \frac{\partial}{\partial t_{2}} T^{T}(t_{i},t_{2}) \right) A_{k,m,2}^{(i,j)} T(t_{i},t_{2}) dt_{i} dt_{2} \right] N_{0,n};
$$
\n
$$
\mathcal{L}_{k,m,3} = \begin{bmatrix} 0 & 0 & \overline{\mu}_{k} \\ 0 & 0 & 0 \\ \overline{\lambda}_{k} & 0 & 0 \end{bmatrix} \partial_{i} \Rightarrow \n\tilde{\mathcal{K}}_{k,m,3}^{(i,j)} = h_{k}^{(i,j)} N_{0,n}^{T} \left[ \int_{0}^{1} \left( T^{T}(t_{i},t_{2}) A_{k,m,1}^{(i,j)} \left( \frac{\partial}{\partial t_{1}} T(t_{i},t_{2}) \right) dt_{i} dt_{2} \right] N_{0,n};
$$
\n
$$
\mathcal{L}_{k,m,2} = \begin{bmatrix} 0 & 0 & 0 \\ 0 & 0 & \overline{\mu}_{k} \\ 0 & \overline{\lambda}_{k} & 0 \end{bmatrix} \partial_{2} \Rightarrow \n\tilde{\mathcal{K}}_{k,m,3}^{(i,j)} = h_{k}^{(i,j)} N_{0,n}^{T} \left[ \int_{0}^{1} \left( T^{T}(t_{i},t_{2}) A_{k,m,2}^{(i,j)} \left( \frac{\partial}{\partial t_{2}} T(t_{i},t_{2})
$$

420

$$
\mathcal{L}_{k,uu,2,1} = \partial_{2} \begin{bmatrix} 0 & \overline{\mu}_{k} & 0 \\ \overline{\lambda}_{k} & 0 & 0 \\ 0 & 0 & 0 \end{bmatrix} \partial_{1} \Rightarrow
$$
\n
$$
\Rightarrow \widetilde{K}_{k,u,v,2,2}^{(i,j)} = N_{0,n}^{T} \begin{bmatrix} 1 \\ 1 \\ 0 \\ 0 \end{bmatrix} \left( \frac{\partial}{\partial t_{2}} T^{T}(t_{1},t_{2}) \right) A_{k,uu,2,1}^{(i,j)} \left( \frac{\partial}{\partial t_{1}} T(t_{1},t_{2}) \right) dt_{1} dt_{2} \begin{bmatrix} 0 \\ 0 \\ 0 \end{bmatrix},
$$
\n
$$
\text{true}
$$
\n
$$
A_{k,uu,1}^{(i,j)} = \begin{bmatrix} 0 & 0 & \overline{\lambda}_{k,i,j} \\ 0 & 0 & 0 \\ \overline{\mu}_{k,i,j} & 0 & 0 \end{bmatrix}; \quad A_{k,uu,2}^{(i,j)} = \begin{bmatrix} 0 & 0 & 0 \\ 0 & 0 & \overline{\lambda}_{k,i,j} \\ 0 & \overline{\mu}_{k,i,j} & 0 \end{bmatrix};
$$
\n
$$
A_{k,uu,1}^{(i,j)} = \begin{bmatrix} 0 & 0 & \overline{\mu}_{k,i,j} \\ \overline{\lambda}_{k,i,j} & 0 & 0 \\ 0 & \overline{\mu}_{k,i,j} & 0 \end{bmatrix}; \quad A_{k,uu,2}^{(i,j)} = \begin{bmatrix} 0 & 0 & 0 \\ 0 & 0 & \overline{\mu}_{k,i,j} \\ 0 & \overline{\lambda}_{k,i,j} & 0 \end{bmatrix};
$$
\n
$$
A_{k,uu,1}^{(i,j)} = \begin{bmatrix} \overline{\lambda}_{k,i,j} + 2\overline{\mu}_{k,i,j} & 0 & 0 \\ 0 & \overline{\mu}_{k,i,j} & 0 & 0 \\ 0 & 0 & \overline{\mu}_{k,i,j} \end{bmatrix}; \quad A_{k,uu,2,2}^{(i,j)} = \begin{bmatrix} \overline{\mu}_{k,i,j} & 0 & 0 \\ 0 & \overline{\lambda}_{k,i,j} + 2\overline{\mu}_{k,i,j} & 0 \\ 0 & 0 & 0 & \overline{\mu}_{k,i,j} \end{bmatrix};
$$
\n $$ 

$$
\frac{\partial}{\partial t_1} T(t_1, t_2) = \begin{bmatrix} 0 & 0 & 0 & 0 & 0 & 1 & 0 & t_2 & 0 & 0 & 0 & 0 \\ 0 & 0 & 0 & 0 & 0 & 0 & 0 & 0 & 0 & 1 & 0 & t_2 \end{bmatrix};\n\begin{aligned}\n(5.5.164) \\
(5.5.164) \\
\frac{\partial}{\partial t_2} T(t_1, t_2) & 0 & 0 & 0 & 0 & 0 & 0 & 0 & 0 & 0 & 0 & 0 \\ 0 & 0 & 0 & 0 & 0 & 0 & 1 & t_1 & 0 & 0 & 0 & 0 \\ 0 & 0 & 0 & 0 & 0 & 0 & 0 & 0 & 0 & 1 & t_1\n\end{aligned}
$$

Имеем (см. также параграф 3.21):

$$
(\mathcal{L}_{k,v}, \bar{v}_k, \bar{v}_k) \implies (\widetilde{K}_{k,v}^{(i,j)} \overline{\widetilde{v}}^{(k,i,j)}, \overline{\widetilde{v}}^{(k,i,j)}); \qquad (5.5.166)
$$

$$
(\mathcal{L}_{\lambda,\mu\nu,q}\overline{u}_k,\overline{v}_k) \implies (\widetilde{K}_{\lambda,\mu\nu,q}^{(i,j)}\overline{\widetilde{u}}^{(k,i,j)},\overline{\widetilde{v}}^{(k,i,j)}), q=1,2; \tag{5.5.167}
$$

$$
(\mathscr{L}_{k,\nu u,q}\overline{v}_k, \overline{u}_k) \implies (\widetilde{K}_{k,\nu u,q}^{(i,j)}\overline{\widetilde{v}}^{(k,i,j)}, \overline{\widetilde{u}}^{(k,i,j)}), q=1,2;
$$
 (5.5.168)

$$
(\mathcal{L}_{k, u\mu, p,q}\overline{u}_k, \overline{u}_k) \implies (\widetilde{K}_{k, u\mu, p,q}^{(i,j)}\overline{\widetilde{u}}^{(k,i,j)}, \overline{\widetilde{u}}^{(k,i,j)}), \ p = 1, 2; \ q = 1, 2; \qquad (5.5.169)
$$
  
Вычислив интегралы в (5.1)-(5.9), получим:

l  $\overline{\phantom{a}}$ ٦  $\overline{\phantom{a}}$  $\mathbb{I}$  $\mathbb{I}$ L Γ ⊗ I  $\overline{\phantom{a}}$ 1  $\mathsf{I}$  $\mathbb{I}$  $\mathbb{I}$ L Γ  $\mathrm{+}$ = 1 2 2 4 2 1 4 2 2 4 1 2 4 2 2 1 0 0  $\lambda$   $+2$ 0  $\overline{u}$  0 0 0 36  $\sim$  4. 1 , , , ,  $\lambda_{k, vv}^{(i,j)} = \frac{1}{25} h_1^{(i,j)} h_2^{(i,j)} \begin{vmatrix} 0 \\ 0 \end{vmatrix}$  $k, i, j$  *k i k i i j k i j*  $\left| \tilde{K}^{(i,j)}_{k,vv} \right| = \frac{1}{25} h_1^{(i,j)} h_2^{(i,j)} \left| \begin{array}{c} \tilde{K}^{(i,j)}_{k,i,j} \\ 0 \end{array} \right|$  $\lambda_{_{k,i,j}}+2\overline{\mu}_i$  $\mu_{\scriptscriptstyle\!1}$  $\mu_{\scriptscriptstyle\!1}$ ; (5.5.170)

$$
\tilde{K}_{k,n;1}^{(i,j)} = \frac{1}{12} h_{2}^{(i,j)} \begin{bmatrix} 0 & 0 & \overline{\lambda}_{k,j} \\ 0 & 0 & 0 \\ \overline{\mu}_{k,i,j} & 0 \end{bmatrix} \otimes \begin{bmatrix} -2 & -2 & -1 & -1 \\ 2 & 2 & 1 & 1 \\ -1 & -1 & -2 & -2 \\ 1 & 1 & 2 & 2 \end{bmatrix};
$$
\n
$$
\tilde{K}_{k,n;2}^{(i,j)} = \frac{1}{12} h_{1}^{(i,j)} \begin{bmatrix} 0 & 0 & 0 \\ 0 & 0 & \overline{\mu}_{k,i,j} \\ 0 & \overline{\lambda}_{k,i,j} & 0 \end{bmatrix} \otimes \begin{bmatrix} -2 & -1 & -2 & -1 \\ -2 & -1 & -2 & -1 \\ 2 & 1 & 2 & 1 \\ 2 & 1 & 2 & 1 \end{bmatrix};
$$
\n
$$
\tilde{K}_{k,n;1}^{(i,j)} = \frac{1}{12} h_{2}^{(i,j)} \begin{bmatrix} 0 & 0 & \overline{\mu}_{k,i,j} \\ 0 & 0 & 0 \\ \overline{\lambda}_{k,i,j} & 0 & 0 \end{bmatrix} \otimes \begin{bmatrix} -2 & -1 & -2 & -1 \\ -2 & 1 & 2 & 1 \\ -1 & 2 & 1 & 2 \\ -1 & 1 & -2 & 2 \end{bmatrix};
$$
\n
$$
\tilde{K}_{k,n;2}^{(i,j)} = \frac{1}{12} h_{1}^{(i,j)} \begin{bmatrix} 0 & 0 & \overline{\mu}_{k,i,j} \\ 0 & 0 & \overline{\lambda}_{k,i,j} \\ 0 & \overline{\mu}_{k,i,j} & 0 \end{bmatrix} \otimes \begin{bmatrix} -2 & -1 & 2 & 1 \\ -2 & 2 & -1 & 1 \\ -1 & 1 & -2 & 2 \\ -1 & -2 & 1 & 2 \end{bmatrix};
$$
\n
$$
\tilde{K}_{k,n;1}^{(i,j)} = \frac{1}{6} h_{1}^{(i,j)} \begin{bmatrix} \overline{\lambda}_{k,i,j} + 2\overline{\mu}_{k,i,j} & 0 & 0 \\ 0 & \overline{\mu}_{k,i,j} & 0 & 0 \\ 0 & 0 & \overline{\mu}_{k,i,j} & 0 \end{bmatrix} \otimes \begin{
$$

Как видно вышеприведенные матрицы жесткости (5.5.170)-(5.5.179) имеют 12-й порядок.

Исходя из общеизвестных принципов нумерации неизвестных, принятых в стандартном методе конечных элементов [166], далее целесообразно

 $\tilde{K}$ 

осуществить следующую перестановку неизвестных и соответствующие преобразования строк и столбцов построенных поэлементных матриц жест-

$$
\text{Kocru} \, \widetilde{K}_{k,\nu\nu}^{(i,j)}, \, \widetilde{K}_{k,\nu\omega,1}^{(i,j)}, \, \widetilde{K}_{k,\nu\omega,2}^{(i,j)}, \, \widetilde{K}_{k,\nu u,1}^{(i,j)}, \, \widetilde{K}_{k,\nu u,2}^{(i,j)}, \, \widetilde{K}_{k,\nu u,1,1}^{(i,j)}, \, \widetilde{K}_{k,\nu u,2,2}^{(i,j)}, \, \widetilde{K}_{k,\nu u,2,2}^{(i,j)}, \, \widetilde{K}_{k,\nu u,1,2}^{(i,j)} \, \mathbf{H} \, \widetilde{K}_{k,\nu u,2,1}^{(i,j)}.
$$
\n
$$
(\widetilde{K}_{k,\nu\nu}^{(i,j)}\widetilde{\mathbf{v}}^{(k,i,j)}, \widetilde{\mathbf{v}}^{(k,i,j)}) \implies (K_{k,\nu\nu}^{(i,j)}\widetilde{\mathbf{v}}^{(k,i,j)}, \widetilde{\mathbf{v}}^{(k,i,j)}) ; \qquad (5.5.180)
$$

$$
(\widetilde{K}_{k,\mu\nu,q}^{(i,j)}\overline{\widetilde{u}}^{(k,i,j)},\overline{\widetilde{v}}^{(k,i,j)}) \implies (K_{k,\mu\nu,q}^{(i,j)}\overline{u}^{(k,i,j)},\overline{v}^{(k,i,j)}), q=1,2; \tag{5.5.181}
$$

$$
(\widetilde{K}_{k,\nu u,q}^{(i,j)}\widetilde{v}^{(k,i,j)},\widetilde{\widetilde{u}}^{(k,i,j)}) \implies (K_{k,\nu u,q}^{(i,j)}\widetilde{v}^{(k,i,j)},\widetilde{u}^{(k,i,j)}), \ \ q=1,2; \tag{5.5.182}
$$

$$
(\widetilde{K}_{k,\mu_{k,p,q}}^{(i,j)}\overline{\widetilde{u}}^{(k,i,j)},\overline{\widetilde{u}}^{(k,i,j)}) \implies (K_{k,\mu_{k,p,q}}^{(i,j)}\overline{u}^{(k,i,j)},\overline{u}^{(k,i,j)}), \quad p=1,2; \quad q=1,2, \quad (5.5.183)
$$

$$
\overline{u}^{(k,i,j)} = \begin{bmatrix} \overline{u}_n^{(k,i,j)} \\ \overline{u}_n^{(k,i+1,j)} \\ \overline{u}_n^{(k,i+1,j)} \\ \overline{u}_n^{(k,i+1,j+1)} \end{bmatrix}; \quad \overline{\nu}^{(k,i,j)} = \begin{bmatrix} \overline{\nu}_n^{(k,i,j)} \\ \overline{\nu}_n^{(k,i+1,j)} \\ \overline{\nu}_n^{(k,i+1,j+1)} \\ \overline{\nu}_n^{(k,i+1,j+1)} \end{bmatrix}; \quad (5.5.184)
$$

где

– соответствующие векторы неизвестных во всех узлах элемента после перестановок

$$
K_{k,w}^{(i,j)} = P^T \widetilde{K}_{k,w}^{(i,j)} P; \quad K_{k,aw,q}^{(i,j)} = P^T \widetilde{K}_{k,aw,q}^{(i,j)} P, \quad q = 1, 2; K_{k,w,q}^{(i,j)} = P^T \widetilde{K}_{k,wa,q}^{(i,j)} P, \quad q = 1, 2; \quad K_{k,uu,p,q}^{(i,j)} = P^T \widetilde{K}_{k,uu,p,q}^{(i,j)} P, \quad p = 1, 2; \quad q = 1, 2, \quad (5.5.185)
$$
  
17.1.1  
10 0 0 0 0 0 0 0 0 0 0 0 0 0 0 0

$$
P = \begin{pmatrix}\n0 & 0 & 0 & 1 & 0 & 0 & 0 & 0 & 0 & 0 & 0 & 0 \\
0 & 0 & 0 & 0 & 0 & 0 & 1 & 0 & 0 & 0 & 0 & 0 \\
0 & 0 & 0 & 0 & 0 & 0 & 0 & 0 & 0 & 1 & 0 & 0 \\
0 & 1 & 0 & 0 & 0 & 0 & 0 & 0 & 0 & 0 & 0 & 0 \\
0 & 0 & 0 & 0 & 1 & 0 & 0 & 0 & 0 & 0 & 0 & 0 \\
0 & 0 & 0 & 0 & 0 & 0 & 0 & 1 & 0 & 0 & 0 & 0 \\
0 & 0 & 1 & 0 & 0 & 0 & 0 & 0 & 0 & 0 & 0 & 0 \\
0 & 0 & 0 & 0 & 0 & 1 & 0 & 0 & 0 & 0 & 0 & 0 \\
0 & 0 & 0 & 0 & 0 & 0 & 0 & 0 & 1 & 0 & 0 & 0 \\
0 & 0 & 0 & 0 & 0 & 0 & 0 & 0 & 1 & 0 & 0 & 0 \\
0 & 0 & 0 & 0 & 0 & 0 & 0 & 0 & 0 & 0 & 0 & 1\n\end{pmatrix}.
$$
\n(5.5.186)

Итак, с учетом (5.5.170)-(5.5.179) и (5.5.180)-(5.5.185) будем иметь:

$$
K_{k,v}^{(i,j)} = \frac{1}{36} h_1^{(i,j)} h_2^{(i,j)} \begin{bmatrix} 4 & 2 & 2 & 1 \\ 2 & 4 & 1 & 2 \\ 2 & 1 & 4 & 2 \\ 1 & 2 & 2 & 4 \end{bmatrix} \otimes \begin{bmatrix} \overline{\mu}_{k,i,j} & 0 & 0 \\ 0 & \overline{\mu}_{k,i,j} & 0 \\ 0 & 0 & \overline{\lambda}_{k,i,j} + 2\overline{\mu}_{k,i,j} \end{bmatrix}; (5.5.187)
$$

$$
K_{k,v,1}^{(i,j)} = \frac{1}{12} h_2^{(i,j)} \begin{bmatrix} -2 & -2 & -1 & -1 \\ 2 & 2 & 1 & 1 \\ -1 & -1 & -2 & -2 \\ 1 & 1 & 2 & 2 \end{bmatrix} \otimes \begin{bmatrix} 0 & 0 & \overline{\lambda}_{k,i,j} \\ 0 & 0 & 0 \\ \overline{\mu}_{k,i,j} & 0 & 0 \end{bmatrix}; (5.5.188)
$$

$$
K_{k,w,2}^{(i,j)} = \frac{1}{12} h_i^{(i,j)} \begin{bmatrix} -2 & -1 & -2 & -1 \ 2 & 1 & 2 & 1 \ 1 & 2 & 1 & 2 \end{bmatrix} \otimes \begin{bmatrix} 0 & 0 & 0 \ 0 & 0 & \overline{\mu}_{k,j} \ 0 & \overline{\lambda}_{k,j} & 0 \end{bmatrix};
$$
(5.5.189)  
\n
$$
K_{k,w,1}^{(i,j)} = \frac{1}{12} h_i^{(i,j)} \begin{bmatrix} -2 & 2 & -1 & 1 \ 1 & 2 & 1 & 2 \ -1 & 1 & -2 & 2 \end{bmatrix} \otimes \begin{bmatrix} 0 & 0 & \overline{\mu}_{k,j} \ 0 & 0 & 0 \ \overline{\lambda}_{k,j} & 0 & 0 \end{bmatrix};
$$
(5.5.190)  
\n
$$
K_{k,w,2}^{(i,j)} = \frac{1}{12} h_i^{(i,j)} \begin{bmatrix} -2 & 2 & -1 & 1 \ -1 & 1 & -2 & 2 \ -1 & 2 & 1 & 2 \ -1 & -2 & 1 & 2 \end{bmatrix} \otimes \begin{bmatrix} 0 & 0 & 0 \ 0 & 0 & \overline{\lambda}_{k,j} \ 0 & 0 & 0 \end{bmatrix};
$$
(5.5.191)  
\n
$$
K_{k,w,1}^{(i,j)} = \frac{1}{6} \frac{h_i^{(i,j)}}{h_i^{(i,j)}} \begin{bmatrix} 2 & -2 & 1 & -1 \ -2 & 2 & -1 & 2 \ -1 & -2 & 1 & 2 \end{bmatrix} \otimes \begin{bmatrix} \overline{\lambda}_{k,j} + 2\overline{\mu}_{k,j} & 0 & 0 \ 0 & \overline{\mu}_{k,j} & 0 \ 0 & 0 & \overline{\mu}_{k,j} \end{bmatrix};
$$
(5.5.192)  
\n
$$
K_{k,w,1,1}^{(i,j)} = \frac{1}{6} \frac{h_i^{(i,j)}}{h_i^{(i,j)}} \begin{bmatrix} 2 & -2 & 1 & -1 \ -2 & 2 & -1 & 1 \ -1 & 1 & -2 & 2 \end{bmatrix} \otimes \begin{bmatrix} \overline{\lambda}_{k,j} + 2\overline{\mu}_{k,j} & 0 & 0 \
$$

Матрицы жесткости  $K_{k,w}^{(i,j)}$ ,  $K_{k,w}^{(i,j)}$  и  $K_{k,w}^{(i,j)}$  отвечающие соответственно континуальным операторам  $\mathscr{L}_{\scriptscriptstyle k,uv}$ ,  $\mathscr{L}_{\scriptscriptstyle k,vu}$  и  $\mathscr{L}_{\scriptscriptstyle k,uu}$  определяются по формулам

$$
K_{k,\mu\nu}^{(i,j)} = K_{k,\mu\nu,1}^{(i,j)} + K_{k,\mu\nu,2}^{(i,j)}; \qquad (5.5.197)
$$

$$
K_{k,vu}^{(i,j)} = K_{k,vu,1}^{(i,j)} + K_{k,vu,2}^{(i,j)};
$$
\n(5.5.198)

$$
K_{k,\mu u}^{(i,j)} = K_{k,\mu u,1,1}^{(i,j)} + K_{k,\mu u,2,2}^{(i,j)} + K_{k,\mu u,1,2}^{(i,j)} + K_{k,\mu u,2,1}^{(i,j)}.
$$
(5.5.199)

## 5.5.8. Формирование глобальных матриц и векторов

Формирование глобальных матриц  $K_{k,uu}$ ,  $K_{k,uv}$ ,  $K_{k,vu}$  и  $K_{k,vv}$  3N<sub>1</sub>N<sub>2</sub> -го порядка всей системы дискретно-континуальных элементов, аппроксимирующих конструкцию осуществляется аналогично стандартной методике формирования глобальной матрицы жесткости (метод конечных вкладов суммирование с накоплением [166,177,178]).

Заметим, что при наличии в рассматриваемой конструкции «пустот» (т.е. дискретно-континуальных элементов с нулевыми значениями характеристической функции) матрица  $K_{\ell,m}$  будет вырожденной, что, очевидно, приведет к невозможности вычисления  $K_{\ell,\nu}^{-1}$ . В этой связи необходима коррекция матрицы  $K_{\ell,m}$ . Алгоритм этой коррекции следующий:

1. Последовательно перебираем  $i = 1, 2, ..., 3N, N,$ .

2. Для каждого значения *і* следующее: если все элементы *і*-й строки матрицы  $K_{k,v}$  нулевые и все элементы *i*-го столбца матрицы  $K_{k,v}$  также нулевые, то следует положить  $(K_{k,w})_{ii} = 1$ , где  $(K_{k,w})_{ii}$  – элемент матрицы  $K_{k,v}$ , расположенный в *і*-й строке и *і*-м столбце.

Континуальные операторы и матрицы сопоставлены так:

$$
\mathcal{L}_{k,uu} \Rightarrow K_{k,uu}; \quad \mathcal{L}_{k,uv} \Rightarrow K_{k,uv}; \quad \mathcal{L}_{k,vu} \Rightarrow K_{k,vu}; \quad \mathcal{L}_{k,w} \Rightarrow K_{k,w}; \quad \mathcal{L}_{k,vv} \Rightarrow K_{k,vv}; \quad (5.5.200)
$$
\n
$$
\widetilde{\mathcal{L}} = \begin{bmatrix} 0 & E \\ 0 & E \end{bmatrix} \Rightarrow A = \begin{bmatrix} 0 & E \\ 0 & E \end{bmatrix} \Rightarrow A = \begin{bmatrix} 0 & E \\ 0 & E \end{bmatrix} \tag{5.5.201}
$$

$$
\mathscr{L}_{k} = \left[ \mathscr{L}_{k,v}^1 \mathscr{L}_{k,w} \mathscr{L}_{k,w}^1 \right] \implies A_k = \left[ K_{k,v}^1 K_{k,u} \mathscr{K}_{k,u}^1 \right], \quad (5.5.201)
$$

где  $E$  - тождественный оператор и единичная матрица соответствующего порядка;  $\widetilde{K}_{\iota w} = K_{\iota w} - K_{\iota w}.$  $(5.5.202)$ 

Глобальный вектор узловых нагрузок формируется по формуле 
$$
\overline{R}_k = \overline{R}_k(x_3) = \left[ (\overline{R}_{k,u})^T (\overline{R}_{k,v})^T \right]^T,
$$
 (5.5.203)

$$
\overline{R}_{k,u} = \overline{R}_{k,u}(x_3) = [\overline{R}_{u,n}^{(1,1,k)})^T \overline{R}_{u,n}^{(2,1,k)})^T \dots \overline{R}_{u,n}^{(N_1,1,k)})^T
$$
\n
$$
(\overline{R}_{u,n}^{(1,2,k)})^T \overline{R}_{u,n}^{(2,2,k)})^T \dots \overline{R}_{u,n}^{(N_1,2,k)})^T \dots
$$
\n
$$
\dots \overline{R}_{u,n}^{(1,N_2,k)})^T \overline{R}_{u,n}^{(2,N_2,k)})^T \dots \overline{R}_{u,n}^{(N_1,N_2,k)})^T \dots
$$
\n
$$
(\overline{R}_{u,n}^{(1,N_2,k)})^T \overline{R}_{u,n}^{(2,N_2,k)})^T \dots \overline{R}_{u,n}^{(N_1,N_2,k)})^T ]^T;
$$
\n
$$
(\overline{R}_{u,n}^{(1,1,k)})^T \overline{R}_{u,n}^{(2,1,k)})^T \dots \overline{R}_{u,n}^{(N_1,N_2,k)})^T ]^T;
$$
\n(5.5.204)

$$
\mathbf{R}_{k,v} = \mathbf{R}_{k,v}(x_3) = [(\mathbf{R}_{v,n}^{(1,2,k)})^T (\overline{R}_{v,n}^{(2,2,k)})^T \dots (\overline{R}_{v,n}^{(N_1,2,k)})^T \dots (5.5.205)
$$
\n
$$
\dots (\overline{R}_{v,n}^{(1,N_2,k)})^T (\overline{R}_{v,n}^{(2,N_2,k)})^T \dots (\overline{R}_{v,n}^{(N_1,N_2,k)})^T \dots (5.5.205)
$$
\n
$$
\dots (\overline{R}_{v,n}^{(1,N_2,k)})^T (\overline{R}_{v,n}^{(2,N_2,k)})^T \dots (\overline{R}_{v,n}^{(N_1,N_2,k)})^T ]^T,
$$
\nThe.

\n
$$
(5.5.206)
$$

Пусть  $x_{3,q,k}^f$ ,  $q = 1, 2, ..., n_q^{(k)}$  – координаты нагруженных поперечных сечений рассматриваемой конструкции. Следовательно, можем записать:

$$
\overline{R}_{k,u} = \overline{R}_{k,u}(x_3) = \sum_{q=1}^{n_q^{(2)}} \overline{R}_{k,q,u} \delta(x_3 - x_{3,q,k}^f), \qquad (5.5.207)
$$

где  $\overline{R}_{k}$  – вектор значений узловых нагрузок, приложенных в сечении с координатой  $x_{3,a,k}^f$ , структура которого аналогична вектору  $\overline{R}_{k,a}$ .

#### 5.5.9. Учет граничных условий

Статические граничные условия на части границы, расположенной вдоль основного направления конструкции, учитываются, как правило, в векторе узловых нагрузок. Для решения задачи также должны быть приняты во внимание статические граничные условия на остальных элементах границы (если заданы) и кинематические граничные условия.

Пусть  $x_{i}^{b}$ ,  $k = 1, 2, ..., n_{i}$  – координаты граничных поперечных сечений конструкции. Граничные условия в них записываются в виде

$$
B_{k}^{-}\overline{U}_{k-1}(x_{3,k}^{b}-0)+B_{k}^{+}\overline{U}_{k}(x_{3,k}^{b}+0)=\overline{g}_{k}^{-}+\overline{g}_{k}^{+}, k=2,...,n_{k}-1; \qquad (5.5.208)
$$

$$
B_{1}^{+}\overline{U}_{1}(x_{3,1}^{b}+0)+B_{n_{k}}^{-}\overline{U}_{n_{k}-1}(x_{3,n_{k}}^{b}-0)=\overline{g}_{1}^{+}+\overline{g}_{n_{k}}^{-},
$$
\n(5.5.209)

где  $B_{\iota}$ ,  $B_{\iota}^{+}$ ,  $k = 2, ..., n_{\iota} - 1$  и  $B_{\iota}^{+}$ ,  $B_{\iota}^{-}$  - заданные матрицы коэффициентов граничных условий, квадратные  $6N_1N_2$ -го порядка;  $\overline{g}_k^-, \overline{g}_k^+, k = 2, ..., n_k - 1$ и  $\overline{g}_1^+, \overline{g}_n^-$  – заданные  $6N_1N_2$ -мерные векторы правых частей граничных условий;  $\overline{U}_k(x)$  – искомая вектор-функция.

$$
\overline{U}_k = \overline{U}_k(x_3) = [(\overline{u}_k)^T (\overline{v}_k)^T]^T, \qquad (5.5.210)
$$

$$
\overline{u}_{k} = \overline{u}_{k}(x_{3}) = [(\overline{u}_{n}^{(k,1,1)})^{T} (\overline{u}_{n}^{(k,2,1)})^{T} \dots (\overline{u}_{n}^{(k,N_{1},1)})^{T} \dots \n\dots (\overline{u}_{n}^{(k,1,2)})^{T} (\overline{u}_{n}^{(k,2,2)})^{T} \dots (\overline{u}_{n}^{(k,N_{1},2)})^{T} \dots \n\dots (\overline{u}_{n}^{(k,N_{2})})^{T} (\overline{u}_{n}^{(k,2,N_{2})})^{T} \dots (\overline{u}_{n}^{(k,N_{1},N_{2})})^{T}]^{T};
$$
\n(5.5.211)

$$
\overline{\nu}_{k} = \overline{\nu}_{k}(x_{3}) = [(\overline{\nu}_{n}^{(k,1,1)})^{T} \quad (\overline{\nu}_{n}^{(k,2,1)})^{T} \quad \dots \quad (\overline{\nu}_{n}^{(k,N_{1},1)})^{T} \quad \dots \quad (\overline{\nu}_{n}^{(k,N_{n},2)})^{T} \quad \dots \quad (\overline{\nu}_{n}^{(k,N_{n},2)})^{T} \quad \dots \quad (\overline{\nu}_{n}^{(k,N_{n},2)})^{T} \quad \dots \quad (\overline{\nu}_{n}^{(k,N_{n},2)})^{T} \quad \dots \quad (\overline{\nu}_{n}^{(k,N_{n},N_{2})})^{T} ]^{T};
$$
\n(5.5.212)

Рассмотрим случай шарнирного закрепления в произвольной граничной точке с координатой  $x_{i_k}^b$ . Возможно три основных варианта граничной точки: 1)  $1 < k < n_k$  – промежуточная граничная точка; 2)  $k = 1$  – крайняя левая (первая) граничная точка; 3)  $k = n_{k}$  – крайняя правая (последняя) граничная точка

Для случая  $1 < k < n$ , имеем следующие граничные условия:

$$
u_p^{(k-1)}(x_1, x_2, x_{3,k}^b - 0) = 0, \quad p = 1, 2, 3, \quad (x_1, x_2) \in S_{\Omega}^{(k-1)}; \tag{5.5.213}
$$

$$
u_p^{(k)}(x_1, x_2, x_{3k}^b + 0) = 0, \quad p = 1, 2, 3, \quad (x_1, x_2) \in S_\Omega^{(k)}.
$$
 (5.5.214)

На дискретно-континуальном уровне вместо (5.5.213)-(5.5.214) имеем:

$$
u_p^{(k-1,i,j)}(x_1, x_2, x_{3,k}^b - 0) = 0, \quad i = 1, 2, ..., N_1, \quad j = 1, 2, ..., N_2;
$$
 (5.5.215)

$$
u_p^{(k,i,j)}(x_1, x_2, x_{3,k}^b + 0) = 0, \quad i = 1, 2, ..., N_1, \quad j = 1, 2, ..., N_2.
$$
 (5.5.216)

Для случая  $k = 1$  имеем следующие граничные условия:

$$
u_p^{(1)}(x_1, x_2, x_{3,1}^b + 0) = 0, \quad p = 1, 2, 3, \quad (x_1, x_2) \in S_\Omega^{(1)}.
$$
 (5.5.217)

Дискретно-континуальный аналог (5.5.216) имеет вид:

$$
u_p^{(1,i,j)}(x_1, x_2, x_{3,1}^b + 0) = 0, \quad i = 1, 2, ..., N_1, \quad j = 1, 2, ..., N_2.
$$
 (5.5.218)

Для случая  $k = n_k$  имеем следующие граничные условия:

$$
u_p^{(n_k-1)}(x_1, x_2, x_{3,k}^b - 0) = 0, \quad p = 1, 2, 3, \quad (x_1, x_2) \in S_{\Omega}^{(n_k-1)}.
$$
 (5.5.219)

Дискретно-континуальный аналог (5.5.158) имеет вид:

$$
u_p^{(n_k-1,i,j)}(x_1, x_2, x_{3,n_k}^b - 0) = 0, \quad i = 1, 2, ..., N_1, \quad j = 1, 2, ..., N_2.
$$
 (5.5.220)

Условия (5.5.215)-(5.5.216), (5.5.118), (5.5.220) представимы в форме (5.5.208)-(5.5.209). Алгоритм формирования матриц  $B_{k}^{-}$  и  $B_{k}^{+}$  указан в таблицах 5.5.1 и 5.5.2 соответственно.

Векторы  $\bar{g}_k^-, \bar{g}_k^+, k = 2, ..., n_k - 1$  и  $\bar{g}_1^+, \bar{g}_k^-$  задаются нулевыми, т.е.  $\overline{g}_k^- = 0$ ,  $\overline{g}_k^+ = 0$ ,  $k = 2, ..., n_k - 1$ ;  $\overline{g}_1^+ = 0$ ,  $\overline{g}_n^- = 0$ .  $(5.5.221)$ 

<u>Таблица 5.5.1.</u> Алгоритм заполнения матрицы  $B_t^+$  при задании шарнирного закрепления в граничной точке (варианты граничной точки 1 2)

| $\frac{1}{2}$ outperferred by $\frac{1}{2}$ paint from TO the (baptiant beta from TO that $\frac{1}{2}$ ). |                        |          |                                    |  |
|----------------------------------------------------------------------------------------------------|------------------------|----------|------------------------------------|--|
| $N_2$                                                                                                    | Номера                 | Значение | Эквивалентное                      |  |
| $\Pi/\Pi$                                                                                                  | заполняемых элементов  | элемента | Условие                            |  |
|                                                                                                    | матриц                 | матрицы  |                                    |  |
|                                                                                                    | $(3p-2,3p-2),$         |          | $u_i^{(k,i,j)}(x_{i,k}^b+0)=0,$    |  |
|                                                                                                    | $p = 1, 2, , N_1N_2$   |          | $i = 1, 2, , N_1, j = 1, 2, , N_1$ |  |
| $\mathcal{D}_{\mathcal{L}}$                                                                                | $(3p-1,3p-1),$         |          | $u^{(k,i,j)}_2(x^b_{3,k}+0)=0,$    |  |
|                                                                                                    | $p = 1, 2, , N, N$     |          | $i = 1, 2, , N_1, j = 1, 2, , N_1$ |  |
| $\mathcal{R}$                                                                                              | $(3p,3p), p=1,2,,N,N,$ |          | $u^{(k,i,j)}_3(x^b_{3,k}+0)=0,$    |  |
|                                                                                                    |                        |          | $i = 1, 2, , N_1, j = 1, 2, , N_1$ |  |

Примечание: 1. При варианте 3 граничной точки матрица  $B_t^*$  задается нулевой.

2. Все элементы матриц  $B_t^*$  не указанные в таблице равны нулю.

Таблица 5.5.2. Алгоритм заполнения матрицы  $B_{\nu}^-$  при задании шарнирного закрепления в граничной точке (варианты граничной точки 1, 3).

| No                          | Номера                         | Значение | Эквивалентное                         |
|-----------------------------|--------------------------------|----------|---------------------------------------|
| $\Pi/\Pi$                   | заполняемых элементов          | элемента | Условие                               |
|                             | матриц                         | матрицы  |                                       |
|                             | $(3(N_1N_2+p)-2,3p-2),$        |          | $u_1^{(k-1,i,j)}(x_{3,k}^b-0)=0,$     |
|                             | $p = 1, 2, , N, N$ ,           |          | $i = 1, 2, , N_1, j = 1, 2, , N_1$    |
| $\mathcal{D}_{\mathcal{L}}$ | $(3(N_1N_2 + p) - 1, 3p - 1),$ |          | $u_2^{(k-1,i,j)}(x_{3,k}^b-0)=0,$     |
|                             | $p = 1, 2, , N_1N_2$           |          | $i = 1, 2, , N_1, j = 1, 2, , N_1$    |
| $\mathcal{R}$               | $(3(N_1N_2+p),3p),$            |          | $u_{i}^{(k-1,i,j)}(x_{i,k}^{b}-0)=0,$ |
|                             | $p = 1, 2, , N, N$ ,           |          | $i = 1, 2, , N_1, j = 1, 2, , N_1$    |

Примечание: 1. При варианте 2 граничной точки матрица  $B_i^-$  задается нулевой.

2. Все элементы матриц  $B_{\iota}^-$  не указанные в таблице равны нулю.

## 5.5.10. Формирование матриц коэффициентов и векторов правых частей граничных условий на основе метода базисных вариаций

 $\sigma_{n,q}^{(k)}(x_1, x_2, x_3)$ ,  $p = 1, 2, 3$ ;  $q = 1, 2, 3$  – компоненты тензора Пусть напряжений на подобласти  $\omega_k$  с поперечным (по отношению к основному направлению) сечением  $S_{\omega}$ ;  $\mu_k(x_1, x_2)$  и  $\lambda_k(x_1, x_2)$  – параметры Ламе на подобласти  $\omega_k$ ;  $[\sigma_{p,q}^{(k)}]^{(i,j)}$  – значение компоненты тензора напряжений  $\sigma_{n,q}^{(k)}(x_1, x_2, x_3)$  в  $(i, j)$ -м узле дискретно-континуальной модели. Рассмотрим граничные условия типа «свободный край» и «идеальный контакт».

Свободный край. Без ограничения общности положим, что граничные условия типа «свободный край» задаются в граничной точке  $x_{31}^{b} = 0$  (т.е.  $k = 1$ ). Тогда имеем соответствующие граничные условия вида:

$$
B_{1}^{+}\overline{U}_{1}(x_{3,1}^{b}+0)+B_{n_{k}}^{-}\overline{U}_{n_{k}-1}(x_{3,n_{k}}^{b}-0)=\overline{g}_{1}^{+}+\overline{g}_{n_{k}}^{+}, \qquad (5.5.222)
$$

где  $B_1^*$ ,  $B_{n_k}^-$  – заданные матрицы коэффициентов граничных условий, квадратные  $6N_1N_2$ -го порядка;  $\overline{g}_1^+$ ,  $\overline{g}_n^-$  – заданные  $6N_1N_2$ -мерные векторы правых частей граничных условий:

Условия типа «свободный край» по поперечному к основному направлению сечению  $x_3 = x_{31}^b$  задаются, как известно, следующими формулами:

$$
\sigma_{1,3}^{(1)}(x_1, x_2, x_{3,1}^b + 0) = 0, \quad (x_1, x_2) \in S_\omega \; ; \tag{5.5.223}
$$

$$
\sigma_{2,3}^{(1)}(x_1, x_2, x_{3,1}^b + 0) = 0, \quad (x_1, x_2) \in S_\omega \, ; \tag{5.5.224}
$$

$$
\sigma_{3,3}^{(1)}(x_1, x_2, x_{3,1}^b + 0) = 0, \quad (x_1, x_2) \in S_\omega.
$$
\n
$$
(5.5.225)
$$

Дискретно-континуальный аналог (5.5.223)-(5.5.225) имеет вид:

$$
[\sigma_{1,3}^{(1)}]^{(i,j)}(x_{3,1}^b+0)=0, \ \ i=1,2,...,N_1-1, \ \ j=1,2,...,N_2-1; \qquad (5.5.226)
$$

$$
[\sigma_{2,3}^{(1)}]^{(i,j)}(x_{3,1}^b+0) = 0, \quad i = 1, 2, ..., N_1 - 1, \quad j = 1, 2, ..., N_2 - 1; \tag{5.5.227}
$$

$$
[\sigma_{3,3}^{(i)}]^{(i,j)}(x_{3,1}^b+0) = 0, \quad i = 1, 2, ..., N_1 - 1, \quad j = 1, 2, ..., N_2 - 1. \tag{5.5.228}
$$

Идеальный контакт. Граничные условия типа «идеальный контакт», задаваемые в граничной точке  $x_{3k}^b$ , представимы в виде:

$$
B_{k}^{-}\overline{U}_{k-1}(x_{3,k}^{b}-0)+B_{k}^{+}\overline{U}_{k}(x_{3,k}^{b}+0)=\overline{g}_{k}^{-}+\overline{g}_{k}^{+}, \qquad (5.5.229)
$$

где  $B_{\iota}$ ,  $B_{\iota}^{+}$  – заданные матрицы коэффициентов граничных условий, квадратные  $6N_1N_2$ -го порядка;  $\overline{g}_k^{\tau}$ ,  $\overline{g}_k^{\tau}$  – заданные  $6N_1N_2$ -мерные векторы правых частей граничных условий.

Условия типа «идеальный контакт» по поперечному к основному направлению сечению  $x_{3k}^{b}$  задаются следующими формулами:

$$
u_1^{(k-1)}(x_1, x_2, x_{3,k}^b - 0) = u_1^{(k)}(x_1, x_2, x_{3,k}^b + 0), \quad (x_1, x_2) \in S_\omega;
$$
 (5.5.230)

$$
u_2^{(k-1)}(x_1, x_2, x_{3,k}^b - 0) = u_2^{(k)}(x_1, x_2, x_{3,k}^b + 0), \quad (x_1, x_2) \in S_\omega;
$$
 (5.5.231)

$$
u_3^{(k-1)}(x_1, x_2, x_{3,k}^b - 0) = u_3^{(k)}(x_1, x_2, x_{3,k}^b + 0), \quad (x_1, x_2) \in S_\omega;
$$
 (5.5.232)

$$
\sigma_{1,3}^{(k-1)}(x_1, x_2, x_{3,k}^b - 0) = \sigma_{1,3}^{(k)}(x_1, x_2, x_{3,k}^b + 0), \quad (x_1, x_2) \in S_\omega;
$$
 (5.5.233)

$$
\sigma_{2,3}^{(k-1)}(x_1, x_2, x_{3,k}^b - 0) = \sigma_{2,3}^{(k)}(x_2, x_2, x_{3,k}^b + 0), \quad (x_1, x_2) \in S_\omega;
$$
 (5.5.234)

$$
\sigma_{3,3}^{(k-1)}(x_1, x_2, x_{3,k}^b - 0) = \sigma_{3,3}^{(k)}(x_1, x_2, x_{3,k}^b + 0), \quad (x_1, x_2) \in S_\omega.
$$
 (5.5.235)

Дискретно-континуальный аналог (5.5.230)-(5.5.235) имеет вид:  $u_1^{(k-1,i,j)}(x_{3,k}^b-0) = u_1^{(k,i,j)}(x_{3,k}^b+0), i = 1, 2, ..., N_1-1, j = 1, 2, ..., N_2-1; (5.5.236)$  $u^{(k-1,i,j)}$ ,  $(x^{b}_{i,k}-0) = u^{(k,i,j)}$ ,  $(x^{b}_{i,k}+0)$ ,  $i = 1, 2, ..., N, -1, j = 1, 2, ..., N, -1; (5.5.237)$  $u_i^{(k-1,i,j)}(x_{i,k}^b-0) = u_i^{(k,i,j)}(x_{i,k}^b+0), i = 1, 2, ..., N, -1, j = 1, 2, ..., N, -1; (5.5.238)$  $[\sigma_{13}^{(k-1)}]^{(i,j)}(x_{3k}^b-0) = [\sigma_{13}^{(k)}]^{(i,j)}(x_{3k}^b+0), i = 1, 2, ..., N, -1, j = 1, 2, ..., N, -1;$  $(5.5.239)$  $[\sigma_{23}^{(k-1)}]^{(i,j)}(x_{3k}^b-0) = [\sigma_{23}^{(k)}]^{(i,j)}(x_{3k}^b+0), i = 1, 2, ..., N_1-1, j = 1, 2, ..., N_2-1;$  $(5.5.240)$  $[\sigma_{3,3}^{(k-1)}]^{(i,j)}(x_{3,k}^b-0) = [\sigma_{3,3}^{(k)}]^{(i,j)}(x_{3,k}^b+0), i = 1, 2, ..., N, -1, j = 1, 2, ..., N, -1.$  $(5.5.241)$ 

Итак, требуется представить методику формирования матриц коэффициентов и векторов правых частей граничных условий в соответствии с их формами представления (5.5.222) и (5.5.229).

Частные производные от перемещений по переменным  $t_1$  и  $t_2$  определяются по следующим формулам:

$$
\left[\frac{\partial}{\partial t_p}\overline{u}^{(k)}\right]_{(x_1,x_2)\in\omega_{k,i,j}}(t_1,t_2) = \Delta_p\overline{u}^{(k,i,j)} + t_{3-p}\Delta_{12}\overline{u}^{(k,i,j)}, \quad p = 1, 2; \quad (5.5.242)
$$

Формула определения частных производных от перемещений по переменным  $x_1$ ,  $x_2$  и  $x_3$  имеет вид:

$$
\left[\frac{\partial}{\partial x_{p}}\overline{u}^{(k)}\right]_{(x_{1},x_{2})\in\omega_{k,i,j}}(t_{1},t_{2})=\sum_{q=1}^{2}\left[\frac{\partial}{\partial t_{q}}\overline{u}^{(k)}\right]_{(x_{1},x_{2})\in\omega_{k,i,j}}(t_{1},t_{2})\alpha_{q,p}^{(i,j)}(t_{1},t_{2}),\quad p=1,2\ ;\ (5.5.243)
$$
\n
$$
\left[\frac{\partial}{\partial x_{3}}\overline{u}^{(k)}\right]_{(x_{1},x_{2})\in\omega_{k,i,j}}(t_{1},t_{2})=\overline{v}^{(k)}\Big|_{(x_{1},x_{2})\in\omega_{k,i,j}}.
$$
\n(5.5.244)

Формула для компонентов тензора деформаций на элементе:

$$
\varepsilon_{p,q}^{(k,i,j)}(t_1,t_2) = \frac{1}{2} \left[ \left[ \frac{\partial}{\partial x_q} u_p^{(k)} \right]_{(x_1,x_2) \in \omega_{k,i,j}} (t_1,t_2) + \left[ \frac{\partial}{\partial x_p} u_q^{(k)} \right]_{(x_1,x_2) \in \omega_{k,i,j}} (t_1,t_2) \right],
$$
 (5.5.245)  
  $p = 1, 2, 3; \quad q = 1, 2, 3.$ 

Формула для объемной деформации:

$$
\varepsilon^{(k,i,j)}(t_1,t_2) = \sum_{p=1}^{3} \varepsilon_{p,p}^{(k,i,j)}(t_1,t_2).
$$
 (5.5.246)

Формула для компонентов тензора напряжений на элементе:  $\sigma_{p,q}^{(k,i,j)}(t_1,t_2) = \delta_{p,q} \overline{\lambda}_{i,j} \varepsilon^{(k,i,j)}(t_1,t_2) + 2 \overline{\mu}_{i,j} \varepsilon_{p,q}^{(k,i,j)}(t_1,t_2), \quad p = 1, 2, 3; \quad q = 1, 2, 3, (5.5.247)$ где  $\delta_{na}$  – символ Кронекера.

Приведем ниже формулы для определения напряжений и деформаций в узлах дискретно-континуальной модели (ниже всюду  $p = 1, 2, 3$  и  $q = 1, 2, 3$ ) с учетом осреднения:

$$
- \text{BHYTPHHHE Y3JIH} \ (i = 2, 3, ..., N_1 - 1; \ j = 2, 3, ..., N_2 - 1)
$$
\n
$$
[\sigma_{p,q}^{(k)}]^{(i,j)} = \chi_{k,i,j}(\sigma_{p,q}^{(k,i-1,j-1)}(1,1)\theta_{k,i-1,j-1} + \sigma_{p,q}^{(k,i-1,j)}(0,1)\theta_{k,i,j-1} + \sigma_{p,q}^{(k,i-1,j)}(1,0)\theta_{k,i-1,j} + \sigma_{p,q}^{(k,i,j)}(0,0)\theta_{k,i,j});
$$
\n(5.5.248)

$$
\begin{split} [\varepsilon_{p,q}^{(k)}]^{(i,j)} &= \chi_{k,i,j}(\varepsilon_{p,q}^{(k,i-1,j-1)}(1,1)\theta_{k,i-1,j-1} + \varepsilon_{p,q}^{(k,i,j-1)}(0,1)\theta_{k,i,j-1} + \\ &+ \varepsilon_{p,q}^{(k,i-1,j)}(1,0)\theta_{k,i-1,j} + \varepsilon_{p,q}^{(k,i,j)}(0,0)\theta_{k,i,j}); \end{split} \tag{5.5.249}
$$

— «левая вертикальная граница» ( $i = 1; j = 2, 3, ..., N_2 - 1$ )

$$
\left[\sigma_{p,q}^{(k)}\right]^{(l,j)} = \chi_{k,l,j} \left(\sigma_{p,q}^{(k,l,j-1)}(0,l)\theta_{k,l,j-1} + \sigma_{p,q}^{(k,l,j)}(0,0)\theta_{k,l,j}\right); \tag{5.5.250}
$$

$$
[\varepsilon_{p,q}^{(k)}]^{(1,j)} = \chi_{k,1,j}(\varepsilon_{p,q}^{(k,1,j-1)}(0,1))\theta_{k,1,j-1} + \varepsilon_{p,q}^{(k,1,j)}(0,0))\theta_{k,1,j});
$$
(5.5.251)

— «правая вертикальная граница» ( $i = N_1$ ;  $j = 2, 3, ..., N_2 - 1$ )

$$
\left[\sigma_{p,q}^{(k)}\right]^{(N_1,j)} = \chi_{k,N_1,j}(\sigma_{p,q}^{(k,N_1-1,j-1)}(1,1)\theta_{k,N_1-1,j-1} + \sigma_{p,q}^{(k,N_1-1,j)}(1,0)\theta_{k,N_1-1,j});\tag{5.5.252}
$$

$$
[\varepsilon_{p,q}^{(k)}]^{(N_1,j)} = \chi_{k,N_1,j}(\varepsilon_{p,q}^{(k,N_1-1,j-1)}(1,1)\theta_{k,N_1-1,j-1} + \varepsilon_{p,q}^{(k,N_1-1,j)}(1,0)\theta_{k,N_1-1,j});
$$
 (5.5.253)

— «нижняя горизонтальная граница» ( $i = 2, 3, ..., N_1 - 1; j = 1$ )

$$
[\sigma_{p,q}^{(k)}]^{(i,1)} = \chi_{k,i,1}(\sigma_{p,q}^{(k,i-1,1)}(1,0)\theta_{k,i-1,1} + \sigma_{p,q}^{(k,i,1)}(0,0)\theta_{k,i,1});
$$
(5.5.254)

$$
[\varepsilon_{p,q}^{(k)}]^{(i,1)} = \chi_{k,i,1}(\varepsilon_{p,q}^{(k,i-1,1)}(1,0)\theta_{k,i-1,1} + \varepsilon_{p,q}^{(k,i,1)}(0,0)\theta_{k,i,1});
$$
\n(5.5.255)

– «верхняя горизонтальная граница» ( $i = 2, 3, ..., N_1 - 1$ ;  $j = N_2$ )

$$
[\sigma_{p,q}^{(k)}]^{(i,N_2)} = \chi_{k,i,j}(\sigma_{p,q}^{(k,i-1,N_2-1)}(1,1)\theta_{k,i-1,N_2-1} + \sigma_{p,q}^{(k,i,N_2-1)}(0,1)\theta_{k,i,N_2-1});
$$
 (5.5.256)

$$
\left[\varepsilon_{p,q}^{(k)}\right]^{(i,N_2)} = \chi_{k,i,j}(\varepsilon_{p,q}^{(k,i-1,N_2-1)}(1,1)\theta_{k,i-1,N_2-1} + \varepsilon_{p,q}^{(k,i,N_2-1)}(0,1)\theta_{k,i,N_2-1}) ;\qquad(5.5.257)
$$

– «угловые узлы границы»

в случае  $i = 1$ ;  $j = 1$  имеем:

$$
[\sigma_{p,q}^{(k)}]^{(1,1)} = \chi_{k,1,1} \sigma_{p,q}^{(k,1,1)}(0,0) \theta_{k,1,1};
$$
\n(5.5.258)

$$
[\varepsilon_{p,q}^{(k)}]^{(1,1)} = \chi_{k,1,1} \varepsilon_{p,q}^{(k,1,1)}(0,0) \theta_{k,1,1};
$$
\n(5.5.259)

в случае  $i = 1$ ;  $j = N_2$  имеем:

$$
[\sigma_{p,q}^{(k)}]^{(1,N_2)} = \chi_{k,1,N_2} \sigma_{p,q}^{(k,1,N_2-1)}(0,1) \theta_{k,1,N_2-1};
$$
\n(5.5.260)

$$
[\varepsilon_{p,q}^{(k)}]^{(1,N_2)} = \chi_{k,1,N_2} \varepsilon_{p,q}^{(k,1,N_2-1)}(0,1) \theta_{k,1,N_2-1}; \qquad (5.5.261)
$$

в случае  $i = N_1$ ;  $j = 1$  имеем:

$$
[\sigma_{p,q}^{(k)}]^{(N_1,1)} = \chi_{k,N_1,1} \sigma_{p,q}^{(k,N_1-1,1)}(1,0) \theta_{k,N_1-1,1};
$$
\n(5.5.262)

$$
[\varepsilon_{p,q}^{(k)}]^{(N_1,1)} = \chi_{k,N_1,1} \varepsilon_{p,q}^{(k,N_1-1,1)}(1,0) \theta_{k,N_1-1,1};
$$
\n(5.5.263)

в случае  $i = N_1$ ;  $j = N_2$  имеем:

$$
[\sigma_{p,q}^{(k)}]^{(N_1,N_2)} = \chi_{k,N_1,N_2} \sigma_{p,q}^{(k,N_1-1,N_2-1)}(1,1) \theta_{k,N_1-1,N_2-1} ; \qquad (5.5.264)
$$

$$
[\varepsilon_{p,q}^{(k)}]^{(N_1,N_2)} = \chi_{k,N_1,N_2} \varepsilon_{p,q}^{(k,N_1-1,N_2-1)}(1,1) \theta_{k,N_1-1,N_2-1}.
$$
 (5.5.265)

Рассмотрим ниже *алгоритм формирования матриц и векторов граничных условий типа «свободный край»*.

Очевидно, что при задании условий типа (5.5.222) следует положить

$$
\overline{g}_1^+ = 0 \, ; \quad \overline{g}_{n_k}^- = 0 \, . \tag{5.5.266}
$$

Алгоритм формирования матрицы  $B<sub>1</sub><sup>+</sup>$  при задании условий (5.5.226)-(5.5.228) описан ниже.

– последовательно перебираются *i* = 1, 2, ..., N<sub>1</sub>. Для каждого фиксированного значения *i* выполняются следующие действия:

- последовательно перебираются  $j = 1, 2, ..., N_2$ . Для каждого фиксированного значения *j* выполняются следующие действия:
	- 1) вычисляется глобальный индекс  $i_s$

$$
i_s = i + (j - 1)N_1; \t\t(5.5.267)
$$

2) в качестве вектора неизвестных  $U_1(x_{3,1}^b + 0)$  задается

$$
\overline{U}_1(x_{3,1}^b + 0) = \overline{e}_{j_s}, \quad \text{rge} \quad (e_{i_s})_q = \delta_{i_s,q} = \begin{cases} 1, & q = i_s \\ 0, & q \neq i_s \end{cases}
$$
 (5.5.268)

- 3) по формулам (5.5.248), (5.5.250), (5.5.252), (5.5.254), (5.5.256), (5.5.258), (5.5.260), (5.5.262), (5.5.264) определяются приведенные к узлу компоненты  $[\sigma_{1,3}^{(k)}]^{(i,j)}$ ,  $[\sigma_{2,3}^{(k)}]^{(i,j)}$  и  $[\sigma_{3,3}^{(k)}]^{(i,j)}$  тензора напряжений;
- 4) элементы матрицы  $B_{\perp}^+$  определяются по формулам

 $(B_{i}^{+})_{i_{g},j_{g}}=[\sigma_{1,3}^{(k)}]^{(i,j)}; \quad (B_{i}^{+})_{i_{g}+N_{1}N_{2},j_{g}}=[\sigma_{2,3}^{(k)}]^{(i,j)}; \quad (B_{i}^{+})_{i_{g}+2N_{1}N_{2},j_{g}}=[\sigma_{3,3}^{(k)}]^{(i,j)}. \quad (5.5.269)$ Вычисление элементов матрицы  $B_1^+$  по формулам (5.5.269) соответствует заданию граничных условий по формулам (5.5.226)-(5.5.228).

Теперь обратимся к рассмотрению *алгоритма формирования матриц и векторов граничных условий типа «идеальный контакт»*.

Очевидно, что при задании условий типа (5.5.229) следует положить

$$
\overline{g}_k^- = 0 \, ; \quad \overline{g}_k^+ = 0 \, . \tag{5.5.270}
$$

Алгоритм формирования матрицы  $B_k^+$  при задании условий (5.5.236)-(5.5.241) описан ниже.

– элементы матрицы *Bk* определяются по формуле

 $(B_k^*)_{p,q} = \delta_{p,q}$ ,  $p = 1, 2, ..., 3N_1N_2$ ,  $q = 1, 2, ..., 3N_1N_2$  (5.5.271) (заметим, что вычисление элементов матрицы *Bk* по формуле (5.5.271) соответствует заданию граничных условий по формулам (5.5.236)-(5.5.238)).

– последовательно перебираются  $i = 1, 2, ..., N_1$ . Для каждого фиксированного значения *i* выполняются следующие действия:

- последовательно перебираются  $j = 1, 2, ..., N_2$ . Для каждого фиксированного значения *j* выполняются следующие действия:
	- 1) вычисляется глобальный индекс *g i*
$$
i_{g} = i + (j - 1)N_{1};\tag{5.5.272}
$$

2) в качестве вектора неизвестных  $\overline{U}_k(x_{3k}^b + 0)$ задается

$$
\overline{U}_k(x_{3,k}^b + 0) = \overline{e}_{i_s}, \text{ The } (e_{i_s})_q = \delta_{i_s,q} = \begin{cases} 1, & q = i_s \\ 0, & q \neq i_s, \end{cases}
$$
 (5.5.273)

3) по формулам (5.5.248), (5.5.250), (5.5.252), (5.5.254), (5.5.256), (5.5.258), (5.5.260), (5.5.262), (5.5.264) определяются  $[\sigma_{12}^{(k)}]^{(i,j)}$ ,  $[\sigma_{i}^{(k)}]^{(i,j)}$  **H**  $[\sigma_{i}^{(k)}]^{(i,j)}$ ;

4) компоненты матрицы  $B_k^*$  определяются по формулам

$$
(B_{k}^{+})_{i_{g}+3N_{1}N_{2},j_{g}} = [\sigma_{1,3}^{(k)}]^{(i,j)}; (B_{k}^{+})_{i_{g}+4N_{1}N_{2},j_{g}} = [\sigma_{2,3}^{(k)}]^{(i,j)}; (B_{k}^{+})_{i_{g}+5N_{1}N_{2},j_{g}} = [\sigma_{3,3}^{(k)}]^{(i,j)}.(5.5.274)
$$

Вычисление элементов матрицы  $B_t^+$  по формулам (5.5.274) соответствует заданию граничных условий по формулам (5.5.239)-(5.5.241).

Алгоритм формирования матрицы  $B_{\iota}^-$  при задании условий (5.5.236)-(5.5.238) описан ниже.

- элементы матрицы  $B_i^-$  определяются по формуле

$$
(B_{k}^{-})_{p,q} = -\delta_{p,q}, \quad p = 1, 2, ..., 3N_{1}N_{2}, \quad q = 1, 2, ..., 3N_{1}N_{2}
$$
 (5.5.275)  
(заметим, что вычисление элементов матрицы  $B_{k}^{-}$  по формуле (5.5.275) со-  
ответствует заданию границных условий по формулам (5.5.236)-(5.5.238)).

- последовательно перебираются  $i = 1, 2, ..., N_1$ . Для каждого фиксированного значения і выполняются следующие действия:

- последовательно перебираются  $j = 1, 2, ..., N$ . Для каждого фиксированного значения ј выполняются следующие действия:

1) вычисляется глобальный индекс і

$$
i_s = i + (j - 1)N_1;
$$
 (5.5.276)

2) в качестве вектора неизвестных  $\overline{U}_{k-1}(x_{3,k}^b-0)$  задается

$$
\overline{U}_{k-1}(x_{3,k}^b - 0) = \overline{e}_{j_s}, \text{ The } (e_{i_s})_q = \delta_{i_s,q} = \begin{cases} 1, & q = i_s \\ 0, & q \neq i_s, \end{cases}
$$
 (5.5.277)

- 3) по формулам (5.5.248), (5.5.250), (5.5.252), (5.5.254), (5.5.256), (5.5.258), (5.5.260), (5.5.262), (5.5.264) определяются  $[\sigma_{12}^{(k)}]^{(i,j)}$ ,  $[\sigma_{33}^{(k)}]^{(i,j)}$  **H**  $[\sigma_{33}^{(k)}]^{(i,j)}$ ;
- 4) компоненты матрицы  $B_{k}^{-}$  определяются по формулам

$$
(Bk+)ig+3N1N2,jg = -[\sigma1,3(i,j); (Bk+)ig+4N1N2,jg = -[\sigma2,3(k)](i,j); (Bk-)ig+5N1N2,jg = -[\sigma3,3(k)](i,j).
$$
\n(5.5.278)

Вычисление элементов матрицы  $B_i^-$  по формулам (5.5.278) соответствует заданию граничных условий по формулам (5.5.239)-(5.5.241).

# 5.5.11. Формирование разрешающей многоточечной краевой задачи

Итак, согласно (5.5.200)-(5.5.201) континуальной постановке соответ-432

ствует дискретно-континуальная постановка в виде систем обыкновенных дифференциальных уравнений:

$$
\begin{cases} \n\overline{u}_{k}^{\prime} = \overline{v}_{k} & k = 1, ..., n_{k} - 1, \\
K_{k,n} \overline{v}_{k}^{\prime} = K_{k,n} \overline{u}_{k} + \widetilde{K}_{k,n} \overline{v}_{k} - \overline{R}_{k,n},\n\end{cases}
$$
\n(5.5.279)

где

$$
\tilde{K}_{kuv} = K_{kuv} - \tilde{K}_{kvu}; \quad K_{kvu} = K_{kuv}^* \tag{5.5.280}
$$

Системы (5.5.279) могут быть записаны иначе в более удобной форме

$$
\begin{bmatrix} \overline{u}'_k \\ \overline{v}'_k \end{bmatrix} = \begin{bmatrix} 0 & E \\ K_{k,v}^{-1} K_{k,uu} & K_{k,v}^{-1} \widetilde{K}_{k,vv} \end{bmatrix} \begin{bmatrix} \overline{u}_k \\ \overline{v}_k \end{bmatrix} - \begin{bmatrix} 0 \\ K_{k,v}^{-1} \overline{R}_{k,u} \end{bmatrix}, \quad k = 1, \dots, n_k - 1. \tag{5.5.281}
$$

Вводя обозначения

$$
A_{k} = \begin{bmatrix} 0 & E \\ K_{k,\nu}^{-1} K_{k,\nu u} & K_{k,\nu}^{-1} \widetilde{K}_{k,\nu v} \end{bmatrix}; \quad \overline{\widetilde{R}}_{k} = \overline{\widetilde{R}}_{k}(x_{3}) = -\begin{bmatrix} 0 \\ K_{k,\nu}^{-1} \overline{R}_{k,\nu} \end{bmatrix}; \quad \overline{U}_{k}^{\prime} = \partial_{2} \overline{U}_{k} \ . \tag{5.5.282}
$$

и рассматривая соотношения (5.5.279) совместно с граничными условиями (5.5.208)-(5.5.209), заключаем, что расчет конструкции в рамках ДКМКЭ сводится к решению набора многоточечных краевых задач для систем  $6N_1N_2$ , обыкновенных дифференциальных уравнений первого порядка:

$$
\begin{cases}\n\overline{U}_{k}'(x_{3}) = A_{k}\overline{U}_{k}(x_{3}) + \overline{\widetilde{R}}_{k}(x_{3}), & k = 1, 2, ..., n_{k} - 1 \\
B_{k}^{-} \overline{U}_{k-1}(x_{3,k}^{b} - 0) + B_{k}^{+} \overline{U}_{k}(x_{3,k}^{b} + 0) = \overline{g}_{k}^{-} + \overline{g}_{k}^{+}, & k = 2, ..., n_{k} - 1 \\
B_{1}^{+} \overline{U}_{1}(x_{3,1}^{b} + 0) + B_{n_{k}}^{-} \overline{U}_{n_{k-1}}(x_{3,n_{k}}^{b} - 0) = \overline{g}_{1}^{+} + \overline{g}_{n_{k}}^{-}.\n\end{cases} (5.5.283)
$$

#### 5.5.12. Об учете упругоподатливых опор

Глобальная матрица  $C_{\iota}^G$  характеристик упругоподатливых опор всей элементной модели на подобласти  $\Omega$ , и модифицированная матрица коэффициентов разрешающей многоточечной краевой задачи имеют вид:

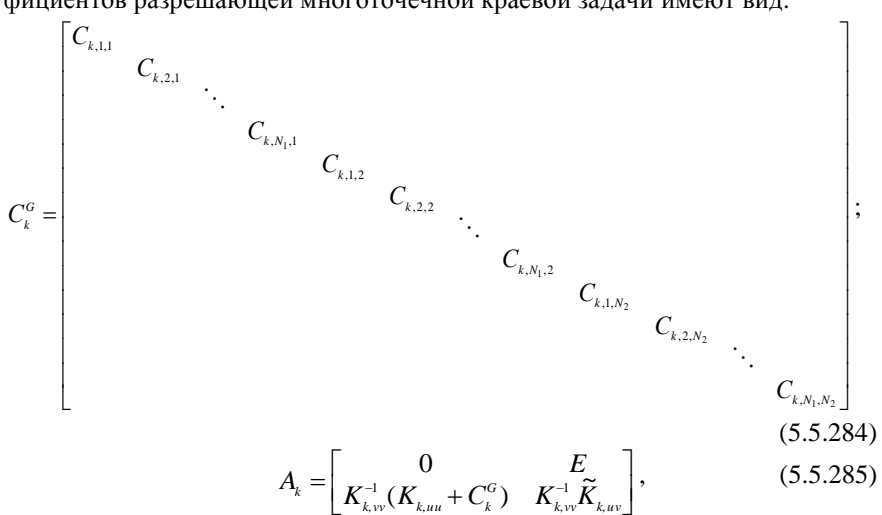

где  $C_{i,j}$  – матрица характеристик упругоподатливых опор для *i*-го узла модели на подобласти  $\Omega_{\mu}$ ,

$$
C_{k,i} = diag\{c_{1,k,i}, c_{2,k,i}, c_{3,k,i}\}.
$$
\n(5.5.286)

## 5.5.13. Учет граничных условий вдоль основного направления. Задание стандартных типов граничных условий

Опишем вопросы учета граничных условий вдоль основного направления с позиций указания корректировок, которые вносятся в приведенную ранее постановку (5.5.165). Описание будем вести на примерах двух простейших типовых случаев: шарнирное закрепление и свободный край. Пусть для определенности  $x_{3k}^b < x_3 < x_{3k+1}^b$ .

Свободный край. Имеем континуальные граничные условия (рис. 5.5.6):

$$
[\sigma_{11}^{(k)}]^{(i)}(x_2) \cdot l_{1,i,j} + [\sigma_{12}^{(k)}]^{(i)}(x_2) \cdot l_{2,i,j} = 0 ; \qquad (5.5.287)
$$

$$
[\sigma_{21}^{(k)}]^{(i)}(x_2) \cdot l_{1,i,j} + [\sigma_{22}^{(k)}]^{(i)}(x_2) \cdot l_{2,i,j} = 0, \qquad (5.5.288)
$$

где

$$
l_{1,i,j} = \cos(\nu_{i,j}, x_1) = \cos \alpha_{i,j}; \quad l_{2,i,j} = \cos(\nu_{i,j}, x_2) = \sin \alpha_{i,j}; \quad (5.5.289)
$$

 $V_{i,i}$  – внешняя нормаль к границе  $\Gamma$ , проходящей через соответствующую грань рассматриваемого ДККЭ;  $v_{i,j}$  и  $v_{i,j}$  – соответствующие составляющие этой нормали;  $l_{i,j}$  и  $l_{i,j}$  – направляющие косинусы нормали  $V_{i,j}$ .

Данный тип граничных условий вдоль основного направления является простейшим с точки зрения учета, а именно, никаких модификаций в постановку (5.5.283) вносить не требуется, такие граничные условия вдоль основного направления будут учтены автоматически.

Шарнирное закрепление. Континуальные граничные условия, во всех соответствующих точках границы (т.е. во всех узлах  $(x_i^{i,j}, x_j^{i,j})$  дискретноконтинуальной модели таких, что  $(x_i^{i,j}, x_i^{i,j}) \in \Gamma$ ) записываются в виде:

$$
\begin{cases}\n\overline{U}_{k}'(x_{3}) = \chi_{k} A_{k} \overline{U}_{k}(x_{3}) + \overline{\widetilde{R}}_{k}(x_{3}), & k = 1, 2, ..., n_{k} - 1 \\
B_{k}^{-} \overline{U}_{k-1}(x_{3,k}^{b} - 0) + B_{k}^{+} \overline{U}_{k}(x_{3,k}^{b} + 0) = \overline{g}_{k}^{-} + \overline{g}_{k}^{+}, & k = 2, ..., n_{k} - 1 \\
B_{1}^{+} \overline{U}_{1}(x_{3,1}^{b} + 0) + B_{n_{k}}^{-} \overline{U}_{n_{k-1}}(x_{3,n_{k}}^{b} - 0) = \overline{g}_{1}^{+} + \overline{g}_{n_{k}}^{-},\n\end{cases}
$$
\n(5.5.291)

где  $\chi_k$  - матрица 6N,N,-го порядка, элементы которой определяются по следующей формуле (ниже  $(i, j)$  – номера упомянутых выше узлов):

$$
\left(\chi_{k}\right)_{p,q} = \delta_{p,q} - \delta_{p,3N_{1}(j-1)+3(i-1)+1} - \delta_{p,3N_{1}(j-1)+3(i-1)+2} - \delta_{p,3N_{1}(j-1)+3(i-1)+3},
$$
\n
$$
i = 1, 2, ..., 6N_{1}N_{2}, \quad j = 1, 2, ..., 6N_{1}N_{2}.
$$
\n
$$
(5.5.292)
$$

Из соображений совместности неизвестных при задании граничных условий в сечениях, поперечных по отношению к основному направлению, перемещения соответствующих узлов следует задать нулевыми, т.е.

$$
u_1^{(k,i,j)}(x_{3,k}^b) = u_1^{(k,i,j)}(x_{3,k+1}^b) = 0; \quad u_2^{(k,i,j)}(x_{3,k}^b) = u_2^{(k,i,j)}(x_{3,k+1}^b) = 0; u_3^{(k,i,j)}(x_{3,k}^b) = u_3^{(k,i,j)}(x_{3,k+1}^b) = 0. \quad (5.5.293)
$$

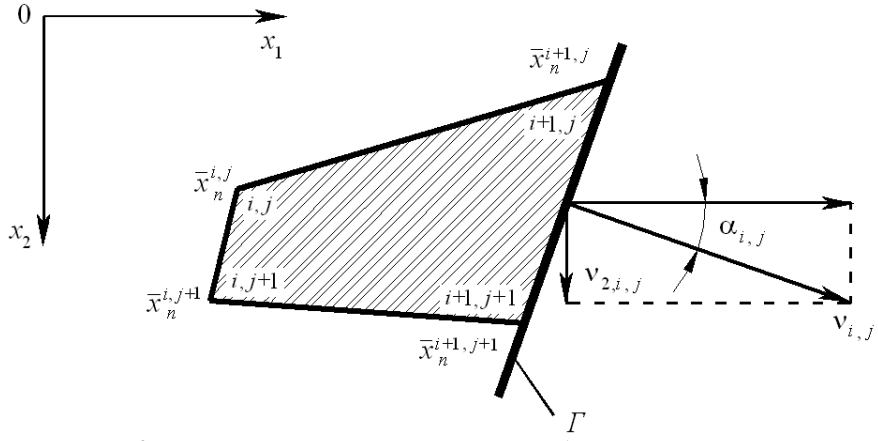

Рис. 5.5.6. К заданию граничных условий на свободном крае.

## **5.5.14. Переход к набору многоточечных краевых задач с блочнодиагональными матрицами коэффициентов**

Матрицы коэффициентов  $A_k$ ,  $k = 1, ..., n_k - 1$  можно привести к блочнодиагональному виду, выполнив следующую перестановку неизвестных:

$$
\overline{U}_k(x_3) \quad \Rightarrow \quad \overline{\widetilde{U}}_k(x_3), \tag{5.5.294}
$$

$$
\overline{\widetilde{U}}_{k} = \overline{\widetilde{U}}_{k}(x_{3}) = \n= [\ (\overline{u}_{n}^{(k,1,1)})^{T} \ (\overline{v}_{n}^{(k,1,1)})^{T} \ (\overline{u}_{n}^{(k,2,1)})^{T} \ (\overline{v}_{n}^{(k,2,1)})^{T} \ \dots \ (\overline{u}_{n}^{(k,N_{1,1})})^{T} \ (\overline{v}_{n}^{(k,N_{1,1})})^{T} \ \dots \n... \ (\overline{u}_{n}^{(k,1,2)})^{T} \ (\overline{v}_{n}^{(k,1,2)})^{T} \ (\overline{u}_{n}^{(k,2,2)})^{T} \ (\overline{v}_{n}^{(k,2,2)})^{T} \ \dots \ (\overline{u}_{n}^{(k,N_{1,2})})^{T} \ (\overline{v}_{n}^{(k,N_{1,2})})^{T} \ \dots \n... \ (\overline{u}_{n}^{(k,1,N_{2})})^{T} \ (\overline{v}_{n}^{(k,1,N_{2})})^{T} \ (\overline{u}_{n}^{(k,2,N_{2})})^{T} \ (\overline{v}_{n}^{(k,2,N_{2})})^{T} \ \dots \ (\overline{u}_{n}^{(k,N_{1,N_{2}})})^{T} \ (\overline{v}_{n}^{(k,N_{1,N_{2}})})^{T} \ ]^{T}.
$$
\n(5.5.295)

Тогда преобразованный набор многоточечных краевых задач имеет вид:

$$
\begin{cases}\n\overline{\widetilde{U}}_{k}(x_{3}) = \widetilde{A}_{k}\overline{\widetilde{U}}_{k}(x_{3}) + \overline{\widetilde{R}}_{k}(x_{3}), & k = 1, 2, ..., n_{k} - 1 \\
\widetilde{B}_{k} \cdot \overline{\widetilde{U}}_{k-1}(x_{3,k}^{b} - 0) + \widetilde{B}_{k}^{+} \overline{\widetilde{U}}_{k}(x_{3,k}^{b} + 0) = \overline{\widetilde{g}}_{k}^{-} + \overline{\widetilde{g}}_{k}^{+}, & k = 2, ..., n_{k} - 1. \\
\widetilde{B}_{1}^{+} \overline{\widetilde{U}}_{1}(x_{3,1}^{b} + 0) + \widetilde{B}_{n_{k}} \overline{\widetilde{U}}_{n_{k-1}}(x_{3,n_{k}}^{b} - 0) = \overline{\widetilde{g}}_{1}^{+} + \overline{\widetilde{g}}_{n_{k}}^{-},\n\end{cases} (5.5.296)
$$

где  $\widetilde{A}_{k} = I_{\alpha}^{T} A_{k} I_{\alpha}, \ \overline{\widetilde{R}}_{k}^{T}(x_{\alpha}) = I_{\alpha} \overline{\widetilde{R}}_{k}(x_{\alpha}), \ \overline{\widetilde{U}}_{k}(x_{\alpha}) = I_{\alpha}^{T} \overline{U}_{k}(x_{\alpha}), \ k = 1, ..., n_{k} - 1$  $\widetilde{A}_k = I_{\mathcal{G}}^T A_k I_{\mathcal{G}}, \ \overline{\widetilde{R}}_k(x_3) = I_{\mathcal{G}} \overline{\widetilde{R}}_k(x_3), \ \overline{\widetilde{U}}_k(x_3) = I_{\mathcal{G}}^T \overline{U}_k(x_3), \ k = 1, ..., n_k - 1$ ; (5.5.297)  $\tilde{g}_{k}^{\dagger} = I_{\alpha}^{T} \overline{g}_{k}^{\dagger}, \quad \tilde{g}_{k}^{\dagger} = I_{\alpha}^{T} \overline{g}_{k}^{\dagger}, \quad k = 2, ..., n_{k} - 1$  $,\quad \widetilde{B}^{\scriptscriptstyle +}_{\scriptscriptstyle L} = I^{\scriptscriptstyle T}_{\scriptscriptstyle G} \widetilde{B}$  $\widetilde{B}_{k} = I_{\alpha}^{T} \widetilde{B}_{k}^{-} I_{\alpha}, \quad \widetilde{B}_{k}^{+} = I_{\alpha}^{T} \widetilde{B}_{k}^{+} I_{\alpha}, \quad \overline{\widetilde{g}}_{k}^{-} = I_{\alpha}^{T} \overline{g}_{k}^{-}, \quad \overline{\widetilde{g}}_{k}^{+} = I_{\alpha}^{T} \overline{g}_{k}^{+}, \quad k = 2, ..., n_{k} - 1; \tag{5.5.298}$  $\tilde{B}_{n}^{+} = I_{G}^{T} B_{1}^{+} I_{G}, \ \ B_{n_{k}}^{-} = I_{G}^{T} B_{n_{k}}^{-} I_{G}, \ \ \widetilde{g}_{1}^{+} = I_{G}^{T} \overline{g}_{1}^{+}, \ \ \widetilde{g}_{n_{k}}^{-} = I_{G}^{T} \overline{g}_{n_{k}}^{-}$  $B_{\!1}^+=I_G^TB_{\!1}^+I_G^-, \ \ B_{\!m}^-=I_G^TB_{\!m}^-I_G^-, \ \ \widetilde{g}_{\!1}^+=I_G^T\overline{g}_{\!1}^+,\ \ \widetilde{g}_{\!m}^-=I_G^T\overline{g}_{\!}^-,$  $,\ \widetilde{B}_{\shortparallel}^{-}=I_{\scriptscriptstyle G}^{^T}\widetilde{B}_{\shortparallel}$  $\sim$   $\sim$   $\sim$ 1  $-G^{-1}G$ ,  $\omega_{n}$   $-G^{-1}G$ ,  $G^{-1}G$ ,  $G^{-1}G$  $(5.5.299)$ 

*G <sup>I</sup>* – матрица перестановок (см. таблицу 5.5.3).

Матрицы коэффициентов  $\widetilde{A}_k$ ,  $k = 1, ..., n_k - 1$  в системах (5.5.296) по аналогии с матрицами жесткости в традиционном методе конечных элементов имеют блочно-диагональную структуру.

Корректное аналитическое решение многоточечных краевых задач для систем обыкновенных дифференциальных уравнений производится по методу, описанному далее в настоящей Главе. После определения узловых перемещений и их производных по переменной  $x<sub>z</sub>$  по формулам (5.5.108)-(5.5.119) вычисляются деформации и напряжения.

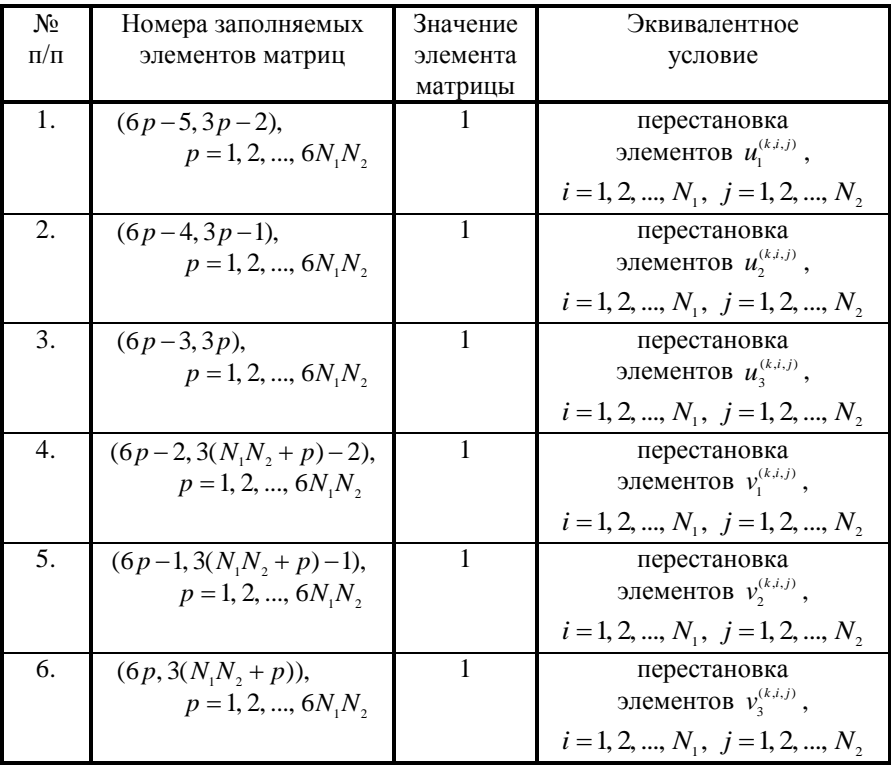

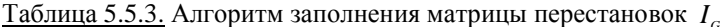

Примечание: Все элементы матрицы  $I_c$  не указанные в таблице равны нулю.

## 85.6. Залача об изгибе изотропной пластины

Будем рассматривать ниже задачу статического расчета тонкой плит (модель Кирхгоффа) с кусочно-постоянными физико-геометрическими характеристиками по одному из направлений.

#### $1.$ Дискретно-континуальная аппроксимирующая молель конструкции. Дискретно-континуальный конечный элемент (ДККЭ)

Для постановки и решения рассматриваемой задачи каждая исходная подобласть  $\Omega_k$ ,  $k = 1, ..., n_k - 1$  окаймляется соответствующей расширенной  $\omega_k$ ,  $k = 1, ..., n_k - 1$ . Принимается дискретно-континуальная модель: по ос-436

новному направлению (вдоль оси  $Ox$ , ) решается континуальная задача, а по другому (вдоль оси  $Ox$ ) производится конечноэлементная аппроксимация, причем схема разбиения на дискретно-континуальные элементы одинакова для всех подобластей  $\omega_k$ ,  $k = 1, ..., n_k - 1$ ) (рис. 5.6.1, 5.6.2).

Каждая подобласть  $\omega$  разбивается на дискретно-континуальные конечные элементы (ДККЭ)  $\omega_i$ ,  $k = 1, ..., n_k - 1$ ,  $i = 1, 2, ..., N - 1$ .

$$
\omega_{k} = \bigcup_{i=1}^{N} \omega_{k,i} \; ; \; \omega_{k} = \{ (x_{1}, x_{2}, x_{3}) : \; 0 \le x_{1} \le l_{1}, \; x_{2,k}^{b} < x_{2} < x_{2,k+1}^{b}, \; 0 \le x_{3} \le \Delta_{k} \} \; ; \; (5.6.1)
$$

$$
\omega_{k,i} = \{ (x_1, x_2, x_3) : x_{1,i} \le x_1 \le x_{1,i+1}, x_{2,k}^b < x_2 < x_{2,k+1}^b, 0 \le x_3 \le \Delta_k \};\tag{5.6.2}
$$

$$
x_{i,i+1} = x_{i,i} + h_i, \quad i = 1, 2, ..., N-1; \quad h_i = \begin{cases} x_{i,i+1} - x_{i,i}, & i < N \\ 0, & i = N \end{cases}, \quad i = 1, 2, ..., N \tag{5.6.3}
$$

где  $l_1$ ,  $l_2$  – размеры принятой сетки элементов, аппроксимирующих плиту соответственно по направлениям осей  $Ox_1$  и  $Ox_2$ , причем

$$
l_2 = \bigcup_{k=1}^{n_k - 1} l_{2,k} ; \qquad (5.6.4)
$$

 $(x_{1,i},x_{2}), i=1,2,...,N$  – координаты узлов сетки по неосновному направлению;  $N$  – количество узлов по неосновному направлению;  $h_i$  – шаги сетки (размеры элементов по неосновному направлению).

Определяем характеристическую функцию дискретно-континуального конечного элемента  $\omega_{ki}$  и поэлементные функции, характеризующие свойства материала конструкции:

$$
\theta_{k,i} = \begin{cases} 1, & \omega_{k,i} \subset \Omega_k \\ 0, & \omega_{k,i} \subset \Omega_k. \end{cases} \tag{5.6.5}
$$

Рассмотрим произвольный  $(k, i)$ -й элемент модели (рис. 5.6.2). Переходим от исходной системы координат к элементной:  $(x_1, x_2) \Rightarrow (i, t, x_2)$ , т.е. выполняем локальную замену переменных внутри элемента. Здесь  $t -$  локальная координата, введенная по направлению оси  $Ox_1$  и связанная с ДККЭ:

$$
t = (x_1 - x_{1,i})/h_i; \quad t \in [0, 1], \quad x_1 \in [x_{1,i}, x_{1,i+1}]. \tag{5.6.6}
$$

#### 5.6.2. Аппроксимация неизвестных функций

Введем в рассмотрение функции

$$
z_j^{(k)}(x_1, x_2) = \partial_1 y_j^{(k)}(x_1, x_2), \quad j = 1, 2, 3, 4.
$$
 (5.6.7)

В качестве основных неизвестных в узлах принимаются функции  $y_j^{(k)}(x_1, x_2)$ ,  $j = 1, 2, 3, 4$  и  $z_j^{(k)}(x_1, x_2)$ ,  $j = 1, 2, 3, 4$ , т.е. для *i*-го узла это функции  $y_i^{(k,i)}(x_2)$ ,  $j=1,2,3,4$  и  $z_i^{(k,i)}(x_2)$ ,  $j=1,2,3,4$ . Соответственно вектор неизвестных имеет вил:

$$
\overline{Y}_n^{(k,i)} = \overline{Y}_n^{(k,i)}(x_2) = [y_1^{(k,i)} \quad z_1^{(k,i)} \quad y_2^{(k,i)} \quad z_2^{(k,i)} \quad y_3^{(k,i)} \quad z_3^{(k,i)} \quad y_4^{(k,i)} \quad z_4^{(k,i)} \quad T \quad (5.6.8)
$$

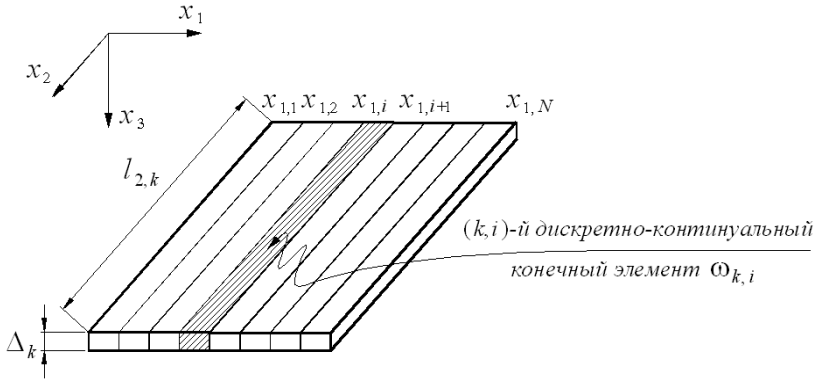

Рис 5.6.1. Схема дискретизации конструкции.

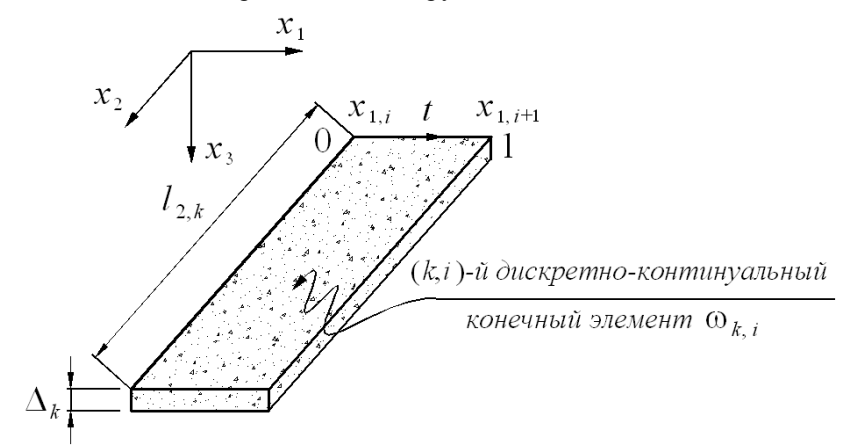

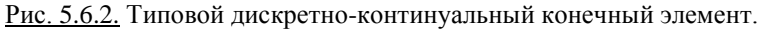

или

$$
Y_n^{(k,i)} = Y_n^{(k,i)}(x_2) = \left[ \left( \bar{y}_{n,1}^{(k,i)} \right)^T \left( \bar{y}_{n,2}^{(k,i)} \right)^T \left( \bar{y}_{n,3}^{(k,i)} \right)^T \left( \bar{y}_{n,4}^{(k,i)} \right)^T \right]^T, \tag{5.6.9}
$$

где

$$
\bar{y}_{n,j}^{(k,i)} = [y_j^{(k,i)} \ z_j^{(k,i)}]^T, \ \ j = 1, 2, 3, 4. \tag{5.6.10}
$$

Вектор неизвестных во всех узлах элемента имеет вид:

$$
\overline{Y}^{(k,i)} = \overline{Y}^{(k,i)}(x_2) = [(\overline{y}_1^{(k,i)})^T (\overline{y}_2^{(k,i)})^T (\overline{y}_3^{(k,i)})^T (\overline{y}_4^{(k,i)})^T]^T, \qquad (5.6.11)
$$
  
\n
$$
\overline{y}_j^{(k,i)} = \overline{y}_j^{(k,i)}(x_2) = [(\overline{y}_{j,n}^{(k,i)})^T (\overline{y}_{j,n}^{(k,i)})^T]^T, \quad j = 1, 2, 3, 4.
$$
 (5.6.12)

$$
\Gamma\hskip-2pt\mu\hskip-2pt\in
$$

Будем полагать, что поля  $y_i^{(k)}$ ,  $j = 1, 2, 3, 4$  по «поперечному» (по отношению к основному направлению) сечению ДККЭ аппроксимируются кубическими полиномами. Здесь можно провести прямую аналогию с

функциями формы, которые используются в стандартном МКЭ при решении задач, связанных с поперечным изгибом балок Бернулли [86,380]. Выполним схожую процедуру построения формул аппроксимации. Имеем:

$$
y_j^{(k)} = y_j^{(k)}(x_1, x_2) = y_j^{(k)}(t, x_2) = \alpha_{j,1}^{(k,i)} + \alpha_{j,2}^{(k,i)}t + \alpha_{j,3}^{(k,i)}t^2 + \alpha_{j,4}^{(k,i)}t^3, j = 1, 2, 3, 4, (x_1, x_2) \in \omega_{k,i}
$$
 (5.6.13)

 $y_i^{(k)} = \bar{t}^T \overline{\alpha}_i^{(k,i)}, \quad j = 1, 2, 3, 4, \quad (x_i, x_j) \in \omega_{k,i},$  $(5.6.14)$ 

ипи где

$$
\overline{\alpha}_{j}^{(k,i)} = [\alpha_{j,1}^{(k,i)} \ \alpha_{j,2}^{(k,i)} \ \alpha_{j,3}^{(k,i)} \ \alpha_{j,4}^{(k,i)}]^T; \quad \overline{t} = [1 \ \ t \ \ t^2 \ \ t^3]^T. \tag{5.6.15}
$$

Выражения для функций  $z_i^{(k)}$ ,  $j = 1, 2, 3, 4$  естественным образом получаются из формул (5.6.13)-(5.6.14) путем их дифференцирования:

$$
z_j^{(k)}(x_1, x_2) = \frac{\partial}{\partial x_1} y_j^{(k)}(x_1, x_2) = \frac{1}{h_i} \frac{\partial}{\partial t} y_j^{(k)}(t, x_2) =
$$
  
= 
$$
\frac{1}{h_i} [\alpha_{j,2}^{(k,i)} + 2\alpha_{j,3}^{(k,i)}t + 3\alpha_{j,4}^{(k,i)}t^2], \quad j = 1, 2, 3, 4, \quad (x_1, x_2) \in \omega_{k,i}.
$$
 (5.6.16)

Итак, очевидно, что имеют место следующие соотношения:

$$
\overline{y}_{j}^{(k,i)} = C_{i} \overline{\alpha}_{j}^{(k,i)}, \quad j = 1, 2, 3, 4,
$$
\n(5.6.17)

$$
\text{rge} \quad C_i = \widetilde{C}_i C \; ; \quad \widetilde{C}_i = \begin{bmatrix} 1 & 0 & 0 & 0 \\ 0 & 1/h_i & 0 & 0 \\ 0 & 0 & 1 & 0 \\ 0 & 0 & 0 & 1/h_i \end{bmatrix} ; \quad C = \begin{bmatrix} 1 & 0 & 0 & 0 \\ 0 & 1 & 0 & 0 \\ 1 & 1 & 1 & 1 \\ 0 & 1 & 2 & 3 \end{bmatrix} . \tag{5.6.18}
$$

Обращая матрицу С., получим:

$$
C_i^{-1} = C^{-1} \widetilde{C}_i^{-1}; \quad C^{-1} = \begin{bmatrix} 1 & 0 & 0 & 0 \\ 0 & 1 & 0 & 0 \\ -3 & -2 & 3 & -1 \\ 2 & 1 & -2 & 1 \end{bmatrix}; \quad \widetilde{C}_i^{-1} = \begin{bmatrix} 1 & 0 & 0 & 0 \\ 0 & h_i & 0 & 0 \\ 0 & 0 & 1 & 0 \\ 0 & 0 & 0 & h_i \end{bmatrix}. (5.6.19)
$$

Следовательно, определяем

$$
y_j^{(k)} = \bar{t}^T C_i^{-1} \bar{y}_j^{(k,i)}, \quad j = 1, 2, 3, 4, \quad (x_1, x_2) \in \omega_{k,i}
$$
 (5.6.20)

или иначе

$$
y_j^{(k)} = N_i(t)\overline{y}_j^{(k,i)}, \quad j = 1, 2, 3, 4, \quad (x_1, x_2) \in \omega_{k,i}, \tag{5.6.21}
$$

где

$$
N_i = N_i(t) = \bar{t}^T C_i^{-1} = [N_{i,1} \ N_{i,2} \ N_{i,3} \ N_{i,4}]
$$
 (5.6.22)

- матрица функций формы («поперечных») по сечению ЛККЭ с элементами  $N_{1}(t) = 1 - 3t^2 + 2t^3$ ;  $N_{12}(t) = h(t - 2t^2 + t^3)$ ;

$$
N_{i,3}(t) = 3t^2 - 2t^3; \quad N_{i,4}(t) = h_i(-t^2 + t^3). \tag{5.6.23}
$$

Итак, получили ожидаемый очевидный результат. Матрица (5.6.22), в свою очередь, после переобозначений также представима в виде:

$$
N_i(t) = \bar{t}^T N_i^0
$$
,  $\text{rge} \quad N_i^0 = C_i^{-1}$ . (5.6.24)

#### 5.6.3. Аппроксимация частных производных от искомых функций

Выражения для частных производных от неизвестных функций по переменным  $x_i$ , и  $x_j$  записываются следующим образом (ниже  $(x_i, x_j) \in \omega_{i,j}$ ):

- частные производные первого порядка

$$
\partial_1 y_j^{(k)}(x_1, x_2) = z_j^{(k)}(x_1, x_2) = \frac{1}{h_i} N_i'(t) y_j^{(k,i)}(x_2), \quad j = 1, 2, 3, 4; \quad (5.6.25)
$$

$$
\partial_2 y_j^{(k)}(x_1, x_2) = N_i(t) \partial_2 y_j^{(k,i)}(x_2) = N_i(t) y_{j+1}^{(k,i)}(x_2), \quad j = 1, 2, 3, 4. \tag{5.6.26}
$$

– частные производные второго порядка

$$
\partial_1^2 y_j^{(k)}(x_1, x_2) = \frac{1}{h_i} N_i''(t) y_j^{(k,i)}(x_2), \quad j = 1, 2, 3, 4 \tag{5.6.27}
$$

$$
\partial_1 \partial_2 y_j^{(k)}(x_1, x_2) = \partial_2 z_j^{(k)}(x_1, x_2) = z_{j+1}^{(k)}(x_1, x_2) =
$$
  
= 
$$
\frac{1}{h_i} N_i'(t) \partial_2 y_j^{(k,i)}(x_2) = \frac{1}{h_i} N_i'(t) y_{j+1}^{(k,i)}(x_2), \quad j = 1, 2, 3;
$$
 (5.6.28)

$$
\partial_2^2 y_j^{(k)}(x_1, x_2) = N_i(t) \partial_2^2 y_j^{(k,i)}(x_2) = N_i(t) y_{j+2}^{(k,i)}(x_2), \quad j = 1, 2.
$$
 (5.6.29)

– частные производные третьего порядка

$$
\partial_1^3 y_j^{(k)}(x_1, x_2) = \frac{1}{h_i} N_i^{\prime\prime}(t) y_j^{(k,i)}(x_2), \quad j = 1, 2, 3, 4 \tag{5.6.30}
$$

$$
(\partial_2 y_j^{(1)}(x_1, x_2) = N_i(t) \partial_2 y_j^{(2)}(x_2) = N_i(t) y_{j+1}^{(2)}(x_2), j = 1, 2, 3, 4.
$$
 (5.6.26)  
\n– **paramile** промзводные второго порадка  
\n
$$
(\partial_1^2 y_j^{(k)}(x_1, x_2) = \frac{1}{h_i} N_i''(x_1, x_2) =
$$
\n
$$
= \frac{1}{h_i} N_i'(x_2) \partial_2 y_i^{(k,i)}(x_2), j = 1, 2, 3, 4;
$$
 (5.6.27)  
\n
$$
(\partial_1 \partial_2 y_j^{(k)}(x_1, x_2) = \partial_2 z_j^{(k)}(x_1, x_2) = z_{j+1}^{(k)}(x_1, x_2) =
$$
\n
$$
= \frac{1}{h_i} N_i'(t) \partial_2 y_j^{(k,i)}(x_2) = N_i(t) y_{j+1}^{(k,i)}(x_2), j = 1, 2, (5.6.28)
$$
\n
$$
(\partial_2^2 y_j^{(k)}(x_1, x_2) = N_i(t) \partial_2^2 y_j^{(k,i)}(x_2) = N_i(t) y_{j+1}^{(k,i)}(x_2), j = 1, 2, (5.6.29)
$$
\n– **parametric** (3.60)  
\n– **parametric** (3.61)  
\n
$$
(\partial_1^2 \partial_2 y_j^{(k)}(x_1, x_2) = \partial_1 \partial_2 z_j^{(k)}(x_1, x_2) = \partial_1 z_j^{(k)}(x_1, x_2) =
$$
\n
$$
= \frac{1}{h_i} N_i''(t) \partial_2 y_j^{(k,i)}(x_2) = \frac{1}{h_i} N_i''(t) y_{j+1}^{(k,i)}(x_2), j = 1, 2, 3; (5.6.31)
$$
\n
$$
(\partial_1 \partial_2^2 y_j^{(k)}(x_1, x_2) = \partial_1^2 z_j^{(k)}(x_1, x_2) = z_{j+1}^{(k)}(x_1, x_2) =
$$
\n
$$
=
$$

$$
\partial_1 \partial_2^2 y_j^{(k)}(x_1, x_2) = \partial_2^2 z_j^{(k)}(x_1, x_2) = z_{j+2}^{(k)}(x_1, x_2) =
$$
  
= 
$$
\frac{1}{h_i} N_i'(t) \partial_2^2 y_j^{(k,i)}(x_2) = \frac{1}{h_i} N_i'(t) y_{j+2}^{(k,i)}(x_2), \quad j = 1, 2;
$$
 (5.6.32)

$$
\partial_2^3 y_j^{(k)}(x_1, x_2) = N_i(t) \partial_2^3 y_j^{(k,i)}(x_2) = N_i(t) y_{j+3}^{(k,i)}(x_2), \quad j = 1.
$$
 (5.6.33)

где

$$
N'_{i}(t) = \frac{d}{dt} N_{i}(t) = [N'_{i1} \ N'_{i2} \ N'_{i3} \ N'_{i4}]; \qquad (5.6.34)
$$

$$
N''_i(t) = \frac{d^2}{dt^2} N_i(t) = [N''_{i,1} \ N''_{i,2} \ N''_{i,3} \ N''_{i,4}];
$$
 (5.6.35)

$$
N_i'''(t) = \frac{d^3}{dt^3} N_i(t) = [N_i''' \quad N_{i,2}'' \quad N_{i,3}'' \quad N_{i,4}'''] ; \tag{5.6.36}
$$

Производные от матрицы функций формы (5.6.22) находятся дифференцированием ее элементов (5.6.23), т.е.  $N'_{i,1}(t) = 6t(t-1); \quad N'_{i,2}(t) = h_i(1-4t+3t^2);$ 

$$
N'_{i,3}(t) = 6t(1-t); \quad N'_{i,4}(t) = h_i t(3t-2); \quad (5.6.37)
$$

$$
N''_{i,1}(t) = 6(2t - 1); \quad N''_{i,2}(t) = 2h_i(3t - 2);
$$

$$
N''_{i,3}(t) = 6(1 - 2t); \quad N''_{i,4}(t) = 2h_i(3t - 1); \quad (5.6.38)
$$

$$
N_{i,1}^m(t) = 12; \quad N_{i,2}^m(t) = 6h_i; \quad N_{i,3}^m(t) = -12; \quad N_{i,4}^m(t) = 6h_i.
$$
 (5.6.39)

Очевидно, что соответствующие узловые функции определяются с учетом соответствующих операций осреднения по формулам, являющимся частными случаями (5.6.25)-(5.6.33):

– частные производные первого порядка

$$
[\partial_1 y_j^{(k)}]^{(i)} = z_j^{(k,i)}(x_2), \quad i = 1, 2, ..., N, \quad j = 1, 2, 3, 4 \tag{5.6.40}
$$

$$
[\partial_2 y_j^{(k)}]^{(i)} = y_{j+1}^{(k,i)}(x_2), \quad i = 1, 2, ..., N, \quad j = 1, 2, 3;
$$
 (5.6.41)

– частные производные второго порядка

$$
[\partial_1^2 y_j^{(k)}]^{(i)} = \frac{1}{\theta_{k,i-1} + \theta_{k,i}} \left[ \frac{\theta_{k,i-1}}{h_{i-1}^2} N_{i-1}''(1) \bar{y}_j^{(k,i-1)}(x_2) + \frac{\theta_{k,i}}{h_i^2} N_{i}''(0) \bar{y}_j^{(k,i)}(x_2) \right],
$$
 (5.6.42)  
  $i = 2, ..., N-1, j = 1, 2, 3, 4;$ 

$$
[\partial_1^2 y_j^{(k)}]^{(1)} = \frac{\theta_{k,1}}{h_1^2} N_1''(0) \bar{y}_j^{(k,1)}(x_2), \quad j = 1, 2, 3, 4 \tag{5.6.43}
$$

$$
[\partial_1^2 y_j^{(k)}]^{(N)} = \frac{\theta_{k,N-1}}{h_{N-1}^2} N_{N-1}''(1) \bar{y}_j^{(k,N-1)}(x_2), \quad j = 1, 2, 3, 4 ; \tag{5.6.44}
$$

$$
[\partial_1 \partial_2 y_j^{(k)}]^{(i)} = z_{j+1}^{(k,i)}, \quad i = 1, 2, ..., N, \quad j = 1, 2, 3 ; \tag{5.6.45}
$$

$$
[\partial_2^2 y_j^{(k)}]^{(i)} = y_{j+2}^{(k,i)}, \ \ i = 1, 2, ..., N, \ \ j = 1, 2;
$$
 (5.6.46)

– частные производные третьего порядка

$$
[\partial_1^3 y_j^{(k)}]^{(i)} = \frac{1}{\theta_{k,i-1} + \theta_{k,i}} \left[ \frac{\theta_{k,i-1}}{h_{i-1}^3} N_{i-1}'''(1) \bar{y}_j^{(k,i-1)}(x_2) + \frac{\theta_{k,i}}{h_i^3} N_i'''(0) \bar{y}_j^{(k,i)}(x_2) \right],
$$
 (5.6.47)  
  $i = 2, ..., N-1, j = 1, 2, 3, 4;$ 

$$
[\partial_1^3 y_j^{(k)}]^{(1)} = \frac{\theta_{k,1}}{h_1^3} N_1'''(0) \bar{y}_j^{(k,1)}(x_2), \quad j = 1, 2, 3, 4 ; \tag{5.6.48}
$$

$$
[\partial_1^3 y_j^{(k)}]^{(N)} = \frac{\theta_{k,N-1}}{h_{N-1}^3} N_{N-1}'''(1) \, \bar{y}_j^{(k,N-1)}(x_2), \quad j = 1, 2, 3, 4 \tag{5.6.49}
$$

$$
[\partial_1^2 \partial_2 y_j^{(k)}]^{(i)} = \frac{1}{\theta_{k,i-1} + \theta_{k,i}} \left[ \frac{\theta_{k,i-1}}{h_{i-1}^2} N_{i-1}''(1) \bar{y}_{j+1}^{(k,i-1)}(x_2) + \frac{\theta_{k,i}}{h_i^2} N_{i}''(0) \bar{y}_{j+1}^{(k,i)}(x_2) \right],
$$
 (5.6.50)  
  $i = 2, ..., N-1, j = 1, 2, 3;$ 

$$
[\partial_1^2 \partial_2 y_j^{(k)}]^{(1)} = \frac{\theta_{k,1}}{h_1^2} N_1''(0) \bar{y}_{j+1}^{(k,1)}(x_2), \quad j = 1, 2, 3 ; \tag{5.6.51}
$$

$$
[\partial_1^2 \partial_2 y_j^{(k)}]^{(N)} = \frac{\theta_{k,N-1}}{h_{N-1}^2} N_{N-1}''(1) \overline{y}_{j+1}^{(k,N-1)}(x_2), \quad j = 1, 2, 3; \tag{5.6.52}
$$

$$
[\partial_1 \partial_2^2 y_j^{(k)}]^{(i)} = z_{j+2}^{(k,i)}, \quad i = 1, 2, ..., N, \quad j = 1, 2;
$$
 (5.6.53)

$$
[\partial_2^3 y_j^{(k)}]^{(i)} = y_{j+3}^{(k,i)}, \quad i = 1, 2, ..., N, \quad j = 1.
$$
 (5.6.54)

Рассмотрим важные частные случаи вышеприведенных формул. Очевидно, что если  $\theta_{k,i-1} = \theta_{k,i} = 1, i = 2, 3, ..., N-1$ , то вместо формул (5.6.42), (5.6.47) и (5.6.50) будем соответственно иметь:

$$
[\partial_1^2 y_j^{(k)}]^{(i)} = \frac{1}{2} \left[ \frac{1}{h_{i-1}^2} N_{i-1}''(1) \bar{y}_j^{(k,i-1)}(x_2) + \frac{1}{h_i^2} N_i''(0) \bar{y}_j^{(k,i)}(x_2) \right],
$$
  
\n $i = 2, ..., N-1, \quad j = 1, 2, 3, 4;$   
\n
$$
[\partial_1^3 y_j^{(k)}]^{(i)} = \frac{1}{2} \left[ \frac{1}{h_{i-1}^3} N_{i-1}'''(1) \bar{y}_j^{(k,i-1)}(x_2) + \frac{1}{h_i^3} N_i'''(0) \bar{y}_j^{(k,i)}(x_2) \right],
$$
  
\n $i = 2, ..., N-1, \quad j = 1, 2, 3, 4;$   
\n(5.6.56)

$$
[\partial_1^2 \partial_2 y_j^{(k)}]^{(i)} = \frac{1}{2} \left[ \frac{1}{h_{i-1}^2} N_{i-1}''(1) \overline{y}_{j+1}^{(k,i-1)}(x_2) + \frac{1}{h_i^2} N_i''(0) \overline{y}_{j+1}^{(k,i)}(x_2) \right],
$$
  
\n $i = 2, ..., N-1, j = 1, 2, 3.$  (5.6.57)

В случае  $\theta_{k,i-1} = 0$ ,  $\theta_{k,i} = 1$ ,  $i = 2, 3, ..., N-1$  (дискретно-континуальный элемент  $\omega_{k,i-1}$  аппроксимирует «пустоту»), то вместо формул (5.6.42),  $(5.6.47)$  и  $(5.6.50)$  получим:

$$
[\partial_1^2 y_j^{(k)}]^{(i)} = \frac{1}{h_i^2} N_i''(0) \overline{y}_j^{(k,i)}(x_2), \quad i = 2, ..., N-1, \quad j = 1, 2, 3, 4; \tag{5.6.58}
$$

$$
[\partial_1^3 y_j^{(k)}]^{(i)} = \frac{1}{h_i^3} N_i^{\prime\prime\prime}(0) \, \bar{y}_j^{(k,i)}(x_2), \quad i = 2, \dots, N-1, \quad j = 1, 2, 3, 4 \, ; \tag{5.6.59}
$$

$$
[\partial_1^2 \partial_2 y_j^{(k)}]^{(i)} = \frac{1}{h_i^2} N''_i(0) \overline{y}_{j+1}^{(k,i)}(x_2), \quad i = 2, ..., N-1, \quad j = 1, 2, 3. \tag{5.6.60}
$$

В случае  $\theta_{k,i-1} = 1$ ,  $\theta_{k,i} = 0$ ,  $i = 2, 3, ..., N-1$  (дискретно-континуальный элемент  $\omega_{ki}$  аппроксимирует «пустоту»), то вместо формул (5.6.42), (5.6.47) и (5.6.50) будем соответственно иметь:

$$
[\partial_1^2 y_j^{(k)}]^{(i)} = \frac{1}{h_{i-1}^2} N_{i-1}''(1) \bar{y}_j^{(k,i-1)}(x_2), \quad i = 2, ..., N-1, \quad j = 1, 2, 3, 4 \tag{5.6.61}
$$

$$
[\partial_1^3 y_j^{(k)}]^{(i)} = \frac{1}{h_{i-1}^3} N_{i-1}'''(1) \bar{y}_j^{(k,i-1)}(x_2), \quad i = 2, ..., N-1, \quad j = 1, 2, 3, 4; \quad (5.6.62)
$$

$$
[\partial_i^2 \partial_j y_j^{(k)}]^{(i)} = \frac{1}{h_{i-1}^2} N_{i-1}''(1) \bar{y}_{j+1}^{(k,i-1)}(x_2), \quad i = 2, ..., N-1, \quad j = 1, 2, 3. \tag{5.6.63}
$$

Если  $\theta_{k_1} = 1$  (дискретно-континуальный элемент  $\omega_{k_1}$  аппроксимирует «пустоту»), то вместо (5.6.43), (5.6.48) и (5.6.51) получим:

$$
[\partial_1^2 y_j^{(k)}]^{(1)} = 0, \quad [\partial_1^3 y_j^{(k)}]^{(1)} = 0, \quad [\partial_1^2 \partial_2 y_j^{(k)}]^{(1)} = 0, \quad j = 1, 2, 3, 4 \ . \tag{5.6.64}
$$

Если  $\theta_{k,N-1} = 1$  (дискретно-континуальный элемент  $\omega_{k,N-1}$  аппроксимирует «пустоту»), то вместо (5.6.44), (5.6.49) и (5.6.52) будем иметь:

$$
[\partial_1^2 y_j^{(k)}]^{(N)} = 0, \ [\partial_1^3 y_j^{(k)}]^{(N)} = 0, \ [\partial_1^2 \partial_2 y_j^{(k)}]^{(N)} = 0, \ j = 1, 2, 3, 4. \quad (5.6.65)
$$

## 5.6.4. Аппроксимация изгибающих моментов, поперечных сил, крутящих моментов и приведенных поперечных сил

После определения (5.6.25)-(5.6.33) выражения для изгибающих моментов на элементе на основе известных соотношений записываются следующим образом:

$$
M_1^{(k)}(x_1, x_2) = -D_{k,l}[\partial_1^2 y_1^{(k)}(x_1, x_2) + V_{k,l}\partial_2^2 y_1^{(k)}(x_1, x_2)] =
$$
  
= -D\_{k,l}[\partial\_1^2 y\_1^{(k)}(x\_1, x\_2) + V\_{k,l} y\_3^{(k)}(x\_1, x\_2)]; (5.6.66)

$$
M_2^{(k)}(x_1, x_2) = -D_{k,i}[\nu_{k,i}\partial_1^2 y_1^{(k)}(x_1, x_2) + \partial_2^2 y_1^{(k)}(x_1, x_2)] =
$$
  
=  $-D_{k,i}[\nu_{k,i}\partial_1^2 y_1^{(k)}(x_1, x_2) + y_3^{(k)}(x_1, x_2)]$ , (5.6.67)

где  $D_{i,i}$  и  $V_{i,i}$  – соответственно значение цилиндрической жесткости и коэффициента Пуассона на дискретно-континуальном конечном элементе  $\omega_{\mu}$ .

Поперечные силы, в свою очередь, вычисляются по формулам:

$$
Q_1^{(k)}(x_1, x_2) = -D_{k,l} \left[ \frac{\partial_1^3 y_1^{(k)}(x_1, x_2) + \partial_1 \frac{\partial_2^2 y_1^{(k)}(x_1, x_2)}{\partial_2^2 y_1^{(k)}(x_1, x_2)} \right] = -D_{k,l} \left[ \frac{\partial_1^3 y_1^{(k)}(x_1, x_2) + z_3^{(k)}(x_1, x_2)}{\partial_2^2 y_1^{(k)}(x_1, x_2)} \right];
$$
(5.6.58)

$$
Q_2^{(k)}(x_1, x_2) = -D_{k,i}[\partial_2 \partial_1^2 y_1^{(k)}(x_1, x_2) + \partial_1^3 y_1^{(k)}(x_1, x_2)] =
$$
  
= -D\_{k,i}[\partial\_1^2 y\_2^{(k)}(x\_1, x\_2) + y\_4^{(k)}(x\_1, x\_2)]. (5.6.69)

Кругящий момент определяется выражением  
\n
$$
H^{(k)}(x_1, x_2) = M_{1,2}^{(k)}(x_1, x_2) = M_{2,1}^{(k)}(x_1, x_2) =
$$
\n
$$
= -D_{k,i}(1-\nu)\partial_1 \partial_2 y_1^{(k)}(x_1, x_2) = -D_{k,i}(1-\nu)\partial_1 y_2^{(k)}(x_1, x_2).
$$
\n(5.6.70)

Приведенные поперечные силы, часто используемые при задании граничных условий, вычисляются по формулам:

$$
V_1^{(k)}(x_1, x_2) = -D_{k,i} [\partial_1^3 y_1^{(k)}(x_1, x_2) + (2 - \nu_{k,i}) \partial_1 \partial_2^2 y_1^{(k)}(x_1, x_2)] =
$$
  
= -D\_{k,i} [\partial\_1^3 y\_1^{(k)}(x\_1, x\_2) + (2 - \nu\_{k,i}) z\_3^{(k)}(x\_1, x\_2)]; (5.6.71)

$$
V_2^{(k)}(x_1, x_2) = -D_{k,l}[(2 - \nu_{k,l})\partial_2 \partial_1^2 y_1^{(k)}(x_1, x_2) + \partial_2^3 y_1^{(k)}(x_1, x_2)] =
$$
  
= -D\_{k,l}[(2 - \nu\_{k,l})\partial\_1^2 y\_2^{(k)}(x\_1, x\_2) + y\_4^{(k)}(x\_1, x\_2)]. (5.6.72)

Приведенные к узлам изгибающие моменты  $[M_1^{(k)}]^{(i)}$ ,  $[M_2^{(k)}]^{(i)}$ , поперечные силы  $[Q_i^{(k)}]^{(i)}$ ,  $[Q_2^{(k)}]^{(i)}$ , крутящий момент  $[H^{(k)}]^{(i)}$  и приведенные поперечные силы  $[V^{(k)}_c]^{(i)}$ .  $[V^{(k)}_s]^{(i)}$  определяются аналогично частным производных от искомых функций (см. выше) с учетом соответствующих операций осреднения.

## 5.6.5. Построение матриц жесткости ЛККЭ

Функционал энергии конструкции можно представить в виде суммы функционалов, определенных на дискретно-континуальных конечных элементах. С учетом вышеизложенного можем установить следующее соответствие между континуальными операторами, представленными в параграфе и их дискретно-континуальными аналогами на дискретно-3.24, континуальном конечном элементе:

$$
\mathscr{L}_{k,4} = \theta_k D_k \quad \Rightarrow \quad K_{k,4}^{(i)} \, ; \tag{5.6.73}
$$

$$
\mathcal{L}_{k,2} = -[\partial_1^2 \theta_k D_k v_k + 2 \partial_1 \theta_k D_k (1 - v_k) \partial_1 + \theta_k D_k v_k \partial_1^2] \Rightarrow K_{k,2}^{(i)} = K_{k,2,1}^{(i)} + K_{k,2,2}^{(i)} + K_{k,2,3}^{(i)}; (5.6.74)
$$

$$
\mathcal{L}_{k,0} = -\partial_1^2 \theta_k D_k \partial_1^2 + \theta_k c_k \quad \Rightarrow \quad K_{k,0}^i = K_{k,0,1}^i + K_{k,0,2}^i \,, \tag{5.6.75}
$$

$$
K_{k,4}^{(i)} = \theta_{k,j} D_{k,j} h_{k,j} (N_i^0)^* \left[ \int_0^1 t \overline{t} \, d\tau \right] N_i^0 ; \tag{5.6.76}
$$

 $K_{k,2,1}^{(i)} = -\frac{\theta_{k,i}D_{k,i}V_{k,i}}{h_i}(N_i^0)^* \left[ \int_{0}^{1} \bar{t}'' \bar{t}'' dt \right] N_i^0;$  $(5.6.77)$ 

где

$$
K_{k,2,2}^{(i)} = 2 \frac{\theta_{k,i} D_{k,i} (1 - \nu_{k,i})}{h_i} (N_i^0)^* \left[ \int_0^1 \bar{t}' (\bar{t}')^T dt \right] N_i^0; \tag{5.6.78}
$$

$$
K_{k,2,3}^{(i)} = -\frac{\theta_{k,i} D_{k,i} V_{k,i}}{h_i} (N_i^0)^* \left[ \int_0^1 \bar{t} (\bar{t}'')^T dt \right] N_i^0 ; \qquad (5.6.79)
$$

$$
K_{k,0,1}^{(i)} = \frac{\theta_{k,i} D_{k,i}}{h_i^3} (N_i^0)^* \left[ \int_0^1 \bar{t}'' (\bar{t}'')^T dt \right] N_i^0 ; \qquad (5.6.80)
$$

$$
K_{k,0,2}^{(i)} = c_{k,l} h_{k,l} (N_i^0)^* \left[ \int_0^1 t \overline{t}^T dt \right] N_i^0; \qquad (5.6.81)
$$

$$
\bar{t}' = \frac{\partial}{\partial t} \bar{t} \; ; \quad \bar{t}'' = \frac{\partial^2}{\partial t^2} \bar{t} \; ; \tag{5.6.82}
$$

 $c_{\scriptscriptstyle{k,i}}$  – значение коэффициента, характеризующего жесткость основания на дискретно-континуальном конечном элементе  $\omega_{k,i}$ .

Вычислив интегралы в (5.6.75)-(5.6.81), получим:

$$
K_{k,4}^{(i)} = \frac{\theta_{k,l}D_{k,l}h_{i}}{420} \begin{bmatrix} 156 & 22h_{i} & 54 & -13h_{i} \\ 22h_{i} & 4h_{i}^{2} & 13h_{i} & -3h_{i}^{2} \\ 54 & 13h_{i} & 156 & -22h_{i} \\ -13h_{i} & -3h_{i}^{2} & -22h_{i} & 4h_{i}^{2} \end{bmatrix};
$$
(5.6.83)  
\n
$$
K_{k,2,1}^{(i)} = -\frac{\theta_{k,l}D_{k,l}v_{k,l}}{30h_{i}} \begin{bmatrix} -36 & -3h_{i} & 36 & -3h_{i} \\ -33h_{i} & -4h_{i}^{2} & 3h_{i} & h_{i}^{2} \\ -3h_{i} & h_{i}^{2} & 33h_{i} & -4h_{i}^{2} \end{bmatrix};
$$
(5.6.84)  
\n
$$
K_{k,2,2}^{(i)} = \frac{\theta_{k,l}D_{k,l}(1-v_{k,l})}{15h_{i}} \begin{bmatrix} 36 & 3h_{i} & -36 & 3h_{i} \\ 3h_{i} & 4h_{i}^{2} & -3h_{i} & -h_{i}^{2} \\ -36 & -3h_{i} & 36 & -3h_{i} \\ 3h_{i} & -h_{i}^{2} & -3h_{i} & 4h_{i}^{2} \end{bmatrix};
$$
(5.6.85)  
\n
$$
K_{k,2,3}^{(i)} = -\frac{\theta_{k,l}D_{k,l}v_{k,l}}{30h_{i}} \begin{bmatrix} -36 & -33h_{i} & 36 & -3h_{i} \\ -36 & -3h_{i} & 36 & -3h_{i} \\ -3h_{i} & -4h_{i}^{2} & 3h_{i} & h_{i}^{2} \\ -3h_{i} & -4h_{i}^{2} & 3h_{i} & -4h_{i}^{2} \\ -3h_{i} & h_{i}^{2} & 3h_{i} & -4h_{i}^{2} \end{bmatrix};
$$
(5.6.86)  
\n
$$
K_{k,0,1}^{(i)} = 2\frac{\theta_{k,l}D_{k
$$

444

Формулы (5.6.83)-(5.6.88) удобно представить в мультипликативном виде (верхний индекс *T* обозначает операцию транспонирования матрицы):

$$
K_{k,4}^{(i)} = \frac{\theta_{k,i}D_{k,i}h_i}{420}H_iA_iH_i; \t(5.6.89)
$$
\n
$$
K_{k,2,1}^{(i)} = -\frac{\theta_{k,i}D_{k,i}v_{k,i}}{30h_i}H_iA_{2,1}H_i; \tK_{k,2,2}^{(i)} = \frac{\theta_{k,i}D_{k,i}(1-v_{k,i})}{15h_i}H_iA_{2,2}H_i; \tK_{k,2,3}^{(i)} = -\frac{\theta_{k,i}D_{k,i}v_{k,i}}{30h_i}H_iA_{2,3}H_i; \t(5.6.90)
$$

$$
K_{k,0,1}^{(i)} = 2\frac{\theta_{k,i}D_{k,i}}{h_i^3}H_iA_{0,1}H_i; \quad K_{k,0,2}^{(i)} = \frac{\theta_{k,i}c_{k,i}h_{k,i}}{420}H_iA_{0,2}H_i; \tag{5.6.91}
$$

$$
A_4 = A_{0,2} = \begin{bmatrix} 156 & 22 & 54 & -13 \\ 22 & 4 & 13 & -3 \\ 54 & 13 & 156 & -22 \\ -13 & -3 & -22 & 4 \end{bmatrix};
$$
(5.6.92)

где

$$
A_{2,3} = A_{2,1}^T = \begin{bmatrix} -36 & -33 & 36 & -3 \\ -3 & -4 & 3 & 1 \\ 36 & 3 & -36 & 33 \\ -3 & 1 & 3 & -4 \end{bmatrix};
$$
 (5.6.93)

$$
A_{2,2} = \begin{bmatrix} -36 & -3 & 36 & -3 \\ -33 & -4 & 3 & 1 \\ 36 & 3 & -36 & 3 \\ -3 & 1 & 33 & -4 \end{bmatrix};
$$
 (5.6.94)

$$
A_{0,1} = \begin{bmatrix} 6 & 3 & -6 & 3 \\ 3 & 2 & -3 & 1 \\ -6 & -3 & 6 & -3 \\ 3 & 1 & -3 & 2 \end{bmatrix};
$$
 (5.6.95)

$$
H_{i} = \left[ \begin{array}{cccc} 1 & 0 & 0 & 0 \\ 0 & h_{i} & 0 & 0 \\ 0 & 0 & 1 & 0 \\ 0 & 0 & 0 & h_{i} \end{array} \right].
$$
 (5.6.96)

## **5.6.6. Формирование локального вектора нагрузок**

Пусть приложенная к конструкции нагрузка представляет собой совокупность сосредоточенных сил или сводится к такой совокупности.

Вектор нагрузок в виде сосредоточенных сил в *i* -м узле имеет вид:

$$
\overline{R}_{n}^{(i,k)} = \overline{R}_{n}^{(i,k)}(x_2) = [(\overline{R}_{w,n}^{(i,k)})^{T} (\overline{R}_{w,n}^{(i,k)})^{T}]^{T}, \qquad (5.6.97)
$$

$$
\overline{Y}_{n}^{(k,i)} = \overline{Y}_{n}^{(k,i)}(x_{2}) = \left[ y_{1}^{(k,i)} \ z_{1}^{(k,i)} \right]_{x_{1}^{(k,i)} = x_{2}^{(k,i)} \ y_{2}^{(k,i)} \ z_{3}^{(k,i)} \ y_{4}^{(k,i)} \ z_{4}^{(k,i)} \ z_{4}^{(k,i)} \right]^{T} (5.6.98)
$$

$$
R_n^{(i,k)} = R_n^{(i,k)}(x_2) = \left[ (R_{n,n}^{(i,k)})^T (R_{n,n}^{(i,k)})^T \right]^T, \tag{5.6.99}
$$

$$
\text{rge } \overline{R}_{w,n}^{(i,k)} = \overline{R}_{w,n}^{(i,k)}(x_2) = [R_{w,n1}^{(i,k)} \quad R_{w,n2}^{(i,k)}]^T; \quad \overline{R}_{w,n}^{(i,k)} = \overline{R}_{w,n}^{(i,k)}(x_2) = [R_{w,n1}^{(i,k)} \quad R_{w,n2}^{(i,k)}]^T, \tag{5.6.100}
$$

причем

$$
R_{\nu n,2}^{(i,k)} = 0; \t R_{\nu n,2}^{(i,k)} = 0; \t (5.6.101)
$$

 $R_{w,n}^{(i,k)}$  и  $R_{w,n}^{(i,k)}$  – соответственно значения сосредоточенной силы и сосредоточенного изгибающего момента  $M_2^{(k)}$ , приложенных в *i*-м узле дискретноконтинуального конечного элемента  $\omega_{\mu}$ .

Вектор нагрузок во всех узлах дискретно-континуального конечного элемента определяется в форме:

$$
\overline{R}^{(i,k)} = \overline{R}^{(i,k)}(x_2) = [(\overline{R}_{w}^{(i,k)})^T (\overline{R}_{v}^{(i,k)})^T]^T, \qquad (5.6.102)
$$

где

$$
\overline{R}_{w}^{(i,k)} = \overline{R}_{w}^{(i,k)}(x_2) = [(\overline{R}_{w,n}^{(i,k)})^T (\overline{R}_{w,n}^{(i+1,k)})^T]^T; \quad \overline{R}_{w}^{(i,k)} = 0. \quad (5.6.103)
$$

## 5.6.7. Формирование глобальных матриц и векторов

Формирование глобальных матриц  $K_{k,4}$ ,  $K_{k,2}$  и  $K_{k,0}$  2N-мерного порядка для всего ансамбля дискретно-континуальных конечных элементов осуществляется аналогично стандартной методике формирования глобальной матрицы жесткости (метод «конечных вкладов» - суммирование с накоплением [166,177,178,370]).

Заметим, что при наличии в рассматриваемой конструкции «пустот» (т.е. дискретно-континуальных элементов с нулевыми значениями характеристической функции) матрица  $K_{kA}$  будет вырожденной, что, очевидно, приведет к невозможности вычисления  $K_{k}^{-1}$ . В этой связи необходима коррекция матрицы  $K_{k}$ . Алгоритм этой коррекции следующий:

1. Последовательно перебираем  $i = 1, 2, ..., 2N$ .

2. Для каждого значения і следующее: если все элементы і-й строки матрицы  $K_{i,j}$  нулевые и все элементы *i*-го столбца матрицы  $K_{i,j}$  также нулевые, то следует положить  $(K_{k,4})_{ii} = 1$ , где  $(K_{k,4})_{ii}$  – элемент матрицы  $K_{i,j}$ , расположенный в *i* -й строке и *i* -м столбце.

Континуальные операторы, представленные в [...], и матрицы сопоставлены следующим образом:

$$
\mathcal{L}_{k,4} \Rightarrow K_{k,4}; \quad \mathcal{L}_{k,2} \Rightarrow K_{k,2}; \quad \mathcal{L}_{k,0} \Rightarrow K_{k,0};
$$
\n
$$
\begin{bmatrix}\n0 & F & 0 & 0\n\end{bmatrix}
$$
\n(5.6.104)

$$
\widetilde{\mathcal{L}}_{k} \Rightarrow A_{k} = \begin{bmatrix} 0 & E & 0 & 0 \\ 0 & 0 & E & 0 \\ 0 & 0 & 0 & E \\ K_{k,4}^{-1}K_{k,0} & 0 & K_{k,4}^{-1}K_{k,2} & 0 \end{bmatrix} . \tag{5.6.105}
$$

Глобальный вектор узловых нагрузок имеет вид:

$$
\overline{R}_{k} = \overline{R}_{k}(x_{2}) = \begin{bmatrix} R_{k,1} \\ 0 \\ 0 \\ 0 \end{bmatrix}, \qquad (5.6.106)
$$

 $\overline{R}_{k,1} = \overline{R}_{k,1}(x_2) = [(\overline{R}_{n,1}^{(k,1)})^T \quad (\overline{R}_{n,1}^{(k,2)})^T \quad \dots \quad (\overline{R}_{n,1}^{(k,N)})^T]^T.$  (5.6.107) где

446

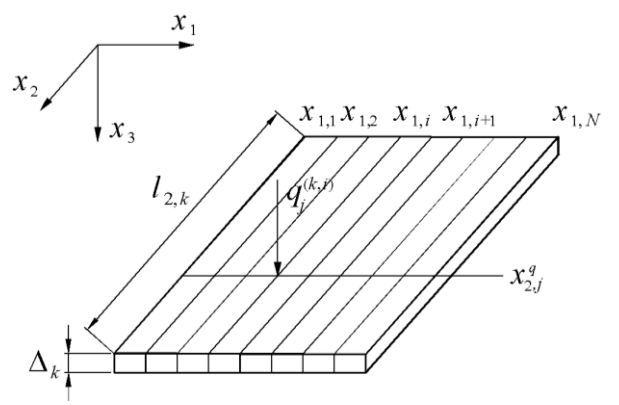

Рис. 5.6.3. Пример приложения сосредоточенной силы к плите.

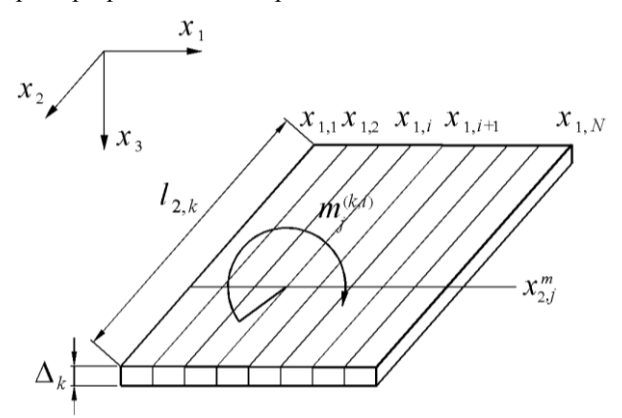

Рис. 5.6.4. Пример приложения сосредоточенного момента к плите.

Пусть  $x_{2,j}^q$ ,  $j = 1, 2, ..., n_q^{(k)}$  – координаты нагруженных сосредоточенными силами поперечных сечений фрагмента  $\omega_k$  (рис. 5.6.3). Тогда имеем:

$$
\overline{R}_{k,1} = \overline{R}_{k,1}(x_2) = \sum_{j=1}^{n_q^{(k)}} \overline{q}_j^{(k,i)} \delta(x_2 - x_{2,j}^q) ,
$$
\n(5.6.108)

где  $q_i^{(k,i)}$ 

\n
$$
\overline{q}_j^{(k,i)} = \left[ q_j^{(k,1)} \quad 0 \quad q_j^{(k,2)} \quad 0 \quad \ldots \quad q_j^{(k,N)} \quad 0 \right]^T;
$$
\n

\n\n (5.6.109)\n

\n\n $q_j^{(k,i)} = \text{coreqotropic}$ \n

\n\n (5.6.109)\n

\n\n (5.6.109)\n

ном по отношению к основному направлению конструкции сечении с координатой  $x^q_{2,j}$ .

Если же  $x_{2,j}^m$ ,  $j = 1, 2, ..., n_m^{(k)}$  – координаты нагруженных сосредоточенными моментами поперечных сечений конструкции (рис. 5.6.4), то имеем:

$$
\overline{R}_{k,1} = \overline{R}_{k,1}(x_2) = \sum_{j=1}^{n_{in}^{(k)}} \overline{m}_j^{(k,i)} \delta(x_2 - x_{2,j}^m), \qquad (5.6.110)
$$

$$
\overline{m}_{j}^{(k,i)} = [m_{j}^{(k,1)} \ 0 \ m_{j}^{(k,2)} \ 0 \ \dots \ m_{j}^{(k,N)} \ 0]^T; \tag{5.6.111}
$$

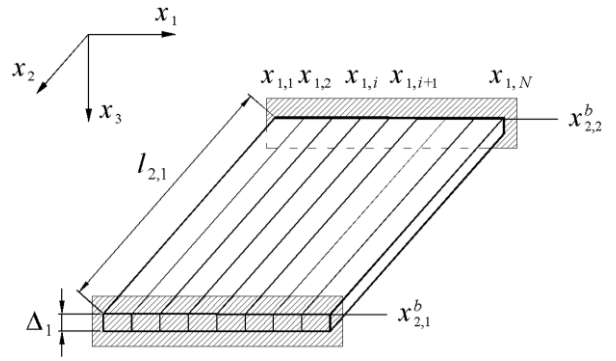

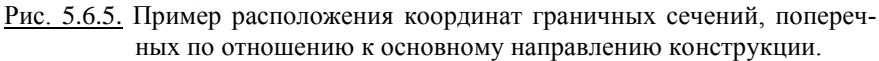

 $m_i^{(k,i)}$  – сосредоточенный изгибающий момент, приложенный в *i*-м узле сетки в поперечном по отношению к основному направлению конструкции сечении с координатой  $x_i^q$ .

### 5.6.8. Учет граничных условий

Статические граничные условия на прямых  $x_1 = x_{1,1}$  и  $x_1 = x_{1,N}$  (части границы области  $\omega$ ) для рассматриваемой конструкции учитываются, как правило, в векторе узловых нагрузок. Для решения задачи также должны быть приняты во внимание статические граничные условия на остальных элементах границы (если заданы) и кинематические граничные условия.

Пусть  $x_{n,k}^{b}$ ,  $k = 1, 2, ..., n_{k}$  - координаты граничных поперечных сечений конструкции (рис. 5.6.3). Граничные условия в них записываются в виде:

$$
B_{k} \overline{Y}_{k-1} (\dot{x}_{2,k}^b - 0) + B_{k}^{\dagger} \overline{Y}_{k} (x_{2,k}^b + 0) = \overline{g}_{k}^{-} + \overline{g}_{k}^{+}, \ \ k = 2, 3, ..., n_k - 1; \qquad (5.6.112)
$$

$$
B_1^-\overline{Y}_1(x_{2,1}^b+0) + B_{n_k}^+\overline{Y}_{n_{k-1}}(x_{2,n_k}^b-0) = \overline{g}_1^+ + \overline{g}_{n_k}^-,
$$
 (5.6.113)

где  $B_{\iota}^-, B_{\iota}^+$  – матрицы граничных условий, квадратные 8N-го порядка;  $\overline{g}_k^-, \overline{g}_k^+, k = 2, 3, ..., n_k - 1; \overline{g}_1^+, \overline{g}_n^-$  - заданные 8N-мерные векторы правых частей граничных условий:

$$
\overline{Y}_k = \overline{Y}_k(x_2) = \left[ \begin{array}{cc} (\overline{y}_{k,1})^T & (\overline{y}_{k,2})^T & (\overline{y}_{k,3})^T & (\overline{y}_{k,4})^T \end{array} \right]^T, \tag{5.6.114}
$$

 $\overline{y}_{k,i} = \overline{y}_{k,i}(x_2) = [(\overline{y}_{n,i}^{(k,1)})^T (\overline{y}_{n,i}^{(k,2)})^T \dots (\overline{y}_{n,i}^{(k,N)})^T]^T$ ,  $j = 1, 2, 3, 4$  (5.6.115) гле - глобальные вектор-функции узловых неизвестных.

Рассмотрим задание некоторых стандартных типов граничных условий, поперечных по отношению основному направлению в форме (5.6.112)-(5.6.113) в произвольной граничной точке с координатой  $x_{i}^{b}$ . Строго говоря, возможно три основных варианта граничной точки: 1)  $1 < k < n_{\scriptscriptstyle L}$  - промежуточная граничная точка; 2)  $k = 1 -$  крайняя левая (первая) граничная точка; 3)  $k = n_{i}$  – крайняя правая (последняя) граничная точка.

Жесткая заделка. Имеем следующие граничные условия:

$$
-\lim_{y_1^{(k-1)}} \lim_{(x_1, x_{2,k}^b - 0)} 1 < k < n_k
$$
\n
$$
y_1^{(k-1)}(x_1, x_{2,k}^b - 0) = 0, \quad y_2^{(k-1)}(x_1, x_{2,k}^b - 0) = 0, \quad x_1 \in [0, l_1]; \tag{5.6.116}
$$
\n
$$
y_1^{(k)}(x_1, x_{2,k}^b + 0) = 0, \quad y_2^{(k)}(x_1, x_{2,k}^b + 0) = 0, \quad x_1 \in [0, l_1]; \tag{5.6.117}
$$

$$
-\lim_{y_1^{(1)}(x_1, x_{2,1}^b + 0) = 0}, \quad y_2^{(1)}(x_1, x_{2,1}^b + 0) = 0, \quad x_1 \in [0, l_1];
$$
\n(5.6.118)

— для случая  $k = n_k$ 

$$
y_1^{(n_k-1)}(x_1, x_{2,n_k}^b - 0) = 0, \quad y_2^{(n_k-1)}(x_1, x_{2,n_k}^b - 0) = 0, \quad x_1 \in [0, l_1]; \tag{5.6.119}
$$
  
As风KROTHIO-KOHTUHUNA TILHOM VDOBUB VCTOPHSM (5.6.116)-(5.6.119) OTPP-

На дискретно-континуальном уровне условиям (5.6.116)-(5.6.119) отвечают условия вида

– для случая 1<*k* <  $n_{\scriptscriptstyle k}$ 

$$
y_1^{(k-1,i)}(x_{2,k}^b - 0) = y_1^{(k,i)}(x_{2,k}^b + 0) = 0, \quad i = 1, 2, ..., N ; \tag{5.6.120}
$$

$$
z_1^{(k-1,i)}(x_{2,k}^b - 0) = z_1^{(k,i)}(x_{2,k}^b + 0) = 0, \quad i = 1, 2, ..., N;
$$
 (5.6.121)

$$
y_2^{(k-1,i)}(x_{2,k}^b - 0) = y_2^{(k,i)}(x_{2,k}^b + 0) = 0, \quad i = 1, 2, ..., N ; \tag{5.6.122}
$$

$$
z_2^{(k-1,i)}(x_{2,k}^b - 0) = z_2^{(k,i)}(x_{2,k}^b + 0) = 0, \quad i = 1, 2, ..., N;
$$
 (5.6.123)

 $-$ для случая  $k = 1$ 

$$
y_1^{(1,i)}(x_{2,1}^b+0) = 0, \quad i = 1, 2, ..., N \tag{5.6.124}
$$

$$
z_1^{(1,i)}(x_{2,k}^b + 0) = 0, \quad i = 1, 2, ..., N \tag{5.6.125}
$$

$$
y_2^{(1,i)}(x_{2,k}^b + 0) = 0, \quad i = 1, 2, ..., N \tag{5.6.126}
$$

$$
z_2^{(1,i)}(x_{2,k}^b + 0) = 0, \quad i = 1, 2, ..., N. \tag{5.6.127}
$$

— для случая  $k = n_k$ 

$$
y_1^{(n_k-1,i)}(x_{2,n_k}^b-0)=0, \quad i=1,2,...,N \tag{5.6.128}
$$

$$
z_1^{(n_k-1,i)}(x_{2,n_k}^b-0)=0, \quad i=1,2,...,N \tag{5.6.129}
$$

$$
y_2^{(n_k-1,i)}(x_{2,n_k}^b-0)=0, \ \ i=1,2,...,N \ ; \qquad (5.6.130)
$$

$$
z_2^{(n_k-1,i)}(x_{2,n_k}^b-0)=0, \quad i=1,2,...,N.
$$
 (5.6.131)

В данном случае уместно пояснить связь между континуальными и дискретно-континуальными условиями. Первые задаются по «поперечному» (по отношению к переменной 2 *x* ) сечению плиты непрерывно  $(x_1 \in [0, l_1])$ , тогда как вторые дискретно в конечном наборе точек  $((x<sub>i</sub><sup>i</sup>, x<sub>2</sub>), i = 1, 2, ..., N)$ . В этой связи, например, для выполнения условия (5.6.116)-(5.6.117) мало потребовать равенств (5.6.120) и (5.6.122), которые означают лишь равенство нулю соответствующих функций в узлах. Для тождественного непрерывного равенства соответствующих функций нулю по всему сечению, очевидно, следует дополнительно положить их первые производные по 1 *x* также нулевыми в этих же самых узлах (т.е. задать равенства (5.6.121) и (5.6.123)).

Записав граничные условия в виде (5.6.120)-(5.6.131), перейдем к вопросу их представления в форме (5.6.112)-(5.6.113). Алгоритм формирования матриц  $B_{\iota}^-$  и  $B_{\iota}^+$  представлен в таблицах 5.6.1 и 5.6.2 соответственно. Векторы  $\bar{g}_k^-, \bar{g}_k^+, k = 2, 3, ..., n_k - 1, \bar{g}_1^+$  и  $\bar{g}_n^-$  задаются нулевыми, т.е.

$$
\overline{g}_k^- = 0
$$
,  $\overline{g}_k^+ = 0$ ,  $k = 2, 3, ..., n_k - 1$ ;  $\overline{g}_1^+ = 0$ ;  $\overline{g}_{n_k}^- = 0$ . (5.6.132)

<u>Таблица 5.6.1.</u> Алгоритм заполнения матрицы  $B_t^+$  при задании шарнирного закрепления в граничной точке (варианты граничной точки 1, 2).

| $N_2$         | Номера                        | Значение | Эквивалентное                     |
|---------------|-------------------------------|----------|-----------------------------------|
| $\pi/\pi$     | заполняемых элементов         | элемента | Условие                           |
|               | матриц                        | матрицы  |                                   |
|               | $(i, 2i-1), i=1, 2, , N$      |          | $y_1^{(k,i)}(x_{2k}^b + 0) = 0$ , |
|               |                               |          | $i = 1, 2, , N$                   |
| $\mathcal{D}$ | $(N+i, 2i)$ , $i = 1, 2, , N$ |          | $y_1^{(k,i)}(x_{2k}^b + 0) = 0$ , |
|               |                               |          | $i = 1, 2, , N$                   |
| $\mathcal{R}$ | $(2N+i, 2N+2i-1),$            |          | $v_2^{(k,i)}(x_{2k}^b + 0) = 0$ , |
|               | $i = 1, 2, , N$               |          | $i = 1, 2, , N$                   |
| 4             | $(3N+i, 2N+2i)$ .             |          | $z_2^{(k,i)}(x_{2k}^b + 0) = 0,$  |
|               | $i = 1, 2, , N$               |          | $i = 1, 2, , N$                   |

Примечание: 1. При варианте 3 граничной точки матрица  $B_i^*$  задается нулевой. 2. Все элементы матриц  $B_t^*$  не указанные в таблице равны нулю.

<u>Таблица 5.6.2.</u> Алгоритм заполнения матрицы  $B_k^-$  при задании жесткой заделки в граничной точке (варианты граничной точки 1, 3).

| $N_2$     | Номера                    | Значение | Эквивалентное                           |
|-----------|---------------------------|----------|-----------------------------------------|
| $\Pi/\Pi$ | заполняемых элементов     | элемента | Условие                                 |
|           | матриц                    | матрицы  |                                         |
|           | $(4N+i, 2i-1)$ ,          |          | $y_1^{(k-1,i)}$ $(x_{2,k}^b - 0) = 0$ , |
|           | $i = 1, 2, , N$           |          | $i = 1, 2, , N$                         |
| 2         | $(5N+i, 2i), i=1, 2, , N$ |          | $z_i^{(k-1,i)}$ $(x_{2i}^b - 0) = 0$ ,  |
|           |                           |          | $i = 1, 2, , N$                         |
| 3         | $(6N+i, 2N+2i-1),$        |          | $y_2^{(k-1,i)}(x_{2k}^b-0)=0,$          |
|           | $i = 1, 2, , N$           |          | $i = 1, 2, , N$                         |
| 4         | $(7N+i, 2N+2i)$ ,         |          | $z_2^{(k-1,i)}$ $(x_{2,k}^b - 0) = 0$ , |
|           | $i = 1, 2, , N$           |          | $i = 1, 2, , N$                         |

Примечание: 1. При варианте 2 граничной точки матрица  $B_{k}^{-}$  задается нулевой. 2. Все элементы матриц  $B_i^-$  не указанные в таблице равны нулю.

#### *Шарнирное закрепление.*

Для случая  $1 < k < n_{k}$  имеем следующие граничные условия:

– для случая 1<*k* <  $n_{\scriptscriptstyle k}$  $y_1^{(k-1)}(x_1, x_{2,k}^b - 0) = 0, \quad y_3^{(k-1)}(x_1, x_{2,k}^b - 0) = 0, \quad x_1 \in [0, l_1];$  (5.6.133)

$$
y_1^{(k)}(x_1, x_{2,k}^b + 0) = 0, \quad y_3^{(k)}(x_1, x_{2,k}^b + 0) = 0, \quad x_1 \in [0, l_1];
$$
 (5.6.134)  
- 
$$
\lim_{k \to \infty} \arg \max_{k \in \mathbb{R}}
$$

$$
y_1^{(1)}(x_1, x_{2,1}^b + 0) = 0
$$
,  $y_3^{(1)}(x_1, x_{2,1}^b + 0) = 0$ ,  $x_1 \in [0, l_1]$ ; (5.6.135)

— для случая  $k = n_k$ 

$$
y_1^{(n_k-1)}(x_1, x_{2,n_k}^b - 0) = 0, \quad y_3^{(n_k-1)}(x_1, x_{2,n_k}^b - 0) = 0, \quad x_1 \in [0, l_1]; \tag{5.6.136}
$$

На дискретно-континуальном уровне условиям (5.6.133)-(5.6.136) отвечают условия вида

— для случая 
$$
1 < k < n_k
$$

$$
y_1^{(k-1,i)}(x_{2,k}^b - 0) = y_1^{(k,i)}(x_{2,k}^b + 0) = 0, \quad i = 1, 2, ..., N ; \qquad (5.5.137)
$$

$$
z_1^{(k-1,i)}(x_{2,k}^b - 0) = z_1^{(k,i)}(x_{2,k}^b + 0) = 0, \quad i = 1, 2, ..., N \tag{5.6.138}
$$

$$
y_3^{(k-1,i)}(x_{2,k}^b - 0) = y_3^{(k,i)}(x_{2,k}^b + 0) = 0, \quad i = 1, 2, ..., N ; \tag{5.6.139}
$$

$$
z_3^{(k-1,i)}(x_{2,k}^b - 0) = z_3^{(k,i)}(x_{2,k}^b + 0) = 0, \quad i = 1, 2, ..., N;
$$
 (5.6.140)

 $-$ для случая  $k = 1$ 

$$
y_1^{(1,i)}(x_{2,1}^b + 0) = 0, \quad i = 1, 2, ..., N \tag{5.6.141}
$$

$$
z_1^{(1,i)}(x_{2,k}^b+0) = 0, \quad i = 1, 2, ..., N \tag{5.6.142}
$$

$$
y_3^{(1,i)}(x_{2,k}^b + 0) = 0, \quad i = 1, 2, ..., N \tag{5.6.143}
$$

$$
z_3^{(1,i)}(x_{2,k}^b + 0) = 0, \quad i = 1, 2, ..., N. \tag{5.6.144}
$$

— для случая  $k = n_k$ 

$$
y_1^{(n_k-1,i)}(x_{2,n_k}^b-0)=0, \quad i=1,2,...,N \tag{5.6.145}
$$

$$
z_1^{(n_k-1,i)}(x_{2,n_k}^b-0)=0, \quad i=1,2,...,N \tag{5.6.146}
$$

$$
y_3^{(n_k-1,i)}(x_{2,n_k}^b-0)=0, \quad i=1,2,...,N \tag{5.6.147}
$$

$$
z_3^{(n_k-1,i)}(x_{2,n_k}^b-0)=0, \quad i=1,2,...,N. \tag{5.6.148}
$$

Граничные условия (5.6.137)-(5.6.148) можем переписать в форме (5.6.112)-(5.6.113). Алгоритм формирования матриц  $B<sub>k</sub><sup>-</sup>$  и  $B<sub>k</sub><sup>+</sup>$  представлен в таблицах 5.6.3 и 5.6.4.

Векторы  $\bar{g}_k^-, \bar{g}_k^+, k = 2, 3, ..., n_k - 1, \quad \bar{g}_1^+$  и  $\bar{g}_{n_k}^-$  задаются нулевыми, т.е. определяются формулой (5.6.132).

*Свободный край.*

Рассмотрим ниже два наиболее характерных частных случая:

— при  $k=1$ 

$$
M_2^{(1)}(x_1, x_{2,1}^b + 0) = 0, \quad V_2^{(1)}(x_1, x_{2,1}^b + 0) = 0, \quad x_1 \in [0, l_1]; \tag{5.6.149}
$$

№ п/п Номера заполняемых элементов матриц Значение элемента матрицы Эквивалентное Условие 1  $(i, 2i-1), i=1, 2, ..., N$ 1  $i = 1, 2, ..., N$  $y_1^{(k,i)}(x_{2,k}^b + 0) = 0$ , 2  $(N+i, 2i), i = 1, 2, ..., N$ 1  $i = 1, 2, ..., N$  $y_1^{(k,i)}(x_{2,k}^b + 0) = 0,$ 3  $i = 1, 2, ..., N$  $(2N+i, 4N+2i-1),$  1  $i = 1, 2, ..., N$  $y_3^{(k,i)}(x_{2,k}^b + 0) = 0$ , 4  $i = 1, 2, ..., N$  $(3N + i, 4N + 2i)$ , 1  $i = 1, 2, ..., N$  $z_3^{(k,i)}(x_{2,k}^b + 0) = 0,$ 

Таблица 5.6.3. Алгоритм заполнения матрицы *Bk* при задании шарнирного закрепления в граничной точке (варианты граничной точки 1, 2).

Примечание: 1. При варианте 3 граничной точки матрица *Bk* задается нулевой. 2. Все элементы матриц *Bk* не указанные в таблице равны нулю.

Таблица 5.6.4. Алгоритм заполнения матрицы *B<sup>k</sup>* при задании жесткой заделки в граничной точке (варианты граничной точки 1, 3).

| N <sub>2</sub> | Номера                    | Значение | Эквивалентное                              |
|----------------|---------------------------|----------|--------------------------------------------|
| $\Pi/\Pi$      | заполняемых элементов     | элемента | Условие                                    |
|                | матриц                    | матрицы  |                                            |
| 1              | $(4N+i, 2i-1)$ ,          |          | $y_1^{(k-1,i)}$ $(x_{2,k}^b - 0) = 0$ ,    |
|                | $i = 1, 2, , N$           |          | $i = 1, 2, , N$                            |
| $\mathfrak{D}$ | $(5N+i, 2i), i=1, 2, , N$ |          | $z_1^{(k-1,i)}(x_{2k}^b-0)=0,$             |
|                |                           |          | $i = 1, 2, , N$                            |
| $\mathcal{R}$  | $(6N+i, 4N+2i-1)$ ,       |          | $\overline{y_i^{(k-1,i)}(x_j^b)} - 0 = 0,$ |
|                | $i = 1, 2, , N$           |          | $i = 1, 2, , N$                            |
| 4              | $(7N+i, 4N+2i)$ ,         |          | $z_3^{(k-1,i)}(x_{2,k}^b-0)=0,$            |
|                | $i = 1, 2, , N$           |          | $i = 1, 2, , N$                            |

Примечание: 1. При варианте 2 граничной точки матрица *Bk* задается нулевой.

2. Все элементы матриц  $B_{k}^{-}$  не указанные в таблице равны нулю.

$$
-\n\min_{M_2} k = n_k
$$
\n
$$
M_2^{(n_k-1)}(x_1, x_{2,n_k}^b - 0) = 0, \quad V_2^{(n_k-1)}(x_1, x_{2,n_k}^b - 0) = 0, \quad x_1 \in [0, l_1]. \quad (5.6.150)
$$

Принимая во внимание известные соотношения [86], можем переписать (5.6.149) и (5.6.150) в следующем виде:

$$
- \min_{D_1} k = 1
$$
  
-  $D_1 \{v_1[\partial_1^2 y_1^{(1)}](x_1, x_{2,1}^b + 0) + y_3^{(1)}(x_1, x_{2,1}^b + 0)\} = 0,$   

$$
D_1 \{(2 - v_1)[\partial_1^2 y_2^{(1)}](x_1, x_{2,1}^b + 0) + y_4^{(1)}(x_1, x_{2,1}^b + 0)\} = 0, \quad x_1 \in [0, l_1].
$$
 (5.6.151)

– при  $k = n_k$ 

 $- D_{n_{k}-1} \{ \mathcal{V}_{n_{k}-1}[\partial_{1}^{2} y_{1}^{(n_{k}-1)}](x_{1}, x_{2,n_{k}}^{b}-0)+ y_{3}^{(n_{k}-1)}(x_{1}, x_{2,n_{k}}^{b}-0)\}=0,$  $D_{n-1}\{(2-\nu_{n-1})[\partial_1^2 y_2^{(n_k-1)}](x_1, x_{2n}^b - 0) + y_4^{(n_k-1)}(x_1, x_{2n}^b - 0)\} = 0, x_1 \in [0, l_1]$ . (5.6.152)

На дискретно-континуальном уровне условиям (5.6.151) и (5.6.152) отвечают условия вида

$$
- \text{rlp } k = 1
$$
\n
$$
- D_{1,i} \{V_{1,i}[\partial_1^2 y_1^{(1)}]^{(i)} (x_{2,1}^b + 0) + y_3^{(1,i)} (x_{2,1}^b + 0) \} = 0, \quad i = 1, 2, ..., N; \quad (5.6.153)
$$
\n
$$
- D_{1,i} \{V_{1,i}[\partial_1^3 y_1^{(1)}]^{(i)} (x_{2,1}^b + 0) + z_3^{(1,i)} (x_{2,1}^b + 0) \} = 0, \quad i = 1, 2, ..., N; \quad (5.6.154)
$$
\n
$$
D_{1,i} \{(2 - V_{1,i})[\partial_1^3 y_2^{(k)}]^{(i)} (x_{2,1}^b + 0) + y_4^{(k,i)} (x_{2,1}^b + 0) \} = 0, \quad i = 1, 2, ..., N; \quad (5.6.155)
$$
\n
$$
D_{1,i} \{(2 - V_{1,i})[\partial_1^3 y_2^{(k)}]^{(i)} (x_{2,1}^b + 0) + z_4^{(k,i)} (x_{2,1}^b + 0) \} = 0, \quad i = 1, 2, ..., N; \quad (5.6.156)
$$
\n
$$
- \text{rlp } k = n_k
$$
\n
$$
- D_{n_{k-1,i}} \{V_{n_{k-1,i}}[\partial_1^2 y_1^{(n_k-1)}]^{(i)} (x_{2,n_k}^b - 0) + y_3^{(n_k-1,i)} (x_{2,n_k}^b - 0) \} = 0, \quad i = 1, 2, ..., N; \quad (5.6.157)
$$
\n
$$
- D_{n_{k-1,i}} \{V_{n_{k-1,i}}[\partial_1^3 y_1^{(n_k-1)}]^{(i)} (x_{2,n_k}^b - 0) + z_3^{(n_k-1,i)} (x_{2,n_k}^b - 0) \} = 0, \quad i = 1, 2, ..., N; \quad (5.6.158)
$$
\n
$$
D_{n_{k-1,i}} \{(2 - V_{n_{k-1,i}})[\partial_1^3 y_2^{(n_k-1)}]^{(i)} (x_{2,n_k}^b - 0)
$$

Граничные условия (5.6.153)-(5.6.160) можем переписать в форме (5.6.112)-(5.6.113). Алгоритм формирования матриц  $B_k$  и  $B_k$  представлен в таблицах 5.6.5 и 5.6.6.

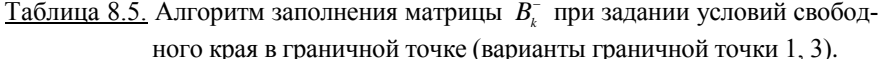

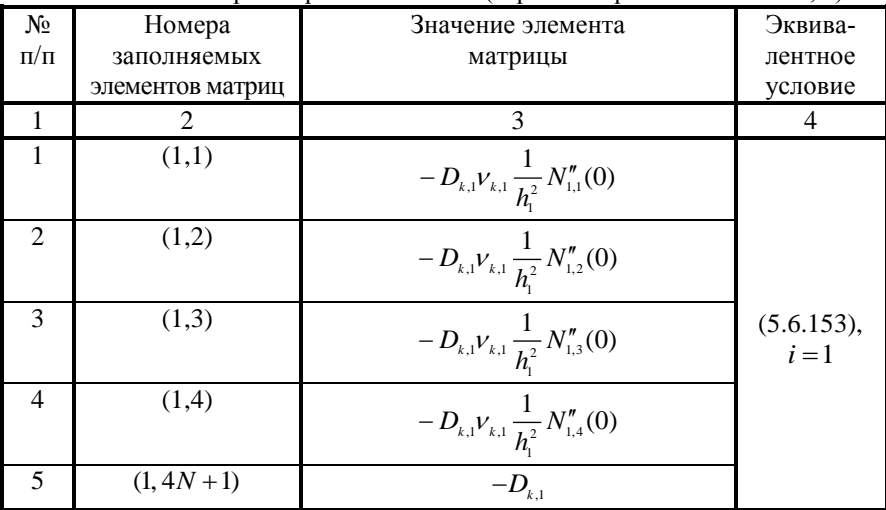

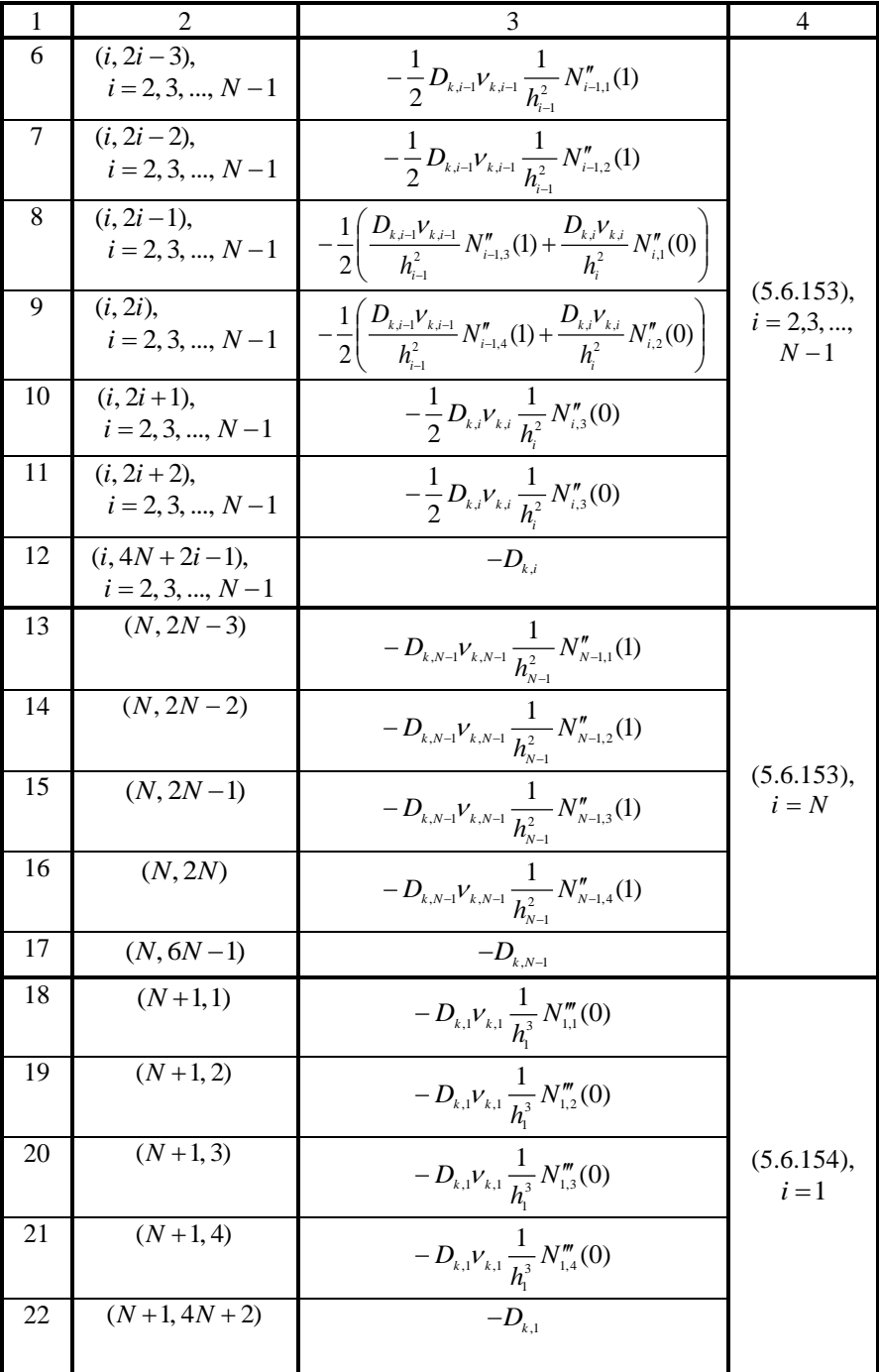

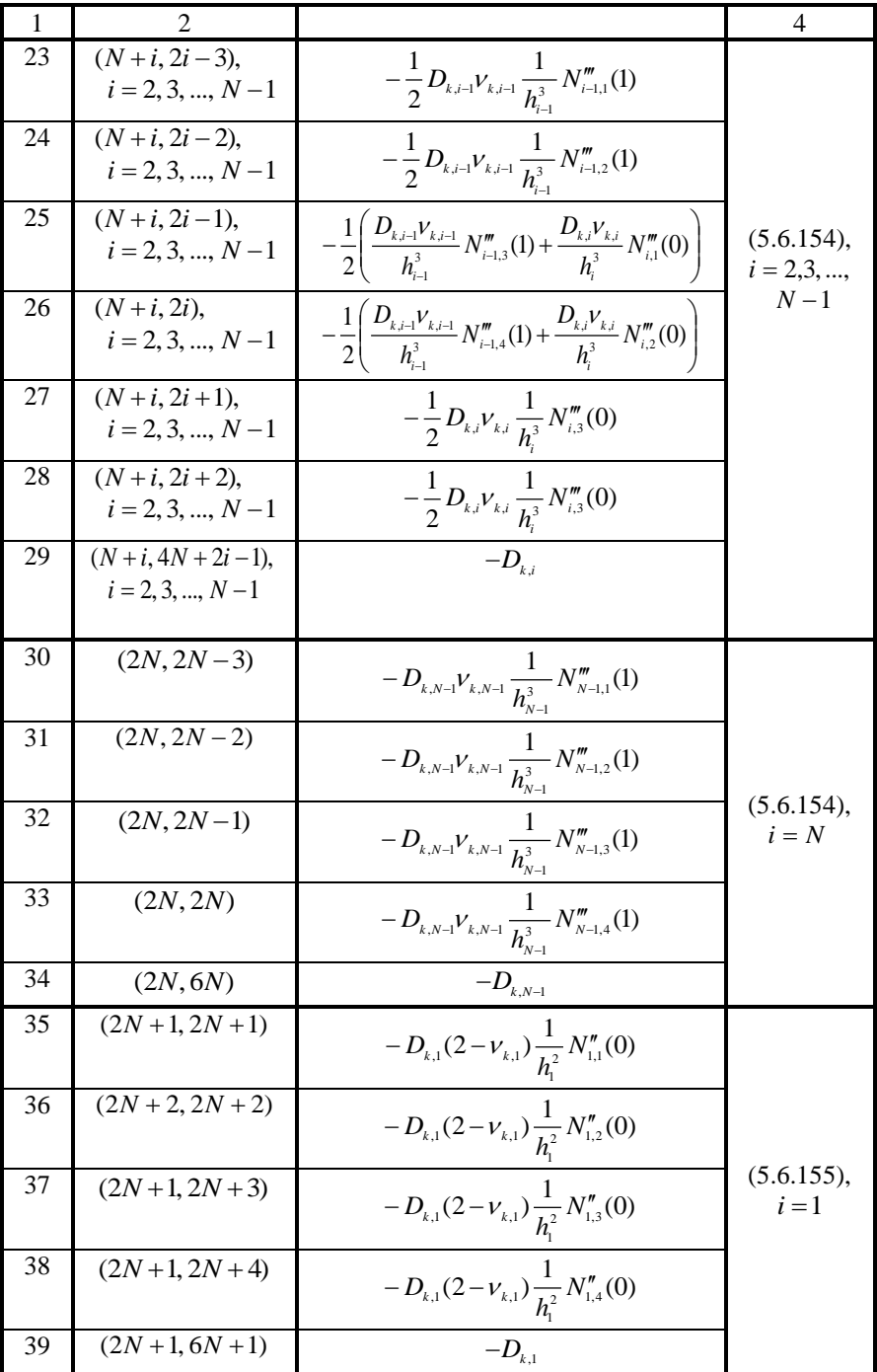

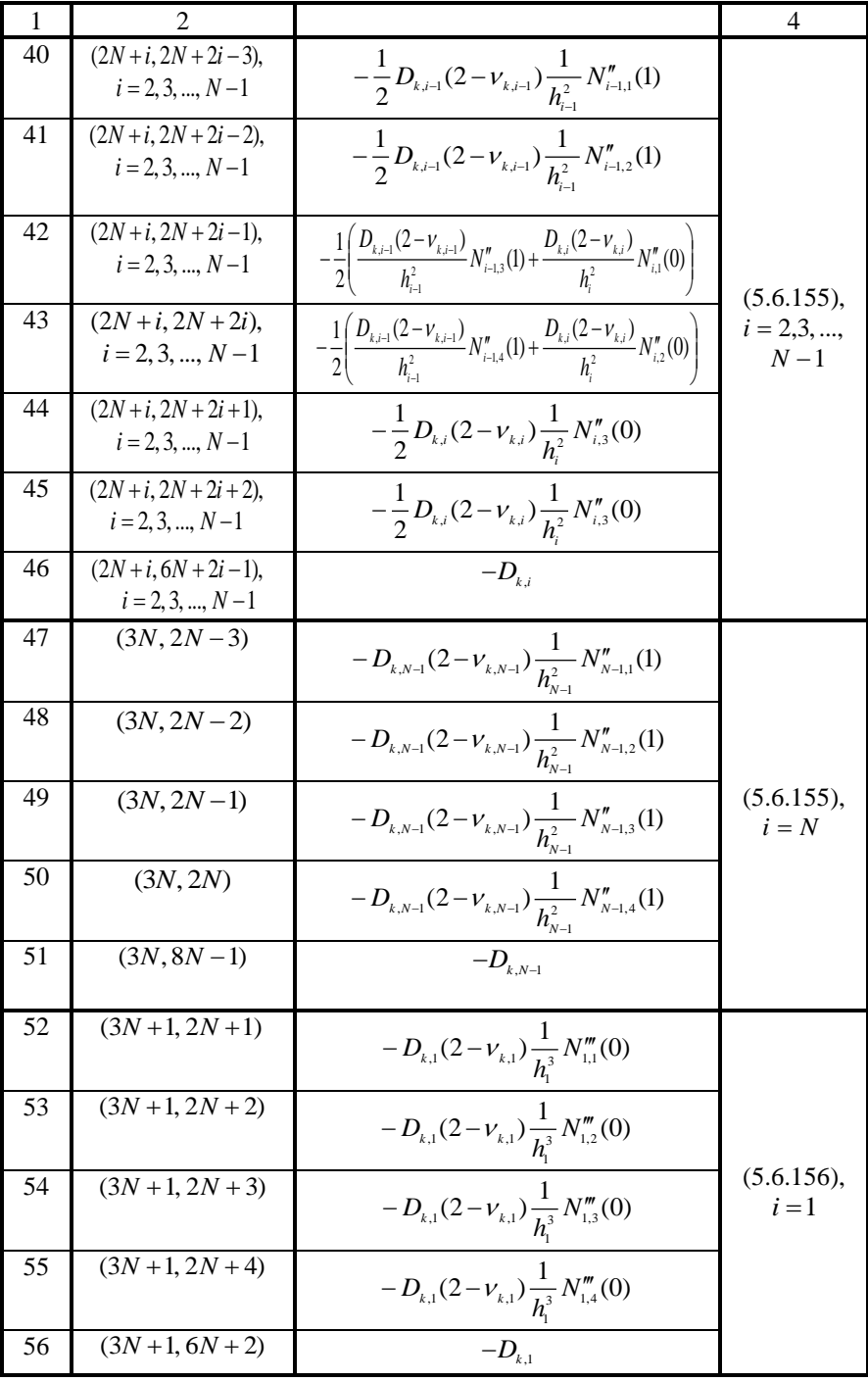

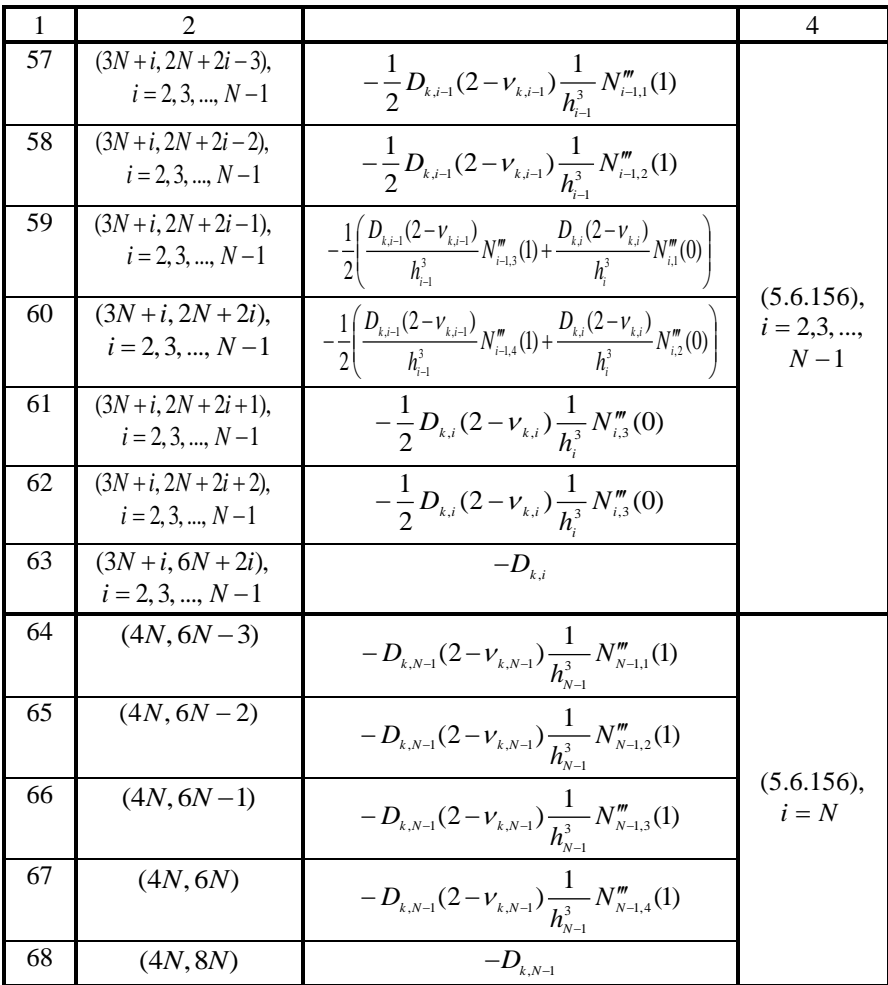

Примечание: 1. При варианте 3 граничной точки матрица  $B_t^*$  задается нулевой. 2. Все элементы матриц  $B_{k}^{+}$  не указанные в таблице равны нулю.

Векторы  $\bar{g}_k^-, \bar{g}_k^+, k = 2, 3, ..., n_k - 1, \bar{g}_1^+$  и  $\bar{g}_{n_k}^-$  задаются нулевыми, т.е. определяются формулой (5.6.132).

Идеальный контакт.

Характерным здесь, очевидно, является случай  $1 < k < n_{\iota}$ . Имеем:

$$
y_1^{(k-1)}(x_1, x_{2,k}^b - 0) = y_1^{(k)}(x_1, x_{2,k}^b + 0), \quad x_1 \in [0, l_1];
$$
 (5.6.161)

$$
y_2^{(k-1)}(x_1, x_{2,k}^b - 0) = y_2^{(k-1)}(x_1, x_{2,k}^b + 0), \quad x_1 \in [0, l_1];
$$
 (5.6.162)

$$
M_2^{(k-1)}(x_1, x_{2,k}^b - 0) = M_2^{(k)}(x_1, x_{2,k}^b + 0), \quad x_1 \in [0, l_1];
$$
 (5.6.163)

$$
V_2^{(k-1)}(x_1, x_{2,k}^b - 0) = V_2^{(k)}(x_1, x_{2,k}^b + 0), \quad x_1 \in [0, l_1].
$$
 (5.6.164)

457

|                | ного края в граничной точке (варианты граничной точки т, э). |                                                                                                    |                                    |  |  |
|----------------|--------------------------------------------------------------|----------------------------------------------------------------------------------------------------|------------------------------------|--|--|
| Nº             | Номера                                                       | Значение элемента                                                                                                    | Эквива-                            |  |  |
| $\Pi/\Pi$      | заполняемых                                                  | матрицы                                                                                                    | лентное                            |  |  |
|                | элементов матриц                                             |                                                                                                    | условие                            |  |  |
| 1              |                                                              | 3                                                                                                    | 4                                  |  |  |
| 1              | $(4N+1,1)$                                                   | $-D_{k-1,1}V_{k-1,1}\frac{1}{h_1^2}N_{1,1}''(0)$                                                                               |                                    |  |  |
| $\mathfrak{2}$ | $(4N+1, 2)$                                                  | $-D_{k-1,1}V_{k-1,1}\frac{1}{h^2}N_{1,2}''(0)$                                                                                 |                                    |  |  |
| 3              | $(4N+1, 3)$                                                  | $-D_{k-1,1}V_{k-1,1}\frac{1}{h_{i}^{2}}N''_{1,3}(0)$                                                                           | (5.6.157),<br>$i=1$                |  |  |
| 4              | $(4N+1, 4)$                                                  | $-D_{k-1,1}V_{k-1,1}\frac{1}{h^2}N''_{1,4}(0)$                                                                                 |                                    |  |  |
| $\mathfrak s$  | $(4N+1, 4N+1)$                                               | $-D_{_{k-1,1}}$                                                                                                    |                                    |  |  |
| 6              | $(4N+i, 2i-3),$<br>$i = 2, 3, , N-1$                         | $-\frac{1}{2}D_{k-1,i-1}V_{k-1,i-1}\frac{1}{h_{i-1}^2}N_{i-1,1}''(1)$                                                          |                                    |  |  |
| 7              | $\overline{(4N+i, 2i-2)}$ ,<br>$i = 2, 3, , N-1$             | $-\frac{1}{2}D_{k-1,i-1}V_{k-1,i-1}\frac{1}{h_{k-1}^2}N_{i-1,2}''(1)$                                                          |                                    |  |  |
| 8              | $(4N+i, 2i-1)$ ,<br>$i = 2, 3, , N - 1$                      | $-\frac{1}{2}\left(\frac{D_{k-1,i-1}V_{k-1,i-1}}{h^2}N_{i-1,3}''(1)+\frac{D_{k-1,i}V_{k-1,i}}{h^2}N_{i,1}''(0)\right)$         |                                    |  |  |
| 9              | $(4N+i, 2i)$ ,<br>$i = 2, 3, , N - 1$                        | $-\frac{1}{2}\left(\frac{D_{k-1,i-1}V_{k-1,i-1}}{h_{-}^2}N_{i-1,4}''(1)+\frac{D_{k-1,i}V_{k-1,i}}{h_{-}^2}N_{i,2}''(0)\right)$ | (5.6.157),<br>$i = 2,3,,$<br>$N-1$ |  |  |
| 10             | $(4N+i, 2i+1)$ ,<br>$i = 2, 3, , N - 1$                      | $-\frac{1}{2}D_{k-1,i}V_{k-1,i}\frac{1}{h_i^2}N_{i,3}''(0)$                                                                    |                                    |  |  |
| 11             | $(4N+i, 2i+2)$ ,<br>$i = 2, 3, , N - 1$                      | $-\frac{1}{2}D_{k-1,i}V_{k-1,i}\frac{1}{h^2}N_{i,3}''(0)$                                                                      |                                    |  |  |
| 12             | $(4N+i, 4N+2i-1),$<br>$i = 2, 3, , N-1$                      | $-D_{k-1,i}$                                                                                                    |                                    |  |  |
| 13             | $(5N, 2N-3)$                                                 | $-D_{k-1,N-1}V_{k-1,N-1}\frac{1}{h_{N-1}^2}N_{N-1,1}''(1)$                                                                     |                                    |  |  |
| 14             | $(5N, 2N-2)$                                                 | $-D_{k-1,N-1}V_{k-1,N-1}\frac{1}{h_{N-1}^2}N_{N-1,2}''(1)$                                                                     | (5.6.157),<br>$i = N$              |  |  |
| 15             | $(5N, 2N-1)$                                                 | $\overline{-D_{k-1,N-1}V_{k-1,N-1}}\frac{1}{h_{N-1}^2}N_{N-1,3}''(1)$                                                          |                                    |  |  |

<u>Таблица 5.6.6.</u> Алгоритм заполнения матрицы  $B_k^-$  при задании условий свобод-<br>ного края в граничной точке (варианты граничной точки 1–3)

458

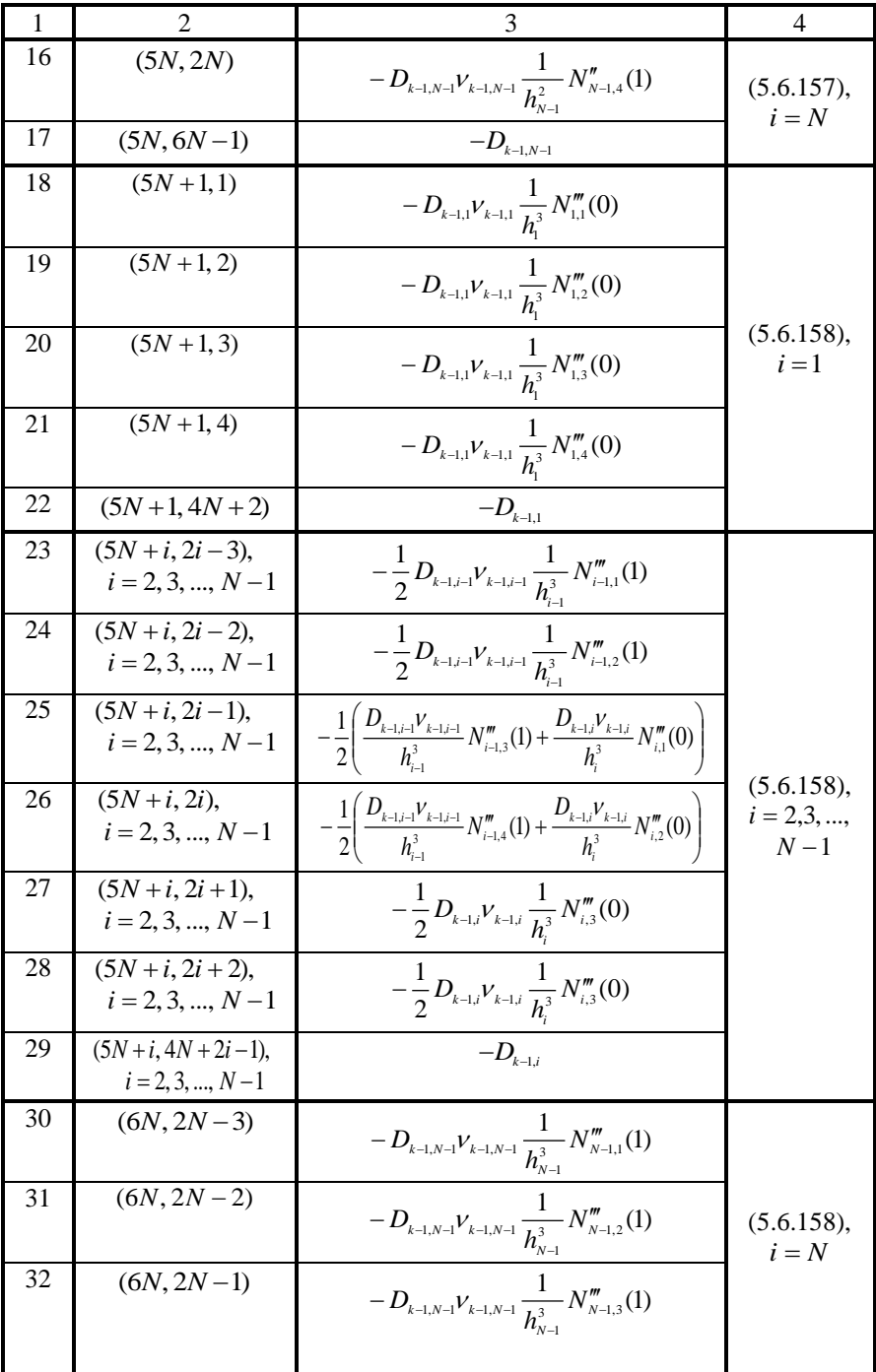

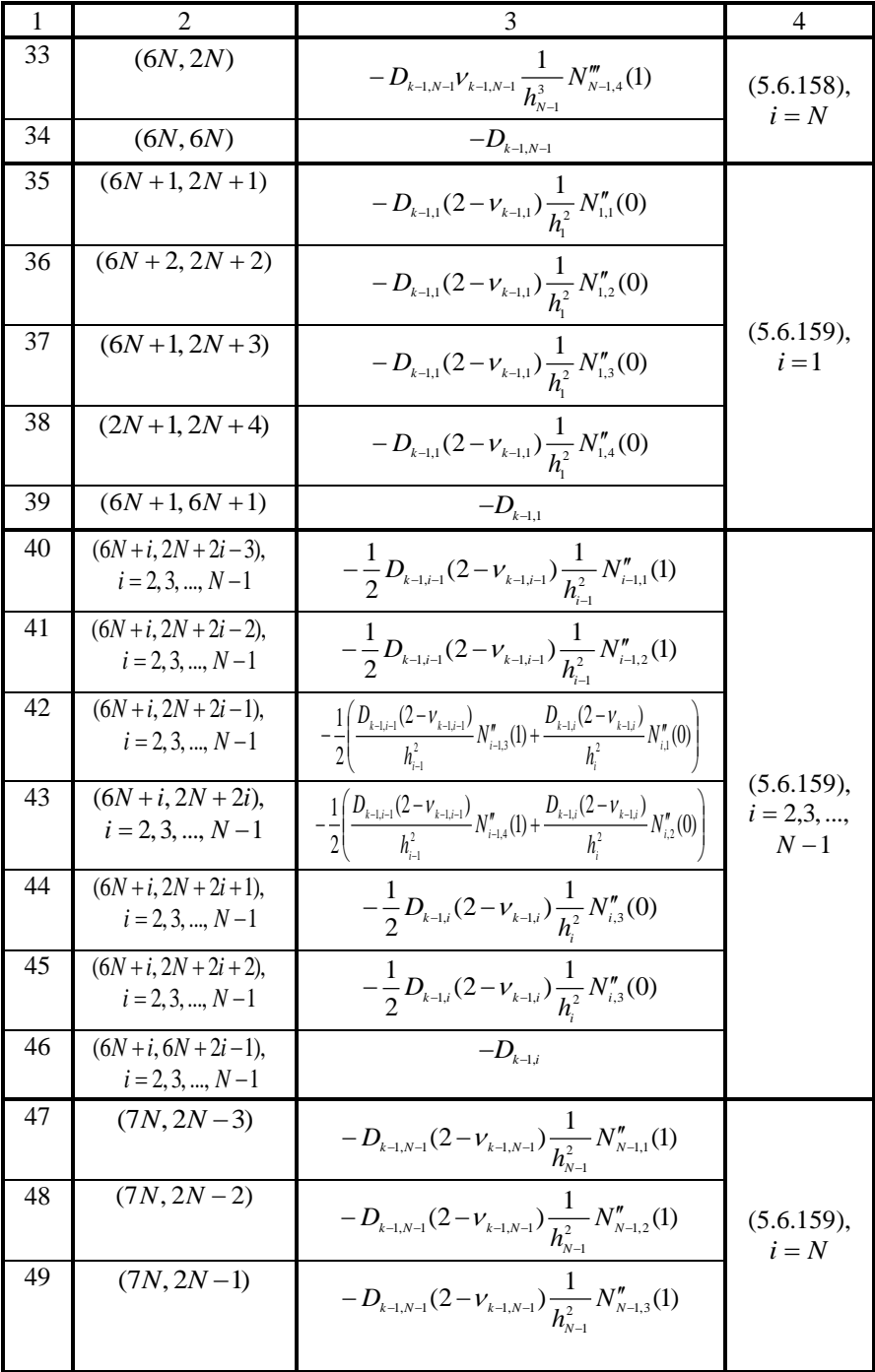

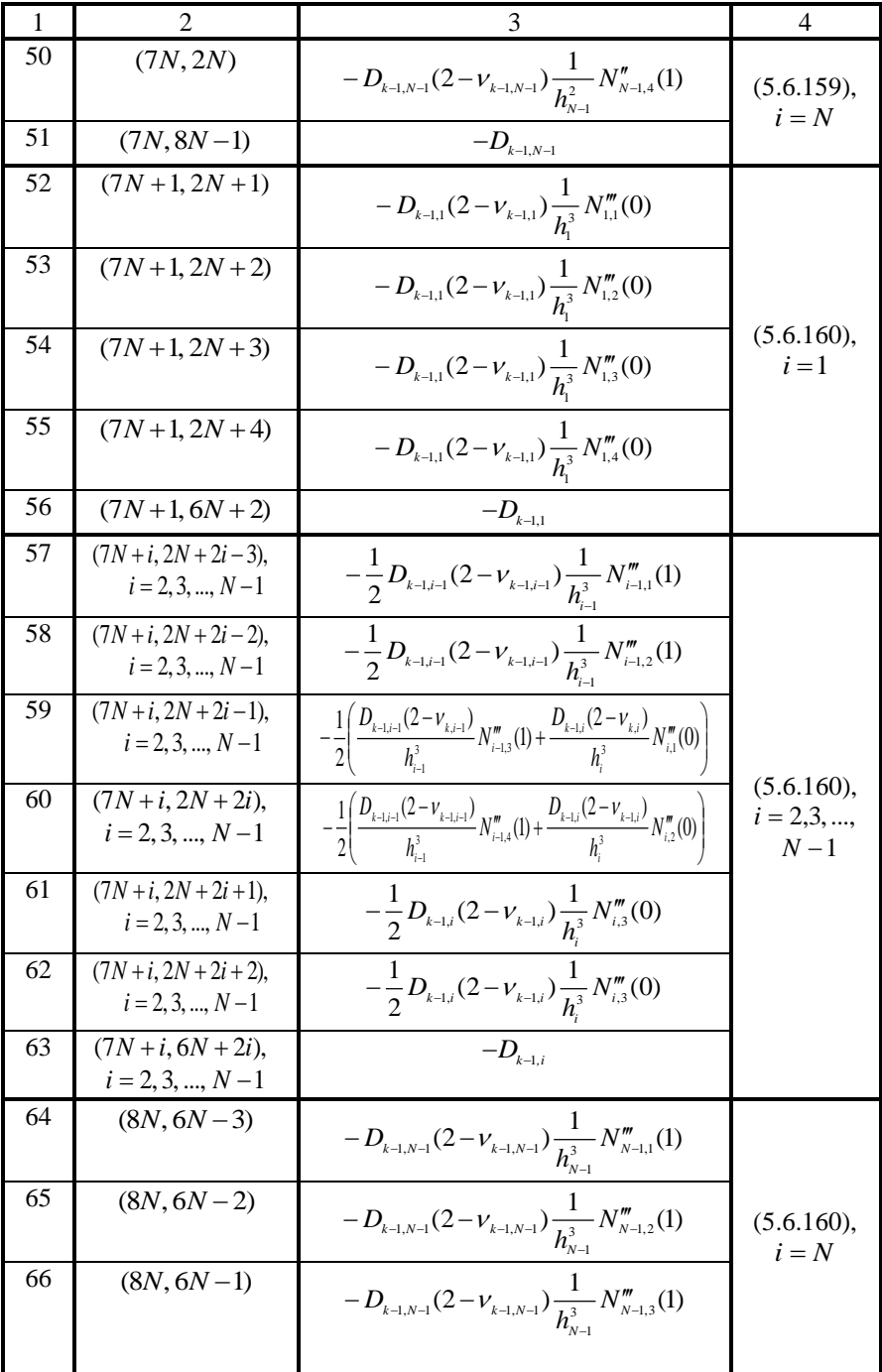

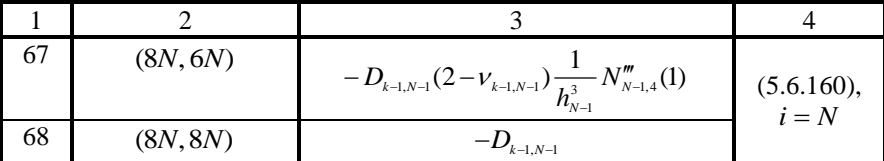

Примечание: 1. При варианте 2 граничной точки матрица  $B_i^-$  задается нулевой. 2. Все элементы матриц  $B_i^-$  не указанные в таблице равны нулю.

Принимая во внимание известные соотношения [86], можем переписать (5.6.163) и (5.6.164) в следующем виде:

$$
-D_{k-1}\{\nu_{k-1}[\partial_1^2 y_1^{(k-1)}](x_1, x_{2,k}^b - 0) + y_3^{(k-1)}(x_1, x_{2,k}^b - 0)\} =
$$
  
= -D\_k\{\nu\_k[\partial\_1^2 y\_1^{(k)}](x\_1, x\_{2,k}^b + 0) + y\_3^{(k)}(x\_1, x\_{2,k}^b + 0)\}, x\_1 \in [0, l\_1]; (5.6.165)

$$
D_{k-1}\{(2-\nu_{k-1})[\partial_1^2 y_2^{(k-1)}](x_1, x_{2,k}^b - 0) + y_4^{(k-1)}(x_1, x_{2,k}^b - 0)\} =
$$
  
=  $D_k\{(2-\nu_k)[\partial_1^2 y_2^{(k)}](x_1, x_{2,k}^b + 0) + y_4^{(k)}(x_1, x_{2,k}^b + 0)\}, x_1 \in [0, l_1];$  (5.6.166)

На дискретно-континуальном уровне условиям (5.6.161)-(5.6.162) и (5.6.165)-(5.6.166) отвечают условия вида

$$
y_1^{(k-1,i)}(x_{2,k}^b - 0) = y_1^{(k,i)}(x_{2,k}^b + 0) = 0, \quad i = 1, 2, ..., N ; \tag{5.6.167}
$$

$$
z_1^{(k-1,i)}(x_{2,k}^b - 0) = z_1^{(k,i)}(x_{2,k}^b + 0) = 0, \quad i = 1, 2, ..., N \tag{5.6.168}
$$

$$
y_2^{(k-1,i)}(x_{2,k}^b - 0) = y_2^{(k,i)}(x_{2,k}^b + 0) = 0, \quad i = 1, 2, ..., N \tag{5.6.169}
$$

$$
z_2^{(k-1,i)}(x_{2,k}^b - 0) = z_2^{(k,i)}(x_{2,k}^b + 0) = 0, \quad i = 1, 2, ..., N; \tag{5.6.170}
$$

$$
-D_{k}\lbrace V_{k}[\partial_{1}^{2}y_{1}^{(k)}]^{(i)}(x_{2,k}^{b}+0)+y_{3}^{(k,i)}(x_{2,k}^{b}+0)\rbrace ++D_{k-1,i}\lbrace V_{k-1,i}[\partial_{1}^{2}y_{1}^{(k-1)}]^{(i)}(x_{2,k}^{b}-0)+y_{3}^{(k-1,i)}(x_{2,k}^{b}-0)\rbrace = 0, i = 1, 2, ..., N;
$$
 (5.6.171)

$$
-D_{k}\{\nu_{k}[\partial_{1}^{3}y_{i}^{(k)}]^{(i)}(x_{2,k}^{b}+0)+z_{3}^{(k,i)}(x_{2,k}^{b}+0)\}++D_{k-i,j}\{\nu_{k-i,j}[\partial_{1}^{3}y_{i}^{(k-1)}]^{(i)}(x_{2,k}^{b}-0)+z_{3}^{(k-1,i)}(x_{2,k}^{b}-0)\}=0, i=1,2,...,N;
$$
 (5.6.172)

$$
D_{k,i}\{(2-\nu_{k,i})[\partial_1^2 y_2^{(k)}]^{(i)}(x_{2,k}^b+0)+y_4^{(k,i)}(x_{2,k}^b+0)\}-\nD_{k-1,i}\{(2-\nu_{k-1,i})[\partial_1^2 y_2^{(k-1)}]^{(i)}(x_{2,k}^b-0)+y_4^{(k-1,i)}(x_{2,k}^b-0)\}=0, \quad i=1,2,...,N; (5.6.173)
$$

$$
D_{k,i}\{(2-v_{k,i})[\partial_1^3 y_2^{(k)}]^{(i)}(x_{2,k}^b+0)+z_4^{(k,i)}(x_{2,k}^b+0)\}-\n-D_{k-1,i}\{(2-v_{k-1,i})[\partial_1^3 y_2^{(k-1)}]^{(i)}(x_{2,k}^b-0)+z_4^{(k-1,i)}(x_{2,k}^b-0)\}=0, \quad i=1,2,...,N.
$$
\n(5.6.174)

Граничные условия (5.6.167)-(5.6.175) можем переписать в форме (5.6.112)-(5.6.113). Алгоритм формирования матриц  $B_{k}^{-}$  и  $B_{k}^{+}$  представлен в таблицах  $87$  и  $88$ 

## О задании граничных условий в объекте с «пустотами».

Выше были рассмотрены алгоритмы задания граничных условий в виде шарнирного закрепления, идеального контакта и свободного края, при этом всюду полагалось, что в рассматриваемом объекте отсутствуют «пустоты», т.е. выполняется условие:

$$
\theta_{k-l,i} = 1, \quad \theta_{k,i} = 1, \quad i = 1, 2, ..., N, \quad k = 1, 2, ..., n_k.
$$
\n
$$
(5.6.175)
$$

| Nº        | Номера                | Rottukiu o rpatin filon to the (baptiant rpatin filon to thirt).<br>Значение элемента                                                                                                    | Эквива-         |
|-----------|-----------------------|----------------------------------------------------------------------------------------------------|-----------------|
| $\Pi/\Pi$ | заполняемых           | матрицы                                                                                                    | лентное         |
|           | элементов матриц      |                                                                                                    | условие         |
| 1         |                       | 3                                                                                                    | 4               |
| 1         | $(i, 2i-1)$ ,         | 1                                                                                                    | (5.6.167),      |
|           | $i = 1, 2, , N$       |                                                                                                    | $i = 1, 2, , N$ |
|           |                       |                                                                                                    |                 |
| 2         | $(N+i, 2i)$ ,         | 1                                                                                                    | (5.6.168),      |
|           | $i = 1, 2, , N$       |                                                                                                    | $i = 1, 2, , N$ |
| 3         | $(2N+i, 2N+2i-1),$    | $\mathbf{1}$                                                                                                    |                 |
|           | $i = 1, 2, , N$       |                                                                                                    | (5.6.169),      |
|           |                       |                                                                                                    | $i = 1, 2, , N$ |
| 4         | $(3N+i, 2N+2i)$ ,     | 1                                                                                                    | (5.6.170),      |
|           | $i = 1, 2, , N$       |                                                                                                    | $i = 1, 2, , N$ |
|           |                       |                                                                                                    |                 |
| 5         | $(4N + 1, 1)$         | $-D_{k,1}V_{k,1}\frac{1}{h_i^2}N_{1,1}''(0)$                                                                                                    |                 |
|           |                       |                                                                                                    |                 |
| 6         | $(4N+1, 2)$           |                                                                                                    |                 |
|           |                       | $-D_{k,1}V_{k,1}\frac{1}{h^2}N_{1,2}''(0)$                                                                                                    |                 |
| 7         | $(4N + 1, 3)$         |                                                                                                    | (5.6.171),      |
|           |                       | $-D_{k,1}V_{k,1}\frac{1}{h^2}N_{1,3}''(0)$                                                                                                    | $i=1$           |
|           |                       |                                                                                                    |                 |
| 8         | $\overline{(4N+1,4)}$ |                                                                                                    |                 |
|           |                       | $-D_{k,1}V_{k,1}\frac{1}{h^2}N_{1,4}''(0)$                                                                                                    |                 |
| 9         | $(4N+1, 4N+1)$        | $-D_{k,1}$                                                                                                    |                 |
|           |                       |                                                                                                    |                 |
| 10        | $(4N+i, 2i-3)$ ,      |                                                                                                    |                 |
|           | $i = 2, 3, , N - 1$   | $-\frac{1}{2}D_{k,i-1}V_{k,i-1}\frac{1}{h_{i-1}^2}N_{i-1,1}''(1)$                                                                                                    |                 |
| 11        | $(4N+i, 2i-2)$ ,      |                                                                                                    |                 |
|           | $i = 2, 3, , N - 1$   | $-\frac{1}{2}D_{k,i-1}V_{k,i-1}\frac{1}{h^2}N_{i-1,2}''(1)$                                                                                                    |                 |
| 12        |                       |                                                                                                    |                 |
|           | $(4N+i, 2i-1)$ ,      | $-\frac{1}{2}\left(\frac{D_{k,i-1}V_{k,i-1}}{h^2}N_{i-1,3}''(1)+\frac{D_{k,i}V_{k,i}}{h^2}N_{i,1}''(0)\right)$                                                                                                    | (5.6.171),      |
|           | $i = 2, 3, , N - 1$   |                                                                                                    | $i = 2,3, ,$    |
| 13        | $(4N+i, 2i)$ ,        |                                                                                                    | $N-1$           |
|           | $i = 2, 3, , N - 1$   |                                                                                                    |                 |
|           |                       | $\begin{split} -\frac{1}{2}&\Bigg(\frac{D_{\scriptscriptstyle k,i-1}V_{\scriptscriptstyle k,i-1}}{h_{\scriptscriptstyle i-1}^2}N_{\scriptscriptstyle i-1,4}''(1)+\frac{D_{\scriptscriptstyle k,i}V_{\scriptscriptstyle k,i}}{h_{\scriptscriptstyle i}^2}N_{\scriptscriptstyle i,2}''(0)\Bigg)\\ &\qquad\qquad-\frac{1}{2}D_{\scriptscriptstyle k,i}V_{\scriptscriptstyle k,i}\frac{1}{h_{\scriptscriptstyle i}^2}N_{\scriptscriptstyle i,3}''(0) \end{split}$ |                 |
| 14        | $(4N+i, 2i+1),$       |                                                                                                    |                 |
|           | $i = 2, 3, , N - 1$   |                                                                                                    |                 |
|           |                       |                                                                                                    |                 |
|           |                       |                                                                                                    |                 |

<u>Таблица 5.6.7.</u> Алгоритм заполнения матрицы  $B_k^+$  при задании условий идеального контакта в граничной точке (вариант граничной точки 1)

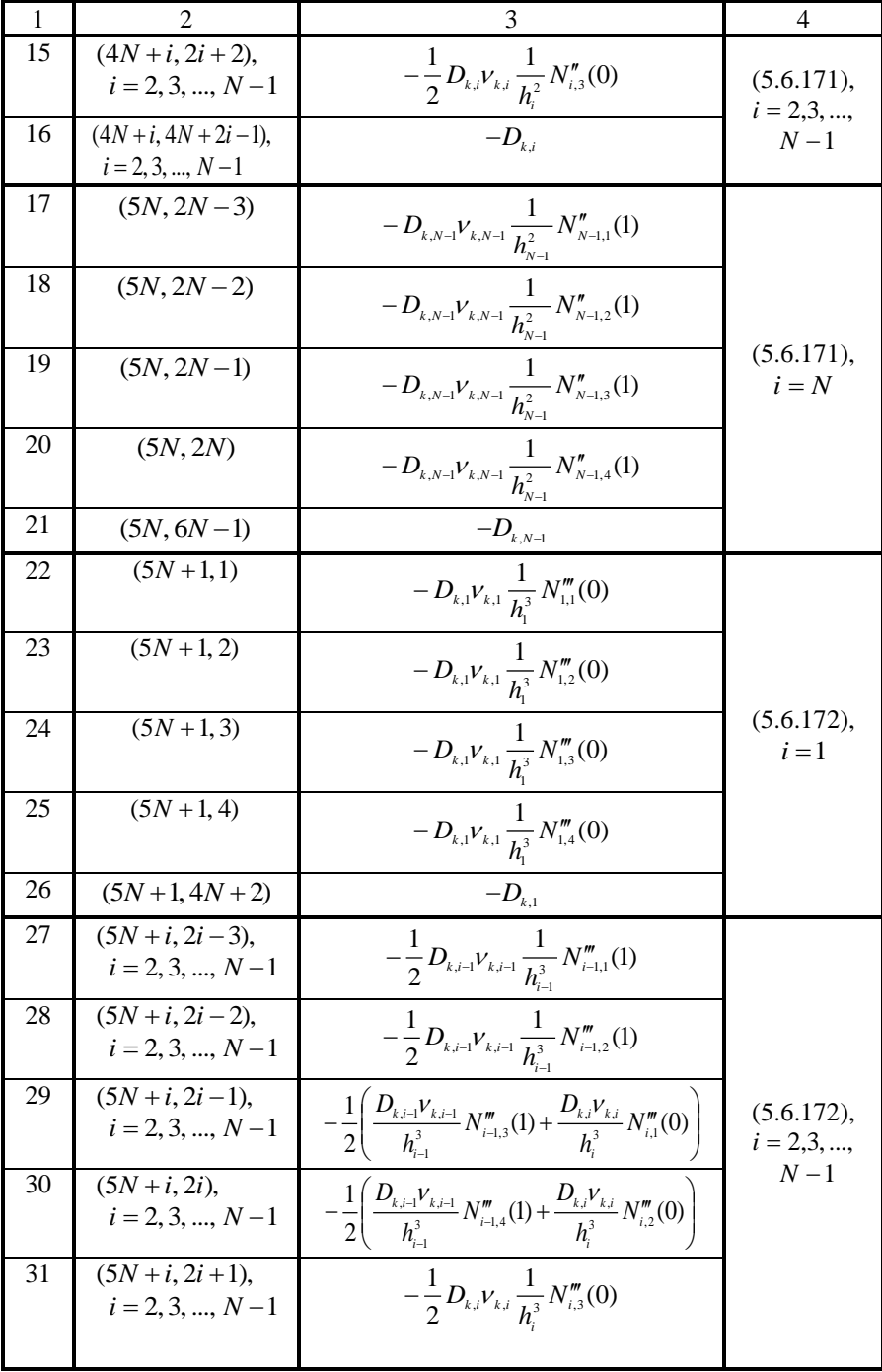

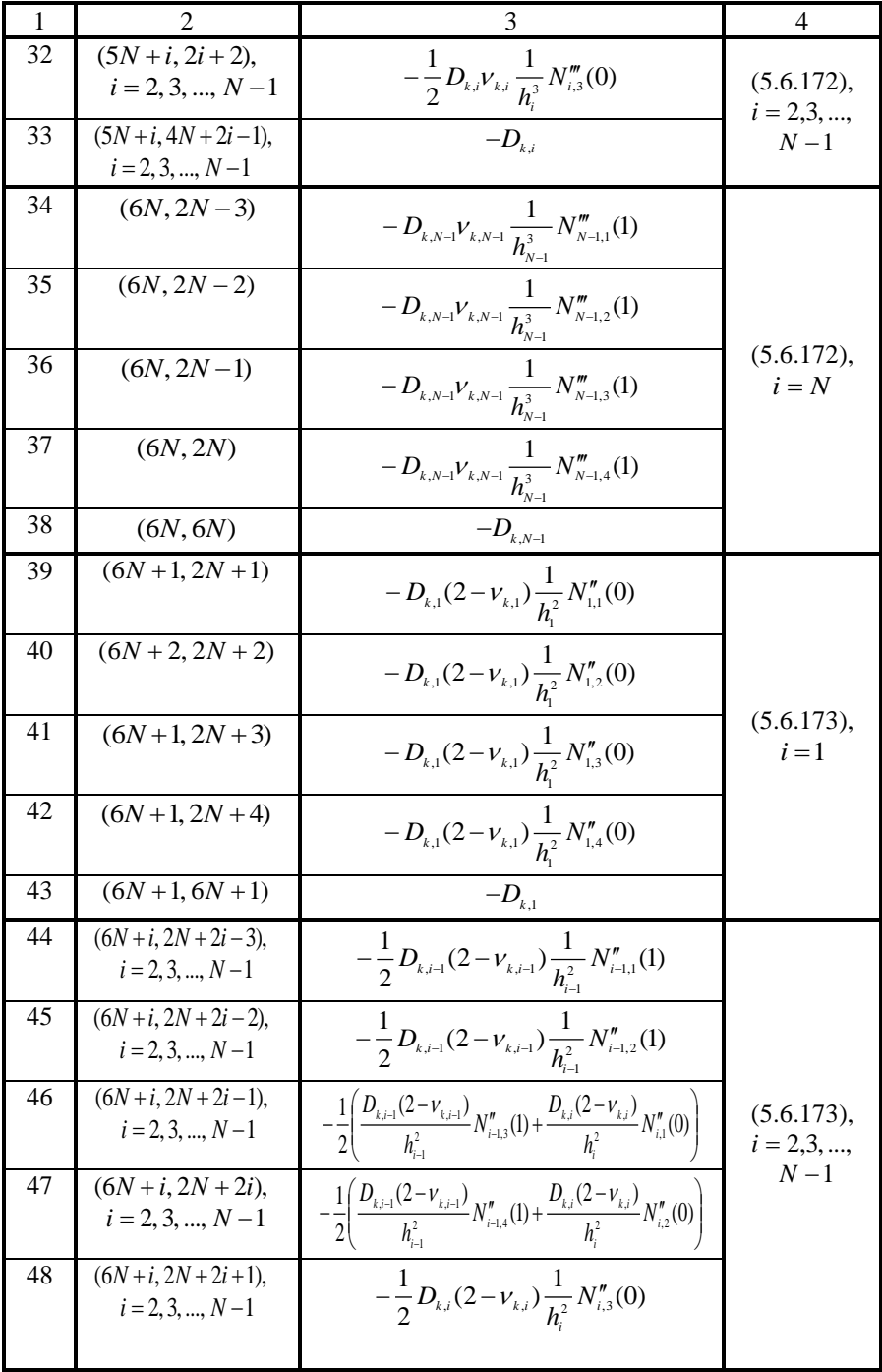

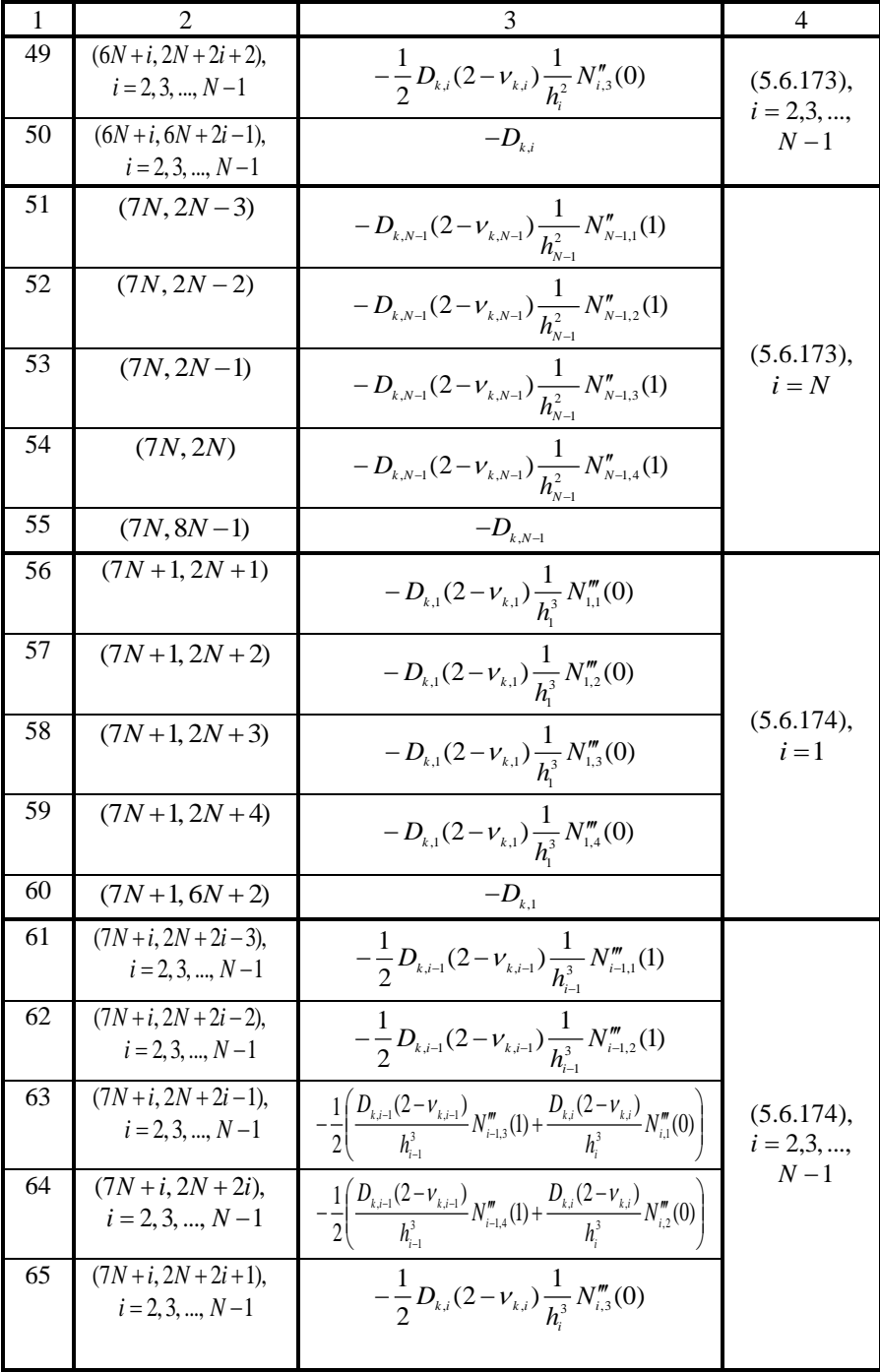

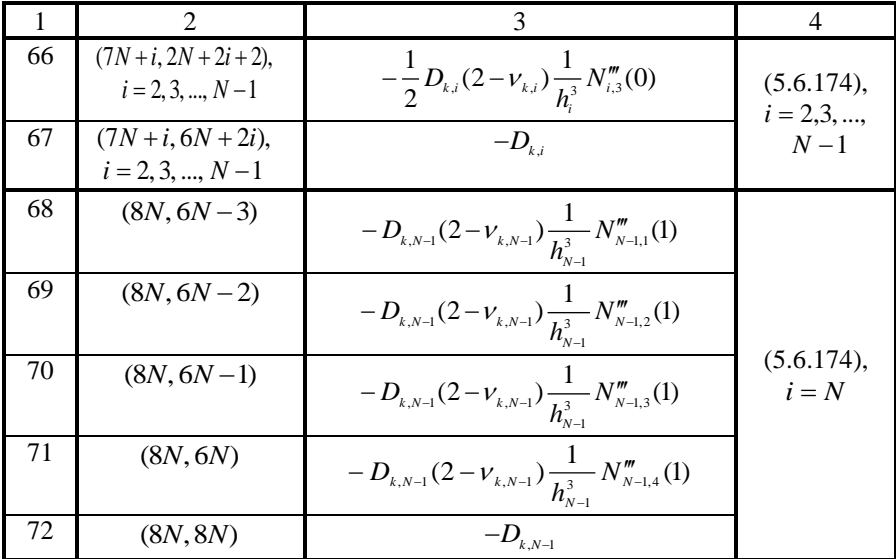

Примечание: Все элементы матриц $\boldsymbol{B}_k^*$ не указанные в таблице равны нулю.

<u>Таблица 5.6.8.</u> Алгоритм заполнения матрицы  $B_k^-$  при задании условий идеального контакта в граничной точке (вариант граничной точки 1).

| $\frac{1}{2}$  |                                       |                                               |                               |  |
|----------------|---------------------------------------|-----------------------------------------------|-------------------------------|--|
| $N_2$          | Номера                                | Значение элемента                             | Эквива-                       |  |
| $\Pi/\Pi$      | заполняемых                           | матрицы                                       | лентное                       |  |
|                | элементов матриц                      |                                               | условие                       |  |
| 1              | $\mathfrak{D}$                        | 3                                             | 4                             |  |
| 1              | $(i, 2i-1)$ ,<br>$i = 1, 2, , N$      | $-1$                                          | (5.6.167),<br>$i = 1, 2, , N$ |  |
| $\overline{2}$ | $(N+i, 2i)$ ,<br>$i = 1, 2, , N$      | $-1$                                          | (5.6.168),<br>$i = 1, 2, , N$ |  |
| 3              | $(2N+i, 2N+2i-1),$<br>$i = 1, 2, , N$ | $-1$                                          | (5.6.169),<br>$i = 1, 2, , N$ |  |
| $\overline{4}$ | $(3N+i, 2N+2i)$ ,<br>$i = 1, 2, , N$  | $-1$                                          | (5.6.170),<br>$i = 1, 2, , N$ |  |
| 5              | $(4N+1,1)$                            | $D_{k-1,1}V_{k-1,1}\frac{1}{h^2}N_{1,1}''(0)$ | (5.6.171),                    |  |
| 6              | $(4N+1, 2)$                           | $D_{k-1,1}V_{k-1,1}\frac{1}{h^2}N_{1,2}''(0)$ | $i=1$                         |  |
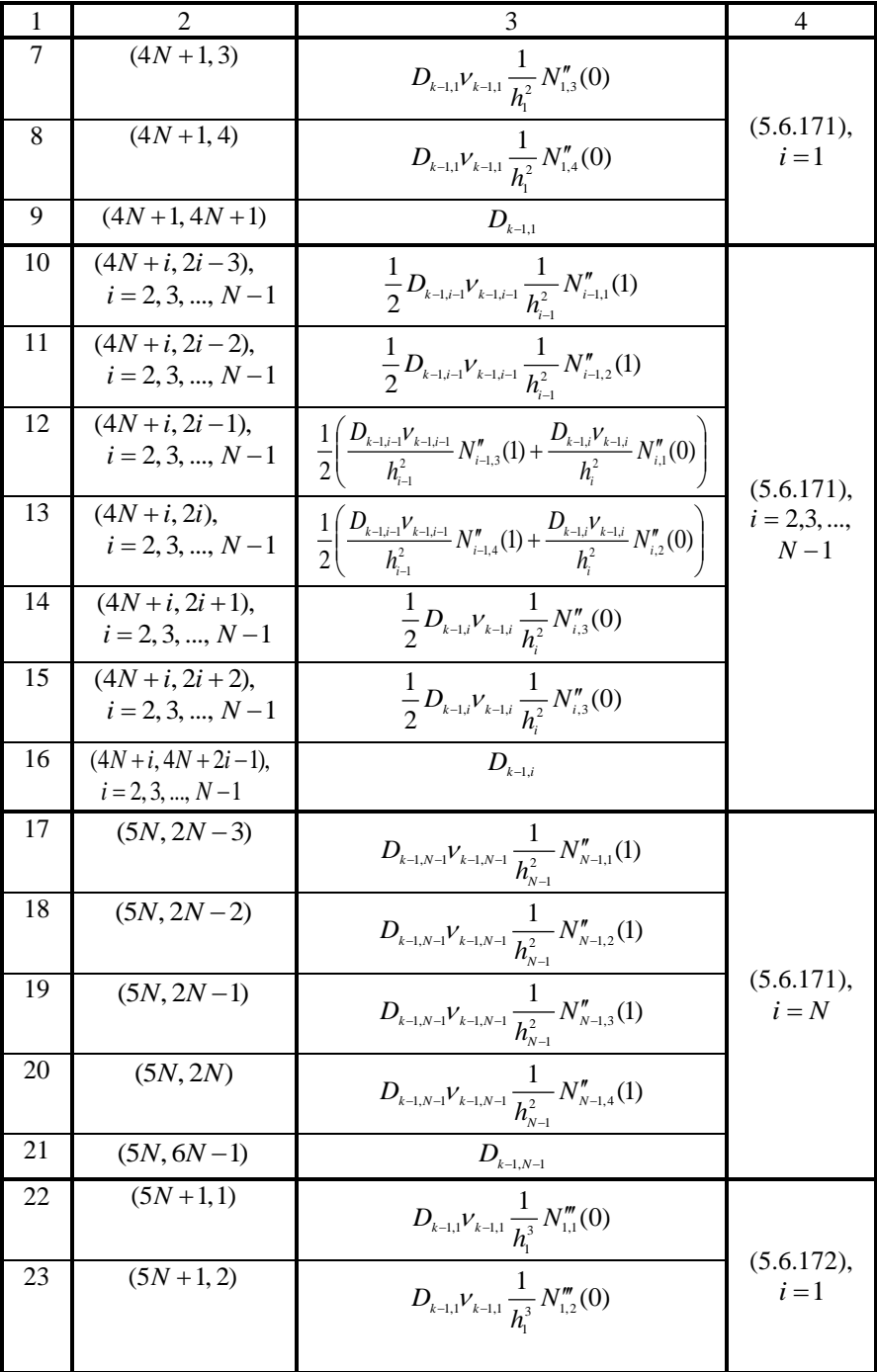

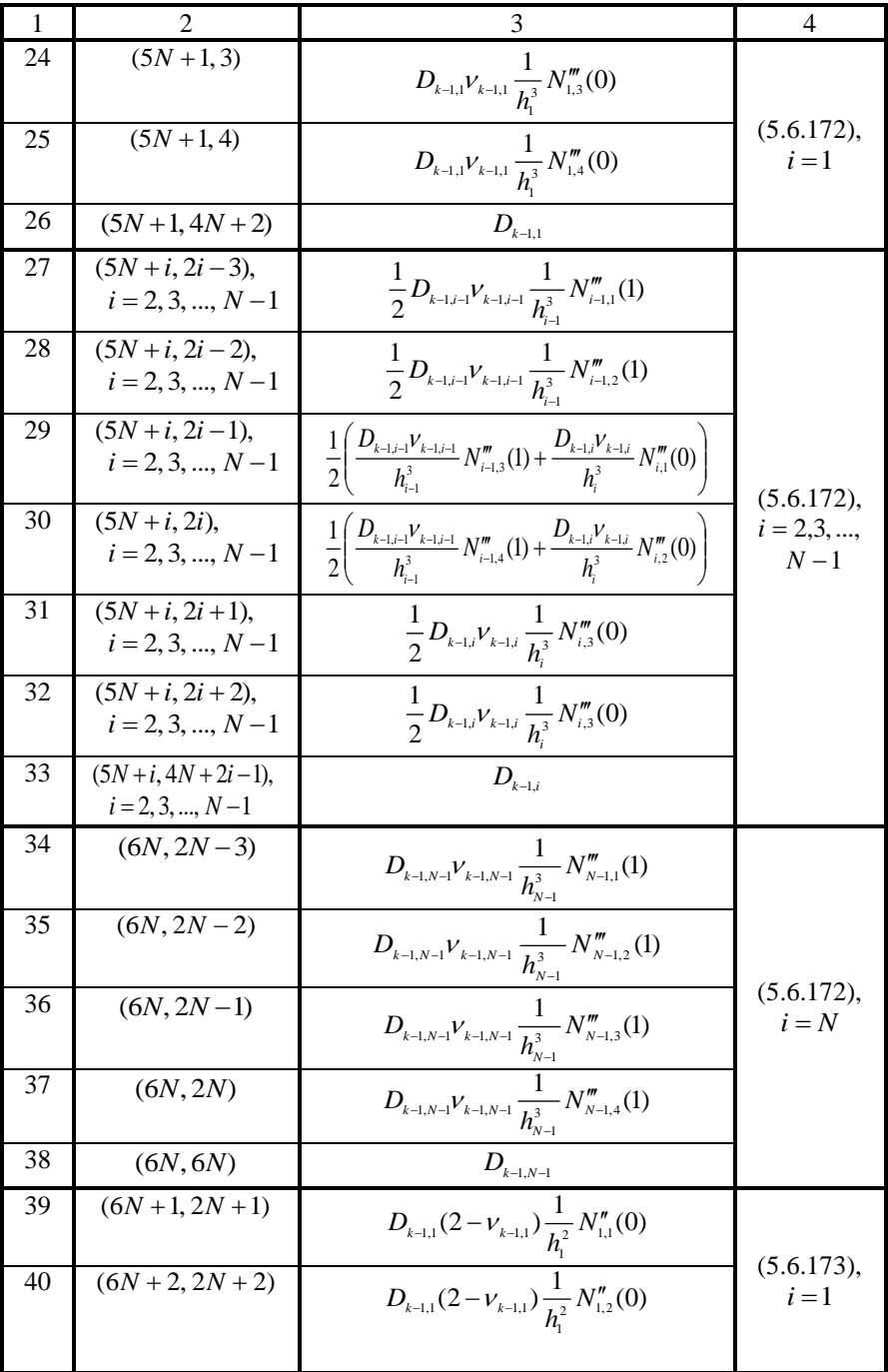

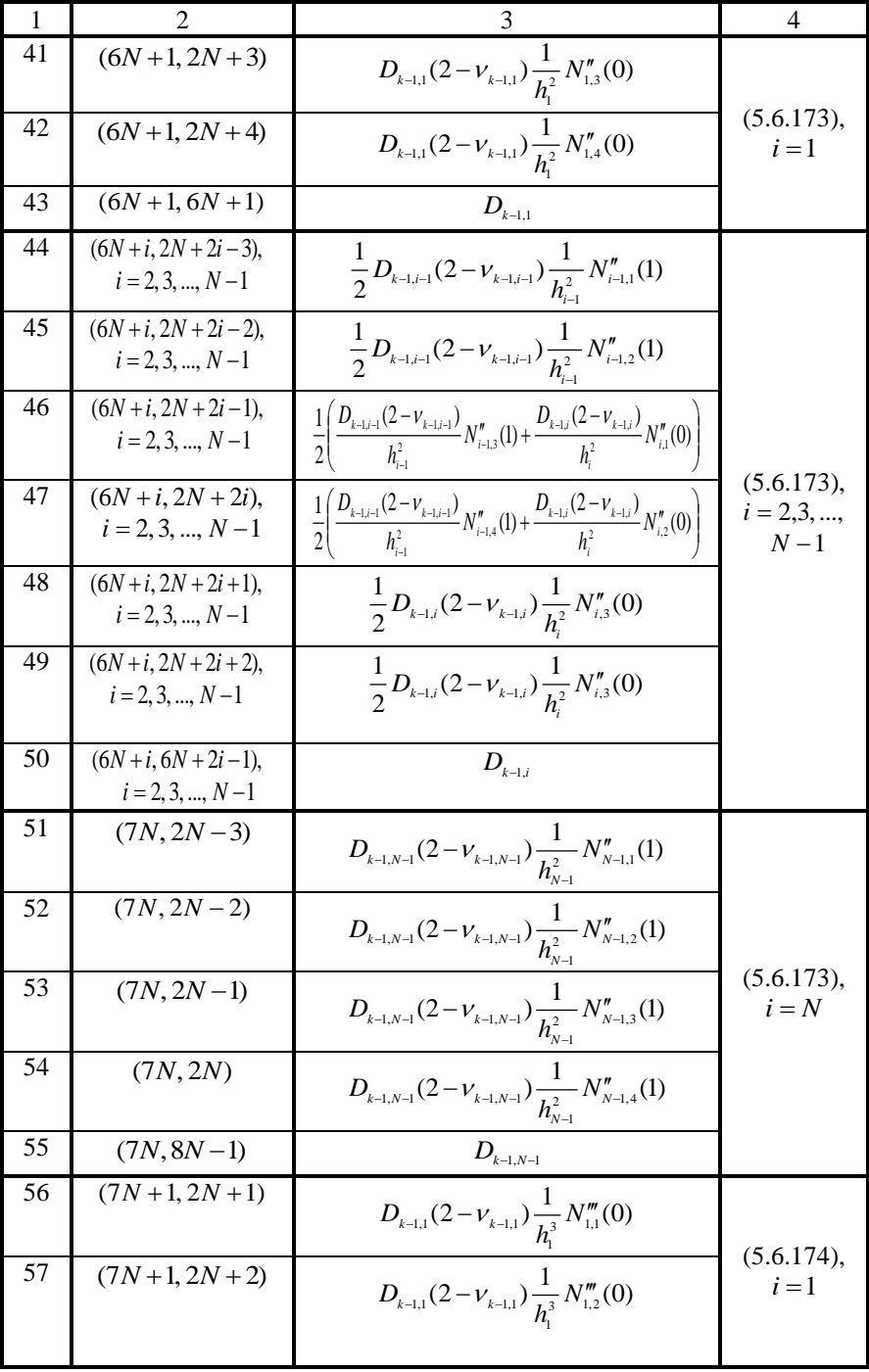

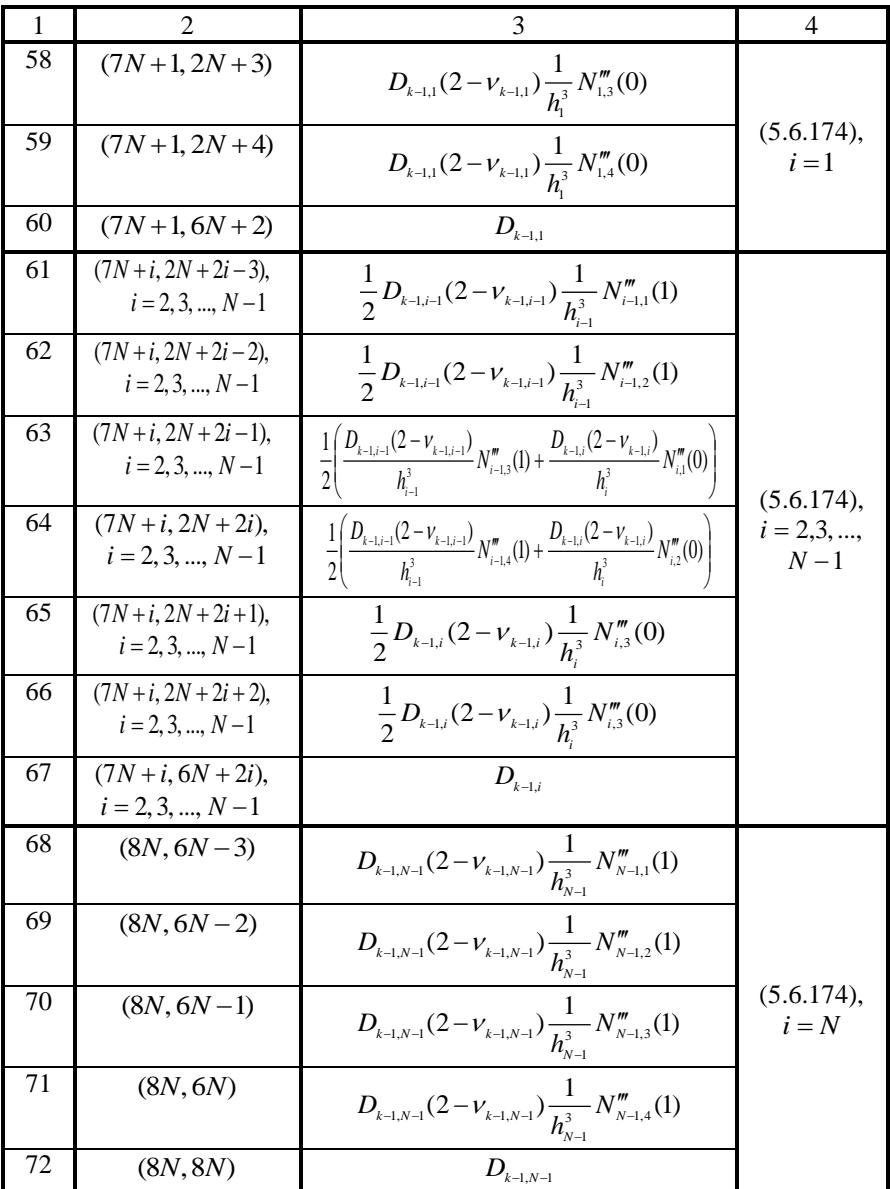

Примечание: Все элементы матриц  $B_k^-$  не указанные в таблице равны нулю.

О задании граничных условий в объекте с «пустотами».

Выше были рассмотрены алгоритмы задания граничных условий в виде шарнирного закрепления, идеального контакта и свободного края, при этом всюду полагалось, что в рассматриваемом объекте отсутствуют «пустоты», т.е. выполняется условие:

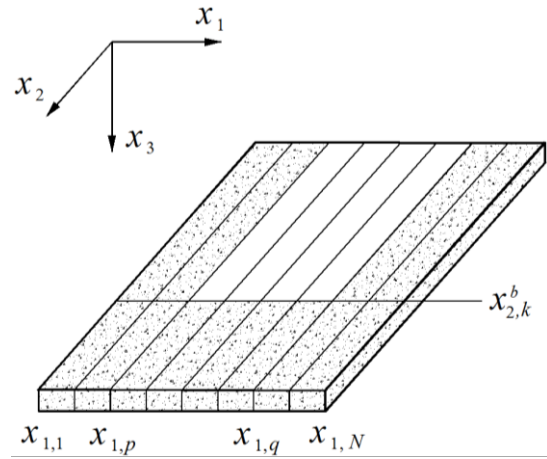

Рис. 5.6.6. Пример конструкции с «пустотами».

$$
\theta_{k-1,i} = 1, \quad \theta_{k,i} = 1, \quad i = 1, 2, ..., N, \quad k = 1, 2, ..., n_k.
$$
\n
$$
(5.6.175)
$$

Вместе с тем, очевилно, что в рассматриваемой конструкции могут иметься пустоты. Рассмотрим, например, случай, изображенный на рис. 8.2.

Заштрихованная область здесь условно показывает материал конструкции, а незаштрихованная - «пустоты».

В данном случае для узлов с номерами  $i = 1, 2, ..., p$  и  $i = q, q + 1, ..., N$ следует задать условия идеального контакта, тогда как для узлов с номерами  $i = p + 1$ ,  $p + 2$ , ...,  $q - 1$  – условия свободного края.

### 5.6.9. Формирование разрешающей многоточечной краевой задачи

Итак, согласно (5.6.104)-(5.6.106) континуальной постановке соответствует дискретно-континуальная постановка в виде систем обыкновенных дифференциальных уравнений:

$$
\begin{aligned}\n\overline{y}_{k,1}^{\prime} &= \overline{y}_{k,2} \\
\overline{y}_{k,2}^{\prime} &= \overline{y}_{k,3} \\
\overline{y}_{k,3}^{\prime} &= \overline{y}_{k,4} \\
K_{k,4} \overline{y}_{k,4}^{\prime} &= K_{k,0} \overline{y}_{k,1} + K_{k,2} \overline{y}_{k,3} - \overline{R}_{k,1},\n\end{aligned}
$$
\n(5.6.176)

где

$$
\overline{y}'_{k,i} = \overline{y}'_{k,i}(x_2) = \frac{d}{dx_2} \overline{y}_{k,i}(x_2), \quad i = 1, 2, 3, 4.
$$
 (5.6.177)

Системы (5.6.176) могут быть записаны иначе в более удобной форме

$$
\begin{bmatrix} \overline{y}_{k,1}^{\prime} \\ \overline{y}_{k,2}^{\prime} \\ \overline{y}_{k,3}^{\prime} \\ \overline{y}_{k,4}^{\prime} \end{bmatrix} = \begin{bmatrix} 0 & E & 0 & 0 \\ 0 & 0 & E & 0 \\ 0 & 0 & 0 & E \\ 0 & 0 & 0 & E \\ K_{k,4}^{-1}K_{k,0} & 0 & K_{k,4}^{-1}K_{k,2} & 0 \end{bmatrix} \begin{bmatrix} \overline{y}_{k,1} \\ \overline{y}_{k,2} \\ \overline{y}_{k,3} \\ \overline{y}_{k,4} \end{bmatrix} - \begin{bmatrix} 0 \\ 0 \\ 0 \\ K_{k,4}^{-1}R_{k,1} \end{bmatrix}, k = 1, ..., n_k - 1, (5.6.178)
$$

где  $E$  – единичная матрица  $2N$ -го порядка.

Вводя обозначения

$$
A_{k} = \begin{bmatrix} 0 & E & 0 & 0 \\ 0 & 0 & E & 0 \\ 0 & 0 & 0 & E \\ K_{k,4}^{-1}K_{k,0} & 0 & K_{k,4}^{-1}K_{k,2} & 0 \end{bmatrix}; \ \overline{\widetilde{R}}_{k} = \overline{\widetilde{R}}_{k}(x_{2}) = -\begin{bmatrix} 0 \\ 0 \\ 0 \\ K_{k,4}^{-1}\overline{R}_{k,1} \end{bmatrix}; \ \overline{Y}_{k} = \partial_{2}\overline{Y}_{k} \ (5.6.179)
$$

и рассматривая соотношения (5.6.178) совместно с граничными условиями (5.6.112)-(5.6.113), заключаем, что расчет конструкции в рамках ДКМКЭ сводится к решению набора многоточечных краевых задач для систем 8N обыкновенных дифференциальных уравнений первого порядка:

$$
\begin{cases}\n\overline{Y}_{k}'(x_{2}) = A_{k}\overline{Y}_{k}(x_{2}) + \widetilde{R}_{k}(x_{2}), & k = 1, 2, ..., n_{k} - 1 \\
B_{k} \overline{Y}_{k-1}(x_{2,k}^{b} - 0) + B_{k}^{+} \overline{Y}_{k}(x_{2,k}^{b} + 0) = \overline{g}_{k}^{-} + \overline{g}_{k}^{+}, & k = 2, ..., n_{k} - 1 \\
B_{1}^{+} \overline{Y}_{1}(x_{2,1}^{b} + 0) + B_{n_{k}}^{-} \overline{Y}_{n_{k-1}}(x_{2,n_{k}}^{b} - 0) = \overline{g}_{1}^{+} + \overline{g}_{n_{k}}^{-}.\n\end{cases}
$$
\n(5.6.180)

## 5.6.10. Об учете упругоподатливых опор

Пусть  $c_{k,i}$  – характеристика упругоподатливой опоры в *i* -м узле модели на подобласти  $\Omega$ . Тогда глобальная матрица  $C_i^G$  характеристик упругоподатливых опор всей элементной модели на подобласти  $\Omega$ , и модифицированная матрица коэффициентов разрешающей многоточечной краевой задачи формируются следующим образом:

$$
C_{k}^{G} = \begin{bmatrix} c_{k,1} & 0 & & & & \\ & 0 & & & & \\ & & c_{k,2} & & \\ & & & \ddots & & \\ & & & & c_{k,N} & \\ & & & & & 0 \end{bmatrix}; A_{k} = \begin{bmatrix} 0 & E & 0 & 0 \\ 0 & 0 & E & 0 \\ 0 & 0 & 0 & E \\ K_{k,4}^{-1}(K_{k,0} + C_{k}^{G}) & 0 & K_{k,4}^{-1}K_{k,2} & 0 \end{bmatrix}.
$$

 $(5.6.181)$ 

# 5.6.11. Учет граничных условий вдоль основного направления. Задание некоторых стандартных типов граничных условий вдоль основного направления

Рассмотрев ранее алгоритм задания граничных условий, поперечных по отношению к основному направлению, опишем теперь вопросы учета граничных условий вдоль основного направления с позиций указания корректировок, которые вносятся в постановку (9.5). Описания будем вести на примеры простейших типовых случаев: жесткая заделка, шарнирное закрепление и свободный край. Пусть для определенности граничные условия вдоль основного направления задаются по «продольным» сечениям плиты  $x_1 = x_{1,1}$  и  $x_1 = x_{1,N}$ , показанным на рис. 5.6.7. Условимся для большей компактности изложения описывать задание граничных условий только в сечении  $x_1 = x_{1,1}$ , для сечения  $x_1 = x_{1,N}$  задание осуществляется аналогично.

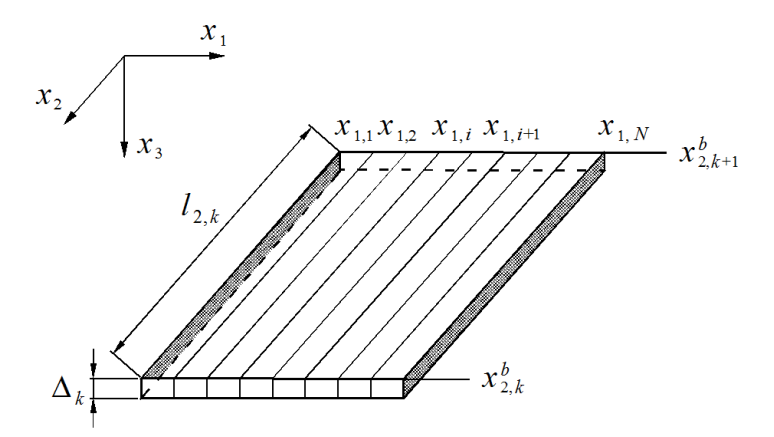

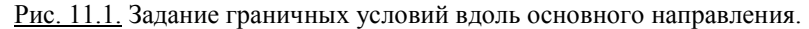

Свободный край. Имеем континуальные граничные условия для  $x_1 = x_{1,1}$ :

$$
M_1^{(k)}(x_{1,1}, x_2) = 0, \quad V_1^{(k)}(x_{1,1}, x_2) = 0, \quad x_2 \in [x_{2,k}^b, x_{2,k+1}^b]. \tag{5.6.182}
$$

Данный тип граничных условий вдоль основного направления является простейшим с точки зрения учета, а именно, никаких молификаций в постановку (5.6.180) вносить не требуется, такие граничные условия вдоль основного направления будут учтены автоматически.

Шарнирное закрепление. Континуальные граничные условия для сечения  $x_1 = x_{11}$ , очевидно, записываются в виде:

$$
y_1^{(k,1)}(x_2) = 0, \quad [\partial_1^2 y_1^{(k)}]^{(1)}(x_2) = 0, \quad x_2 \in [x_{2,k}^b, x_{2,k+1}^b]. \tag{5.6.183}
$$

Второе из условий (5.6.183) будет выполнено автоматически и не требует учета в (5.6.180). Что касается первого условия в (5.6.183), то здесь следует использовать вместо (5.6.180) следующую постановку:

$$
\begin{cases}\n\overline{Y}_{k}'(x_{2}) = \chi_{k} A_{k} \overline{Y}_{k}(x_{2}) + \widetilde{R}_{k}(x_{2}), & k = 1, 2, ..., n_{k} - 1 \\
B_{k} \overline{Y}_{k-1}(x_{2,k}^{b} - 0) + B_{k}^{+} \overline{Y}_{k}(x_{2,k}^{b} + 0) = \overline{g}_{k}^{-} + \overline{g}_{k}^{+}, & k = 2, ..., n_{k} - 1 \\
B_{1}^{+} \overline{Y}_{1}(x_{2,1}^{b} + 0) + B_{n_{k}}^{-} \overline{Y}_{n_{k-1}}(x_{2,n_{k}}^{b} - 0) = \overline{g}_{1}^{+} + \overline{g}_{n_{k}}^{-},\n\end{cases}
$$
\n(5.6.184)

где  $\chi_k$  – матрица 8N -го порядка, элементы которой определяются по формуле

$$
\{\chi_k\}_{i,j} = \delta_{i,j} - \delta_{i,1}, \ i, j = 1, 2, ..., 8N. \tag{5.6.195}
$$

Кроме того, из соображений совместности неизвестных, при задании граничных условий в сечения поперечных по отношению к основному направлению следует положить перемещение узла 1 и его производную по переменной  $x_2$  равными нулю, т.е.

$$
y_1^{(k,1)}(x_{2,k}^b + 0) = 0, \ k = 1, 2, ..., n_k; \quad y_2^{(k,1)}(x_{2,k}^b + 0) = 0.
$$
 (5.6.196)

Жесткая заделка. Для сечения  $x_1 = x_1$ , имеем пару континуальных граничных условий:

$$
y_1^{(k,1)}(x_2) = 0, \quad z_1^{(k,1)}(x_2) = 0, \quad x_2 \in [x_{2,k}^b, x_{2,k+1}^b]. \tag{5.6.197}
$$

Здесь, как и в случае шарнирного закрепления, постановку (5.6.180) следует модифицировать, представив в виде (5.6.184), при этом элементы матрицы  $\chi$  необходимо вычислять по формуле

$$
\{\chi_k\}_{i,j} = \delta_{i,j} - \delta_{i,1} - \delta_{i,2}, \ i, j = 1, 2, ..., 8N. \tag{5.6.198}
$$

Корректное аналитическое решение многоточечных краевых задач для систем обыкновенных дифференциальных уравнений производится по методу, описанному далее в настоящей Главе. После определения узловых перемещений и их производных по переменной  $x$ , по формулам (5.6.66)-(5.6.72) вычисляются деформации и напряжения.

## Часть 3.

# ДИСКРЕТНО-КОНТИНУАЛЬНЫЕ ПОСТАНОВКИ КРАЕВЫХ ЗАЛАЧ ЛОКАЛЬНОГО РАСЧЕТА КОНСТРУКЦИЙ В ВЕЙВЛЕТ-БАЗИСЕ ХААРА

### 85.7. Задача двумерной изотропной теории упругости

# 5.7.1. Переход к дискретно-континуальной постановке задачи в базисе Хаара

Рассмотрим без ограничения общности интервал  $x_2 \in (x_{2k}^b, x_{2k+1}^b)$ .

Введем обозначения (см. (5.4.87), (5.4.93)):

$$
\overline{y}_k(x_2) = \overline{u}_k(x_2) = [y_1^{(k)}(x_2) \quad y_2^{(k)}(x_2) \quad \dots \quad y_{2N}^{(k)}(x_2)]^T; \tag{5.7.1}
$$

$$
\overline{b}_k(x_2) = \overline{R}_{k,u}(x_2) = [b_1^{(k)}(x_2) \quad b_2^{(k)}(x_2) \quad \dots \quad b_{2N}^{(k)}(x_2)]^T. \tag{5.7.2}
$$

Пусть  $Q$  – матрица базисных функций Хаара, записанных по столбцам (см. параграф 2.25),  $P_{12}$  – матрица перестановок,  $Q_{\mu}$  – блочная матрица,

$$
Q_b = \begin{bmatrix} Q & 0 \\ 0 & Q \end{bmatrix}; \quad P_{12} \overline{y}_k(x_2) = \begin{bmatrix} \overline{u}_1^{(k)}(x_2) \\ \overline{u}_2^{(k)}(x_2) \end{bmatrix}; \tag{5.7.3}
$$

$$
\overline{u}_{i}^{(k)}(x_{2}) = \{u_{i}^{(k)}(x_{1,j}, x_{2})\}_{j=1,2,\dots,N}, \quad i = 1, 2, \quad x_{2} \in (x_{2,k}^{b}, x_{2,k+1}^{b}).
$$
 (5.7.4)

После перехода от единичного базиса к базису Хаара получим:

$$
\overline{w}_1^{(k)}(x_2) = Q^T \overline{u}_1^{(k)}(x_2); \quad \overline{w}_2^{(k)}(x_2) = Q^T \overline{u}_2^{(k)}(x_2)
$$
\n(5.7.5)

ипи

$$
\overline{u}_{1}^{(k)}(x_{2}) = Q\overline{w}_{1}^{(k)}(x_{2}) \; ; \quad \overline{u}_{2}^{(k)}(x_{2}) = Q\overline{w}_{2}^{(k)}(x_{2}) \; , \tag{5.7.6}
$$

где  $\overline{w_i}^{(k)}(x_i)$  – компоненты разложения вектора  $\overline{u_i}^{(k)}(x_i)$  в базисе Хаара.

Следуя (5.7.4)-(5.7.6), имеем:

$$
P_{12}\overline{y}_k(x_2) = \begin{bmatrix} Q & 0 \\ 0 & Q \end{bmatrix} \begin{bmatrix} \overline{w}_1^{(k)}(x_2) \\ \overline{w}_2^{(k)}(x_2) \end{bmatrix} = Q_b\overline{w}(x_2), \text{ r, } \overline{w}_k(x_2) = \begin{bmatrix} \overline{w}_1^{(k)}(x_2) \\ \overline{w}_2^{(k)}(x_2) \end{bmatrix}
$$
(5.7.7)

ипи

$$
\bar{y}_k(x_2) = P_{12}^T Q_b \overline{w}_k(x_2), \qquad (5.7.8)
$$

причем (ниже  $E$  – единичная матрица соответствующего порядка)

$$
P_{12}^T P_{12} = E \,. \tag{5.7.9}
$$

### 5.7.2. Реализация техники осреднения и редукции в базисе Хаара

Пусть  $\overline{w}_i^{(k), red}(x_i)$ ,  $i = 1, 2$  – векторы соответствующих редуцированных компонент разложения векторов  $\overline{u}_i^{(k)}(x_1)$ ,  $i=1,2$  в базисе Хаара; а  $R_{i,j}$  прямоугольная матрица размером  $N \times N_{m}^{(k)}$ , называемая далее матрицей редукции вектора  $\overline{w}_i^{(k)}(x_2)$  ( $N_{\text{red }i}^{(k)}$  – длины векторов  $\overline{w}_i^{(k), \text{red}}(x_2)$ ,  $i = 1, 2$ ) на интервале  $x_1 \in (x_{1}^b, x_{2}^b, x_{3}^b)$ . Сообразно изложенному в параграфе 4.19 имеем:

$$
R_{k,i}: \overline{w}_{i}^{(k),red}(x_{2}) \to \overline{w}_{i}^{(k)}(x_{2}), \quad i = 1, 2,
$$
  
\n
$$
\overline{w}_{i}^{(k)}(x_{2}) = R_{k,i} \overline{w}_{i}^{(k),red}(x_{2}), \quad i = 1, 2.
$$
\n(5.7.10)

 $(5.7.11)$ 

T e

Разумеется, очевидно, что

$$
\partial_2 \overline{w_i}^{(k)}(x_2) = R_{k,i} \partial_2 \overline{w_i}^{(k),\text{red}}(x_2), \quad i = 1, 2. \tag{5.7.12}
$$

Следовательно,

$$
\overline{w}_{k}(x_{2}) = \begin{bmatrix} \overline{w}_{1}^{(k)}(x_{2}) \\ \overline{w}_{2}^{(k)}(x_{2}) \end{bmatrix} = \begin{bmatrix} R_{k,1} & 0 \\ 0 & R_{k,2} \end{bmatrix} \begin{bmatrix} \overline{w}_{1}^{(k), red}(x_{2}) \\ \overline{w}_{2}^{(k), red}(x_{2}) \end{bmatrix} = R_{b,k} \overline{w}_{k}^{red}(x_{2}), \quad (5.7.13)
$$

 $R_{_{b,k}}=\left|\begin{array}{cc} R_{_{k,1}} & 0 \\ 0 & R_{_{k,2}} \end{array}\right|; \quad \overline{w}_{_{k}}^{\text{red}}(x_{_{2}})=\left|\begin{array}{c} \overline{w}_{_{1}}^{(k),\text{red}}(x_{_{2}}) \\ \overline{w}_{_{1}}^{(k),\text{red}}(x_{_{2}}) \end{array}\right|,$  $(5.7.14)$ 

т.е.  $R_{b,k}$  – прямоугольная матрица размером  $2N \times (N_{\text{red.1}}^{(k)} + N_{\text{red.2}}^{(k)})$ .

Таким образом, на основании (5.7.1), (5.7.8) и (5.7.11), получим:

$$
\bar{y}_k(x_2) = P_{12}^T Q_b R_{b,k} \overline{w}_k^{red}(x_2)
$$
\n(5.7.15)

 $\overline{y}_k(x_1) = S_k \overline{w}_k^{red}(x_1)$ , rge  $S_k = P_{k}^T Q_k R_{k}$ , ипи  $(5.7.16)$ 

т.е.  $S_k$  – прямоугольная матрица размером  $2N \times (N_{\text{rad},1}^{(k)} + N_{\text{rad},2}^{(k)})$ .

Тогда, очевидно, что можем представить выражение для соответствующего определяющего функционала следующим образом:

$$
\Phi(\bar{y}) = \sum_{k=1}^{n_k-1} \Phi_k(\bar{y}_k), \qquad (5.7.17)
$$

$$
\text{rge} \quad \Phi_k(\bar{\mathbf{y}}_k) = \frac{1}{2} [(K_{k,\nu}, \partial_2 \bar{\mathbf{y}}_k, \partial_2 \bar{\mathbf{y}}_k) + (\widetilde{K}_{k,\nu}, \partial_2 \bar{\mathbf{y}}_k, \bar{\mathbf{y}}_k) + (K_{k,\nu}, \bar{\mathbf{y}}_k, \bar{\mathbf{y}}_k)] - (\bar{b}_k, \bar{\mathbf{y}}_k); \tag{5.7.18}
$$

$$
\overline{y}(x_2) = \overline{u}_n(x_2) = [y_1(x_2) \ y_2(x_2) \dots y_{2N}(x_2)]^T; \tag{5.7.19}
$$

$$
\overline{u}_n = \overline{u}_n(x_2) = [(\overline{u}_n^{(1)})^t \quad (\overline{u}_n^{(2)})^t \quad \dots \quad (\overline{u}_n^{(N)})^t]^t; \quad \overline{u}_n^{(0)} = \overline{u}_n^{(0)}(x_2) = [u_1^{(0)} \quad u_2^{(0)}]^t; (5.7.20)
$$
  
\n
$$
u_1^{(1)}, \quad u_2^{(i)} = \text{nepemeujenene } i \text{ -ro y3.7a, \text{ mpuven ovebajino, vro}
$$

$$
\overline{y}_k(x_2) = \overline{y}(x_2), \quad \overline{u}_k(x_2) = \overline{u}_n(x_2), \quad \overline{u}_k^{(k,i)}(x_2) = \overline{u}_n^{(i)}(x_2), \quad x_2 \in (x_{2,k}^b, x_{2,k+1}^b); \quad (5.7.21)
$$
\nПреобразовывая выражение (5.7.18) с учетом (5.7.16) будем иметь:

$$
\Phi_k(\bar{y}_k) = \frac{1}{2} [(K_{k,w} S_k \partial_2 \overline{w_k}^{red}, S_k \partial_2 \overline{w_k}^{red}) + (\widetilde{K}_{k,w} S_k \partial_2 \overline{w_k}^{red}, S_k \overline{w_k}^{red}) ++ (K_{k,uu} S_k \overline{w_k}^{red}, S_k \overline{w_k}^{red})] - (\overline{b}_k, S_k \overline{w_k}^{red}) = \frac{1}{2} [(S_k^T K_{k,w} S_k \partial_2 \overline{w_k}^{red}, \partial_2 \overline{w_k}^{red}) ++ (S_k^T \widetilde{K}_{k,w} S_k \partial_2 \overline{w_k}^{red}, \overline{w_k}^{red}) + (S_k^T K_{k,uu} S_k \overline{w_k}^{red}, \overline{w_k}^{red})] - (S_k^T \overline{b}_k, \overline{w_k}^{red}),
$$

476

откуда окончательно получаем

$$
\Phi_{k}(\overline{w}_{k}^{red}) = \frac{1}{2} [(K_{k,2,s} \partial_{2} \overline{w}_{k}^{red}, \partial_{2} \overline{w}_{k}^{red}) +
$$
\n
$$
+ (\widetilde{K}_{k,1,s} \partial_{2} \overline{w}_{k}^{red}, \overline{w}_{k}^{red}) + (K_{k,0,s} \overline{w}_{k}^{red}, \overline{w}_{k}^{red})] - (\overline{b}_{k,s}, \overline{w}_{k}^{red}),
$$
\n(5.7.22)

 $\text{rge } K_{k,2,s} = S_k^T K_{k,n} S_k \; ; \; \tilde{K}_{k,l,s} = S_k^T \tilde{K}_{k,n} S_k \; ; \; K_{k,0,s} = S_k^T K_{k,n} S_k \; ; \; \overline{b}_{k,s} = S_k^T \overline{b}_k \; ; \; (5.7.23)$  $K_{k,2,s}$ ,  $\widetilde{K}_{k,1,s}$  и  $K_{k,0,s}$  – матрицы размером  $(N_{md,1}^{(k)}+N_{md,2}^{(k)})\times(N_{md,1}^{(k)}+N_{md,2}^{(k)})$ ;  $\overline{b}_{s}$  – вектор размером  $N_{\text{red } 1}^{(k)} + N_{\text{red } 2}^{(k)}$ .

Таким образом, второе уравнение системы (5.4.122) с учетом (5.7.1), (5.7.2) после редукции принимает вид:

$$
-K_{k,2,s}\partial_2^2 \overline{w}_k^{red} + \widetilde{K}_{k,1,s}\partial_2 \overline{w}_k^{red} + K_{k,0,s}\overline{w}_k^{red} = \overline{b}_{k,s}.
$$
 (5.7.24)

Вволя обозначения

$$
\bar{t}_k^{red} = \partial_2 \bar{w}_k^{red}, \quad k = 1, ..., n_k - 1,
$$
\n(5.7.25)

переписываем (5.7.24) в виде

$$
-K_{k,2,s}\partial_z \bar{t}_k^{red} + \widetilde{K}_{k,1,s}\bar{t}_k^{red} + K_{k,0,s}\overline{W}_k^{red} = \overline{b}_{k,s}.
$$
 (5.7.26)

Объединяя (5.7.26) и (5.7.25), получим следующую систему

$$
\begin{bmatrix} E_k & 0 \ 0 & K_{k,2,s} \end{bmatrix} \begin{bmatrix} \partial_2 \overline{w}_k^{red} \\ \partial_2 \overline{t}_k^{red} \end{bmatrix} = \begin{bmatrix} 0 & E_k \\ \widetilde{K}_{k,1,s} & K_{k,0,s} \end{bmatrix} \begin{bmatrix} \overline{w}_k^{red} \\ \overline{t}_k^{red} \end{bmatrix} - \begin{bmatrix} 0 \\ \overline{b}_{k,s} \end{bmatrix}
$$
(5.7.27)

ипи

$$
\begin{bmatrix} \partial_2 \overline{w}_{k}^{red} \\ \partial_2 \overline{t}_{k}^{red} \end{bmatrix} = \begin{bmatrix} 0 & E_k \\ K_{k,2,s}^{-1} \widetilde{K}_{k,1,s} & K_{k,2,s}^{-1} K_{k,0,s} \end{bmatrix} \begin{bmatrix} \overline{w}_{k}^{red} \\ \overline{t}_{k}^{red} \end{bmatrix} - \begin{bmatrix} 0 \\ K_{k,2,s}^{-1} \overline{b}_{k,s} \end{bmatrix}.
$$
 (5.7.28)

где  $E_k$  – единичная матрица размером  $(N_{red,1}^{(k)} + N_{red,2}^{(k)}) \times (N_{red,1}^{(k)} + N_{red,2}^{(k)})$ ;  $\overline{W}_k^{red}$  и  $\bar{t}_{k}^{red}$  – векторы размером  $N_{md-1}^{(k)} + N_{md-2}^{(k)}$ .

Окончательно имеем:

$$
\overline{V}_{k}' = A_{k} \overline{V}_{k} + \overline{\widetilde{F}}_{k} , \qquad (5.7.29)
$$

где

$$
A_{k} = \begin{bmatrix} 0 & E_{k} \\ K_{k,2,s}^{-1} \widetilde{K}_{k,1,s} & K_{k,2,s}^{-1} K_{k,0,s} \end{bmatrix}; \quad \overline{\widetilde{F}}_{k} = -\begin{bmatrix} 0 \\ K_{k,2,s}^{-1} \overline{b}_{k,s} \end{bmatrix};
$$
(5.7.30)

$$
\overline{V}_k = \begin{bmatrix} \overline{W}_k^{red} \\ \overline{t}_k^{red} \end{bmatrix}; \quad \overline{V}_k' = \partial_2 \overline{V}_k = \begin{bmatrix} \partial_2 \overline{W}_k^{red} \\ \partial_2 \overline{t}_k^{red} \end{bmatrix},
$$
(5.7.31)

причем  $A_k$  – матрица размером  $2(N_{\text{red},1}^{(k)} + N_{\text{red},2}^{(k)}) \times 2(N_{\text{red},1}^{(k)} + N_{\text{red},2}^{(k)})$ ;  $\overline{V}_k$  и  $\widetilde{F}_k$  – векторы размером  $2(N_{md+}^{(k)}+N_{md+2}^{(k)})$ .

Согласно (5.7.16) и (5.7.25) справедливы формулы

$$
\overline{y}_{k}(x_{2}) = S_{k} \overline{w}_{k}^{red}(x_{2}) \; ; \quad \partial_{2} \overline{y}_{k}(x_{2}) = S_{k} \partial_{2} \overline{w}_{k}^{red}(x_{2}) = S_{k} \overline{t}_{k}^{red}(x_{2}) \; . \tag{5.7.32}
$$

Следовательно, для вектора (5.4.92) будем иметь:

$$
\overline{U}_{k}(x_{2}) = \begin{bmatrix} S_{k} \overline{w}_{k}^{rel}(x_{2}) \\ S_{k} \overline{t}_{k}^{rel}(x_{2}) \end{bmatrix} = \begin{bmatrix} S_{k} & 0 \\ 0 & S_{k} \end{bmatrix} \begin{bmatrix} \overline{w}_{k}^{rel}(x_{2}) \\ \overline{t}_{k}^{rel}(x_{2}) \end{bmatrix}
$$

$$
\overline{U}_{k}(x_{2}) = S_{b,k} \overline{V}_{k}(x_{2}), \text{ r, i.e. } S_{b,k} = \begin{bmatrix} S_{k} & 0 \\ 0 & S_{k} \end{bmatrix};
$$
(5.7.33)

или

477

 $S_{h,k}$  – прямоугольная матрица размером  $2N \times 2(N_{md-1}^{(k)} + N_{md-2}^{(k)})$ .

Очевидно, что, следуя (5.4.92) и (5.7.1) можем записать:  $\overline{U}_{k}(x_{1}) = [\overline{y}_{k}^{T}(x_{1}) \ \partial_{2} \overline{y}_{k}^{T}(x_{1})]^{T}$ ,  $k = 1, 2, ..., n_{k} - 1$ .  $(5.7.34)$ 

Заметим, что, пользуясь (5.7.9) и (5.7.16), нетрудно получить

$$
S_{k}^{T} S_{k} = (P_{12}^{T} Q_{b} R_{b,k})^{T} P_{12}^{T} Q_{b} R_{b,k} = R_{b,k}^{T} Q_{b}^{T} P_{12} P_{12}^{T} Q_{b} R_{b,k} = R_{b,k}^{T} Q_{b}^{T} Q_{b} R_{b,k} = R_{b,k}^{T} R_{b,k},
$$
  

$$
S_{k,k}^{T} S_{k,k} = R_{k,k}^{T} R_{b,k}.
$$
 (5.7.3)

T.e.

Граничные условия (5.4.90) и (5.4.91) с учетом (5.7.33) могут быть записаны в виле:

$$
\widetilde{B}_{k}^{\top}\overline{V}_{k-1}(x_{2,k}^{b}-0)+\widetilde{B}_{k}^{\top}\overline{V}_{k}(x_{2,k}^{b}+0)=\overline{\widetilde{g}}_{k}^{\top}+\overline{\widetilde{g}}_{k}^{\top},\ \ k=2,\dots,n_{k}-1;\tag{5.7.36}
$$

$$
\widetilde{B}_{1}^{+}\overline{V}_{1}(x_{2,1}^{b}+0)+\widetilde{B}_{n_{k}}^{-}\overline{V}_{n_{k}-1}(x_{2,n_{k}}^{b}-0)=\overline{\widetilde{g}}_{1}^{+}+\overline{\widetilde{g}}_{n_{k}}^{-},
$$
\n(5.7.37)

где

$$
\tilde{B}_{k}^{-} = B_{k}^{-} S_{b,k}, \quad k = 2, ..., n_{k};
$$
\n(5.7.38)

 $(5.7.35)$ 

$$
\widetilde{B}_{k}^{+} = B_{k}^{-} S_{b,k}, \quad k = 1, ..., n_{k} - 1;
$$
\n(5.7.39)

 $\widetilde{B}_{k}^{-}$  – прямоугольные матрицы размером  $4N \times 2(N_{red,1}^{(k-1)} + N_{red,2}^{(k-1)})$ ;  $\widetilde{B}_{k}^{+}$  – прямоугольные матрицы размером  $4N \times 2(N_{\text{red},1}^{(k)}+N_{\text{red},2}^{(k)})$ .

Итак, имеем систему  $4N(n - 1)$  уравнений с количеством неизвестных равным

$$
N_{\text{red}}^{\text{total}} = 2 \sum_{k=1}^{n_k - 1} (N_{\text{red},1}^{(k)} + N_{\text{red},2}^{(k)}) , \qquad (5.7.40)
$$

причем

$$
4N(n_{k}-1) \ge N_{red}^{total}, \tag{5.7.41}
$$

т.е. система (5.7.36)-(5.7.37) является переопределенной и для ее решения следует использовать, например, метод наименьших квадратов.

В частном случае двухточечной краевой задачи ( $n_k = 2$ ) имеем:

$$
\widetilde{B}_{1}^{+}\overline{V}_{1}(x_{2,1}^{b}+0)+\widetilde{B}_{n_{k}}^{-}\overline{V}_{n_{k}-1}(x_{2,n_{k}}^{b}-0)=\overline{\widetilde{g}}_{1}^{+}+\overline{\widetilde{g}}_{2}^{-},
$$
\n(5.7.42)

где

$$
\widetilde{B}_1^+ = B_1^+ S_b; \quad \widetilde{B}_2^- = B_2^- S_b; \quad S_b = S_{b,1}. \tag{5.7.43}
$$

Умножая обе части уравнения (5.7.42) слева на матрицу  $S_{h}^{T}$ , получим систему из  $2(N_{\text{red.1}}^{(1)} + N_{\text{red.2}}^{(1)})$  уравнений с  $2(N_{\text{red.1}}^{(1)} + N_{\text{red.2}}^{(1)})$  неизвестными:

$$
\widetilde{\widetilde{B}}_1^+ \overline{V}_1 (x_{2,1}^b + 0) + \widetilde{\widetilde{B}}_2^- \overline{V}_1 (x_{2,2}^b - 0) = \overline{\widetilde{\widetilde{g}}}_1^+ + \overline{\widetilde{\widetilde{g}}}_2^-, \tag{5.7.44}
$$

$$
\widetilde{\widetilde{B}}_{1}^{+} = S_{b}^{T} \widetilde{B}_{1}^{+} = S_{b}^{T} B_{1}^{+} S_{b}; \quad \widetilde{\widetilde{B}}_{2}^{-} = S_{b}^{T} \widetilde{B}_{2}^{-} = S_{b}^{T} B_{2}^{-} S_{b}; \tag{5.7.45}
$$

$$
\tilde{\tilde{g}}_1^+ = S_{\tilde{b}}^T \overline{\tilde{g}}_1^+; \quad \tilde{\tilde{g}}_2^- = S_{\tilde{b}}^T \overline{\tilde{g}}_2^-.
$$
 (5.7.46)

Для решения системы (5.7.44) могут использоваться как прямые (например, метод Гаусса), так и итерационные методы.

### 5.7.3. Разрешающая многоточечная краевая задача в базисе Хаара

Рассматривая систему дифференциальных уравнений (5.7.29) совместно с граничными условиями (5.7.36)-(5.7.37), заключаем, что при реше-478

нии двумерной задачи теории упругости в рамках описанной в настоящем параграфе так называемой модифицированной вейвлет-реализации дискретно-континуального метода конечных элементов разрешающей является многоточечная краевая задача для системы обыкновенных дифференциальных уравнений вила

$$
\overline{V}_{k} = A_{k} \overline{V}_{k} + \overline{\tilde{F}}_{k}, \quad k = 1, ..., n_{k} - 1
$$
\n
$$
\overline{\tilde{B}}_{k}^{-} \overline{V}_{k-1} (x_{2,k}^{b} - 0) + \overline{\tilde{B}}_{k}^{+} \overline{V}_{k} (x_{2,k}^{b} + 0) = \overline{\tilde{g}}_{k}^{-} + \overline{\tilde{g}}_{k}^{+}, \quad k = 2, ..., n_{k} - 1
$$
\n
$$
\overline{\tilde{B}}_{1}^{+} \overline{V}_{1} (x_{2,1}^{b} + 0) + \overline{\tilde{B}}_{n_{k}}^{-} \overline{V}_{n_{k-1}} (x_{2,n_{k}}^{b} - 0) = \overline{\tilde{g}}_{1}^{+} + \overline{\tilde{g}}_{n_{k}}^{-}.
$$
\n(5.7.47)

Методика решения многоточечных краевых задач типа (5.7.47) подробно описывается далее в данной Главе. После определения вектора  $\overline{V}_k(x)$ , пользуясь формулой (5.7.33) находим  $\overline{U}(x)$  и далее по соответствующим формулам вычисляем деформации и напряжения.

# § 5.8. Задача трехмерной изотропной теории упругости

# 5.8.1. Переход к лискретно-континуальной постановке залачи в базисе Хаара

Рассмотрим без ограничения общности интервал  $x_3 \in (x_{3,k}^b, x_{3,k+1}^b)$ .

Ввелем обозначения (см. (5.5.204), (5.5.211)):

$$
\overline{y}_k(x_3) = \overline{u}_k(x_3) = [y_1^{(k)}(x_3) \quad y_2^{(k)}(x_3) \quad \dots \quad y_{3N_1N_2}^{(k)}(x_3)]^T; \tag{5.8.1}
$$

$$
\overline{b}_k(x_3) = \overline{R}_{k,u}(x_3) = [b_1^{(k)}(x_3) \quad b_2^{(k)}(x_3) \quad \dots \quad b_{3N_1N_2}^{(k)}(x_3)]^T. \tag{5.8.2}
$$

Пусть О - матрица базисных функций Хаара, записанных по столбцам (см. параграф 2.26),  $P_{12}$  – матрица перестановок,  $Q_{h}$  – блочная матрица,

$$
Q_b = \begin{bmatrix} Q & 0 & 0 \\ 0 & Q & 0 \\ 0 & 0 & Q \end{bmatrix}; \quad P_{12} \overline{y}_k(x_2) = \begin{bmatrix} \overline{u}_1^{(k)}(x_2) \\ \overline{u}_2^{(k)}(x_2) \\ \overline{u}_3^{(k)}(x_2) \end{bmatrix};
$$
(5.8.3)

$$
\overline{u}_{i}^{(k)}(x_{2}) = \{u_{i}^{(k)}(x_{1}^{(p,q)}, x_{2}^{(p,q)}, x_{3})\}_{p=1,2,...,N_{1}, \atop q=1,2,...,N_{2}}}, \quad i = 1, 2, 3, \quad x_{3} \in (x_{3,k}^{b}, x_{3,k+1}^{b}).
$$
 (5.8.4)

После перехода от единичного базиса к базису Хаара получим:

$$
\overline{w}_i^{(k)}(x_3) = Q^T \overline{u}_i^{(k)}(x_3), \quad i = 1, 2, 3 \tag{5.8.5}
$$

$$
\overline{u}_i^{(k)}(x_2) = Q\overline{w}_i^{(k)}(x_2), \quad i = 1, 2, 3,
$$
\n(5.8.6)

или

где  $\overline{w}_i^{(k)}(x)$  – компоненты разложения вектора  $\overline{u}_i^{(k)}(x)$  в базисе Хаара. Следуя (5.8.4)-(5.8.6), имеем:

$$
P_{12}\overline{y}_k(x_3) = \begin{bmatrix} Q & 0 & 0 \ 0 & Q & 0 \ 0 & 0 & 0 \ \end{bmatrix} \begin{bmatrix} \overline{w}_1^{(k)}(x_2) \\ \overline{w}_2^{(k)}(x_2) \\ \overline{w}_3^{(k)}(x_2) \end{bmatrix} = Q_b \overline{w}(x_3) , \text{ r, i.e. } \overline{w}_k(x_2) = \begin{bmatrix} \overline{w}_1^{(k)}(x_2) \\ \overline{w}_2^{(k)}(x_2) \\ \overline{w}_3^{(k)}(x_2) \end{bmatrix}
$$
(5.8.7)

или

$$
\overline{y}_k(x_3) = P_1^T Q_b \overline{w}_k(x_3) , \qquad (5.8.8)
$$

причем ( $E$  – единичная матрица соответствующего порядка)

$$
P_{12}^T P_{12} = E \,. \tag{5.8.9}
$$

479

## 5.8.2. Реализация техники осреднения и редукции в базисе Хаара

Пусть  $\overline{w_i}^{(k), red}(x_i)$ ,  $i = 1, 2, 3$  – векторы соответствующих редуцированных компонент разложения векторов  $\overline{u}_i^{(k)}(x_1)$ ,  $i = 1, 2, 3$  в базисе Хаара; а  $R_{_{k,i}}$  — прямоугольная матрица размером  $N \times N_{_{\mathit{red},i}}^{(k)},$ называемая матрицей редукции вектора  $\overline{w}_{i}^{(k)}(x_i)$  ( $N_{rad}^{(k)}$  – длины векторов  $\overline{w}_{i}^{(k), red}(x_i)$ ,  $i = 1, 2, 3$ ) на интервале  $x_3 \in (x_{3k}^b, x_{3k+1}^b)$ . Сообразно изложенному в параграфе 4.20 имеем:

$$
R_{k,i}: \overline{w}_{i}^{(k),\text{red}}(x_{3}) \to \overline{w}_{i}^{(k)}(x_{3}), \quad i = 1, 2, 3,
$$
\n
$$
(5.8.10)
$$

 $1)$ 

T.e.

$$
\overline{w}_{i}^{(k)}(x_{3}) = R_{k,i} \overline{w}_{i}^{(k),\text{red}}(x_{3}), \quad i = 1, 2, 3. \tag{5.8.1}
$$

Разумеется, очевидно, что

$$
\partial_{3} \overline{w}_{i}^{(k)}(x_{3}) = R_{k,i} \partial_{3} \overline{w}_{i}^{(k),\text{red}}(x_{3}), \quad i = 1, 2, 3. \tag{5.8.12}
$$

Следовательно.

$$
\overline{w}_{k}(x_{2}) = \begin{bmatrix} \overline{w}_{1}^{(k)}(x_{3}) \\ \overline{w}_{2}^{(k)}(x_{3}) \\ \overline{w}_{3}^{(k)}(x_{3}) \end{bmatrix} = \begin{bmatrix} R_{k,1} & 0 & 0 \\ 0 & R_{k,2} & 0 \\ 0 & 0 & R_{k,3} \end{bmatrix} \begin{bmatrix} \overline{w}_{1}^{(k),red}(x_{3}) \\ \overline{w}_{2}^{(k),red}(x_{3}) \\ \overline{w}_{3}^{(k),red}(x_{3}) \end{bmatrix} = R_{b,k} \overline{w}_{k}^{rel}(x_{3}), \quad (5.8.13)
$$

где

$$
R_{b,k} = \begin{bmatrix} R_{k,1} & 0 & 0 \\ 0 & R_{k,2} & 0 \\ 0 & 0 & R_{k,3} \end{bmatrix}; \quad \overline{w}_k^{red}(x_3) = \begin{bmatrix} \overline{w}_1^{(k), red}(x_3) \\ \overline{w}_2^{(k), red}(x_3) \\ \overline{w}_3^{(k), red}(x_3) \end{bmatrix},
$$
(5.8.14)

т.е.  $R_{b,k}$  – прямоугольная матрица размером  $3N \times (N_{red,1}^{(k)} + N_{red,2}^{(k)} + N_{red,3}^{(k)})$ .

Таким образом, на основании (5.7.1), (5.7.8) и (5.7.11), получим:

$$
\overline{y}_{k}(x_{3}) = P_{12}^{T} Q_{b} R_{b,k} \overline{w}_{k}^{red}(x_{3})
$$
\n(5.8.15)

$$
\bar{y}_k(x_3) = S_k \bar{w}_k^{red}(x_3) , \text{ The } S_k = P_{12}^T Q_b R_{b,k} , \qquad (5.8.16)
$$

т.е.  $S_{k}$  – прямоугольная матрица размером  $3N \times (N_{red, 1}^{(k)} + N_{red, 2}^{(k)} + N_{red, 3}^{(k)})$ .

Тогда, очевидно, что можем представить выражение для соответствующего определяющего функционала следующим образом:

$$
\Phi(\bar{y}) = \sum_{k=1}^{n_k-1} \Phi_k(\bar{y}_k), \qquad (5.8.17)
$$

$$
\text{rge} \quad \Phi_k(\bar{\mathbf{y}}_k) = \frac{1}{2} [(K_{k,\nu} \partial_2 \bar{\mathbf{y}}_k, \partial_2 \bar{\mathbf{y}}_k) + (\widetilde{K}_{k,\nu} \partial_2 \bar{\mathbf{y}}_k, \bar{\mathbf{y}}_k) + (K_{k,\nu} \bar{\mathbf{y}}_k, \bar{\mathbf{y}}_k)] - (\bar{b}_k, \bar{\mathbf{y}}_k); \tag{5.8.18}
$$

$$
\overline{y}(x_3) = \overline{u}_n(x_3) = [y_1(x_3) \quad y_2(x_3) \quad \dots \quad y_{3N_1N_2}(x_3)]^T ; \tag{5.8.19}
$$

$$
\overline{u}_n = \overline{u}_n(x_3) = [(\overline{u}_n^{(1,1)})^T \quad (\overline{u}_n^{(2,1)})^T \quad \dots \quad (\overline{u}_n^{(N_1,1)})^T \quad \dots \n\dots \quad (\overline{u}_n^{(1,2)})^T \quad (\overline{u}_n^{(2,2)})^T \quad \dots \quad (\overline{u}_n^{(N_1,2)})^T \quad \dots \n\dots \quad (\overline{u}_n^{(1,N_2)})^T \quad (\overline{u}_n^{(2,N_2)})^T \quad \dots \quad (\overline{u}_n^{(N_1,N_2)})^T ]^T;
$$
\n(5.8.20)

$$
\overline{u}_{n}^{(p,q)} = \overline{u}_{n}^{(p,q)}(x_{2}) = [u_{1}^{(p,q)} \quad u_{2}^{(p,q)} \quad u_{3}^{(p,q)}]^{T}; \tag{5.8.21}
$$

 $u_1^{(p,q)}$ ,  $u_2^{(p,q)}$ ,  $u_3^{(p,q)}$  – перемещение  $(p,q)$ -го узла, причем очевидно, что  $\overline{y}_k(x_1) = \overline{y}(x_1), \quad \overline{u}_k(x_1) = \overline{u}_k(x_1), \quad \overline{u}_k^{(k,p,q)}(x_1) = \overline{u}_k^{(p,q)}(x_1), \quad x_1 \in (x_1^b, x_1^b, x_1^b)$ ; (5.8.22)

Преобразовывая выражение (5.8.18) с учетом (5.8.16) будем иметь:

$$
\Phi_{k}(\overline{y}_{k}) = \frac{1}{2} [(K_{k,w} S_{k} \partial_{3} \overline{w}_{k}^{red}, S_{k} \partial_{3} \overline{w}_{k}^{red}) + (\widetilde{K}_{k,w} S_{k} \partial_{3} \overline{w}_{k}^{red}, S_{k} \overline{w}_{k}^{red}) + + (K_{k,w} S_{k} \overline{w}_{k}^{red}, S_{k} \overline{w}_{k}^{red})] - (\overline{b}_{k}, S_{k} \overline{w}_{k}^{red}) = \frac{1}{2} [(S_{k}^{T} K_{k,w} S_{k} \partial_{3} \overline{w}_{k}^{red}, \partial_{3} \overline{w}_{k}^{red}) + + (S_{k}^{T} \widetilde{K}_{k,w} S_{k} \partial_{3} \overline{w}_{k}^{red}, \overline{w}_{k}^{red}) + (S_{k}^{T} K_{k,w} S_{k} \overline{w}_{k}^{red}, \overline{w}_{k}^{red})] - (S_{k}^{T} \overline{b}_{k}, \overline{w}_{k}^{red}),
$$

откуда окончательно получаем

$$
\Phi_{k}(\overline{w}_{k}^{red}) = \frac{1}{2} [(K_{k,2,s} \partial_{3} \overline{w}_{k}^{red}, \partial_{3} \overline{w}_{k}^{red}) + (K_{k,0,s} \overline{w}_{k}^{red}, \overline{w}_{k}^{red}) + (K_{k,0,s} \overline{w}_{k}^{red}, \overline{w}_{k}^{red})] - (\overline{b}_{k,s}^{\text{red}}, \overline{w}_{k}^{red}),
$$
\n(5.8.23)

 $\Gamma$   $\pi$  $\mathcal{R}_{k,s} = S_k^T K_{k,m} S_k$ ;  $\widetilde{K}_{k,s} = S_k^T \widetilde{K}_{k,m} S_k$ ;  $K_{k,n} = S_k^T K_{k,m} S_k$ ;  $\overline{b}_k = S_k^T \overline{b}_k$ ; (5.8.24)  $\overline{b}_{s}$  – вектор размером  $N_{m+1}^{(k)} + N_{m+2}^{(k)} + N_{m+3}^{(k)}$ ;  $K_{k,s,s}$ ,  $\widetilde{K}_{k+s}$ , и  $K_{k,s,s}$  – матрицы размером  $(N_{\text{rad 1}}^{(k)} + N_{\text{rad 2}}^{(k)} + N_{\text{rad 3}}^{(k)}) \times (N_{\text{rad 1}}^{(k)} + N_{\text{rad 2}}^{(k)} + N_{\text{rad 3}}^{(k)})$ .

Таким образом, второе уравнение системы (5.5.279) с учетом (5.8.1), (5.8.2) после редукции принимает вид:

$$
-K_{k,2,s}\partial_3^2 \overline{w}_k^{red} + \widetilde{K}_{k,1,s}\partial_3 \overline{w}_k^{red} + K_{k,0,s}\overline{w}_k^{red} = \overline{b}_{k,s}.
$$
 (5.8.25)

Вволя обозначения

$$
\bar{t}_{k}^{red} = \partial_{3} \overline{w}_{k}^{red}, \quad k = 1, ..., n_{k} - 1,
$$
\n(5.8.26)

переписываем (5.7.24) в виде

$$
-K_{k,2,s}\partial_{s}\bar{t}_{k}^{red} + \widetilde{K}_{k,1,s}\bar{t}_{k}^{red} + K_{k,0,s}\overline{W}_{k}^{red} = \overline{b}_{k,s}.
$$
 (5.8.27)

Объединяя (5.8.27) и (5.8.26), получим следующую систему

$$
\begin{bmatrix} E_k & 0 \\ 0 & K_{k,2,s} \end{bmatrix} \begin{bmatrix} \partial_3 \overline{w}_k^{red} \\ \partial_3 \overline{t}_k^{red} \end{bmatrix} = \begin{bmatrix} 0 & E_k \\ \widetilde{K}_{k,1,s} & K_{k,0,s} \end{bmatrix} \begin{bmatrix} \overline{w}_k^{red} \\ \overline{t}_k^{red} \end{bmatrix} - \begin{bmatrix} 0 \\ \overline{b}_{k,s} \end{bmatrix} \tag{5.8.28}
$$

или

 $\begin{bmatrix} \partial_3 \overline{w}_{k}^{red} \\ \partial_4 \overline{t}_{k}^{red} \end{bmatrix} = \begin{bmatrix} 0 & E_k \\ K_{k,2}^{-1} \cdot \widetilde{K}_{k+1} & K_{k,2}^{-1} \cdot K_{k+0} \\ \end{bmatrix} \begin{bmatrix} \overline{w}_{k}^{red} \\ \overline{t}_{k}^{red} \end{bmatrix} - \begin{bmatrix} 0 \\ K_{k,2}^{-1} \cdot \overline{b}_{k+1} \end{bmatrix}.$ где  $\overline{W}_k^{red}$  и  $\overline{t}_k^{red}$  – векторы размером  $N_{md-1}^{(k)} + N_{md-2}^{(k)} + N_{md-3}^{(k)}$ ;  $E_k$  – единичная матрица размером  $(N_{m,l}^{(k)} + N_{m,l}^{(k)}, + N_{m,l}^{(k)}) \times (N_{m,l}^{(k)} + N_{m,l}^{(k)}, + N_{m,l}^{(k)})$ .

Окончательно имеем:

$$
\overline{V_k}' = A_k \overline{V_k} + \overline{\tilde{F}_k} \,, \tag{5.8.30}
$$

где

$$
A_{k} = \begin{bmatrix} 0 & E_{k} \\ K_{k,2,s}^{-1} \tilde{K}_{k,1,s} & K_{k,2,s}^{-1} K_{k,0,s} \end{bmatrix}; \quad \overline{\tilde{F}}_{k} = -\begin{bmatrix} 0 \\ K_{k,2,s}^{-1} \bar{b}_{k,s} \end{bmatrix};
$$
(5.8.31)

$$
\overline{V}_{k} = \begin{bmatrix} \overline{W}_{k}^{red} \\ \overline{t}_{k}^{red} \end{bmatrix}; \quad \overline{V}_{k}^{\prime} = \partial_{3} \overline{V}_{k} = \begin{bmatrix} \partial_{3} \overline{W}_{k}^{red} \\ \partial_{3} \overline{t}_{k}^{red} \end{bmatrix},
$$
\n(5.8.32)

причем $\overline{V}_k$ и $\overline{\widetilde{F}}_k$  – векторы размером  $2(N_{\text{red},1}^{(k)}+N_{\text{red},2}^{(k)}+N_{\text{red},3}^{(k)});$   $A_k$  – матрица размером  $2(N_{md,1}^{(k)} + N_{md,2}^{(k)} + N_{md,3}^{(k)}) \times 2(N_{md,1}^{(k)} + N_{md,2}^{(k)} + N_{md,3}^{(k)})$ .

Согласно (5.8.16) и (5.8.26) справедливы формулы

$$
\overline{y}_k(x_3) = S_k \overline{w}_k^{red}(x_3) \; ; \quad \partial_3 \overline{y}_k(x_3) = S_k \partial_3 \overline{w}_k^{red}(x_3) = S_k \overline{t}_k^{red}(x_3) \; . \tag{5.8.33}
$$

481

 $(5.8.29)$ 

Следовательно, для вектора (5.5.210) будем иметь:

$$
\overline{U}_{k}(x_{3}) = \begin{bmatrix} S_{k} \overline{w}_{k}^{red}(x_{3}) \\ S_{k} \overline{I}_{k}^{red}(x_{3}) \end{bmatrix} = \begin{bmatrix} S_{k} & 0 \\ 0 & S_{k} \end{bmatrix} \begin{bmatrix} \overline{w}_{k}^{red}(x_{3}) \\ \overline{I}_{k}^{red}(x_{3}) \end{bmatrix}
$$
  
WHM  

$$
\overline{U}_{k}(x_{3}) = S_{b,k} \overline{V}_{k}(x_{3}), \text{ The } S_{b,k} = \begin{bmatrix} S_{k} & 0 \\ 0 & S_{k} \end{bmatrix};
$$
 (5.8.34)

 $S_{b,k}$  – прямоугольная матрица размером  $3N \times (N_{\frac{nd,1}{6}}, + N_{\frac{red,2}{6}}^{(k)} + N_{\frac{red,3}{6}}^{(k)})$ .

Oчевидно, что, следуя (5.5.210) и (5.8.1) может записать:  
\n
$$
\overline{U}_k(x_3) = [\overline{y}_k^T(x_3) \partial_3 \overline{y}_k^T(x_3)]^T, k = 1, 2, ..., n_k - 1.
$$
\n(5.8.35)

Заметим, что, пользуясь (5.8.9) и (5.8.16), нетрудно получить

$$
S_{k}^{T}S_{k} = (P_{12}^{T}Q_{b}R_{b,k})^{T} P_{12}^{T}Q_{b}R_{b,k} = R_{b,k}^{T}Q_{b}^{T}P_{12}P_{12}^{T}Q_{b}R_{b,k} = R_{b,k}^{T}Q_{b}^{T}Q_{b}R_{b,k} = R_{b,k}^{T}R_{b,k},
$$
  
r.e. 
$$
S_{b,k}^{T}S_{b,k} = R_{b,k}^{T}R_{b,k}.
$$
 (5.8.36)

Граничные условия (5.5.208) и (5.5.209) с учетом (5.8.34) могут быть записаны в виде:

$$
\widetilde{B}_{k}^{-} \overline{V}_{k-1} (x_{3,k}^{b} - 0) + \widetilde{B}_{k}^{+} \overline{V}_{k} (x_{3,k}^{b} + 0) = \overline{\widetilde{g}}_{k}^{-} + \overline{\widetilde{g}}_{k}^{+}, \quad k = 2, ..., n_{k} - 1; \quad (5.8.37)
$$

$$
\widetilde{B}_{1}^{+}\overline{V}_{1}(x_{3,1}^{b}+0)+\widetilde{B}_{n_{k}}^{-}\overline{V}_{n_{k}-1}(x_{3,n_{k}}^{b}-0)=\overline{\widetilde{g}}_{1}^{+}+\overline{\widetilde{g}}_{n_{k}}^{-},
$$
\n(5.8.38)

где

$$
\ddot{B}_{k}^{-} = B_{k}^{-} S_{b,k}, \quad k = 2, ..., n_{k};
$$
\n(5.8.39)

$$
\widetilde{B}_k^+ = B_k^- S_{b,k}, \quad k = 1, ..., n_k - 1; \tag{5.8.40}
$$

 $\widetilde{B}_{k}$ — прямоугольные матрицы размером  $6N \times 2(N_{_{red,1}}^{_{(k-1)}}+N_{_{red,2}}^{_{(k-1)}}+N_{_{red,3}}^{_{(k-1)}})$ ;  $\widetilde{B}_{k}^{+}$  прямоугольные матрицы размером  $4N \times 2(N_{_{red,1}}^{_{(k)}}+N_{_{red,2}}^{_{(k)}})$  .

Итак, имеем систему  $4N(n_{k}-1)$  уравнений с количеством неизвестных равным

$$
N_{\text{red}}^{\text{total}} = 2 \sum_{k=1}^{n_k - 1} (N_{\text{red},1}^{(k)} + N_{\text{red},2}^{(k)} + N_{\text{red},3}^{(k)}), \qquad (5.8.41)
$$

причем

$$
6N(n_{k} - 1) \ge N_{red}^{total}, \tag{5.8.42}
$$

т.е. система (5.8.37)-(5.8.38) является переопределенной и для ее решения следует использовать, например, метод наименьших квадратов.

В частном случае двухточечной краевой задачи ( $n_k = 2$ ) имеем:

'<br>1

$$
\widetilde{B}_{1}^{+}\overline{V}_{1}(x_{3,1}^{b}+0)+\widetilde{B}_{n_{k}}^{-}\overline{V}_{n_{k}-1}(x_{3,n_{k}}^{b}-0)=\overline{\widetilde{g}}_{1}^{+}+\overline{\widetilde{g}}_{2}^{-},
$$
\n(5.8.43)

$$
\widetilde{B}_{1}^{+} = B_{1}^{+} S_{b} ; \quad \widetilde{B}_{2}^{-} = B_{2}^{-} S_{b} ; \quad S_{b} = S_{b,1} .
$$
 (5.8.44)

Умножая обе части уравнения (5.8.43) слева на  $S_k^{\tau}$ , получим систему из 2( $N_{_{red,1}}^{^{(1)}}+N_{_{red,2}}^{^{(1)}}+N_{_{red,3}}^{^{(1)}}$ ) уравнений с 2( $N_{_{red,1}}^{^{(1)}}+N_{_{red,2}}^{^{(1)}}+N_{_{red,3}}^{^{(1)}}$ ) неизвестными:

$$
\widetilde{\widetilde{B}}_{1}^{+}\overline{V}_{1}(x_{3,1}^{b}+0)+\widetilde{\widetilde{B}}_{2}^{-}\overline{V}_{1}(x_{3,2}^{b}-0)=\widetilde{\widetilde{g}}_{1}^{+}+\widetilde{\widetilde{g}}_{2}^{-}, \qquad (5.8.45)
$$

$$
\widetilde{B}_1^+ = S_b^T \widetilde{B}_1^+ = S_b^T B_1^* S_b; \quad \widetilde{B}_2^- = S_b^T \widetilde{B}_2^- = S_b^T B_2 S_b; \tag{5.8.46}
$$

$$
\widetilde{\widetilde{g}}_1^* = S_b^T \overline{\widetilde{g}}_1^+; \quad \widetilde{\widetilde{g}}_2^- = S_b^T \overline{\widetilde{g}}_2^-.
$$
\n(5.8.47)

482

Для решения системы (5.8.45) могут использоваться как прямые (например, метод Гаусса), так и итерационные методы.

### 5.8.3. Разрешающая многоточечная краевая задача в базисе Хаара

Рассматривая систему дифференциальных уравнений (5.8.30) совместно с граничными условиями (5.8.37)-(5.8.38), заключаем, что при решении трехмерной задачи теории упругости в рамках описанной в настоящем параграфе так называемой модифицированной вейвлет-реализации дискретно-континуального метода конечных элементов разрешающей является многоточечная краевая задача для системы обыкновенных дифференциальных уравнений вила

$$
\overline{V}_{k} = A_{k} \overline{V}_{k} + \widetilde{F}_{k}, \quad k = 1, ..., n_{k} - 1
$$
\n
$$
\overline{B}_{k} \overline{V}_{k-1} (x_{3,k}^{b} - 0) + \overline{B}_{k}^{+} \overline{V}_{k} (x_{3,k}^{b} + 0) = \overline{\widetilde{g}}_{k}^{-} + \overline{\widetilde{g}}_{k}^{+}, \quad k = 2, ..., n_{k} - 1
$$
\n
$$
\overline{B}_{1}^{+} \overline{V}_{1} (x_{3,1}^{b} + 0) + \overline{B}_{n_{k}} \overline{V}_{n_{k}-1} (x_{3,n_{k}}^{b} - 0) = \overline{\widetilde{g}}_{1}^{+} + \overline{\widetilde{g}}_{n_{k}}^{-}.
$$
\n(5.8.48)

Методика решения многоточечных краевых задач типа (5.8.48) подробно описывается далее в данной Главе. После определения вектора  $\overline{V}_k(x_2)$ , пользуясь формулой (5.8.34) находим  $\overline{U}(x_3)$  и далее по соответствующим формулам вычисляем деформации и напряжения.

## § 5.9. Задача об изгибе изотропной пластины

# 5.9.1. Переход к дискретно-континуальной постановке задачи в базисе Хаара

Рассмотрим без ограничения общности интервал  $x_1 \in (x_{2k}^b, x_{2k+1}^b)$ .

Ввелем обозначения (см. (5.6.107), (5.6.115)):

$$
\overline{v}_k = \overline{y}_{k,1}(x_2) = [v_1^{(k)}(x_2) \quad v_2^{(k)}(x_2) \quad \dots \quad v_{2N}^{(k)}(x_2)]^T ; \tag{5.9.1}
$$

$$
\overline{b}_k(x_2) = \overline{R}_{k,1}(x_2) = [b_1^{(k)}(x_2) \quad b_2^{(k)}(x_2) \quad \dots \quad b_{2N}^{(k)}(x_2)]^T. \tag{5.9.2}
$$

Пусть  $Q$  – матрица базисных функций Хаара, записанных по столбцам (см. параграф 2.25),  $P_{12}$  – матрица перестановок,  $Q_b$  – блочная матрица,

$$
Q_b = \begin{bmatrix} Q & 0 \\ 0 & Q \end{bmatrix}; \quad P_{12} \overline{v}_k(x_2) = \begin{bmatrix} \overline{y}_1^{(k)}(x_2) \\ \overline{z}_1^{(k)}(x_2) \end{bmatrix}; \tag{5.9.3}
$$

$$
\overline{y}_{1}^{(k)}(x_{2}) = \{y_{1}^{(k)}(x_{1,j}, x_{2})\}_{j=1,2,\dots,N}, \quad x_{2} \in (x_{2,k}^{b}, x_{2,k+1}^{b});
$$
\n(5.9.4)

$$
\bar{z}_1^{(k)}(x_2) = \{z_1^{(k)}(x_{1,j}, x_2)\}_{j=1,2,\dots,N}, \quad x_2 \in (x_{2,k}^b, x_{2,k+1}^b) \tag{5.9.5}
$$

После перехода от единичного базиса к базису Хаара получим:

$$
\overline{h}_{1}^{(k)}(x_{2}) = Q^{T} y_{1}^{(k)}(x_{2}); \quad \overline{h}_{2}^{(k)}(x_{2}) = Q^{T} \overline{z}_{1}^{(k)}(x_{2}) \tag{5.9.6}
$$
\n
$$
\overline{y}_{1}^{(k)}(x_{2}) = O\overline{h}_{1}^{(k)}(x_{2}); \quad \overline{z}_{1}^{(k)}(x_{2}) = O\overline{h}_{1}^{(k)}(x_{2}). \tag{5.9.7}
$$

или

где 
$$
\overline{h}_1^{(k)}(x_2)
$$
,  $\overline{h}_2^{(k)}(x_2)$  – компоненты разложения векторов  $\overline{y}_1^{(k)}(x_2)$ ,  $\overline{z}_1^{(k)}(x_2)$ в базисе Хаара.

Следуя (5.9.4)-(5.9.7), имеем:

$$
P_{12}\overline{v}_k(x_2) = \begin{bmatrix} Q & 0 \\ 0 & Q \end{bmatrix} \begin{bmatrix} \overline{h}_1^{(k)}(x_2) \\ \overline{h}_2^{(k)}(x_2) \end{bmatrix} = Q_b\overline{h}(x_2), \text{ The } \overline{h}_k(x_2) = \begin{bmatrix} \overline{h}_1^{(k)}(x_2) \\ \overline{h}_2^{(k)}(x_2) \end{bmatrix}
$$
(5.9.8)

или

 $\bar{v}_{i}(x_{2}) = P_{i2}^{T}Q_{i}h_{i}(x_{2}),$  $(5.9.9)$ 

причем (ниже  $E$  – елиничная матрица соответствующего порядка)  $P_{12}^T P_{12} = E$ .  $(5.9.10)$ 

## 5.9.2. Реализация техники осреднения и редукции в базисе Хаара

Пусть  $\overline{h}_{i}^{(k),\text{red}}(x_{i}), i=1,2$  – векторы соответствующих редуцированных компонент разложения векторов  $\bar{y}_i^{(k)}(x_1)$  и  $\bar{z}_i^{(k)}(x_2)$  в базисе Хаара; а  $R_{k,i}$  – прямоугольная матрица размером  $N \times N_{m,j}^{(k)}$ , называемая далее матрицей редукции вектора  $\bar{h}_i^{(k)}(x_2)$  ( $N_{m,i}^{(k)}$  – длины векторов  $\bar{h}_i^{(k),\text{red}}(x_2)$ ,  $i=1,2$ ) на интервале  $x_1 \in (x_{2k}^b, x_{2k}^b)$ . Сообразно изложенному в параграфе 4.19 имеем:

$$
R_{k,i}: \ \bar{h}_i^{(k),\text{red}}(x_2) \to \bar{h}_i^{(k)}(x_2), \ \ i = 1, 2 \,, \tag{5.9.11}
$$

$$
\overline{h}_{i}^{(k)}(x_{2}) = R_{k,i} \overline{h}_{i}^{(k), red}(x_{2}), \quad i = 1, 2.
$$
 (5.9.12)

Разумеется, очевидно, что

$$
\partial_2 \overline{h}_i^{(k)}(x_2) = R_{k,i} \partial_2 \overline{h}_i^{(k),\text{red}}(x_2), \quad i = 1, 2. \tag{5.9.13}
$$

Следовательно.

$$
\overline{h}_{k}(x_{2}) = \begin{bmatrix} \overline{h}_{1}^{(k)}(x_{2}) \\ \overline{h}_{2}^{(k)}(x_{2}) \end{bmatrix} = \begin{bmatrix} R_{k,1} & 0 \\ 0 & R_{k,2} \end{bmatrix} \begin{bmatrix} \overline{h}_{1}^{(k),\text{red}}(x_{2}) \\ \overline{h}_{2}^{(k),\text{red}}(x_{2}) \end{bmatrix} = R_{b,k} \overline{h}_{k}^{\text{red}}(x_{2}), \quad (5.9.14)
$$

$$
R_{b,k} = \begin{bmatrix} R_{k,1} & 0 \\ 0 & R_{k,2} \end{bmatrix}; \quad \overline{h}_k^{red}(x_2) = \begin{bmatrix} \overline{h}_1^{(k), red}(x_2) \\ \overline{h}_2^{(k), red}(x_2) \end{bmatrix},
$$
(5.9.15)

где

T e

т.е.  $R_{b,k}$  – прямоугольная матрица размером  $2N \times (N_{\text{red},1}^{(k)} + N_{\text{red},2}^{(k)})$ .

Таким образом, на основании (5.9.1), (5.9.9) и (5.9.12), получим:

$$
\bar{v}_k(x_2) = P_{12}^T Q_b R_{b,k} \bar{h}_k^{red}(x_2)
$$
\n(5.9.16)

ипи

$$
\bar{v}_k(x_2) = S_k \bar{h}_k^{red}(x_2), \text{ rge } S_k = P_{12}^T Q_b R_{b,k}, \qquad (5.9.17)
$$

т.е.  $S_{k}$  – прямоугольная матрица размером  $2N \times (N_{m}^{(k)} + N_{m}^{(k)})$ .

Тогда, очевидно, что можем представить выражение для соответствующего определяющего функционала следующим образом (см. (5.6.114)):

$$
\Phi(\overline{Y}) = \sum_{k=1}^{n_k-1} \Phi_k(\overline{Y}_k),\tag{5.9.18}
$$

$$
\text{rge} \quad \Phi_k(\overline{Y}_k) = \frac{1}{2} [(K_{k,4} \partial_2 \overline{y}_{k,4}, \overline{y}_{k,1}) + (\widetilde{K}_{k,n}, \overline{y}_{k,3}, \overline{y}_{k,1}) + (K_{k,n}, \overline{y}_{k,1}, \overline{y}_{k,1})] - (\overline{b}_k, \overline{y}_{k,1}) \quad (5.9.19)
$$

или иначе

$$
\Phi_{k}(\bar{y}_{k,1}) = \frac{1}{2} [(K_{k,4}\partial_{2}^{2} \bar{y}_{k,1}, \partial_{2}^{2} \bar{y}_{k,1}) - (\tilde{K}_{k,n}, \partial_{2} \bar{y}_{k,1}, \partial_{2} \bar{y}_{k,1}) + (K_{k,n}, \bar{y}_{k,1}, \bar{y}_{k,1})] - (\bar{b}_{k}, \bar{y}_{k,1});
$$
\n(5.9.20)

$$
\overline{Y} = \overline{Y}(x_2) = [(\overline{y}_1)^T (\overline{y}_2)^T (\overline{y}_3)^T (\overline{y}_4)^T]^T; \tag{5.9.21}
$$

$$
\overline{y}_j = \overline{y}_j(x_2) = [(\overline{y}_{n,j}^{(1)})^T (\overline{y}_{n,j}^{(2)})^T \dots (\overline{y}_{n,j}^{(N)})^T]^T, \ j = 1, 2, 3, 4; (5.9.22)
$$

$$
\overline{y}_{n,j}^{(i)} = [y_j^{(i)} \ z_j^{(i)}]^T, \ \ j = 1, 2, 3, 4. \tag{5.9.23}
$$

 $y_i^{(i)}(x_i)$ ,  $j = 1, 2, 3, 4$  и  $z_i^{(i)}(x_i)$ ,  $j = 1, 2, 3, 4$  – основные неизвестным в *i*-м узла, причем очевидно, что

$$
\overline{Y}_k(x_2) = \overline{Y}(x_2), \quad x_2 \in (x_{2,k}^b, x_{2,k+1}^b); \tag{5.9.24}
$$

$$
\overline{y}_{k,j}(x_2) = \overline{y}_j(x_2), \quad j = 1, 2, 3, 4, \quad x_2 \in (x_{2,k}^b, x_{2,k+1}^b); \tag{5.9.25}
$$

$$
\overline{y}_{n,j}^{(i)}(x_2) = \overline{y}_{n,j}^{(k,i)}(x_2), \quad j = 1, 2, 3, 4, \quad x_2 \in (x_{2,k}^b, x_{2,k+1}^b); \tag{5.9.26}
$$

$$
y_j^{(k,i)}(x_2) = y_j^{(i)}(x_2), \quad j = 1, 2, 3, 4, \quad x_2 \in (x_{2,k}^b, x_{2,k+1}^b); \tag{5.9.27}
$$

$$
z_j^{(k,i)}(x_2) = z_j^{(i)}(x_2), \quad j = 1, 2, 3, 4, \quad x_2 \in (x_{2,k}^b, x_{2,k+1}^b); \tag{5.9.28}
$$

Принимая во внимание (5.9.1), можем переписать (5.9.20) в виде

$$
\Phi_k(\overline{v}_k) = \frac{1}{2} [(K_{k,4} \partial_2^2 \overline{v}_k, \partial_2^2 \overline{v}_k) - (\widetilde{K}_{k,\mu\nu} \partial_2 \overline{v}_k, \partial_2 \overline{v}_k) + (K_{k,\mu\nu} \overline{v}_k, \overline{v}_k)] - (\overline{b}_k, \overline{v}_k).
$$
 (5.9.29)

Преобразовывая выражение (5.9.29) с учетом (5.9.17) будем иметь:

$$
\Phi_{k}(\overline{v}_{k}) = \frac{1}{2} [(K_{k,4}S_{k}\partial_{2}^{2}\overline{h}_{k}^{red}, S_{k}\partial_{2}^{2}\overline{h}_{k}^{red}) - (\widetilde{K}_{k,2}S_{k}\partial_{2}\overline{h}_{k}^{red}, S_{k}\overline{h}_{k}^{red}) +
$$
  
+  $(K_{k,0}S_{k}\overline{h}_{k}^{red}, S_{k}\overline{h}_{k}^{red})] - (\overline{b}_{k}, S_{k}\overline{h}_{k}^{red}) = \frac{1}{2} [(S_{k}^{T}K_{k,4}S_{k}\partial_{2}^{2}\overline{h}_{k}^{red}, \partial_{2}^{2}\overline{h}_{k}^{red}) +$   
-  $(S_{k}^{T}\widetilde{K}_{k,2}S_{k}\partial_{2}\overline{h}_{k}^{red}, \partial_{2}\overline{h}_{k}^{red}) + (S_{k}^{T}K_{k,0}S_{k}\overline{h}_{k}^{red}, \overline{h}_{k}^{red})] - (S_{k}^{T}\overline{b}_{k}, \overline{h}_{k}^{red}),$ 

откуда окончательно получаем

$$
\Phi_{k}(\overline{w}_{k}^{red}) = \frac{1}{2} [(K_{k,4,s} \partial_{2}^{2} \overline{h}_{k}^{red}, \partial_{2}^{2} \overline{h}_{k}^{red}) - (K_{k,2,s} \partial_{2} \overline{h}_{k}^{red}, \partial_{2} \overline{h}_{k}^{red}) + (K_{k,0,s} \overline{h}_{k}^{red}, \overline{h}_{k}^{red})] - (\overline{b}_{k,s} , \overline{h}_{k}^{red}),
$$
\n(5.9.30)

 $\mathbf{F} \mathbf{A} \mathbf{C} \mathbf{K}_{k} = \mathbf{S}_{k}^{T} \mathbf{K}_{k} \mathbf{S}_{k}; \ \ \tilde{\mathbf{K}}_{k} = \mathbf{S}_{k}^{T} \tilde{\mathbf{K}}_{k} \mathbf{S}_{k}; \ \ \mathbf{K}_{k} = \mathbf{S}_{k}^{T} \mathbf{K}_{k} \mathbf{S}_{k}; \ \ \overline{b}_{k} = \mathbf{S}_{k}^{T} \overline{b}_{k}; \ \ (5.9.31)$  $K_{k,4,s}$ ,  $\widetilde{K}_{k,2,s}$  и  $K_{k,0,s}$  – матрицы размером  $(N_{\text{red},1}^{(k)} + N_{\text{red},2}^{(k)}) \times (N_{\text{red},1}^{(k)} + N_{\text{red},2}^{(k)})$ ;  $\overline{b}_{s}$  – вектор размером  $N_{\text{md-1}}^{(k)} + N_{\text{md-2}}^{(k)}$ 

Таким образом, четвертое уравнение системы (5.6.176) с учетом (5.9.1). (5.9.2) после редукции принимает вид:

$$
-K_{k,4,s}\partial_2^4 \overline{h}_k^{red} + \widetilde{K}_{k,2,s}\partial_2^2 \overline{h}_k^{red} + K_{k,0,s}\overline{h}_k^{red} = \overline{b}_{k,s}.
$$
 (5.9.32)

Вволя обозначения

 $\bar{t}_{\scriptscriptstyle 1}^{\,\scriptscriptstyle (k)} = \overline{h}_{\!\scriptscriptstyle k}^{\scriptscriptstyle\, red}\, ; \quad \bar{t}_{\scriptscriptstyle 2}^{\,\scriptscriptstyle (k)} = \partial_{\scriptscriptstyle 2} \bar{t}_{\scriptscriptstyle 1}^{\,\scriptscriptstyle (k)} = \partial_{\scriptscriptstyle 2} \overline{h}_{\!\scriptscriptstyle k}^{\scriptscriptstyle\, red}\, ; \quad \bar{t}_{\scriptscriptstyle 2}^{\,\scriptscriptstyle (k)} = \partial_{\scriptscriptstyle 2} \bar{t}_{\scriptscriptstyle 2}^{\,\scriptscriptstyle (k)} = \partial_{\scriptscriptstyle 2}^2 \overline{h}_{\!\scriptscriptstyle k}^{\script$  $\bar{t}_{i}^{(k)} = \partial_{2} \bar{t}_{i}^{(k)} = \partial_{2}^{3} \bar{h}_{i}^{rel}$ , (5.9.33)

где  $\bar{t}_i^{(k)}$ ,  $i = 1, 2, 3, 4$  – векторы размером (длиной)  $N_{\text{red},1}^{(k)} + N_{\text{red},2}^{(k)}$  каждый, переписываем (5.9.32) в виде

$$
-K_{k,4,s}\partial_z \bar{t}_4^{(k)} + \widetilde{K}_{k,2,s}\bar{t}_3^{(k)} + K_{k,0,s}\bar{t}_1^{(k)} = \overline{b}_{k,s}.
$$
 (5.9.34)

Объединяя (5.9.33) и (5.9.34), получим следующую систему

$$
\begin{bmatrix} E_k & 0 & 0 & 0 \ 0 & E_k & 0 & 0 \ 0 & 0 & E_k & 0 \ 0 & 0 & 0 & K_{k,4,s} \end{bmatrix} \begin{bmatrix} \bar{t}_1^{(k)} \\ \bar{t}_2^{(k)} \\ \bar{t}_3^{(k)} \\ \bar{t}_4^{(k)} \end{bmatrix} = \begin{bmatrix} 0 & E_k & 0 & 0 \ 0 & 0 & E_k & 0 \ 0 & 0 & 0 & E_k \ 0 & 0 & 0 & E_k \end{bmatrix} \begin{bmatrix} \bar{t}_1^{(k)} \\ \bar{t}_2^{(k)} \\ \bar{t}_3^{(k)} \\ \bar{t}_4^{(k)} \end{bmatrix} = \begin{bmatrix} \bar{t}_1^{(k)} \\ \bar{t}_2^{(k)} \\ \bar{t}_3^{(k)} \\ \bar{t}_4^{(k)} \end{bmatrix} = \begin{bmatrix} 0 & E_k & 0 & 0 \ 0 & 0 & E_k \ 0 & 0 & E_k \ 0 & 0 & 0 \end{bmatrix} \begin{bmatrix} \bar{t}_1^{(k)} \\ \bar{t}_2^{(k)} \\ \bar{t}_3^{(k)} \\ \bar{t}_4^{(k)} \end{bmatrix} - \begin{bmatrix} 0 \\ 0 \\ 0 \\ 0 \\ \bar{t}_4^{(k)} \end{bmatrix}
$$
\n(5.9.35)\n  
\n
$$
\bar{t}_1^{(k)} = \begin{bmatrix} \bar{t}_1^{(k)} \\ \bar{t}_2^{(k)} \\ \bar{t}_3^{(k)} \\ \bar{t}_4^{(k)} \end{bmatrix} = \begin{bmatrix} 0 & E_k & 0 & 0 \ 0 & E_k & 0 \ 0 & 0 & E_k \ 0 & 0 & E_k \end{bmatrix} \begin{bmatrix} \bar{t}_1^{(k)} \\ \bar{t}_2^{(k)} \\ \bar{t}_3^{(k)} \\ \bar{t}_4^{(k)} \end{bmatrix} - \begin{bmatrix} 0 \\ 0 \\ E_k^{(k)} \\ \bar{t}_4^{(k)} \end{bmatrix}
$$
\n(5.9.36)

где  $E_k$  – единичная матрица размером  $(N_{\text{red},1}^{(k)} + N_{\text{red},2}^{(k)}) \times (N_{\text{red},1}^{(k)} + N_{\text{red},2}^{(k)})$ ;  $\bar{t}_i^k$ , *i* = 1, 2, 3, 4 – векторы размером  $N_{\text{red},1}^{(k)} + N_{\text{red},2}^{(k)}$ . Окончательно имеем:

$$
\overline{V}_{k}^{\prime} = A_{k} \overline{V}_{k} + \overline{\tilde{F}}_{k} , \qquad (5.9.37)
$$
\n
$$
\begin{bmatrix}\n0 & E_{k} & 0 \\
0 & 0\n\end{bmatrix} \qquad \begin{bmatrix}\n0 & \end{bmatrix}
$$

где

$$
A_{k} = \begin{bmatrix} 0 & 0 & E_{k} & 0 \ 0 & 0 & 0 & E_{k} \ K_{k,4,s}^{-1} K_{k,0,s} & 0 & K_{k,4,s}^{-1} K_{k,2,s} & 0 \end{bmatrix}; \quad \overline{\widetilde{F}_{k}} = - \begin{bmatrix} 0 \\ 0 \\ \Delta_{k,4,s}^{-1} \overline{b}_{k,s} \end{bmatrix}; \quad (5.9.38)
$$

$$
\overline{V}_{k} = \begin{bmatrix} \overline{t}_{1}^{(k)} \\ \overline{t}_{2}^{(k)} \\ \overline{t}_{3}^{(k)} \end{bmatrix}; \quad \overline{V}_{k} = \partial_{2} \overline{V}_{k} = \begin{bmatrix} \partial_{2} \overline{t}_{1}^{(k)} \\ \partial_{2} \overline{t}_{3}^{(k)} \\ \partial_{2} \overline{t}_{4}^{(k)} \end{bmatrix}; \quad (5.9.38)
$$

 $A_k$  – матрица размером  $4(N_{\text{red.1}}^{(k)}+N_{\text{red.2}}^{(k)})\times4(N_{\text{red.1}}^{(k)}+N_{\text{red.2}}^{(k)}); \ \overline{V}_k$  и  $\overline{\tilde{F}}_k$  – векторы размером  $4(N_{\frac{nd}{1}}^{(k)} + N_{\frac{nd}{2}}^{(k)})$ .

Согласно (5.9.17) и (5.9.33) справедливы формулы

$$
\overline{y}_{k,j}(x_2) = S_k \overline{t}_j^{(k)}(x_2), \quad j = 1, 2, 3, 4.
$$
 (5.9.39)

Следовательно.

$$
\overline{Y}_{k} = \overline{Y}_{k}(x_{2}) = \begin{bmatrix} \overline{y}_{k,1} \\ \overline{y}_{k,2} \\ \overline{y}_{k,3} \\ \overline{y}_{k,4} \end{bmatrix} = \begin{bmatrix} S_{k}\overline{t}_{1}^{(k)}(x_{2}) \\ S_{k}\overline{t}_{2}^{(k)}(x_{2}) \\ S_{k}\overline{t}_{3}^{(k)}(x_{2}) \\ \overline{y}_{k,4}^{(k)}(x_{2}) \end{bmatrix} = \begin{bmatrix} S_{k} & 0 & 0 & 0 \\ 0 & S_{k} & 0 & 0 \\ 0 & 0 & S_{k} & 0 \\ 0 & 0 & 0 & S_{k} \end{bmatrix} \begin{bmatrix} \overline{t}_{1}^{(k)}(x_{2}) \\ \overline{t}_{2}^{(k)}(x_{2}) \\ \overline{t}_{3}^{(k)}(x_{2}) \end{bmatrix}
$$
\n
$$
\overline{Y}_{k}(x_{2}) = S_{b,k}\overline{V}_{k}(x_{2}), \text{ r, i.e. } S_{b,k} = \begin{bmatrix} S_{k} & 0 & 0 & 0 \\ 0 & S_{k} & 0 & 0 \\ 0 & 0 & S_{k} & 0 \\ 0 & 0 & 0 & S_{k} \end{bmatrix}; \tag{5.9.40}
$$

или

 $S_{hk}$  – прямоугольная матрица размером  $8N \times 4(N_{md,1}^{(k)} + N_{md,2}^{(k)})$ .

Заметим, что, пользуясь (5.9.17) и (5.9.10), нетрудно получить  $S_i^T S_k = (P_i^T Q_k R_{hk})^T P_i^T Q_k R_{hk} = R_{hk}^T Q_k^T P_i P_i^T Q_k R_{hk} = R_{hk}^T Q_k^T Q_k R_{hk} = R_{hk}^T R_{hk}$ 

$$
S_{b,k}^T S_{b,k} = R_{b,k}^T R_{b,k} \,. \tag{5.9.41}
$$

Граничные условия (5.6.112) и (5.6.113) с учетом (5.9.40) могут быть записаны в виде (в смысле поиска обобщенного решения):

$$
\widetilde{B}_{k}^{\top}\overline{V}_{k-1}(x_{2,k}^{b}-0)+\widetilde{B}_{k}^{\top}\overline{V}_{k}(x_{2,k}^{b}+0)=\overline{\widetilde{g}}_{k}^{\top}+\overline{\widetilde{g}}_{k}^{\top},\ \ k=2,\dots,n_{k}-1;\qquad(5.9.42)
$$

 $\widetilde{B}_{1}^{+}\overline{V}_{1}(x_{2}^{b}+0)+\widetilde{B}_{n}^{-}\overline{V}_{n-1}(x_{2n}^{b}-0)=\overline{\widetilde{g}}_{1}^{+}+\overline{\widetilde{g}}_{n}^{-}$  $(5.9.43)$  $\widetilde{B}_{k}^{-} = B_{k}^{-} S_{k k}, \quad k = 2, ..., n_{k};$ 

где

T e

$$
\widetilde{B}_{k}^{+} = B_{k}^{-} S_{b,k}, \quad k = 1, ..., n_{k} - 1;
$$
\n(5.9.45)

 $(5.9.44)$ 

 $(5.9.49)$ 

 $\widetilde{B}_{k}^{-}$  – прямоугольные матрицы размером  $8N \times 4(N_{md+1}^{(k-1)} + N_{md+2}^{(k-1)})$ ;  $\widetilde{B}_{k}^{+}$  – прямоугольные матрицы размером  $8N \times 4(N_{md-1}^{(k)} + N_{md-2}^{(k)})$ .

Имеем систему  $8N(n<sub>k</sub> - 1)$  уравнений с количеством неизвестных

$$
N_{red}^{total} = 4 \sum_{k=1}^{n_k-1} (N_{red,1}^{(k)} + N_{red,2}^{(k)}),
$$
 (5.9.46)

причем

$$
8N(n_{k} - 1) \ge N_{red}^{total}, \tag{5.9.47}
$$

т.е. система (5.9.42)-(5.9.43) является переопределенной и для ее решения следует использовать, например, метод наименьших квадратов.

В частном случае двухточечной краевой задачи ( $n<sub>n</sub> = 2$ ) имеем:

$$
\widetilde{B}_{1}^{+}\overline{V}_{1}(x_{2,1}^{b}+0)+\widetilde{B}_{2}^{-}\overline{V}_{1}(x_{2,2}^{b}-0)=\overline{\widetilde{g}}_{1}^{+}+\overline{\widetilde{g}}_{2}^{-},
$$
\n(5.9.48)  
\n
$$
\widetilde{B}_{1}^{+}=B_{1}^{+}S_{b}; \quad \widetilde{B}_{2}^{-}=B_{2}^{-}S_{b}; \quad S_{b}=S_{b+}.
$$
\n(5.9.49)

гле

Умножая обе части уравнения (5.9.48) слева на матрицу  $S_{\scriptscriptstyle\rm g}^{\scriptscriptstyle T}$ , получим систему из  $4(N_{md-1}^{(k)} + N_{md-2}^{(k)})$  уравнений с  $4(N_{md-1}^{(k)} + N_{md-2}^{(k)})$  неизвестными:

$$
\widetilde{\widetilde{B}}_1^+ \overline{V}_1(x_{2,1}^b + 0) + \widetilde{\widetilde{B}}_2^- \overline{V}_1(x_{2,n_k}^b - 0) = \overline{\widetilde{\widetilde{g}}}_1^+ + \overline{\widetilde{\widetilde{g}}}_2^-, \tag{5.9.50}
$$

$$
\widetilde{\widetilde{B}}_1^+ = S_b^T \widetilde{B}_1^+ = S_b^T B_1^+ S_b; \quad \widetilde{\widetilde{B}}_2^- = S_b^T \widetilde{B}_2^- = S_b^T B_2^- S_b; \tag{5.9.51}
$$

$$
\Gamma \text{A}e
$$

$$
\overline{\widetilde{g}}_1^+ = S_b^T \overline{\widetilde{g}}_1^+; \quad \overline{\widetilde{g}}_2^- = S_b^T \overline{\widetilde{g}}_2^-.
$$
 (5.9.52)

Для решения системы (5.9.50) могут использоваться как прямые (например, метод Гаусса), так и итерационные методы.

### 5.9.3. Разрешающая многоточечная краевая задача в базисе Хаара

Рассматривая систему дифференциальных уравнений (5.9.37) совместно с граничными условиями (5.9.42)-(5.9.43), заключаем, что при решении задачи расчета тонких плит в рамках описанной в настоящем параграфе так называемой модифицированной вейвлет-реализации дискретноконтинуального метода конечных элементов разрешающей является многоточечная краевая залача лля системы обыкновенных лифференциальных уравнений вида

$$
\blacksquare
$$

$$
\overline{V}_{k}^{\prime} = A_{k} \overline{V}_{k} + \overline{F}_{k}, \quad k = 1, ..., n_{k} - 1
$$
\n
$$
\overline{B}_{k}^{\prime} \overline{V}_{k} (x_{2,k}^{b} - 0) + \overline{B}_{k}^{\prime} \overline{V}_{k-1} (x_{2,k}^{b} + 0) = \overline{\overline{g}}_{k}^{-} + \overline{\overline{g}}_{k}^{+}, \quad k = 2, ..., n_{k} - 1
$$
\n
$$
\overline{B}_{1}^{\prime} \overline{V}_{1} (x_{2,1}^{b} + 0) + \overline{B}_{n_{k}}^{\prime} \overline{V}_{n_{k-1}} (x_{2,n_{k}}^{b} - 0) = \overline{\overline{g}}_{1}^{\prime} + \overline{\overline{g}}_{n_{k}}^{\prime}.
$$
\n(5.9.53)

Методика решения многоточечных краевых задач типа (5.9.53) подробно описывается далее в данной Главе. После определения вектора  $\overline{V}_{i}(x_{n})$ , пользуясь формулой (5.9.40) находим  $\overline{Y}_{i}(x_{n})$  и далее по соответствующим формулам вычисляем прогибы, углы поворота, изгибающие и крутящий моменты, поперечные силы.

#### $q_{\rm ACH}$  4.

# КОРРЕКТНЫЕ УНИВЕРСАЛЬНЫЕ МЕТОЛЫ ТОЧНОГО АНАЛИТИЧЕСКОГО РЕШЕНИЯ МНОГОТОЧЕЧНЫХ КРАЕВЫХ ЗАДАЧ СТРОИТЕЛЬНОЙ МЕХАНИКИ ЛЛЯ ОБЫКНОВЕННЫХ ДИФФЕРЕНЦИАЛЬНЫХ УРАВНЕНИЙ С КУСОЧНО-ПОСТОЯННЫМИ КОЭФФИЦИЕНТАМИ И ИХ СИСТЕМ

## § 5.10. Корректный универсальный метод точного аналитического решения краевых задач строительной механики для обыкновенных дифференциальных уравнений с кусочно-постоянными коэффициентами

### 5.10.1. Ввеление

В настоящем параграфе излагается корректный универсальный метод точного аналитического решения многоточечных краевых задач строительной механики для обыкновенных дифференциальных уравнений произвольного порядка с кусочно-постоянными коэффициентами. Такого рода проблемы возникают при решении самых разнообразных технических задач расчета конструкций зданий и сооружений и их конструктивных элементов - балочных систем, пластин, составных стержней, тонкостенных стержней, оболочек на различные виды воздействий, к ним сводятся многие существующие методы расчета (см., например, рис. 5.10.1) [86,171-181,273,380,384,385]. Процесс решения многоточечных краевых задач для обыкновенных дифференциальных уравнений с кусочно-постоянными коэффициентами всегда сопряжен с целым рядом принципиальных трудностей, возникающих, главным образом, из-за специфики рассматриваемого круга проблем, а именно с наличием характерного для строительных задач расчета конструкций так называемого явления краевого эффекта (эффекта малого параметра). Это приводит к большим сложностям, как со стороны численных методов, так и аналитических в смысле корректности вычисления параметров (постоянных) и точности решения в целом. Предлагаемый подход к решению многоточечных краевых задач строительной механики для обыкновенных дифференциальных уравнений произвольного порядка с кусочно-постоянными коэффициентами позволяет получить решение в удобной аналитической форме (с использованием аппара-488

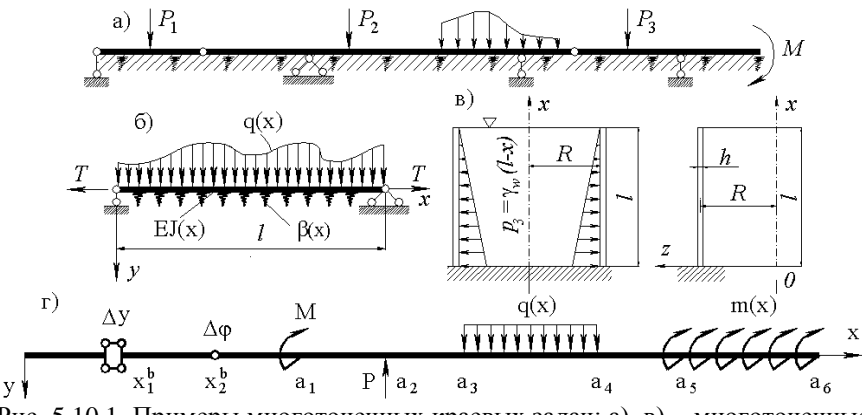

Рис. 5.10.1. Примеры многоточечных краевых задач: а), в) – многоточечные задачи; б) двухточечная задача; г) примеры воздействий на фрагмент балки, выбор граничных и особых точек.

та обобщенных функций), реализуемой на ЭВМ, исключающей сложности. отмеченные выше. Аналитическое решение упрощает качественный анализ расчетной схемы (напряженно-деформированного состояния) конструкций и является необходимой частью проверки численных методов.

### 5.10.2. Постановка залачи

Имеем обыкновенное линейное дифференциальное уравнение (ОЛДУ)  $n$ -го порядка с кусочно-постоянными коэффициентами и  $n_k$  линейных граничных условий, заданных в граничных точках  $x_k^b$ ,  $k = 1, ..., n_k$  (ниже, очевидно, полагается, что в число граничных точек входят также точки, в которых имеют место разрывы первого рода коэффициентов уравнения), т.е.

$$
\sum_{p=0}^{n} a_{k,p} y_{k}^{(p)}(x) = f_{k}(x), \quad x \in (x_{k}^{b}, x_{k+1}^{b}), \quad k = 1, 2, ..., n_{k} - 1 ; \tag{5.10.1}
$$

$$
B_{k}^{-} \bar{y}_{k-1} (x_{k}^{b} - 0) + B_{k}^{+} \bar{y}_{k} (x_{k}^{b} + 0) = \bar{g}_{k}^{-} + \bar{g}_{k}^{+}, \quad k = 2, ..., n_{k} - 1; \tag{5.10.2}
$$

$$
B_{1}^{+}\bar{y}(x_{1}^{b}+0)+B_{n_{k}}^{-}\bar{y}_{n_{k}-1}(x_{n_{k}}^{b}-0)=\bar{g}_{1}^{+}+\bar{g}_{n_{k}}^{-}, \qquad (5.10.3)
$$

где  $y(x)$  – искомая функция, причем

$$
y_k(x) = y(x), \quad x \in (x_k^b, x_{k+1}^b), \quad k = 1, 2, ..., n_k - 1;
$$
 (5.10.4)

 $a_{k,n}$ , p = 1, 2, ..., n; k = 1, 2, ..., n<sub>k</sub> - 1 - заданные постоянные на каждом интервале  $x \in (x_k^b, x_{k+1}^b)$  коэффициенты;  $f_k = f_k(x)$ ,  $k = 1, 2, ..., n_k - 1$  - заданные функции правых частей;  $B_k^-$ ,  $B_k^+$ ,  $\overline{g}_k^-$ ,  $\overline{g}_k^+$ ,  $k = 2, ..., n_k - 1$ , а также  $\overline{g}_1^+$ ,  $\overline{g}_n^-$  и  $B_{1}^{+}$ ,  $B_{n}^{-}$  - заданные матрицы и векторы правых частей *n*-го порядка граничных условий в точке  $x_i^b$ ;

$$
\overline{y}_k = \overline{y}_k(x) = [y_k(x) \quad y_k^{(1)}(x) \quad y_k^{(2)}(x) \quad \dots \quad y_k^{(n-1)}(x)]^T, \tag{5.10.5}
$$

$$
\overline{y}_{k}^{(s)} = \overline{y}_{k}^{(s)}(x) = d^{s} \overline{y}_{k} / dx^{s}, \quad s = 1, 2, ..., n - 1.
$$
 (5.10.6)

где

5.10.3. Универсальный метод построения фундаментальной функции обыкновенного линейного лифференциального уравнения произвольного порядка с постоянными коэффициентами

Рассмотрим линейное неоднородное дифференциальное уравнение с постоянными коэффициентами

 $b y^{(n)}(x)+b y^{(n-1)}(x)+b y^{(n-2)}(x)+...+b y^{(1)}(x)+b y(x)=f(x)$ , (5.10.7) где  $b_{n} = const, p = 0, 1, 2, ..., n -$ коэффициенты,  $f(x)$  – известная функция.

Следует отметить, что при рассмотрении поведения решения на интервале  $x \in (x_i^b, x_{i+1}^b)$  при решении задачи (5.10.1)-(5.10.3), очевидно, следует положить  $b<sub>n</sub> = const = a<sub>n,n</sub>$ ,  $p = 0, 1, 2, ..., n$ .

Решение (5.10.6) в случае, когда  $f(x) = \delta(x)$ , обозначим  $\varepsilon(x)$ . Тогда  $L\varepsilon(x) = \delta(x)$ .  $(5.10.8)$ 

Функция  $\varepsilon(x)$ , определяемая уравнением (5.10.8), называется фундаментальной функцией дифференциального оператора

$$
L = \sum_{p=0}^{n} b_p \frac{d^p}{dx^p} = b_n \frac{d^n}{dx^n} + b_{n-1} \frac{d^{n-1}}{dx^{n-1}} + b_{n-2} \frac{d^{n-2}}{dx^{n-2}} + \dots + b_1 \frac{d}{dx} + b_0.
$$
 (5.10.9)

При произвольной правой части  $f(x)$  общее решение задачи может быть записано в виле

$$
y(x) = \varepsilon(x) * f(x) = \int_{-\infty}^{\infty} \varepsilon(x - \xi) f(\xi) d\xi, \text{ T.e. } L^{-1} = \varepsilon *; L^{-1}f = \varepsilon * f. (5.10.10)
$$

Очевидно, что  $L^{-1}$  является интегральным оператором, а функция  $\varepsilon(x-\xi)$  является ядром этого интегрального оператора, т.е.

$$
L^{-1}f(x) = \int_{-\infty}^{\infty} \varepsilon(x - \xi) f(\xi) d\xi.
$$
 (5.10.11)

Покажем, что это в самом деле так. Используя приведенную ранее формулу дифференцирования свертки, можем записать:

$$
Ly(x) = L(\varepsilon(x) * f(x)) = \sum_{k=0}^{n} b_{p} \frac{d^{p}}{dx^{p}} (\varepsilon(x) * f(x)) = \left[ \sum_{p=0}^{n} b_{p} \frac{d^{p}}{dx^{p}} \varepsilon(x) \right] * f(x) =
$$
  
=  $L\varepsilon(x) * f(x) = \delta(x) * f(x) = f(x).$ 

На основании приведенных формул становится очевидной важность вычисления фундаментальной функции.

Как уже отмечалось выше, фундаментальная функция определена с точностью до однородного решения. Иными словами, если имеется некоторая функция  $\psi(x)$ , такая, что  $L\psi(x) = 0$ , то  $\tilde{\varepsilon}(x) = \varepsilon(x) + \psi(x)$  также удовлетворяет уравнению  $L\tilde{\varepsilon}(x) = \delta(x)$ .

С практической точки зрения имеет смысл такой выбор фундаментальной функции, при котором она не возрастает на бесконечности или, во всяком случае, возрастает не быстрее  $x^k$ . Так, фунламентальная функция не должна иметь в своем составе функции вида  $exp(\lambda x)$ , где  $\lambda x > 0$ ,  $\lambda$  – некоторое число.

Характеристическое уравнение, соответствующее исходному дифференциальному оператору (5.10.9), имеет вид:

$$
b_n \lambda^n + b_{n-1} \lambda^{n-1} + \dots + b_1 \lambda + b_0 = 0. \tag{5.10.12}
$$

Уравнение (5.10.12) имеет *п* корней. Пусть среди них *п* различных, в общем случае комплексных,  $\lambda_i \in C$ ,  $r = 1, ..., n$  с кратностями  $\tilde{m}$ ;  $C$  множество комплексных чисел.

Фундаментальную функцию заданного обыкновенного линейного дифференциального уравнения (ОЛДУ) (5.10.7) можно определить однозначно, выбирая для нее некоторый специальный вид. А именно, для корректного использования фундаментальной функции в практических расчетах при решении задач строительной механики представляется целесообразным исключить из ее выражения функции типа

 $\exp(\lambda x)$ , при  $x>0$  и  $\text{Re}(\lambda) > 0$  или  $x<0$  и  $\text{Re}(\lambda) \leq 0$ .

Иначе может возникнуть необходимость оперировать в расчетах с очень большими числами, что, как правило, либо препятствует получению результатов с желаемой точностью, либо ведет к переполнению разрядной сетки ЭВМ. Предлагаемое далее выражение для фундаментальной функции позволяет исключить перечисленные крайне нежелательные при расчетах случаи (с этой целью будет введена соответствующая характеристическая функция) и всегда соответствует оптимальной обусловленности системы разрешающих уравнений при решении многоточечных краевых задач.

Фундаментальную функцию ОЛДУ (5.10.7) можно представить в виде

$$
\varepsilon(x) = \sum_{r=1}^{\infty} \varepsilon_r(x), \quad \text{rge} \quad \varepsilon_r(x) = \chi(x, k) P_r(z_r) \exp(z_r) \,, \tag{5.10.13}
$$

 $\text{rate } \chi(x,k) = \begin{cases} 1, & \text{ecnu} \quad x > 0 \quad \text{if} \quad \text{Re}(\lambda) \le 0 \quad \text{if} \quad x < 0 \quad \text{if} \quad \text{Re}(\lambda) > 0 \\ 0, & \text{ecnu} \quad x > 0 \quad \text{if} \quad \text{Re}(\lambda) > 0 \quad \text{if} \quad x < 0 \quad \text{if} \quad \text{Re}(\lambda) \le 0 \end{cases} \tag{5.10.14}$ 

- характеристическая функция;

$$
P_r(z_r) = \sum_{j=0}^{n} C_{r,j} z_r^j = (\overline{C}_r, \overline{z}_r), \text{ The } z_r = \lambda_r x; \quad C_{r,j} = const; \quad C_{r,j} \in C; \quad (5.10.15)
$$
  

$$
m_r = \widetilde{m}_r - 1; \quad \overline{C}_r = [C_{r,0} \quad C_{r,1} \quad C_{r,2} \quad \dots \quad C_{r,m_r}]^T; \quad \overline{z}_r = [1 \quad z_r \quad z_r^2 \quad \dots \quad z_r^{m_r}]^T. \quad (5.10.16)
$$

Величина z выполняет также роль единого критерия, связывающего понятия протяженности системы и явления типа краевого эффекта.

Корни характеристического уравнения определяются либо аналитически (как правило, это возможно), либо с использованием численных методов на ЭВМ. Процесс нахождения фундаментальной функции (5.10.13) сводится к определению  $n_r$  векторов постоянных коэффициентов  $C_r$  в  $n_r$  выражениях (5.10.15). Компоненты векторов определяются из условий непрерывности в точке  $x=0$  функции  $\varepsilon(x)$  и ее производных до  $(n-2)$ -го порядка включительно, а также того факта, что производная  $(n-1)$ -го порядка в этой точке имеет «скачок» (разрыв первого рода), равный  $1/a$ :

$$
\varepsilon^{(s)}(+0) - \varepsilon^{(s)}(-0) = \frac{1}{a_n} \delta_{s,n-1}, \ s = 0,1,...,n-1, \text{ and } \delta_{s,n-1} = \begin{cases} 1, & \text{if } s = n-1 \\ 0, & \text{if } s = n-1. \end{cases} (5.10.17)
$$

Отметим, что при определении производных высоких порядков от фундаментальной функции зачастую приходится сталкиваться с трудностями, связанными, прежде всего, с громоздкостью сопутствующих математических выкладок. Еще большие сложности сопряжены с нахождением первообразных фундаментальной функции. Классические пути отыскания производных и первообразных в таком случае не являются самыми рациональными. Представляемый далее способ определения производных и первообразных фундаментальной функции любого требуемого порядка позволяет «обойти» упомянутые трудности и значительно уменьшить сложности, связанные с процессами ее дифференцирования и интегрирования.

Дифференцирование ( $s > 0$ ) и интегрирование ( $s < 0$ ) фундаментальной функции сволятся, согласно свойствам операций, соответственно к лифференцированию и интегрированию ее компонент ( $Z$  – множество целых чисел):

$$
\varepsilon^{(s)}(x) = \sum_{r=1}^{n_r} \varepsilon_r^{(s)}(x), \quad s \in Z. \tag{5.10.18}
$$

Итак, далее ограничимся лишь рассмотрением вопросов дифференцирования и интегрирования компоненты  $\varepsilon(x)$  в выражении (5.10.13) для фундаментальной функции. Разрешение данной проблемы будет качественно различаться в зависимости от того, является ли соответствующий корень  $\lambda$  характеристического уравнения (5.10.12) нулевым или нет.

*Случай 1:*  $\lambda_r$  – ненулевой корень  $(\lambda_r \neq 0)$ .

Характерной особенностью случая является тот факт, что общий вид компоненты  $\varepsilon(x)$  фундаментальной функции после дифференцирования или интегрирования сохраняется. Отличие между ней, ее производными и первообразными любого порядка состоит лишь в постоянных коэффициентах, входящих в соответствующие выражения. С учетом отмеченного приходим к важному заключению: трудоемкие сами по себе операции дифференцирования и интегрирования компоненты  $\varepsilon(x)$  сводятся, таким образом, к определению постоянных коэффициентов в соответствующих выражениях. Дальнейшее рассмотрение также распадается на отдельные варианты, для каждого из которых приводятся сводки необходимых формул. *Случай 1.1*:  $\lambda_{\text{r}}$  – простой (некратный) корень ( $\tilde{m}_{\text{r}}$  = 1).

$$
\varepsilon^{(s)}(x) = \chi(x, k) C_{r,0}^{s} \exp(z_r), \quad s \in Z \; ; \tag{5.10.19}
$$

*Случай 1.2:*  $\lambda_{\cdot}$  – кратный корень ( $\tilde{m}_{\cdot}$  >1).

$$
\varepsilon^{(s)}(x) = \chi(x, k) P_r^s(z_r) \exp(z_r), \quad s \in Z \;, \tag{5.10.21}
$$

где

$$
\text{trape} \qquad P_r^s(z_r) = \sum_{j=0}^{m_r - 1} C_{r,j}^s z_r^j = (\overline{C}_r^s, \overline{z}_r); \quad \overline{z}_r = [1 \ z_r^1 \ z_r^2 \ \dots \ z_r^{m_r}]^T; \tag{5.10.22}
$$
\n
$$
\overline{C}_r^s = [C_{r,0}^s \ C_{r,1}^s \ \dots \ C_{r,m_k}^s]^T; \ \overline{C}_r^{s+1} = \lambda_r Q_r \overline{C}_r^s, \ s > 0; \ \overline{C}_r^{s-1} = Q_r^1 \ \overline{C}_r^s / \lambda_r, \ s < 0; \ (5.10.23)
$$

$$
\overline{C}_r^s = \lambda_r^s Q_r^s \overline{C}_r^0, \ s \in Z \ , \ \text{rate} \quad Q_r = T_r J_r T_r^{-1}; \ \ Q_r^s = T_r J_r^s T_r^{-1}; \tag{5.10.24}
$$

$$
Q_{r} = \begin{bmatrix} 1 & 1 & & & & & \\ & 1 & 2 & & & & \\ & & \cdots & \cdots & & & \\ & & & 1 & i+1 & & & \\ & & & & \cdots & \cdots & & \\ & & & & 1 & m_{r} & & \\ & & & & & 1 & 1 & \\ & & & & & & 1 \end{bmatrix}; \qquad J_{r} = \begin{bmatrix} 1 & 1 & & & & & \\ & 1 & 1 & & & & \\ & & \cdots & \cdots & & & \\ & & & & & 1 & 1 & \\ & & & & & & 1 \end{bmatrix}; \qquad (5.10.25)
$$
  

$$
T_{r} = \begin{bmatrix} 1 & & & & & \\ & 1 & & & & & \\ & & 1 & & & & \\ & & & 1 & & & \\ & & & & 1 & & \\ & & & & & 1 \end{bmatrix}; \qquad J_{r}^{s} = \begin{bmatrix} v_{s}^{0} & v_{s}^{1} & v_{s}^{2} & v_{s}^{3} & \cdots & v_{s}^{m_{r}} \\ & & v_{s}^{0} & v_{s}^{1} & v_{s}^{2} & \cdots & v_{s}^{m_{r}} \\ & & & & v_{s}^{0} & v_{s}^{1} & \cdots & v_{s}^{m_{r}-2} \\ & & & & & v_{s}^{0} & \cdots & v_{s}^{m_{r}-3} \\ & & & & & & & \end{bmatrix}; (5.10.26)
$$

$$
\text{rge} \qquad v_s^p = s(s-1)...(s-p+1)/(p!); \quad v_s^{p+1} = v_s^p(s-p)/(p+1); \tag{5.10.27}
$$

$$
P_r^s(z_r) = (\lambda_r^s J_r^s \tilde{C}_r^0, \overline{\tilde{z}}_r), \text{ rge } \tilde{C}_r^0 = T_r^{-1} \overline{C}_r^0; \overline{\tilde{z}}_r = [1 \ z_r \ z_r^2/(2!) \dots \ z_r^{m_k} / (m_r!)]^T. (5.10.28)
$$
  
**Cayuai 2:**  $\lambda_r$  – нулевой корень ( $\lambda_r = 0$ ).

В данном случае общий вид r-й компоненты фундаментальной функции как после дифференцирования, так и после интегрирования меняется. Случай 2.1:  $\lambda_{r}$  – простой (некратный) корень ( $\widetilde{m}_{r}$  = 1).

$$
\varepsilon_r(x) = \chi(x, r)C_{r,0}; \quad \varepsilon_r^{(s)}(x) = 0, \quad s > 0; \quad \varepsilon_r^{(s)}(x) = \chi(x, r)C_{r,0}^s x^{|s|}, \quad s < 0; \quad (5.10.29)
$$
\n
$$
C_{r,0}^{s-1} = C_{r,0}^s / |s - 1|; \quad C_{r,0}^s = C_{r,0}^0 / (|s|!) , \quad s < 0. \tag{5.10.30}
$$

Случай 2.2:  $\lambda_r$  – кратный корень ( $\tilde{m}_r > 1$ ).

$$
\varepsilon_r^{(s)}(x) = \chi(x,r)\widetilde{P}_r^s(x), \quad m_r \ge s \ge 0; \quad \varepsilon_r^{(s)}(x) = \chi(x,r)\widetilde{\widetilde{P}_r}^s(x), \quad s < 0; \quad (5.10.31)
$$

$$
\varepsilon_r^{(s)}(x) = 0, \quad s > m_r; \quad \tilde{C}_r^s = [C_{r,s}^s \quad C_{r,s+1}^s \quad \dots \quad C_{r,m_k}^s]^T; \tag{5.10.32}
$$

$$
P_r(x) = \sum_{j=0}^{m_r} C_{r,j} x^j = (\overline{C}_r, \overline{x}_r) ; \quad \widetilde{P}_r^s(x) = \sum_{j=s}^{m_r} C_{r,j}^s x^{j-s} = (\widetilde{\widetilde{C}}_r^s, \overline{\widetilde{x}}_r^s) ; \quad (5.10.33)
$$

$$
\overline{x}_{r} = [1 \; x \; x^{2} \dots \; x^{m_{r}}]^{T}; \; \overline{\tilde{x}}_{r}^{s} = [1 \; x \; x^{2} \dots \; x^{m_{r}-s}]^{T}; \; \widetilde{\tilde{x}}_{r}^{s} = [x^{s} \; x^{1\cdot s} \; x^{2\cdot s} \dots \; x^{m_{r}-s}]^{T}; (5.10.34)
$$
\n
$$
C_{r,j}^{s+1} = (j-s) \, C_{r,j}^{s}, \; C_{r,j}^{s} = j \; \frac{1}{[(j-s)!]} C_{r,j}^{0}, \; s \geq j > 0; \; C_{r,j}^{s} = 0, \; s > j; (5.10.35)
$$
\n
$$
C_{r,j}^{s-1} = C_{r,j}^{s} / (j-s+1), \; C_{r,j}^{s} = (j-s) ! C_{r,j}^{0} / (j!), \; s < 0. \tag{5.10.36}
$$

Обобщая (5.10.19)-(5.10.36), сформулируем ниже некоторые важные единые соотношения. Фундаментальная функция ОЛДУ имеет вид:

$$
\varepsilon(x) = (\overline{C}, \overline{\psi}) = \sum_{r=1}^{n_k} (\overline{C}_r, \overline{\psi}_r),
$$
\n(5.10.37)

$$
\text{rate } \overline{\psi} = [\overline{\psi}_1^T \quad \overline{\psi}_2^T \quad \dots \quad \overline{\psi}_{n_r}^T]^T; \quad \overline{\psi}_r = \begin{cases} \chi(x, r) \exp(z_r), & \lambda_r \neq 0; \quad m_r = 0 \\ \chi(x, r) \exp(z_r), & \lambda_r \neq 0; \quad m_r > 0 \\ \chi(x, r), & \lambda_r = 0; \quad m_r = 0 \\ \chi(x, r), & \lambda_r = 0; \quad m_r > 0; \end{cases} \tag{5.10.38}
$$

$$
\overline{C} = [\ \overline{C}_{1}^{T} \ \ \overline{C}_{2}^{T} \ \ ... \ \ \overline{C}_{n_{r}}^{T} ]^{T}; \quad \overline{C}_{r} = [ \ C_{r_{1}} \ \ C_{r_{2}} \ \ ... \ \ C_{r_{m_{r}}} ]^{T}. \tag{5.10.39}
$$

Производные и первообразные (5.10.37) произвольного порядка определяются формулой ( $W$  – матрица перехода, квадратная  $n$ -го порядка)

$$
\varepsilon^{(s)}(x) = (\overline{C}^s, \overline{\psi}) = \sum_{r=1}^{n_r} (\overline{C}_r^s, \overline{\psi}_r), \quad s \in \mathbb{Z},
$$
\n(5.10.40)

гле

 $\overline{C}$ <sup>s</sup>

$$
= [(\overline{C}_{1}^{s})^{T} (\overline{C}_{2}^{s})^{T} ... (\overline{C}_{n_{r}}^{s})^{T}]^{T}; \overline{C}_{1}^{s+1} = W\overline{C}_{1}^{s}; \qquad (5.10.41)
$$

$$
W = \begin{bmatrix} W_1 \\ W_2 \\ \vdots \\ W_{n_r} \end{bmatrix}; \quad W_r = \begin{bmatrix} |\lambda_r|, m_r = 0, s > 0 \\ [1/\lambda_r], \lambda_r \neq 0, m_r = 0, s < 0 \\ [x], \lambda_r = 0, m_r = 0, s < 0 \\ W_{r,1}, m_r > 0, s > 0 \\ (1/\lambda_r)Q_r^{-1}, \lambda_r \neq 0, m_r > 0, s < 0 \\ W_{r,2}, \lambda_r = 0, m_r > 0, s < 0. \end{bmatrix}
$$
(5.10.42)  
1/2  
1/2  
1/2  
1/2  
1/2  
1/4  
1/4  
1/4  
1/4  
1/4  
1/4  
1/4

Таким образом, операции интегрирования и дифференцирования сводятся к определению соответствующих коэффициентов в (5.10.40).

Лля определения коэффициентов в выражениях для фундаментальной функции может применяться метод базисных вариаций [169], наиболее наглядный при реализации на ЭВМ. Суть метода заключается в сведении условий  $(5.10.16)$  к разрешающей СЛАУ *п*-го порядка относительно искомых величин:

$$
A\overline{C}_s = \overline{B},\qquad(5.10.44)
$$

 $\overline{C}_n = [\overline{C}_1^T \ \overline{C}_2^T \ \dots \ \overline{C}_n^T]^T; \quad \overline{B} = [0 \ 0 \ 0 \ \dots \ 1]^T$  (5.10.45)

гле

- искомый глобальный вектор постоянных коэффициентов и вектор правых частей соответственно: А - матрица коэффициентов СЛАУ.

Элементы глобального вектора постоянных коэффициентов имеют одномерную систему индексации  $(c = 1, 2, ..., n)$ . Формула перехода от двумерной системы индексации в векторах  $\overline{C}^{\circ}$  (r, j) к такой одномерной (с индексом и ) следующая:

$$
u = j + \sum_{d=1}^{r-1} \widetilde{m}_d \tag{5.10.46}
$$

Формирование матрицы А осуществляется по формуле

$$
a_{i,u} = \varepsilon^{(i)}(+0) - \varepsilon^{(i)}(-0), \qquad (5.10.47)
$$

а в (5.10.13) подставляются коэффициенты, определяемые соотношением

$$
C_{r,j} = \delta_{u,t}, \text{ The } t = j + \sum_{d=1}^{r-1} \widetilde{m}_d. \tag{5.10.48}
$$

Приведенные выражения для фундаментальной функции, ее производных и первообразных содержат комплексные постоянные коэффициенты. 494

Такой вид удобен для программирования, однако для привычного аналитического представления можно перейти к действительным коэффициентам:

$$
\varepsilon(x) = \sum_{i=1}^{n_d} \varepsilon_i(x) ; \quad \varepsilon^{(s)}(x) = \sum_{i=1}^{n_d} \varepsilon_i^{(s)}(x), \quad s \in Z,
$$
\n(5.10.49)

где

$$
\varepsilon_i(x) = \chi(x, i) \exp(\alpha_i x) [P_{i,1}(x) \cos(\beta_i x) + P_{i,2}(x) \sin(\beta_i x)]; \qquad (5.10.50)
$$

$$
P_{i,1}(x) = \sum_{j=0}^{n} a_{i,j} x^{j} = (\overline{a}_{i}, \overline{x}_{i}) ; \qquad P_{i,2}(x) = \sum_{j=0}^{n} b_{i,j} x^{j} = (\overline{b}_{i}, \overline{x}_{i}) ; \qquad (5.10.51)
$$

$$
\overline{a}_{i} = [a_{i,0} \ a_{i,1} \ ... \ a_{i,m_{r}}]^T; \ \overline{b}_{i} = [b_{i,0} \ b_{i,1} \ ... \ b_{i,m_{r}}]^T; \ \alpha_{i} = \text{Re}(\lambda_{r}); \ \beta_{i} = \text{Im}(\lambda_{r}); (5.10.52)
$$

$$
\lambda_k = \alpha_i + i\beta_i; \quad n_a = n_r - 0.5 \cdot n_{r,imag}; \quad i = r - g'_1,
$$
\n(5.10.53)

где  $g_1^r$  – число пар комплексно-сопряженных корней среди  $r$  рассмотренных (заметим, что вторая из формул (5.10.53) и последующие соотношения справелливы при условии, что корни уравнения (5.10.12) отсортированы сначала по возрастанию абсолютных величин их действительных частей, а затем, для корней с равными абсолютными величинами действительных частей, по возрастанию абсолютных величин их мнимых частей);  $n_{r, \text{image}}$  число различных корней (5.10.12) с ненулевой мнимой частью ( $\beta \neq 0$ ).

Процесс перехода от комплексных коэффициентов к действительным сводится к соответствующим переходам в выражениях для каждой из компонент фундаментальной функции. Приведем ниже итоговые сводки формул для каждого из характерных случаев.

*Случай 1:*  $\lambda_{r}$  – ненулевой корень ( $\lambda_{r} \neq 0$ ). *Случай 1.1*:  $\lambda_{.}$  – простой (некратный) корень ( $m_{.} = 0$ ;  $\tilde{m}_{.} = 1$ ).  $- \alpha \neq 0$   $\alpha \neq 0$  $\varepsilon_i^{(s)}(x) = \chi(x,i) \exp(\alpha_i x) [a_{i}^s \cos(\beta_i x) + b_{i}^s \sin(\beta_i x)], s \in \mathbb{Z}$ ;  $(5.10.54)$  $a_{i,0}^s = \text{Re}(C_{r,0}^s + C_{r+1,0}^s);$   $b_{i,0}^s = \text{Re}[(C_{r,0}^s - C_{r+1,0}^s)i].$  $(5.10.55)$ 

$$
- \alpha_{r} = 0 \text{ if } \beta_{r} \neq 0
$$
  

$$
\varepsilon_{i}^{(s)}(x) = \chi(x, i)[a_{i,0}^{s} \cos(\beta_{i}x) + b_{i,0}^{s} \sin(\beta_{i}x)], \quad s \in Z.
$$
 (5.10.56)

В данном случае используются формулы перехода (5.10.55).  $-\alpha_r \neq 0$  u  $\beta_r = 0$ 

$$
\varepsilon_i^{(s)}(x) = \chi(x, i)a_{i,0}^s \exp(\alpha_i x), \ s \in \mathbb{Z} \ ; \ a_{i,0}^s = \text{Re}(C_{r,0}^s) \ ; \ b_{i,0}^s = 0 \ . \quad (5.10.57)
$$

*Случай 1.2*:  $\lambda_{i}$  – кратный корень ( $m_{i} > 0$ ;  $\tilde{m}_{i} > 1$ ).  $-\alpha \neq 0$   $\mu \beta \neq 0$  $\varepsilon_i^{(s)}(x) = \chi(x,i) \exp(\alpha_i x) [P_{i}^{s}(x) \cos(\beta_i x) + P_{i}^{s}(x) \sin(\beta_i x)], \quad s \in \mathbb{Z}$ , (5.10.58)

где

$$
P_{i,1}^s(x) = \sum_{j=0}^{m_r} a_{i,j}^s x^j = (\overline{a}_i^s, \overline{x}_i); \qquad P_{i,2}^s(x) = \sum_{j=0}^{m_r} b_{i,j}^s x^j = (\overline{b}_i^s, \overline{x}_i); \tag{5.10.59}
$$
  

$$
\overline{a}_i^s = [\overline{a}_i^s, \overline{a}_i^s, \dots, \overline{a}_i^s, \overline{a}_i^r]; \qquad \overline{b}_i^s = [\overline{b}_i^s, \overline{b}_i^s, \dots, \overline{b}_i^s, \overline{a}_i^r]; \tag{5.10.60}
$$

$$
a_{i,j}^s = \text{Re}[C_{r,j}^s \lambda_k^j + C_{r+1,j}^s \lambda_{r+1}^j]; \qquad b_{i,j}^s = \text{Re}[(C_{r,j}^s \lambda_r^j - C_{r+1,j}^s \lambda_{r+1}^j)i]. \qquad (5.10.61)
$$

495

$$
- \alpha_{r} = 0 \text{ if } \beta_{r} \neq 0
$$
  

$$
\varepsilon_{i}^{(s)}(x) = \chi(x, i)[P_{i,1}^{s}(x)\cos(\beta_{i}x) + P_{i,2}^{s}(x)\sin(\beta_{i}x)], s \in \mathbb{Z}. \qquad (5.10.62)
$$

В данном случае используются формулы перехода (5.10.61).  $-\alpha_r \neq 0$  и  $\beta_r = 0$ 

$$
\varepsilon_i^{(s)}(x) = \chi(x,i) P_{i,1}^s \exp(\alpha_i x), \ s \in Z; \ a_{i,j}^s = \text{Re}(C_{r,j}^s \lambda_k^j); \ b_{i,j}^s = 0. \quad (5.10.63)
$$
  
**Chyuaŭ 2**:  $\lambda_r$  – нулевой корень ( $\alpha_r = 0; \beta_r = 0$ ).

*Случай 2.1*:  $\lambda_r$  – простой (некратный) корень ( $m_k = 0$ ;  $\tilde{m}_k = 1$ ).  $\varepsilon_i(x) = \chi(x, i)a_{i,0}$ ;  $\varepsilon_i^{(s)}(x) = 0$ ,  $s > 0$ ;  $\varepsilon_i^{(s)}(x) = \chi(x, i)a_{i,0}^{s}x^{(s)}$ ,  $s < 0$ . (5.10.64) Здесь используется формула (5.10.57) для определения коэффициента  $a_{i,0}^s$ . Случай 2.2:  $\lambda$  – кратный корень (*m* > 0;  $\tilde{m}$  > 1).

$$
\varepsilon_i^{(s)}(x) = \chi(x,i)\widetilde{P}_{i,1}^s(x), \quad s \ge 0; \quad \varepsilon_i^{(s)}(x) = \chi(x,i)\widetilde{P}_{i,1}^s(x), \quad s < 0; \quad (5.10.65)
$$

$$
\widetilde{P}_{i,1}^{s}(x) = \sum_{j=s}^{m} a_{i,j}^{s} x^{j-s} = (\overline{\widetilde{a}}_{i}^{s}, \overline{\widetilde{x}}_{i}^{s}) ; \ \ \widetilde{\widetilde{P}}_{i,1}^{s}(x) = \sum_{j=0}^{m} a_{i,j}^{s} x^{j-s} = (\overline{a}_{i}^{s}, \overline{\widetilde{x}}_{i}^{s}) ; \ a_{i,j}^{s} = \text{Re}(C_{k,j}^{s}) ; (5.10.66)
$$

$$
\overline{\tilde{a}}_i^s = [a_{i,s}^s \ a_{i,s+1}^s \ ... \ a_{i,m_r}^s]^T; \ \overline{\tilde{x}}_i^s = [1 \ x \ x^2 \ ... \ x^{m_r-s}]^T; \ \overline{\tilde{x}}_i^s = [x^{s} \ x^{1-s} \ ... \ x^{m_r-s}]^T. (5.10.67)
$$

Обобщая (5.10.54)-(5.10.67), сформулируем важные единые соотношения.

Итак, фундаментальная функция ОЛДУ, выраженная через действительные коэффициенты, может быть записана следующим образом:

$$
\varepsilon(x) = (\overline{S}, \overline{\varphi}) = \sum_{i=1}^{\infty} (\overline{S}_i, \overline{\varphi}_i),
$$
\n(5.10.68)

$$
\text{rge } S = [S_1^T \ S_2^T \dots S_{n_d}^T]^T; \ S_i = [a_{i,1} \ b_{i,1} \dots a_{i,n_k} \ b_{i,n_k}]^T; \ \overline{\varphi} = [\overline{\varphi}_1^T \ \overline{\varphi}_2^T \dots \overline{\varphi}_{n_d}^T]^T; (5.10.69)
$$
\n
$$
\overline{\varphi}_i = \begin{cases}\n\chi(x,i) \exp(\alpha_i x) [\cos(\beta_i x) \sin(\beta_i x)]^T, & \lambda_r \neq 0; \ m_r = 0 \\
\chi(x,i) \exp(\alpha_i x) \overline{\varphi}_i, & \lambda_r \neq 0; \ m_r > 0 \\
\chi(x,i)[1 \ 0 \ 1]^T, & \lambda_r = 0; \ m_r = 0\n\end{cases} (5.10.70)
$$
\n
$$
\overline{\varphi}_i = [\cos(\beta_i x) \sin(\beta_i x) \ x \cos(\beta_i x) \ x^m \cos(\beta_i x) \ x^m \sin(\beta_i x)]^T; (5.10.71)
$$

$$
\widetilde{\phi}_i = [1 \ 0 \ x \ 0 \ x^2 \ 0 \ ... \ x^{m_r} \ 0]^T. \tag{5.10.72}
$$

Производные и первообразные (5.10.67) произвольного порядка имеют вид:

$$
\varepsilon^{(s)}(x) = (\overline{S}^s, \overline{\varphi}) = \sum_{i=1}^{n_d} (\overline{S}_i^s, \overline{\varphi}_i), \quad s \in \mathbb{Z}, \tag{5.10.73}
$$

$$
\text{Eig. } \overline{S} = [(\overline{S}_1^s)^T (\overline{S}_2^s)^T \dots (\overline{S}_{n_d}^s)^T]^T; \ \overline{S}_i^s = [a_{i,1}^s \overline{b}_{i,1}^s \dots a_{i,m_r}^s \overline{b}_{i,m_r}^s]^T; \ \ \overline{S}^{s+1} = U\overline{S}^s; (5.10.74)
$$
\n
$$
U = \text{M3TWHM} \text{ respectively.}
$$

$$
U
$$
 – матрица перехода, квадратная, *n*-го порядка

$$
U = \begin{bmatrix} U_1 & & & \\ & U_2 & & \\ & & \cdots & \\ & & & U_n \end{bmatrix}; \quad U_k = \begin{cases} U_{r,1}, & m_r = 0, s > 0 \\ U_{r,1}^T / (\alpha_i^2 + \beta_i^2), & \lambda_r \neq 0, m_r = 0, s < 0 \\ U_{r,2}, & \lambda_r = 0, m_r = 0, s < 0 \\ U_{r,3}, & m_r > 0, s > 0 \\ U_{r,3}, & \lambda_r \neq 0, m_r > 0, s < 0 \\ U_{r,4}, & \lambda_r = 0, m_r > 0, s < 0. \end{cases}
$$
(5.10.75)

Операции интегрирования и дифференцирования сводятся к определению соответствующих коэффициентов в выражении (5.10.73), а матрица перехода  $U$ , как видно из (5.10.75), имеет блочно-диагональную структуру, причем

$$
U_{r,1} = \begin{bmatrix} \alpha_i & \beta_i \\ -\beta_i & \alpha_i \end{bmatrix}; \quad U_{r,2} = \begin{bmatrix} x & 0 \\ 0 & 0 \end{bmatrix};
$$
\n
$$
U_{r,3} = \begin{bmatrix} \alpha_i & \beta_i & 1 \\ -\beta_i & \alpha_i & 1 \\ \alpha_i & \beta_i & 2 \\ -\beta_i & \alpha_i & 2 \\ \vdots & \vdots & \ddots & \vdots \\ \alpha_i & \beta_i & m_r \\ -\beta_i & \alpha_i & m_r \\ -\beta_i & \alpha_i & m_r \\ -\beta_i & \alpha_i & m_i \end{bmatrix}; \quad U_{r,4} = \begin{bmatrix} x & 0 \\ 0 & 0 \\ 0 & 0 \\ \vdots & \vdots \\ x & 0 \\ \vdots & \vdots \\ x & 0 \end{bmatrix}.
$$
\n(5.10.77)

# 5.10.4. Корректное аналитическое решение многоточечной краевой задачи

Пусть  $\varepsilon_{\mu}(x)$  – фундаментальная функция дифференциального уравнения

$$
\sum_{p=0}^{n} a_{k,p} y_k^{(p)}(x) = f_k(x), \quad x \in (x_k^b, x_{k+1}^b), \tag{5.10.78}
$$

определенная в соответствии с методикой, изложенной в пункте 5.10.3.

Итак, в соответствии с вышеизложенным, вектор-функция решение задачи (5.10.1)-(5.10.3) на интервале  $x \in (x_{i}^{b}, x_{i}^{b})$  имеет вид (ниже \* - символ обозначающий операцию свертки):

$$
\overline{y}_{k}(x) = (E_{k}(x - x_{k}^{b}) - E_{k}(x - x_{k+1}^{b}))\overline{C}_{k} + \overline{\varepsilon}_{k} * f_{k}, \quad x \in (x_{k}^{b}, x_{k+1}^{b}), \quad (5.10.79)
$$

где

$$
\overline{\varepsilon}_{k} = \overline{\varepsilon}_{k}(x) = \left[\varepsilon_{k}^{(0)}(x) \quad \varepsilon_{k}^{(1)}(x) \quad \dots \quad \varepsilon_{k}^{(n-1)}(x)\right]^{T}
$$
(5.10.80)

- п-мерная вектор-функция, содержащая фундаментальную функцию ОЛДУ  $(5.10.78)$  и ее производные до заданного  $(n-1)$ -го порядка включительно;

$$
E_{k}(x) = \begin{bmatrix} \varepsilon_{k}^{(0)}(x) & \varepsilon_{k}^{(1)}(x) & \varepsilon_{k}^{(2)}(x) & \varepsilon_{k}^{(3)}(x) & \dots & \varepsilon_{k}^{(n-1)}(x) \\ \varepsilon_{k}^{(1)}(x) & \varepsilon_{k}^{(2)}(x) & \varepsilon_{k}^{(3)}(x) & \varepsilon_{k}^{(4)}(x) & \dots & \varepsilon_{k}^{(n)}(x) \\ \varepsilon_{k}^{(2)}(x) & \varepsilon_{k}^{(3)}(x) & \varepsilon_{k}^{(4)}(x) & \varepsilon_{k}^{(5)}(x) & \dots & \varepsilon_{k}^{(n+1)}(x) \\ \varepsilon_{k}^{(3)}(x) & \varepsilon_{k}^{(4)}(x) & \varepsilon_{k}^{(5)}(x) & \varepsilon_{k}^{(6)}(x) & \dots & \varepsilon_{k}^{(n+2)}(x) \\ \vdots & \vdots & \vdots & \ddots & \vdots \\ \varepsilon_{k}^{(n-1)}(x) & \varepsilon_{k}^{(n)}(x) & \varepsilon_{k}^{(n+1)}(x) & \varepsilon_{k}^{(n+2)}(x) & \dots & \varepsilon_{k}^{(2n-2)}(x) \end{bmatrix}
$$
(5.10.81)

- матрица-функция типа Ганкеля, составленная из фундаментальной функции ОЛДУ (5.10.78) и ее производных до (2n-2)-го порядка;  $\overline{C}_n$  – вектор искомых постоянных коэффициентов  $n$ -го порядка:

$$
f_k(x) \equiv f(x)\theta(x, x_k^b, x_{k+1}^b); \quad \theta(x, x_k^b, x_{k+1}^b) = \begin{cases} 1, & x \in (x_k^b, x_{k+1}^b) \\ 0, & x \notin (x_k^b, x_{k+1}^b). \end{cases} \tag{5.10.82}
$$

Ввеля обозначения

$$
\widetilde{E}_k(x) = E_k(x - x_k^b) - E_k(x - x_{k+1}^b); \quad \overline{S}_k(x) = \varepsilon_k * f_k, \tag{5.10.83}
$$

можем переписать (5.10.79) в виде

$$
\overline{y}_k(x) = \widetilde{E}_k(x)\overline{C}_k + \overline{S}_k, \quad x \in (x_k^b, x_{k+1}^b). \tag{5.10.84}
$$

Подставив (5.10.84) в (5.10.2)-(5.10.3), получим в результате разрешающую систему линейных алгебраических уравнений (СЛАУ) относительно коэффициентов  $C_k$ ,  $k = 1,..., n_k - 1$ :

$$
\begin{cases}\nB_{k}^{-} \widetilde{E}_{k-1}(x_{k}^{b}-0)\overline{C}_{k-1}+B_{k}^{+} \widetilde{E}_{k}(x_{k}^{b}+0)\overline{C}_{k} = \\
= \overline{g}_{k}^{-}+\overline{g}_{k}^{+}-B_{k}^{-} \overline{S}_{k-1}(x_{k}^{b}-0)-B_{k}^{+} \overline{S}_{k}(x_{k}^{b}+0), \quad k = 2, ..., n_{k}-1; \\
B_{1}^{+} \widetilde{E}_{1}(x_{1}^{b}+0)\overline{C}_{1}+B_{n_{k}}^{-} \widetilde{E}_{n_{k}-1}(x_{n_{k}}^{b}-0)\overline{C}_{n_{k}-1} = \\
= \overline{g}_{1}^{+}+\overline{g}_{n_{k}}^{-}-B_{1}^{+} \overline{S}_{1}(x_{1}^{b}+0)-B_{n_{k}}^{-} \overline{S}_{n_{k}-1}(x_{n_{k}}^{b}-0).\n\end{cases}
$$
\n(5.10.85)

На основе известных свойств фундаментальной матрицы-функции записываем (слагаемые  $E_{\scriptscriptstyle k}(-0)$  и  $E_{\scriptscriptstyle k}(+0)$  будем называть главными частями):

$$
\widetilde{E}_{k-1}(x_k^b - 0) = E_{k-1}(h_{k-1}^b - 0) - E_{k-1}(-0) = E_{k-1}(h_{k-1}^b) - E_{k-1}(-0), \quad k = 2, ..., n_k ; (5.10.86)
$$
\n
$$
\widetilde{E}_{k-1}(x_k^b - 0) = E_{k-1}(0), \quad E_{k-1}(0) = E_{k-1}(0), \quad E_{k-1}(0) = E_{k-1}(0) - E_{k-1}(0) = E_{k-1}(0) - E_{k-1}(0) - E_{k-1}(0) = E_{k-1}(0) - E_{k-1}(
$$

$$
E_k(x_k^b + 0) = E_k(+0) - E_k(0 - h_k^b) = E_k(+0) - E_k(-h_k^b), \quad k = 1, ..., n_k - 1, \quad (5.10.87)
$$
  
rate 
$$
h_k^b = x_{k+1}^b - x_k^b, \quad k = 1, ..., n_k - 1.
$$
 (5.10.88)

Систему (5.10.85) можно переписать в матричном виде

$$
K\overline{C} = \overline{G} \tag{5.10.89}
$$

$$
\Gamma\hskip-2pt\mu e
$$

$$
K = \begin{bmatrix} K_{1,1} & 0 & 0 & \dots & 0 & K_{1,n-1} \\ K_{2,1} & K_{2,2} & 0 & \dots & 0 & 0 \\ 0 & K_{3,2} & K_{3,3} & \dots & 0 & 0 \\ \dots & \dots & \dots & \dots & \dots & \dots \\ 0 & 0 & 0 & \dots & K_{n-1} & K_{n-1} \end{bmatrix};
$$
 (5.10.90)

$$
\begin{array}{ccccccccc}\n & 0 & 0 & \dots & K_{n_{k-1},n_{k-2}} & K_{n_{k-1},n_{k-1}} \\
 & K_{k,k-1} = B_k^- & \widetilde{E}_{k-1}(x_k^b - 0) & ; & K_{k,k} = B_k^+ \widetilde{E}_k(x_k^b + 0) & ; & (5.10.91)\n\end{array}
$$

$$
K_{1,1} = B_1^+ E_1(x_1^b + 0); \quad K_{1,n_k-1} = B_{n_k}^- \widetilde{E}_{n_k-1}(x_{n_k}^b - 0); \tag{5.10.92}
$$

$$
G = [G_1^T \ G_2^T \ \dots \ G_{n_k-1}^T]^T; \tag{5.10.93}
$$
\n
$$
\overline{\sigma}^+ + \overline{\sigma}^- \ B^+ \overline{\sigma} \ (\sigma^k + 0) \ B^- \overline{\sigma} \ (\sigma^k - 0). \tag{5.10.94}
$$

$$
\overline{G}_1 = \overline{g}_1^+ + \overline{g}_{n_k}^- - B_1^+ \overline{S}_1 (x_1^b + 0) - B_n^- \overline{S}_{n_k-1} (x_{n_k}^b - 0); \tag{5.10.94}
$$

$$
G_k = \overline{g}_k^- + \overline{g}_k^+ - B_k^- S_{k-1}(x_k^k - 0) - B_k^+ S_k(x_k^k + 0), \quad k = 2, ..., n_k - 1; \quad (5.10.95)
$$
  

$$
\overline{C} = [\overline{C}_1^T \quad \overline{C}_2^T \quad ... \quad \overline{C}_{n_k-1}^T]^T. \quad (5.10.96)
$$

В матрице (5.10.90) выделим главную  $K^{\circ}$  и дополнительную  $K^{\circ}$  части:  $K = K^0 + K^1,$  (5.10.97)

$$
K^{0} = \begin{bmatrix} K_{1,1}^{0} & 0 & 0 & \dots & 0 & K_{1,n_{k}-1}^{0} \\ K_{2,1}^{0} & K_{2,2}^{0} & 0 & \dots & 0 & 0 \\ 0 & K_{3,2}^{0} & K_{3,3}^{0} & \dots & 0 & 0 \\ \dots & \dots & \dots & \dots & \dots & \dots \\ 0 & 0 & 0 & \dots & K_{n_{k}-1,n_{k}-2}^{0} & K_{n_{k}-1,n_{k}-1}^{0} \\ K_{k,k-1}^{0} = -B_{k}^{-} \widetilde{E}_{k-1}(-0); & K_{k,k}^{0} = B_{k}^{+} \widetilde{E}_{k}(+0); & (5.10.99)
$$
\n
$$
K^{0} = \begin{bmatrix} 0 & 0 & \dots & 0 & 0 \\ 0 & 0 & 0 & \dots & 0 & 0 \\ 0 & 0 & 0 & \dots & 0 & 0 \\ 0 & 0 & 0 & \dots & 0 & 0 \\ 0 & 0 & 0 & 0 & \dots & 0 \\ 0 & 0 & 0 & 0 & 0 & 0 \\ \end{bmatrix}; \qquad (5.10.98)
$$

$$
K_{1,1}^{0} = B_{1}^{+} \widetilde{E}_{1}(+0); \quad K_{1,n_{k}-1}^{0} = -B_{n_{k}}^{-} \widetilde{E}_{n_{k}-1}(-0); \qquad (5.10.100)
$$

где

$$
K^{1} = \begin{bmatrix} K_{1,1}^{1} & 0 & 0 & \dots & 0 & K_{1,n_{k}-1}^{1} \\ K_{2,1}^{1} & K_{2,2}^{1} & 0 & \dots & 0 & 0 \\ 0 & K_{3,2}^{1} & K_{3,3}^{1} & \dots & 0 & 0 \\ \dots & \dots & \dots & \dots & \dots & \dots \\ 0 & 0 & 0 & \dots & K_{n_{k}-1,n_{k}-2}^{1} & K_{n_{k}-1,n_{k}-1}^{1} \\ K_{k,k-1}^{1} = B_{k}^{-} & \tilde{E}_{k-1}(h_{k-1}^{k}) \, ; & K_{k,k}^{1} = -B_{k}^{+} \tilde{E}_{k}(-h_{k}^{k}) \, ; & (5.10.102)
$$

$$
K_{1,1}^1 = -B_1^+ \tilde{E}_1(-h_1^b); \quad K_{1,n_k-1}^1 = B_{n_k}^- \tilde{E}_{n_k-1}(h_{n_k-1}^b).
$$
 (5.10.103)

Система (5.10.89) насчитывает  $2n \times (n_{i-1})$  уравнений. По своей структуре такая СЛАУ называется системой с окаймлением, и для ее решения могут применяться специальные методы [61,131,145].

Недостатком системы (5.10.89) является то, что главная часть матрицы коэффициентов (5.10.90) имеет структуру, в которой диагональные блоки являются, по сути, вырожденными. В этой связи, несмотря на то, что СЛАУ является ленточной, для ее решения не могут применяться многие соответствующие итерационные методы, а требуется, например, использование метода Гаусса с выбором главного элемента [61,131,145]. С этих позиций полезно указать пути устранения этого недостатка.

Преобразуем СЛАУ (5.10.89) следующим образом: каждое уравнение системы, начиная с первого (и заканчивая предпоследним), будем заменять суммой этого уравнения с последующим (вместо исходного первого уравнения берем сумму исходного первого с исходным вторым, вместо исходного второго - сумму исходного второго с исходным третьим и т.д.), а вместо исходного последнего уравнения берем сумму исходного последнего с исходным первым. Рассмотрим полученную после преобразований матрицу (5.10.90):

$$
K = \begin{bmatrix} \widetilde{K}_{1,1} & \widetilde{K}_{1,2} & 0 & 0 & \dots & 0 & 0 & \widetilde{K}_{1,n_{k}-1} \\ \widetilde{K}_{2,1} & \widetilde{K}_{2,2} & \widetilde{K}_{2,3} & 0 & \dots & 0 & 0 & 0 \\ 0 & \widetilde{K}_{3,2} & \widetilde{K}_{3,3} & \widetilde{K}_{3,4} & \dots & 0 & 0 & 0 \\ \dots & \dots & \dots & \dots & \dots & \dots & \dots & \dots \\ \widetilde{K}_{n_{k}-1,1} & 0 & 0 & 0 & \dots & 0 & \widetilde{K}_{n_{k}-1,n_{k}-2} & \widetilde{K}_{n_{k}-1,n_{k}-1} \end{bmatrix}.
$$
 (5.10.104)

Можно показать, что блочные элементы, стоящие на главной диагонали матрицы (5.10.104), не являются вырожденными, а это дает ряд очевидных преимуществ на этапе численного решения преобразованной системы (5.10.89).

## § 5.11. Корректный универсальный метод точного аналитического решения краевых задач строительной механики для систем обыкновенных дифференциальных уравнений первого порядка с кусочно-постоянными коэффициентами

## 5.11.1. Ввеление

В настоящем параграфе излагается корректный метод точного аналитического решения многоточечных краевых задач строительной механики для систем обыкновенных дифференциальных уравнений первого порядка с

кусочно-постоянными коэффициентами [171-181]. Такого рода проблемы возникают, в частности, при решении задач расчета балок, длинных фундаментов, тонкостенных стержней, балок-стенок, оболочек, плит, высотных и протяженных зданий, трубопроводов, рельсов на различные виды воздействий (см., например, рис. 5.11.1). К ним сводятся многие основные методы расчета, такие как метолы Канторовича-Власова, начальных функций, составных стержней Ржаницына расчета зданий, разностный, вариационноразностный и конечноэлементный варианты метода прямых, дискретноконтинуальный метод конечных элементов, дискретно-континуальный вариационно-разностный метод и прочие. Решение осложняется, в частности, характерным для строительных задач явлением краевого эффекта (жесткие системы) и возможным различием знаков собственных значений матрицы коэффициентов. Предлагаемый подход позволяет получить решение в удобной аналитической форме (с использованием аппарата обобщенных функций), реализуемой на ЭВМ, исключающей указанные сложности.

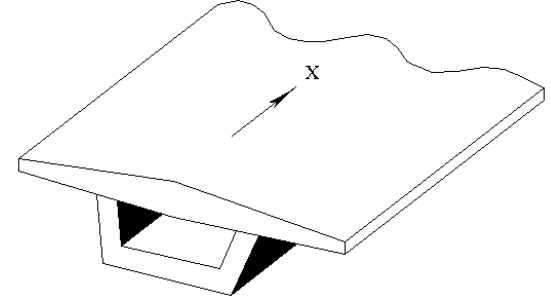

Рис. 5.11.1. Пример - задача расчета коробчатого моста.

### 5.11.2. Постановка залачи

Имеем систему п обыкновенных линейных дифференциальных уравнений первого порядка с кусочно-постоянными коэффициентами и n. линейных граничных условий, заданных в граничных точках  $x_k^b$ ,  $k = 1, ..., n_k$ (ниже полагается, что в число граничных точек входят также точки, в которых имеют место разрывы первого рода коэффициентов системы):

$$
\bar{y}_k^{(1)} - A_k \bar{y}_k = \bar{f}_k, \quad x \in (x_k^b, x_{k+1}^b), \quad k = 1, 2, ..., n_k - 1 \tag{5.11.1}
$$

$$
B_{k}^{-} \bar{y}_{k-1}(x_{k}^{b}-0)+B_{k}^{+} \bar{y}_{k}(x_{k}^{b}+0)=\bar{g}_{k}^{-}+\bar{g}_{k}^{+}, k=2,..., n_{k}-1; \qquad (5.11.2)
$$

$$
B_1^+ \ \overline{y}_1(x_1^b + 0) + B_{n_k}^- \ \overline{y}_{n_{k-1}}(x_{n_k}^b - 0) = \overline{g}_1^+ + \overline{g}_{n_k}^-, \tag{5.11.3}
$$

где  $\overline{y} = \overline{y}(x) = [y_1(x) y_2(x) \dots y_n(x)]^T$  – искомая *n*-мерная вектор-функция, причем

$$
\overline{y}_k(x) = \overline{y}(x), \quad x \in (x_k^b, x_{k+1}^b), \quad k = 1, 2, ..., n_k - 1; \tag{5.11.4}
$$

 $A_{k}$ ,  $k = 1, 2, ..., n_{k} - 1 - 3a$ данные матрицы постоянных коэффициентов, квадратные *n*-го порядка;  $\bar{f}_k = \bar{f}_k(x) = [f_{k-1}(x) f_{k-2}(x) ... f_{k-n}(x)]^T$ ,  $k = 1, 2, ..., n_k - 1$ заданные *п*-мерные вектор-функции правых частей;  $B_{\iota}^-, B_{\iota}^+, \overline{g}_{\iota}^-, \overline{g}_{\iota}^+, \overline{g}_{\iota}^-, \overline{g}_{\iota}^+,$ 500

 $k = 2, ..., n_{\nu} - 1$ , а также  $\overline{g}_{1}^{+}, \overline{g}_{n}^{-}$  и  $B_{1}^{+}, B_{n}^{-}$  - заданные матрицы и векторы правых частей *п*-го порядка граничных условий в точке  $x_k^b$ ;

$$
\overline{y}_k^{(1)} = \overline{y}_k^{(1)}(x) = d \overline{y}_k / dx.
$$

Как известно, посредством введения соответствующих новых переменных к постановке  $(5.11.1)$ - $(5.11.3)$  может быть сведена многоточечная краевая задача для системы линейных дифференциальных уравнений произвольного порядка [171-181].

## 5.11.3. Корректное аналитическое построение фундаментальной матрицы-функции для системы обыкновенных дифференциальных уравнений первого порядка

Рассмотрим произвольное уравнение из (5.11.1). Имеем:

$$
\bar{y}_k^{(1)} - A_k \bar{y}_k = \bar{f}_k, \quad x \in (x_k^b, x_{k+1}^b).
$$
 (5.11.5)

Матрицу А, здесь можно представить в виде [123,131,261,411,432]:

$$
A_k = T_k J_k T_k^{-1}, \tag{5.11.6}
$$

где

$$
J_{k} = \begin{bmatrix} J_{k,1} & 0 & \dots & 0 \\ 0 & J_{k,2} & \dots & 0 \\ \vdots & \vdots & \ddots & \vdots \\ 0 & 0 & \dots & J_{k,n} \end{bmatrix}; \quad J_{k,p} = \begin{bmatrix} \lambda_{k,p} & 1 & 0 & \dots & 0 \\ 0 & \lambda_{k,p} & 1 & \dots & 0 \\ \vdots & \vdots & \ddots & \vdots \\ 0 & 0 & 0 & \dots & 1 \\ 0 & 0 & 0 & \dots & \lambda_{k,p} \end{bmatrix}; \quad (5.11.7)
$$

 $T_{\iota}$  – невырожденная матрица *n*-го порядка, столбцы которой представляют собой собственные и корневые (присоединенные) векторы матрицы  $A_k$ ;  $J_k$ – жорданова форма матрицы  $A_k$ ;  $J_{k,p}$  – жорданова клетка, соответствующая собственному значению  $\lambda_{k,n} \in C$  матрицы  $A_k$ ; dim  $J_{k,n} = m_{k,n}$ ,  $p = 1, ..., u_k$ .

Жордановой клетке  $J_{k,n}$  соответствует один собственный вектор матрицы  $A_k$  и  $(m_{k,n}-1)$  корневых векторов  $\overline{t}_{k,n}$ , удовлетворяющих уравнениям [123.131.261.411.432]:

$$
(A_{k} - \lambda_{k,p} I)^{j} \bar{t}_{k,s} = 0, \quad j = 2, 3, ..., m_{k,p}; \quad s = j + \sum_{i=1}^{p-1} m_{k,i}, \quad (5.11.8)
$$

где  $I$  – единичная матрица *n*-го порядка;  $\bar{t}_{i}$  – ненулевой вектор.

Существенное значение для решения поставленной задачи имеет фундаментальная матрица-функция, для системы (5.11.5) по определению удовлетворяющая условиям

$$
\varepsilon_k^{(1)}(x) - A_k \varepsilon_k(x) = \delta(x)I \tag{5.11.9}
$$

или, что эквивалентно,

$$
\begin{cases}\n\varepsilon_k^{(1)}(x) - A_k \varepsilon_k(x) = 0, & x \neq 0 \\
\varepsilon_k(+0) - \varepsilon_k(-0) = I.\n\end{cases}
$$
\n(5.11.10)

Как известно [129], построение фундаментальной матрицы-функции типа  $\varepsilon_k(x)$  предполагает вычисление функции от матрицы коэффициентов,

которое может производиться с использованием жордановой формы (5.11.7). Однако подобный стандартный алгоритм не может быть рекомендован для численной реализации, так как в действительности не существует численно устойчивого способа построения жордановых форм [432], причем проблемы возникают для матриц, в жордановой форме которых имеются клетки неелиничного порялка. Кроме того, в залачах расчета конструкций имеются специфические особенности: число собственных значений, которым соответствуют жордановы клетки неединичного порядка, небольшое, и они, как правило, нулевые. В этой связи, для построения фундаментальной матрицыфункции используется описываемая ниже корректная авторская методика.

Как известно, ненулевой вектор  $\bar{t}$  такой, что  $A\bar{t} = \lambda \bar{t}$  называют правым собственным вектором матрицы А, соответствующим собственному значению  $\lambda$ , а ненулевой вектор  $\overline{\tilde{t}}$ , для которого  $A^T\overline{\tilde{t}} = \lambda \overline{\tilde{t}}$ , именуют левым собственным вектором  $A$ , соответствующим собственному значению  $\lambda$ .

Собственные значения матриц  $A_{k}$  и  $A_{k}^{T}$  совпадают, и можем записать:

$$
\widetilde{T}_{k} = T_{k}^{-1},\tag{5.11.11}
$$

где  $T_{k}$  – невырожденная матрица *n*-го порядка, столбцы  $\bar{t}_{k}$  которой представляют собой собственные и корневые векторы матрицы  $A_k$ , причем

$$
T_{k} = [\bar{t}_{k,1} \ \bar{t}_{k,2} \ \dots \ \bar{t}_{k,n}]^{T}; \quad A_{k} \bar{t}_{k,s} = \lambda_{k,p} \bar{t}_{k,s}, \quad s = 1 + \sum_{i=1}^{p-1} m_{k,i} ; \quad (5.11.12)
$$

 $\widetilde{T}_{k}$  – невырожденная матрица *n*-го порядка, столбцы  $\overline{\widetilde{t}}_{k,p}$  которой являются собственными и корневыми векторами матрицы  $A_i^T$ ,

$$
\widetilde{T}_{k} = \left[ \overline{\widetilde{t}_{k,1}} \quad \overline{\widetilde{t}_{k,2}} \quad \dots \quad \overline{\widetilde{t}_{k,n}} \right]^{T}; \quad A_{k}^{T} \overline{\widetilde{t}_{k,s}} = \lambda_{k,p} \overline{\widetilde{t}_{k,s}} \iff \overline{\widetilde{t}_{k,s}}^{T} A_{k} = \lambda_{k,p} \overline{\widetilde{t}_{k,s}}^{T}, \quad s = 1 + \sum_{i=1}^{p-1} m_{k,i} \tag{5.11.13}
$$

Таким образом, вместо обращения комплексной матрицы  $T<sub>k</sub>$  при построении жорданова разложения на практике может производиться определение собственных значений и векторов матрицы  $A_i^T$ , откуда

$$
A_{k} = T_{k} J_{k} \widetilde{T}_{k} \,. \tag{5.11.14}
$$

Отсортируем собственные значения (и соответственно преобразуем матрицы  $T_k$ ,  $J_k$  и  $\widetilde{T}_k$ ) матрицы  $A_k$  и  $A_k^T$ , что будет выполнено условие:

$$
\begin{cases}\n\forall \lambda_{k,p}, & p = 1, ..., l_{k,1}: \lambda_{k,p} \neq 0, \quad m_{k,p} = 1, \quad \widetilde{m}_{k,p} = 1 \\
\forall \lambda_{k,p}, & p = l_{k,1} + 1, ..., l_{k,2}: \lambda_{k,p} \neq 0, \quad m_{k,p} = 1, \quad \widetilde{m}_{k,p} > 1\n\end{cases}
$$
  $\text{induced to } (5.11.15)$ \n
$$
\begin{cases}\n\forall \lambda_{k,p}, & p = l_{k,2} + 1, ..., u_k: \lambda_{k,p} = 0,\n\end{cases}
$$

где  $\tilde{m}_{k,n}$ ,  $m_{k,n}$  – соответственно кратность собственного значения  $\lambda_{k,n}$  и размерность жордановой клетки, которая ему соответствует.

Данная сортировка также важна для построения правильного соответствия между собственными векторами матриц  $A_k$  и  $A_k^T$ , определенными с использованием стандартного программного обеспечения.

Пусть  $T_{k,1}$ ,  $T_{k,12}$ ,  $\tilde{T}_{k,11}$ ,  $\tilde{T}_{k,12}$  – матрицы размером  $n \times l_{k,1}$ ,  $n \times (l_{k,2} - l_{k,1})$ ,  $l_{k_1} \times n$ ,  $(l_{k_2} - l_{k_1}) \times n$  соответственно, элементы которых задаются формулами:

$$
(T_{k,1})_{ij} = (T_k)_{ij}, \ \ 1 \le i \le n; \ \ 1 \le j \le l_{k,1}; \tag{5.11.16}
$$

$$
(\widetilde{T}_{k,1})_{ij} = (\widetilde{T}_k)_{ij}, \ \ 1 \le i \le l_{k,1}; \ \ 1 \le j \le n; \tag{5.11.17}
$$

$$
(T_{k,12})_{pq} = (T_k)_{ij}, \quad p = i; \quad q = j - l_{k,1}; \quad 1 \le i \le n; \quad l_{k,1} < j \le n \tag{5.11.18}
$$

$$
(\tilde{T}_{k,12})_{qp} = (\tilde{T})_{ji}, \quad p = i; \quad q = j - l_{k,1}; \quad 1 \le i \le n; \quad l_{k,1} < j \le n. \tag{5.11.19}
$$

Очевидны соотношения

$$
T_{k} = [T_{k,1} \ T_{k,2}]; \quad \widetilde{T}_{k} = [\widetilde{T}_{k,1}^{T} \ \widetilde{T}_{k,2}^{T}]^{T}, \tag{5.11.20}
$$

где

$$
T_{k,1} = [T_{k,11} \ T_{k,12}], \quad \tilde{T}_{k,1} = [\tilde{T}_{k,11}^T \ \tilde{T}_{k,12}^T]^T. \tag{5.11.21}
$$

Как известно, матрицей проектирования  $P$  (проектором) называется матрица, обладающая свойством  $P^2 = P$  [261]. Пусть  $P_{k+1}, P_{k+2}, P_{k-2}$  - матрицы проектирования на подпространства, натянутые на собственные и векторы, соответствующие собственным корневые значениям  $\lambda_{k,n}$ ,  $p = 1,..., l_{k,1}$ ;  $\lambda_{k,p}$ ,  $p = l_{k,1} + 1,..., l_{k,2}$   $\mu \lambda_{k,p}$ ,  $p = l_2 + 1,..., u_k$ ,

$$
P_{k,11} = T_{k,11} D_k \widetilde{T}_{k,11}; \quad P_{k,12} = T_{k,12} (\widetilde{T}_{k,12} T_{k,12})^{-1} \widetilde{T}_{k,12}; \quad P_{k,1} = P_{k,11} + P_{k,12}; \quad (5.11.22)
$$

$$
P_{k,2} = I - P_{k,1},\tag{5.11.23}
$$

где  $D$  – диагональная матрица  $l_{k,1}$ -го порядка, значимые элементы которой

$$
(D_k)_{ii} = (\bar{t}_{k,i}, \bar{\bar{t}}_{k,i}), \ 1 \le i \le l_{k,1}, \tag{5.11.24}
$$

 $(D_i^{-1})_{ii} = 1/(\bar{t}_{i+1}, \bar{t}_{i+1}); (D_i^{-1})_{ii} = 0, i \neq j; i, j = 1, ..., l_{i+1}.$  $(5.11.25)$ T.e.

После определения собственных значений и векторов матриц  $A_k$  и  $A_k^T$  с использованием стандартного программного обеспечения и выполнения сортировок, как правило, возникает необходимость в проведении биортогонализации собственных векторов и их перестановках. Это связано с тем, что нормировка последних для матриц  $A_k$  и  $A_k^T$  может быть в общем случае различной. Кроме того, предложенная ранее сортировка может сохранить несоответствия между собственными векторами матриц  $A_k$  и  $A_k^T$  при кратных ненулевых собственных значениях. Формулы необходимых преобразований имеют вид (знак = ниже условно обозначает операцию присваивания):

$$
\widetilde{T}_{k,11} \Rightarrow D_k^{-1} \widetilde{T}_{k,11}; \quad \widetilde{T}_{k,12} \Rightarrow (\widetilde{T}_{k,12} T_{k,12})^{-1} \widetilde{T}_{k,12}.
$$
\n(5.11.26)

Разложим матрицу на две составляющие матрицы n-го порядка

$$
A_{k} = A_{k,1} + A_{k,2}, \qquad (5.11.27)
$$

 $r \text{ are } A_{k_1} = T_{k_1} J_{k_1} \tilde{T}_{k_1}; A_{k_2} = A_k - A_{k_1}; J_{k_1} = diag\{\lambda_{k_1}, \lambda_{k_2}, ..., \lambda_{k_n}\}, (5.11.28)$ т.е. здесь  $A_{i}$  и  $A_{i}$ , - части матрицы  $A_{i}$ , отвечающие соответственно ненулевым и нулевым (кратным и простым) собственным значениям.

Разложение (5.11.27) предлагается называть при решении задач строительной механики частичным жордановым разложением. Здесь можно про-
вести следующую аналогию: наряду со стандартным термином «проблема собственных значений», существует и «частичная проблема собственных значений». Весьма важными представляются следующие соотношения:

$$
A_{k,1} = P_{k,1}A; \qquad A_{k,2} = P_{k,2}A; \quad A_{k,1}A_{k,2} = A_{k,2}A_{k,1} = 0.
$$
 (5.11.29)

Пусть  $F_{k-1}$  – матрица  $l_2$ -го порядка, элементы которой задаются формулой

$$
(F_{k,1})_{ij} = (F_k)_{ij}, \ 1 \le i \le l_2; \ 1 \le j \le l_2, \ \text{rate} \ F_k(x) = \exp(J_k x). \tag{5.11.30}
$$

С учетом нильпотентности матрицы  $A_k$ , несложно показать, что

$$
\exp(A_k x) = P_{k,1} \exp(A_k x) + P_{k,2} \exp(A_k x), \qquad (5.11.31)
$$

$$
\text{rge} \quad P_{k,1} \exp(A_k x) = T_{k,1} F_{k,1}(x) \widetilde{T}_{k,1}; \quad P_{k,2} \exp(A_k x) = P_{k,2} + \sum_{j=1}^{m_{k,\text{max}}} \frac{A_{k,2}^j x^j}{j!}; \quad (5.11.32)
$$

$$
m_{k,\max} = \max_{1 \le i \le u_k} m_{k,i} \tag{5.11.33}
$$

Вообще, фундаментальная матрица-функция системы (5.11.5) определена не однозначно, а с точностью до решения соответствующей однородной системы уравнений. Произведем однозначное определение, вводя дополнительное требование об исключении возможности экспоненциального возрастания фундаментальной матрицы-функции, что является очень важным фактором для вычисления параметров решения, связанных с краевыми условиями:

$$
\varepsilon_{k}(x) = T_{k,1}\widetilde{\varepsilon}_{k,0}(x)\widetilde{T}_{k,1} + \chi(x,0)[P_{k,2} + \sum_{j=1}^{m_{k,\max}-1} \frac{x^{j}}{j!}A_{k,2}^{j}], \qquad (5.11.34)
$$

$$
\chi(x,\lambda_{k,p}) = \begin{cases} sign(x)\theta(-\text{Re}(\lambda_{k,p})x), & \lambda_{k,p} \neq 0 \\ 0.5sign(x), & \lambda_{k,p} = 0 \end{cases}
$$
(5.11.35)

где

- характеристическая функция;

$$
\widetilde{\varepsilon}_{k,0}(x) = \text{diag}\{\chi(x,\lambda_{k,1})\exp(\lambda_{k,1}x), \dots, \chi(x,\lambda_{k,l_2})\exp(\lambda_{k,l_2}x)\};\qquad(5.11.36)
$$

$$
\theta(x) = \begin{cases} 1, & x > 0 \\ 0, & x < 0; \end{cases} \quad \text{sign}(x) = \begin{cases} 1, & x > 0 \\ -1, & x < 0. \end{cases} \tag{5.11.37}
$$

Выражение (5.11.34) позволяет исключить ряд нежелательных в практике расчетов случаев (необходимость оперировать в расчетах с очень большими числами, которая, как правило, либо препятствует получению результатов с желаемой точностью, либо ведет к переполнению разрядной сетки ЭВМ; плохая обусловленность системы разрешающих уравнений для определения соответствующих постоянных коэффициентов из граничных условий и т.д.).

# 5.11.4. Корректное аналитическое решение многоточечной краевой задачи

Итак, в соответствии с вышеизложенным, вектор-функция решение задачи (5.11.1)-(5.11.3) на интервале  $x \in (x_i^b, x_{i+1}^b)$  имеет вид:

$$
\overline{Y}_k(x) = (\varepsilon_k(x - x_k^b) - \varepsilon_k(x - x_{k+1}^b)) \overline{C}_k + \varepsilon_k * \overline{f}_k, \ \ x \in (x_k^b, x_{k+1}^b), \tag{5.11.38}
$$

где  $\overline{C}_k$  – вектор искомых постоянных коэффициентов *n*-го порядка; \* символ, обозначающий операцию свертки; 504

$$
\bar{f}_k(x) \equiv f(x)\theta(x, x_k^b, x_{k+1}^b); \quad \theta(x, x_k^b, x_{k+1}^b) = \begin{cases} 1, & x \in (x_k^b, x_{k+1}^b) \\ 0, & x \notin (x_k^b, x_{k+1}^b). \end{cases} \tag{5.11.39}
$$

Можем переписать (5.11.38) в виде

$$
\overline{Y}_{k}(x) = E_{k}(x)\overline{C}_{k} + \overline{S}_{k}, \quad x \in (x_{k}^{b}, x_{k+1}^{b}), \tag{5.11.40}
$$

где

$$
E_k(x) = \varepsilon_k (x - x_k^b) - \varepsilon_k (x - x_{k+1}^b); \quad \overline{S}_k(x) = \varepsilon_k * \overline{f}_k.
$$
 (5.11.41)

Подставив (5.11.40) в (5.11.2)-(5.11.3) получим в результате разрешающую систему линейных алгебраических уравнений (СЛАУ) относительно коэффициентов  $\overline{C}_k$ ,  $k = 1,..., n_k - 1$ :

$$
\begin{cases}\nB_{k}^{-} E_{k-1}(x_{k}^{b}-0)\overline{C}_{k-1}+B_{k}^{+} E_{k}(x_{k}^{b}+0)\overline{C}_{k} = \\
= \overline{g}_{k}^{-}+\overline{g}_{k}^{+}-B_{k}^{-}\overline{S}_{k-1}(x_{k}^{b}-0)-B_{k}^{+}\overline{S}_{k}(x_{k}^{b}+0), \quad k = 2, ..., n_{k}-1; \\
B_{1}^{+} E_{1}(x_{1}^{b}+0)\overline{C}_{1}+B_{n_{k}}^{-} E_{n_{k-1}}(x_{n_{k}}^{b}-0)\overline{C}_{n_{k-1}} = \\
= \overline{g}_{1}^{+}+\overline{g}_{n_{k}}^{-}-B_{1}^{+}\overline{S}_{1}(x_{1}^{b}+0)-B_{n_{k}}^{-}\overline{S}_{n_{k-1}}(x_{n_{k}}^{b}-0).\n\end{cases} (5.11.42)
$$

На основании свойств фундаментальной матрицы-функции записываем:  $E_{k-1}(x_k^b-0) = \varepsilon_{k-1}(h_{k-1}^b-0) - \varepsilon_{k-1}(-0) = \varepsilon_{k-1}(h_{k-1}^b) - \varepsilon_{k-1}(-0), \quad k = 2, ..., n_k$ ; (5.11.43)  $E_k(x_k^b + 0) = \varepsilon_k(0) - \varepsilon_k(0 - h_k^b) = \varepsilon_k(0) - \varepsilon_k(-h_k^b), \quad k = 1, ..., n_k - 1,$  (5.11.44)

$$
h_{\scriptscriptstyle k}^{\scriptscriptstyle \nu} = x_{\scriptscriptstyle k+1}^{\scriptscriptstyle \nu}-x_{\scriptscriptstyle k}^{\scriptscriptstyle \nu},\;\;k=1,...,n_{\scriptscriptstyle k}-1\,.
$$

Слагаемые  $\varepsilon(-0)$  и  $\varepsilon(+0)$  будем называть главными частями.

Систему (5.11.42) можно переписать в матричном виде

$$
K\overline{C} = \overline{G}
$$
 ; (5.11.46)  
 $K_{1,n_k-1}$  (5.11.46)

где

где

$$
K = \begin{bmatrix} K_{2,1} & K_{2,2} & 0 & \dots & 0 & 0 \\ 0 & K_{3,2} & K_{3,3} & \dots & 0 & 0 \\ \dots & \dots & \dots & \dots & \dots & \dots \\ 0 & 0 & 0 & \dots & K_{n_{k-1,n_{k-2}}} & K_{n_{k-1,n_{k-1}}} \end{bmatrix};
$$
(5.11.47)

$$
K_{k,k1} = B_k^- E_{k1}(x_k^b - 0); \quad K_{k,k} = B_k^+ E_k(x_k^b + 0); \tag{5.11.48}
$$

$$
K_{1,1} = B_1^+ E_1(x_1^b + 0); \quad K_{1,n_k-1} = B_{n_k}^- E_{n_k-1}(x_{n_k}^b - 0); \tag{5.11.49}
$$

$$
\overline{G} = [\overline{G}_1^T \ \overline{G}_2^T \ \dots \ \overline{G}_{n_{k-1}}^T]^T; \tag{5.11.50}
$$

$$
\overline{G}_1 = \overline{g}_1^+ + \overline{g}_{n_k}^- - B_1^+ \overline{S}_1 (x_1^b + 0) - B_{n_k}^- \overline{S}_{n_k-1} (x_{n_k}^b - 0); \qquad (5.11.51)
$$

$$
\overline{G}_k = \overline{g}_k^- + \overline{g}_k^+ - B_k^- \overline{S}_{k-1} (x_k^b - 0) - B_k^+ \overline{S}_k (x_k^b + 0), \quad k = 2, ..., n_k - 1; \tag{5.11.52}
$$
\n
$$
\overline{C} = [\overline{C}_1^T \ \overline{C}_2^T \ \dots \ \overline{C}_{n_k-1}^T]^T. \tag{5.11.53}
$$

В матрице (5.11.47) выделим главную  $K^{\circ}$  и дополнительную  $K^{\circ}$  части:  $K = K^0 + K^1$ .  $(5.11.54)$ 

$$
\text{tr}_{\mathcal{A}}\text{tr}_{\mathcal{A}} = \begin{bmatrix} K_{1,1}^{0} & 0 & 0 & \dots & 0 & K_{1,n_{k-1}}^{0} \\ K_{2,1}^{0} & K_{2,2}^{0} & 0 & \dots & 0 & 0 \\ 0 & K_{3,2}^{0} & K_{3,3}^{0} & \dots & 0 & 0 \\ \dots & \dots & \dots & \dots & \dots & \dots \\ 0 & 0 & 0 & \dots & K_{n_{k-1,n_{k-2}}}^{0} & K_{n_{k-1,n_{k-1}}^{0}}^{0} \end{bmatrix};\tag{5.11.55}
$$

505

 $(5.11.45)$ 

$$
K_{k+1}^{0} = -B_{k}^{-} \varepsilon_{k-1}(-0); \quad K_{k,k}^{0} = B_{k}^{+} \varepsilon_{k}(+0); \tag{5.11.56}
$$

$$
K_{1,1}^{0} = B_{1}^{+} \varepsilon_{1}(+0); \quad K_{1,n_{k}-1}^{0} = -B_{n_{k}}^{-} \varepsilon_{n_{k}-1}(-0); \tag{5.11.57}
$$

$$
K^{1} = \begin{bmatrix} K_{1,1} & 0 & 0 & \dots & 0 & K_{1,n_{k}-1} \\ K_{2,1}^{1} & K_{2,2}^{1} & 0 & \dots & 0 & 0 \\ 0 & K_{3,2}^{1} & K_{3,3}^{1} & \dots & 0 & 0 \\ \dots & \dots & \dots & \dots & \dots & \dots & \dots \end{bmatrix}; \qquad (5.11.58)
$$

$$
\begin{bmatrix}\n0 & 0 & 0 & \dots & K_{n_{k-1},n_{k-2}}^1 \\
K_{k+1}^1 = B_k^T \varepsilon_{k-1}(h_{k-1}^b); & K_{k,k}^1 = -B_k^* \varepsilon_k(-h_k^b); \n\end{bmatrix}
$$
\n(5.11.59)

$$
K_{1,1}^1 = -B_1^+ \varepsilon_1(-h_1^b); \quad K_{1,n_k-1}^1 = B_{n_k}^- \varepsilon_{n_k-1}(h_{n_k-1}^b).
$$
 (5.11.60)

Отметим, что символ ⊗ обозначает злесь операцию прямого произведения матриц, а матрицы типа  $\varepsilon_{\nu}$  (+0) и  $\varepsilon_{\nu}$  (-0) не зависят от  $x$ .

Недостатком системы (5.11.46) является то, что главная часть матрицы коэффициентов (5.11.47) имеет структуру, в которой диагональные блоки являются, по сути, вырожденными. В этой связи, несмотря на то, что СЛАУ является ленточной, для ее решения не могут применяться многие соответствующие итерационные методы [61,131,145], а требуется, например, использование метода Гаусса с выбором главного элемента [61.131.145]. С этих позиций полезно указать пути устранения этого недостатка.

Преобразуем СЛАУ (5.11.46): каждое уравнение системы, начиная с первого (и заканчивая предпоследним), будем заменять суммой этого уравнения с последующим (вместо исходного первого уравнения берем сумму исходного первого с исходным вторым, вместо исходного второго - сумму исходного второго с исходным третьим и т.д.). Наконец, вместо исходного последнего уравнения берем сумму исходного последнего с исходным первым. Рассмотрим полученную после преобразований матрицу (5.11.50):

$$
K = \begin{bmatrix} \widetilde{K}_{1,1} & \widetilde{K}_{1,2} & 0 & 0 & \dots & 0 & 0 & \widetilde{K}_{1,n_{k}-1} \\ \widetilde{K}_{2,1} & \widetilde{K}_{2,2} & \widetilde{K}_{2,3} & 0 & \dots & 0 & 0 & 0 \\ 0 & \widetilde{K}_{3,2} & \widetilde{K}_{3,3} & \widetilde{K}_{3,4} & \dots & 0 & 0 & 0 \\ \dots & \dots & \dots & \dots & \dots & \dots & \dots & \dots \\ \widetilde{K}_{n_{k}-1,1} & 0 & 0 & 0 & \dots & 0 & \widetilde{K}_{n_{k}-1,n_{k}-2} & \widetilde{K}_{n_{k}-1,n_{k}-1} \end{bmatrix}.
$$
 (5.11.61)

Можно показать, что блочные элементы, стоящие на главной диагонали матрицы (5.11.61), не являются вырожденными, а это дает ряд очевидных преимуществ на этапе численного решения преобразованной системы (5.11.42).

# § 5.12. Корректный универсальный метод точного аналитического решения краевых задач строительной механики для систем обыкновенных дифференциальных уравнений второго порядка с кусочно-постоянными коэффициентами

#### 5.12.1. Ввеление

В настоящем параграфе излагается корректный метод точного анали-

тического решения многоточечных краевых задач строительной механики для систем обыкновенных дифференциальных уравнений второго порядка с кусочно-постоянными коэффициентами [171-181]. В предыдущем параграфе рассматривались системы дифференциальных уравнений первого порядка, к которым, как известно, могут быть сведены системы в общем случае и произвольного порядка. Преимуществами подобного сведения являются большая универсальность и алгоритмичность, одновременное определение неизвестных функций со всеми необходимыми производными, удобство и эффективность программной реализации. Вместе с тем, существует ряд задач, для которых переход к многоточечной краевой задаче для системы дифференциальных уравнений первого порядка уже не столь оправдан. К числу таких, например, может быть отнесена проблема изгиба тонких плит [86,156,166,370] (см., например, рис. 5.12.1). Как указывалось в [171-181], злесь, с определенных позиций, предпочтительнее, чтобы разрешающей являлась система уже не первого, а второго порядка.

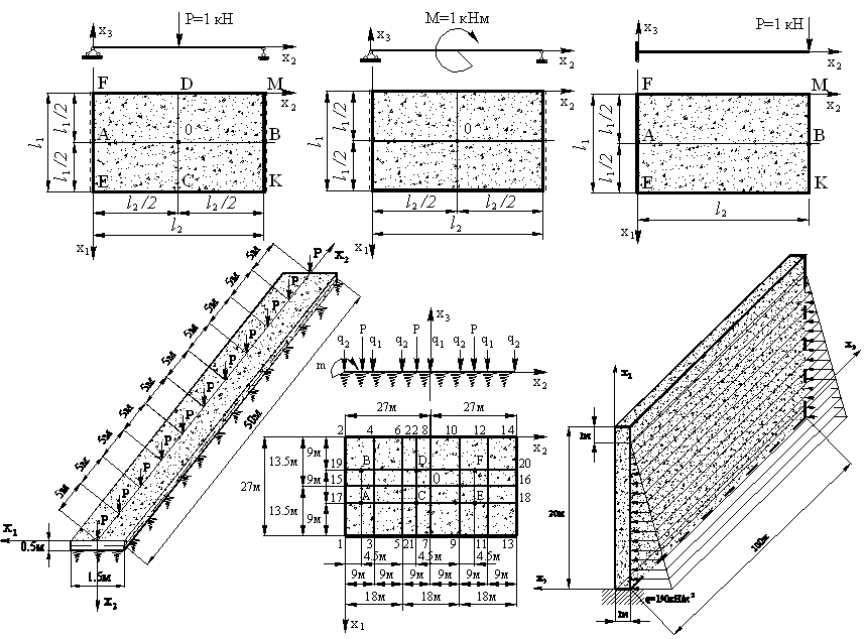

Рис. 5.12.1. Примеры – расчеты некоторых плитных конструкций.

#### 5.12.2. Постановка задачи

Имеем систему п обыкновенных линейных дифференциальных уравнений второго порядка с кусочно-постоянными коэффициентами и  $n_k$  линейных граничных условий, заданных в граничных точках  $x_i^b$ ,  $k = 1, ..., n_k$ (ниже, очевидно, полагается, что в число граничных точек входят также точки, в которых имеют место разрывы первого рода коэффициентов системы), т.е.

$$
\overline{y}_k^{(2)} - A_k \overline{y}_k = \overline{f}_k, \quad x \in (x_k^b, x_{k+1}^b), \quad k = 1, 2, ..., n_k - 1; \tag{5.12.1}
$$

$$
B_k^- Y_{k-1}(x_k^b - 0) + B_k^+ Y_k(x_k^b + 0) = \overline{g}_k^- + \overline{g}_k^+, \quad k = 2, ..., n_k - 1; \tag{5.12.2}
$$

$$
B_1^{\dagger} Y_1 (x_1^{\prime \prime} + 0) + B_{n_k}^{\dagger} Y_{n_{k-1}} (x_{n_k}^{\prime \prime} - 0) = \overline{g}_1^{\dagger} + \overline{g}_{n_k}^{\dagger} , \qquad (5.12.3)
$$

где  $\overline{y} = \overline{y}(x) = [y_1(x) \ y_2(x) \dots y_n(x)]^T$  – искомая *n*-мерная вектор-функция, причем

$$
\overline{y}_{k}(x) = \overline{y}(x), \quad x \in (x_{k}^{b}, x_{k+1}^{b}), \quad k = 1, 2, ..., n_{k} - 1;
$$
\n(5.12.4)

 $A_k$ ,  $k = 1, 2, ..., n_k - 1 - 3a$ данные матрицы постоянных коэффициентов, квадратные *n*-го порядка;  $\bar{f}_k = \bar{f}_k(x) = [f_{k-1}(x) f_{k-2}(x) ... f_{k-n}(x)]^T$ ,  $k = 1, 2, ..., n_k - 1$ заданные п-мерные вектор-функции правых частей;

 $B_k^-, B_k^+, \overline{g}_k^-, \overline{g}_k^+, k = 2, ..., n_k - 1$ , а также  $\overline{g}_1^+, \overline{g}_{n_k}^-$  и  $B_1^+, B_{n_k}^-$  - заданные матрицы и векторы правых частей  $2n$ -го порядка граничных условий в точке  $x_k^b$ ;

$$
\overline{y}^{(i)} = \overline{y}^{(i)}(x) = d\overline{y}/dx; \ \overline{y}^{(2)} = \overline{y}^{(2)}(x) = d^2 \overline{y}/dx^2; \n\overline{Y}_k = \overline{Y}_k(x) = [(\overline{y}_k(x))^T (\overline{y}_k^{(i)}(x))^T]^T.
$$
\n(5.12.5)

### 5.12.3. Корректное аналитическое построение фундаментальной матрицы-функции для системы обыкновенных дифференциальных уравнений второго порядка

Рассмотрим произвольное уравнение из (5.12.1). Имеем:

$$
\bar{y}^{(2)} - A_k \bar{y} = f_k, \quad x \in (x_k^b, x_{k+1}^b).
$$
 (5.12.6)

Фундаментальная матрица-функция системы определяется уравнением

$$
\varepsilon_k^{(2)}(x) - A_k \varepsilon_k(x) = \delta(x)I \quad \text{with} \quad \begin{cases} \varepsilon_k^{(2)}(x) - A_k \varepsilon_k(x) = 0, & x \neq 0 \\ \varepsilon_k^{(1)}(+0) - \varepsilon_k^{(1)}(-0) = I. \end{cases} \tag{5.12.7}
$$

После построения частичного жорданового разложения, согласно процедуре, описанной в предыдущем параграфе, можем представить фундаментальную матрицу-функцию в виде суммы двух составляющих:

$$
\varepsilon_{k}(x) = \varepsilon_{k,1}(x) + \varepsilon_{k,2}(x), \qquad (5.12.8)
$$

где  $\varepsilon_{k+1}(x)$  – составляющая фундаментальной матрицы-функции, отвечающая подпространству простых ненулевых собственных значений;  $\varepsilon_{k}$ ,  $(x)$  составляющая фундаментальной матрицы-функции, отвечающая подпространству простых и кратных нулевых собственных значений.

Будем отдельно рассматривать построение каждой из указанных составляющих. Для первой составляющей можем записать:

$$
\varepsilon_{k,1}(x) = T_{k,1}\varepsilon_{k,0,1}(x)\widetilde{T}_{k,1},
$$
\n(5.12.9)

$$
\text{rate } \varepsilon_{k,0,1}(x) = diag \left\{ \frac{1}{2\sqrt{\lambda_{k,1}}} exp(-\sqrt{\lambda_{k,1}} \mid x \mid) \quad ... \quad -\frac{1}{2\sqrt{\lambda_{k,i}}} exp(-\sqrt{\lambda_{k,i}} \mid x \mid) \right\}. \tag{5.12.10}
$$

Построение  $\varepsilon_{k}$ , (x) выполняется по принципиально иной схеме. Прежде всего, рассмотрим вспомогательную задачу построения фундаментальной матрицы  $\tilde{\varepsilon}(x)$  для системы уравнений

$$
H = \begin{bmatrix} \tilde{\varepsilon}^{(2)}(x) - H\tilde{\varepsilon}(x) = \delta(x)I, & (5.12.11) \\ 0 & 1 & 0 & \dots & 0 & 0 \\ 0 & 0 & 1 & 0 & \dots & 0 & 0 \\ \dots & \dots & \dots & \dots & \dots & \dots & \dots \\ 0 & 0 & 0 & 0 & \dots & 0 & 1 \\ 0 & 0 & 0 & 0 & \dots & 0 & 0 \end{bmatrix}.
$$
 (5.12.11)

где

Матрицу 
$$
\tilde{\varepsilon}_k(x)
$$
 можно представить в виде

$$
\widetilde{\varepsilon}(x) = [\overline{\widetilde{\varepsilon}}_1(x) \ \overline{\widetilde{\varepsilon}}_2(x) \ \dots \ \overline{\widetilde{\varepsilon}}_n(x)], \tag{5.12.13}
$$

где  $\overline{\tilde{\varepsilon}}_i(x)$ ,  $i = 1, 2, ..., n$  – столбцы матрицы  $\tilde{\varepsilon}(x)$ ,

$$
\widetilde{\widetilde{\mathcal{E}}}_i(x) = [\widetilde{\mathcal{E}}_{1,i}(x) \ \widetilde{\mathcal{E}}_{2,i}(x) \ \dots \ \widetilde{\mathcal{E}}_{n,i}(x)]^T, \ \ i = 1, 2, ..., n. \tag{5.12.14}
$$

Рассмотрим, например, процесс определения компонент вектора  $\overline{\tilde{\varepsilon}}_i(x)$ . Согласно (5.12.11)-(5.12.14) имеем:

$$
\begin{bmatrix}\n\tilde{\epsilon}_{1J}^{\pi}(x) \\
\tilde{\epsilon}_{2J}^{\pi}(x) \\
\tilde{\epsilon}_{3J}^{\pi}(x) \\
\vdots \\
\tilde{\epsilon}_{i}^{\pi}(x) \\
\tilde{\epsilon}_{i}^{\pi}(x) \\
\vdots \\
\tilde{\epsilon}_{n+1J}^{\pi}(x) \\
\vdots \\
\tilde{\epsilon}_{nJ}^{\pi}(x)\n\end{bmatrix}\n\begin{bmatrix}\n0 & 1 & 0 & \dots & 0 & 0 & \dots & 0 & 0 \\
0 & 0 & 1 & \dots & 0 & 0 & \dots & 0 & 0 \\
0 & 0 & 0 & \dots & 0 & 0 & \dots & 0 & 0 \\
\vdots & \vdots & \vdots & \ddots & \vdots & \ddots & \vdots \\
0 & 0 & 0 & \dots & 0 & 1 & \dots & 0 & 0 \\
0 & 0 & 0 & \dots & 0 & 0 & \dots & 0 & 0 \\
\vdots & \vdots & \vdots & \vdots & \ddots & \vdots & \vdots \\
0 & 0 & 0 & \dots & 0 & 0 & \dots & 0 & 0 \\
0 & 0 & 0 & \dots & 0 & 0 & \dots & 0 & 1 \\
\vdots & \vdots & \vdots & \vdots & \ddots & \vdots & \vdots \\
\tilde{\epsilon}_{n+1J}^{\pi}(x) & 0 & 0 & \dots & 0 & 0 & \dots & 0 & 0\n\end{bmatrix}\n\begin{bmatrix}\n\tilde{\epsilon}_{1J}(x) \\
\tilde{\epsilon}_{2J}(x) \\
\tilde{\epsilon}_{2J}(x) \\
\tilde{\epsilon}_{1J}(x) \\
\vdots \\
\tilde{\epsilon}_{n+1J}^{\pi}(x)\n\end{bmatrix} = \n\begin{bmatrix}\n0 \\
0 \\
\tilde{\epsilon}_{1J}(x) \\
\tilde{\epsilon}_{2J}(x) \\
\tilde{\epsilon}_{2J}(x) \\
\tilde{\epsilon}_{2J}(x) \\
\tilde{\epsilon}_{2J}(x) \\
\tilde{\epsilon}_{2J}(x) \\
\tilde{\epsilon}_{3J}(x)\n\end{bmatrix} \n\begin{bmatrix}\n0 \\
0 \\
\tilde{\epsilon}_{1J}(x) \\
\tilde{\epsilon}_{2J}(x) \\
\tilde{\epsilon}_{2J}(x) \\
\tilde{\epsilon}_{2J}(x) \\
\tilde{\epsilon}_{3J}(x)\n\end{bmatrix} \n\begin{bmatrix}\n0 \\
0 \\
\tilde{\epsilon}_{2J}(x) \\
\tilde{\epsilon}_{2J}(
$$

Последнее уравнение системы (5.12.15) имеет вид  $\tilde{\varepsilon}_n''(x) = 0$ , откуда  $\widetilde{\mathcal{E}}_{n,i}(x) = C_{n,i,1}x + C_{n,i,0}$ , где  $C_{n,i,1}$ ,  $C_{n,i,0}$  – константы интегрирования.

Условимся дальше все константы интегрирования полагать равными нулю. С этих позиций, очевидно, что из последних  $n-i$  уравнений системы (5.12.15) после выполнения обратного хода, аналогичного тому, что принят в методе Гаусса, получим:

$$
\widetilde{\varepsilon}_{p,i}(x) = 0, \quad p = i + 1, \, i + 2, \, \dots, \, n \,. \tag{5.12.16}
$$

Для *i* -го уравнения системы (5.12.15) в скалярном виде запишем:

$$
\widetilde{\mathcal{E}}''_{i,i}(x)=\delta(x)\,,
$$

откуда

T.e.

$$
\widetilde{\varepsilon}_{ii}(x) = \xi(x),\tag{5.12.17}
$$

где  $\xi(x)$  – фундаментальная функция дифференциального уравнения

$$
\xi''(x) = \delta(x),
$$
  
\n
$$
\xi(x) = x_+ = \begin{cases} x, & x > 0 \\ 0, & x < 0. \end{cases}
$$
 (5.12.18)

Продолжая обратный ход с учетом высказанных ранее соображений и известных свойств фундаментальной функции, будем иметь:

$$
\widetilde{\mathcal{E}}_{p,i}(x) = \underbrace{\xi(x) * \xi(x) * ... * \xi(x)}_{i-p \text{ one point } i \text{ is per real}}, \quad p = 1, 2, ..., i-1.
$$
 (5.12.19)

Обобщая формулы (5.12.16), (5.12.17) и (5.12.19), получим:

$$
\tilde{\varepsilon}_{p,i}(x) = \begin{cases}\n\frac{\xi(x) * \xi(x) * \dots * \xi(x)}{i-p \text{ or copainikeoptriat}} & p = 1, 2, \dots, i-1 \\
\xi(x), & p = i \\
0, & p = i+1, i+2, \dots, n,\n\end{cases}
$$
\n(5.12.20)

Вводя для краткости условное обозначение

$$
\xi^{i-p+1}(x) = \underbrace{\xi(x) * \xi(x) * ... * \xi(x)}_{i-p \text{ onequality of cseprrst}}, \quad \text{input term} \quad \xi^{i}(x) = \xi(x), \quad (5.12.21)
$$

перепишем (5.12.20) в виде

$$
\widetilde{\varepsilon}_{p,i} = \begin{cases} \xi^{i-p+1}(x), & p = 1, 2, ..., i-1 \\ \xi(x), & p = i \\ 0, & p = i+1, i+2, ..., n, \end{cases} k = 1, 2, ..., n. \tag{5.12.22}
$$

В матричном виде (5.12.22) выглядит следующим образом:

$$
\tilde{\varepsilon}(x) = \begin{bmatrix} \xi(x) & \xi^{2}(x) & \xi^{3}(x) & \dots & \xi^{n-2}(x) & \xi^{n-1}(x) \\ 0 & \xi(x) & \xi^{2}(x) & \dots & \xi^{n-3}(x) & \xi^{n-2}(x) \\ 0 & 0 & \xi(x) & \dots & \xi^{n-4}(x) & \xi^{n-3}(x) \\ \dots & \dots & \dots & \dots & \dots & \dots \\ 0 & 0 & 0 & \dots & \xi(x) & \xi^{2}(x) \\ 0 & 0 & 0 & \dots & 0 & \xi(x) \end{bmatrix}.
$$
\n(5.12.23)

Остановимся ниже подробнее на вычислении сверток в (5.12.22). Как известно [77,212],

$$
\theta(x) * x_{+}^{n} = \frac{1}{n+1} x_{+}^{n+1}; \quad \theta(x) * x_{+} = \frac{1}{2} x_{+}^{2}. \tag{5.12.24}
$$

Интегрируя (5.12.24) по переменной *x* , получим:

$$
\int [\theta(x) * x_{+}^{n}] dx = \left[ \int \theta(x) dx \right] * x_{+}^{n} = x_{+} * x_{+}^{n} = \frac{1}{(n+1)(n+2)} x_{+}^{n+2},
$$

$$
x_{+} * x_{+}^{n} = \frac{1}{(n+1)(n+2)} x_{+}^{n+2}.
$$
(5.12.25)

те.

На основании (5.12.25) находим:

$$
\xi^2(x) = \xi(x) * \xi(x) = x_+ * x_+ = \frac{1}{3!} x_+^3 ;
$$
  

$$
\xi^3(x) = \xi(x) * \xi(x) * \xi(x) = \xi(x) * \xi^2(x) = x_+ * \frac{1}{3!} x_+^3 = \frac{1}{5!} x_+^5 ;
$$
  

$$
\xi^4(x) = \xi(x) * \xi(x) * \xi(x) * \xi(x) = \xi(x) * \xi^3(x) = x_+ * \frac{1}{5!} x_+^5 = \frac{1}{7!} x_+^7 \text{ if } x \in \mathcal{A}.
$$

Обобщая приведенные формулы, имеем:

$$
\xi^{i-p+1}(x) = \underbrace{\xi(x) * \xi(x) * \dots * \xi(x)}_{i-p \text{ one point } \text{Re } p \text{ real}} = \frac{1}{(2(p-i)+1)!} x^{2(i-p)+1}.
$$
 (5.12.26)

Подставляя (5.12.18) и (5.12.26) в (5.12.23), получим:

$$
\tilde{\varepsilon}_{p,i} = \begin{cases}\n\frac{1}{(2(i-p)+1)!} x^{2(i-p)+1}, & p = 1, 2, ..., i-1 \\
x_+, & p = i \\
0, & p = i+1, i+2, ..., n,\n\end{cases}
$$
\n(5.12.27)

Принимая во внимание (5.12.27), переписываем (5.12.23) в виде:

$$
\tilde{\varepsilon}(x) = \begin{bmatrix} x_+ & \frac{1}{3!} x_+^3 & \frac{1}{5!} x_+^5 & \frac{1}{7!} x_+^7 & \dots & \frac{1}{(2n-1)!} x_+^{2n-1} \\ 0 & x_+ & \frac{1}{3!} x_+^3 & \frac{1}{5!} x_+^5 & \dots & \frac{1}{(2n-3)!} x_+^{2n-3} \\ 0 & 0 & x_+ & \frac{1}{3!} x_+^3 & \dots & \frac{1}{(2n-5)!} x_+^{2n-5} \\ \dots & \dots & \dots & \dots & \dots \\ 0 & 0 & 0 & 0 & \dots & x_+ \end{bmatrix}
$$
\n(5.12.28)

или с учетом (5.12.12)

$$
\widetilde{\varepsilon}(x) = x_{+}E + \frac{1}{3!}x_{+}^{3}H + \frac{1}{5!}x_{+}^{5}H^{2} + \frac{1}{7!}x_{+}^{7}H^{3} + \dots + \frac{1}{(2n-1)!}x_{+}^{2n-1}H^{n-1} =
$$
  
=  $x_{+}I + \sum_{j=1}^{n} \frac{1}{(2j-1)!}x_{+}^{2j-1}H^{j},$  (5.12.29)

где  $I$  – единичная матрица того же порядка, что и матрица  $H$ .

По сути, (5.12.29) можно представить и в виде бесконечной суммы, имея в виду нильпотентность матрицы  $H$ :

$$
\widetilde{\varepsilon}(x) = x_{+}I + \sum_{j=1}^{+\infty} \frac{1}{(2j-1)!} x_{+}^{2j-1} H^{j} = x_{+}I + \sum_{j=1}^{n} \frac{1}{(2j-1)!} x_{+}^{2j-1} H^{j}.
$$
 (5.12.30)

Итак, построив фундаментальную матрицу-функцию  $\tilde{\varepsilon}(x)$  для вспомогательной задачи (5.12.11), по аналогии можем записать:

$$
\varepsilon_{k,2}(x) = x_{+}P_{k,2} + \sum_{j=1}^{n} \frac{1}{(2j-1)!} x_{+}^{2j-1} A_{k,2}^{j} .
$$
 (5.12.31)

Если обозначить максимальный порядок жордановой клетки, соответствующей нулевому собственному значению матрицы  $A_{\iota}$ , через  $m_{\iota}$  получим:

$$
\varepsilon_{k,2}(x) = x_{+} P_{k,2} + \sum_{j=1}^{m_{k,\text{max}}} \frac{1}{(2j-1)!} x_{+}^{2j-1} A_{k,2}^{j} , \qquad (5.12.32)
$$

причем при решении практических задач строительной механики ряд (5.12.32) будет содержать небольшое число слагаемых.

Объединяя (5.12.10) и (5.12.32), получим:

$$
\varepsilon_{k}(x) = T_{k,1}\varepsilon_{k,0,1}(x)\widetilde{T}_{k,1} + x_{+}P_{k,2} + \sum_{j=1}^{m_{k,\max}} \frac{1}{(2j-1)!}x_{+}^{2j-1}A_{k,2}^{j}.
$$
 (5.12.33)

# 5.12.4. Корректное аналитическое решение многоточечной краевой залачи

Итак, в соответствии с вышеизложенным, вектор-функция решение задачи (5.12.1)-(5.12.3) на интервале  $x \in (x_k^b, x_{k+1}^b)$  имеет вид:

$$
\overline{Y}_k(x) = (E_k(x - x_k^b) - E_k(x - x_{k+1}^b))\overline{C}_k + \widetilde{\varepsilon}_k * \overline{f}_k, \quad x \in (x_k^b, x_{k+1}^b), \tag{5.12.34}
$$

где

$$
E_{k}(x) = \begin{bmatrix} \varepsilon_{k}(x) & \varepsilon_{k}^{(1)}(x) \\ \varepsilon_{k}^{(1)}(x) & \varepsilon_{k}^{(2)}(x) \end{bmatrix}; \quad \widetilde{\varepsilon}_{k}(x) = \begin{bmatrix} \varepsilon_{k}(x) \\ \varepsilon_{k}^{(1)}(x) \end{bmatrix}, \tag{5.12.35}
$$

причем  $E_k(x)$  – матрица-функция типа Ганкеля;  $\overline{C}_k$  – вектор искомых постоянных коэффициентов  $2n$ -го порядка; \* - символ, обозначающий операцию свертки;

$$
\bar{f}_k(x) \equiv f(x)\theta(x, x_k^b, x_{k+1}^b); \quad \theta(x, x_k^b, x_{k+1}^b) = \begin{cases} 1, & x \in (x_k^b, x_{k+1}^b) \\ 0, & x \notin (x_k^b, x_{k+1}^b). \end{cases} \tag{5.12.36}
$$

Ввеля обозначения

$$
\widetilde{E}_k(x) = E_k(x - x_k^b) - E_k(x - x_{k+1}^b); \quad \overline{S}_k(x) = \widetilde{\varepsilon}_k * \overline{f}_k, \tag{5.12.37}
$$

можем переписать (5.12.34) в виде

$$
\overline{Y}_k(x) = \widetilde{E}_k(x)\overline{C}_k + \overline{S}_k, \quad x \in (x_k^b, x_{k+1}^b).
$$
\n(5.12.38)

Подставив выражение (5.12.38) в (5.12.2)-(5.12.3), получим в результате разрешающую систему линейных алгебраических уравнений (СЛАУ) относительно коэффициентов  $\overline{C}_k$ ,  $k = 1, ..., n_k - 1$ :

$$
\begin{cases}\nB_{k}^{-} \widetilde{E}_{k+1}(x_{k}^{b}-0)\overline{C}_{k-1}+B_{k}^{+}\widetilde{E}_{k}(x_{k}^{b}+0)\overline{C}_{k} = \\
= \overline{g}_{k}^{-}+\overline{g}_{k}^{+}-B_{k}^{-}\overline{S}_{k-1}(x_{k}^{b}-0)-B_{k}^{+}\overline{S}_{k}(x_{k}^{b}+0), \quad k=2, ..., n_{k}-1; \\
B_{1}^{+} \widetilde{E}_{1}(x_{1}^{b}+0)\overline{C}_{1}+B_{n_{k}}^{-} \widetilde{E}_{n_{k}-1}(x_{n_{k}}^{b}-0)\overline{C}_{n_{k}-1} = \\
= \overline{g}_{1}^{+}+\overline{g}_{n_{k}}^{-}-B_{1}^{+}\overline{S}_{1}(x_{1}^{b}+0)-B_{n_{k}}^{-}\overline{S}_{n_{k}-1}(x_{n_{k}}^{b}-0).\n\end{cases}
$$
\n(5.12.39)

На основе свойств фундаментальной матрицы-функции записываем:  $\widetilde{E}_{k-1}(x_{k}^{b}-0)=E_{k-1}(h_{k-1}^{b}-0)-E_{k-1}(-0)=E_{k-1}(h_{k-1}^{b})-E_{k-1}(-0), k=2, ..., n_{k}$ ; (5.12.40)

$$
\widetilde{E}_k(x_k^b + 0) = E_k(+0) - E_k(0 - h_k^b) = E_k(+0) - E_k(-h_k^b), \quad k = 1, ..., n_k - 1, \quad (5.12.41)
$$

где

$$
h_k^b = x_{k+1}^b - x_k^b, \quad k = 1, ..., n_k - 1. \tag{5.12.42}
$$

Слагаемые  $E_k(-0)$  и  $E_k(+0)$  будем называть главными частями.  $\mathcal{C}$ 

$$
K\overline{C} = \overline{G};\tag{5.12.43}
$$

где

$$
K = \begin{bmatrix} K_{1,1} & 0 & 0 & \dots & 0 & K_{1,n_{k}-1} \\ K_{2,1} & K_{2,2} & 0 & \dots & 0 & 0 \\ 0 & K_{3,2} & K_{3,3} & \dots & 0 & 0 \\ \dots & \dots & \dots & \dots & \dots & \dots \\ 0 & 0 & 0 & \dots & K_{n_{k}-1,n_{k}-2} & K_{n_{k}-1,n_{k}-1} \end{bmatrix};
$$
(5.12.44)

$$
K_{k,k-1} = B_k^- \widetilde{E}_{k-1}(x_k^b - 0); \quad K_{k,k} = B_k^+ \widetilde{E}_k(x_k^b + 0); \tag{5.12.45}
$$

$$
K_{1,1} = B_1^+ E_1(x_1^b + 0); \quad K_{1,n_k-1} = B_{n_k}^- \widetilde{E}_{n_k-1}(x_{n_k}^b - 0); \tag{5.12.46}
$$

512

$$
\overline{G} = [\overline{G}_1^T \quad \overline{G}_2^T \quad \dots \quad \overline{G}_{n_{k-1}}^T]^T ; \tag{5.12.47}
$$

$$
\overline{G}_1 = \overline{g}_1^+ + \overline{g}_{n_k}^- - B_1^+ \overline{S}_1 (x_1^b + 0) - B_{n_k}^- \overline{S}_{n_{k-1}} (x_{n_k}^b - 0); \qquad (5.12.48)
$$

$$
\overline{G}_k = \overline{g}_k^- + \overline{g}_k^+ - B_k^-\overline{S}_{k-1}(x_k^b - 0) - B_k^+\overline{S}_k(x_k^b + 0), \quad k = 2, ..., n_k - 1; \tag{5.12.49}
$$

$$
C = [C_1^T \quad C_2^T \quad \dots \quad C_{n_{k-1}}^T]^T. \tag{5.12.50}
$$

В (5.12.44) полезно выделить главную  $K^{\circ}$  и дополнительную  $K^{\circ}$  части:  $K = K^0 + K^1,$  (5.12.51)

$$
K^{0} = \begin{bmatrix} K_{1,1}^{0} & 0 & 0 & \dots & 0 & K_{1,n_{k-1}}^{0} \\ K_{2,1}^{0} & K_{2,2}^{0} & 0 & \dots & 0 & 0 \\ 0 & K_{3,2}^{0} & K_{3,3}^{0} & \dots & 0 & 0 \\ \dots & \dots & \dots & \dots & \dots & \dots \\ 0 & 0 & 0 & \dots & K_{n_{k-1,n_{k-2}}}^{0} & K_{n_{k-1,n_{k-1}}^{0}}^{0} \\ \vdots & \vdots & \vdots & \ddots & \vdots \\ K_{1,1}^{1} & 0 & 0 & \dots & 0 & K_{1,n_{k-1}}^{1} \\ K_{2,1}^{1} & K_{2,2}^{1} & 0 & \dots & 0 & 0 \\ 0 & K_{3,2}^{1} & K_{3,3}^{1} & \dots & 0 & 0 \\ \vdots & \vdots & \vdots & \vdots & \vdots & \vdots \\ 0 & 0 & 0 & \dots & K_{n_{k-1,n_{k-2}}}^{1} & K_{n_{k-1,n_{k-1}}}^{1} \\ \end{bmatrix};
$$
(5.12.52)

где

$$
\begin{bmatrix}\n0 & 0 & 0 & \dots & \mathbf{A}_{n_{k-1},n_{k-2}} & \mathbf{A}_{n_{k-1},n_{k-1}} \\
K_{k,k1}^0 = -B_k^T \widetilde{E}_{k-1}(-0) \; ; \quad K_{k,k}^0 = B_k^+ \widetilde{E}_k(+0) \; ;\n\end{bmatrix} \tag{5.12.54}
$$

$$
K_{1,1}^{0}=B_{1}^{+}\widetilde{E}_{1}(+0); \quad K_{1,n_{k}-1}^{0}=-B_{n_{k}}^{-}\widetilde{E}_{n_{k}-1}(-0); \qquad (5.12.55)
$$

$$
K_{k,k1}^1 = B_k^-\ \widetilde{E}_{k-1}(h_{k-1}^b); \quad K_{k,k}^1 = -B_k^+\widetilde{E}_k(-h_k^b); \tag{5.12.56}
$$

$$
K_{1,1}^1 = -B_1^+ \widetilde{E}_1(-h_1^b); \quad K_{1,n_k-1}^1 = B_{n_k}^- \widetilde{E}_{n_k-1}(h_{n_k-1}^b).
$$
 (5.12.57)

Система (5.12.43) насчитывает  $2n \times (n_{k} - 1)$  уравнений. По своей структуре такая СЛАУ называется системой с окаймлением, и для ее решения могут применяться специальные методы [61,131,145].

# **Часть 5. ПРИМЕРЫ ГЛОБАЛЬНЫХ И ЛОКАЛЬНЫХ РАСЧЕТОВ СТРОИТЕЛЬНЫХ КОНСТРУКЦИЙ С ИСПОЛЬЗОВАНИЕМ ДИСКРЕТНО-КОНТИНУАЛЬНЫХ МЕТОДОВ**

#### **§ 5.13. Введение**

Данная часть настоящей Главы посвящена верификации дискретноконтинуальных методов глобального и локального расчета строительных конструкций с регулярными (постоянными и кусочно-постоянными) физико-геометрическими параметрами (характеристиками) по одному из направлений. Верификация осуществляется путем сравнения результатов расчета, полученными по указанным методам, с соответствующими данными определенными с помощью универсального программного комплекса промышленного типа ANSYS Mechanical (версия 15.0), реализующего метод конечных элементов (МКЭ). Выбор данного программного продукта обусловлен в данном случае широкими возможностями комплекса в области решения сложных задач механики сплошной среды, а также его адаптированностью к конечному пользователю.

Следует отметить, что комплекс ANSYS [57-59,206] весьма широко распространен в мире (а в последние 10 лет и в России) и имеет более миллиона легальных пользователей. Пакет сертифицирован по основным зарубежным стандартам (ISO-9001, ISO 9000-3, British standard BS 5750, Lloyd's Register's software certification, NAFEMS QA certification и многим другим). Имеется сертификат Госатомнадзора России (Регистрационный номер ПС в ЦОЭП при РНЦ КИ № 490 от 10.09.2002 года, регистрационный номер паспорта аттестации ПС № 145 от 31.10.2002 года). Кроме того, в 2009 году силами ЗАО НИЦ СтаДиО и НОЦ КМ МГСУ была проведена верификация программного комплекса ANSYS Mechanical согласно требованиям и в системе Российской академии архитектуры и строительных наук (свидетельство РААСН № 02/ANSYS/2009 с приложением от 10.07.2009 года) [95].

Комплекс ANSYS предоставляет возможности работать в двух средах: в интегрирующей среде ANSYS Workbench в модуле Workbench Mechanical (WB Mechanical) и в традиционном графическом интерфейсе ANSYS Mechanical APDL. В комплексе ANSYS Mechanical реализован специализированный язык APDL (ANSYS Parametric Design Language), который является языком написания командных сценариев, используемых, в частности, для автоматизации типовых задач или построения моделей на основе параметров (переменных). APDL также охватывает широкий диапазон и прочих возможностей, например, таких, как повторение команд, вызов макросов, применение логических ветвлений, циклов, а также операций со скалярными данными, векторами и матрицами. APDL – скриптовый (FORTRAN подобный) язык программирования в традиционном графическом интерфейсе ANSYS Mechanical APDL. APDL позволяет полностью создать в виде исполняемой программы или макроса расчетную модель (включая создание параметрической геометрической модели).

#### **§ 5.14. Статический расчет балки-стенки с постоянными физико-геометрическими параметрами по основному направлению**

На рис. 5.14.1 приведена схема загружения прямоугольной балкистенки, шарнирно-опертой по двум сторонам (во всех точках, для которых  $x_2 = 0$  или  $x_2 = l$  (края со штриховкой) перемещения по осям  $x_1$  и  $x_2$  задаются нулевыми, т.е.  $u_1 = u_2 = 0$ ). Геометрические параметры балкистенки: длина  $l = 300$  см, высота  $h = 300$  см, толщина  $\delta = 20$  см. Модуль упругости материала  $E = 3 \cdot 10^3$  кН/см<sup>2</sup>; коэффициент Пуассона  $v = 0.16$ .

514 Текст исполняемой программы (с соответствующими пояснениями) на языке APDL для комплекса ANSYS представлен ниже.

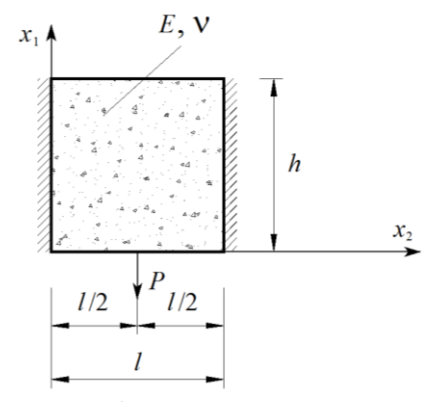

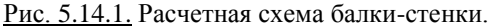

```
/TITLE, Static Analysis of Two-dimensional Beam ! Заголовок
                                                ! Статический расчет
                                                ! лвумерной балки-стенки
FINISH
                                                ! Завершение работы
                                                ! процессора
/CLEAR, START
                                                ! Обнуление базы данных
                                                ! перед решением новой
                                                ! задачи
/OUTPUT, , Outp
                                                ! Направляем вывод в файл
! Ввод параметров для дальнейшего использования *******************************
DL=300! Длина балки-стенки, см
H = 300! Высота балки-стенки, см
DELT-20! Условная толщина
                                                ! балки-стенки, см
A = 150! Координата точки
                                                ! приложения силы, см
E = 3000! Модуль упругости материала
                                                ! балки-стенки, кН/см2
PNU1 = 0.16! Коэффициент Пуассона
                                                ! материала балки-стенки
P=100/DELTA! Величина приложенной силы
                                                ! (приведенная), кН
MAT1 = 1! Задание номера материала
                                                ! балки-стенки
DT.FE=10! Задание максимальной длины
                                                ! стороны конечного элемента
! Помешаем строку
                                                ! комментария
                                                ! длиной до 75 символов
                                                ! в выходные данные
/PREP7
                                                ! Входим в препроцессор
                                                ! /prep7
UIMP, MAT1, EX, EY, EZ, E, E, E
                                                ! Задание модуля упругости
                                                ! материала
UIMP, MAT1, NUXY, NUYZ, NUXZ, PNU, PNU, PNU
                                                ! Задание коэффициента
                                                ! Пуассона материала
BLC4, 0, 0, DL, H
                                                ! Создание прямоугольника
                                                ! по координатам его вершин
                                                ! (балка-стенка)
ET, 1, PLANE182
                                                ! Задаем конечный элемент
                                                ! PLANE182 (для решения
                                                ! плоских задач теории
                                                ! упругости; задан номер 1)
KEYOPT, 1, 3, 0
                                                ! Задание опции элемента
                                                ! (плоская деформация)
```

```
516
TYPE, 1 ! Задаем тип элемента 
. ESIZE, DLFE (1999) 1999 (1999) 1999 (1999) 2012<br>ESIZE, DLFE (1999) 1999 (1999) 2013
AMESH, ALL ! Генерация узлов 
е и плоских элементов [ и плоских элементов]<br>Выбор всех объектов
е и примица (балки-стенки)<br>D. ALL, ALL и применения и станции и определяем закрепления
NSEL, S, LOC, X, DL, DL ! Выбор узлов для которых
е и граница балки-стенки)<br>
1. определяем закреплени (1. Определяем закреплени (1. Определяем закреплени )<br>
1. Определяем закреплени (1. Определяем закреплени )
NSEL, S, LOC, X, A, A ! Выбор узлов для которых
er (1994)<br>
I San Serbian (1994)<br>
I San Serbian (1995)<br>
I San Serbian (1995)<br>
I San Serbian (1995)
 ! силы
F, ALL, FY, -P ! Задание силы
/SOLU ! Открываем блок решения
/POST1 ! Запускаем основной блок
PLNSOL, U, X ! Вывод перемещений UX
PLNSOL, S, X<br>PLNSOL, S, Y<br>PLNSOL, S, Y<br>PLNSOL, S, Y
PLNSOL, S, Y<br>PLNSOL, S, Y<br>PLNSOL, S, XY<br>PLNSOL, S, XY
 ! табуляции по оси x1
е в табуляции по оси x2 (1992).<br>В табуляции по оси x2 (1993).<br>В Залание количества (1994).
 ! по оси x1
PATH, UNGRT2, 2, NNGRT2, NEGRT2 ! Задание параметров 
PРАТН, 1, , 0, 0, 0 P 1 Задание первой точки
РРАТН, 2, , DL, 0, 0 8 и 10 и 10 и 10 и 10 и 13 детально второй точки
PDEF, U2, U, Y ! Задание (определение)
```
 ! из ранее выбранных ! с помощью команды ! ET (вновь определяемые ! конечные элементы будут ! относиться к этому типу) MAT, MAT1 ! Задаем атрибуты материала ESIZE, DLFE ! Определяем размер конечных ! элементов (максимальная ! длина элемента принята ! равной 10 см) ! нерегулярной сетки ALLSEL ! Выбор всех объектов модели NSEL, S, LOC, X, 0, 0 ! Выбор узлов для которых ! x=0 (левая вертикальная ! Определяем закрепления ! всех перемещений на левой ! вертикальной границе ! балки-стенки ! x=0 (правая вертикальная ! Определяем закрепления ! всех перемещений на правой ! вертикальной границе ! балки-стенки ! x=A (сечение приложения ! Выбор точки приложения ! Выбор всех объектов модели ! Запускаем решение на счет ! обработки и вывода ! результатов ! Вывод перемещений UY PLNSOL, S, XY ! Вывод напряжений SIGMA\_XY ! Залание количества точек ! Задание количества точек ! Задание количества ! элементов табуляции ! Задание количества ! элементов табуляции ! по оси x2 ! табуляции узловых ! перемещений по оси x2 ! сечения ! сечения табуляции ! по оси x2

```
 ! требуемых компонент
е и перемещений вдоль оси x2<br>
РГРАТН. U2 и построение трафика
                                                     ! Построение графика
                                                      ! перемещений вдоль оси x2
                                                     ! в заданном сечении<br>! Опрелеление массива
*DIM, U2TAB, , NNGRT2, 1
                                                      ! перемещений вдоль оси x2
                                                     ! в заданном сечении<br>! Шикл по I
*DO, I, 1, NNGRT2
*GET, U2TAB(I,1), PATH, 0, ITEM, U2, PATHPT, I ! "Выделение" текущего 
е в 19 мачения в 19 мачении в 19 мачении в 19 мачении в 19 мачении в 19 мачении в 19 мачении в 19 мачении в 19<br>В 19 мачении в 19 мачении в 19 мачении в 19 мачении в 19 мачении в 19 мачении в 19 мачении в 19 мачении в 19 
*ENDDO ! Последний оператор цикла
                                                     ! Создание файла результатов<br>! Шикл по Л
*DO, J, 1, NNGRT2
*VLEN, 1 ! Задание мерности
X=(J-1)*DLTE*VWRITE, X, U2TAB(J,1) ! Запись данных в файл
%12.4E;%12.4E<br>*ENDDO
*ENDDO ! Последний оператор цикла
                                                     ! Закрытие цикла
```
При расчете в программном комплексе ANSYS использовалась прямоугольная декартова система координат *<sup>x</sup>*, *y* , причем по сравнению системой координат, показанной на рис. 5.14.1, будем иметь:  $x = x_2, y = -x_1$ .

При решении задачи в комплексе ANSYS использовалась равномерная квадратная сетка 30х30 из плоских четырехузловых конечных элементов первого порядка PLANE182 (рис. 5.14.2, 5.14.3) [57-59,206].

Распределения искомых величин, полученных в программном комплексе ANSYS показаны соответственно на рисунках 5.14.4 (перемещение вдоль оси  $x - u_x$ ), 5.14.5 (перемещение вдоль оси  $y - u_y$ ), 5.14.6 (нормальное напряжение  $\sigma_x$ ), 5.14.7 (нормальное напряжение  $\sigma_y$ ) и 5.14.8 (касательные напряжения  $\tau_{xy} = \tau_{xy}$ ).

Распределения перечисленных величин, полученных с использованием дискретно-континуального метода конечных элементов (аппроксимирующая сетка по направлению 1 *x* состояла из 30 дискретно-континуальных конечных элементов; использовался реализующий программный комплекс *DCFEM2Dpc*), показаны соответственно на рисунках 5.14.9 (перемещение вдоль оси  $x_1$  (рис. 5.14.1) –  $u_1$ ), 5.14.10 (перемещение вдоль оси  $x_2$  (рис. 5.14.1) –  $u_2$ ), 5.14.11 (нормальное напряжение  $\sigma_{1,1}$ ), 5.14.12 (нормальное напряжение  $\sigma_{2,2}$ ) и 5.14.13 (касательные напряжения  $\sigma_{1,2} = \sigma_{2,1}$ ).

На рисунках 5.14.14-5.14.19 представлены выборочные сопоставления напряжений и перемещений, полученных по программным комплексам AN-SYS и *DCFEM2Dpc*, по некоторым характерным сечениям конструкции.

Резюмируя полученные данные, можно сделать вывод о том, что результаты расчета, полученные по программным комплексам ANSYS и *DCFEM2Dpc*, в целом, хорошо согласуются друг с другом. Дискретноконтинуальный метод конечных элементов ожидаемо оказался более эффективным в наиболее ответственных, потенциально опасных с точки зрения разрушения зонах конструкции, т.е. в местах возникновения так называемых

краевых эффектов, где часть составляющих решения представляет собой быстроизменяющиеся функции, скорость изменения которых не всегда может быть адекватно учтена стандартным методом конечных элементов.

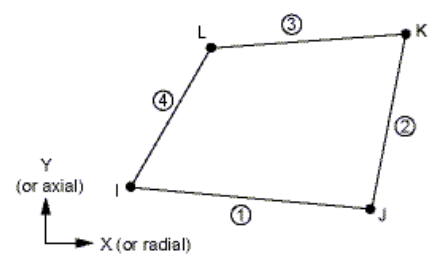

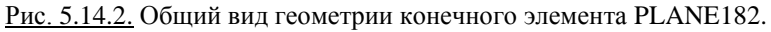

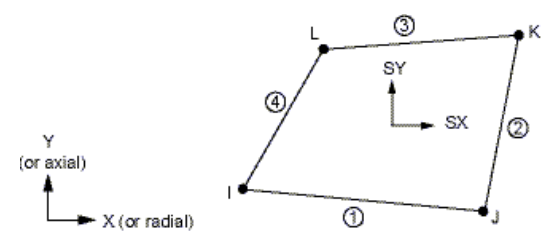

Stress directions are shown for Global.

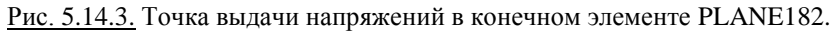

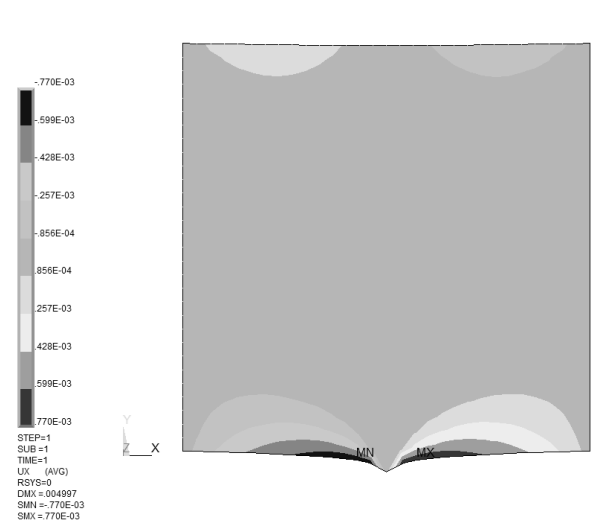

Рис. 5.14.4. Распределение перемещений *x u* (см).

NODAL SOLUTION

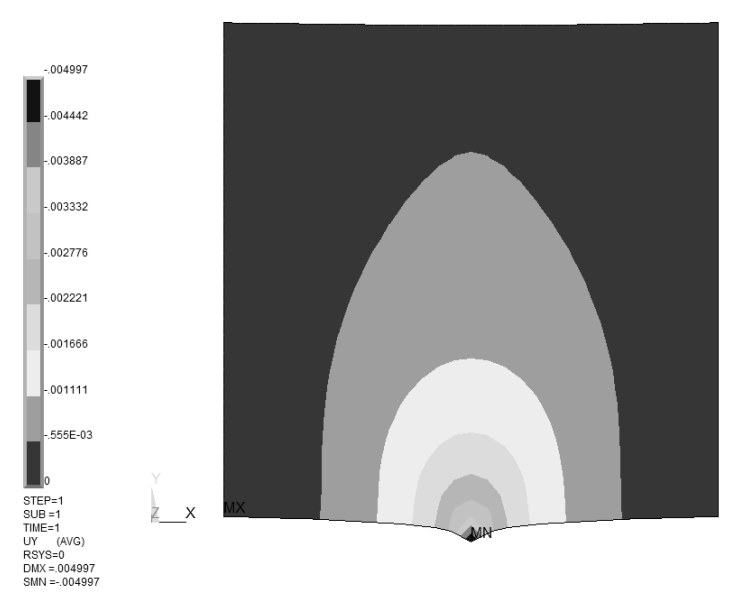

<u>Рис. 5.14.5.</u> Распределение перемещений  $u_{v}$  (см).

FLEMENT SOLUTION

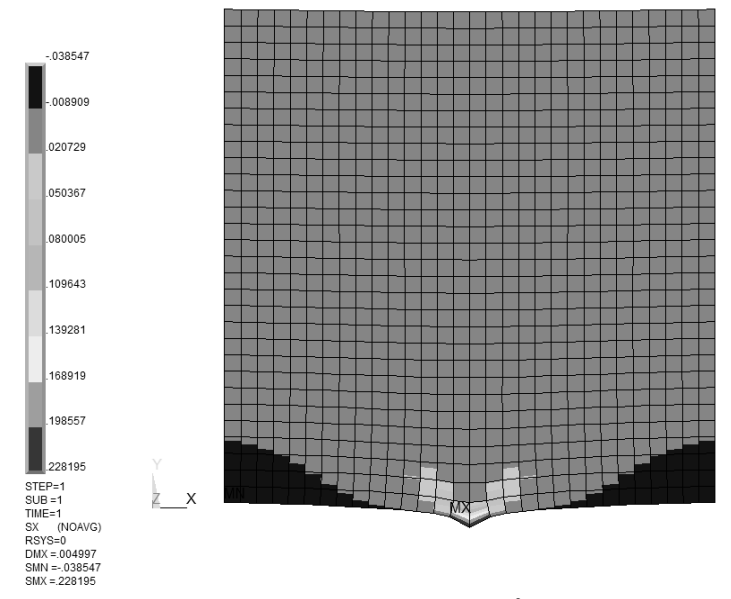

<u>Рис. 5.14.6.</u> Распределение напряжений  $\sigma_x$  (кН/см<sup>2</sup>) (элементных).

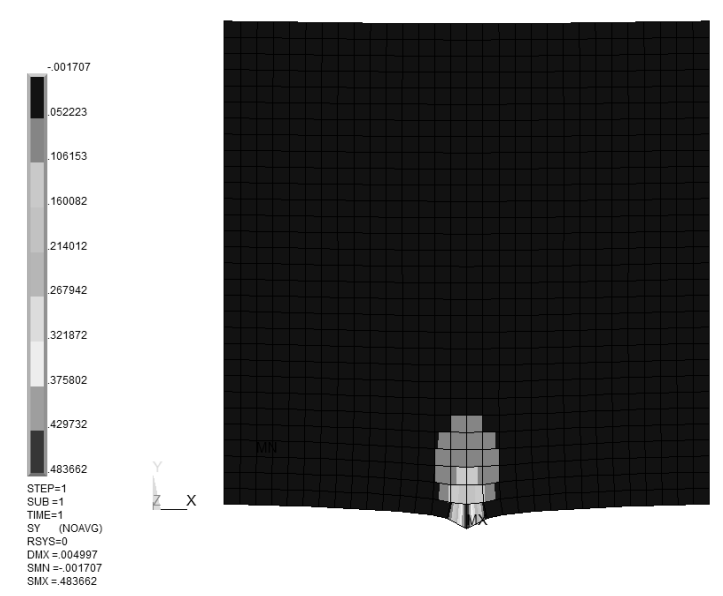

Рис. 5.14.7. Распределение напряжений  $\sigma_{v}$  (кН/см<sup>2</sup>) (элементных).

ELEMENT SOLUTION

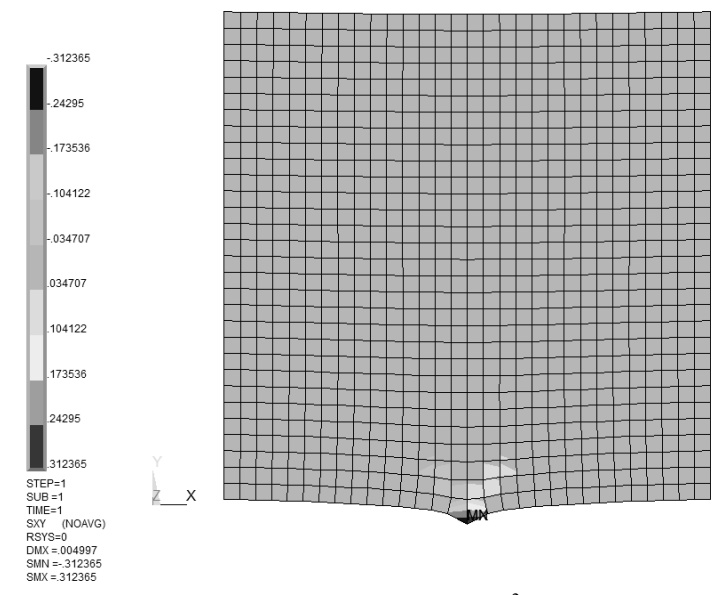

<u>Рис. 5.14.8.</u> Распределение напряжений  $\tau_{w}$  (кН/см<sup>2</sup>) (элементных).

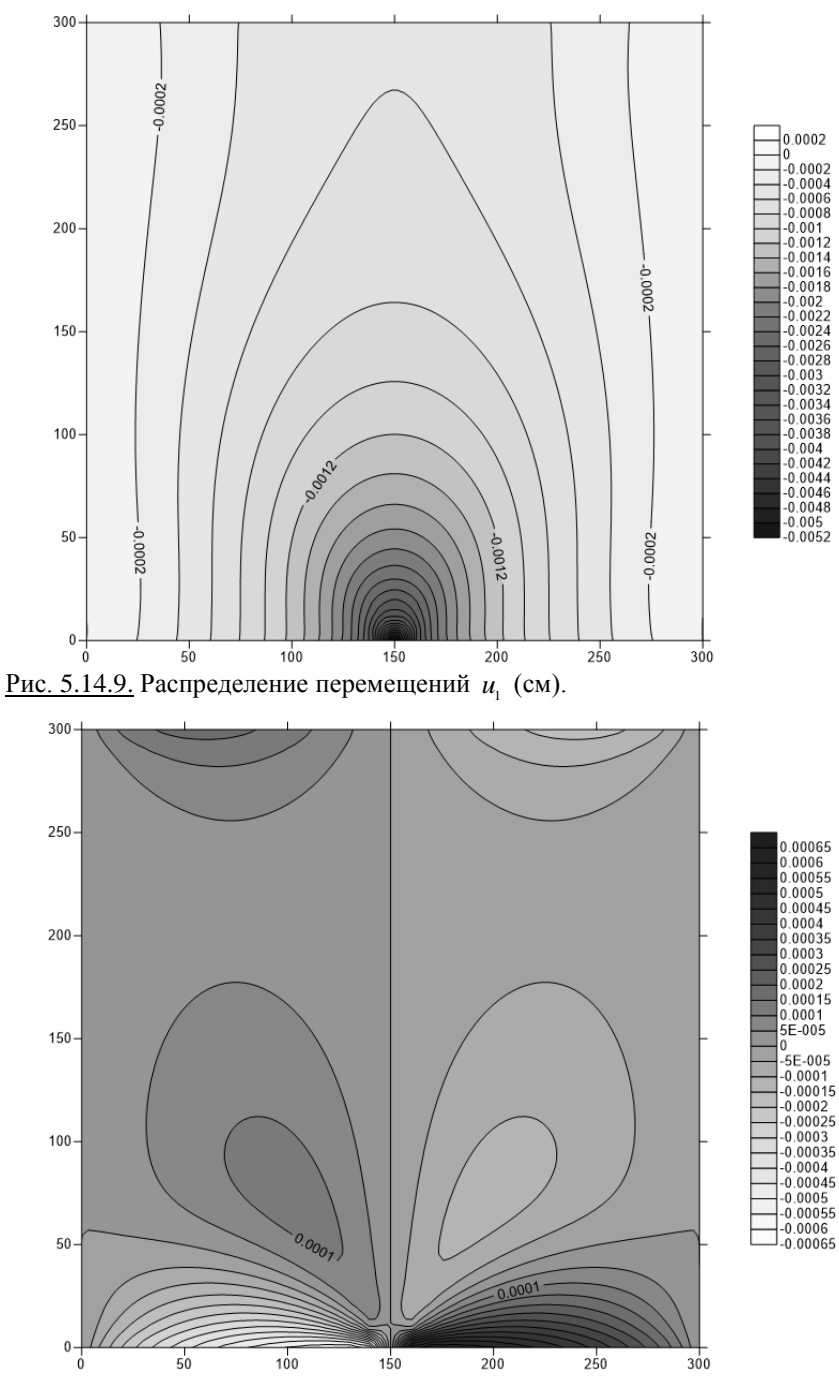

<u>Рис. 5.14.10.</u> Распределение перемещений  $u_2$  (см).

521

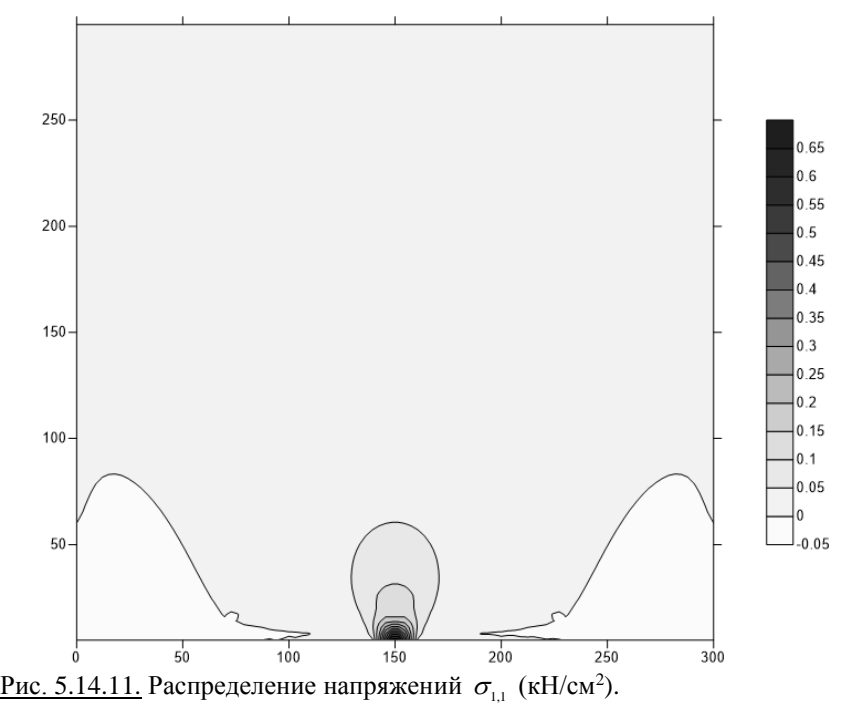

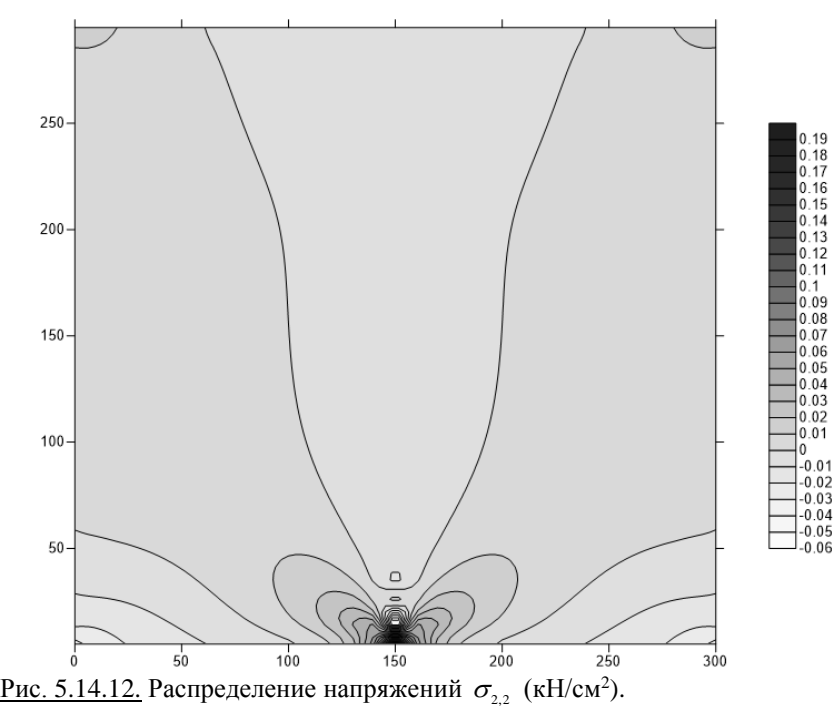

522

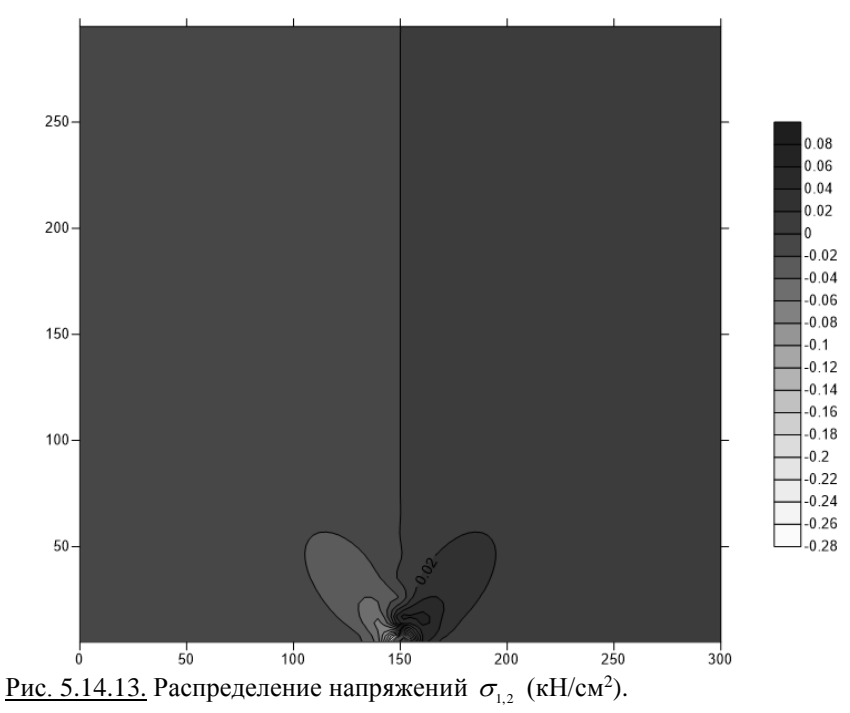

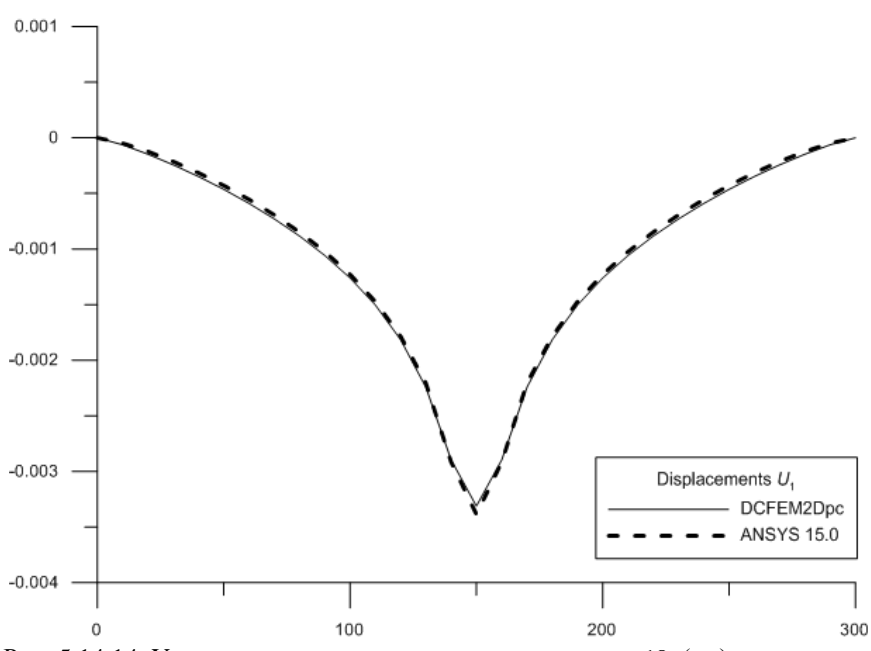

<u>Рис. 5.14.14.</u> Узловые перемещения  $u_1$  по сечению  $x_1 = 10$  (см).

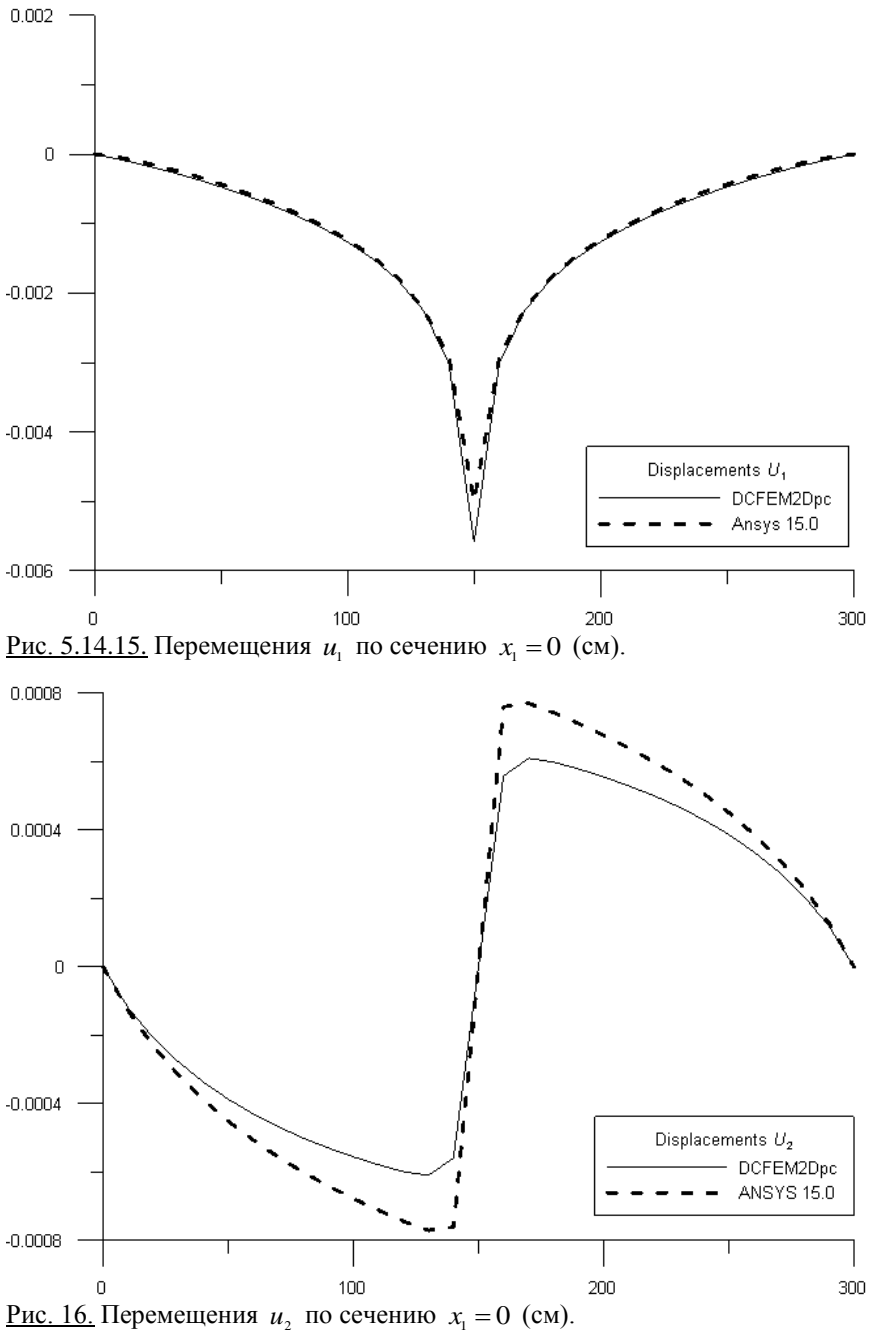

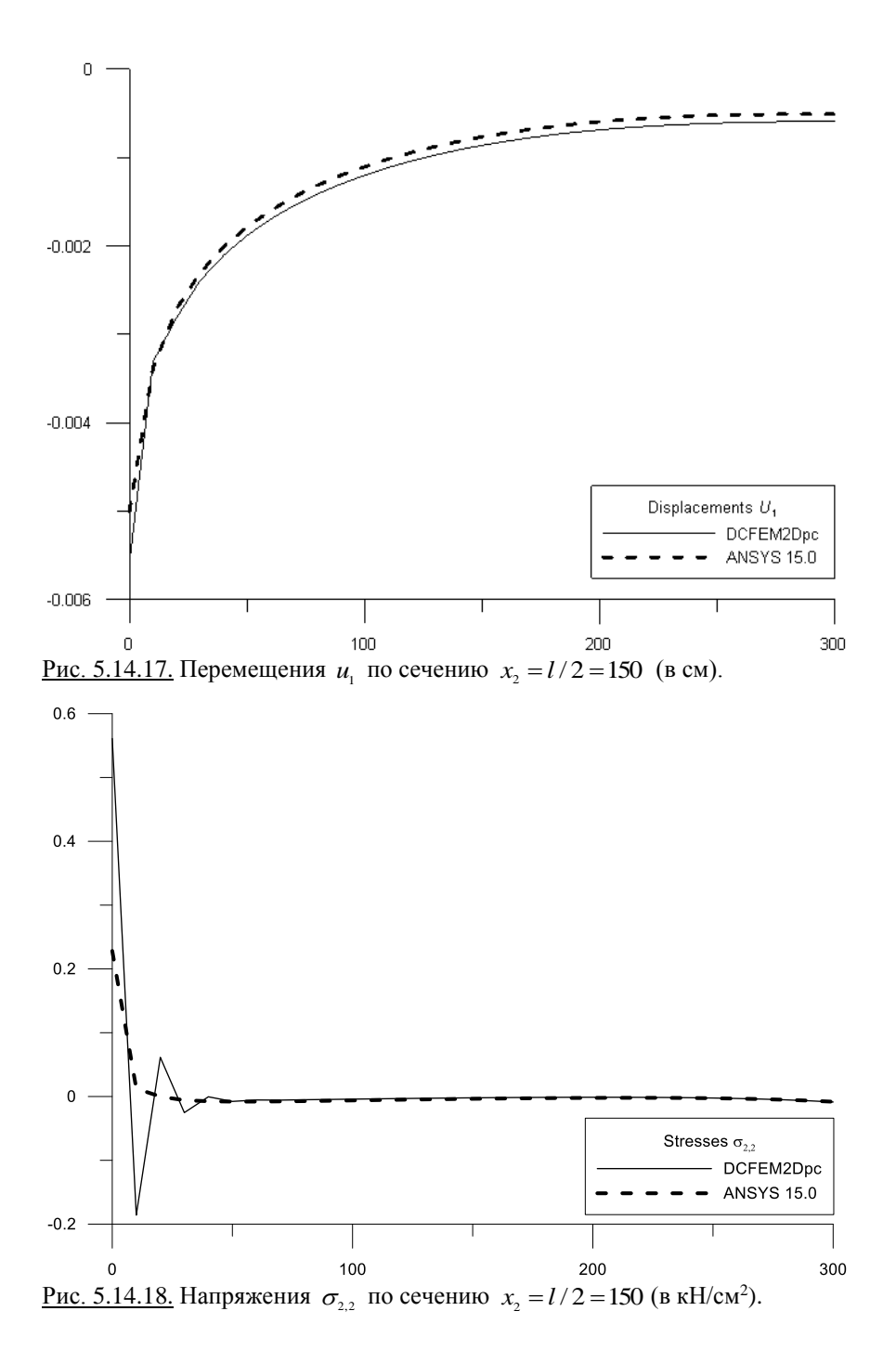

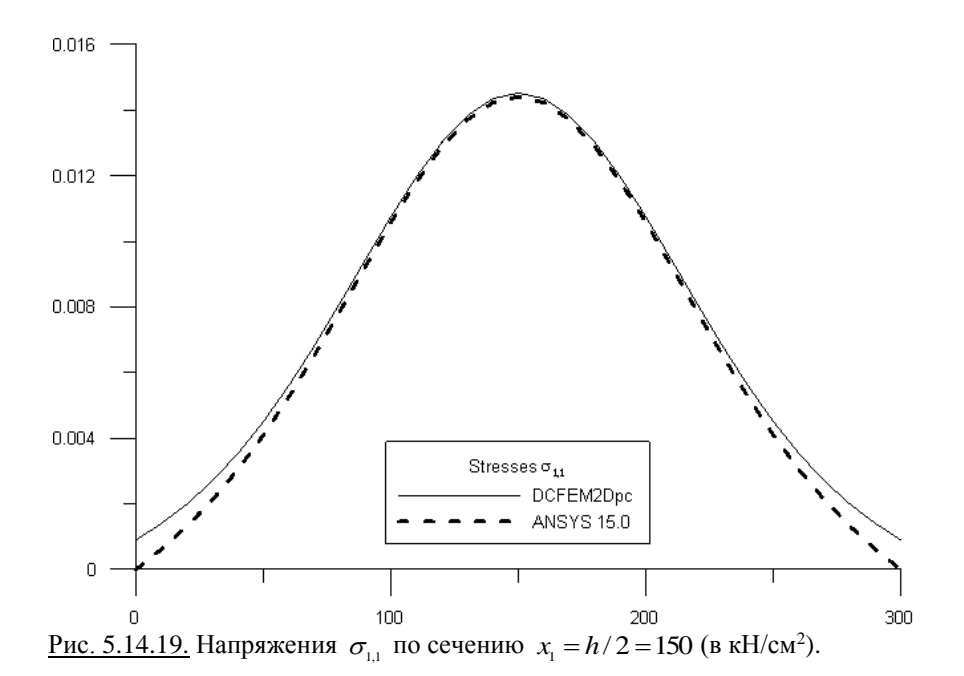

# **§ 5.15. Статический расчет балки-стенки с кусочно-постоянными физико-геометрическими параметрами по основному направлению**

Пусть требуется выполнить статический расчет (определить напряжения и перемещения) балки-стенки, боковые вертикальные грани которой шарнирно закреплены (рис. 5.15.1).

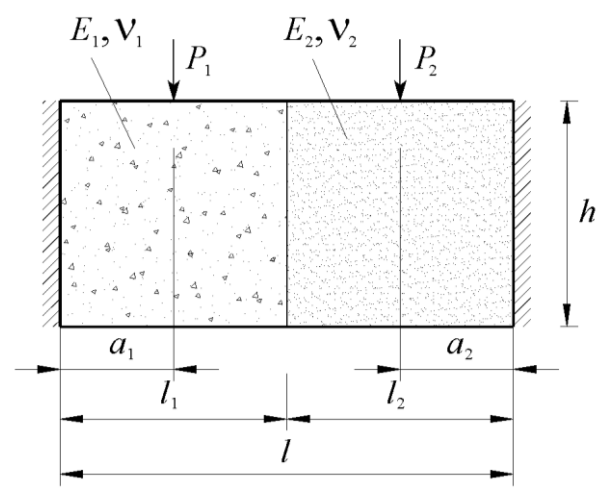

Рис. 5.15.1. Расчетная схема балки-стенки.

Геометрические расчетные параметры:  $l = 600$  см;  $h = 300$  см;  $l_1 = l_2 = 300$  см;  $a_1 = a_2 = 150$  см. Расчетные параметры материала балки: для первой половины  $E_1 = 3000$  кН/см<sup>2</sup>,  $v = 0.16$ ; для второй половины  $E_2$  = 3500 кН/см<sup>2</sup>,  $v = 0.14$ . Расчетные параметры внешней нагрузки:  $P_1 = P_2 = 100$  kH.

Текст исполняемой программы (с соответствующими пояснениями) на языке APDL для комплекса ANSYS представлен ниже.

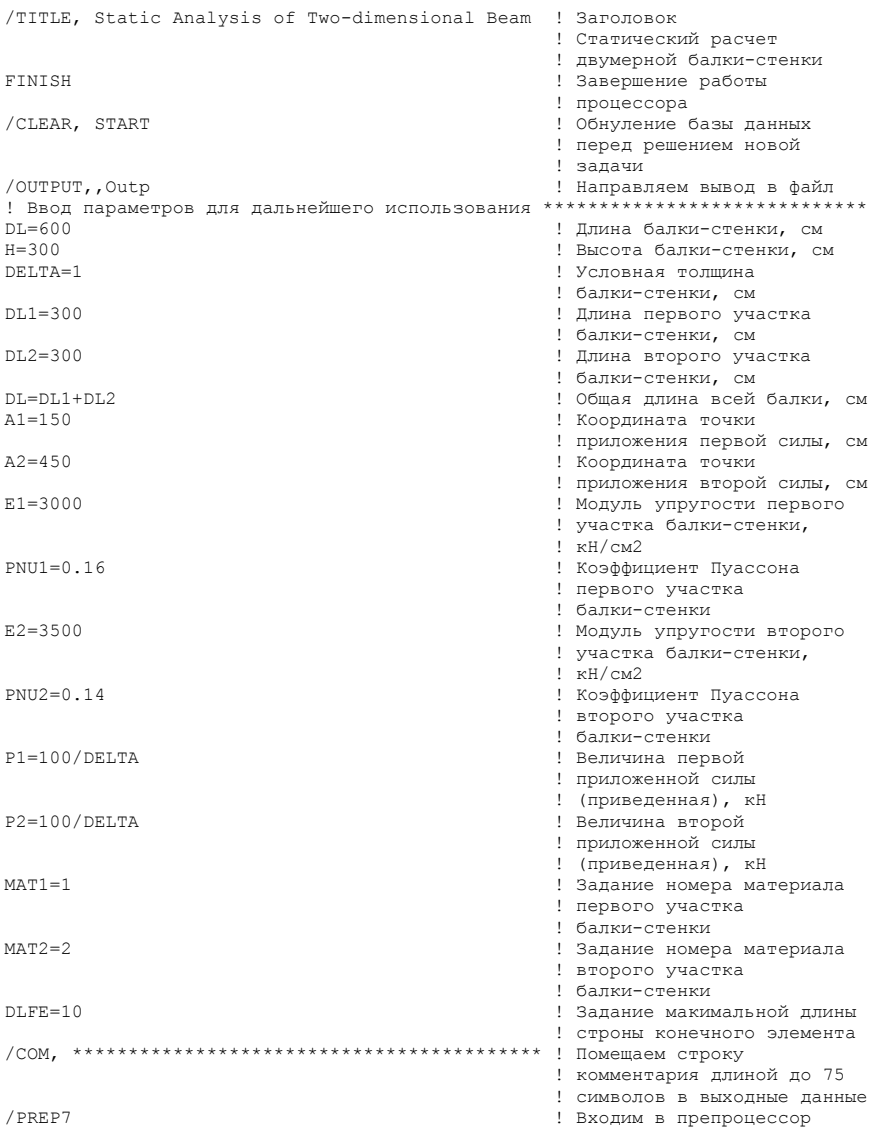

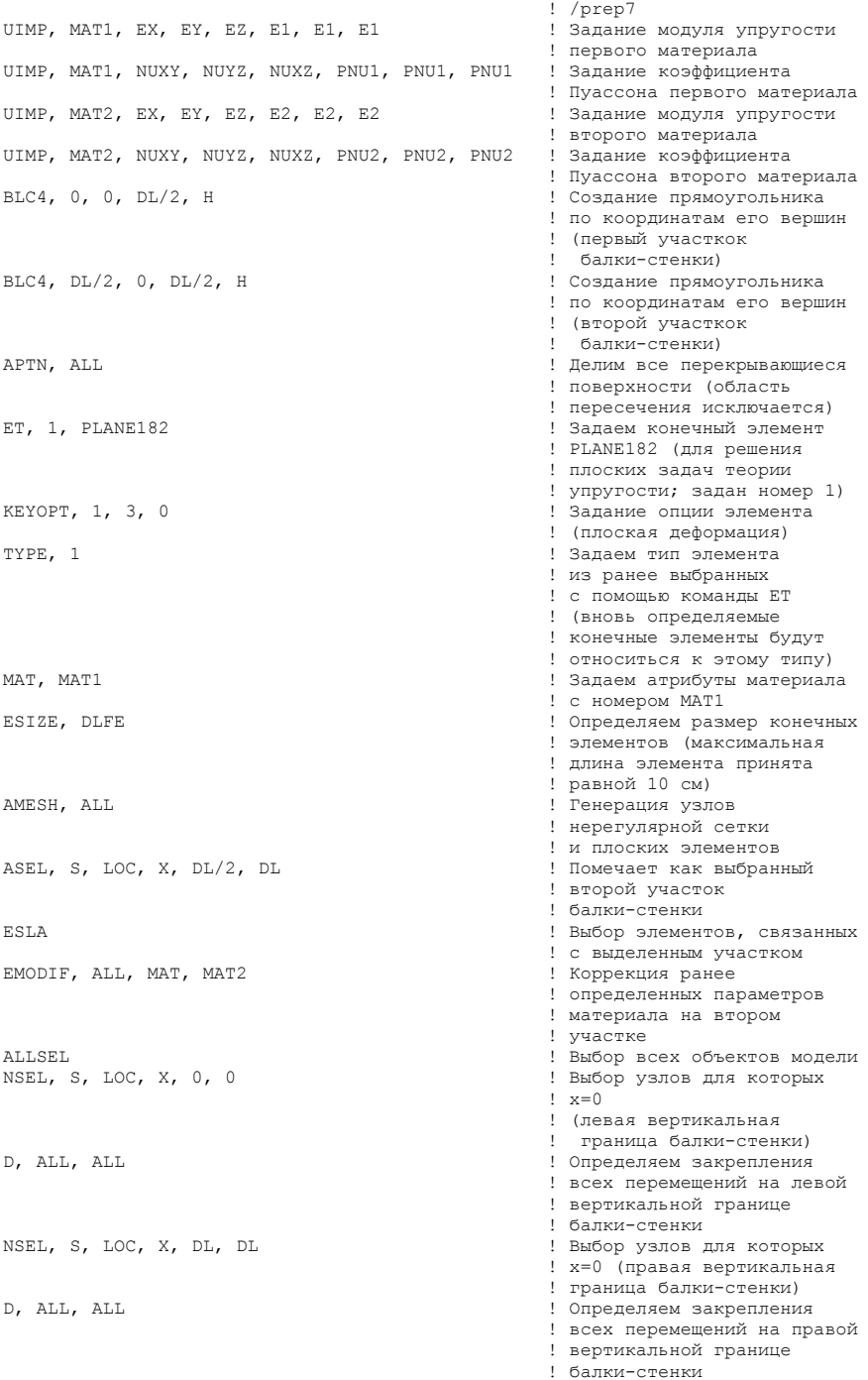

NSEL, S, LOC, X, A1, A1 ! Выбор узлов для которых ! x=A1 (сечение приложения ! первой силы) NSEL, R, LOC, Y, H, H ! Выбор точки приложения ! первой силы F, ALL, FY, -P1 ! Задание первой силы .<br>Выбор узлов для которых ! x=A2 (сечение приложения .<br>
I второй силы) <br>
I Выбор точки ! Выбор точки приложения е второй силы <br> Римский (Великов) - Второй силы (Великов)<br> Вадание втор F, ALL, FY, -P2 ! Задание второй силы ALLSEL ! Выбор всех объектов модели /SOLU ! Открываем блок решения SOLVE ! Запускаем решение на счет ! Запускаем основной блок ! обработки и вывода е результатов ! результатов !<br>Римании и высоков и в несколько и высоков и высоков и высоков и высоков и высоков и высоков и высоков и высоко PLNSOL, U, X ! Вывод перемещений UX PLNSOL, U, Y<br>PLNSOL, S, X<br>PLNSOL, S, X<br>PERSOL, S, X PLNSOL, S, X ! Вывод напряжений SIGMA\_X PLNSOL, S, Y ! Вывод напряжений SIGMA\_Y PLNSOL, S, XY ! Вывод напряжений SIGMA\_XY не соличенства точек! Задание количенства точек е в табуляции по оси x1 ()<br>NNGRT2=61 () и совмещать в совмещать и совмещать и совмещать и совмещать и совмещать и совмещать и совмещать и<br>Напание количенства ! Залание количенства точек е табуляции по оси x2<br>NEGRT1=30<br>Валание количенства ! Задание количенства ! элементов табуляции  $\begin{minipage}{.4\linewidth} \textbf{RGRT2=60} \end{minipage} \begin{minipage}{.4\linewidth} \textbf{RGRT2=60} \end{minipage} \begin{minipage}{.4\linewidth} \textbf{RGRT3=60} \end{minipage} \begin{minipage}{.4\linewidth} \textbf{RGRT3=60} \end{minipage} \begin{minipage}{.4\linewidth} \textbf{RGRT3=60} \end{minipage} \begin{minipage}{.4\linewidth} \textbf{RGRT3=60} \end{minipage} \begin{minipage}{.4\linewidth} \textbf{RGRT3=60} \end{minipage} \begin$ NEGRT2=60 ! Задание количенства ! элементов табуляции ! по оси x2 PATH, UNGRT2, 2, NNGRT2, NEGRT2 ! Задание параметров ! табуляции узловых  $P$ РАТН, 1, , 0, Н/2, 0  $P$  1 задание перемещений по оси х2 ! Задание первой точки ! сечения табуляции ! по оси x2 PPATH, 2, , DL, H/2, 0 ! Задание второй точки ! сечения табуляции ! по оси x2 PDEF, U2, U, Y ! Задание (определение) ! требуемых компонент е в перемещений вдоль оси x2 детей в перемещений вдоль оси x2 детей в перемещений вдоль оси x2 детей в перемещений в доль оси x2 детей в перемещений в доль оси x2 детей в перемещений в доль оси x2 детей в перемещений в до ! Построение графика ! перемещений вдоль оси x2 ! в заданном сечении \*DIM, U2TAB, , NNGRT2, 1 ! Определение массива ! перемещений вдоль оси x2 ! в заданном сечении<br>! Цикл по I \*DO, I, 1, NNGRT2 ! Цикл по I  $*$ GET, U2TAB(I,1), PATH, 0, ITEM, U2, PATHPT, I ! значения \*ENDDO ! Последний оператор цикла ! Создание файла результатов \*DO, J, 1, NNGRT2 ! Цикл по J ! Задание мерности  $X=(J-1)*DLFF$ \*VWRITE. X, U2TAB(J,1) | Вались данных в файл %12.4E;%12.4E \*ENDDO ! Последний оператор цикла \*CFCLOS ! Закрытие цикла

При расчете в программном комплексе ANSYS использовалась прямоугольная декартова система координат *<sup>x</sup>*, *y* , причем по сравнению системой координат, показанной на рис. 5.15.1, очевидно, будем иметь:  $x = x_2$ ,  $y = -x_1$ . При решении задачи в комплексе ANSYS использовалась равномерная квадратная сетка 60х30 из плоских четырехузловых конечных элементов первого порядка PLANE182 [57-59,206].

Распределения искомых величин, полученных в программном комплексе ANSYS показаны соответственно на рисунках 5.15.2 (перемещение вдоль оси  $x - u_x$ ), 5.15.3 (перемещение вдоль оси  $y - u_y$ ), 5.15.4 (нормальное напряжение  $\sigma_{\rm x}$ ), 5.15.5 (нормальное напряжение  $\sigma_{\rm y}$ ) и 5.15.6 (касательные напряжения  $\tau_{xy} = \tau_{xy}$ ).

Распределения перечисленных величин, полученных с использованием дискретно-континуального метода конечных элементов (аппроксимирующая сетка по направлению 1 *x* состояла из 30 дискретно-континуальных конечных элементов; использовался реализующий программный комплекс *DCFEM2Dpc*), показаны соответственно на рисунках 5.15.9 (перемещение вдоль оси  $x_1$  (рис. 5.15.1) –  $u_1$ ), 5.15.10 (перемещение вдоль оси  $x_2$  (рис. 5.15.1) –  $u_2$ ), 5.15.11 (нормальное напряжение  $\sigma_{1,1}$ ), 5.15.12 (нормальное напряжение  $\sigma_{2,2}$ ) и 5.15.13 (касательные напряжения  $\sigma_{1,2} = \sigma_{2,1}$ ).

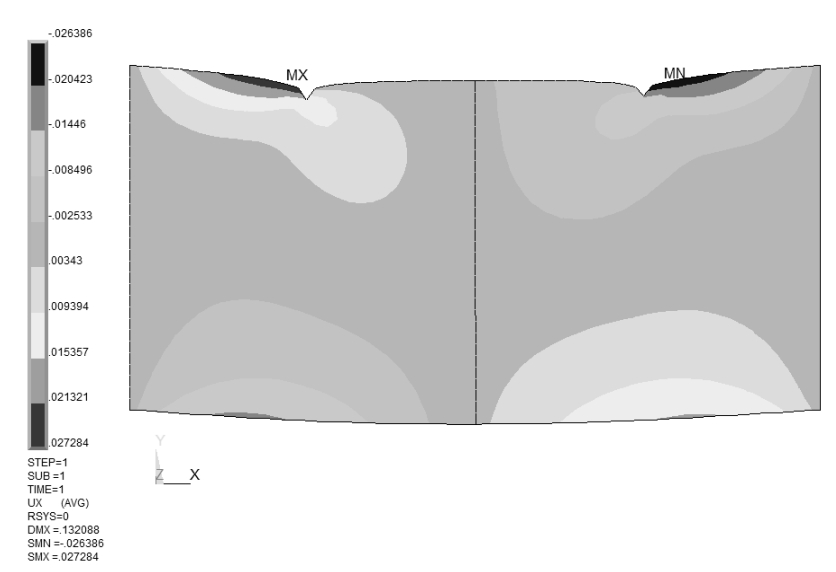

NODAL SOLUTION

<u>Рис. 5.15.2.</u> Распределение перемещений  $u_x$  (см).

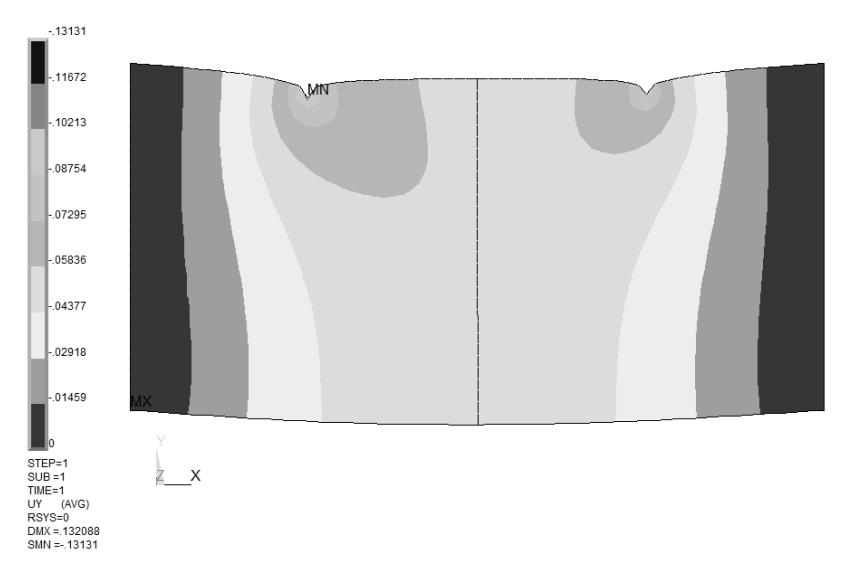

#### <u>Рис. 5.15.3.</u> Распределение перемещений  $u_{\alpha}$  (см).

ELEMENT SOLUTION

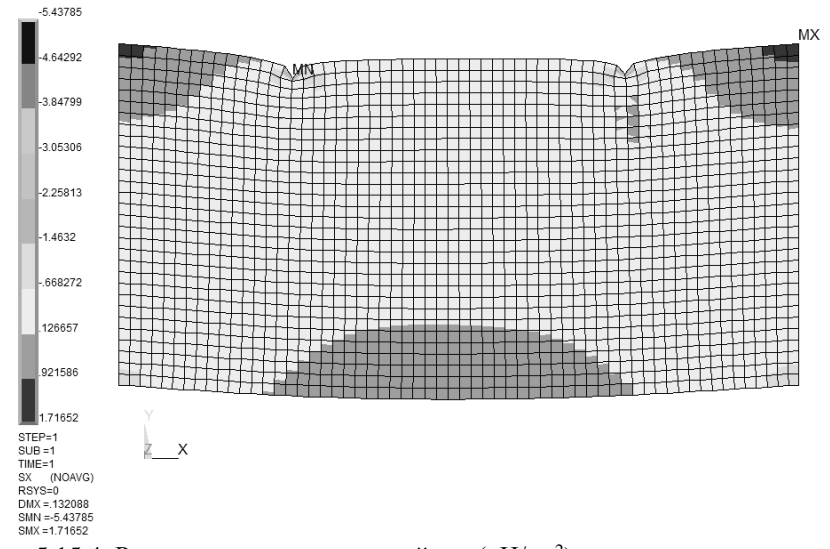

<u>Рис. 5.15.4.</u> Распределение напряжений  $\sigma$  (кН/см<sup>2</sup>).

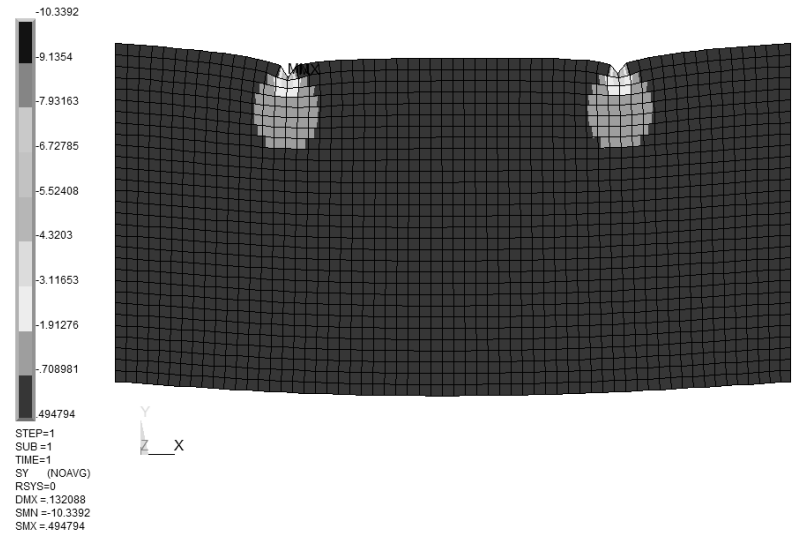

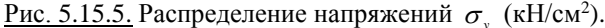

ELEMENT SOLUTION

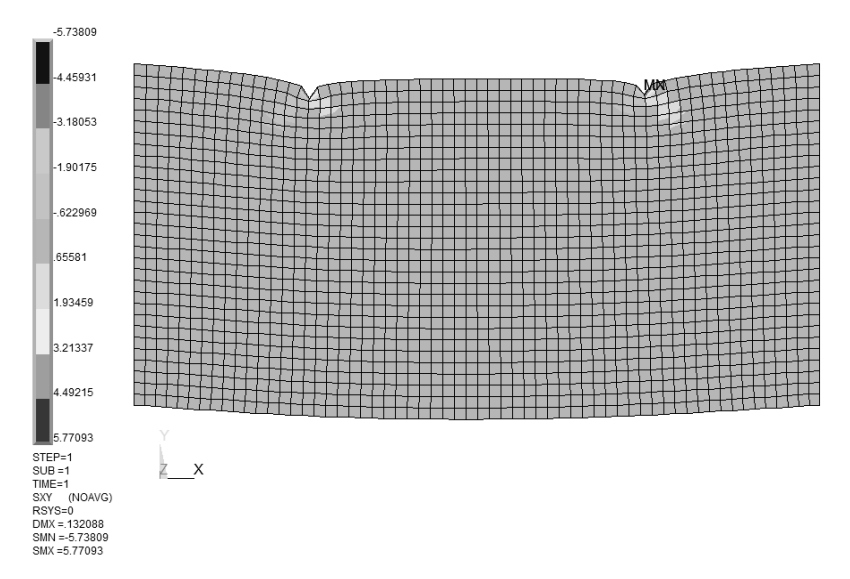

<u>Рис. 5.15.6.</u> Распределение напряжений  $\tau_{xy}$  (кН/см<sup>2</sup>).

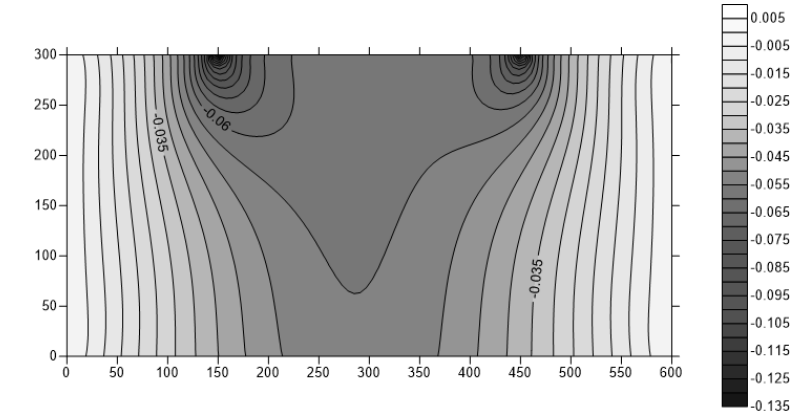

<u>Рис. 5.15.7.</u> Распределение перемещений  $u_1$  (см).

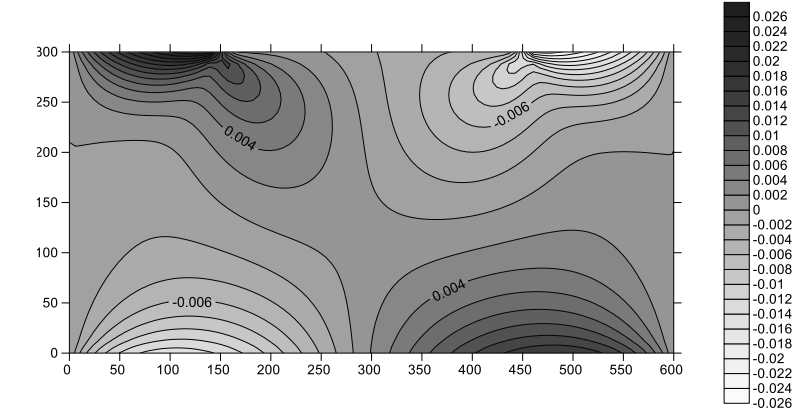

<u>Рис. 5.15.8.</u> Распределение перемещений  $u_2$  (см).

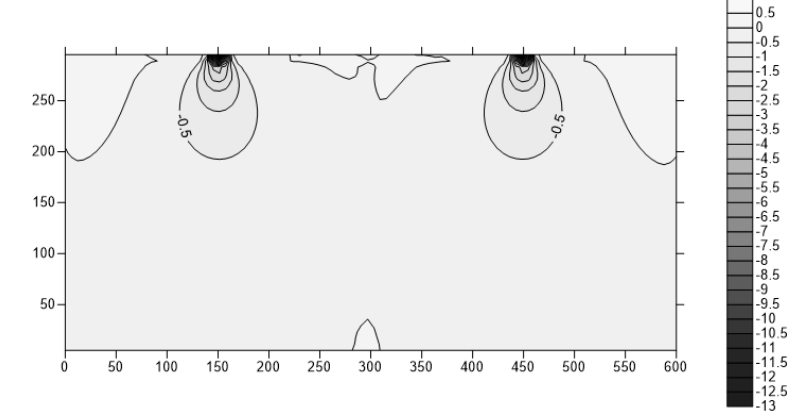

<u>Рис. 5.15.9.</u> Распределение напряжений  $\sigma_{1,1}$  (кН/см<sup>2</sup>).

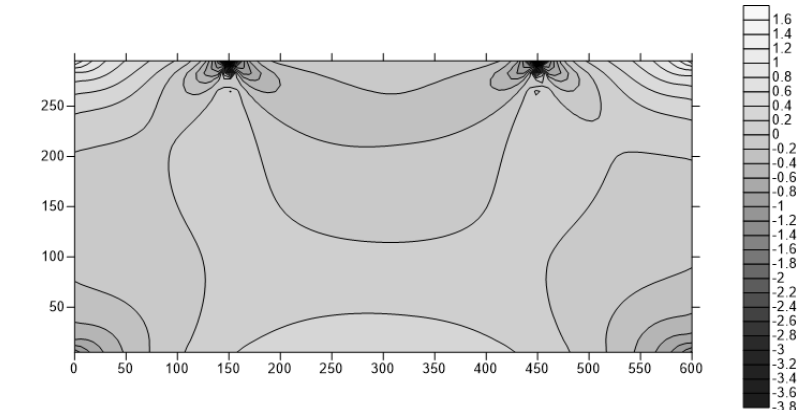

<u>Рис. 5.15.10.</u> Распределение напряжений  $\sigma$ , (кН/см<sup>2</sup>).

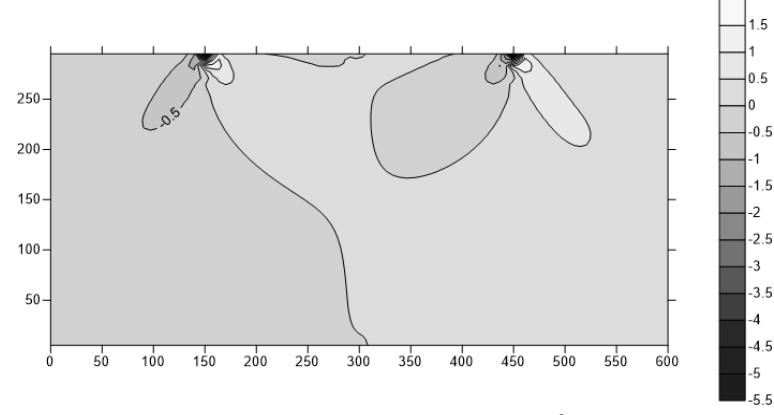

<u>Рис. 5.15.11.</u> Распределение напряжений  $\sigma_{12}$  (кН/см<sup>2</sup>).

На рисунках 5.15.12-5.15.17 представлены выборочные сопоставления напряжений и перемещений, полученных по программным комплексам AN-SYS и *DCFEM2Dpc*, по некоторым характерным сечениям конструкции.

Резюмируя полученные данные, можно сделать вывод о том, что результаты расчета, полученные по программным комплексам ANSYS и *DCFEM2Dpc*, в целом, хорошо согласуются друг с другом. Дискретноконтинуальный метод конечных элементов ожидаемо оказался более эффективным в наиболее ответственных, потенциально опасных с точки зрения разрушения зонах конструкции, т.е. в местах возникновения так называемых краевых эффектов, там, где часть составляющих решения представляет собой быстроизменяющиеся функции, скорость изменения которых не всегда может быть адекватно учтена стандартным методом конечных элементов

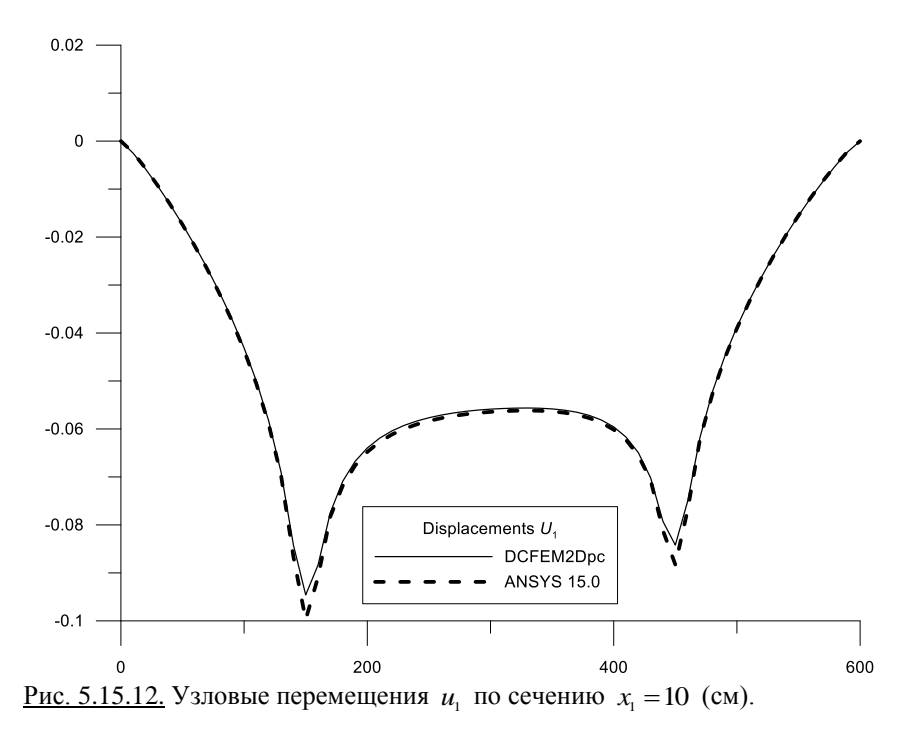

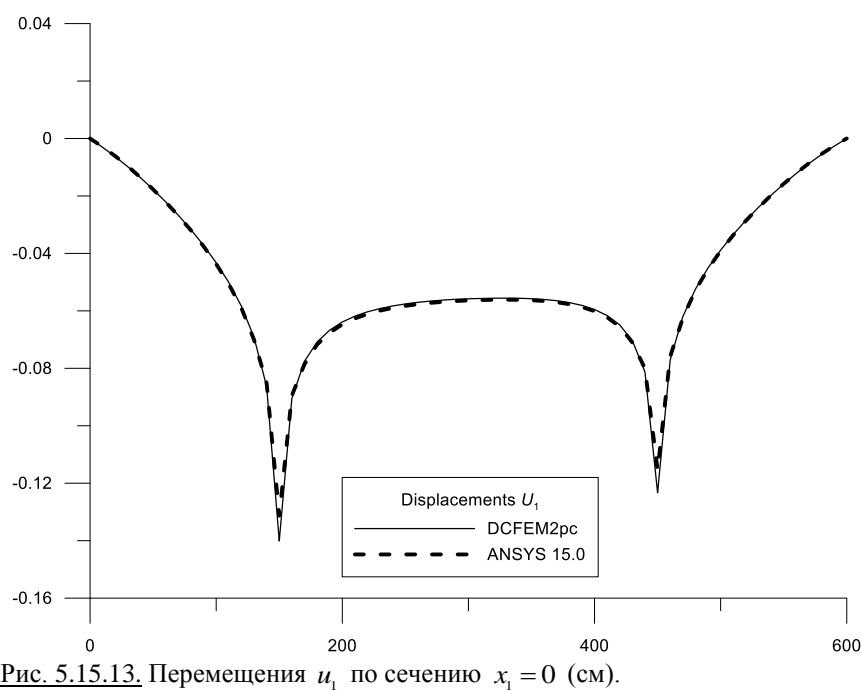

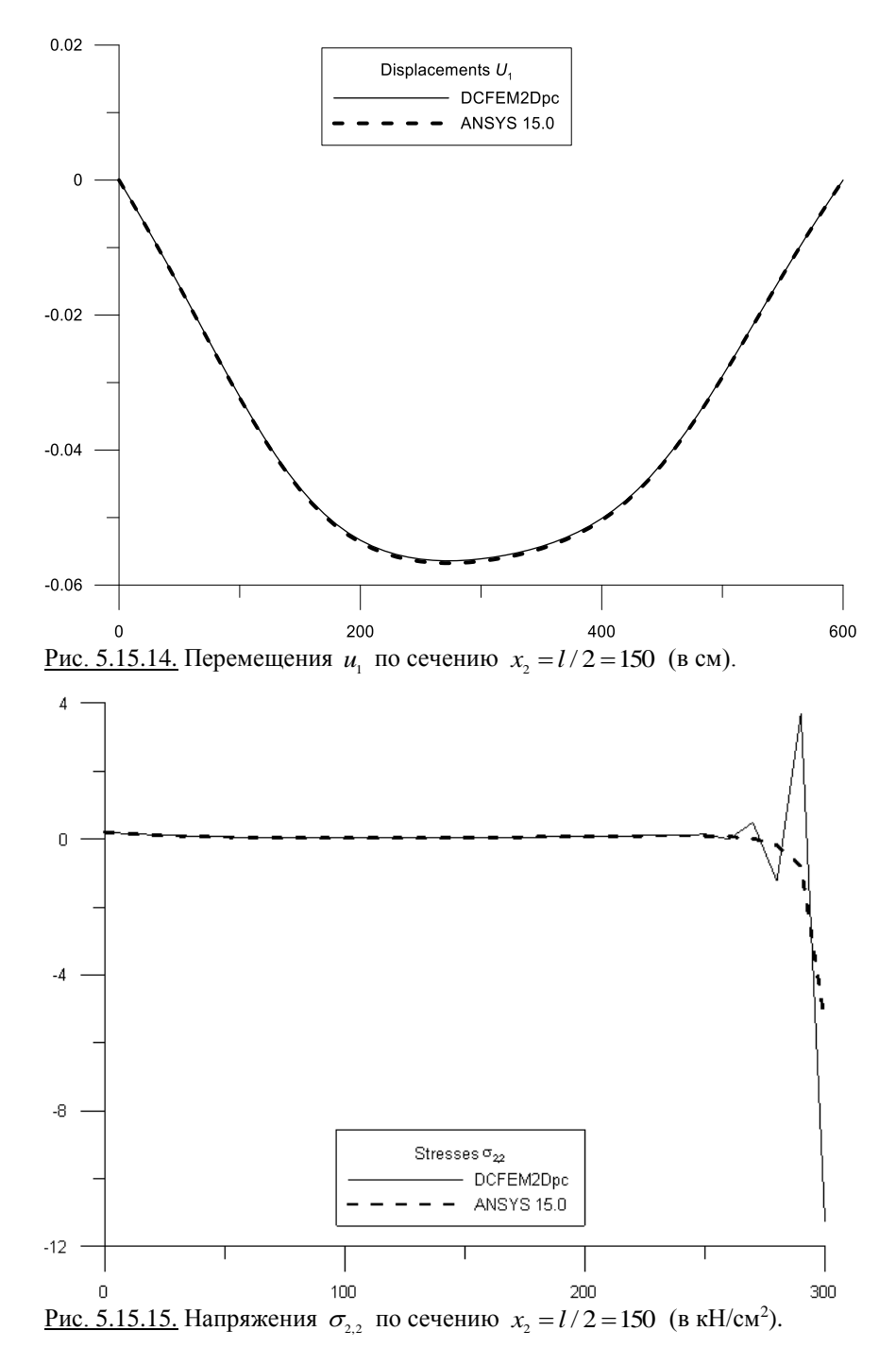

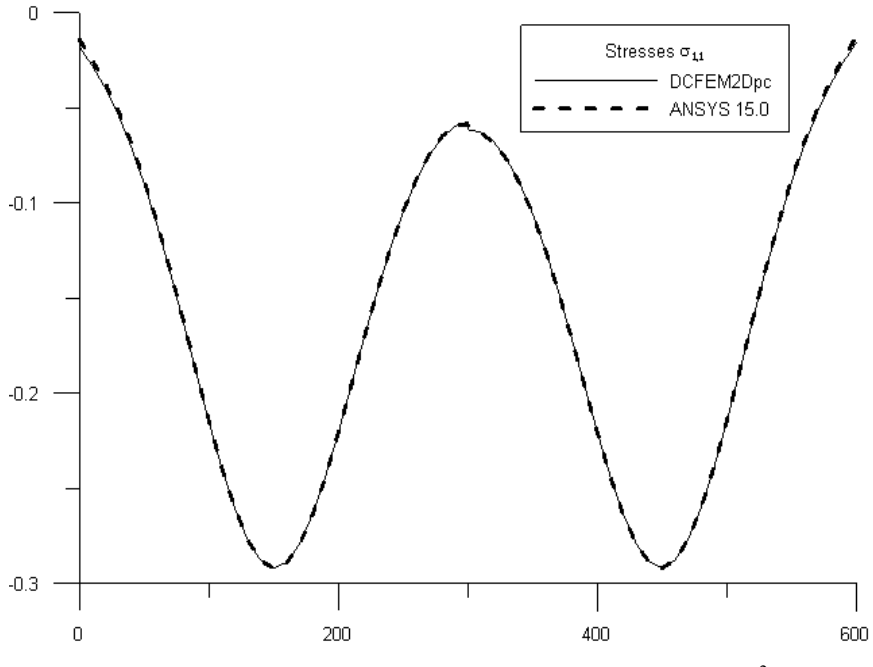

<u>Рис. 5.15.16.</u> Напряжения  $\sigma_{1,1}$  по сечению  $x_1 = h/2 = 150$  (в кН/см<sup>2</sup>).

# **§ 5.16. Статический расчет трехмерного бруса с постоянными физико-геометрическими параметрами по основному направлению**

Пусть требуется выполнить статический расчет (определить напряжения и перемещения) трехмерного бруса, боковые вертикальные грани которого шарнирно закреплены (рис. 5.16.1).

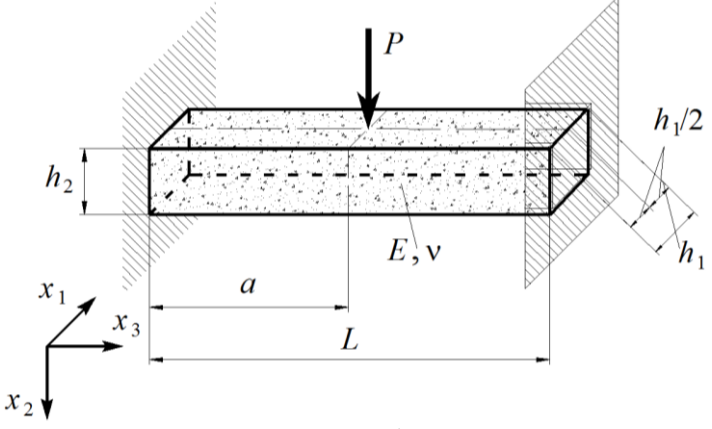

Рис. 5.16.1. Расчетная схема трехмерного бруса.

Геометрические расчетные параметры:  $L = 300$  см (длина);  $h = 50$  см (ширина);  $h<sub>s</sub> = 50$  см (высота);  $a = 150$  см. Расчетные параметры материала балки:  $E = 3000$  кН/см<sup>2</sup>,  $v = 0.16$ . Расчетные параметры внешней нагрузки:  $P = 100$  KH.

Текст исполняемой программы (с соответствующими пояснениями) на языке APDL для комплекса ANSYS представлен ниже.

```
/TITLE, Static Analysis of Three-dimensional Beam ! Заголовок
                                                  1 Статический расчет
                                                  ! трехмерного бруса
FINISH
                                                  ! Завершение работы
                                                  ! процессора
/CLEAR, START
                                                  ! Обнуление базы данных
                                                  ! перед решением новой
                                                  ! задачи
/OUTPUT, Outp
                                                  ! Направляем вывод в файл
! Ввод параметров для дальнейшего использования *****************************
DL=300! Длина бруса, см
                                                  ! (влоль оси X)
HZ=50! Ширина бруса, см
                                                  ( R, R) (влоль оси Z)
HY=50! Высота бруса, см
                                                  ! (вдоль оси Y)
A = 1.50! Координата точки
                                                  ! приложения силы,
                                                  ! CM (\pi<sup>O</sup> ) OCM X)E = 3000! Модуль упругости первого
                                                  ! участка бруса, кН/см2
PNU=0.16! Коэффициент Пуассона
                                                  ! первого участка бруса
P = 100! Величина приложенной
                                                  ! СИЛЫ, КН (по оси Y)
MAT1=1! Задание номера материала
                                                  ! бруса
DT.FE=5! Задание макимальной
                                                  ! длины строны конечного
                                                  ! элемента
! комментария длиной до 75
                                                  ! СИМВОЛОВ В ВЫХОДНЫЕ
                                                  ! данные
/PREP7
                                                  ! Входим в препроцессор
                                                  ! /prep7
UIMP, MAT1, EX, EY, EZ, E, E, E
                                                  ! Задание модуля упругости
                                                  ! материала
UIMP, MAT1, NUXY, NUYZ, NUXZ, PNU, PNU, PNU
                                                  ! Задание коэффициента
                                                  ! Пуассона материала
BLOCK, 0, DL, 0, HY, 0, HZ
                                                  ! Создание прямоугольного
                                                  ! параллелепипеда
                                                  ! по координатам (брус)
ET. 1. SOLID185
                                                  ! Задаем конечный
                                                  ! элемент SOLID185
                                                  ! (для решения трехмерных
                                                  ! задач теории упругости:
                                                  ! залан номер 1)
TYPE, 1
                                                  ! Задаем тип элемента
                                                  ! из ранее выбранных
                                                  ! с помошью команды
                                                  ! ЕТ (вновь определяемые
                                                  ! конечные элементы булут
                                                  ! ОТНОСИТЬСЯ К ЭТОМУ ТИПУ)
```
MAT. MAT1 ESIZE, DLFE VMESH, ALL ALLSEL NSEL, S. LOC. X. 0. 0 D, ALL, ALL NSEL, S, LOC, X, DL, DL D. ALL. ALL NSEL, S. LOC. X. A. A NSEL, R. LOC. Y. HY. HY NSEL, R, LOC, Z, HZ/2, HZ/2  $F.$  ALL,  $FY. -P$ ALLSEL  $/$ SOLU SOLVE /POST1 PLNSOL, U, X PLNSOL, U, Y PLNSOL, U, Z PLNSOL, S, X PLNSOL. S. Y PLNSOL, S, Z PLNSOL, S, XY PLNSOL, S, YZ PLNSOL, S, XZ  $NNTARS = 61$ NNTABY=11  $NNTARS = 11$ NELTARY=60 NELTABY=10 NELTABZ=10

! Задаем атрибуты и<br>Видериала ! с номером MAT1 ! Определяем размер ! конечных элементов ! (максимальная ллина элемента принята равной DLFE) ! Генерация узлов ! нерегулярной сетки ! и трехмерных элементов Выбор всех объектов ! модели ! Выбор узлов для которых ! X=0 (левая вертикальная ! граница бруса) ! Определяем закрепления ! всех перемешений ! на левой вертикальной ! границе бруса ! Выбор узлов для которых ! X=DL (правая вертикальная ! граница бруса) Определяем закрепления ! всех перемещений ! на правой вертикальной ! границе бруса ! Выбор узлов для которых ! X=А (сечение приложения  $!$  силы) ! Среди выбранных узлов ! ищем те, у которых Y=HY ! Среди выбранных узлов ! ищем те, у которых  $Z=HZ/2$ ! Задание первой силы ! Выбор всех объектов ! модели ! Открываем блок решения ! Запускаем решение ! на счет ! Запускаем основной блок ! обработки и вывода ! результатов ! Вывод перемещений UX ! Вывод перемещений UY ! Вывод перемещений UZ ! Вывод напряжений SIGMA X ! Вывод напряжений SIGMA Y ! Вывод напряжений SIGMA<sup>-</sup>Z ! Вывод напряжений SIGMA XY ! Вывод напряжений SIGMA YZ ! Вывод напряжений SIGMA XZ Валание количества точек ! табуляции по оси Х ! Задание количества точек ! табуляции по оси Y ! Задание количества точек ! табуляции по оси Z ! Задание количества ! элементов табулянии  $1 \text{ to } \text{conv } X$ ! Задание количества ! элементов табуляции  $!$  по оси  $Y$ ! Задание количества ! элементов табуляции
! по оси Z<br>! Залание параметров PATH, UZTAB, 2, NNTABY, NELTABY ! табуляции узловых ! перемещений по оси Z PPATH, 1, , 30, HY, 10 ! Задание первой точки ! сечения табуляции ! по оси Y **РРАТН, 2, , 30, 0, 10 | Нарада и стать Владание второй точки**  ! сечения табуляции ! по оси Y PDEF, UZ, U, Z ! Задание (определение) ! требуемых компонент . Перемещений вдоль оси Y !<br>Ридатные из 2008 года и станции с применение правительные управление традительности Y ! Построение традительнос<br>Ридатные управление управление с правительности у и построение традительности Y ! ! Построение графика ! перемещений вдоль оси Y ! в заданном сечении \*DIM, UZARRAY, , NNTABY, 1, 1 ! Определение массива ! перемещений вдоль оси Y ! в заданном сечении \*DO, I, 1, NNTABY ! Цикл по I \*GET, UZARRAY(I,1,1), PATH, 0, ITEM, UZ, PATHPT, I ! "Выделение" текущего е в температивность в собстановки и собстановки и собстановки и собстановки и собстановки и собстановки и собст<br>В последний и последний и собстановки и собстановки и собстановки и собстановки и собстановки и собстановки и ! Последний оператор цикла \*CFOPEN, UZTABCS, DAT ! Создание файла ! результатов \*DO, J, 1, NNTABY ! Цикл по J \*VLEN, 1 ! Задание мерности  $X=(J-1)*DLTE$ \*VWRITE, X, UZARRAY(J,1,1) ! Запись данных в файл %12.4E;%12.4E<br>\*ENDDO \*ENDDO ! Последний оператор цикла ! Закрытие цикла

При расчете в программном комплексе ANSYS использовалась прямоугольная декартова система координат *<sup>x</sup>*, *y*,*z* , причем по сравнению системой координат, показанной на рис. 5.16.1, очевидно, будем иметь (рис. 5.16.2):  $x = x_3$ ,  $y = -x_2$ ,  $z = -x_1$ . При решении задачи в комплексе ANSYS использовалась равномерная сетка 60х10х10 из объемных (трехмерных) конечных элементов типа SOLID185 (рис. 5.16.3) [57-59,206].

Распределения искомых величин, полученных в программном комплексе ANSYS показаны соответственно на рисунках 5.16.4 (перемещение вдоль оси  $x - u_x$ ), 5.16.5 (перемещение вдоль оси  $y - u_y$ ), 5.16.6 (перемещение вдоль оси  $z - u_z$ ), 5.16.7 (нормальное напряжение  $\sigma_x$ ), 5.16.8 (нормальное напряжение  $\sigma_{\rm y}$ ), 5.16.9 (нормальное напряжение  $\sigma_{\rm z}$ ), 5.16.10 (касательные напряжения  $\tau_{xy} = \tau_{xy}$ ), 5.16.11 (касательные напряжения  $\tau_{yz} = \tau_{zy}$ ) и 5.16.12 (касательные напряжения  $\tau_{\alpha} = \tau_{\alpha}$ ).

Распределения перечисленных величин (перемещений и напряжений), полученных с использованием дискретно-континуального метода конечных элементов (аппроксимирующая сетка по направлениям  $x_1$  и  $x_2$  (поперечное сечение конструкции) состояла из 10х10=100 дискретно-континуальных конечных элементов (соответствующее количество узлов равно  $11x11=121$ ); использовался реализующий программный комплекс *DCFEM4Dpc*), по поперечному сечению  $x_3 = 140$  см показаны на рисунках 5.15.13-5.15.21.

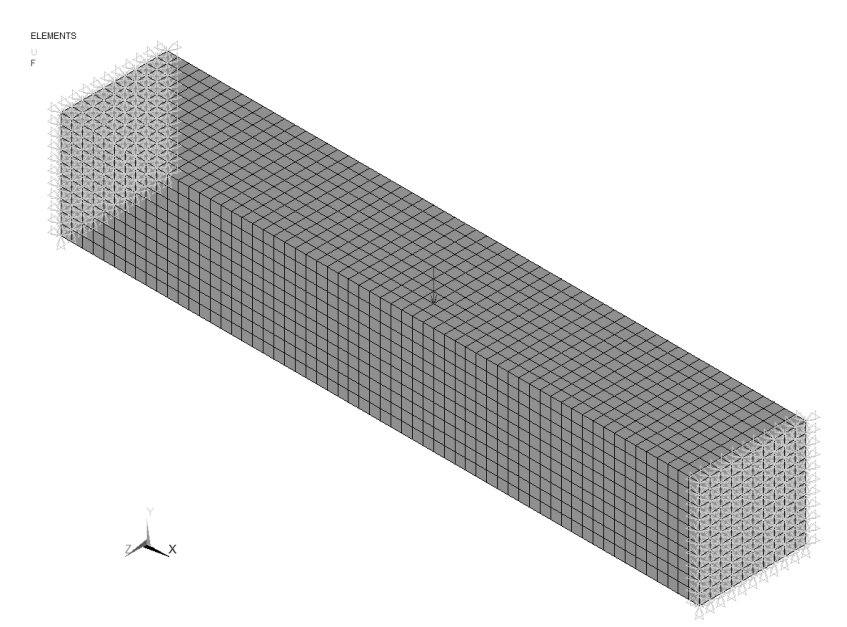

Рис. 5.16.2. Конечноэлементная модель бруса в ANSYS Mechanical.

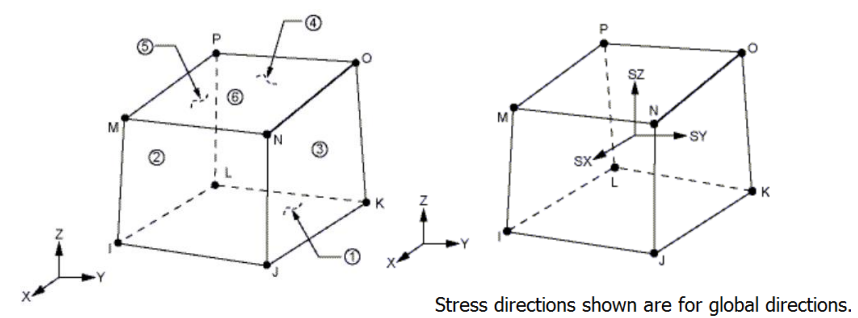

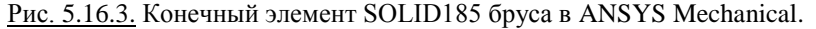

На рисунках 5.16.22-5.16.27 представлены выборочные сопоставления напряжений и перемещений, полученных по программным комплексам AN-SYS Mechanical и *DCFEM3Dpc*, по некоторым сечениям конструкции.

Резюмируя полученные данные, можно сделать вывод о том, что результаты расчета, полученные по программным комплексам ANSYS Mechanical и *DCFEM3Dpc*, в целом, хорошо согласуются друг с другом. Дискретно-континуальный метод конечных элементов ожидаемо оказался более эффективным в наиболее ответственных, потенциально опасных с точки зрения разрушения зонах конструкции, т.е. в местах возникновения так называемых краевых эффектов, там, где часть составляющих решения представляет собой быстроизменяющиеся функции, скорость изменения которых не всегда может быть адекватно учтена стандартным методом конечных элементов.

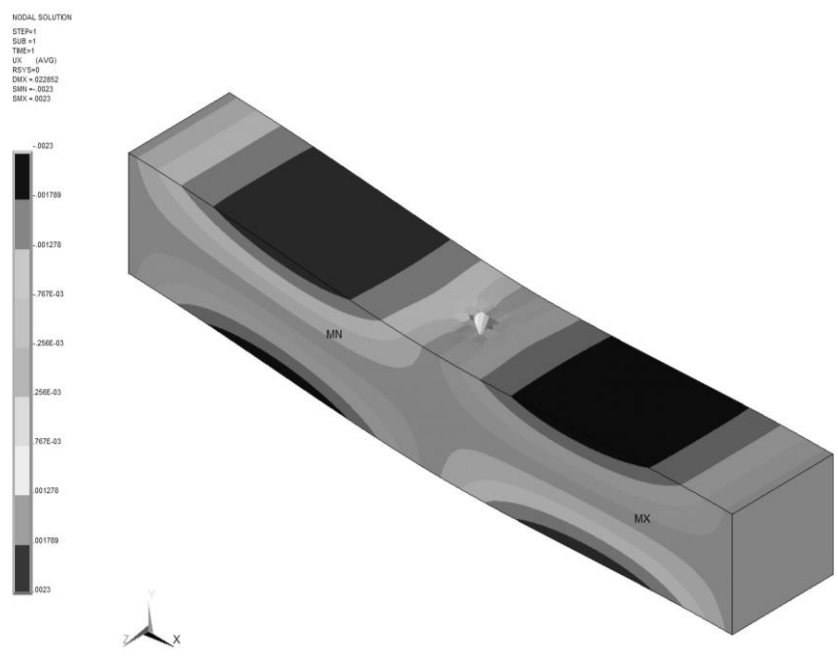

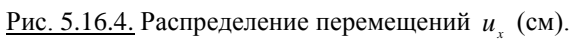

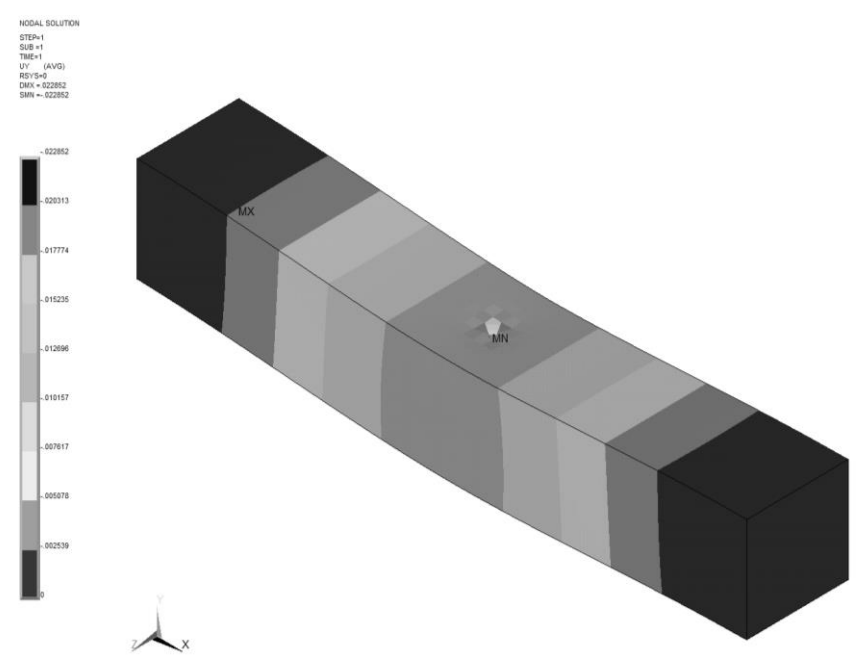

<u>Рис. 5.16.5.</u> Распределение перемещений  $u_{y}$  (см).

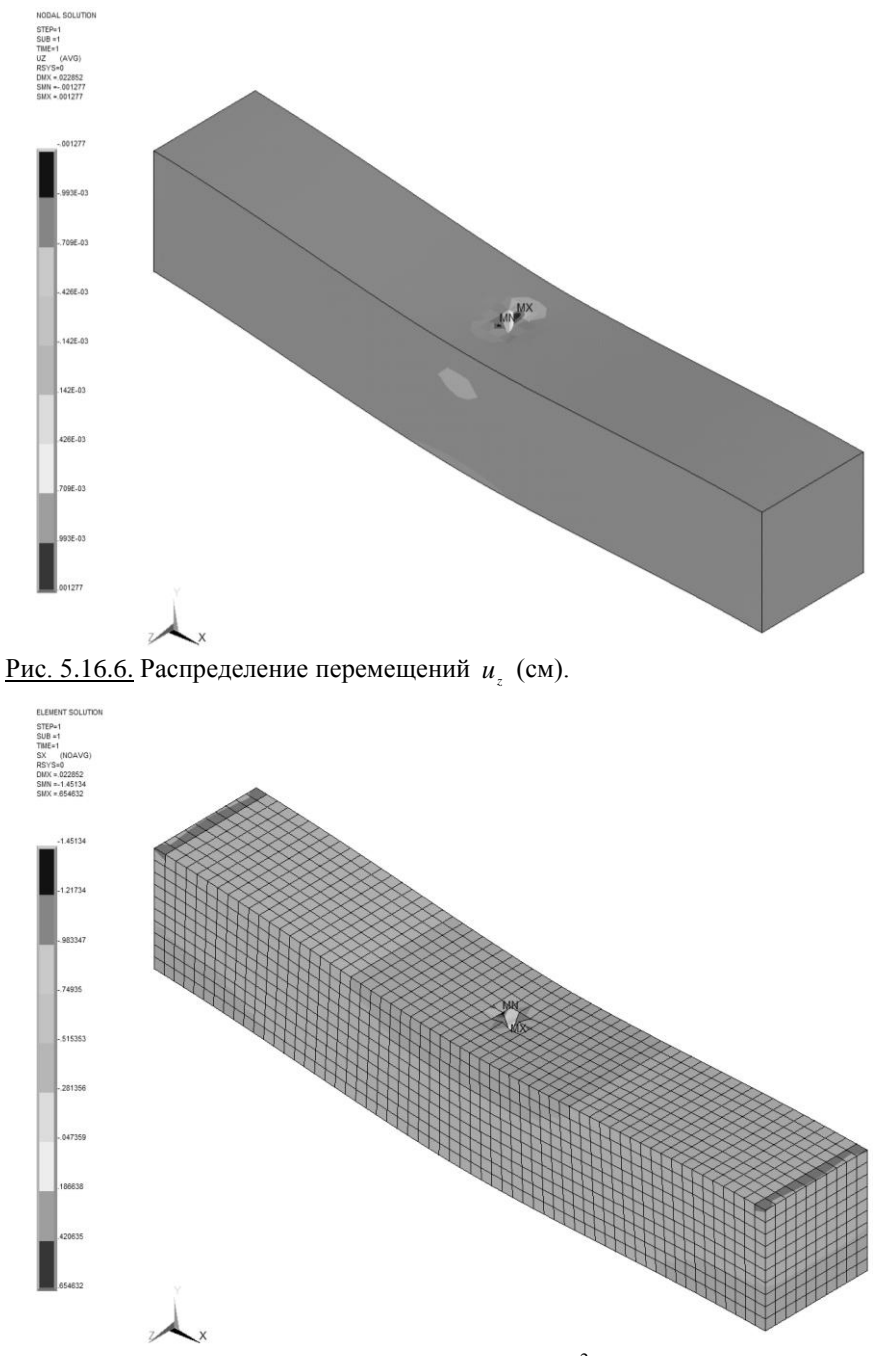

<u>Рис. 5.16.7.</u> Распределение напряжений  $\sigma_x$  (кН/см<sup>2</sup>).

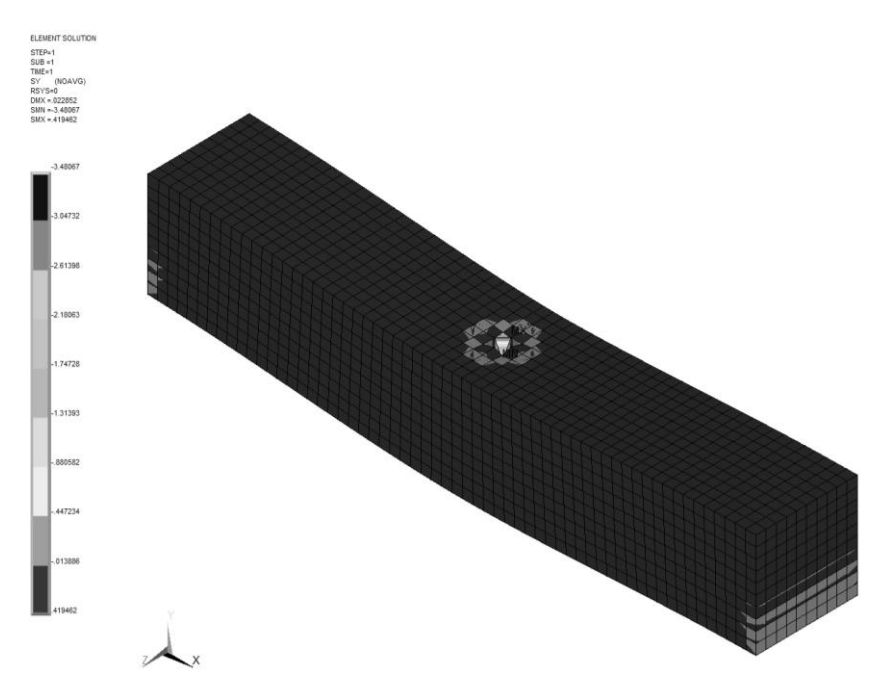

<u>Рис. 5.16.8.</u> Распределение напряжений  $\sigma_y$  (кН/см<sup>2</sup>).

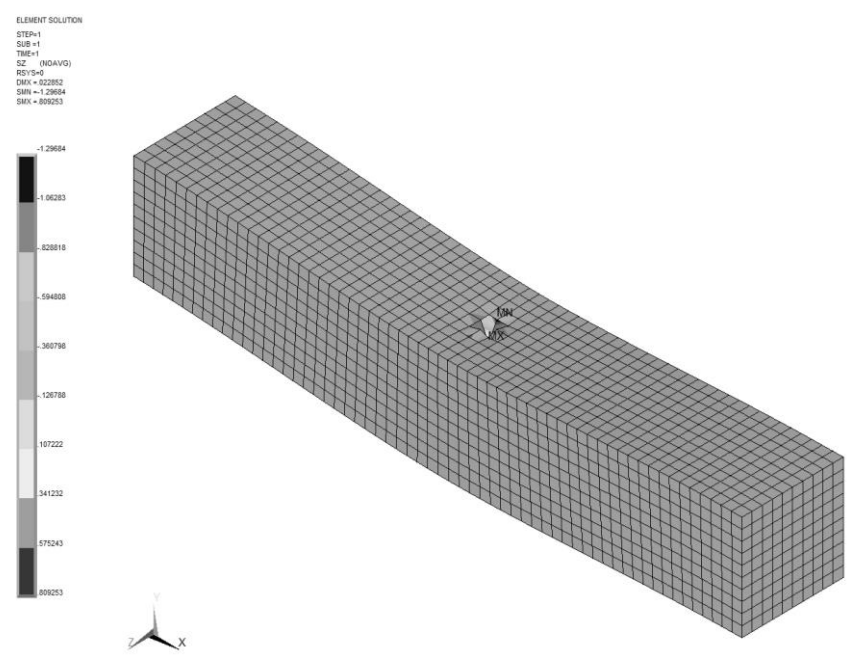

<u>Рис. 5.16.9.</u> Распределение напряжений  $\sigma_z$  (кН/см<sup>2</sup>).

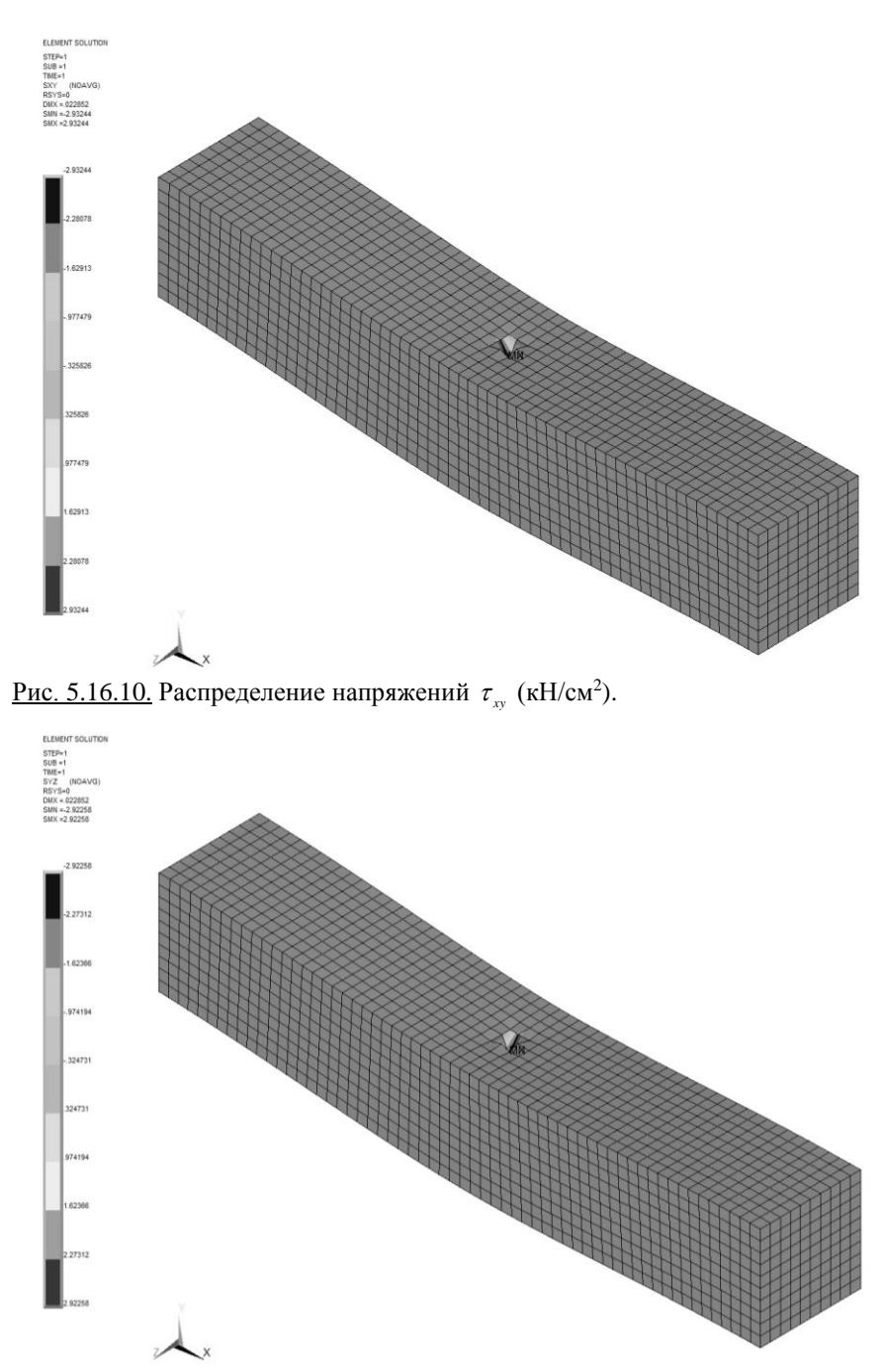

<u>Рис. 5.16.11.</u> Распределение напряжений  $\tau_{yz}$  (кН/см<sup>2</sup>).

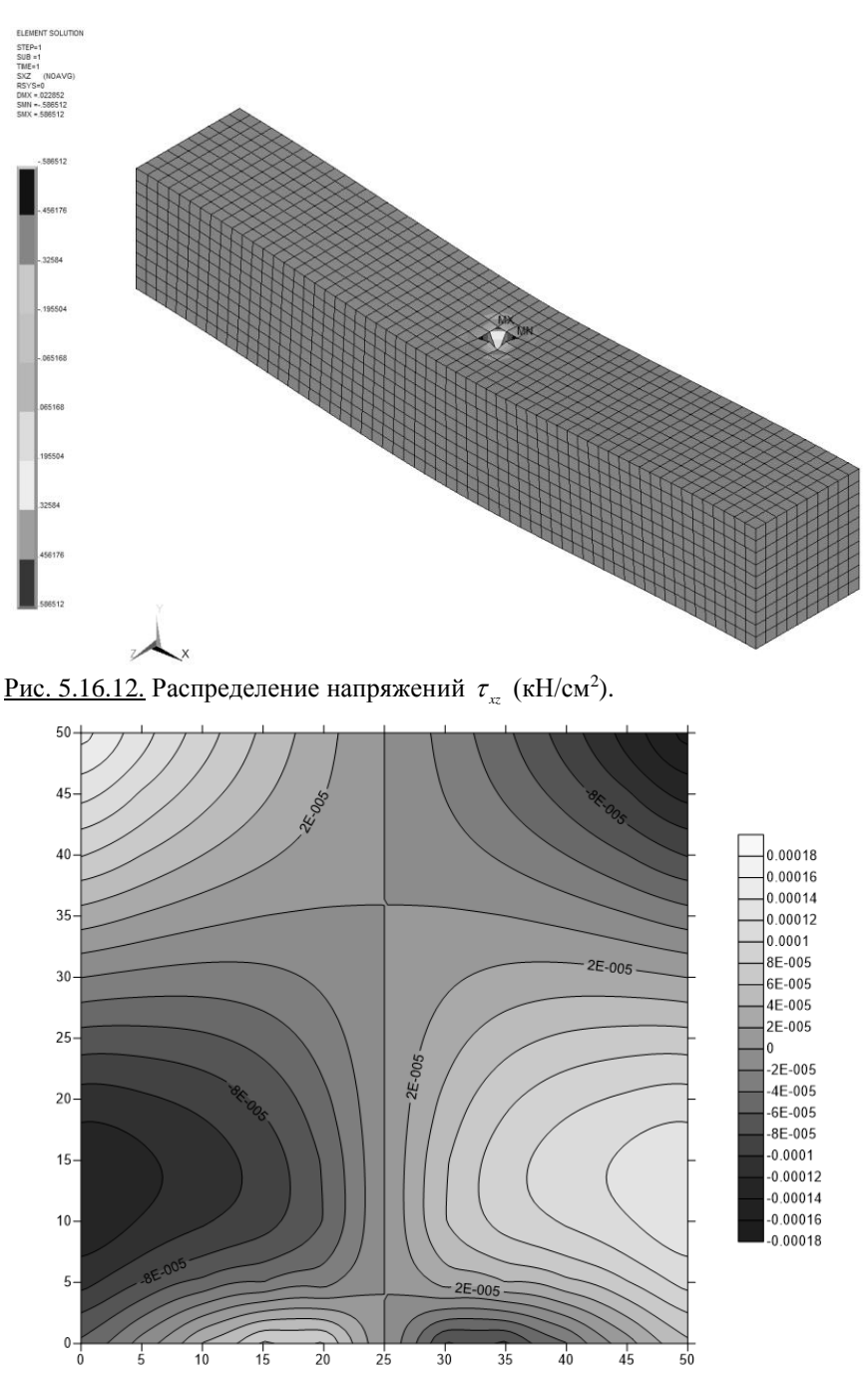

<u>Рис. 5.16.13.</u> Распределение перемещений  $u_1$  (см) в сечении  $x_3 = 140$  см.

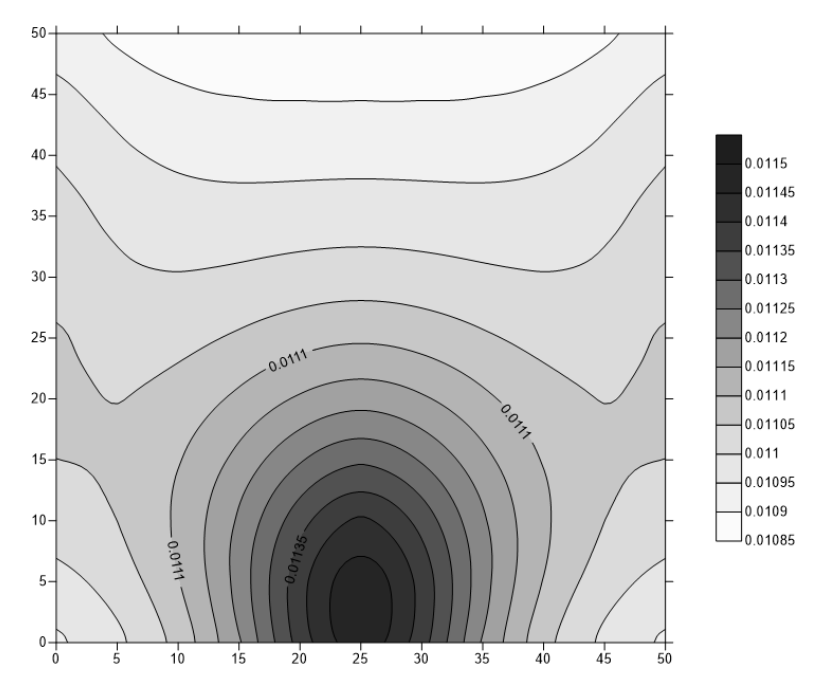

<u>Рис. 5.16.14.</u> Распределение перемещений  $u_2$  (см) в сечении  $x_3 = 140$  см.

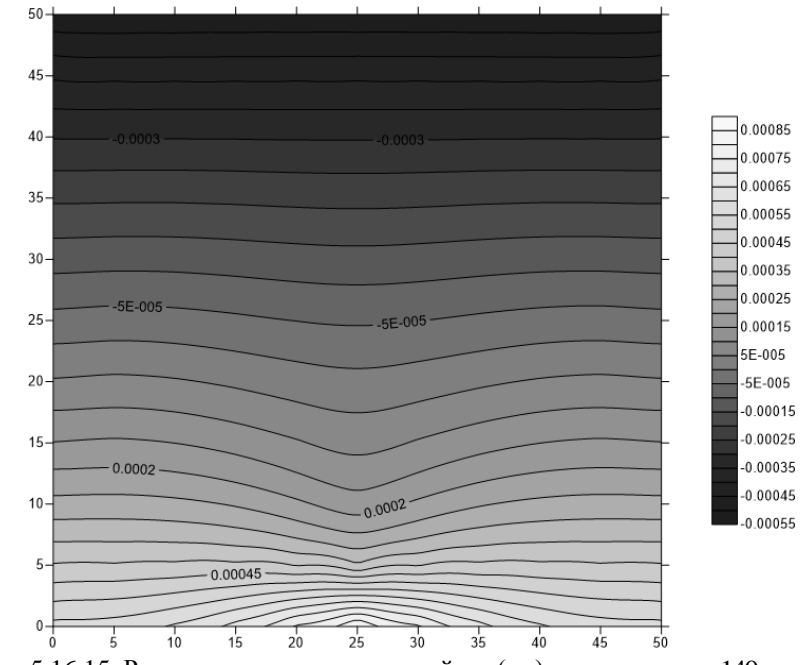

<u>Рис. 5.16.15.</u> Распределение перемещений  $u_3$  (см) в сечении  $x_3 = 140$  см.

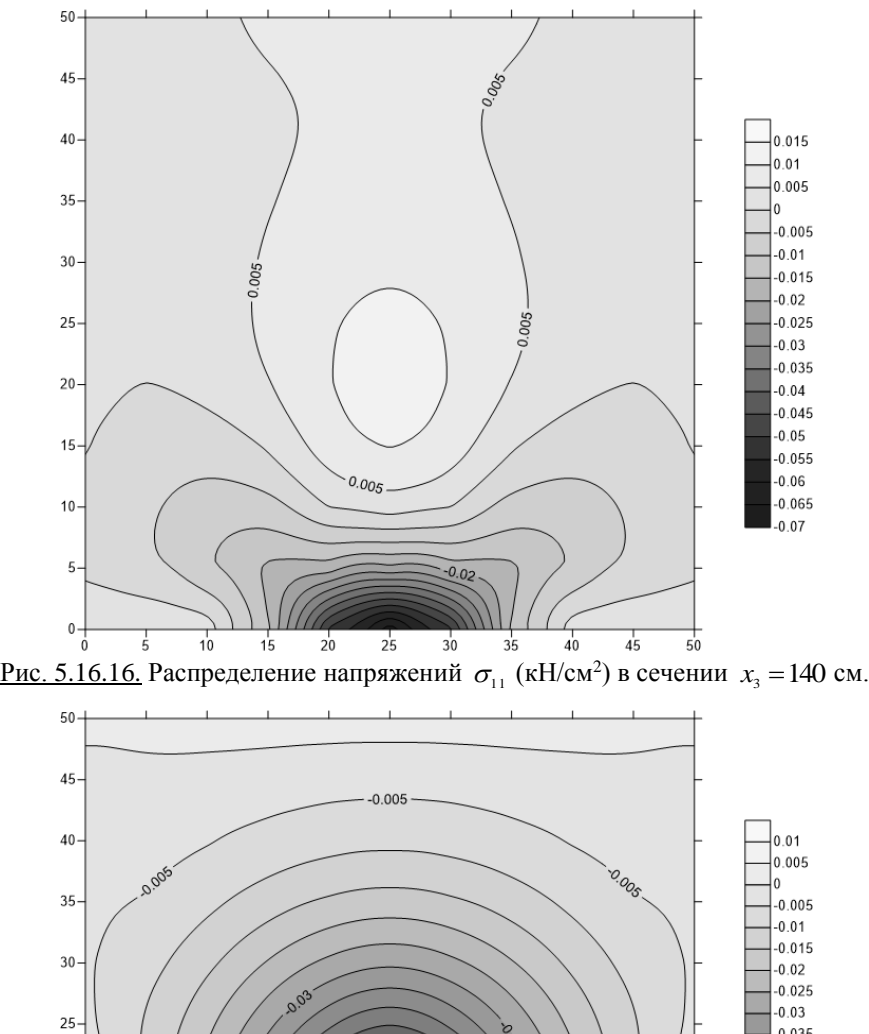

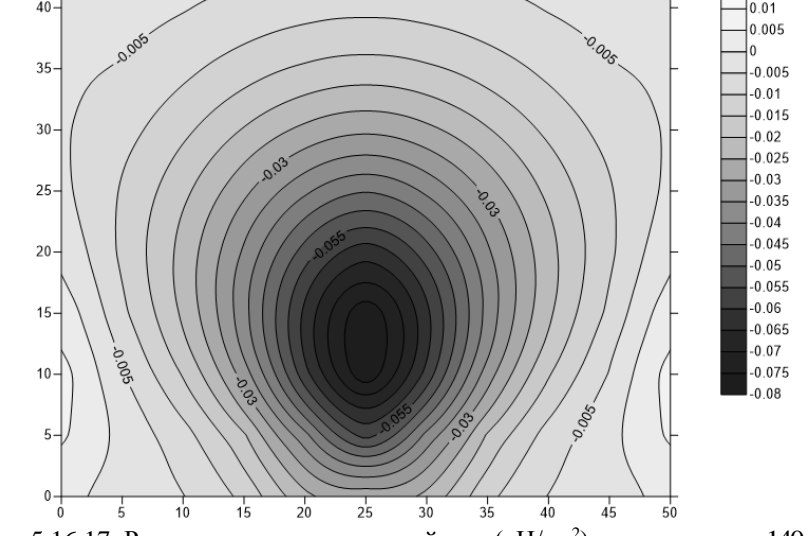

<u>Рис. 5.16.17.</u> Распределение напряжений  $\sigma_{22}$  (кН/см<sup>2</sup>) в сечении  $x_3 = 140$  см.

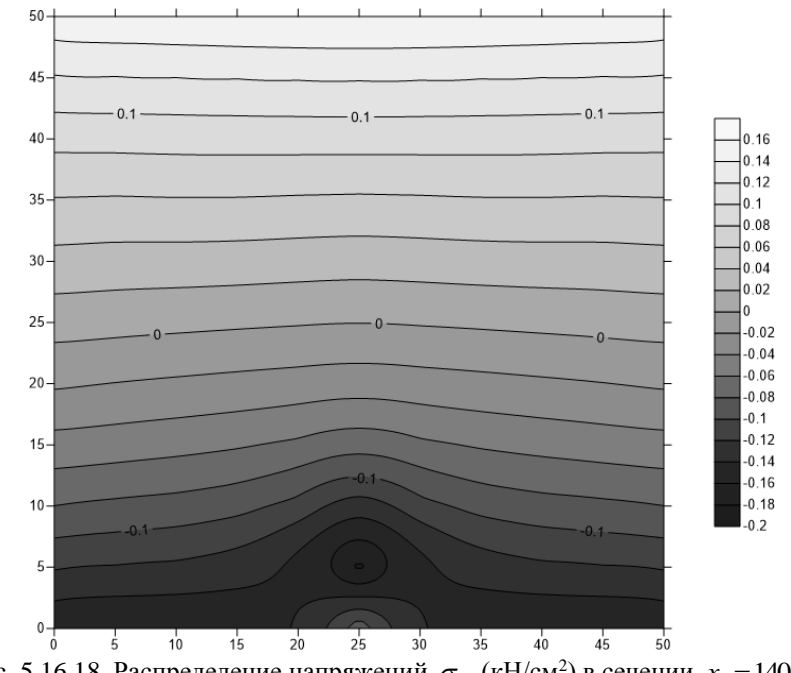

<u>Рис. 5.16.18.</u> Распределение напряжений  $\sigma_{33}$  (кН/см<sup>2</sup>) в сечении  $x_3 = 140$  см.

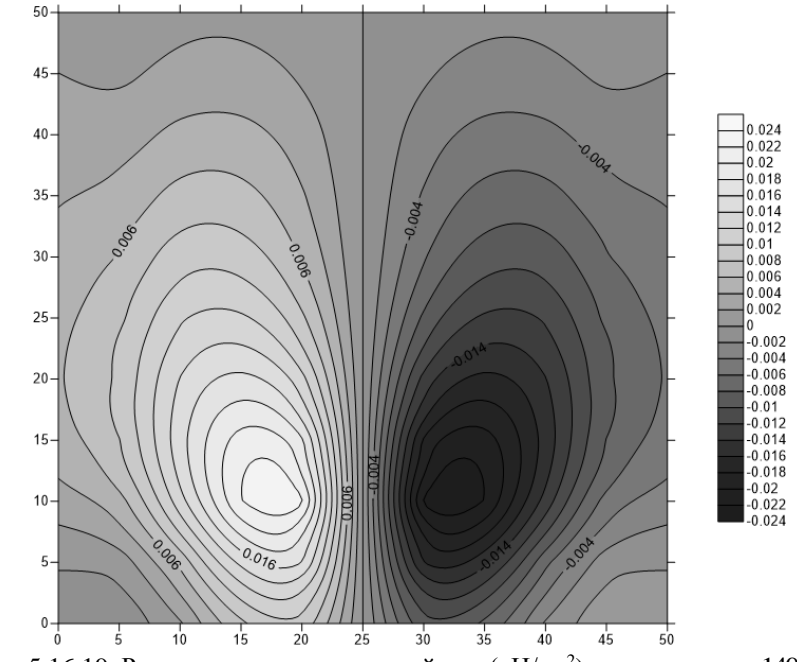

<u>Рис. 5.16.19.</u> Распределение напряжений  $\sigma_{12}$  (кН/см<sup>2</sup>) в сечении  $x_3 = 140$  см.

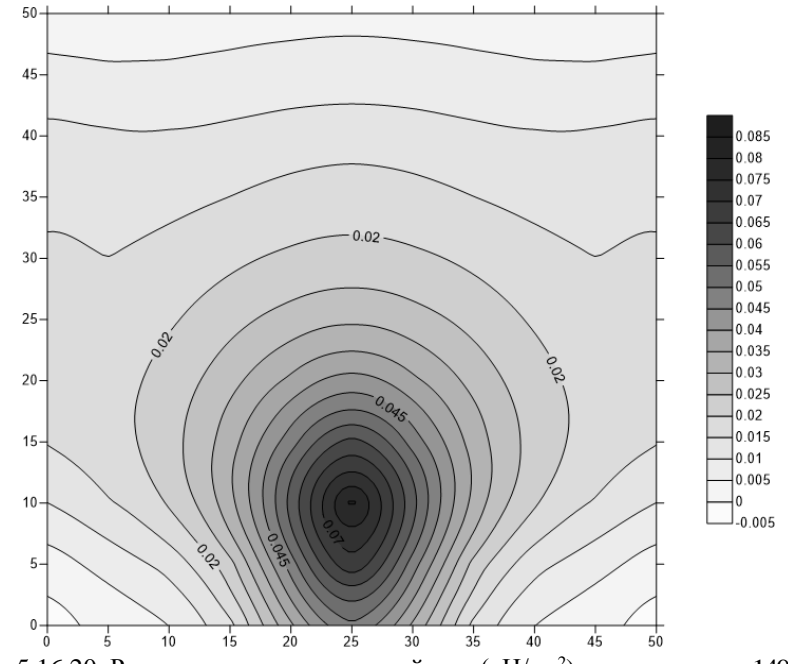

<u>Рис. 5.16.20.</u> Распределение напряжений  $\sigma_{23}$  (кН/см<sup>2</sup>) в сечении  $x_3 = 140$  см.

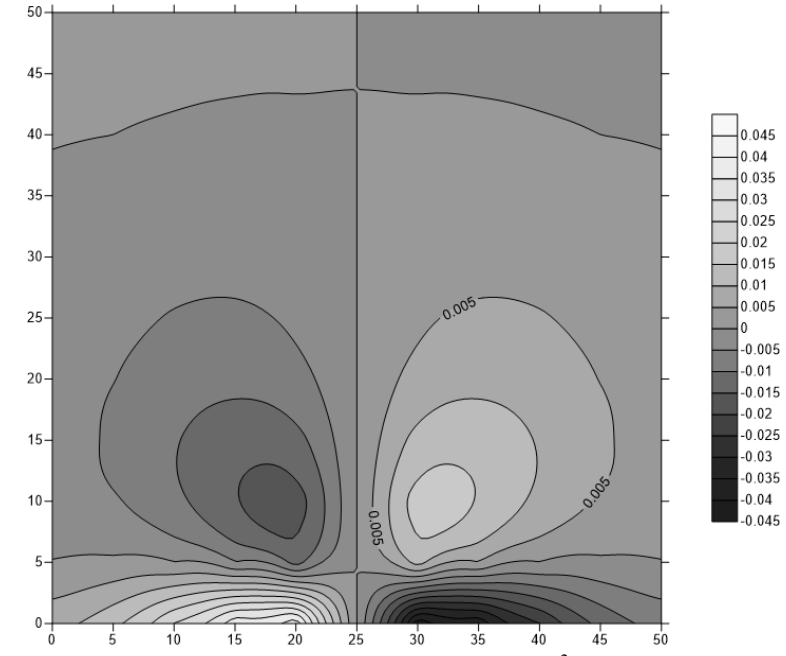

<u>Рис. 5.16.21.</u> Распределение напряжений  $\sigma_{13}$  (кН/см<sup>2</sup>) в сечении  $x_3 = 140$  см.

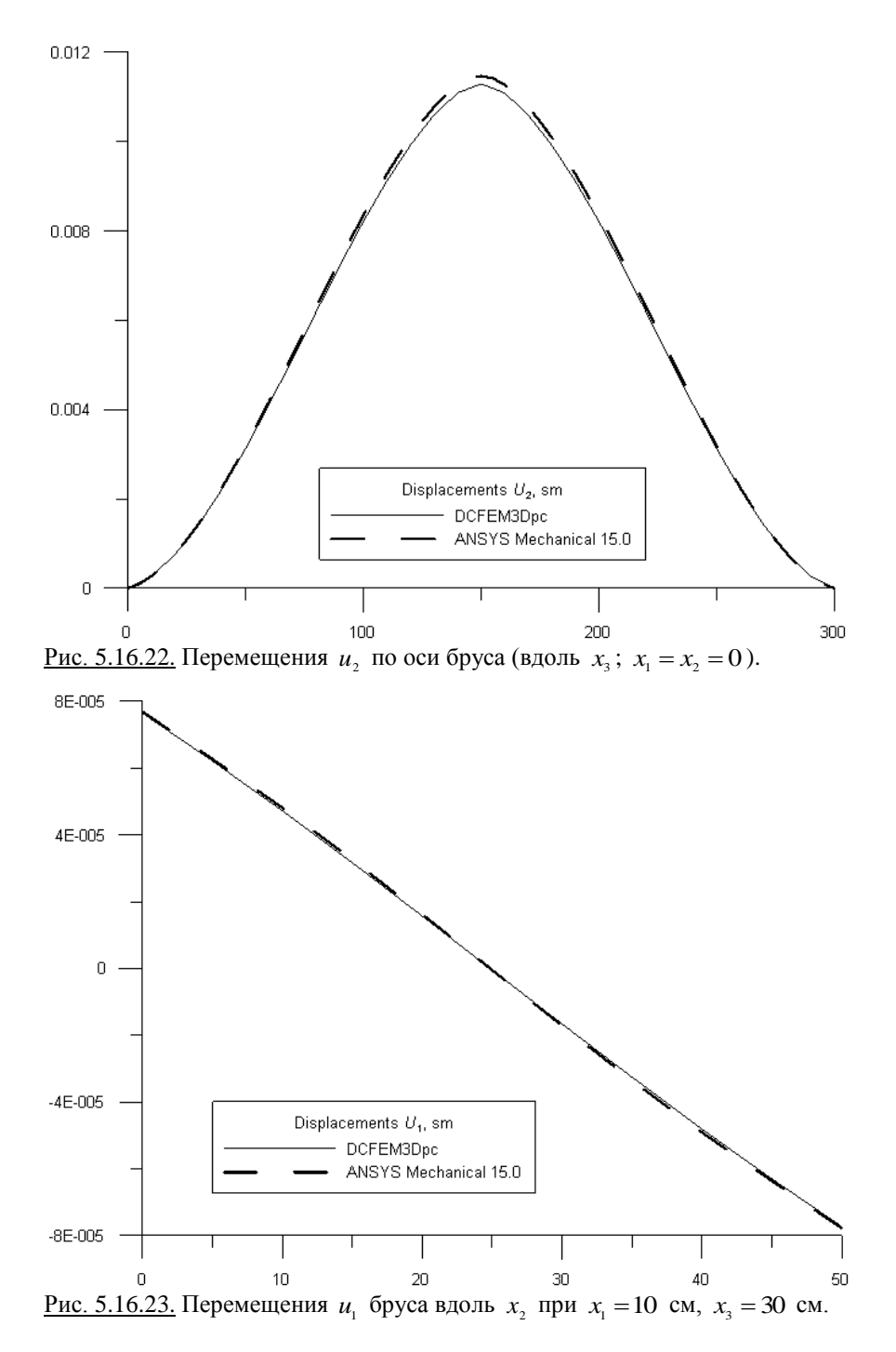

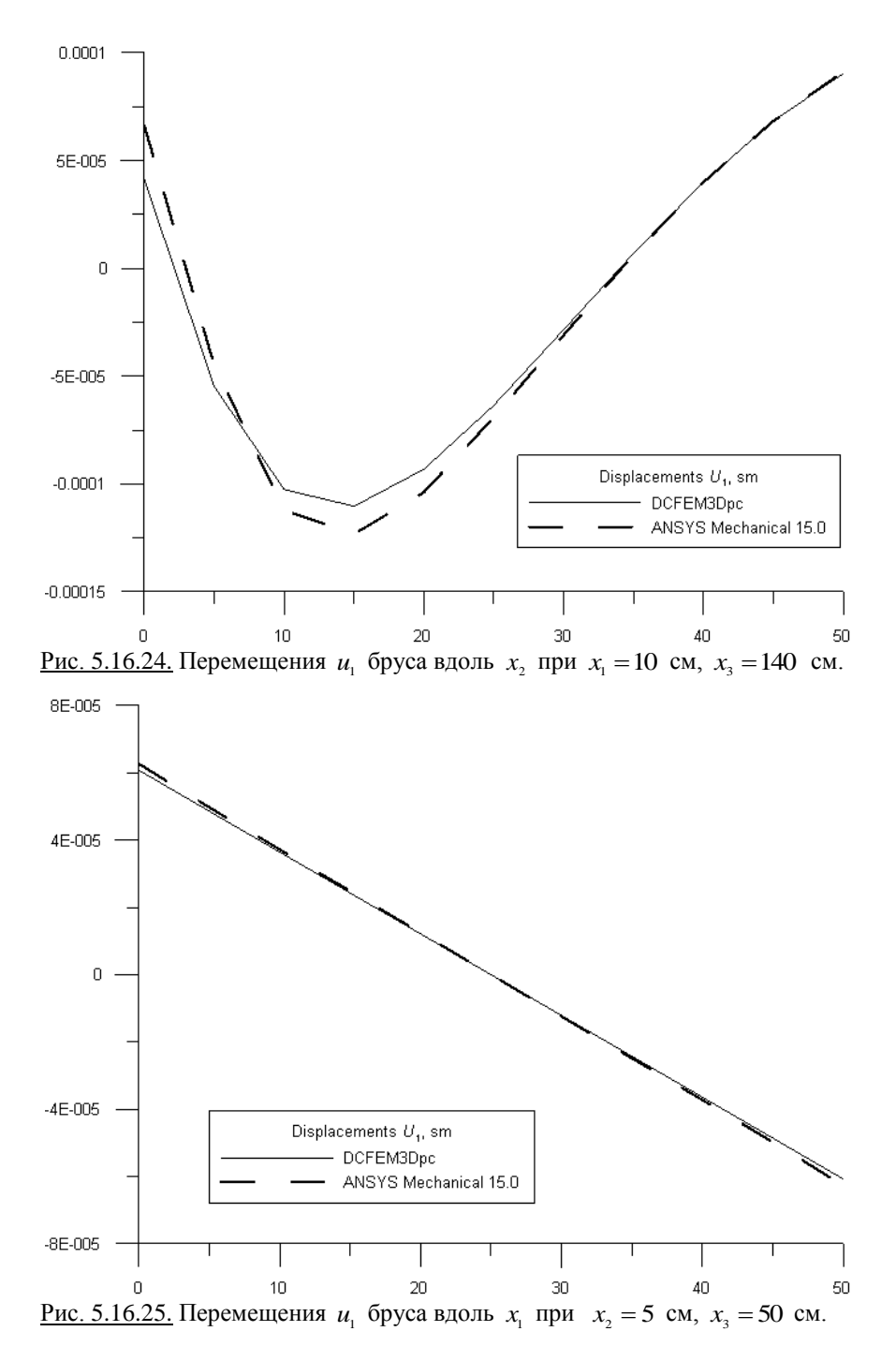

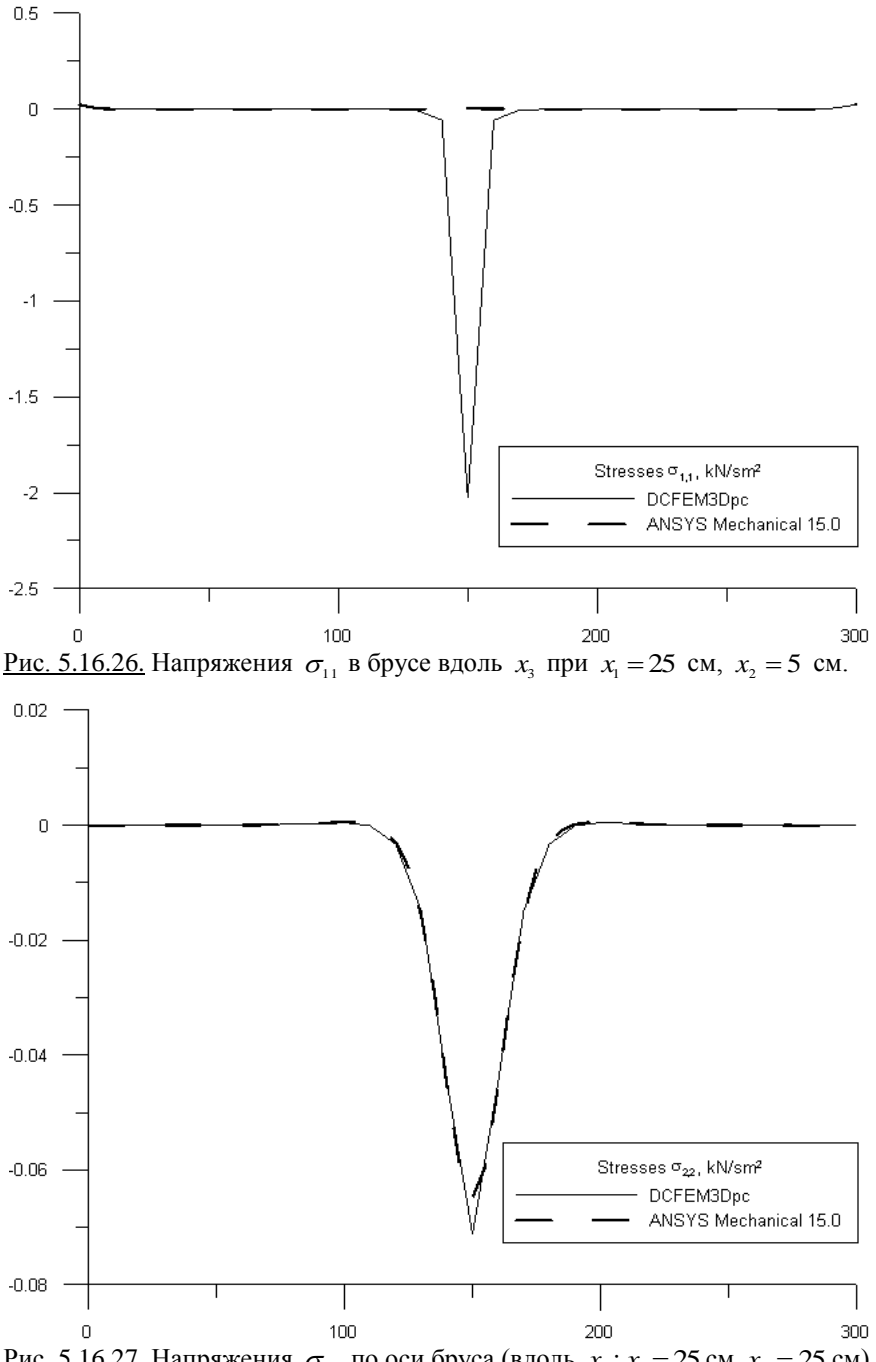

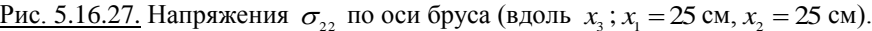

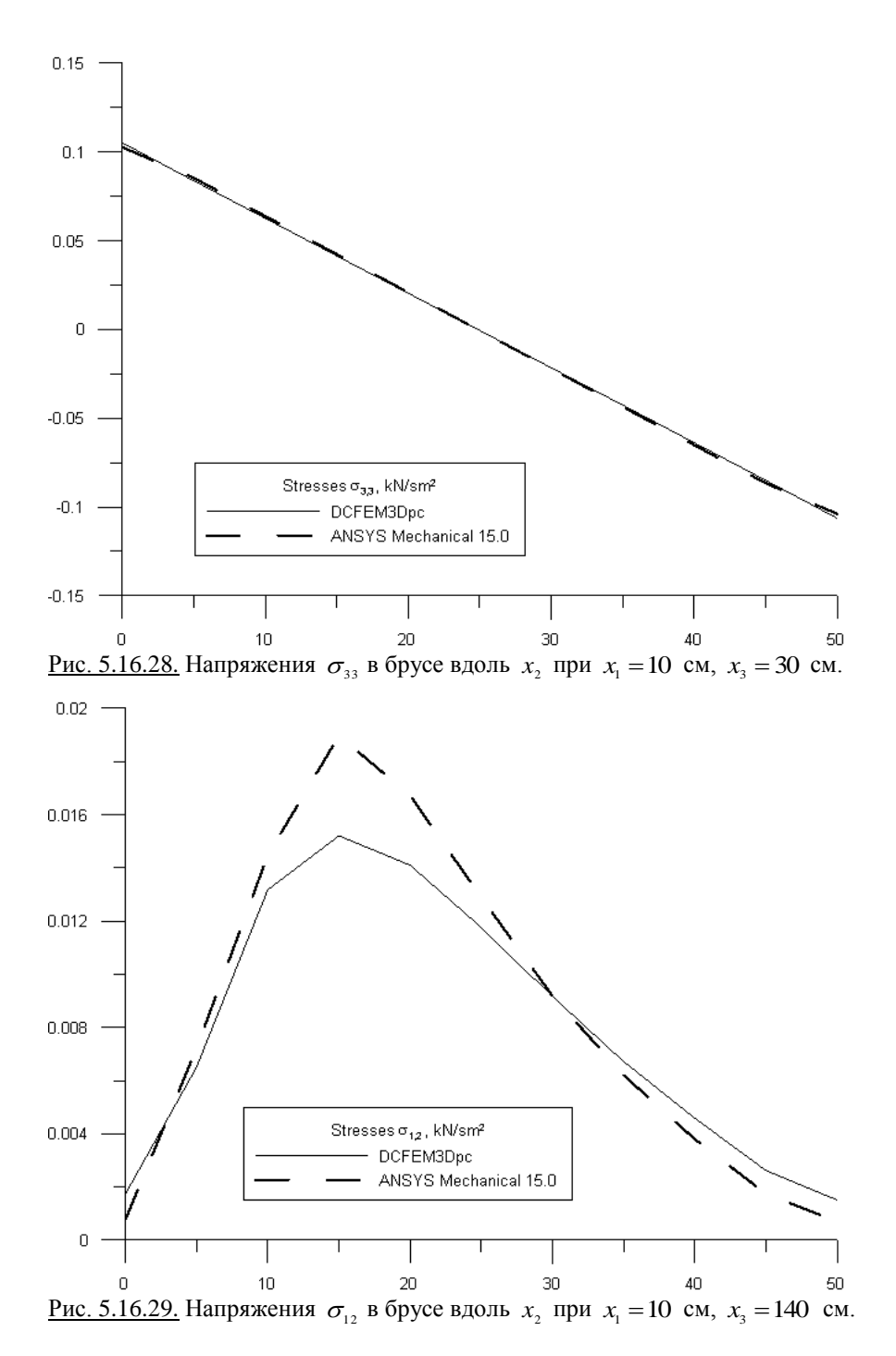

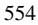

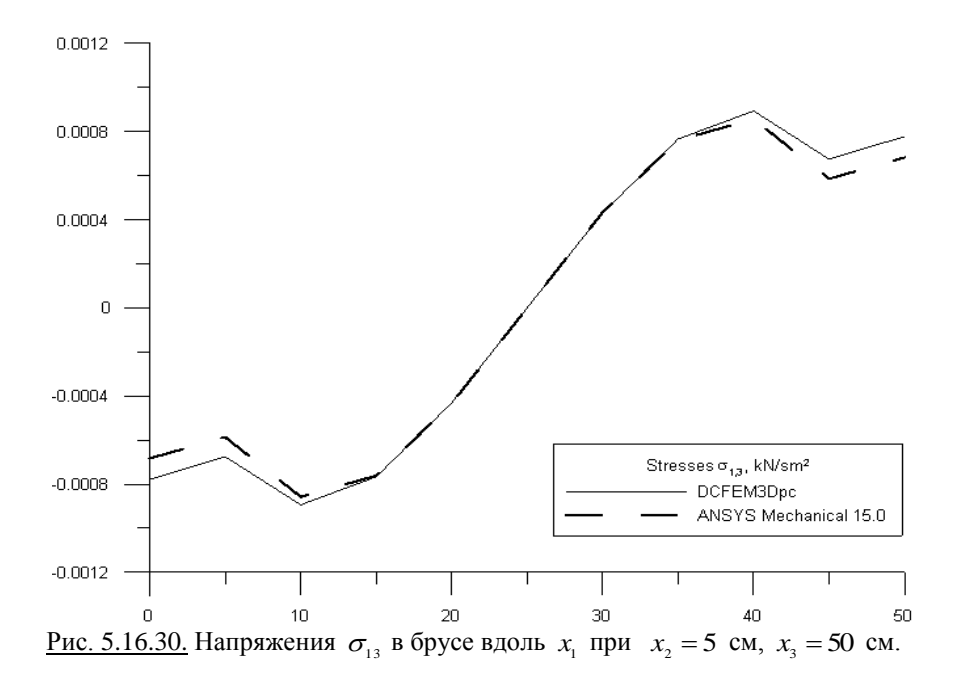

## **§ 5.17. Статический расчет трехмерного бруса с кусочно-постоянными физико-геометрическими параметрами по основному направлению**

Пусть требуется выполнить статический расчет (определить напряжения и перемещения) трехмерного бруса, боковые вертикальные грани которого шарнирно закреплены (рис. 5.17.1).

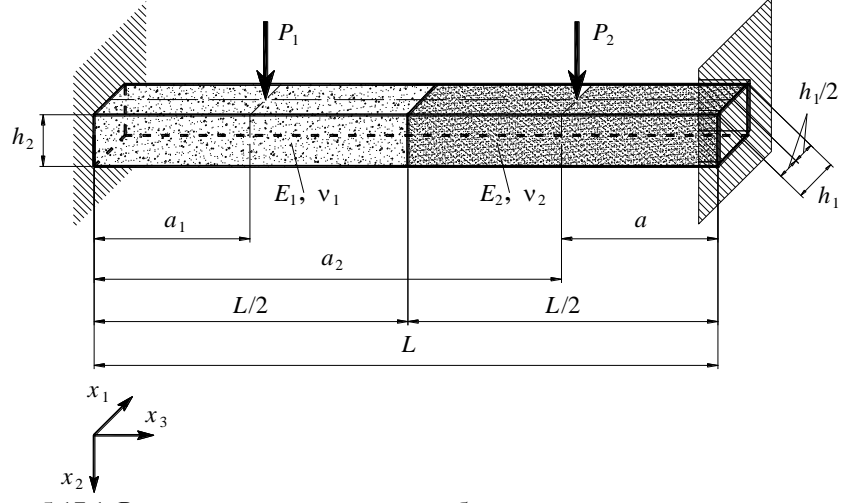

Рис. 5.17.1. Расчетная схема трехмерного бруса.

Геометрические расчетные параметры:  $L = 600$  см (длина);  $h_1 = 50$  см (ширина);  $h_1 = 50$  см (высота);  $a_1 = 150$  см;  $a_2 = 450$  см. Расчетные параметры материала балки: для первой половины  $E_1 = 3000$  кН/см<sup>2</sup>,  $V_1 = 0.16$ ; для второй половины  $E_1 = 3500$  кН/см<sup>2</sup>,  $v_2 = 0.14$ . Расчетные параметры внешней нагрузки:  $P_1 = P_2 = 100$  кН.

Текст исполняемой программы (с соответствующими пояснениями) на языке APDL для комплекса ANSYS представлен ниже.

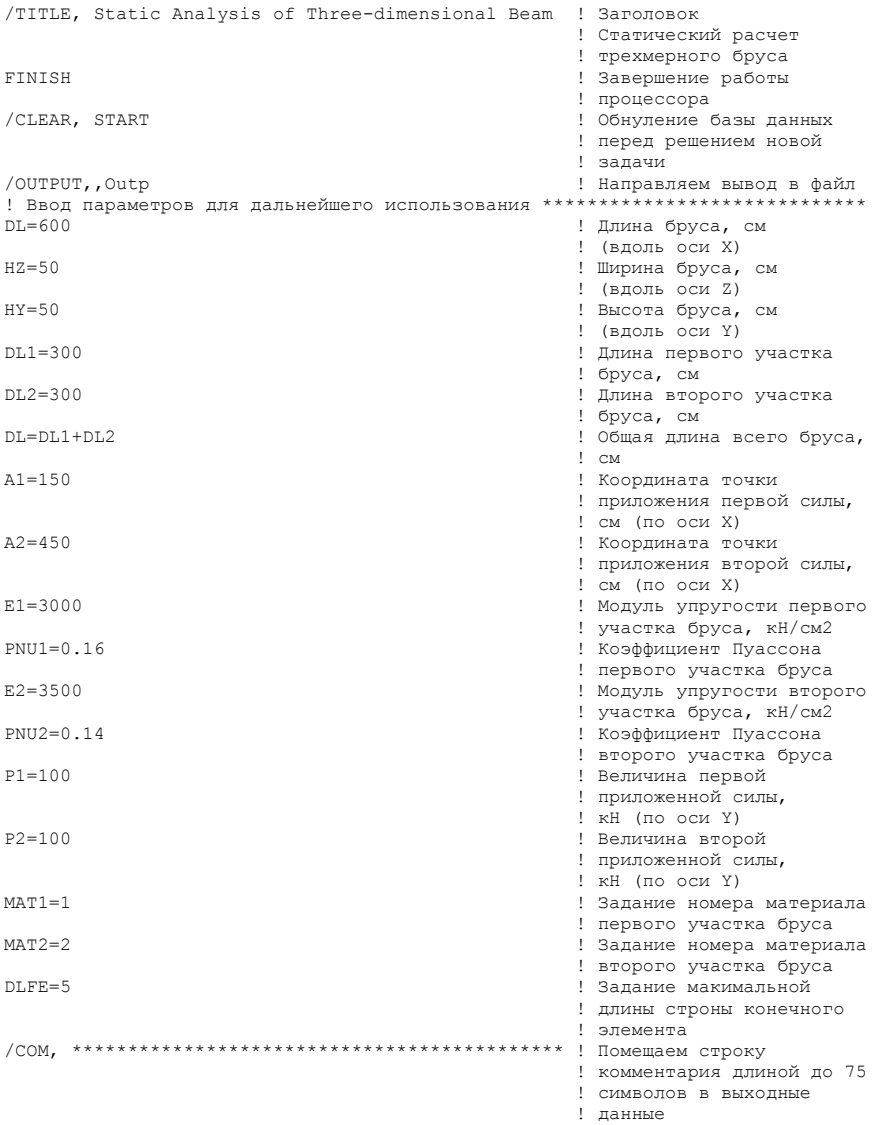

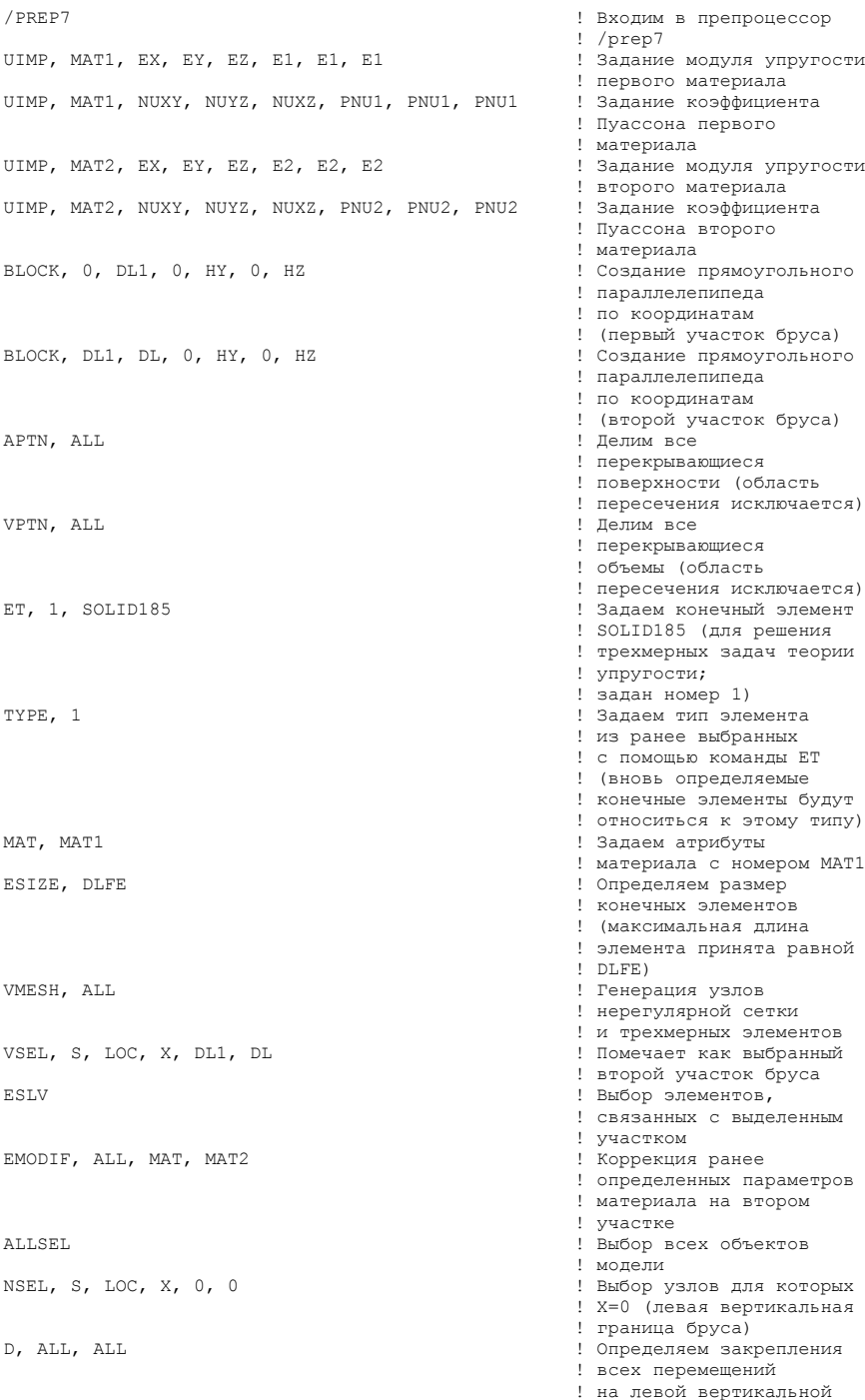

```
558
D. ALL, ALL D. ALL, А.
NSEL, S, LOC, X, A1, A1 ! Выбор узлов для которых
 ! первой силы)
NSEL, R, LOC, Z, HZ/2, HZ/2 ! Среди выбранных узлов 
\begin{minipage}{.4\linewidth} \texttt{F, ALL, FY, -P1} \end{minipage} \begin{minipage}{.4\linewidth} \texttt{R=HZ/Z} \end{minipage} \vspace{0.1in} \begin{minipage}{.4\linewidth} \texttt{R=HZ/Z} \end{minipage} \vspace{0.1in} \begin{minipage}{.4\linewidth} \texttt{R=HZ/Z} \end{minipage} \vspace{0.1in} \begin{minipage}{.4\linewidth} \texttt{R=HZ/Z} \end{minipage} \vspace{0.1in} \begin{minipage}{.4\linewidth} \texttt{R=HZ/Z} \end{minipage} \vspace{0.F, ALL, FY, -P1<br>
NSEL, S, LOC, X, A2, A2<br>
9 9 9 9 9 19 20 19 20 20 20 20 20 20 20 20 20 21 21 22 20 21 21 22 23 24 24 25 26 27 28 27 28 27 28 20 21 22
.<br>
NSEL, R, LOC, Y, HY, HY ...<br>
! Среди выбран:
NSEL, R, LOC, Z, HZ/2, HZ/2 ! Среди выбранных узлов 
F, ALL, FY, -P2 ! Задание первой силы
/SOLU ! Открываем блок решения
/POST1 ! Запускаем основной блок
 ! результатов
PLNSOL, U, X ! Вывод перемещений UX
PLNSOL, U, Z ! Вывод перемещений UZ
PLNSOL, S, Y<br>PLNSOL, S. Z<br>PLNSOL, S. Z
PLNSOL, S, XY ! Вывод напряжений SIGMA_XY
PLNSOL, S, YZ<br>PLNSOL, S, XZ<br>PLNSOL, S, XZ<br>PLNSOL, S, XZ
PLNSOL, S, XZ ! Вывод напряжений SIGMA_XZ
е и точек табуляции по оси X !<br>
МУТАВУ=11 и существа и существа и существа и существа и существа и существа и существа и существа и существа и<br>
В далание количенства и существа и существа и существа и существа и существа 
NNTABZ=11 ! Задание количенства 
е и существо и существо и существо и существо и существо и существо и существо и существо и существо и существ<br>В детей с существо и существо и существо и существо и существо и существо и существо и существо и существо и с
NELTABY=10 ! Задание количенства 
NELTABZ=10 ! Задание количенства 
PATH, UYTAB, 2, NNTABX, NELTABX ! Задание параметров 
PPATH, 1, , 0, HY/2, HZ/2 ! Задание первой точки 
PPATH, 2, , DL, HY/2, HZ/2 ! Задание второй точки
```
.<br>NSEL S. LOC. X. DL. DL.<br>NSEL S. LOC. X. DL. DL. . .<br>Выбор узлов для которых! ! X=DL (правая ! вертикальная граница ! бруса) ! всех перемещений ! на правой вертикальной ! границе бруса ! X=A1 (сечение приложения ! Среди выбранных узлов ! ищем те, у которых Y=HY ! ищем те, у которых NSEL, S, LOC, X, A2, A2 ! Выбор узлов для которых ! X=A2 (сечение приложения ! Среди выбранных узлов ! ищем те, у которых Y=HY ! ищем те, у которых  $7 = HZ/2$ ALLSEL ! Выбор всех объектов ! модели ! Запускаем решение ! на счет ! обработки и вывода ! Вывод перемещений UY ! Вывод напряжений SIGMA X ! Вывод напряжений SIGMA<sup>-2</sup> ! Задание количенства ! Задание количенства ! точек табуляции по оси Y ! Задание количенства ! элементов табуляции ! по оси X ! элементов табуляции ! по оси Y ! элементов табуляции ! по оси Z ! табуляции узловых ! перемещений по оси Y ! сечения ! табуляции по оси X

```
 ! сечения
                                             ! табуляции по оси X
PDEF, UY, U, Y ! Задание (определение) 
                                              ! требуемых компонент
е и перемещений вдоль оси Y !<br>РЕРАТН, UY2 и принятные усиливные и построение трафика
                                            ! Построение графика
                                              ! перемещений вдоль оси Y
                                             ! в заданном сечении<br>! Определение массива
*DIM, UYARRAY, , NNTABX, 1, 1
                                             ! перемещений вдоль оси Y
                                             ! в заданном сечении<br>! Никл по Т
*DO, I, 1, NNTABX
*GET, UYARRAY(I,1,1), PATH, 0, ITEM, UY, PATHPT, I ! "Выделение" текущего 
                                              ! значения
*ENDDO ! Последний оператор цикла
*CFOPEN, UYTABCS, DAT
                                              ! результатов
*DO, J, 1, NNTABX *ULEN. 1
                                             * 3 3 Baranne Merricont
X=(J-1)*D{\text{LFE}}*VWRITE, X, UYARRAY(J,1,1) ! Запись данных в файл
%12.4E;%12.4E<br>*ENDDO
*ENDDO ! Последний оператор цикла
                                             ! Закрытие цикла
```
При расчете в программном комплексе ANSYS использовалась прямоугольная декартова система координат *x*, *y*,*z* , причем по сравнению системой координат, показанной на рис. 5.17.1, очевидно, будем иметь (рис. 5.17.2):  $x = x_3$ ,  $y = -x_2$ ,  $z = -x_1$ . При решении задачи в комплексе ANSYS использовалась равномерная сетка 60х10х10 из объемных (трехмерных) конечных элементов типа SOLID185 [57-59,206].

Распределения искомых величин, полученных в программном комплексе ANSYS показаны соответственно на рисунках 5.17.3 (перемещение вдоль оси  $x - u_x$ ), 5.17.4 (перемещение вдоль оси  $y - u_y$ ), 5.17.5 (перемещение вдоль оси  $z - u_z$ ), 5.17.6 (нормальное напряжение  $\sigma_x$ ), 5.17.7 (нормальное напряжение  $\sigma_{\rm y}$ ), 5.17.8 (нормальное напряжение  $\sigma_{\rm z}$ ), 5.17.9 (касательные напряжения  $\tau_{xy} = \tau_{xy}$ ), 5.17.10 (касательные напряжения  $\tau_{yz} = \tau_{zy}$ ) и 5.17.11 (касательные напряжения  $\tau_{\rm x} = \tau_{\rm x}$ ).

Распределения перечисленных величин (перемещений и напряжений), полученных с использованием дискретно-континуального метода конечных элементов (аппроксимирующая сетка по направлениям  $x_1$  и  $x_2$  (поперечное сечение конструкции) состояла из 10х10=100 дискретно-континуальных конечных элементов (соответствующее количество узлов равно  $11x11=121$ ); использовался реализующий программный комплекс *DCFEM3Dpc*), по поперечному сечению  $x_3 = 140$  см показаны на рисунках 5.17.12-5.17.20.

На рисунках 5.17.21-5.17.26 представлены выборочные сопоставления напряжений и перемещений, полученных по программным комплексам AN-SYS Mechanical и *DCFEM3Dpc*, по некоторым сечениям конструкции.

Резюмируя полученные данные, можно сделать вывод о том, что результаты расчета, полученные по программным комплексам ANSYS Mechanical и *DCFEM3Dpc*, в целом, хорошо согласуются друг с другом.

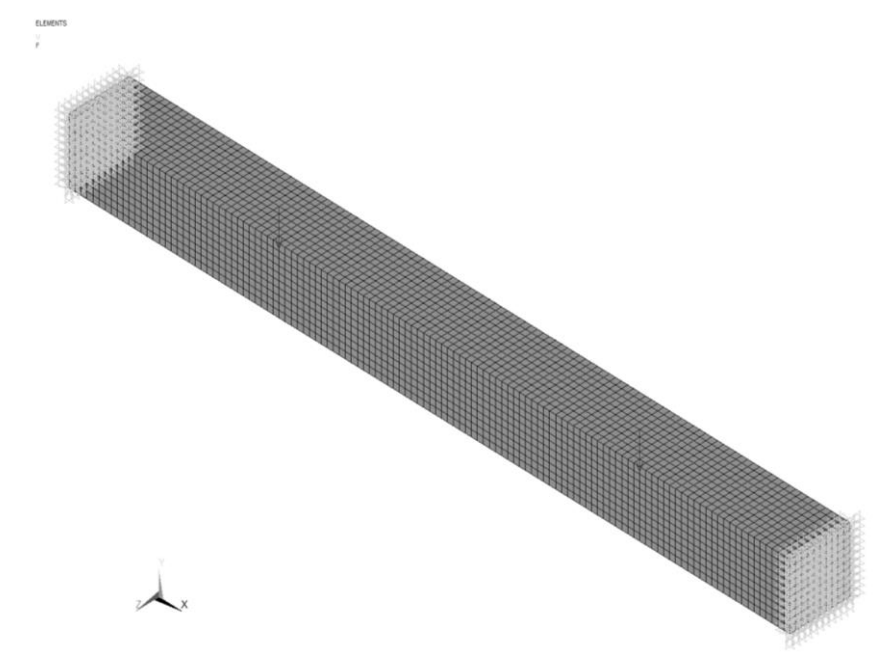

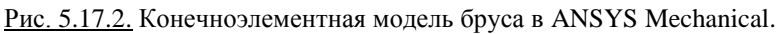

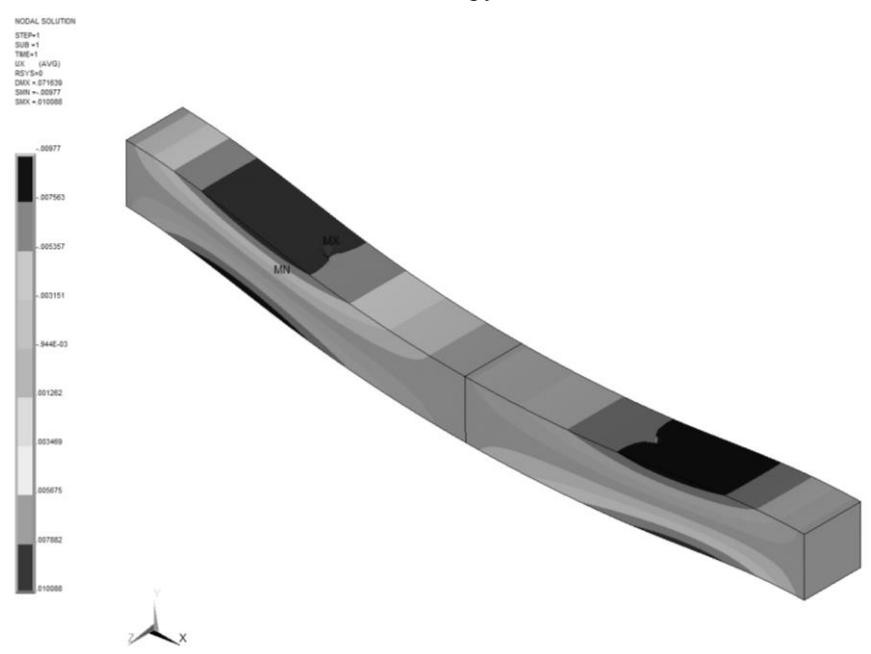

<u>Рис. 5.17.3.</u> Распределение перемещений  $u_x$  (см).

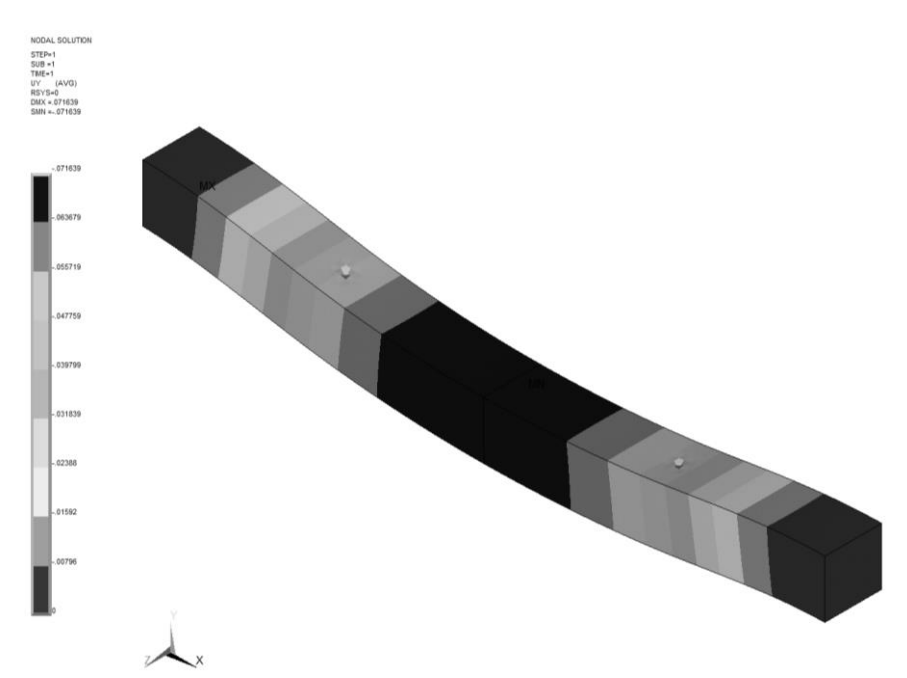

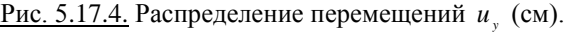

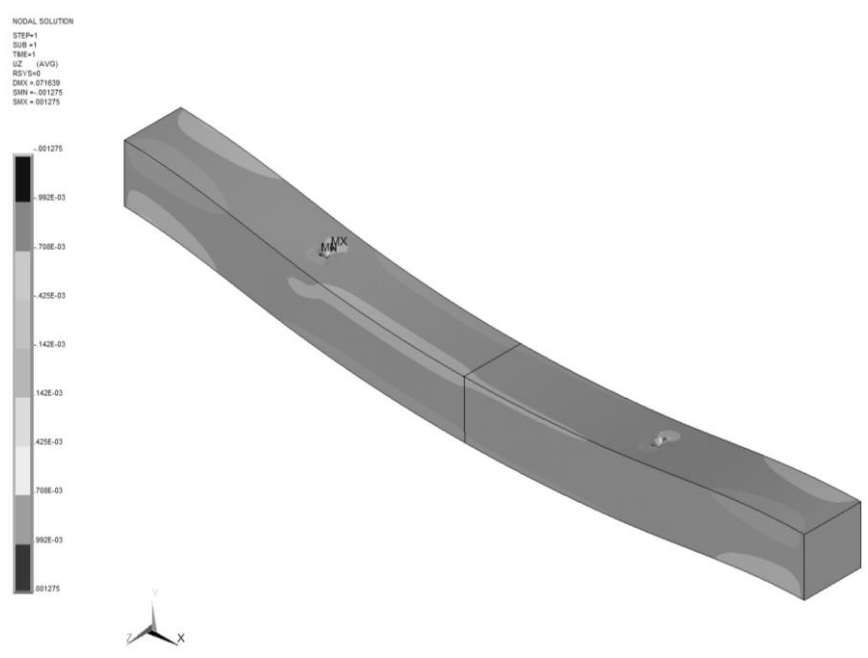

Рис. 5.17.5. Распределение перемещений  $u<sub>z</sub>$  (см).

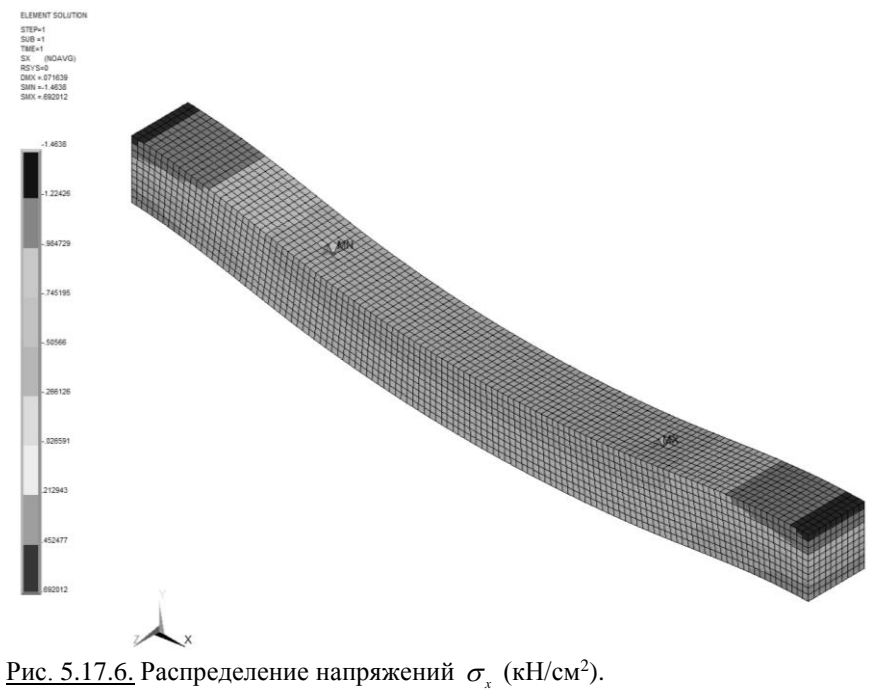

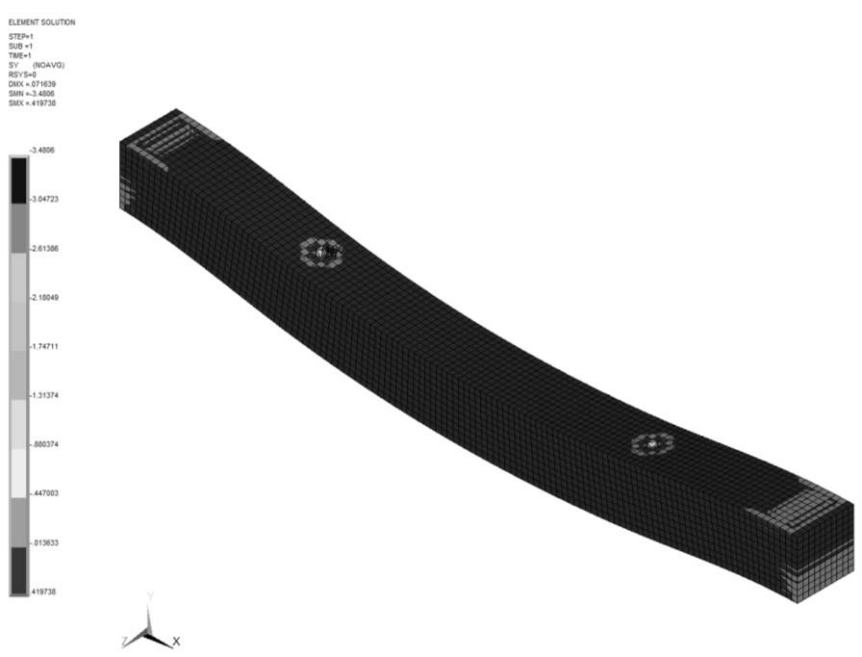

<u>Рис. 5.17.7.</u> Распределение напряжений  $\sigma_y$  (кН/см<sup>2</sup>).

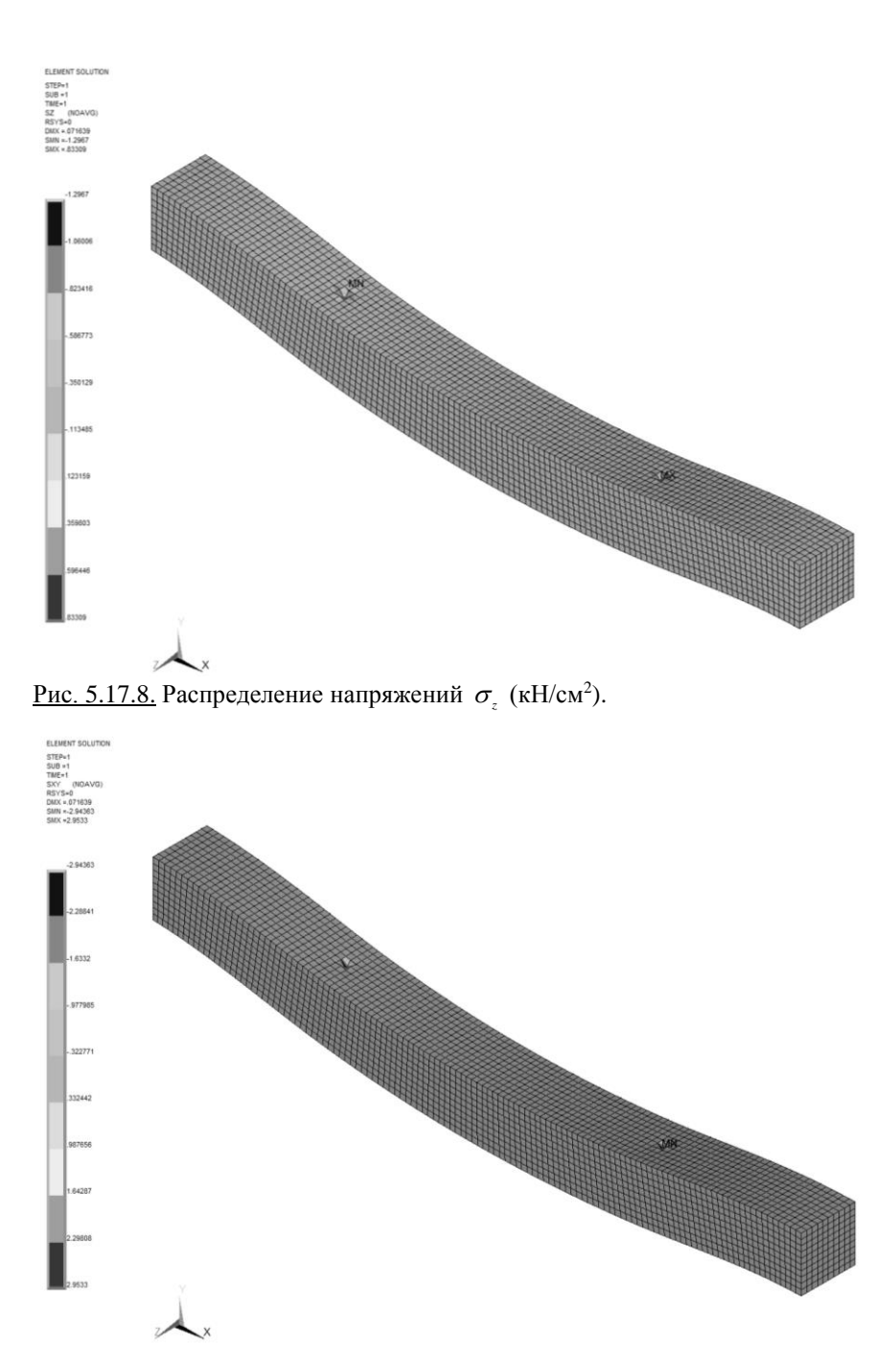

<u>Рис. 5.17.9.</u> Распределение напряжений  $\tau_{xy}$  (кН/см<sup>2</sup>).

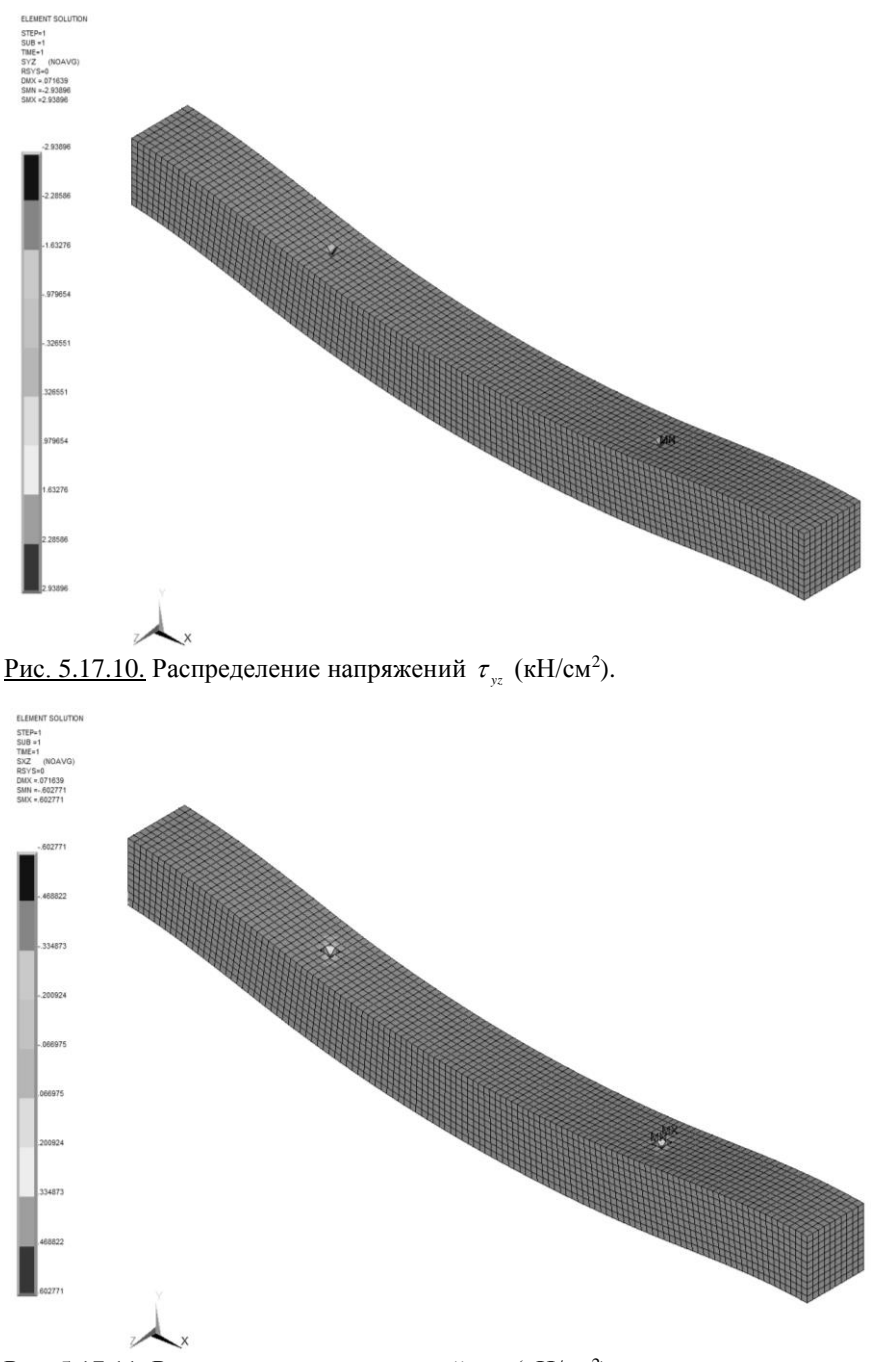

<u>Рис. 5.17.11.</u> Распределение напряжений  $\tau_{\alpha}$  (кН/см<sup>2</sup>).

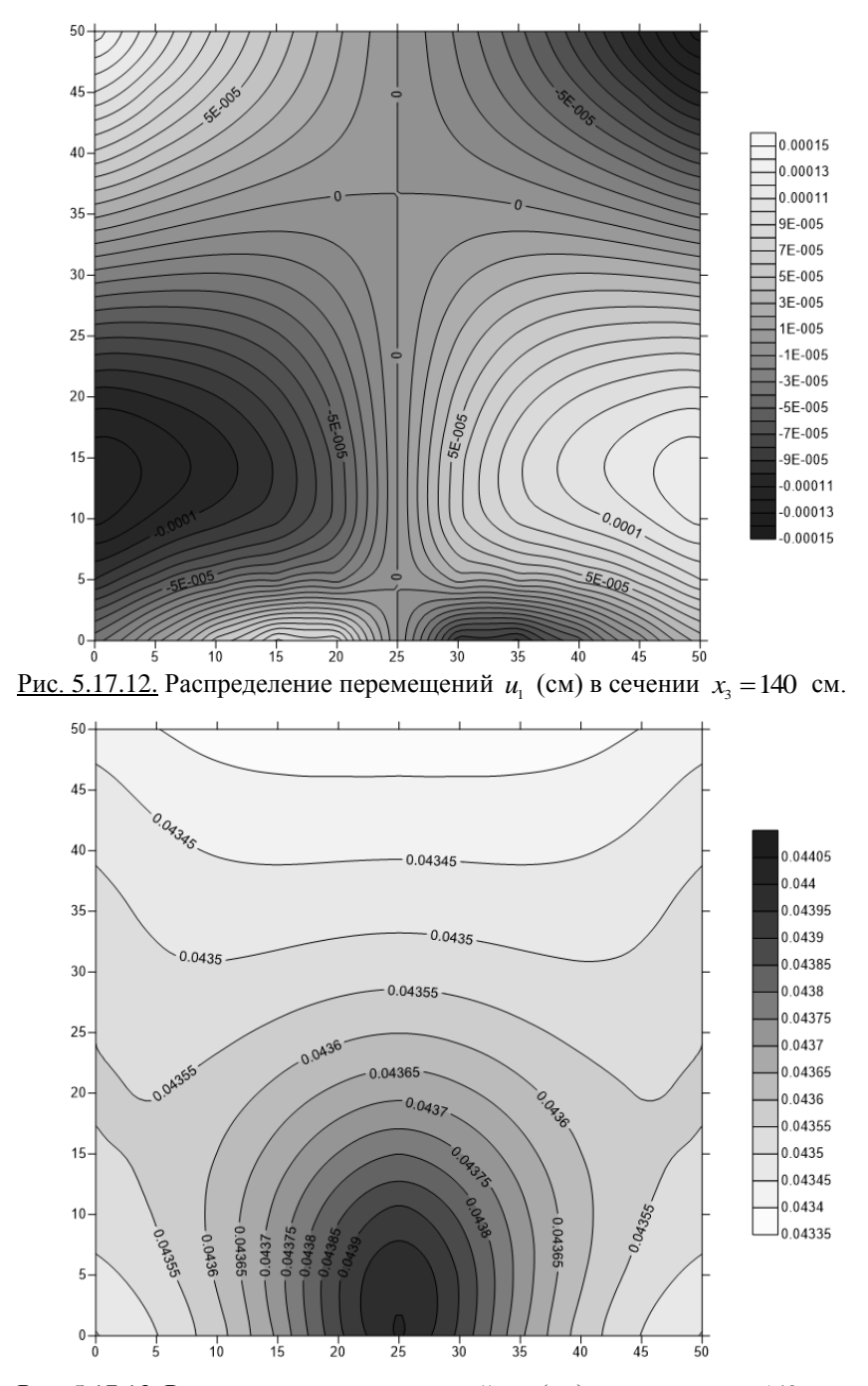

<u>Рис. 5.17.13.</u> Распределение перемещений  $u_2$  (см) в сечении  $x_3 = 140$  см.

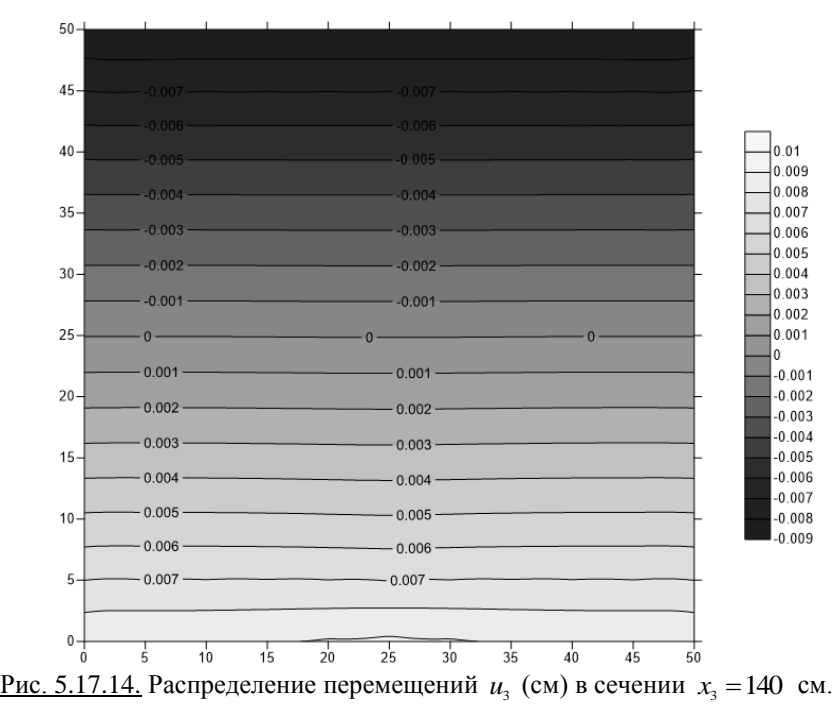

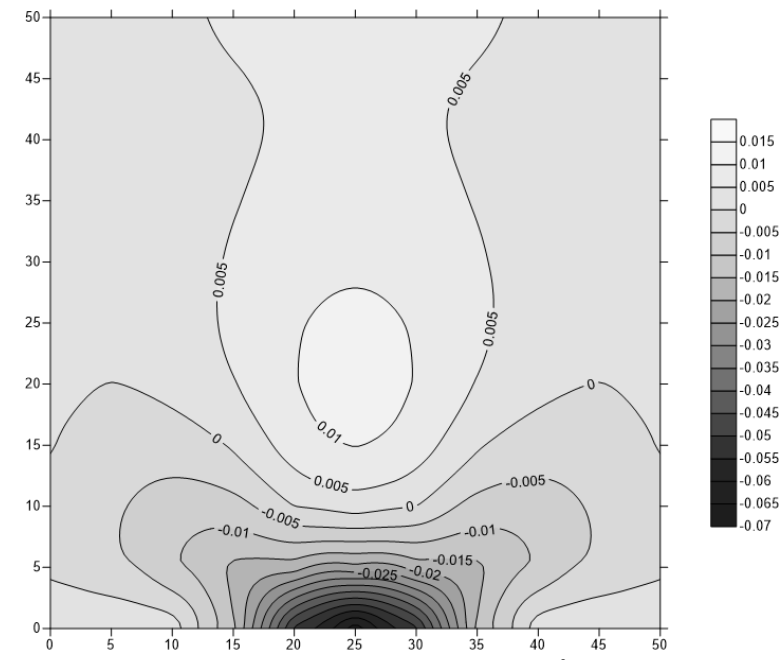

<u>Рис. 5.17.15.</u> Распределение напряжений  $\sigma_{11}$  (кН/см<sup>2</sup>) в сечении  $x_3 = 140$  см.

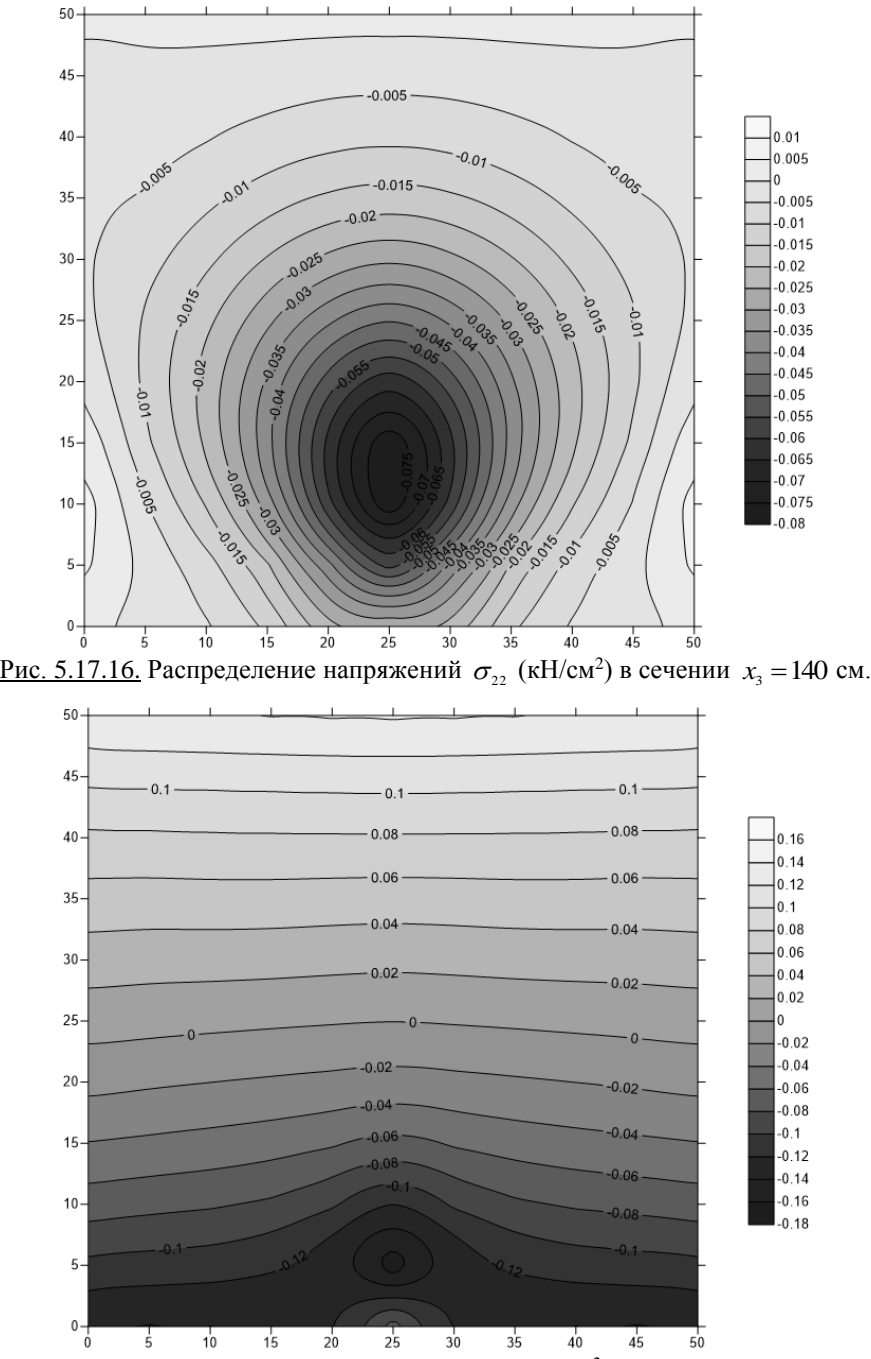

<u>Рис. 5.17.17.</u> Распределение напряжений  $\sigma_{33}$  (кН/см<sup>2</sup>) в сечении  $x_3 = 140$  см.

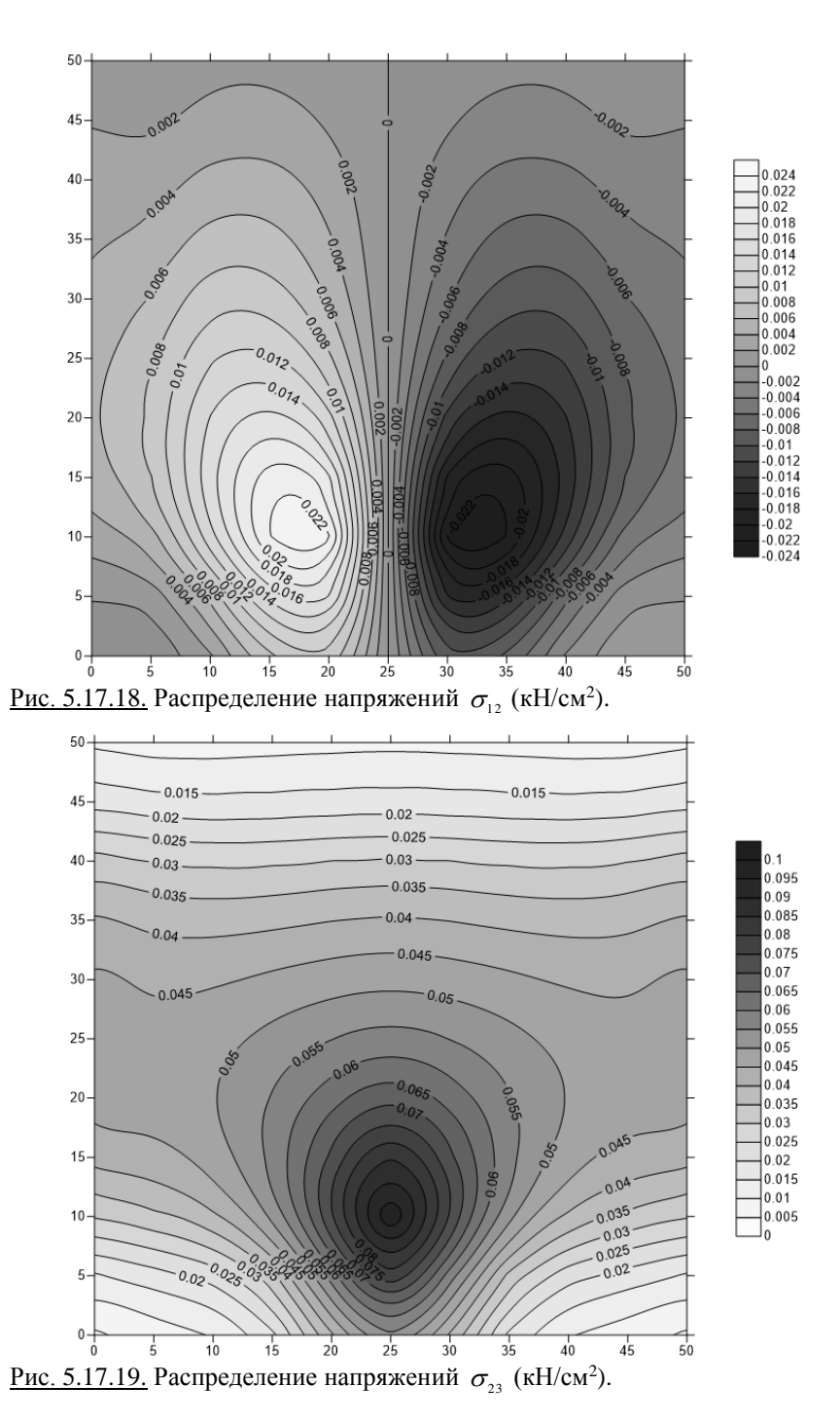

568

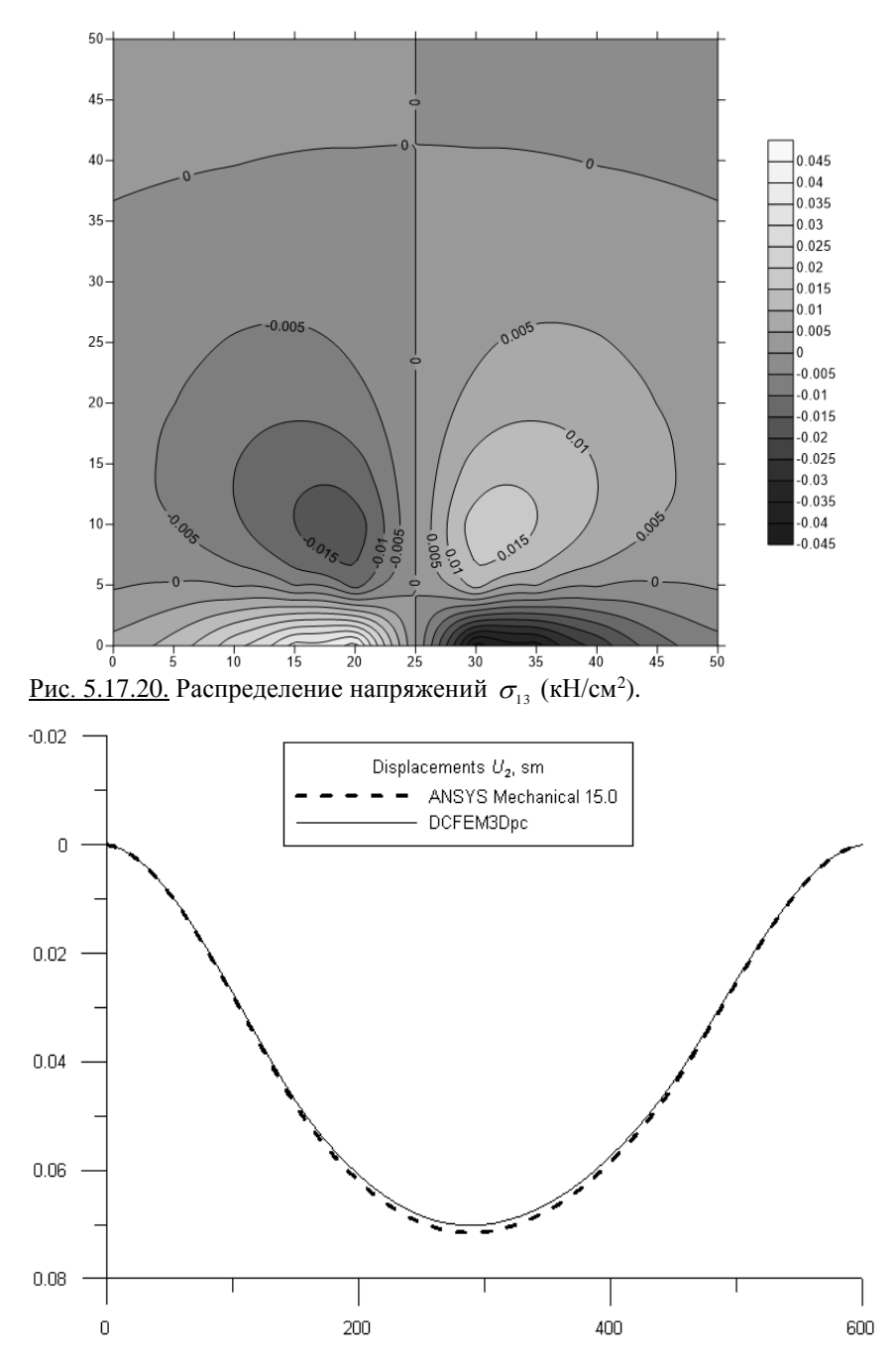

<u>Рис. 5.17.21.</u> Перемещения  $u_2$  по оси бруса (вдоль  $x_3$ ;  $x_1 = x_2 = 0$ ).

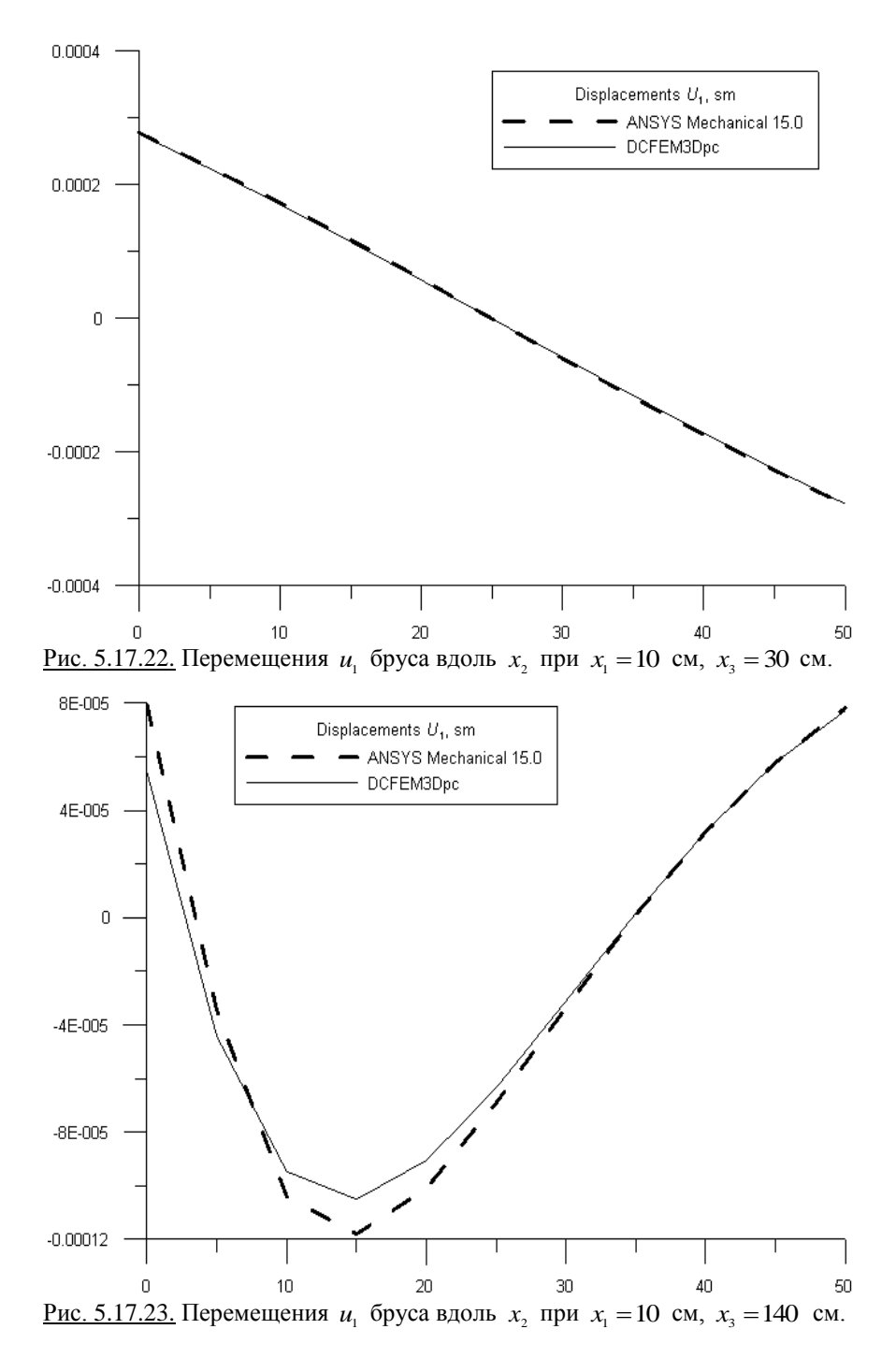

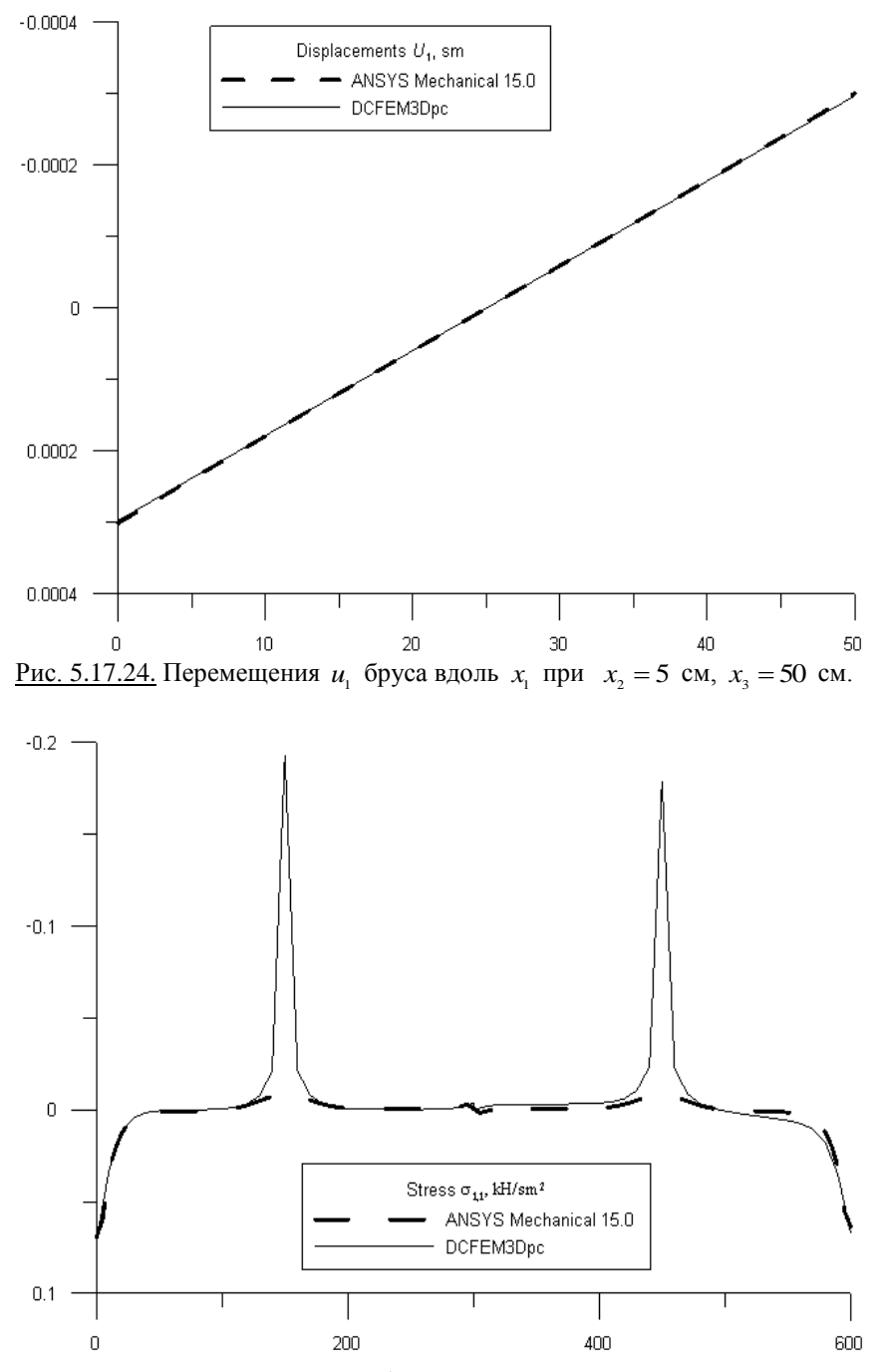

<u>Рис. 5.17.25.</u> Напряжения  $\sigma_{11}$  в брусе вдоль  $x_3$  при  $x_1 = 25$  см,  $x_2 = 5$  см.

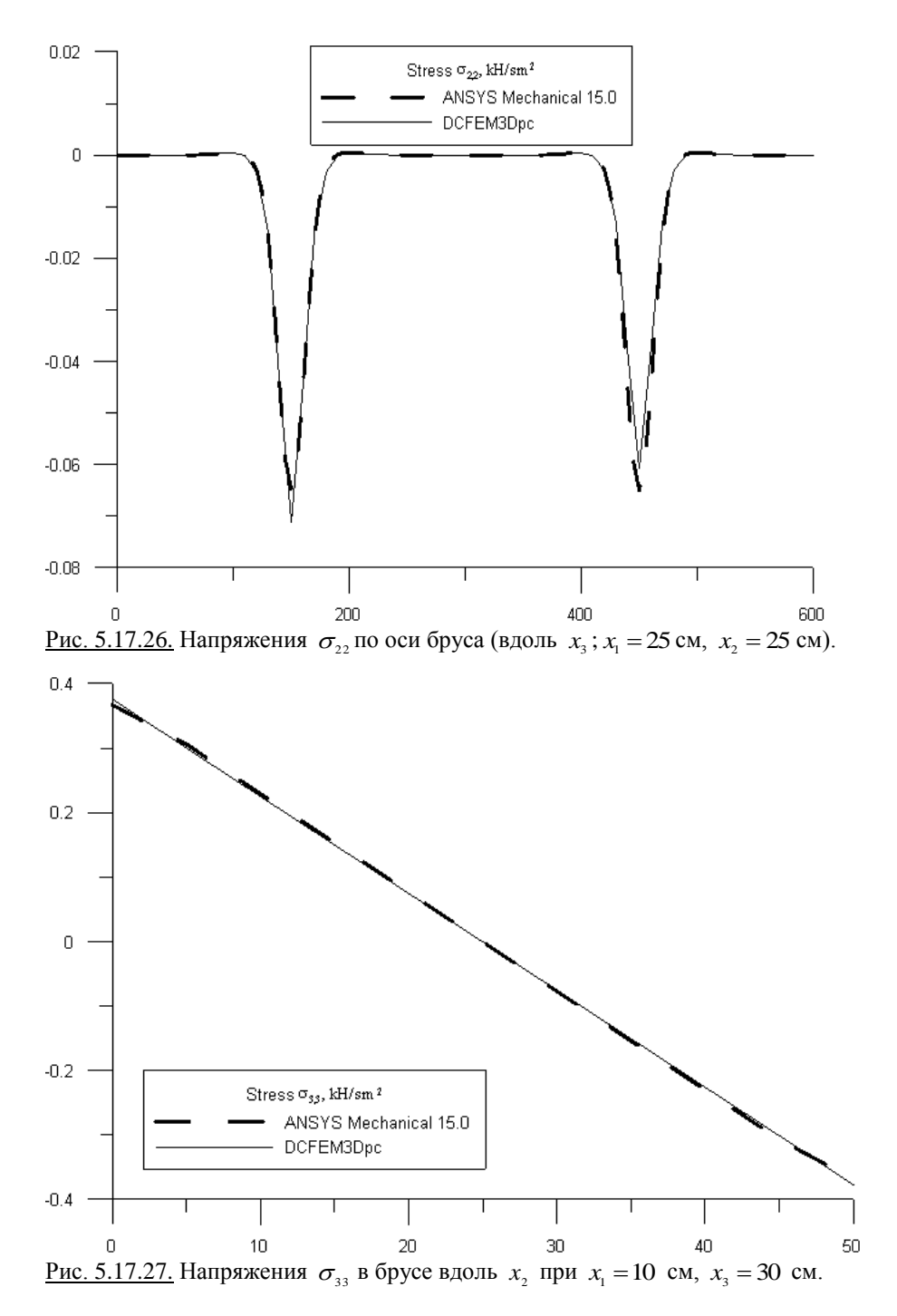

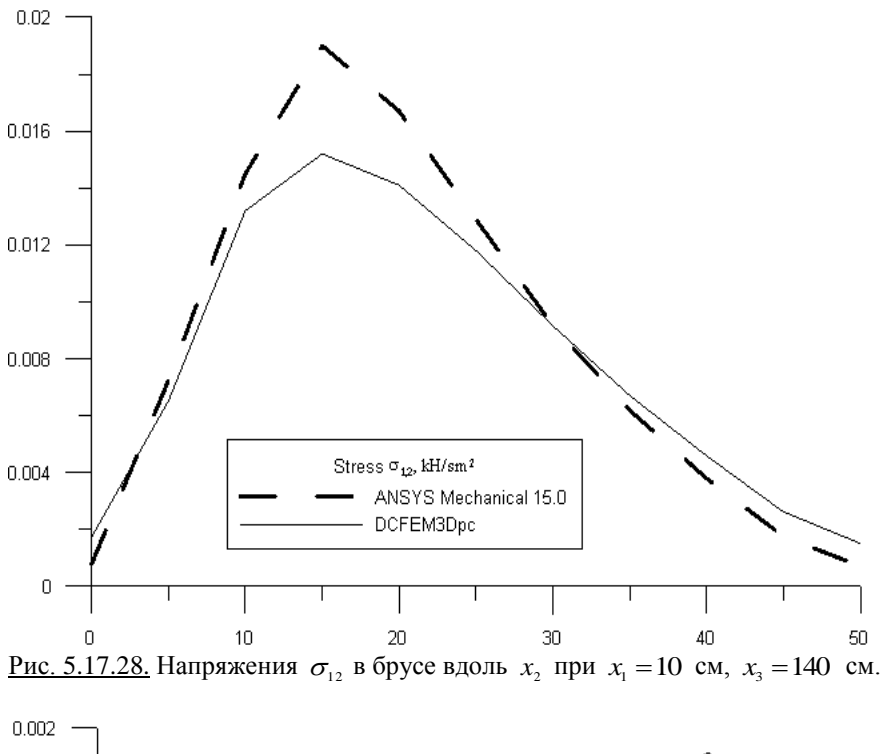

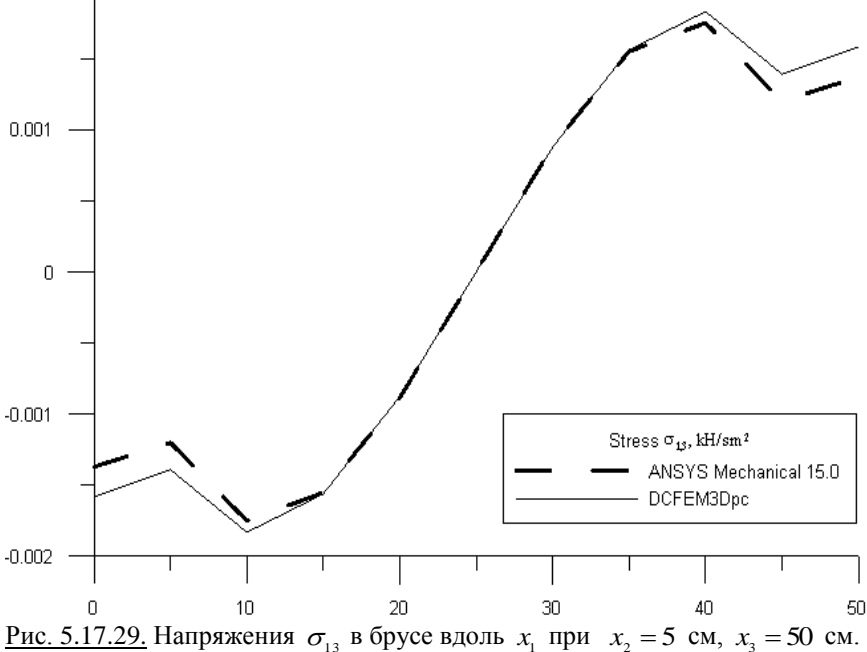

Дискретно-континуальный метод конечных элементов ожидаемо оказался более эффективным в наиболее ответственных, потенциально опасных с точки зрения разрушения зонах конструкции, т.е. в местах возникновения так называемых краевых эффектов, там, где часть составляющих решения представляет собой быстроизменяющиеся функции, скорость изменения которых не всегла может быть алекватно учтена станлартным методом конечных элементов.

## § 5.18. Локальный статический расчет балки-стенки с постоянными физико-геометрическими параметрами по основному направлению

Рассмотрим задачу статического расчета балки-стенки исходными данными, описанными в параграфе 5.14. На рис. 5.18.1-5.18.4 представлены некоторые сопоставления решений, полученных по методу конечных элементов (программный комплекс ANSYS; использовались конечные элементы типа PLANE182 (рис. 5.14.2, 5.14.3)), дискретно-континуальному методу конечных элементов (программный комплекс DCFEM2Dpc) и модифицированной вейвлет-реализации дискретно-континуального метода конечных элементов (вейвлет-модуль программного комплекса DCFEM2Dpc). В последнем из перечисленных методов был реализован локальный расчет балки-стенки в области  $(Q_{\text{merge}} = \{(x_1, x_2): h/2 \le x_1 \le h, 0 \le x_1 \le l\}$ , тогда как в остальной части балки-стенки использовалась описанная в параграфе 4.19 процедура редукции на нулевом уровне.

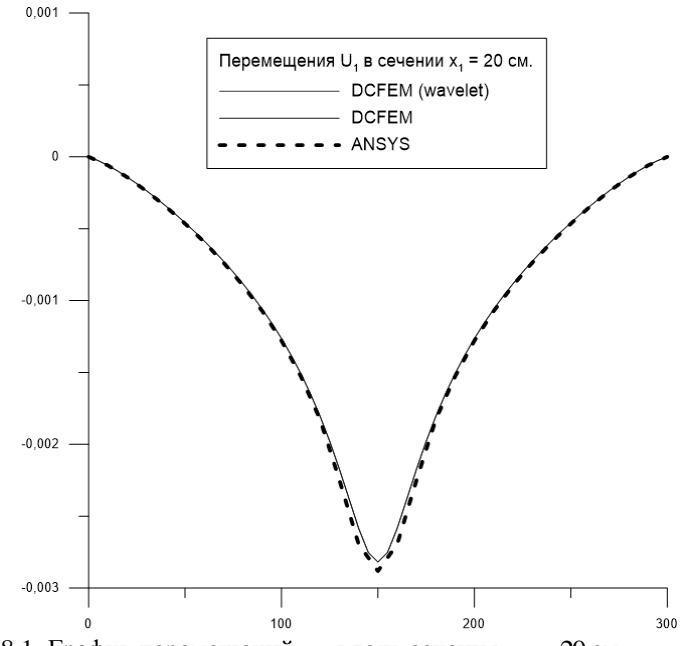

<u>Рис. 5.18.1.</u> График перемещений  $u_1$  вдоль сечения  $x_1 = 20$  см.

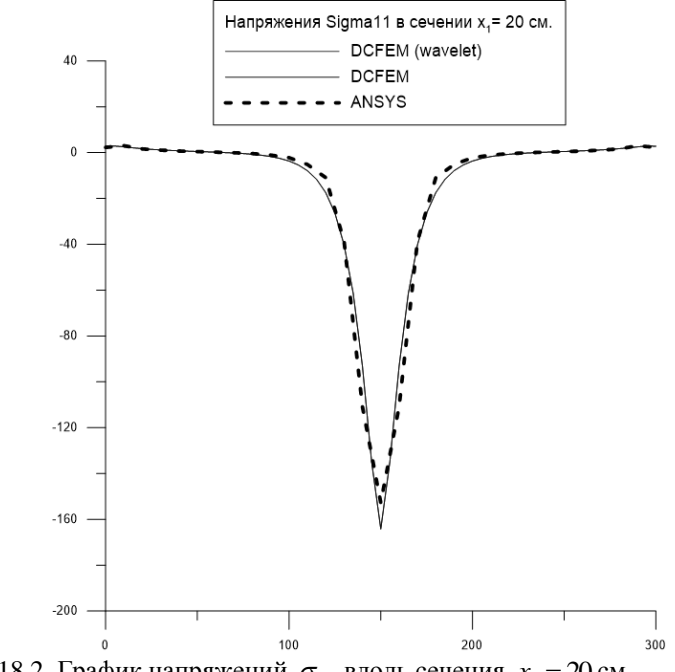

<u>Рис. 5.18.2.</u> График напряжений  $\sigma_{1,1}$  вдоль сечения  $x_1 = 20$  см.

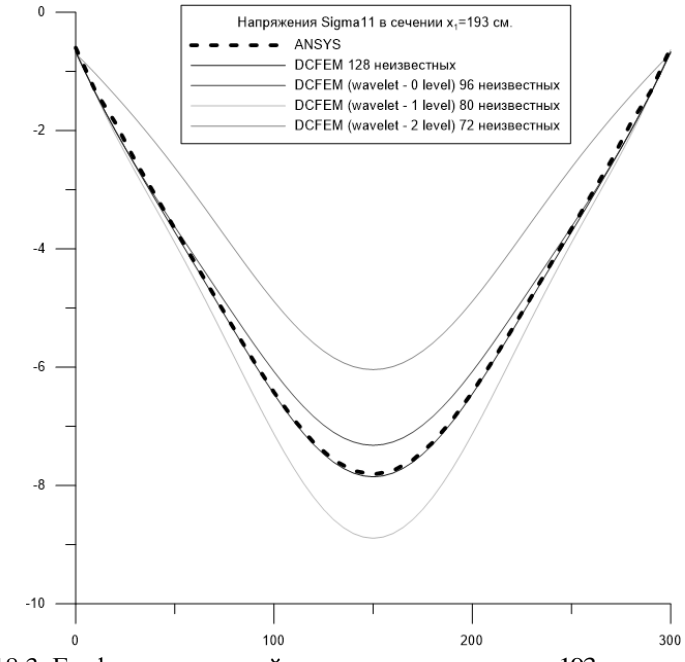

<u>Рис. 5.18.3.</u> График напряжений  $\sigma_{1,1}$  вдоль сечения  $x_1 = 193$  см.
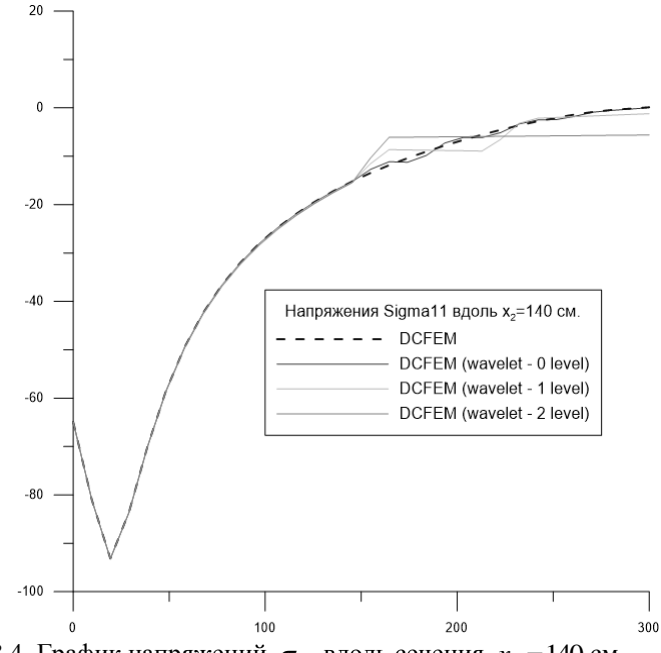

<u>Рис. 5.18.4.</u> График напряжений  $\sigma_{11}$  вдоль сечения  $x_2 = 140$  см.

Как видно, в сечении  $x_1 = 20$  см имеет место хорошая согласованность результатов по всем методам, тогда как при использовании модифицированной вейвлет-реализации дискретно-континуального метода конечных элементов в сечении  $x_1 = 193$  см, относящемся к зоне редукции, ожидаемо получаем не вполне корректные результаты.

## § 5.19. Локальный статический расчет балки-стенки с кусочно-постоянными физико-геометрическими параметрами по основному направлению

Рассмотрим задачу статического расчета балки-стенки исходными данными, описанными в параграфе 5.15. На рис. 5.19.1-5.19.3 представлены некоторые сопоставления решений, полученных по методу конечных элементов (программный комплекс ANSYS; использовались конечные элементы типа PLANE182 (рис. 5.14.2, 5.14.3)), дискретно-континуальному методу конечных элементов (программный комплекс DCFEM2Dpc) и модифицированной вейвлет-реализации дискретно-континуального метода конечных элементов (вейвлет-модуль программного комплекса DCFEM2Dpc). В последнем из перечисленных методов был реализован локальный расчет балки-стенки в области  $(\Omega_{\text{precise}} = \{(x_1, x_2): h/2 \le x_1 \le h, 0 \le x_1 \le l\}$ , тогда как в остальной части балки-стенки использовалась описанная в параграфе 4.19 процедура редукции на нулевом уровне.

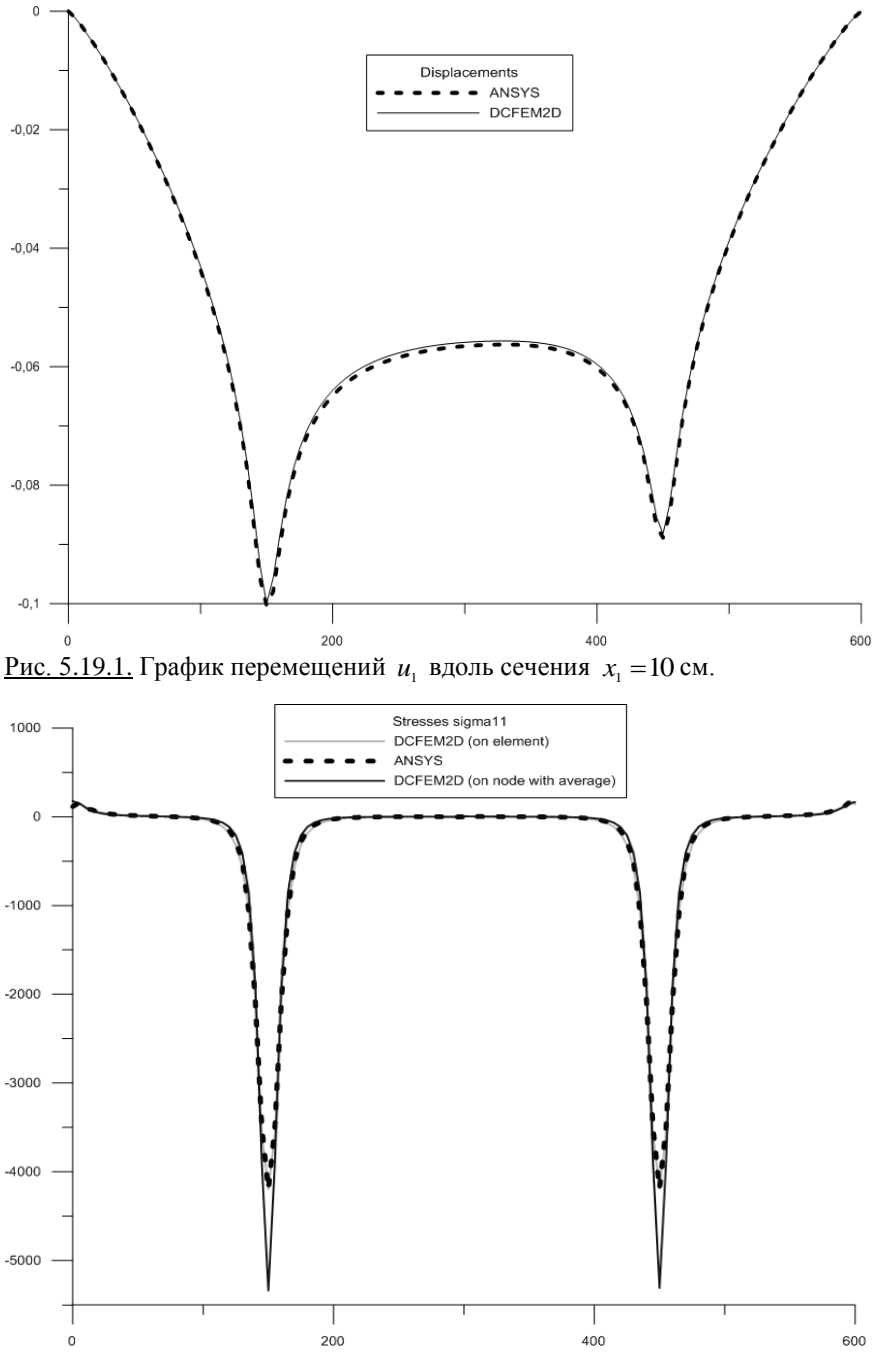

<u>Рис. 5.19.2.</u> График напряжений  $\sigma_{1,1}$  вдоль сечения  $x_1 = 15$  см.

577

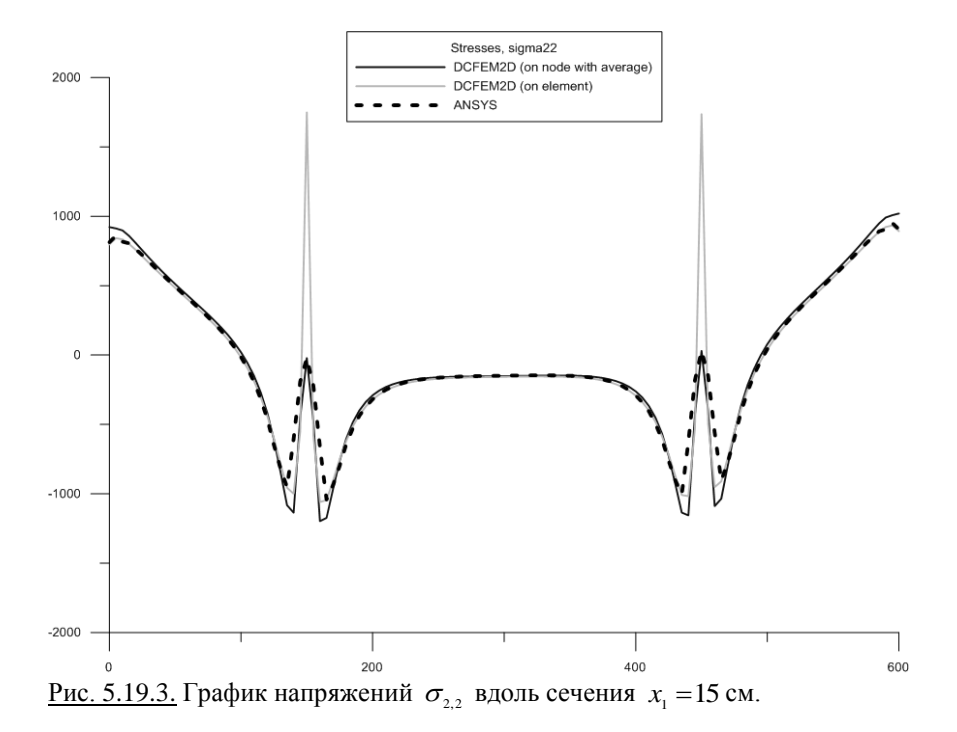

## § 5.20. Локальный статический расчет трехмерного бруса с постоянными физико-геометрическими параметрами по основному направлению

Рассмотрим решение задачи статического расчета трехмерного бруса с исходными данными, описанными в параграфе 5.16, с использованием модифицированной вейвлет-реализации дискретно-континуального метода конечных элементов. Итак, ввилу того, что численное решение строится в дискретном двумерном базисе Хаара, сеточная разбивка поперечного сечения содержит в каждом направлении  $N = 2^M$  узлов, где  $M$  – максимальный уровень функций Хаара. Положим  $M = 3$ . В силу четности количества узлов, в частности по горизонтальному направлению, исходная нагрузка будет сведена к паре сосредоточенных нагрузок в двух центральных узловых точках в серединной плоскости поперечного сечения (см. рис. 5.20.1). Общее количество узлов сеточной области в единичном базисе равно  $N^2 = 8^2 = 64$ , причем каждому узлу соответствует одна базисная сеточная функция-вектор единичного базиса. При решении трехмерной задачи теории упругости в каждом узле сосредоточено 6 неизвестных, и, следовательно, общее количество неизвестных  $N = 6N^2 = 384$ .

Сеточная область при переходе к базису Хаара представлена на рис. 5.20.2. При этом получаем 16 узлов уровня 0.4 узла уровня 1 и 1 узел

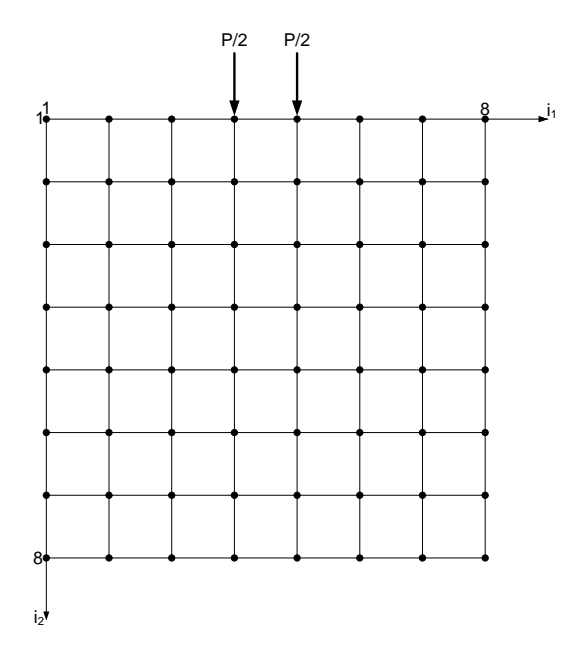

• - узлы сеточных функций в единичном базисе

Рис. 5.20.1. Схема приложения нагрузки.

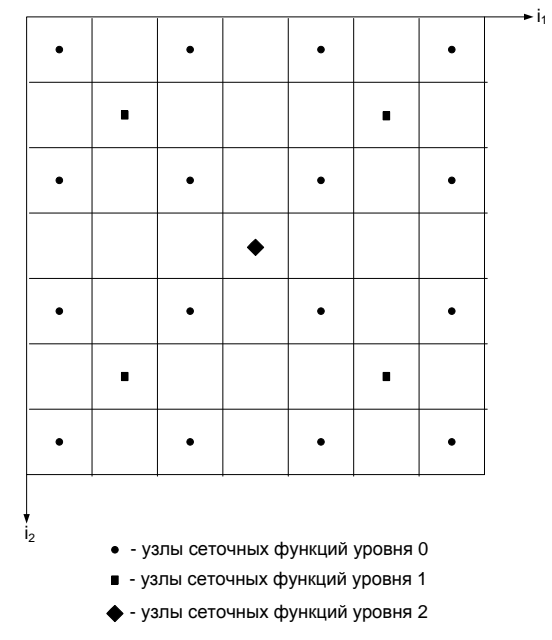

Рис. 5.20.2. Сеточная область при переходе к базису Хаара.

уровня 2. Несмотря на то, что количество узлов уменьшилось, размерность сеточной области сохраняется, поскольку каждому узлу соответствует три базисные вектор-функции дискретного базиса Хаара, который для полноты дополняется на последнем (втором) уровне нормированным константным Bektopom, t.e.  $N_{\mu} = 3 \cdot (16 + 4 + 1) + 1 = 63 + 1 = 64 = N^2$ .

Переход от единичного базиса к базису Хаара является взаимнооднозначным линейным преобразованием. Искомое решение задачи получаем из полученного решения в базисе Хаара, действуя на него обратным преобразованием. Важным моментом является возможность локализации решения в выбранных зонах. В примере такая локализация была в зоне под нагрузкой. С этой целью верхняя половина сетки была оставлена без изменения. В нижней половине произведена редукция узлов уровня 0 (см. рис. 5.20.3).

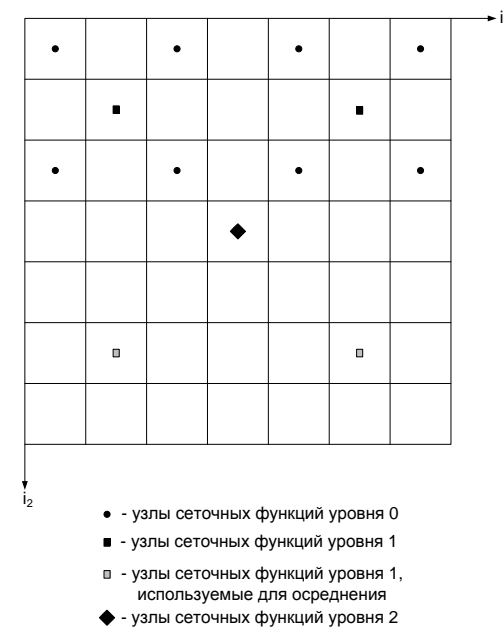

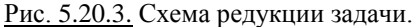

Таким образом, уменьшились и размерность сеточной области ( $N_{\mu r}$ ), и общее количество неизвестных ( $N_{\ldots}$ ):

$$
N_{H_r} = 3 \cdot (8 + 4 + 1) + 1 = 39 + 1 = 40
$$
;  $N_{rr} = 6N_{H_r} = 240$ .

На рис. 5.20.4-5.20.12 представлены выборочные сопоставления напряжений и перемещений, полученных без редукции и с использованием редукции по некоторым характерным сечениям конструкции, причем номера узлов изменялись в следующих диапазонах  $1 \le i, \le 8, 1 \le i, \le 8, 0 \le i, \le 30$ . В частности, имеем следующие номера узлов приложения нагрузок (рис. 5.20.1):

$$
i_1 = 4
$$
,  $i_2 = 1$ ,  $i_1 = 15$ ;  $i_1 = 5$ ,  $i_2 = 1$ ,  $i_1 = 15$ .

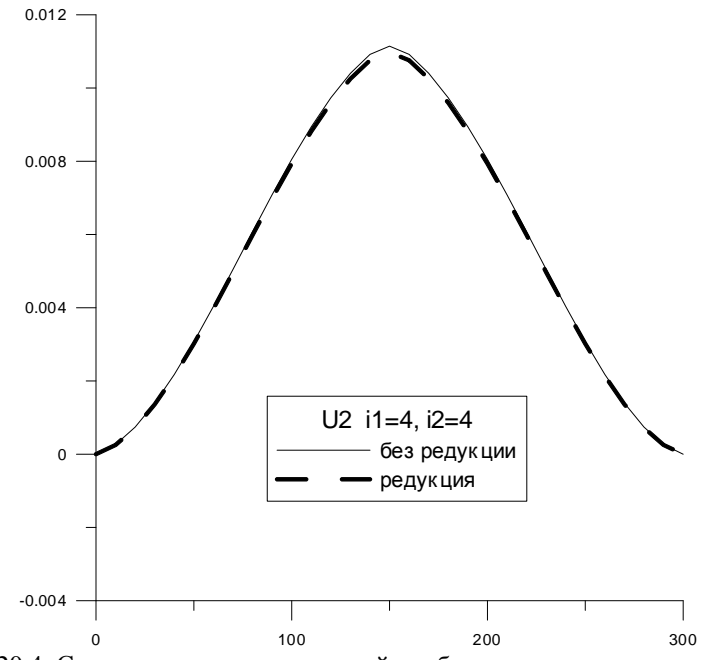

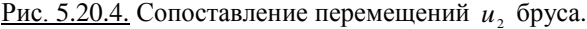

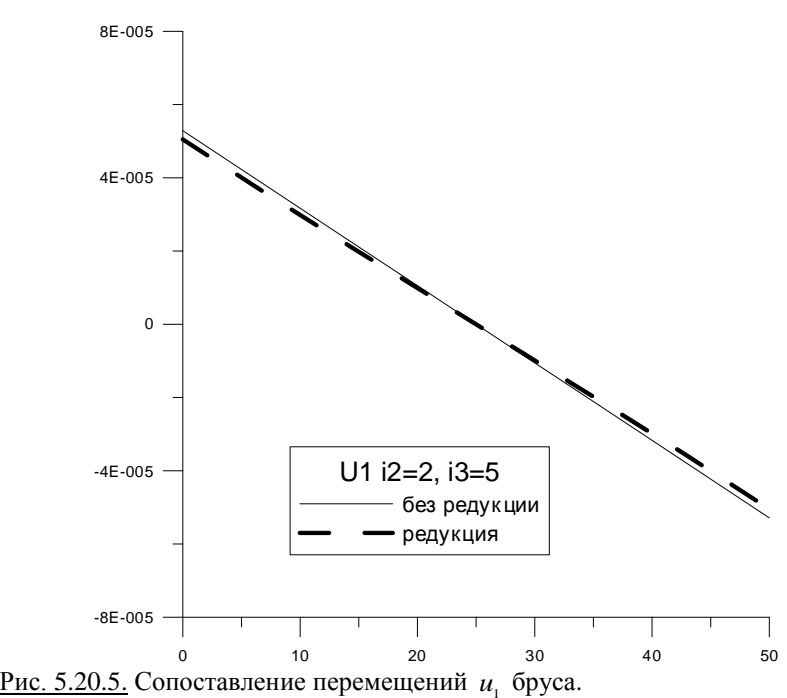

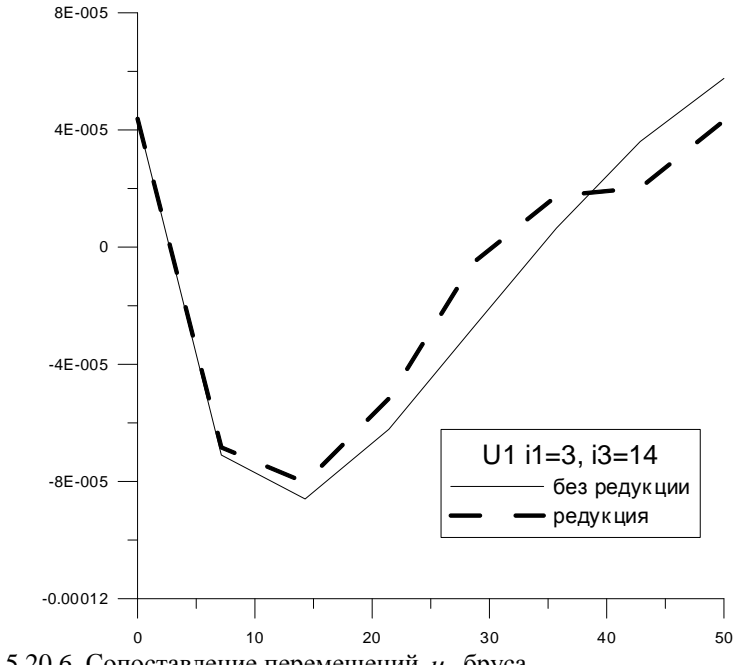

Рис. 5.20.6. Сопоставление перемещений  $u_1$  бруса.

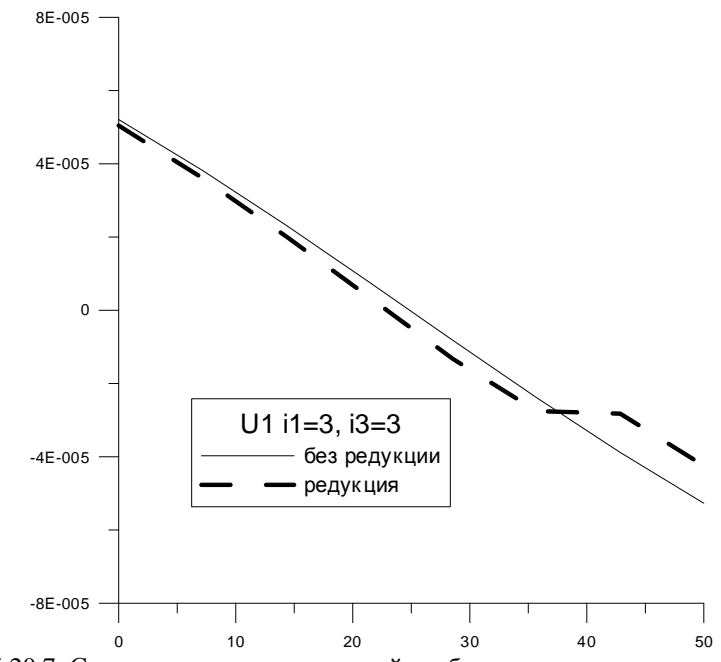

Рис. 5.20.7. Сопоставление перемещений и, бруса.

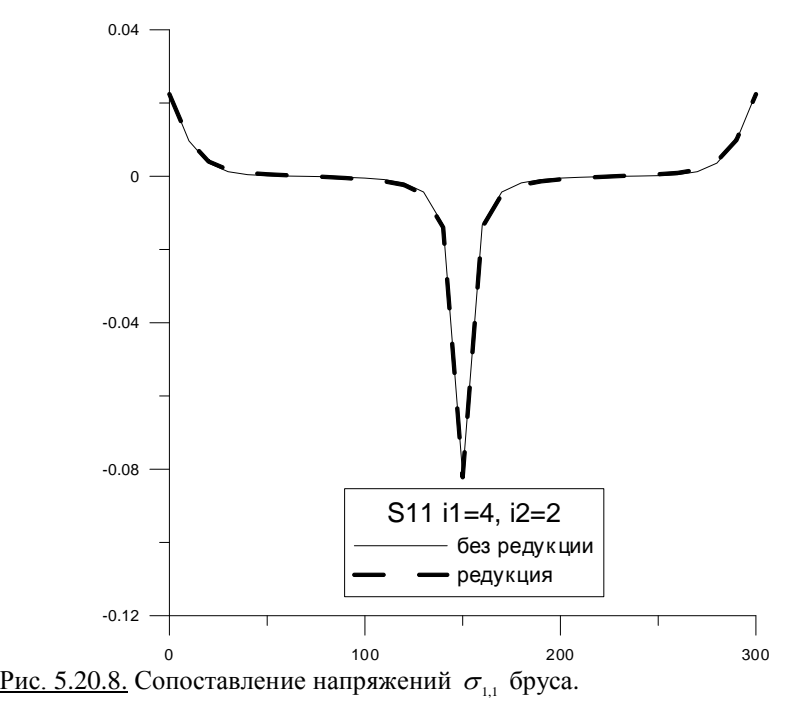

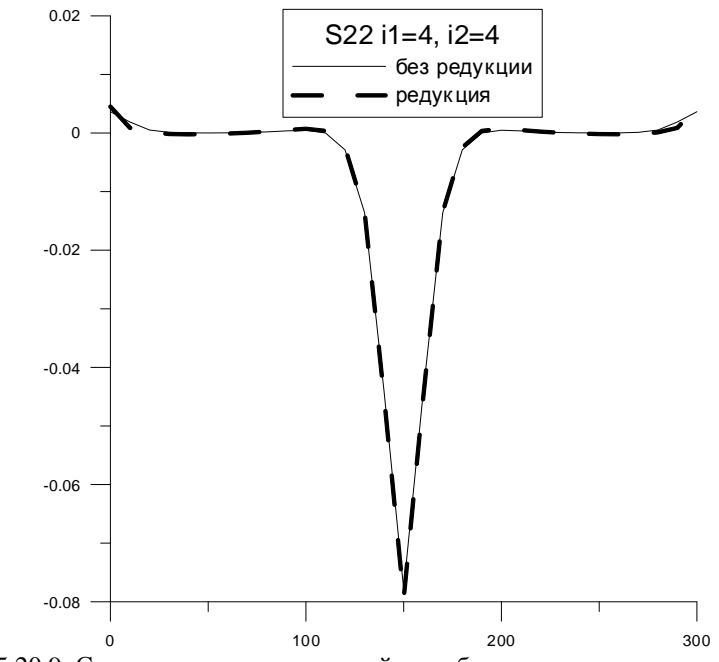

<u>Рис. 5.20.9.</u> Сопоставление напряжений  $\sigma_{2,2}$  бруса.

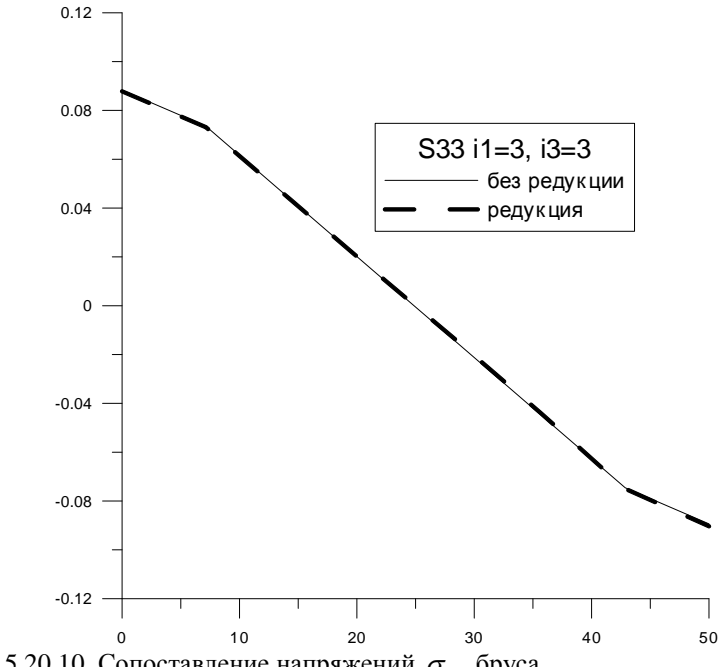

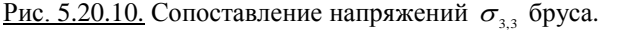

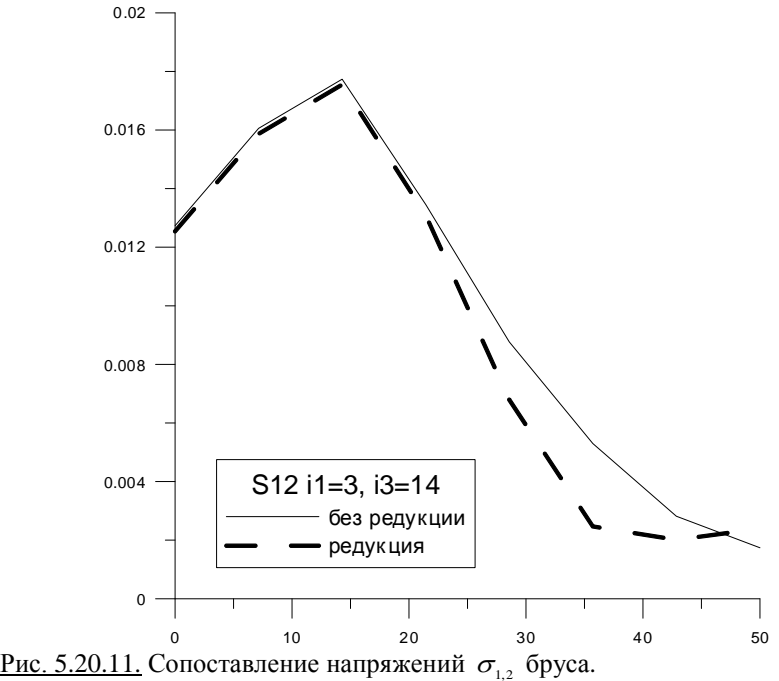

584

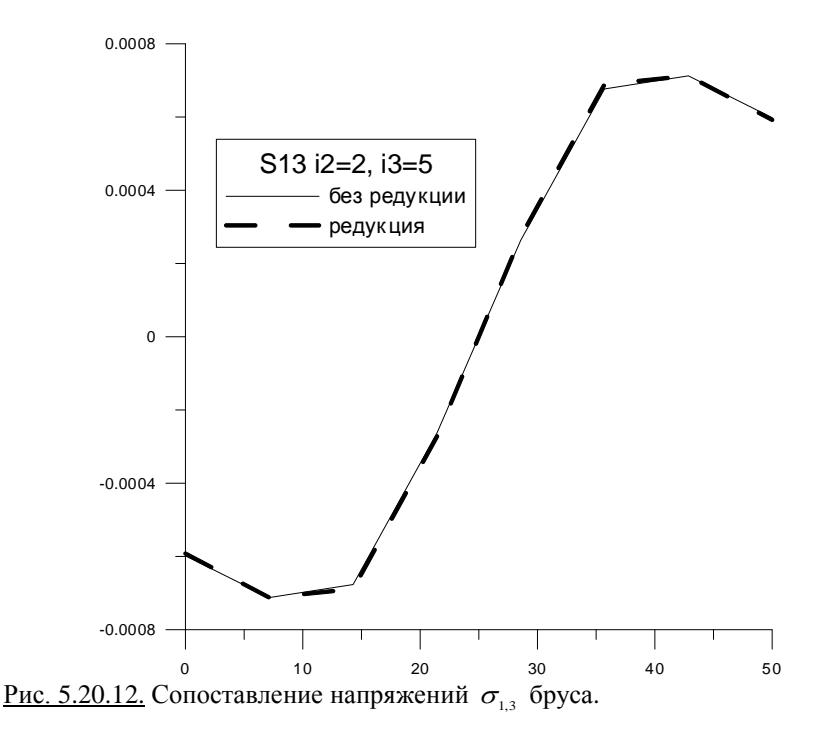

Заметим, что отсутствующее в легендах приведенных графиков третье измерение представлено горизонтальной осью координат. В целом, на основе рис. 5.20.4-5.20.12, можем сделать вывод о хорошей согласованности результатов в зоне локализации решения.

## § 5.21. Локальный статический расчет трехмерного бруса с кусочно-постоянными физико-геометрическими параметрами по основному направлению

Рассмотрим решение задачи статического расчета трехмерного бруса с исходными данными, описанными в параграфе 5.17, с использованием модифицированной вейвлет-реализации дискретно-континуального метода конечных элементов. Численное решение строится в дискретном двумерном базисе Хаара, сеточная разбивка поперечного сечения солержит в каждом направлении  $N = 2^M$  узлов. Положим  $M = 3$ . Исходная нагрузка сводится к паре сосредоточенных сил в двух центральных узловых точках в серединной плоскости поперечного сечения (рис. 5.20.1).

Общее количество узлов сеточной области в единичном базисе для 1-й и 2-й области стыковки соответственно равно  $N_1^1 = N_2^2 = N^2 = 8^2 = 64$ . Общее количество неизвестных для каждой области  $N_c^1 = N_c^2 = 6N^2 = 384$ , а общее количество неизвестных для всей задачи равно  $N_s = N_s^1 + N_s^2 = 768$ .

Сеточная область для примера при переходе к базису Хаара представлена на рис. 5.20.2, при этом получаем 16 узлов уровня 0, 4 узла уровня 1 и 1 узел уровня 2. Размерность сеточной области сохраняется так как каждому узлу соответствует три базисные вектор-функции дискретного базиса Хаара, который для полноты дополняется на последнем (2-ом) уровне нормированным константным вектором, т.е.  $N_{\mu} = 3 \cdot (16 + 4 + 1) + 1 = 63 + 1 = 64$ .

Переход от единичного базиса к базису Хаара является взаимнооднозначным линейным преобразованием. Искомое решение задачи получаем из полученного решения в базисе Хаара, действуя на него обратным преобразованием. Локализация решения в представленном примере была в зоне под нагрузкой. Поэтому верхняя половина сетки была оставлена без изменения. В нижней половине произвелена релукция узлов уровня 0 (см. рис. 5.20.3).

Заметим, что в рассматриваемом случае для каждой области применялась одинаковая редукция, что не является обязательным. Таким образом, размерность сеточной области уменьшилась и составила для каждой из областей значение  $N_{u_x} = 3(8+4+1)+1=39+1=40$ . Соответственно, уменьшилось общее количество неизвестных, т.е.  $N_{ex} = 2.6N_{ex} = 2.240 = 480$ .

Сопоставление результатов проводилось для продольной оси составного бруса (направление  $x_3$ ), проходящей через узел с номером  $(i, i) = (4, 4)$ (см. рис. 5.21.1).

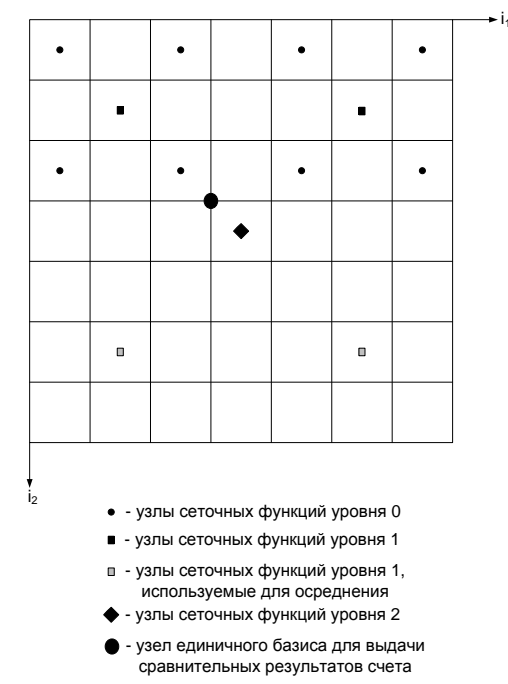

Рис. 5.21.1. Схема расположения узлов сопоставления.

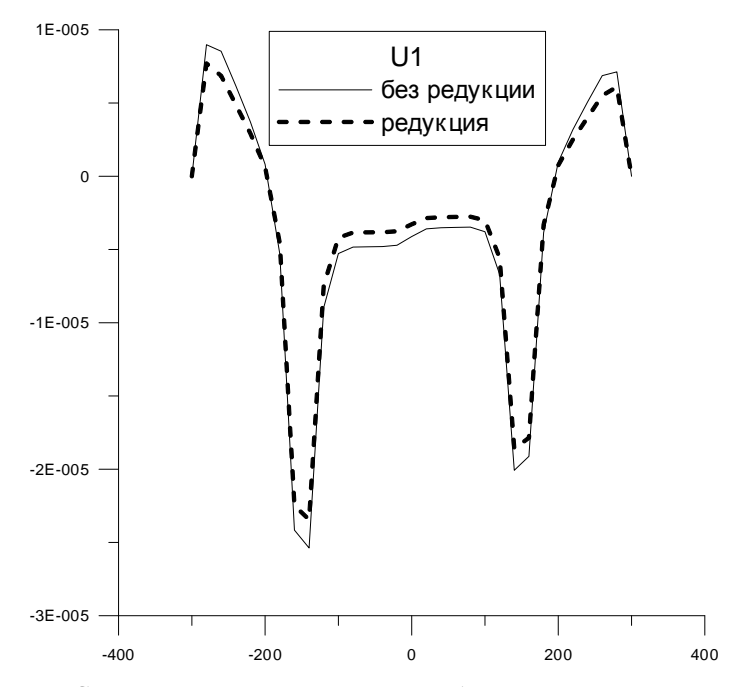

Рис. 5.21.2. Сопоставление перемещений  $u_1$  бруса.

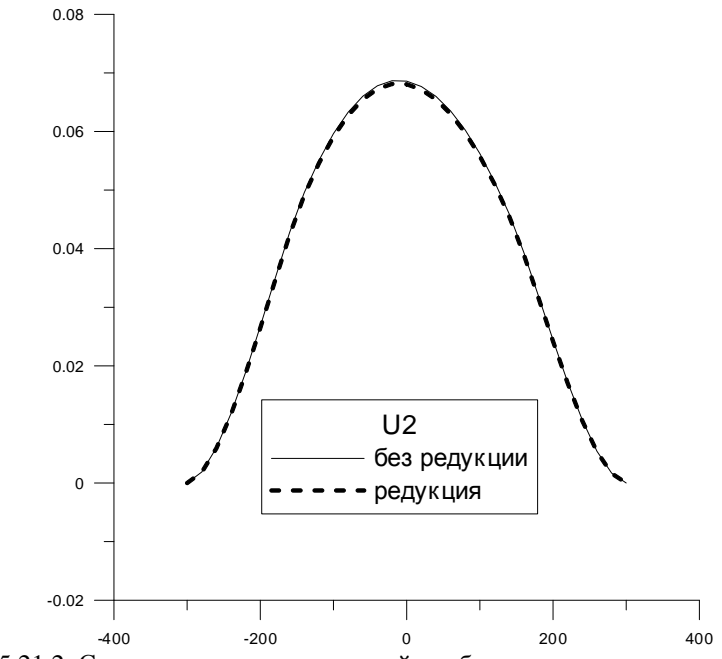

Рис. 5.21.2. Сопоставление перемещений  $u_2$  бруса.

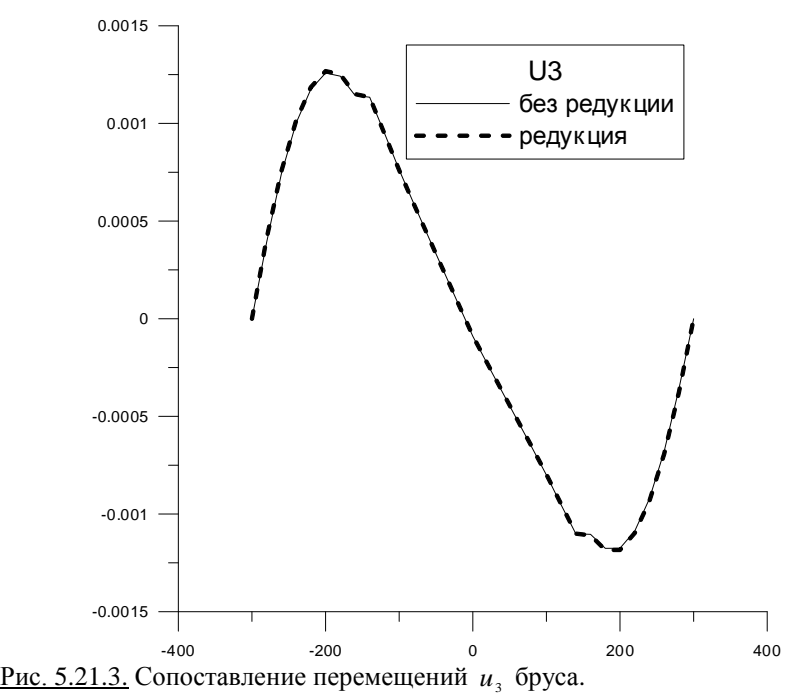

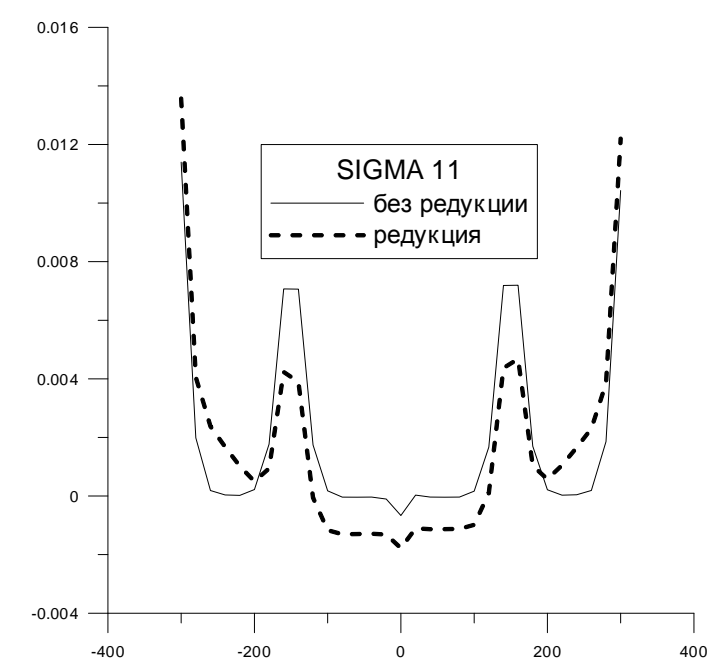

Рис. 5.21.4. Сопоставление напряжений  $\sigma_{1,1}$  бруса.

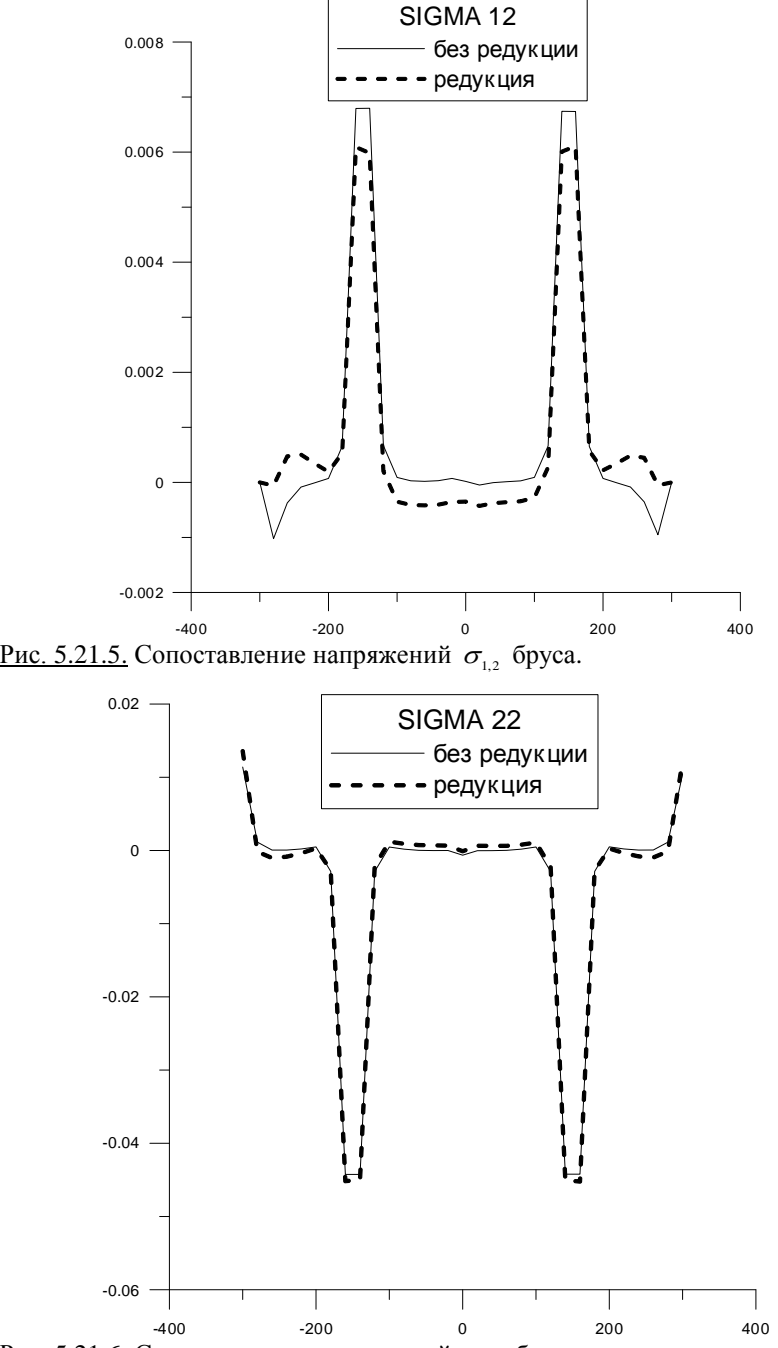

<u>Рис. 5.21.6.</u> Сопоставление напряжений  $\sigma_{2,2}$  бруса.

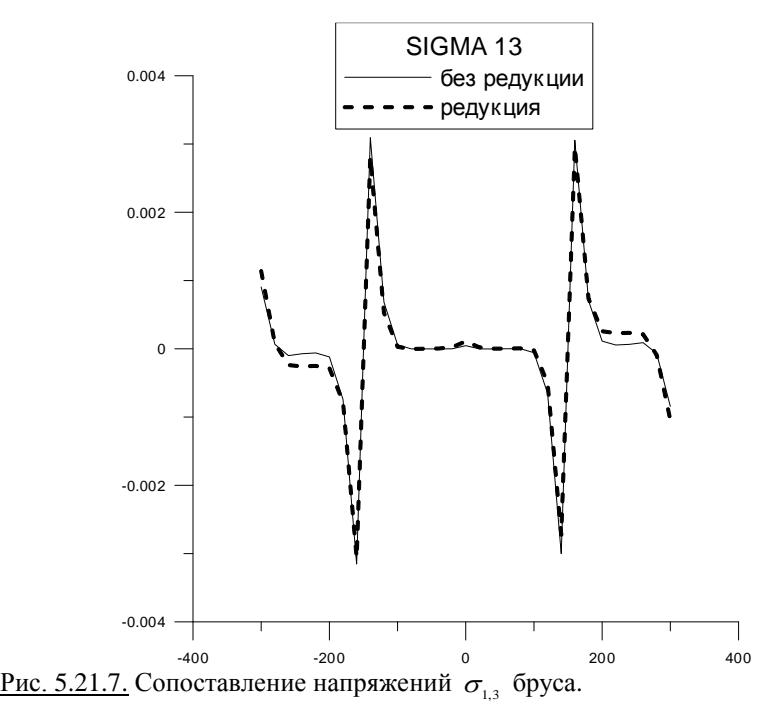

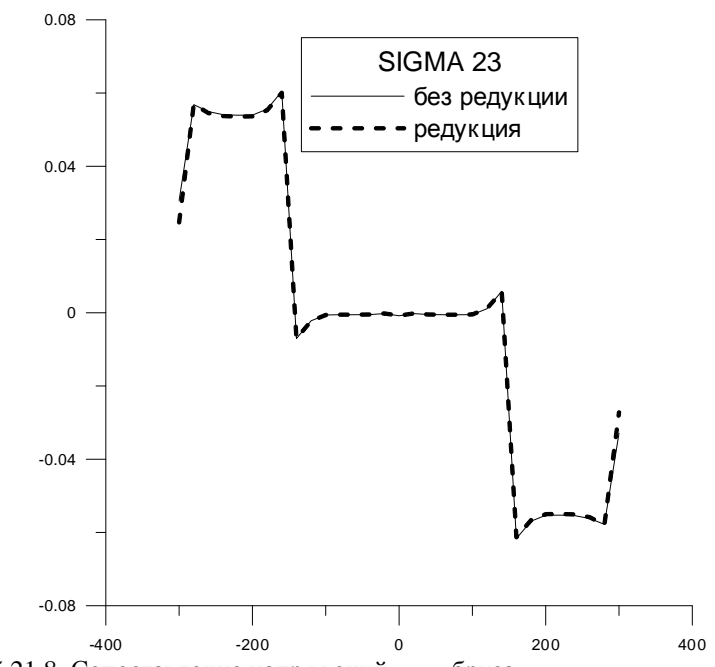

<u>Рис. 5.21.8.</u> Сопоставление напряжений  $\sigma_{2,3}$  бруса.

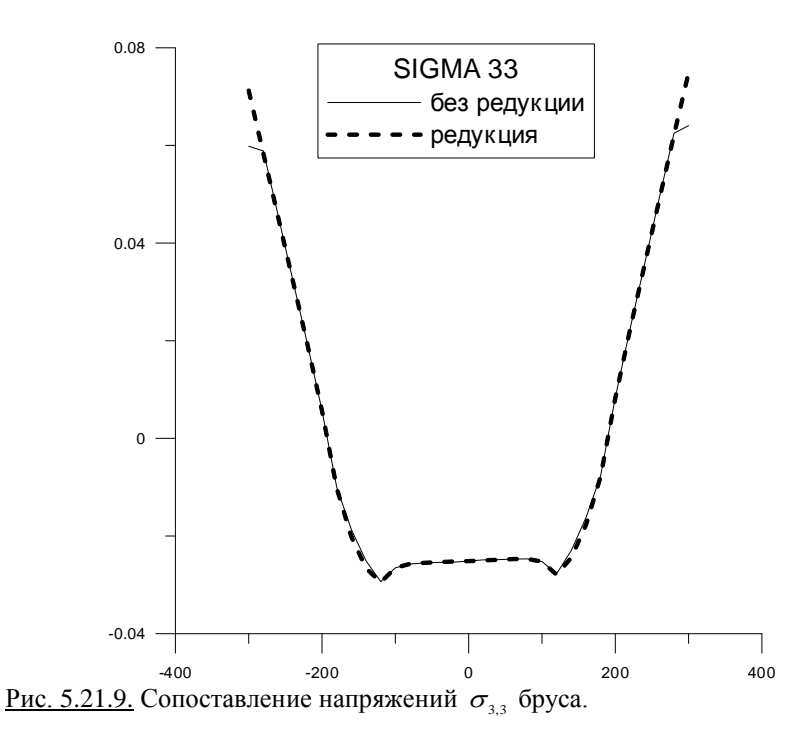

Выбранная для сравнения точка, находясь в зоне локализации, максимально близка к зоне осреднения. Тем не менее, представленные в графическом виде сопоставления компонентов напряженно-деформированного состояния, полученных без редукции, с соответствующими компонентами НДС, полученных при применении редукции, в целом позволяют сделать вывод о хорошей согласованности результатов.

- 1. *Аббуши Н.Ю.А.* Геометрия, конструирование и исследование напряженно-деформированного состояния оболочек в форме каналовых поверхностей Иоахимсталя: Дис. на соиск. уч. степ. канд. техн. наук: 05.23.17. – М.: РУДН, 2002. – 275 c.
- 2. *Абовский Н.П., Андреев Н.Н., Сабиров Р.А.* Обобщенные вариационно-разностные уравнения теории анизотропных (в том числе ребристых) пологих оболочек. // Пространственные конструкции в Красноярском крае. Выпуск 7, 1975.
- 3. *Абовский Н.П., Деруга А.П.* Основные результаты и направления развития вариационноразностного метода в расчетах сложных оболочечно-стержневых конструкций. // Пространственные конструкции в Красноярском крае, 1989, с. 13-26.
- 4. *Агапов В.П.* Метод конечных элементов в статике, динамике и устойчивости конструкций. - М.: Издательство АСВ, 2004. – 248 с.
- 5. *Агранович М.С.* Обобщенные функции. М.: МЦНМО, 2008. 128 с.
- 6. *Адамов А.А., Кузнецов Г.Б., Орлова Е.П.* Расчет напряженно-деформированного состояния короткого цилиндра под действием собственного веса методом прямых. // Труды Пермского политехнического института, 1974, 153, с.53-58.
- 7. *Акаев А.В., Дульнев Г.Н.* К вопросу о повышении точности первых приближений метода Л.В. Канторовича в применении к краевым задачам стационарной теплопроводности // Изв. АН СССР. Сер. Энергетика и транспорт. 1972. № 1, c. 154-158.
- 8. *Акимов П.А., Мозгалева М.Л.* Корректные алгоритмы многоуровневой аппроксимации с использованием дискретного базиса Хаара. Часть 1: Введение. Одномерный случай. // International Journal for Computational Civil and Structural Engineering, Volume 8, Issue 2, 2012, pp. 30-39.
- 9. *Акимов П.А., Мозгалева М.Л.* Корректные алгоритмы многоуровневой аппроксимации с использованием дискретного базиса Хаара. Часть 2: Двумерный случай. // International Journal for Computational Civil and Structural Engineering, Volume 8, Issue 2, 2012, pp. 40-46.
- 10. *Акимов П.А., Мозгалева М.Л.* Корректный алгоритм осреднения при численном решении краевых задач с использованием дискретного базиса Хаара. Часть 1: Одномерные проблемы. // International Journal for Computational Civil and Structural Engineering, Volume 8, Issue 1, 2012, pp. 39-46.
- 11. *Акимов П.А., Мозгалева М.Л.* Корректный алгоритм осреднения при численном решении краевых задач с использованием дискретного базиса Хаара. Часть 2: Двумерные проблемы. // International Journal for Computational Civil and Structural Engineering, Volume 8, Issue 1, 2012, pp. 47-56.
- 12. *Акимов П.А., Мозгалева М.Л.* Корректный метод локального решения краевых задач строительной механики и математической физики на основе использования аппарата кратномасштабного вейвлет-анализа. // International Journal for Computational Civil and Structural Engineering, Volume 8, Issue 1, 2012, pp. 57-61.
- 13. *Акимов П.А., Мозгалева М.Л.* Некоторые элементы кратномасштабного вейвлет-анализа. Часть 1: Понятие о вейвлетах и кратномасштабном вейвлет-анализе. // Вестник МГСУ, №7, 2012, с. 44-50.
- 14. *Акимов П.А., Мозгалева М.Л.* Некоторые элементы кратномасштабного вейвлет-анализа. Часть 2: Анализ и синтез. // Вестник МГСУ, №8, 2012, с. 60-65.
- 15. *Акимов П.А., Мозгалева М.Л.* О корректной многоуровневой вейвлет-реализации дискретно-континуальных методов локального расчета строительных конструкций. Часть 1: Двумерная задача теории упругости. // International Journal for Computational Civil and Structural Engineering, Volume 9, Issue 1, 2013, pp. 18-25.
- 16. *Акимов П.А., Мозгалева М.Л.* О корректной многоуровневой вейвлет-реализации дискретно-континуальных методов локального расчета строительных конструкций. Часть 2: Трехмерная задача теории упругости. // International Journal for Computational Civil and Structural Engineering, Volume 9, Issue 1, 2013, pp. 26-33.
- 17. *Акимов П.А., Мозгалева М.Л.* О корректной многоуровневой вейвлет-реализации дискретно-континуальных методов локального расчета строительных конструкций. Часть 3: Задача об изгибе тонкой пластины. // International Journal for Computational Civil and Structural Engineering, Volume 9, Issue 1, 2013, pp. 34-41.
- 18. *Акимов П.А., Мозгалева М.Л., Моджтаба Аслами, Негрозов О.А., Щербина С.В.* О верификации дискретно-континуального метода конечных элементов для задач статического расчета балок-стенок с постоянными физико-геометрическими параметрами вдоль основного направления. Сопоставления с программным комплексом ANSYS Mechanical. // International Journal for Computational Civil and Structural Engineering, Volume 10, Issue 1, 2014, pp. 18-32.
- 19. *Акимов П.А., Мозгалева М.Л., Моджтаба Аслами, Негрозов О.А., Щербина С.В.* О верификации дискретно-континуального метода конечных элементов для задач статического расчета балок-стенок с кусочно-постоянными физико-геометрическими параметрами вдоль основного направления. Сопоставления с программным комплексом ANSYS Mechanical. // International Journal for Computational Civil and Structural Engineering, Volume 10, Issue 1, 2014, pp. 33-45.
- 20. *Акимов П.А., Мозгалева М.Л., Сидоров В.Н.* Алгоритм редукции неизвестных в рамках многоуровневого численного метода локального решения краевых задач расчета конструкций на основе кратномасштабного вейвлет-анализа. Часть 1: Одномерные проблемы. // International Journal for Computational Civil and Structural Engineering, Volume 8, Issue 3, 2012, pp. 17-23.
- 21. *Акимов П.А., Мозгалева М.Л., Сидоров В.Н.* Алгоритм редукции неизвестных в рамках многоуровневого численного метода локального решения краевых задач расчета конструкций на основе кратномасштабного вейвлет-анализа. Часть 2: Двумерные проблемы. // International Journal for Computational Civil and Structural Engineering, Volume 9, Issue 3, 2013, pp. 78-86.
- 22. *Акимов П.А., Мозгалева М.Л., Сидоров В.Н.* Вейвлет-анализ и его применение для решения задач расчета конструкций: Библиографический обзор. // International Journal for Computational Civil and Structural Engineering, Volume 8, Issue 3, 2012, pp. 24-37.
- 23. *Акимов П.А., Мозгалева М.Л., Сидоров В.Н.* Некоторые алгоритмические особенности, связанные с использованием нерегулярных аппроксимирующих сеток при численном решении трехмерных краевых задач расчета конструкций в рамках дискретноконтинуального метода конечных элементов. Часть 1: Дискретно-континуальная постановка задачи. // International Journal for Computational Civil and Structural Engineering, Volume 9, Issue 4, 2013, pp. 44-63.
- 24. *Акимов П.А., Мозгалева М.Л., Сидоров В.Н.* Некоторые алгоритмические особенности, связанные с использованием нерегулярных аппроксимирующих сеток при численном решении трехмерных краевых задач расчета конструкций в рамках дискретноконтинуального метода конечных элементов. Часть 2: Алгоритм задания стандартных типов граничных условий. // International Journal for Computational Civil and Structural Engineering, Volume 9, Issue 4, 2013, pp. 64-82.
- 25. *Акимов П.А., Мозгалева М.Л., Сидоров В.Н.* Об одном корректном варианте реализации дискретно-континуального метода конечных элементов для решения задач статического расчета балок-стенок. Часть 1: Континуальные постановки задачи. // International Journal for Computational Civil and Structural Engineering, Volume 9, Issue 2, 2013, pp. 51-55.
- 26. *Акимов П.А., Мозгалева М.Л., Сидоров В.Н.* Об одном корректном варианте реализации дискретно-континуального метода конечных элементов для решения задач статического расчета балок-стенок. Часть 2: Численная реализация метода. // International Journal for Computational Civil and Structural Engineering, Volume 9, Issue 2, 2013, pp. 56-79.
- 27. *Акимов П.А., Мозгалева М.Л., Сидоров В.Н.* Об одном корректном варианте реализации дискретно-континуального метода конечных элементов для решения задач статического расчета балок-стенок. Часть 3: Программная реализация и примеры расчетов. // International Journal for Computational Civil and Structural Engineering, Volume 9, Issue 2, 2013, pp. 80-97.
- 28. *Акимов П.А., Мозгалева М.Л., Сидоров В.Н.* Численная реализация дискретноконтинуального метода конечных элементов для определения собственных частот и форм колебаний конструкций с кусочно-постоянными физико-геометрическими параметрами по основному направлению. Часть 1: Упругие изотропные балки-стенки. // International Journal for Computational Civil and Structural Engineering, Volume 9, Issue 3, 2013, pp. 87-110.
- 29. *Акимов П.А., Мозгалева М.Л., Сидоров В.Н.* Численная реализация дискретноконтинуального метода конечных элементов для определения собственных частот и форм колебаний конструкций с кусочно-постоянными физико-геометрическими пара-

метрами по основному направлению. Часть 2: Упругие изотропные трехмерные тела. // International Journal for Computational Civil and Structural Engineering, Volume 9, Issue 3, 2013, pp. 111-131.

- 30. *Акимов П.А., Мозгалева М.Л., Сидоров В.Н.* Численная реализация дискретноконтинуального метода конечных элементов для определения собственных частот и форм колебаний конструкций с кусочно-постоянными физико-геометрическими параметрами по основному направлению. Часть 3: Упругие изотропные тонкие пластины. // International Journal for Computational Civil and Structural Engineering, Volume 9, Issue 3, 2013, pp. 132-151.
- 31. *Акимов П.А., Мозгалева М.Л., Сидоров В.Н., Моджтаба Аслами, Негрозов О.А.* Усовершенствованная вейвлет-реализация дискретно-континуального метода конечных элементов для локального решения двумерных задач расчета конструкций. // International Journal for Computational Civil and Structural Engineering, Volume 10, Issue 2, 2014, pp. 29-37.
- 32. *Акимов П.А., Мозгалева М.Л., Сидоров В.Н., Моджтаба Аслами, Негрозов О.А.* Усовершенствованная вейвлет-реализация дискретно-континуального метода конечных элементов для локального решения трехмерных задач расчета конструкций. // International Journal for Computational Civil and Structural Engineering, Volume 10, Issue 2, 2014, pp. 38-46.
- 33. *Акимов П.А., Мозгалева М.Л., Сидоров В.Н., Моджтаба Аслами, Негрозов О.А.* Усовершенствованная вейвлет-реализация дискретно-континуального метода конечных элементов для локального решения задач расчета тонких пластин. // International Journal for Computational Civil and Structural Engineering, Volume 10, Issue 2, 2014, pp. 47-55.
- 34. *Акопян Ю.Р., Кузнецов Ю.А.* Алгебраический многосеточный метод решения конечноэлементных уравнений на иерархических треугольных сетках. Препринт. Отдел вычислительной математики АН СССР, №250. – М.: 1990. – 26 с.
- 35. *Александров А.В., Лащеников Б.Я., Шапошников Н.Н., Смирнов А.Ф.* Методы расчета стержневых систем, пластин и оболочек с использованием ЭВМ. – М.: Стройиздат, 1976. – 248 с. (ч.1), 258 с. (ч. 2).
- 36. *Александров А.М.* Применение метода прямых с предварительным преобразованием области. // Докл. научно-технической конференции МЭИ, 1965 (подсекция механики).
- 37. *Александров А.М.* Расчет пологих оболочек вращения методом прямых. // Строительная механика и расчет сооружений, №1, 1968, с. 11-14.
- 38. *Алексеев Д.Н.* Численные методы исследования локального напряженнодеформируемого состояния конструкций и вейвлет-анализ.: Дис. на соиск. уч. степ. канд. техн. наук: 05.13.18. – М.: МГСУ, 2002. – 172 c.
- 39. *Ален Б.Х.К.* Конструирование и исследование напряженно-деформированного состояния пластин и оболочек с отверстиями вариационно-разностным методом: Дис. на соиск. уч. степ. канд. техн. наук: 05.23.17. – М.: РУДН, 2005. – 231 c.
- 40. *Амельченко В.В., Бурмистров Е.Ф., Крысько В.А.* К вопросу о численном исследовании сходимости метода Канторовича-Власова для гибких оболочек. // Прикладная механика, т. IX, в. 12, 1973.
- 41. *Амельченко В.В., Крысько В.А.* Расчет гибких упруго-пластических оболочек методом Канторовича-Власова в высших приближениях. // «4-я Всесоюзная конференция по проблемам устойчивости в строительной механике». Тезисы докл. – М.,1972.
- 42. *Андреев В.И., Паушкин А.Г., Леонтьев А.Н.* Техническая механика. М.: АСВ, 2012. 256 с.
- 43. *Антосик П., Микусинский Я., Сикорский Р.* Теория обобщенных функций. Секвенциальный подход. – М.: Мир, 1976. – 312 с.
- 44. *Астафьева Н.М.* Вейвлет-анализ: основы теории и примеры применения // Успехи физических наук, 1998, т. 166, № 11, с. 1145–1170.
- 45. *Астраханцев Г.П.* Итерационные методы решения вариационно-разностных схем: Автореф. дис. на соиск. учен. степ. д-ра физ.-мат. наук: 01.01.07. – Л.: ЛГУ, 1989. – 20 с.
- 46. *Астраханцев Г.П., Руховец Л.А.* Метод релаксации на последовательности сеток. // Журнал вычислительной математики и математической физики, 1981, т. 21, №24, с. 926-944.
- 47. *Атавин А.А., Тарасевич В.В.* Описание переходных процессов в сложных трубопроводных системах моделями с сосредоточенными параметрами. // Труды международной конференции RDAMM – 2001, том 6, часть 2. Специальный выпуск. 2001, с. 70-75.
- 48. *Ахиейзер Н.И.* Лекции по теории аппроксимаций. М.: Наука, 1965. 407 с.
- 49. *Ахмедов А.Б.* Численное решение некоторых пространственных задач теории вязкоупругости в напряжениях: Дис. на соиск. уч. степ. канд. физ.-мат. наук: 01.02.04. Ташкент: Узбекское научно-производственное объединение «Кибернетика» АН УзССР, 1984. – 103 c.
- 50. *Баженов В.Г., Журавлев Е.А.* Вариационно-разностный метод решения нелинейных осесимметричных задач динамики слоистых оболочек. // Прикладные проблемы прочности и пластичности, 1979, выпуск 13, с. 36-45.
- 51. *Баженов В.Г., Игумнов Л.А.* Методы граничных интегральных уравнений и граничных элементов. – М.: ФИЗМАТЛИТ, 2008. – 352 с.
- 52. *Баженов В.Г., Чекмарев Д.Т.* Решение задач нестационарной динамики пластин и оболочек вариационно-разностным методом. – Н. Новгород: Издательство ННГУ, 2000. – 107 с.
- 53. *Баженов В.Г., Чекмарев Д.Т.* О конечно-разностном решении волновых уравнений теории оболочек типа Тимошенко. // Прикладные проблемы прочности и пластичности, 1981, с. 41-50.
- 54. *Баженов В.Г., Шинкаренко А.П.* Вариационно-разностный метод решения двумерных задач динамики упругопластических оболочек. // Прикладные проблемы прочности и пластичности, 1976, выпуск 9, с. 14-21.
- 55. *Бандурин Н.Г., Игнатьев В.А.* Метод решения обыкновенных интегро-дифференциальных уравнений с запаздывающим параметром. Вестник ВолгГАСУ. Сер.: Стр-во и архит., 2008, вып. 12(31), с. 5-12.
- 56. *Баничук Н.В., Картвелишвили В.М., Черноусько Ф.Л.* 0 вариационно-разностных методах и вопросах их сходимости. Препринт №60. – М.: ШМ АН СССР, 1975. – 62 с.
- 57. *Басов К.А.* ANSYS для конструкторов. М.: ДМК Пресс, 2009. 248 с.
- 58. *Басов К.А.* ANSYS. Справочник пользователя. М.: ДМК Пресс, 2011. 640 с.<br>59. *Басов К.А.* CATIA и ANSYS. Твердотельное моделирование. М.: ДМК прес
- 59. *Басов К.А.* CATIA и ANSYS. Твердотельное моделирование. М.: ДМК пресс, 2009. 240 с.
- 60. *Бате К., Вилсон Е.* Численные методы анализа и метод конечных элементов. М.: Стройиздат, 1982. – 446 c.
- 61. *Бахвалов Н.С., Жидков Н.П., Кобельков Г.М.* Численные методы. М.: Бином. Лаборатория знаний, 2008. – 640 с.
- 62. *Бачелис Р.Д., Меламед В.Г.* Решение квазилинейной двухфазовой задачи типа Стефана со слабыми ограничениями в исходных данных методом прямых. // Журнал вычислительной математики и математической физики, 12, 1972, с. 342-343.
- 63. *Бачелис Р.Д., Меламед В.Г., Шляйфер Д.Б.* Решение задачи Стефана методом прямых. // Журнал вычислительной математики и математической физики, 9, 1969, с. 113-126.
- 64. *Башилов Г., Левкович-Маслюк Л.И.* Мелковолновый анализ // Компьютерра, №8 (236), 1998.
- 65. *Бежелукова Е.Ф., Волчек А.И.* Применение метода прямых к расчету полых цилиндров. // Известия вузов. Машиностроение, 1977, часть II, с. 12-16.
- 66. *Белостоцкий А.М.* Численное моделирование статического и динамического напряженно-деформированного состояния пространственных систем «сооружение – основание – водохранилище» с учетом нелинейных эффектов открытия – закрытия швов и макротрещин: Дис. на соиск. учен. степ. д-ра техн. наук: 05.23.07. – М.: МГУП, 1998. – 367 с.
- 67. *Бельский В.Г.* Оптимизация формы области в задаче теории упругости. Дис. на соиск. уч. степ. канд. техн. наук: 01.02.03. – М.: МИСИ им. В.В. Куйбышева, 1983. – 215 c.
- 68. *Белый М.В.* Численные методы статического и динамического расчета конструкций на основе многоуровневых подходов: Дис. на соиск. учен. степ. д-ра техн. наук: 05.23.17. – М.: МГСУ, 1994. – 345 с.
- 69. *Белый М.В., Булгаков В.Е., Золотов А.Б.* Полуитерационный многосеточный метод и его программная реализация для решения пространственных краевых задач. // Журнал вычислительной математики и математической физики, 1987, т. 27, №6, с. 875-888.
- 70. *Белый М.В., Булгаков В.Е., Мозгалева М.Л., Садов О.В.* Различные приемы повышения сходимости по верхней части спектра оператора при решении пространственных краевых задач расчета конструкций многосеточным методом. // Численные методы расчета и оптимизации строительных конструкций. – М.: ЦНИИСК им. В.А. Кучеренко, 1989, с. 62-67.
- 71. *Березин И.С., Жидков Н.П.* Методы вычислений. М.: Физматлит, 1959. 464 с. (т. 1);  $1960 - 620$  c. (т. 2).
- 72. *Бирюков Д.Б.* Метод конечных элементов в напряжениях. СПб.: АООТ «НПО ЦКТИ», 1999. – 187 с.
- 73. *Блаттер К.* Вейвлет-анализ. Основы теории. М.: Техносфера, 2006. 272 с.
- 74. *Блохин А.М., Ибрагимова А.С., Красников Н.Ю.* Об одном варианте метода прямых для уравнения Пуассона. // Вычислительные технологии, том 12, №2, 2007, с. 33-42.
- 75. *Богачев М.В., Гаврюшин С.С.* Вариационно-разностный метод расчета тонких гибких пологих оболочечных элементов технических устройств. // Известия вузов. Машиностроение, 1997, №10-12, с. 14-20.
- 76. *Бремерман Г.* Распределения, комплексные переменные и преобразования Фурье. М.: МИР, 1968. – 276 с.
- 77. *Брычков Ю.А., Прудников А.П.* Интегральные преобразования обобщенных функций. М.: Наука, 1977. – 288 с.
- 78. *Булгаков В.Е.* Многосеточные методы и агрегирование в расчете конструкций: Дис. на соиск. уч. степ. д-ра техн. наук: 05.23.17. – М.: МИСИ им. В.В. Куйбышева, 1992.  $-294$  c.
- 79. *Булгаков В.Е.* О поиске локальных решений эллиптических краевых задач. // Методы расчета и оптимизации строительных конструкций на ЭВМ. – М.: ЦНИИСК им. В.А. Кучеренко, 1990, с. 46-51.
- 80. *Буледза А.В.* О применении метода прямых к решению некоторых краевых задач для уравнения Пуассона // Доклады и сообщения УжГУ. Серия физ.-мат. наук. – 1962. – № 5. – С. 92-97.
- 81. *Буледза А.В., Король I.Ю.* Про один варіант методу прямих у проблемі власних коливань прямокутних пластин // ДАН УРСР. Сер. А. – 1970. – № 7. – С. 624-627.
- 82. *Вайндинер А.И.* Об одном обобщенном методе Бубнова Галеркина Канторовича приближенного решения краевых задач. // Вестник МГУ, 1967, №2.
- 83. *Валишвили Н.В., Силкин В.В.* Применение метода прямых для решения нелинейных задач динамики равновесия пологих оболочек. // Известия вузов. Механика твердого тела, 1970. №3, с. 140-143.
- 84. *Варвак П.М.* Развитие и приложение метода сеток к расчету пластинок. Киев: Издательство АН УССР, 1952. – 116 с.
- 85. *Варвак П.М., Варвак Л.П.* Метод сеток в задачах расчета строительных конструкций. М.: Стройиздат, 1977. – 154 c.
- 86. *Варданян Г.С., Андреев В.И., Атаров Н.М., Горшков А.А.* Сопротивление материалов с основами теории упругости и пластичности. – М.: АСВ, 1995. – 572 с.
- 87. *Варга Р.* Функциональный анализ и теория аппроксимации в численном анализе. М.: Мир, 1974. – 126 с.
- 88. *Васидзу К.* Вариационные методы в теории упругости и пластичности. М.: Мир, 1987.  $-542 c$
- 89. *Васильев Ф.П.* Метод прямых для решения однофазной задачи типа Стефана. // Журнал вычислительной математики и математической физики, 8, 1968, с. 81-101.
- 90. *Васильев Ф.П.* Численные методы решения экстремальных задач. М: Наука, 1980. 518 с.
- 91. *Васильков Г.В., Буйко З.В.* Строительная механика. Динамика и устойчивость сооружений. – СПб.: Лань, 2013. – 256 с.
- 92. *Вахитов М.Б., Сафарнев М.С.* К применению метода прямых для расчета пластин. Труды КАИ, 1972, выпуск 143, с. 59-67.
- 93. *Вахитов М.Б., Сафариев М.С., Халилулин В.И.* Расчет консольных пластин методом прямых. // Труды КАИ, вып. 166, Казань, 1974, с. 52-61.
- 94. *Векуа И.Н.* Новые методы решения эллиптических уравнений. М.: Гостехиздат, 1948.  $-296$  c.
- 95. Верификационный отчет по ПК ANSYS Mechanical (4 тома). М.: ЗАО НИЦ «СтаДиО», ГОУ ВПО МГСУ, 2009 г. Свидетельство РААСН о верификации ПС № 02/ANSYS/2009 от 10.07.2009 года.
- 96. *Винокуров Л.П.* Прямые методы решения пространственных и контактных задач для массивов и фундаментов. – Харьков: Издательство Харьковского университета, 1956. – 279 с.
- 97. *Вишик М.И., Эскин Г.И.* Уравнения в свертках в ограниченной области. // УМН, 1965, 20:3(123), с. 89-152.
- 98. *Вишик М.И., Эскин Г.И.* Эллиптические уравнения в свертках в ограниченной области и их приложения. // УМН, 1967, 22:1, с. 15-76.
- 99. *Владимиров В.С.* Обобщенные функции в математической физике. М.: Наука, 1979.  $-320$  c.
- 100. *Владимиров В.С.* Уравнения математической физики. М.: Наука, 1967. 436 с.
- 101. *Власов Б.Ф.* Двусторонние оценки по энергии в задачах теории изгиба тонких упругих плит. // Сб. «Строительная механика». М.: Университет дружбы народов им. П. Лумумбы, 1970.
- 102. *Власов Б.Ф.* Применение метода начальных параметров для одного класса задач изгиба прямоугольной плиты с учетом деформации поперечных сдвигов. // Рукопись. МИСИ. Др. ВНИИС, №9315, 1988. – 13 с.
- 103. *Власов В.В.* Применение метода начальных функций к расчету толстых плит. // Сб. «Исследования по теории сооружений», 1961, вып. 10, с. 189-207.
- 104. *Власов В.З.* Избранные труды. В 3 томах. М.: Издательство АН СССР, 1962-1964. 528с. (1 том), 508 с. (2 том), 472 с. (3 том).
- 105. *Власов В.З.* Метод начальных функций в задачах теории упругости и строительной механики. – М.: Стройиздат, 1975. – 224 с.
- 106. *Власов В.З.* Общая теория оболочек и ее приложение в технике. М. Л.: Гостехиздат, 1949.
- 107. *Власов В.З.* Строительная механика тонкостенных пространственных систем. М.: Госстройиздат, 1949.
- 108. *Власов В.З., Леонтьев Н.Н.* Балки, плиты и оболочки на упругом основании. М.: Физматгиз, 1960. – 491 с.
- 109. *Власова З.А.* Расчет балки на неоднородном нелинейно-упругом основании вариационно-разностным методом. // Деформация сплошных сред и управление движением. – Л.: ЛГУ, 1984, c. 81-85.
- 110. *Вовкушевский А.В.* О решении уравнений методом конечных элементов в задачах теории упругости. // Известия ВНИИГ, т. 110, №76.
- 111. *Вовкушевский A.B.* Расчет массивных сооружений с разрезами. Л: Известия, ВНИИГ им. Веденеева, 1975, т. 108, с.152-164.
- 112. *Вовкушевский A.B., Зейлигер В.А.* К решению задач теории упругости с односторонними связями методом конечных элементов. // Известия ВНИИГ им. Б.Е.Веденеева, 1979, т. 129, с. 27-30.
- 113. *Вовкушевский А.В, Шойхет Б.А.* Расчет массивных гидротехнических сооружений с учетом раскрытия швов. – М: Энерготехиздат, 1981. – 136 с.
- 114. *Воробьев В.И., Грибунин В.Г.* Теория и практика вейвлет-преобразования. СПб.: Изд-во ВУС, 1999. – 208 с.
- 115. *Воробьев М.В.* Математические постановки и подходы к численному решению краевых задач строительной механики для расчета комбинированных систем: Дис. на соиск. уч. степ. канд. техн. наук: 05.23.17. – М.: МГСУ, 2009. – 190 c.
- 116. *Габбасов Р.Ф.* Численное решение задач строительной механики с разрывными параметрами. Автореф. дис. на соиск. учен. степ. д-ра тех. наук: 02.02.03. – М.: Моск. инж. строит. ин-т им. В.В. Куйбышева, 1989 – 47 с.
- 117. *Габбасов Р.Ф., Габбасов А.Р., Филатов В.В.* Численное построение разрывных решений задач строительной механики. – М.: Издательство АСВ, 2008. – 280 с.
- 118. *Габбасов Р.Ф., Филатов В.В.* Численный метод расчета составных стержней и пластин с абсолютно жесткими поперечными связями. – М.: АСВ, 2014. – 198 с.
- 119. *Гайджуров П.П.* Конечно-элементный анализ и моделирование упруговязкопластических объемно-стержневых систем. Диссертация ... доктора технических наук: 05.13.18. Новочеркасск, 2004. – 439 с.
- 120. *Галиньш А.К., Сабирова Р.С.* Применение метода начальных функций В.З. Власова в сопряженной задаче термоупругости анизотропного тела. // «Исследования по теории пластин и оболочек», выпуск 12, 1976, с. 95-103.
- 121. *Галлагер Р.* Метод конечных элементов. Основы. М.: Мир, 1984. 428 с.
- 122. *Гальперин И.* Введение в теорию обобщенных функций. М.: ИЛ, 1954. 62 с.
- 123. *Гантмахер Ф.Р.* Теория матриц. М.: Физматлит, 2004. 560 с.
- 124. *Гашко А.Л., Майза В.П., Приварников А.К.* Приложение метода прямых к решению задач фотоупругости. // В кн.: «Гидроаэромеханика и теория упругости». – Харьков: Издательство ХГУ, 1958, выпуск 8, с. 41-48.
- 125. *Гельфанд И.М.* Лекции по линейной алгебре. М: Наука, 1971. 271 с.
- 126. *Гельфанд И.М., Шилов Г.Е.* Обобщенные функции и действия над ними. Том 1. М.: Добросвет, 2007. – 408 с.
- 127. *Гельфонд А.О.* Исчисление конечных разностей. М.: КомКнига, 2006. 376 с.
- 128. *Годзула В.Ф.* Применение вариационно-разностного метода к расчету композитных цилиндрических оболочек с отверстиями. // Прикладная механика (Киев), 1989, 25, №11, с. 113-116.
- 129. *Годунов С.К., Рябенький В.С.* Разностные схемы. М.: Наука, 1977. 440 с.
- 130. *Голованов А.И., Бережной Д.В.* Метод конечных элементов в механике деформируемых твердых тел. Казан. гос. ун-т Казань: ДАС, 2001. – 300 с.
- 131. *Голуб Дж., Ван Лоун Ч.* Матричные вычисления. М.: Мир, 1999. 548 с.
- 132. *Гольдштейн Р.В., Клейн И.С., Эскин Г.И.* Вариационно-разностный метод решения некоторых интегральных и интегродифференциальных уравнений трехмерных задач теории упругости. Препринт 33. – М.: ИПМ АН СССР, 1973. – 55 с.
- 133. *Гомилко А.М.* Некоторые вопросы спектральной теории операторов и квадратичных пучков операторов и их приложения. Дис. на соискание уч. ст. канд. физ.-матем. наук. – М.: МГУ, 1982.
- 134. *Горбачев К.П.* Метод конечных элементов в расчетах прочности. Л.: Судостроение, 1985. – 154 с.
- 135. *Горбачев К.П., Попов А.Н., Восковщук Н.И., Уложенко А.Г.* Вариационно-разностная версия метода конечных элементов. – Владивосток: Изд-во Дальневост. ун-та, 1987 – 152 с.
- 136. *Городецкий А.С., Евзеров И.Д.* Компьютерные модели конструкций. Киев: Издательство
	- «Факт», 2005. 340 с.
- 137. *Городецкий А.С., Завороцкий В.И., Лантух-Лященко А.И., Рассказов А.О.* Метод конечных элементов в проектировании транспортных сооружений. – М.: Транспорт, 1981. – 143 с.
- 138. *Городецкий А.С., Карпиловский B.C.* О связи метода конечных элементов с вариационноразностными методами. // Сб. «Сопротивление материалов и теория сооружений». – Киев: Будывельник, 1974, Выпуск 24, с. 32-42.
- 139. *Гохберг И.Ц., Крейн М.Г.* Введение в теорию линейных несамосопряженных операторов в гильбертовом пространстве. – М.: Наука, 1965. – 448 с.
- 140. *Гранат С.Я.* Определение частот и форм колебаний ребристых оболочек на основе вариационно-разностного метода: Дисс. на соиск. уч. степ. канд. техн. наук. – Киев: 1976, 167 с.
- 141. *Григоренко Я.М., Крюков H.H.* Решение линейных и нелинейных задач теории пластин и оболочек на основе метода линий. // Прикладная механика, 1993, выпуск 29, №4, с. 3-11.
- 142. *Гюнтер Н.М.* Теория потенциала и ее применение к основным задачам математической физики. – М.: Государственное издательство технико-теоретической литературы, 1953.  $-415$  c.
- 143. *Даниленко А.Ю.* Решение задачи Неймана для уравнения Пуассона многосеточным методом в трехмерном случае. // Журнал вычислительной математики и математической физики, 1991, т. 31, №10, с. 1526-1535.
- 144. *Демидович Б.П., Марон И.А.* Основы вычислительной математики. СПб.: Лань, 2007. – 664 с.
- 145. *Деммель Дж.* Вычислительная линейная алгебра. Теория и приложения. М.: Мир, 2001.– 430 с.
- 146. *Демьянович Ю.К.* Всплески & минимальные сплайны. СПб.: Изд-во СПбГУ, 2003. 200 с.
- 147. *Демьянович Ю.К.* Теория сплайн-всплесков. СПб.: Издательский дом Санкт-Петербург-ского государственного университета, 2013. – 526 с.
- 148. *Деруга А.П.* Сверхсходящиеся вариационно-разностные модели расчёта оболочечностержневых конструкций: Автореф. дис. докт. техн. наук. – Красноярск: КрасГАСА, 2002. 35 с.
- 149. *Деруга А.П., Абовский Н.П., Андреев Н.П.* Некоторые вариационно-разностные схемы расчета неоднородных анизотропных ребристых оболочек и эффективные алгоритмы их реализации. // Пространственные конструкции в Красноярском крае, 1977, №10, с. 74-92.
- 150. *Джаралла А.М.* Расчет плит средней толщины на упругом основании с двумя коэффициентами постели обобщенным вариантом метода Власова-Канторовича: Дис. на соиск. уч. степ. канд. техн. наук: 05.23.17. – М., 1992. – 134 с.
- 151. *Джордж А., Лю Дж.* Численное решение больших разреженных систем уравнений. М.: Мир, 1984. – 334 с.
- 152. *Дзержинский Р.И.* Нелинейное деформирование неоднородных пластин и оболочек вращения при комбинированном нагружении: Дис. на соиск. уч. степ. канд. техн. наук:  $01.02.04. - M$ .: MTOV,  $2005. - 158$  c.
- 153. *Длугач М.И.* К построению систем конечно-разностных уравнений для расчета пластин и оболочек. // Прикладная механика, 1972, №1, c. 99-103.
- 154. *Добеши И.* Десять лекций по вейвлетам*.* Ижевск: НИЦ «Регулярная и хаотическая динамика», 2001. – 464 с.
- 155. *Добычин И.А.* Математическое моделирование и оптимизация в термомеханике технологических процессов экструзии, ковки и штамповки труднодеформируемых легких сплавов: Дис. на соиск. уч. степ. докт. техн. наук: 01.02.04, 05.16.05. – Екатеринбург: Уральский ГУПС, 2000. – 444 c.
- 156. *Доннелл Л.Г.* Балки, пластины и оболочки. М.: Наука, 1982. 568 с.
- 157. *Дремин И.М., Иванов О.В., Нечитайло В.А.* Вейвлеты и их использование. // Успехи физических наук, 2001, т. 171, №5. с. 465-561.
- 158. *Дьяконов В.П.* Вейвлеты. От теории к практике. М.: СОЛОН-Пресс, 2004. 400 с.
- 159. *Дьяконов Е.Г.* Минимизация вычислительной работы. М.: Наука, 1989. 272 с.
- 160. *Дьяконов Е.Г.* Об использовании последовательности сеток при решении сильноэллиптических систем. // Вычислительные методы линейной алгебры. – Новосибирск: ВЦ СО АН СССР, 1977, с. 146-162.
- 161. *Егурнов Н.В., Кириченко В.Ф., Крысько А.В.* Приложение модификаций метода Власова Канторовича к задачам теории пластин // Температурные задачи и устойчивость пластин и оболочек: Меж. вуз. науч. сб., Саратов. политехн. ин-т, 1988, с. 79-80.
- 162. *Енджиевский Л.В.* Нелинейно-упругие деформации пологих ребристых оболочек. Вариационно-разностные алгоритмы и численные реализации методов линеаризации. // Исследование по строительным конструкциям и строительной механике. – Томск, 1983, с. 47-54.
- 163. *Ефремов Н.В., Розендорн Э.Р.* Линейная алгебра и многомерная геометрия. М: Наука,  $1970. - 528$  c.
- 164. *Задорин А.И.* Численный метод для параболического уравнения с малым параметром на полубесконечном интервале. // Международная конференция «Вычислительные технологии и математические модели в науке, технике и образовании». – Алма-Ата, Казахстан, 18-20 сентября 2002 года, тезисы докладов.
- 165. *Захарова Т.В., Шестаков О.В.* Вейвлет-анализ и его приложения. М.: Инфра-М, 2012.  $-158$  c.
- 166. *Зенкевич О.* Метод конечных элементов в технике. М.: Мир, 1975. 511 с.
- 167. *Золотов А.Б.* К расчету трехмерных конструкций на ЭВМ. // Строительная механика и расчет сооружений, 1969, №6, с. 22-27.
- 168. *Золотов А.Б.* Некоторые методы решения дискретных операторных уравнений для многомерных краевых задач расчета конструкций. // Вестник МГСУ. Строительство: фундаментальные и прикладные исследования, №3, 2006, с. 79-80.
- 169. *Золотов А.Б.* Постановка и алгоритмы численного решения краевых задач строительной механики методом стандартной области: Дис. на соиск. уч. степ. д-ра техн. наук: 05.23.17. – М.: МИСИ им. В.В. Куйбышева, 1989. – 284 с.
- 170. *Золотов А.Б.* Численное решение пространственной задачи теории упругости методом эквивалентного оператора. // Сб. «Численные методы и алгоритмы». М., ЦНИИСК, 1970, с. 10-22.
- 171. *Золотов А.Б., Акимов П.А.* Некоторые аналитико-численные методы решения краевых задач строительной механики: Монография. – М.: Издательство АСВ, 2004. – 200 с.
- 172. *Золотов А.Б., Акимов П.А.* Практические методы расчета строительных конструкций. Численно-аналитические методы: Монография – М.: Издательство АСВ, 2006. – 208 с.
- 173. *Золотов А.Б., Акимов П.А., Мозгалева М.Л.* Многоуровневые дискретные и дискретноконтинуальные реализации вариационно-разностного метода. – М.: АСВ, 2013. – 416 с.
- 174. *Золотов А.Б., Акимов П.А., Сидоров В.Н., Мозгалева М.Л.* Дискретно-континуальные методы расчета сооружений. – М.: Издательство «Архитектура-С», 2010. – 336 с.
- 175. *Золотов А.Б., Акимов П.А., Сидоров В.Н., Мозгалева М.Л.* Дискретно-континуальный метод конечных элементов. Приложения в строительстве. – М.: Издательство АСВ, 2010. – 336 с.
- 176. *Золотов А.Б., Акимов П.А., Сидоров В.Н., Мозгалева М.Л.* Дискретные и дискретноконтинуальные реализации метода граничных интегральных уравнений. – М.: ФГБОУ ВПО «МГСУ», 2011. – 368 с.
- 177. *Золотов А.Б., Акимов П.А., Сидоров В.Н., Мозгалева М.Л.* Информатика. М.: Издательство АСВ, 2010. – 336 с.
- 178. *Золотов А.Б., Акимов П.А., Сидоров В.Н., Мозгалева М.Л.* Информатика. Второе издание. – М.: Издательство АСВ, 2013. – 400 с.
- 179. *Золотов А.Б., Акимов П.А., Сидоров В.Н., Мозгалева М.Л.* Информатика (с основами численного моделирования). – М.: Издательство «Архитектура-С», 2010. – 336 с.
- 180. *Золотов А.Б., Акимов П.А., Сидоров В.Н., Мозгалева М.Л.* Математические методы в строительной механике (с основами теории обобщенных функций). – М.: Издательство АСВ, 2008. – 336 с.
- 181. *Золотов А.Б., Акимов П.А., Сидоров В.Н., Мозгалева М.Л.* Численные и аналитические методы расчета строительных конструкций. – М.: Издательство АСВ, 2009. – 336 с.
- 182. *Золотов А.Б., Белый М.В., Булгаков В.Е.* Полуитерационный метод решения пространственных краевых задач расчета сооружений. // Строительная механика и расчет сооружений, №6, 1985.
- 183. *Золотов А.Б., Белый М.В., Булгаков В.Е.* Полуитерационный многосеточный метод и его программная реализация для решения пространственных краевых задач. // Журнал вычислительной математики и математической физики, 1987, №6.
- 184. *Золотов А.Б., Ларионов А.В., Мозгалева М.Л., Мсхалая Ж.И.* Постановка и аппроксимация краевых задач методом расширенной области. – М.: МИСИ, 1992. – 86 с.
- 185. *Золотов А.Б., Лейтес Е.С.* Об одном подходе к решению систем дифференциальных уравнений при расчете строительных конструкций. // Строительная механика и расчет сооружений, №3, 1976.
- 186. *Золотов А.Б., Медведько Д.В.* О влиянии шага сетки на локальное решение задач строительной механики. // Деп. во 2 вып. библиогр. указателя депонир. рукописей ВНИ-ИНТПИ. – М.: МИСИ, 1992.
- 187. *Золотов А.Б., Мозгалева М.Л.* Вариант операторного алгоритма итерационного метода решения трехмерной задачи теории упругости. // Автоматизация расчета и проектирования промышленных и гражданских зданий и сооружений. – М.: МИСИ им. В.В. Куйбышева, 1986, с. 89-96.
- 188. *Золотов А.Б., Сидоров В.Н.* Алгоритмизация решения краевых задач строительной механики на ЭВМ. // Строительная механика и расчет сооружений, 1975, №5, с. 36-42.
- 189. *Золотов А.Б., Сидоров В.Н.* Метод базисных вариаций для численного решения краевых задач. // Вестник МГСУ, №3, 2006, с. 122-128.
- 190. *Иванов В.Н.* Вариационные принципы и методы решения задач теории упругости. М.: Издательство РУДН, 2001. – 176 с.
- 191. *Иванов В.Н.* Геометрические исследования, формообразование, разработка методов расчета и численный анализ напряженно-деформированного состояния тонкостенных оболочек сложной формы с системой плоских координатных линий: Дис. на соиск. уч. степ. докт. техн. наук: 05.23.17. – М.: МГСУ, 2006. – 394 c.
- 192. *Иванов В.Н., Бок К.* К расчету пластин и оболочек с отверстиями вариационноразностным методом. // Строительная механика инженерных конструкций и сооружений, 2004, выпуск 13, с. 50-55.
- 193. *Ивановский И.А.* Применение обобщенного метода Власова-Канторовича в задачах изгиба прямоугольных пластин: Дис. на соиск. уч. степ. канд. техн. наук: 05.23.17. – М.,  $1971. - 160$  c.
- 194. *Игнатьев В.А., Игнатьев А.В., Жиделев А.В.* Смешанная форма МКЭ в задачах строительной механики. – Волгоград: ВолгГАСУ, 2006. – 171 с.
- 195. *Игнатьев В.А., Игнатьев О.В.* О численном решении дифференциальных и интегродифференциальных уравнений на основе матриц интегрирования и дифференцирования. // Вестник ВолгГАСУ. Сер.: Техн. науки, 2004, вып. 4(12), с. 140-153.
- 196. *Ильин В.А., Позняк И.Г.* Линейная алгебра. М.: Наука, 1999. 280 с.
- 197. *Ильин В.П., Карпов В.В., Масленников А.М.* Численные методы решения задач строительной механики. – М.: АСВ, 2005. – 432 с.
- 198. *Кайтуков Т.Б.* Методы дискретных граничных уравнений для решения задач расчета сооружений: Дис. на соиск. уч. степ. канд. техн. наук: 05.13.18. – М.: МГСУ, 2002.  $-143$  c.
- 199. *Калачев А.Ю., Тахир Гони Брахим.* Расчет составных оболочек вращения методом прямых. // Численные методы расчета тонкостенных пространственных конструкций. – Киев, 1988, с. 92-95.
- 200. *Канторович Л.В.* Об одном методе приближенного решения дифференциальных уравнений в частных производных. // ДАН СССР, 1934.
- 201. *Канторович Л.В.* Об одном прямом методе решения задачи о минимуме двойного интеграла. // Изв. АН СССР, 1933, №5.
- 202. *Канторович Л.В.* Один прямой метод приближенного решения задачи о минимуме двойного интеграла. // Известия АН СССР, VII серия, 1933.
- 203. *Канторович Л.В., Акилов Г.П.* Функциональный анализ. СПб.: Невский Диалект, БХВ-Петербург, 2004. – 816 с.
- 204. *Канторович Л.В., Крылов В.И.* Приближенные методы высшего анализа. М.: Гостехиздат, 1949. - 696 с.
- 205. *Канторович Л.В., Фрумкин П.В.* О применении одного метода приближенного решения уравнений в частных производных и задачи о кручении призматических стержней. // Труды Ленинградского института инженеров промышленного строительства, вып. 4, 1937.
- 206. *Каплун А.Б., Морозов Е.М., Олферьева М.А.* ANSYS в руках инженера: Практическое руководство. – М.: ЛИБРОКОМ, 2009. – 269 с.
- 207. *Карпиловский В.С., Криксунов Э.З., Маляренко А.А., Микитаренко М.А., Перельмутер А.В., Перельмутер М.А.* SCAD Office. Вычислительный комплекс SCAD. – М.: АСВ,  $2008 - 592$  c.
- 208. *Карпов В.В.* Модификация метода последовательных нагружений и их применение к расчету гибких пластин и оболочек на действие нагрузки и температурного поля: Дис. канд. техн. наук: 01.02.03. – СПИ., Саратов, 1973. – 139 с.
- 209. *Карпов В.Е., Лобанов А.И.* Численные методы, алгоритмы и программы. М.: Физматкнига, 2014. – 192 с.
- 210. *Карчевский М.М.* О сходимости метода прямых для эллиптических уравнений четвертого порядка. // Известия высших учебных заведений. Математика, №4(83), 1969, с. 24-27.
- 211. *Кашеварова Г.Г.* Математические модели деформирования и разрушения системы «здание-фундамент-основание» и вычислительные технологии оценки безопасных проектных решений. Диссертация ... доктора технических наук: 05.13.18, 01.02.06. Пермь, 2005. – 282 с.
- 212. *Кеч В., Теодореску П.* Введение в теорию обобщенных функций с приложениями в технике. – М.: Мир, 1978. – 518 с.
- 213. *Кириченко В.Ф.* К вопросу о решении нелинейных краевых задач методом Канторовича-Власова // Дифференциальные уравнения, 1980, т. 16, №12, с. 2186-2189.
- 214. *Клабукова Л.С., Чечель И.И.* Вариационно-разностный метод решения краевых задач теории оболочек моментной теории И.Н. Векуа. // Журнал вычислительной математики и математической физики, 1988, т. 28, №3, с. 375-389.
- 215. *Клаф Р., Пензиен Дж.* Динамика сооружений. М.: Стройиздат, 1979. 320 с.
- 216. *Кобелев В.В.* Исследование задач оптимизации для элементов конструкций из структурно-неоднородных и анизотропных материалов: Дис. на соиск. уч. степ. канд. физ.-мат. наук: 01.02.04. – М.: Академия наук СССР, Институт проблем механики, 1984. – 151 c.
- 217. *Коган М.Г.* Применение методов Галеркина и Канторовича в теории теплопроводности // Исследование нестационарного тепло- и массообмена: Сб. тр. – Минск, 1966, с. 42-51.
- 218. *Коган М.Г.* Решение нелинейных задач теории теплопроводности методом Канторовича // ИФЖ, 1967, т. 12, №1, с. 72-81.
- 219. *Козырев О.А.* Определение собственных значений и собственных функций краевых задач строительной механики на основе развития дискретно-континуального метода конечных элементов: Дис. на соиск. уч. степ. канд. техн. наук: 05.23.17. – М.: МГСУ, 2009.  $-200 c$ .
- 220. *Колдунов В.А., Чекаев О.Б.* Применение вариационно-разностного метода теории упругости к расчету резьбового соединения оболочек. // Инженерно-физический сборник. – Томск: Изд-во Томского ГУ, 1987, с. 41-46.
- 221. *Колесников Г.П.* Некоторые методы расчета плит с постоянными физикогеометрическими характеристиками на основе точных аналитических решений: Дис. на соиск. уч. степ. канд. техн. наук: 05.23.17. – М.: МГСУ, 2006. – 193 c.
- 222. *Колмогоров А.Н., Фомин С.В.* Элементы теории функций и функционального анализа. М.: ФИЗМАТЛИТ, 2006. – 572 с.
- 223. *Константинов И.А., Лалин В.В., Лалина И.И.* Строительная механика. СПб.: Проспект,  $2015. - 426$  c.
- 224. *Копысов С.П.* Методы декомпозиции и параллельные распределенные технологии для адаптивных версий метода конечных элементов: Автореферат дис. ... доктора физикоматематических наук: 05.13.18. Москва, 2006. – 39 с.
- 225. *Копысов С.П., Сагдеева Ю.А.* Вейвлет-осреднение в задачах теории упругости композитных материалов // Проблемы термогазодинамики и прочности механических систем. – Ижевск: Изд-во ИПМ УрОР АН, 2005, с. 108-123.
- 226. *Копысов С.П., Сагдеева Ю.А.* Вычислительные особенности двумерного вейвлетосреднения в задачах многомасштабного анализа // Вычислительные методы и программирование, 2005, т. 6, №1, с. 1-8.
- 227. *Копысов С.П., Сагдеева Ю.А.* Метод численного определения упругих осредненных характеристик композитов // Проблемы механики и материаловедения. – Ижевск: Изд-во ИПМ УрОР АН, 2006, с. 8-9.
- 228. *Копысов С.П., Сагдеева Ю.А.* Об одном методе определения эффективных упругих характеристик композитов с помощью вейвлет-преобразования // Интеллектуальные системы в производстве, 2007, т. 1, с. 49-61.
- 229. *Копысов С.П., Сагдеева Ю.А.* Определение эффективного коэффициента теплопроводности с помощью вейвлет-осреднения // Материаловедение и обработка материалов. – Ижевск: Изд-во ИПМ УрОР АН, 2005, с. 243-250.
- 230. *Копысов С.П., Сагдеева Ю.А.* Применение вейвлет-преобразования при численном осреднении дифференциальных уравнений с быстро осциллирующими коэффициентами // Известия вузов. Математика, 2007, №7, с. 80-83.
- 231. *Копысов С.П., Сагдеева Ю.А.* Численное определение осредненных характеристик композитов на основе МКЭ и вейвлет-преобразования // Известия института математики и информатики УдГУ, 2006, т. 37, №3, с. 67-68.
- 232. *Коренев Б.Г.* К вопросу о применении способа компенсирующих нагрузок. // ПММ, 1942, т. 6, с. 91-94.
- 233. *Коренев Б.Г.* Метод компенсирующих нагрузок в приложении к задачам равновесия, колебаний и устойчивости плит и мембран. // ПММ, 1940, т.4, №5-6.
- 234. *Коренев Б.Г.* Приложение функций Грина к расчету конструкций на упругом основании методом компенсирующих нагрузок. – В кн.: Труды Днепропетровского инженерностроительного института. – Днепропетровск: 1936, №4.
- 235. *Корнеев В.Г.* Сопоставление метода конечных элементов с вариационно-разностным методом решения задач теории упругости. // Известия ВНИИГ, 1967, т. 83, с. 81-87.
- 236. *Коренева Е.Б.* Аналитические методы расчета пластин переменной толщины и их практические приложения. – М.: Издательство АСВ, 2009. – 240 с.
- 237. *Коротких Ю.Г., Паутов А.И.* Вариационно-разностный метод решения первой основной плоской задачи для физически нелинейных материалов. // Ученые записки Горьковского университета, выпуск 89, 1969, с. 104-107.
- 238. *Коротких Ю.Г., Санков Е.И.* Применение вариационно-разностного метода к решению задачи упруго-пластического изгиба тонких плит. // Ученые записки Горьковского университета, выпуск, 89, 1969, с. 118-134.
- 239. *Косицын С.Б.* Неклассические криволинейные конечноэлементные модели в линейных и нелинейных задачах строительной механики. Автореф. дис. на соиск. учен. степ. д-ра техн. наук: 05.23.17. МИ-ИТ. М., 1993. – 48 с.
- 240. *Костюхович Е.Х.* О сходимости метода прямых при различных схемах его применения к решению краевых задач математической физики на плоскости: Автореф. дис. на соиск. учен. степ. канд. физ.-мат. наук. – Гродненский педагогический институт, 1958.
- 241. *Костюченко А.Г., Оразов М.Б.* Задача о колебаниях упругого полуцилиндра и связанные с ней самосопряженные квадратичные пучки. // Труды семинара им. И.Г. Петровского, т. 6. – М.: Издательство МГУ, 1981, с. 97-146.
- 242. *Кравчук А.С., Васильев В.А.* Вариационный метод в контактной задаче. // Упругость и неупругость, вып. 5, – М.: 1978, с. 23-31.
- 243. *Кравчук A.C., Васильев В.А.* Численные методы контактных задач для линейных и нелинейных упругих тел конечных размеров. // Прикладная механика, т. 16, № 6, – Киев: 1980, с. 35-47.
- 244. *Кривошапко С.Н.* Строительная механика. Теория и практикум. М.: Юрайт, 2014. – 392 с.
- 245. *Крысько А.В.* Математические модели нелинейных распределенных систем в виде пластинчатых конструкций: Дис. д-ра физ.-мат. наук: 05.13.18, 01.02.04. – Саратов, 2003.  $-343$  c.
- 246. *Крысько А.В., Жигалов М.В.* Математические модели и методы исследования сложных колебаний неклассических распределенных механических систем. – Саратов: Сарат. гос. техн. ун-т, 2008. – 230 с.
- 247. *Крысько А.В., Жигалов М.В., Солдатов В.В.* Анализ хаотических колебаний распределенных систем в виде балок Эйлера-Бернулли с помощью вейвлет-преобразования. // Известия вузов. Авиационная техника, 2009, №4, с. 21-24.
- 248. *Крысько В.А., Жигалов М.В., Солдатов В.В.* Вейвлет-анализ колебаний замкнутых цилиндрических оболочек. // Вестник Саратовского государственного технического университета, 2009, №4, вып. 1, с. 24-30.
- 249. *Крысько В.А., Жигалов М.В., Солдатов В.В.* О выборе типа вейвлета при изучении нелинейных колебаний балок с учетом поперечных сдвигов. // Вестник Саратовского государственного технического университета, 2009, №3(40), вып. 1, с. 14-22.
- 250. *Крысько В.А., Куцемако А.Н.* О сходимости метода Канторовича-Власова при исследовании нелинейных собственных колебаний прямоугольных пластин и оболочек. // «Исследования по теории пластин и оболочек», выпуск 11, 1975, с. 279-288.
- 251. *Кудряшов Н.А., Кучеренко С.С., Сыцько Ю.И.* Применение метода прямых при решении задач теории полупроводниковых приборов. // Автометрия, № 3, 1990, с. 80-86.
- 252. *Кузнецов Ю.А.* Алгебраические многосеточные методы декомпозиции области. Препринт. Отдел вычислительной математики АН СССР, №232. – М.: 1989. – 41 с.
- 253. *Кузнецов Ю.А., Осоргин Г.К.* Многосеточный метод для плоской задачи теории упругости. Препринт. Отдел вычислительной математики АН СССР, №233. – М.: 1989. – 25 с.
- 254. *Кузнецов Ю.А., Осоргин Г.К.* Многосеточный метод для трехмерной задачи теории упругости. Препринт. Отдел вычислительной математики АН СССР, №240. – М.: 1989.  $-27c$
- 255. *Курант Р., Гильберт Д.* Методы математической физики, т. 1. М.: Гос. издательство технико-теоретической литературы, 1951. – 476 с.
- 256. *Курбацкий Е.Н.* Метод решения задач строительной механики и теории упругости, основанный на свойствах изображений Фурье финитных функций: Автореф. дис. на соиск. уч. степ. д-ра техн. наук: 05.23.17. – М.: МИИТ, 1995. – 38 с.
- 257. *Кучеренко В.В.* Исследование сходимости многосеточного метода для жестких задач. // Математические заметки, 1990, т. 49, выпуск 2, с. 53-63.
- 258. *Кучеренко В.В., Беркун В.Б.* Исследование сходимости многосеточного метода для жестких задач в областях сложной конфигурации. // Доклады АН СССР. 1987, т. 297, №6, с. 1307-1310.
- 259. *Лазарев М.И.* Потенциалы линейных операторов и некоторые приемы редукции краевых задач к граничным уравнениям. Препринт. – Пущино: ОНТИ НЦБИ АН СССР, 1985.
- 260. *Ламичхане Г.П.* Исследование напряженно-деформированного состояния пересекающихся отсеков тонких оболочек методом глобальных элементов: Дис. на соиск. уч. степ. канд. техн. наук: 05.23.17. – М.: РУДН, 2007. – 272 c.
- 261. *Ланкастер П.* Теория матриц. М.: Наука, 1978. 280 с.
- 262. *Лантух-Лященко А.И.* ЛИРА. Программный комплекс расчета и проектирования конструкций. – К.: – М.: "ФАКТ", 2001. – 359 с.
- 263. *Ланцош К.* Практические методы прикладного анализа. М.: Гос. изд-во физ.-мат. литры. 1961. – 524 с.
- 264. *Ларионов А.В.* Алгоритмы численного решения нелинейных задач строительной механики и нестационарной термоупругости на основе метода стандартной области.: Дис. на соиск. уч. степ. канд. техн. наук: 05.23.17. – М.: МИСИ им. В.В. Куйбышева, 1991.  $-187$  c.
- 265. *Лебедев В.И.* (ред.). Вариационно-разностные методы в математической физике: Материалы всесоюз. конф. [окт. 1980 г.]. Новосибирск: ВЦ СО АН СССР, 1981. – 156 с.
- 266. *Левин В.Е.* Метод конечных и граничных элементов в динамике конструкций летательных аппаратов. Диссертация ... доктора технических наук: 05.07.03. Новосибирск, 2001.  $-341c$
- 267. *Леонтьев В.Л.* О скорости сходимости одного вариационно-разностного метода // Привел, матем. и механика. Исслед. по механике сплошных сред. Межвуз. научн. сб., вып. 5, Саратов: Изд-во Сарат. ун-та, 1990, с. 78-83.
- 268. *Леонтьев В.Л.* О сходимости вариационно-разностного метода. // Труды Средневолжско-

го математического общества, т. 3-4, №1, 2002, с. 221-223.

- 269. *Леонтьев Н.Н.* Обобщенный вариант вариационного метода Власова-Канторовича и его применение для решения двумерных задач теории пластин и оболочек. // Сб. «Проблемы расчета пространственных конструкций», №2. – М.: МИСИ, 1980, с. 65-78.
- 270. *Леонтьев Н.Н.* Приложение вариационного метода Власова к расчету фундаментов гидротехнических сооружений: Дис. на соиск. уч. степ. канд. техн. наук: 05.23.17. – М.,  $1952. - 150$  c.
- 271. *Леонтьев Н.Н.* Приложение обобщенного вариационного метода Власова-Канторовича к расчету плит на упругом основании. // Сб. «Некоторые задачи сопротивления материалов», №3. – М.: МИСИ, 1969, с. 27-33.
- 272. *Леонтьев Н.Н., Леонтьев А.Н., Соболев Д.Н., Травуш В.И.* Аналитические и численные методы расчета прямоугольных пластинок. – М.: МИСИ им. В.В. Куйбышева, 1986. – 86 с.
- 273. *Леонтьев Н.Н., Соболев Д.Н., Амосов А.А.* Основы строительной механики стержневых систем. – М.: Издательство АСВ, 1996. – 541 с.
- 274. *Лионс Ж.-Л., Мадженес Э.* Неоднородные граничные задачи и их приложения. М.: Мир, 1971. – 371 с.
- 275. *Лисковец О.А.* Метод прямых. // Дифференциальные уравнения, т. 1, №12, 1965.
- 276. *Литвинов С.В.* Нелинейная ползучесть неоднородных многослойных цилиндров и сфер: Дис. на соиск. уч. степ. канд. техн. наук: 01.02.04 – РГСУ. М.: 2010. – 200 с.
- 277. *Ломакин В.А.* Теория упругости неоднородных тел. М.: Ленанд, 2014. 376 с.
- 278. *Лопатинская Е.Л.* Напряженно-деформированное состояние упругих осесимметрично нагруженных анизотропных неоднородных в меридианальном направлении сферических оболочек: Дис. на соиск. уч. степ. канд. техн. наук: 05.23.17 – МГСУ. М.: 1995. – 121 с.
- 279. *Маргарян С.А.* Численное моделирование напряженно-деформированного состояния пневматических шин: Дис. на соиск. уч. степ. канд. физ.-мат. наук: 01.02.04 – М.: МГУ им. М.В. Ломоносова. М.: 2000. – 114 с.
- 280. *Марчук Г.И.* Методы вычислительной математики. СПб.: Лань, 2009. 608 с.
- 281. *Матвеенко В.П., Шардаков И.Н., Кузнецов Г.Б.* Расчет напряженно-деформированного состояния тяжелой пластины с криволинейным сводом методом прямых. // Научные труды ПНИ, 185; 108, Пермь, 1972, с. 86-95.
- 282. *Медведько Д.В.* Алгоритмы построения оптимальных сеток для локального расчета конструкций: Дис. на соиск. уч. степ. канд. техн. наук: 05.23.17. – М.: МИСИ им. В.В. Куйбышева, 1992. – 212 с.
- 283. *Медведько Д.В.* К вопросу о получении локальных решений для одномерных задач строительной механики. // Деп. во 2 вып. библиогр. указателя депонир. рукописей ВНИ-ИНТПИ. – М.: МИСИ, 1992.
- 284. *Меламед В.Г.* О решении задачи Стефана сведением к системе обыкновенных дифференциальных уравнений // ДАН СССР, Сер. Математическая физика, т. 116, №4, 1957, с. 577-580.
- 285. *Микеладзе Ш.Е.* Новые квадратурные формулы и их приложения к интегрированию дифференциальных уравнений. // ДАН, т. 61, 1948, №4, с. 613-615.
- 286. *Микеладзе Ш.Е.* Новые методы интегрирования дифференциальных уравнений. М.: ГТТИ, 1951. – 291 с.
- 287. *Миргородский А.В.* Численное исследование колебаний однослойных и многослойных оболочек в геометрически нелинейной постановке: Дис. на соиск. уч. степ. канд. техн. наук: 05.23.17. – МГСУ. М.: 2004. – 137 с.
- 288. *Михайлов А.В.* Численное исследование устойчивости нелинейно деформируемых сетчатых оболочек: Дис. на соиск. уч. степ. канд. техн. наук: 05.23.17, МГСУ, М.: 2009. – 188 с.
- 289. *Михлин С.Г.* Вариационные методы в математической физике. М.: Наука, 1970. 512 c.

604

- 290. *Михлин С.Г.* Лекции по линейным интегральным уравнениям. М.: Физматгиз, 1959.
- 291. *Михлин С.Г.* Линейные уравнения в частных производных. М.: Высшая школа, 1977.  $-431c$
- 292. *Михлин С.Г.* О вариационно-разностном методе для многомерных краевых задач. // Записки научных семинаров ЛОМИ, 1972, т. 23, с. 99-114.
- 293. *Михлин С.Г.* Проблема минимума квадратичного функционала.– М.: Гостехиздат, 1952.  $-216$  c.
- 294. *Михлин С.Г.* Численная реализация вариационных методов. М.: Физматгиз, 1966.  $-432$  c.
- 295. *Мозгалева М.Л.* Решение задачи теории упругости при различных коэффициентах Пуассона.: Дис. на соиск. уч. степ. канд. техн. наук: 01.02.04. – М.: МИСИ им. В.В. Куйбышева. 1981. – 117 c.
- 296. *Мозгалева М.Л., Акимов П.А., Сидоров В.Н., Кайтуков Т.Б.* О некоторых особенностях реализации корректного метода точного аналитического решения двухточечных краевых задач строительной механики для систем обыкновенных дифференциальных уравнений. // International Journal for Computational Civil and Structural Engineering, Volume 10, Issue 1, 2014, pp. 120-122.
- 297. *Мозгалева М.Л., Акимов П.А.* Апробация корректного метода решения краевых задач строительной механики на основе использования аппарата кратномасштабного вейвлетанализа на примере расчета балки Бернулли. // International Journal for Computational Civil and Structural Engineering, Volume 8, Issue 2, 2012, pp. 97-107.
- 298. *Мозгалева М.Л., Золотов А.Б.* Использование дискретного базиса Хаара для получения локального решения краевых задач. // International Journal for Computational Civil and Structural Engineering. Volume 5, Issue 1&2, 2009, pp. 127-132.
- 299. *Мозгалева М.Л., Золотов А.Б., Воробьев М.В.* Некоторые вопросы задач о стыковке строительных конструкций // International Journal for Computational Civil and Structural Engineering. Volume 4, Issue 2, 2008, pp. 93-94.
- 300. *Моисеенко М.О.* Метод расчета разномодульных прямоугольных тонкостенных элементов конструкций с разрывными параметрами с учетом нелинейностей: Дис. на соиск. уч. степ. канд. техн. наук: 05.23.17. Томский государственный архитектурно-строительный университет. Томск: 2004. – 180 c.
- 301. *Морозов Г.В.* Развитие метода конечных разностей и его применение в прикладных задачах теории цилиндрических оболочек: Диссертация ... кандидата технических наук: 05.23.17. – Днепропетровск: Приднестровская государственная академия строительства и архитектуры, 2000. – 165 с.
- 302. *Мулик Е.И.* Расчет регулярных пластинчатых систем методом конечных полос в смешанной форме. Дис. на соиск. уч. степ. канд. техн. наук: 01.02.03 Томск, 1984. – 137 c.
- 303. *Мухаммад Р.* Геометрия, конструирование и исследование напряженно-деформированного состояния оболочек в форме резных поверхностей Монжа общего вида: Дис. на соиск. уч. степ. канд. техн. наук: 05.23.17. – М.: РУДН, 2004. – 218 c.
- 304. *Мяченков В.И.* Исследование поведения симметрично нагруженных упругих оболочек вращения при динамическом нагружении с помощью метода прямых. // В кн. «Труды VIII всероссийской конференции по теории оболочек и пластин». – М.: Наука, 1973, с. 531-535.
- 305. *Мяченков В.И., Мальцев В.П., Майборода В.П., Петров В.Б., Фролов А.Н., Заякин С.П., Ольшанская Г.Н., Горлов В.Б., Бондарь В.С., Горшков С.П., Корольков С.С., Жуков Ю.В., Цвелих А.В.* Расчеты машиностроительных конструкций методом конечных элементов. – М.: Машиностроение, 1989. – 520 с.
- 306. *Наймарк М.А.* Линейные дифференциальные операторы. М.: Наука, 1969. 528 с.
- 307. *Немчинов Ю.И.* Метод конечных элементов в механике тонкостенных пространственных и стержневых конструкций. Диссертация ... доктора технических наук: 01.02.03. Киев,  $1982 - 416$  c.
- 308. *Новацкий В.* Теория упругости. М.: Мир, 1975. 872 с.
- 309. *Новиков И.Я., Стечкин С.Б.* Основные конструкции всплесков. // Фундаментальная и прикладная математика, 1997, т. 3, №4, с. 999-1028.
- 310. *Новиков И.Я., Стечкин С.Б.* Основы теории всплесков. // Успехи математических наук. 1998. Т. 53. № 6 (324), с. 53-128.
- 311. *Норри Д., Де Фриз Ж.* Введение в метод конечных элементов. М.: Мир, 1981. 304 с.
- 312. *Образцов И.Ф., Савельев Л.М., Хазанов X.С.* Метод конечных элементов в задачах строительной механики летательных аппаратов. – М.: Высшая школа, 1985. – 392 с.
- 313. *Обэн Ж.-П.* Приближенное решение эллиптических краевых задач. М.: Мир, 1977. – 383 с.
- 314. *Оганесян Л.А., Ривкинд В.Я., Руховец Л.А.* Вариационно-разностные методы решения эллиптических уравнений. Часть 1. // Дифференциальные уравнения и их применение, 1973, выпуск 5. – 394 с.
- 315. *Оганесян Л.А., Ривкинд В.Я., Руховец Л.А.* Вариационно-разностные методы решения эллиптических уравнений. Часть 2. // Дифференциальные уравнения и их приложения, 1974, Выпуск 8. – 322 с.
- 316. *Оганесян Л.А., Руховец Л.А.* Вариационно-разностные методы решения эллиптических уравнений. – Ереван: Изд-во АН Армянской ССР, 1979. – 335 с.
- 317. *Оден Дж.* Конечные элементы в нелинейной механике сплошных сред. М.: Мир, 1976.  $-464$  c.
- 318. *Ольшанский М.А.* Лекции и упражнения по многосеточным методам. М.: ФИЗМАТ-ЛИТ, 2005. – 168 с.
- 319. *Оробей В.Ф.* Устойчивость пластин, сжатых сосредоточенными силами. // Известия вузов. Строительство. – 2002. – №3, с. 20-26.
- 320. *Оробей В.Ф., Дащенко А.Ф., Коломиец Л.В.* Вариационный метод Канторовича-Власова в задачах устойчивости тонких пластин. // Труды Одесского политехнического университета, 2004, вып. 1(21), с. 1-11.
- 321. *Островский А.Ю., Золотов А.Б., Алексеев Д.Н., Мозгалева М.Л.* Элементы кратномасштабного вейвлет-анализа (КМА). // Вопросы прикладной математики и вычислительной механики. Сб. научн. трудов №4. – М.: МГСУ, 2001. – с. 248-258.
- 322. *Партон В.З., Перлин П.И.* Методы математической теории упругости. М.: Наука, 1981. – 688 с.
- 323. *Паутов А.Н., Торопов В.В., Щуваев Д.Н.* Вариационно-разностный метод расчета напряженно-деформированного состояния осесимметричных тонкостенных пространственных конструкций. // Прикладные проблемы прочности и пластичности, 1979, Выпуск 2, с. 79-86.
- 324. *Паутов А.Н.* Многосеточные алгоритмы для нелинейных задач деформируемых систем // VI Всесоюзный съезд по теоретической и прикладной механике. Тезисы докладов. – Ташкент: 1986, с. 505-506.
- 325. *Паутов А.Н., Сухов М.Ф.* Многосеточные алгоритмы в конечно-элементном анализе трехмерных физически нелинейных задач // Прикладные проблемы прочности и пластичности. Методы решения. – Горький, 1989, с. 45-48.
- 326. *Паутов А.Н., Толкачев И.Н., Шуваев Д.Н.* Многосеточный алгоритм в численном анализе двумерных задач теории упругости // Прикладные проблемы прочности и пластичности: Методы решения задач упругости и пластичности. – Горький: 1985, с. 36-47.
- 327. *Паутов А.Н., Толкачев И.Н., Шуваев Д.Н.* Многосеточный метод в задачах прочностного проектирования // Прикладные проблемы прочности и пластичности: Статика и динамика деформируемых систем. – Горький: 1985, с. 97-101.
- 328. *Перельмутер А.В.* Беседы о строительной механике. М.: Издательство SCAD Soft; Издательство Ассоциации строительных вузов, 2014. – 250 с.
- 329. *Перельмутер А.В., Сливкер В.И.* Расчетные модели сооружений и возможности их анализа. – Киев: Сталь, 2002. – 445 с.
- 330. *Перельмутер А.В., Сливкер В.И.* Устойчивость равновесия конструкций и родственные проблемы. - М.: СКАД СОФТ, 2007. - 670 с.
- 331. *Петренко И.И., Пуртов C.B., Федосеев А.И.* Решение больших задач МКЭ многосеточным методом в областях сложной формы. Препринт. – М.: Институт проблем механики АН СССР, №364, 1988. – 50 с.
- 332. *Петренко И.И., Пуртов C.B., Федосеев А.И.* Решение больших задач МКЭ многосеточным методом: Алгоритм разбиения на подобласти. Препринт. Институт физики высоких технологий. ИФВЭ 86-200. – Серпухов, 1986. – 15 с.
- 333. *Петров В.В.* Нелинейная инкрементальная строительная механика. М.: Инфра-Инженерия, 2014. – 480 с.
- 334. *Петров В.В.* Расчет гибких пластин и пологих оболочек вариационным методом В.З. Власова. // Прикладная механика, т. 2, вып. 5, 1966.
- 335. *Петров Ю.П.* Вариационные принципы и методы строительной механики. Харьков: Харьк. авиац. ин-т, 1986. – 91 с.
- 336. *Петросян Л.Г.* Методы граничных уравнений в задачах расчета конструкций на упругом основании. Автореферат дис. ... доктора технических наук: 05.23.17. Москва, Центр. н. и. и проектно-эксперим. ин-т комплексных проблем строит. конструкций и сооружений им. В.А. Кучеренко, 1989. – 41 с.
- 337. *Писсанецки С.* Технология разреженных матриц. М.: Мир, 1988. 410 с.
- 338. *Победря Б.Е.* Численные методы в теории упругости и пластичности. М.: Издательство МГУ, 1995. – 366 с.
- 339. *Пономарева Г.П.* Кручение бруса сложного профиля сечения из неоднородного и нелинейно деформируемого материала: Дис. на соиск. уч. степ. канд. техн. наук: 01.02.04. – Саратов: Саратовский ГТУ, 2001. – 226 c.
- 340. *Попов А.С.* Решение пространственной задачи нестационарной теплопроводности методом конечных слоев. // Известия ВНИИГ им. Б.Е. Веденеева, 2004, т. 244, с. 195-203.
- 341. *Постнов В.А.* Численные методы расчета судовых конструкций. –Л.: Судостроение, 1977.–280 с.
- 342. *Постнов В.А., Дмитриев С.А., Елтышев Б.К., Родионов А.А.* Метод суперэлементов в расчетах инженерных сооружений. – Л.: Судостроение, 1974. – 341 с.
- 343. *Постнов В.А., Хархурим И.Я.* Метод конечных элементов в расчетах судовых конструкций. – Л.: Судостроение, 1974. – 342 с.
- 344. *Прилипов Н.В.* Численное решение задач термоупругости пластин и оболочек прямыми методами минимизации энергии: Дис. на соиск. уч. степ. канд. техн. наук: 05.23.17. – М.: МГСУ, 2006. – 135 c.
- 345. *Проценко А.М.* Теория упруго-идеальнопластических систем. М.: Наука, 1982. 287 с.
- 346. *Работнов Ю.Н.* Механика деформируемого твердого тела. М.: Наука, 1988. 712 с.
- 347. *Рассел Д., Кон Р.* Дискретное вейвлет-преобразование. М.: Книга по требованию, 2012. – 72 с.
- 348. *Рассел Д., Кон Р.* Вейвлет-преобразование. М.: Книга по требованию, 2013. 82 с.
- 349. *Резник A.A.* О сходимости многосеточного метода для вариационных задач. Препринт. М.: Институт прикладной математики АН СССР, №163, 1988. – 20 с.
- 350. *Репин С.И.* Вариационно-разностные методы в математических задачах теории пластичности. Дис.…д-ра физ.-мат. наук: 01.01.07. – СПб.: 1994. – 307 с.
- 351. *Репин С.И.* Априорные оценки сходимости вариационно-разностных методов в задачах идеальной пластичности. // Записки научного семинара ПОМИ, 1995, 221, с. 226-234.
- 352. *Ржаницын А.Р.* Строительная механика. М.: Высшая школа, 1982. 400 с.
- 353. *Рихтмайер Р., Мортон К.* Разностные методы решения краевых задач. М: Мир, 1972.  $-420$  c.
- 354. *Розин Л.А.* Вариационные постановки задач для упругих систем. Л.: Издательство ЛГУ, 1978.
- 355. *Розин Л.А.* Задачи теории упругости и численные методы их решения. СПб.: Издательство СПбГТУ, 1998. – 532 с.
- 356. *Рухул А.* Расчет пластинок и пологих оболочек на прямоугольном плане с применением матричных форм решения: Дис. на соиск. уч. степ. канд. техн. наук: 05.23.17 Российский университет дружбы народов. Москва: 1999. – 295 с.
- 357. *Рябенький В.С.* Метод разностных потенциалов и его приложения. М.: ФИЗМАТЛИТ,  $2002 - 496$  c.
- 358. *Сагдеева Ю.А.* Метод численного определения осредненных характеристик композитов на основе вейвлет-преобразования и метода конечных элементов: Дис. на соиск. уч. степ. канд. физ.-мат. наук: 05.13.18. – Ижевск: Институт прикладной механики Уральского отделения РАН, 2007. – 132 с.
- 359. *Садов О.В.* К вопросу об использовании фрагментации при решении краевых задач. // Деп. во ВНИИНТПИ, №11236 во 2 вып. библиогр. указателя депонированных рукописей.
- 360. *Садов О.В.* Расчет конструкций многосеточным методом Федоренко-Бахвалова с использованием фрагментации: Дис. на соиск. уч. степ. канд. техн. наук: 05.23.17. – М: МИСИ им. В.В. Куйбышева, 1992. – 167 с.
- 361. *Садовничий В.А.* Теория операторов. М.: Дрофа, 2004. 384 с.
- 362. *Самарский А.А.* Введение в теорию разностных схем. М.: Наука, 1971. 552 с.
- 363. *Самарский А.А.* Введение в численные методы. М.: Наука, 1982. 272 с.
- 364. *Самарский А.А., Андреев В.Б.* Разностные методы для эллиптических уравнений. М.: Наука, 1976. – 352 с.
- 365. *Самарский А.А., Гулин А.В.* Устойчивость разностных схем. М.: Едиториал УРСС,  $2005. - 384$  c.
- 366. *Самарский А.А., Николаев Е.С.* Методы решения сеточных уравнений. М.: Наука, 1978.  $-592$  c.
- 367. *Самарский А.А., Попов Ю.П.* Разностные методы решения задач газовой динамики. М.: ЛИБРОКОМ, 2009. – 424 с.
- 368. *Сахаров А.С., Кислоокий В.Н., Киричевский В.В.* Метод конечных элементов в механике твердых тел. – Киев: Вища школа, 1982. – 655 с.
- 369. *Сегерлинд Л.* Применение метода конечных элементов. М.: Мир, 1979. 392 с.
- 370. *Секулович М.* Метод конечных элементов. М.: Стройиздат, 1993. 664 с.
- 371. *Селяев П.В.* Расчет долговечности призматических оболочек с учетом воздействия агрессивной среды: Дис. на соиск. уч. степ. канд. техн. наук: 05.23.17. Орловский государственный технический университет. Орел: 2009. – 183 c.
- 372. *Серегин Г.А.* Вариационно-разностные схемы для задач механики идеальноупругопластических сред // Вычислительная математика и математическая физика, 1985, 25, № 2, с. 237-253.
- 373. *Серпик И.Н.* Одноуровневые многосеточные алгоритмы решения задач строительной механики тонкостенных конструкций: Дис. на соиск. уч. степ. д-ра техн. наук: 05.23.17. – Брянск: Брянский ГТУ. 1999. – 436 с.
- 374. *Сидоров В.Н.* Дискретные постановки и алгоритмы решения краевых задач строительной механики в произвольных областях на регулярных сетках: Дис. на соиск. уч. степ. д-ра техн. наук: 05.23.17. – М.: ЦНИИСК им. В.А. Кучеренко, 1992.
- 375. *Сидоров В.Н., Акимов П.А.* О научно-творческой деятельности Александра Борисовича Золотова. // International Journal for Computational Civil and Structural Engineering, Volume 5, Issue 1&2, 2009, pp. 166-185.
- 376. *Сидоров В.Н., Золотов А.Б., Акимов П.А., Мозгалева М.Л.* Дискретно-континуальный метод конечных элементов для расчета строительных конструкций, зданий, сооружений. // Известия ВУЗов. Строительство, №10, 2004, с. 8-14.
- 377. *Сизов Д.К.* Статика и динамика резинометаллического виброизолятора: Дис. на соиск. уч. степ. канд. техн. наук: 05.23.17. – М.: МГСУ, 2008. – 149 с.
- 378. *Cкляр С.Н.* О дискретизации задач с пограничным слоем при помощи одного проекционного варианта интегральных тождеств. III. Самосопряженное уравнение // Известия АН Кирг. ССР. физ.-тех. и математ. науки, №4, 1989, с.3-11.
- 379. *Слесарев И.С., Сироткин А.М.* Вариационно-разностные методы расчета ядерных реакторов. – М.: Энергоиздат, 1981. – 113 с.
- 380. *Сливкер В.И.* Строительная механика. Вариационные основы. М.: Издательство АСВ,  $2005. - 736$  c.
- 381. *Слободянский М.Г.* Пространственные задачи теории упругости для призматических тел. // Ученые записки Московского государственного университета, вып. 39, Механика, 1940.
- 382. *Слободянский М.Г.* Способ приближенного интегрирования уравнений с частными производными и его применение к задачам теории упругости. // ПММ, 1939, т.3, вып. 1, с. 75-82.
- 383. *Смелов В.В.* (ред.) Вариационно-разностные методы в задачах численного анализа Сб. науч. тр. АН СССР. – Новосибирск: Сиб. отд-ние, ВЦ. ВЦ СО АН СССР, 1988. – 172 с.
- 384. *Смирнов В.А., Городецкий А.С.* Строительная механика. М.: Юрайт, 2014. 424 с.
- 385. *Смирнов В.А., Иванов С.А., Тихонов М.А.* Строительная механика. М.: Стройиздат, 1984.– 208 с.
- 386. *Смоленцев Н.К.* Основы теории вейвлетов. Вейвлеты в MATLAB. М.: ДМК, 2008.  $-448$  c.
- 387. *Смоленцев Н.К.* Вейвлет-анализ в MATLAB. М.: ДМК Пресс, 2011. 448 с.
- 388. *Соболев С.Л.* Уравнения математической физики. М.: Наука, 1992. 431 с.
- 389. *Соболев С.Л.* Об одном разностном уравнении. // ДАН СССР, 1952, т. 87, №3, с. 341-343.
- 390. *Соболь И.М.* Численные методы Монте-Карло. М.: ФИЗМАТЛИТ, 1973. 312 с.
- 391. *Солдатов В.В.* Вейвлет-анализ в исследовании сложных колебаний балок, пластиной и оболочек: Дисс. канд. физ.-мат. наук. 05.13.18. – Саратов: 2009, 164 с.
- 392. *Срочко В.А.* Численные методы: Курс лекций. Иркутск: Иркутск. ун-т, 2003. 168 с.
- 393. *Станкевич А.Н.* Развитие и применение метода прямых к расчету составных цилиндрических оболочек: Дис. канд. техн. наук: 05.23.17. – Киев: Киевский государственный технический университет строительства и архитектуры, 1996. – 154 с.
- 394. *Стаховский И.Р.* Вейвлетный анализ временных сейсмических рядов. // ДАН, 1996, т. 350, №3, с. 393-396.
- 395. *Столяров Н.Н.* Исследование упруго-пластического деформирования и оптимизация гибких оболочек и пластин разностными методами: Дис. докт. физ.-мат. наук: 01.02.04. – Куйбышев: Куйбышевский политехнический институт им. В.В. Куйбышева, 1983.  $-415$  c.
- 396. *Стренг Г., Фикс Дж.* Теория метода конечных элементов. М.: Мир, 1977. 349 с.
- 397. *Сухоруков В.В.* Autodesk Robot Structural Analysis Professional. Проектновычислительный комплекс. – М.: АСВ, 2009. – 128 с.
- 398. *Сухотерин М.В.* Математическое моделирование упругих плоских элементов судовых и гидротехнических конструкций: Автореферат дис. ... доктора технических наук: 05.13.18. – Санкт-Петербург: С.-Петерб. гос. ун-т вод. коммуникаций, 2010. – 46 с.
- 399. *Сьярле Ф.* Метод конечных элементов для эллиптических задач. М.: Мир, 1980.– 512 с.
- 400. *Тарасевич Ю.Ю.* Математическое и компьютерное моделирование. М.: Книжный дом «ЛИБРОКОМ», 2012. – 152 с.
- 401. *Тимошенко С.П.* История науки о сопротивлении материалов. С краткими сведениями из истории теории упругости и теории сооружений. – М.: Либроком, 2009. – 536 с.
- 402. *Тимошенко С.П., Войновский-Кригер С.* Пластинки и оболочки.– М.: Наука, 1966.– 636 с.
- 403. *Титчмарш Е.* Теория функций. М.: Наука, 1980. 464 с.
- 404. *Травуш В.И.* Расчет строительных конструкций на деформируемом основании. Дис. на соиск. уч. степ. д-ра техн. наук. – М.: 1976.
- 405. *Травуш В.И.* Метод обобщенных решений в задачах изгиба плит на линейнодеформирумом основании. // Строительная механика и расчет сооружений, №1, 1982.
- 406. *Труфанова М.А., Шардаков И.Н.* Расчет неоднородных конструкций сложной пространственной геометрии вариационно-разностным методом. // Cб. «Тезисы докладов XV международного научно-технического совещания по проблемам прочности двигателей».  $- M$ .: 1994, c. 55.
- 407. *Трушин С.И.* Метод конечных элементов. Теория и задачи. М.: Издательство АСВ, 2008. –256 с.
- 408. *Трушин С.И.* Решение задач устойчивости гибких упругопластических оболочек с учетом деформаций поперечного сдвига. Дис. на соиск. уч. степ. д-ра техн. наук: 05.23.17. МГСУ. М.: 1999. - 275 с.
- 409. *Тюарсон Р.* Разреженные матрицы. М.: Мир, 1977. 190 с.
- 410. *Усошин С.А.* Воздействие движущихся нагрузок на слоистые гетерогенные основания. Дис. на соиск. уч. степ. канд. физ.-мат. наук: 01.02.04. – Краснодар: Ростовский государственный университет путей сообщения, 2011. – 130 с.
- 411. *Фаддеев Д.К., Фаддеева В.Н.* Вычислительные методы линейной алгебры. М.: Гос. издательство физ.-мат. литературы, 1960. – 656 с.
- 412. *Фаддеева В.Н.* Метод прямых в применении к некоторым краевым задачам. // Труды математического института им. В.А. Стеклова, том. 28. – М.: Издательство АН СССР, 1949, с. 73-103.
- 413. *Фадеев А.Б.* Метод конечных элементов в геомеханике. М.: Недра, 1987. 221 с.
- 414. *Федоренко Р.П.* Введение в вычислительную физику. М.: Издательство Московского физико-технического института, 1994. – 528 с.
- 415. *Федоренко Р.П.* Релаксационный метод решения разностных эллиптических уравнений. // Журнал вычислительной математики и математической физики, 1981, т. 1, №5, с. 1092-1096.
- 416. *Федоров Ю.П.* Расчет пологой оболочки с шарнирными кромками методом прямых. // Труды МАДИ, выпуск 107, М., 1975.
- 417. *Фиалко С.Ю.* Агрегатный многоуровневый метод решения конечно-элементных задач строительной механики: Автореф. дис. на соиск. уч. степ. докт. техн. наук: 05.23.17. – Киев: Киевский национальный университет строительства и архитектуры, 2004. – 36 с.
- 418. *Фиалко С.Ю.* Прямые методы решения систем линейных уравнений в современных МКЭ-комплексах. – М.: СКАД СОФТ, АСВ, 2009. – 160 с.
- 419. *Филин А.П.* Приближенные методы математического анализа, используемые в механике деформируемых тел. – Л.: Стройиздат, 1971.
- 420. *Флетчер К.* Численные методы на основе метода Галеркина. М.: Мир, 1988. 352 с.
- 421. *Форсберг К.* Оценка методов конечных разностей и конечных элементов в применении к расчету произвольных оболочек // Расчет упругих конструкций с использованием ЭВМ, т.2. – Л.: Судостроение, 1974. – с. 296-312.
- 422. *Фрадкин В.В.* Расчет монолитного варианта гравитационной плотины методом конечных элементов. // Сб. «Метод конечных элементов и строительная механика». Л., ЛПИ, 1974, с. 127-133.
- 423. *Фрадкин В.В.* Исследование совместной статической работы арочно-гравитационной плотины и основания. // Энергетическое строительство, 1977, №6.
- 424. *Фрадкин В.В.* Вычислительный комплекс для решения пространственной задачи теории упругости методом конечных элементов. // Труды Гидропроекта им. С.Я. Жука, 1982, №85.
- 425. *Фрадкин В.В.* Исследование плотины Кустанайской ГЭС на основе численного решения пространственной задачи теории упругости. // Гидротехническое строительство, 1983, №2, с. 19-25.
- 426. *Харитонов В.А.* Решение граничных задач строительной механики, включающих односторонние связи: Дис. на соиск. уч. степ. канд. техн. наук: 05.23.17. – М.: МИСИ им. В.В. Куйбышева, 1983. – 158 c.
- 427. *Хартман Ф.* Обыкновенные дифференциальные уравнения. М.: Мир, 1970. 720 с.
- 428. *Хейгман Л., Янг Д.* Прикладные итерационные методы. М.: Мир, 1986. 448 с.
- 429. *Хемминг Р.В.* Численные методы. М.: Наука, 1968. 400 с.
- 430. *Хермандер Л.* Линейные дифференциальные операторы с частными производными. М.: Мир, 1965. – 380 с.
- 431. *Хечумов Р.А., Кепплер Х., Прокопьев В.И.* Применение метода конечных элементов к расчету конструкций. М.: АСВ, 1994. – 351 с.
- 432. *Хорн Р., Джонсон Ч.* Матричный анализ. М.: Мир, 1989. 655 с.
- 433. *Цейтлин А.И.* Некоторые методы расчета конструкций, лежащих на упругом основании. // Автореф. дис. на соиск. уч. степ. д-ра техн. наук (022). – М.: 1968.
- 434. *Цейтлин А.И.* Прикладные методы решения краевых задач строительной механики. М.: Стройиздат, 1984.
- 435. *Цейтлин А.И., Петросян Л.Г.* Методы граничных элементов в строительной механике. Ереван: Луйс, 1987. – 199 с.
- 436. *Чеботарева Л.М.* Метод прямых приближенного решения гиперболических уравнений: Автореф. дис. на соиск. учен. степ. канд. физ-мат наук: 01.01.02. – Воронеж: Воронеж. гос. ун-т им. Ленинского комсомола, 1988 – 15 с.
- 437. *Чекмарев Д.Т.* Вариационно-разностный метод решения нестационарных волновых задач динамики тонкостенных конструкций: Дис. на соиск. уч. степ. докт. физ.-мат. наук: 01.02.06. – Нижний Новгород, Нижегор. гос. ун-т им. Н.И. Лобачевского, 2003.  $-263$  c.
- 438. *Черепанов О.И.* Численное решение квазистатических задач физической мезомеханики материалов и конструкций: Дис. на соиск. уч. степ. докт. физ.-мат. наук: 01.02.04. – Томск: Сибирское отделение РАН, Институт физики прочности и материаловедения,  $2001. - 272$  c.
- 439. *Чувиковский В.С.* Численные методы расчетов в строительной механике корабля. Л.: Судостроение, 1976. – 374 с.
- 440. *Чуи К.* Введение в вейвлеты. М.: Мир, 2001. 412 с.
- 441. *Шайдуров В.В.* Многосеточные итерационные алгоритмы решения сеточной стационарной задачи Стокса. // Вычислительные процессы и системы, 1988, №6, с. 264-270.
- 442. *Шайдуров В.В.* Многосеточные итерационные методы решения бигармонического уравнения. // Вычислительные процессы и системы, 1987, №5, с. 258-271.
- 443. *Шайдуров В.В.* Многосеточные методы конечных элементов. М.: Наука, 1989. 288 с.
- 444. *Шайдуров В.В.* О решении вариационно-разностных схем на последовательности сеток. Препринт, ВЦ СО АН СССР, №53. – Новосибирск, 1982. – 30 с.
- 445. *Шайдуров В.В.* Применение проекционно-сеточных методов на последовательности сеток в задачах математической физики. // Применение ЭВМ в моделировании задач математической физики. – Красноярск: ВЦ СО АН СССР, 1985, с. 145-157.л
- 446. *Шайдуров В.В.* Проекционно-сеточные схемы на последовательности сеток. // Вычислительные методы линейной алгебры. – М.: 1983, с. 238-246.
- 447. *Шамин В.Т.* Регуляризация метода прямых в условиях машинной точности с примерами в гидродинамике со свободной поверхностью. // Вычислительные технологии, т. 13, 2008, №5, с. 113-124.
- 448. *Шапошников Н.Н.* Строительная механика и ее роль в современных расчетах зданий и сооружений. // Вестник ЦНИИСК им. В.А. Кучеренко. Исследования по теории сооружений: сб. статей. Вып. 1 (XXVI), 2009, с. 216-222.
- 449. *Шапошников Н.Н., Майданов А.Е.* Суперэлементный подход для расчета складчатых цилиндрических систем с использованием дискретно-континуальной модели В.З. Власова. ВГАСУ. – Волгоград, 2005. – 148 с.
- 450. *Шварц Л.* Математические методы для физических наук. М.: Мир, 1965. 412 с.
- 451. *Шешенин С.В., Кузь И.С.* Применение вариационно-разностных методов к осесимметричным задачам теории упругости // Упругость и неупругость, 1987, с. 39-44.
- 452. *Шилов Г.Е.* Математический анализ. Второй специальный курс. М.: Наука, 1965. – 327 с.
- 453. *Шимкович Д.Г.* Femap & Nastran. Инженерный анализ методом конечных элементов. М.: ДМК пресс, 2008. – 702 с.
- 454. *Ширинская И.В.* Численное исследование дискретных граничных уравнений краевых задач расчета конструкций: Дис. на соиск. уч. степ. канд. техн. наук: 05.23.17. – М.: 1995. – 120 с.
- 455. *Шкаликов А.А.* Задача об установившихся колебаниях трансверсально изотропного полуцилиндра со свободной границей. // Функциональный анализ и его приложения, 1991, т. 17, №2, с. 86-89.
- 456. *Шкаликов А.А.* К спектральной теории пучков операторов и разрешимости операторнодифференциальных уравнений: Дис. на соискание уч. ст. докт. физ.-матем. наук. М.: МГУ, 1985.
- 457. *Шкаликов А.А.* Некоторые вопросы теории полиномиальных операторных пучков. УМН, 1983, т. 38, №3.
- 458. *Шкаликов А.А.* Эллиптические уравнения в гильбертовом пространстве и спектральные задачи, связанные с ними. // Труды семинара им. И.Г. Петровского. Т. 14. М.: Издательство МГУ, 1989. с. 140-224.
- 459. *Шкаликов А.А., Шкред А.В.* Задача об установившихся колебаниях трансверсальноизотропного полуцилиндра. // Математический сборник, 1991, т. 182, №3, с. 1222-1246.
- 460. *Шкелев Л.Т., Одинец Е.А.* Исследование напряженного состояния пластин средней толщины методом прямых. // Сб. «Сопротивление материалов и теория сооружений», №51. – Киев: 1987, с. 71-74.
- 461. *Шклярчук Ф.Н., Кочемасова Е.И., Тютюнников Н.П.* Уравнения для расчета деформаций и колебаний тонкостенных цилиндрических конструкций из композиционных материалов с термоупругими и пьезоэлектрическими слоями. // Механика композиционных материалов и конструкций, 1997, том. 2, №2, с. 49-63.
- 462. *Эскин Г.И.* Краевые задачи для эллиптических псевдодифференциальных уравнений. М.: Наука, 1973.
- 463. *Яковлев А.Н.* Основы вейвлет-преобразования сигналов. М.: Science Press, 2003. 80 c.
- 464. *Aboufadel E., Schlicker S.* Discovering Wavelets. Wiley-Interscience, 1999, 144 pages.
- 465. *Ádány S., Schafer B.W.* A full modal decomposition of thin-walled, single-branched open cross-section members via the constrained finite strip method. // Journal of Constructional Steel Research, 64(1), 2008, pp. 12-29.
- 466. *Ádány S., Schafer B.W.* Buckling mode decomposition of single-branched open cross-section members via finite strip method: derivation. // Thin-walled Structures, 44(5), 2006, pp. 563-584.
- 467. *Ádány S., Schafer B.W.* Buckling mode decomposition of single-branched open cross-section members via finite strip method: Application and examples. // Thin-walled Structures, 44(5), 2006, pp. 585-600.
- 468. *Addison P.S.* The Illustrated Wavelet Transform Handbook. Taylor & Francis, 2002, 400 pages.
- 469. *Adeli H., Kim H.* Wavelet-Based Vibration Control of Smart Buildings and Bridges. CRC Press, 2009, 238 pages.
- 470. *Ainsworth M., Levesley J., Marletta M., Light W.A.* Wavelets, Multilevel Methods and Elliptic PDE's (Numerical Mathematics and Scientific Computation). Oxford University Press, USA, 1997, 320 pages.
- 471. *Akimov P.A.* Correct Direct Discrete-Continual Boundary Element Method of Structural Analysis. // Applied Mechanics and Materials Vols. 395-396 (2013), pp. 529-532.
- 472. *Akimov P.A.* Correct Discrete-Continual Finite Element Method of Structural Analysis Based on Precise Analytical Solutions of Resulting Multipoint Boundary Problems for Systems of Ordinary Differential Equations. // Applied Mechanics and Materials Vols. 204-208 (2012), pp. 4502-4505.
- 473. *Akimov P.A.* Correct Indirect Discrete-Continual Boundary Element Method of Structural Analysis. // Advanced Materials Research Vols. 671-674 (2013), pp. 1614-1618.
- 474. *Akimov P.A., Belostotskiy A.M., Mozgaleva M.L.* Multilevel Discrete-Continual Finite Element Method for Analysis of NPP Structures. // Technical Innovation in Nuclear Civil Engineering – TINCE 2013, Paris (France), October 28-31, 2013, 10 pages.
- 475. *Akimov P.A., Belostotskiy A.M., Mozgaleva M.L., Mojtaba Aslami, Negrozov O.A.* Correct Multilevel Discrete-Continual Finite Element Method of Structural Analysis. // Advanced Materials Research Vol. 1040 (2014), pp. 664-669.
- 476. *Akimov P.A., Mojtaba Aslami*. Theoretical Foundations of Correct Wavelet-Based Approach to Local Static Analysis of Bernoulli Beam. // Applied Mechanics and Materials, Vols. 580-583 (2014), pp. 2924-2927.
- 477. *Akimov P.A., Mojtaba Aslami*. About Verification of Correct Wavelet-Based Approach to Local Static Analysis of Bernoulli Beam. // Applied Mechanics and Materials, Vols. 580-583 (2014), pp. 3013-3016.
- 478. *Akimov P.A., Mozgaleva M.L.* Correct Multilevel Wavelet-based Numerical and Semianalytical Methods of Local Structural Analysis. // Abstract Volume, 14th International Conference on Computing in Civil and Building Engineering (14th ICCCBE), Moscow, 27-29 June 2012, Moscow State University of Civil Engineering (National Research University), Publishing House "ASV", pp. 150-151.
- 479. *Akimov P.A., Mozgaleva M.L.* Correct Wavelet-based Multilevel Discrete-Continual Methods for Local Solution of Boundary Problems of Structural Analysis. // Applied Mechanics and Materials Vols. 353-356 (2013), pp. 3224-3227.
- 480. *Akimov P.A., Mozgaleva M.L.* Correct Wavelet-based Multilevel Numerical Method of Local Solution of Boundary Problems of Structural Analysis. // Applied Mechanics and Materials Vols. 166-169 (2012), pp. 3155-3158.
- 481. *Akimov P.A., Mozgaleva M.L.* Method of Extended Domain and General Principles of Mesh Approximation for Boundary Problems of Structural Analysis. // Applied Mechanics and Materials, Vols. 580-583 (2014), pp. 2898-2902.
- 482. *Akimov P.A., Mozgaleva M.L.* Wavelet-based Multilevel Discrete-Continual Finite Element Method for Local Deep Beam Analysis. // Applied Mechanics and Materials Vols. 405-408 (2013), pp. 3165-3168.
- 483. *Akimov P.A., Mozgaleva M.L.* Wavelet-based Multilevel Discrete-Continual Finite Element Method for Local Plate Analysis. // Applied Mechanics and Materials Vols. 351-352 (2013), pp. 13-16.
- 484. *Akimov P.A., Mozgaleva M.L., Negrozov O.A.* About Verification of Discrete-Continual Finite Element Method for Two-Dimensional Problems of Structural Analysis. Part 1: Deep Beam with Constant Physical and Geometrical Parameters Along Basic Direction. // Advanced Materials Research, Vols. 1025-1026 (2014), pp. 89-94.
- 485. *Akimov P.A., Mozgaleva M.L., Negrozov O.A.* About Verification of Discrete-Continual Finite Element Methodfor Two-Dimensional Problems of Structural Analysis. Part 2: Deep Beam with Piecewise Constant Physical and Geometrical Parameters Along Basic Direction. // Advanced Materials Research, Vols. 1025-1026 (2014), pp. 95-103.
- 486. *Akimov P.A., Sidorov V.N.* Correct Discrete-continual Finite Element Method for Analysis of Structures with Piecewise Constant Physical and Geometrical Parameters in One Direction. // Abstract Volume, 14th International Conference on Computing in Civil and Building Engineering (14th ICCCBE), Moscow, 27-29 June 2012, Moscow State University of Civil Engineering (Na-tional Research University), Publishing House "ASV", pp. 152-153.
- 487. *Akimov P.A., Sidorov V.N.* Correct Method of Analytical Solution of Multipoint Boundary Problems of Structural Analysis for Systems of Ordinary Differential Equations with Piecewise Constant Coefficients. // Advanced Materials Research Vols. 250-253, 2011, pp. 3652-3655.
- 488. *Akimov P.A., Zolotov A.B.* Discrete-continual Finite Element Method of Analysis for Threedimensional Curvilinear Structures with Unilateral Constraints. // International Journal for Computational Civil and Structural Engineering. Volume 1, Number 5, Begell House Inc. Publishers & ASV, 2003, p. 10-27.
- 489. *Akhras G., Cheung M.S., Li W.* Geometrically Nonlinear Finite Strip Analysis of Laminated Composite Plates. // Composites Part B Engineering Journal, Vol. 29B, No.4, 1998, pp. 489-495.
- 490. *Al-Bayati A.Y., Ibraheem K.I., Ghatheth A.I.* A Modified Wavelet Algorithm to Solve BVPs with An Infinite Number of Boundary Conditions. // Int. J. Open Problems Compt. Math., Vol. 4, No. 2, 2011.
- 491. *Al-Qassab M., Nair S.* Wavelet-Galerkin method for the free vibrations of an elastic cable carrying an attached mass.  $//$  J. Sound and Vibr. N 1-2, 2004, T.270, pp. 191-206.
- 492. *Alvarez Dıaz L., Vampa V., Martın M.T.* The Construction of Plate Finite Elements Using Wavelet Basis Functions. // Revista Investigacion Operacional, Vol. 30, No. 3, 2009, pp. 193-204.
- 493. *Amaratunga K., Williams J.R., Qian S., Weiss J.* Wavelet-Galerkin Solutions for One-Dimensional Partial Differential Equations. // International Journal for Numerical Methods in Engineering, Vol. 37, 1994, pp. 2703-2716.
- 494. *Amoushahi H., Azhari M.* Buckling of composite FRP structural plates using the complex finite strip method. // Composite Structures, Vol. 90, No. 9, 2009, pp. 92-99.
- 495. *Andreev R.* Implementation of Sparse wavelet-Galerkin Finite Element Method for Stochastic Partial Differential Equations. Master thesis, ETH Zurich, 2008.
- 496. *Andreev R.* Sparse wavelet-Galerkin methods for stochastic diffusion problems. Bachelor thesis, ETH Zurich, 2007.
- 497. *Antoine J.-P., Murenzi R., Vandergheynst P., Ali S.T.* Two-Dimensional Wavelets and their Relatives. Cambridge University Press, 2004, 476 pages.
- 498. *Ashok V., Balakumaran T., Gowrishankar C., Vennila ILA, Nirmal kumar A.* The Fast Haar Wavelet Transform for Signal & Image Processing. // International Journal of Computer Science and Information Security, Vol. 7, No. 1, 2010, pp. 126-130.
- 499. *Assaee H., Ovesy H.R.* A multi-term semi-energy finite strip method for post-buckling analysis of composite plates. // International Journal for Numerical Methods in Engineering, Volume 70 Issue 11, 2006, pp. 1303-1323.
- 500. *Attallah K.M.Z., Ye J.Q., Sheng H.Y.* Three-dimensional finite strip analysis of laminated panels. // Computers and Structures, Volume 85, Issue 23-24, 2007, pp. 1769-1781.
- 501. *Au F.T.K., Cheung Y.K.* Isoparametric spline finite strip for plane structures. Comput. Struct., Vol. 48, 1993, pp. 23-32.
- 502. *Avram C., Bob C., Friedrich R., Stoian V.* Numerical Analysis of Reinforced Concrete Structures, Elsevier, 1993, 510 pages.
- 503. *Avrashi J., Lin C.H., Rauch B.J., Rhee J., Rowlands R.E.* Non-Uniform Finite Strip Method for Flexed Composite Plates. // Journal of Composite Materials, Vol. 27, No. 4, 1993, pp. 332-351.
- 504. *Awrejcewicz J., Krysko V.A.* Introduction to Asymptotic Methods. Chapman and Hall/CRC, 2006, 272 pages.
- 505. *Awrejcewicz J., Krysko A.V.* Wavelets-based analysis of parametric vibrations of flexible plates // International Applied Mechanics. Vol. 39, No. 9, 2003, pp. 997-1028.
- 506. *Awrejcewicz J., Krysko A., Soldatov V.* On the wavelet transform application to a study of chaotic vibrations of the infinite length flexible panels driven longitudinally. // International Journal of Bifurcation and Chaos in Applied Sciences and Engineering, 2009, Vol. 19, Issue 10, pp. 3347-3371.
- 507. *Axelsson O., Vassilevski P.* Algebraic multilevel preconditioning methods, I. // Num. Math., 1989, №56, pp. 157-177.
- 508. *Axelsson O., Vassilevski P.* Algebraic multilevel preconditioning methods, II. // Num. Math., 1990, №57, pp. 1569-1590.
- 509. *Azhari M., Abdollahian M., Bradford M.A.* Local Buckling of Composite Laminated Plate Assemblies Using the Spline Finite Strip Method. // Advances in Structural Engineering, 1 April 2000, vol. 3, no. 2, pp. 173-178(6).
- 510. *Babolian E., Shshsawaran A.* Numerical solution of nonlinear fredholm integral equations of the second kind using haar wavelets. // J. Comput. Appl. Math., vol. 225, 2009, pp. 87-95.
- 511. *Babuska I., Miller A.* The post processing approach in the finite element method. Part 1: Calculation of displacements, stresses and other higher deriva-tives of the displacements. // Int. J. Numer. Meth. Engineering, 1984, Vol. 20, pp. 1085-1109.
- 512. *Babuska I., Miller A.* The post processing approach in the finite element method. Part 2: Calculation of stress intensity factors. // Int. J. Numer. Meth. Engineering, 1984, Vol. 20, pp. 1111-1129.
- 513. *Babuska I., Zienkiewicz O.C., Gago J., de A. Oliveira E.R.* Accuracy estimates and adaptive refinement in finite element computations (Wiley Series in Numerical Methods in Engineering). John Wiley & Sons Ltd, 1986, 408 pages.
- 514. *Bachmann G., Narici L., Beckenstein E.* Fourier and Wavelet Analysis. Springer, 1999, 516 pages.
- 515. *Balser T.* New Approximations for Avoiding Gibbs Phenomenon in Wavelet Subspaces. PhD thesis, The University of Wisconsin-Milwaukee, 1998.
- 516. *Bao R., Ramachandran K.* Stochastic finite strip method for plate bending. // Uncertainty Modeling and Analysis, 1993. Proceedings. Second International Symposium, 1993, pp. 542-547.
- 517. *Barinka A., Barsch T., Charton P., Cohen A., Dahlke S., Dahmen W., Urban K.* Adaptive Wavelet Schemes for Elliptic Problems – Implementation and Numerical Experiments, RWTH Aachen, IGPM Preprint 173, 1999.
- 518. *Bathe K.-J.* Finite Element Procedures. Prentice Hall Inc., 1996.
- 519. *Battle G.* A block spin construction of ondelettes. Part 1: Lemarie functions. // Commun. Math. Phys., 110, 1987, pp. 601-615.
- 520. *Bellow A., Kenig C.E., Malliavin P.* Selected Papers of Alberto P. Calderon with Commentary (Collected Works). American Mathematical Society, 2008, 639 pages.
- 521. *Belostotskiy A.M., Akimov P.A., Potapenko A.L., Vershinin V.V.* Application of dynamic substructure synthesis methods for NPP systems "Foundation  $-$  Structure  $-$  Equipment  $-$  Pipelines". // Technical Innovation in Nuclear Civ-il Engineering – TINCE 2013, Paris (France), October 28-31, 2013, 11 pag-es.
- 522. *Belostotsky A.M., Akimov P.A., Potapenko A.L., Vershinin V.V., Scherbina S.V.* Dynamic Substructures Synthesis Methods for  $NPP$  Systems "Foundation – Structure – Equipment – Pipelines" Analysis. // International Journal for Computational Civil and Structural Engineering, Volume 9, Issue 4, 2013, pp. 15-22.
- 523. *Bertoluzza S., Naldi G.* A wavelet collocation method for the numerical solution of partial differential equations. // Applied and Computational Harmonic Analysis, Vol. 3 n.1, 1996, pp. 1-9.
- 524. *Beylkin G.* On the representation of operators in bases of compactly supported wavelets. // SIAM J. Numer. Anal., 29, 1992, pp. 1716-1740.
- 525. *Beylkin G., Coiffman R., Rokhlin V.* Fast wavelet transforms and numerical algorithms. // Connum. Pure Appl. Math., 44, 1991, pp. 141-183.
- 526. *Bhatt P.* Programming the Dynamic Analysis of Structures. Taylor & Francis, London, 2002, 464 pages.
- 527. *Bitoulas N., Papadrakakis M.* An optimized computer implementation of the incomplete Choleski factorization. // Comput. Systems Engrg., 1994,  $N\leq 5(3)$ , pp. 265-274.
- 528. *Bitzarakis S.* Solving large-scale problems in mechanics. John Wiley & Sons Ltd, 1993.
- 529. *Bitzarakis S., Papadrakakis M., Kotsopulos A.* Parallel solution tech-niques in computational structural mechanics. // Comput. Methods Appl. Mech. Engrg., 1997, №148, pp. 75-104.
- 530. *Boggess A., Narcowich F.J.* A First Course in Wavelets with Fourier Analysis. Wiley, 2011, 336 pages.
- 531. *Boresi A.P., Chong K.P., Saigal S.* Approximate Solution Methods in Engineering Mechanics. John Wiley & Sons, 2003, 280 pages.
- 532. *Bradford M.A., Azhari M.* Buckling of plates with different end conditions using the finite strip method. // Computers and Structures, 56(1), 1995, pp. 75-83.
- 533. *Bratteli O., Jorgensen P.* Wavelets through a Looking Glass (Applied and Numerical Harmonic Analysis). Birkhäuser, 2002, 424 pages.
- 534. *Bremaud P.* Mathematical Principles of Signal Processing: Fourier and Wavelet Analysis. Springer, 2010, 300 pages.
- 535. *Broughton S.A., Bryan K.M.* Discrete Fourier Analysis and Wavelets: Applications to Signal and Image Processing. Wiley-Interscience, 2008, 360 pages.
- 536. *Bulgakov V.E., Belyi M.V.* Fast Agorithms for Multi-Grid Solver of 3-D Boundary Value Problems in Structural Analysis. - Computers and Structures, 1992, vol. 44, No 4, p. 869-875.
- 537. *Bulgakov V.E., Belyi M.E., Mathisen K.M.* Multilevel aggregation method for solving largescale generalized eigenvalue problems in structural dynamics.// Int. j. Numer. Methods Eng., 1997, 40, 453 – 471.
- 538. *Burrus C.S., Gopinath R.A., Guo H.* Introduction to Wavelets and Wavelet Transforms. A Primer, Prentice-Hall, Inc., Upper Saddle River, NJ, 1998.
- 539. *Castro L.M.S.* Wavelets e Series de Walsh em Elementos Finitos. PhD thesis, Technical University of Lisbon, 1996.
- 540. *Castro L.M.S., Freitas J.A.T.* Wavelets in hybrid-mixed stress elements. // Computer Methods in Applied Mechanics and Engineering, vol. 190/31, 2001, pp. 3977-3998.
- 541. *Castro L.M.S., Ferreira A.J.M., Bertoluzza S., Batra R.C., Reddy J.N.* A wavelet collocation method for the static analysis of sandwich plates using a leyerwise theory. // Composite Structures, 92, 2010, pp. 1786-1792.
- 542. *Cattani C.* Haar wavelet spline. // J. Interdisciplinary Math. 4, 2001, pp. 35-47.
- 543. *Chakrabarti S.* Heat Conduction in Plates by Finite Strip Method. // Journal of the Engineering Mechanics Division, Vol. 106, No. 2, 1980, pp. 233-244.
- 544. *Chen C.F., Hsiao C.H.* Haar wavelet method for solving lumped and distributed- parameter systems. // IEE Proc. Pt. D 144 (1.1), 1997) 87-94.
- 545. *Chen C.J., Gutkowski R.M., Puckett J.A.* Spline compound strip analysis of folded plate structures with intermediate supports. // Comput. Struct., vol. 39, 1991, pp. 369-379.
- 546. *Chen H.-C., Byreddy V.* Solving Plate Bending Problems Using Finite Strips on Networked Workstations. // Computers & Structures: An International Journal, Vol. 62, No. 2, 1997, pp. 227-236.
- 547. *Chen H.-C., He A.-F.* Implementation of the Finite Strip Method for Structural Analysis on a Parallel Computer, Vol. III: Algorithms and Applications (Ed. P-C. Yew). // Proceedings of the 1990 International Conference on Parallel Processing , Illinois, August 13-17, 1990, pp. 372-373.
- 548. *Chen M.J., Tham L.G., Cheung Y.K.* Analysis of thin parallelogram plates' bending by splinefinite-strip method. // Applied Mathematics and Mechanics, Volume 5, Number 6, 1984, pp. 1727-1735.
- 549. *Chen X., Yang S., Ma J., He Z.* The construction of wavelet-finite element and its application. // Finite Elements in Analysis and Design, 40, 2004, pp. 541-554.
- 550. *Cheng Yuan-sheng, Cheung Y.K., Au F.T.K.* Dynamic response of plates due to moving vehicles using finite strip method. // Applied Mathematics and Mechanics, Volume 23, Number 5, 2002, pp. 507-513.
- 551. *Cheung M.S., Li W., Chidiac S.E.* Finite Strip Analysis of Bridges. Spon E&FN (UK), 1996, 347 pages.
- 552. *Cheung M.S., Song Z.* Finite-Strip Method for the Analysis of Cracked Plates with Application to Plate-Girder Bridges. // Journal of structural engineering, Vol. 135, No2, 2009, pp. 198-205.
- 553. *Cheung Y.K.* Finite Strip Method in Structural Analysis. Pergamon Press. Oxford-New York-Toronto-Sydney-Paris-Frankfurt. 1976, 233 pages.
- 554. *Cheung Y.K., Chakrabarti S.* Analysis of simply supported thick, layered plates. // J. Eng. Mech. Div., Proc. ASCE, 97(EM3), 1971, pp. 1039-1044.
- 555. *Cheung Y.K., Fan S.V.* Static Analysis of Right Box Girder Bridges by Spline Finite Strip Method. // Proc. Ins. Civ. Engrs., Part 2, 1983, 75, June pp. 311-323.
- 556. *Cheung Y.K., Jiang C.P.* Application of the finite strip method to plane fracture problems. // Engineering Fracture Mechanics, Vol. 53, Issue 1, 1996, pp. 89-96.
- 557. *Cheung Y.K., Tham L.G.* A review of the finite strip method. // Progress in Structural Engineering and Materials, Volume 2 Issue 3, 2000, pp. 369-375.
- 558. *Cheung Y.K., Tham L.G.* The Finite Strip Method. CRC Press. 1997, 416 pages.
- 559. *Cheung Y.K., Tham L.G., Chong K.P.* Buckling of sandwich plate by finite layer method. // Comput. Struct., 15(2), 1982, pp. 131-134.
- 560. *Chivassa G.* Algorithmes Adaptatifs en ondelettes pour la resolution d'equation aux derivees partielles, Thesis Universite de la Mediterranee Aix-Marseille II, 1997.
- 561. *Choi C.K., Hong H.S., Kim K.H.* Unequally spaced non-periodic B-spline strip method. // International Journal for Numerical Methods in Engineering 2003, pp. 35-55.
- 562. *Chong K.P.* Sandwich panels with cold-formed thin facings. // Keynote paper, Proc. IABSE International Colloquium on Thin-Walled Metal Structures in Buildings, Stockholm, Sweden, Vol. 49, 1986, pp. 339-348.
- 563. *Chong K.P., Cheung Y.K., Tham L.G.* Free vibration of formed sandwich panel by finite-prismstrip method. // J. Sound Vib., 81(4), 1082, pp. 575-582.
- 564. *Chong K.P., Tham L.G., Cheung Y.K.* Thermal behavior of formed sandwich plate by finiteprism-method. // Comput. Struct., 15, 1982, pp. 321-324.
- 565. *Christov C.T., Petrova L.*Comparison of Some Variants of the Finite Strip Method for Analysis of Complex Shell Structures. // Proceedings of the IKM, Weimar, 2000, 6 pages.
- 566. *Christov C.T., Petrova L.* Computer-Aided Static Analysis of Complex Prismatic Orthotropic Shell Structures by the Analytical Finite Strip Method // Proceedings of the IKM, Weimar, 1997.
- 567. *Chui C.K.* An introduction to wavelets. Academic Press, New York, 1992.
- 568. *Chui C.K., Wang J.Z.* A cardinal spline approach to wavelets. // Proc. Amer. Math. Soc. 113, 1991, pp. 785-793.
- 569. *Chui C.K., Wang J.Z.* On compactly supported spline wavelets and a duality principle. // Trans. Amer. Math. Soc., 330, 1992, pp. 903-915.
- 570. *Cohen A.* Biorthogonal Wavelets, in Wavelets A Tutorial in Theory and Applications. Academic Press, New York, 1992, pp. 123-152.
- 571. *Cohen A.* Wavelet methods in Numerical Analysis. in P.G. Ciarlet, J.L. Lions eds. Handbook of Numerical Analysis Vol. 7, North-Holland, 2000, p. 417-711.
- 572. *Cohen A., Dahmen W., DeVore R.* Adaptive Wavelet Techniques in Numerical Simulation. // Encyclopedia of Computational Mechanics. John Wiley & Sons, Ltd, 2004, Vol. 1, pp. 157-198.
- 573. *Cohen A., Daubechies I., Feauveau J.* Biorthogonal basis of compactly supported wavelets. // Comm. Pure and Appl. Math., 45, 1992, pp. 485-560.
- 574. *Cook R.D., Malkus D.S., Plesha M.E.* Concepts and Applications of Finite Element Analysis. John Wiley & Sons, 2001, 784 pages.
- 575. *Crisfield M.A.* Non-Linear Finite Element Analysis of Solids and Structures. John Wiley & Sons, 1996, 501 pages (Vol. 1); 508 pages (Vol. 2).
- 576. *Dahlke S., Kunoth A.* A biorthogonal wavelet approach for solving boundary value problems, preprint, n. 85, RWTH Aachen, 1993.
- 577. *Dahmen W.* Multiscale Wavelet Methods for Partial Differential Equations. Academic Press, 1997, 596 pages.
- 578. *Dahmen W.* Wavelet and multiscale methods for operator equations, Acta Numerica 7, Cambridge University Press, 1997, p. 55-228.
- 579. *Dahmen W., Kunoth A., Urban K.* A wavelet-Galerkin method for the Stokes Equations. // Computing, 56, N.3, (1996), 259-302.
- 580. *Dahmen W., Kunoth A., Urban K.* Biorthogonal spline wavelets on the interval Stability and moment conditions. // Appl. Comp. Harm. Anal., 6, 1999, pp. 132–196.
- 581. *Dahmen W., Kurdila A., Oswald P. eds.* Multiresolution analysis and wavelets for the numerical solution of partial differential equations. Academic Press, 1997.
- 582. *Dahmen W., Kurdila A.J., Oswald P. eds.* Multiscale wavelet methods for partial differential equations, Wavelet Analysis and its Applications 6, Academic Press, San Diego, CA, 1997.
- 583. *Dahmen W., Prossdorf S., Schneider R.* Multiscale methods for pseudodifferential equations on smooth manifolds. // in C. K. Chui, L. Montefusco, L. Puccio eds. Proceedings of the International Conference on Wavelets: Theory, Algorithms, and Applications, Academic Press, 1994, p. 385-424.
- 584. *Dahmen W., Prossdorf S., Schneider R.* Wavelet approximation methods for periodic pseudodifferential equation. Part 2 - Fast and matrix compression, Advances in Computational Mathematics, 1, 1993, p. 259-335.
- 585. *David G.* Wavelets and Singular Integrals on Curves and Surfaces (Lecture Notes in Mathematics, Vol. 1465). Springer, 1992, 119 pages.
- 586. *Daubechies I.* Recent results in wavelet applications. // J. Electron. Imaging, 1998, 7, pp. 719-724.
- 587. *Daubechies I.* Orthogonal bases of compactly supported wavelets. // Commun. Pure Appl. Math., 41, 1988, pp. 909-996.
- 588. *Daubechies I.* The wavelet transform, time-frequency localization and signal analysis. // IEEE Trans. Infom. Theory, 36, 1990, pp. 961-1005.
- 589. *Daubechies I., Grossmann A., Meyer Y.* Painless nonorthogonal expansions. // J. Math. Phys., 27, 1986, pp. 1271-1283.
- 590. *Debnath L.* Wavelet transforms and their applications. Birkhauser Verlag, Boston, Basel, Berlin. 2002. 565 pages.
- 591. *Demkowicz L., Devloo Ph., Oden J.T.* On a h-type mesh-refinement strategy based on minimization of interpolation errors. // Comp. Meth. Appl. Mech. Eng., 1985, Vol. 53, Num. 1, pp. 67-89.
- 592. *Donoho D.L., Johnstone I.M.* Ideal spatial adaptation via wavelet shrinkage. // Tech. Rept., Statistics, Stanford, 1992.
- 593. *Doreen De Leon*. Wavelet Techniques Applied to Multigrid Methods. Ph.D. Thesis. University of California, 2001.
- 594. *Dragolov A.* A Static Analysis of Thin-Walled Bridge Structures by the Analytical Finite Strip Method. Research Work Qualifying for an Academic Rank, Sofia, 1984, 131 pages (in Bulgarian).
- 595. *Dragolov A.* Analytical Finite Strip Method for Analysis of Prismatic Shells. // Sofia, J. Construction, Booklet 1, 1996, pp. 3-7, Booklet 3-4, 1997, pp. 8-12 (in Bulgarian).
- 596. *Duffinn R.J., Schaeffer A.C.* A class of nonharmonic Fourier series. // Trans. Amer. Math. Soc., 72, 1952, pp. 341-366.
- 597. *Dumont S., Lebon F.* Representation of Plane Elastotstatics Operators in Daubechies Wavelets. // Computers and Structures, Vol. 60, No. 4, 1996, pp. 561-569.
- 598. *Dumont S., Lebon F.* Wavelet-Galerkin Method for Periodic Heterogeneous Media. // Computers and Structures, Vol. 61, No. 1, 1996, pp. 55-65.
- 599. *Eccher G., Rasmussen K.J.R., Zandonini R.* Isoparametric spline finite strip method for the bending of perforated plates. // International journal for numerical methods in engineering, Vol. 74, No 9, 2008, pp. 1448-1472.
- 600. *Ericsson T., Ruhe A.* The spectral transformation Lanczos method for the numerical solution of large sparse generalize symmetric eigenvalue problem. // Math. Comput. 1980, №35, pp. 1251-1268.
- 601. *Fan S.C.* Spline finite strip in structural analysis. Ph. D. Thesis, Department of Civil Engineering, Univ. of Hong Kong, Hong Kong, 1982.
- 602. *Fasano D., Naldi G., Venini P.* Computational softening plasticity by wavelet bases. in B.H.V. Topping ed. Computational techniques for materials, composites and composite structures, CIVILCOMP Ltd., Edinburgh, Scotland, 2000, p.39-45.
- 603. *Fazal-i-Haq, Arshed A.* Numerical Solution of Fourth Order Boundary-Value Problems Using Haar Wavelets. // Applied Mathematical Sciences, Vol. 5, 2011, N. 63, pp. 3131-3146.
- 604. *Fazal-i-Haq, Imran A., Siraj-ul-Islam.* A Haar Wavelets Based Numerical Method for eightorder Boundary Problems.//International Journal of Mathematical and Computer Sciences,6,1, 2010, pp.25-31.
- 605. *Fialko S.* Aggregation Multilevel Iterative Solver for Analysis of Large-Scale Finite Element Problems of Structural Mechanics: Linear Statics and Natural Vibrations. // LNCS 2328, pp. 663.
- 606. *Fialko S.* High-perfomance aggregation element-by-element Ritz-gradient method for structure dynamic response amalysis. // CAMES, 2000, №7, pp. 537-550.
- 607. *Fialko S.* High-perfomance iterative and sparce direct solvers in Robot software for static and dynamic analysis of large-scale structures. // Proceedings of the second European conference on computational mechanics. Cracow, Poland, June 26-29, 2001, pp. 18.
- 608. *Fish J., Belsky V.* Multigrid method for a periodic heterogeneous medium. Part 1: Convergence studies in 1-D case. Comp. Meth. Appl. Mech. Engng., 126, 1995, 1-16.
- 609. *Fish J., Belsky V.* Multigrid method for a periodic heterogeneous medium. Part 2: Multidimensions. Comp. Meth. Appl. Mech. Engng., 126, 1995, 17-38.
- 610. *Fleet P.V.* Discrete Wavelet Transformations: An Elementary Approach with Applications. Wiley-Interscience, 2008, 572 pages.
- 611. *Friedrich R.* Finite strip method: 30 years A bibliography (1968-1998). // Int J for Computer-Aided Engineering, Volume 17, Number 1, 2000, pp. 92-111.
- 612. *Fugal D.L.* Conceptual Wavelets in Digital Signal Processing. Space & Signals Technical Publishing, 2009, 374 pages.
- 613. *Führ H.* Abstract Harmonic Analysis of Continuous Wavelet Transforms (Lecture Notes in Mathematics). Springer, 2005, 203 pages.
- 614. *Geannakakes G.N., Wang P.C.* Moving load analysis of arbitrarily shaped plates using B'Rspline finite strip method.  $//$  J. Sound and Vib., vol. 141, 1990, pp. 127-142.
- 615. *Glabisz W.* The use of walsh-wavelets packets in linear boundary value problems. // Comput. and Struct., 82, 2004, pp. 131-141.
- 616. *Glowinski R., Lawton W.M., Ravachol M., Tenenbaum E.* Wavelets solution of linear and nonlinear elliptic parabolic and hyperbolic problems in one space dimension in Computing methods in applied sciences and engineering. // SIAM Philadelphia, 1990, pp. 55-120.
- 617. *Glowinski R., Pan T.W., Wells R.O. Jr., Zhou X.* Wavelet and Finite Element Solutions for the Neumann Problem Using Fictitious Domains. // Journal of Computational Physics, Volume 126, Issue 1, June 1996, pp. 41-50.
- 618. *Gomes S., Cortina E.* Convergence estimates for the wavelet Galerkin method. // Siam J. Numer. Anal., 33-1, 1996, pp. 149-161.
- 619. *Gopalakrishnan S., Mitra M.* Wavelet Methods for Dynamical Problems: With Application to Metallic, Composite, and Nano-Composite Structures. CRC Press, 2010, 298 pages.
- 620. *Goswami J.C., Chan A.K.* Fundamentals of Wavelets: Theory, Algorithms, and Applications (Wiley Series in Microwave and Optical Engineering). Wiley, 2011, 359 pages.
- 621. *Grimes R.G., Lewis J.G., Simon H.D.* A shifted block Lanczos algorithm for solving sparse symmetric generalized eigenproblems. // SIAM J. Matrix Anal. Appl., 1994, V.15, 1: pp. 1-45.
- 622. *Grossman A., Morlet S.* Decomposition of Hardy functions into square separable wavelets of constant shape // SIAM J. Math. Anal, 1984, vol. 15, №4, p. 723.
- 623. *Guo Y.L., Lindner J.* Analysis of elasto-plastic interaction buckling of stiffened panels by spline finite strip method. // Comput. Struct., vol. 46(3), 1993, pp. 529-536.
- 624. *Gupta A.V.* Linear Static and Instability Analysis of Thin-Walled Plated Members by Combined Spline Finite Strip and Finite Element Method. Ph.D., 2000 (Indian Institute of Technology, Madras).
- 625. *Gurley K., Kijewski T., Kareem A.* First- and Higher-Order Correlation Detection Using Wavelet Transforms. // Journal of Engineering Mechanics, ASCE, 129(2), 2003, p. 188-201.
- 626. *Hackl K.* A wavelet based elastoplasticity beam model. // Z. Angew. Math. Mech., 76, 1996, pp. 175-179.
- 627. *Han J., Ren W., Huang Y.* A multivariable wavelet based finite element method and its application to thick plates. // Finite Elements in Analysis and Design, 41, 2005, pp. 821-833.
- 628. *Han J., Ren W., Huang Y.* A spline wavelet finite-element method in structural mechanics. // International Journal for Numerical Methods in Engineering, 66, 2006, pp. 166-190.
- 629. *Hariharan G.* Solving Finite Length Beam Equation by the Haar Wavelet Method. // International Journal of Computer Applications, Volume 9, No. 1, 2010, pp. 27-34.
- 630. *Hariharan G., Kannan K.* A comparison of Haar wavelet and Adomain decomposition method for solving one-dimensional reaction-diffusion equations. // International Journal of Applied Mathematics and Computation, 2010, Volume 2(1), pp 50-61.
- 631. *Hariharan G., Kannan K., Sharma K.R.* Haar wavelet in estimating depth profile of soil temperature. // Applied Mathematics and Computation 210, 2009, pp. 119-125.
- 632. *Hartman D., Neummann M.* Structural optimization of a box girder bridge by means of the finite strip method. // Computer Aided Optimum Design of Structures, Eds. Brebbia, C.A. and Hernandez, S., 1989, pp. 337-346.
- 633. *Hartree D.A.* Method for the Numerical or Mechanical Solution of Certain Types of Partial Differential Equations. // Proc. Roy. Soc., Vol. 161, 1937, p. 353.
- 634. *Hayashi T., Kawashima K., Sun Z., Rose J.L.* Analysis of flexural mode focusing by a Semianalytical finite element method. // The Journal of the Acoustical Society of America., Vol.113, No.3, 2003, pp.1241-1248.
- 635. *Helwany S.* Applied Soil Mechanics with ABAQUS Applications. Wiley, 2007 400 pages.
- 636. *Hinton E., Rao N.V.R.* Analysis and shape optimisation of variable thickness prismatic folded plates and curved shells, Part 1: Finite strip formulation. // Thin Walled Structures, 17, 1993, pp. 81-111.
- 637. *Ho Z., Ganev T.* Series of Papers in the Anniversary Book of University of Architecture, Civil Engineering and Geodesy, Vol. 31, No. 5, Structural Mechanics, Sofia, 1983-1984, pp. 147- 179 (in Bulgarian).
- 638. *Holschneider M.* Wavelets: An Analysis Tool (Oxford Mathematical Monographs). Oxford University Press, USA, 1999, 448 pages.
- 639. *Hou Z., Noori M., St. Amand R.* Wavelet-Based Approach for Structural Damage Detection. // ASCE Journal of Engineering Mechanics, Volume 126, Number 7, July 2000, p. 677-683.
- 640. *Hsiao C.H.* Haar wavelet approach to linear stiff systems. // Mathematics and Computers in simulation ,Vol. 64, 2004, pp. 561-567.
- 641. *Hsiao C.H.* Haar wavelet direct method for solving variational problems. // Mathematics and computers in simulation, 64, 2004, pp. 569-585.
- 642. *Hsiao C.H., Wang W.J.* Haar wavelet approach to nonlinear stiff systems. // Math. Comput. Simulat, 57, 2001, pp. 347-353.
- 643. *Hughes T.J.R.* The finite element method. Prentice Hall, Eaglewood Cliffs, New Jersey, 1987.
- 644. *Hughes T.J.R., Ferencz R.M., Hallquist J.O.* Large-scale vectorized im-plicit calculations in solid mechanics on CRAY X-MP/48 utilizing EBE preconditioned conjugate gradients. // Comput. Meths. Appl. Mech. Engrg., 1987, 61, pp. 215-248.
- 645. *Irons B.* A frontal solution of program for finite element analysis. // Int. J. Numer. Meth. Engrg., 1970, 2, pp. 5-32.
- 646. *Iu Vai Pan.* Nonlinear Vibration of Thin Plates with Initial Stress by Spline Finite Strip Method. // Thin-Walled Structures, 32, 1998, pp. 275-287.
- 647. *Jaffard S.* Wavelet methods for fast resolution of elliptic problems. // SIAM J. Numer. Anal., 29, 1992, p. 965-98.
- 648. *Jaffard S., Meyer Y., Ryan R.D.* Wavelets: Tools for Science & Technology. Society for Industrial and Applied Mathematics, 2001, 256 pages.
- 649. *Jang G.-W., Kim J.E., Kim Y.Y.* Multiscale Galerkin method using interpolation wavelets for two-dimensional elliptic problems in general domains. // Int. J. Numer. Meth. Eng. N2, 2004, T.59, pp. 225-253.
- 650. *Jemielita G.* Bending of Plates Loaded along a Curve. // Bulletin De L'Academie Polonoise Des Sciences. Serie des sciences techniques. Volume XX, No. 10 – 1972, pp. 385-391.
- 651. *Jerry A.J.* The Gibbs Phenomenon in Fourier Analysis, Splines and Wavelet Approximations (Mathematics and Its Applications). Springer, 2010, 364 pages.
- 652. *Jiann-Quo Tarn, San-Ton Lin*. Solutions of plate problems by finite strip method with orthogonal collocation. // Journal of the Chinese Institute of Engineers, Volume 9, Issue 2, 1986, pp. 195-201.
- 653. *Jizheng D.* Fundamentals of Wavelets. WIT Press / Computational Mechanics, 2012, 274 pages.
- 654. *Kaiser G.* A Friendly Guide to Wavelets (Modern Birkhäuser Classics). Birkhäuser, 2011, 320 pages.
- 655. *Keinert F.* Wavelets and Multiwavelets (Studies in Advanced Mathematics). Chapman and Hall/CRC, 2003, 288 pages.
- 656. *Keller W.* Wavelets in Geodesy and Geodynamics. Walter De Gruyter Inc., 2004, 279 pages.
- 657. *Kelly S.E.* Gibbs phenomenon for wavelets. // Appl. Comp. Harmon. Anal., 3, 1996, pp. 72-81.
- 658. *Kelly S.E.* Pointwise convergence for wavelet expansions. PhD thesis, Wash-ington University, St. Louis, 1992.
- 659. *Ko J., Kurdila A.J.* A class of finite element methods based on orthonormal compactly supported wavelets. // Computational Mechanics, 1995, 16(4), pp. 235-244.
- 660. *Ko J., Kurdila A.J., Pilant M.S.* Triangular Wavelet Based Finite Elements Via Multivalued Scaling Equations. // Computer Methods in Applied Mechanics and Engineering, Vol. 146, 1997, pp. 1-17.
- 661. *Ko J., Kurdila A.J., Wells R., Zhou X.* On the Conditioning of Numerical Boundary Measures in Wavelet Galerkin Methods. // Communications in Numerical Methods in Engineering, Vol. 12, 1996, pp. 281-294.
- 662. *Kolchakov M., Dragolov A.* On the Finite Strip Method. // Sofia, J. Construction, Booklet 9, 1980, pp. 6-10 (in Bulgarian).
- 663. *Kong J., Cheung Y.K.* A generalized spline finite strip for the analysis of plates. Thin-Walled Structures, Vol. 22, 1995, pp. 181-202.
- 664. *Krishnan J., Runborg O., Kevrekidis I.G.* Bifurcation analysis of nonlinear reaction-diffusion problems using wavelet-based reduction techniques. // Computers and Chemical Engineering, 28, 2004, pp. 557-574.
- 665. *Krysko V.A., Awrejcewicz J., Zhigalov M., Soldatov V., Kuznetsova E.S., Mitskevich S.* Dynamic stability loss of closed circled cylindrical shells estimation using wavelets. // Proceedings of the International Conference "Chaotic Modeling and Simulation" CHAOS 2009, Chania, Crete, Greece, June 1-5, 2009, 8 pages.
- 666. *Kunoth A.* Wavelet Methods Elliptic Boundary Value Problems and Control Problems (Advances in Numerical Mathematics). Vieweg+Teubner Verlag, 2001, 151 pages.
- 667. *Kwong A.T.F.* Spline Finite Strip Method in the Study of Plates and Shells with Special Reference to Bridges. Ph.D. thesis, 1994 (University of Hong Kong).
- 668. *Lardies J., Gouttebroze S.* Identification of modal parameters using the wavelet transform. // Int. J. Mech. Sci. N 11, 2002, T.44, pp. 2263-2283.
- 669. *Lau D.T., Cheung M.S., Cheng S.H.* 3D Flutter Analysis of Bridges by Spline Finite Strip Method. // ASCE Journal of Structural Engineering, 126(10), 2000, pp. 1246-1254.
- 670. *Lau S.C.W., Hancock G.J.* Inelastic buckling analyses of beams, columns and plates using spline finite strip method. // Thin-Walled Structures, vol. 7, 1989, pp. 213-238.
- 671. *Lemarie P.G.* Une nouvelle base d'ondelettes de L2 (Rn). // J. Math. Pure Appl., 67, 1988, pp. 227-236.
- 672. *Lepik U.* Application of the Haar wavelet transform to solving integral and differential equations. // Proc. Estonian Acad. Sci. Phys. Math., 2007, 56, 1, pp. 28-46.
- 673. *Lepik U.* Numerical solution of evolution equations by the Haar wavelet method. // Applied Mathematics and Computation, 185, 2007, pp. 695-704.
- 674. *Lepik U.* Numerical Solution Of Differential Equations Using Haar Wavelets. // Math. and Comp. Simulation Vol. 68, 2005, pp. 127-143.
- 675. *Litewka P., Sygulski R.* Statical and dynamical analysis of bridge slabs by the Finite Strip Method. // Archives of Civil Engineering, vol. XLV,2, 1999, pp.259-273.
- 676. *Loo Y.C., Cusens A.R.* The finite strip method in bridge engineering. E. & F.N. Spon, London, 1978, 220 pages.
- 677. *Loo Y.C., Tam W.S., Byun Y.J.* Higher order spline finite strip method. // International Journal of Structures. Vol. 5, No. 1, January 1985, pp. 45-69.
- 678. *Louis A.K., Maass D., Rieder A.* Wavelets: Theory and Applications (Pure and Applied Mathematics: A Wiley Series of Texts, Monographs and Tracts). Wiley, 1997, 342 pages.
- 679. *Ma J., Xue J.* A study of the construction and application of a Daubechies wavelet-based beam element. // Finite Element in Analysis and Design, 2003, 39, pp. 965-975.
- 680. *Ma J., Xue J., Yang S., He Z.* A study of the construction and application of a Daubechies wavelet-based beam element. // Finite Elements in Analysis and Design, 39, 2003, pp. 965-975.
- 681. *Majak J., Pohlak M., Eerme M.* Application of the Haar Wavelet based discretization technique to orthotropic plate and shell problems. // Mechanics of Composite Materials, 45(6), 2009, pp. 631-642.
- 682. *Majak J., Pohlak M., Eerme M., Kers J., Velsker T.* Haar Wavelet Based Discretization Technique for Analysis and Design of Composite Structures. // 16th International Conference on Composite Structures ICCS 16 A. J. M. Ferreira (Editor), FEUP, Porto, 2011.
- 683. *Majak J., Pohlak M., Eerme M., Lepikult T.* Weak formulation based Haar wavelet method for solving differential equations. // Applied Mathematics and Computation, 211(2), 2009, pp. 488-494.
- 684. *Mallat S.* A Wavelet Tour of Signal Processing. The Sparse Way. Academic Press, 2008, 832 pages.
- 685. *Mallat S.* A theory for multiresolution signal decomposition: The wavelet representation. // IEEE Trans. Patt. Recog. And Mach. Intell., 11, 1989, pp. 678-693.
- 686. *Mallat S.* Multiresolution approximations and wavelet orthonormal basis of L2(R). // Trans. Amer. Math. Soc., 315, 1989, pp. 69-88.
- 687. *Marien W., De Roeck G., Vandenbroeck J, Oskoorouchi A.* The zoned finite strip method in geodynamics. // Computers and geotechnics, Vol. 17, Issue 3, 1995, pp. 371-395.
- 688. *Martin M.T., Vampa V.* A Daubechies wavelet Mindlin-Reissner plate element. // Asociacion de Mecanica Computacional, Vol XVII, 2008, pp. 2253-2264.
- 689. *Martinez V., Marquina A., Donat R.* Shooting methods for one dimensional diffusion absorption problems. // SIAM J. Numer. Anal., 31 (1994), pp. 572-589.
- 690. *Matsusue N., Hasegawa H., Sato K.-I.* Suppression of Boundary Effect and Introduction of Scale Correlation for Wavelet based Traffic Prediction. // Multimedia Signal Processing, 2007, MMSP 2007, pp. 438-440.
- 691. *Mei H., Agrawall O.P., Pai Shantaram S.* Wavelet-based model for stochastic analysis of beam structures. // AIAA Journal 3, 1998, vol. 36, pp. 465-470.
- 692. *Meyer Y.* Wavelets, Vibrations and Scalings (Crm Monograph Series). American Mathematical Society, Centre de Recherches Mathematiques, 1997, 133 pages.
- 693. *Milašinović D.D.* The Finite Strip Method in Computational Mechanics. Faculty of Civil Engineering, Technical University of Budapest, Faculty of Civil Engineering, Belgrade (Subotica, Yugoslavia), 1997, 414 pages.
- 694. *Milašinović D., Cvijić R., Borković A.* The Finite Strip Method in the Analysis of Optimal Rectangular Bending Bridge Plates. // Mechanics, Automatic Control and Robotics Vol. 6, No 1, 2007, pp. 97-106.
- 695. *Minakawa Y.* Finite Strip Method and Shape Function Basing Upon Analytical Static Solutions. // J. Struct. Constr. Eng., AIJ, No 517, Mar. 1999, pp. 101-106.
- 696. *Mix D.F., Olejniczak K.J.* Elements of Wavelets for Engineers and Scientists, Wiley-Interscience, 2003, 256 pages.
- 697. *Mizusawa T.* Vibration of thick annular sector plates using finite strip models. // Journal of Sound and Vibration, Vol. 150(2), 1991, pp. 245-259.
- 698. *Mohd S.* Finite strip vibration analysis of composite prismatic shell structures with diaphragm ends. // Computers and Structures, vol. 49, no. 5, 1993, p. 753-765.
- 699. *Monasse P., Perrier V.* Orthonormal wavelet bases adapted for partial differential equations with boundary conditions. // SIAM J. Math. Anal., 29(4), 1998, p. 1040-1065.
- 700. *Montejo L.A., Suarez L.E.* Wavelet-based identification of site frequencies from earthquake records. // J. Earthquake Eng. N 4, 2006, T.10, pp. 565-594.
- 701. *Morlet J., Arens G., Fourgeau E., Giard D.* Wave propagation and sampling theory, Part I: Complex signal land scattering in multilayer media, J. Geophys. 47, 1982, pp. 203-221.
- 702. *Morlet J., Arens G., Fourgeau E., Giard D.* Wave propagation and sampling theory, Part II: Sampling theory and complex waves, J. Geophys. 47, 1982, pp. 222-236.
- 703. *Moyo P., Brownjohn J.M.W.* Detection of Anomalous Structural Behavior Using Wavelet Analysis. // Mechanical Systems and Signal Processing, 16(2-3), 2002, pp. 429-445.
- 704. *Mukhopadhyay M.* Structures: matrix and finite element. Rotterdam, Brookfield: A. A. Balkema, 1993, 423 pages.
- 705. *Najmi Amir-Homayoon*. Wavelets: A Concise Guide. The Johns Hopkins University Press, 2012, 304 pages.
- 706. *Naldi G., Venini P.* Postprocessing singular solutions by the wavelet transform. // J.M. Dulieu-Smith, W.J. Staszewski, K. Worden (eds.) Proceedings Euromech 365, She\_led, pp. 109-120, 1997.
- 707. *Naldi G., Venini P.* Wavelet analysis of structures: statics, dynamics and damage identification. // Meccanica, 32, 1997, pp. 223-230.
- 708. *Naldi G., Venini P., Urban K.* Wavelet Based Methods in Elastoplasticity and Damage Analysis. // WCCM V Fifth World Congress on Computational Mechanics. July 7-12, 2002, Vienna, Austria.
- 709. *Newland D.E.* An Introduction to Random Vibrations, Spectral & Wavelet Analysis (Dover Civil and Mechanical Engineering). Dover Publications, 2005, 512 pages.
- 710. *Ng S.F., Chen X.* Analysis of arbitrary Mindlin plates or bridge decks by spline finite strip method. // Comput. Struct., Vol. 54(1), 1995, pp. 111-118.
- 711. *Niku-Lari A.* Structural analysis systems. Pergamon Press, Vol. 1-3, 1986.
- 712. *Novikov I.Ya., Protasov V.Yu., Skopina M.A.* Wavelet Theory (Translations of Mathematical Monographs). American Mathematical Society, 2011, 506 pages.
- 713. *Oden J.T., Demkowicz L., Strouboulis T., Devloo P.* Adaptive methods for problems in Solid and Fluid Mechanics. // in Babuska I., Zienkiewicz O., Gago J., E. de A. Oliveira (eds). Accuracy Estimates and Adaptive Refinements in Finite Element Computations, Wiley, New York, 1986, pp. 249-280.
- 714. *Oñate E., Suárez B.* A comparison of the linear, quadratic and cubic Mindlin strip element for the analysis of thick and thin plates. // Computers and Structures, Vol. 1, 1986, pp. 407-426.
- 715. *Oskoorouchi A., Novrouzian B., De Roeck G., Van Den Broeck J.* Zoned finite strip method and its applications in geomechanics. // Computers and Geotechnics, Vol. 11, 1991, pp. 265-294.
- 716. *Ovesy H.R., Assaee H.* Semi-energy Finite Strip Post-buckling Analysis of Laminated Plates Concerning the Effects of Mechanical Coupling. // Composite Structures, Vol. 89, No 1, 2009, pp. 120-125.
- 717. *Ovesy H.R., Ghannadpour S.A.M.* An exact finite strip for the calculation of relative postbuckling stiffness of isotropic plates. // Structural Engineering and Mechanics, Vol. 31, Issue 2, 2009, pp. 181-210.
- 718. *Ouyang Huajianga, Zhong Wanxiea*. A finite strip method in Hamiltonian formulation. // Computers & Structures, Volume 53, Issue 2, 1994, pp. 241-244.
- 719. *Papadrakakis M.* Solving large-scale problems in mechanics. John Wiley & Sons Ltd., 1993.
- 720. *Papadrakakis M., Bugeda G.* Hybrid-Mixed Finite Element Elastoplastic Analysis Based on Walsh and Wavelet Interpolation. // Advanced Computational Methods in Structural Mechanics, Barcelona, p. 146-165, Castro, LMSS; Freitas, JAT; 1996, CIMNE.
- 721. *Parlett B.N.* The Symmetric Eigenvalue Problem. Prentice Hall, Eagle-wood Cliffs, New Jersey, 1980.
- 722. *Pathak R.S.* The Wavelet Transform (Atlantis Studies in Mathematics for Engineering and Science). Atlantis Press, 2009, 192 pages.
- 723. *Pawlak Z., Rakowski J.* Solution of Infinite Slab Static Problem Using the Finite Strip Method by Difference Equations. // Journal of Theoretical and Applied Mechanics, 47, 3, Warsaw, 2009, pp. 629-643.
- 724. *Percival D.B., Walden A.T.* Wavelet Methods for Time Series Analysis (Cambridge Series in Statistical and Probabilistic Mathematics). Cambridge University Press, 2006, 594 pages.
- 725. *Pereyra M.C.* Harmonic Analysis: From Fourier to Wavelets (Student Mathematical Library). American Mathematical Society, 2012, 410 pages.
- 726. *Petrolito J., Golley B.W.* Vibration of thick plates using finite strip-elements. // ANZIAM J. 42, 2000, pp. 1137-1155.
- 727. *Petrosian A.A., Meyer F.G.* Wavelets in Signal and Image Analysis: From Theory to Practice (Computational Imaging and Vision). Springer, 2010, 556 pages.
- 728. *Pinsky M*.*A.* Introduction to Fourier Analysis and Wavelets (Graduate Studies in Mathematics). American Mathematical Society, 2009, 376 pages.
- 729. *Postnov V.A., Raskin J.N.* About one New Method of Ship Strength Estimation. // Reports of Fifth International Ship Structural Congress, Hamburg, 1973.
- 730. *Potdar R.M., Kharalkar M.* Direct Method for Solving Variational Problems Using Haar Wavelet. // International J. of Multidispl. Research & Advcs. in Engg., Vol. 2, No. III, 2010, pp. 85-99.
- 731. *Puckett J.A., Schmidt R.J.* Finite strip method for groundwater modelling in a parallel computing environment. // Engineering Computations, Volume 7, Issue 2, 1990, pp. 167-172.
- 732. *Qian S*. Introduction to Time-Frequency and Wavelet Transforms. Prentice Hall, 2001, 304 pages.
- 733. *Qian S., Weiss J.* Wavelets and the numerical solution of partial differential equations. // J. Comput. Phys., 106, 1993, pp. 155-175.
- 734. *Qian T., Vai M.I., Xu Y.* Wavelet Analysis and Applications (Applied and Numerical Harmonic Analysis). Birkhaueser, 2007, 588 pages.
- 735. *Radunovic D.P.* Wavelets: From Math to Practice. Springer, 2009, 160 pages.
- 736. *Rakic P., Milašinovic D.D., Zivanov Z., Hajdukovic M.* MPI-CUDA Parallelisation of the Finite Strip Method for Geometrically Nonlinear Analysis. // Proceedings of the First International Conference on Parallel, Distributed and Grid Computing for Engineering, 2009.
- 737. *Ramos Loja M.A., Mota Soares C.M., Mota Soares C.A.* Recent Developments in Modelling and Design of Laminated and Piezolaminated Structures by the Finite Strip Method. Computational Structures Technology Edited by: B.H.V. Topping and Z. Bittnar. Saxe-Coburg Publications, 2002, pp. 197-220.
- 738. *Reissner Е.* The effect of transverse shear deformation on the bending of elastic plates. // J. Appl-Mech., 1945, 12, p. A69-A77.
- 739. *Resnikoff H.L., Wells Jr. R.O.* Wavelet Analysis: The Scalable Structure of Information, Springer-Verlag, New York, NY, 1998.
- 740. *Robertson A.N., Park K.C., Alvin K.F.* Identification of Structural Dynamics Models Using Wavelet-Generated Impulse Response Data. // Journal of Vibration and Acoustics, Vol. 120, 1998, pp. 261-266.
- 741. *Salajegheh E., Heidari A.* Dynamic Analysis of Structures Against Earth-quake by Combined Wavelet Transform and Fast Fourier Transform. // Asian Journal of Civil Engineering, Vol. 3, Number 3, September 2002, pp. 75-88.
- 742. *Schafer B.W., Ádány S.* Buckling analysis of cold-formed steel members using CUFSM: Conventional and constrained finite strip methods. // Eighteenth International Specialty Conference on Cold-Formed Steel Structures, Orlando, FL, United States, 2006, pp. 39-54.
- 743. *Sheikh A.H., Mukhopadhyay M.* Analysis of stiffened plate with arbitrary planform by the general spline finite strip method. // Comput. Struct., vol. 42(1), 1992, pp. 53-67.
- 744. *Schuchmann M.* Approximation with Wavelets. Books On Demand, 2011, 102 pages.
- 745. *Seeley R.T.* Singular integrals and boundary-value problems. // Amer. J. Math., 88, No. 4, 1966, pp. 781-809.
- 746. *Shim H.T.* On Gibbs Phenomenon in Wavelet Subspaces and Summability. PhD thesis, University of Wisconsin-Milwaukee, 1994.
- 747. *Shim H.T., Volkmer H.* On the Gibbs phenomenon for wavelet expansions. J. of Approx. Theory, 84(1), 1996, pp. 74-95.
- 748. *Siddiqi G.H., Faisal A.M.AI-Mashary*. Versatile Finite Strip Method for Plate Bending. // Journal of King Saud University. Engineering Sciences. Volume 2, No 2, 1990.
- 749. *Signorini A.* Questioni dl Elastostatica linearizzata e semilinearizzata. // Rend. di Matern. e delle sur. appl., 1959, vol. 18, pp. 381-402.
- 750. *Slattery J*.*E.* The finite strip method in groundwater hydrology. M.S. Thesis, Colorado State University, 1986.
- 751. *Smith S*.*S., Allen M.B.* Error Analysis of the Finite Strip Method for Parabolic Equations. // Numerical Methods for Partial Differential Equations, Volume 9, Issue 6, 2005, pp. 667-690.
- 752. *Smith S.S., Allen M.B., Puckett J.A., Edgar T.* Three-dimensional model of multi-well field using finite layer methods. // Proceedings of Eleventh Annual American Geophysical Union Hydrology Days, Hydrology Days Publications, Fort Collins, 1991, pp. 23.
- 753. *Smith S.S., Allen M.B., Puckett J.A., Edgar T.* The finite-layer method for groundwater flow models. // Wafer Res. Res. 28, 1992, 1715.
- 754. *Soman K.P., Resmi N.G., Ramachandran K.I.* Insight into Wavelets: from Theory to Practice. PHI Learning, 2010, 448 pages.
- 755. *Spanos P.D., Rao V.R.S.* Random Field Representation in a Biorthogonal Wavelets Basis. // Journal of Engineering Mechanics, ASCE, 127, 2001, p. 194-205.
- 756. *Stark H.-G.* Wavelets and Signal Processing: An Application-Based Introduction. Springer, 2010, 160 pages.
- 757. *Strang G., Nguyen T.* Wavelets and Filter Banks. Wellesley-Cambridge Press, 1996.
- 758. *Szilard R.* Theories and Applications of Plate Analysis: Classical Numerical and Engineering Methods. John Wiley & Sons, 2004, 1056 pages.
- 759. *Tande S*.*N.* Limit Analysis of Reinforced Concrete Slab using Higher Order Finite Strip Method. // Journal of the Institution of Engineers. India. Civil Engineering Division, Vol. 90, 2009, pp. 22-27.
- 760. *Tao Z., Suzuki Y.* Complex Finite Strip Method with Bubble Functions in the Single-Wave Post-Buckling Analysis of Thin-Walled Members. // Summaries of Technical Papers of Annual Meeting Architecutural Institute of Japan. B-1. Structures 1, 2004, pp. 347-348.
- 761. *Tenek L.T., Argyris J.* Finite Element Analysis for Composite Structures. Kluwer Academic Publ., Dordrecht, 1998, 352 pp.
- 762. *Teolis A.* Computational Signal Processing with Wavelets (Applied and Numerical Harmonic Analysis). Birkhäuser, 1998, 352 pages.
- 763. *Tham L.G., Chong K.P., Cheung Y.K.* Flexural bending and axial compression of architectural sandwich panels by finite-prism-strip methods. // J. Reinf. Plast. Compos. Mater., 1, 1982, pp. 16-28.
- 764. *Tiejian L.U., Zhivu Y.U., Youliang J.* Improved finite strip method of three-dimensional static analysis of tall building framed tube and tube-in-tube structure. // J. Cent. South Univ. (Natural Science), Vol. 35, No. 1, 2004, pp. 133-137.
- 765. *Torres G., Turner C.* Method of straight lines for a Bingham problem. // Electronic Journal of Differential Equations, Vol. 2002(2002), No. 60, pp. 1-13.
- 766. *Urban K.* Wavelet Methods for Elliptic Partial Differential Equations (Numerical Mathematics and Scientific Computation). Oxford University Press, USA, 2009, 482 pages.
- 767. *Urban K.* Wavelets in Numerical Simulation. Lecture Notes in Computational Science and Engineering. Vol. 22, Springer-Verlag, 2002, 181 pages.
- 768. *Vampa V., Alvarez Dıaz L., Martin M.T.* Daubechies wavelet beam element. // Mecanica Computacional, 26, 2007, pp. 654-666.
- 769. *Vandergheynst P., Antoine J.-P., Van Vyve E., Goldberg A., Doghri I.* Modeling and simulation of an impact test using wavelets, analytical solutions and finite elements. // Int. J. Solids and Struct. N 32-33, 2001, v. 38, pp. 5481-5508.
- 770. *Vanerp G. M., Menken C.M.* A spline finite strip method for analysing local and distortional buckling of thin-walled beams under arbitrary loading. // In Carleton Univ., Proceedings of the Twelfth Canadian Congress of Applied Mechanics, Volumes 1 and 2, pp. 474-475.
- 771. *Vivek K., Mani M.* Cubic spline adaptive wavelet scheme to solve singularly perturbed reaction-diffusion problems. // International Journal of Wavelets, Multiresolution and Information Processing, Vol.5, No. 2, 2007, pp. 317-331.
- 772. *Von Petersdorff T., Schwab C.* Wavelet approximations of the first kind integral equation on polygons, Numer. Math., 74, 1996, p. 479-516.
- 773. *Walker J*.*S.* A Primer on Wavelets and Their Scientific Applications (Studies in Advanced Mathematics). Chapman and Hall/CRC, 2008, 320 pages.
- 774. *Walnut D*.*F.* An Introduction to Wavelet Analysis. Birkhäuser, 2001, 472 pages.
- 775. *Walter G.G., Shen X.* Continuous non-negative wavelets and their use in density estimation. Preprint, 1998.
- 776. *Walter G.G., Shen X.* Positive estimation with wavelets. Contemporary Mathematics, 216, 1998, pp. 63-79.
- 777. *Wan D.C., Patnaik B.S.V., Wei G.W.* Discrete singular convolution-finite subdomain method for the solution of incompressible viscous flows. // Journal of Computational Physics, Volume 180, Issue 1, 2002, pp. 229-255.
- 778. *Wang S., Dawe D.J.* Buckling of composite shell structures using the spline finite strip method. Composites Part B 30, 1999, pp. 351-364.
- 779. *Wang X.* Finite Strip Formulations for Strength, Buckling and Post-Buckling Analysis of Stiffened Plates. Doctoral Thesis. Institute of Lightweight Design and Structural Biomechanics Vienna University of Technology, 1994.
- 780. *Wang X., Rammerstorfer F.G.* Determination of Effective Breadth and Effective Width of Stiffened Plates by Finite Strip Analysis. // Thin-Walled Struct. 26, 1996, pp. 261-286.
- 781. *Weeks M*. Digital Signal Processing Using MATLAB & Wavelets. Jones and Bartlett Publishers, Inc, 2010, 500 pages.
- 782. *Wickerhauser M.V.* Adapted Wavelet Analysis: From Theory to Software. A K Peters/CRC Press, 1996, 504 pages.
- 783. *Wilson E.L.* Three dimensional dynamic analysis of structures. Computers and Structures Inc.. Berkeley, California, USA, 1996.
- 784. *Wong L.A., Chen J.C.* Nonlinear and chaotic behavior of structural system investigated by wavelet transform techniques. // Int. J. Non-Linear Mech., 36, 2001, p. 221-235.
- 785. *Wong M.-W., Wong M.-W.* Wavelet Transforms and Localization Operators. Birkhäuser Basel, 2002, 156 pages.
- 786. *Wriggers P.* Nonlinear Finite Element Methods. Springer, 2008, 560 pages.
- 787. *Xiang J., Chen X., He Y., He Z.* The construction of plane elastomechanics and Mindlin plate elements of B-spline wavelet on the interval. // Finite Elements in Analysis and Design, 42, 2006, pp. 1269-1280.
- 788. *Yuen S.W., Van Erp G.M., Swannell P.* Implementing the Spline Finite Strip Method, An Alternative Approach. // Proceedings of the International Conference on Computational Methods in Structural and Geo-technical Engineering, Hong Kong, 1994, pp 488-493.
- 789. *Zhang X.-M., Liu K.-A., Liu J.-Q.* A wavelet Finite Element Method for 2D Wave Equation in the Fluid-Saturated Porous Media. // Chinese Journal of Geophysics, Volume 48, No. 5, 2005, pp. 1234-1246.
- 790. *Xu J., Shann W.* Galerkin wavelets methods for two-point boundary value problems. // Numer. Math., 63, 1992, pp. 123-144.
- 791. *Zhao J., Cheung M.S., Ng S.F.* Spline Kantorovich method and analysis of general slab bridge deck. // Can. J. Civ. Eng./Rev. Can. Génie Civ. 25(5), 1998, pp. 935-942.
- 792. *Zhong W.X., Cheung Y.K., Li Y.* The precise finite strip method. // Computers and Structures, U.K., Elsevier Science Ltd, 1998, 69, pp. 773-783.
- 793. *Zhou Y., Wang J., Zheng X.* Applications of Wavelet Galerkin FEM to Bending of Plate Structure. // Acta Mechanica Solida Sinica, 1999, 12(2), pp. 136-143.
- 794. *Zhou Y., Wang J., Zheng X.* Applications of wavelet Galerkin fem to bending of beam and plate structures. // Appl. Math, and Mech. Engl. Ed. 8, 1998, T.19, pp. 745-755.
- 795. *Zhu Z., Machiraju R., Fry B., Moorhead R.* Wavelet-based multiresolutional representation of computational field simulation datasets. // Proc. of the 8th conference on Visualization 97. Phoenix, Arizona, United States, p. 151, 1997.
- 796. *Zienkiewicz O.C., Craig A.* Adaptive refinement, error estimates, multigrid solution, and hierarchical finite element method concepts. // Accuracy Estimates and Adaptive Refinements in Finite Element Computations. John Wiley & Sons. 1986, pp. 25-59.
- 797. *Zienkiewicz O.C., Zhu J.Z.* A simple error estimator and adaptive procedure for practical engineering analysis. // International Journal for Numerical Methods in Engineering, Volume 24, Issue 2, February 1987, pp. 337-357.
- 798. *Zienkiewicz O.C., Morgan K.* Finite Elements and Approximation. Dover Publications, 2006, 352 pages.
- 799. *Zienkiewicz O.C., Taylor R.L., Zhu J.Z.* The Finite Element Method: Its Basis and Fundamentals. Butterworth-Heinemann, Sixth edition, 2005, 752 pages.
- 800. *Zienkiewicz O.C., Taylor R.L.* The Finite Element Method for Solid and Structural Mechanics. Volume 2. Butterworth-Heinemann, Sixth Edition, 2005, 736 pages.
- 801. *Zienkiewicz O.C., Taylor R.L., Nithiarasu P.* The Finite Element Method for Fluid Dynamics. Volume 2. Butterworth-Heinemann, Sixth Edition, 2005, 400 pages.
- 802. *Zolotov A.B., Akimov P.A.* Semianalytical Finite Element Method for Two-dimensional and Three-dimensional Problems of Structural Analysis. // Proceedings of the International Symposium LSCE 2002 organized by Polish Chapter of IASS, Warsaw, Poland, 2002, pp. 431-440.
- 803. *Zolotov A.B., Akimov P.A., Sidorov V.N.* Correct Discrete-Continual Finite Element Method for Three-Dimensional Problems of Structural Analysis. // Journal of Beijing University of Civil Engineering and Architecture. Vol. 25, No. 2, Jun. 2009.
- 804. *Zolotov A.B., Akimov P.A., Sidorov V.N.* Stiffness Operator as a Continual Analogue of Stiffness Matrix for Boundary Problems of Structural Analysis and Several New Variational Formulations. // International Journal for Computational Civil and Structural Engineering, Volume 2, Issue 1, 2007, pp. 77-82.
- 805. *Zou G., Qiao P.* Higher-Order Finite Strip Method for Postbuckling Analysis of Imperfect Composite Plates. // Journal of Engineering Mechanics, Vol. 128, No. 9, September 2002, pp. 1008-1015.

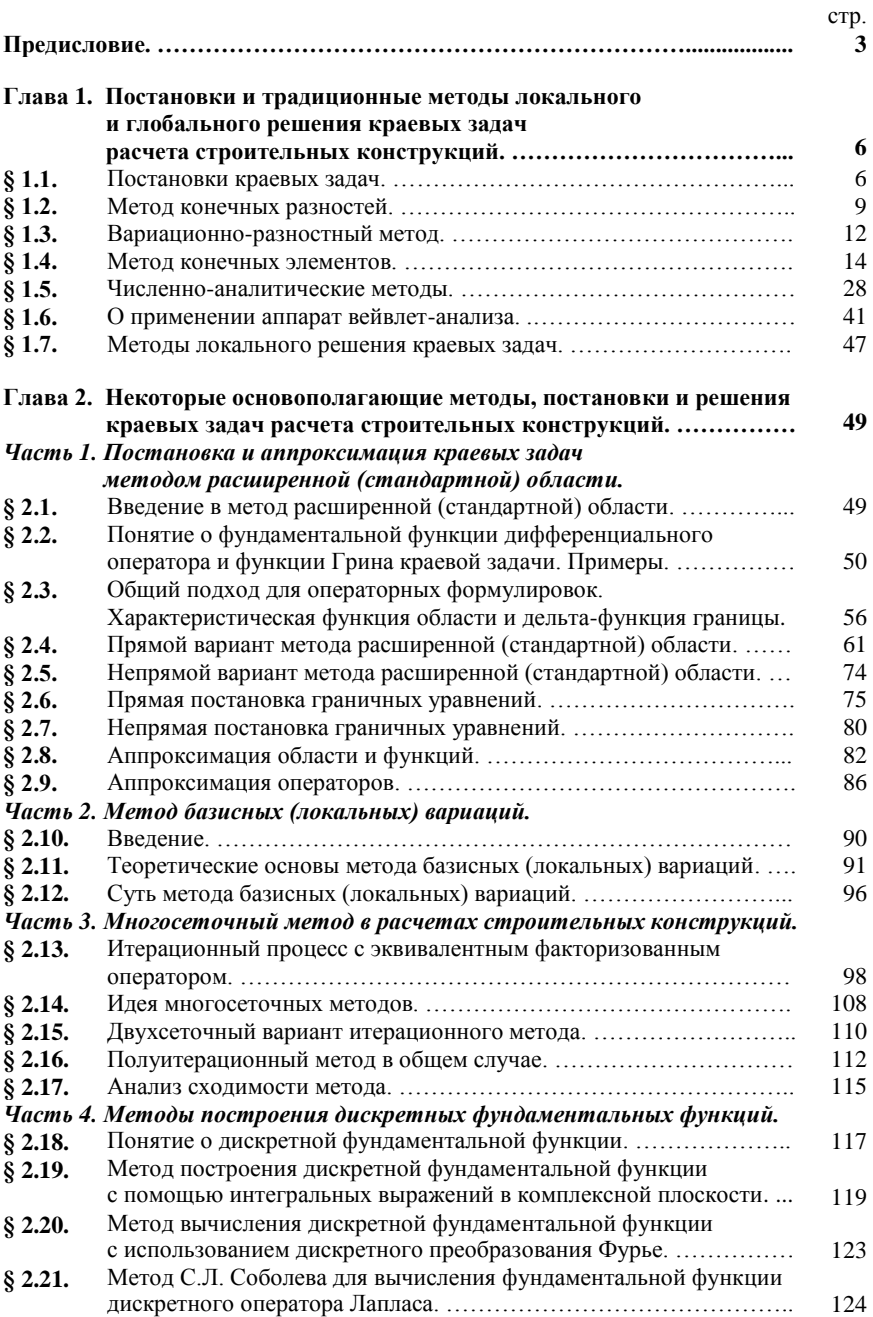

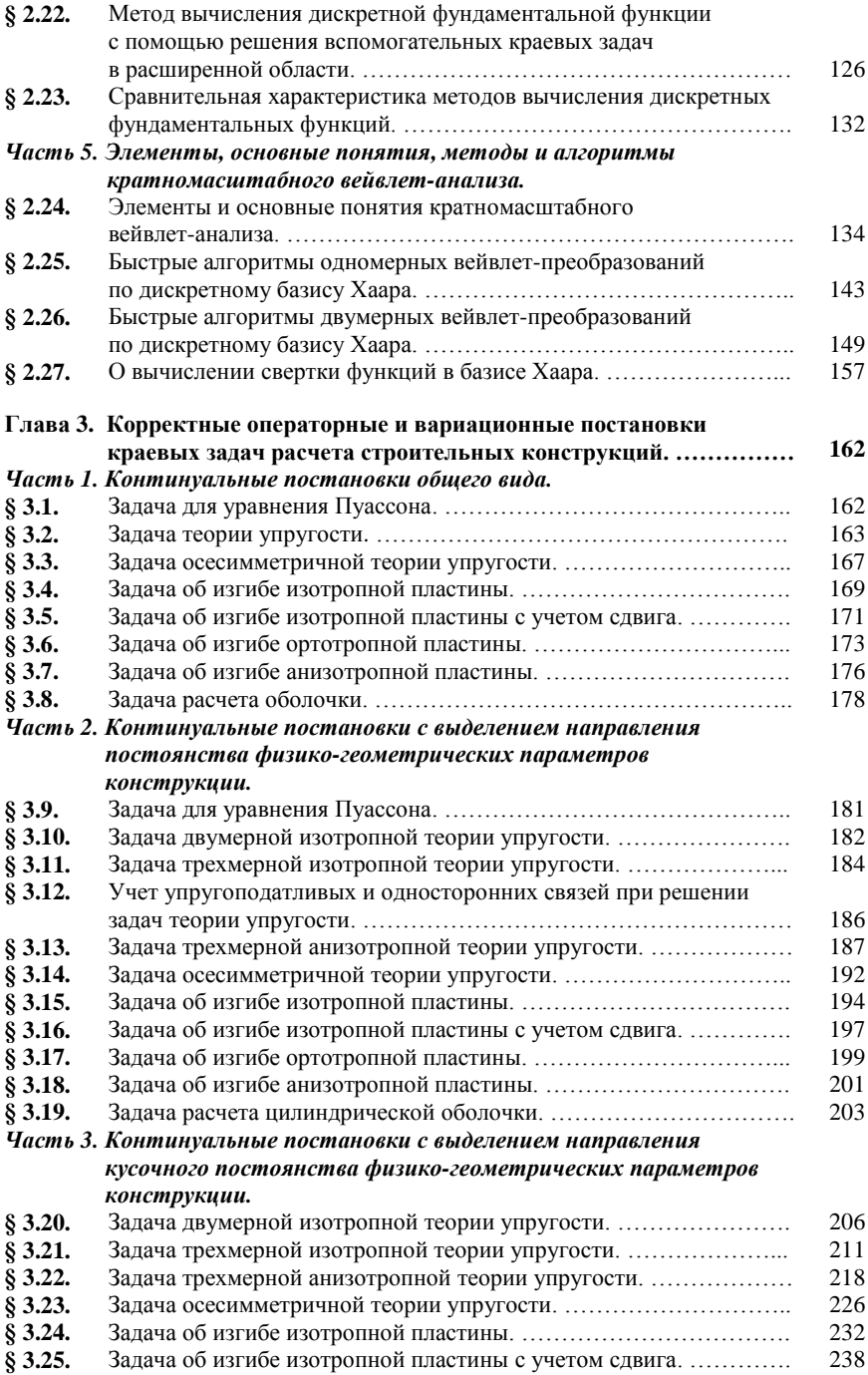

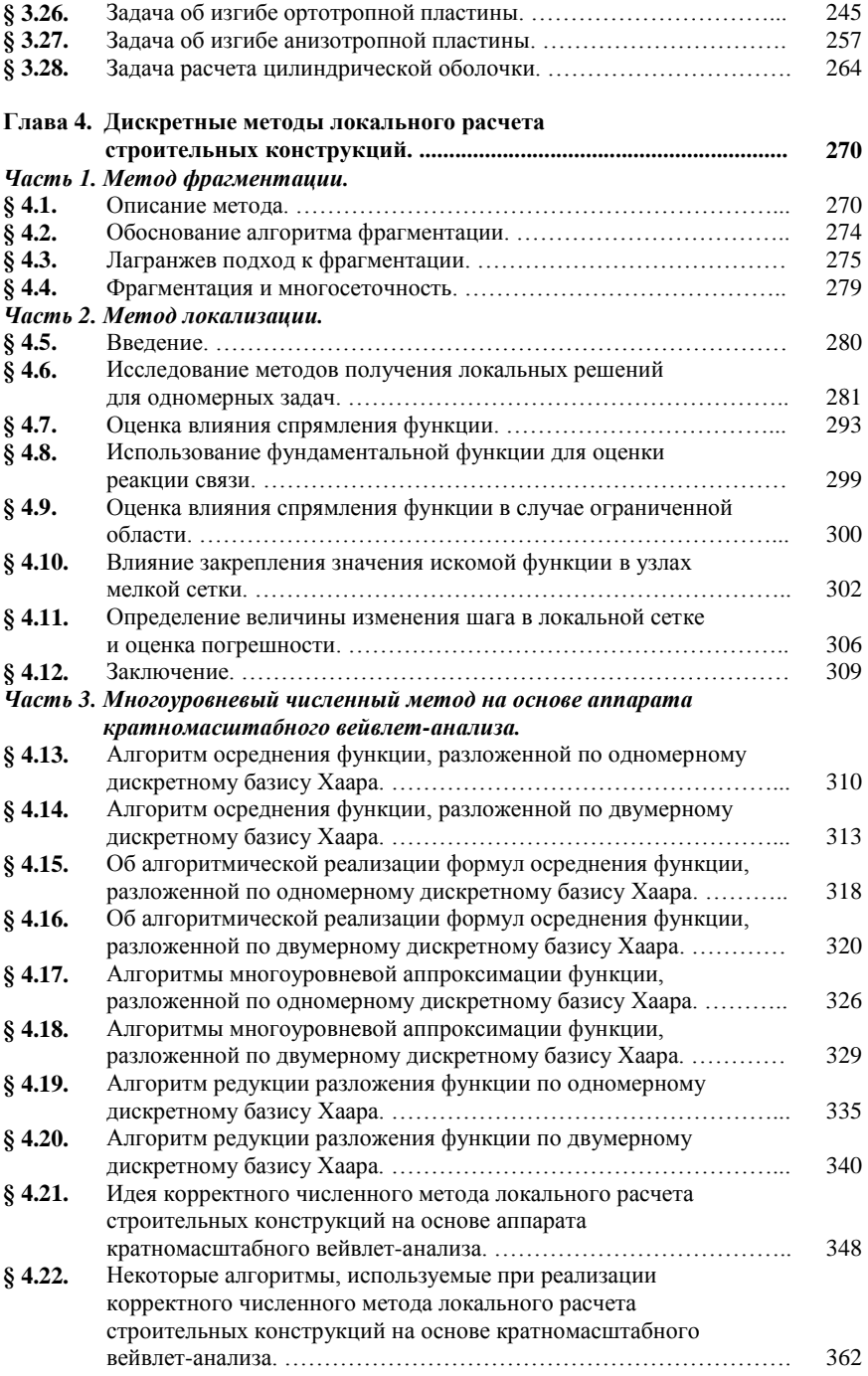

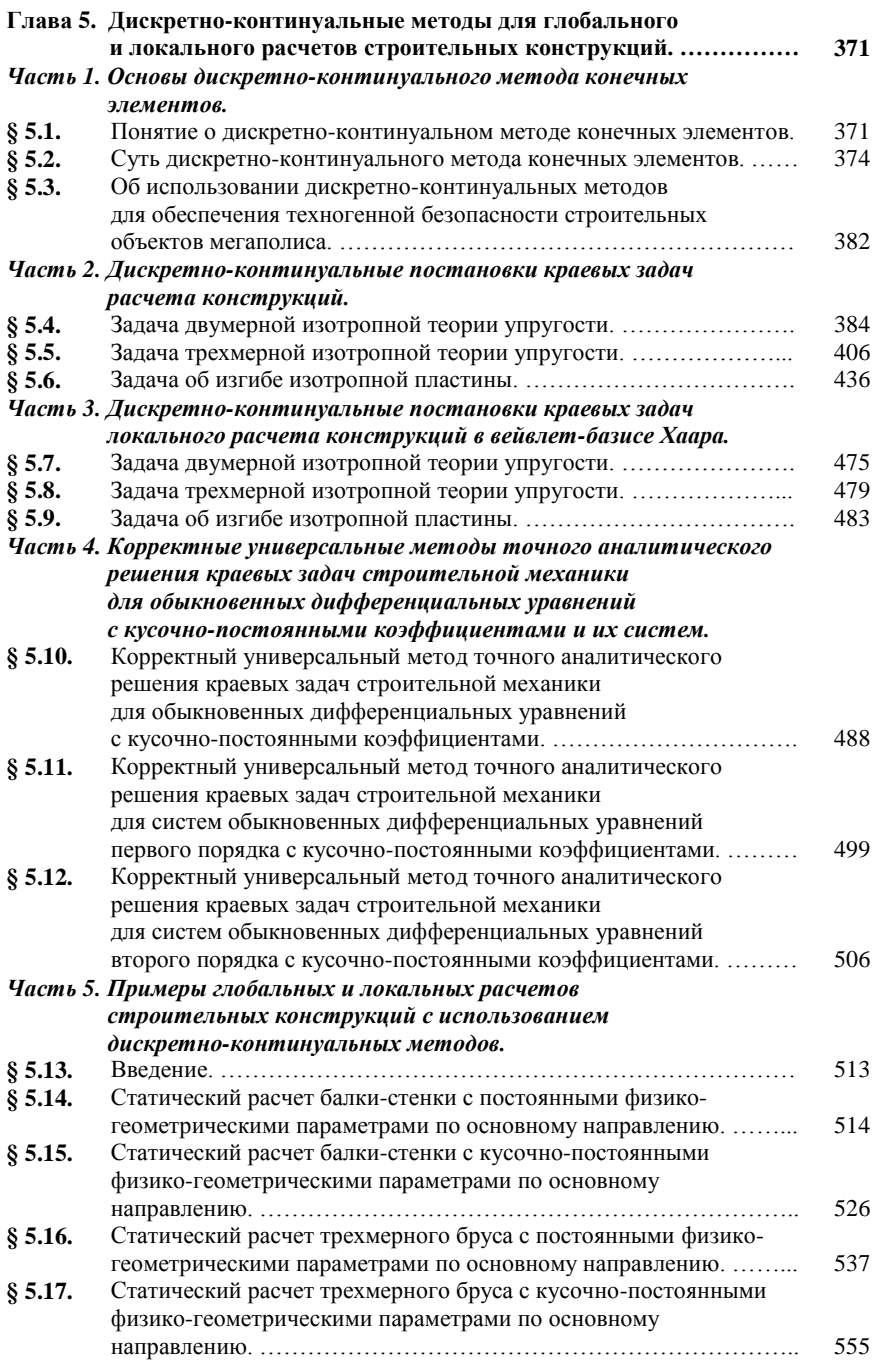

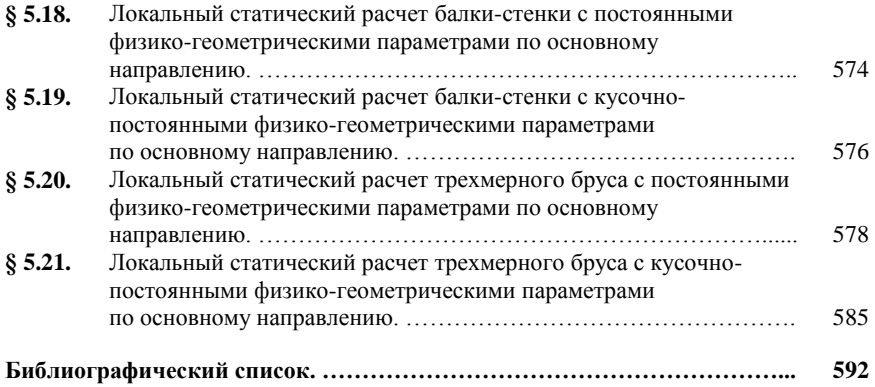

*Научное издание*

**Акимов** Павел Алексеевич **Мозгалева** Марина Леонидовна

## МНОГОУРОВНЕВЫЕ ДИСКРЕТНЫЕ И дискретно-континуальные МЕТОДЫ ЛОКАЛЬНОГО РАСЧЕТА СТРОИТЕЛЬНЫХ КОНСТРУКЦИЙ

Публикуется в авторской редакции Компьютерный набор и верстка *П.А. Акимова, М.Л. Мозгалевой* Дизайн обложки *Д.Л. Разумного*

Подписано в печать 22.10.2014. Формат 60х90/16. И-232. Уч.-изд. л. 48,66. Усл.-печ. л. 36,73. Тираж 100. Заказ 393

Федеральное государственное бюджетное образовательное учреждение высшего профессионального образования «Московский государственный строительный университет». 129337, Москва, Ярославское ш., 26.

Издательство МИСИ – МГСУ.

Тел. (495) 287-49-14, вн. 13-71, (499) 188-29-75, (499) 183-97-95. Е-mail: ric@mgsu.ru, rio@mgsu.ru.

Отпечатано в типографии Издательства МИСИ – МГСУ. Тел. (499) 183-91-90, (499) 183-67-92, (499) 183-91-44